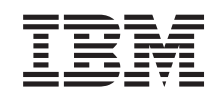

# ERserver

# IBM Systems - iSeries Biztonsági szakkönyv

*5. verzió 4. kiadás* SC22-0282-09

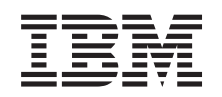

# ERserver

IBM Systems - iSeries Biztonsági szakkönyv

*5. verzió 4. kiadás* SC22-0282-09

### **Megjegyzés**

Jelen leírás és a tárgyalt termék használatba vétele előtt olvassa el az I. függelék, ["Megjegyzések",](#page-656-0) oldalszám: [637](#page-656-0) helyen lévő tájékoztatót.

#### **Tizedik kiadás (2006. február)**

Ez a kiadás a V5R4M0 szintű IBM i5/OS (termékszám: 5722-SS1) termékre, és minden azt követő változatra és módosításra vonatkozik, amíg ez másképpen nincs jelezve. Ez a verzió nem fut minden csökkentett utasításkészletű (RISC) rendszeren illetve a CISC modelleken.

Ez a kiadás az SC22-0282-08 helyébe lép.

# **Tartalom**

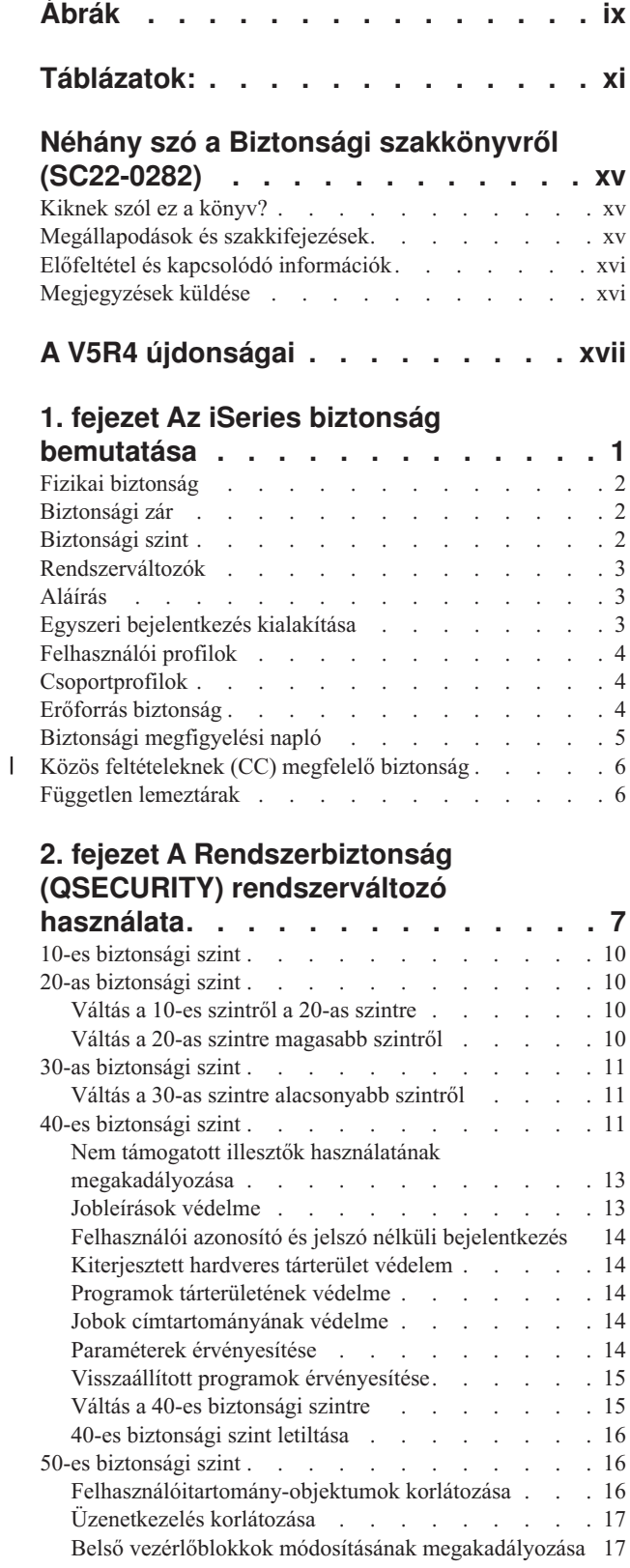

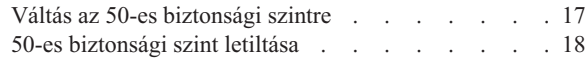

### **3. fejezet [Biztonságra](#page-38-0) vonatkozó**

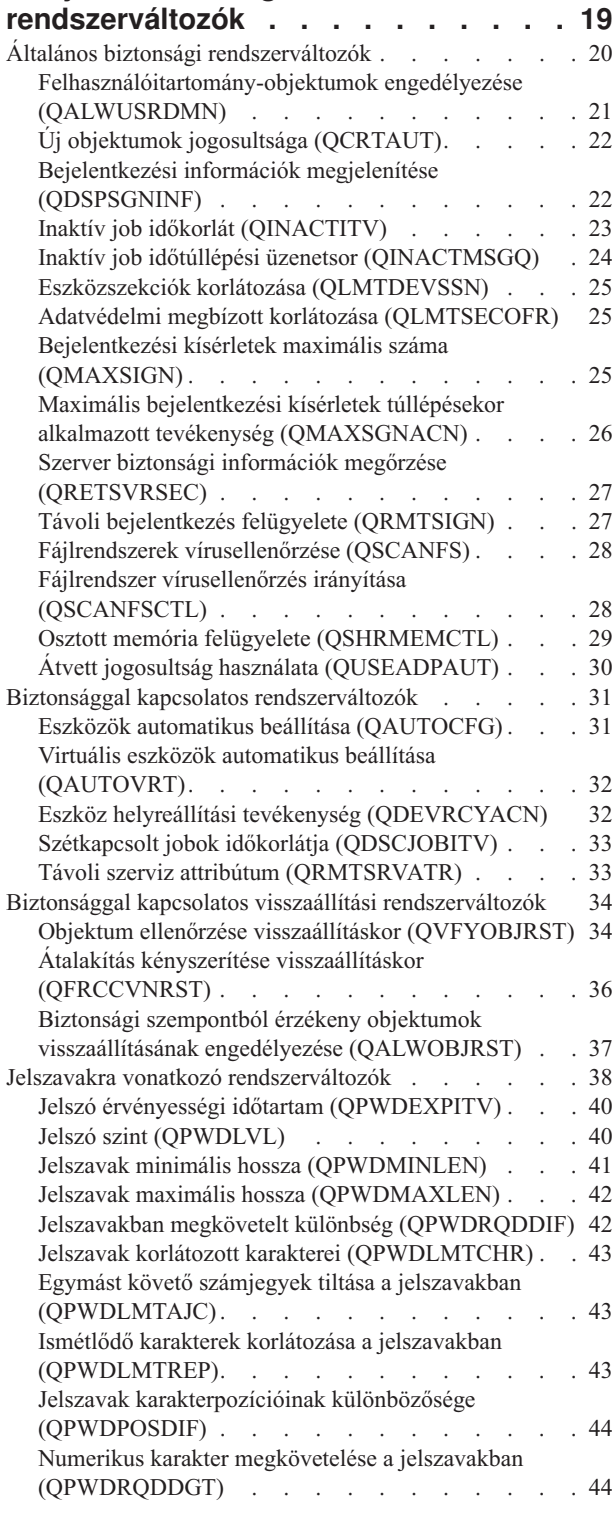

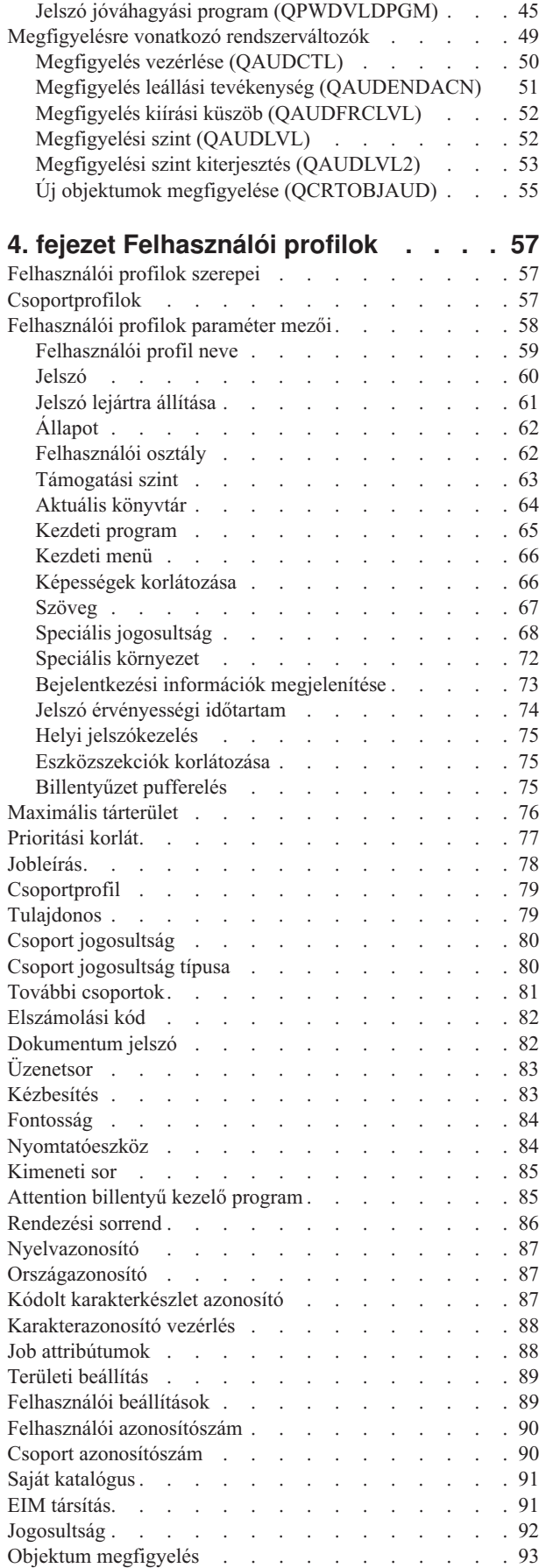

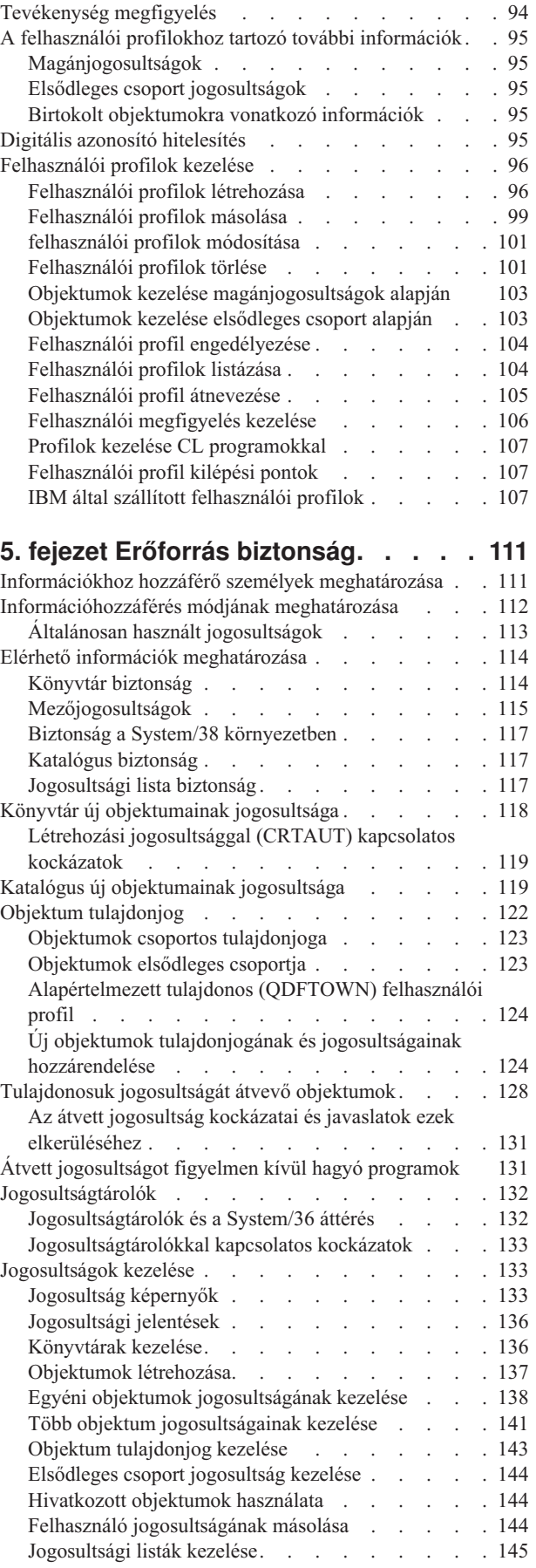

 $\begin{array}{c} \hline \end{array}$ 

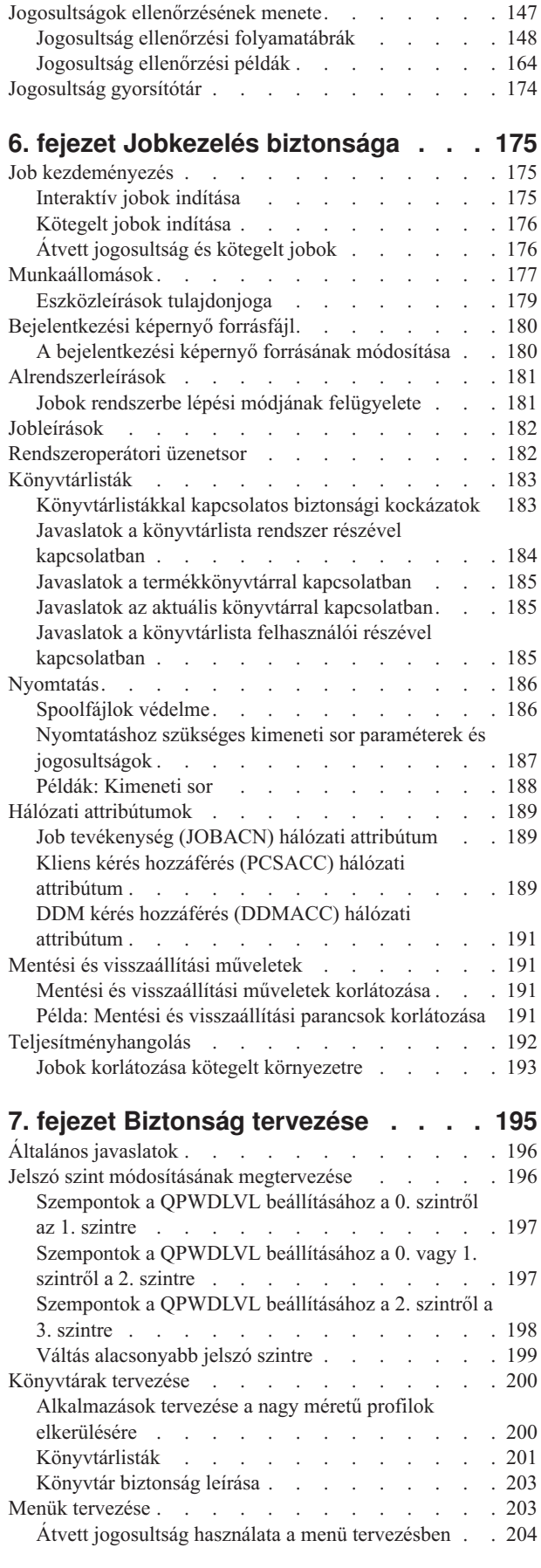

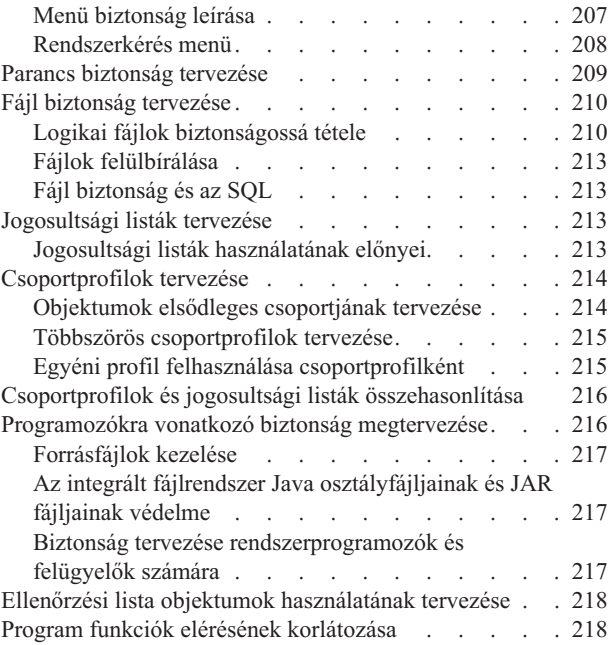

### **8. fejezet Biztonsági [információk](#page-238-0)**

 $\|$  $\begin{array}{c} \hline \end{array}$ 

 $\|$ |

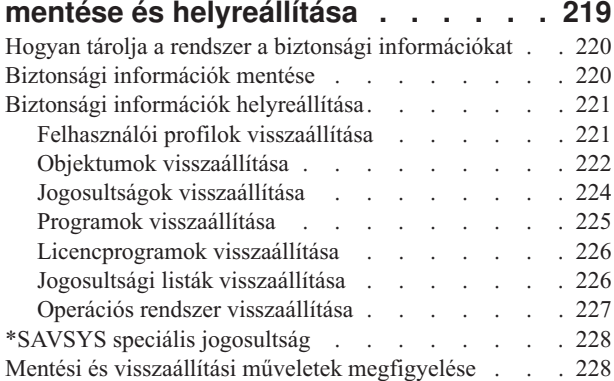

### **9. fejezet Biztonság [megfigyelése](#page-248-0) az**

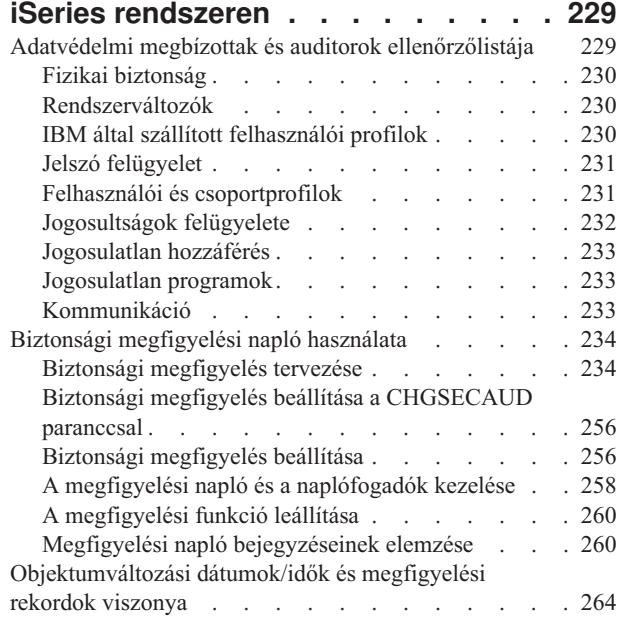

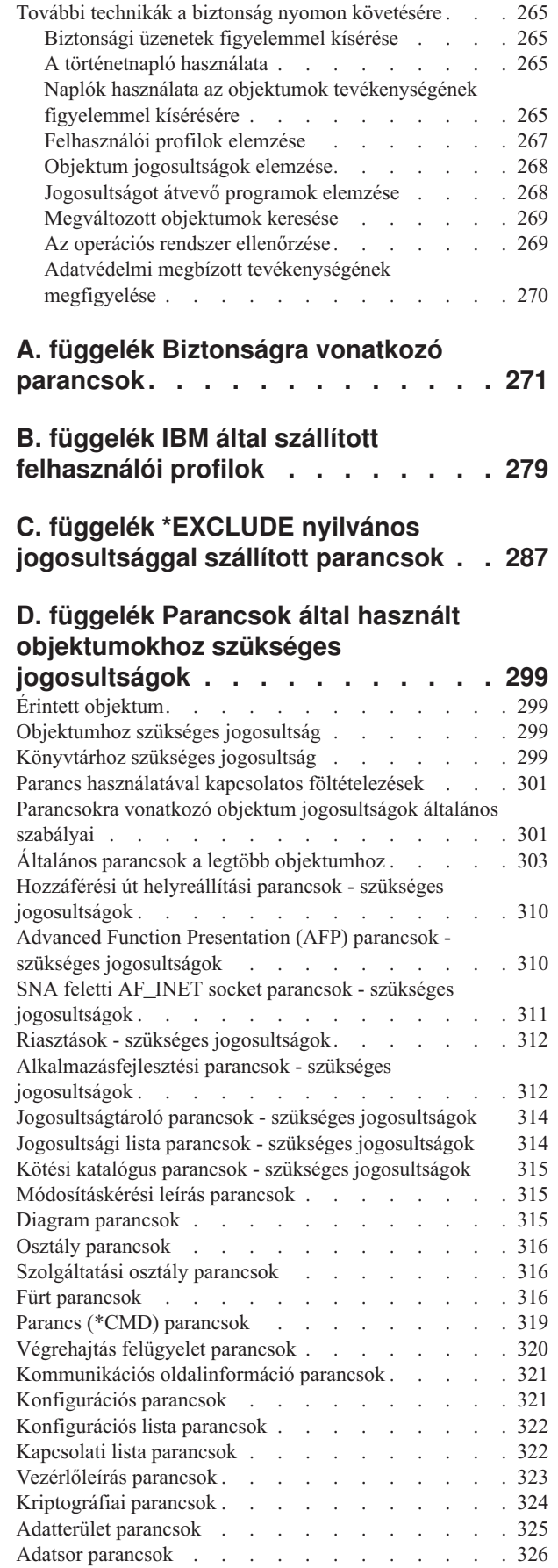

 $\,$   $\,$ 

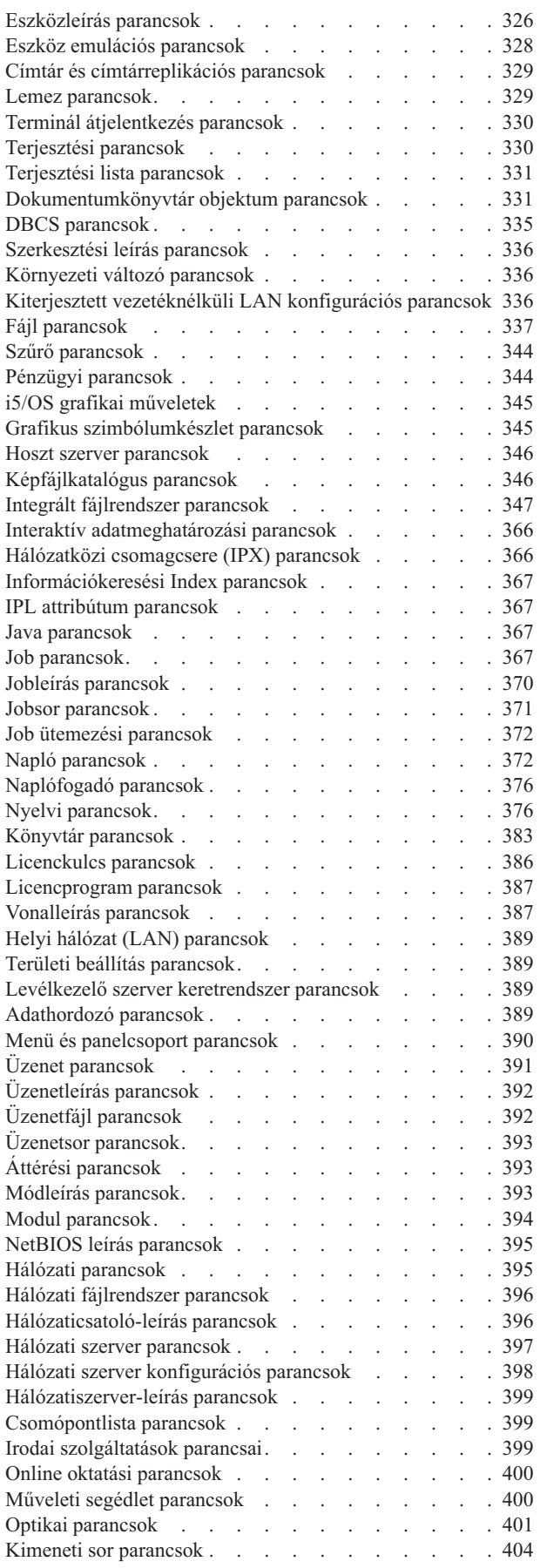

 $\mathsf I$ 

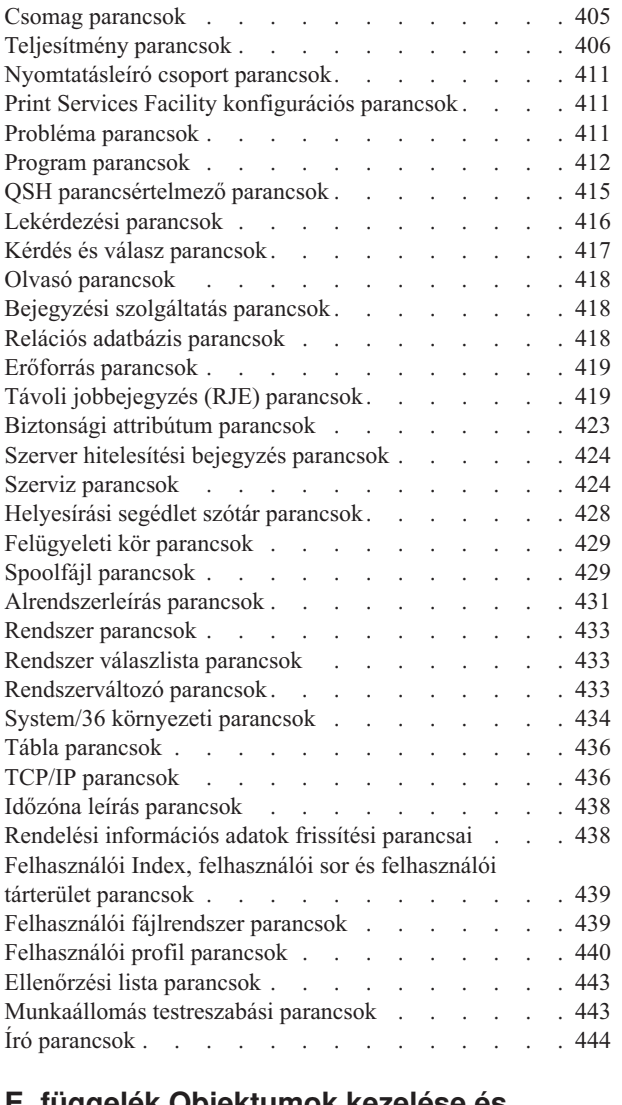

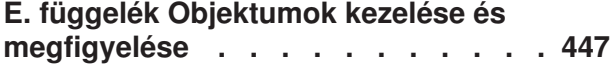

### **F. függelék [Megfigyelési](#page-526-0)**

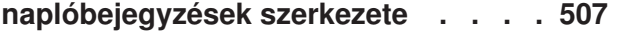

### **G. függelék [Biztonsági](#page-638-0) eszközök**

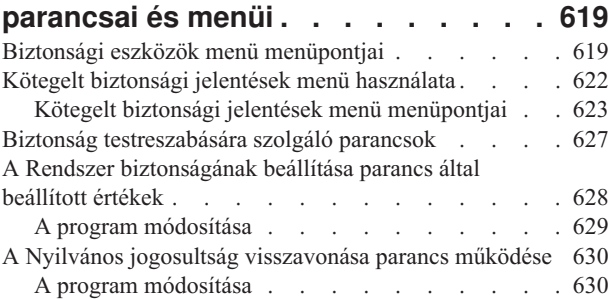

### **H. függelék Az iSeries [biztonsági](#page-652-0) [szakkönyvhöz](#page-652-0) kapcsolódó**

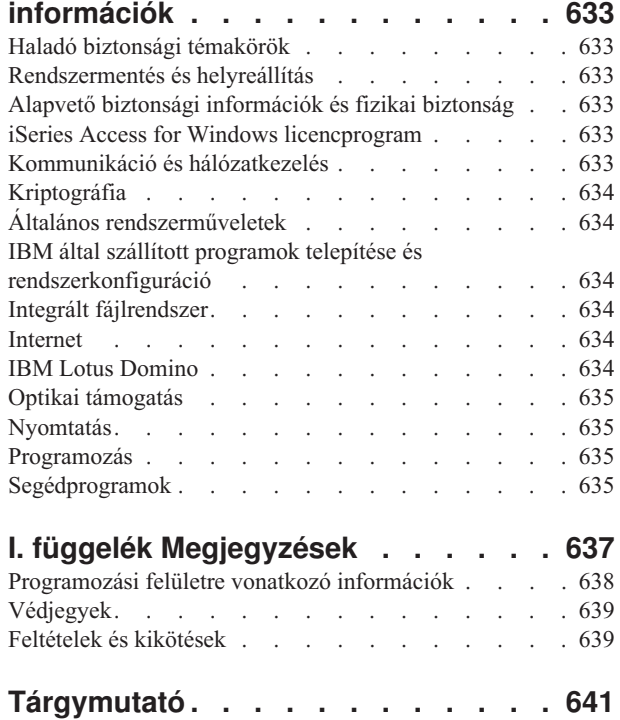

# <span id="page-10-0"></span>**Ábrák**

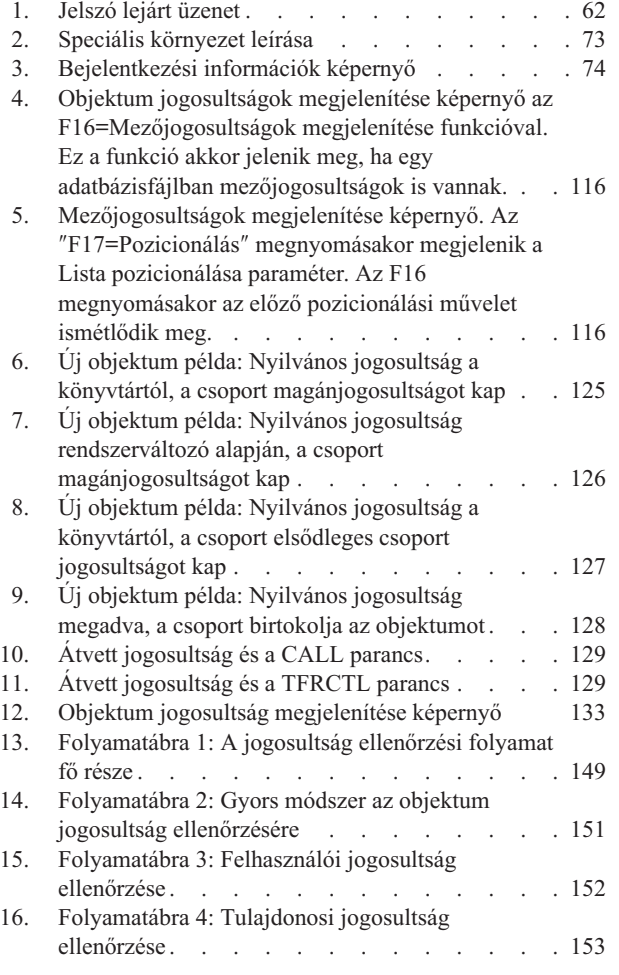

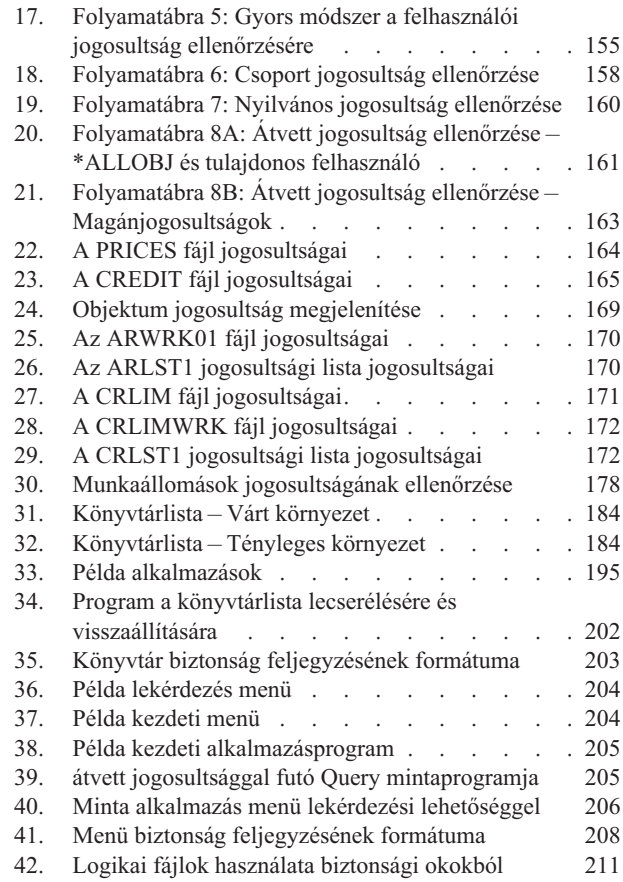

# <span id="page-12-0"></span>**Táblázatok:**

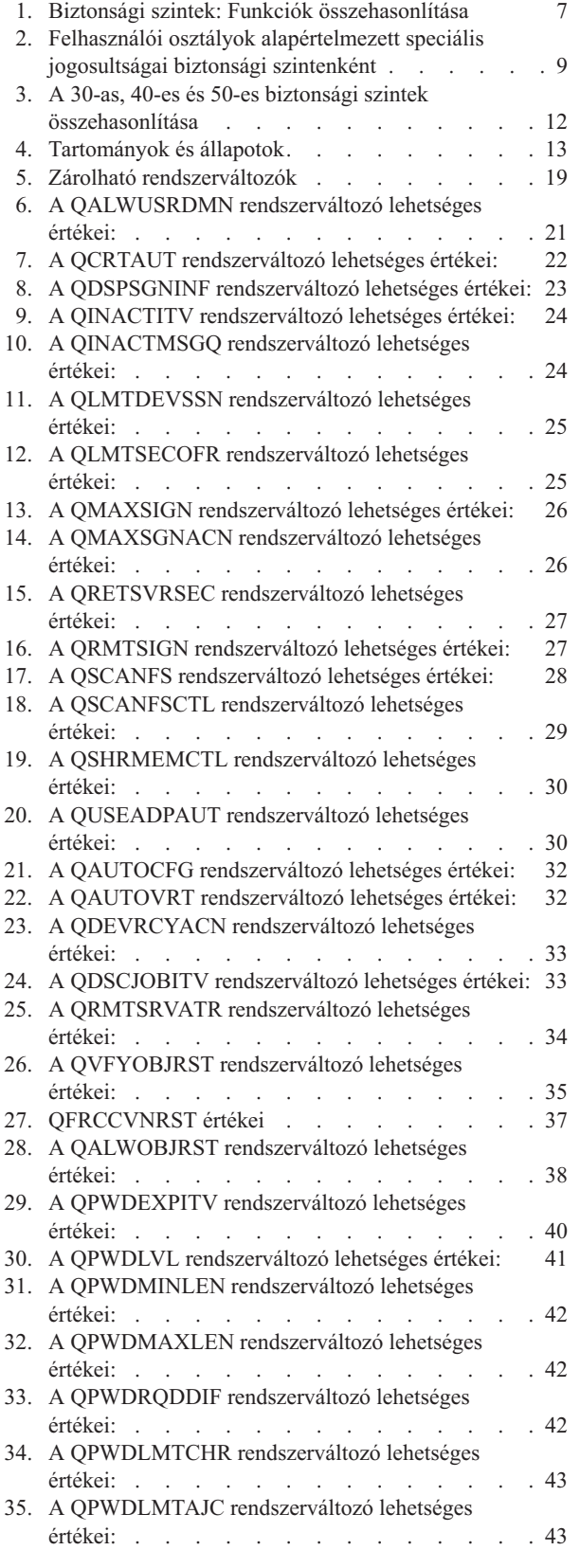

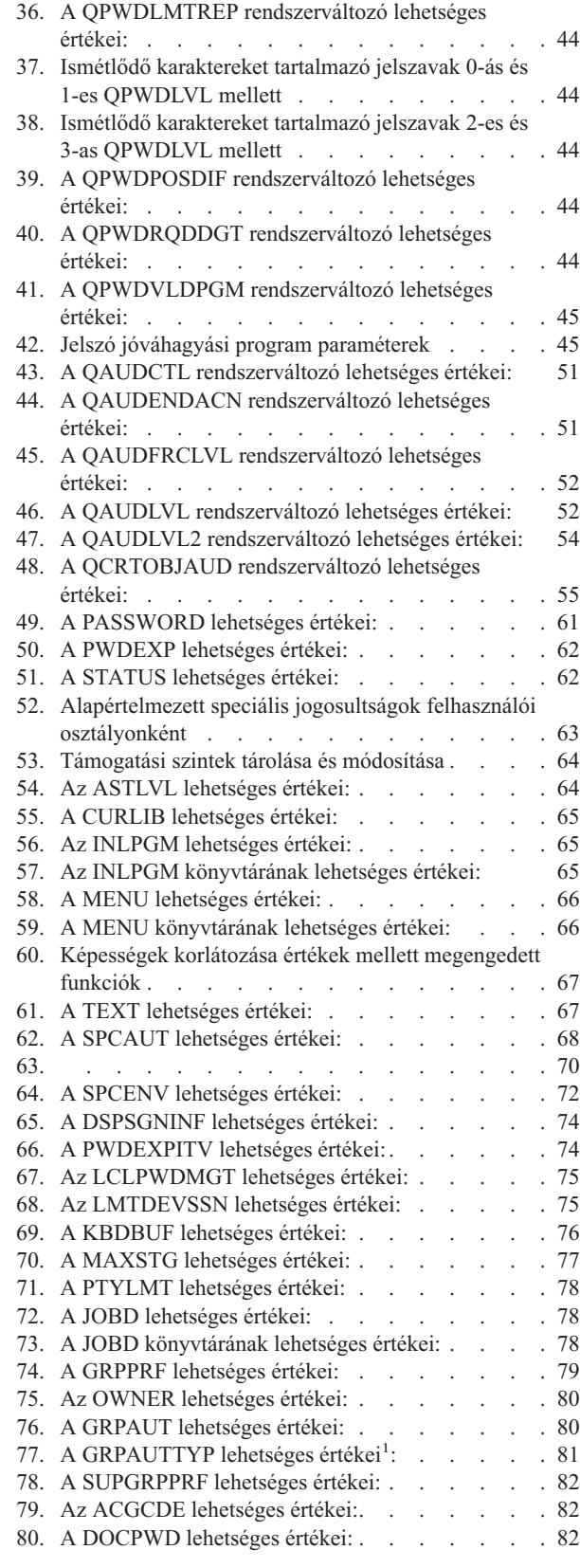

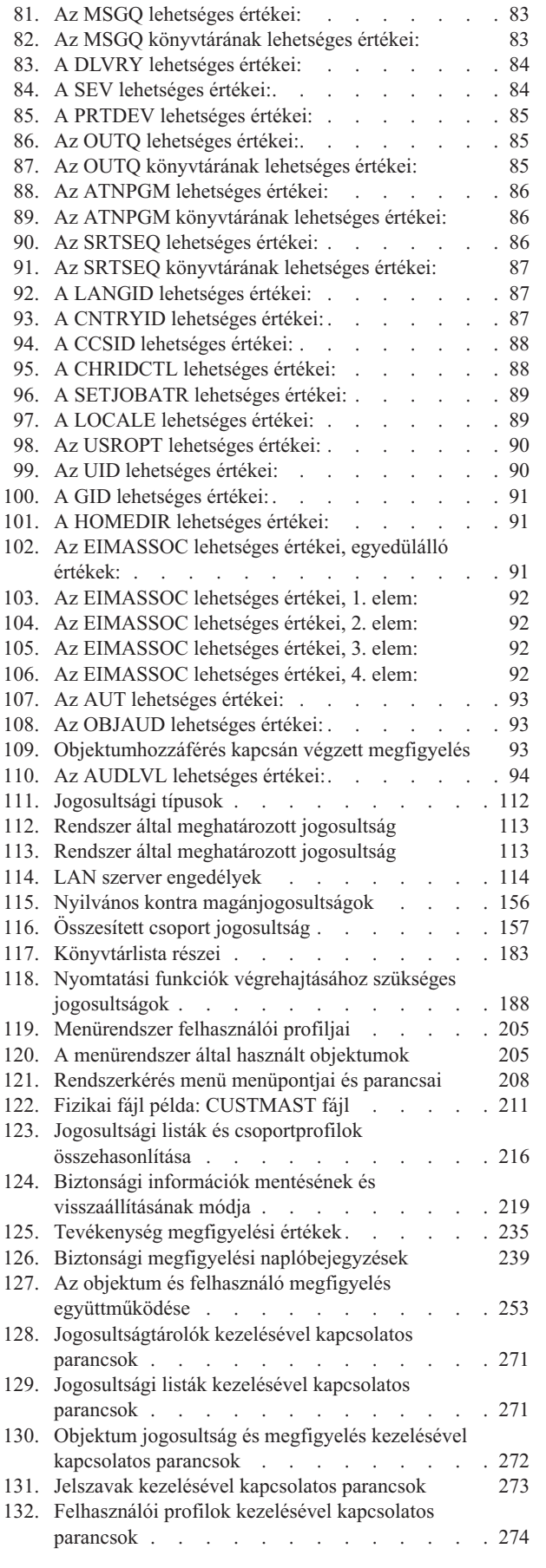

 $\overline{\phantom{a}}$ 

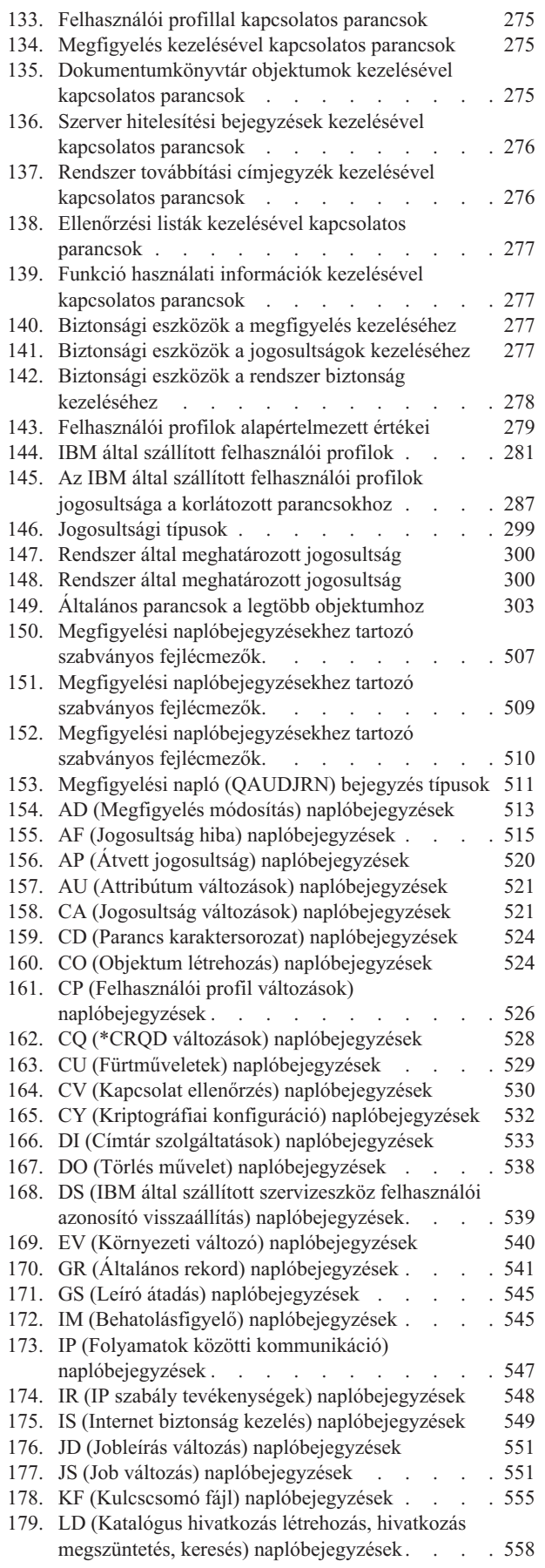

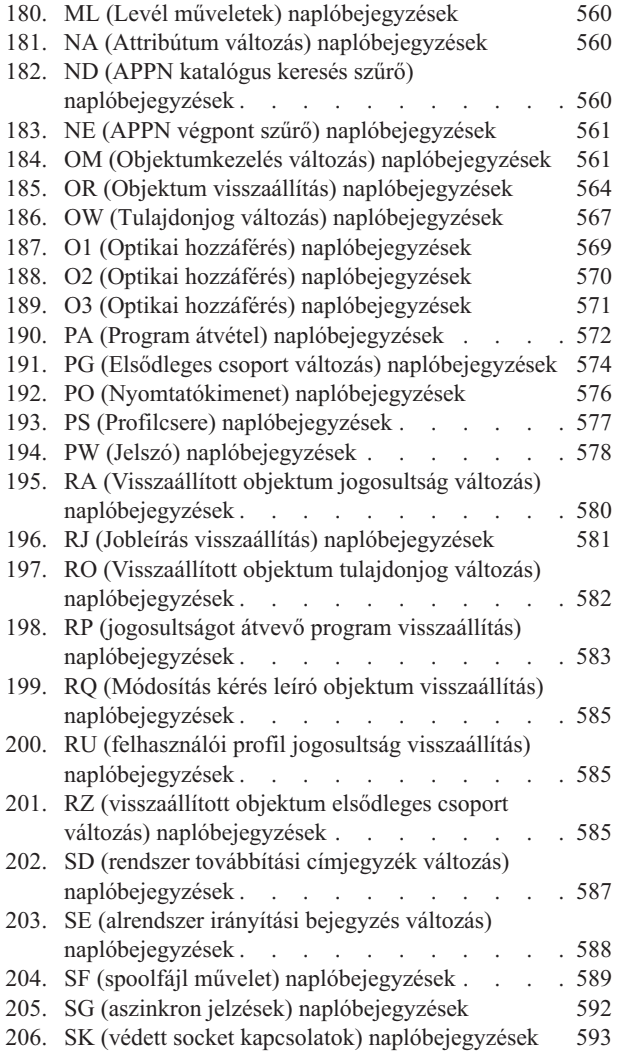

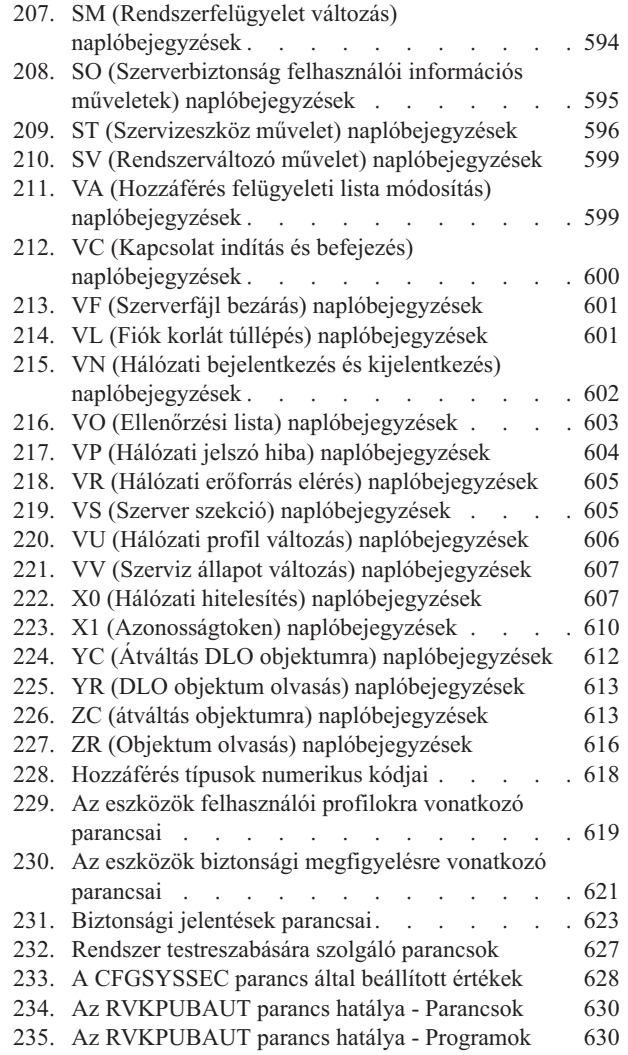

# <span id="page-16-0"></span>**Néhány szó a Biztonsági szakkönyvről (SC22-0282)**

Ez a könyv az iSeries rendszer biztonságának megtervezéséről, beállításáról, felügyeletéről és megfigyeléséről szól. Leírja a rendszer valamennyi biztonsági szolgáltatását, tovább körüljárja a biztonsági szolgáltatások és a rendszer más részei (például jobkezelés, mentés és visszaállítás, alkalmazástervezés) közötti kölcsönhatásokat.

A könyv nem nyújt mindenre kiterjedő üzemeltetési útmutatásokat a rendszer biztonságának beállításához. A biztonság beállítására részletesen körülírt példákat az iSeries Információs központban (lásd: ["Előfeltétel](#page-17-0) és kapcsolódó [információk"](#page-17-0) oldalszám: xvi) és az *iSeries biztonsági tanácsok és technikák*, SC22-5311-07 című kiadványban talál. Az Alapvető rendszerbiztonság és tervezés megtervezésével és beállításával kapcsolatosan szintén az Információs központban tájékozódhat (lásd: "Előfeltétel és kapcsolódó [információk"](#page-17-0) oldalszám: xvi).

A kiadvány nem nyújt részletes információkat az IBM Lotus Domino felhasználók tervezéséről. A Lotus Domino felhasználókkal kapcsolatban a http://www.lotus.com/ldd/doc URL címen szerezhet információkat. Ezen a webhelyen találja meg az IBM Lotus Notes, Lotus Domino, és IBM Lotus Domino for iSeries termékekre vonatkozó tudnivalókat. A webhelyen Domino adatbázis (.NSF) és Adobe Acrobat (.PDF) formátumú dokumentumok letöltésére, adatbázisok keresésére, illetve a nyomtatott kézikönyvek beszerzésével kapcsolatos információk megtekintésére is lehetőség van.

A kiadvány nem bocsátkozik részletekbe a biztonsági információk elérésére szolgáló alkalmazásprogram illesztőkre (API) vonatkozólag. Ez a témakör nem tartalmaz információkat az Internetről. A rendszer Internetre csatlakoztatásával felmerülő szempontokat az információs központ IBM SecureWay: Az iSeries és az Internet című témakörében találja (lásd: "Előfeltétel és kapcsolódó [információk"](#page-17-0) oldalszám: xvi).

A kapcsolódó kiadványok listáját a H. függelék, "Az iSeries biztonsági [szakkönyvhöz](#page-652-0) kapcsolódó információk", [oldalszám:](#page-652-0) 633 szakaszban találja.

### **Kiknek szól ez a könyv?**

A könyv elsődleges célközönsége a biztonsági adminisztrátor.

A 9. fejezet, "Biztonság [megfigyelése](#page-248-0) az iSeries rendszeren", oldalszám: 229 rész a rendszer biztonsági felülvizsgálatát végzőknek szól.

A könyv feltételezi, hogy van parancsbeviteli gyakorlata a rendszeren. Bizonyos példák alkalmazásához a következő ismeretek szükségesek:

- v CL programok létrehozása és szerkesztése.
- v Lekérdezőeszközök, például a Query/400 licencprogram használata.

Az alábbi fejezetek információi az alkalmazásprogramozók és rendszerprogramozók számára nyújtanak segítséget a biztonság, illetve az alkalmazások és a rendszer tervezése közötti viszonyok megértéséhez:

- 5. fejezet, "Erőforrás [biztonság",](#page-130-0) oldalszám: 111
- 6. fejezet, "Jobkezelés [biztonsága",](#page-194-0) oldalszám: 175
- 7. fejezet, ["Biztonság](#page-214-0) tervezése", oldalszám: 195
- 8. fejezet, "Biztonsági információk mentése és [helyreállítása",](#page-238-0) oldalszám: 219

### **Megállapodások és szakkifejezések**

A bemutatott iSeries képernyők úgy jelennek meg itt, mint az iSeries Access for Windows részét képező iSeries navigátorban egy személyi számítógépen. A kiadvány példaképernyői az iSeries navigátor nélkül is elérhetők.

<span id="page-17-0"></span>Az iSeries navigátor használatáról további részleteket az iSeries Információs központból tudhat meg (lásd: "Előfeltétel és kapcsolódó információk").

### **Előfeltétel és kapcsolódó információk**

Az iSeries technikai információk kiindulási pontjaként az iSeries Információs központot érdemes alkalmazni.

Az információs központ kétféleképpen érhető el:

v A következő Internet címen:

http://www.ibm.com/eserver/iseries/infocenter

v Az *iSeries Információs központ*, SK3T-0524-04 CD-ről. A CD-ROM az új iSeries hardverrel vagy az IBM i5/OS szoftver megrendeléssel érkezik. A CD-t megrendelheti az IBM Publications Center címén is: http://www.ibm.com/shop/publications/order

Az iSeries Információs központ új és frissített iSeries információkat tartalmaz a szoftver és hardver telepítéséről, a Linux használatáról, a WebSphere és Java technológiáról, a magas szintű rendelkezésre állásról, az adatbázisokról, a logikai partíciókról, a CL parancsokról és alkalmazásprogram illesztőkről (API). Ezen túlmenően tanácsadó és keresési eszközöket biztosít az iSeries hardver és szoftver tervezéséhez, hibakereséséhez és beállításához.

Minden hardver megrendeléshez hozzátartozik az *iSeries telepítési és üzemeltetési CD-ROM*, SK3T-7336-02 is. Ez a CD tartalmazza az IBM eServer iSeries Access for Windows terméket és az EZ-Setup varázslót. Az iSeries Access Family hatékony kliens és szerver képességek biztosításával nyújt lehetőséget a személyi számítógépek és az iSeries szerverek összekapcsolásához. Az EZ-Setup varázsló segítségével számos iSeries beállítási feladat automatizálható.

További kapcsolódó információkat a H. függelék, "Az iSeries biztonsági [szakkönyvhöz](#page-652-0) kapcsolódó információk", [oldalszám:](#page-652-0) 633 szakaszban talál.

### **Megjegyzések küldése**

Visszajelzése nagy segítséget nyújt számunkra ahhoz, hogy a legmegfelelőbb és a legjobb minőségű információkat tudjuk biztosítani. Ha bármilyen megjegyzése van ezzel a könyvvel, vagy bármely más iSeries dokumentációval kapcsolatban, akkor töltse ki a könyv hátuljában található olvasói megjegyzések űrlapot.

- v Ha a megjegyzéseit levélben kívánja eljuttatni hozzánk, akkor az olvasói megjegyzések űrlapot a könyv hátulján található címre küldje. Ha az Egyesült Államokon kívüli országból vagy területről küldi az olvasói feljegyzést, akkor a megjegyzéseit a helyi IBM telephelynek vagy IBM képviselőnek is feladhatja.
- v Ha a megjegyzéseit faxon kívánja elküldeni, akkor az alábbi számok állnak a rendelkezésére:
	- Egyesült Államok, Kanada és Puerto Rico: 1-800-937-3430
	- Más országok és területek: 1-507-253-5192
- v A megjegyzések elektronikus elküldésénél az alábbi e-mail címeket használhatja:
	- Könyvekkel kapcsolatos megjegyzések:
		- RCHCLERK@us.ibm.com
	- Az iSeries információs központtal kapcsolatos megjegyzések:

RCHINFOC@us.ibm.com

Ne felejtse ki a következőket:

- v A könyv címe vagy az iSeries információs központ témaköre.
- A könyv kiadási száma.
- v Az oldalszám vagy a téma, amelyre a megjegyzés vonatkozik.

# <span id="page-18-0"></span>**A V5R4 újdonságai**

| |

| | |

| | |

| |

Az iSeries biztonsági szakkönyv jelentősen megváltozott a V5R4 kiadásban. Ez a szakasz nyújt rövid áttekintést a főbb | változásokról. |

- v Az 1. fejezet és a 9. fejezet között számos szakasz megváltozott, egyebek között: |
- Az 1. fejezetben megváltozott a ″Közös feltételek (CC) szerinti biztonság″ szakasz. |
- A 4. fejezetbe új szakasz került ″Objektumok kezelése magánjogosultságok alapján″ címmel. |
- A 7. fejezetbe új szakasz került ″Java osztályfájlok és JAR fájlok védelme az integrált fájlrendszerben″ címmel. |
	- A 9. fejezetbe új szakasz került ″Objektumváltozási dátumok/idők és megfigyelési bejegyzések viszonya″ címmel.
- v Az A függelékben frissítve lett az ″Objektum jogosultság és megfigyelés kezelésével kapcsolatos parancsok″ és a ″Biztonsági eszközök a megfigyelés kezeléséhez″ táblázat. | |
- v A C függelék 26 új paranccsal egészült ki. |
- v A D függelék az alábbi újdonságokat és változásokat tartalmazza: |
	- Megjelent egy új táblázat ″Hálózati szerver konfigurációs parancsok″ címmel.
	- Számos táblázat, többek között a ″Képfájlkatalógus parancsok″, ″Integrált fájlrendszer parancsok″ és ″Fürt parancsok″ megváltozott.
- v Az E függelékben frissítésre kerültek a következő táblázatok: ″Összes objektumtípusnál közös műveletek″, ″Könyvtár (\*LIB) műveletek″, ″Spoolfájl műveletek″, ″Query Manager űrlap (\*QMFORM) műveletek″ és a Felhasználói profil (\*USRPRF) műveletek″. | | |
- v Az F függelék az alábbi újdonságokat és változásokat tartalmazza: |
	- Megjelent egy új táblázat ″IM (behatolásfigyelő) naplóbejegyzések″ címmel.
	- Számos táblázat, köztük az ″AF (jogosultsági hiba) naplóbejegyzések″, ″CA (jogosultsági változás″ naplóbejegyzések″ és ″CO ″Objektum létrehozás″ naplóbejegyzések″ megváltozott.
- v A H függelékben frissítésre kerültek a Nyilatkozatok. |
- v A G függelék az alábbi újdonságokat és változásokat tartalmazza: |
- Néhány táblázat, köztük ″Az eszközök biztonsági megfigyelésre vonatkozó parancsai″, ″Biztonsági jelentések parancsai″ és ″A CFGSYSSEC parancs által beállított értékek″ megváltozott.
- Néhány szakasz, köztük a ″Biztonsági eszközök menü menüpontjai″, ″A Nyilvános jogosultság visszavonása parancs működése″ és ″A Rendszer biztonságának beállítása parancs által beállított értékek″ szintén frissítésre került″. | | |

# <span id="page-20-0"></span>**1. fejezet Az iSeries biztonság bemutatása**

Az Eserver rendszercsalád a felhasználók széles tartományának lefedésére alkalmas, legyen szó 3-5 felhasználós kis rendszerekről vagy akár több ezer felhasználót számláló nagyokról. Egyes környezetekben minden munkaállomás egyetlen, viszonylag biztonságos területre lokalizálódik. Más helyeken a felhasználók elszórtan helyezkednek el, és köztük telefonos hálózaton keresztül vagy távoli hálózatokhoz csatlakozók is vannak.

Az iSeries rendszer biztonsága elég rugalmas ahhoz, hogy az ilyen szituációk mindegyikében megfeleljen a követelményeknek. Ahhoz, hogy a rendszer szolgáltatásait megfelelő módon kihasználhassa saját biztonsági követelményeinek kielégítésére, meg kell ismernie a rendelkezésre álló lehetőségeket. Ez a fejezet mutatja be a rendszer biztonsági szolgáltatásait.

A rendszerbiztonságnak három fontos célja van:

#### **Bizalmasság:**

- v Információk védelme a jogosulatlan személyektől.
- v Bizalmas információk elérésének korlátozása.
- v Védelem a kíváncsi felhasználók és kívülállók ellen.

#### **Integritás:**

- v Védelem az adatok jogosulatlan módosítása ellen.
- v Adatkezelés korlátozása a jogosult programokra.
- v Az adatok megbízhatóságának biztosítása.

#### **Rendelkezésre állás:**

- v Az adatok véletlen módosításának vagy megsemmisülésének megakadályozása.
- v Védelem a rendszererőforrások helytelen felhasználására vagy megsemmisítésére irányuló kísérletek ellen.

A rendszer biztonságát gyakran társítják külső veszélyekhez, például behatolókhoz vagy üzleti versenytársakhoz. Egy jól megtervezett biztonsági rendszernek azonban az egyik legfőbb előnye, hogy megakadályozza a rendszer jogosult felhasználói által elkövetett baleseteket. Egy kiváló biztonsági szolgáltatásokat nyújtó rendszeren is elképzelhető, hogy egy téves billentyűleütés kritikus információk törlését okozza. A rendszerbiztonság az ilyen jellegű balesetek megelőzésére is alkalmas.

A legjobb biztonsági rendszer sem produkál jó eredményeket körültekintő tervezés nélkül. A tervezés nélkül, apránként összeállított biztonsági rendszer megtévesztő is lehet. Emellett a karbantartása és felülvizsgálata is nehézkes. A tervezés nem feltételezi, hogy minden fájl, program és eszköz védelmét előre meg kell határozni. Feltételezi viszont egy átfogó biztonsági megközelítés kialakítását a rendszeren, illetve e megközelítés megosztását az alkalmazástervezőkkel, programozókkal és felhasználókkal.

Amikor a rendszer biztonságának tervezése során arról kell határozni, milyen szintű biztonságra van szükség, a következő kérdéseken kell elgondolkodni:

- v Van valamiféle vállalati irányelv vagy szabvány, ami előír bizonyos biztonsági szintet?
- v A vállalat felügyeleti szervei megkövetelnek valamilyen biztonsági szintet?
- v Mennyire fontos a rendszer, illetve milyen fontosak a rajta található adatok az üzletmenet szempontjából?
- v Mennyire fontos a biztonsági szolgáltatások által nyújtott hiba elleni védelem?
- Mik a vállalat tervei a jövőbeni biztonsági követelményekkel kapcsolatban?

<span id="page-21-0"></span>A telepítés könnyítése érdekében a rendszer egy sor biztonsági képessége kezdetben nincs aktiválva. A könyvben számos javaslatot talál a rendszer elfogadható szintű biztonságának kialakításához. A javaslatok megfontolásakor tartsa szem előtt az adott környezet biztonsági igényeit.

### **Fizikai biztonság**

A fizikai biztonsághoz a rendszeregység, a rendszereszközök és a mentési adathordozók véletlen és szándékos sérülések elleni védelme tartozik. A rendszer fizikai biztonságának megteremtését célzó intézkedések legtöbbje a rendszeren kívül kerül alkalmazásra. A rendszeren ettől függetlenül található egy biztonsági kulcs a rendszeregységen való jogosulatlan tevékenykedés megakadályozásához.

**Megjegyzés:** A biztonsági zárat bizonyos modelleknél külön kell megrendelni.

A fizikai biztonsággal kapcsolatos szempontokat az Információs központ írja le. Az elérésével kapcsolatos részleteket az "Előfeltétel és kapcsolódó [információk"](#page-17-0) oldalszám: xvi szakaszban találja.

### **Biztonsági zár**

A 940x vezérlőpanel biztonsági zárja korlátozza a rendszer vezérlőpanel különböző funkcióinak elérését. A biztonsági zár pozíciója program útján a következő módszerekkel kérdezhető le és módosítható:

- v IPL attribútumok lekérdezése (QWCRIPLA) API
- v IPL attribútumok módosítása (CHGIPLA) parancs

Ez lehetővé teszi, hogy a távoli felhasználók is elérjék a vezérlőpanel kiegészítő funkcióit. Itt határozható például meg, hogy a gép mikor fog IPL-t végezni milyen környezetbe, például az IBM i5/OS operációs rendszerbe vagy a Kijelölt szervizeszközökbe (DST).

A távoli hozzáférést az i5/OS QRMTSRVATR rendszerváltozója felügyeli. Az érték gyári alapértelmezésben ki van kapcsolva, vagyis a biztonsági zár felülbírálása nem megengedett. A rendszerváltozó módosítható a távoli hozzáférés engedélyezéséhez, de ehhez \*SECADM és \*ALLOBJ speciális jogosultságok szükségesek.

### **Biztonsági szint**

A biztonsági szint (QSECURITY) rendszerváltozó beállításával adhatja meg, hogy a rendszernek milyen szintű biztonsági intézkedéseket kell foganatosítania. A rendszer öt biztonsági szintet nyújt:

#### **10-es szint:**

A 10-es szint már nem támogatott. A biztonsági szintekről (10, 20, 30, 40 és 50) a 2. [fejezet,](#page-26-0) "A [Rendszerbiztonság](#page-26-0) (QSECURITY) rendszerváltozó használata", oldalszám: 7 szakaszban olvashat.

#### **20-as szint:**

A rendszer a bejelentkezéshez felhasználói azonosítót és jelszót kér. Minden felhasználó hozzáfér minden objektumhoz.

#### **30-as szint:**

A rendszer a bejelentkezéshez felhasználói azonosítót és jelszót kér. A rendszer foganatosítja az erőforrások biztonságát.

#### **40-es szint:**

A rendszer a bejelentkezéshez felhasználói azonosítót és jelszót kér. A rendszer foganatosítja az erőforrások biztonságát. Emellett további integritásvédelmi szolgáltatásokat is nyújt.

#### **50-es szint:**

A rendszer a bejelentkezéshez felhasználói azonosítót és jelszót kér. A rendszer foganatosítja az erőforrások biztonságát. A 40-es szint integritásvédelmén kívül a rendszer az integritásvédelem kiterjesztését is betartatja. Az 50-es biztonsági szint a magas biztonsági követelményekkel rendelkező iSeries rendszereken ajánlott, és úgy lett megalkotva, hogy megfeleljen a CC biztonsági követelményeknek.

<span id="page-22-0"></span>A rendszer biztonsági szintjeit a 2. fejezet, "A [Rendszerbiztonság](#page-26-0) (QSECURITY) rendszerváltozó használata", [oldalszám:](#page-26-0) 7 szakasz írja le.

### **Rendszerváltozók**

A rendszerváltozók lehetővé teszik a rendszer számos jellemzőjének testreszabását. A rendszerszintű biztonsági beállításokat egy sor rendszerváltozó határozza meg. Megadható például, hogy:

- v Egy eszköz hány bejelentkezési kísérletet engedélyez.
- v A rendszer automatikusan kijelentkezteti-e az inaktív munkaállomásokat.
- v Milyen gyakran kell cserélni a jelszavakat.
- v Milyen hosszúak legyenek és milyen karakterekből álljanak a jelszavak.

A biztonságra vonatkozó rendszerváltozókat a 3. fejezet, "Biztonságra vonatkozó [rendszerváltozók",](#page-38-0) oldalszám: 19 szakasz tárgyalja.

### **Aláírás**

A biztonság egyik fontos összetevője az integritás: képesnek kell lenni meggyőződni arról, hogy a rendszer objektumai nem változtak meg jogosulatlanul vagy illetéktelenül. Az operációs rendszer szoftver digitális aláírások védik, amely kiegészíthető azzal, hogy fontos szoftverobjektumok is aláírhatók. (Az objektum aláírásról további információkat az *iSeries biztonsági tanácsok és technikák* című kiadvány tartalmaz.) Ez különösen akkor fontos, ha az objektum az Interneten keresztül került átvitelre, vagy olyan adathordozón található, amelyről gyanítja, hogy módosították. A digitális aláírás segítéségével felismerhető, hogy az objektum megváltozott-e.

A digitális aláírások és ezek szoftverintegritás ellenőrzési felhasználása az Objektum visszaállítás ellenőrzése (QVFYOBJRST) rendszerváltozóval, az Objektum integritás ellenőrzése (CHKOBJITG) paranccsal és a Digitális igazolás kezelővel felügyelhető. Emellett lehetőség van saját programjainak aláírására is. (Az iSeries rendszerrel szállított összes licencprogram alá van írva.) A Digitális igazolás kezelő részletes leírása az Információs központban található. Az elérésével kapcsolatos részleteket az "Előfeltétel és kapcsolódó [információk"](#page-17-0) oldalszám: xvi szakaszban találja.

Lehetőség van arra, hogy korlátozza a digitális aláírások igazolástárolóhoz adását, illetve az igazolástárolók jelszavának alaphelyzetbe állítását. A Rendszer szervizeszközökben (SST) megjelent egy új menüpont, a Rendszerbiztonság kezelése, itt korlátozható egyebek között a digitális igazolások hozzáadása is.

### **Egyszeri bejelentkezés kialakítása**

Napjaink particionált szervereket és több platformot felvonultató heterogén hálózatai nagy nehézségeket okoznak az adminisztrátoroknak a hálózati felhasználók azonosítása és hitelesítése terén. Az IBM új infrastruktúrája, illetve az iSeries szolgáltatásai lehetővé teszik, hogy az adminisztrátorok, felhasználók és alkalmazásprogramozók egyszerűbben kezeljék az azonosítással és hitelesítéssel kapcsolatos kérdéseket.

Az IBM két, egymással együttműködő technológiát kínál egyszeri bejelentkezést biztosító környezetek kialakítására, amelyekben a felhasználók Windows felhasználónevükkel és jelszavukkal jelentkeznek be, de a hitelesítést a hálózat iSeries rendszerei végzik. Egyszeri bejelentkezést biztosító környezet kialakításához az adminisztrátornak a Hálózati hitelesítési szolgáltatást és a Vállalati azonosság leképezést (EIM) kell beállítania. A Windows 2000, XP, AIX és zSeries gépek a Kerberos protokollt használják a felhasználók hitelesítésére a hálózatban. Az azonosítókat (Kerberos felhasználókat) egy biztonságos központi szerver, a kulcselosztó központ hitelesíti a hálózat felé.

Míg a Hálózati hitelesítési szolgáltatás egy iSeries rendszer számára teszi lehetővé a részvételt a Kerberos tartományban, az EIM azt teszi lehetővé, hogy ezeket a Kerberos azonosítókat egyetlen, a felhasználót a teljes vállalaton belül képviselő EIM azonosítóhoz társítsa. Az EIM azonosítóhoz további felhasználói azonosságok, például i5/OS felhasználói nevek is társíthatók. Amikor egy felhasználó bejelentkezik a hálózatba, és egy iSeries rendszerhez csatlakozik, nem kell felhasználói azonosítót és jelszót megadnia. Ha a Kerberos hitelesítés sikeres, akkor az alkalmazások az EIM azonosító társításaiból keresik ki az i5/OS felhasználói nevet. A felhasználónak a továbbiakban

<span id="page-23-0"></span>nem kell jelszót megadnia az iSeries funkcióihoz és alkalmazásaihoz, mivel hitelesítése a Kerberos protokollon keresztül történik. A felhasználói azonosságokat az adminisztrátorok központilag felügyelhetik az EIM segítségével, a felhasználóknak pedig csak egy jelszót kell megjegyezniük. Az egyszeri bejelentkezés biztosításához az iSeries rendszeren be kell állítani a Hálózati hitelesítési szolgáltatást és a Vállalati azonosság leképezést (EIM). Egy egyszeri bejelentkezéses környezetet megvalósító példahelyzetet az információs központ ″Példahelyzet: Egyszeri bejelentkezés kialakítása″ című témaköre vázol fel. (**Biztonság → Hálózati hitelesítési szolgáltatás → Hálózati hitelesítési szolgáltatás példahelyzetek → Példahelyzet: Egyszeri bejelentkezés kialakítása**.) Az információs központ eléréséről az "Előfeltétel és kapcsolódó [információk"](#page-17-0) oldalszám: xvi helyen tájékozódhat.

# **Felhasználói profilok**

A rendszer minden felhasználója rendelkezik egy felhasználói profillal. 10-es biztonsági szint esetén a rendszer automatikusan hoz létre egy profilt a felhasználó első bejelentkezésekor. Magasabb biztonsági szinteken az adminisztrátornak kell létrehoznia egy felhasználói profilt, mielőtt a felhasználó bejelentkezhetne.

A felhasználói profil erőteljes és rugalmas eszköz. Felügyeli, hogy a felhasználó mit tehet meg a rendszeren, illetve segítségével meghatározható, hogy milyen legyen a rendszer megjelenése a felhasználó szemszögéből. A felhasználói profilok főbb biztonsági jellemzőit az alábbi lista sorolja fel:

### **Speciális jogosultság**

A speciális jogosultságok határozzák meg, hogy a felhasználó végrehajthat-e rendszerfunkciókat, például létrehozhat-e felhasználói profilokat, vagy módosíthatja-e más felhasználók jobjait.

### **Kezdeti menü és kezdeti program**

A kezdeti menü és kezdeti program határozza meg, hogy a felhasználó mit lát, miután bejelentkezett a rendszerbe. A felhasználó kezdeti menüre korlátozásával behatárolhatja a felhasználó által elvégezhető feladatokat.

### **Képességek korlátozása**

A felhasználói profil képességek korlátozása mezője határozza meg, hogy a felhasználó beírhat-e parancsokat, illetve módosíthatja-e a kezdeti menüt és a kezdeti programot a bejelentkezéskor.

A felhasználói profilokat a 4. fejezet, ["Felhasználói](#page-76-0) profilok", oldalszám: 57 szakasz tárgyalja.

### **Csoportprofilok**

A csoportprofilok különleges felhasználói profilnak tekinthetők. Csoportprofil segítségével felhasználók csoportjainak határozható meg a jogosultsága, nem pedig külön-külön az egyedi felhasználóknak. A csoportprofilok birtokolhatnak objektumokat a rendszeren. A csoportprofilok emellett a profil másolási funkcióval sablonként is felhasználhatók egyedi felhasználói profilok létrehozásakor.

A csoport jogosultságokat a ["Csoportprofilok](#page-233-0) tervezése" oldalszám: 214 szakasz tárgyalja. A csoportprofilok tulajdonába helyezendő objektumokat az ["Objektumok](#page-142-0) csoportos tulajdonjoga" oldalszám: 123 szakasz sorolja fel. Az elsődleges csoportok használatát, és az objektumok elsődleges csoport jogosultságát az ["Objektumok](#page-142-0) elsődleges csoportja" [oldalszám:](#page-142-0) 123 szakasz írja le. A ["Felhasználói](#page-118-0) profilok másolása" oldalszám: 99 szakaszban található, hogyan használhatók a csoportprofilok egyéni felhasználói profilok létrehozására.

### **Erőforrás biztonság**

A rendszeren alkalmazott erőforrás biztonság határozza meg, hogy ki használhatja az objektumokat és hogyan. Egy objektum elérésének képességét nevezzük **jogosultságnak**. A jogosultságok részletesen megadhatók, például rekordok hozzáadására vagy módosítására vonatkozóan. Másformán a jogosultságoknak használhatja a rendszer által meghatározott részhalmazait is: \*ALL, \*CHANGE, \*USE és \*EXCLUDE.

A biztonság védelmét igénylő leggyakoribb objektumok a fájlok, programok és könyvtárak, bár jogosultság a rendszer tetszőleges objektumára vonatkozóan megadható. Az erőforrás biztonság szolgáltatásai a következők:

#### <span id="page-24-0"></span>**Csoportprofilok**

Hasonló felhasználók csoportja rendelkezhet azonos jogosultsággal bizonyos objektumok használatára vonatkozóan.

#### **Jogosultsági listák**

A hasonló biztonsági igényeket támasztó objektumok egy listába csoportosíthatók, ily módon a jogosultság a listára, és nem az egyéni objektumokra vonatkozóan határozható meg.

### **Objektum tulajdonjog**

A rendszer minden objektumának van tulajdonosa. Az objektumokat egyéni felhasználói profilok és csoportprofilok is birtokolhatják. Az objektum tulajdonjog helyes hozzárendelése hasznos segítség az alkalmazások felügyeleténél és az információbiztonsággal kapcsolatos felelősségi körök kiosztásánál.

#### **Elsődleges csoport**

Az objektumoknak megadható egy elsődleges csoport. Az elsődleges csoport jogosultsága az objektummal együtt tárolódik. Az elsődleges csoportok használata leegyszerűsíti a jogosultságok kezelését, és növeli a jogosultságok ellenőrzésének teljesítményét.

#### **Könyvtár jogosultság**

A hasonló védelmi elvárásokkal rendelkező fájlok és programok könyvtárakba szervezhetők, és a hozzáférés megadható a könyvtár szintjén. Ez gyakran egyszerűbb, mint az egyes objektumok hozzáférésének egyedi korlátozása.

#### **Katalógus jogosultság**

A katalógus jogosultság a könyvtár jogosultsággal azonos módon használható. Az objektumokat katalógusba csoportosítva lehetőség van rá, hogy az egyéni objektumok helyett a könyvtárra vonatkozóan adja meg a jogosultságokat.

#### **Objektum jogosultság**

Ha a könyvtár vagy katalógus hozzáférésének korlátozása nem elég részletes, akkor az egyes objektumokra vonatkozó hozzáférés is korlátozható.

#### **Nyilvános jogosultság**

Minden egyes objektumnál meghatározható, milyen hozzáférés engedélyezett a rendszer azon felhasználóinak, akik nem rendelkeznek más jogosultsággal az objektumhoz. A nyilvános jogosultság hatékony eszköz az információk védelmére, és a teljesítménye is jó.

#### **Átvett jogosultság**

Az átvett jogosultság hozzáadja a program tulajdonosának jogosultságát a programot futtató felhasználó jogosultságaihoz. Az átvett jogosultság akkor hasznos, amikor egy felhasználónak a helyzettől függően eltérő jogosultságra van szüksége egy objektumhoz.

#### **Jogosultságtároló**

A jogosultságtárolók a program által leírt adatbázisfájlok jogosultsági információit őrzik. A jogosultsági információk akkor is megmaradnak, ha a fájl törlődik. A jogosultságtárolókat a System/36 környezetről végzett átállások során alkalmazzák gyakran, mivel a System/36 alkalmazásoknál gyakori a fájlok törlése és ismételt létrehozása.

#### **Mezőszintű jogosultság**

| | A mezőszintű jogosultságok az adatbázisfájlok egyedi mezőire vonatkoznak. Ezt a jogosultságot SQL utasításokkal kezelheti.

Az erőforrás biztonságot az 5. fejezet, "Erőforrás [biztonság",](#page-130-0) oldalszám: 111 szakasz tárgyalja.

### **Biztonsági megfigyelési napló**

A rendszer számos funkciót biztosít a biztonság hatékonyságának megfigyeléséhez. Külön megemlítendő, hogy a rendszer lehetővé teszi a megadott biztonsággal kapcsolatos események feljegyzését egy biztonsági megfigyelési naplóban. A naplózott eseményeket rendszerváltozók, felhasználói profil értékek és objektum értékek határozzák meg. <span id="page-25-0"></span>A biztonság megfigyeléséről a 9. fejezet, "Biztonság [megfigyelése](#page-248-0) az iSeries rendszeren", oldalszám: 229 szakaszban olvashat.

### **Közös feltételeknek (CC) megfelelő biztonság**

2005. augusztus 10.-én az IBM megkapta az i5/OS V5R3M0 Közös feltételek (CC) teljesítésére vonatkozó hitelesítést a Felügyelt hozzáférés védelmi profil (CAPP) 1.d (1999. október 8.) ALC\_FLR.2 változatával kiegészített 4. kiértékelt biztosítási szint (EAL4) szerint. A kiértékelt rendszer megrendeléséhez meg kell rendelni az 1930-as Közös feltételek szolgáltatási kódot az 5722-SS1 termékhez. A szolgáltatásszámot csak azoknak a felhasználóknak érdemes megrendelni, akiknek valóban a Közös feltételeknek megfelelő rendszert kell futtatniuk. | | | |  $\blacksquare$ 

A termék megtalálható a Közös feltételek kiértékelési és ellenőrzési sémája webhely ″Ellenőrzött termékek listája″ oldalán: | |

http://niap.nist.gov/cc-scheme/vpl/vpl\_type.html |

### **Független lemeztárak**

|

A független lemeztárak tárterület csoportosítását teszik lehetővé oly módon, hogy az a rendszeradatoktól és más nem kapcsolódó adatoktól függetlenül tehetők elérhetővé vagy elérhetetlenné. A független háttértár (ASP) és a független lemeztár kifejezés egyenértékű. A független lemeztárak csatlakozhatnak egyetlen rendszerhez, de fürtözött környezetben át is kapcsolhatók több rendszer között. A V5R2 kiadásban a független lemeztárak terén történt funkcionális változásoknak biztonsági következményei is vannak. A CRTUSRPRF parancs használatakor például nem hozható létre felhasználói profil (\*USRPRF) független lemeztárban. Ha azonban a felhasználó magánjogosultsággal rendelkezik egy független lemeztárban található objektumhoz, tulajdonosa egy független lemeztárban található objektumnak, vagy tagja egy független lemeztárban található objektum elsődleges csoportjának, akkor a profil neve a független lemeztárban is tárolódik. Ha a független lemeztár másik rendszerre kerül, akkor a magánjogosultság, az objektum tulajdonjog és az elsődleges csoport bejegyzések a célrendszer azonos nevű profiljára fognak vonatkozni. Ha a profil nem létezik a célrendszeren, akkor létrejön egy profil ezen a néven. A felhasználó nem fog semmilyen speciális jogosultsággal rendelkezni, és a jelszava \*NONE lesz.

A független lemeztárak számos könyvtáralapú objektumot és felhasználói fájlrendszert támogatnak. Az i5/OS V5R1 változatában a független lemeztárak csak felhasználói fájlrendszerekkel használhatók. Számos objektum azonban nem engedélyezett független lemeztárakban. A támogatott és nem támogatott objektumok listáját az információs központ Támogatott és nem támogatott i5/OS objektumtípusok című témakörében találja. (**Rendszerfelügyelet → Független lemeztárak → Alapelvek → Korlátozások és szempontok → Támogatott és nem támogatott i5/OS objektumtípusok**). | |

## <span id="page-26-0"></span>**2. fejezet A Rendszerbiztonság (QSECURITY) rendszerváltozó használata**

Ez a fejezet tárgyalja a biztonsági szint (QSECURITY) rendszerváltozót és az ehhez kapcsolódó kérdéseket.

#### **Áttekintés:**

#### **Rendeltetés:**

A rendszeren foganatosítandó biztonság szintjének meghatározása.

#### **Használata:**

WRKSYSVAL \*SEC (Rendszerváltozók kezelése parancs) vagy a Beállítás menü 1. menüpontja (Rendszerbeállítások módosítása)

#### **Jogosultság:**

\*ALLOBJ és \*SECADM

### **Naplóbejegyzés:**

SV

#### **Megjegyzés:**

Mielőtt éles rendszeren módosítaná, olvassa el a szintek közötti váltásra vonatkozó megfelelő szakaszt.

A rendszer öt biztonsági szintet nyújt:

### **10 Nincs rendszer által foganatosított biztonság.**

**Megjegyzés:** A QSECURITY nem állítható be a 10-es biztonsági szintre.

- **20** Bejelentkezési biztonság.
- **30** Bejelentkezési és erőforrás biztonság.
- **40** Bejelentkezési és erőforrás biztonság; integritásvédelem.
- **50** Bejelentkezési és erőforrás biztonság; kiterjesztett integritásvédelem.

A rendszer gyári beállítása a 40-es szint, amely bejelentkezési és erőforrás biztonságot, továbbá integritásvédelmet biztosít. További információk: "40-es biztonsági szint" [oldalszám:](#page-30-0) 11.

A biztonsági szint módosítása a Rendszerváltozók kezelése (WRKSYSVAL) paranccsal lehetséges. A használandó minimális biztonsági szint a 30. Ettől függetlenül 40-es vagy magasabb szint ajánlott. A változás a következő rendszerindító programbetöltés (IPL) végrehajtásakor lép érvénybe. A rendszer biztonsági szintjeit az 1. táblázat: hasonlítja össze egymással:

| Funkció                                        | 20-as szint       | 30-as szint       | 40-es szint       | 50-es szint       |
|------------------------------------------------|-------------------|-------------------|-------------------|-------------------|
| A bejelentkezéshez felhasználói név szükséges. | Igen              | Igen              | lgen              | Igen              |
| A bejelentkezéshez jelszó szükséges.           | Igen              | Igen              | Igen              | Igen              |
| A jelszó biztonság aktív.                      | Igen              | Igen              | Igen              | Igen              |
| A menü és kezdeti program biztonság aktív.     | Igen <sup>1</sup> | Igen <sup>T</sup> | Igen <sup>T</sup> | Igen <sup>1</sup> |
| A képesség korlátozási támogatás aktív.        | Igen              | Igen              | Igen              | Igen              |
| Az erőforrás biztonság aktív.                  | Nem               | Igen              | Igen              | Igen              |
| Minden objektum elérése.                       | Igen              | Nem               | Nem               | Nem               |
| Felhasználói profil automatikus létrehozása.   | Nem               | Nem               | Nem               | Nem               |

*1. táblázat: Biztonsági szintek: Funkciók összehasonlítása*

*1. táblázat: Biztonsági szintek: Funkciók összehasonlítása (Folytatás)*

| Funkció                                                                                                    | 20-as szint | 30-as szint | 40-es szint | 50-es szint       |
|----------------------------------------------------------------------------------------------------|-------------|-------------|-------------|-------------------|
| Biztonsági megfigyelési képességek elérhetők.                                                                               | Igen        | Igen        | Igen        | Igen              |
| Korlátozott utasításokat tartalmazó programok nem hozhatók létre<br>vagy fordíthatók le.                                    | Igen        | Igen        | Igen        | Igen              |
| A nem támogatott illesztőket használó programok futása megszakad.                                                           | Nem         | Nem         | Igen        | Igen              |
| Bővített hardveres tárolóvédelem támogatott.                                                                                | Nem         | Nem         | Igen        | Igen              |
| A OTEMP könyvtár ideiglenes objektum.                                                                                       | Nem         | Nem         | Nem         | Nem               |
| *USRSPC, *USRIDX és *USRQ objektumok csak a<br>OALWUSRDMN rendszerváltozóban megadott könyvtárakban<br>hozhatók létre.      | Igen        | Igen        | Igen        | Igen              |
| A paraméterekben használt mutatók érvényesítésre kerülnek a<br>rendszerprogramként futó felhasználóitartomány-programokban. | Nem         | Nem         | Igen        | Igen              |
| A rendszer betartatja az üzenetkezelési szabályokat a<br>rendszerprogramok és felhasználói programok között.                | Nem         | Nem         | Nem         | Igen              |
| A programok tárterülete nem módosítható közvetlenül.                                                                        | Nem         | Nem         | Igen        | Igen              |
| A belső vezérlőblokkok védelem alatt állnak.                                                                                | Nem         | Nem         | Igen        | Igen <sup>2</sup> |

**<sup>1</sup>** Ha az LMTCPB(\*YES) meg van adva a felhasználói profilban.

**<sup>2</sup>** Az 50-es szinten a belső vezérlőblokkok védelme magasabb szintű a 40-es szintnél. Lásd: "Belső [vezérlőblokkok](#page-36-0) módosításának [megakadályozása"](#page-36-0) oldalszám: 17.

A rendszer biztonsági szintje meghatározza, hogy az egyes felhasználói osztályok milyen alapértelmezett speciális jogosultságokkal rendelkeznek. Felhasználói profilok létrehozásakor a speciális jogosultságok felhasználói osztály alapján választhatók ki. A speciális jogosultságok ezen kívül a biztonsági szintek közötti váltáskor is hozzáadásra vagy eltávolításra kerülnek.

A felhasználók az alábbi speciális jogosultságokkal rendelkezhetnek:

#### **\*ALLOBJ**

A Minden objektum elérése speciális jogosultság lehetővé teszi a felhasználónak, hogy minden műveletet végrehajthasson az objektumokon.

#### **\*AUDIT**

A Megfigyelés speciális jogosultság lehetővé teszi a felhasználónak a rendszer, az objektumok és a felhasználók megfigyelési jellemzőinek meghatározását.

#### **\*IOSYSCFG**

A Rendszerkonfiguráció speciális jogosultság lehetővé teszi a felhasználónak a rendszer I/O eszközeinek konfigurálását.

### **\*JOBCTL**

A Jobfelügyelet speciális jogosultság lehetővé teszi a felhasználónak a kötegelt jobok felügyeletét és a nyomtatást a rendszeren.

#### **\*SAVSYS**

A Rendszer mentése speciális jogosultság lehetővé teszi a felhasználónak az objektumok mentését és visszaállítását.

#### **\*SECADM**

A Biztonsági adminisztrátor speciális jogosultság lehetővé teszi a felhasználónak a felhasználói profilok kezelését a rendszeren.

#### **\*SERVICE**

A Szerviz speciális jogosultság lehetővé teszi a felhasználónak a rendszer szoftverszerviz funkcióinak végrehajtását.

#### <span id="page-28-0"></span>**\*SPLCTL**

A Spoolfelügyelet speciális jogosultság korlátlan ellenőrzést ad a rendszer kötegelt jobjai és kimeneti sorai felett.

Lehetőség van rá, hogy a \*SECADM és \*ALLOBJ jogosultságokkal rendelkező felhasználókat megakadályozza a biztonságra vonatkozó rendszerváltozóknak a CHGSYSVAL paranccsal végzett módosításában. E korlátozás a Rendszer szervizeszközök (SST) Rendszerbiztonság kezelése menüpontjában foganatosítható.

**Megjegyzés:** A korlátozás több más rendszerváltozóra is vonatkozik. A biztonsággal kapcsolatos rendszerváltozók módosításának korlátozására vonatkozó részleteket, illetve az érintett rendszerváltozók teljes listáját a Fejezet 3: ″Biztonságra vonatkozó [rendszerváltozók](#page-38-0)″ szakaszban találja.

Az egyes felhasználói osztályok alapértelmezett speciális jogosultságait a 2. táblázat: sorolja fel. A bejegyzések jelzik, hogy a jogosultság csak a 10-es és 20-as biztonsági szinten vagy minden biztonsági szinten érvényesül-e, vagy egyáltalán nem érvényesül.

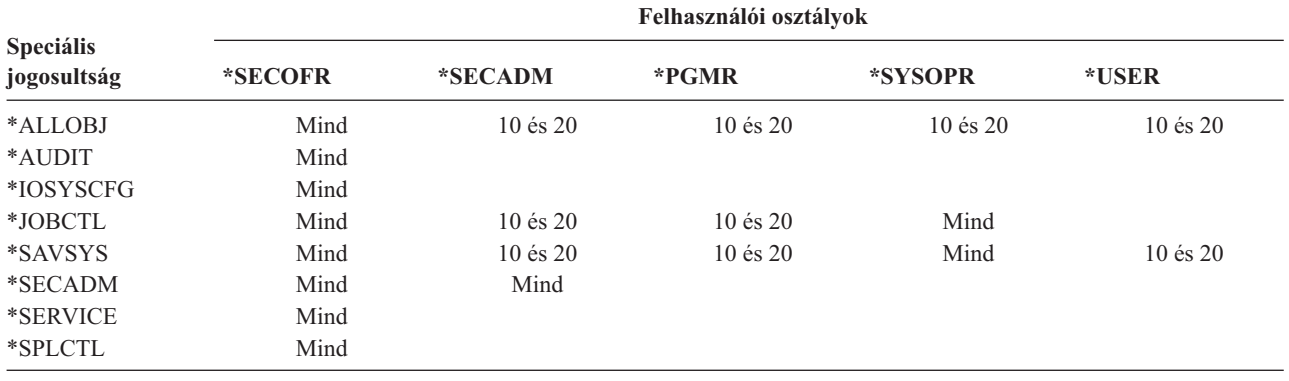

*2. táblázat: Felhasználói osztályok alapértelmezett speciális jogosultságai biztonsági szintenként*

**Megjegyzés:** A felhasználói osztályokról és a speciális jogosultságokról a ["Felhasználói](#page-81-0) osztály" oldalszám: 62 és a "Speciális [jogosultság"](#page-87-0) oldalszám: 68 szakaszban talál további információkat.

#### **Javaslatok:**

30-as vagy magasabb biztonsági szint javasolt, mivel a rendszer így nem ad automatikusan hozzáférést a felhasználóknak minden erőforráshoz. Alacsonyabb biztonsági szinten a felhasználók \*ALLOBJ speciális jogosultsággal rendelkeznek.

Meg kell említeni azt is, hogy a 30-as és ennél alacsonyabb biztonsági szinteken a felhasználók meghívhatnak olyan rendszer illesztőket, amelyek átváltanak a QSECOFR felhasználói profilra, vagy engedélyezik a felhasználóknak olyan erőforrások elérését, amelyeket egyébként nem szabadna elérniük. A 40-es biztonsági szinten a felhasználók már nem hívhatják meg közvetlenül ezeket az illesztőket, ezért a legalább 40-es biztonsági szint erősen javallt.

A 40-es biztonsági szint további integritásvédelmi szolgáltatásokat nyújt, anélkül, hogy ezzel csökkentené a rendszer teljesítményét. A 40-es biztonsági szinten nem futó alkalmazások negatívan érintik a teljesítményt a 30-as biztonsági szinten. Hatásukra a rendszer reagál a tartománysértésekre.

Az 50-es biztonsági szint a nagyon magas biztonsági követelményekkel rendelkező rendszereken ajánlott. Az 50-es biztonsági szinten futó rendszereknél az elvégzett kiegészítő ellenőrzések következményeként már észrevehetően csökkenhet a rendszer teljesítménye.

A 30-as biztonsági szint használata még akkor is ajánlott, ha minden felhasználónak engedélyezni szeretné minden információ elérését. Az információk elérését megadhatja nyilvános jogosultságokkal. Ha a kezdetektől a 30-as biztonsági szintet használja, akkor megvan a lehetősége, hogy az alkalmazások ismételt tesztelése nélkül biztosítson be néhány kritikus erőforrást.

### <span id="page-29-0"></span>**10-es biztonsági szint**

A 10-es biztonsági szinten nincs biztonság, ennek megfelelően az IBM **nem javasolja** ennek alkalmazását. A V4R3 kiadástól kezdődően a biztonsági szint nem is állítható 10-re. Ha a rendszeren a biztonsági szint értéke jelenleg 10, akkor ez változatlan marad a V4R3 kiadás telepítésekor. Ha azonban a biztonsági szintet ettől eltérő értékre állítja, akkor az a későbbiekben már nem állítható vissza 10-re.

Amikor egy új felhasználó jelentkezik be, a rendszer létrehoz egy felhasználói profilt azon a néven, amelyet a felhasználó megadott a bejelentkezési képernyőn. Ha ugyanaz a felhasználó később másik felhasználói azonosítóval jelentkezik be, akkor új felhasználói profil jön létre. Az automatikusan létrehozott felhasználói profilok alapértelmezett értékeit a B. [függelék](#page-298-0) szakaszban találja.

A rendszer minden biztonsági szinten végez jogosultság ellenőrzést. Mivel a 10-es szinten létrehozott felhasználói profilok mindegyike rendelkezik \*ALLOBJ speciális jogosultsággal, a felhasználó sikeresen teljesít szinte minden jogosultsági ellenőrzést, így minden erőforráshoz hozzáfér. Ha meg kívánja vizsgálni a magasabb biztonsági szintekre váltás következményeit, akkor eltávolíthatja az \*ALLOBJ speciális jogosultságot a felhasználói profilokból, és megadhat számukra bizonyos erőforrásokra vonatkozó jogosultságokat. Ez azonban továbbra sem nyújt semmiféle biztonságot. A rendszerre bárki bejelentkezhet új felhasználói azonosítóval, amelyhez ismét létrejön egy \*ALLOBJ speciális jogosultsággal rendelkező profil. Ez a 10-es biztonsági szinten nem akadályozható meg.

### **20-as biztonsági szint**

A 20-as szint a következő biztonsági funkciókat nyújtja:

- v A bejelentkezéshez felhasználói azonosító és jelszó is szükséges.
- v Felhasználói profilokat csak az adatvédelmi megbízott vagy egy \*SECADM speciális jogosultsággal rendelkező felhasználó hozhat létre.
- v A felhasználói profilban megadott képesség korlátozási értékeket a rendszer foganatosítja.

A 20-as szinten minden létrehozott profil alapértelmezésben megkapja az \*ALLOBJ speciális jogosultságot. Ennek megfelelően az IBM **nem javasolja** a 20-as biztonsági szint használatát.

## **Váltás a 10-es szintről a 20-as szintre**

A 10-es szintről a 20-as szintre végzett átállás során az automatikusan létrehozott felhasználói profilok megmaradnak. A jelszó a 10-es szinten létrehozott felhasználói profiloknál megegyezik a profil nevével. A felhasználói profilok speciális jogosultságai nem változnak.

Ha éles rendszeren tervez átállást a 10-es szintről a 20-as szintre, akkor érdemes végigmenni az alábbi ajánlott tevékenységeken:

- v Listázza ki a rendszer összes felhasználóját a Jogosult felhasználó megjelenítése (DSPAUTUSR) paranccsal.
- v Hozzon létre új, szabványos elnevezésű felhasználói profilokat, vagy másolja át a meglévő profilokat, és adjon nekik új, szabványos nevet.
- v Állítsa minden létező profil jelszavát lejártra, hogy minden felhasználónak új jelszót kelljen beállítania.
- v A jelszó összeállításra vonatkozó rendszerváltozók beállításával akadályozza meg a felhasználókat triviális jelszavak megadásában.
- v Tekintse át a B. [függelék](#page-298-0) szakaszban található 143. [táblázat:](#page-298-0) alapértelmezett értékeit a 10-es biztonsági szinten automatikusan létrehozott felhasználói profilokon elvégzendő módosítások meghatározásához.

## **Váltás a 20-as szintre magasabb szintről**

Amikor magasabb szintről vált a 20-as szintre, a felhasználói profilok speciális jogosultságokat kapnak. Ezzel a felhasználó megkapja legalább a felhasználói osztályának megfelelő alapértelmezett speciális jogosultságot. A speciális jogosultságok különbségeit a 20-as és magasabb biztonsági szintek között a 2. táblázat: [oldalszám:](#page-28-0) 9 adja meg.

<span id="page-30-0"></span>**Figyelem:** Amikor egy magasabb biztonsági szintről a 20-as szintre vált, a rendszer minden felhasználói profilt felruház az \*ALLOBJ speciális jogosultsággal. Ezzel a felhasználók számára lehetővé válik a rendszer összes objektumának megjelenítése, módosítása és törlése.

### **30-as biztonsági szint**

A 30-as szint az alábbi biztonsági funkciókat nyújtja a 20-as szint funkcióin kívül:

- v A felhasználókat kifejezetten fel kell jogosítani a rendszer erőforrásainak használatára.
- v Csak a \*SECOFR biztonsági osztállyal létrehozott felhasználói profilok rendelkeznek automatikusan \*ALLOBJ speciális jogosultsággal.

### **Váltás a 30-as szintre alacsonyabb szintről**

Amikor egy alacsonyabb biztonsági szintről a 30-as szintre vált, a rendszer a következő IPL alkalmával minden felhasználói profilt módosít. A felhasználóknak a 10-es és 20-as szinten megadott, de a 30-as és magasabb szinteken már nem járó speciális jogosultságait a rendszer eltávolítja. A felhasználói osztályukból nem következő speciális jogosultságok változatlanok maradnak. Az \*ALLOBJ speciális jogosultság például a \*SECOFR felhasználói osztály kivételével minden felhasználói profilból eltávolításra kerül. Az alapértelmezett speciális jogosultságokat, illetve az ezekben a 10-es és 20-as, illetve magasabb szinteken mutatkozó különbségeket a 2. táblázat: [oldalszám:](#page-28-0) 9 helyen találja.

Ha a rendszeren alacsonyabb biztonsági szint mellett futottak alkalmazások, akkor a 30-as szintre váltás előtt be kell állítani és le kell tesztelni az erőforrás biztonságot. A javasolt tevékenységek a következők:

- v Minden egyes alkalmazásnál állítsa be az alkalmazás objektumaira vonatkozó megfelelő jogosultságokat.
- v Teszteljen le minden alkalmazást a tényleges felhasználói profilokkal, vagy erre a célra létrehozott teszt profilokkal:
	- Távolítsa el a teszteléshez használt felhasználói profilok \*ALLOBJ speciális jogosultságát.
	- Adja meg a megfelelő alkalmazás jogosultságokat a felhasználói profiloknak.
	- Futtassa az alkalmazásokat a felhasználói profilokkal.
	- A hibaüzenetek megtekintésével vagy a biztonsági megfigyelési napló segítségével nézze meg, hogy vannak-e jogosultsági hibák.
- v Ha minden alkalmazás sikeresen futtatható a tesztprofilokkal, akkor adja meg az összes éles felhasználói profilnak az alkalmazás objektumokra vonatkozó megfelelő jogosultságokat.
- v Ha az adatvédelmi megbízott korlátozása (QLMTSECOFR) rendszerváltozó értéke 1 (Igen), akkor a 30-as és magasabb biztonsági szinteken az \*ALLOBJ vagy \*SERVICE speciális jogosultsággal rendelkező felhasználókat kifejezetten fel kell jogosítani az eszközökre. Adjon a felhasználóknak \*CHANGE jogosultságot a kijelölt eszközökre, adjon a QSECOFR felhasználónak \*CHANGE jogosultságot az eszközökre, vagy állítsa a QLMTSECOFR rendszerváltozó értékét 0-ra.
- v Módosítsa a rendszer biztonsági szintjét, majd végezzen rendszerindító programbetöltést (IPL).

Ha egyedi objektum jogosultságok megadása nélkül kíván a 30-as szintre váltani, akkor állítsa az alkalmazás objektumainak nyilvános jogosultságát elegendően magasra ahhoz, hogy az alkalmazást lehessen futtatni. Végezzen tesztfuttatásokat az alkalmazásokon, hogy meggyőződhessen róla: nincsenek jogosultsági hibák.

**Megjegyzés:** Az objektum jogosultságokról további információkat az ["Információhozzáférés](#page-131-0) módjának [meghatározása"](#page-131-0) oldalszám: 112 szakaszban talál.

### **40-es biztonsági szint**

A 40-es biztonsági szint megakadályozza a biztonsági ellenőrzéseket speciális okok miatt megkerülő programok által támasztott integritási és biztonsági kockázatokat. Az 50-es biztonsági szint a szigorú biztonsági követelményekkel rendelkező környezetek számára nyújt kiterjesztett integritásvédelmet. A biztonsági funkciók támogatását 30-as, 40-es és 50-es szinten a 3. táblázat: [oldalszám:](#page-31-0) 12 hasonlítja össze. A funkciókat részletesebben a soron következő szakaszok tárgyalják.

<span id="page-31-0"></span>*3. táblázat: A 30-as, 40-es és 50-es biztonsági szintek összehasonlítása*

|

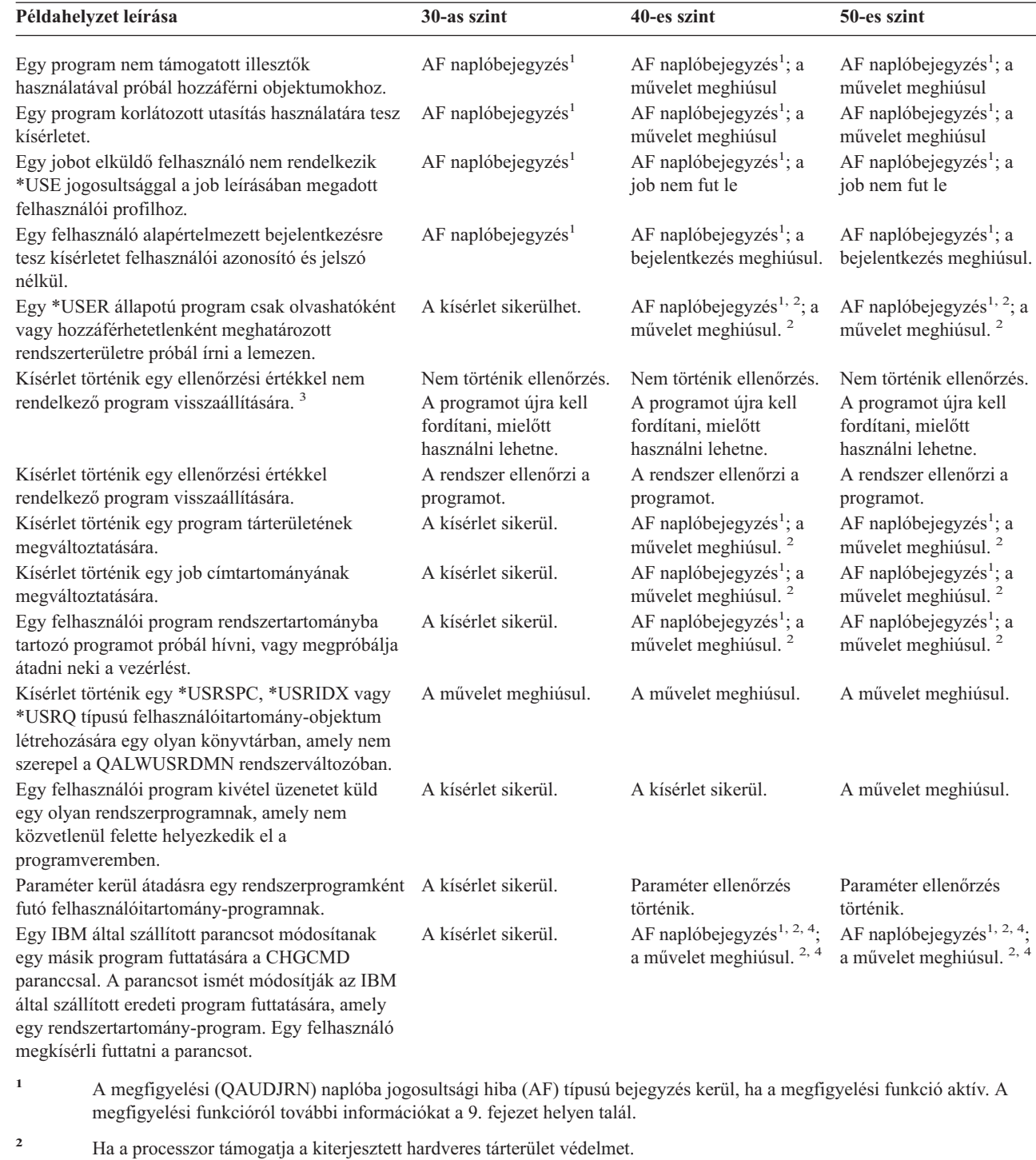

**<sup>3</sup>** A V1R3 előtt létrehozott programok nem rendelkeznek ellenőrzési értékkel.

**<sup>4</sup>** Az IBM által szállított parancsok a módosítás után nem tudnak rendszertartomány-programot hívni.

Ha a megfigyelési funkciót alacsonyabb biztonsági szinteken használja, akkor a rendszer a kiterjesztett hardveres védelmi funkciók kivételével a 3. táblázat: helyen felsorolt tevékenységek nagy részéről készít naplóbejegyzést. A lehetséges integritássértésekről naplóbejegyzések formájában kap figyelmeztetést. 40-es és magasabb biztonsági szinten az integritássértések hatására a rendszer meghiúsítja a megkísérelt műveletet.

### <span id="page-32-0"></span>**Nem támogatott illesztők használatának megakadályozása**

40-es és magasabb biztonsági szinten a rendszer megakadályozza a hívási szintű illesztőként nem dokumentált rendszerprogramok közvetlen hívását. Nem lehetséges például a SIGNOFF parancsot feldolgozó program közvetlen hívása.

A rendszer az objektumok tartomány attribútumát illetve a programok állapot attribútumát használja e védelem foganatosítására:

### • **Tartomány:**

Minden objektum beletartozik vagy a \*SYSTEM, vagy a \*USER tartományba. A \*SYSTEM tartományhoz tartozó objektumok csak \*SYSTEM állapotú programok számára, illetve a \*SYSTEM állapotú programok által hívott \*INHERIT állapotú programok számára érhetők el.

Az objektumok tartománya az Objektumleírás megjelenítése (DSPOBJD) parancs DETAIL(\*FULL) paraméterével jeleníthető meg. Emellett használhatja a következő parancsokat is:

- Program megjelenítése (DSPPGM) a programok tartományának megjelenítésére
- Szervizprogram megjelenítése (DSPSRVPGM) a szervizprogramok tartományának megjelenítésére

### v **Állapot:**

A programok \*SYSTEM, \*INHERIT vagy \*USER állapotúak. A \*USER állapotú programok (felhasználói programok) csak \*USER tartományhoz tartozó objektumokat érhetnek el. A \*SYSTEM tartományhoz tartozó objektumok csak a megfelelő paranccsal vagy alkalmazásprogram illesztővel (API) érhetők el. A \*SYSTEM és \*INHERIT állapotok az IBM által szállított programok számára vannak fenntartva.

A programok állapota a Program megjelenítése (DSPPGM) paranccsal jeleníthető meg. A szervizprogramok állapotának megjelenítésére a Szervizprogram megjelenítése (DSPSRVPGM) parancs szolgál.

A tartományok és állapotok hozzáférési szabályait a 4. táblázat: adja meg:

*4. táblázat: Tartományok és állapotok*

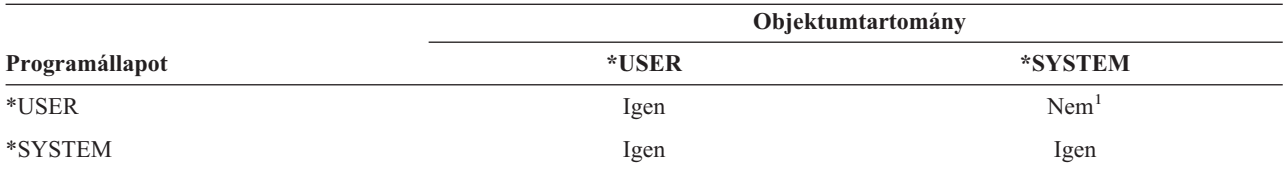

**<sup>1</sup>** A tartomány- vagy állapotsértések 40-es vagy magasabb biztonsági szinten a művelet meghiúsulását okozzák. Minden biztonsági szinten AF típusú bejegyzés kerül a megfigyelési naplóba, amennyiben a megfigyelési funkció aktív.

#### **Naplóbejegyzés:**

Ha a megfigyelési funkció aktív, és a QAUDLVL rendszerváltozó tartalmazza a \*PGMFAIL értéket, akkor a nem támogatott illesztők használatára tett kísérletek D vagy R megsértési típusú jogosultsági hiba (AF) bejegyzést eredményeznek a QAUDJRN naplóban.

### **Jobleírások védelme**

Ha egy jobleírás *Felhasználó* mezőjében egy felhasználói profil neve szerepel értékként, akkor a jobleírással elküldött összes job a felhasználói profilból vett attribútumokkal fog futni. Egy jogosulatlan felhasználó a jobleírás felhasználásával megsértheti a biztonságot egy jobnak a jobleírásban megadott felhasználói profil alatti futtatásával.

40-es és magasabb biztonsági szinten a felhasználónak \*USE jogosultsággal kell rendelkeznie a jobleírásra és a benne meghatározott felhasználói profilra vonatkozóan is, ellenkező esetben a job futása meghiúsul. A 30-as biztonsági szinten a job már akkor is lefut, ha az elküldője \*USE jogosultsággal rendelkezik a jobleíráshoz.

#### **Naplóbejegyzés:**

<span id="page-33-0"></span>Ha a megfigyelési funkció aktív, és a QAUDLVL rendszerváltozó tartalmazza az \*AUTFAIL értéket, akkor a jobleírásban megadott felhasználói profilra vonatkozó \*USE jogosultság hiányában megkísérelt futtatás J megsértési típusú jogosultsági hiba (AF) bejegyzést eredményez a QAUDJRN naplóban.

## **Felhasználói azonosító és jelszó nélküli bejelentkezés**

30-as és alacsonyabb biztonsági szinten bizonyos alrendszerleírások esetén lehetőség felhasználói azonosító és jelszó nélküli bejelentkezésre, egyszerűen az Enter megnyomásával. 40-es és magasabb biztonsági szinten a rendszer megakadályoz minden felhasználói azonosító és jelszó nélküli bejelentkezési kísérletet. A kifejezetten alrendszerleírásokra vonatkozó biztonsági kérdésekkel az ["Alrendszerleírások"](#page-200-0) oldalszám: 181 szakasz foglalkozik.

### **Naplóbejegyzés:**

Ha a megfigyelési funkció aktív, és a QAUDLVL rendszerváltozó tartalmazza a \*AUTFAIL értéket, akkor a |

QAUDJRN naplóba S megsértési típusú AF bejegyzés kerül, amikor egy felhasználó azonosító és jelszó megadása |

nélkül próbál bejelentkezni, és az alrendszerleírás ezt lehetővé is teszi. (A kísérlet 40-es és magasabb biztonsági szinten | meghiúsul.) |

### **Kiterjesztett hardveres tárterület védelem**

A kiterjesztett hardveres tárterület védelem lehetővé teszi a lemezen található rendszerinformációs blokkok írható/olvashatóként, csak olvashatóként vagy nem elérhetőként történő megjelölését. 40-es és magasabb biztonsági szinten a rendszer felügyeli, hogyan érhetik el a \*USER állapotú programok ezeket a védett blokkokat. E támogatás nem áll rendelkezésre a 40-nél alacsonyabb biztonsági szinteken.

A kiterjesztett hardveres tárterület védelem az alábbiak *kivételével* minden iSeries modellen támogatott:

- Minden B modell
- Minden C modell
- v D modellek: 9402 D04, 9402 D06, 9404 D10 és 9404 D20.

### **Naplóbejegyzés:**

Ha a megfigyelési funkció aktív, és a QAUDLVL rendszerváltozó tartalmazza a \*PGMFAIL értéket, akkor a kiterjesztett hardveres tárterület védelem által védett lemezterületen végzett írási kísérletek R megsértési típusú jogosultsági hiba (AF) bejegyzést eredményeznek a QAUDJRN naplóban.

### **Programok tárterületének védelme**

40-es és magasabb biztonsági szinten a felhasználói programok nem módosíthatják közvetlenül a program objektumok tárterületét.

### **Jobok címtartományának védelme**

50-es biztonsági szinten a felhasználói programok nem kérhetik le a rendszer más jobjainak címét. Ennek megfelelően a felhasználói programok nem kezelhetik közvetlenül a más jobokhoz tartozó objektumokat.

### **Paraméterek érvényesítése**

Az operációs rendszer elérésére szolgáló illesztők felhasználói tartományhoz tartozó rendszerprogramok. Más szavakkal ezek olyan programok, amelyeket a felhasználók közvetlenül is meghívhatnak. A felhasználói- és rendszerprogramok közötti paraméterátadáskor a paramétereket ellenőrizni kell, nehogy a váratlan értékek veszélyeztessék az operációs rendszer biztonságát.

40-es vagy 50-es biztonsági szint esetén a rendszer a felhasználói programok és a felhasználói tartományhoz tartozó rendszerprogramok között átadott összes paramétert ellenőrzi. Erre azért van szükség, hogy a rendszeren elkülöníthető legyen a felhasználói- és rendszertartomány, amely a Közös feltételek (CC) biztonsági szint egyik követelménye. E kiegészítő ellenőrzés némiképp befolyásolhatja a teljesítményt.

## <span id="page-34-0"></span>**Visszaállított programok érvényesítése**

A programok létrehozásakor az iSeries rendszer kiszámít egy érvényesítési értéket, amely a programmal együtt kerül tárolásra. A program visszaállításakor a rendszer ismét kiszámítja az érvényesítési értéket, és összehasonlítja azt a programmal tárolt érvényesítési értékkel. Ha az érvényesítési értékek nem egyeznek meg, akkor a rendszer a QFRCCVNRST és QALWOBJRST rendszerváltozókkal meghatározott módon reagál.

Az érvényesítési érték mellett a programok rendelkezhetnek digitális aláírással is, ami szintén ellenőrizhető a visszaállítás során. A digitális aláírásokra vonatkozó valamennyi rendszertevékenységet a QVFYOBJRST és QFRCCVNRST rendszerváltozó felügyeli. A három rendszerváltozó, vagyis az Objektumok ellenőrzése visszaállításkor (QVFYOBJRST), az Átalakítás kényszerítése visszaállításkor (QFRCCVNRST) és az Objektum visszaállítás engedélyezése (QALWOBJRST) egy sor szűrőként szolgál annak meghatározásához, hogy a program változás nélkül kerül-e visszaállításra, újra létrejön-e (átalakításra kerül-e) a visszaállítás során vagy pedig nem kerül visszaállításra a rendszeren.

Az első szűrő a QVFYOBJRST rendszerváltozó Ez határozza meg bizonyos digitálisan aláírható objektumok visszaállítását. Miután egy objektum teljesítette a rendszerváltozó által megadott ellenőrzési lépéseket, továbbhalad a QFRCCVNRST rendszerváltozó szerinti ellenőrzéshez. Ez a rendszerváltozó határozza meg, hogy a programok, szervizprogramok vagy modul objektumok átalakításra kerülnek-e a visszaállítási művelet során. Ez a rendszerváltozó szintén megakadályozza bizonyos objektumok visszaállítását. Csak az első két szűrőt sikeresen teljesítő objektumok kerülnek a végső szűrőhöz, a QALWOBJRST rendszerváltozóhoz. Ez a rendszerváltozó vezérli, hogy a biztonsági szempontból érzékeny attribútumokkal rendelkező objektumok visszaállíthatók-e.

Az iSeries rendszerekre készült programok tartalmazhatják azokat az információkat, amelyek a programforrás nélkül is lehetővé teszik a program ismételt létrehozását a visszaállításkor. Az iSeries V5R1 és újabb változataihoz készült programok akkor is tartalmazzák az ismételt létrehozáshoz szükséges információkat, ha a program megfigyelhetőségét eltávolították. A V5R1 előtti kiadásokhoz készült programok csak akkor hozhatók létre újból a visszaállítás során, ha a program megfigyelhető információit nem törölték.

Ezeket a rendszerváltozókat a Fejezet 3. ″Biztonságra vonatkozó rendszerváltozók″ szakasz [Biztonsággal](#page-53-0) kapcsolatos visszaállítási [rendszerváltozók](#page-53-0) témaköre írja le részletesen.

## **Váltás a 40-es biztonsági szintre**

Mielőtt áttérne a 40-es szintre, győződjön meg róla, hogy minden alkalmazás megfelelően fut a 30-as szinten. A 30-as biztonsági szinten lehetőség van az erőforrás biztonság letesztelésére az összes alkalmazásnál. A 40-es biztonsági szintre váltáshoz tegye a következőket:

- 1. Ha még nem tette meg, aktiválja a biztonsági megfigyelési funkciót. A megfigyelési funkció beállítására vonatkozó részletes útmutatásokat a "Biztonsági [megfigyelés](#page-275-0) beállítása" oldalszám: 256 szakaszban találja.
- 2. Győződjön meg róla, hogy a QAUDLVL rendszerváltozó tartalmazza az \*AUTFAIL és \*PGMFAIL értékeket. A \*PGMFAIL naplózza a 40-es biztonsági szinten alkalmazott integritásvédelem megsértésére irányuló kísérleteket.
- 3. Figyelje a megfigyelési naplóban az \*AUTFAIL és \*PGMFAIL bejegyzéseket, miközben az alkalmazásokat a 30-as biztonsági szinten futtatja. Fordítson különös figyelmet az AF típusú bejegyzések alábbi ok kódjaira:
	- **B** Korlátozott (tiltott) utasítás megsértés.
	- **C** Objektum érvényesítési hiba.
	- **D** Nem támogatott illesztő (tartomány) megsértés.
	- **J** Jobleírás és felhasználói profil jogosultsági hiba.
	- **R** Védett lemezterület elérésére irányuló kísérlet (kiterjesztett hardveres tárterület védelem).
	- **S** Alapértelmezett bejelentkezésre tett kísérlet.

Ezek a kódok utalnak az alkalmazások integritási kockázataira. A 40-es biztonsági szinten az ilyen programfunkciók meghiúsulnak.

4. Ha vannak olyan programjai, amelyek a V1R3 kiadásnál korábban jöttek létre, akkor a CHGPGM parancs FRCCRT paraméterével állítsa elő e programok érvényesítési értékeit. A 40-es biztonsági szinten a rendszer <span id="page-35-0"></span>minden programot lefordít, amely érvényesítési érték nélkül kerül visszaállításra. Ez jelentősen növelheti a visszaállítási folyamat időigényét. A programok érvényesítéséről további információkat a ["Visszaállított](#page-34-0) programok [érvényesítése"](#page-34-0) oldalszám: 15 szakaszban talál.

**Megjegyzés:** Az alkalmazás teszt részeként állítson vissza programkönyvtárakat. Nézze meg, hogy a megfigyelési naplóba kerülnek-e ilyenkor érvényesítési hibák.

- 5. A megfigyelési napló bejegyzései alapján javítsa ki az alkalmazásokat a későbbi programhibák elkerülése érdekében.
- 6. Állítsa a QSECURITY rendszerváltozót 40-re, majd hajtson végre IPL-t.

### **40-es biztonsági szint letiltása**

A 40-es biztonsági szintre váltás után elképzelhető, hogy valamilyen okból ideiglenesen vissza kell térni a 30-as szintre. Lehet például, hogy tesztelni kell egy alkalmazás integritási hibáit. Vagy esetleg felfedezi, hogy nem végzett elég körültekintő tesztelést a 40-es szintre váltás előtt.

A 40-es szintről a 30-asra az erőforrás biztonság fenyegetése nélkül vissza lehet térni. A felhasználói profilok speciális jogosultságai változatlanok maradnak a 40-esről a 30-as szintre való visszatéréskor. Miután letesztelte az alkalmazásokat, és kijavította a megfigyelési naplóban jelzett esetleges hibákat, ismét visszatérhet a 40-es szintre.

**Figyelem:** Ha a 40-es szintről a 20-asra tér át, akkor minden felhasználói profil speciális jogosultságokhoz jut. (Lásd: 2. táblázat: [oldalszám:](#page-28-0) 9.) Ez megszünteti az erőforrások védelmét.

### **50-es biztonsági szint**

Az 50-es biztonsági szint úgy lett kialakítva, hogy megfeleljen a Közös feltételekben (CC) meghatározott Felügyelt | hozzáférés védelmi profil (CAPP) bizonyos követelményeinek. A 40-es biztonsági szinthez képest további védelmet | nyújt a rendszer integritásának. |

Az 50-es biztonsági szinten a következő biztonsági funkciók működnek. Részletes leírásukat a soron következő szakaszokban találja:

- v Felhasználóitartomány-objektum típusok (\*USRSPC, \*USRIDX és \*USRQ) korlátozása.
- v Üzenetkezelés korlátozása a felhasználói- és rendszerprogramok között.
- v Minden belső vezérlőblokk módosításnak megakadályozása.

### **Felhasználóitartomány-objektumok korlátozása**

A legtöbb objektum a rendszertartományban jön létre. 40-es és 50-es biztonsági szinten a rendszertartományobjektumok csak a rendszer parancsaival és alkalmazásprogram illesztőivel (API) érhetők el.

Az alábbi objektumtípusok felhasználói- és rendszertartományhoz is tartozhatnak:

- Felhasználói tárterület (\*USRSPC)
- v Felhasználói index (\*USRIDX)
- Felhasználói sor (\*USRQ)

A felhasználói tartományban lévő \*USRSPC, \*USRIDX és \*USRQ típusú objektumok a rendszer által biztosított parancsok és API-k használata nélkül is kezelhetők közvetlenül. Ez lehetővé teszi a felhasználóknak, hogy megfigyelési bejegyzés nélkül érjenek el egy objektumot.

```
Megjegyzés: *PGM, *SRVPGM és *SQLPKG típusú objektumok szintén lehetnek a felhasználói tartományban. Ezek
 tartalma nem kezelhető közvetlenül, így ezekre a korlátozások nem vonatkoznak.
```
50-es biztonsági szinten egy felhasználónak nem szabad képesnek lennie arra, hogy biztonsággal kapcsolatos információkat adjon át egy másik felhasználónak anélkül, hogy erről ne készülne megfigyelési bejegyzés. Ennek kikényszerítése:
- v Az 50-es biztonsági szinten semmilyen job nem címezheti meg egy másik job QTEMP könyvtárát. Ennek megfelelően ha a QTEMP könyvtárban felhasználóitartomány-objektumok találhatók, akkor ezek nem használhatók fel információk átadásra más felhasználók számára.
- v A felhasználóitartomány-objektumokat használó meglévő alkalmazásokkal való kompatibilitás megőrzése érdekében a QALWUSRDMN rendszerváltozóban további könyvtárak határozhatók meg. A QALWUSRDMN rendszerváltozót a rendszer minden biztonsági szinten figyelembe veszi. További információk: ["Felhasználóitartomány-objektumok](#page-40-0) engedélyezése [\(QALWUSRDMN\)"](#page-40-0) oldalszám: 21.

# **Üzenetkezelés korlátozása**

A programok közötti üzenettovábbítás integritási kockázatokat rejthet magában. Az 50-es biztonsági szinten a következők vonatkoznak az üzenetkezelésre:

- v Bármilyen felhasználói program küldhet tetszőleges típusú üzenetet bármely más felhasználói programnak.
- v Bármilyen rendszerprogram küldhet tetszőleges típusú üzenetet bármely más felhasználói- vagy rendszerprogramnak.
- v A felhasználói programok nem-kivétel üzeneteket bármely rendszerprogramnak küldhetnek.
- v A felhasználói programok akkor küldhetnek kivétel típusú üzenetet (állapot, értesítés vagy kilépés) egy rendszerprogramnak, ha a következők valamelyike teljesül:
	- A rendszerprogram egy kérésfeldolgozó.
	- A rendszerprogram hívta meg a felhasználói programot.

**Megjegyzés:** A kivétel üzenetet küldő felhasználói programnak nem kell a rendszerprogram által hívott programnak lennie. Az alábbi programveremben például az A program a B, C és D programtól is kaphat kivétel üzenetet:

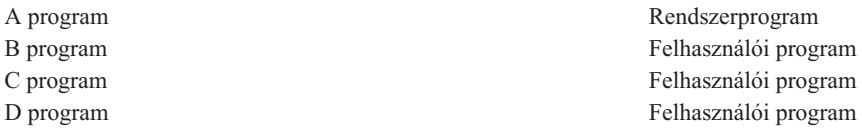

v Amikor egy felhasználói program külső (\*EXT) forrásból kap üzenetet, a rendszer az üzenet helyettesítő szövegéből minden mutatót eltávolít.

### **Belső vezérlőblokkok módosításának megakadályozása**

40-es és magasabb biztonsági szinten a felhasználói programok nem módosíthatnak bizonyos belső vezérlőblokkokat, például a jobvezérlés blokkot.

50-es biztonsági szinten a rendszer egyik belső vezérlőblokkja sem módosítható. Ebbe beletartozik a nyílt adatútvonalának (ODP), a CL parancsok és programok területeinek és az S/36 környezeti jobnak a vezérlőblokkja kis.

### **Váltás az 50-es biztonsági szintre**

Az 50-es biztonsági szinten foganatosított kiegészítő biztonsági intézkedések legtöbbje nem eredményez megfigyelésinapló-bejegyzéseket az alacsonyabb biztonsági szinteken. Ennek megfelelően az alkalmazásokat nem lehet letesztelni az összes lehetséges integritási hiba irányában az 50-es biztonsági szintre váltás előtt.

A szokásos alkalmazásprogramok esetén általában ritka az olyan, amelyik hibákat okoz az 50-es biztonsági szinten. A 40-es biztonsági szinten sikeresen futtatható szoftverek legtöbbje 50-es szinten is elfut.

Ha a rendszer jelenleg 30-as biztonsági szinten fut, akkor az 50-es szintre váltás előtt előkészítésként végezze el a "Váltás a 40-es biztonsági szintre" [oldalszám:](#page-34-0) 15 helyen leírtakat.

Ha a rendszer jelenleg 30-as vagy 40-es biztonsági szinten fut, akkor az 50-es szintre végzett áttérés előkészítéseként tegye a következőket:

- v Gondolja át a QALWUSRDMN rendszerváltozó beállítását. A felhasználóitartomány-objektumok felügyelete fontos a rendszer integritása szempontjából. Lásd: ["Felhasználóitartomány-objektumok](#page-35-0) korlátozása" oldalszám: 16.
- v Fordítsa újra az összes olyan COBOL programot, amely V2R3 előtti fordítóval lett lefordítva, és a SELECT záradékban az eszközt WORKSTATION-höz rendeli.
- v Fordítsa újra az összes olyan S/36 környezetbeli COBOL programot, amely V2R3 előtti fordítóval lett lefordítva.
- v Fordítsa újra az összes olyan RPG/400 és System/38 környezetbeli RPG\* programot, amely V2R3 előtti fordítóval lett lefordítva, és képernyőfájlokat használ.

A 30-as szintről közvetlenül is átválthat az 50-es szintre. A 40-es szint beállítása köztes lépésként nem nyújt jelentős előnyöket a tesztelés szempontjából.

Ha jelenleg 40-es biztonsági szintet használ, akkor az 50-es szintre kiegészítő tesztelés nélkül is átválthat. Az 50-es biztonsági szint nem tesztelhető előzetesen. Az 50-es biztonsági szinten foganatosított kiegészítő integritásvédelmi intézkedések sem hibaüzeneteket, sem naplóbejegyzéseket nem eredményeznek az alacsonyabb biztonsági szinteken.

### **50-es biztonsági szint letiltása**

Az 50-es biztonsági szintre váltás után elképzelhető, hogy valamilyen okból ideiglenesen vissza kell térni a 30-as vagy 40-es biztonsági szintre. Lehet például, hogy tesztelni kell egy alkalmazás integritási hibáit. Az is elképzelhető, hogy olyan integritási problémákat fedez fel, amelyek nem derültek ki az alacsonyabb biztonsági szinteken.

Az 50-es szintről a 30-as vagy 40-es szintre az erőforrás biztonság fenyegetése nélkül vissza lehet térni. A felhasználói profilok speciális jogosultságai változatlanok maradnak az 50-esről a 30-as vagy 40-es szintre való visszatéréskor. Miután letesztelte az alkalmazásokat, és kijavította a megfigyelési naplóban jelzett esetleges hibákat, ismét visszatérhet az 50-es szintre.

**Figyelem:** Ha az 50-es szintről a 20-asra tér át, akkor minden felhasználói profil speciális jogosultságokhoz jut. Ez megszünteti az erőforrások védelmét. (Lásd: 2. táblázat: [oldalszám:](#page-28-0) 9.)

# <span id="page-38-0"></span>**3. fejezet Biztonságra vonatkozó rendszerváltozók**

Ez a fejezet írja le a rendszer biztonságát meghatározó rendszerváltozókat. A rendszerváltozók lehetővé teszik a rendszer számos jellemzőjének testreszabását. A rendszerszintű biztonsági beállításokat egy sor rendszerváltozó határozza meg.

A biztonsággal kapcsolatos rendszerváltozók felhasználói módosítása letiltható. E rendszerváltozók zárolására a Rendszer szervizeszközök (SST) és a Kijelölt szervizeszközök (DST) nyújt lehetőséget. A rendszerváltozók zárolásával még a \*SECADM és \*ALLOBJ jogosultsággal rendelkező felhasználókat is megakadályozhatja a rendszerváltozóknak a CHGSYSVAL paranccsal végzett módosításában. A rendszerváltozók módosításának letiltása mellett korlátozható a digitális igazolásoknak az Ellenőrző hozzáadása API segítségével végzett igazolástárolóhoz adása, továbbá korlátozható az igazolástároló jelszavának alaphelyzetbe állítása is.

**Megjegyzés:** Ha zárolja a biztonsággal kapcsolatos rendszerváltozókat, és egy rendszer helyreállítás részeként visszaállítási műveletet kell elvégeznie, akkor elképzelhető, hogy a visszaállítás befejezéséhez a rendszerváltozók zárolását fel kell oldani. Ez biztosítja, hogy a rendszerváltozók módosíthatók legyenek az IPL során.

A zárolási lehetőséggel a következő rendszerváltozók korlátozhatók:

QALWJOBITP QAUTORMT QLMTDEVSSN QPWDMAXLEN QSCANFS QALWOBJRST QAUTOVRT QLMTSECOFR QPWDMINLEN QSCANFSCTL QALWUSRDMN QCRTAUT QMAXSGNACN QPWDPOSDIF QSECURITY QAUDCTL QCRTOBJAUD QMAXSIGN QPWDRQDDGT QSHRMEMCTL QAUDENACN QDEVRCYACN QPWDEXPITV QPWDRQDDIF QUSEADPAUT QAUDFRCLVL QDSPSGNINF QPWDLMTAJC QPWDVLDPGM QVFYOBJRST QAUDLVL QDSCJOBITV QPWDLMTCHR QRETSVRSEC QAUDLVL2 QFRCCVNRST QPWDLMTREP QRMTSIGN QAUTOCFG QINACTMSGQ QPWDLVL QRMTSRVATR

*5. táblázat: Zárolható rendszerváltozók*

|

A biztonságra vonatkozó rendszerváltozók zárolását és zárolásuk feloldását a Rendszer szervizeszközökben (SST) vagy a Kijelölt szervizeszközökben (DST) végezheti el. Helyreállítási módban azonban mindenképp a DST-t kell használni, mivel ilyenkor az SST nem érhető el. Más esetekben az SST segítségével végezhető a biztonságra vonatkozó rendszerváltozók zárolása és zárolásuk feloldása.

A biztonságra vonatkozó rendszerváltozó zárolása vagy zárolásuk feloldása a Rendszer szervizeszközök indítása (STRSST) parancs segítségével:

**Megjegyzés:** A biztonságra vonatkozó rendszerváltozók zárolásához és zárolásuk feloldásához szervizeszköz felhasználói azonosítóval és jelszóval kell rendelkeznie.

- 1. Nyisson meg egy karakteres felületet.
- 2. A parancssorban írja be az STRSST parancsot.
- 3. Írja be szervizeszköz felhasználói azonosítóját és jelszavát.
- 4. Válassza a 7. menüpontot (Rendszerbiztonság kezelése).
- 5. A *Rendszerváltozó biztonsági módosítások engedélyezése* paraméternél írjon be egy 1-est a biztonságra vonatkozó rendszerváltozók zárolásának feloldásához, vagy egy 2-est ezek zárolásához.

A biztonságra vonatkozó rendszerváltozó zárolása vagy zárolásuk feloldása a Kijelölt szervizeszközökben (DST) egy rendszer helyreállítás felügyelt IPL-je során:

1. Az IPL vagy a rendszer telepítése képernyőn válassza a 3. menüpontot (Kijelölt szervizeszközök használata).

**Megjegyzés:** A lépés feltételezi, hogy helyreállítási módban van, és felügyelt IPL-t végez.

- 2. Jelentkezzen be a DST-be a szervizeszköz felhasználói azonosítóval és jelszóval.
- 3. Válassza a 13. menüpontot (Rendszerbiztonság kezelése).
- 4. A *Rendszerváltozó biztonsági módosítások engedélyezése* paraméternél írjon be egy 1-est a biztonságra vonatkozó rendszerváltozók zárolásának feloldásához, vagy egy 2-est ezek zárolásához.

A soron következő szakaszok az egyes biztonsági rendszerváltozókat tárgyalják. A zárolható biztonságra vonatkozó rendszerváltozókról a megfelelő szakaszokból tájékozódhat:

- v Általános biztonsági rendszerváltozók
- v Biztonsággal kapcsolatos [rendszerváltozók](#page-50-0)
- v Biztonsággal kapcsolatos visszaállítási [rendszerváltozók](#page-53-0)
- v Jelszavakra vonatkozó [rendszerváltozók](#page-57-0)
- Megfigyelésre vonatkozó [rendszerváltozók](#page-68-0)

### **Általános biztonsági rendszerváltozók**

#### **Áttekintés:**

#### **Rendeltetés:**

A rendszer biztonságát meghatározó rendszerváltozók meghatározása.

#### **Használata:**

WRKSYSVAL \*SEC (Rendszerváltozók kezelése parancs)

#### **Jogosultság:**

\*ALLOBJ és \*SECADM

### **Naplóbejegyzés:**

SV

#### **Megjegyzés:**

A változások azonnal hatályba lépnek. IPL csak a biztonsági szint (QSECURITY rendszerváltozó) és a jelszó szint (QPWDLVL rendszerváltozó) módosításakor szükséges.

A rendszer biztonságát meghatározó általános rendszerváltozók a következők:

#### **QALWUSRDMN**

Felhasználóitartomány-objektumok engedélyezése a könyvtárakban

#### **QCRTAUT**

Alapértelmezett létrehozási nyilvános jogosultság

#### **QDSPSGNINF**

Bejelentkezési információk megjelenítése

#### **QFRCCVNRST**

Átalakítás kényszerítése visszaállításkor

#### **QINACTITV**

Inaktív job időkorlát

#### **QINACTMSGQ**

Inaktív job üzenetsor

#### <span id="page-40-0"></span>**QLMTDEVSSN**

Eszközszekciók korlátozása

#### **QLMTSECOFR**

Adatvédelmi megbízott korlátozása

#### **QMAXSIGN**

Bejelentkezési kísérletek maximális száma

#### **QMAXSGNACN**

Maximális bejelentkezési kísérletek túllépésekor alkalmazott tevékenység

#### **QRETSVRSEC**

Szerver biztonsági információk megőrzése

#### **QRMTSIGN**

Távoli bejelentkezési kérések

#### **QSCANFS**

Fájlrendszerek vírusellenőrzése

#### **QSCANFSCTL**

Fájlrendszer vírusellenőrzés irányítása

#### **QSECURITY**

Biztonsági szint

#### **QSHRMEMCTL**

Osztott memória felügyelete

#### **QUSEADPAUT**

Átvett jogosultság használata

#### **QVFYOBJRST**

|

Objektum ellenőrzése a visszaállítás során

A rendszerváltozók leírása a következőkben olvasható. Meg vannak adva a választható lehetőségek is. A rendszer gyári alapértelmezéseit az aláhúzott értékek jelzik. A legtöbb rendszerváltozónál meg van adva egy ajánlott választás is.

# **Felhasználóitartomány-objektumok engedélyezése (QALWUSRDMN)**

A QALWUSRDMN rendszerváltozó határozza meg, mely könyvtárak tartalmazhatnak \*USRSPC, \*USRIDX és \*USRQ típusú felhasználóitartomány-objektumokat. A korlátozás nem vonatkozik a \*PGM, \*SRVPGM és \*SQLPKG típusú felhasználóitartomány-objektumokra. A magas biztonsági igényeket támasztó rendszereken korlátozni kell a felhasználói \*USRSPC, \*USRIDX és \*USRQ objektumokat. Erre azért van szükség, mert a rendszer nem tud megfigyelést végezni a felhasználóitartomány-objektumok információáramlásán.

**Megjegyzés:** A rendszerváltozó korlátozott érték. A biztonsággal kapcsolatos rendszerváltozók módosításának korlátozására vonatkozó részleteket, illetve a korlátozott rendszerváltozók teljes listáját a [Fejezet](#page-38-0) 3: ″Biztonságra vonatkozó [rendszerváltozók](#page-38-0)″ szakaszban találja.

*6. táblázat: A QALWUSRDMN rendszerváltozó lehetséges értékei:* **\*ALL** A felhasználóitartomány-objektumok a rendszer minden könyvtárában és katalógusában megengedettek. **\*DIR** A felhasználóitartomány-objektumok a rendszer minden katalógusában megengedettek. *könyvtárnév* a konsor a Annak a legfeljebb 50 könyvtárnak a neve, amely tartalmazhat \*USRSPC, \*USRIDX és \*USRQ típusú felhasználóitartomány-objektumokat. Egyéni könyvtárak felsorolásakor a QTEMP könyvtárat fel *kell* venni a listába.

**Ajánlott érték:** A legtöbb rendszeren az ajánlott érték az \*ALL. Ha a rendszer magas biztonsági igényeket támaszt, akkor a felhasználóitartomány-objektumokat csak a QTEMP könyvtárban engedélyezze. 50-es biztonsági szinten a QTEMP ideiglenes objektum, és nem használható fel bizalmas adatok felhasználók közötti átadására.

Bizonyos rendszereken vannak olyan alkalmazások, amelyek \*USRSPC, \*USRIDX vagy \*USRQ objektumtípusokra támaszkodnak. Az ilyen rendszereknél a QALWUSRDMN rendszerváltozó könyvtárlistájának tartalmaznia kell az alkalmazások által használt könyvtárakat is. A QALWUSRDMN rendszerváltozóban megadott könyvtárak nyilvános jogosultságát a QTEMP kivételével az \*EXCLUDE értékre kell állítani. Ez korlátozza azon felhasználók számát, akik a megfigyelés alá nem vonható MI illesztő használatával olvashatják vagy módosíthatják eme könyvtárak felhasználóitartomány-objektumaiban található adatokat.

**Megjegyzés:** A Tárterület visszanyerése (RCLSTG) parancs futtatásakor felhasználóitartomány-objektumok áthelyezésére lehet szükség a QRCL (tárterület visszanyerés) könyvtár és más könyvtárak között. Az RCLSTG parancs sikeres futtatásához a QRCL könyvtárat hozzá kell adni a QALWUSRDMN rendszerváltozóhoz. A rendszer biztonságának védelme érdekében a QRCL könyvtárnak \*EXCLUDE nyilvános jogosultságot kell adni. Az RCLSTG parancs befejeződése után távolítsa el a QRCL könyvtárat a QALWUSRDMN rendszerváltozóból.

# **Új objektumok jogosultsága (QCRTAUT)**

A QCRTAUT rendszerváltozó határozza meg az újonnan létrehozott objektumok nyilvános jogosultságát a következő esetekben:

- v Az új objektum könyvtárának létrehozási jogosultság (CRTAUT) attribútuma a \*SYSVAL értékre van állítva.
- v Az új objektum \*LIBCRTAUT nyilvános jogosultsággal (AUT) jött létre.
- **Megjegyzés:** A rendszerváltozó korlátozott érték. A biztonsággal kapcsolatos rendszerváltozók módosításának korlátozására vonatkozó részleteket, illetve a korlátozott rendszerváltozók teljes listáját a [Fejezet](#page-38-0) 3: ″Biztonságra vonatkozó [rendszerváltozók](#page-38-0)″ szakaszban találja.

*7. táblázat: A QCRTAUT rendszerváltozó lehetséges értékei:*

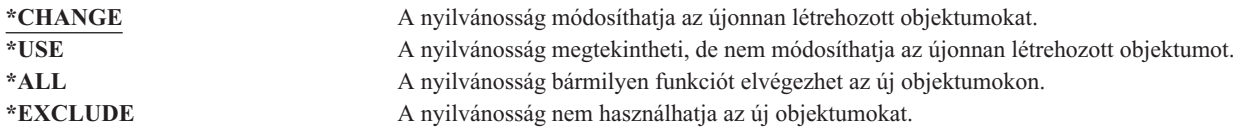

#### **Ajánlott érték:**

\*CHANGE

A rendszer nem alkalmazza a QCRTAUT rendszerváltozót a kiterjesztett fájlrendszer katalógusaiban létrehozott objektumokra.

**Figyelem:** Számos IBM által szállított könyvtár rendelkezik a \*SYSVAL CRTAUT értékkel, egyebek között a QSYS is. Ha a QCRTAUT rendszerváltozót a \*CHANGE-től eltérő értékre állítja, akkor problémákba ütközhet az új vagy automatikusan létrehozott eszközökön történő bejelentkezéseknél. A problémák elkerüléséhez a QCRTAUT átállításakor gondoskodni kell róla, hogy minden eszközleírás és ezekhez társított üzenetsor \*CHANGE nyilvános jogosultsággal rendelkezzen. Ennek egyik módja, hogy a QSYS könyvtár CRTAUT attribútumát a \*SYSVAL értékről átállítja a \*CHANGE értékre.

# **Bejelentkezési információk megjelenítése (QDSPSGNINF)**

A QDSPSGNINF rendszerváltozó határozza meg, hogy a bejelentkezés után megjelenik-e a Bejelentkezési információk képernyő. A Bejelentkezési információk képernyőn a következők jelennek meg:

- v Legutóbbi bejelentkezés dátuma
- v Érvénytelen bejelentkezési kísérletek száma
- v A jelszó lejártáig hátralévő napok száma (ha a jelszó 7 napon belül le fog járni)

Sign-on Information System: Previous sign-on . . . . . . . . . . . . . : 10/30/91 14:15:00 Sign-on attempts not valid  $\ldots$  . . . . . . 3 Days until password expires . . . . . . . : 5

**Megjegyzés:** A rendszerváltozó korlátozott érték. A biztonsággal kapcsolatos rendszerváltozók módosításának korlátozására vonatkozó részleteket, illetve a korlátozott rendszerváltozók teljes listáját a [Fejezet](#page-38-0) 3: ″Biztonságra vonatkozó [rendszerváltozók](#page-38-0)″ szakaszban találja.

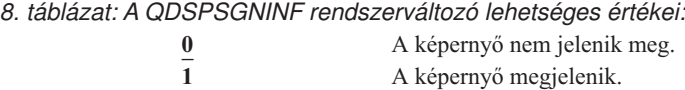

**Ajánlott érték:** Az ajánlott érték az 1 (A képernyő megjelenik), mivel így a felhasználók figyelemmel kísérhetik a profiljaik használatára tett kísérleteket, illetve tudják, mikor van szükség új jelszó megadására.

**Megjegyzés:** A bejelentkezési információk megjelenítése egyéni felhasználói profilonként is beállítható.

# **Inaktív job időkorlát (QINACTITV)**

A QINACTITV rendszerváltozó határozza meg, mennyi ideig engedélyezi a rendszer az inaktív jobokat, mielőtt intézkedne. Egy munkaállomás akkor minősül inaktívnak, ha képernyőre várakozik (DSPW) állapotban van, vagy ha üzenet bemenetre várakozik, de nincs felhasználói interakció. Felhasználói interakció például:

- v Az Enter billentyű használata
- v Lapozási funkció használata
- v Funkcióbillentyűk használata
- v A Help billentyű használata

A leírtak az iSeries Access emulációs szekciókra is vonatkoznak. A távoli rendszerre bejelentkezett helyi jobok ki vannak vonva alóla. A Fájlátviteli protokollal (FTP) csatlakozó jobok szintén ki vannak vonva. A V4R2 kiadás előtt a Telnet jobok is ki voltak vonva. Az FTP kapcsolatok időkorlátjának szabályozásához módosítsa az FTP attribútumok módosítása (CHGFTPA) parancs INACTTIMO paraméterét. A V4R2 előtti Telnet szekciók időkorlátjának beállításához használja a Telnet attribútum módosítása (CHGTELNA) parancsot.

Néhány példa arra, hogyan állapítja meg a rendszer, mely jobok inaktívak:

- v Egy felhasználó a rendszerkérés funkcióval egy második interaktív jobot indít. Egy rendszer interakció, például az Enter billentyű bármely jobon belüli lenyomásának hatására mindkét job aktív megjelölést kap.
- v Egy iSeries Access job inaktívnak tűnhet a rendszer szempontjából, ha a felhasználó PC funkciókat használ, például egy dokumentumot szerkeszt az iSeries rendszerrel való interakció nélkül.

A QINACTMSGQ rendszerváltozó határozza meg, mit tesz a rendszer, ha egy inaktív job túllépi a meghatározott időtartamot.

A rendszer az indítás után a QINACTITV rendszerváltozó által megadott időtartamonként ellenőrzi az inaktív jobokat. Ha például a rendszer reggel 9:46-kor indult el, és a QINACTITV rendszerváltozó értéke 30 perc, akkor az inaktív jobok ellenőrzésére 10:16-kor, 10:46-kor, 11:16-kor, stb. kerül sor. Ha olyan jobot talál, amely legalább 30 percig inaktív volt, akkor elvégzi a QINACTMSGQ rendszerváltozóban megadott tevékenységet. Ha a fenti példánál maradva egy job 10:17-kor inaktívvá válik, akkor erre a rendszer 11:16-ig nem reagál. A 10:46-os ellenőrzéskor még csak 29 perce volt inaktív.

A QINACTITV és QINACTMSGQ rendszerváltozók azáltal szolgálják a biztonságot, hogy megakadályozzák a felhasználókat abban, hogy munkaállomásaikat bejelentkezett állapotban hagyják el. Egy használaton kívüli munkaállomásról jogosulatlan személyek is hozzáférhetnek a rendszerhez.

*9. táblázat: A QINACTITV rendszerváltozó lehetséges értékei:*

**\*NONE:** A rendszer nem ellenőrzi az inaktív jobokat. *időtartam [perc]* Adjon meg egy 5 és 300 közötti értéket. Ha egy job a megadott számú percen keresztül inaktív volt, akkor a rendszer elvégzi a QINACTMSGQ rendszerváltozóban megadott tevékenységet.

**Ajánlott érték:** 60 perc.

### **Inaktív job időtúllépési üzenetsor (QINACTMSGQ)**

A QINACTMSGQ rendszerváltozó határozza meg, mit tegyen a rendszer abban az esetben, ha egy job túllépte az inaktív időkorlátot.

**Megjegyzés:** A rendszerváltozó korlátozott érték. A biztonsággal kapcsolatos rendszerváltozók módosításának korlátozására vonatkozó részleteket, illetve a korlátozott rendszerváltozók teljes listáját a [Fejezet](#page-38-0) 3: ″Biztonságra vonatkozó [rendszerváltozók](#page-38-0)″ szakaszban találja.

*10. táblázat: A QINACTMSGQ rendszerváltozó lehetséges értékei:*

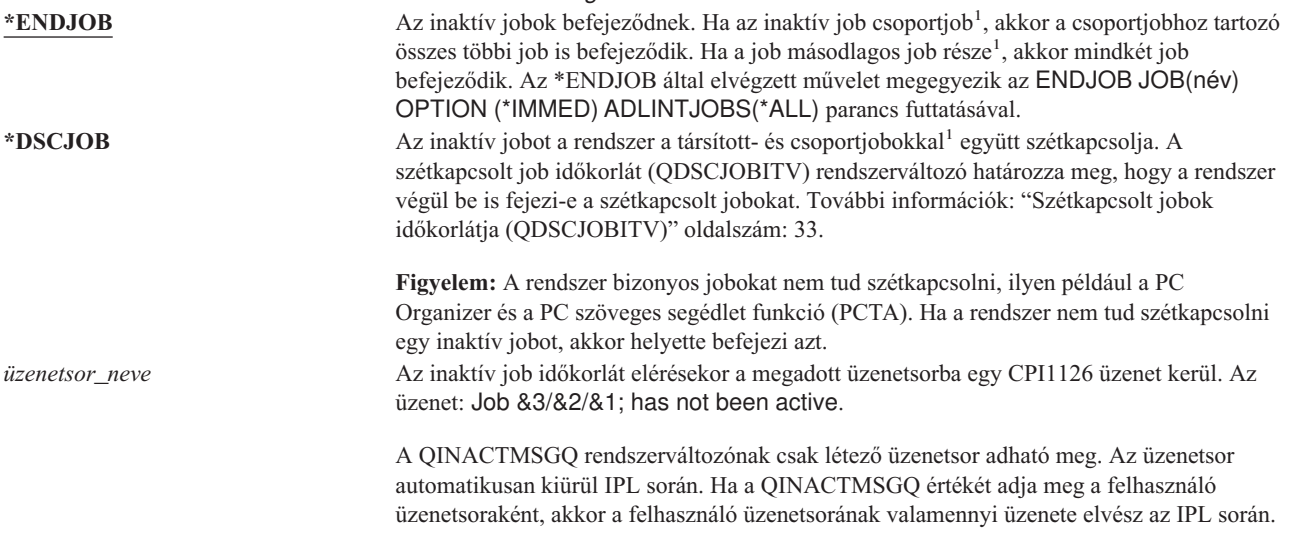

**<sup>1</sup>** A másodlagos- és csoportjobokat a *Work Management* című kiadvány írja le.

**Ajánlott érték:** \*DSCJOB, hacsak a felhasználók nem futtatnak iSeries Access jobokat. A \*DSCJOB használata bizonyos iSeries Access jobok futásakor megegyezik a jobok befejezésével. Ez jelentős információvesztéshez vezethet. Az iSeries Access licencprogram használatakor az *üzenetsor* lehetőséget adja meg. Üzenetek kezelésére szolgáló programok írására a *CL Programming* című kiadvány mutat be egy példát.

**Üzenetsor használata:** Egy felhasználó vagy program figyelheti az üzenetsort, és szükség esetén intézkedhet, például befejezheti a jobot, vagy figyelmeztető üzenetet küldhet a felhasználónak. Egy üzenetsor használata lehetővé teszi, hogy az összes inaktív job azonos kezelése helyett bizonyos eszközök vagy felhasználói profilok esetén mérlegelni is lehessen. Ez a módszer ajánlott az iSeries Access licencprogram használatakor.

Ha egy két másodlagos jobbal rendelkező munkaállomás inaktív, akkor két üzenet kerül az üzenetsorba (minden másodlagos jobhoz egy-egy). Egy felhasználó vagy program a Job befejezése (ENDJOB) paranccsal befejezheti valamelyik vagy mindkét másodlagos jobot. Ha egy inaktív job csoportjobokkal rendelkezik, akkor az üzenetsorba csak egy üzenet kerül. A rendszer minden egyes tartományban új üzenetet küld, amikor inaktívnak találja a jobot.

# <span id="page-44-0"></span>**Eszközszekciók korlátozása (QLMTDEVSSN)**

A QLMTDEVSSN rendszerváltozó határozza meg, hogy a felhasználók bejelentkezhetnek-e egyszerre egynél több eszközről. Az érték nem korlátozza az azonos eszközről indított Rendszerkérés menüt vagy egy második bejelentkezést. Ha egy felhasználó szétkapcsolt jobbal rendelkezik, akkor a felhasználó bejelentkezhet a rendszerre egy új eszközszekcióval.

**Megjegyzés:** A rendszerváltozó korlátozott érték. A biztonsággal kapcsolatos rendszerváltozók módosításának korlátozására vonatkozó részleteket, illetve a korlátozott rendszerváltozók teljes listáját a [Fejezet](#page-38-0) 3: ″Biztonságra vonatkozó [rendszerváltozók](#page-38-0)″ szakaszban találja.

*11. táblázat: A QLMTDEVSSN rendszerváltozó lehetséges értékei:* **0** A rendszer korlátlan számú bejelentkezési szekciót engedélyez. **1** A felhasználók egy eszközszekcióra korlátozódnak.

**Ajánlott érték:** 1 (Igen), mivel a felhasználók egyszerre egy eszközre korlátozása csökkenti a jelszavak megosztásának, illetve az eszközök elhagyásának valószínűségét.

**Megjegyzés:** Az eszközszekciók korlátozása egyéni felhasználói profilonként is beállítható.

# **Adatvédelmi megbízott korlátozása (QLMTSECOFR)**

A QLMTSECOFR rendszerváltozó határozza meg, hogy a Minden objektum (\*ALLOBJ) vagy Szerviz (\*SERVICE) speciális jogosultsággal rendelkező felhasználók bármelyik munkaállomáson bejelentkezhetnek-e. Az erőteljes felhasználói profilok bizonyos jól felügyelt munkaállomásokra korlátozása növeli a biztonságot.

A rendszer QLMTSECOFR rendszerváltozót csak a 30-as és magasabb biztonsági szinteken érvényesíti. A munkaállomás bejelentkezéshez szükséges jogosultságokat a ["Munkaállomások"](#page-196-0) oldalszám: 177 írja le.

A QSECOFR, QSRV és QSRVBAS profilok mindig bejelentkezhetnek a konzolon, függetlenül a QLMTSECOFR beállításától.

**Megjegyzés:** A rendszerváltozó korlátozott érték. A biztonsággal kapcsolatos rendszerváltozók módosításának korlátozására vonatkozó részleteket, illetve a korlátozott rendszerváltozók teljes listáját a [Fejezet](#page-38-0) 3: ″Biztonságra vonatkozó [rendszerváltozók](#page-38-0)″ szakaszban találja.

*12. táblázat: A QLMTSECOFR rendszerváltozó lehetséges értékei:*

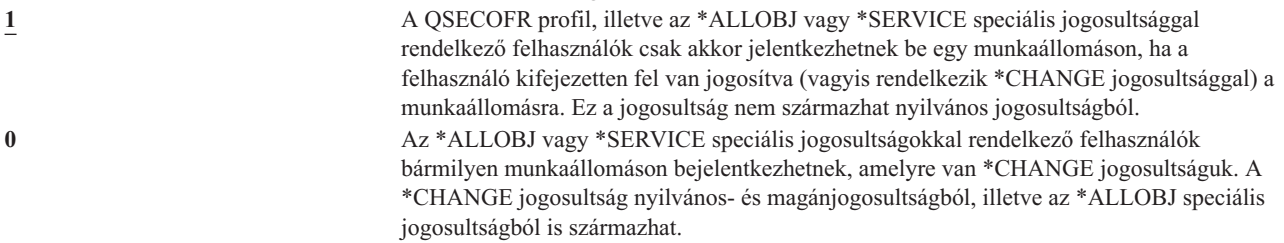

**Ajánlott érték:** 1 (Igen).

### **Bejelentkezési kísérletek maximális száma (QMAXSIGN)**

A QMAXSIGN rendszerváltozó határozza meg a helyi és távoli felhasználók egymás utáni sikertelen bejelentkezési kísérleteinek maximális számát. Sikertelen bejelentkezési kísérlet a helytelen felhasználói azonosító vagy jelszó megadása, illetve a munkaállomás használatára vonatkozó jogosultság hiánya.

A maximális számú bejelentkezési kísérlet elérésekor a QMAXSGNACN rendszerváltozó határozza meg, hogyan intézkedik a rendszer. A rendszer CPF1393 üzenetet küld a QSYSOPR üzenetsorba (és a QSYSMSG üzenetsorba, amennyiben az létezik a QSYS könyvtárban), hogy az adatvédelmi megbízottat értesítse a lehetséges behatolásról. Ha a QSYS könyvtárban létrehozza a QSYSMSG üzenetsort, akkor a kritikus rendszereseményekre vonatkozó üzenetek a QSYSOPR üzenetsor mellett ide is bekerülnek. A QSYSMSG üzenetsort egy program vagy egy rendszeroperátor külön figyelheti. Ez a rendszer erőforrásainak további védelmét jelenti. A QSYSOPR üzenetsorba küldött kritikus rendszerüzeneteket néha eltévesztik az üzenetsorba került nagy mennyiségű üzenet miatt.

**Megjegyzés:** A rendszerváltozó korlátozott érték. A biztonsággal kapcsolatos rendszerváltozók módosításának korlátozására vonatkozó részleteket, illetve a korlátozott rendszerváltozók teljes listáját a [Fejezet](#page-38-0) 3: ″Biztonságra vonatkozó [rendszerváltozók](#page-38-0)″ szakaszban találja.

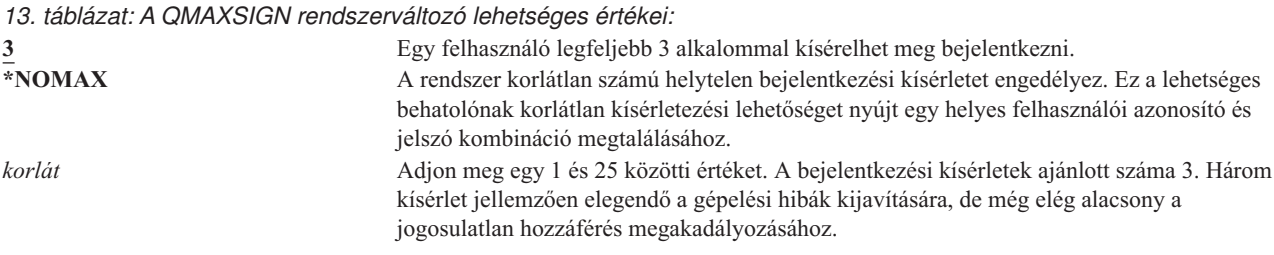

**Ajánlott érték:** 3.

### **Maximális bejelentkezési kísérletek túllépésekor alkalmazott tevékenység (QMAXSGNACN)**

A QMAXSGNACN rendszerváltozó határozza meg, mit tesz a rendszer, ha egy munkaállomásnál elérték a bejelentkezési kísérletek maximális számát.

**Megjegyzés:** A rendszerváltozó korlátozott érték. A biztonsággal kapcsolatos rendszerváltozók módosításának korlátozására vonatkozó részleteket, illetve a korlátozott rendszerváltozók teljes listáját a [Fejezet](#page-38-0) 3: ″Biztonságra vonatkozó [rendszerváltozók](#page-38-0)″ szakaszban találja.

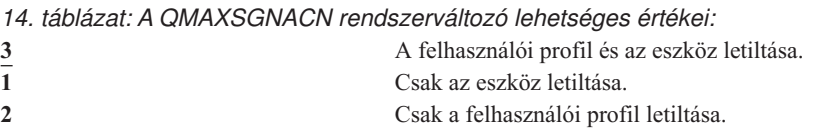

A rendszer az eszközt annak elérhetetlenné tételével tiltja le. Az eszköz letiltására csak akkor kerül sor, ha az érvénytelen bejelentkezési kísérletek egymást követően történnek ugyanazon az eszközön. Egy érvényes bejelentkezés alaphelyzetbe állítja az eszköz helytelen bejelentkezési kísérleteinek számát.

A rendszer a felhasználói profilt az *Állapot* paraméter \*DISABLED értékre állításával tiltja le. A felhasználói profil a kísérletek bekövetkezésének eszközétől függetlenül letiltásra kerül, ha a felhasználó helytelen bejelentkezéseinek száma eléri a QMAXSIGN rendszerváltozóban megadott értéket. Egy érvényes bejelentkezés alaphelyzetbe állítja a felhasználói profil helytelen bejelentkezési kísérleteinek számát.

Ha létrehozza a QSYSMSG üzenetsort a QSYS könyvtárban, akkor a küldött üzenet (CPF1397) tartalmazza a felhasználó és az eszköz nevét. Ennek megfelelően az eszköz letiltása felügyelhető a használt eszköztől függően.

A QSYSMSG üzenetsorról további információkat a "Bejelentkezési kísérletek maximális száma [\(QMAXSIGN\)"](#page-44-0) [oldalszám:](#page-44-0) 25 helyen talál.

A QSECOFR profil letiltása esetén a QSECOFR felhasználó a konzolról bejelentkezve engedélyezheti a profilt. Ha a konzol elérhetetlenné van téve, és nincs olyan felhasználó, aki elérhetővé tudná tenni, akkor a konzol elérhetővé tételéhez a rendszeren IPL-t kell végezni.

### **Ajánlott érték:** 3.

# **Szerver biztonsági információk megőrzése (QRETSVRSEC)**

A QRETSVRSEC rendszerváltozó határozza meg, hogy a felhasználói profilokhoz vagy ellenőrzési lista (\*VLDL) bejegyzésekhez tartozó visszafejthető hitelesítési információk megőrizhetők-e a hoszt rendszeren. Mindez nem vonatkozik az iSeries felhasználói profil jelszavakra.

Ha az értéket 1-ről 0-ra állítja, akkor a rendszer letiltja a hitelesítési információk elérését. Ha az értéket visszaállítja 1-re, akkor a rendszer ismét engedélyezi a hitelesítési információk elérését.

A hitelesítési információk eltávolításához állítsa 0-ra a QRETSVRSEC rendszerváltozót, és futtassa a Szerver biztonsági adatok kiürítése CLRSVRSEC parancsot. Ha a rendszeren nagy számú felhasználói profil vagy ellenőrzési lista található, akkor a CLRSVRSEC parancs futása hosszú ideig tarthat.

A hitelesítési információk tárolására általában az ellenőrzési listák bejegyzéseinek titkosított adatok mezője szolgál. Az alkalmazások meghatározhatják, hogy a hitelesítési adatok visszafejthető vagy nem visszafejthető formában kerülnek-e tárolásra. Ha az alkalmazások visszafejthető forma mellett döntenek, és a QRETSVRSEC értékét 1-ről 0-ra állítja, akkor a bejegyzés titkosított adatok mezőjében található információk nem érhetők el. Ha egy ellenőrzési lista bejegyzésének titkosított adatok mezője nem visszafejthető formában tárolódik, akkor erre a QRETSVRSEC rendszerváltozó nincs hatással.

**Megjegyzés:** A rendszerváltozó korlátozott érték. A biztonsággal kapcsolatos rendszerváltozók módosításának korlátozására vonatkozó részleteket, illetve a korlátozott rendszerváltozók teljes listáját a [Fejezet](#page-38-0) 3: ″Biztonságra vonatkozó [rendszerváltozók](#page-38-0)″ szakaszban találja.

*15. táblázat: A QRETSVRSEC rendszerváltozó lehetséges értékei:* **0** A szerver biztonsági adatok nem őrződnek meg.<br>A szerver biztonsági adatok megőrződnek. **1** A szerver biztonsági adatok megőrződnek.

**Ajánlott érték:** 0.

### **Távoli bejelentkezés felügyelete (QRMTSIGN)**

A QRMTSIGN rendszerváltozó határozza meg, hogyan kezeli a rendszer a távoli bejelentkezési kéréseket. Távoli bejelentkezés például a más rendszerekről kiinduló terminál átjelentkezés, az iSeries Access licencprogram munkaállomás funkciója vagy a Telnet hozzáférés.

**Megjegyzés:** A rendszerváltozó korlátozott érték. A biztonsággal kapcsolatos rendszerváltozók módosításának korlátozására vonatkozó részleteket, illetve a korlátozott rendszerváltozók teljes listáját a [Fejezet](#page-38-0) 3: ″Biztonságra vonatkozó [rendszerváltozók](#page-38-0)″ szakaszban találja.

*16. táblázat: A QRMTSIGN rendszerváltozó lehetséges értékei:*

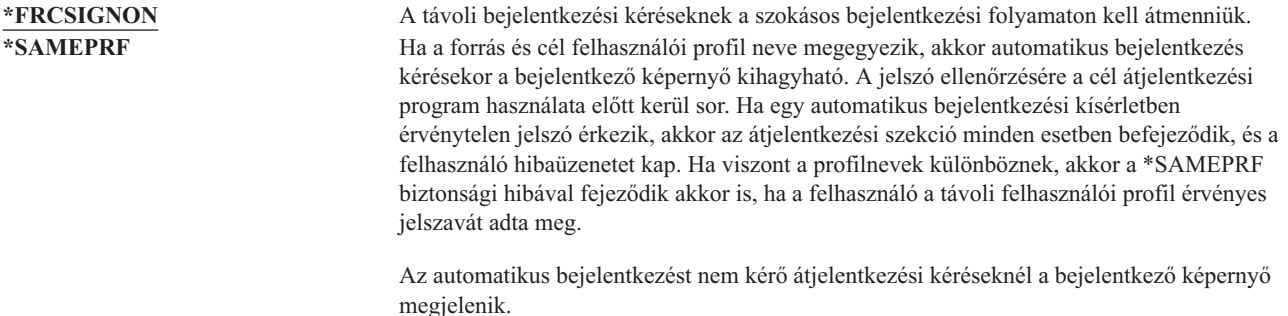

<span id="page-47-0"></span>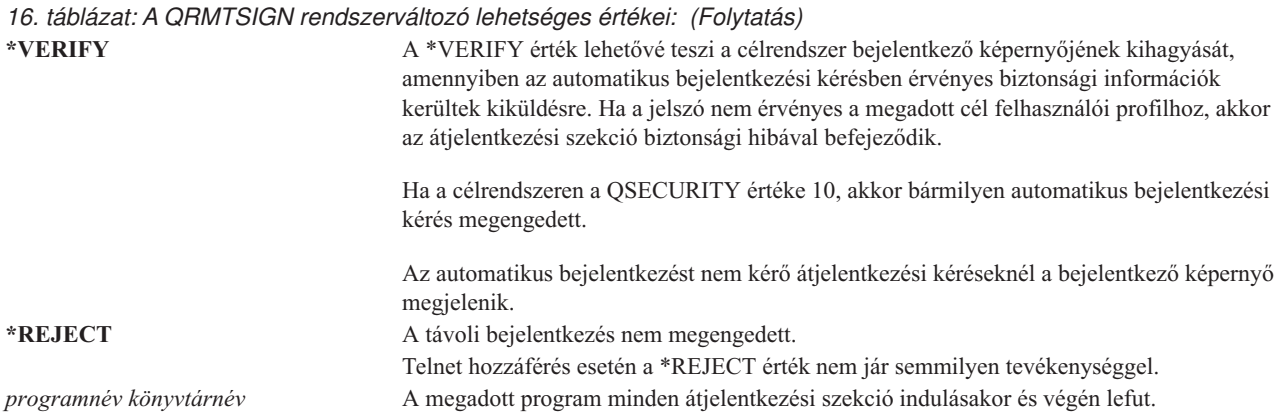

**Ajánlott érték:** A \*REJECT, ha nem kívánja engedélyezni az átjelentkezési és iSeries Access hozzáférést. Ha engedélyezni kívánja az átjelentkezést vagy az iSeries Access hozzáférést, akkor a \*FRCSIGNON vagy \*SAMEPRF értéket használja.

A QRMTSIGN rendszerváltozóra vonatkozó részleteket a *Remote Work Station Support* című kiadványban találja. A kiadvány leírja a távoli bejelentkezési programra vonatkozó követelményeket is, továbbá példát is tartalmaz egy ilyenre.

### **Fájlrendszerek vírusellenőrzése (QSCANFS)**

A Fájlrendszerek vírusellenőrzése (QSCANFS) rendszerváltozóval meghatározható, melyik integrált fájlrendszerben kell megvizsgálni az objektumokat. Ezzel a beállítással lehet például vírusellenőrzést végezni. Az integrált fájlrendszerbeli vírusellenőrzés végzéséhez megfelelő végprogramokat kell bejegyezni az integrált fájlrendszer vírusellenőrzéssel kapcsolatos kilépési pontjaira.

A QSCANFS rendszerváltozó határozza meg, mely integrált fájlrendszerekben kell vírusellenőrzést végezni az objektumokon, miután a végprogramok be lettek jegyezve az integrált fájlrendszer vírusellenőrzéssel kapcsolatos kilépési pontjaira.

Az integrált fájlrendszer vírusellenőrzéssel kapcsolatos kilépési pontjai a következők:

- v QIBM\_QP0L\_SCAN\_OPEN Integrált fájlrendszer vírusellenőrzés megnyitáskor kilépési pont.
- QIBM\_QP0L\_SCAN\_CLOSE Integrált fájlrendszer vírusellenőrzés bezáráskor kilépési pont.

Az integrált fájlrendszerekről további információkat az integrált fájlrendszerek témakörben talál.

*17. táblázat: A QSCANFS rendszerváltozó lehetséges értékei:* \*NONE Egyik integrált fájlrendszerbeli objektumon sem történik vírusellenőrzés. **\*ROOTOPNUD** A ″gyökér″ (/), a QOpenSys és a felhasználói fájlrendszerek \*TYPE2 katalógusaiban található \*STMF típusú objektumokon történik vírusellenőrzés.

**Ajánlott érték:** Az ajánlott érték a \*ROOTOPNUD, így a ″gyökér″ (/), a QOpenSys és a felhasználói fájlrendszerek objektumain történik vírusellenőrzés, ha valaki bejegyzi a végprogramokat az integrált fájlrendszer vírusellenőrzéssel kapcsolatos kilépési pontjaira.

További kapcsolódó információkat talál a "Fájlrendszer vírusellenőrzés irányítása (QSCANFSCTL)" szakaszban.

# **Fájlrendszer vírusellenőrzés irányítása (QSCANFSCTL)**

A Fájlrendszer vírusellenőrzés irányítása (QSCANFSCTL) rendszerváltozó felügyeli az integrált fájlrendszerben végzett vírusellenőrzést, miután a végprogramok be lettek jegyezve az integrált fájlrendszer vírusellenőrzéssel kapcsolatos kilépési pontjaira.

<span id="page-48-0"></span>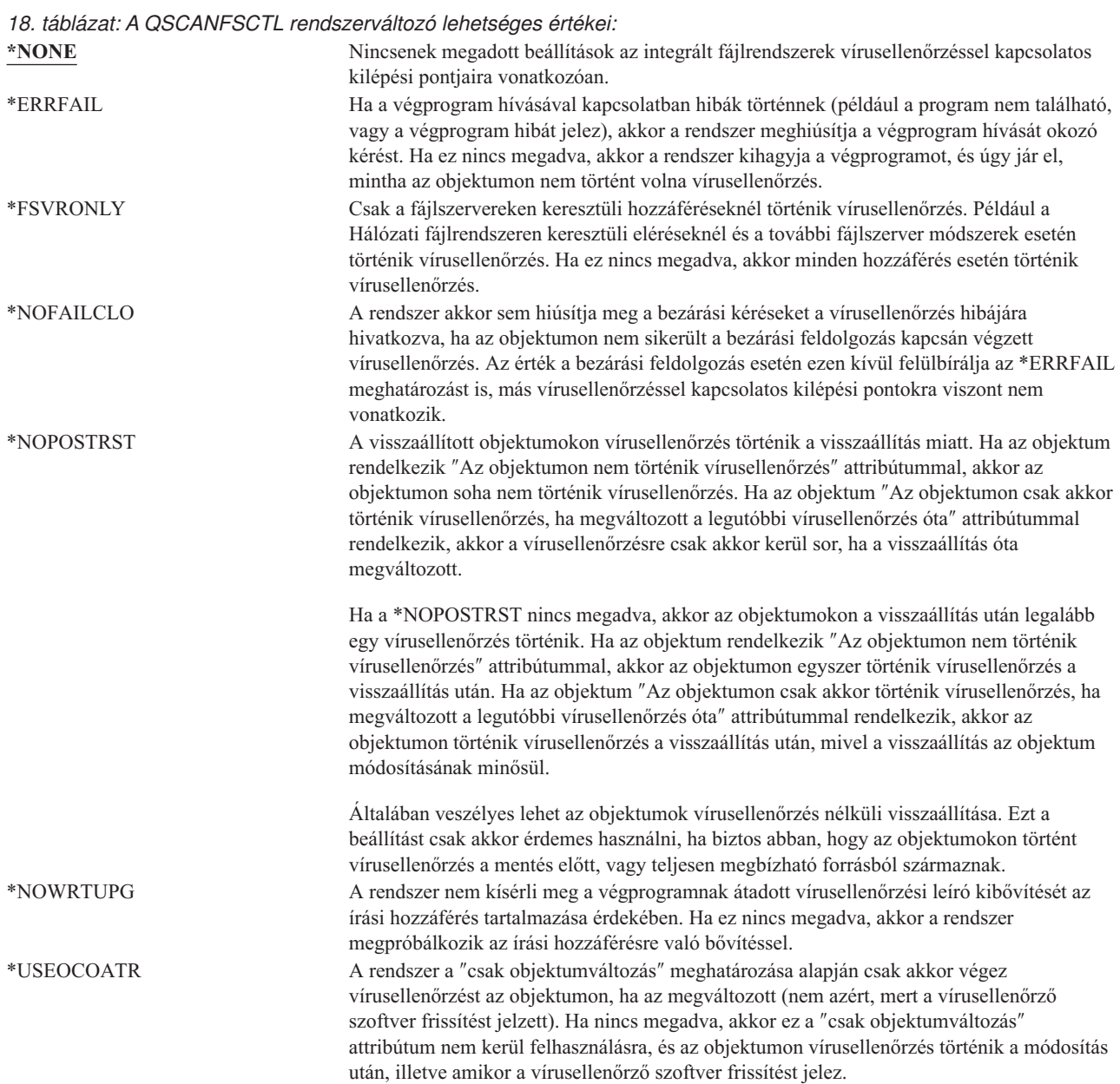

**Ajánlott érték:** Ha a leginkább korlátozó értékeket kívánja megadni az integrált fájlrendszer vírusellenőrzésre vonatkozóan, akkor az \*ERRFAIL és \*NOWRTUPG beállítás az ajánlott. Ez biztosítja, hogy a vírusellenőrzéssel kapcsolatos végprogramok hibái megakadályozzák a táruló műveleteket, emellett a végprogramoknak nem ad további hozzáférési szinteket. Ettől függetlenül a legtöbb felhasználó számára a \*NONE érték a megfelelő. Megbízható forrásból származó kód telepítésekor ajánlott a telepítés idejére megadni a \*NOPOSTRST beállítást.

További kapcsolódó információkat talál a "Fájlrendszerek [vírusellenőrzése](#page-47-0) (QSCANFS)" oldalszám: 28 szakaszban.

# **Osztott memória felügyelete (QSHRMEMCTL)**

A QSHRMEMCTL rendszerváltozó határozza meg, mely felhasználók jogosultak osztott memória vagy írási képességgel rendelkező leképezett memória használatára. A rendszerváltozó módosításához \*ALLOBJ és \*SECADM speciális jogosultságok szükségesek. A rendszerváltozó változásai azonnal hatályba lépnek.

**Megjegyzés:** A rendszerváltozó korlátozott érték. A biztonsággal kapcsolatos rendszerváltozók módosításának korlátozására vonatkozó részleteket, illetve a korlátozott rendszerváltozók teljes listáját a [Fejezet](#page-38-0) 3: ″Biztonságra vonatkozó [rendszerváltozók](#page-38-0)″ szakaszban találja.

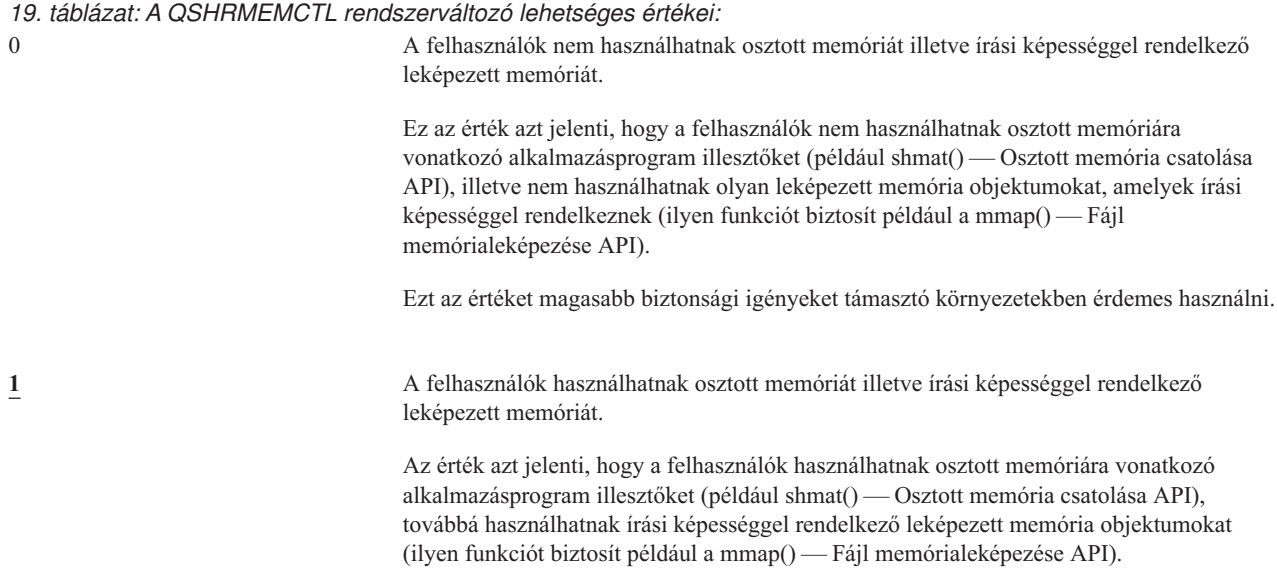

**Ajánlott érték:** 1.

### **Átvett jogosultság használata (QUSEADPAUT)**

A QUSEADPAUT rendszerváltozó határozza meg, mely felhasználók hozhatnak létre Átvett jogosultság használata (\*USEADPAUT(\*YES)) attribútummal rendelkező programokat. A QUSEADPAUT rendszerváltozó által feljogosított összes felhasználó létrehozhat vagy módosíthat átvett jogosultságot használó programokat vagy szervizprogramokat, amennyiben a felhasználó rendelkezik a megfelelő jogosultsággal a programra vagy szervizprogramra.

A rendszerváltozó egy jogosultsági lista nevét tartalmazhatja. A felhasználó jogosultságának ellenőrzése a listán történik. Ha a felhasználó rendelkezik legalább \*USE jogosultsággal a megnevezett jogosultsági listára vonatkozóan, akkor a felhasználó létrehozhat, módosíthat és frissíthet USEADPAUT(\*YES) attribútummal rendelkező programokat és szervizprogramokat. A jogosultsági listára vonatkozó jogosultság nem származhat átvett jogosultságból.

Ha a rendszerváltozóban meg van adva egy jogosultsági lista neve, de a jogosultsági lista hiányzik, akkor a megkísérelt funkció nem fog befejeződni. Erről üzenet is tájékoztat.

Ha azonban a program létrehozás a QPRCRTPG API felhasználásával történt, és a beállítási sablonban meg van adva a \*NOADPAUT érték, akkor a program abban az esetben is létrejön, ha a jogosultsági lista nem létezik.

Ha a parancs vagy API egynél több funkciót kér, és a jogosultsági lista hiányzik, akkor a funkció nem kerül végrehajtásra.

**Megjegyzés:** A rendszerváltozó korlátozott érték. A biztonsággal kapcsolatos rendszerváltozók módosításának korlátozására vonatkozó részleteket, illetve a korlátozott rendszerváltozók teljes listáját a [Fejezet](#page-38-0) 3: ″Biztonságra vonatkozó [rendszerváltozók](#page-38-0)″ szakaszban találja.

#### *20. táblázat: A QUSEADPAUT rendszerváltozó lehetséges értékei:*

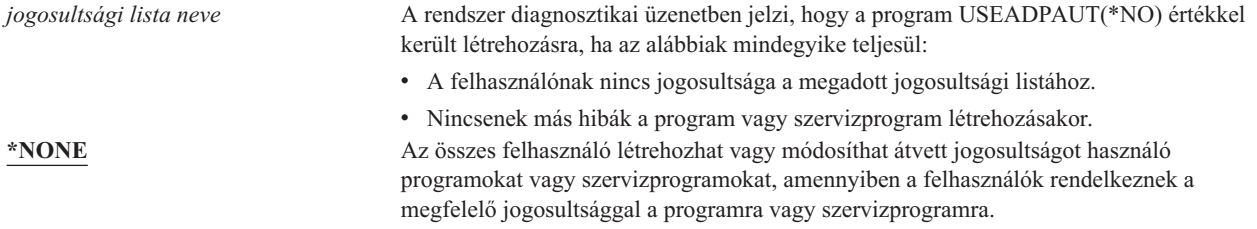

<span id="page-50-0"></span>**Ajánlott érték:** Éles rendszereken hozzon létre egy jogosultsági listát \*PUBLIC(\*EXCLUDE) jogosultsággal. Ezt a jogosultsági listát adja meg a QUSEADPAUT rendszerváltozóban. Ezzel megakadályozza, hogy csak úgy bárki átvett jogosultságot használó programot hozzon létre.

Az alkalmazás biztonsági tervét gondosan át kell gondolni, mielőtt létrehozná a QUSEADPAUT rendszerváltozó jogosultsági listáját. Ez különösen az alkalmazásfejlesztői környezeteknél áll fenn.

### **Biztonsággal kapcsolatos rendszerváltozók**

#### **Áttekintés:**

#### **Rendeltetés:**

A rendszer biztonságára vonatkozó rendszerváltozók meghatározása.

**Használata:**

WRKSYSVAL (Rendszerváltozók kezelése parancs)

**Jogosultság:**

\*ALLOBJ és \*SECADM

**Naplóbejegyzés:** SV

#### **Megjegyzés:**

A változások azonnal hatályba lépnek. IPL nem szükséges.

Az alábbiakban a rendszer biztonságához kapcsolódó további rendszerváltozók leírásai találhatók. Ezek a rendszerváltozók nem tartoznak a Rendszerváltozók kezelése képernyő \*SEC csoportjához.

#### **QAUTOCFG**

Eszközök automatikus beállítása

### **QAUTOVRT**

Virtuális eszközök automatikus konfigurálása

#### **QDEVRCYACN**

Eszköz helyreállítási tevékenység

#### **QDSCJOBITV**

Szétkapcsolt job időkorlát

**Megjegyzés:** Ezt a rendszerváltozót az információs központ is tárgyalja (az elérésével kapcsolatos információkat az "Előfeltétel és kapcsolódó [információk"](#page-17-0) oldalszám: xvi helyen találja).

#### **QRMTSRVATR**

Távoli szerviz attribútum

A rendszerváltozók leírása a következőkben olvasható. Minden változónál meg vannak adva a választható lehetőségek. A rendszer gyári alapértelmezéseit az aláhúzott értékek jelzik.

### **Eszközök automatikus beállítása (QAUTOCFG)**

A QAUTOCFG rendszerváltozó automatikusan beállítja a helyi csatlakozású eszközöket. Ez az érték határozza meg, hogy a rendszerhez adott eszközök beállítása automatikusan megtörténik-e.

**Megjegyzés:** A rendszerváltozó korlátozott érték. A biztonsággal kapcsolatos rendszerváltozók módosításának korlátozására vonatkozó részleteket, illetve a korlátozott rendszerváltozók teljes listáját a [Fejezet](#page-38-0) 3: ″Biztonságra vonatkozó [rendszerváltozók](#page-38-0)″ szakaszban találja.

*21. táblázat: A QAUTOCFG rendszerváltozó lehetséges értékei:*

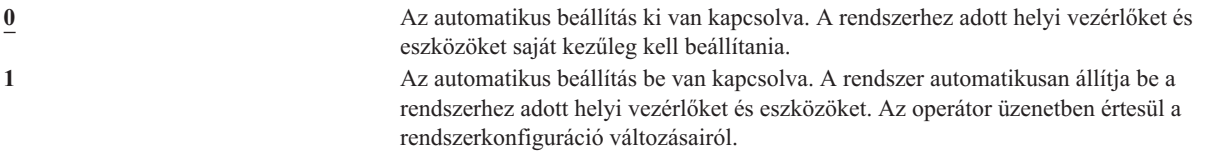

**Ajánlott érték:** Rendszerbeállítás kezdeményezésekor, illetve sok új eszköz hozzáadásakor a rendszerváltozót 1-re kell állítani. Minden más időszakban a 0 értéket kell alkalmazni.

### **Virtuális eszközök automatikus beállítása (QAUTOVRT)**

A QAUTOVRT rendszerváltozó határozza meg, hogy az átjelentkezési virtuális eszközök és Telnet teljesképernyős virtuális eszközök (a munkaállomás funkció virtuális eszközeivel szemben) automatikusan kerülnek-e beállításra.

A **virtuális eszköz** olyan eszközleírás, amelyhez nem tartozik hardver. A rendszer ezeket egy felhasználó és egy távoli rendszerhez csatlakozó fizikai munkaállomás közötti kapcsolatteremtésre használja.

A virtuális eszközök automatikus beállításának engedélyezése megkönnyíti a felhasználónak a betörést a rendszerbe átjelentkezés vagy Telnet felhasználásával. Az automatikus beállítás nélkül a betörni szándékozó felhasználó csak korlátozott számú kísérletet végezhet az egyes virtuális eszközökön. A korlátot az adatvédelmi megbízott állítja be a QMAXSIGN rendszerváltozóval. Ha az automatikus beállítás aktív, akkor a tényleges korlát magasabb. A rendszer bejelentkezési korlátja szorzódik az automatikus beállítási támogatással létrehozható virtuális eszközök számával. E támogatást a QAUTOVRT rendszerváltozó határozza meg.

**Megjegyzés:** A rendszerváltozó korlátozott érték. A biztonsággal kapcsolatos rendszerváltozók módosításának korlátozására vonatkozó részleteket, illetve a korlátozott rendszerváltozók teljes listáját a [Fejezet](#page-38-0) 3: ″Biztonságra vonatkozó [rendszerváltozók](#page-38-0)″ szakaszban találja.

*22. táblázat: A QAUTOVRT rendszerváltozó lehetséges értékei:*

**0** Nem jönnek létre automatikusan virtuális eszközök. *virtuális eszközök száma* Adjon meg egy 1 és 9999 közötti értéket. Ha egy virtuális vezérlőhöz a megadottnál kevesebb eszköz csatlakozik, és nincs rendelkezésre álló eszköz, amikor egy felhasználó átjelentkezésre vagy teljesképernyős Telnet indítására tesz kísérletet, akkor a rendszer új eszközt állít be.

#### **Ajánlott érték:** 0.

A terminál átjelentkezésről a *Remote Work Station Support*, a Telnet használatáról a *TCP/IP Configuration and Reference* című kiadványtan talál további információkat.

### **Eszköz helyreállítási tevékenység (QDEVRCYACN)**

A QDEVRCYACN határozza meg, mit tesz a rendszer, ha egy interaktív job munkaállomásán I/O hiba történik.

**Megjegyzés:** A rendszerváltozó korlátozott érték. A biztonsággal kapcsolatos rendszerváltozók módosításának korlátozására vonatkozó részleteket, illetve a korlátozott rendszerváltozók teljes listáját a [Fejezet](#page-38-0) 3: ″Biztonságra vonatkozó [rendszerváltozók](#page-38-0)″ szakaszban találja.

<span id="page-52-0"></span>*23. táblázat: A QDEVRCYACN rendszerváltozó lehetséges értékei:*

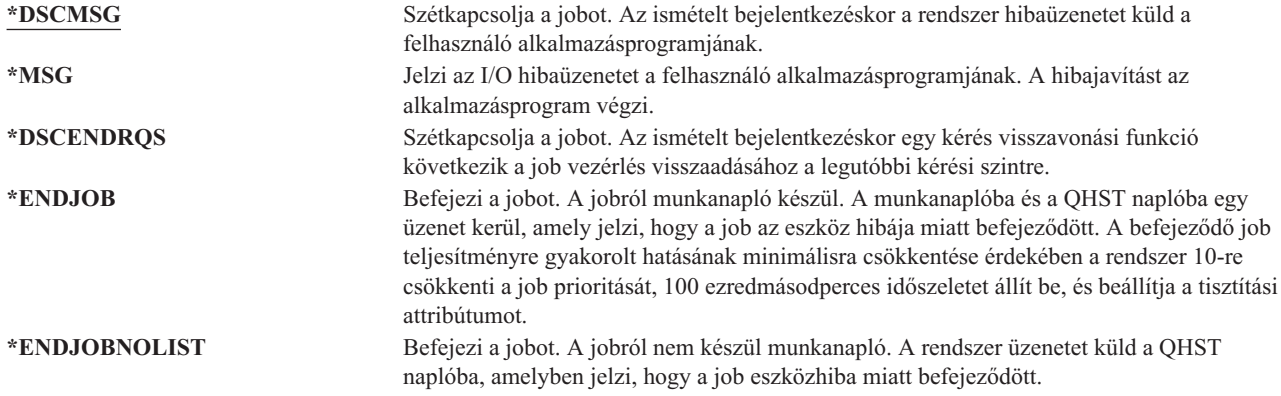

Az \*MSG vagy \*DSCMSG megadásakor az eszköz helyreállítási tevékenységre nem kerül sor, amíg a job nem hajtja végre a következő I/O műveletet. LAN/WAN környezetben ez lehetővé teszi egy eszköz szétkapcsolását és egy másik csatlakoztatását ugyanazon a címen, mielőtt a job következő I/O műveletére sor kerülne. A job visszatérhet az I/O hibából, és folytathatja a futást második eszközön. Ennek elkerüléséhez a \*DSCENDRQS, \*ENDJOB vagy \*ENDJOBNOLIST eszköz helyreállítási tevékenységet kell megadni. Ezek az eszköz helyreállítási tevékenységek azonnal bekövetkeznek az I/O hiba, például kikapcsolási művelet után.

#### **Ajánlott érték:**

\*DSCMSG

**Megjegyzés:** Az érték módosításához nem szükséges az \*ALLOBJ és \*SECADM speciális jogosultság.

A V3R6 kiadás előtt az alapértelmezett érték az \*MSG volt. Ennek meghagyása azonban biztonsági kockázat lehetőségét rejti magában.

### **Szétkapcsolt jobok időkorlátja (QDSCJOBITV)**

A QDSCJOBITV rendszerváltozó határozza meg, hogy a rendszer befejezi-e, és ha igen, mikor fejezi be a szétkapcsolt jobokat. Az időtartamot percben kell megadni.

Ha a QINACTMSGQ rendszerváltozót az inaktív jobok szétkapcsolására állítja be (\*DSCJOB), akkor a QDSCJOBITV rendszerváltozót úgy kell beállítani, hogy valamikor fejezze be a szétkapcsolt jobokat. A szétkapcsolt jobok rendszererőforrásokat használnak, emellett megtartják objektum zárolásaikat.

**Megjegyzés:** A rendszerváltozó korlátozott érték. A biztonsággal kapcsolatos rendszerváltozók módosításának korlátozására vonatkozó részleteket, illetve a korlátozott rendszerváltozók teljes listáját a [Fejezet](#page-38-0) 3: ″Biztonságra vonatkozó [rendszerváltozók](#page-38-0)″ szakaszban találja.

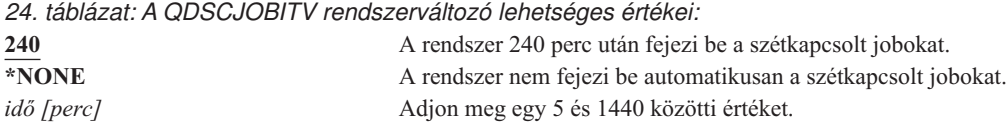

**Ajánlott érték:** 120.

### **Távoli szerviz attribútum (QRMTSRVATR)**

A QRMTSRVATR rendszerváltozó felügyeli a távoli rendszerszerviz problémaelemzési képességét. Ez az érték teszi lehetővé a rendszer távoli elemzését.

<span id="page-53-0"></span>**Megjegyzés:** A rendszerváltozó korlátozott érték. A biztonsággal kapcsolatos rendszerváltozók módosításának korlátozására vonatkozó részleteket, illetve a korlátozott rendszerváltozók teljes listáját a [Fejezet](#page-38-0) 3: ″Biztonságra vonatkozó [rendszerváltozók](#page-38-0)″ szakaszban találja.

A QRMTSRVATR rendszerváltozó megengedett értékei:

*25. táblázat: A QRMTSRVATR rendszerváltozó lehetséges értékei:*

**0** A távoli szerviz attribútum ki van kapcsolva. **1** A távoli szerviz attribútum be van kapcsolva.

#### **Ajánlott érték:** 0.

A távoli hozzáférésről és a QRMTSRVATR rendszerváltozóról további információkat a ["Biztonsági](#page-21-0) zár" oldalszám: 2 helyen talál.

### **Biztonsággal kapcsolatos visszaállítási rendszerváltozók**

#### **Áttekintés:**

#### **Rendeltetés:**

Meghatározza, milyen biztonsággal kapcsolatos objektumok állíthatók vissza a rendszerre, és hogyan.

#### **Használata:**

WRKSYSVAL \*SEC (Rendszerváltozók kezelése parancs)

#### **Jogosultság:**

\*ALLOBJ és \*SECADM

**Naplóbejegyzés:** SV

#### **Megjegyzés:**

A változások azonnal hatályba lépnek. IPL nem szükséges.

Az alábbiakban a biztonsággal kapcsolatos objektumok visszaállítására vonatkozó rendszerváltozók leírásai találhatók. A QSCANFSCTL \*NOPOSTRST rendszerváltozóról további tájékoztatást itt talál: 18. táblázat: [oldalszám:](#page-48-0) 29.

#### **QVFYOBJRST**

Objektum ellenőrzése a visszaállítás során

#### **QFRCCVNRST**

Átalakítás kényszerítése visszaállításkor

#### **QALWOBJRST**

Biztonsági szempontból érzékeny objektumok visszaállításának engedélyezése

A rendszerváltozók leírása a következőkben olvasható. Minden változónál meg vannak adva a választható lehetőségek. A rendszer gyári alapértelmezéseit az aláhúzott értékek jelzik.

### **Objektum ellenőrzése visszaállításkor (QVFYOBJRST)**

A QVFYOBJRST rendszerváltozó határozza meg, hogy az objektumoknak rendelkezniük kell-e digitális aláírással ahhoz, hogy visszaállíthatók legyenek a rendszerre. Meghatározható, hogy csak azok az objektumok legyenek visszaállíthatók a rendszerre, amelyek megbízható szoftver szolgáltatótól származó érvényes digitális aláírással rendelkeznek. Az érték a \*PGM, \*SRVPGM, \*SQLPKG, \*CMD és \*MODULE objektumtípusokra vonatkozik. Emellett a Java programokat tartalmazó \*STMF objektumokon is érvényesül.

Az objektumok visszaállítására tett kísérletek során a három rendszerváltozó egymással együttműködve alkotnak szűrőrendszert az objektum visszaállíthatóságának meghatározásához. Az első szűrő az Objektum ellenőrzése visszaállításkor (QVFYOBJRST) rendszerváltozó. Ez határozza meg bizonyos digitálisan aláírható objektumok visszaállítását. A második szűrő az Átalakítás kényszerítése visszaállításkor (QFRCCVNRST) rendszerváltozó. Ez a rendszerváltozó határozza meg, hogy a programok, szervizprogramok, SQL csomagok vagy modul objektumok átalakításra kerülnek-e a visszaállítás során. Ez is megakadályozhatja néhány objektum visszaállítását. A harmadik szűrő csak azokat az objektumokat dolgozza fel, amelyek az első kettőn már túljutottak. A harmadik szűrő a Biztonsági szempontból érzékeny objektumok visszaállításának engedélyezése (QALWOBJRST) rendszerváltozó. Meghatározza, hogy a biztonságilag érzékeny tulajdonságokkal bíró objektumok visszaállíthatók-e.

Ha a Digitális igazolás kezelő (az i5/OS 34. termékopciója) nincs telepítve a rendszeren, akkor a rendszer a visszaállítás során a megbízhatónak tekintett forrás által aláírt objektumok kivétel minden objektumot aláírás nélkülinek tekint a QVFYOBJRST rendszerváltozó szempontjából.

A rendszerváltozó változásai azonnal hatályba lépnek.

**Megjegyzés:** A rendszerváltozó korlátozott érték. A biztonsággal kapcsolatos rendszerváltozók módosításának korlátozására vonatkozó részleteket, illetve a korlátozott rendszerváltozók teljes listáját a [Fejezet](#page-38-0) 3: ″Biztonságra vonatkozó [rendszerváltozók](#page-38-0)″ szakaszban találja.

#### **Figyelem**

A rendszer kiszállításakor a QVFYOBJRST rendszerváltozó értéke 3. Ha módosítja is a QVFYOBJRST értékét, fontos, hogy új i5/OS kiadás telepítése előtt állítsa vissza 3-ra, vagy egy annál alacsonyabb értékre.

*26. táblázat: A QVFYOBJRST rendszerváltozó lehetséges értékei:*

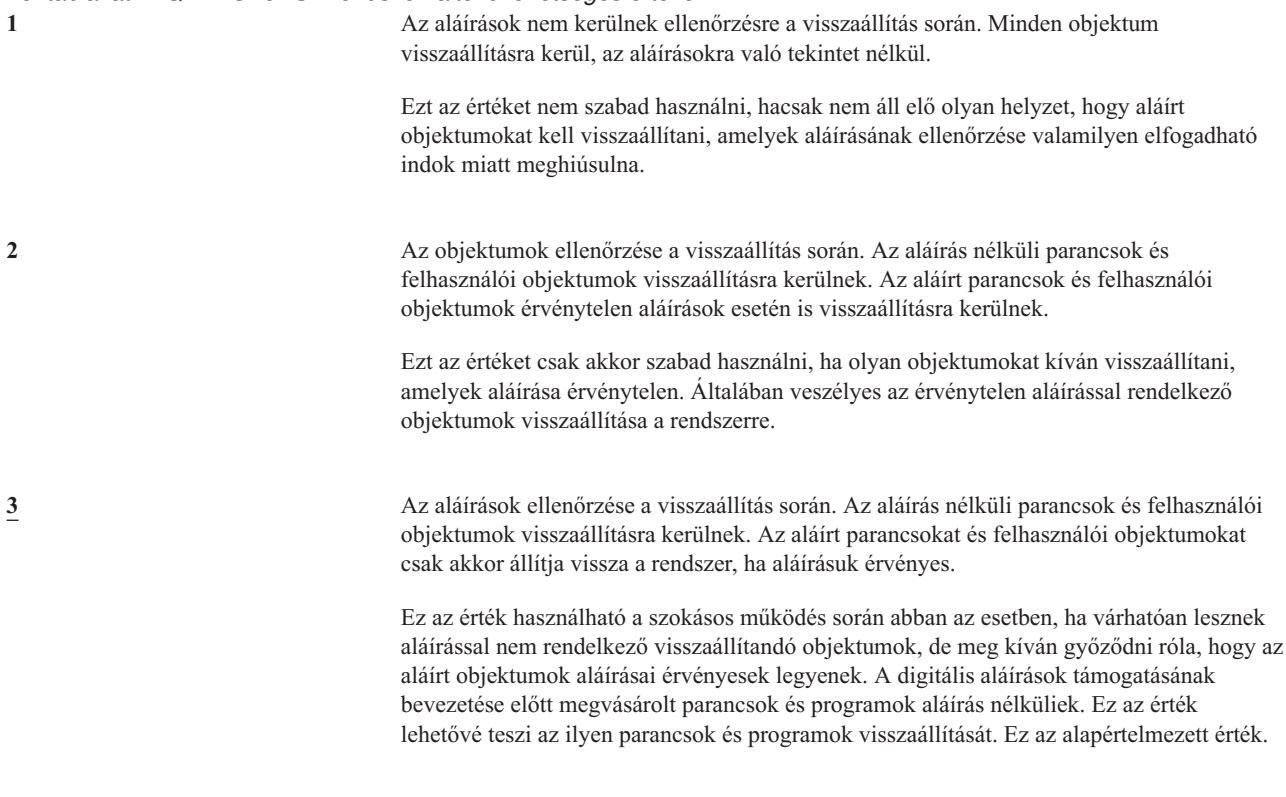

#### *26. táblázat: A QVFYOBJRST rendszerváltozó lehetséges értékei: (Folytatás)*

**4** Az aláírások ellenőrzése a visszaállítás során. A rendszer nem állítja vissza az aláírás nélküli parancsokat és felhasználói objektumokat. Az aláírt parancsok és felhasználói objektumok érvénytelen aláírások esetén is visszaállításra kerülnek.

> Ezt az értéket csak akkor szabad használni, ha olyan objektumokat kíván visszaállítani, amelyek aláírása érvénytelen, de nem szeretné megteremteni az aláírás nélküli objektumok visszaállításának lehetőségét. Általában veszélyes az érvénytelen aláírással rendelkező objektumok visszaállítása a rendszerre.

**5** Az aláírások ellenőrzése a visszaállítás során. A rendszer nem állítja vissza az aláírás nélküli parancsokat és felhasználói objektumokat. Az aláírt parancsokat és felhasználói objektumokat csak akkor állítja vissza a rendszer, ha aláírásuk érvényes.

> Ez az érték a leginkább megszorító, és csak akkor érdemes használni, ha az összes visszaállítandó objektum megbízható forrásból származó érvényes aláírással rendelkezik.

A rendszer állapot és örökölt állapot attribútummal rendelkező objektumoknak kötelezően rendelkezniük kell megbízható forrásból származó érvényes igazolással. Az egyetlen érték, ami lehetővé teszi az érvénytelen aláírással rendelkező rendszer állapot és örökölt állapot attribútummal rendelkező objektumok visszaállítását, az 1. Az ilyen programok vagy parancsok engedélyezése súlyos kockázatot jelent a rendszer integritására nézve. Ha a QVFYOBJRST rendszerváltozót 1-re állítja egy ilyen objektum visszaállítása érdekében, akkor gondoskodjék róla, hogy a rendszerváltozót az objektum visszaállítása után állítsa vissza a korábbi értékére.

Bizonyos parancsok olyan aláírással rendelkeznek, amely fedi le az objektum összes részét. A parancs bizonyos részei nincsenek aláírva, míg más részei csak akkor vannak aláírva, ha az alapértelmezéstől eltérő értéket tartalmaznak. Az ilyen fajta aláírások lehetővé teszik bizonyos módosítások elvégzését anélkül, hogy ez érvénytelenítené az aláírást. Az aláírást nem érvénytelenítő módosítások például a következők:

- v Parancs alapértelmezések módosítása.
- v Érvényesség ellenőrzési program hozzáadása egy parancshoz, amely nem rendelkezik ilyennel.
- v A 'engedélyezett futási hely' paraméter módosítása.
- v A 'korlátozott felhasználó engedélyezése' paraméter módosítása.

Igény szerint ezekhez a parancsokhoz hozzáadhat saját aláírást is, amely a parancs objektum e részeire is kiterjed.

**Ajánlott érték:** 3.

### **Átalakítás kényszerítése visszaállításkor (QFRCCVNRST)**

Ez a rendszerváltozó határozza meg, hogy az alábbi objektumtípusok átalakításra kerülnek-e a visszaállítás során:

- program (\*PGM)
- szervizprogram (\*SRVPGM)
- SQL csomag (\*SQLPKG)
- modul (\*MODULE)

Ez is megakadályozhatja néhány objektum visszaállítását. Ha egy objektumot a rendszerváltozó szerint át kellene alakítani, de ez elegendő létrehozási adat hiányában nem végezhető el, akkor az objektum nem kerül visszaállításra.

A rendszerváltozó értékét a visszaállítási parancsok (RST, RSTLIB, RSTOBJ, RSTLICPGM) FRCOBJCVN paraméterének \*SYSVAL értéke használja. Ennek megfelelően a QFRCCVNRST változó módosításával az átalakítás a teljes rendszerre vonatkozóan be- és kikapcsolható. Az FRCOBJCVN paraméter azonban néhány esetben felülbírálja a rendszerváltozót. A FRCOBJCVN paraméter \*YES és \*ALL értéke felülbírálja a rendszerváltozó beállításait. A FRCOBJCVN paraméter \*YES és \*RQD értékének használata ugyanaz, mint a rendszerváltozó 2 értéke, amely felül is bírálhatja a rendszerváltozót, amennyiben annak értéke 0 vagy 1.

A QFRCCVNRST a második rendszerváltozó az objektumok visszaállíthatóságát ellenőrző egymással szűrőként együttműködő három közül. Az első szűrő, az objektum ellenőrzés visszaállításkor (QVFYOBJRST) rendszerváltozó irányítja az aláírható objektumok visszaállítását. A biztonsági szempontból érzékeny attribútumokkal rendelkező objektumok visszaállíthatóságát meghatározó harmadik szűrő, az Objektum visszaállítás engedélyezése (QALWOBJRST), csak azokat az objektumokat dolgozza fel, amelyek az első kettőn már túljutottak.

A QFRCCVNRST gyári alapértelmezett értéke 1. A QFRCCVNRST minden értékénél teljesül az, hogy ha egy objektumot át kellene alakítani, de ez nem lehetséges, akkor az objektum nem kerül visszaállításra. A megbízható forrásból származó digitális aláírással rendelkező objektumok a rendszerváltozó értékétől függetlenül átalakítás nélkül kerülnek visszaállításra.

**Megjegyzés:** A rendszerváltozó korlátozott érték. A biztonsággal kapcsolatos rendszerváltozók módosításának korlátozására vonatkozó részleteket, illetve a korlátozott rendszerváltozók teljes listáját a [Fejezet](#page-38-0) 3: ″Biztonságra vonatkozó [rendszerváltozók](#page-38-0)″ szakaszban találja.

A QFRCCVNRST megengedett értékeit az alábbi táblázat foglalja össze:

#### *27. táblázat: QFRCCVNRST értékei*

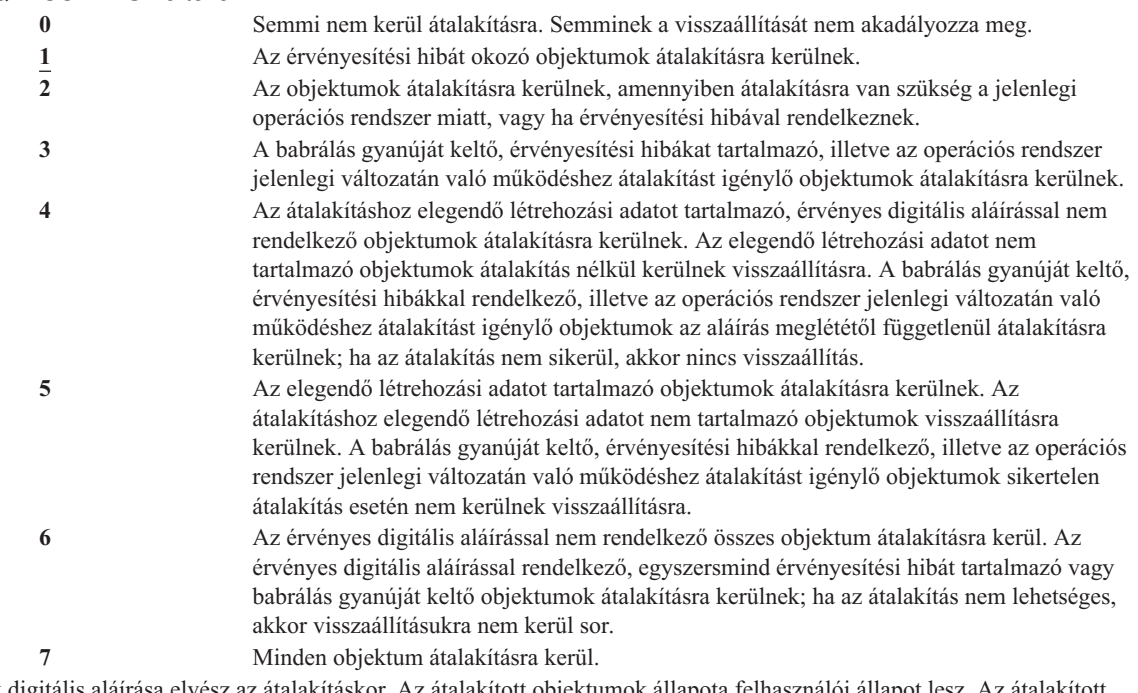

Az objektumok digitális aláírása elvész az átalakításkor. Az átalakított objektumok állapota felhasználói állapot lesz. Az átalakított objektumok helyes érvényesítési értékkel fognak rendelkezni, és nem fogják a babrálás gyanúját kelteni.

**Ajánlott érték:** 3 vagy magasabb.

### **Biztonsági szempontból érzékeny objektumok visszaállításának engedélyezése (QALWOBJRST)**

A QALWOBJRST rendszerváltozó határozza meg, hogy a biztonsági szempontból érzékeny objektumok visszaállíthatók-e a rendszerre. Segítségével megakadályozható a rendszerobjektumok és átvett jogosultságot használó objektumok visszaállítása.

Az objektumok visszaállítására tett kísérletek során a három rendszerváltozó egymással együttműködve alkotnak szűrőrendszert az objektum visszaállíthatóságának illetve a visszaállítás során bekövetkező átalakításának meghatározásához. Az első szűrő az Objektum ellenőrzése visszaállításkor (QVFYOBJRST) rendszerváltozó. Ez határozza meg bizonyos digitálisan aláírható objektumok visszaállítását. A második szűrő az Átalakítás kényszerítése visszaállításkor (QFRCCVNRST) rendszerváltozó. Ez a rendszerváltozó határozza meg, hogy a programok,

<span id="page-57-0"></span>szervizprogramok, SQL csomagok vagy modul objektumok átalakításra kerülnek-e a visszaállítás során. Ez is megakadályozhatja néhány objektum visszaállítását. A harmadik szűrő csak azokat az objektumokat dolgozza fel, amelyek az első kettőn már túljutottak. A harmadik szűrő a Biztonsági szempontból érzékeny objektumok visszaállításának engedélyezése (QALWOBJRST) rendszerváltozó. Meghatározza, hogy a biztonságilag érzékeny tulajdonságokkal bíró objektumok visszaállíthatók-e.

A rendszer kiszállításakor a QALWOBJRST rendszerváltozó értéke \*ALL. Ez az érték szükséges a rendszer sikeres telepítéséhez.

- **Figyelem:** Fontos, hogy a QALWOBJRST rendszerváltozót az \*ALL értékre állítsa bizonyos rendszertevékenységek előtt, például:
	- v Az i5/OS licencprogram új kiadásának telepítése.
	- v Új licencprogramok telepítése.
	- v A rendszer helyreállítása.

E tevékenységek meghiúsulhatnak, amennyiben a QALWOBJRST értéke nem \*ALL. A rendszer biztonságának megőrzése érdekében a rendszertevékenység befejezése után állítsa vissza a QALWOBJRST értékét a szokásosra.

**Megjegyzés:** A rendszerváltozó korlátozott érték. A biztonsággal kapcsolatos rendszerváltozók módosításának korlátozására vonatkozó részleteket, illetve a korlátozott rendszerváltozók teljes listáját a [Fejezet](#page-38-0) 3: ″Biztonságra vonatkozó [rendszerváltozók](#page-38-0)″ szakaszban találja.

A QALWOBJRST rendszerváltozónak több érték is megadható, amennyiben ezek között nem szerepel az \*ALL vagy a \*NONE.

*28. táblázat: A QALWOBJRST rendszerváltozó lehetséges értékei:*

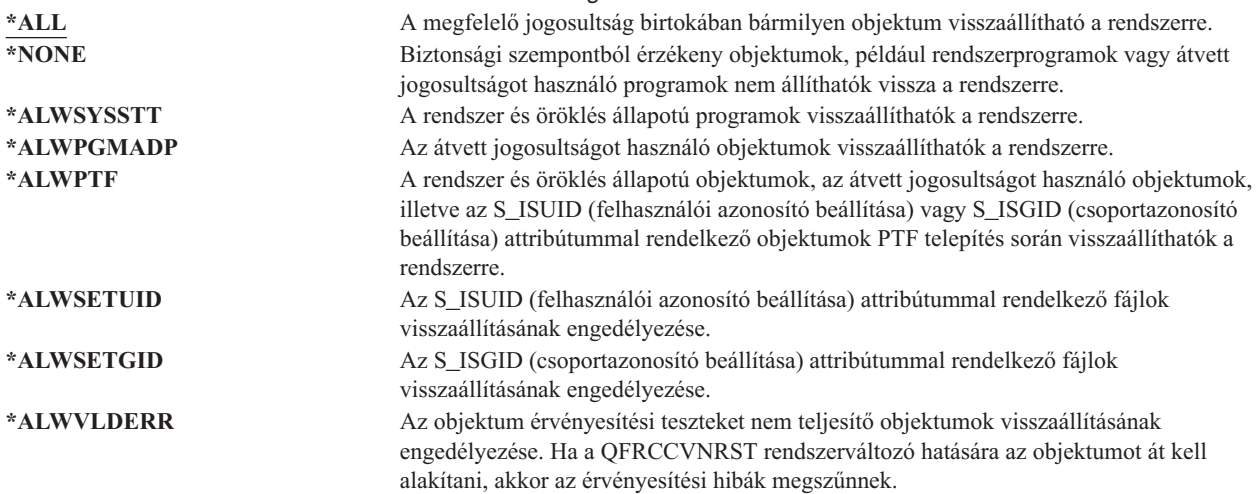

**Ajánlott érték:** A QALWOBJRST rendszerváltozó súlyos problémák lehetőségét magukban hordozó programok ellen nyújt egyfajta védelmet. Szokásos működés közben fontolja meg a \*NONE érték használatát. Ne feledje el az \*ALL értéket beállítani a feljebb felsorolt tevékenységek végzése előtt. Ha rendszeres időközönként állít vissza programokat és alkalmazásokat a rendszerre, akkor a QALWOBJRST rendszerváltozót érdemes lehet az \*ALWPGMADP értékre állítani.

### **Jelszavakra vonatkozó rendszerváltozók**

### **Áttekintés:**

#### **Rendeltetés:**

A felhasználói jelszavakra vonatkozó követelmények beállítására szolgáló rendszerváltozók meghatározása.

#### **Használata:**

WRKSYSVAL \*SEC (Rendszerváltozók kezelése parancs)

#### **Jogosultság:**

\*ALLOBJ és \*SECADM

#### **Naplóbejegyzés:** SV

### **Megjegyzés:**

A változások (a QPWDLVL kivételével) azonnal érvénybe lépnek. IPL nem szükséges.

Az alábbi rendszerváltozók felügyelik a rendszeren alkalmazott jelszavakat. E rendszerváltozók megkövetelik a felhasználóktól a jelszavuk rendszeres időközönkénti cseréjét és megakadályozzák könnyen kitalálható, triviális jelszavak megadását. Biztosíthatják emellett, hogy a jelszavak megfeleljenek a kommunikációs hálózat követelményeinek.

### **QPWDEXPITV <sup>1</sup>**

Érvényességi időtartam

#### **QPWDLVL**

Jelszó szint

#### **QPWDMINLEN <sup>1</sup>**

Minimális hossz

### **QPWDMAXLEN <sup>1</sup>**

Maximális hossz

#### **QPWDRQDDIF <sup>1</sup>**

Megkövetelt különbség

#### **QPWDLMTCHR**

Tiltott karakterek

### **QPWDLMTAJC**

Szomszédos karakterek korlátozása

### **QPWDLMTREP**

Ismétlődő karakterek korlátozása

#### **QPWDPOSDIF**

Karakterpozíciók különbözősége

### **QPWDRQDDGT**

Numerikus karakter megkövetelése

### **QPWDVLDPGM**

Jelszó ellenőrzési program

A jelszó összeállítására vonatkozó rendszerváltozókat a rendszer csak a CHGPWD parancs, a jelszócserére vonatkozó ASSIST menüpont és a QSYCHGPW API használata esetén foganatosítja. A CRTUSRPRF és CHGUSRPRF parancsok használatakor az előírásokat nem tartatja be a rendszer.

Ha a Jelszó minimális hossza (QPWDMINLEN) rendszerváltozó 1-től eltérő, vagy a Jelszó maximális hossza (QPWDMAXLEN) rendszerváltozó 10-nél nagyobb, vagy bármelyik jelszóra vonatkozó rendszerváltozót az

<sup>1.</sup> Ezeket a rendszerváltozókat az Információs központ is tárgyalja (az elérésével kapcsolatos információkat az ["Előfeltétel](#page-17-0) és kapcsolódó [információk"](#page-17-0) oldalszám: xvi helyen találja).

alapértelmezésétől eltérő értékre állítja be, akkor a rendszer nem engedi, hogy a CHGPWD parancs, az ASSIST menü vagy a QSYCHGPW API segítségével a felhasználói profil nevével megegyező jelszót állítsanak be.

Ha valaki elfelejt egy jelszót, akkor az adatvédelmi megbízott a Felhasználói profil módosítása (CHGUSRPRF) paranccsal beállíthat a profil nevével megegyező, illetve úgy általában bármilyen jelszót. A felhasználói profil *Jelszó lejártra állítása* mezőjével követelhető meg a jelszó cseréje a következő bejelentkezés alkalmával.

### **Jelszó érvényességi időtartam (QPWDEXPITV)**

A QPWDEXPITV rendszerváltozó határozza meg, hány naponta kell cserélni a jelszót. Ha egy felhasználó a jelszó lejárta után próbál meg bejelentkezni, akkor a rendszer megjelenít egy olyan képernyőt, amelyen le kell cserélni a jelszót, mielőtt a felhasználó bejelentkezhetne.

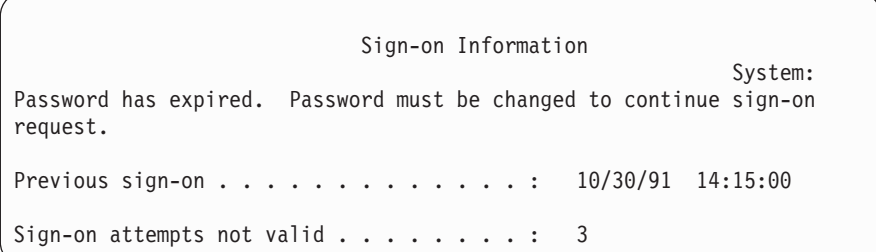

**Megjegyzés:** A rendszerváltozó korlátozott érték. A biztonsággal kapcsolatos rendszerváltozók módosításának korlátozására vonatkozó részleteket, illetve a korlátozott rendszerváltozók teljes listáját a [Fejezet](#page-38-0) 3: ″Biztonságra vonatkozó [rendszerváltozók](#page-38-0)″ szakaszban találja.

*29. táblázat: A QPWDEXPITV rendszerváltozó lehetséges értékei:* **\*NOMAX** A felhasználóknak nem kell cserélniük a jelszavukat. *korlát [nap]* Adjon meg egy 1 és 366 közötti értéket.

**Ajánlott érték:** 30-90.

**Megjegyzés:** A jelszó érvényességi időtartama egyéni felhasználói profilonként is beállítható.

### **Jelszó szint (QPWDLVL)**

A rendszer jelszó szintjével 1-10 karakteres felhasználói profil jelszavak vagy 1-128 karakteres felhasználói profil jelszavak engedélyezhetők.

A jelszó szinttel határozható meg emellett, hogy használható-e jelszóként ″jelmondat″. A számítástechnikai iparág a ″jelmondat″ kifejezést az olyan jelszavakra alkalmazza, amelyek minimális vagy semmilyen korlátozást nem támasztanak a benne szereplő karakterekre vonatkozóan, és egész hosszúak is lehetnek. A jelmondatokban üres karakterek is használhatók, vagyis egy mondat vagy mondatrész is alkalmazható jelszóként. A jelmondatokra vonatkozó egyetlen megkötés, hogy nem kezdődhet csillaggal (\*), illetve a záró üres karaktereket a rendszer eltávolítja. A rendszer jelszó szintjének módosítása előtt olvassa el a "Jelszó szint [módosításának](#page-215-0) megtervezése" oldalszám: 196 szakaszt.

**Megjegyzés:** A rendszerváltozó korlátozott érték. A biztonsággal kapcsolatos rendszerváltozók módosításának korlátozására vonatkozó részleteket, illetve a korlátozott rendszerváltozók teljes listáját a [Fejezet](#page-38-0) 3: ″Biztonságra vonatkozó [rendszerváltozók](#page-38-0)″ szakaszban találja.

*30. táblázat: A QPWDLVL rendszerváltozó lehetséges értékei:*

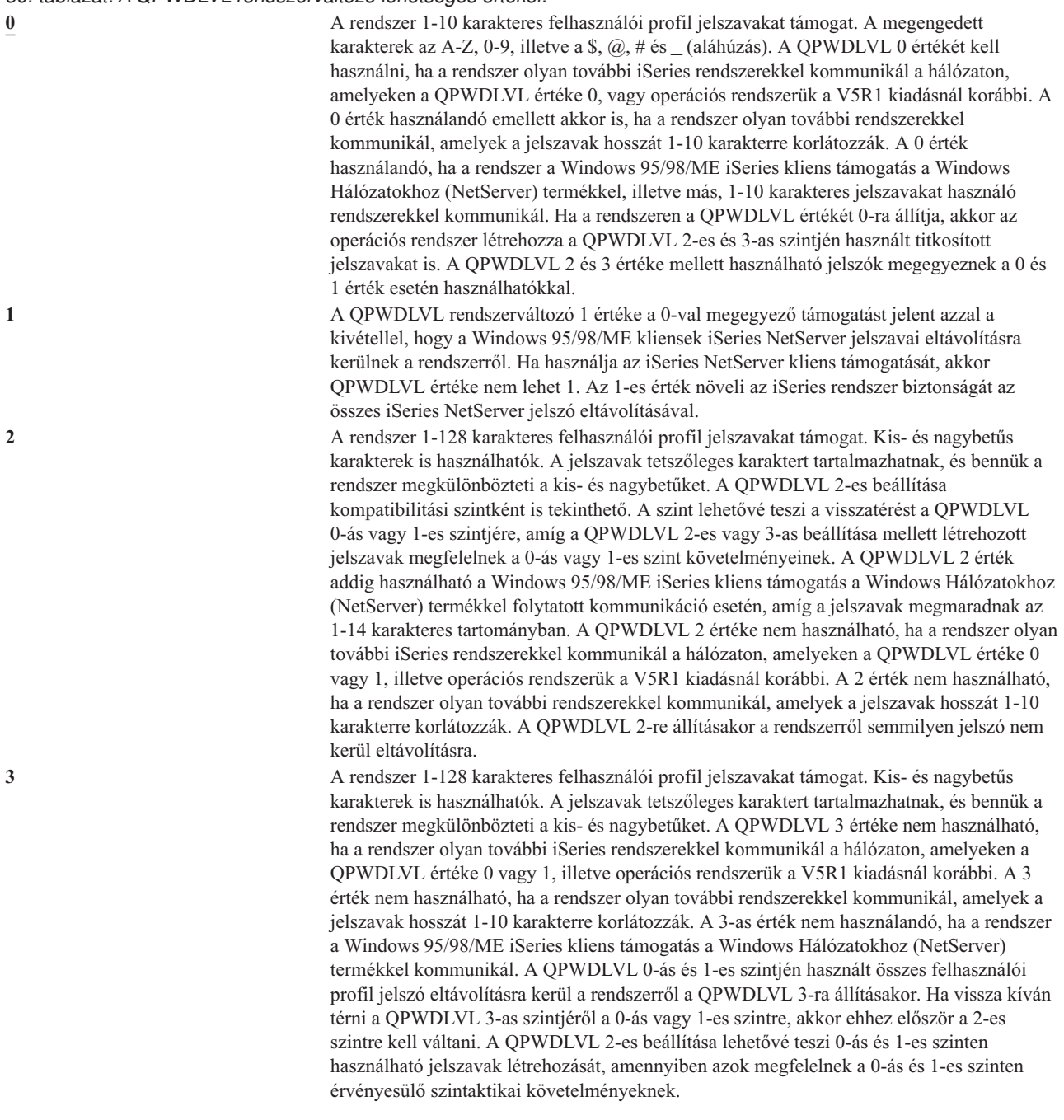

A rendszer jelszó szintjének az 1-10 karakteres jelszavakról 1-128 karakteres jelszavakra állítása körültekintő megfontolást igényel. Ha a rendszer más rendszerekkel is kommunikál a hálózaton, akkor minden rendszernek képesnek kell lennie a hosszabb jelszavak kezelésére.

A rendszerváltozó változásai a következő IPL alkalmával lépnek hatályba. A jelenlegi és a függőben lévő jelszó szint megtekintéséhez használja a Biztonsági attribútumok megjelenítése (DSPSECA) parancsot.

### **Jelszavak minimális hossza (QPWDMINLEN)**

A QPWDMINLEN rendszerváltozó határozza meg a jelszavak minimális hosszát.

**Megjegyzés:** A rendszerváltozó korlátozott érték. A biztonsággal kapcsolatos rendszerváltozók módosításának korlátozására vonatkozó részleteket, illetve a korlátozott rendszerváltozók teljes listáját a [Fejezet](#page-38-0) 3: ″Biztonságra vonatkozó [rendszerváltozók](#page-38-0)″ szakaszban találja.

*31. táblázat: A QPWDMINLEN rendszerváltozó lehetséges értékei:* **6 a 6 A** jelszavaknak legalább 6 karakterből kell állniuk. *karakterek minimális száma* Ha a jelszó szint (QPWDLVL) 0 vagy 1, akkor adjon meg egy 1 és 10 közötti értéket. 2-es vagy 3-as jelszó szint esetén adjon meg egy 1 és 128 közötti értéket.

**Ajánlott érték:** 6, hogy a felhasználók ne használhassanak könnyen kitalálható jelszavakat, például monogramot vagy egyetlen karaktert.

### **Jelszavak maximális hossza (QPWDMAXLEN)**

A QPWDMAXLEN rendszerváltozó határozza meg a jelszavak maximális hosszát. Ennek hozzájárulása a biztonsághoz abban áll, hogy megakadályozza a felhasználókat túl hosszú jelszavak megadásában, amelyeket esetleg nehéz megjegyezhetőségük miatt feljegyeznének valahova.

Bizonyos kommunikációs hálózatok legfeljebb 8 karakteres jelszavak használatát teszik lehetővé. Ezzel a rendszerváltozóval biztosíthatja, hogy a jelszavak megfelelnek a hálózat követelményeinek.

**Megjegyzés:** A rendszerváltozó korlátozott érték. A biztonsággal kapcsolatos rendszerváltozók módosításának korlátozására vonatkozó részleteket, illetve a korlátozott rendszerváltozók teljes listáját a [Fejezet](#page-38-0) 3: ″Biztonságra vonatkozó [rendszerváltozók](#page-38-0)″ szakaszban találja.

*32. táblázat: A QPWDMAXLEN rendszerváltozó lehetséges értékei:*

**8** Legfeljebb 8 karakterből álló jelszavak megengedettek. *karakterek maximális száma* Ha a jelszó szint (QPWDLVL) 0 vagy 1, akkor adjon meg egy 1 és 10 közötti értéket. 2-es vagy 3-as jelszó szint esetén adjon meg egy 1 és 128 közötti értéket.

**Ajánlott érték:** 8.

# **Jelszavakban megkövetelt különbség (QPWDRQDDIF)**

A QPWDRQDDIF rendszerváltozó határozza meg, hogy a jelszónak különböznie kell-e a korábbi jelszavaktól. Ez az érték a korábban használt jelszavak megadásának megakadályozásával növeli a rendszer biztonságát. Emellett megakadályozza, hogy a felhasználók lejárt jelszavuk lecserélése után azonnal visszaállítsák a régi jelszavukat.

**Megjegyzés:** A QPWDRQDDIF rendszerváltozó azt határozza meg, hogy a rendszer hány korábbi jelszót ellenőriz a többször szereplő jelszavak irányában.

**Megjegyzés:** A rendszerváltozó korlátozott érték. A biztonsággal kapcsolatos rendszerváltozók módosításának korlátozására vonatkozó részleteket, illetve a korlátozott rendszerváltozók teljes listáját a [Fejezet](#page-38-0) 3: ″Biztonságra vonatkozó [rendszerváltozók](#page-38-0)″ szakaszban találja.

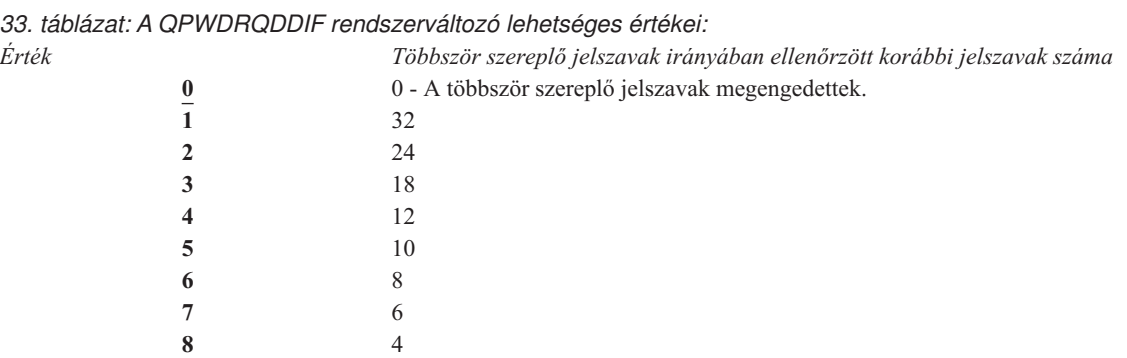

**Ajánlott érték:** Az ismétlődő jelszavak felhasználásának megakadályozásához adjon meg 5-öt vagy egy annál kisebb értéket. A QPWDRQDDIF és a QPWDEXPITV (jelszó érvényességi időtartam) rendszerváltozókat úgy állítsa be, hogy a jelszavakat legalább fél évig ne lehessen ismét felhasználni. Ehhez állítsa például a QPWDEXPITV rendszerváltozót 30 napra, a QPWDRQDDIF rendszerváltozót pedig 5-re (10 egyedi jelszó). Ez azt jelenti, hogy a jelszavaikat az erre utaló figyelmeztetés hatására cserélő általános felhasználók mintegy 9 hónapig nem használják ugyanazt a jelszót.

# **Jelszavak korlátozott karakterei (QPWDLMTCHR)**

A QPWDLMTCHR rendszerváltozóval korlátozható bizonyos karakterek használata a jelszavakban. Ez az érték bizonyos karakterek, például magánhangzók megadásának megakadályozásával növeli a rendszer biztonságát. A magánhangzók tiltása megakadályozza az értelmes szavak használatát a jelszavakban.

A QPWDLMTCHR rendszerváltozó nem érvényesül, ha a jelszó szint (QPWDLVL) rendszerváltozó értéke 2 vagy 3. A QPWDLMTCHR rendszerváltozó a QPWDLVL 2 vagy 3 értéke mellett is módosítható, de a rendszer ezt nem alkalmazza addig, amíg a 0-ás vagy 1-es szintet nem állítja be.

**Megjegyzés:** A rendszerváltozó korlátozott érték. A biztonsággal kapcsolatos rendszerváltozók módosításának korlátozására vonatkozó részleteket, illetve a korlátozott rendszerváltozók teljes listáját a [Fejezet](#page-38-0) 3: ″Biztonságra vonatkozó [rendszerváltozók](#page-38-0)″ szakaszban találja.

*34. táblázat: A QPWDLMTCHR rendszerváltozó lehetséges értékei:*

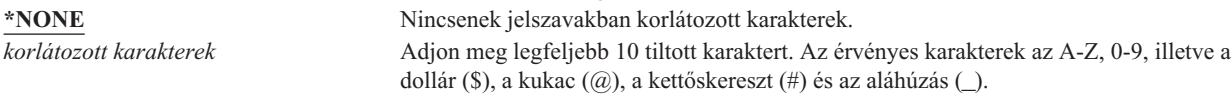

**Ajánlott érték:** A, E, I, O és U. A más rendszerekkel való kompatibilitás miatt szükség lehet a speciális karakterek (#, \$ és @) korlátozására is.

# **Egymást követő számjegyek tiltása a jelszavakban (QPWDLMTAJC)**

A QPWDLMTAJC rendszerváltozó korlátozza a jelszavakban az egymást követő numerikus karaktereket. Ez az érték a születésnapok, telefonszámok vagy számsorok megadásának megakadályozásával növeli a rendszer biztonságát.

**Megjegyzés:** A rendszerváltozó korlátozott érték. A biztonsággal kapcsolatos rendszerváltozók módosításának korlátozására vonatkozó részleteket, illetve a korlátozott rendszerváltozók teljes listáját a [Fejezet](#page-38-0) 3: ″Biztonságra vonatkozó [rendszerváltozók](#page-38-0)″ szakaszban találja.

*35. táblázat: A QPWDLMTAJC rendszerváltozó lehetséges értékei:*

**0** A jelszavakban megengedettek az egymás mellett álló numerikus karakterek. **1** A jelszavakban nem megengedettek az egymás mellett álló numerikus karakterek.

# **Ismétlődő karakterek korlátozása a jelszavakban (QPWDLMTREP)**

A QPWDLMTREP rendszerváltozó korlátozza az ismétlődő karakterek használatát a jelszavakban. Ez az érték a könnyen kitalálható jelszavak, például többször ismételt karakterek megadásának megakadályozásával növeli a rendszer biztonságát.

Ha a jelszó szint (QPWDLVL) rendszerváltozó értéke 2 vagy 3, akkor az ismétlődő karakterek ellenőrzésekor a rendszer megkülönbözteti a kis- és nagybetűket. Ez azt jelenti, hogy a kisbetűs ″a″ nem ugyanaz, mint a nagybetűs ″A″.

**Megjegyzés:** A rendszerváltozó korlátozott érték. A biztonsággal kapcsolatos rendszerváltozók módosításának korlátozására vonatkozó részleteket, illetve a korlátozott rendszerváltozók teljes listáját a [Fejezet](#page-38-0) 3: ″Biztonságra vonatkozó [rendszerváltozók](#page-38-0)″ szakaszban találja.

*36. táblázat: A QPWDLMTREP rendszerváltozó lehetséges értékei:*

- **0** Ugyanazok a karakterek egynél többször is előfordulhatnak a jelszavakban.
- **1** Ugyanaz a karakter nem használható egynél többször a jelszavakban.
- **2** Ugyanaz a karakter nem állhat egymás mellett a jelszavakban.

A QPWDLMTREP rendszerváltozó értékétől függően megengedett jelszavakra a 37. táblázat: helyen talál példákat.

*37. táblázat: Ismétlődő karaktereket tartalmazó jelszavak 0-ás és 1-es QPWDLVL mellett*

| QPWDLMTREP értéke 0<br>Jelszó példa |             | <b>OPWDLMTREP</b> értéke 1 | <b>OPWDLMTREP</b> értéke 2 |  |
|-------------------------------------|-------------|----------------------------|----------------------------|--|
| A11111                              | Megengedett | Nem megengedett            | Nem megengedett            |  |
| <b>BOBBY</b>                        | Megengedett | Nem megengedett            | Nem megengedett            |  |
| <b>AIRPLANE</b>                     | Megengedett | Nem megengedett            | Megengedett                |  |
| N707UK                              | Megengedett | Nem megengedett            | Megengedett                |  |

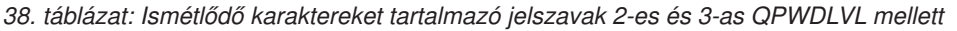

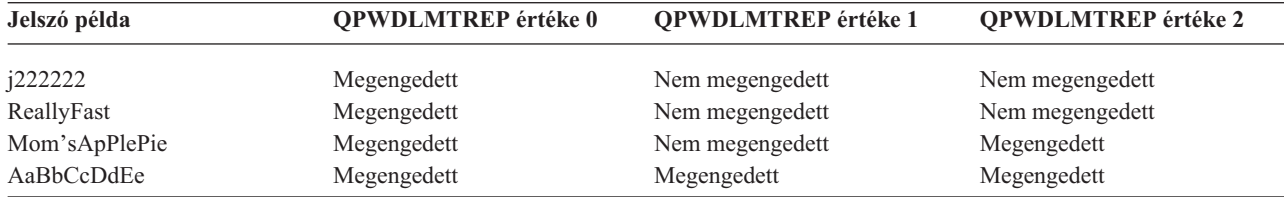

### **Jelszavak karakterpozícióinak különbözősége (QPWDPOSDIF)**

A QPWDPOSDIF rendszerváltozó az új jelszavak minden egyes karakterpozíciójára hatással van. Megakadályozza, hogy a felhasználók az új jelszóban az előző jelszó megfelelő pozíciójában álló karakterrel megegyező karaktert használjanak, így növeli a jelszavak biztonságát.

Ha a jelszó szint (QPWDLVL) rendszerváltozó értéke 2 vagy 3, akkor az azonos karakterek ellenőrzésekor a rendszer megkülönbözteti a kis- és nagybetűket. Ez azt jelenti, hogy a kisbetűs ″a″ nem ugyanaz, mint a nagybetűs ″A″.

**Megjegyzés:** A rendszerváltozó korlátozott érték. A biztonsággal kapcsolatos rendszerváltozók módosításának korlátozására vonatkozó részleteket, illetve a korlátozott rendszerváltozók teljes listáját a [Fejezet](#page-38-0) 3: ″Biztonságra vonatkozó [rendszerváltozók](#page-38-0)″ szakaszban találja.

*39. táblázat: A QPWDPOSDIF rendszerváltozó lehetséges értékei:*

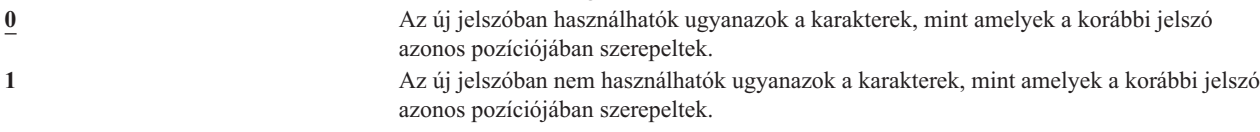

# **Numerikus karakter megkövetelése a jelszavakban (QPWDRQDDGT)**

A QPWDRQDDGT rendszerváltozó határozza meg, hogy az új jelszavakban szerepelnie kell-e numerikus karakternek. Ez az érték a kizárólag betűkből álló jelszavak megadásának megakadályozásával növeli a rendszer biztonságát.

**Megjegyzés:** A rendszerváltozó korlátozott érték. A biztonsággal kapcsolatos rendszerváltozók módosításának korlátozására vonatkozó részleteket, illetve a korlátozott rendszerváltozók teljes listáját a [Fejezet](#page-38-0) 3: ″Biztonságra vonatkozó [rendszerváltozók](#page-38-0)″ szakaszban találja.

*40. táblázat: A QPWDRQDDGT rendszerváltozó lehetséges értékei:*

- 
- 

**0** Az új jelszavakban nem szükségesek numerikus karakterek.

**1** Az új jelszavakban legalább egy numerikus karakter szükséges.

### **Ajánlott érték:** 1.

# **Jelszó jóváhagyási program (QPWDVLDPGM)**

Ha a QPWDVLDPGM rendszerváltozóban a \*REGFAC érték vagy egy program neve van megadva, akkor a rendszer lefuttat legalább egy programot, miután az új jelszó teljesítette a jelszóra vonatkozó rendszerváltozók által megadott érvényességi vizsgálatokat. Ezekkel a programokkal további ellenőrzéseket végezhet a felhasználó által megadott jelszavakon, mielőtt a rendszer elfogadná azokat.

A jelszó ellenőrzési programokra vonatkozó követelményeket a "Jelszó ellenőrzési program használata" helyen találja, ugyanez a szakasz egy példát is bemutat.

A jelszó ellenőrzési programnak a rendszer háttértárban (ASP) vagy egy alap felhasználói háttértárban kell lennie.

**Megjegyzés:** A rendszerváltozó korlátozott érték. A biztonsággal kapcsolatos rendszerváltozók módosításának korlátozására vonatkozó részleteket, illetve a korlátozott rendszerváltozók teljes listáját a [Fejezet](#page-38-0) 3: ″Biztonságra vonatkozó [rendszerváltozók](#page-38-0)″ szakaszban találja.

*41. táblázat: A QPWDVLDPGM rendszerváltozó lehetséges értékei:*

| *NONE          | A rendszer nem használ felhasználói programot. Ebbe beletartoznak a kilépési pont<br>bejegyzési szolgáltatásban bejegyzett jelszó ellenőrzési programok is.                                                                                                    |  |
|----------------|----------------------------------------------------------------------------------------------------|--|
| <i>*REGFAC</i> | A rendszer lekéri a bejegyzési szolgáltatástól a QIBM_QSY_VLD_PASSWRD kilépési<br>pontra bejegyzett ellenőrzési programot. A bejegyzési szolgáltatásnak egynél több<br>ellenőrzési program is megadható. A programok hívása sorban történik mindaddig, amíg az<br>egyik vissza nem utasítja a jelszót, vagy mind el nem fogadja azt. |  |
| programnév     | Adja meg a felhasználói ellenőrzési program 1-10 karakteres nevét. Nem adható meg<br>programnév, ha a jelszó szint (QPWDLVL) rendszerváltozó jelenlegi vagy függőben lévő<br>értéke 2 vagy 3.                                                                                                    |  |
| könvvtárnév    | Adja meg a felhasználó által írt programot tartalmazó könyvtárat. Ha nem ad meg<br>könyvtárnevet, akkor a rendszer a program keresésekor a rendszerváltozót módosító<br>felhasználó könyvtárlistáját (*LIBL) használja. Az ajánlott könyvtár a QSYS.                                                                                 |  |

### **Jelszó ellenőrzési program használata**

Ha a QPWDVLDPGM rendszerváltozóban a \*REGFAC érték vagy egy program neve van megadva, akkor a Jelszó módosítása (CHGPWD) parancs és a Jelszó módosítása (QSYCHGPW) API meghív legalább egy programot. A programok csak akkor hívódnak meg, ha a felhasználó által megadott jelszó megfelel a jelszóra vonatkozó rendszerváltozókkal meghatározott követelményeknek.

A jelszó jóváhagyási programot érdemes a QSYS könyvtárba helyezni, hogy elérhető legyen a rendszer esetleges lemezhiba utáni helyreállításakor. Ily módon a jelszó érvényesítési program betöltődik a QSYS könyvtár visszaállításakor.

Ha a QPWDVLDPGM rendszerváltozóban programnév van megadva, akkor a rendszer az alábbi paramétereket adja át a jelszó jóváhagyási programnak:

| Pozíció           | <b>Tipus</b>             | <b>Hossz</b> | Leírás                                                                             |
|-------------------|--------------------------|--------------|------------------------------------------------------------------------------------|
|                   | $*$ CHAR                 | 10           | A felhasználó által beírt új jelszó.                                               |
|                   | $*$ CHAR                 | 10           | A felhasználó régi jelszava.                                                       |
|                   | $*$ CHAR                 |              | Visszatérési kód: érvényes jelszavak esetén 0,<br>egyébként nullától eltérő érték. |
| $4^{\frac{1}{2}}$ | $*$ CHAR                 | 10           | A felhasználó neve.                                                                |
|                   | A 4. pozíció elhagyható. |              |                                                                                    |

*42. táblázat: Jelszó jóváhagyási program paraméterek*

Ha a QPWDVLDPGM rendszerváltozóban a \*REGFAC érték van megadva, akkor a Rendszer API leírás biztonsági végprogramokkal foglalkozó részében nézze meg az ellenőrzési programnak átadott paraméterek pontos leírását.

Ha a program úgy találja, hogy az új jelszó érvénytelen, akkor egyfelől küldhet saját kivétel üzenetet (a SNDPGMMSG paranccsal), vagy beállíthat egy 0-tól eltérő visszatérési kódot, amelynek a hatására a rendszer jelenít meg hibaüzenetet. A program által jelzett kivétel üzeneteket az Üzenetleírás hozzáadása (ADDMSGD) parancs DMPLST(\*NONE) paraméterével kell létrehozni.

Az új jelszó csak akkor minősül elfogadhatónak, ha a felhasználó által írt program kilépés üzenet nélkül, 0 visszatérési kóddal fejeződik be. Mivel a visszatérési kód kezdetben az érvénytelen jelszavakra van beállítva (nem 0), a programnak kifejezetten be kell állítania a 0 visszatérési kódot a jelszó módosításához.

**Figyelem:** Az ellenőrzési program a jelenlegi és új jelszót titkosítás nélküli formában kapja meg. Ily módon a program akár tárolhatja is a jelszavakat egy adatbázisfájlban, ami súlyos veszélyt jelent a rendszer biztonságára nézve. Gondoskodjék róla, hogy az ellenőrzési program funkcióit az adatvédelmi megbízott tüzetesen megvizsgálja, illetve arról, hogy a program módosításai szigorú felügyelet alatt történjenek.

Az alábbi CL program egy egyszerű példát mutat be a jelszó jóváhagyási programokra arra az esetre, amikor a QPWDVLDPGM egy program nevét tartalmazza. A példa arról gondoskodik, hogy a jelszót ne lehessen naponta többször cserélni. A program további számításokkal is kiegészíthető további feltételek ellenőriztetése céljából:

```
/**************************************************/
          /* NÉV: PWDVALID - Jelszó ellenőrzés */
/\star */
/* FUNKCIÓ: Jelszómódosítás korlátozása napi egy */
            /* alkalomra, ha a jelszó nem járt le */
/**************************************************/
  PGM (&NEW &OLD &RTNCD &USER)
  DCL VAR(&NEW) TYPE(*CHAR) LEN(10)<br>DCL VAR(&OLD) TYPE(*CHAR) LEN(10)
                      TYPE(*CHAR) LEN(10)
  DCL VAR(&ULD) TYPE(*CHAR) LEN(10<br>DCL VAR(&RTNCD) TYPE(*CHAR) LEN(1)<br>DCL VAR(&USER) TYPE(*CHAR) LEN(10
  DCL VAR(&USER) TYPE(*CHAR) LEN(10)
  DCL VAR(&JOBDATE) TYPE(*CHAR) LEN(6)
  DCL VAR(&PWDCHGDAT) TYPE(*CHAR) LEN(6)
  DCL VAR(&PWDEXP) TYPE(*CHAR) LEN(4)
/* Aktuális dátum lekérdezése és ÉHN formára alakítása */
  RTVJOBA DATE(&JOBDATE)
  CVTDAT DATE(&JOBDATE) TOVAR(&JOBDATE) +
             TOFMT(*YMD) TOSEP(*NONE)
/* Legutóbbi módosítás és a jelszó lejáratának */
/* lekérdezése a felhasználói profilból */
  RTVUSRPRF USRPRF(&USER) PWDCHGDAT(&PWDCHGDAT)+
    PWDEXP(&PWDEXP)
/* A két dátum összehasonlítása *//* ha megegyezik, és a jelszó nem járt le */
     /* akkor *ESCAPE üzenet küldése a módosítás */
/* megakadályozásához, ellenkező esetben */
     visszatérési kód beállítása a módosítás
/* engedélyezéséhez.
  IF (&JOBDATE=&PWDCHGDAT *AND &PWDEXP='*NO ') +
      SNDPGMMSG MSGID(CPF9898) MSGF(QCPFMSG) +
      MSGDTA('A jelszó napjában csak egyszer módosítható') +
      MSGTYPE(*ESCAPE)
  ELSE CHGVAR &RTNCD '0'
  ENDPGM
```
Az alábbi CL program egy egyszerű példát mutat be a jelszó jóváhagyási programokra arra az esetre, amikor a QPWDVLDLVL a \*REGFAC értéket tartalmazza.

A példa ellenőrzi, hogy az új jelszó CCSID értéke 37-e (vagy ha 13488, akkor átalakítja a 37-es CCSID értékre), hogy a jelszó nem végződik-e számra, illetve hogy a jelszó nem tartalmazza-e a felhasználói profil nevét. A példa feltételezi a PWD0001 és PWD0002 üzenetleírásokat tartalmazó PWDERRORS üzenetfájl létrehozását. A program további számításokkal is kiegészíthető további feltételek ellenőriztetése céljából:

/\*\*\*\*\*\*\*\*\*\*\*\*\*\*\*\*\*\*\*\*\*\*\*\*\*\*\*\*\*\*\*\*\*\*\*\*\*\*\*\*\*\*\*\*\*\*\*\*\*\*\*\*\*\*\*\*\*\*/  $/\star$  \*/ /\* NÉV: PWDEXITPGM1 - Jelszó ellenőrzés \*/ /\* 1. kilépési pont \*/  $/\star$  \*/ /\* Jelszavak ellenőrzésére szolgáló program a QPWDVLDPGM \*/ /\* \*REGFAC beállításakor. A programot az ADDEXITPGM \*/ /\* CL paranccsal lehet bejegyezni a QIBM\_QSY\_VLD\_PASSWRD \*/ /\* kilépési pontra. \*/  $/\star$  \*/  $/\star$  \*/ /\* Feltételezések: A CHGPWD parancs használatakor a \*/ /\* jelszó CCSID értéke a job alapértelmezése lesz, \*/ /\* amelyet a program 37-nek feltételez. \*/ /\* A QSYCHGPW API használatakor a jelszó CCSID értéke a \*/  $/*$  Unicode CCSID 13488.  $*/$ /\*\*\*\*\*\*\*\*\*\*\*\*\*\*\*\*\*\*\*\*\*\*\*\*\*\*\*\*\*\*\*\*\*\*\*\*\*\*\*\*\*\*\*\*\*\*\*\*\*\*\*\*\*\*\*\*\*\*/ PGM PARM(&EXINPUT &RTN) |DCL &EXINPUT \*CHAR 1000 DCL &RTN \*CHAR 1 DCL &UNAME \*CHAR 10 DCL &NEWPW \*CHAR 256<br>DCL &NPOFF \*DEC 5 0 DCL &NPOFF DCL &NPLEN \*DEC 5 0 DCL &INDX \*DEC 5 0<br>DCL &INDX2 \*DEC 5 0 DCL &INDX2 \*DEC 5 0<br>DCL &INDX3 \*DEC 5 0 DCL &INDX3 DCL &UNLEN \*DEC 5 0 DCL &XLTCHR2 \*CHAR 2 VALUE(X'0000')<br>DCL &XLTCHR \*DEC 5 0 DCL &XLTCHR DCL &XLATEU \*CHAR 255 VALUE('............................... + !"#\$%&''()\*+,-./0123456789:;<=>?+ @ABCDEFGHIJKLMNOPQRSTUVWXYZ[\]^\_+ `ABCDEFGHIJKLMNOPQRSTUVWXYZ{|}~.+ ................................+ ................................+ ................................+ ...............................') DCL &XLATEC \*CHAR 255 VALUE('.................................+ ................................+ ................................+ ................................+ .ABCDEFGHI.......JKLMNOPQR......+ ..STUVWXYZ......................+ ................................+ ...................................<sup>'</sup>) /\*\*\*\*\*\*\*\*\*\*\*\*\*\*\*\*\*\*\*\*\*\*\*\*\*\*\*\*\*\*\*\*\*\*\*\*\*\*\*\*\*\*\*\*\*\*\*\*\*\*\*\*\*\*\*\*\*\*\*\*\*\*\*\*\*\*\*\*\*/ /\* Az EXINPUT formátuma: \*/ /\* POZÍCIÓ LEÍRÁS \*/  $/* 001 - 020$  Kilépési pont neve  $*$ / /\* 021 - 028 Kilépési pont formátumának neve \*/  $/* 029 - 032$  Jelszó szint (bináris) \*/  $/*$  033 - 042 Felhasználói profil neve  $*$ /  $/* 043 - 044$  Fenntartott  $*/$  $/* 045 - 048$  Régi jelszó eltolása (bináris)  $* /$ /\* 049 - 052 Régi jelszó hossza (bináris) \*/ /\* 053 - 056 Régi jelszó CCSID (bináris) \*/ /\* 057 - 060 Új jelszó eltolása (bináris) \*/

```
/* 061 - 064 Új jelszó hossza (bináris) */
/* 065 - 068 Új jelszó CCSID (bináris) */
/* ??? - ??? Régi jelszó */
/* ??? - ??? Új jelszó */
/\star */
/*********************************************************************/
/*********************************************************************/
/* A program általános figyelőjének létrehozása. */
/*********************************************************************/
MONMSG CPF0000
/* Feltételezzük, hogy az új jelszó érvényes. */
CHGVAR &RTN VALUE('0') /* elfogadás */
/* Az új jelszó hosszának, eltolásának és értékének, */
/* illetve a felhasználó nevének megszerzése. */CHGVAR &NPLEN VALUE(%BIN(&EXINPUT 61 4))
CHGVAR &NPOFF VALUE(%BIN(&EXINPUT 57 4) + 1)
CHGVAR &UNAME VALUE(%SST(&EXINPUT 33 10))
CHGVAR &NEWPW VALUE(%SST(&EXINPUT &NPOFF &NPLEN))
/* Ha a CCSID 13488, akkor valószínűleg a QSYCHGPW API került felhasználásra, */
/* amely átalakítja a jelszavakat a 13488 Unicode CCSID-re. Tehát átalakítás */
/* a 37-es CCSID-re ha lehet, különben hiba.IF COND(%BIN(&EXINPUT 65 4) = 13488) THEN(DO)
   CHGVAR &INDX2 VALUE(1)
   CHGVAR &INDX3 VALUE(1)
  CVT1:
   CHGVAR &XLTCHR VALUE(%BIN(&NEWPW &INDX2 2))
   IF COND( (&XLTCHR *LT 1) *OR (&XLTCHR *GT 255) ) THEN(DO)
      CHGVAR &RTN VALUE('3') /* visszautasítás */
      SNDPGMMSG MSG('INVALID CHARACTER IN NEW PASSWORD')
      GOTO DONE
   ENDDO
   CHGVAR %SST(&NEWPW &INDX3 1) VALUE(%SST(&XLATEU &XLTCHR 1))
   CHGVAR &INDX2 VALUE(&INDX2 + 2)
   CHGVAR &INDX3 VALUE(&INDX3 + 1)
   IF COND(&INDX2 > &NPLEN) THEN(GOTO ECVT1)
   GOTO CVT1
  ECVT1:
   CHGVAR &NPLEN VALUE(&INDX3 - 1)
   CHGVAR %SST(&EXINPUT 65 4) VALUE(X'00000025')
ENDDO
 /* Az új jelszó érték CCSID-jének ellenőrzése - 37-nek kell lennie. */
IF COND(%BIN(&EXINPUT 65 4) *NE 37) THEN(DO)
  CHGVAR &RTN VALUE('3') /* visszautasítás */
  SNDPGMMSG MSG('CCSID OF NEW PASSWORD MUST BE 37')
  GOTO DONE
ENDDO
/* Új jelszó nagybetűssé alakítása */
CHGVAR &INDX2 VALUE(1)
CHGVAR &INDX3 VALUE(1)
CVT4:
  CHGVAR %SST(&XLTCHR2 2 1) VALUE(%SST(&NEWPW &INDX2 1))
  CHGVAR &XLTCHR VALUE(%BIN(&XLTCHR2 1 2))
  IF COND( (&XLTCHR *LT 1) *OR (&XLTCHR *GT 255) ) THEN(DO)
    CHGVAR &RTN VALUE('3') /* visszautasítás */
    SNDPGMMSG MSG('INVALID CHARACTER IN NEW PASSWORD')
    GOTO DONE
  ENDDO
  IF COND(%SST(&XLATEC &XLTCHR 1) *NE '.') +
  THEN(CHGVAR %SST(&NEWPW &INDX3 1) VALUE(%SST(&XLATEC &XLTCHR 1)))
  CHGVAR &INDX2 VALUE(&INDX2 + 1)
  CHGVAR &INDX3 VALUE(&INDX3 + 1)
  IF COND(&INDX2 > &NPLEN) THEN(GOTO ECVT4)
```

```
GOTO CVT4
ECVT4:
/* Ellenőrizzük, hogy az új jelszó utolsó pozíciója szám-e. */
IF COND(%SST(&NEWPW &NPLEN 1) = '0') THEN(GOTO ERROR1)
IF COND(%SST(&NEWPW &NPLEN 1) = '1') THEN(GOTO ERROR1)
IF COND(%SST(&NEWPW &NPLEN 1) = '2') THEN(GOTO ERROR1)
IF COND(%SST(&NEWPW &NPLEN 1) = '3') THEN(GOTO ERROR1)
IF COND(%SST(&NEWPW &NPLEN 1) = '4') THEN(GOTO ERROR1)
IF COND(%SST(&NEWPW &NPLEN 1) = '5') THEN(GOTO ERROR1)
IF COND(%SST(&NEWPW &NPLEN 1) = '6') THEN(GOTO ERROR1)
IF COND(%SST(&NEWPW &NPLEN 1) = '7') THEN(GOTO ERROR1)
IF COND(%SST(&NEWPW &NPLEN 1) = '8') THEN(GOTO ERROR1)
IF COND(%SST(&NEWPW &NPLEN 1) = '9') THEN(GOTO ERROR1)
/* Ellenőrizzük, hogy a jelszó tartalmazza-e a felhasználói profil nevét. */
CHGVAR &UNLEN VALUE(1)
LOOP2: /* Felhasználónév hosszának megkeresése */
 IF COND(%SST(&UNAME &UNLEN 1) *NE ' ') THEN(DO)
   CHGVAR &UNLEN VALUE(&UNLEN + 1)
   IF COND(&UNLEN = 11) THEN(GOTO ELOOP2)
   GOTO LOOP2
 ENDDO
ELOOP2:
 CHGVAR &UNLEN VALUE(&UNLEN - 1)
/* Felhasználónév keresése az új jelszóban */
IF COND(&UNLEN *GT &NPLEN) THEN(GOTO ELOOP3)
CHGVAR &INDX VALUE(1)
LOOP3:
  IF COND(%SST(&NEWPW &INDX &UNLEN) = %SST(&UNAME 1 &UNLEN))+
     THEN(GOTO ERROR2)
  IF COND((\& INDX + \& UNLEN + 1) *LT 128) THEN(DO)
     CHGVAR &INDX VALUE(&INDX + 1)
     GOTO LOOP3
  ENDDO
ELOOP3:
/* Az új jelszó érvényes. */
GOTO DONE
ERROR1: /* Az új jelszó számjegyre végződik. */
 CHGVAR &RTN VALUE('3') /* reject */
 SNDPGMMSG TOPGMQ(*PRV) MSGTYPE(*ESCAPE) MSGID(PWD0001) MSGF(QSYS/PWDERRORS)
 GOTO DONE
ERROR2: /* Az új jelszó tartalmazza a felhasználónevet. */
 CHGVAR &RTN VALUE('3') /* reject */
 SNDPGMMSG TOPGMQ(*PRV) MSGTYPE(*ESCAPE) MSGID(PWD0002) MSGF(QSYS/PWDERRORS)
 GOTO DONE
DONE:
ENDPGM
```
### **Megfigyelésre vonatkozó rendszerváltozók**

**Áttekintés:**

**Rendeltetés:**

A rendszer biztonsági megfigyelését felügyelő rendszerváltozók beállítása.

**Használata:**

WRKSYSVAL \*SEC (Rendszerváltozók kezelése parancs)

**Jogosultság:** \*AUDIT

**Naplóbejegyzés:** SV

### **Megjegyzés:**

A változások azonnal hatályba lépnek. IPL nem szükséges.

A rendszer biztonsági megfigyelését az alábbi rendszerváltozók határozzák meg:

### **QAUDCTL**

Megfigyelés vezérlése

### **QAUDENDACN**

Megfigyelés leállási tevékenység

### **QAUDFRCLVL**

Megfigyelés kiírási küszöb

### **QAUDLVL**

Megfigyelési szint

### **QAUDLVL2**

Megfigyelési szint kiterjesztés

### **QCRTOBJAUD**

Alapértelmezett létrehozási megfigyelés

A rendszerváltozók leírása a következőkben olvasható. Meg vannak adva a választható lehetőségek is. A rendszer gyári alapértelmezéseit az aláhúzott értékek jelzik. A legtöbb rendszerváltozónál meg van adva egy ajánlott választás is.

# **Megfigyelés vezérlése (QAUDCTL)**

A QAUDCTL rendszerváltozó határozza meg, hogy a rendszeren történik-e megfigyelés. Ki/be kapcsolóként szolgál a következőkhöz:

- v QAUDLVL és QAUDLVL2 rendszerváltozók
- v Az Objektum megfigyelés módosítása (CHGOBJAUD), a Megfigyelési érték módosítása (CHGAUD) és a DLO megfigyelés módosítása (CHGDLOAUD) paranccsal az objektumokra vonatkozóan megadott megfigyelés
- v A Felhasználói megfigyelés módosítása (CHGUSRAUD) paranccsal a felhasználókra vonatkozóan megadott megfigyelés
- **Megjegyzés:** A rendszerváltozó korlátozott érték. A biztonsággal kapcsolatos rendszerváltozók módosításának korlátozására vonatkozó részleteket, illetve a korlátozott rendszerváltozók teljes listáját a [Fejezet](#page-38-0) 3: ″Biztonságra vonatkozó [rendszerváltozók](#page-38-0)″ szakaszban találja.

A QAUDCTL rendszerváltozónak több érték is megadható, amennyiben ezek között nem szerepel a \*NONE.

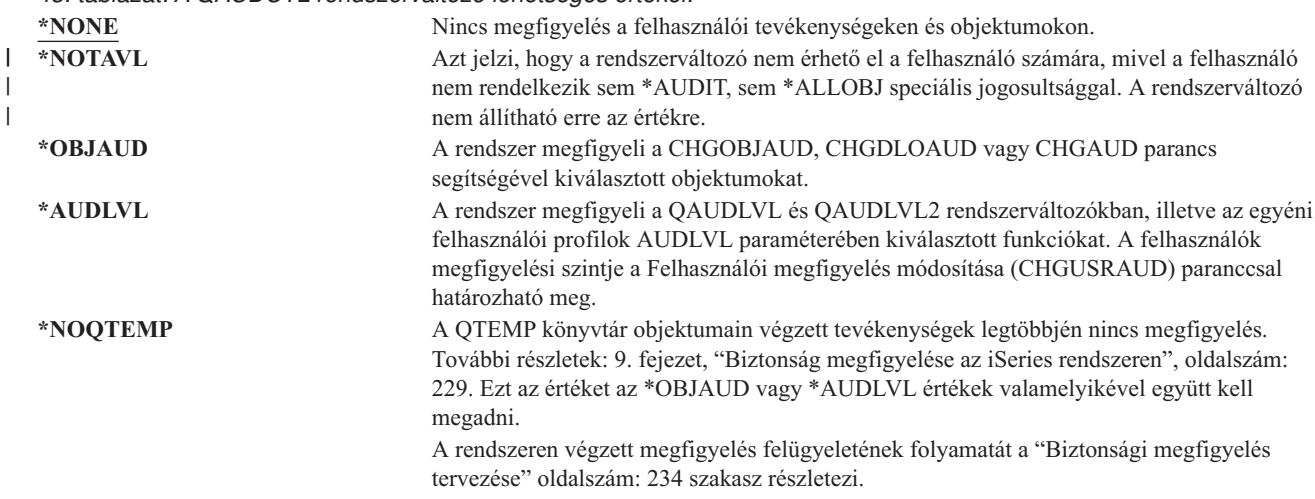

#### *43. táblázat: A QAUDCTL rendszerváltozó lehetséges értékei:*

### **Megfigyelés leállási tevékenység (QAUDENDACN)**

A QAUDENDACN rendszerváltozó azt határozza meg, hogy milyen intézkedést hoz a rendszer, amikor a megfigyelés aktív, de a bejegyzések nem írhatók ki a megfigyelési naplóba.

**Megjegyzés:** A rendszerváltozó korlátozott érték. A biztonsággal kapcsolatos rendszerváltozók módosításának korlátozására vonatkozó részleteket, illetve a korlátozott rendszerváltozók teljes listáját a [Fejezet](#page-38-0) 3: ″Biztonságra vonatkozó [rendszerváltozók](#page-38-0)″ szakaszban találja.

*44. táblázat: A QAUDENDACN rendszerváltozó lehetséges értékei:*

|

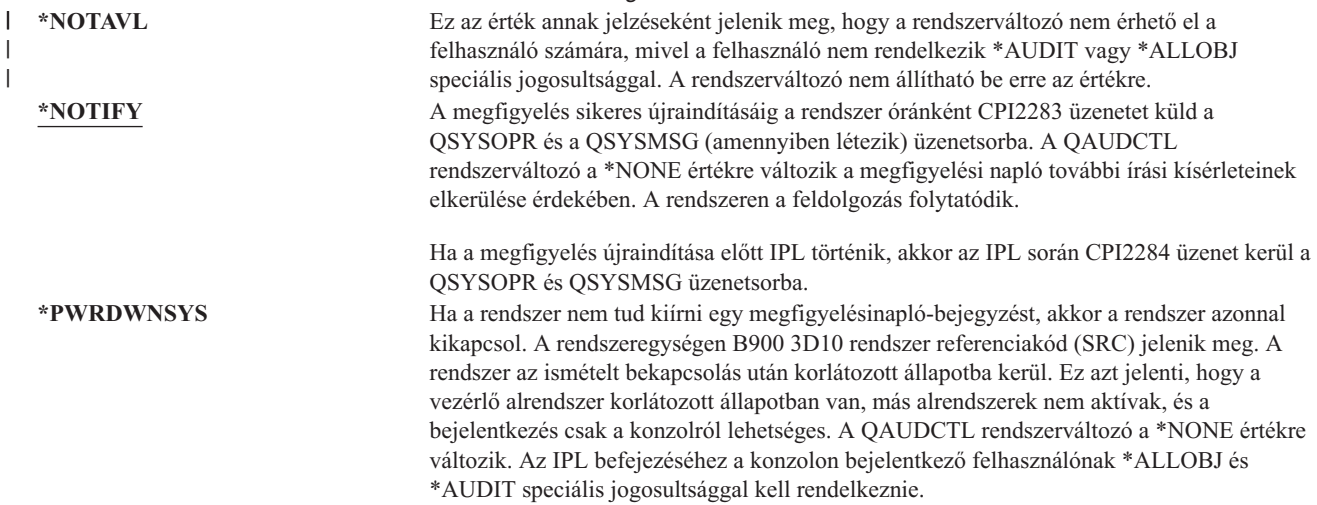

**Ajánlott érték:** A legtöbb környezetben a \*NOTIFY érték használata javasolt. Ha a biztonsági stratégia megköveteli, hogy a rendszeren nem történhet feldolgozás megfigyelés nélkül, akkor a \*PWRDWNSYS értéket kell választani.

Csak rendkívül ritka esetekben fordul elő, hogy a rendszer nem tudja írni a megfigyelés napló bejegyzéseit. Ha azonban ez mégis bekövetkezik, és a QAUDENDACN rendszerváltozó értéke \*PWRDWNSYS, akkor a rendszer rendellenesen leáll. Ez igencsak hosszadalmas rendszerindító programbetöltést (IPL) eredményezhet a rendszer következő bekapcsolásakor.

# **Megfigyelés kiírási küszöb (QAUDFRCLVL)**

A QAUDFRCLVL rendszerváltozó határozza meg, hogy a rendszer milyen gyakran kényszeríti a megfigyelési napló új bejegyzéseit a memóriából a háttértárba. Más megközelítésben a rendszerváltozó azt adja meg, hogy mennyi megfigyelési adat veszhet el a rendszer rendellenes leállásakor.

**Megjegyzés:** A rendszerváltozó korlátozott érték. A biztonsággal kapcsolatos rendszerváltozók módosításának korlátozására vonatkozó részleteket, illetve a korlátozott rendszerváltozók teljes listáját a [Fejezet](#page-38-0) 3: ″Biztonságra vonatkozó [rendszerváltozók](#page-38-0)″ szakaszban találja.

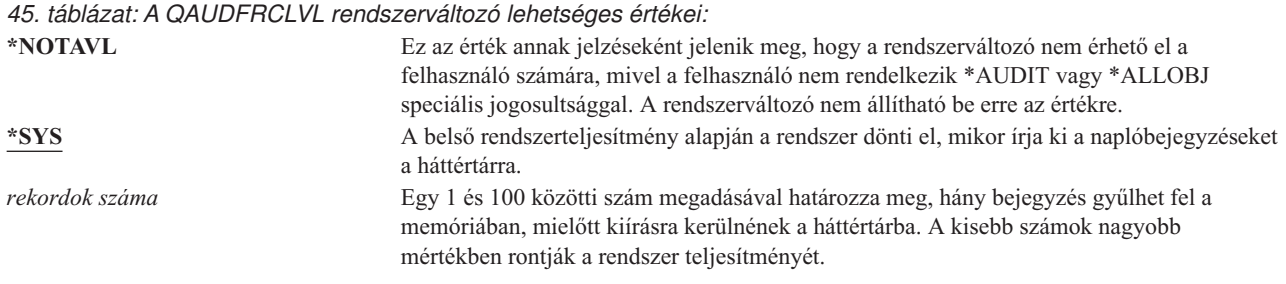

**Ajánlott érték:** A legjobb megfigyelési teljesítményt a \*SYS nyújtja. Ha olyan környezetről van szó, amelyben nem megengedhető a megfigyelési bejegyzések elvesztése a rendszer rendellenes leállása során, akkor 1-et kell megadni, ez azonban ronthatja a rendszer teljesítményét.

# **Megfigyelési szint (QAUDLVL)**

| | |

> A QAUDLVL rendszerváltozó a QAUDLVL2 rendszerváltozóval együttműködve határozza meg, milyen biztonságra vonatkozó események kerüljenek naplózásra a biztonsági megfigyelési naplóban (QAUDJRN) a rendszer összes felhasználójánál. A QAUDLVL rendszerváltozónak több érték is megadható, amennyiben ezek között nem szerepel a \*NONE.

A QAUDLVL rendszerváltozó érvényesüléséhez a QAUDCTL rendszerváltozónak tartalmaznia kell az \*AUDLVL értéket.

**Megjegyzés:** A rendszerváltozó korlátozott érték. A biztonsággal kapcsolatos rendszerváltozók módosításának korlátozására vonatkozó részleteket, illetve a korlátozott rendszerváltozók teljes listáját a [Fejezet](#page-38-0) 3: ″Biztonságra vonatkozó [rendszerváltozók](#page-38-0)″ szakaszban találja.

*46. táblázat: A QAUDLVL rendszerváltozó lehetséges értékei:*

| *NONE                 | A OAUDLVL és OAUDLVL2 rendszerváltozók által meghatározott események nem<br>kerülnek naplózásra. Az egyéni felhasználókra vonatkozó események naplózása a<br>felhasználói profilok AUDLVL értékei alapján történik. |
|-----------------------|----------------------------------------------------------------------------------------------------|
| *NOTAVL               | Ez az érték annak jelzéseként jelenik meg, hogy a rendszerváltozó nem érhető el a                                                                                                    |
|                       | felhasználó számára, mivel a felhasználó nem rendelkezik *AUDIT vagy *ALLOBJ<br>speciális jogosultsággal. A rendszerváltozó nem állítható be erre az értékre.                                                       |
| *AUDLVL2              | A rendszer OAUDLVL és OAUDLVL2 rendszerváltozót is használja a megfigyelés alá<br>vont biztonsági tevékenységek meghatározásakor.                                                                                   |
| *ATNEVT               | Figyelmet érdemlő események naplózása.                                                                                                    |
| *AUTFAIL              | Jogosultsági hiba események naplózása.                                                                                                    |
| <i><b>*CREATE</b></i> | Objektum létrehozási műveletek naplózása.                                                                                                    |
| *DELETE               | Objektum törlési műveletek naplózása.                                                                                                    |
| *JOBDTA               | Jobot érintő tevékenységek naplózása.                                                                                                    |
| *NETBAS               | Hálózati alapfunkciók megfigyelése.                                                                                                    |
| *NETCLU               | Fürt és fürt erőforráscsoport műveletek megfigyelése.                                                                                                    |
|                       |                                                                                                    |
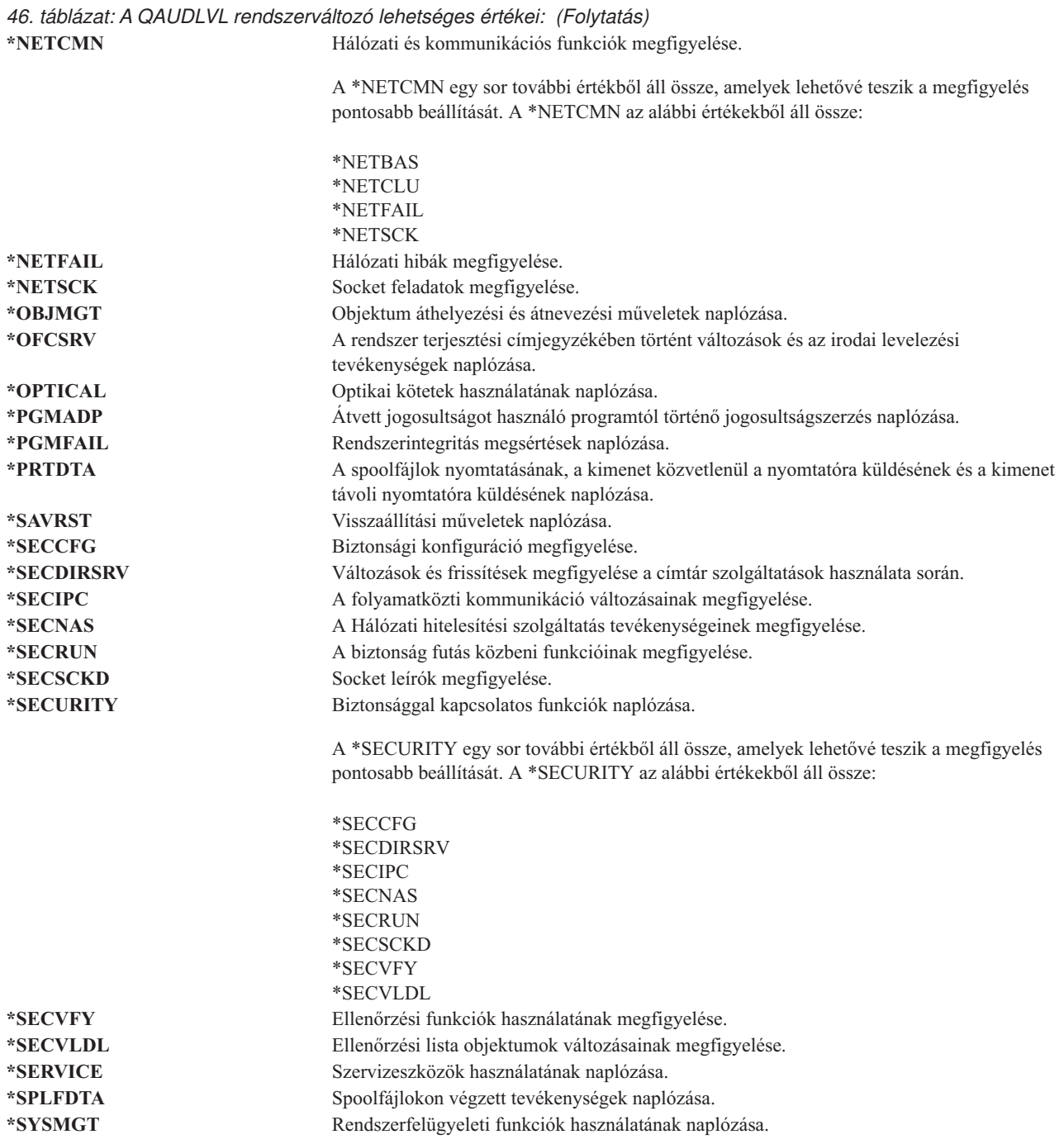

A QAUDLVL naplóbejegyzéseinek részletes leírását, illetve a lehetséges értékeket a "Tevékenységek [megfigyelésének](#page-253-0) tervezése" [oldalszám:](#page-253-0) 234 helyen találja.

# **Megfigyelési szint kiterjesztés (QAUDLVL2)**

A QAUDLVL2 rendszerváltozó mindenképpen szükséges, ha 16-nál több megfigyelési értéket kíván használni. Ha az QAUDLVL rendszerváltozó értékei között az \*AUDLVL2 érték is szerepel, akkor a rendszer a QAUDLVL2 rendszerváltozóban szereplő értékeket is figyelembe veszi a megfigyeléshez. A QAUDLVL2 rendszerváltozónak több érték is megadható, amennyiben ezek között nem szerepel a \*NONE. A QAUDLVL2 rendszerváltozó érvényesüléséhez a QAUDCTL rendszerváltozónak tartalmaznia kell az \*AUDLVL, a QAUDLVL rendszerváltozónak pedig az \*AUDLVL2 értéket.

**Megjegyzés:** A rendszerváltozó korlátozott érték. A biztonsággal kapcsolatos rendszerváltozók módosításának korlátozására vonatkozó részleteket, illetve a korlátozott rendszerváltozók teljes listáját a [Fejezet](#page-38-0) 3: ″Biztonságra vonatkozó [rendszerváltozók](#page-38-0)″ szakaszban találja.

#### *47. táblázat: A QAUDLVL2 rendszerváltozó lehetséges értékei:*

 $\vert$  $\,$   $\,$  $\mid$ |

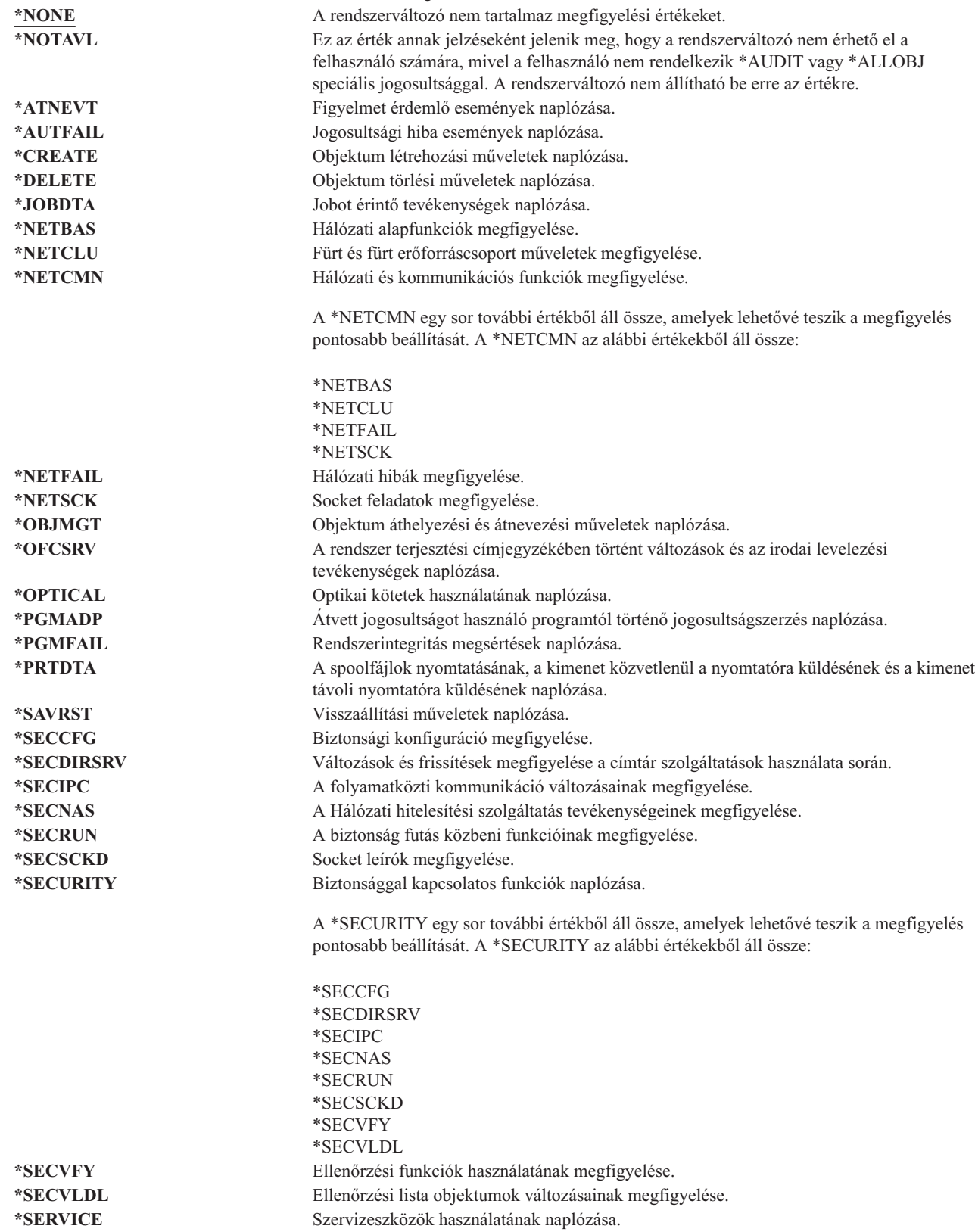

*47. táblázat: A QAUDLVL2 rendszerváltozó lehetséges értékei: (Folytatás)* **\*SPLFDTA** Spoolfájlokon végzett tevékenységek naplózása. **\*SYSMGT** Rendszerfelügyeleti funkciók használatának naplózása.

A QAUDLVL2 naplóbejegyzéseinek részletes leírását, illetve a lehetséges értékeket a ["Tevékenységek](#page-253-0) [megfigyelésének](#page-253-0) tervezése" oldalszám: 234 helyen találja.

# **Új objektumok megfigyelése (QCRTOBJAUD)**

A QCRTOBJAUD rendszerváltozó határozza meg az új objektumok vagy katalógusok megfigyelési értékét, amennyiben az új objektum könyvtárának vagy katalógusának megfigyelési alapértelmezése a \*SYSVAL értékre van állítva. A QCRTOBJAUD rendszerváltozó adja meg az új mappa nélküli dokumentumok alapértelmezett objektum megfigyelési értékét is.

Tegyük fel például, hogy CUSTLIB könyvtár CRTOBJAUD értéke \*SYSVAL. A QCRTOBJAUD értéke \*CHANGE. Ha létrehoz egy új objektumot a CUSTLIB könyvtárban, akkor ennek objektum megfigyelési értéke automatikusan \*CHANGE lesz. Az objektum megfigyelési értéke a CHGOBJAUD vagy CHGAUD paranccsal módosítható.

**Megjegyzés:** A rendszerváltozó korlátozott érték. A biztonsággal kapcsolatos rendszerváltozók módosításának korlátozására vonatkozó részleteket, illetve a korlátozott rendszerváltozók teljes listáját a [Fejezet](#page-38-0) 3: ″Biztonságra vonatkozó [rendszerváltozók](#page-38-0)″ szakaszban találja.

*48. táblázat: A QCRTOBJAUD rendszerváltozó lehetséges értékei:*

|

|

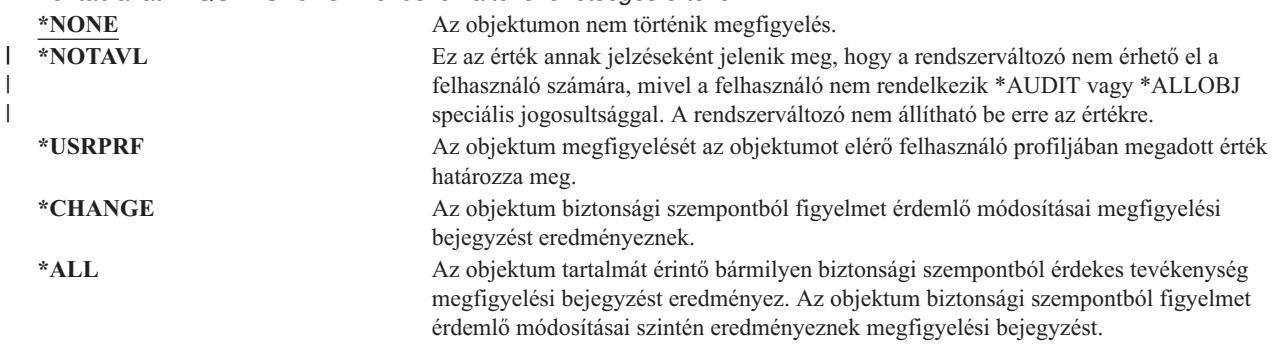

**Ajánlott érték:** A kiválasztandó érték az adott környezet által támasztott megfigyelési idényektől függ. A rendszer objektum megfigyelésének beállítására szolgáló módszerek ismertetését az "Objektumelérés [megfigyelésének](#page-271-0) tervezése" [oldalszám:](#page-271-0) 252 helyen találja. A megfigyelési érték a katalógus szintjén a Katalógus létrehozása (CRTDIR) parancs CRTOBJAUD paraméterével, illetve az Attribútum módosítása (CHGATR) parancs \*CRTOBJAUD értékével határozható meg. A megfigyelési érték a könyvtár szintjén is módosítható a CRTLIB és CHGLIB parancs CRTOBJAUD paraméterével.

# **4. fejezet Felhasználói profilok**

Ez a fejezet írja le a felhasználói profilokat: céljukat, képességeiket és megtervezésük módját. A felhasználói profilok erőteljes, egyszersmind rugalmas eszközök. Helyes megtervezésük nagyban hozzájárul a rendszer biztonságához.

#### **Áttekintés:**

|

|

#### **Rendeltetés:**

Felhasználói profilok és csoportprofilok létrehozása és karbantartása a rendszeren

#### **Használata:**

Felhasználói profilok kezelése (WRKUSRPRF) parancs

Felhasználói megfigyelés módosítása (CHGUSRAUD) parancs

#### **Jogosultság:**

\*SECADM speciális jogosultság

\*AUDIT speciális jogosultság a felhasználó megfigyelésének módosításához

#### **Naplóbejegyzés:**

AD a felhasználói megfigyelés változásainál

CO a felhasználói profilok létrehozásakor

CP a felhasználói profilok változásainál

DO a felhasználói profilok törlésekor

ZC a felhasználói profil biztonságot nem érintő változásainál

## **Felhasználói profilok szerepei**

A felhasználói profiloknak több szerepe is van a rendszeren:

- v Itt találhatók a biztonsággal kapcsolatos információk, amelyek meghatározzák, hogyan jelentkezik be a felhasználó a rendszerre, mit tehet a felhasználó a bejelentkezés után, és hogyan figyeli meg a rendszer a felhasználó tevékenységeit.
- v Itt találhatók azok az információk, amelyek személyre szabják a rendszer viselkedését a felhasználó számára.
- v Az operációs rendszer felügyeleti és helyreállítási eszköze. A felhasználói profil tartalmazza a felhasználó által birtokolt objektumokra vonatkozó információkat és a felhasználó objektumokra vonatkozó magánjogosultságait.
- v A felhasználói profil neve azonosítja a felhasználó jobjait és nyomtatókimeneteit.

Ha a biztonsági szint (QSECURITY) rendszerváltozó értéke 10, akkor a rendszer automatikusan létrehoz egy felhasználói profilt, amikor valaki nem létező felhasználói azonosítóval jelentkezik be a rendszerre. A rendszer által létrehozott felhasználói profilokhoz rendelt értékeket a B. [függelék](#page-298-0) helyen található 143. [táblázat:](#page-298-0) sorolja fel.

Ha a QSECURITY rendszerváltozó értéke 20 vagy magasabb, akkor a bejelentkezéshez már meglévő felhasználói profil szükséges.

## **Csoportprofilok**

A csoportprofilok különleges felhasználói profilnak tekinthetők. Két rendeltetésük van a rendszeren:

#### **Biztonsági eszköz**

A csoportprofilok lehetőséget adnak a rendszer jogosultságainak szervezésére és felhasználók közötti megosztására. Az objektum jogosultságok és speciális jogosultságok egyéni felhasználói profilok helyett csoportprofilokhoz is rendelhetők. Egy felhasználó akár 16 csoportprofil tagja is lehet.

#### **Személyre szabási eszköz**

A csoportprofilok felhasználhatók az egyéni felhasználói profilok létrehozási sémájaként. Az azonos csoportban részvevő személyek nagy része azonos igényeket támaszt a rendszerrel szemben, például azonos a kezdeti menüjük és az alapértelmezett nyomtatójuk. Mindezek meghatározhatók a csoportprofilban, majd ennek másolásával hozhatók létre az egyéni felhasználói profilok.

A csoportprofilok létrehozása az egyéni profilokéval megegyező módon történik. A rendszer akkor ismer el egy csoportprofilt, amikor hozzáadja az első tagot. Ezen a ponton állítja be a rendszer a profil csoportos jellegét. A rendszer előállít egy csoportazonosító számot (GID) is a profilnak. A profilt létrehozáskor is meg lehet jelölni csoportprofilként, ehhez értéket kell adni a GID paraméternek. Csoportprofil beállítására a ["Csoportprofilok](#page-233-0) tervezése" oldalszám: 214 helyen talál példát.

# **Felhasználói profilok paraméter mezői**

felhasználói profil létrehozásakor a profil \*OBJMGT és \*CHANGE jogosultságot kap saját magára vonatkozóan. E jogosultságok rendszerfunkciókhoz szükségesek, ezért nem szabad őket eltávolítani.

Az alábbiakban a felhasználói profilok mezőinek leírása található. A mezők leírása azt a sorrendet követi, amelyben a Felhasználói profil létrehozása paraméterező képernyőn is szerepelnek.

A rendszer sok képernyőjének több, **támogatási szintnek** nevezett változata is van, hogy megfeleljenek a különböző felhasználók igényeinek:

- v A kezdő támogatási szint kevesebb információt tartalmaz, és nem használ szakkifejezéseket.
- v A középhaladó támogatási szint több információt jelenít meg, és szakkifejezéseket is használ.
- v A haladó támogatási szint szakkifejezéseket alkalmaz, és bizonyos esetekben a funkcióbillentyűk és menüpontok rovására jeleníti meg az összes lehetséges információt.

A soron következő szakaszokban a felhasználói profil mezőinek a kezdő és középhaladó támogatási szinten megjelenő képernyőkön használt megnevezése szerepel. Az alkalmazott formátum:

#### **Mező neve**

A szakaszcímben látható, hogyan jelenik meg a mező neve a Felhasználói profil létrehozása parancsképernyőn, amikor egy felhasználói profilt középhaladó támogatási szinten vagy a Felhasználói profil létrehozása (CRTUSRPRF) paranccsal hoz létre.

#### **Felhasználó hozzáadása képernyő:**

Itt látható, hogyan jelenik meg a mező neve a Felhasználó hozzáadása, illetve a felhasználói profilokkal kapcsolatos többi kezdő támogatási szintet használó képernyőn. A kezdő támogatási szint a felhasználói profil mezőinek csak egy részét jeleníti meg. A *Nem jelenik meg* bejegyzés azt jelenti, hogy a mező nem jelenik meg kezdő támogatási szint esetén. Ha egy felhasználói profil létrehozására a Felhasználó hozzáadása képernyőt használja, akkor a nem megjelenő mezők az alapértelmezett értékeiket veszik fel.

#### **CL paraméter:**

A CL paraméternévben látható, hogyan használható a mező CL programokban, illetve ha egy felhasználói profillal kapcsolatos parancsot paraméterező képernyő nélkül ír be.

**Hossz:** Ha egy CL programban a Felhasználói profil lekérdezése (RTVUSRPRF) parancsot használja, akkor ezt a hosszat kell megadnia a mezőhöz tartozó paraméter számára.

#### **Jogosultság:**

Ha egy mező külön objektumra, például egy könyvtárra vagy programra hivatkozik, akkor itt látható az objektumra vonatkozóan szükséges jogosultság. A felhasználói profilok létrehozásakor vagy módosításakor az itt megadott jogosultság szükséges ahhoz, hogy megadhasson egy objektumot. A profillal való bejelentkezéshez a felhasználónak is szüksége van a megadott jogosultságra. Ha például létrehoz egy USERA felhasználói profilt a JOBD1 jobleírással, akkor a JOBD1 objektumhoz \*USE jogosultságra van szüksége. A USERA felhasználónak szintén \*USE jogosultságra van szüksége a JOBD1-re vonatkozóan ahhoz, hogy sikeresen bejelentkezhessen a profillal.

Ezek mellett minden szakasz felsorolja a mező lehetséges értékeit, és megad egy ajánlott értéket.

# **Felhasználói profil neve**

**Felhasználó hozzáadása képernyő:**

Felhasználó

**CL paraméter:** USRPRF

**Hossz:** 10

A felhasználói profil neve azonosítja a felhasználót a rendszer számára. A felhasználói profil nevét felhasználói azonosítónak is nevezik. Ezt a nevet írja be a felhasználó a Bejelentkezés képernyő *Felhasználó* mezőjébe.

A felhasználói profil neve legfeljebb 10 karakterből állhat. A karakterek a következők lehetnek:

- Az angol ábécé betűi
- $\cdot$  Számok (0 9)
- A következő speciális karakterek: kettőskereszt  $(\#)$ , dollár  $(\$\)$ , aláhúzás  $(\_)$ , kukac  $(\@)$ .

**Megjegyzés:** A Felhasználó hozzáadása képernyőn csak nyolckarakteres név adható meg.

A felhasználói profil neve nem kezdődhet számmal.

**Megjegyzés:** Létre lehet hozni olyan felhasználói profilt, amelynél a bejelentkezéskor csak számjegyeket kell beírni. Ilyen profil létrehozásához első karakterként adjon meg egy Q betűt, például Q12345. A felhasználó így a Bejelentkezés képernyő *Felhasználó* mezőjében az 12345 és a Q12345 értéket is megadhatja felhasználónévként.

A rendszeren alkalmazott nevekről további információkat a *CL Programming* című kiadványban talál.

**Felhasználói profil elnevezési javaslatok:** A felhasználói profilok elnevezésének meghatározásakor tartsa szem előtt a következőket:

- v A felhasználói profilok neve legfeljebb 10 karakterből állhat. Bizonyos kommunikációs módszerek a felhasználói azonosítót 8 karakterre korlátozzák. A Felhasználó hozzáadása képernyő szintén csak nyolckarakteres profilnevek megadását teszi lehetővé.
- v Használjon valamilyen elnevezési sémát, hogy a felhasználói azonosítók könnyebben megjegyezhetők legyenek.
- v A rendszer a felhasználói profilok nevében nem különbözteti meg a kis- és nagybetűket. Ha kisbetűs karaktereket ad meg, akkor a rendszer ezeket nagybetűvé alakítja.
- v A felhasználói profilok kezelésére szolgáló képernyők és listák rendezése a felhasználói profilok neve alapján, ábécé sorrendben történik.
- v Kerülje a speciális karakterek használatát a felhasználói profilokban. A speciális karakterek problémákat okozhatnak egyes billentyűzetkiosztásoknál, illetve a i5/OS licencprogram nemzeti nyelvi változatainál.

Egy lehetséges technika a vezetéknév első hét karaktere, amelyet a keresztnév első karaktere követ. Például:

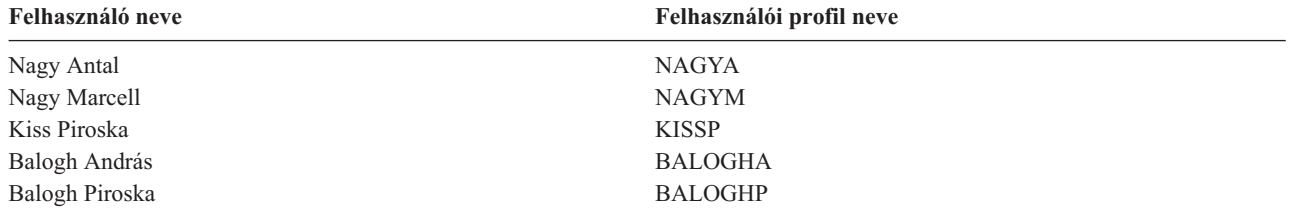

**Csoportprofil elnevezési javaslatok:** Ha könnyen szeretné azonosítani a csoportprofilokat a listákon és képernyőkön, akkor használjon elnevezési megállapodást. Minden csoportprofil nevét ugyanazokkal a karakterekkel kezdje, például CSOP (mint csoport) vagy OSZT (mint osztály).

### **Jelszó**

**Felhasználó hozzáadása képernyő:** Jelszó

**CL paraméter:** PASSWORD

**Hossz:** 128

A rendszer a jelszó alapján ellenőrzi a felhasználó jogosultságát a bejelentkezésre. Ha a jelszó biztonság aktív (a QSECURITY rendszerváltozó 20 vagy magasabb), akkor a bejelentkezéshez felhasználói azonosítót és jelszót kell megadni.

A jelszavak legfeljebb 10 karakterből állhatnak, ha a QPWDLVL rendszerváltozó értéke 0 vagy 1, illetve 128 karakterből, ha a QPWDLVL rendszerváltozó értéke 2 vagy 3.

Ha a jelszó szint (QPWDLVL) rendszerváltozó értéke 0 vagy 1, akkor a jelszóra vonatkozó szabályok megegyeznek a felhasználói profilok nevére vonatkozó szabályokkal. Ha a jelszó első karaktere Q, és a második egy szám, akkor a Q kihagyható a Bejelentkezés képernyőn. Ha egy felhasználó a Jelszó módosítása képernyőn a Q12345 jelszót adja meg, akkor a Bejelentkezés képernyőn a jelszó 12345 és Q12345 formában is megadható. Ha a QPWDLVL értéke 2 vagy 3, akkor a felhasználónak a Q12345 jelszót kell megadnia a bejelentkezési képernyőn is, amennyiben a felhasználói profil a Q12345 jelszóval lett létrehozva. Csak számokból álló jelszó megengedett a QPWDLVL 2-es és 3-as szintjén, de ebben az esetben a felhasználói profil jelszavát is csak számokból álló formában kell létrehozni.

Ha a jelszó szint (QPWDLVL) rendszerváltozó értéke 2 vagy 3, akkor a jelszóban a rendszer megkülönbözteti a kis- és nagybetűket, és a jelszó tetszőleges karaktereket, például szóközöket is tartalmazhat. A jelszó nem kezdődhet azonban csillaggal ('\*'), a jelszót záró üres karaktereket pedig a rendszer levágja.

**Megjegyzés:** A jelszavak duplabyte-os karaktereket is tartalmazhatnak. A duplabyte-os karaktereket tartalmazó jelszavak azonban nem használhatók fel bejelentkezésre a rendszer bejelentkezési képernyőjén. Duplabyte-os karaktereket tartalmazó jelszavakat a CRTUSRPRF és CHGUSRPRF parancsokkal lehet létrehozni, és a jelszó paramétert támogató rendszer alkalmazásprogram illesztőknek (API) lehet azokat átadni.

A jelszavak tárolása egyirányúan titkosított formában történik a rendszeren. Ha valaki elfelejti a jelszavát, akkor az adatvédelmi megbízott a Felhasználói profil módosítása (CHGUSRPRF) paranccsal adhat meg egy ideiglenes jelszót és állíthatja azt lejártra, így a felhasználónak a következő bejelentkezéskor új jelszót kell megadnia.

A felhasználók által megadott jelszavak egy sor rendszerváltozóval felügyelhetők. A jelszó összeállítási rendszerváltozók csak akkor érvényesülnek, ha a felhasználó a Jelszó módosítása paranccsal, az ASSIST menü Jelszó módosítása menüpontjával vagy a QSYCHGPW API használatával módosítja a jelszavát. Ha a Jelszó minimális hossza (QPWDMINLEN) rendszerváltozó értéke nem 1, vagy a Jelszó maximális hossza (QPWDMAXLEN) rendszerváltozó értéke nem 10, vagy bármelyik jelszóra vonatkozó rendszerváltozó az alapértelmezésétől eltérő értéket tartalmaz, akkor a felhasználó nem állíthat be profilnevével megegyező jelszót a CHGPWD parancs, az ASSIST menü vagy a QSYCHGPW API segítségével.

A jelszó összeállítására vonatkozó rendszerváltozók leírását a "Jelszavakra vonatkozó [rendszerváltozók"](#page-57-0) oldalszám: 38 helyen találja.

### *49. táblázat: A PASSWORD lehetséges értékei:*

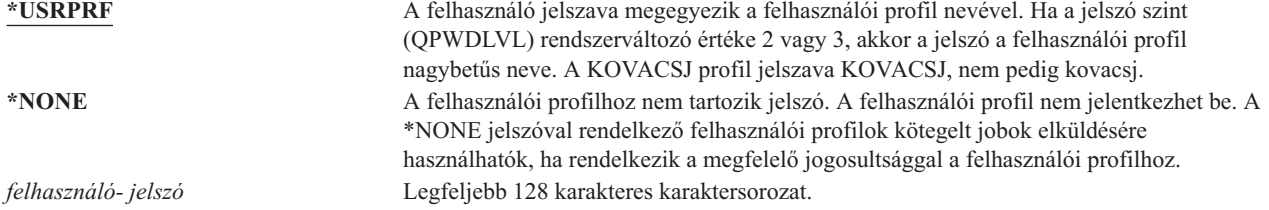

#### **Jelszavakra vonatkozó javaslatok:**

- v A csoportprofilok jelszavát állítsa a \*NONE értékre. Ez megakadályozza a bejelentkezést a profillal.
- v Egyéni felhasználói profilok létrehozásakor állítsa a jelszót egy kezdeti értékre, és követelje meg annak lecserélését az első bejelentkezéskor (állítsa a Jelszó lejárt paramétert a \*YES értékre). Az alapértelmezett jelszó a felhasználói profilok létrehozásakor a felhasználói profil neve.
- v Csak akkor adjon meg triviális vagy alapértelmezett jelszót a felhasználói profil létrehozásakor, ha a felhasználó azonnal be is szándékozik lépni. Ha a felhasználó csak később fog bejelentkezni, akkor állítsa a felhasználói profil állapotát a \*DISABLED értékre. Az állapotot akkor állítsa az \*ENABLED értékre, ha a felhasználó kész a bejelentkezésre. Ezzel akadályozható meg, hogy egy jogosulatlan személy hozzáférjen az új felhasználói profilhoz.
- v A jelszó összeállításra vonatkozó rendszerváltozók beállításával akadályozza meg a felhasználókat triviális jelszavak megadásában.
- v Bizonyos kommunikációs módszerek a jelszavak továbbításakor korlátozzák a jelszavak hosszát és a benne található karaktereket. Ha a rendszer más rendszerekkel kommunikál, akkor a QPWDMAXLEN rendszerváltozóval korlátozza a jelszó maximális hosszát. 0-ás és 1-es jelszó szinteken a QPWDLMTCHR rendszerváltozóban állíthatja be a jelszavakban nem használható karaktereket.

# **Jelszó lejártra állítása**

**Felhasználó hozzáadása képernyő:** Nem jelenik meg

**CL paraméter:** PWDEXP

### **Hossz:** 4

A *Jelszó lejártra állítása* mező lehetővé teszi, hogy a biztonsági adminisztrátor lejártra állítsa a felhasználó jelszavát, amelyet a következő bejelentkezés alkalmával módosítani kell. A jelszó módosításakor a paraméter visszaáll a \*NO értékre. A jelszó a CHGPWD vagy CHGUSRPRF paranccsal, a QSYCHGPW API használatával vagy a következő bejelentkezési folyamat részeként módosítható.

A mező akkor használható, ha egy felhasználó elfelejtette jelszavát, és a biztonsági adminisztrátornak újat kell megadnia. A biztonsági adminisztrátor által megadott jelszó lecserélésének megkövetelése megakadályozza a biztonsági adminisztrátort, hogy az új jelszó ismeretében bejelentkezzen a felhasználó nevében.

Ha egy felhasználó jelszava lejárt, akkor a bejelentkezéskor üzenet jelenik meg (lásd az 1. [ábra:](#page-81-0) helyen). A felhasználó ilyenkor az Enter lenyomásával új jelszót adhat meg, vagy megnyomhatja az F3 (Kilépés) billentyűt a bejelentkezési kísérlet visszavonásához. Ha a felhasználó a jelszó módosítása mellett dönt, akkor megjelenik a Jelszó módosítása képernyő, majd a rendszer ellenőrzi az új jelszót.

<span id="page-81-0"></span>

| Sign-on Information                                                            |         |
|--------------------------------------------------------------------------------|---------|
| Password has expired. Password must be changed to continue sign-on<br>request. | System: |
| Previous sign-on : 10/30/91 14:15:00                                           |         |

*1. ábra: Jelszó lejárt üzenet*

*50. táblázat: A PWDEXP lehetséges értékei:* **\*NO:** A jelszó nincs lejártra állítva.<br>**\*YES:** A jelszó lejártra van állítva. A jelszó lejártra van állítva.

**Javaslat:** A jelszót mindig állítsa lejártra új felhasználói profilok létrehozásakor és ideiglenes jelszavak megadásakor.

# **Állapot**

**Felhasználó hozzáadása képernyő:** Nem jelenik meg

**CL paraméter: STATUS** 

#### **Hossz:** 10

Az *Állapot* mező értéke jelzi, hogy a profillal be lehet-e jelentkezni. Ha a profil állapota engedélyezett, akkor a profillal be lehet jelentkezni. Ha a profil állapota tiltott, akkor egy jogosult felhasználónak ismét engedélyeznie kell a profilt, hogy be lehessen vele jelentkezni.

A tiltott profilok engedélyezésére a CHGUSRPRF parancs használható. A profil állapotának módosításához \*SECADM speciális jogosultsággal, illetve az adott profilra vonatkozó \*OBJMGT és \*USE jogosultsággal kell rendelkeznie. A "Felhasználói profil [engedélyezése"](#page-123-0) oldalszám: 104 hely mutat be egy példát egy átvett jogosultságot használó programra, amellyel a rendszeroperátor engedélyezheti a profilokat.

A QMAXSIGN és QMAXSGNACN rendszerváltozók beállításától függően a rendszer is letilthat egy profilt, amennyiben azzal bizonyos számú érvénytelen bejelentkezési kísérlet történt.

A QSECOFR (adatvédelmi megbízott) profillal mindig be lehet jelentkezni a konzolon, akkor is, ha a QSECOFR állapota \*DISABLED. Ha a QSECOFR felhasználói profil tiltottá válik, akkor jelentkezzen be a QSECOFR profillal a konzolon, majd írja be a CHGUSRPRF QSECOFR STATUS(\*ENABLED) parancsot.

*51. táblázat: A STATUS lehetséges értékei:*

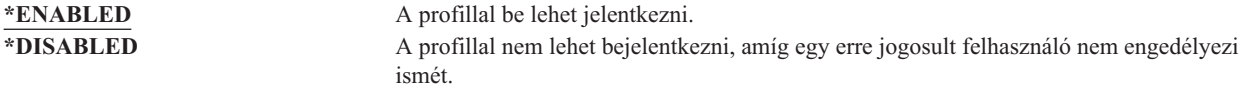

**Javaslat:** Ha le kívánja tiltani egy felhasználói profil bejelentkezését, akkor állítsa annak állapotát a \*DISABLED értékre. Érdemes letiltani például a profilt abban az esetben, ha a felhasználó hosszú ideig távol lesz.

## **Felhasználói osztály**

**Felhasználó hozzáadása képernyő:** Felhasználó típusa

**CL paraméter:** USRCLS

#### <span id="page-82-0"></span>**Hossz:** 10

A felhasználói osztály határozza meg, hogy a felhasználónak milyen menüpontok jelennek meg az i5/OS menükben. Ez nem feltétlenül korlátozza a parancsok használatát. A parancsok bevitelének képességét a *Képességek korlátozása* mező felügyeli. A felhasználói osztály elképzelhető, hogy nincs hatással a más licencprogramok menüiben megjelenő menüpontokra.

Ha a felhasználói profil létrehozásakor nem ad meg speciális jogosultságokat, akkor a felhasználó speciális jogosultságait a biztonsági szint (QSECURITY) rendszerváltozó és a felhasználói osztály határozza meg.

**Az USRCLS lehetséges értékei:** A lehetséges felhasználói osztályokat, illetve az egyes osztályok alapértelmezett speciális jogosultságait az 52. táblázat: sorolja fel. A bejegyzések jelzik, hogy a jogosultság csak a 10-es és 20-as biztonsági szinten vagy minden biztonsági szinten érvényesül-e, vagy egyáltalán nem érvényesül.

A felhasználói osztály alapértelmezett értéke a **\*USER**.

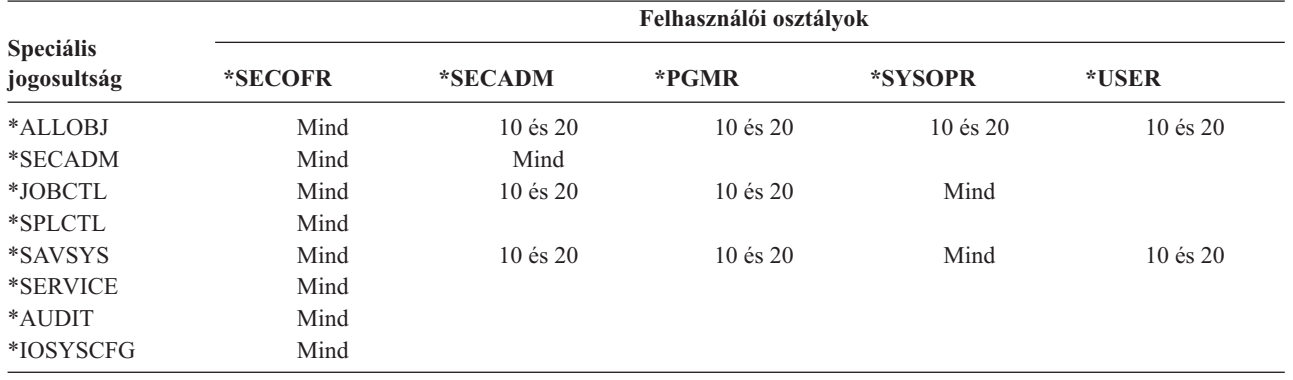

*52. táblázat: Alapértelmezett speciális jogosultságok felhasználói osztályonként*

**Javaslat:** A legtöbb felhasználónak nem kell rendszerfunkciókat végeznie. A felhasználói osztályt állítsa mindig a \*USER értékre, hacsak egy felhasználónak nincs kifejezett szüksége valamilyen rendszerfunkció használatára.

## **Támogatási szint**

#### **Felhasználó hozzáadása képernyő:**

Nem jelenik meg

**CL paraméter:**

ASTLVL

#### **Hossz:** 10

Az egynél több támogatási szintet biztosító rendszerképernyők esetén a rendszer minden egyes felhasználónál nyilvántartja a legutóbb használt támogatási szintet. Ez a szint kerül felhasználásra a legközelebbi alkalommal, amikor a felhasználó behívja a képernyőt. Aktív jobok során a felhasználó az F21 (Támogatási szint kiválasztása) billentyűvel módosíthatja egy vagy egy csoport kapcsolódó képernyő támogatási szintjét. A képernyőre vonatkozó új támogatási szintet a rendszer a felhasználói információkkal együtt tárolja.

Ha egy parancsnak megadja a támogatási szint (ASTLVL) paramétert, akkor az nem módosítja a kérdéses képernyőre vonatkozóan tárolt támogatási szintet.

A felhasználói profil *Támogatási szint* mezője a felhasználóra vonatkozó alapértelmezett támogatási szintet adja meg a profil létrehozásakor. Ha a felhasználói profilban tárolt támogatási szintet a CHGUSRPRF vagy a Profil módosítása (CHGPRF) paranccsal módosítja, akkor a felhasználóra vonatkozóan tárolt összes képernyő támogatási szintje az új értékre áll be.

Tegyük fel például, hogy a USERA felhasználói profilja az alapértelmezett (kezdő) támogatási szinttel jött létre. Az 53. táblázat: mutatja be, hogy a USERA a Felhasználói profilok kezelése képernyőt vagy a Felhasználói bejegyzés kezelése képernyőt látja-e a különböző lehetőségek használatakor. A táblázatban emellett az is látható, hogy a rendszer módosítja-e a USERA profilban tárolt képernyőváltozatot.

*53. táblázat: Támogatási szintek tárolása és módosítása*

| Tevékenység                                                                                                    | Megjelenő képernyőváltozat               | Tárolt képernyőváltozat                       |  |
|----------------------------------------------------------------------------------------------------|------------------------------------------|-----------------------------------------------|--|
| WRKUSRPRF parancs használata                                                                                               | Felhasználói bejegyzés kezelése képernyő | Nincs változás (kezdő támogatási szint)       |  |
| A Felhasználói bejegyzés kezelése<br>képernyőn az F21 billentyű megnyomása a<br>középhaladó támogatási szint kiválasztása. | Felhasználói profilok kezelése képernyő  | Megváltozik középhaladó támogatási<br>szintre |  |
| WRKUSRPRF parancs használata                                                                                               | Felhasználói profilok kezelése képernyő  | Nincs változás (középhaladó)                  |  |
| A Beállítás menü Felhasználói bejegyzés<br>kezelése menüpontjának kiválasztása                                             | Felhasználói profilok kezelése képernyő  | Nincs változás (középhaladó)                  |  |
| <b>CHGUSRPRF USERA</b><br>ASTLVL(*BASIC) parancs beírása                                                                   |                                          | Megváltozik kezdő támogatási szintre          |  |
| WRKUSRPRF parancs használata                                                                                               | Felhasználói bejegyzés kezelése képernyő | Nincs változás (kezdő)                        |  |
| A WRKUSRPRF<br>ASTLVL(*INTERMED) parancs beírása                                                                           | Felhasználói profilok kezelése képernyő  | Nincs változás (kezdő)                        |  |

**Megjegyzés:** A felhasználói profil *Felhasználói beállítások* mezője szintén hatással van a rendszerképernyők megjelenésére. A mező leírása a [89.](#page-108-0) oldalon található.

*54. táblázat: Az ASTLVL lehetséges értékei:*

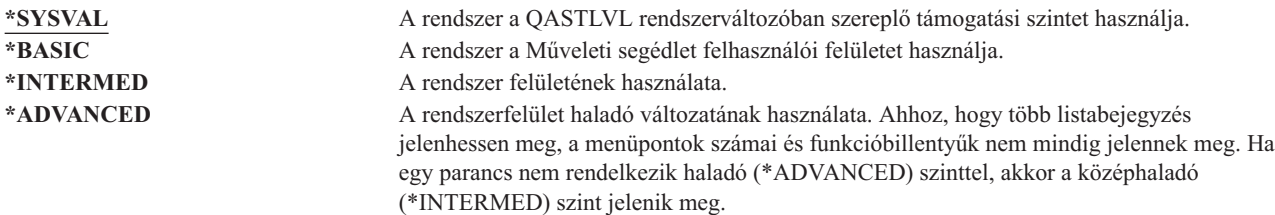

## **Aktuális könyvtár**

**Felhasználó hozzáadása képernyő:**

Alapértelmezett könyvtár

**CL paraméter:** CURLIB

**Hossz:** 10

**Jogosultság:** \*USE

A rendszer az aktuális könyvtárban a könyvtárlista felhasználói része előtt keresi a \*LIBL könyvtárral megadott objektumokat. Ha a felhasználó objektumokat hoz létre, és a \*CURLIB értéket adja meg, akkor az objektumok az aktuális könyvtárba kerülnek.

Az aktuális könyvtár automatikusan hozzáadódik a felhasználó könyvtárlistájához a bejelentkezéskor. Ezt nem kell befoglalni a kezdeti könyvtárlistába a felhasználó jobleírásában.

A felhasználó nem módosíthatja az aktuális könyvtárat, ha a felhasználói profil *Képességek korlátozása* mezője a \*YES vagy a \*PARTIAL értéket tartalmazza.

A könyvtárlisták használatáról és az aktuális könyvtárról további információkat a ["Könyvtárlisták"](#page-202-0) oldalszám: 183 helyen talál.

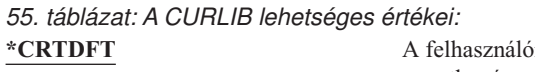

baak nincs aktuális könyvtára. Ha a felhasználó objektumok létrehozására vonatkozó parancsokban a \*CURLIB értéket használja, akkor a rendszer a QGPL könyvtárat használja alapértelmezett aktuális könyvtárként. *aktuális könyvtár neve* A könyvtár neve.

**Javaslatok:** Az *Aktuális könyvtár* mezővel határozhatja meg, hová helyezhetik a felhasználók az új objektumokat, például a lekérdezési programokat. A *Képességek korlátozása* mezővel akadályozhatja meg a felhasználókat az aktuális könyvtár módosításában.

# **Kezdeti program**

#### **Felhasználó hozzáadása képernyő:**

Bejelentkezési program

### **CL paraméter:**

INLPGM

```
Hossz: 10 (programnév) 10 (könyvtárnév)
```
#### **Jogosultság:**

\*USE a programra, \*EXECUTE a könyvtárra

Megadható egy program neve, amely a felhasználó bejelentkezésekor fut le. A program az esetleges kezdeti menü megjelenése előtt fut le. Ha a felhasználó profiljának *Képességek korlátozása* mezőjében a \*YES vagy \*PARTIAL érték szerepel, akkor a felhasználó nem adhat meg kezdeti programot a bejelentkezési képernyőn.

A kezdeti program meghívására csak akkor kerül sor, ha a felhasználó irányítási programja a QCMD vagy QCL. A felhasználó bejelentkezésekor végbemenő feldolgozásról további információkat az ["Interaktív](#page-194-0) jobok indítása" [oldalszám:](#page-194-0) 175 helyen talál.

A kezdeti programoknak két fő célja van:

- v Felhasználó korlátozása egy adott funkciókészletre.
- v Kezdeti feldolgozás végrehajtása, például fájlok megnyitása vagy a könyvtárlista kialakítása a felhasználó bejelentkezésekor.

A kezdeti programnak nem adhatók át paraméterek. Ha a kezdeti program meghiúsul, akkor a felhasználó nem tud bejelentkezni.

*56. táblázat: Az INLPGM lehetséges értékei:*

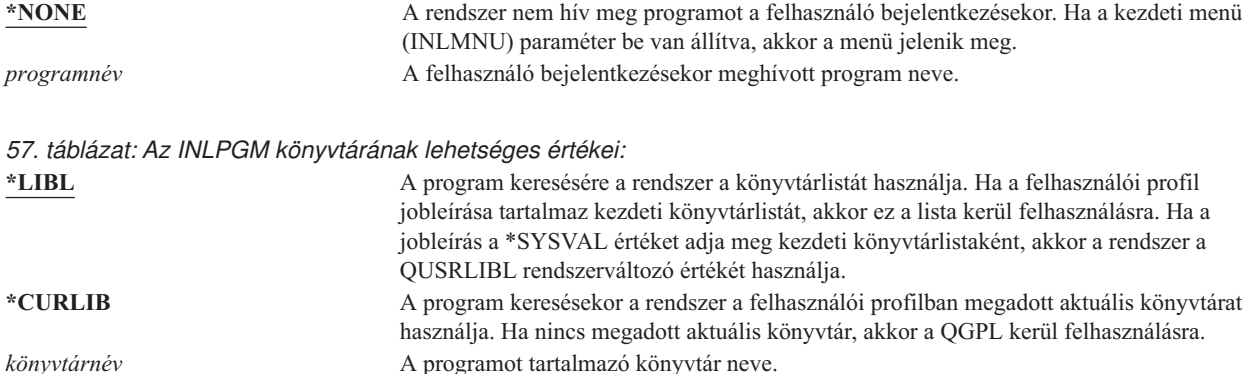

# **Kezdeti menü**

#### **Felhasználó hozzáadása képernyő:**

Első menü

### **CL paraméter:**

INLMNU

**Hossz:** 10 (menünév) 10 (könyvtárnév)

#### **Jogosultság:**

\*USE a menüre, \*EXECUTE a könyvtárra

Megadható a menü neve, amely a felhasználó bejelentkezésekor megjelenik. A kezdeti menü a felhasználó kezdeti programjának lefutása után jelenik meg. A kezdeti menü behívására csak akkor kerül sor, ha a felhasználó irányítási programja a QCMD vagy QCL.

Ha a felhasználó csak a kezdeti programot futtathatja, akkor kezdeti menüként megadható a \*SIGNOFF érték.

Ha a felhasználó profiljának *Képességek korlátozása* mezőjében a \*YES érték szerepel, akkor a felhasználó nem adhat meg másik kezdeti menüt a bejelentkezési képernyőn. Ha a felhasználó megadhat kezdeti menüt a Bejelentkezés képernyőn, akkor a megadott menü felülbírálja a felhasználói profilban megadottat.

*58. táblázat: A MENU lehetséges értékei:*

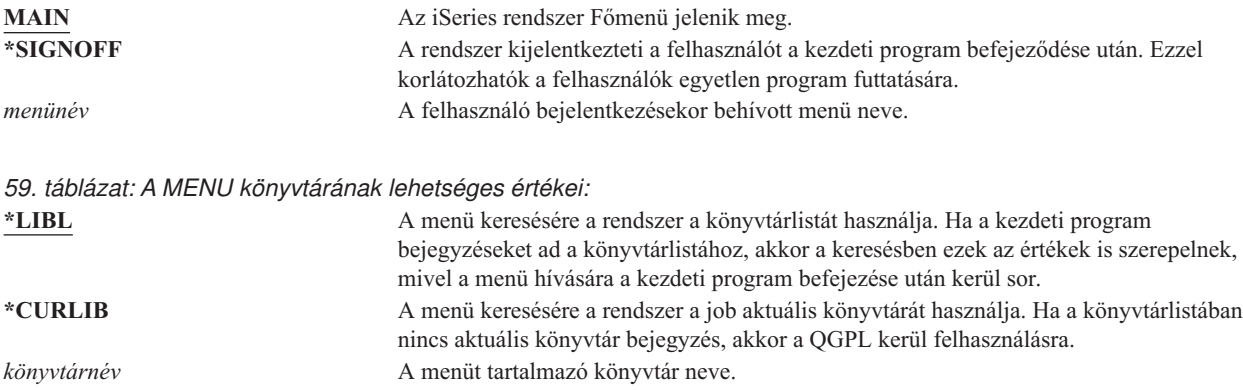

# **Képességek korlátozása**

#### **Felhasználó hozzáadása képernyő:**

Parancssor használat korlátozása

**CL paraméter:** LMTCPB

**Hossz:** 10

A *Képességek korlátozása* mezővel korlátozható a felhasználó parancsbeírási képessége, illetve tiltható le a felhasználói profilban beállított kezdeti program, kezdeti menü, aktuális könyvtár és Attention billentyű kezelő felülbírálása. A mező egyfajta eszköz annak megakadályozására, hogy a felhasználók a rendszerrel kísérletezgessenek.

Az LMTCPB(\*YES) beállítással rendelkező felhasználók csak azokat a parancsokat futtathatják, amelyeknél az (ALWLMTUSR) \*YES paraméterrel meg van adva, hogy a korlátozott felhasználók is futtathatják azokat. Az IBM az alábbi parancsokat szállítja az ALWLMTUSR(\*YES) paraméterrel:

Kijelentkezés (SIGNOFF) Üzenet küldése (SNDMSG) Üzenetek megjelenítése (DSPMSG) Job megjelenítése (DSPJOB) Munkanapló megjelenítése (DSPJOBLOG) PC Organizer indítása (STRPCO) Üzenetek kezelése (WRKMSG)

A felhasználói profil *Képességek korlátozása* mezője és az ALWLMTUSR paraméter csak a parancssorból, a Parancsbevitel képernyőről, FTP és REXEC, illetve a QCAPCMD API használatakor, és parancsok csoportosítására szolgáló menükből futtatott parancsokra vonatkozik. A felhasználókat a rendszer nem korlátozza a következőkben:

- v Parancsok futtatása olyan CL programokban, amelyek egy menüpont átvételének eredményeként futtatnak egy parancsot.
- v Távoli parancsok futtatása alkalmazásokon keresztül.

A parancsok ALWLMTUSR paraméterének módosításával további parancsok futtatását is engedélyezheti a korlátozott képességű felhasználóknak, illetve a parancsokat el is távolíthatja a listából. Ehhez használja a Parancs módosítása (CHGCMD) parancsot. Saját parancsok létrehozásakor az ALWLMTUSR paraméter a Parancs létrehozása (CRTCMD) parancsnak is megadható.

**Lehetséges értékek:** A *Képességek korlátozása* mező lehetséges értékeit, illetve az egyes értékek mellett megengedett funkciókat a 60. táblázat: sorolja fel.

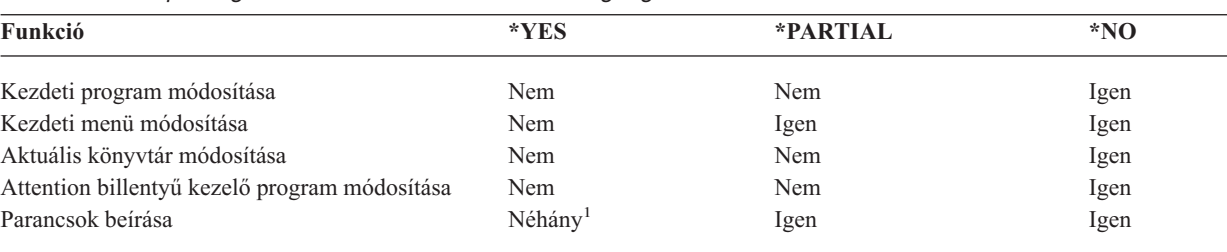

*60. táblázat: Képességek korlátozása értékek mellett megengedett funkciók*

**<sup>1</sup>** A megengedett parancsok a következők: SIGNOFF, SNDMSG, DSPMSG, DSPJOB, DSPJOBLOG, STRPCO és WRKMSG. A felhasználó nem használhatja az F9 billentyűt a parancssor megjelenítésére a menükben és képernyőkön.

**Javaslatok:** Egy kezdeti menü megadásával, a parancssor használat korlátozásával és a menü elérésének biztosításával olyan felhasználók számára hozható létre környezet, akiknek nincs szükségük a rendszer funkcióinak elérésére. Az ilyen jellegű környezetekről további információkat a "Menük tervezése" [oldalszám:](#page-222-0) 203 helyen talál.

## **Szöveg**

|

### **Felhasználó hozzáadása képernyő:**

Felhasználó leírása

### **CL paraméter:**

TEXT

**Hossz:** 50

A felhasználói profil szövege használható a felhasználói profil vagy a profil céljának megadására. felhasználói profilok esetén itt érdemes megadni az azonosító információkat, például a felhasználó teljes nevét és részlegét. Csoportprofilok esetén ennek a szövegnek érdemes azonosítania a csoportot, például hogy kik tartoznak a csoportba.

*61. táblázat: A TEXT lehetséges értékei:*

| *BLANK: | Nincs megadott szöveg.                 |  |
|---------|----------------------------------------|--|
| leírás  | Legfeljebb 50 karakterből álló leírás. |  |

**Javaslat:** A *Szöveg* mező a rendszer számos képernyőjén csonkolva jelenik meg. A legfontosabb azonosító információkat ezért érdemes a mező elejére írni.

# **Speciális jogosultság**

### **Felhasználó hozzáadása képernyő:**

Nem jelenik meg

#### **CL paraméter:**

SPCAUT

**Hossz:** 100 (speciális jogosultságonként 10 karakter)

#### **Jogosultság:**

Ahhoz, hogy egy felhasználói profilnak megadhasson egy speciális jogosultságot, rendelkeznie kell azzal.

A **speciális jogosultság** határozza meg, hogy a felhasználó milyen típusú tevékenységeket hajthat végre a rendszer erőforrásain. Egy felhasználó több speciális jogosultsággal is rendelkezhet.

*62. táblázat: A SPCAUT lehetséges értékei:*

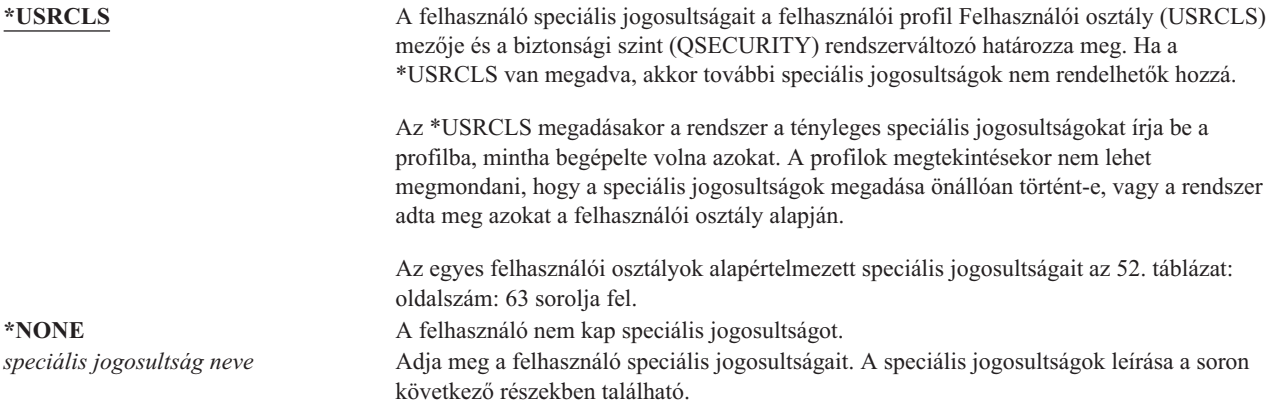

### **\*ALLOBJ speciális jogosultság**

A Minden objektum (\*ALLOBJ) speciális jogosultság lehetővé teszi a felhasználónak, hogy a magánjogosultságaitól függően a rendszer valamennyi erőforrását elérje. Az \*ALLOBJ birtokában lévő felhasználó akkor is hozzáférhet egy objektumhoz, ha az objektumra \*EXCLUDE jogosultsága van.

**Kockázatok:** Az \*ALLOBJ speciális jogosultság kiterjedt jogokat nyújt a felhasználónak a rendszer összes erőforrásához. A felhasználó bármilyen objektumot megtekinthet, módosíthat és törölhet. Emellett a felhasználó más felhasználókat is felruházhat az objektumok használatára vonatkozó jogosultsággal.

Az \*ALLOBJ jogosultsággal rendelkező felhasználó nem végezhet el közvetlenül más speciális jogosultságot igénylő műveleteket. Az \*ALLOBJ speciális jogosultság például nem engedi, hogy a felhasználó másik felhasználói profilt hozzon létre, mivel a felhasználói profilok létrehozásához \*SECADM speciális jogosultság szükséges. Egy \*ALLOBJ speciális jogosultsággal rendelkező felhasználó azonban elküldhet egy kötegelt jobot egy olyan profil alatt, amely már rendelkezik a szükséges speciális jogosultsággal. Az \*ALLOBJ speciális jogosultság lényegében a rendszer összes funkcióját lehetővé teszi a felhasználó számára.

### **\*SECADM speciális jogosultság**

A biztonsági adminisztrátor (\*SECADM) speciális jogosultság lehetővé felhasználói profilok létrehozását, módosítását és törlését teszi lehetővé. A \*SECADM speciális jogosultság birtokában a felhasználó a következőket teheti meg:

- v Felhasználók hozzáadása a rendszer továbbítási címjegyzékhez.
- v Dokumentumok és mappák jogosultságainak megjelenítése.
- v Hozzáférési kódok hozzáadása és eltávolítása a rendszeren.
- v Felhasználók hozzáférési kód jogosultságainak adományozása és megvonása.
- v Más felhasználók nevében végzett tevékenykedésre vonatkozó jogosultság adományozása és megvonása.
- Dokumentumok és mappák törlése.
- Dokumentumlisták törlése.
- v Más felhasználók által létrehozott terjesztési listák módosítása.

Más felhasználónak csak \*SECADM és \*ALLOBJ speciális jogosultság birtokában adható \*SECADM jogosultság.

### **\*JOBCTL speciális jogosultság**

A jobfelügyelet (\*JOBCTL) speciális jogosultság birtokában a felhasználó a következőket teheti meg:

- v OPRCTL(\*YES) beállítással megadott kimeneti sorok fájljainak módosítása, törlés, felfüggesztése és felszabadítása.
- v DSPDTA(\*YES vagy \*NO) és OPRCTL(\*YES) beállításokkal megadott kimeneti sorok fájljainak megjelenítése, elküldése és lemásolása.
- v OPRCTL(\*YES) beállítással megadott jobsorok felfüggesztése, felszabadítása és kiürítése.
- v OPRCTL(\*YES) beállítással megadott kimeneti sorok felfüggesztése, felszabadítása és kiürítése.
- v Más felhasználók jobjainak felfüggesztése, módosítása és visszavonása.
- v Írók indítása, módosítása, befejezése, felfüggesztése és felszabadítása, amennyiben a kimeneti sor OPRCTL(\*YES) beállítással van megadva.
- v Jobok futási attribútumainak, például egy job nyomtatójának módosítása.
- Alrendszerek leállítása.
- Rendszerindító programbetöltés (IPL) végrehajtása.

A nyomtatókimenetek és kimeneti sorok biztonságát a ["Nyomtatás"](#page-205-0) oldalszám: 186 szakasz tárgyalja.

Saját jobjának job prioritás (JOBPTY) és kimeneti prioritás (OUTPTY) paraméterei a jobfelügyelet speciális jogosultság nélkül is módosíthatók. \*JOBCTL speciális jogosultság szükséges viszont a saját job futási prioritásának (RUNPTY) módosításához.

A job kimeneti prioritás és job prioritás paramétereinek módosítása a módosítást végző felhasználó profiljában megadott prioritási korlát (PTYLMT) értéken belül lehetséges.

**Kockázatok:** A \*JOBCTL speciális jogosultsággal rendelkező felhasználók módosíthatják a jobok és a nyomtatás prioritását, befejezhetik a jobokat azok elkészülte előtt, és törölhetik a kimenetet azok kinyomtatása előtt. A \*JOBCTL speciális jogosultság emellett lehetővé teszi a felhasználóknak a bizalmas spoolfájlok elérését, amennyiben a kimeneti sorok OPRCTL(\*YES) beállítással vannak megadva. A \*JOBCTL speciális jogosultság helytelen felhasználása károsan befolyásolhatja a rendszer jobjainak és a rendszer egészének teljesítményét.

### **\*SPLCTL speciális jogosultság**

A spoolfelügyelet (\*SPLCTL) speciális jogosultság birtokában a felhasználó az összes spool felügyeleti funkciót elvégezheti, például módosíthatja, törölheti, megjelenítheti, felfüggesztheti és felszabadíthatja a spoolfájlokat. A felhasználó e funkciókat a kimeneti sorra vonatkozó jogosultságoktól és a kimeneti sor OPRCTL paraméterének beállításától függetlenül minden kimeneti soron végrehajthatja.

A \*SPLCTL speciális jogosultság emellett lehetővé teszi a felhasználónak a jobsorok kezelését, beleértve azok felfüggesztését, felszabadítását és kiürítését. A felhasználó e funkciókat a jobsorra vonatkozó jogosultságoktól és a jobsor OPRCTL paraméterének beállításától függetlenül minden jobsoron végrehajthatja.

**Kockázatok:** A \*SPLCTL speciális jogosultság birtokában a felhasználó bármilyen műveletet végrehajthat a rendszer minden spoolfájlján. A bizalmas spoolfájlok nem védhetők meg a \*SPLCTL speciális jogosultsággal rendelkező felhasználókkal szemben.

### **\*SAVSYS speciális jogosultság**

A rendszer mentése (\*SAVSYS) speciális jogosultság birtokában a felhasználó az objektumokra vonatkozó létezés jogosultságtól függően a rendszeren található összes objektumot mentheti, visszaállíthatja, illetve felszabadíthatja annak tárterületét.

**Kockázatok:** A \*SAVSYS speciális jogosultság birtokában a felhasználó a következőket teheti meg:

- v Objektumok mentése és átvitele egy másik iSeries rendszerre visszaállítás céljából.
- v Objektumok mentése és az adatok megtekintése a szalag megjelenítésével.
- v Objektumok mentése és tárterületük felszabadítása, vagyis az objektumok adattartalmának törlése.
- v Dokumentumok mentése és törlése.

### **\*SERVICE speciális jogosultság**

A szerviz (\*SERVICE) speciális jogosultság lehetővé teszi a felhasználónak rendszer szervizeszközök indítását az STRSST paranccsal. Emellett engedélyezi a felhasználónak az olyan programok hibakeresését, amelyekre csak \*USE jogosultsága van, illetve engedélyezi a szervizfunkciók megjelenítését és módosítását is. A kiíratás funkció \*SERVICE jogosultság nélkül is használható. A jogosultság egy sor nyomkövetési funkció végrehajtását is megengedi a felhasználónak.

**Kockázatok:** A \*SERVICE speciális jogosultság birtokában a felhasználó a szervizfunkciók felhasználásával bizalmas információkat tekinthet meg és módosíthat. A felhasználónak \*ALLOBJ speciális jogosultsággal kell rendelkeznie ahhoz, hogy az információkat szervizeszközökkel módosítsa.

A nyomkövetési parancsok használatából származó kockázatok minimálisra csökkentéséhez a felhasználók a \*SERVICE speciális jogosultság megadása nélkül is felhatalmazhatók szerviz nyomkövetés végrehajtására. Ily módon csak bizonyos felhasználók lesznek képesek az érzékeny adatokhoz elérést biztosító nyomkövetési parancs végrehajtására. A felhasználónak jogosultnak kell lennie a parancs használatára, és vagy rendelkeznie kell \*SERVICE speciális jogosultsággal, vagy az iSeries navigátor Alkalmazás adminisztráció funkciójával fel kell jogosítani az operációs rendszer Szerviz nyomkövetés funkciójának használatára. A nyomkövetési műveletek végrehajtására jogosult felhasználók listáját a Funkció használat módosítása (CHGFCNUSG) paranccsal, a QIBM\_SERVICE\_TRACE funkcióazonosító megadásával is megjelenítheti.

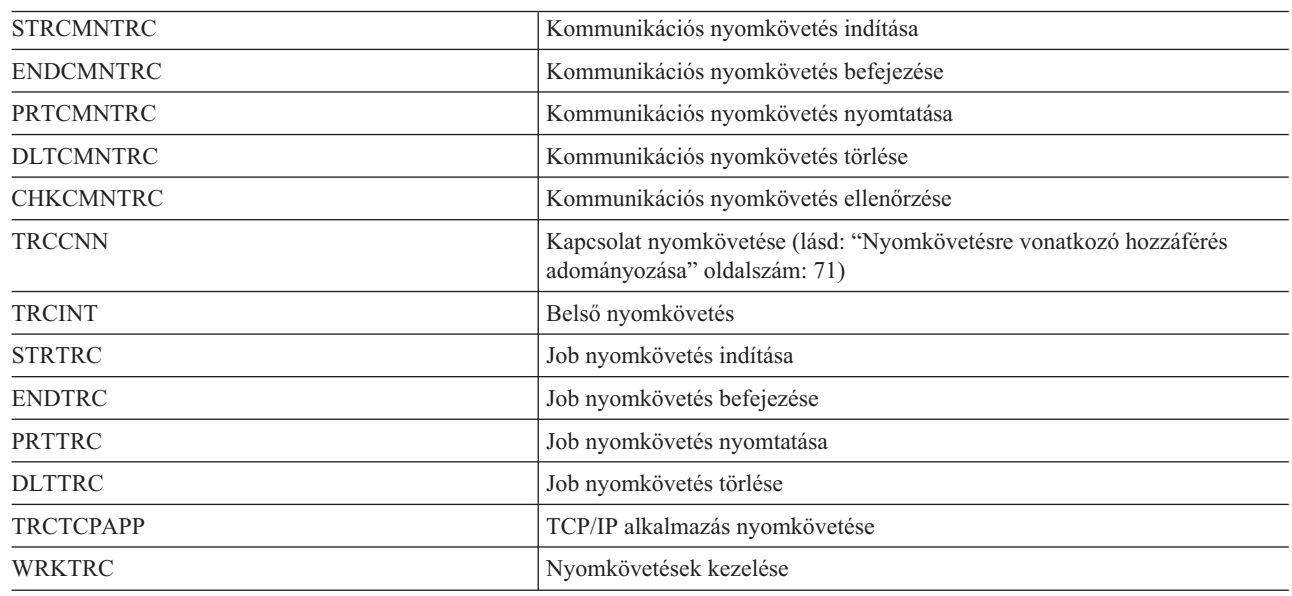

A következő parancsokhoz adható ily módon hozzáférés:

*63. táblázat:*

 $\mathbf{I}$ || $\overline{1}$ 

<span id="page-90-0"></span>**Megjegyzés:** Az adatok szervizfunkciók segítségével történő módosításához \*ALLOBJ speciális jogosultság | szükséges. |

**Nyomkövetésre vonatkozó hozzáférés adományozása:** A nyomkövetési parancsok, például a TRCCNN (Kapcsolat nyomkövetés) erőteljes parancsok, amelyeket más hibakeresési- és szervizeszközök használatára jogosult felhasználók mindegyikének sem szabad engedélyezni. Az alábbi lépésekkel korlátozható e nyomkövetési parancsok elérése a \*SERVICE jogosultsággal nem rendelkező felhasználóknál:

- 1. Az iSeries navigátorban bontsa ki a Felhasználók és csoportok kategóriát.
- 2. Kattintson a Minden felhasználó bejegyzésre a felhasználói profilok listájának megjelenítéséhez.
- 3. Kattintson a jobb egérgombbal a módosítani kívánt felhasználói profilra.
- 4. Válassza az előugró menü Tulajdonságok menüpontját.
- 5. Kattintson a Képességek gombra.
- 6. Kattintson az Alkalmazások lapra.
- 7. Kattintson a Hozzáférés lehetőségre.
- 8. Válassza ki a Hoszt alkalmazások bejegyzést.
- 9. Válassza ki az Operációs rendszer bejegyzést.
- 10. Válassza ki a Szerviz bejegyzést.
- 11. A nyomkövetési parancsok elérésének engedélyezéséhez vagy tiltásához válassza ki a jelölőnégyzetet, vagy szüntesse meg annak kijelölését.

Ennek alternatívájaként a Funkció használat módosítása (CHGFCNUSG) paranccsal is feljogosíthatja a felhasználókat |

a nyomkövetési parancsok elérésére. Ehhez írja be a CHGFCNUSG FCNID(QIBM\_SERVICE\_TRACE) |

USER(felhasználói\_profil) USAGE(\*ALLOWED) parancsot. |

### **\*AUDIT speciális jogosultság**

A Megfigyelés (\*AUDIT) speciális jogosultság lehetővé teszi a felhasználónak a megfigyelési jellemzők megjelenítését és módosítását. A felhasználó a következőket teheti meg:

- v Megfigyelésre vonatkozó rendszerváltozók megjelenítése és módosítása.
- v Az objektumok megfigyelésének módosítása a CHGOBJAUT, CHGDLOAUD és CHGAUD parancsokkal.
- v A felhasználók megfigyelésének módosítása a CHGUSRAUD paranccsal.
- | Objektumok megfigyelési értékeinek megjelenítése.
- | · Felhasználói profilok megfigyelési értékeinek megjelenítése.
- v A biztonsági eszközök bizonyos parancsainak (például PRTADPOBJ) végrehajtása. |

**Kockázatok:** A felhasználó az \*AUDIT speciális jogosultság birtokában leállíthatja és elindíthatja a megfigyelést a rendszeren, illetve megakadályozhatja bizonyos tevékenységek megfigyelését. Ha a biztonsággal kapcsolatos események megfigyelése fontos a rendszeren, akkor nagyon gondosan figyeljen oda az \*AUDIT speciális jogosultság használatára.

Ha fontos az, hogy az általános felhasználók ne láthassák a megfigyelési információkat, akkor további eljárásokkal kell | biztosítani, a következő információk megjelenítésének korlátozását: |

- | · Biztonsági megfigyelési napló (QAUDJRN)
- | · Megfigyelési adatokat tartalmazó további naplók
- v Megfigyelési információkat tartalmazó mentési fájlok, kimeneti fájlok, spoolfájlok és nyomtatott kimenetek |

**Megjegyzés:** Más felhasználónak csak az \*ALLOBJ, \*SECADM és \*AUDIT speciális jogosultságok birtokában adható \*AUDIT speciális jogosultság.

### **\*IOSYSCFG speciális jogosultság**

A Rendszerkonfiguráció (\*IOSYSCFG) speciális jogosultság lehetővé teszi a felhasználónak a rendszer beállításának módosítását. Ide tartozik például a kommunikáció konfigurációs információk hozzáadása és eltávolítása, a TCP/IP

szerverek kezelése és az Internet kapcsolati szerver (ICS) beállítása. A kommunikáció beállítására szolgáló parancsok nagy része \*IOSYSCFG speciális jogosultságot igényel. Az adott parancsokhoz szükséges jogosultságokat a [D.](#page-318-0) [függelék](#page-318-0) szakaszban találja.

**Javaslatok a speciális jogosultságokhoz:** Speciális jogosultságok adományozása biztonsági kockázatot jelent. Minden egyes felhasználó esetén gondosan értékelje és mérlegelje a speciális jogosultságokra vonatkozó igényeket. Folyamatosan kísérje figyelemmel a speciális jogosultságokkal rendelkező felhasználókat, és időről időre vizsgálja felül a jogosultságra vonatkozó igényeiket.

Emellett a felhasználói profilok és programok kapcsán oda kell figyelni a következő helyzetekre:

- v A speciális jogosultságokkal rendelkező felhasználói profilok felhasználhatók-e jobok elküldésére.
- v Az ilyen felhasználók által létrehozott programok futtathatók-e a program tulajdonosának jogosultságaival.

A programok átveszik tulajdonosuk \*ALLOBJ speciális jogosultságát, amennyiben:

- v A programot \*ALLOBJ speciális jogosultsággal rendelkező felhasználó hozta létre.
- v A felhasználó megadja a USRPRF(\*OWNER) paramétert a programot létrehozó parancsban.

## **Speciális környezet**

**Felhasználó hozzáadása képernyő:**

Nem jelenik meg

**CL paraméter: SPCENV** 

**Hossz:** 10

A speciális környezet határozza meg, hogy a felhasználó milyen környezetet használ a bejelentkezés után. A felhasználó iSeries, System/36 és System/38 környezetet használhat. Amikor a felhasználó bejelentkezik, a rendszer az irányítóprogram és a felhasználó profiljában megadott speciális környezet alapján határozza meg a felhasználó környezetét. Lásd: 2. ábra: [oldalszám:](#page-92-0) 73.

*64. táblázat: A SPCENV lehetséges értékei:*

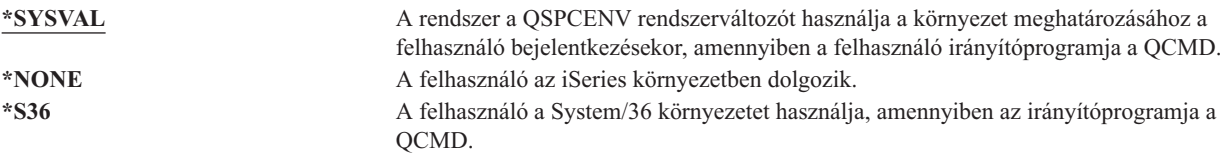

**Javaslatok:** Ha a felhasználó iSeries és System/36 alkalmazásokat is használ, akkor a System/36 környezet beállítása helyett használja a System/36 indítása (STRS36) parancsot a System/36 alkalmazások futtatása előtt. Ez jobb teljesítményt nyújt az iSeries alkalmazások számára.

<span id="page-92-0"></span>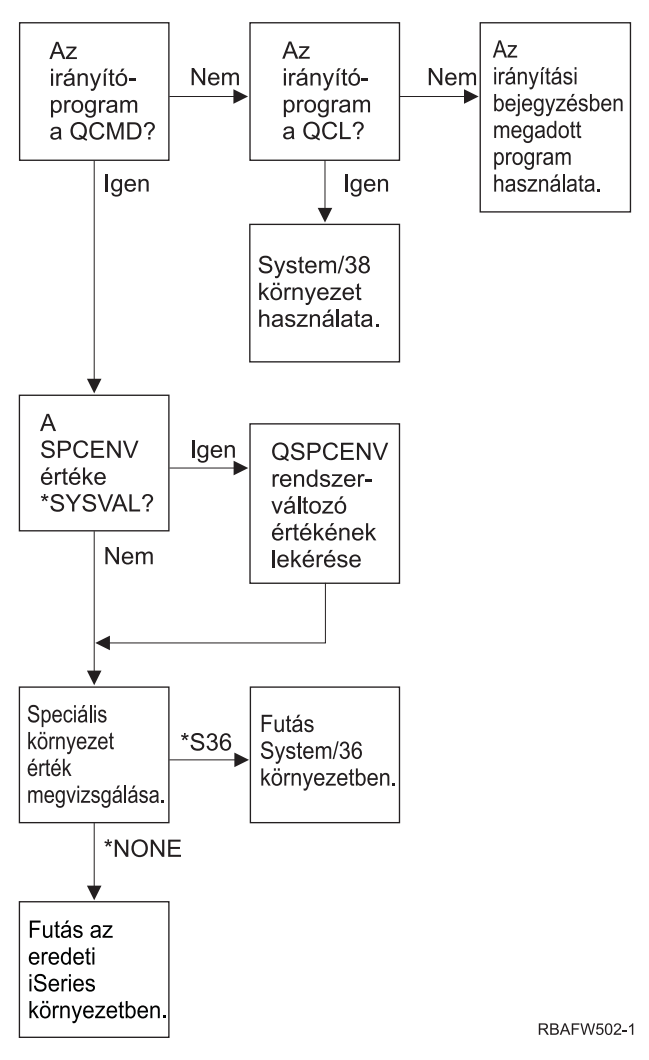

*2. ábra: Speciális környezet leírása*

#### **A 2. ábra: helyen látható speciális környezet leírása**

A rendszer meghatározza, hogy az irányítóprogram a QCMD-e. Ha nem, akkor a rendszer megnézi, hogy az irányítóprogram a QCL-e. Ha az irányítóprogram a QCL, akkor a rendszer a System/38 speciális környezetet használja. Ha az irányítóprogram nem a QCL, akkor a rendszer az irányítási bejegyzésben megadott programot használja.

Ha az irányítóprogram a QCMD, akkor a rendszer megállapítja, hogy a SPCENV a \*SYSVAL értékre van-e állítva. Ha igen, akkor a rendszer lekérdezi a QSPCENV rendszerváltozó értékét, majd megvizsgálja a speciális környezet értéket. Ha a SPCENV nem a \*SYSVAL értéket tartalmazza, akkor a rendszer megvizsgálja a speciális környezet értéket.

Ha a speciális környezet értéke \*S36, akkor a rendszer a System/36 speciális környezetet futtatja. Ha a speciális környezet értéke \*NONE, akkor a rendszer az eredeti iSeries környezetet futtatja.

## **Bejelentkezési információk megjelenítése**

```
Felhasználó hozzáadása képernyő:
Nem jelenik meg
```
**CL paraméter:** DSPSGNINF

**Hossz:** 7

A *Bejelentkezési információk megjelenítése* mező határozza meg, hogy a bejelentkezéskor megjelenik-e a Bejelentkezési információk képernyő. A képernyőre a 3. ábra: mutat be egy példát. A jelszó lejáratára vonatkozó üzenet csak akkor jelenik meg, ha a jelszó 7 napon belül lejár.

|                                                      | Sign-on Information |         |
|------------------------------------------------------|---------------------|---------|
| Previous sign-on : 10/30/91 14:15:00                 |                     | System: |
| Sign-on attempts not valid $\ldots$ 3                |                     |         |
| Days until password expires $\ldots \ldots \ldots$ 5 |                     |         |

*3. ábra: Bejelentkezési információk képernyő*

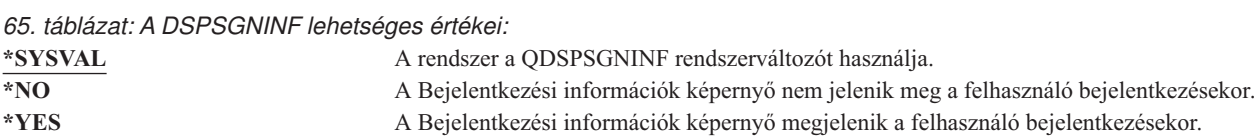

**Javaslatok:** A Bejelentkezési információk képernyő segítségével a felhasználók nyomon követhetik profiljukat, és értesülhetnek a profiljuk helytelen használatára tett kísérletekről. A képernyőt ajánlott minden felhasználónál megjeleníteni. A speciális jogosultságokkal rendelkező vagy kritikus objektumokhoz hozzáférő felhasználókat ösztönözni kell arra, hogy mindig ellenőrizzék, senki nem próbálta használni a profiljukat.

# **Jelszó érvényességi időtartam**

**Felhasználó hozzáadása képernyő:**

Nem jelenik meg

**CL paraméter:** PWDEXPITV

### **Hossz:** 5,0

Ha megköveteli, hogy a felhasználók lecseréljék a jelszavukat bizonyos idő eltelte után, akkor ez csökkenti a jogosulatlan hozzáférések esélyét. A jelszó érvényességi időtartam azt adja meg, hogy egy érvényes jelszó hány napig használható, mielőtt le kellene cserélni.

Ha egy felhasználó jelszava lejárt, akkor a bejelentkezéskor üzenet jelenik meg. A felhasználó ilyenkor az Enter lenyomásával új jelszót adhat meg, vagy megnyomhatja az F3 (Kilépés) billentyűt a bejelentkezési kísérlet visszavonásához. Ha a felhasználó a jelszó módosítása mellett dönt, akkor megjelenik a Jelszó módosítása képernyő, majd a rendszer ellenőrzi az új jelszót. A jelszó lejárati üzenetre az 1. ábra: [oldalszám:](#page-81-0) 62 mutat be egy példát.

**Javaslatok:** A felhasználói profil jelszó érvényességi időtartam mezőjével állítsa be, hogy a \*SERVICE, \*SAVSYS, \*SECADM és \*ALLOBJ speciális jogosultságokkal rendelkező felhasználóknak gyakrabban kelljen cserélniük a jelszavukat.

*66. táblázat: A PWDEXPITV lehetséges értékei:* \***SYSVAL** A rendszer a QPWDEXPITV rendszerváltozót használja. **\*NOMAX** A rendszer nem követeli meg a felhasználótól a jelszó lecserélését. *jelszó érvényességi időtartam* Adjon meg egy 1 és 366 közötti számot.

**Javaslatok:** A QPWDEXPITV rendszerváltozót állítsa egy megfelelő értékre, például 60 vagy 90 napra. Az olyan felhasználóknál, akiknek gyakrabban kell cserélniük a jelszavukat, például a biztonsági adminisztrátorok esetén, használja a felhasználói profil *Jelszó érvényességi időtartam* mezőjét.

# **Helyi jelszókezelés**

## **Felhasználó hozzáadása képernyő:**

Nem jelenik meg

**CL paraméter:**

LCLPWDMGT

### **Hossz:** 10 |

A Helyi jelszókezelés határozza meg, hogy a felhasználói profil jelszava helyi kezelésű-e. A jelszó helyi kezelése esetén a jelszó helyben, a felhasználói profillal együtt tárolódik. Ez a jelszó tárolásának hagyományos módja.

Ha a jelszó kezelése nem helyben történik, akkor a helyi i5/OS jelszó értéke \*NONE. A Jelszó paraméterben megadott jelszó értéket a rendszer elküldi a jelszó összehangolást végző IBM termékekhez, például az IBM iSeries Integration for Windows Server licencprogramhoz. A felhasználó ilyenkor nem tudja cserélni a jelszavát a Jelszó módosítása (CHGPWD) paranccsal. Emellett közvetlenül be sem tud jelentkezni a rendszerre. Az érték megadása hatással van más, jelszó összehangolást végző IBM termékekre, például az IBM Integration for Windows Server licencprogramra. A részleteket a termékdokumentációban találja.

A paramétert csak akkor szabad a \*NO értékre állítani, ha a felhasználónak csak egy másik, például Windows platformról kell hozzáférnie a rendszerhez.

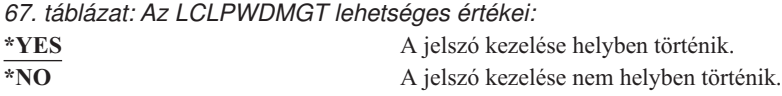

## **Eszközszekciók korlátozása**

**Felhasználó hozzáadása képernyő:** Nem jelenik meg

**CL paraméter: LMTDEVSSN** 

### **Hossz:** 7

Az *Eszközszekciók korlátozása* mező határozza meg, hogy a felhasználó bejelentkezhet-e egyszerre több munkaállomásról. Az érték nem korlátozza az azonos eszközről indított Rendszerkérés menü használatát vagy egy második bejelentkezést.

*68. táblázat: Az LMTDEVSSN lehetséges értékei:*

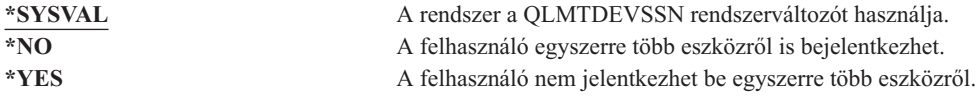

**Javaslatok:** A felhasználók egyidejűleg egy munkaállomásra korlátozása egyfajta lehetőség a felhasználói profilok megosztásának visszaszorítására. A QLMTDEVSSN rendszerváltozót állítsa 1-re. Ha bizonyos felhasználóknak több munkaállomásról is be kell tudniuk jelentkezni, akkor ezeknél használja a felhasználói profil *Eszközszekciók korlátozása* mezőjét.

# **Billentyűzet pufferelés**

**Felhasználó hozzáadása képernyő:** Nem jelenik meg

**CL paraméter:** KBDBUF

#### **Hossz:** 10

Ez a paraméter határozza meg a használt billentyűzet pufferelési értéket, amikor a rendszer inicializál egy jobot ehhez a felhasználói profilhoz. Az új érték a felhasználó következő bejelentkezésekor lép hatályba.

A billentyűzet pufferelés mező két funkcióra van hatással:

#### **Előregépelés:**

Lehetővé teszi, hogy a felhasználó gyorsabban gépeljen annál, ahogy az adatok elküldhetők a rendszerre.

#### **Attention billentyű pufferelése:**

Ha az Attention billentyű pufferelése be van kapcsolva, akkor a rendszer az Attention billentyűt a többi billentyűhöz hasonlóan kezeli. Ha az Attention billentyű pufferelése ki van kapcsolva, akkor, akkor az Attention billentyű lenyomásának hatására az információk akkor is elküldésre kerülnek a rendszerhez, ha egyébként a munkaállomáson tiltott a bevitel.

*69. táblázat: A KBDBUF lehetséges értékei:*

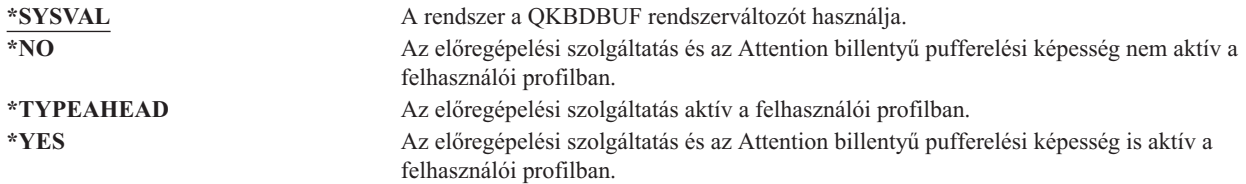

### **Maximális tárterület**

#### **Felhasználó hozzáadása képernyő:**

Nem jelenik meg

## **CL paraméter:**

MAXSTG

#### **Hossz:** 11,0

Megadható, hogy mekkora maximális háttértár használható fel a felhasználói profil által birtokolt állandó objektumok tárolására, beleértve egy job során az ideiglenes könyvtárba (QTEMP) helyezett objektumokat is. A maximális tárterület megadása kilobyte-ban (1024 byte) történik.

Ha egy objektum létrehozására tett kísérlet során az igényelt tárterület nagyobb a megadott maximális mennyiségnél, akkor az objektum nem jön létre.

A maximális tárterület a rendszer minden egyes független háttértárára (ASP) egymástól függetlenül vonatkozik. Ennek megfelelően az 5000 megadása esetén a felhasználói profil a következő háttértár mennyiségeket használhatja:

- v 5000 KB háttértár terület a rendszer háttértárban és az alapvető felhasználói háttértárakban.
- v 5000 KB háttértár terület a 00033 független lemeztárban (ha létezik).
- 5000 KB háttértár terület a 00034 független lemeztárban (ha létezik).

Ez a teljes rendszerre vonatkozóan összesen 15.000 KB háttértár területet jelent.

A felhasználói profilok maximális tárterületének tervezésekor az alábbi rendszerfunkciókat kell figyelembe venni, mivel ezek érinthetik a felhasználók által igényelt maximális tárterületet:

v A visszaállítási műveletek először a visszaállítási műveletet végző felhasználóhoz rendelik a tárterületet, és csak azután adják át az objektumokat a tulajdonosuknak. A nagy volumenű visszaállítási műveleteket végző felhasználói profiloknál javasolt a MAXSTG(\*NOMAX) beállítása.

- v A naplófogadókat birtokló felhasználói profilokhoz a rendszer a naplófogadók méretének növekedésével folyamatosan rendeli a tárterületet. Ha új fogadók jönnek létre, akkor a tárterület továbbra is az aktív naplófogadót birtokló felhasználói profilhoz fog tartozni. Az aktív naplófogadókat birtokló felhasználók profiljában a MAXSTG(\*NOMAX) értéket érdemes alkalmazni.
- v Ha egy felhasználói profilban az OWNER(\*GRPPRF) van megadva, akkor a felhasználó által létrehozott objektumok tulajdonjoga az objektum létrehozása után átkerül a csoportprofilhoz. Az objektumot létrehozó felhasználónak azonban elegendő tárterülettel kell rendelkeznie minden létrehozott objektum tárolásához, mielőtt a tulajdonjogot a rendszer átadná a csoportprofilnak.
- v A könyvtárba helyezett objektumok leírásaihoz tartozó tárterület mindig a könyvtár tulajdonosához van rendelve, akkor is, ha az objektumokat egy másik felhasználói profil birtokolja. Ilyen leírások például a szövegek és programhivatkozások.
- v A jobok feldolgozása során használt ideiglenes objektumok tárterületét a felhasználói profilokhoz rendeli a rendszer. Ilyen objektumok például a végrehajtás felügyeleti blokkok, fájl szerkesztési területek és a dokumentumok.

*70. táblázat: A MAXSTG lehetséges értékei:*

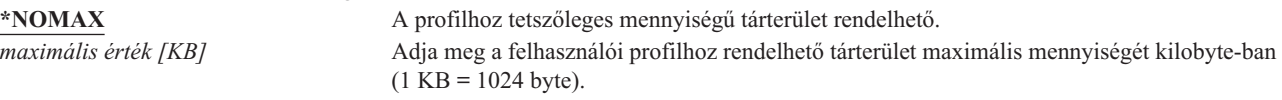

# **Prioritási korlát**

#### **Felhasználó hozzáadása képernyő:**

Nem jelenik meg

**CL paraméter:**

PTYLMT

#### **Hossz:** 1

A kötegelt joboknak háromféle prioritási értéke lehet:

#### **Futási prioritás:**

Meghatározza, hogyan verseng a job a gép erőforrásaiért, amikor a job fut. A futási prioritást a job osztálya határozza meg.

#### **Job prioritás:**

Meghatározza a kötegelt jobok ütemezési prioritását, amikor a job a jobsorban tartózkodik. A job prioritást a jobleírásban vagy az elküldési parancsban lehet beállítani.

#### **Kimeneti prioritás:**

Meghatározza a job által létrehozott kimenet ütemezési prioritását a kimeneti sorban. A kimeneti prioritást a jobleírásban vagy az elküldési parancsban lehet beállítani.

A felhasználói profilban megadott prioritási korlát határozza meg a felhasználó által elküldött jobokra vonatkozóan engedélyezett maximális ütemezési prioritásokat (vagyis a job prioritást és a kimeneti prioritást). A job elküldéskori prioritása mellett meghatározza a job futására vagy sorban való várakozására vonatkozó prioritás változásait.

A prioritási korlát emellett korlátozza azt is, hogy a \*JOBCTL speciális jogosultsággal rendelkező felhasználók milyen mértékű módosításokat végezhetnek más felhasználók jobjain. Nem adható más jobjának nagyobb prioritás, mint a saját felhasználói profiljában beállított korlát.

Ha egy kötegelt job az elküldőjéhez képest más felhasználói profil alatt fut, akkor a kötegelt job prioritási korlátait a futtató profil határozza meg. Ha egy elküldött job kért ütemezési prioritása magasabb a felhasználói profilban szereplő prioritási korlátnál, akkor a job prioritása lecsökken a felhasználói profil által megengedett értékre.

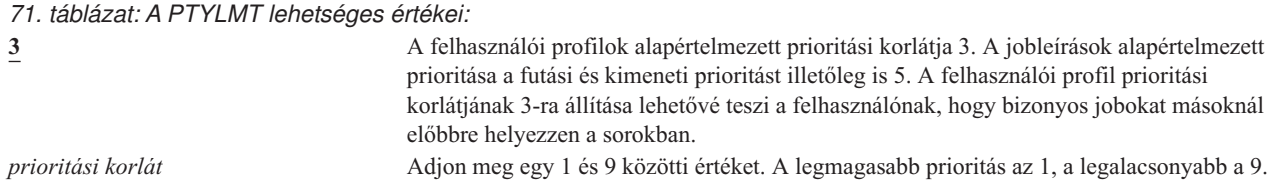

**Javaslatok:** A jobleírásokban és a job elküldési parancsokban szereplő prioritás értékek használata gyakran jobb módszer a rendszer erőforrásainak kezelésére, mint a felhasználói profilok prioritási korlátjának módosítása.

A felhasználói profil prioritási korlátját a felhasználó által az elküldött jobokon elvégezhető módosítások felügyeletére használja. A rendszeroperátoroknak például magasabb prioritási korlátra lehet szükségük, hogy mozgathassák a jobokat a sorokban.

### **Jobleírás**

#### **Felhasználó hozzáadása képernyő:** Nem jelenik meg

**CL paraméter:** JOBD

**Hossz:** 10 (jobleírás neve) 10 (könyvtár neve)

#### **Jogosultság:**

\*USE a jobleírásra, \*READ és \*EXECUTE a könyvtárra

Amikor egy felhasználó bejelentkezik, a rendszer az alrendszerleírás munkaállomás bejegyzése alapján határozza meg az interaktív jobhoz használandó jobleírást. Ha a munkaállomás bejegyzés az \*USRPRF értéket adja meg jobleírásként, akkor a rendszer a felhasználói profilban lévő jobleírást használja.

A kötegelt jobok jobleírása a job indításakor kerül meghatározásra. Ez megadható név szerint is, illetve lehet annak a felhasználói profilnak a jobleírása is, amely alatt a job fut.

A jobleírások a jobokra vonatkozó attribútumok egy jellemző részhalmazát tartalmazzák, például a használandó jobsort, az ütemezési prioritást, az irányítási adatokat, az üzenetsor fontosságot, a könyvtárlistát és a kimenetre vonatkozó információkat. Ezek az attribútumok határozzák meg, hogyan futnak az egyes jobok a rendszeren.

A jobleírásokról és használatukról további információkat a *Work Management* című kiadványban talál.

*72. táblázat: A JOBD lehetséges értékei:*

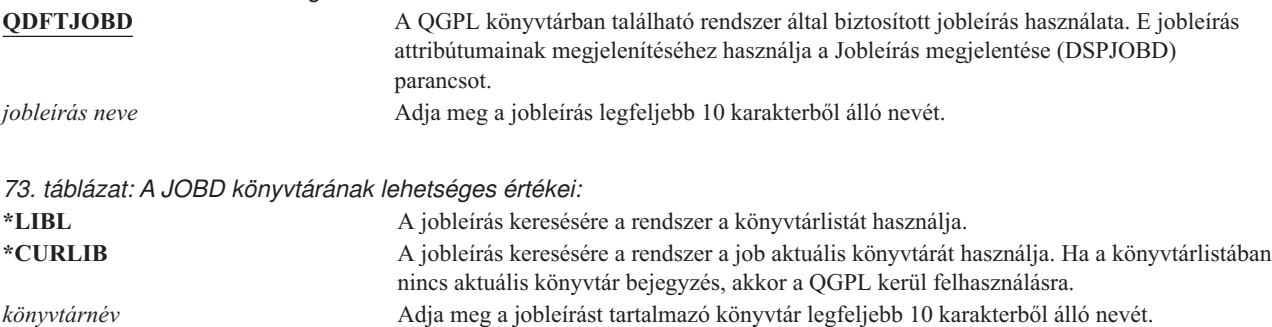

**Javaslat:** Interaktív jobok esetén a jobleírás jó megoldást jelent a könyvtárak elérésének felügyeletére. Egy jobleírás segítségével a QUSRLIBL rendszerváltozó használata helyett egyéni könyvtárlistát határozhat meg az egyéni jobok számára.

## **Csoportprofil**

#### **Felhasználó hozzáadása képernyő:**

Felhasználói csoport

#### **CL paraméter:**

GRPPRF

### **Hossz:** 10

#### **Jogosultság:**

Ha egy felhasználói profil létrehozásakor vagy módosításakor csoportot kíván meghatározni, akkor a csoportprofilra vonatkozóan \*OBJMGT, \*OBJOPR, \*READ, \*ADD, \*UPD és \*DLT jogosultságokkal kell rendelkeznie.

#### **Megjegyzés:**

A csoportprofilra vonatkozó \*OBJMGT jogosultság nem származhat átvett jogosultságból. Az átvett jogosultságról további információkat a ["Tulajdonosuk](#page-147-0) jogosultságát átvevő objektumok" oldalszám: 128 szakaszban talál.

A felhasználó egy csoportprofil nevének megadásával tehető a csoport tagjává. A csoportprofilok további jogosultságokkal ruházhatják fel a felhasználót olyan objektumokhoz, amelyekhez a felhasználónak nincs külön jogosultsága. A *További csoportprofil* (SUPGRPPRF) paraméterben a felhasználónak további 15 csoport adható meg.

Ha egy felhasználói profilban csoportprofilt határoz meg, akkor a felhasználó automatikusan \*OBJMGT, \*OBJOPR, \*READ, \*ADD, \*UPD és \*DLT jogosultságokat kap a csoportprofilhoz, amennyiben a csoportprofil még nem szerepel a felhasználó csoportprofiljai között. E jogosultságok rendszerfunkciókhoz szükségesek, ezért nem szabad őket eltávolítani.

Ha a GRPPRF paraméterben megadott profil még nem csoportprofil, akkor ezen a ponton a rendszer megjelöli azt csoportprofilként. A rendszer emellett előállít egy gid értéket a csoportprofil számára, ha az még nem rendelkezik ilyennel.

A GRPPRF érték módosításakor a változás a felhasználó következő bejelentkezésekor, vagy a következő olyan | |

alkalommal lép életbe, amikor egy job átvált a felhasználói profilra egy a változás megtörténte után megszerzett

profilazonosító vagy profil token használatával. |

A csoportprofilok használatáról további információkat a ["Csoportprofilok](#page-233-0) tervezése" oldalszám: 214 szakaszban talál.

*74. táblázat: A GRPPRF lehetséges értékei:* \***NONE** A felhasználói profilhoz nem tartozik csoportprofil. *felhasználói profil neve* Adja meg a csoportprofiljának nevét, amelyben a felhasználó tag.

## **Tulajdonos**

**Felhasználó hozzáadása képernyő:** Nem jelenik meg

**CL paraméter:** OWNER

**Hossz:** 10

Ha a felhasználó csoport tagja, akkor a felhasználói profil *tulajdonos* paraméterével határozhatja meg a felhasználó által létrehozott objektumok tulajdonosát. Az objektumokat a felhasználó és a felhasználó első csoportja (vagyis a GRPPRF paraméter értéke) is birtokolhatja. A *Tulajdonos* mező csak akkor adható meg, ha a *Csoportprofil* mezőben is adott meg értéket.

Az OWNER érték módosításakor a változás a felhasználó következő bejelentkezésekor, vagy a következő olyan |

alkalommal lép életbe, amikor egy job átvált a felhasználói profilra egy a változás megtörténte után megszerzett | profilazonosító vagy profil token használatával. |

#### *75. táblázat: Az OWNER lehetséges értékei:*

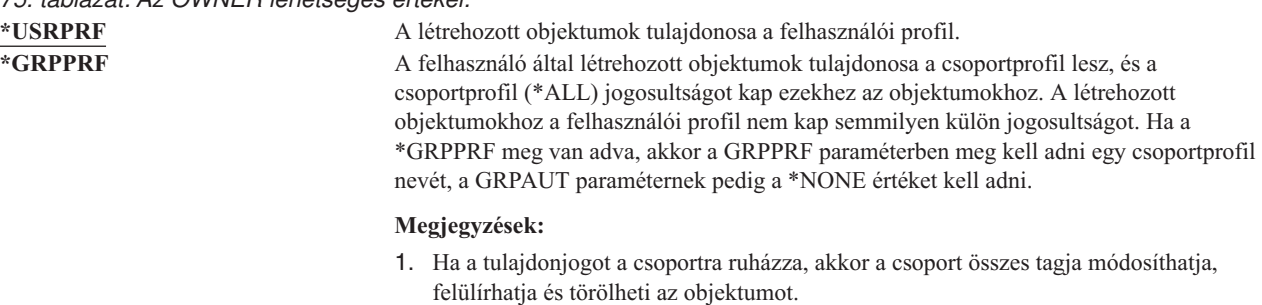

2. A \*GRPPRF paraméter a QSYS.LIB kivételével minden fájlrendszernél figyelmen kívül marad. Amikor a paraméter figyelmen kívül marad, akkor az objektum tulajdonjoga a felhasználónál marad.

## **Csoport jogosultság**

**Felhasználó hozzáadása képernyő:**

Nem jelenik meg

#### **CL paraméter:**

GRPAUT

#### **Hossz:** 10

Ha a felhasználói profil csoport tagja, és az OWNER(\*USRPRF) van megadva, akkor a *Csoport jogosultság* mező határozza meg, milyen jogosultságot kap a csoportprofil a felhasználó által létrehozott objektumokra vonatkozóan.

A csoport jogosultság csak akkor adható meg, ha a GRPPRF értéke nem \*NONE, az OWNER értéke pedig \*USRPRF. A csoport jogosultság a GRPPRF paraméterben megadott profilra vonatkozik. A SUPGRPPRF paraméterben megadható további csoportprofilokra nem.

A GRPAUT érték módosításakor a változás a felhasználó következő bejelentkezésekor, vagy a következő olyan alkalommal lép életbe, amikor egy job átvált a felhasználói profilra egy a változás megtörténte után megszerzett profilazonosító vagy profil token használatával. | | |

*76. táblázat: A GRPAUT lehetséges értékei:*

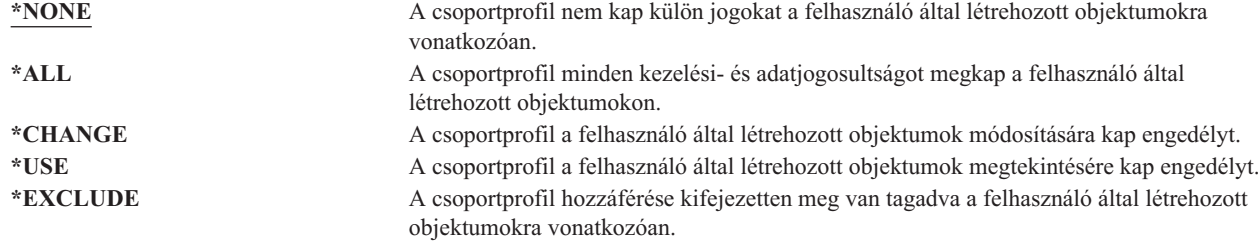

Az adományozható jogosultságok részletes magyarázatát az ["Információhozzáférés](#page-131-0) módjának meghatározása" [oldalszám:](#page-131-0) 112 szakaszban találja.

## **Csoport jogosultság típusa**

**Felhasználó hozzáadása képernyő:** Nem jelenik meg

# **CL paraméter:**

GRPAUTTYP

#### **Hossz:** 10

| | Amikor a felhasználó létrehoz egy objektumot, akkor a felhasználó profiljának *Csoport jogosultság típusa* paramétere határozza meg, hogy a felhasználó csoportja milyen típusú jogosultságot kap az új objektumra vonatkozóan. A GRPAUTTYP paraméter az OWNER, a GRPPRF és a GRPAUT paraméterekkel együtt határozza meg a csoportnak az új objektumokra vonatkozó jogosultságát.

A GRPAUTTYP érték módosításakor a változás a felhasználó következő bejelentkezésekor, vagy a következő olyan | alkalommal lép életbe, amikor egy job átvált a felhasználói profilra egy a változás megtörténte után megszerzett | profilazonosító vagy profil token használatával. |

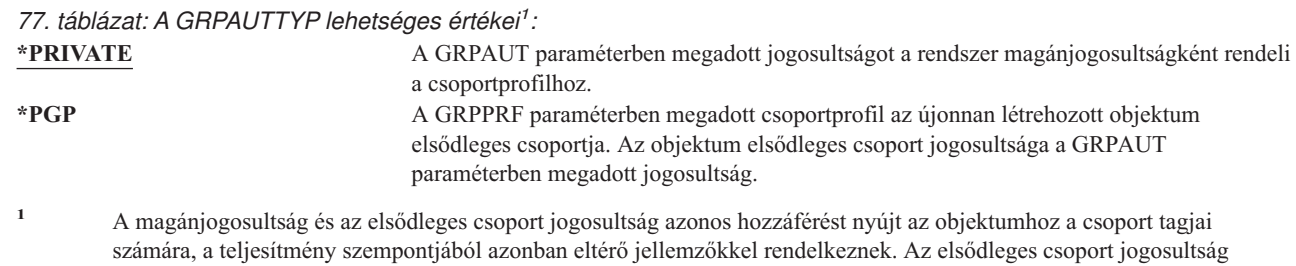

**Javaslat:** A \*PGP meghatározása az elsődleges csoport jogosultság használatba vételére szolgáló módszer.

Csoportprofil tagjai által elérendő objektumokat gyakran létrehozó felhasználóknál fontolja meg a GRPAUTTYP(\*PGP) használatát. |

működését az ["Objektumok](#page-142-0) elsődleges csoportja" oldalszám: 123 szakasz írja le.

# **További csoportok**

**Felhasználó hozzáadása képernyő:**

Nem jelenik meg

**CL paraméter:**

SUPGRPPRF

**Hossz:** 150

#### **Jogosultság:**

Ha egy felhasználói profil létrehozásakor vagy módosításakor további csoportokat kíván meghatározni, akkor minden egyes csoportprofilra vonatkozóan \*OBJMGT, \*OBJOPR, \*READ, \*ADD, \*UPD és \*DLT jogosultságokkal kell rendelkeznie.

#### **Megjegyzés:**

Az \*OBJMGT jogosultság nem származhat átvett jogosultságból. További információkat a ["Tulajdonosuk](#page-147-0) [jogosultságát](#page-147-0) átvevő objektumok" oldalszám: 128 szakaszban talál.

Megadható legfeljebb 15 profil neve, amelynek jogosultságait a felhasználó megkapja. A felhasználó minden egyes további csoportprofilban tag lesz. A felhasználónak nem lehetnek további csoportprofiljai, ha a GRPPRF paraméter értéke \*NONE.

Ha egy felhasználói profilban további csoportprofilokat határoz meg, akkor a felhasználó automatikusan \*OBJMGT, \*OBJOPR, \*READ, \*ADD, \*UPD és \*DLT jogosultságokat kap minden egyes csoportprofilhoz, amennyiben a csoportprofil még nem szerepel a felhasználó csoportprofiljai között. E jogosultságok rendszerfunkciókhoz szükségesek, ezért nem szabad őket eltávolítani. Ha a SUPGRPPRF paraméterben megadott profil még nem csoportprofil, akkor ezen a ponton a rendszer megjelöli azt csoportprofilként. A rendszer emellett előállít egy gid értéket a csoportprofil számára, ha az még nem rendelkezik ilyennel.

A SUPGRPPRF érték módosításakor a változás a felhasználó következő bejelentkezésekor, vagy a következő olyan |

alkalommal lép életbe, amikor egy job átvált a felhasználói profilra egy a változás megtörténte után megszerzett | profilazonosító vagy profil token használatával. |

A csoportprofilok használatáról további információkat a ["Csoportprofilok](#page-233-0) tervezése" oldalszám: 214 szakaszban talál.

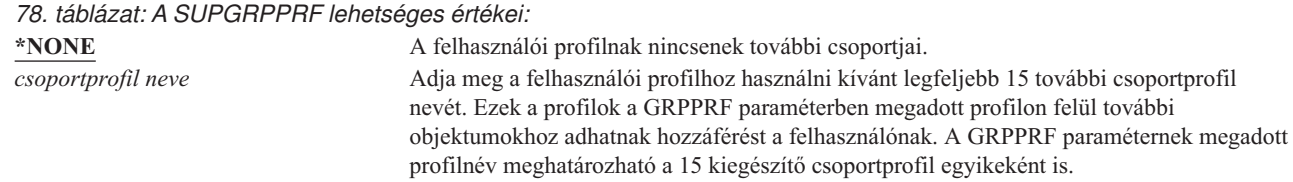

## **Elszámolási kód**

#### **Felhasználó hozzáadása képernyő:**

Nem jelenik meg

#### **CL paraméter:**

ACGCDE

#### **Hossz:** 15

| |

> A feladat elszámolás a rendszernek egy választható funkciója, amellyel információk szerezhetők a rendszer erőforrásainak felhasználásáról. Az elszámolási szint (QACGLVL) rendszerváltozó határozza meg, hogy a job elszámolás aktív-e. A jobok elszámolási kódja a jobleírásból és a felhasználói profilból is származhat. Az elszámolási kód a job futása során is módosítható az Elszámolási kód módosítása (CHGACGCDE) paranccsal.

A job elszámolásról további információkkal a *Work Management* című kiadvány szolgál.

*79. táblázat: Az ACGCDE lehetséges értékei:*

**\*BLANK** A felhasználói profilhoz egy 15 üres karakterből álló elszámolási kód tartozik. *Elszámolási kód* Adjon meg egy 15 karakteres elszámolási kódot. 15-nél kevesebb karakter megadásakor a rendszer üres karakterekkel tölti fel a karaktersorozat jobb oldalát.

## **Dokumentum jelszó**

#### **Felhasználó hozzáadása képernyő:**

Nem jelenik meg

### **CL paraméter:**

DOCPWD

A felhasználó számára megadható egy dokumentum jelszó, amellyel a személyes levelezés védelmére szolgál a felhasználó nevében tevékenykedő személyek ellen. A dokumentum jelszót egyes Dokumentumcsere architektúra (DIA) termékek támogatják, ilyen például a Displaywriter.

*80. táblázat: A DOCPWD lehetséges értékei:*

**\*NONE A** felhasználó nem használ dokumentum jelszót. *dokumentum jelszó* Adja meg a felhasználó dokumentum jelszavát. A jelszó legfeljebb 8 karakteres lehet, és az angol ábécé betűiből illetve számokból állhat. A dokumentum jelszó első karakterének betűnek kell lennie, a további karakterek betűk és számok is. Beágyazott és kezdő üres karakterek, illetve speciális karakterek nem megengedettek.

# **Üzenetsor**

#### **Felhasználó hozzáadása képernyő:**

Nem jelenik meg

#### **CL paraméter:**

**MSGO** 

**Hossz:** 10 (üzenetsor neve) 10 (könyvtár neve)

#### **Jogosultság:**

\*USE az üzenetsorra, ha létezik. \*EXECUTE az üzenetsor könyvtárára.

A felhasználóknak megadható egy üzenetsor neve. Az *üzenetsor* olyan objektum, amelyre a rendszer egy személy vagy program üzeneteit helyezi. A rendszer üzenetsort használ, amikor egy felhasználó üzenetet küld vagy fogad. Ha az üzenetsor nem létezik a profil létrehozásakor vagy módosításakor, akkor automatikusan létrejön. Az üzenetsort a létrehozott vagy módosított profil birtokolja. A profilt létrehozó felhasználó \*ALL jogosultságot kap az üzenetsorra.

Ha egy felhasználói profil üzenetsorát a Felhasználói profil módosítása (CHGUSRPRF) paranccsal módosítják, akkor a rendszer nem törli automatikusan a korábbi üzenetsort.

*81. táblázat: Az MSGQ lehetséges értékei:*

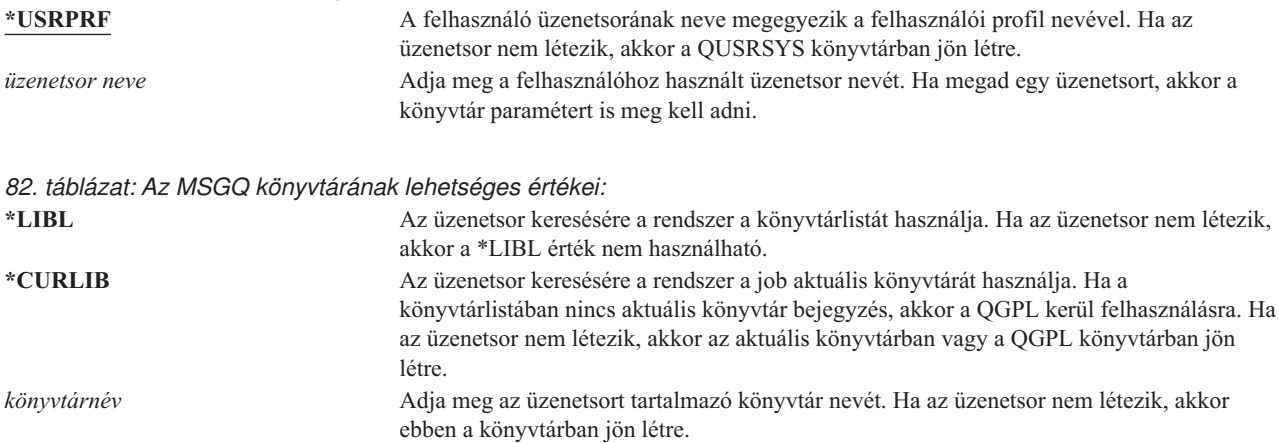

**Javaslatok:** Amikor egy felhasználó bejelentkezik, akkor a rendszer hozzárendeli a felhasználói profilban megadott üzenetsort a felhasználó jobjához. Ha az üzenetsor már hozz van rendelve egy másik jobhoz, akkor a felhasználó figyelmeztető üzenetet kap a bejelentkezés során. Ennek elkerülése érdekében minden felhasználói profilnak egyedi üzenetsort érdemes megadni, praktikusan a felhasználói profil nevével megegyező nevűt.

## **Kézbesítés**

#### **Felhasználó hozzáadása képernyő:**

Nem jelenik meg

### **CL paraméter:**

DLVRY

#### **Hossz:** 10

Az üzenetsor kézbesítési módja határozza meg, hogy rendszer félbeszakítja-e a felhasználó munkáját, ha a sorra új üzenet érkezik. A felhasználói profilban megadott kézbesítési mód a felhasználó személyes üzenetsorára vonatkozik. Ha az üzenetsor kézbesítést olyankor módosítja, amikor a felhasználó be van jelentkezve, akkor a változás a következő bejelentkezéskor lép hatályba. Az üzenetsorok kézbesítési módja az Üzenetsor módosítása (CHGMSGQ) paranccsal is módosítható.

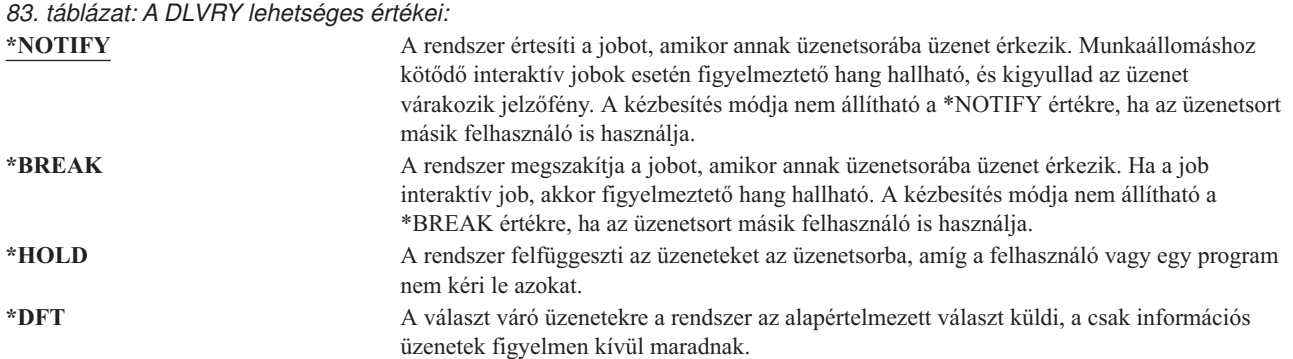

## **Fontosság**

#### **Felhasználó hozzáadása képernyő:**

Nem jelenik meg

#### **CL paraméter:**

**SEV** 

#### **Hossz:** 2,0

Ha egy üzenetsor \*BREAK vagy \*NOTIFY módban van, akkor a fontossági kód határozza meg, hogy mi az a legalacsonyabb szintű üzenet, amit a rendszer kézbesít a felhasználónak. A megadott fontossági kódnál alacsonyabb fontosságú üzenetek a felhasználó értesítése nélkül felfüggesztésre kerülnek az üzenetsorban.

Ha az üzenetsor fontosságot olyankor módosítja, amikor a felhasználó be van jelentkezve, akkor a változás a következő bejelentkezéskor lép hatályba. Az üzenetsorok fontossági szintje az Üzenetsor módosítása (CHGMSGQ) paranccsal is módosítható.

*84. táblázat: A SEV lehetséges értékei:*

**00:** Ha a fontossági kód nincs megadva, akkor a rendszer a 00 értéket használja. A felhasználó minden üzenetről értesítést kap, ha az üzenetsor \*NOTIFY vagy \*BREAK módban van. *fontossági kód* Egy 00 és 99 közötti érték beírásával adja meg, hogy mi az a legalacsonyabb fontossági kód, amelyről a felhasználó értesítést kap. Tetszőleges kétjegyű szám megadható, függetlenül attól, hogy van-e ilyen fontossági kód (akár rendszer, akár felhasználó által megadott).

## **Nyomtatóeszköz**

#### **Felhasználó hozzáadása képernyő:**

Alapértelmezett nyomtató

### **CL paraméter:**

PRTDEV

#### **Hossz:** 10

Megadható a felhasználó kimenetének nyomtatására használt nyomtató. A spoolfájlok a nyomtató nevével megegyező nevű kimeneti sorba kerülnek, amikor nyomtatóeszközként (\*DEV) kimeneti sor (OUTQ) van megadva.

A felhasználói profilban megadott nyomtatóeszköz és kimeneti sor információk csak akkor kerülnek felhasználásra, ha a nyomtatófájl a \*JOB értéket, a jobleírás pedig a \*USRPRF értéket adja meg. A nyomtatókimenet felügyeletéről további információkat a *Printer Device Programming* című kiadványban talál.

### *85. táblázat: A PRTDEV lehetséges értékei:*

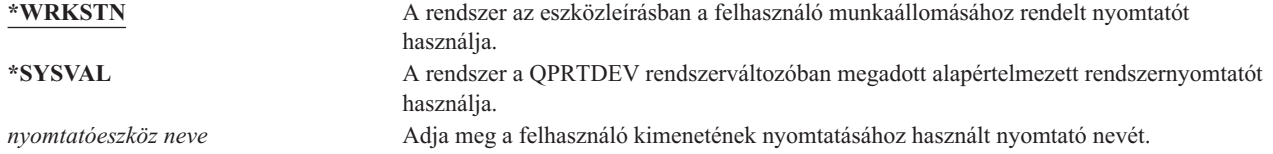

## **Kimeneti sor**

#### **Felhasználó hozzáadása képernyő:**

Nem jelenik meg

#### **CL paraméter:**

OUTQ

**Hossz:** 10 (kimeneti sor neve) 10 (könyvtár neve)

#### **Jogosultság:**

\*USE a kimeneti sorra, \*EXECUTE a könyvtárra

Az interaktív és kötegelt feldolgozás is eredményezhet spoolfájlokat, amelyeket ki kell küldeni egy nyomtatóra. A spoolfájlok egy kimeneti sorra kerülnek. A rendszeren számos különböző kimeneti sori sor lehet. A kimeneti sornak nem kell nyomtatóhoz csatlakoznia ahhoz, hogy fogadja az új spoolfájlokat.

A felhasználói profilban megadott nyomtatóeszköz és kimeneti sor információk csak akkor kerülnek felhasználásra, ha a nyomtatófájl a \*JOB értéket, a jobleírás pedig a \*USRPRF értéket adja meg. A nyomtatókimenet felügyeletéről további információkat a *Printer Device Programming* című kiadványban talál.

*86. táblázat: Az OUTQ lehetséges értékei:*

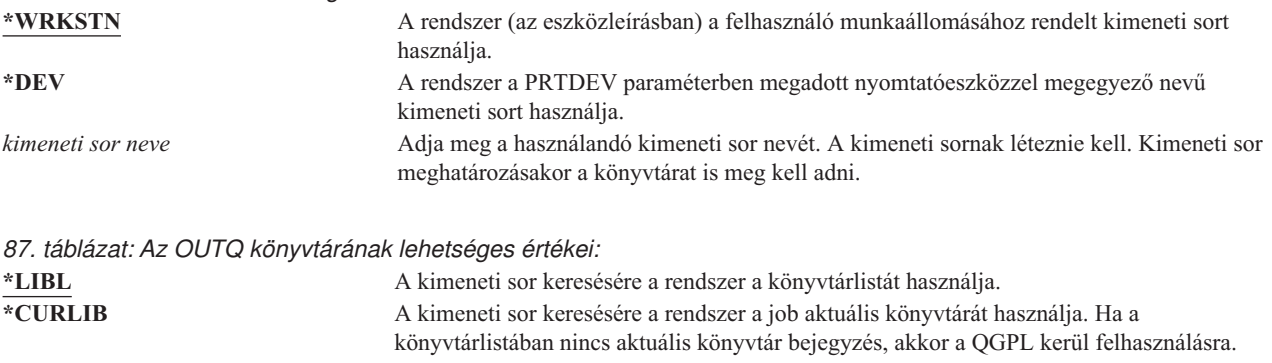

#### *könyvtárnév* Adja meg a kimeneti sort tartalmazó könyvtár nevét.

# **Attention billentyű kezelő program**

#### **Felhasználó hozzáadása képernyő:**

Nem jelenik meg

### **CL paraméter:**

ATNPGM

**Hossz:** 10 (programnév) 10 (könyvtárnév)

#### **Jogosultság:**

\*USE a programra

\*EXECUTE a könyvtárra

Az **Attention billentyű kezelő program** (ATNPGM) adja meg, hogy a rendszer milyen programot hív meg, amikor a felhasználó egy interaktív jobban megnyomja az Attention (Attn) billentyűt.

Az ATNPGM aktiválására csak akkor kerül sor, ha a felhasználó irányítóprogramja a QCMD. Az ATNPGM aktiválására a kezdeti program meghívása előtt kerül sor. Ha a kezdeti program módosítja az ATNPGM értékét, akkor az új ATNPGM csak a kezdeti program befejezéséig lesz aktív. Az Attention billentyű kezelő program beállítása (SETATNPGM) parancs futtatásakor az új ATNPGM felülbírálja a felhasználói profilban megadott ATNPGM paramétert.

**Megjegyzés:** A felhasználó bejelentkezésekor végbemenő feldolgozásról további információkat az ["Interaktív](#page-194-0) jobok indítása" [oldalszám:](#page-194-0) 175 helyen talál.

A *Képességek korlátozása* mező határozza meg, hogy a felhasználó a Profil módosítása (CHGPRF) paranccsal megadhat-e másik Attention billentyű kezelő programot.

*88. táblázat: Az ATNPGM lehetséges értékei:*

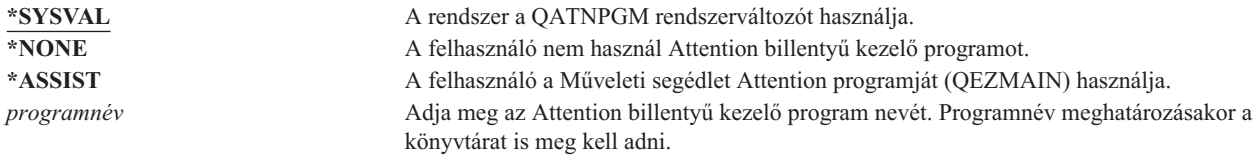

*89. táblázat: Az ATNPGM könyvtárának lehetséges értékei:*

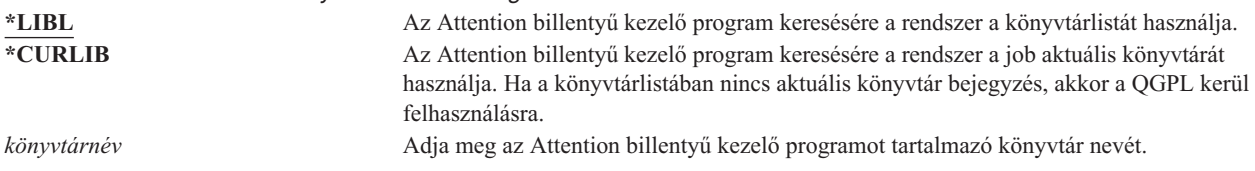

### **Rendezési sorrend**

#### **Felhasználó hozzáadása képernyő:**

Nem jelenik meg

#### **CL paraméter:**

**SRTSEQ** 

**Hossz:** 10 (érték vagy tábla neve) 10 (könyvtár neve)

#### **Jogosultság:**

\*USE a programra, \*EXECUTE a könyvtárra

Megadható, hogy a rendszer milyen rendezési sorrendet használjon a felhasználó kimeneteihez. A rendszer által biztosított táblák használata mellett saját táblák is létrehozhatók. A rendezési táblák a rendszer nyelvazonosítóihoz társíthatók.

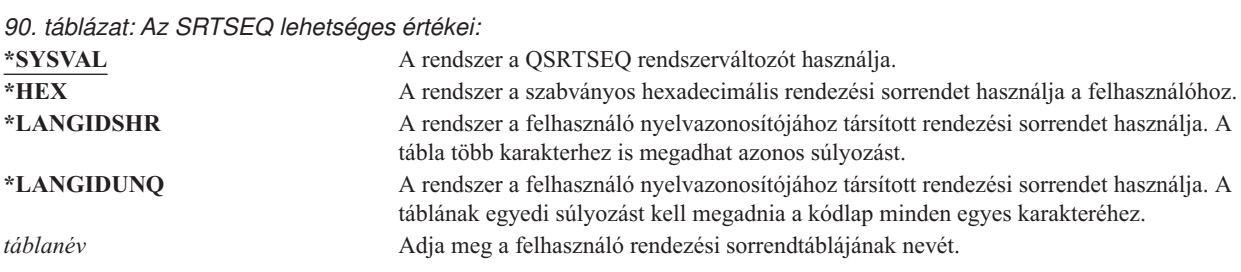

*91. táblázat: Az SRTSEQ könyvtárának lehetséges értékei:*

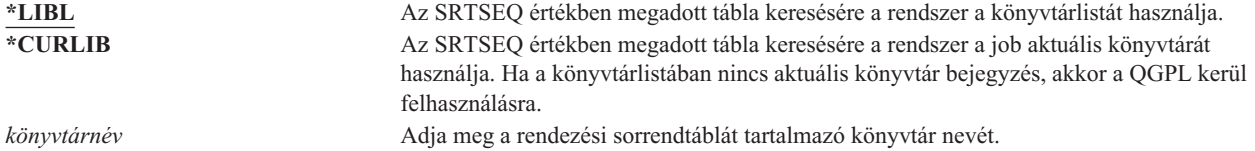

### **Nyelvazonosító**

**Felhasználó hozzáadása képernyő:**

Nem jelenik meg

**CL paraméter:**

LANGID

**Hossz:** 10

Megadható, hogy a rendszer milyen nyelvazonosítót használjon a felhasználóhoz. A nyelvazonosítók listájának megjelenítéséhez nyomja meg az F4 (Parancssor) billentyűt a Felhasználói profil létrehozása vagy a Felhasználói profil módosítása képernyő Nyelvazonosító paraméterénél.

*92. táblázat: A LANGID lehetséges értékei:*

**\*SYSVAL:** A rendszer a QLANGID rendszerváltozó alapján határozza meg a nyelvazonosítót. *nyelvazonosító* Adja meg a felhasználó nyelvazonosítóját.

## **Országazonosító**

**Felhasználó hozzáadása képernyő:** Nem jelenik meg

**CL paraméter:** CNTRYID

**Hossz:** 10

Megadható, hogy a rendszer milyen országazonosítót használjon a felhasználóhoz. Az országazonosítók listájának megjelenítéséhez nyomja meg az F4 (Parancssor) billentyűt a Felhasználói profil létrehozása vagy a Felhasználói profil módosítása képernyő Országazonosító paraméterénél.

*93. táblázat: A CNTRYID lehetséges értékei:*

**\*SYSVAL** A rendszer a QCNTRYID rendszerváltozó alapján határozza meg az országazonosítót. *ország- vagy régióazonosító* Adja meg a felhasználó országazonosítóját.

# **Kódolt karakterkészlet azonosító**

**Felhasználó hozzáadása képernyő:**

Nem jelenik meg

**CL paraméter: CCSID** 

**Hossz:** 5,0

Megadható, hogy a rendszer milyen kódolt karakterkészlet azonosítót használjon a felhasználóhoz. A kódolt karakterkészlet azonosítók listájának megjelenítéséhez nyomja meg az F4 (Parancssor) billentyűt a Felhasználói profil létrehozása vagy a Felhasználói profil módosítása képernyő Kódolt karakterkészlet azonosító paraméterénél.

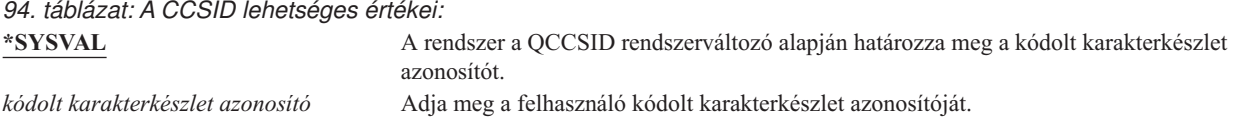

## **Karakterazonosító vezérlés**

**Felhasználó hozzáadása képernyő:**

Nem jelenik meg

**CL paraméter: CHRIDCTL** 

**Hossz:** 10

A *CHRIDCTL* attribútum határozza meg a képernyőfájloknál, nyomtatófájloknál és panelcsoportoknál bekövetkező kódolt karakterkészlet átalakítás típusát. A felhasználói profilból származó karakterazonosító vezérlési információk csak akkor kerülnek felhasználásra, ha a képernyőfájlokra, nyomtatófájlokra és panelcsoportokra vonatkozó létrehozási, módosítási és felülbírálási parancsok CHRID paraméterében a \*CHRIDCTL speciális érték van megadva.

*95. táblázat: A CHRIDCTL lehetséges értékei:*

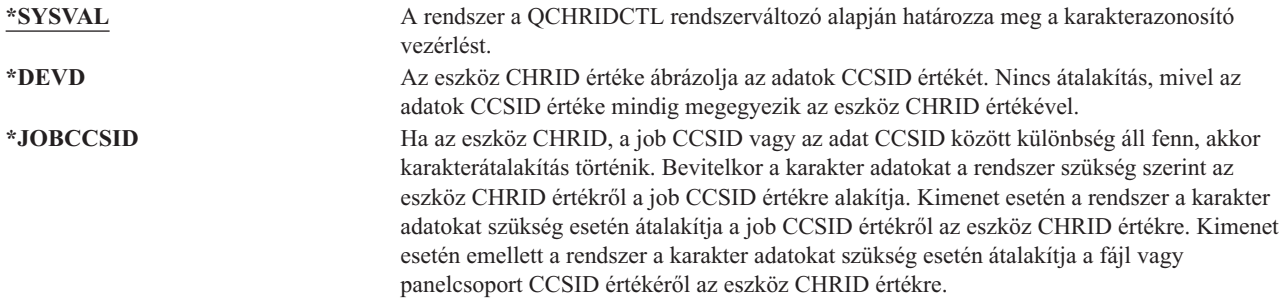

# **Job attribútumok**

#### **Felhasználó hozzáadása képernyő:**

Nem jelenik meg

#### **CL paraméter:**

SETJOBATR

#### **Hossz:** 160

A *SETJOBATR* mező határozza meg, hogy a rendszer a jobok kezdeményezésekor milyen attribútumokat vesz át a LOCALE paraméterben megadott területi beállításból.
*96. táblázat: A SETJOBATR lehetséges értékei:*

| *SYSVAL               | A rendszer a OSETJOBATR rendszerváltozó alapján határozza meg, milyen job<br>attribútumokat vegyen át a területi beállításból. |
|-----------------------|----------------------------------------------------------------------------------------------------|
| *NONE                 | A rendszer semmilyen job attribútumot nem vesz át a területi beállításból.                                                     |
|                       | A következő értékek tetszőleges kombinációban megadhatók:                                                                      |
| *CCSID                | A rendszer a területi beállítás kódolt karakterkészlet azonosítóját (CCSID) használja. A                                       |
|                       | területi beállításból származó CCSID érték felülbírálja a felhasználói profil CCSID értékét.                                   |
| *DATFMT               | A rendszer a területi beállítás dátumformátumát használja.                                                                     |
| *DATSEP               | A rendszer a területi beállítás dátum elválasztóját használja.                                                                 |
| *DECFMT               | A rendszer a területi beállítás tizedes formátumát használja.                                                                  |
| <i><b>*SRTSEO</b></i> | A rendszer a területi beállítás rendezési sorrendjét használja. A területi beállításból                                        |
|                       | származó rendezési sorrend felülbírálja a felhasználói profilban megadott rendezési<br>sorrendet.                              |
| *TIMSEP               | A rendszer a területi beállítás idő elválasztóját használja.                                                                   |

## **Területi beállítás**

### **Felhasználó hozzáadása képernyő:**

Nem jelenik meg

#### **CL paraméter:**

LOCALE

A *Területi beállítás* mező határozza meg a felhasználó LANG környezeti változójához rendelt területi beállítás elérési útját.

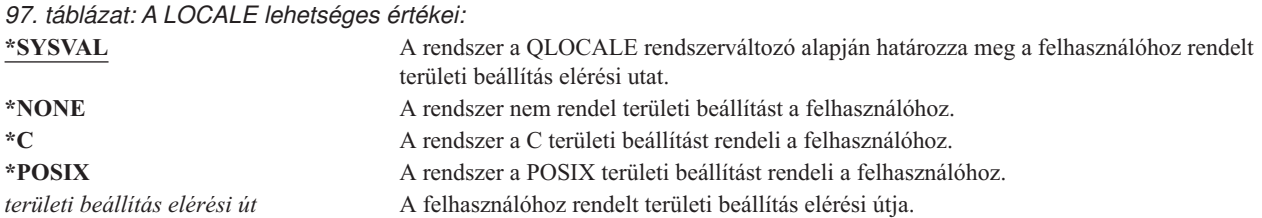

## **Felhasználói beállítások**

**Felhasználó hozzáadása képernyő:**

Nem jelenik meg

### **CL paraméter:**

USROPT

**Hossz:** 240 (mindegyik 10 karakter)

A *Felhasználói beállítások* mező segítségével szabhatók személyre a rendszer bizonyos képernyői és funkciói a felhasználónak. A felhasználói beállítások paraméterben több érték is megadható.

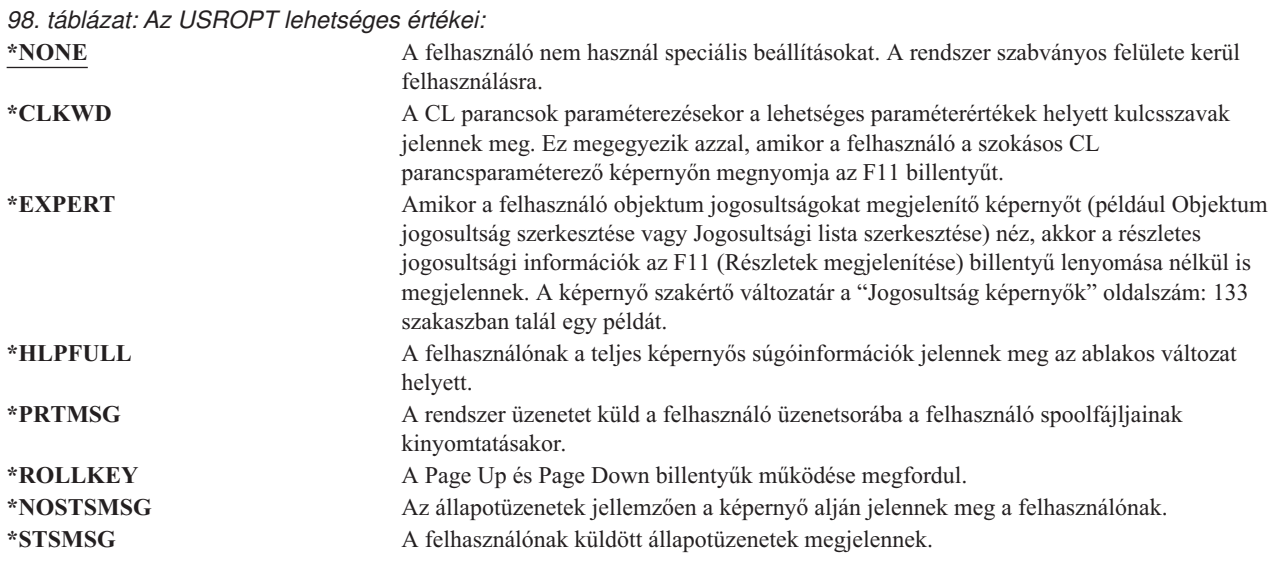

## **Felhasználói azonosítószám**

#### **Felhasználó hozzáadása képernyő:**

Nem jelenik meg

#### **CL paraméter:**

UID

**Hossz:** 10,0

Az integrált fájlrendszer a felhasználói azonosítószámot (uid) használja a felhasználók azonosítására és a felhasználó jogosultságainak ellenőrzésére. A rendszer minden felhasználója rendelkezik egy egyedi uid értékkel.

*99. táblázat: Az UID lehetséges értékei:* **\*GEN** A rendszer állít elő egyedi uid értéket a felhasználónak. Az előállított uid egy 100-nál nagyobb szám. *uid* A felhasználóhoz rendelni kívánt 1 és 4294967294 közötti uid érték. Az uid más felhasználóhoz nem rendelhető hozzá.

**Javaslatok:** A legtöbb környezetben az új felhasználók uid értékének előállítását érdemes a rendszerre hagyni az UID(\*GEN) megadásával. Ha azonban a rendszer hálózat része, akkor szükség lehet az uid értékek egyeztetésére a hálózat rendszerei között. Konzultáljon a hálózat adminisztrátorával.

### **Csoport azonosítószám**

**Felhasználó hozzáadása képernyő:**

Nem jelenik meg

**CL paraméter:**

**GID** 

**Hossz:** 10,0

Az integrált fájlrendszer a csoport azonosítószám (gid) alapján azonosítja a profilt csoportprofilként. A csoportprofilként használt profiloknak rendelkeznie kell gid értékkel.

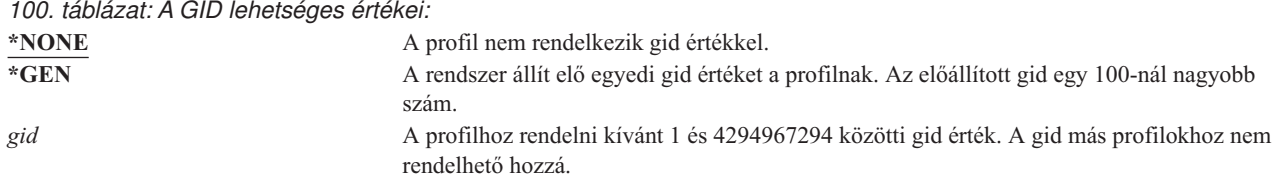

**Javaslatok:** A legtöbb környezetben az új profilok gid értékének előállítását érdemes a rendszerre hagyni a GID(\*GEN) megadásával. Ha azonban a rendszer hálózat része, akkor szükség lehet a gid értékek egyeztetésére a hálózat rendszerei között. Konzultáljon a hálózat adminisztrátorával.

Ne rendeljen gid értéket az olyan felhasználói profilokhoz, amelyeket nem tervez csoportprofilként használni. Egyes környezetekben a gid értékkel rendelkező bejelentkezett felhasználók nem hajthatnak végre bizonyos funkciókat.

## **Saját katalógus**

#### **Felhasználó hozzáadása képernyő:**

Nem jelenik meg

### **CL paraméter:**

HOMEDIR

A saját katalógus a felhasználó kezdeti munkakönyvtára az integrált fájlrendszerben. A saját katalógus a felhasználó aktuális katalógusa is, ha nincs megadva másik aktuális katalógus. Ha a profilban megadott saját katalógus nem létezik a felhasználó bejelentkezésekor, akkor a felhasználó saját könyvtára a ″gyökér″ (/) könyvtár lesz.

*101. táblázat: A HOMEDIR lehetséges értékei:*

**\*USRPRF** A felhasználóhoz rendelt saját katalógus a /home/xxxxx, ahol az xxxxx a felhasználó profiljának neve. *saját katalógus* A felhasználóhoz rendelt saját katalógus neve.

## **EIM társítás**

#### **Felhasználó hozzáadása képernyő:**

Nem jelenik meg

### **CL paraméter:**

EIMASSOC

Az EIM társítás határozza meg, hogy kell-e EIM (Vállalati azonosság leképezés) társítást adni egy EIM azonosítóhoz a felhasználó számára. Választhatóan az EIM azonosító is létrehozható, ha még nem létezik.

#### **Megjegyzés:**

- 1. Ezt az információt nem a felhasználói profil tárolja. Emellett mentése és visszaállítása sem a felhasználói profillal történik.
- 2. Ha a rendszer nincs beállítva az EIM támogatásra, akkor nem történik semmi. Az EIM műveletek sikertelensége nem eredményezi a parancs meghiúsulását.

*102. táblázat: Az EIMASSOC lehetséges értékei, egyedülálló értékek:* **Egyedülálló értékek \*NOCHG** EIM társítás nem kerül hozzáadásra.

4. fejezet Felhasználói profilok **91**

#### *103. táblázat: Az EIMASSOC lehetséges értékei, 1. elem:* **1. elem: EIM azonosító**

Megadja a társítás EIM azonosítóját.

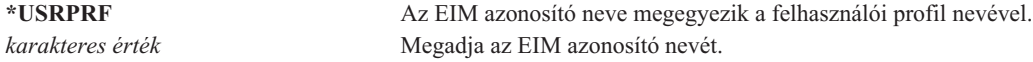

*104. táblázat: Az EIMASSOC lehetséges értékei, 2. elem:* **2. elem: Társítási típus**

Megadja a társítás típusát. Ajánlott egy cél társítás felvétele egy i5/OS felhasználóhoz.

A cél társítások elsősorban a meglévő adatok védelmére szolgálnak. Ezeket leképezés kikeresési művelet (például eimGetTargetFromSource()) eredményeként lehet megtalálni, de nem használhatók leképezés kikeresési műveletek forrás azonosságaként.

A forrás társítások elsősorban hitelesítési célokat szolgálnak. Ezek felhasználhatók leképezés kikeresési műveletek forrás azonosságaként, viszont nem találhatók meg leképezés kikeresési műveletek céljaként.

Az adminisztrációs társítások megmutatják, hogy egy azonosság társítva van egy EIM azonosítóval, de leképezés kikeresési műveleteknek sem forrásaként nem használhatók, sem azok eredményeként nem találhatók.

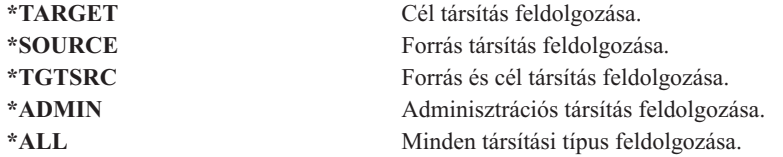

*105. táblázat: Az EIMASSOC lehetséges értékei, 3. elem:*

**3 elem: Társítási tevékenység**

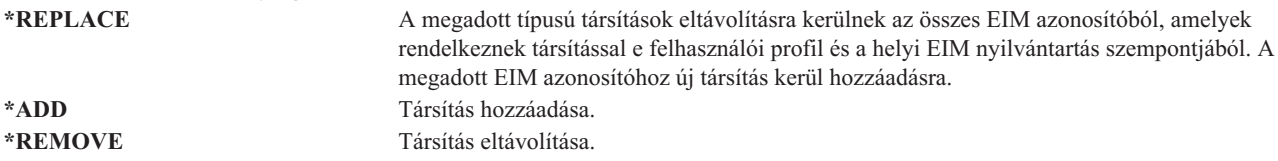

*106. táblázat: Az EIMASSOC lehetséges értékei, 4. elem:* **4. elem: EIM azonosító létrehozása**

Megadja, hogy az EIM azonosítót létre kell-e hozni, ha az nem létezik. **\*NOCRTEIMID** Az EIM azonosító nem jön létre. **\*CRTEIMID** Az EIM azonosító létrejön, ha még nem létezik.

## **Jogosultság**

**Felhasználó hozzáadása képernyő:** Nem jelenik meg

**CL paraméter:**

AUT

A *Jogosultság* mező határozza meg a felhasználói profilra vonatkozó nyilvános jogosultságot. A profilra vonatkozó jogosultság számos profil funkciót befolyásol, például:

Módosítás Megjelenítés Törlés Job elküldése a profil alatt Profil megadása jobleírásban Objektum tulajdonjog átvitele a profilra Csoportprofil esetén tagok hozzáadása

*107. táblázat: Az AUT lehetséges értékei:*

| *EXCLUDE | A nyilvánosság kifejezetten el van tiltva a felhasználói profiltól.                  |
|----------|--------------------------------------------------------------------------------------|
| *ALL     | A nyilvánosság minden kezelési- és adatjogosultságot megkap a felhasználói profilon. |
| *CHANGE  | A nyilvánosság jogosult a felhasználói profil módosítására.                          |
| *USE     | A nyilvánosság jogosult a felhasználói profil megjelenítésére.                       |

Az adományozható jogosultságok részletes magyarázatát az ["Információhozzáférés](#page-131-0) módjának meghatározása" [oldalszám:](#page-131-0) 112 szakaszban találja.

**Javaslatok:** A kritikus objektumokhoz jogosultsággal rendelkező felhasználói profilok helytelen használatának megelőzése érdekében gondoskodjék róla, hogy a profilok nyilvános jogosultsága \*EXCLUDE legyen. A profil lehetséges helytelen felhasználása például jobok elküldése a felhasználói profil alatt, vagy egy program módosítása a profil jogosultságának átvételére.

## **Objektum megfigyelés**

#### **Felhasználó hozzáadása képernyő:**

Nem jelenik meg

### **CL paraméter:**

OBJAUD

#### **Hossz:** 10

| | |

|

A felhasználói profilok objektum megfigyelés paramétere az objektumok megfigyelési értékeivel együttműködve határozza meg, hogy felhasználó objektumelérése megfigyelés hatálya alá esik-e. A felhasználói profilokra vonatkozó objektum megfigyelés egyik felhasználói profil képernyőn sem állítható be. A felhasználókra vonatkozó objektum megfigyelés megadásához a CHGUSRAUD parancsot kell használni. A CHGUSRAUD parancsot csak \*AUDIT speciális jogosultság birtokában lehet használni.

*108. táblázat: Az OBJAUD lehetséges értékei:*

| *NONE   | Az objektumok OBJAUD értéke határozza meg, hogy a felhasználó kapcsán történik-e<br>objektum megfigyelés.                                                                                                    |
|---------|----------------------------------------------------------------------------------------------------|
|         |                                                                                                    |
| *ALL    | Ha egy objektum OBJAUD értéke *USRPRF, akkor a rendszer megfigyelési rekordot ír,<br>amikor a felhasználó módosítja vagy olvassa az objektumot.                                                                       |
| *CHANGE | Ha egy objektum OBJAUD értéke *USRPRF, akkor a rendszer megfigyelési rekordot ír,<br>amikor a felhasználó módosítja az objektumot.                                                                                    |
| *NOTAVL | Ez az érték jelzi, hogy a paraméter értéke nem érhető el a felhasználó számára, mivel a<br>felhasználó nem rendelkezik *AUDIT vagy *ALLOBJ speciális jogosultsággal. A<br>paraméter nem állítható be erre az értékre. |

A felhasználók és objektumok OBJAUD értékeinek együttműködését a 109. táblázat: mutatja be.

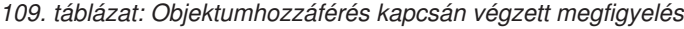

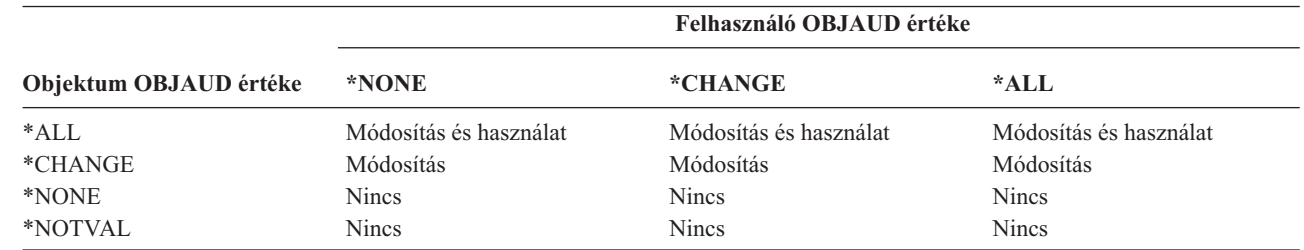

*109. táblázat: Objektumhozzáférés kapcsán végzett megfigyelés (Folytatás)*

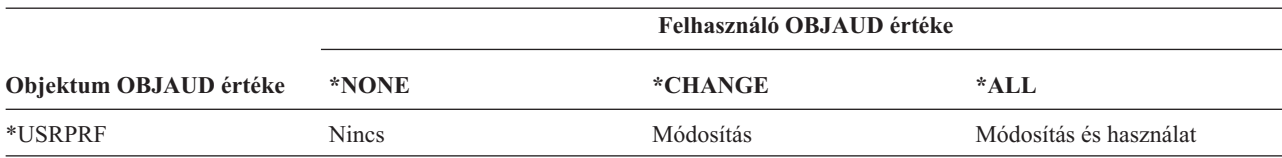

Az "Objektumelérés [megfigyelésének](#page-271-0) tervezése" oldalszám: 252 szakasz mutatja be, hogyan használhatók együtt a rendszerváltozók illetve a felhasználókra és objektumokra vonatkozó megfigyelési értékek a biztonsági megfigyelés igényeinek kielégítésére.

## **Tevékenység megfigyelés**

#### **Felhasználó hozzáadása képernyő:**

Nem jelenik meg

#### **CL paraméter:**

AUDLVL

#### **Hossz:** 640

| | | Az egyéni felhasználóknál megadható, hogy milyen biztonsággal kapcsolatos tevékenységeit kívánja rögzíteni a megfigyelési naplóban. Az egyéni felhasználókon megadott tevékenységek a QAUDLVL és QAUDLVL2 rendszerváltozókkal az összes felhasználóra vonatkozóan megadott tevékenységen felül értendők. A felhasználói profilokra vonatkozó tevékenység megfigyelés egyik felhasználói profil képernyőn sem állítható be. A beállításra a CHGUSRAUD parancs szolgál. A CHGUSRAUD parancsot csak \*AUDIT speciális jogosultság birtokában lehet használni.

*110. táblázat: Az AUDLVL lehetséges értékei:*

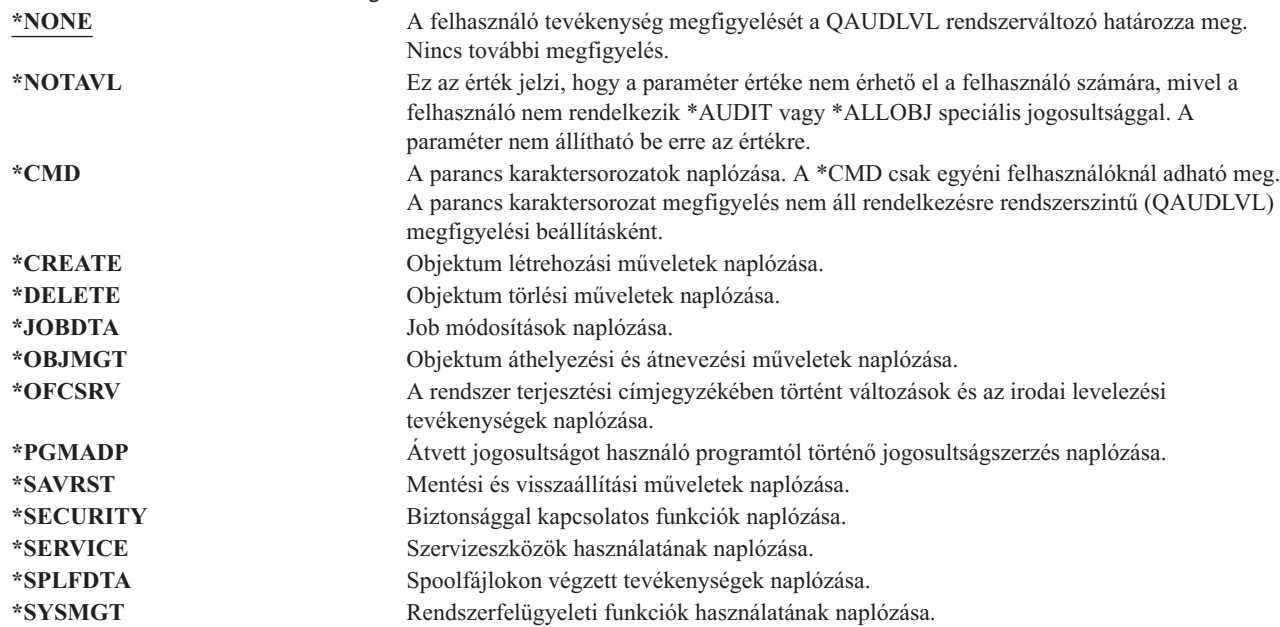

A "Tevékenységek [megfigyelésének](#page-253-0) tervezése" oldalszám: 234 szakasz mutatja be, hogyan használhatók együtt a rendszerváltozók illetve a felhasználókra vonatkozó tevékenység megfigyelési értékek a biztonsági megfigyelés igényeinek kielégítésére.

# **A felhasználói profilokhoz tartozó további információk**

Az előző szakaszok írták le a felhasználói profilok létrehozásakor és módosításakor megadható mezőket. A rendszer további társított információkat is a felhasználói profilokkal együtt ment:

- v Magánjogosultságok
- v Birtokolt objektumokra vonatkozó információk
- v Elsődleges csoport objektumaira vonatkozó információk

Az említett információk mennyisége befolyásolja a profilok mentéséhez és visszaállításához, illetve a jogosultsági képernyők összeállításához is szükséges időtartamot. A felhasználói profilok tárolásáról és mentéséről további információkat a "Hogyan tárolja a rendszer a biztonsági [információkat"](#page-239-0) oldalszám: 220 szakaszban talál.

# **Magánjogosultságok**

A felhasználónak az objektumokra vonatkozó magánjogosultságai a felhasználói profillal együtt tárolódnak. Amikor egy felhasználónak jogosultságra van szüksége egy objektumhoz, akkor a rendszer a felhasználó magánjogosultságaiban is keres. A jogosultságok ellenőrzéséről további részletekkel a ["Folyamatábra](#page-171-0) 3: A felhasználók objektumokra vonatkozó [jogosultságainak](#page-171-0) ellenőrzése" oldalszám: 152 hely szolgál.

- A felhasználók könyvtáralapú objektumokra vonatkozó magánjogosultságai a Felhasználói profil megjelenítése |
- paranccsal tekinthetők meg: DSPUSRPRF *profilnév* TYPE(\*OBJAUT). A felhasználók könyvtár- és katalógusalapú |

objektumokra vonatkozó magánjogosultsági az Objektumok kezelése magánjogosultság alapján (WRKOBJPVT) |

paranccsal kezelhetők. A felhasználók magánjogosultságainak módosítása az objektum jogosultságok kezelésére szolgáló parancsokkal lehetséges, ilyen például az Objektum jogosultság szerkesztése (EDTOBJAUT). |

A Felhasználói jogosultság adományozása (GRTUSRAUT) paranccsal egy felhasználói profil összes magánjogosultsága egy másik profilba másolható. További információk: "Felhasználó [jogosultságának](#page-163-0) másolása" [oldalszám:](#page-163-0) 144.

# **Elsődleges csoport jogosultságok**

A rendszer az összes olyan objektum nevét a csoportprofillal együtt tárolja, amelynek a profil az elsődleges csoportja. Ha meg kívánja jeleníteni azokat a könyvtáralapú objektumokat, amelyeknek az adott profil az elsődleges csoportja, akkor használja a DSPUSRPRF parancsot: DSPUSRPRF *csoportprofil* TYPE(\*OBJPGP). Emellett az Objektumok kezelése elsődleges csoport alapján (WRKOBJPGP) parancs is alkalmazható.

# **Birtokolt objektumokra vonatkozó információk**

Az objektumokra vonatkozó magánjogosultság információk az objektumot birtokló felhasználói profillal tárolódnak. A rendszer ezeket az információkat használja az objektum jogosultságok kezelésére szolgáló képernyők összeállításához. Ha egy profil nagy számú, magánjogosultságokkal is rendelkező objektumnak a tulajdonosa, akkor az ilyen objektumokra vonatkozó objektum jogosultsági képernyők összeállítása lassabb lehet. A tulajdonos profilok mérete hatással lehet a teljesítményre a birtokolt objektumok megjelenítésekor és kezelésekor, illetve a profilok mentésekor és visszaállításakor. Hatással lehetnek továbbá a rendszer működésére is. A teljesítményre és a rendszer működésére gyakorolt káros hatások megakadályozása érdekében az objektumok tulajdonjogát érdemes megosztani több profil között. Mivel a felhasználói profilok mérete hatással lehet a teljesítményre, nem javallt az összes (vagy majdnem az összes) objektum egyetlen tulajdonos profilhoz rendelése.

# **Digitális azonosító hitelesítés**

Az iSeries biztonsági infrastruktúrája lehetővé teszi az X.509 digitális igazolások felhasználását az azonosításban. A digitális igazolások segítségével a felhasználók biztonságossá tehetik a kommunikációt, és biztosíthatják az üzenetek integritását.

A felhasználói profilokhoz tartozó digitális igazolások létrehozását, terjesztését és kezelését a digitális azonosító API-k végzik. Az alábbi alkalmazásprogram illesztőkről további részleteket az információs központ API témakörében talál (az elérésével kapcsolatos részleteket az "Előfeltétel és kapcsolódó [információk"](#page-17-0) oldalszám: xvi szakaszban találja):

- v Felhasználói igazolás hozzáadása (QSYADDUC)
- v Felhasználói igazolás eltávolítása (QSYRMVUC)
- v Felhasználói igazolás listázása (QSYLSTUC)
- v Igazolás felhasználó keresése (QSYFNDUC)
- Ellenőrzési lista igazolás hozzáadása (QSYADDVC)
- v Ellenőrzési lista igazolás eltávolítása (QSYRMVVC)
- v Ellenőrzési lista igazolás listázása (QSYLSTVC)
- v Ellenőrzési lista igazolás ellenőrzése (QSYCHKVC)
- Igazolás elemzése (OSYPARSC)

## **Felhasználói profilok kezelése**

A fejezetnek ez a része írja le a felhasználói profilok létrehozására, módosítására és törlésére szolgáló parancsokat. A leírás nem terjed ki minden mezőre, lehetőségre és funkcióbillentyűre. A részletekért forduljon az online információkhoz.

A felhasználói profilok létrehozásához, módosításához és törléséhez \*SECADM speciális jogosultság szükséges.

## **Felhasználói profilok létrehozása**

A felhasználói profilok létrehozására többféle lehetőség is van:

- v A Felhasználói profilok kezelése (WRKUSRPRF) listaképernyő használata.
- v A felhasználói profil létrehozása (CRTUSRPRF) parancs használata.
- v A Beállítás menü Felhasználói bejegyzés kezelése menüpontja.
- v Az iSeries Access mappából elérhető iSeries navigátor kezelőfelület.

A felhasználói profilt létrehozó felhasználó a profil tulajdonosa lesz, és \*ALL jogosultságot kap hozzá. A felhasználói profilok \*OBJMGT és \*CHANGE jogosultságot kapnak saját magukra vonatkozóan. E jogosultságok a szokásos működéshez szükségesek, ezért nem szabad őket eltávolítani.

Nem hozható létre felhasználói profil a létrehozóhoz képest több jogosultsággal vagy képességgel.

**Megjegyzés:** A CRTUSRPRF parancs használatakor nem hozható létre felhasználói profil (\*USRPRF) független lemeztárban. Ha azonban a felhasználó magánjogosultsággal rendelkezik egy független lemeztárban található objektumhoz, tulajdonosa egy független lemeztárban található objektumnak, vagy tagja egy független lemeztárban található objektum elsődleges csoportjának, akkor a profil neve a független lemeztárban is tárolódik. Ha a független lemeztár másik rendszerre kerül, akkor a magánjogosultság, az objektum tulajdonjog és az elsődleges csoport bejegyzések a célrendszer azonos nevű profiljára fognak vonatkozni. Ha a profil nem létezik a célrendszeren, akkor létrejön egy profil ezen a néven. A felhasználó nem fog semmilyen speciális jogosultsággal rendelkezni, és a jelszava \*NONE lesz.

### **A Felhasználói profilok kezelése parancs használata**

A WRKUSRPRF parancsnak egyedi profilnév, általános profilhalmaz és az \*ALL érték is megadható. A megjelenő képernyőt a támogatási szint határozza meg. Ha a WRKUSRPRF parancsot a \*BASIC támogatási szinten használja, akkor a Felhasználói bejegyzés kezelése képernyő jelenik meg. Az \*INTERMED támogatási szint megadásakor a Felhasználói profilok kezelése képernyő látható.

A parancsnak megadható az ASTLVL (támogatási szint) paraméter. Ha nem adja meg az ASTLVL paramétert, akkor a rendszer a felhasználói profilban tárolt támogatási szintet használja.

A Felhasználói profilok kezelése képernyőn írjon be egy 1-est, majd a létrehozni kívánt felhasználói profil nevét:

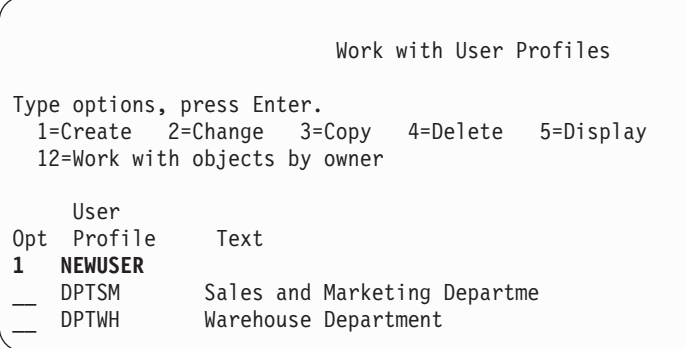

Megjelenik a Felhasználói profil létrehozása képernyő.

```
Create User Profile (CRTUSRPRF)
Type choices, press Enter.
User profile . . . . . . . . . . NEWUSER
User password . . . . . . . . . NEWUSER1
Set password to expired . . . . *YES
Status . . . . . . . . . . . . . * ENABLED
User class . . . . . . . . . . . *USER
Assistance level . . . . . . . . *SYSVAL
Current library . . . . . . . . *CRTDFT
Initial program to call . . . . *NONE
Library . . . . . . . . . . . .
Initial menu . . . . . . . . . . MAIN
Library . . . . . . . . . . . QSYS
Limit capabilities . . . . . . . *NO
Text 'description' . . . . . . .
```
A Felhasználói profil létrehozása képernyőn a felhasználói profil összes mezője látható. További információk megadásához nyomja meg az F10 (További paraméterek) billentyűt, és görgesse lefelé a listát. A paraméternevek megjelenítéséhez nyomja meg az F11 (Kulcsszavak megjelenítése) billentyűt.

A Felhasználói profil létrehozása képernyő nem adja hozzá a felhasználót a rendszer címjegyzékhez.

### **A Felhasználói profil létrehozása parancs használata**

Felhasználói profilok a CRTUSRPRF paranccsal is létrehozhatók. A paraméterek a parancs után is megadhatók, de az F4 megnyomásával kérheti a parancsparaméterező képernyőt is, így megjelenik a Felhasználói profil létrehozása képernyő.

### **A Felhasználói bejegyzés kezelése lehetőség használata**

Válassza ki a Beállítás menü Felhasználói bejegyzés kezelése menüpontját. A felhasználói profiljában tárolt támogatási szint értékétől függően megjelenik a Felhasználói profilok kezelése képernyő vagy a Felhasználói bejegyzés kezelése képernyő. A szintek közötti váltáshoz használja az F21 (Támogatási szint kiválasztása) billentyűt.

A Felhasználói bejegyzés kezelése képernyőn válassza az 1 (Hozzáadás) lehetőséget új felhasználó hozzáadásához.

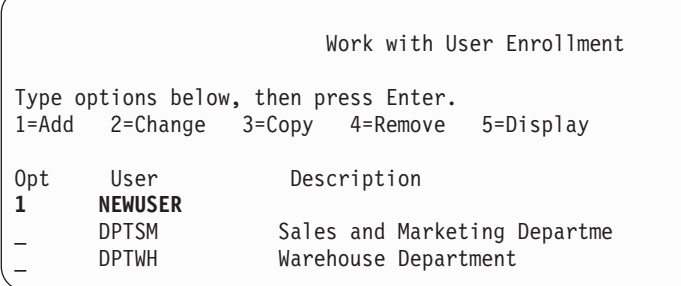

Megjelenik a Felhasználó hozzáadása képernyő:

```
Add User
Type choices below, then press Enter.
User . . . . . . . . . . NEWUSER
User description . . . .
Password . . . . . . . . NEWUSER
Type of user . . . . . . * USER
User group . . . . . . . *NONE
Restrict command line use N
Default library . . . . .
Default printer . . . . . *WRKSTN
Sign on program . . . . . *NONE
Library . . . . . . . . .
First menu . . . . . . .
Library . . . . . . . .
F1=Help F3=Exit F5=Refresh F12=Cancel
```
A Felhasználó hozzáadása képernyő a technikai hátteret nélkülöző biztonsági adminisztrátorok számára lett kialakítva. Ezen nem látható a felhasználói profilok összes mezője. A nem látható mezők az alapértelmezett értékeiket veszik fel.

**Megjegyzés:** A Felhasználó hozzáadása képernyőn legfeljebb nyolc karakterből álló profilnevek hozhatók létre.

Nyomja meg a Page Down billentyűt a képernyő második részének megjelenítéséhez:

```
Add User
Type choices below, then press Enter.
Attention key program . . *SYSVAL
Library . . . . . . . .
```
A Felhasználó hozzáadása képernyő automatikusan felvesz egy bejegyzést a rendszer címjegyzékben a felhasználói profilnak megfelelő felhasználói azonosító és a rendszernév címe számára.

A főmenüben 51—59 lehetőségek is láthatók. E további lehetőségek az 50-es lehetőséghez hasonlóan kerülnek feldolgozásra, a kivétel, hogy a következő mezők üresek maradnak:

- Menüpontok szövege
- v Felhasználói program
- Könyvtár

## **Felhasználói profilok másolása**

Felhasználói profilok egy másik felhasználói profil vagy csoportprofil lemásolásával is létrehozhatók. Csoportonként egy profilt érdemes sablonként beállítani. A többi profilt a csoport első profiljának lemásolásával is létrehozhatja.

A profilok másolása interaktív módon, a Felhasználói bejegyzés kezelése vagy a Felhasználói profilok kezelése képernyőn történhet. A felhasználói profilok másolására nincs parancs.

### **Másolás a Felhasználói profilok kezelése képernyőn**

A Felhasználói profilok kezelése képernyőn írjon be egy 3-ast a lemásolni kívánt profil elé. Megjelenik a Felhasználói profil létrehozása képernyő.

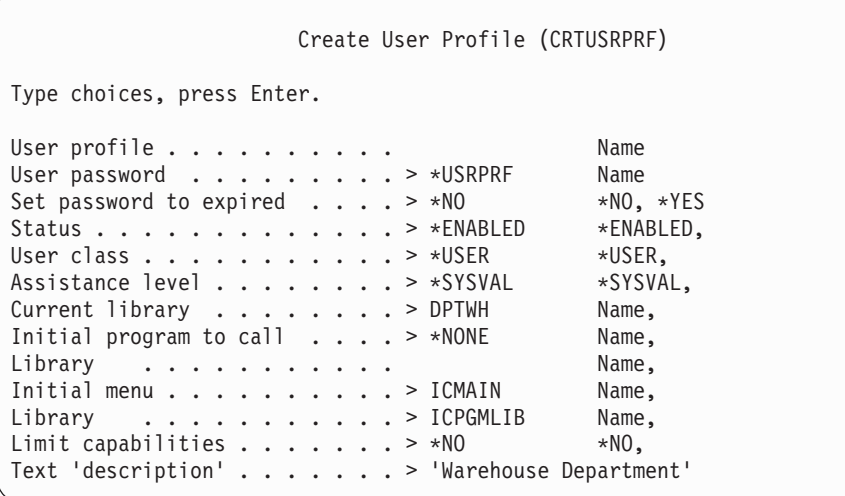

A Felhasználói profil létrehozása képernyőn a forrás felhasználói profil összes értéke megjelenik a következő mezők kivételével:

### **Saját katalógus**

\*USRPRF

**Job területi beállítás attribútumai**

Job területi beállítás attribútumai

### **Területi beállítás**

Területi beállítás

#### **Felhasználói profil**

Üres. Ezt a mezőt ki kell tölteni.

**Jelszó** \*USRPRF

#### **Üzenetsor**

\*USRPRF

#### **Dokumentum jelszó** \*NONE

**Felhasználói azonosítószám**

\*GEN

### **Csoport azonosítószám** \*NONE

#### **EIM társítás** \*NOCHG

### **Jogosultság**

\*EXCLUDE

A Felhasználói profil létrehozása képernyőn bármelyik mező módosítható. A kiindulási profil magánjogosultságai nem kerülnek átmásolásra. Emellett a rendszer nem másolja át a felhasználói beállításokat és a felhasználóra vonatkozó további információkat sem.

### **Másolás a Felhasználói bejegyzés kezelése képernyőn**

A Felhasználói bejegyzés kezelése képernyőn írjon be egy 3-ast a lemásolni kívánt profil elé. Megjelenik a Felhasználó másolása képernyő:

```
Copy User
Copy from user . . . . : DPTWH
Type choices below, then press Enter.
User . . . . . . . . . .
User description . . . . Warehouse Department
Password . . . . . . . .
Type of user . . . . . . USER
User group . . . . . . .
Restrict command line use N
Default library . . . . . DPTWH
Default printer . . . . . PRT04
Sign on program . . . . . *NONE
 Library . . . . . . . .
```
A Felhasználó hozzáadása képernyőn az alábbiak kivételével a kiindulási profil összes értéke megjelenik:

### **Felhasználó**

Üres. Ezt a mezőt ki kell tölteni. Legfeljebb 8 karakter adható meg.

**Jelszó** Üres. Ha nem ad meg értéket, akkor a profil a CRTUSRPRF parancs PASSWORD paraméterében megadott alapértelmezett értékét veszi fel jelszóként.

A Felhasználó másolása képernyő bármelyik mezője módosítható. A felhasználói profilnak a képernyő kezdő támogatási szintű változatán nem megjelenő mezői az alábbi kivételekkel másolódnak át az új profilba:

**Üzenetsor**

\*USRPRF

```
Dokumentum jelszó
       *NONE
```
**Felhasználói azonosítószám** \*GEN

**Csoport azonosítószám** \*NONE

**EIM társítás** \*NOCHG **Jogosultság** \*EXCLUDE

A kiindulási profil magánjogosultságai nem kerülnek átmásolásra.

### **Magánjogosultságok másolása**

Egy felhasználói profil magánjogosultságai a Felhasználói jogosultság adományozása (GRTUSRAUT) paranccsal másolhatók át egy másik profilba. Bár bizonyos esetekben hasznos lehet, ne használja az eljárást a csoportprofilok és jogosultsági listák kiváltására. A jogosultságok átmásolása nem segít a hasonló jogosultságok jövőbeni felügyeletében, emellett teljesítményproblémák forrás is lehet.

A parancs használatáról további információkat a "Felhasználó [jogosultságának](#page-163-0) másolása" oldalszám: 144 szakaszban talál.

### **felhasználói profilok módosítása**

A felhasználói profilok a Felhasználói profilok kezelése vagy a Felhasználói bejegyzés kezelése képernyő 2. (Módosítás) lehetőségével módosíthatók. Emellett a Felhasználói profil módosítása (CHGUSRPRF) parancs is használható.

A parancsok futtatására jogosult felhasználók a Profil módosítása (CHGPRF) paranccsal módosíthatják saját profiljuk bizonyos paramétereit.

A felhasználók nem módosíthatnak úgy egy felhasználói profilt, hogy több jogosultságot vagy képességet adnak neki, mint amennyivel saját maguk rendelkeznek.

## **Felhasználói profilok törlése**

Az objektumokat birtokló felhasználói profilok nem törölhetők. A profil által birtokolt objektumokat le kell törölni, vagy át kell adni az objektumok tulajdonjogát egy másik profilnak. A kezdő támogatási szint és a középhaladó támogatási szint is lehetővé teszi a birtokolt objektumok kezelését a profilok törlésekor.

Nem törölhető egy felhasználói profil akkor sem, ha bármilyen objektumnak elsődleges csoportja. A középhaladó támogatási szint használatakor a felhasználói profilok törlése során módosíthatja vagy eltávolíthatja az objektumok elsődleges csoportját. A WRKOBJPGP parancs listázhatja ki azokat az objektumokat, amelyeknek a profil elsődleges csoportja.

A felhasználói profilok törlésekor a rendszer eltávolítja a felhasználót az összes terjesztési listáról és a rendszer címjegyzékből.

A felhasználó üzenetsoránál nincs szükség a tulajdonjog módosítására vagy az üzenetsor törlésére. A profil törlésekor a rendszer automatikusan törli az üzenetsort is.

A tagokkal rendelkező csoportprofilok nem törölhetők. A csoportprofilok tagjainak listázásához írja be a DSPUSRPRF *csoportprofil\_neve* \*GRPMBR parancsot. A csoportprofil törlése előtt minden egyes tagnál módosítsa a GRPPRF vagy SUPGRPPRF mezőt.

### **A Felhasználói profil törlése parancs használata**

A Felhasználói profil törlése (DLTUSRPRF) parancs közvetlenül is kiadható, de használhatja a Felhasználói profilok kezelése képernyő 4-es (Törlés) lehetőségét is. A DLTUSRPRF parancs paramétereivel az alábbiak kezelésére nyílik lehetőség:

- v A profil által birtokolt összes objektum
- v Az összes objektum, amelynek a profil elsődleges csoportja
- · EIM társítások

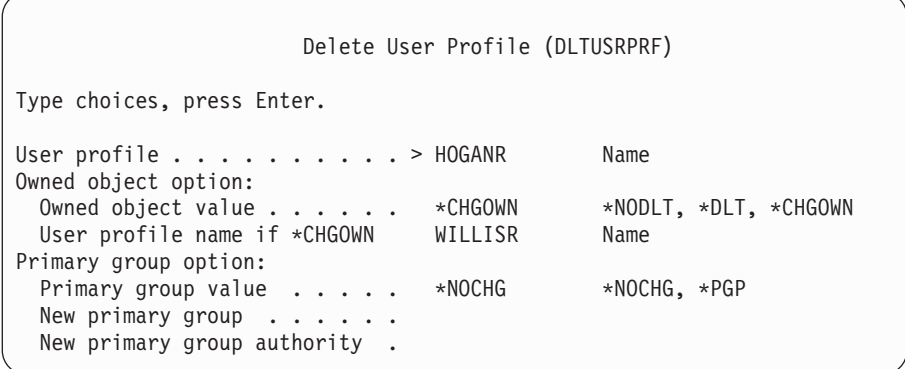

Az összes birtokolt objektum törlésére, vagy tulajdonjoguk átadására van lehetőség. Ha a birtokolt objektumokat egyedi módon kívánja kezelni, akkor az Objektumok kezelése tulajdonos alapján (WRKOBJOWN) parancsot használja. Lehetőség van az elsődleges csoport módosítására az összes objektumnál, amelynek a csoportprofil elsődleges csoportja. Ha az objektumokat egyedileg kívánja kezelni, akkor használja az Objektumok kezelése elsődleges csoport alapján (WRKOBJPGP) parancsot. A két parancs képernyője hasonló egymáshoz:

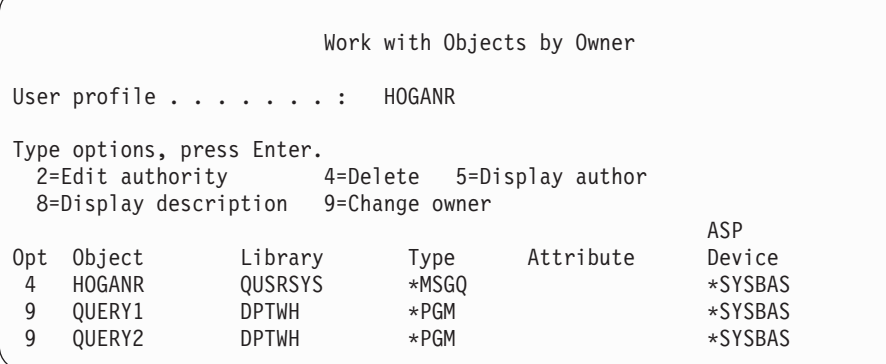

### **A Felhasználó eltávolítása lehetőség használata**

A Felhasználói bejegyzés kezelése képernyőn írjon be egy 4-est (Eltávolítás) a törölni kívánt profil elé. Megjelenik a Felhasználó eltávolítása képernyő:

```
Remove User
User . . . . . . . . . . . : HOGANR
User description . . . . . : Sales and Marketing Department
To remove this user type a choice below, then press Enter.
    1. Give all objects owned by this user to a new owner
    2. Delete or change owner of specific objects owned by this user.
```
Ha a profil törlése előtt módosítani kívánja az objektumok tulajdonosát, akkor válassza az 1. lehetőséget. Megjelenik egy képernyő, amely bekéri az új tulajdonost.

Az objektum egyedi kezeléséhez válassza a 2. lehetőséget. Megjelenik a részletes Felhasználó eltávolítása képernyő.

```
Remove User
User . . . . . . . . . . . : HOGANR
User description . . . . . : Hogan, Richard - Warehouse DPT
New owner . . . . . . . . . . . . Name, F4 for list
To remove this user, delete or change owner of all objects.
Type options below and press Enter.
 2=Change to new owner 4=Delete 5=Display details
Opt Object Library Description
4 HOGANR QUSRSYS HOGANR message queue
    2 QUERY1 DPTWH Inventory Query, on-hand report
2 QUERY2 DPTWH Inventory Query, on-order report
```
A képernyő menüpontjaival törölje az objektumokat, vagy adja át tulajdonjogukat egy új tulajdonosnak. Ha a képernyőről az összes objektum eltűnt, akkor törölheti a profilt.

### **Megjegyzések:**

- 1. A felhasználói profil által birtokolt összes objektum törléséhez nyomja meg az F13 billentyűt.
- 2. A spoolfájlok nem jelennek meg az Objektumok kezelése tulajdonos alapján képernyőn. A felhasználói profilok akkor is törölhetnek, ha még birtokolnak spoolfájlokat. A felhasználói profil törlése után a Spoolfájlok kezelése (WRKSPLF) paranccsal keresse meg és törölje a felhasználói profil által birtokolt spoolfájlokat, amennyiben azokra már nincs szükség.
- 3. Azok az objektumok, amelyeknek a törölt felhasználói profil volt az elsődleges csoportjuk, a \*NONE elsődleges csoportot veszik fel.

#### **Objektumok kezelése magánjogosultságok alapján** |

Az Objektumok kezelése magánjogosultságok alapján (WRKOBJPVT) paranccsal lehetséges azon objektumok megjelenítése és kezelése, amelyekhez egy profil magánjogosultságokkal rendelkezik. | |

## **Objektumok kezelése elsődleges csoport alapján**

Az Objektumok kezelése elsődleges csoport alapján (WRKOBJPGP) paranccsal is lehetséges azon objektumok megjelenítése és kezelése, amelyeknek a profil az elsődleges csoportja. Ezen a képernyőn állíthatja az objektumok elsődleges csoportját másik profilra, vagy állíthatja be a \*NONE elsődleges csoportot.

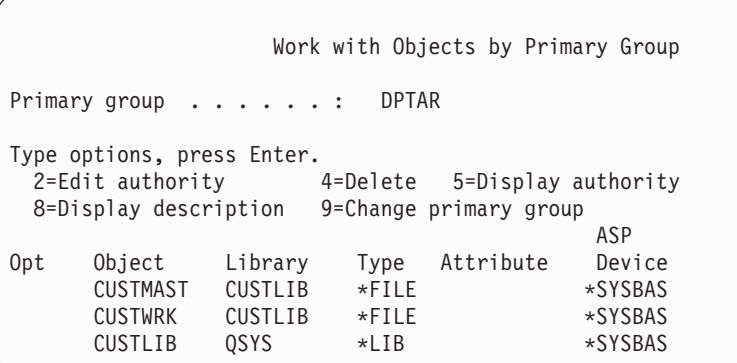

# **Felhasználói profil engedélyezése**

Ha a QMAXSIGN és QMAXSGNACN rendszerváltozók úgy vannak beállítva, hogy bizonyos számú sikertelen bejelentkezési kísérlet után letiltsák a felhasználói profilt, akkor jó, ha van valaki, például egy rendszeroperátor, aki engedélyezheti ezeket a profilokat állapotuknak az \*ENABLED értékre állításával. A felhasználói profilok engedélyezéséhez azonban \*SECADM speciális jogosultság, illetve az adott profilra vonatkozó \*OBJMGT és \*USE jogosultság szükséges. A rendszeroperátorok általában nem rendelkeznek \*SECADM speciális jogosultsággal.

Erre jó megoldást jelenthet egy átvett jogosultságot használó egyszerű program.

- 1. Hozzon létre egy CL programot, amelyet egy \*SECADM speciális jogosultsággal rendelkező, illetve a rendszer felhasználói profiljaihoz \*OBJMGT és \*USE jogosultsággal rendelkező felhasználó birtokol. A program létrehozásakor az USRPRF(\*OWNER) megadásával vegye át a tulajdonos jogosultságait.
- 2. Az EDTOBJAUT paranccsal állítsa a program nyilvános jogosultságát az \*EXCLUDE értékre, és adjon a rendszeroperátornak \*USE jogosultságot.
- 3. Az operátor a következőképpen engedélyezhet egy profilt:

CALL ENABLEPGM *profilnév*

4. Az ENABLEPGM fő része így néz ki:

```
PGM &PROFILE
DCL VAR(&PROFILE) TYPE(*CHAR) LEN(10)
CHGUSRPRF USRPRF(&PROFILE) STATUS(*ENABLED)
ENDPGM
```
## **Felhasználói profilok listázása**

A felhasználói profilokra vonatkozó információk többféle formátumban megjeleníthetők és kinyomtathatók.

### **Egyéni profil megjelenítése**

Egy adott felhasználói profil értékeinek megjelenítéséhez használja a Felhasználói bejegyzés kezelése vagy a Felhasználói profilok kezelése képernyő 5. (Megjelenítés) lehetőségét. Ennek alternatívájaként használhatja a Felhasználói profil megjelenítése (DSPUSRPRF) parancsot is.

### **Minden profil listázása**

A rendszer összes felhasználói profiljának megjelenítése vagy nyomtatása a Jogosult felhasználók megjelenítése (DSPAUTUSR) paranccsal lehetséges. A parancs sorozat (SEQ) paramétere lehetővé teszi a lista profilnév vagy csoportprofil szerinti rendezését.

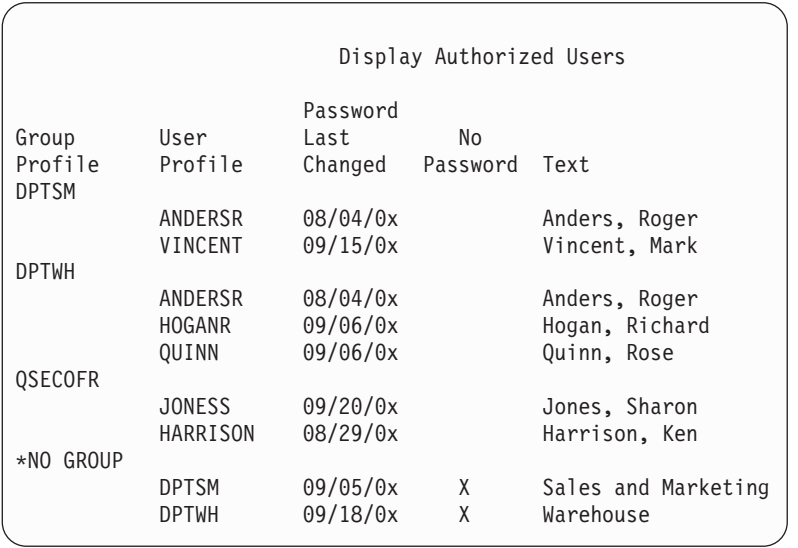

Az F11 megnyomásával megtekintheti, hogy mely profilok milyen jelszó szinthez rendelkeznek jelszóval.

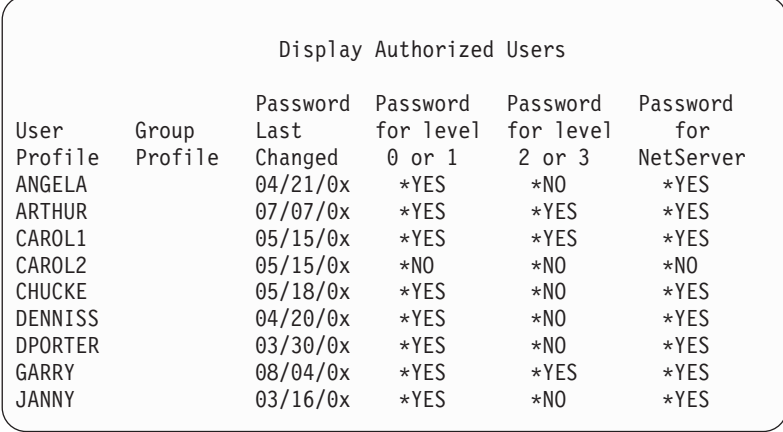

### **Felhasználói profil képernyők típusai**

A Felhasználói profil megjelenítése (DSPUSRPRF) parancs többféle megjelenítési és listázási módot is ismer:

- v Bizonyos képernyők és listák csak egyéni profilok esetén használhatók. Mások kinyomtathatók az összes profilra, vagy a profilok megadott részhalmazára vonatkozóan. A rendelkezésre álló típusokról az online információkból tájékozódhat.
- v Bizonyos képernyőkből az output(\*OUTFILE) megadásával kimeneti fájlt készíthet. A kimeneti fájlból egy lekérdezési eszközzel vagy programmal egyéni jelentéseket állíthat elő. Ilyen jelentésekre a ["Felhasználói](#page-286-0) profilok elemzése" [oldalszám:](#page-286-0) 267 szakasz tesz javaslatokat.

### **Felhasználói profil jelentések típusai**

Az alábbi parancsok felhasználói profilokkal kapcsolatos jelentéseket biztosítanak.

v Felhasználói profil nyomtatása (PRTUSRPRF)

Ezzel a paranccsal olyan jelentés készíthető, amely a rendszer felhasználói profiljaira vonatkozóan tartalmaz információkat. Négyféle jelentés nyomtatására van lehetőség. Az első a jogosultsági típus információkat, a második a környezeti típus információkat, a harmadik a jelszótípus információkat, a negyedik pedig a jelszó szintekre vonatkozó információkat tartalmazza.

v Alapértelmezett jelszavak elemzése (ANZDFTPWD)

Ezzel a paranccsal nyomtatható jelentés a rendszer összes, alapértelmezett jelszóval rendelkező felhasználójáról, illetve lehetőség van az ilyen profilokkal kapcsolatos intézkedésekre is. A profil akkor rendelkezik alapértelmezett jelszóval, ha a felhasználói profil neve megegyezik a profil jelszavával.

A rendszer alapértelmezett jelszóval rendelkező felhasználói profiljai letilthatók, és jelszavaik lejártra állíthatók.

## **Felhasználói profil átnevezése**

A rendszer nem teszi közvetlenül lehetővé a felhasználói profilok átnevezését.

Ehelyett lehetőség van egy másik névvel rendelkező új profil létrehozására, amely ugyanazokkal a jogosultságokkal rendelkezik, mint az előző. Bizonyos információk azonban nem vihetők át az új profilba. Nem vihetők át például a következő információk:

- Spoolfájlok.
- v A felhasználói beállításokat tartalmazó objektumok és a felhasználóra vonatkozó további információk elvesznek.
- v A felhasználó nevét tartalmazó digitális igazolások érvénytelenné válnak.
- v Az integrált fájlrendszer által megőrzött UID és GID információk nem módosíthatók.
- v Elképzelhető, hogy nem lehet elérni az alkalmazások által tárolt olyan információkat, amelyek tartalmazzák a felhasználó nevét.

A felhasználó által futtatott alkalmazások rendelkezhetnek ″alkalmazás profilokkal″. Létrehozhat egy új iSeries felhasználói profilt egy felhasználó átnevezése céljából, de ez nem fogja átnevezni a felhasználó esetleges alkalmazás profiljait. Ilyen alkalmazás profil például a Lotus Notes profil.

az alábbi példa bemutatja, hogyan hozható létre új profil ugyanannak a felhasználónak más néven, de azonos jogosultságokkal. A régi profil neve SMITHM. Az új felhasználói profil neve JONESM:

- 1. Másolja át a régi profilt (SMITHM) egy új profilba (JONESM) a Felhasználói bejegyzés kezelése képernyő másolási funkciójával.
- 2. A Felhasználói jogosultság adományozása (GRTUSRAUT) paranccsal adja meg a JONESM profilnak SMITHM összes magánjogosultságát.

GRTUSRAUT JONESM REFUSER(SMITHM)

3. Az Objektumok kezelése elsődleges csoport alapján (WRKOBJPGP) paranccsal állítsa át az összes olyan objektum elsődleges csoportját, amelyeknek SMITHM az elsődleges csoportja: WRKOBJPGP PGP(SMITHM)

Írjon be egy 9-est minden minden módosítani kívánt objektum elé, majd a parancssorba írja be a NEWPGP(JONESM) paramétert.

**Megjegyzés:** A JONESM profilnak meg kell adni egy GID értéket a Felhasználói profil létrehozása vagy módosítása (CRTUSRPRF vagy CHGUSRPRF) parancs GID paraméterével.

4. Jelenítse meg a SMITHM felhasználói profilt a Felhasználói profil megjelenítése (DSPUSRPRF) paranccsal: DSPUSRPRF USRPRF(SMITHM)

Íria le SMITHM UID és GID értékét.

- 5. Vigye át az összes további birtokolt objektum tulajdonjogát a JONESM profilra, és távolítsa el a SMITHM profilt a Felhasználói bejegyzés kezelése képernyő 4. (Eltávolítás) lehetőségével.
- 6. A Felhasználói profil módosítása (CHGUSRPRF) parancs segítségével állítsa be a JONESM profil UID és GID értékét a SMITHM profil értékeinek megfelelően.

CHGUSRPRF USRPRF(JONESM) UID(SMITHM\_profil) GID(SMITHM\_profil)

Ha JONESM birtokol objektumokat egy katalógusban, akkor a CHGUSRPRF parancs nem használható az UID és GID módosítására. A JONESM felhasználói profil UID és GID értékének módosítására a QSYCHGID API-t kell használni.

## **Felhasználói megfigyelés kezelése**

A Felhasználói megfigyelés módosítása (CHGUSRAUD) paranccsal állíthatja be a felhasználók megfigyelési jellemzőit. A parancs használatához \*AUDIT speciális jogosultság szükséges.

```
Change User Audit (CHGUSRAUD)
Type choices, press Enter.
User profile . . . . . . . . . . HOGANR
                 + for more values JONESS
Object auditing value . . . . . *SAME<br>User action auditing . . . . . . * *CMD
User action auditing . . . . . .
                 + for more values *SERVICE
```
A felhasználói profilok felsorolásával egyszerre több felhasználó megfigyelési jellemzői is módosíthatók.

|

Az AUDLVL (felhasználói tevékenység megfigyelés) paraméter több értékkel is rendelkezhet. A parancsban megadott értékek lecserélik a felhasználók jelenlegi AUDLVL értékeit. Más szóval a megadott értékek nem kerülnek hozzáadásra a felhasználók jelenlegi AUDLVL értékeihez.

Ha rendelkezik \*ALLOBJ vagy \*AUDIT speciális jogosultsággal, akkor a Felhasználói profil megjelenítése (DSPUSRPRF) paranccsal tekintheti meg egy felhasználó megfigyelési jellemzőit.

# **Profilok kezelése CL programokkal**

Bizonyos helyzetekben szükség lehet rá, hogy egy felhasználói profil információit egy CL programon belül kérdezze le. A CL parancsokban erre a célra a Felhasználói profil visszakeresése (RTVUSRPRF) parancs használható. A parancs visszaadja a profil kért attribútumait a felhasználói profil mezőneveihez társított változókban. A felhasználói profil mezőinek e fejezetben olvasható leírásai az RTVUSRPRF parancs által várt mezőhosszakat tartalmazták. Bizonyos esetekben a tizedes mezők nemnumerikus értéket is tartalmazhatnak. A maximális tárterület mező (MAXSTG) például tizedes mezőként van meghatározva, ettől függetlenül tartalmazhatja a \*NOMAX értéket is. A tizedes mezők nemnumerikus értékei esetén visszaadott értékeket a RVTUSRPRF parancs online információi írják le.

Az RTVUSRPRF parancs használatára a "Jelszó ellenőrzési program [használata"](#page-64-0) oldalszám: 45 helyen található példaprogram mutat be egy példát.

Egyes esetekben a CRTUSRPRF vagy CHGUSRPRF parancsok használatára is szükség lehet CL programokban. Ha e parancsok paramétereiben változókat kíván használni, akkor a változókat a Felhasználói profil létrehozása parancsképernyőnek megfelelő karaktermezőként kell meghatározni. A változóméreteknek nem kell megegyezniük a mezőméretekkel.

A felhasználók jelszavai nem kérdezhetők le, mivel ezek egyirányú titkosított formában vannak tárolva. Ha azt szeretné, hogy a felhasználó a kritikus információk elérése előtt ismét írja be a jelszavát, akkor használja a programban a Jelszó ellenőrzése (CHKPWD) parancsot. A rendszer összehasonlítja a beírt jelszót a felhasználó jelszavával, és kilépés üzenetet küld a programnak, ha a jelszó helytelen.

# **Felhasználói profil kilépési pontok**

A felhasználói profilok létrehozásához, módosításához és törléséhez egy sor kilépési pont tartozik. Ezek segítségével bizonyos felhasználói profil funkciók végrehajtására saját programokat írhat. Ha ezekre a felhasználói profilokkal kapcsolatos kilépési pontokra saját végprogramokat jegyez be, akkor értesülhet a felhasználói profilok létrehozásáról, módosításáról és törléséről. Az értesítés mellett a végprogram a következő műveleteket is biztosíthatja:

- v Felhasználói profilra vonatkozó információk lekérdezése.
- v Az imént létrehozott felhasználói profil bejegyzése a rendszer címjegyzékbe.
- v A felhasználói profil számára szükséges objektumok létrehozása.

**Megjegyzés:** A végprogramok meghívása előtt a rendszer az összes átvett jogosultságot elejti. Ez azt jelenti, hogy elképzelhető, hogy a végprogram nem fér hozzá a felhasználói profil objektumhoz.

A Biztonsági végprogramokról további részleteket az Információs központból tudhat meg (az elérésével kapcsolatos részleteket az "Előfeltétel és kapcsolódó [információk"](#page-17-0) oldalszám: xvi szakaszban találja).

# **IBM által szállított felhasználói profilok**

A rendszerszoftvernek egy sor felhasználói profil is része. Ezek az IBM által szállított felhasználói profilok szolgálnak a különböző rendszerfunkciókhoz kapcsolódó objektumok tulajdonosaiként. Bizonyos rendszerfunkciók is IBM által szállított felhasználói profilok alatt futnak.

Az IBM által szállított felhasználói profilok a QSECOFR kivételével \*NONE jelszóval rendelkeznek, és nem is bejelentkezésre vannak szánva. A QSECOFR kivételével ne jelentkezzen be az IBM által szállított felhasználói profilokkal. A rendszer első telepítésének biztosítása érdekében az adatvédelmi megbízott (QSECOFR) jelszava minden egyes új rendszeren azonos. A QSECOFR jelszó azonban a kiszállításkori állapotban lejárttá van téve. Új rendszerek esetén tehát az első QSECOFR bejelentkezés alkalmával le kell cserélnie a QSECOFR jelszavát.

Az operációs rendszer új kiadásának telepítésekor az IBM által szállított profilok jelszava nem változik. Ha a QPGMR, QSYSOPR és hasonló profilok jelszóval rendelkeznek, akkor ezek a jelszavak automatikusan a \*NONE értékre változnak.

Az IBM által szállított felhasználói profilok listáját, és a profilok mezőinek értékeit a B. [függelék,](#page-298-0) "IBM által szállított [felhasználói](#page-298-0) profilok", oldalszám: 279 szakasz sorolja fel.

**Megjegyzés:** Az IBM által szállított profilokat az IBM i5/OS használja. Ennek megfelelően az ilyen profilokkal való bejelentkezés, illetve az ilyen profilok felhasználása felhasználói (nem-IBM) objektumok birtoklására **nem** javallt.

### **IBM által szállított profilok jelszavának módosítása**

Ha valamelyik IBM által szállított profillal kíván bejelentkezni, akkor a jelszót a CHGUSRPRF paranccsal módosíthatja. A jelszavak a Beállítás menüben is módosíthatók. A rendszer biztonsága érdekében a QSECOFR kivételével az összes IBM által szállított profilnál a \*NONE jelszó megtartása javasolt. Ne engedje, hogy a QSECOFR profilnak triviális jelszava legyen.

```
Change Passwords for IBM-Supplied
Type new password below for IBM-supplied user,
type password again to verify change, then
press Enter.
New security officer (QSECOFR) password . . . . . .
 New password (to verify) \dots..........
New system operator (QSYSOPR) password . . . . . . .
 New password (to verify) \dots..........
New programmer (QPGMR) password . . . . . . . . . .
 New password (to verify) \dots..........
New user (QUSER) password \ldots \ldots \ldots \ldotsNew password (to verify) \dots..........
New service (QSRV) password . . . . . . . . . . .
 New password (to verify) \dots \dots \dots \dots
```
Görgesse lefelé a képernyőt további jelszavak módosításához:

Change Passwords for IBM-Supplied Type new password below for IBM-supplied user, type change, then press Enter. New basic service (QSRVBAS) password . . . . . New password (to verify)  $\dots \dots \dots$ .

### **Szervizeszköz felhasználói azonosítók kezelése**

A szervizeszközök terén számos továbbfejlesztés és kiegészítés történt ezek használatának leegyszerűsítése érdekében.

v **Rendszer szervizeszközök (SST)**

A szervizeszköz felhasználói azonosítók létrehozására és kezelésére már a Rendszer szervizeszközök (SST) menüben is lehetőség van; ehhez válassza az SST főképernyő 8. menüpontját (Szervizeszköz felhasználói azonosítók kezelése). A továbbiakban nincs szükség a Kijelölt szervizeszközök (DST) használatára a jelszavak alaphelyzetbe

állításához, a jogosultságok adományozásához vagy megvonásához és a szervizeszköz felhasználói azonosítók létrehozásához. **Megjegyzés:** A szervizeszközökre vonatkozó tudnivalók átkerültek az információs központba.

### v **Jelszókezelés továbbfejlesztései**

A szerver korlátozott mértékben képes az alapértelmezett és lejárt jelszavak módosítására. Ez azt jelenti, hogy a Szervizeszköz felhasználói azonosító módosítása (QSYCHGDS) API használatával nem lehetséges az alapértelmezett és lejárt jelszavakkal rendelkező szervizeszköz felhasználói azonosítók módosítása, és az SST használatával sincs lehetőség a jelszavak cseréjére. Az alapértelmezett vagy lejárt jelszóval rendelkező szervizeszköz felhasználói azonosítók módosítása csakis a Kijelölt szervizeszközökben (DST) lehetséges. Ettől függetlenül módosíthatja az alapértelmezett és lejárt jelszavak módosítását megengedő beállítást. Emellett az új Szervizeszköz indítása (STRSST) privilégiummal létrehozhat olyan szervizeszköz felhasználói azonosítót, amely a Kijelölt szervizeszközöket (DST) elérheti, a Rendszer szervizeszközöket (SST) viszont nem.

#### v **Terminológiai változások**

A szöveges adatok és dokumentációk az új szervizeszköz szóhasználatot követik. Pontosabban a szervizeszköz felhasználói azonosító kifejezés a korábbi kifejezések, például a DST felhasználói profil, DST felhasználói azonosító, szervizeszköz felhasználói profil, illetve e nevek variációinak helyébe lép.

A szervizeszközök használatával kapcsolatban további részleteket az információs központ Szervizeszközök témakörében (**Biztonság → Szervizeszközök**) talál. Az információs központ eléréséről az ["Előfeltétel](#page-17-0) és kapcsolódó [információk"](#page-17-0) oldalszám: xvi helyen tájékozódhat.

### **Rendszer jelszó**

A rendszer jelszó használható a rendszermodell változásainak, bizonyos szerviz feltételeknek és a tulajdonjog változásainak engedélyezésére. Ha a rendszeren ilyen változások történtek, akkor az IPL végrehajtása során a rendszer kérheti a rendszer jelszót.

# **5. fejezet Erőforrás biztonság**

Az erőforrás biztonság határozza meg, hogy mely felhasználók használhatják a rendszeren található objektumokat, és azokon milyen műveleteket végezhetnek el.

Ez a fejezet írja le az erőforrás biztonság összetevőit, és ezek együttműködését a rendszeren tárolt információk védelmére. Emellett elmagyarázza azt is, hogyan állítható be a rendszeren az erőforrás biztonság a CL parancsok és képernyők felhasználásával.

Az erőforrás biztonság megtervezésével, illetve az alkalmazások tervezésére és a rendszer teljesítményére gyakorolt hatásával a 7. [fejezet](#page-214-0) foglalkozik.

A ["Jogosultságok](#page-166-0) ellenőrzésének menete" oldalszám: 147 szakasz részletes folyamatábrái és megjegyzései mutatják be, hogyan ellenőrzi a rendszer a jogosultságokat. A soron következő magyarázatok olvasása során hasznos lehet ennek fellapozása is.

### **Információkhoz hozzáférő személyek meghatározása**

Jogosultságot az egyéni felhasználóknak, csoportoknak és a nyilvánosságnak lehet adni.

**Megjegyzés:** Bizonyos környezetekben a felhasználók jogosultságait **privilégiumnak** is nevezik.

Többféleképpen is meghatározható, kik használhatnak egy objektumot:

#### **Nyilvános jogosultság:**

A **nyilvánosság** az összes olyan felhasználót jelenti, aki bejelentkezhet a rendszerre. A rendszer minden objektumának van nyilvános jogosultsága, bár ez lehet \*EXCLUDE is. A rendszer akkor használja a nyilvános jogosultságot, ha egy objektumra vonatkozóan más jogosultság nem alkalmazható.

#### **Magánjogosultság:**

Egy objektum használatára (vagy nem-használatára) vonatkozóan egyedi jogosultságok állapíthatók meg. Jogosultságot egyéni felhasználói profilhoz és csoportprofilhoz lehet rendelni. Egy objektum akkor rendelkezik **magánjogosultsággal**, ha vonatkozik rá olyan jogosultság, amely nem a nyilvános jogosultság illetve nem az objektum tulajdonosának vagy elsődleges csoportjának jogosultsága.

#### **Felhasználói jogosultság:**

Az egyedi felhasználói profilok feljogosíthatók a rendszer objektumainak használatára. Ez egyfajta magánjogosultság.

#### **Csoport jogosultság:**

A csoportprofilok szintén feljogosíthatók a rendszer objektumainak használatára. A csoport tagjai a csoport jogosultságát kapják meg, hacsak nem vonatkozik rájuk egyénileg megadott jogosultság. A csoport jogosultságok szintén magánjogosultságnak számítanak.

### **Objektum tulajdonjog:**

A rendszer minden objektumának van tulajdonosa. A tulajdonos alapértelmezésben \*ALL jogosultsággal rendelkezik az objektumhoz. Ettől függetlenül az objektum tulajdonosának jogosultsága is módosítható vagy eltávolítható. Az objektum tulajdonosának jogosultsága nem minősül magánjogosultságnak.

### <span id="page-131-0"></span>**Elsődleges csoport jogosultság:**

Az objektumoknak megadható egy elsődleges csoport, illetve az elsődleges csoportnak az objektumra vonatkozó jogosultsága. Az elsődleges csoport jogosultság az objektummal tárolódik, így jobb teljesítményt nyújt a csoportprofiloknak adott magánjogosultságoknál. Objektum elsődleges csoportja csak csoport azonosítószámmal (GID) rendelkező felhasználói profil lehet. Az elsődleges csoport jogosultság szintén nem minősül magánjogosultságnak.

## **Információhozzáférés módjának meghatározása**

A **jogosultság** egy objektumra vonatkozóan engedélyezett hozzáférési típust jelent. A különböző műveletek különböző típusú jogosultságokat igényelnek.

**Megjegyzés:** Bizonyos környezetekben az objektumokkal társított jogosultságokat az objektum **hozzáférési módjának** is nevezik.

Az objektumokra vonatkozó jogosultságok három kategóriába tartozhatnak:

- 1. Az **objektum jogosultság** határozza meg, milyen műveletek végezhetők el az objektum egészén.
- 2. Az **adatjogosultság** határozza meg, milyen műveletek végezhetők el az objektum tartalmán.
- 3. A **mezőjogosultság** határozza meg, milyen műveletek végezhetők el az adatmezőkön.

A rendelkezésre álló jogosultságok típusait a 111. táblázat: mutatja be, emellett a jogosultságok felhasználásáról is hoz példákat. A legtöbb esetben egy objektum elérése objektum-, adat- és mezőjogosultságok kombinációját igényli. Az adott funkciók végrehajtásához szükséges jogosultságokról a D. [függelék](#page-318-0) tájékoztat.

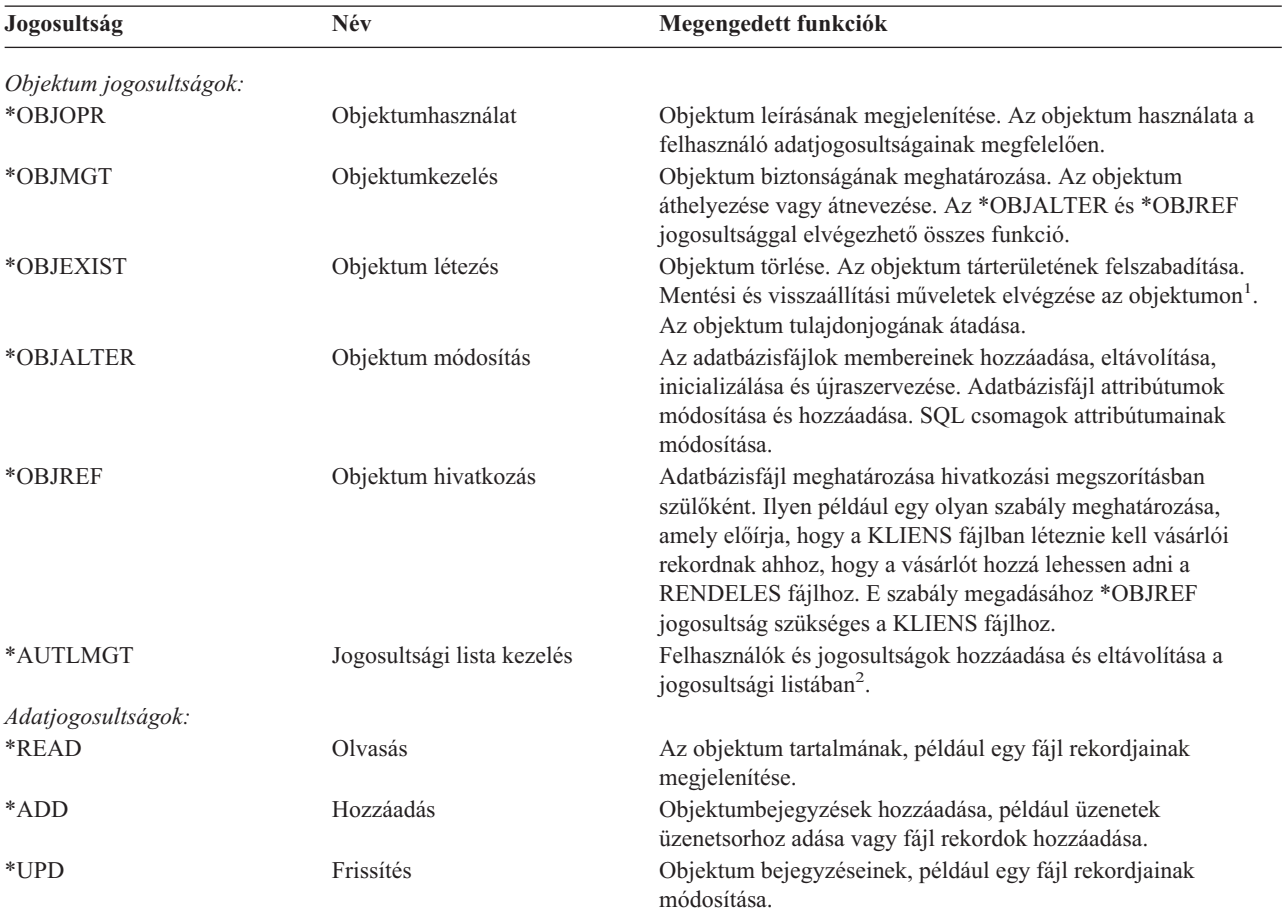

*111. táblázat: Jogosultsági típusok*

*111. táblázat: Jogosultsági típusok (Folytatás)*

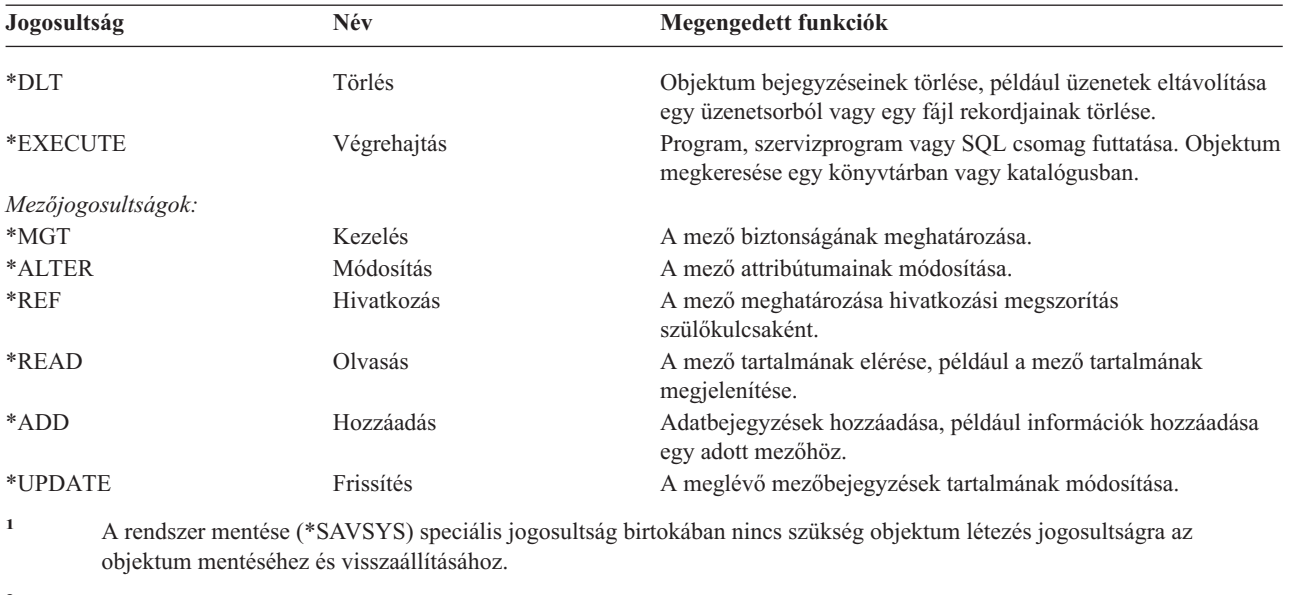

**<sup>2</sup>** További információk: ["Jogosultsági](#page-137-0) listák kezelése" oldalszám: 118.

# **Általánosan használt jogosultságok**

Bizonyos objektum- és adatjogosultságokra általában együtt van szükség az objektumokon végzett különféle műveletek végrehajtásához. Az objektumok jogosultságainak meghatározásakor a jogosultságok egyéni megadása helyett ezeket a rendszer által meghatározott jogosultságkészleteket (\*ALL, \*CHANGE, \*USE) is használhatja. Az \*EXCLUDE jogosultság nem ugyanaz, mint amikor valakinek nincsenek jogosultságai. Az \*EXCLUDE kifejezetten megtagadja az objektum elérését. Ha valakinek nincs jogosultsága, akkor rá az objektum nyilvános jogosultságai vonatkoznak. Az objektum jogosultsági parancsokban és képernyőkön használható rendszer által meghatározott jogosultságokat a 112. táblázat: mutatja be.

| Jogosultság            | $*ALL$ | *CHANGE | $*USE$ | *EXCLUDE |
|------------------------|--------|---------|--------|----------|
| Objektum jogosultságok |        |         |        |          |
| *OBJOPR                | X      | X       | X      |          |
| *OBJMGT                | X      |         |        |          |
| *OBJEXIST              | X      |         |        |          |
| *OBJALTER              | X      |         |        |          |
| *OBJREF                | X      |         |        |          |
| Adatjogosultságok      |        |         |        |          |
| *READ                  | X      | X       | X      |          |
| *ADD                   | X      | X       |        |          |
| $*UPD$                 | X      | X       |        |          |
| $*$ DLT                | X      | X       |        |          |
| *EXECUTE               | X      | X       | X      |          |

*112. táblázat: Rendszer által meghatározott jogosultság*

A 113. táblázat: a WRKAUT és CHGAUT parancsokban használható további rendszer által meghatározott jogosultságokat mutatja be:

*113. táblázat: Rendszer által meghatározott jogosultság*

| Jogosultság            | *RWY | *RW | $*$ RY | ∗R | $*$ WV | $*$ <b>M</b> | 山下<br>$\ddot{\phantom{1}}$<br>$\overline{\phantom{a}}$ |
|------------------------|------|-----|--------|----|--------|--------------|--------------------------------------------------------|
| Objektum jogosultságok |      |     |        |    |        |              |                                                        |

*113. táblázat: Rendszer által meghatározott jogosultság (Folytatás)*

| Jogosultság       | *RWX | *RW | $* R X$ | $*{\bf R}$ | $*$ WX | $*W$ | $*{\bf X}$ |
|-------------------|------|-----|---------|------------|--------|------|------------|
| *OBJOPR           | X    | X   | X       | X          | X      | X    | X          |
| *OBJMGT           |      |     |         |            |        |      |            |
| *OBJEXIST         |      |     |         |            |        |      |            |
| *OBJALTER         |      |     |         |            |        |      |            |
| *OBJREF           |      |     |         |            |        |      |            |
| Adatjogosultságok |      |     |         |            |        |      |            |
| *READ             | X    | X   | X       | X          |        |      |            |
| *ADD              | X    | X   |         |            | X      | X    |            |
| $*UPD$            | X    | X   |         |            | X      | X    |            |
| $*$ DLT           | X    | X   |         |            | X      | X    |            |
| *EXECUTE          | X    |     | X       |            | X      |      | X          |

A LAN szerver licencprogram hozzáférés felügyeleti listákat használ a jogosultságok kezelésére. A felhasználók jogosultságait **engedélyeknek** nevezzük. A LAN szerver engedélyek illetve az objektum- és adatjogosultságok közötti összefüggéseket a 114. táblázat: mutatja be:

*114. táblázat: LAN szerver engedélyek*

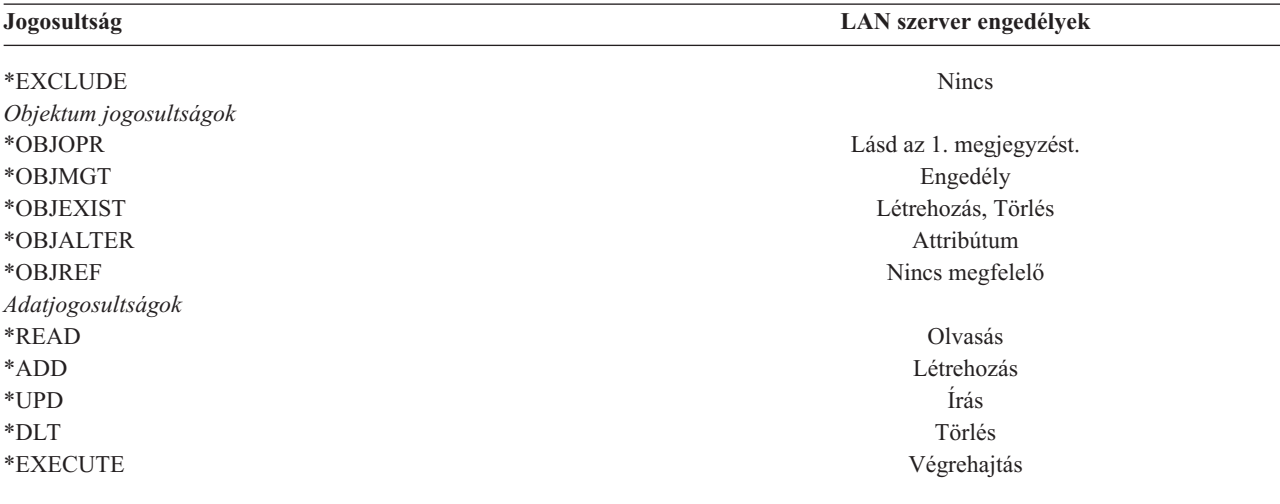

**<sup>1</sup>** Ha a hozzáférés felügyeleti listában nincs kifejezetten megadva a NONE, akkor a felhasználó hallgatólagosan \*OBJOPR jogosultságot kap.

## **Elérhető információk meghatározása**

Az erőforrás biztonság a rendszer egyedi objektumaira vonatkozóan állapítható meg. Emellett objektumcsoportok biztonsága is meghatározható a könyvtárak biztonságának megadásával vagy jogosultsági listákkal.

## **Könyvtár biztonság**

A rendszer legtöbb objektuma könyvtárakban található. Egy objektum eléréséhez magához az objektumhoz, és az objektumot tartalmazó könyvtárhoz is rendelkezni kell a megfelelő jogosultsággal. A legtöbb művelet elvégzéséhez az objektumra vonatkozó jogosultságon felül a könyvtárhoz a \*USE jogosultság is elegendő, még az objektumok törlése esetén is. Új objektumok létrehozásához \*ADD jogosultság szükséges az objektum könyvtárához. A CL parancsok által az objektumokra és az objektumok könyvtáraira vonatkozóan megkövetelt jogosultságokat a D. [függelék](#page-318-0) tartalmazza.

A könyvtár biztonság használata egyszerű biztonsági séma fenntartása mellett is lehetővé teszi az információk védelmét. Néhány alkalmazás bizalmas információinak levédése érdekében például a következőket teheti:

- v Helyezze el egy könyvtárban az adott alkalmazáscsoport összes bizalmas fájlját.
- v Győződjön meg róla, hogy az alkalmazások által használt összes objektumnak elegendő-e a nyilvános jogosultsága (\*USE vagy \*CHANGE).
- v Korlátozza a könyvtár nyilvános jogosultságát (\*EXCLUDE).
- v Adjon a kijelölt csoportoknak és egyéneknek jogosultságot a könyvtárhoz (\*USE vagy \*ADD, ha az alkalmazások igénylik).

Bár a könyvtár biztonság egyszerű és hatékony módja az információk védelmének, elképzelhető, hogy a magas biztonsági igényeket támasztó környezetek adatai számára nem elegendő. A biztonsági szempontból nagy mértékben érzékeny objektumok esetén a könyvtár biztonságra támaszkodás helyett jobb megközelítés az objektumok egyéni vagy jogosultsági listán alapuló védelme.

### **Könyvtár biztonság és a könyvtárlisták**

Amikor egy könyvtár bekerül egy felhasználó könyvtárlistájába, akkor a felhasználó által a könyvtárra vonatkozóan birtokolt jogosultság a könyvtárlista információkkal együtt tárolódik. A felhasználónak a könyvtárra vonatkozó jogosultsága megmarad a teljes job során, még akkor is, ha a felhasználónak a könyvtárra vonatkozó jogosultságát visszavonják a job során.

Ha egy objektum elérésére irányuló kérésben az objektum helyeként \*LIBL van megadva, akkor a könyvtárra vonatkozó jogosultság ellenőrzése a könyvtárlista információk alapján történik. Minősített név megadásakor a rendszer akkor is kifejezetten ellenőrzi a könyvtárra vonatkozó jogosultságot, ha a könyvtár egyébként szerepel a könyvtárlistában.

**Figyelem:** Ha egy felhasználó átvett jogosultságot használ, amikor egy könyvtár bekerül a könyvtárlistájába, akkor a felhasználó abban az esetben is megtartja a könyvtárra vonatkozó jogosultságot, ha már nem használja az átvett jogosultságot. Ez lehetséges biztonsági kockázatot rejt magában. A felhasználó könyvtárlistájához átvett jogosultsággal futó programok által hozzáadott bejegyzéseket az átvett jogosultsággal futó program befejezésekor el kell távolítani.

Emellett a minősített könyvtárnevek helyett könyvtárlistákat használó alkalmazások is biztonsági kockázatok forrásai lehetnek. A könyvtárlisták kezelésére vonatkozó parancsok futtatására jogosult felhasználók adott esetben egy program eltérő változatát is futtathatják. További információk: ["Könyvtárlisták"](#page-202-0) oldalszám: 183.

## **Mezőjogosultságok**

Az adatbázisfájlok mezőjogosultságokat is támogatnak. A támogatott jogosultságok a hivatkozás és a frissítés. Ezek a jogosultságok csak a GRANT és REVOKE SQL utasításokkal felügyelhetők. A jogosultságok megjelenítésére az Objektum jogosultság megjelenítése (DSPOBJAUT) és az Objektum jogosultság szerkesztése (EDTOBJAUT) parancs használható. A mezőjogosultságok az EDTOBJAUT paranccsal is csak megjeleníthetők, szerkesztésükre nincs mód.

|                                                                                                | Display Object Authority                                                                                                    |                                                    |                                   |
|------------------------------------------------------------------------------------------------|----------------------------------------------------------------------------------------------------|----------------------------------------------------|-----------------------------------|
| PLMITXT<br>Object $\ldots$ $\ldots$ :<br>Library. :<br>RLN<br>*FILE<br>Object type. $\ldots$ : |                                                                                                    | Owner $\dots$ :<br>Primary group :<br>ASP Device : | PGMR1<br><b>DPTAR</b><br>*SYSBAS  |
| Object secured by authorization list $\dots \dots \dots$ *NONE                                 | Object                                                                                                    | ---------------Data-----                           |                                   |
| Group<br>User<br>*PUBLIC<br>PGMR1<br>USER1<br>USER <sub>2</sub><br>USER3                       | Authority Read Add Update Delete Execute<br>*CHANGE X X X<br>$\star$ ALL X X X<br>$\star$ USE X<br>USER DEF X<br>USER DEF<br>X | X<br>X                                             | $x \sim$<br>X<br>X<br>X<br>X<br>X |
| Press Enter to continue                                                                        |                                                                                                    |                                                    |                                   |
| F3=Exit F11=Nondisplay detail F12=Cancel F16=Display field authorities                         |                                                                                                    |                                                    |                                   |

*4. ábra: Objektum jogosultságok megjelenítése képernyő az F16=Mezőjogosultságok megjelenítése funkcióval. Ez a funkció akkor jelenik meg, ha egy adatbázisfájlban mezőjogosultságok is vannak.*

| Object $\ldots$ $\ldots$ $\ldots$ :<br>Library :<br>Object type $\dots$ $\ddots$ |         | PLMITXT<br>RLN<br>*FILE                  |         |         | $0$ wner $:$<br>Primary group : |              | PGMR1<br>*NONE |
|----------------------------------------------------------------------------------|---------|------------------------------------------|---------|---------|---------------------------------|--------------|----------------|
|                                                                                  |         | Object -----Field Authorities----------- |         |         |                                 |              |                |
| Field                                                                            | User    | Authority Mgt Alter Ref Read Add Update  |         |         |                                 |              |                |
| Field3                                                                           | PGMR1   | $*ALL$ $X$                               |         | $X$ $X$ | $\mathsf{X}$ and $\mathsf{X}$   | X            | X              |
|                                                                                  | USER1   | *Use                                     |         |         | X                               |              |                |
|                                                                                  | USER2   | USER DEF                                 |         |         | X                               |              | X              |
|                                                                                  | USER3   | USER DEF                                 |         | X       | X                               |              |                |
|                                                                                  | *PUBLIC | *CHANGE                                  |         |         | X                               | X            | X              |
| Field4                                                                           | PGMR1   | *ALL *                                   | $X$ $X$ |         | X                               | $\mathsf{X}$ | X              |
|                                                                                  | USER1   | *Use                                     |         |         | X                               |              |                |
|                                                                                  | USER2   | USER DEF                                 |         |         | X                               |              |                |
|                                                                                  | USER3   | USER DEF                                 |         |         | X                               |              |                |
|                                                                                  | *PUBLIC | *CHANGE                                  |         |         | X                               | X            | X              |
|                                                                                  |         |                                          |         |         |                                 |              | More           |
| Press Enter to continue.                                                         |         |                                          |         |         |                                 |              |                |

*5. ábra: Mezőjogosultságok megjelenítése képernyő. Az* ″*F17=Pozicionálás*″ *megnyomásakor megjelenik a Lista pozicionálása paraméter. Az F16 megnyomásakor az előző pozicionálási művelet ismétlődik meg.*

A mezőjogosultságok támogatása a következő lehetőségeket nyújtja:

- v A Magánjogosultságok nyomtatása (PRTPVTAUT) parancsban egy mező jelzi, hogy a fájl mezőjogosultságokkal rendelkezik.
- v Az Objektum jogosultság megjelenítése (DSPOBJAUT) parancs Jogosultság típusa paramétere lehetővé teszi az objektum jogosultságok, mezőjogosultságok vagy mindkét típusú jogosultság megjelenítését. Ha az objektumtípus nem \*FILE, akkor csak az objektum jogosultságok jeleníthetők meg.
- v Az Objektumra jogosult felhasználók listázása (QSYLUSRA) API által nyújtott információk jelzik, ha egy fájl mezőjogosultságokkal rendelkezik.
- v A Felhasználói jogosultság adományozása (GRTUSRAUT) parancs nem adományoz mezőjogosultságokat.
- v Ha a GRTOBJAUT paranccsal hivatkozott objektumra vonatkozó jogosultságot adományoz, és mindkét (mármint a jogosultság adományozás tárgyát képező és a hivatkozott) objektum adatbázisfájl, akkor az adományozás a mezőszintű jogosultságokat is magában foglalja, ahol a mezőnevek megegyeznek.
- v Ha egy felhasználó adatbázisfájlra vonatkozó jogosultsága eltávolításra kerül, akkor a felhasználó mezőszintű jogosultságai is törlődnek.

# **Biztonság a System/38 környezetben**

A System/38 környezet és a CLP38 típusú CL programok potenciális biztonsági kockázatot jelentenek. Amikor egy minősített könyvtár nélküli parancsot írnak be a System/38 parancsbeviteli képernyőn, vagy egy CLP38 program ilyent hív meg, akkor a rendszer a parancsot legelőször a QUSER38 könyvtárban keresi (amennyiben van ilyen). A QSYS38 csak a másodsorban keresett könyvtár. Egy programozó vagy más hozzáértő felhasználó a könyvtárak valamelyikébe egy másik CL parancsot helyezve elérheti, hogy a rendszer ezt a parancsot használja a könyvtárlistában szereplő könyvtárban található helyett.

A QUSER38 könyvtár nem az operációs rendszer része. Könyvtár létrehozását megengedő jogosultsággal azonban bárki létrehozhatja.

A System/38 környezetről további információkat a *System/38 Environment Programming* című kiadványban talál.

### **Javaslatok a System/38 környezettel kapcsolatban**

A System/38 környezet és a CLP38 típusú CL programok elleni védekezésül az alábbi intézkedések ajánlottak:

- v Ellenőrizze a QSYS38 könyvtár nyilvános jogosultságát, és ha \*ALL vagy \*CHANGE, akkor módosítsa a \*USE értékre.
- v Ellenőrizze a QUSER38 könyvtár nyilvános jogosultságát, és ha \*ALL vagy \*CHANGE, akkor módosítsa a \*USE értékre.
- v Ha a QUSER38 és a QSYS38 nem létezik, akkor hozza létre azokat, és állítson be rajtuk \*USE nyilvános jogosultságot. Ezzel megelőzheti, hogy a későbbiekben valaki létrehozza, és túl sok jogot adjon rá vonatkozóan saját magának vagy a nyilvánosságnak.

# **Katalógus biztonság**

Katalógusban található objektumok elérése érdekében az objektum elérési útján található összes katalógushoz rendelkeznie kell a megfelelő jogosultsággal. Emellett rendelkeznie kell a végrehajtani kívánt művelet által igényelt jogosultsággal is az objektumra vonatkozóan.

A katalógus biztonság a könyvtár biztonsággal azonos módon használható. Korlátozni kell a katalógusok elérését, a katalógusban található objektumokat pedig nyilvánosság jogosultsággal kell ellátni. Az objektumokon meghatározott magánjogosultságok számának korlátozása javítja a jogosultság ellenőrzési folyamat teljesítményét.

# **Jogosultsági lista biztonság**

A hasonló biztonsági követelményeket támasztó objektumokat jogosultsági listák felhasználásával csoportosíthatja. A jogosultsági listák nagy vonalakban a lista által védett objektumra vonatkozóan jogosultsággal rendelkező felhasználókat sorolják fel ezek jogosultságaival együtt. A lista által védett objektumra vonatkozóan valamennyi felhasználó eltérő jogosultságokkal rendelkezhet. Amikor egy felhasználónak jogosultságot ad a jogosultsági listához, akkor az operációs rendszer valójában egy **magánjogosultságot ad a felhasználónak** a jogosultsági listára vonatkozóan.

Jogosultsági listákkal a listában található objektumok nyilvános jogosultsága is meghatározható. Ha egy objektum nyilvános jogosultsága az \*AUTL értékre van állítva, akkor az objektum nyilvános jogosultsága a jogosultsági listájától származik.

<span id="page-137-0"></span>A jogosultsági lista objektumot a rendszer felügyeleti eszközként használja. Valójában a lista által védett objektumok listáját tartalmazza. A rendszer ezeket az információkat használja a jogosultsági lista objektumok megjelenítésére vagy szerkesztésére szolgáló képernyők összeállításához.

A jogosultsági listák nem használhatók felhasználói profilok és más jogosultsági listák védelmére. Egy objektumhoz csak egy jogosultsági lista határozható meg.

Objektum jogosultsági listát csak objektum tulajdonos, \*ALLOBJ speciális jogosultsággal rendelkező felhasználó vagy az objektumra \*ALL jogosultsággal rendelkező felhasználó adhat hozzá vagy távolíthat el.

A rendszer könyvtárban (QSYS) lévő objektumok védhetők jogosultsági listával. Az objektumot védő jogosultsági lista neve azonban az objektummal együtt tárolódik. Bizonyos esetekben az operációs rendszer új kiadásának telepítésekor a QSYS összes objektuma felülírásra kerül. Az objektumok és jogosultsági listák közötti társítás ilyenkor elveszhet.

A jogosultsági listák használatára a ["Jogosultsági](#page-232-0) listák tervezése" oldalszám: 213 szakasz mutat be példákat.

### **Jogosultsági listák kezelése**

A jogosultsági listákra vonatkozóan megadható egy Jogosultsági lista kezelésnek (\*AUTLMGT) nevezett speciális használati jogosultság. Az \*AUTLMGT jogosultsággal rendelkező felhasználók hozzáadhatják és eltávolíthatják a felhasználóknak a jogosultsági listára vonatkozó jogosultságát, emellett módosíthatják is a felhasználók jogosultságait. Az \*AUTLMGT jogosultság önmagában nem jogosít fel új objektumoknak a listához adására, illetve a lista objektumainak eltávolítására.

Az \*AUTLMGT jogosultsággal rendelkező felhasználók csak sajátjukével azonos vagy annál alacsonyabb jogosultságot adományozhatnak másoknak. Tegyük fel például, hogy a USERA \*CHANGE és \*AUTLMGT jogosultsággal rendelkezik a CPLIST1 jogosultsági listához. A USERA hozzáadhatja USERB felhasználót a CPLIST1 listához, és legfeljebb \*CHANGE jogosultságot adhat neki. USERA nem adhat USERB-nek \*ALL jogosultságot a CPLIST1 listához, mivel USERA sem rendelkezik \*ALL jogosultsággal.

Az \*AUTLMGT jogosultsággal rendelkező felhasználó akkor távolíthatja el egy felhasználó jogosultságát a listáról, ha az \*AUTLMGT felhasználó legalább akkora jogosultsággal rendelkezik a listához, mint az eltávolítani kívánt felhasználó. Ha USERC \*ALL jogosultsággal rendelkezik a CPLIST1 listához, akkor a USERA nem távolíthatja el USERC-t a listából, mivel USERA csak \*CHANGE és \*AUTLMGT jogosultsággal rendelkezik.

### **IBM által szállított objektumok védelme jogosultsági listákkal**

A jogosultsági listák az IBM által szállított objektumok védelmére is használhatók. Elképzelhető például, hogy bizonyos parancsokat csak néhány felhasználónak kíván elérhetővé tenni.

A QUSRSYS és QGPL könyvtárakon kívüli IBM által szállított könyvtárak objektumai az operációs rendszer új kiadásának telepítésekor felülíródnak. Ennek megfelelően megszűnik az összeköttetés az IBM által szállított könyvtárak objektumai és a jogosultsági listák között. Emellett ha egy jogosultsági lista QSYS objektumokra vonatkozik, és teljes rendszer helyreállításra van szükség, akkor a QSYS objektumok esetén is megszűnik a társítás az objektumok és a jogosultsági lista között. Új kiadás telepítése vagy a rendszer visszaállítása után az EDTOBJAUT vagy GRTOBJAUT paranccsal ismét ki kell alakítani az IBM által szállított objektumok és a jogosultsági lista közötti összeköttetést.

# **Könyvtár új objektumainak jogosultsága**

Minden könyvtár rendelkezik egy CRTAUT (létrehozási jogosultság) paraméterrel. Ez a paraméter határozza meg a könyvtárban létrehozott objektumok alapértelmezett nyilvános jogosultságát. Az objektumok létrehozásakor a létrehozás parancs AUT paraméterével határozható meg az objektum nyilvános jogosultsága. Ha a létrehozási parancs AUT paraméterének értéke az alapértelmezett \*LIBCRTAUT, akkor az objektum nyilvános jogosultságát a rendszer a könyvtár CRTAUT értékének megfelelően állítja be.

Tegyük fel például, hogy a CUSTLIB könyvtár CRTAUT értéke \*USE. Mindkét alábbi parancs egy DTA1 nevű adatterületet hoz létre \*USE nyilvános jogosultsággal:

- AUI paraméter meghatározása: CRTDTAARA DTAARA(CUSTLIB/DTA1) + TYPE(\*CHAR) AUT(\*LIBCRTAUT)
- v AUT paraméter meghagyása az alapértelmezett értéken (\*LIBCRTAUT): CRTDTAARA DTAARA(CUSTLIB/DTA1) + TYPE(\*CHAR)

A könyvtárak alapértelmezett CRTAUT értéke a \*SYSVAL. Ilyenkor a könyvtárban az AUT(\*LIBCRTAUT) beállítás mellett létrehozott összes objektum nyilvános jogosultságát a QCRTAUT rendszerváltozó határozza meg. A QCRTAUT rendszerváltozó gyári alapértelmezése \*CHANGE. Tegyük fel például, hogy az ITEMLIB könyvtár CRTAUT értéke \*SYSVAL. Az alábbi parancs egy DTA2 nevű adatterületet hoz létre módosítás nyilvános jogosultsággal.

CRTDTAARA DTAARA(ITEMLIB/DTA2) + TYPE(\*CHAR) AUT(\*LIBCRTAUT)

Az új objektumok tulajdonjogának és jogosultságának hozzárendeléséről további példákat az "Új [objektumok](#page-143-0) tulajdonjogának és [jogosultságainak](#page-143-0) hozzárendelése" oldalszám: 124 szakaszban talál.

A könyvtárak CRTAUT értéke jogosultsági listára is beállítható. Ilyenkor a könyvtárban az AUT(\*LIBCRTAUT) beállítással létrehozott új objektumok a jogosultsági lista védelme alá kerülnek. Az objektum nyilvános jogosultsága \*AUTL lesz.

A rendszer nem alkalmazza a könyvtár CRTAUT értékét az objektumok áthelyezése (MOVOBJ), többszörözése (CRTDUPOBJ) és visszaállítása során. Ilyenkor a meglévő objektum nyilvános jogosultsága kerül felhasználásra.

Ha a létrehozás parancsban meg van adva a REPLACE(\*YES) paraméter, akkor a rendszer a könyvtár CRTAUT értéke helyett a meglévő objektum jogosultságát használja.

## **Létrehozási jogosultsággal (CRTAUT) kapcsolatos kockázatok**

Ha az alkalmazások alapértelmezett jogosultságot használnak a feldolgozás során létrehozott új objektumokhoz, akkor figyelemmel kell kísérni, hogy kinek van jogosultsága a könyvtár értékeinek módosítására. Az alkalmazáskönyvtárak CRTAUT jogosultságának módosítása lehetővé teheti a jogosulatlan hozzáférést a könyvtárban létrehozott új objektumokhoz.

# **Katalógus új objektumainak jogosultsága**

Amikor új katalógust hoz létre a CRTDIR (Katalógus létrehozása), MD (Katalógus létrehozása) vagy MKDIR (Katalógus létrehozása) paranccsal, akkor megadhatja a nyilvánosságnak az új katalógusra vonatkozó adatjogosultságait és objektum jogosultságait. Az alapértelmezett \*INDIR kapcsoló használatakor a létrehozott katalógus jogosultságát a rendszer a szülőkatalógus jogosultságai alapján határozza meg. Ha nem ezt szeretné, úgy a kívánt jogosultságokat is megadhatja.

Amikor egy új katalógust az mkdir() (Katalógus létrehozása) API segítségével hoz létre, akkor a létrehozott katalógus | tulajdonosa, elsődleges csoportja és nyilvános objektum jogosultságai a szülőkatalógus, míg a tulajdonos, az elsődleges |

csoport és a nyilvános adatjogosultságok az API hívásban megadott mód alapján kerülnek meghatározásra. |

Az új katalógus létrehozásakor használt különböző beállítások eltérő eredményeit az alábbi két példa szemlélteti. |

Az első példában az új katalógus a CRTDIR paranccsal kerül létrehozásra a ″gyökér″ (/) fájlrendszerben, a \*PUBLIC | jogosultság megadásával. |

|

**Kiindulási feltételek: A szülőkatalógus jogosultságai:** |

```
Display Authority
Object . . . . . . . . . . . . . . : /sanders/mytest
Owner . . . . . . . . . . . . . . . : SANDERS<br>Primary group . . . . . . . . . . : SANDERSGP3
Primary group \dots \dots \dots \dots:
Authorization list . . . . . . . . : *NONE
            Data -----Object Authorities-----
User Authority Exist Mgt Alter Ref
*PUBLIC *RWX X X X X
SANDERS *RW
SANDERSGP3 *RX
QPGMR *RWX
QTCM *RWX X X X X
```
A SANDERS felhasználó kiadja a következő parancsot: **CRTDIR DIR('/sanders/mytest/deletemepub') DTAAUT(\*R) OBJAUT(\*NONE)**

**Eredmények: A létrehozott könyvtár jogosultságai:**

```
Display Authority
Object . . . . . . . . . . . . . . : /sanders/mytest/deletemepub
Owner . . . . . . . . . . . . . . : SANDERS
Primary group . . . . . . . . . . : SANDERSGP3
Authorization list . . . . . . . . : *NONE
             Data -----Object Authorities-----
User Authority Exist Mgt Alter Ref
*PUBLIC *R<br>SANDERS *RWX
SANDERS
SANDERSGP3 *RX
```
#### **Megjegyzések:** |

- 1. A \*PUBLIC objektum- és adatjogosultságai a DTAAUT és OBJAUT paramétereken alapulnak. |
- 2. A tulajdonos (SANDERS) adatjogosultságai a \*RWX értékre lesznek állítva, de az objektum jogosultságok a szülőkatalógus tulajdonosától öröklődnek. Ez azt jelenti, hogy a katalógus tulajdonosa nem rendelkezik objektum jogosultságokkal az új katalógushoz, mivel a szülőkatalógus tulajdonosának sincsenek objektum jogosultságai a szülőkatalógushoz. | | |
- 3. Az új katalógus elsődleges csoportjának profilja SANDERSGP3, mivel a szülőkatalógus elsődleges csoportja is a SANDERSGP3. | |

A második példa azt mutatja be, hogyan öröklődik minden jogosultság a szülőkönyvtárból, amikor új katalógust hoz létre a CRTDIR paranccsal a ″gyökér″ (/) fájlrendszerben. | |

|

| | | | | | | | | | | | | | | | | |

| |

| | | | | | | | | | | | | | | | |

**Kiindulási feltételek: A szülőkatalógus jogosultságai:** |

| | | | | | | | | | | | | | | | | |

> | |

| | | | | | | | | | | | | | | | | | |

```
Display Authority
Object . . . . . . . . . . . . . . : /sanders/mytest
Owner . . . . . . . . . . . . . . . : SANDERS<br>Primary group . . . . . . . . . . : SANDERSGP3
Primary group . . . . . . . . . :
Authorization list . . . . . . . . : *NONE
            Data -----Object Authorities-----
User Authority Exist Mgt Alter Ref
*PUBLIC *RWX X X X X
SANDERS *RW
SANDERSGP3 *RX
QPGMR *RWX<br>OTCM *RWX
QTCM *RWX X X X X
```
A SANDERSUSR felhasználó kiadja a következő parancsot: **CRTDIR DIR('/sanders/mytest/deletemepub')**

**Eredmények: A létrehozott könyvtár jogosultságai:** |

```
Display Authority
Object . . . . . . . . . . . . . . : /sanders/mytest/deletemepub
Owner . . . . . . . . . . . . . . . : SANDERSUSR<br>Primary group . . . . . . . . . . : SANDERSGP3
Primary group . . . . . . . . . . :
Authorization list . . . . . . . . : *NONE
            Data -----Object Authorities-----
User Authority Exist Mgt Alter Ref
*PUBLIC *RWX X X X X
SANDERSUSR *RWX
SANDERSGP3 *RX
QPGMR *RWX
QTCM *RWX X X X X
SANDERS *RW
```
#### **Megjegyzések:** |

| |

 $\overline{1}$ 

|

- 1. A \*PUBLIC objektum- és adatjogosultságai a szülőkatalógusból öröklődnek, ezért az adatjogosultság a \*RWX értékre van beállítva az összes objektum jogosultsággal.
- 2. A tulajdonos (SANDERSUSR) adatjogosultságai a \*RWX értékre lesznek állítva, de az objektum jogosultságok a szülőkatalógus tulajdonosától öröklődnek. Ez azt jelenti, hogy a katalógus tulajdonosa nem rendelkezik objektum jogosultságokkal az új katalógushoz, mivel a szülőkatalógus tulajdonosának sincsenek objektum jogosultságai a szülőkatalógushoz. | | |
- 3. Az új katalógus elsődleges csoportjának profilja SANDERSGP3, mivel a szülőkatalógus elsődleges csoportja is a SANDERSGP3. | |
- 4. A szülőkatalógushoz saját jogosultsággal rendelkező összes felhasználó (QPGMR, QTCM), illetve a szülőkatalógus tulajdonosa (SANDERS) ugyanezeket a magánjogosultságokat kapja az új katalógusra vonatkozóan. | |

# **Objektum tulajdonjog**

A rendszer minden objektumhoz hozzárendel egy tulajdonost a létrehozáskor. A tulajdonos az objektumot létrehozó felhasználó lehet, vagy egy csoportprofil, amennyiben az abban tag felhasználói profil azt adta meg, hogy az objektum tulajdonosa a csoportprofil legyen. Az objektum létrehozásakor a tulajdonos az objektumra vonatkozó összes adatjogosultságot megkapja. Az új objektumok tulajdonjogának hozzárendeléséről az "Új objektumok [tulajdonjogának](#page-143-0) és [jogosultságainak](#page-143-0) hozzárendelése" oldalszám: 124 szakaszban talál példákat.

Az objektum tulajdonosa mindig rendelkezik az objektumra vonatkozó összes jogosultsággal, hacsak ezt kifejezetten el nem távolítják. Az objektum tulajdonosa dönthet úgy, hogy elővigyázatosságból bizonyos jogosultságokat megvon. Ha például egy fájl kritikus fontosságú információkat tartalmaz, akkor eltávolíthatja a saját objektum létezési jogosultságát, nehogy véletlenül törölje a fájlt. Az objektum tulajdonosaként ettől függetlenül bármikor megadhat

magának bármilyen jogosultságot. Az újonnan létrehozott integrált fájlrendszerbeli objektum ugyanolyan |

jogosultságokkal rendelkezik az integrált fájlrendszer objektum tekintetében, mint a szülőkatalógus tulajdonosa a  $\blacksquare$ 

szülőkatalógus tekintetében. Az ″Eszközök és technikák az iSeries biztonságossá tételéhez″ című kiadványban |

ellenőrizheti, hogy az objektum jogosultságokra vonatkozó szabályok minden fájlrendszerre, vagy csak bizonyos  $\mathbf{I}$ 

fájlrendszerekre vonatkoznak-e. |

Az objektumok tulajdonjoga átvihető a felhasználók között. A tulajdonjog egyéni felhasználói profilnak és csoportprofilnak is átadható. A csoportprofilok attól függően birtokolhatnak objektumokat a rendszeren, hogy vannak-e tagjaik.

A következő bekezdések a könyvtár- és katalógusalapú objektumokra is vonatkoznak. |

Az objektumok tulajdonosának módosításakor ki lehet választani, hogy a korábbi tulajdonos jogosultságai megmaradjanak-e vagy sem. Tulajdonjogot az \*ALLOBJ speciális jogosultság birtokosain kívül azok a felhasználók is átadhatnak, akik rendelkeznek a következő jogosultságokkal:

- v Objektum létezési jogosultság az objektumhoz (kivéve jogosultsági lista esetén)
- v Az objektum tulajdonjoga, ha az objektum jogosultsági lista
- v Hozzáadás jogosultság az új tulajdonos felhasználói profiljához
- v Törlés jogosultság a jelenlegi tulajdonos felhasználói profiljához

Az objektumokat birtokló profilok nem törölhetők. Az objektumok tulajdonjogát új tulajdonosnak kell átadni, vagy az objektumokat le kell törölni, mielőtt a profilt törölni lehetne. A Felhasználói profil törlése (DLTUSRPRF) parancs lehetővé teszi a birtokolt objektumok kezelését a profil törlésekor.

Az objektum tulajdonjogot a rendszer felügyeleti eszközként használja. Az objektum tulajdonosi profilja tartalmazza az objektumra vonatkozóan magánjogosultsággal rendelkező összes felhasználó listáját. A rendszer ezeket az információkat használja az objektum jogosultságok kezelésére szolgáló képernyők összeállításához.

A sok objektumot birtokló és sok magánjogosultsággal rendelkező profilok rendkívül nagyra nőhetnek. A számos objektumot birtokló profilok mérete hatással lehet a teljesítményre a birtokolt objektumok kezelésekor, illetve a profilok mentésekor és visszaállításakor. Hatással lehetnek továbbá a rendszer működésére is. A teljesítményre és a rendszer működésére gyakorolt káros hatások megakadályozása érdekében ne rendelje az összes iSeries objektum tulajdonjogát egyetlen tulajdonos profilhoz. Minden alkalmazást illetve az alkalmazás objektumait külön profilnak kell birtokolnia. Emellett az IBM által szállított profiloknak nem szabad felhasználói adatokat vagy objektumokat birtokolniuk.

A objektumok tulajdonosának emellett elegendő tárterülettel kell rendelkeznie az objektumhoz. További információk: ["Maximális](#page-95-0) tárterület" oldalszám: 76.

# **Objektumok csoportos tulajdonjoga**

Az objektumok létrehozásakor a rendszer az objektumot létrehozó felhasználó profilját nézi meg az objektum tulajdonjogának megállapításához. Ha a felhasználó csoportprofil tagja, akkor a felhasználói profil OWNER mezője határozza meg, hogy az új objektum tulajdonosa a felhasználó vagy a csoport lesz-e.

Ha az objektumot a csoport birtokolja (az OWNER értéke \*GRPPRF), akkor az objektumot létrehozó felhasználó nem kap automatikusan semmilyen jogosultságot az objektumra. A felhasználó az objektumra vonatkozó jogosultságait a csoporton keresztül kapja. Ha a felhasználó birtokolja az objektumot (az OWNER értéke \*USRPRF), akkor a csoportnak az objektumra vonatkozó jogosultságát a felhasználói profil GRPAUT mezője határozza meg.

A felhasználói profil *csoport jogosultság típusa* (GRPAUTTYP) mezője határozza meg, hogy a csoport 1) az objektum elsődleges csoportja lesz-e, vagy 2) magánjogosultságot kap az objektumhoz. Az "Új objektumok [tulajdonjogának](#page-143-0) és [jogosultságainak](#page-143-0) hozzárendelése" oldalszám: 124 szakasz számos példát mutat be erre.

Ha az objektumot birtokló felhasználó másik felhasználói csoportba kerül át, akkor az eredeti csoportprofil továbbra is megtartja a létrehozott objektumokhoz fűződő jogosultságait.

A felhasználónak akkor is elegendő tárterülettel kell rendelkeznie az új objektumok tárolásához, ha a felhasználói profil *Tulajdonos* mezőjében a \*GRPPRF van megadva. A tulajdonjog csak a létrehozás után kerül át a csoportprofilhoz. A felhasználó számára engedélyezett háttértár-terület mennyiségét a felhasználói profil MAXSTG paramétere határozza meg.

Az egyéni felhasználói illetve csoportos tulajdonjog közötti választáshoz értékelje ki a felhasználó által létrehozott objektumokat, például lekérdezési programokat:

- v Ha a felhasználó másik részleghez vagy másik felhasználói csoportba kerül, akkor továbbra is neki kell birtokolnia az objektumokat?
- v Fontos tudni, ki hozta létre az objektumokat? Az objektum jogosultsági képernyők az objektum tulajdonosát jelenítik meg, nem az objektumot létrehozó felhasználót.

**Megjegyzés:** Az objektum létrehozóját az Objektumleírás megjelenítése képernyő jeleníti meg.

Ha a megfigyelési naplózás funkció aktív, akkor az objektumok létrehozásakor egy Objektum létrehozás (CO) bejegyzés kerül a QAUDJRN megfigyelési naplóba. A bejegyzés azonosítja a felhasználói profilt. A bejegyzés kiírására csak akkor kerül sor, ha a QAUDLVL rendszerváltozó tartalmazza a \*CREATE értéket, illetve a QAUDCTL rendszerváltozó tartalmazza az \*AUDLVL értéket.

## **Objektumok elsődleges csoportja**

Az objektumoknak megadható egy elsődleges csoport. Az elsődleges csoportprofiljának neve, illetve az elsődleges csoportnak az objektumra vonatkozó jogosultsága az objektummal tárolódik. Az elsődleges csoport jogosultság használata jobb teljesítményt nyújt a csoport magánjogosultságnál az objektum jogosultságainak ellenőrzésekor.

Az objektum elsődleges csoportjaként megjelölni kívánt profilnak csoportprofilnak kell lennie (vagyis rendelkeznie kell GID értékkel). Ugyanaz a profil nem lehet az objektumnak tulajdonosa és elsődleges csoportja is.

Amikor egy felhasználó új objektumot hoz létre, akkor a felhasználói profil paraméterei határozzák meg, hogy a felhasználó csoportja kap-e jogosultságot az objektumhoz, és ha igen, akkor milyent. A felhasználói profil *Csoport jogosultság típusa* (GRPAUTTYP) paraméterével lehet a felhasználó csoportját az objektum elsődleges csoportjává tenni. Az "Új objektumok tulajdonjogának és [jogosultságainak](#page-143-0) hozzárendelése" oldalszám: 124 szakasz hoz példákat arra, hogyan történik a jogosultságok hozzárendelése új objektumok létrehozásakor. Bizonyos fájlrendszerek |

katalógusalapú objektumainál az objektum a szülőkatalógus elsődleges csoportját örökli. Ha például a szülőkatalógus |

elsődleges csoportja FRED, akkor FRED problémákba fog ütközni, ha bármit megpróbál létrehozni a | szülőkatalógusban. Ez azért van, mert ugyanaz a profil nem lehet egyazon objektumnak a tulajdonosa és elsődleges |

csoportja is. |

A könyvtár- és katalógusalapú objektumok elsődleges csoportja az alábbi parancsokkal módosítható: |

- <span id="page-143-0"></span>| • Objektum elsődleges csoportjának módosítása (CHGOBJPGP) parancs
- v Elsődleges csoport módosítása (CHGPGP) parancs |
- 1 · Az Objektumok kezelése elsődleges csoport alapján (WRKOBJPGP) parancs 9. menüpontja

Az elsődleges csoport jogosultsága az Objektum jogosultság szerkesztése (EDTOBJAUT) paranccsal, illetve a | jogosultság adományozási és visszavonási parancsokkal módosítható. Az elsődleges csoport könyvtár- vagy | katalógusalapú objektumokra vonatkozó jogosultsága a Jogosultság módosítása (CHGAUT) vagy a Jogosultság |

kezelése (WRKAUT) paranccsal módosítható. |

# **Alapértelmezett tulajdonos (QDFTOWN) felhasználói profil**

Az Alapértelmezett tulajdonos (QDFTOWN) felhasználói profil egy IBM által szállított profil, amelyet a rendszer akkor használ, amikor egy objektumnak nincs tulajdonosa, vagy az objektum tulajdonjoga biztonsági kockázatot jelenthet. Az objektumok tulajdonjoga az alábbi esetekben kerül át a QDFTOWN profilhoz:

- v Ha egy birtokos profil megsérül és törlődik, akkor objektumainak nincs többé tulajdonosa. A Tárterület visszanyerése (RCLSTG) parancs az ilyen objektumok tulajdonjogát átadja az alapértelmezett tulajdonos (QDFTOWN) felhasználói profilnak.
- v Ha egy objektum visszaállításakor a tulajdonos profil nem létezik.
- v Ha egy ismételt létrehozást igénylő program kerül visszaállításra, de a program létrehozás nem sikerül. A "Visszaállított programok [érvényesítése"](#page-34-0) oldalszám: 15 szakaszban talál további információkat azokról a helyzetekről, amelyekben a tulajdonjog a QDFTOWN profilhoz kerül.
- v Ha egy áthelyezett vagy átnevezett fájllal azonos nevű jogosultságtárolót birtokló felhasználói profil túllépi maximális tárterület korlátját.

A rendszer azért biztosítja a QDFTOWN felhasználói profilt, mert minden objektumnak kell, hogy legyen tulajdonosa. A rendszer gyári alapértelmezése szerint csak az \*ALLOBJ speciális jogosultsággal rendelkező felhasználók jeleníthetik meg és érhetik el ezt a felhasználói profilt, illetve helyezhetik át a QDFTOWN felhasználói profilhoz tartozó objektumok tulajdonjogát. A QDFTOWN profilra más felhasználókat is feljogosíthat. A QDFTOWN felhasználói profil a rendszer használatára van szánva. A biztonságot nem szabad úgy tervezni, hogy a QDFTOWN szokásos körülmények között birtokoljon objektumokat.

# **Új objektumok tulajdonjogának és jogosultságainak hozzárendelése**

A rendszer számos értéket használ az újonnan létrehozott objektumok jogosultságának és tulajdonjogának hozzárendelésekor:

- A CRTxxx parancs paraméterei
- A QCRTAUT rendszerváltozó
- A könyvtár CRTAUT értéke
- A létrehozó felhasználói profil értékei

Az értékek felhasználására a 6. [ábra:](#page-144-0) - 9. [ábra:](#page-147-0) helyen láthat példákat:
## **CRTAUT könyvtár paraméter:**

\*USE

#### Létrehozó profil (USERA) értékei:

### **GRPPRF:**

DPT806

### **OWNER:**

\*USRPRF

**GRPAUT:** \*CHANGE

#### **GRPAUTTYP:** \*PRIVATE

Objektum létrehozásához használt parancs: CRTDTAARA DTAARA(CUSTLIB/DTA1) TYPE(\*CHAR) AUT(\*LIBCRTAUT)

vagy CRTDTAARA DTAARA(CUSTLIB/DTA1) TYPE(\*CHAR)

Új objektum értékei:

**Nyilvános jogosultság:** \*USE

#### **Tulajdonos jogosultsága:** USERA \*ALL

**Elsődleges csoport jogosultsága:** Nincs

**Magánjogosultság:** DPT806 \*CHANGE

### **Megjegyzés:**

A legtöbb CRTxxx parancs AUX paraméterének alapértelmezett értéke a \*LIBCRTAUT.

*6. ábra: Új objektum példa: Nyilvános jogosultság a könyvtártól, a csoport magánjogosultságot kap*

#### **CRTAUT könyvtár paraméter:** \*SYSVAL

Létrehozó profil (USERA) értékei:

### **GRPPRF:**

DPT806

#### **OWNER:**

\*USRPRF

**GRPAUT:** \*CHANGE

#### **GRPAUTTYP:** \*PRIVATE

Objektum létrehozásához használt parancs: CRTDTAARA DTAARA(CUSTLIB/DTA1) TYPE(\*CHAR) AUT(\*LIBCRTAUT)

Új objektum értékei:

**Nyilvános jogosultság:** \*CHANGE

**Tulajdonos jogosultsága:** USERA \*ALL

**Elsődleges csoport jogosultsága:** Nincs

**Magánjogosultság:** DPT806 \*CHANGE

*7. ábra: Új objektum példa: Nyilvános jogosultság rendszerváltozó alapján, a csoport magánjogosultságot kap*

## **CRTAUT könyvtár paraméter:**

\*USE

Létrehozó profil (USERA) értékei:

### **GRPPRF:**

DPT806

**OWNER:** \*USRPRF

**GRPAUT:** \*CHANGE

#### **GRPAUTTYP:** \*PGP

Objektum létrehozásához használt parancs: CRTDTAARA DTAARA(CUSTLIB/DTA1) TYPE(\*CHAR) AUT(\*LIBCRTAUT)

Új objektum értékei:

**Nyilvános jogosultság:** \*USE

**Tulajdonos jogosultsága:** USERA \*ALL

**Elsődleges csoport jogosultsága:** DPT806 \*CHANGE

**Magánjogosultság:** Nincs

*8. ábra: Új objektum példa: Nyilvános jogosultság a könyvtártól, a csoport elsődleges csoport jogosultságot kap*

#### <span id="page-147-0"></span>**CRTAUT könyvtár paraméter:** \*USE

Létrehozó profil (USERA) értékei:

**GRPPRF:** DPT806

**OWNER:** \*GRPPRF

**GRPAUT:**

### **GRPAUTTYP:**

Objektum létrehozásához használt parancs: CRTDTAARA DTAARA(CUSTLIB/DTA1) TYPE(\*CHAR) AUT(\*CHANGE)

Új objektum értékei:

**Nyilvános jogosultság:** \*CHANGE

**Tulajdonos jogosultsága:** DPT806 \*ALL

**Elsődleges csoport jogosultsága:** Nincs

#### **Magánjogosultság:** Nincs

*9. ábra: Új objektum példa: Nyilvános jogosultság megadva, a csoport birtokolja az objektumot*

# **Tulajdonosuk jogosultságát átvevő objektumok**

Bizonyos helyzetekben a felhasználók eltérő jogosultságokat igényelhetnek egy objektumhoz vagy alkalmazáshoz. Egy felhasználó például jogosult lehet az ügyféltörzs módosítására az erre a célra szolgáló alkalmazásprogram felhasználásával. Ugyanez a felhasználó azonban egy döntéstámogatási eszköz, például egy SQL lekérdezés használatával csak megtekintheti, de nem módosíthatja az ügyfelekre vonatkozó információkat.

Ebben a helyzetben a megoldás az, hogy 1) a felhasználó \*USE jogosultságot kap az ügyféltörzshöz, hogy lekérdezhesse az adatokat, 2) a karbantartási programok pedig átvett jogosultságot használnak, hogy a felhasználó módosíthassa a fájlokat.

Amikor egy objektum a tulajdonosának jogosultságát használja, akkor azt **átvett jogosultságnak** nevezzük. Jogosultság átvételére a \*PGM, \*SRVPGM, \*SQLPKG és Java programok képesek.

A programok létrehozásakor a CRTxxxPGM parancsnak megadható egy felhasználói profil (USRPRF) paraméter. Ez a paraméter határozza meg, hogy a program a programot futtató felhasználó jogosultságai mellett használja-e a program tulajdonosának jogosultságát is.

Az SQL csomagok használatakor a biztonsági szempontok és az átvett jogosultságok kapcsán felmerülő kérdésekkel kapcsolatban az Információs központban tájékozódhat (az elérésére vonatkozó részleteket az ["Előfeltétel](#page-17-0) és kapcsolódó [információk"](#page-17-0) oldalszám: xvi szakaszban találja).

Az átvett jogosultságra a következők vonatkoznak:

- v Az átvett jogosultság a felhasználó egyéb jogosultságaihoz adódik hozzá.
- v A rendszer csak akkor ellenőrzi az átvett jogosultságot, ha a felhasználónak, a felhasználói csoportnak vagy nyilvánosságnak az objektumra vonatkozó jogosultsága nem elegendő a kért művelethez.
- v A rendszer használja a tulajdonos profil speciális jogosultságait (például \*ALLOBJ).
- v Ha a tulajdonos profil egy csoportprofil tagja, akkor a csoport jogosultsága *nem* kerül felhasználásra átvett jogosultságként.
- v A rendszer *nem* használ nyilvános jogosultságot átvett jogosultságként. Tegyük fel például, hogy USER1 futtatja az LSTCUST programot, amelynek \*USE jogosultságra van szüksége a CUSTMST fájlhoz:
	- A CUSTMST fájl nyilvános jogosultsága \*USE.
	- A USER1 jogosultsága \*EXCLUDE.
	- A USER2 birtokolja az átvett jogosultságot használó LSTCUST programot.
	- A USER2 nem birtokolja a CUSTMST fájlt, és magánjogosultsága sincs hozzá.
	- Bár a nyilvános jogosultság elegendő ahhoz, hogy USER2 elérje a CUSTMST fájlt, USER1 nem nyer hozzáférést. Az átvett jogosultságban a rendszer a tulajdonos jogosultságát, az elsődleges csoport jogosultságát és a magánjogosultságokat veszi figyelembe.
	- Csak a jogosultság kerül átvételre. A felhasználói profil más jellemzői nem. Nem kerül sor például a képességek korlátozása attribútum átvételére.
- v Az átvett jogosultság addig aktív, amíg az átvett jogosultságot használó program a program veremben található. Tegyük fel például, hogy a PGMA átvett jogosultságot használ.
	- Ha a PGMA elindítja a PGMB programot a CALL paranccsal, akkor a CALL parancs előtt és után ezek a program vermek:

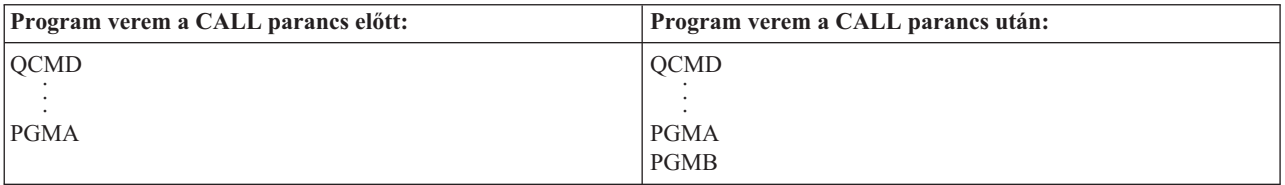

#### *10. ábra: Átvett jogosultság és a CALL parancs*

Mivel a PGMA megmarad a program veremben a PGMB hívása után, a PGMB a PGMA átvett jogosultságát használja. (Ez az Átvett jogosultság használata (USEADPAUT) paraméterrel felülbírálható. A USEADPAUT paraméter használatáról további információkat az "Átvett [jogosultságot](#page-150-0) figyelmen kívül hagyó programok" [oldalszám:](#page-150-0) 131 szakaszban talál.)

– Ha a PGMA a Vezérlés átadása (TFRCTL) paranccsal indítja el PGMB-t, akkor a program vermek a következőképpen néznek ki:

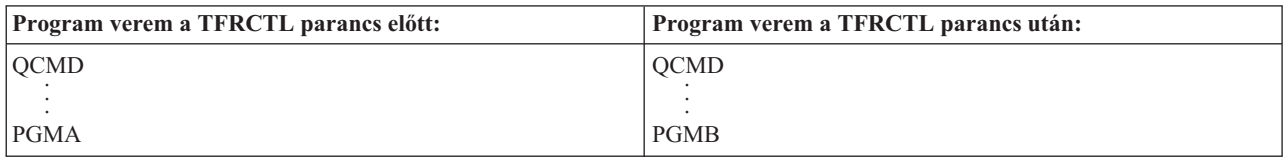

#### *11. ábra: Átvett jogosultság és a TFRCTL parancs*

A PGMB nem használja a PGMA átvett jogosultságát, mivel a PGMA már nincs a program veremben.

- v Ha egy átvett jogosultságot használó program megszakad, akkor a rendszer felfüggeszti az átvett jogosultság használatát. Az alábbi funkciók nem használnak átvett jogosultságot:
	- Rendszerkérés
- Attention billentyű (Ha az Átadás csoportjobnak (TFRGRPJOB) parancs fut, akkor az átvett jogosultság nem kerül átadásra a csoportjobnak.)
- Megszakítás üzeneteket kezelő program
- Hibakeresési funkciók
- **Megjegyzés:** Az átvett jogosultságot azonnal megszakítja az Attention billentyű vagy egy csoportjob kérés. A felhasználónak jogosultnak kell lennie az Attention billentyűt kezelő program futtatására vagy a csoportjob kezdeti programjára, különben a kísérlet meghiúsul.

Tegyük fel például, hogy USERA futtatja a USERB jogosultságát átvevő PGM1 programot. A PGM1 meghívja a SETATNPGM parancsot, és megadja a PGM2 programot. A USERB \*USE jogosultsággal rendelkezik a PGM2 programhoz. USERA jogosultsága \*EXCLUDE a PGM2 programhoz. A SETATNPGM funkció sikeres, mivel átvett jogosultsággal fut. A USERA jogosultsági hibát kap, ha megpróbálja használni az Attention billentyűt, mivel USERB jogosultsága már nem aktív.

- v Ha egy átvett jogosultságot használó program elküld egy jobot, akkor az elküldött job nem rendelkezik az elküldő program átvett jogosultságával.
- v Trigger program vagy végprogram hívásakor a hívási verem korábbi programjainak átvett jogosultságait a rendszer nem használja a trigger program vagy végprogram jogosultságainak forrásaként.
- v Az integrált fájlrendszerek, köztük a ″gyökér″ (/), a QOpenSys, a QDLS és a felhasználói fájlrendszerek nem | alkalmaznak átvett jogosultságot. |
	- v A rendszer nem használja a program átvétel funkciót, ha a Job módosítása (CHGJOB) paranccsal módosítja a job kimeneti sorát. A módosítást végző felhasználói profilnak jogosultnak kell lennie az új kimeneti sorra.
	- v A létrehozott objektumok és spoolfájlok a program felhasználójának vagy a felhasználó csoportprofiljának tulajdonába kerülnek, nem pedig a program tulajdonoséba.
	- v Az átvett jogosultságot a programot létrehozó parancsban (CRTxxxPGM), illetve a Program módosítása (CHGPGM) és Szervizprogram módosítása (CHGSRVPGM) parancsban is meg lehet adni.
	- v Ha egy program létrehozásakor a CRTxxxPGM parancsnak meg volt adva a REPLACE(\*YES) paraméter, akkor a program új példánya a felülírttal azonos USRPRF, USEADPAUT és AUT értékekkel rendelkezik. A CRTxxxPGM parancsnak megadott USRPRF és AUT paraméterek figyelmen kívül maradnak.
	- v Csak a program tulajdonosa adhatja meg a REPLACE(\*YES) paramétert a CRTxxxPGM parancsban, ha az eredeti programnak az USRPRF(\*OWNER) van megadva.
	- v Az USRPRF paraméter értékét csak a program tulajdonosa, illetve az \*ALLOBJ és \*SECADM speciális jogosultságokkal rendelkező felhasználók módosíthatják.
	- v A jogosultságot átvevő objektumok tulajdonjogának átruházásához \*ALLOBJ és \*SECADM speciális jogosultság szükséges.
	- v Ha egy jogosultságot átvevő programot nem a tulajdonosa vagy egy \*ALLOBJ és \*SECADM jogosultságokkal rendelkező felhasználó állít vissza, akkor a rendszer a programra vonatkozó összes nyilvános- és magánjogosultságot visszavonja a biztonsági kockázatok csökkentése érdekében.

A Program megjelenítése (DSPPGM) és a Szervizprogram megjelenítése (DSPSRVPGM) parancsok megjelenítik, hogy egy program vesz-e át jogosultságot (*Felhasználói profil* mező), illetve hogy használja-e a hívási verem korábbi programjainak átvett jogosultságát (*Átvett jogosultság használata* mező). A Program befogadás megjelenítése (DSPPGMADP) parancs az összes olyan objektumot megjeleníti, amely egy adott felhasználói profil jogosultságát veszi át. Az Átvevő objektumok kinyomtatása (PRTADPOBJ) parancs további információkat tartalmazó jelentést készít a jogosultságot átvevő objektumokról. Lehetővé teszi a parancs legutóbbi futtatása óta megváltozott objektumok kinyomtatását is.

Az átvett jogosultságról további információkat a ["Folyamatábra](#page-179-0) 8: Átvett jogosultság ellenőrzése" oldalszám: 160 helyen talál. Az "Átvett jogosultság használata a menü [tervezésben"](#page-223-0) oldalszám: 204 szakasz egy példát mutat be az átvett jogosultságok felhasználására alkalmazások esetén.

### **Átvett jogosultság és kötődő programok:**

<span id="page-150-0"></span>Az ILE\* programok (\*PGM) olyan objektumok, amelyek legalább egy modult tartalmaznak. Ezeket egy ILE\* fordító hozza létre. Az ILE programok egy vagy több szervizprogramhoz (\*SRVPGM) köthetők.

Egy ILE program sikeres aktiválásához a felhasználónak \*EXECUTE jogosultsággal kell rendelkeznie az ILE programhoz, illetve az összes szervizprogramhoz, amelyhez az kötődik. Ha egy ILE program a programhívási veremben magasabban álló program átvett jogosultságát használja, akkor a rendszer **felhasználja** ezt az átvett jogosultságot az összes kötődő szervizprogram jogosultságainak ellenőrzésére. Ha az ILE program jogosultságot vesz át, akkor a rendszer nem ellenőrzi az átvett jogosultságot, amikor a program aktiválásakor ellenőrzi a felhasználónak a szervizprogramokra vonatkozó jogosultságát.

# **Az átvett jogosultság kockázatai és javaslatok ezek elkerüléséhez**

A programok átvett jogosultsággal való futtatásának engedélyezése szándékos lemondás az irányításról. Lényegében engedélyezi a felhasználónak, hogy olyan objektum vagy akár speciális jogosultságokhoz jusson, amellyel normális esetben nem rendelkezne. Az átvett jogosultság fontos eszköz a szerteágazó jogosultsági igények kielégítésére, de használata nagy körültekintést igényel:

- v Csak az alkalmazás működéséhez minimálisan szükséges jogosultságok legyenek átvéve. Az alkalmazás tulajdonosa által birtokolt jogosultságok átvétele helyénvalóbb, mint a QSECOFR vagy egy \*ALLOBJ speciális jogosultsággal rendelkező felhasználó jogosultságait átvenni.
- v Gondosan vizsgálja meg az átvett jogosultságokat használó programok funkcióit. Győződjön meg róla, hogy a programok nem adnak lehetőséget a felhasználónak a program illetékességi körén kívül eső objektumok elérésére, tehát például nem teszik lehetővé parancsok bevitelét.
- v Gondoskodjék arról, hogy az átvett jogosultságot használó programok csak könyvtárral minősített formában hívjanak más programokat. A hívásban nem szabad könyvtárlistát (\*LIBL) megadni.
- v Kísérje figyelemmel, hogy mely felhasználók jogosultak átvett jogosultságot használó programok futtatására. A menü felületek és a könyvtár biztonság alkalmazásával gátolja meg az ilyen programok nyakló nélküli használatát.

# **Átvett jogosultságot figyelmen kívül hagyó programok**

Bizonyos programoknál elképzelhető, hogy nem szeretné, ha a programok a hívási verem korábbi programjainak átvett jogosultságait használják. Ha például tulajdonosi jogosultságot átvevő kezdeti menü programot használ, akkor elképzelhető, hogy a menüből hívott néhány program nem jó, ha ezt a jogosultságot használja.

A programok átvett jogosultság használata (USEADPAUT) paramétere határozza meg, hogy a rendszer az objektumok jogosultságainak ellenőrzésekor használja-e a verem korábbi programjainak átvett jogosultságait.

A programok létrehozásakor az az alapértelmezés, hogy használja a verem korábbi programjainak átvett jogosultságait. Ha nem szeretné, hogy a program használja az átvett jogosultságot, akkor módosítsa a programot a Program módosítása (CHGPGM) vagy a Szervizprogram módosítása (CHGSRVPGM) paranccsal, és állítsa a USEADPAUT paramétert a \*NO értékre. Ha egy program létrehozásakor a CRTxxxPGM parancsnak meg volt adva a REPLACE(\*YES) paraméter, akkor a program új példánya a felülírttal azonos USRPRF, USEADPAUT és AUT értékekkel rendelkezik.

A paraméternek a menütervezés közbeni felhasználására az "Átvett [jogosultság](#page-225-0) mellőzése" oldalszám: 206 mutat be egy példát. A QUSEADPAUT rendszerváltozóról az "Átvett jogosultság használata [\(QUSEADPAUT\)"](#page-49-0) oldalszám: 30 szakasz szolgál további információkkal.

**Figyelem:** Bizonyos helyzetekben a MODINVAU MI utasítással akadályozhatja meg az átvett jogosultság átadását a hívott függvényeknek. A MODINVAU utasítással megakadályozható a C/C++ programok átadják más programok vagy szervizprogramok meghívott függvényeinek az átvett jogosultságaikat. Ez akkor lehet hasznos, ha nem ismeri a hívott függvény USEADPAUT beállítását.

# **Jogosultságtárolók**

|

A jogosultságtároló a rendszeren jelenleg nem létező, program által leírt adatbázisfájlok jogosultságainak tárolására szolgáló eszköz. Elsősorban a System/36 környezet alkalmazásai használják, mivel ezek gyakran törlik és hozzák létre újra a program által leírt fájlokat.

A jogosultságtárolók a Jogosultságtároló létrehozása (CRTAUTHLR) paranccsal hozhatók létre létező vagy nem létező fájlok számára. A jogosultságtárolókra a következők vonatkoznak:

- v A jogosultságtárolók csak a rendszer háttértárban (ASP) vagy alap felhasználói háttértárban lévő fájlokat védhetnek. Nem használhatók független háttértárakban lévő fájlok védelmére.
- v A jogosultságtárolók adott fájlra és könyvtárra vonatkoznak. Neve megegyezik a fájl nevével.
- v A jogosultságtárolók csak logikai fájlokhoz és program által leírt adatbázisfájlokhoz használhatók.
- v A jogosultságtároló létrehozása után a magánjogosultságok hozzáadása a fájlokhoz hasonlóan történik. A jogosultságok adományozása, visszavonása és megjelenítése a \*FILE objektumtípus megadása mellett a megfelelő parancsokkal végezhető. Az objektum jogosultsági képernyőkön a jogosultságtárolót nem lehet megkülönböztetni magától a fájltól. A képernyőkön nem jelenik meg sem az, hogy a fájl létezik-e, sem az, hogy rendelkezik-e jogosultságtárolóval.
- v Ha egy fájlhoz jogosultságtároló tartozik, akkor a rendszer a jogosultságok ellenőrzésekor a jogosultságtárolónak megadott jogosultságokat nézi. A fájlnak megadott magánjogosultságok figyelmen kívül maradnak.
- v A rendszer jogosultságtárolóinak megjelenítéséhez vagy nyomtatásához használja a Jogosultságtároló megjelenítése (DSPAUTHLR) parancsot. A parancsot feldolgozható kimeneti fájl (OUTFILE) létrehozására is használhatja.
- v Ha létező fájl számára hoz létre jogosultságtárolót:
	- A jogosultságtárolót létrehozó felhasználónak \*ALL jogosultsággal kell rendelkeznie a fájlhoz.
	- A jogosultságtároló tulajdonosa a fájl tulajdonosa lesz, függetlenül a jogosultságtárolót létrehozó felhasználótól.
	- A jogosultságtároló nyilvános jogosultsága a fájlból származik. A CRTAUTHLR parancsnak megadott jogosultság (AUT) paraméter figyelmen kívül marad.
	- A meglévő fájl jogosultságai bekerülnek a jogosultságtárolóba.
- Ha olyan fájlt hoz létre, amelyhez már létezik jogosultságtároló:
	- A fájlt létrehozó felhasználónak \*ALL jogosultsággal kell rendelkeznie a jogosultságtárolóhoz.
	- A fájl tulajdonosa a jogosultságtároló tulajdonosa lesz, függetlenül a fájlt létrehozó felhasználótól.
	- A fájl nyilvános jogosultsága a jogosultságtárolóból származik. A CRTPF vagy CRTLF parancsnak megadott jogosultság (AUT) paraméter figyelmen kívül marad.
	- A jogosultságtároló a fájlhoz kötődik. A jogosultságtárolónak beállított jogosultságok vonatkoznak a fájlra.
- v Jogosultságtároló törlésekor a jogosultsági információk átkerülnek magára a fájlra.
- v Ha egy fájlt átneveznek, és az új fájlnév megfelel egy létező jogosultságtárolónak, akkor a fájl tulajdonjoga és jogosultsága megváltozik a jogosultságtárolónak megfelelően. A fájlt átnevező felhasználónak \*ALL jogosultsággal kell rendelkeznie a jogosultságtárolóhoz.
- v Ha egy fájlt másik könyvtárba helyeznek át, és a célkönyvtárban az adott fájlnévhez létezik jogosultságtároló, akkor a fájl tulajdonjoga és jogosultsága megváltozik a jogosultságtárolónak megfelelően. A fájlt áthelyező felhasználónak \*ALL jogosultsággal kell rendelkeznie a jogosultságtárolóhoz.
- v A jogosultságtároló és a fájl tulajdonjoga mindig megegyezik egymással. Ha módosítja egy fájl tulajdonjogát, akkor a jogosultságtárolóé is megváltozik.
- v Ha egy fájlt visszaállítanak, és a visszaállítás célkönyvtárában a fájlhoz létezik jogosultságtároló, akkor a fájlt a rendszer társítja a jogosultságtárolóval.
- v Nem hozhatók létre jogosultságtárolók a QSYS, QRCL, QRECOVERY, QSPL, QTEMP és QSPL0002 QSPL0032 könyvtárak fájljaihoz.

# **Jogosultságtárolók és a System/36 áttérés**

A System/36 áttérési segédlet minden átvett fájlhoz létrehoz egy jogosultságtárolót. Emellett létrehoz egy jogosultságtárolót a System/36 biztonsági fájl bejegyzéseihez, ha nincs megfelelő fájl a System/36 környezetben. Jogosultságtárolók csak az alkalmazások által törölt és ismételten létrehozott fájlok számára szükségesek. A feleslegessé vált jogosultságtárolók a Jogosultságtároló törlése (DLTAUTHLR) paranccsal törölhetők.

# **Jogosultságtárolókkal kapcsolatos kockázatok**

A jogosultságtárolók lehetővé teszik a még nem létező fájlok jogosultságainak meghatározását. Bizonyos körülmények között ez lehetővé teheti, hogy jogosulatlan felhasználók férjenek hozzá az információkhoz. Ha egy felhasználó tudja, hogy egy alkalmazás létrehoz, áthelyez vagy átnevez egy fájlt, akkor létrehozhat egy jogosultságtárolót az új fájlhoz. Ily módon a felhasználó hozzáférést nyer a fájlhoz.

E kockázat csökkentése érdekében a CRTAUTHLR parancs alapértelmezett nyilvános jogosultsága \*EXCLUDE. Ha másoknak nem ad erre jogot, akkor a parancsot csak az \*ALLOBJ speciális jogosultsággal rendelkező felhasználók használhatják.

## **Jogosultságok kezelése**

A fejezetnek ez a része írja le a rendszer jogosultsági információinak beállítására, karbantartására és megjelenítésére szolgáló elterjedt módszereket. A jogosultságok kezelésére használható parancsok teljes listája az A. [függelék,](#page-290-0) ["Biztonságra](#page-290-0) vonatkozó parancsok", oldalszám: 271 szakaszban található. A soron következő leírások nem tárgyalják a parancsok összes paraméterét és a képernyők minden mezőjét. A teljes részleteket az online információkban találja.

# **Jogosultság képernyők**

Objektum jogosultságokat 4 képernyő jelenít meg:

Objektum jogosultság megjelenítése képernyő

Objektum jogosultság szerkesztése képernyő

Jogosultság megjelenítése képernyő

Jogosultság kezelése képernyő

Ez a szakasz mutatja be az említett képernyők egyes jellemzőit. A 12. ábra: az Objektum jogosultság megjelenítése képernyő alapváltozatát mutatja be.

```
Display Object Authority
Object . . . . . : CUSTNO    Owner . . . . . . :    PGMR1
 Library. . . . . : CUSTLIB Primary group . . . : DPTAR
Object type . . . : *DTAARA ASP device . . . . : *SYSBAS
Object secured by authorization list . . . . . . . : *NONE
                   Object
User Group Authority
*PUBLIC *EXCLUDE
PGMR1 *ALL
DPTAR *CHANGE
DPTSM *USE
F3=Exit F11=Display detail object authorities F12=Cancel F17=Top
```
*12. ábra: Objektum jogosultság megjelenítése képernyő*

A képernyőn a jogosultságoknak a rendszer által meghatározott neve látható. Az F11 billentyűvel lehet átkapcsolni a képernyő ezen, és további két változata között. Ezek egyike a részletes objektum jogosultságokat jeleníti meg:

```
Display Object Authority
Object . . . . . . : CUSTNO Owner . . . . . . : PGMR1
 Library. . . . : <i>CUSTLIB</i> Primary group . . . :
Object type. . . . : *DTAARA ASP device . . . : *SYSBAS
Object secured by authorization list . . . . . . . . . : *NONE
                   Object ----------Object-----------
User Group Authority Opr Mgt Exist Alter Ref<br>*PUBLIC *EXCLUDE X
*PUBLIC *EXCLUDE X
                   *ALL X X X X X
DPTAR *CHANGE X
DPTSM *USE X
  .
.
F3=Exit F11=Display data authorities F12=Cancel F17=Top F18=Bottom
```
A másik az adatjogosultságok megjelenítésére szolgál:

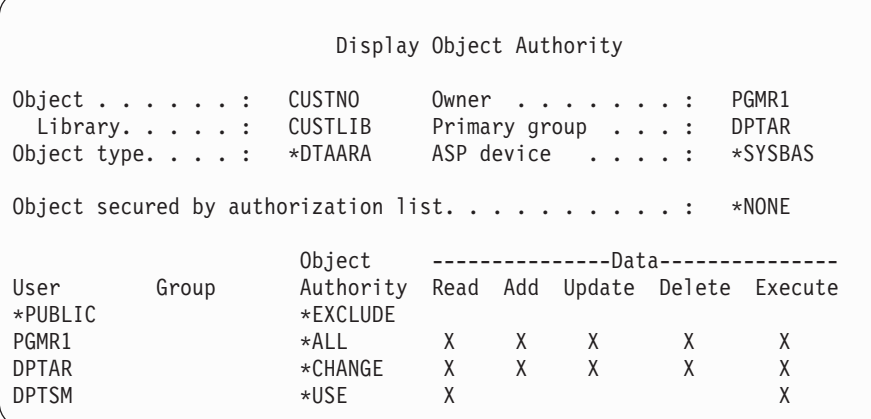

Ha egy objektumhoz rendelkezik \*OBJMGT jogosultsággal, akkor az objektum összes magánjogosultsága megjelenik. Ha nem rendelkezik \*OBJMGT jogosultsággal, akkor csak a saját jogosultságának forrásait láthatja.

Ha például a USERA megjeleníti a CUSTNO adatterület jogosultságait, akkor csak a nyilvános jogosultság jelenik meg.

Ha a DPTAR csoportban tag USERB jeleníti meg a CUSTNO adatterület jogosultságait, akkor ez a következőképpen néz ki:

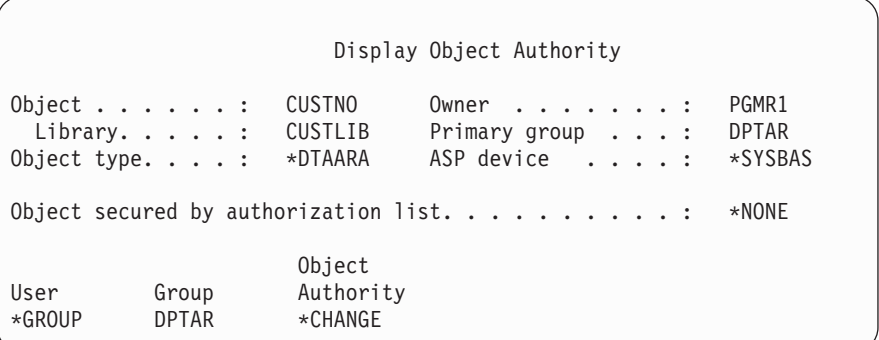

Ha a USERB lefuttat egy programot, amely átveszi a PGMR1 jogosultságait, és megjeleníti a CUSTNO adatterület jogosultságait, akkor ez az alábbihoz hasonló módon jelenik meg:

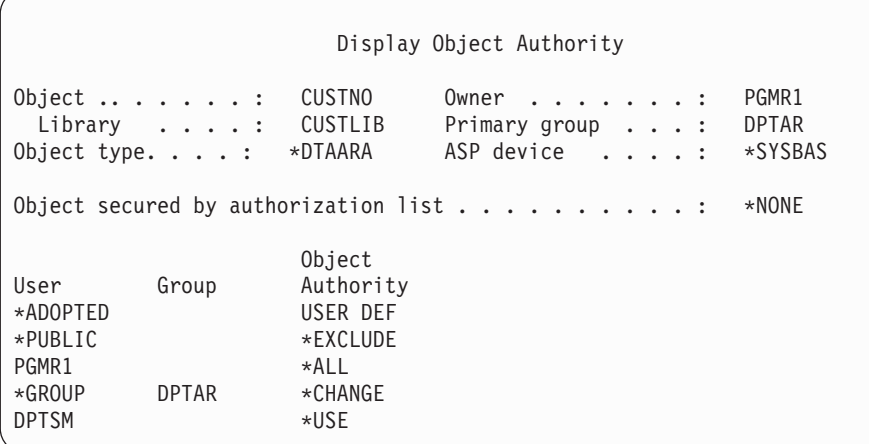

Az \*ADOPTED jogosultság csak a program tulajdonosától kapott kiegészítő jogosultságokat jeleníti meg. A USERB a PGMR1 programtól kapja a \*CHANGE jogosultságban nem szereplő összes jogosultságot. A képernyőn azért jelenik meg az összes magánjogosultság, mivel a USERB átvette az \*OBJMGT jogosultságot. A részletes képernyő a következőhöz hasonló:

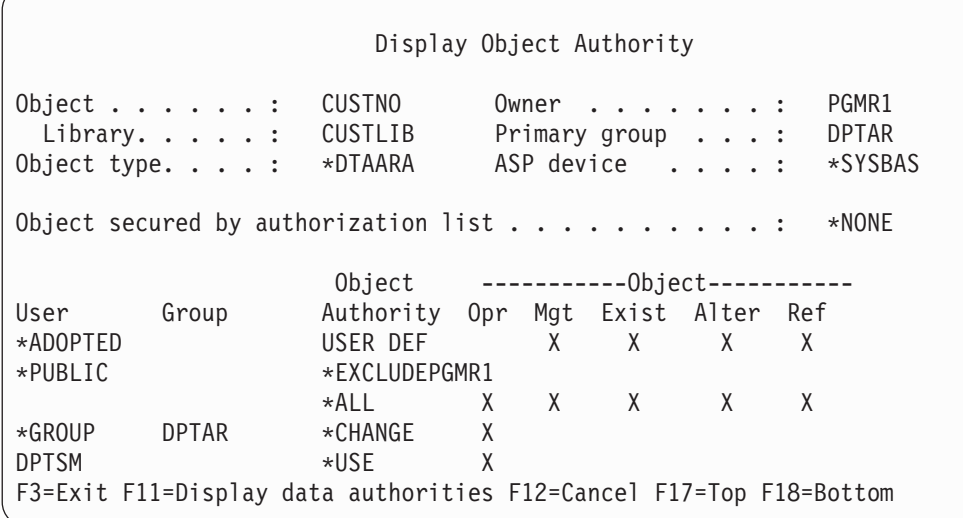

Ha a USERB felhasználói profiljának felhasználói beállítások (USROPT) mezője tartalmazza az \*EXPERT értéket, akkor a képernyő az alábbi módon jelenik meg:

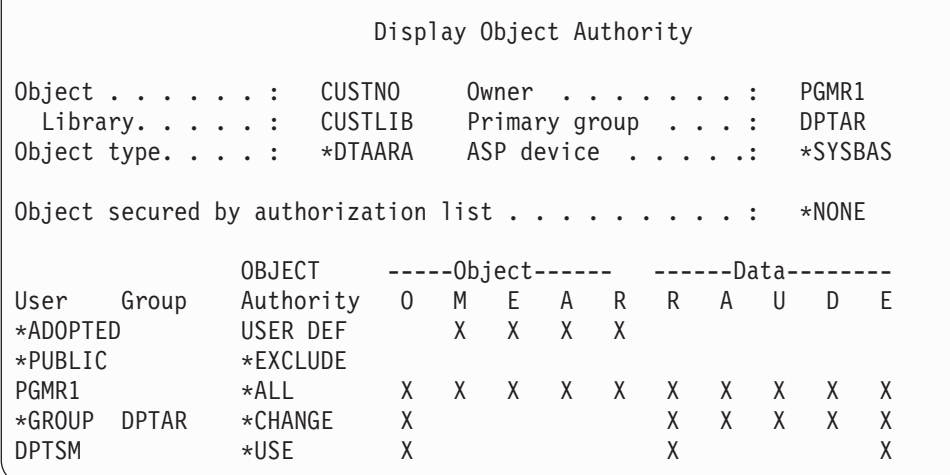

# **Jogosultsági jelentések**

A biztonság megvalósításának megfigyelését számos jelentés segíti. A következő parancsokkal például figyelemmel kísérheti az \*EXCLUDE-tól eltérő nyilvános jogosultsággal vagy a magánjogosultságokkal rendelkező objektumokat:

- v Nyilvános jogosultságok nyomtatása (PRTPUBAUT)
- v Magánjogosultságok kinyomtatása (PRTPVTAUT)

A biztonsági eszközökről további információkat az *iSeries biztonsági tanácsok és technikák* című kiadványban talál.

# **Könyvtárak kezelése**

A jogosultságra a Könyvtár létrehozása (CRTLIB) parancs két paramétere van hatással:

**Jogosultság (AUT):** Az AUT paraméterrel az alábbi jogosultságok határozhatók meg:

- v A könyvtár nyilvános jogosultsága
- v A könyvtárat védő jogosultsági lista

Az AUT paraméter magára a könyvtárra vonatkozik, nem a benne található objektumokra. Ha jogosultsági lista nevét adja meg, akkor a könyvtár nyilvános jogosultsága \*AUTL lesz.

Ha nem ad meg AUT paramétert a könyvtár létrehozása során, akkor az alapértelmezés a \*LIBCRTAUT lesz. A rendszer a QSYS könyvtár CRTAUT értékét használja, amelynek gyári alapértelmezése \*SYSVAL.

**Létrehozási jogosultság (CRTAUT):** A CRTAUT paraméter határozza meg a könyvtárban létrehozott új objektumok alapértelmezett jogosultságát. A CRTAUT a rendszer által meghatározott jogosultságok (\*ALL, \*CHANGE, \*USE vagy \*EXCLUDE) valamelyikére, a \*SYSVAL (QCRTAUT rendszerváltozó) értékre vagy egy jogosultsági lista nevére állítható be.

**Megjegyzés:** A könyvtárak CRTAUT értéke a Könyvtár módosítása (CHGLIB) paranccsal módosítható.

Ha a PGMR1 felhasználó beírja a következő parancsot: CRTLIB TESTLIB AUT(LIBLST) CRTAUT(OBJLST)

a könyvtárra vonatkozó jogosultság a következő lesz:

```
Display Object Authority
Object . . . . . : TESTLIB Owner . . . . . . : PGMR1<br>
Library. . . . : QSYS Primary group . . . : *NONE
 Library. . . . . : QSYS Primary group . . . :
Object type. . . . : *LIB ASP device . . . . : *SYSBAS
Object secured by authorization list. \ldots. . . . . . . . . LIBLST
                         Object
User Group Authority
*PUBLIC *AUTL<br>PGMR1 *ALL *ALL
PGMR1
```
- v Mivel az AUT paraméternek jogosultsági lista lett megadva, a nyilvános jogosultság \*AUTL.
- v A könyvtár a CRTLIB parancsot beíró felhasználó tulajdonába kerül, kivéve, ha a felhasználó profiljában az OWNER(\*GRPPRF) érték szerepel. A tulajdonos automatikusan \*ALL jogosultságot kap.
- v Az objektum jogosultsági képernyőkön a CRTAUT érték nem látható. A könyvtárak CRTAUT értékének megtekintéséhez használja a Könyvtár leírásának megjelenítése (DSPLIBD) parancsot.

Display Library Description Library . . . . . . . . . . . . . . . . . : CUSTLIB Type . . . . . . . . . . . . . . . . . . . : PROD ASP number . . . . . . . . . . . . . . . . : 1 ASP device . . . . . . . . . . . . . . . . : \*SYSBAS Create authority . . . . . . . . . . . . . . . \*OBJLST<br>Create object auditing . . . . . . . . . . . . \*SYSVAL Create object auditing  $\dots \dots \dots \dots$ : Text description . . . . . . . . . . . . . : Customer Rec

# **Objektumok létrehozása**

Új objektumok létrehozásakor megadható a jogosultság (AUT), vagy használható az alapértelmezett \*LIBCRTAUT érték. Ha PGMR1 beírja a következő parancsot:

```
CRTDTAARA (TESTLIB/DTA1) +
   TYPE(*CHAR)
```
az adatterületre vonatkozó jogosultság a következő lesz:

```
Display Object Authority
Object . . . . . : DTA1 Owner . . . . . . : PGMR1
 Library. . . . . : TESTLIB  Primary group . . . : *NONE
Object type. . . . : *DTAARA ASP device . . . . . : *SYSBAS
Object secured by authorization list. . . . . . . . . . : OBJLST
                   Object
User Group Authority
\starPUBLIC \starAUTL
PGMR1 *ALL
```
A jogosultsági lista (OBJLST) a TESTLIB létrehozásakor megadott CRTAUT paraméterből származik.

Ha PGMR1 beírja a következő parancsot: CRTDTAARA (TESTLIB/DTA2) AUT(\*CHANGE) + TYPE(\*CHAR)

az adatterületre vonatkozó jogosultság a következő lesz:

Display Object Authority Object . . . . . : DTA2 Owner . . . . . . : PGMR1 Library . . . . : TESTLIB Primary group . . . : \*NONE<br>bject type. . . . : \*DTAARA ASP device . . . . . : \*SYSB Object type. . . . : \*DTAARA ASP device . . . . . : \*SYSBAS Object secured by authorization list  $\dots \dots \dots$  : \*NONE Object User Group Authority<br>
\*PUBLIC \*CHANGE  $*$ CHANGE PGMR1 \*ALL

# **Egyéni objektumok jogosultságának kezelése**

Egy objektum jogosultságának módosításához az alábbi jogosultságok valamelyikével kell rendelkezni:

v \*ALLOBJ speciális jogosultság vagy tagság egy \*ALLOBJ speciális jogosultsággal rendelkező csoportprofilban.

**Megjegyzés:** A rendszer nem használja a csoport jogosultságát, ha az objektumra vonatkozóan rendelkezik magánjogosultsággal.

- v Az objektum tulajdonjoga. Ha az objektumot csoportprofil birtokolja, akkor a csoport bármely tagja eljárhat az objektum tulajdonosaként, hacsak a tagnak nincs olyan egyedi jogosultsága, amely nem felel meg az objektum jogosultságainak módosításához szükséges követelményeknek.
- v \*OBJMGT jogosultság az objektumhoz, illetve az adományozni vagy visszavonni kívánt jogosultságok (az \*EXCLUDE kivételével). Az \*EXCLUDE jogosultságot az objektum jogosultságainak kezelésére jogosult összes felhasználó megadhatja és visszavonhatja.

Az egyéni objektumok jogosultságának módosítására a legegyszerűbb módszer az Objektum jogosultság szerkesztése képernyő használata. A képernyő közvetlenül meghívható az Objektum jogosultság szerkesztése (EDTOBJAUT) paranccsal, de kiválasztható az Objektumok kezelése tulajdonos alapján, az Objektumok kezelése magánjogosultságok | alapján, az Objektumok kezelése elsődleges csoport alapján és az Objektumok kezelése képernyőről is. |

```
Edit Object Authority
Object. . . . . . : DTA1 Owner . . . . . . : PGMR1
 Library . . . . : TESTLIB Primary group . . . : *NONE
Object type.. . . : *DTAARA ASP device . . . . . : *SYSBAS
Type changes to current authorities, press Enter.
 Object secured by authorization list . . . . . . . : OBJLST
                   Object
User Group Authority
*PUBLIC *AUTL
PGMR1 *ALL
```
Az objektum jogosultságok módosítására az alábbi parancsok használhatók még:

Jogosultság módosítása (CHGAUT) Jogosultság kezelése (WRKAUT) Objektum jogosultság adományozása (GRTOBJAUT) Objektum jogosultság visszavonása (RVKOBJAUT)

Az általános jogosultságkészletek, például Olvasás/írás (\*RX) vagy Írás/végrehajtás (\*WX) megadásához a CHGAUT vagy WRKAUT parancsot kell használni.

## **Felhasználó által megadott jogosultság meghatározása**

Az Objektum jogosultság szerkesztése képernyő Objektum jogosultság oszlopa lehetővé teszi bármelyik rendszer által meghatározott jogosultságkészlet (\*ALL, \*CHANGE, \*USE, \*EXCLUDE) meghatározását. Ha olyan jogosultságot kíván meghatározni, amely nem rendszer által meghatározott készlet, akkor használja az F11 (Részletek megjelenítése) billentyűt.

**Megjegyzés:** Ha a felhasználói profiljának *Felhasználói beállítások* (USROPT) mezője az \*EXPERT értékre van állítva, akkor a képernyőnek az F11 megnyomása nélkül is a részletes változata jelenik meg minden alkalommal.

Tegyük fel például, hogy a PGMR1 felhasználó a fájl véletlen törlésének megelőzése érdekében eltávolítja a CONTRACTS fájlra vonatkozó \*OBJEXIST jogosultságot. Mivel a PGMR1 jogosultságai olyan kombinációt képeznek, amely nem felel meg a rendszer által meghatározott készletek egyikének sem, az Objektum jogosultság oszlopba a *USER DEF* (felhasználó által megadott) érték kerül:

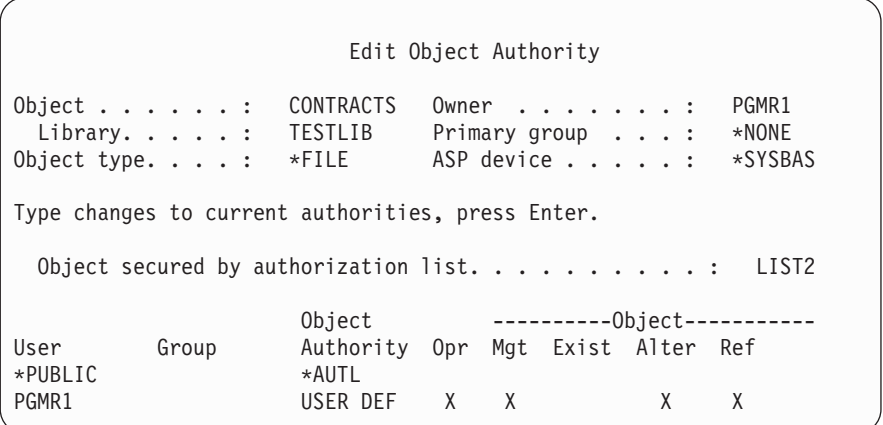

Az adatjogosultságok megjelenítéséhez vagy módosításához nyomja meg az F11 (Adatjogosultságok megjelenítése) billentyűt.

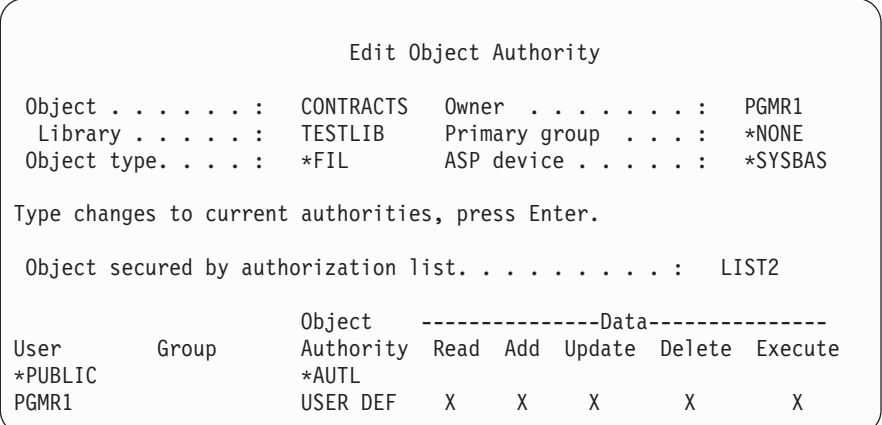

## **Jogosultság adása új felhasználóknak**

További felhasználók feljogosításához nyomja meg az Objektum jogosultság szerkesztése képernyőn az F6 (Új felhasználók hozzáadása) billentyűt. Megjelenik az Új felhasználók hozzáadása ablak, amelyben több felhasználó jogosultságait is megadhatja:

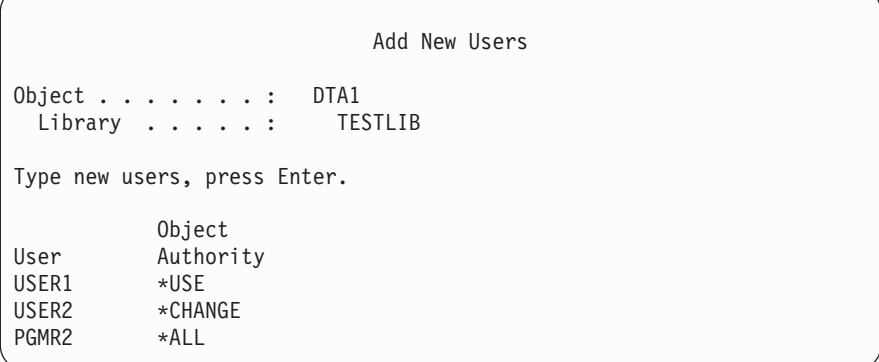

## **Felhasználó jogosultságának eltávolítása**

Egy felhasználó objektumra vonatkozó jogosultságának eltávolítása nem ugyanaz, mint az \*EXCLUDE jogosultság megadása. Az \*EXCLUDE jogosultság azt jelenti, hogy a felhasználó számára kifejezetten meg van tiltva az objektum elérése. Az \*EXCLUDE jogosultságot csak az \*ALLOBJ speciális jogosultság és az átvett jogosultság bírálja felül.

**Megjegyzés:** A csoportprofilok \*EXCLUDE jogosultsága felülbírálható, ha a felhasználónak van másik

csoportprofilja, amely magánjogosultsággal rendelkezik az objektumhoz. Egy felhasználó jogosultságának eltávolítása azt jelenti, hogy a felhasználónak megszűnik a kifejezett jogosultsága az objektumhoz. A felhasználó ettől függetlenül csoportprofilon, jogosultsági listán, nyilvános jogosultságon, \*ALLOBJ speciális jogosultságon és átvett jogosultságon keresztül továbbra is hozzáférést nyerhet.

A felhasználók jogosultságai az Objektum jogosultság szerkesztése képernyőn távolíthatók el. Írjon szóközöket a felhasználó Objektum jogosultság mezőjébe, majd nyomja meg az Entert. A felhasználó lekerül a képernyőről. Emellett használhatja az Objektum jogosultság visszavonása (RVKOBJAUT) parancsot is. A felhasználó jogosultságainak visszavonása egyenként vagy az \*ALL jogosultság visszavonásával történhet.

**Megjegyzés:** A RVKOBJAUT parancs csak a megadott jogosultságokat vonja vissza. Tegyük fel például, hogy a USERB felhasználónak \*ALL jogosultsága van a LIBB könyvtár FILEB fájljához. Visszavonja a \*CHANGE jogosultságot:

| |

RVKOBJAUT OBJ(LIBB/FILEB) OBJTYPE(\*FILE) + USER(\*USERB) AUT(\*CHANGE)

A parancs után a USERB felhasználónak a FILEB fájlra vonatkozó jogosultsága a következőképpen néz ki:

Display Object Authority Object . . . . . . : FILEB Owner . . . . . . . : PGMR1 Library.....: LIBB Primary group ...: \*NONE Object type. . . . : \*FILE ASP device . . . . : \*SYSBAS Object secured by authorization list. . . . . . . . : \*NONE Object --------Object------------ User Group Authority Opr Mgt Exist Alter Ref USERB USER DEF X X X X X

Display Object Authority Object . . . . . . : FILEB Owner . . . . . . . : PGMR1 Library. . . . . : LIBB Primary group . . . : \*NONE Object type . . . : \*FILE ASP device . . . . . : \*SYSBAS Object secured by authorization list . . . . . . . . . . \*NONE Object ---------------Data--------------- User Group Authority Read Add Update Delete Execute USERB USER DEF

## **Több objektum jogosultságainak kezelése**

Az Objektum jogosultság szerkesztése képernyő egyszerre egy objektum jogosultságának kezelését teszi lehetővé interaktív módon. Az Objektum jogosultság adományozása (GRTOBJAUT) paranccsal egyszerre több objektum jogosultságát is módosíthatja. A GRTOBJAUT jogosultság interaktív módon és kötegelve is használható. Programból is meghívható.

Az alábbiakban a GRTOBJAUT parancs használatára látható néhány példa. A parancs futásakor minden egyes objektumról üzenet érkezik, amely jelzi a módosítás elvégzését. A jogosultság módosítása kizárólagos zárolást igényel az objektumon, amely nem foganatosítható, amikor az objektum használatban van. A megkísérelt és végrehajtott módosítások feljegyzéseként nyomtassa ki a munkanaplót.

• \* USE nyilvános jogosultság adása a TESTLIB könyvtár minden objektumához:

Grant Object Authority (GRTOBJAUT) Type choices, press Enter. Object . . . . . . . . . . . . . **\*ALL** Library . . . . . . . . . . . . . **TESTLIB** Object type . . . . . . . . . . **\*ALL** ASP device . . . . . . . . . . . **\*** Users . . . . . . . . . . . . . **\*PUBLIC** + for more values Authority . . . . . . . . . . . **\*USE**

A GRTOBJAUT parancs ebben a formában beállítja a megadott jogosultságot, de nem távolítja el a megadott értéket meghaladó jogosultságokat. Ha a TESTLIB könyvtár egyes objektumainak nyilvános jogosultsága \*CHANGE, akkor az előbbi parancs nem csökkenti ezeket a \*USE értékre. Ha gondoskodni kíván róla, hogy a TESTLIB könyvtár összes objektumának nyilvános jogosultsága \*USE legyen, akkor a GRTOBJAUT parancsot a REPLACE paraméterrel kell használni.

```
GRTOBJAUT OBJ(TESTLIB/*ALL) OBJTYPE(*ALL) +
         USER(*PUBLIC) REPLACE(*YES)
```
A REPLACE paraméter határozza meg, hogy a megadott jogosultságok lecserélik a meglévő jogosultságot. Az alapértelmezett REPLACE(\*NO) érték beállítja a megadott jogosultságot, de nem távolítja el az ennél magasabb szintű jogosultságokat, kivéve az \*EXCLUDE jogosultság adományozásakor.

E parancsok csak a könyvtár jelenleg létező objektumainak nyilvános jogosultságát állítják be. A későbbiekben létrehozott objektumok nyilvános jogosultságának meghatározásához használja a könyvtár leírásának CRTAUT paraméterét.

v \*ALL jogosultság adományozása a TESTLIB könyvtár munkafájljaihoz az AMES és SMITHR felhasználóknak. A példában a munkafájlok neve a WRK karakterekkel kezdődik:

```
Grant Object Authority (GRTOBJAUT)
Type choices, press Enter.
Object . . . . . . . . . . . . . WRK*
 Library . . . . . . . . . . . TESTLIB
Object type . . . . . . . . . . *FILE
ASP device . . . . . . . . . . . *
Users . . . . . . . . . . . . . AMES
              + for more values
Authority . . . . . . . . . . . *ALL
```
A parancs általános nevet használ a fájlok meghatározására. Általános név meghatározásához egy csillagra (\*) végződő karaktersorozatot kell megadni. Az online információk írják le, hogy a parancsnak mely paraméterei vesznek át általános neveket.

- v Ha az összes AR\* karakterekkel kezdődő nevű fájl nyilvános jogosultságát az ARLST1 jogosultsági listával kívánja megadni, akkor ehhez az alábbi két parancs használható:
	- 1. A fájlok jogosultsági lista hatálya alá helyezése a GRTOBJAUT paranccsal:

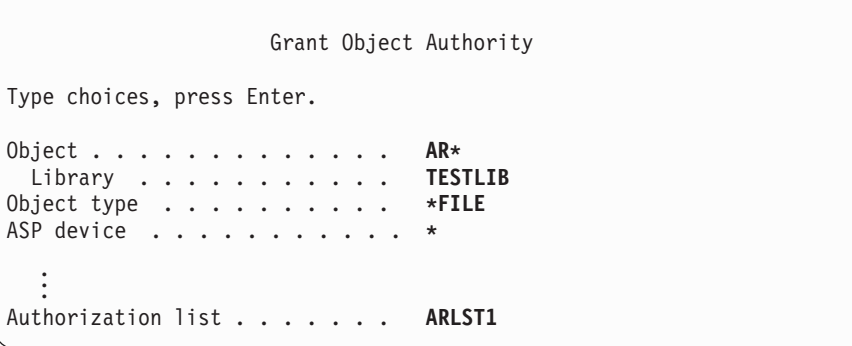

2. Az \*AUTL nyilvános jogosultság megadása a fájlokon a GRTOBJAUT paranccsal:

```
Grant Object Authority
Type choices, press Enter.
Object . . . . . . . . . . . . . . AR*<br>Library . . . . . . . . . . . TESTLIB
 Library . . . . . . . . . . .
Object type . . . . . . . . . . *FILE
ASP device . . . . . . . . . . . *
Users . . . . . . . . . . . . . *PUBLIC
                 + for more values
Authority . . . . . . . . . . . *AUTL
```
# **Objektum tulajdonjog kezelése**

Az objektumok tulajdonjogának módosítására a következő parancsok használhatók:

Objektum tulajdonos módosítása (CHGOBJOWN) parancs

Objektumok kezelése tulajdonos alapján (WRKOBJOWN) parancs

Tulajdonos módosítása (CHGOWN) parancs

Az Objektumok kezelése tulajdonos alapján képernyő az adott profil által birtokolt összes objektumot megjeleníti. A megadott egyéni objektumok új tulajdonoshoz rendelhetők. Több objektum tulajdonjoga is átruházható egyszerre, ehhez adja meg a NEWOWN (új tulajdonos) paramétert a képernyő alján:

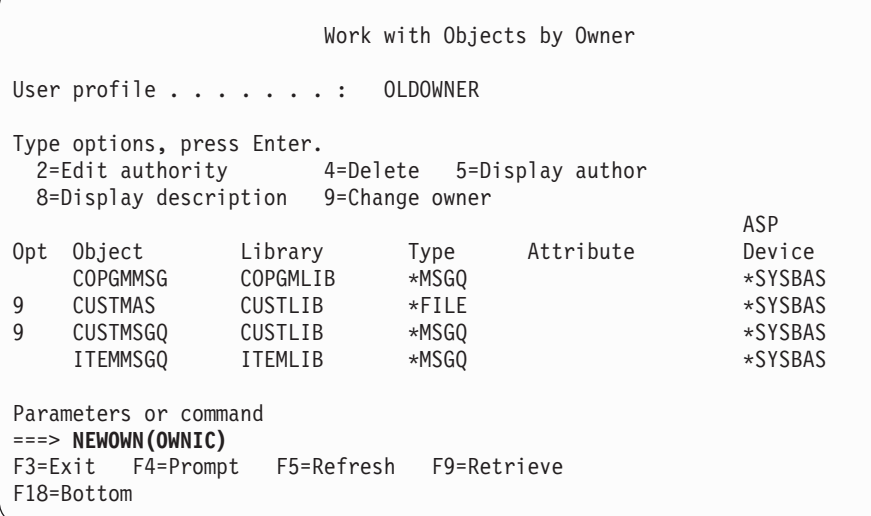

A tulajdonjog bármelyik módszerrel végzett módosításakor lehetőség van az objektum korábbi tulajdonosa által birtokolt jogosultságok eltávolítására. A CUROWNAUT (jelenlegi tulajdonos jogosultsága) paraméter alapértelmezett értéke \*REVOKE.

Objektum tulajdonjogának átadásához a következőkkel kell rendelkezni:

- v Objektum létezés jogosultság az objektumhoz
- v \*ALL jogosultság vagy az objektum tulajdonjoga, ha az objektum jogosultsági lista
- v Hozzáadás jogosultság az új tulajdonos felhasználói profiljához
- v Törlés jogosultság a jelenlegi tulajdonos felhasználói profiljához

Az objektumokat birtokló felhasználói profilok nem törölhetők. Profilok törlésekor a birtokolt objektumok kezelésére a ["Felhasználói](#page-120-0) profilok törlése" oldalszám: 101 szakasz mutat módszereket.

Az Objektumok kezelése tulajdonos alapján képernyő az integrált fájlrendszerbeli objektumokat is tartalmazza. Ezeknél az objektumoknál a képernyő *Objektum* oszlopa az elérési út első 18 karakterét jeleníti meg. Ha az elérési út hosszabb 18 karakternél, akkor az útvonal végén egy ">" jel jelenik meg. A teljes elérési út megjelenítéséhez vigye a kurzort az elérési útra, és nyomja meg az F22 billentyűt.

# **Elsődleges csoport jogosultság kezelése**

Az objektumok elsődleges csoportja vagy elsődleges csoport jogosultsága a következő parancsokkal módosítható:

- Objektum elsődleges csoportjának módosítása (CHGOBJPGP)
- Objektumok kezelése elsődleges csoport alapján (WRKOBJPGP)
- Elsődleges csoport módosítása (CHGPGP)

Az objektumok elsődleges csoportjának módosításakor megadható az új elsődleges csoport jogosultsága. Emellett lehetőség van a régi elsődleges csoport jogosultságának visszavonására is. Ha a régi elsődleges csoport jogosultságát nem vonja vissza, akkor az magánjogosultsággá válik.

Az új elsődleges csoport nem lehet az objektum tulajdonosa.

Az objektumok elsődleges csoportjának módosításához az összes alábbi jogosultsággal rendelkezni kell:

- \* OBJEXIST jogosultság az objektumhoz.
- v Ha az objektum fájl, könyvtár vagy alrendszerleírás, akkor \*OBJOPR és \*OBJEXIST jogosultság.
- v Ha az objektum jogosultsági lista, akkor \*ALLOBJ speciális jogosultság, vagy a jogosultsági lista tulajdonosának kell lenni.
- v A régi elsődleges csoport jogosultságainak visszavonása esetén \*OBJMGT jogosultság.
- v Ha a \*PRIVATE-tól eltérő érték van megadva, akkor \*OBJMGT jogosultság, valamint minden adományozni kívánt jogosultság.

# **Hivatkozott objektumok használata**

Az Objektum jogosultság szerkesztése képernyő és a GRTOBJAUT parancs is lehetővé teszi a jogosultságok adományozását egy hivatkozott objektum jogosultságai alapján. Bár ez gyakran bizonyulhat hasznos eszköznek, érdemes lehet megfontolni egy jogosultsági lista használatát is. A jogosultsági listák használatából adódó előnyökről a ["Jogosultsági](#page-232-0) listák tervezése" oldalszám: 213 szakaszban olvashat.

# **Felhasználó jogosultságának másolása**

A Felhasználói jogosultság adományozása (GRTUSRAUT) paranccsal egy felhasználói profil összes magánjogosultsága egy másik profilba másolható. Ez a módszer bizonyos helyzetekben igen hasznos lehet. Például a rendszer nem teszi lehetővé a felhasználói profilok átnevezését. Egy azonos, csak eltérő nevű profil létrehozása több lépésből álló művelet, amelynek egyik része az eredeti profil jogosultságainak átmásolása. Erre a ["Felhasználói](#page-124-0) profil [átnevezése"](#page-124-0) oldalszám: 105 szakasz mutat be egy példát.

A GRTUSRAUT parancs csak a magánjogosultságokat másolja át. Nem másolja át a speciális jogosultságokat, és az objektum tulajdonjogot sem adja át.

Ne használja a GRTUSRAUT parancsot a csoportprofilok helyettesítéseként. A GRTUSRAUT a magánjogosultságokból készít másodpéldányt, amely növeli a rendszer mentésének idejét, és a jogosultságok kezelését is megnehezíti. A GRTUSRAUT a jogosultságokat egy adott időpontnak megfelelő állapotban másolja át. Ha a későbbiekben új objektumokhoz lesz szükség jogosultságra, akkor minden egyes profilt külön kell feljogosítani ezekre. A csoportprofilok ezt automatikusan biztosítják.

A GRTUSRAUT parancs használatához rendelkeznie kell az összes átmásolandó jogosultsággal. Ha egy jogosultsággal nem rendelkezik, akkor ezt a célprofil nem fogja megkapni. A rendszer a célprofilnak adományozott illetve nem

megadott összes jogosultságról üzenetet küld. Ha teljes feljegyzésre van szüksége, akkor nyomtassa ki a munkanaplót. A jogosultságok részleges átmásolásának megelőzése érdekében a GRTUSRAUT parancsot \*ALLOBJ speciális jogosultsággal rendelkező felhasználóként kell futtatni.

# **Jogosultsági listák kezelése**

A jogosultsági listák beállítása három lépésből áll:

- 1. A jogosultsági lista létrehozása.
- 2. Felhasználók hozzáadása a jogosultsági listához.
- 3. Az objektumoknak a jogosultsági lista védelmébe helyezése.

A lépés 2 és 3 sorrendje felcserélhető.

## **Jogosultsági lista létrehozása**

Nem szükséges semmilyen jogosultság a QSYS könyvtárra vonatkozóan ahhoz, hogy jogosultsági listát hozzon létre ebben a könyvtárban. Futtassa a Jogosultsági lista létrehozása (CRTAUTL) parancsot:

```
Create Authorization List (CRTAUTL)
Type choices, press Enter.
Authorization list . . . . . . . custlst1
Text 'description' . . . . . . . Files cleared at month-end
                          Additional Parameters
Authority . . . . . . . . . . . *use
```
Az AUT paraméter állítja be a jogosultsági lista által védett objektumok nyilvános jogosultságát. A rendszer csak akkor használja a jogosultsági listából származó nyilvános jogosultságot, ha a lista által védett objektum nyilvános jogosultsága \*AUTL.

## **Felhasználók feljogosítása a jogosultsági listára**

A felhasználóknak a jogosultsági listához fűződő jogosultságainak kezeléséhez az adományozni kívánt jogosultságok mellett \*AUTLMGT (jogosultsági lista kezelés) jogosultsággal is rendelkezni kell. Részletesebb leírást a ["Jogosultsági](#page-137-0) listák kezelése" [oldalszám:](#page-137-0) 118 szakaszban talál.

A jogosultsági listára vonatkozó felhasználói jogosultságok megjelenítésére és új felhasználók hozzáadására a Jogosultsági lista szerkesztése (EDTAUTL) képernyő használható:

```
Edit Authorization List
Object . . . . . . : CUSTLST1 Owner . . . . . . : PGMR1
 Library . . . . . : QSYS Primary group . . . : *NONE
Type changes to current authorities, press Enter.
          Object List
User Authority Mgt<br>*PUBLIC *USE
*PUBLIC
PGMR1 *ALL X
```
Ha új felhasználókat kíván felhatalmazni a jogosultsági listára, akkor nyomja meg az F6 (Új felhasználók hozzáadása) billentyűt:

```
Add New Users
Object . . . . . . . : CUSTLST1 Owner . . . PGMR1
 Library . . . . . : QSYS
Type new users, press Enter.
          Object List
User Authority Mgt
AMES *CHANGE
SMITHR *CHANGE
```
A felhasználóknak a listára vonatkozó jogosultságait valójában magánjogosultságként tárolja a rendszer a felhasználó profiljában. A jogosultsági listák felhasználóinak interaktív vagy kötegelt kezelésére további parancsok is használhatók:

- v Jogosultsági lista bejegyzés hozzáadása (ADDAUTLE) további felhasználók jogosultságának meghatározása.
- v Jogosultsági lista bejegyzés módosítása (CHGAUTLE) a listára már jogosult felhasználók jogosultságainak módosítása.
- v Jogosultsági lista bejegyzés eltávolítása (RMVAUTLE) a felhasználók listára vonatkozó jogosultságainak eltávolítása.
- v Jogosultság kezelése (WRKAUT) az objektumokhoz jogosultsággal rendelkező felhasználók listájának | megjelenítése.
- v Jogosultság módosítása (CHGAUT) egy felhasználónak az objektumra vonatkozó jogosultságának módosítása. |

## **Objektumok védelme jogosultsági listával**

|

Egy objektum jogosultsági listás védelméhez birtokolnia kell az objektumot, \*ALL jogosultsággal kell rendelkeznie hozzá, vagy \*ALLOBJ speciális jogosultsággal kell rendelkeznie.

Az objektumok jogosultsági listával ellátására az Objektum jogosultság szerkesztése képernyő, a GRTOBJAUT parancs, a WRKAUT parancs, a CHGAUT parancs és a GRTOBJAUT parancs használható:

```
Edit Object Authority
Object . . . . . : ARWRK1 Owner . . . . . . : PGMR1
 Library . . . . : TESTLIB Primary group. . . . : *NONE
Object type . . . : *FILE ASP device . . . . . : *SYSBAS
Type changes to current authorities, press Enter.
 Object secured by authorization list \dots \dots \dots. ARLST1
          Object
User Authority
*PUBLIC *AUTL
PGMR1 *ALL
```
Állítsa az objektum nyilvános jogosultságát az \*AUTL értékre, ha a nyilvános jogosultságot a jogosultsági lista alapján kívánja meghatározni.

A Jogosultsági lista szerkesztése képernyőn az F15 (Jogosultsági lista objektumok megjelenítése) billentyűvel jelenítheti meg a lista által védett összes könyvtáralapú objektumot:

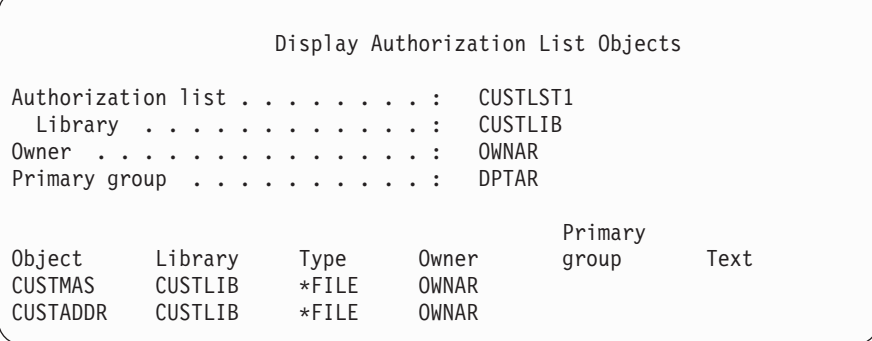

A lista csak információs célokat szolgál. Objektumok hozzáadása és eltávolítása nem lehetséges a listában. A lista által védett összes könyvtáralapú objektum listájának megjelenítésére vagy kinyomtatására a Jogosultsági lista objektumok megjelenítése (DSPAUTLOBJ) parancsot is használhatja.

## **Jogosultsági lista törlése**

Nem törölhetők az olyan jogosultsági listák, amelyek objektumok védelmét látják el. A lista által védett könyvtáralapú objektumok megjelenítésére a DSPAUTLOBJ parancs használható. Az egyes objektumok jogosultságának módosítására az Objektum jogosultság szerkesztése képernyő, illetve a Jogosultság módosítása (CHGAUT) és Objektum jogosultság visszavonása (RVKOBJAUT) parancs használható. Ha a jogosultsági lista alá egyetlen objektum sem tartozik, akkor a lista a Jogosultsági lista törlése (DLTAUTL) paranccsal törölhető.

# **Jogosultságok ellenőrzésének menete**

Amikor egy felhasználó műveletet próbál végrehajtani egy objektumon, a rendszer ellenőrzi, hogy a felhasználó elegendő jogosultsággal rendelkezik-e a művelet végrehajtásához. A rendszer először az objektumot tartalmazó könyvtár vagy katalógus útvonal jogosultságát ellenőrzi. A rendszer akkor ellenőrzi magára az objektumra vonatkozó jogosultságot, ha a könyvtárra vagy katalógus elérési útra vonatkozó jogosultság elegendő. Adatbázisfájlok esetén a jogosultság ellenőrzése a fájl megnyitásakor történik, nem a fájlon végrehajtott egyedi műveletek során.

A jogosultság ellenőrzési folyamat bármely pontján megtalált bármilyen jogosultság (akár elegendő a kért művelethez, akár nem) esetén a jogosultság ellenőrzés befejeződik, és a rendszer engedélyezi vagy megtagadja a hozzáférést. E szabály alól csak az átvett jogosultság jelent kivételt. Az átvett jogosultság bármilyen megtalált (és nem elegendő) jogosultságot felülbírál. Az átvett jogosultságról további információkat a ["Tulajdonosuk](#page-147-0) jogosultságát átvevő [objektumok"](#page-147-0) oldalszám: 128 szakaszban talál.

A rendszer a következő sorrendben ellenőrzi a felhasználóknak egy objektumra vonatkozó jogosultságát:

- 1. Objektum jogosultsága gyors módszer
- 2. A felhasználó \*ALLOBJ speciális jogosultsága
- 3. A felhasználó egyedi jogosultsága az objektumhoz
- 4. A felhasználó jogosultsága az objektumot védő jogosultsági listához
- 5. A csoport \*ALLOBJ speciális jogosultsága
- 6. A csoport jogosultsága az objektumhoz
- 7. A csoport jogosultsága az objektumot védő jogosultsági listához
- 8. Az objektumnak vagy az objektumot védő jogosultsági listának megadott nyilvános jogosultság
- 9. A program tulajdonosának jogosultsága átvett jogosultság használata esetén

**Megjegyzés:** A felhasználó csoportjainak jogosultságait a rendszer összesítheti az elérendő objektumra vonatkozó megfelelő jogosultság elérése érdekében.

# **Jogosultság ellenőrzési folyamatábrák**

A most következő részek a jogosultság ellenőrzésének folyamatábráit, leírásait és példáit tartalmazzák. Ezek segítségével állapíthatja meg egy adott jogosultsági séma működőképességét, vagy a jogosultság meghatározásokkal kapcsolatos problémákat. Az ábrákon ki vannak emelve a teljesítményre legnagyobb negatív hatást gyakorló jogosultsági típusok.

A jogosultság ellenőrzés folyamata egy elsődleges folyamatábrára, illetve a folyamat egyes részeit bemutató kisebb folyamatábrákra van osztva. Az objektumokra vonatkozó jogosultságok kombinációjától függően elképzelhető, hogy a bizonyos folyamatábrák lépései többször is megismétlődnek.

A folyamatábrák lépéseinek bal felső sarkában látható számokra a folyamatábrákat követő leírások hivatkoznak.

A profilok magánjogosultságaiban végzett keresést ábrázoló lépések ki vannak emelve:

A Folyamatábra 3 6. lépése [\(152.](#page-171-0) oldal)

A Folyamatábra 6 6. lépése [\(158.](#page-177-0) oldal)

A Folyamatábra 8B 2. lépése [\(163.](#page-182-0) oldal)

E lépések ismétlése valószínűleg teljesítményproblémákat okoz a jogosultság ellenőrzési folyamatban.

## **Folyamatábra 1: A jogosultság ellenőrzési folyamat fő része**

A Folyamatábra 1 lépései mutatják be az objektumok jogosultságának ellenőrzésekor a rendszer által végrehajtott folyamat elvi áttekintését.

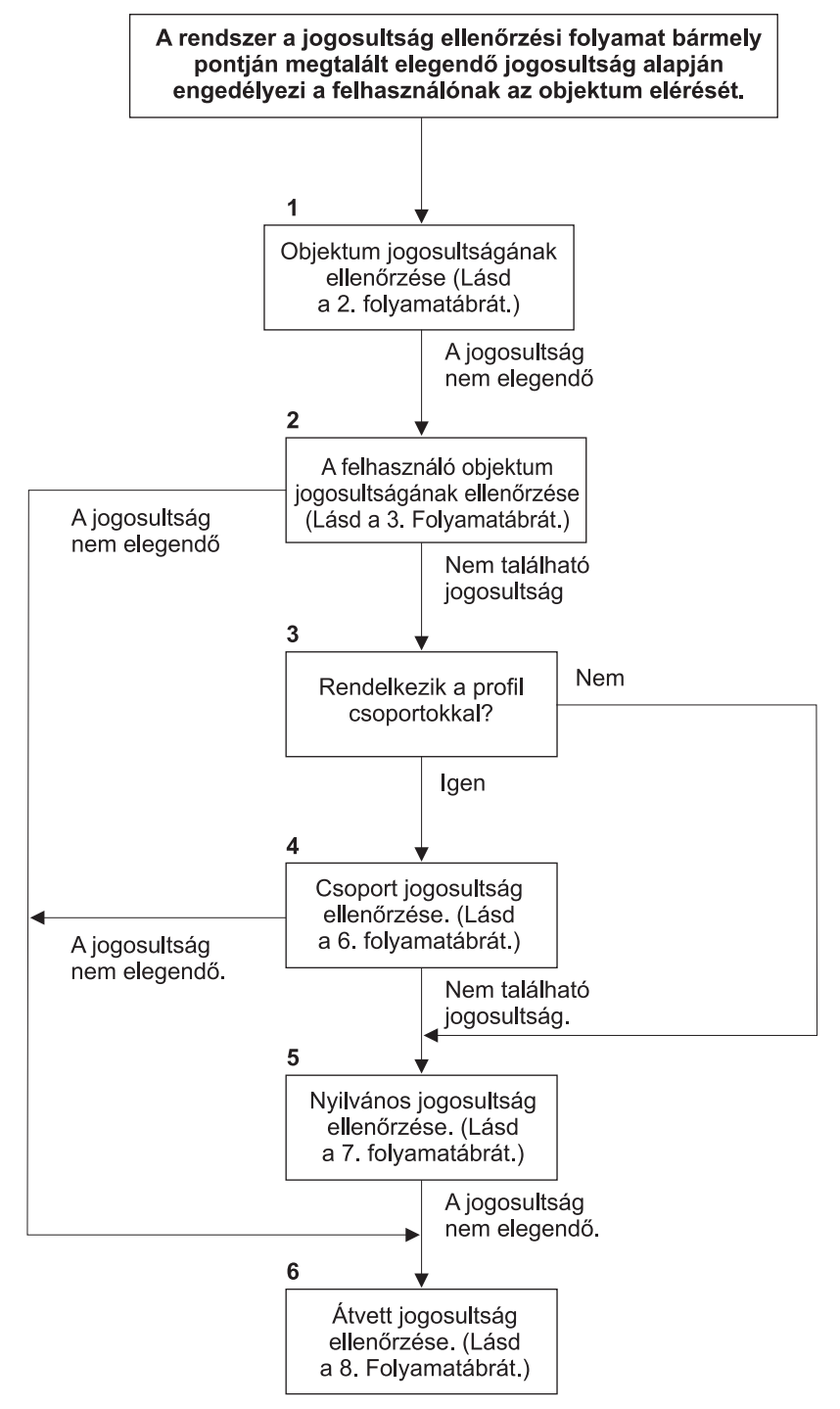

Ha a felhasználó nem jogosult, akkor az alábbiak történhetnek (akár több is):

- 1) A rendszer üzenetet küld a felhasználónak vagy a programnak;
- 2) A program meghiúsul;
- 3) AF bejegyzés íródik a megfigyelési naplóba.

**RBAFW508-0** 

*13. ábra: Folyamatábra 1: A jogosultság ellenőrzési folyamat fő része*

### **A Folyamatábra 1 leírása: A jogosultság ellenőrzési folyamat fő része**

**Megjegyzés:** A rendszer a jogosultság ellenőrzési folyamat bármely pontján megtalált elegendő jogosultság alapján engedélyezi a felhasználónak az objektum elérését.

- 1. A rendszer ellenőrzi az objektum jogosultságát. (Lásd a ″2. folyamatábra: Gyors módszer az objektum jogosultság ellenőrzésére″ helyen.) Ha a rendszer úgy találja, hogy a jogosultság nem elegendő, akkor folytatja a 2. lépéssel.
- 2. A rendszer ellenőrzi a felhasználónak az objektumra vonatkozó jogosultságát. (Lásd a ″3. folyamatábra: A felhasználók objektumokra vonatkozó jogosultságainak ellenőrzése″ helyen.) Ha a rendszer úgy találja, hogy a felhasználónak nincs jogosultsága az objektumhoz, akkor folytatja a 3. lépéssel. Ha a rendszer úgy találja, hogy a felhasználó jogosultsága nem elegendő, akkor a 6. lépéssel folytatja.
- 3. A rendszer megállapítja, hogy a felhasználói profil tartozik-e bármilyen csoportokhoz. Ha igen, akkor a rendszer a 4. lépéssel folytatja, ellenkező esetben az 5. lépésre ugrik.
- 4. A rendszer meghatározza a csoport jogosultságát. (Lásd a 6. folyamatábrát.) Ha a rendszer úgy találja, hogy a csoport nem rendelkezik jogosultsággal az objektumhoz, akkor az 5. lépéssel folytatja. Ha a csoport nem rendelkezik elegendő jogosultsággal az objektumhoz, akkor a rendszer a 6. lépésre ugrik.
- 5. A rendszer ellenőrzi az objektum nyilvános jogosultságát. (Lásd a 7. folyamatábrát.) Ha a rendszer úgy találja, hogy a nyilvános jogosultság nem elegendő, akkor a 6. lépéssel folytatja.
- 6. A rendszer ellenőrzi az objektum átvett jogosultságát. (Lásd a 8. folyamatábrát.)

Ha a felhasználó nem jogosult, akkor az alábbiak történhetnek (egymástól függetlenül):

- v A rendszer üzenetet küld a felhasználónak vagy a programnak
- v A program meghiúsul
- v AF bejegyzés íródik a megfigyelési naplóba

## **Folyamatábra 2: Gyors módszer az objektum jogosultság ellenőrzésére**

A Folyamatábra 2 lépései az objektummal tárolt információk alapján történnek. Az objektum jogosultságok ellenőrzésére ez a leggyorsabb módszer.

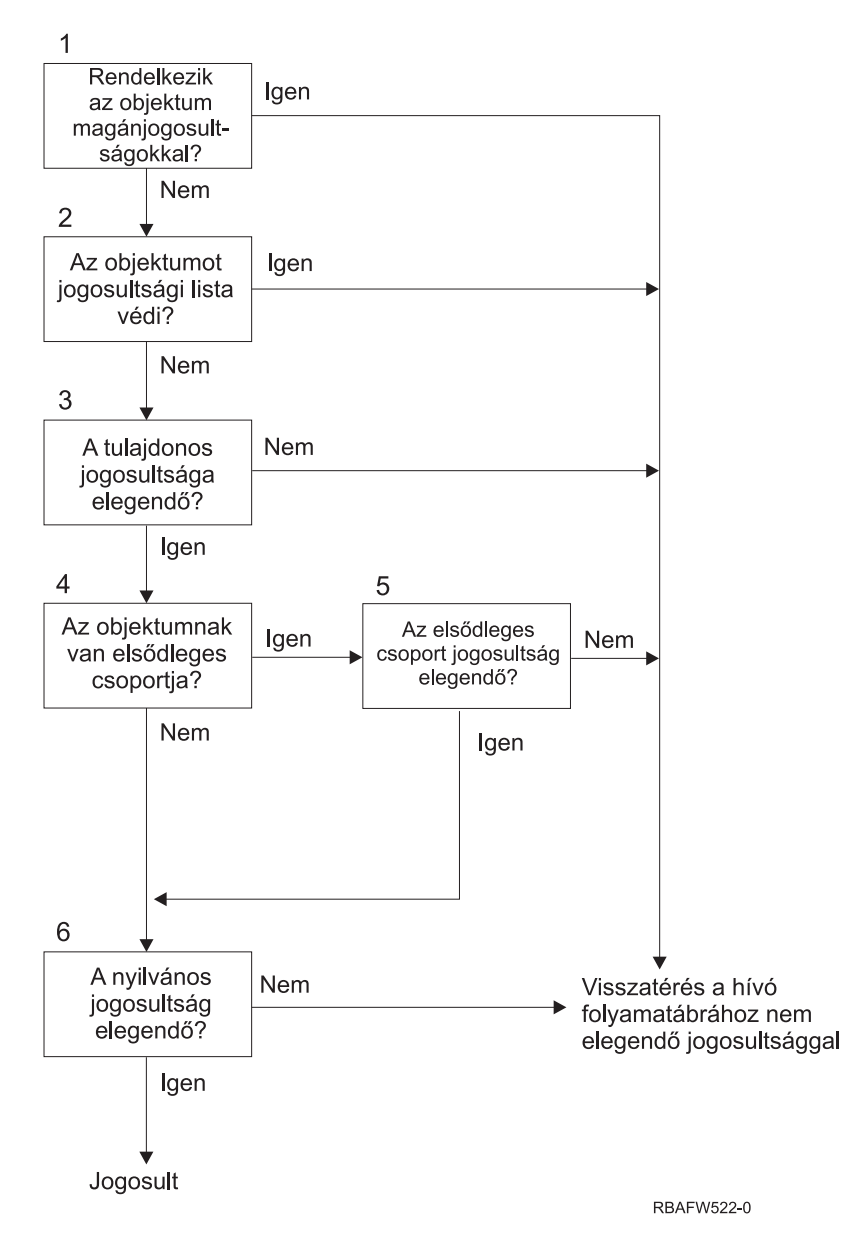

*14. ábra: Folyamatábra 2: Gyors módszer az objektum jogosultság ellenőrzésére*

| |

### **A Folyamatábra 2 leírása: Gyors módszer az objektum jogosultság ellenőrzésére**

- 1. A rendszer meghatározza, hogy az objektum rendelkezik-e magánjogosultságokkal. Ha igen, akkor visszatér a hívó folyamatábrához nem elegendő jogosultság jelzésével. Ellenkező esetben folytatja a 2. lépéssel.
- 2. A rendszer meghatározza, hogy az objektumot védi-e jogosultsági lista. Ha igen, akkor visszatér a hívó folyamatábrához nem elegendő jogosultság jelzésével. Ellenkező esetben folytatja a 3. lépéssel.
- 3. A rendszer meghatározza, hogy az objektum tulajdonosa rendelkezik-e elegendő jogosultsággal. Ha nem, akkor visszatér a hívó folyamatábrához nem elegendő jogosultság jelzésével. Ha igen, akkor folytatja a 4. lépéssel.
- 4. A rendszer meghatározza, hogy az objektum rendelkezik-e elsődleges csoporttal. Ha igen, akkor a rendszer az 5. lépéssel folytatja, ellenkező esetben a 6. lépésre ugrik.
- 5. A rendszer meghatározza, hogy az objektum elsődleges csoportja rendelkezik-e elegendő jogosultsággal. Ha igen, akkor a 6. lépéssel folytatja, ellenkező esetben visszatér a hívó folyamatábrához nem elegendő jogosultság jelzésével.
- 6. A rendszer meghatározza, hogy a nyilvános jogosultság elegendő-e. Ha igen, akkor megadja a felhatalmazást. Ha nem, akkor visszatér a hívó folyamatábrához nem elegendő jogosultság jelzésével.

### <span id="page-171-0"></span>**Folyamatábra 3: A felhasználók objektumokra vonatkozó jogosultságainak ellenőrzése**

A Folyamatábra 3 lépései az egyéni felhasználói profilra vonatkoznak.

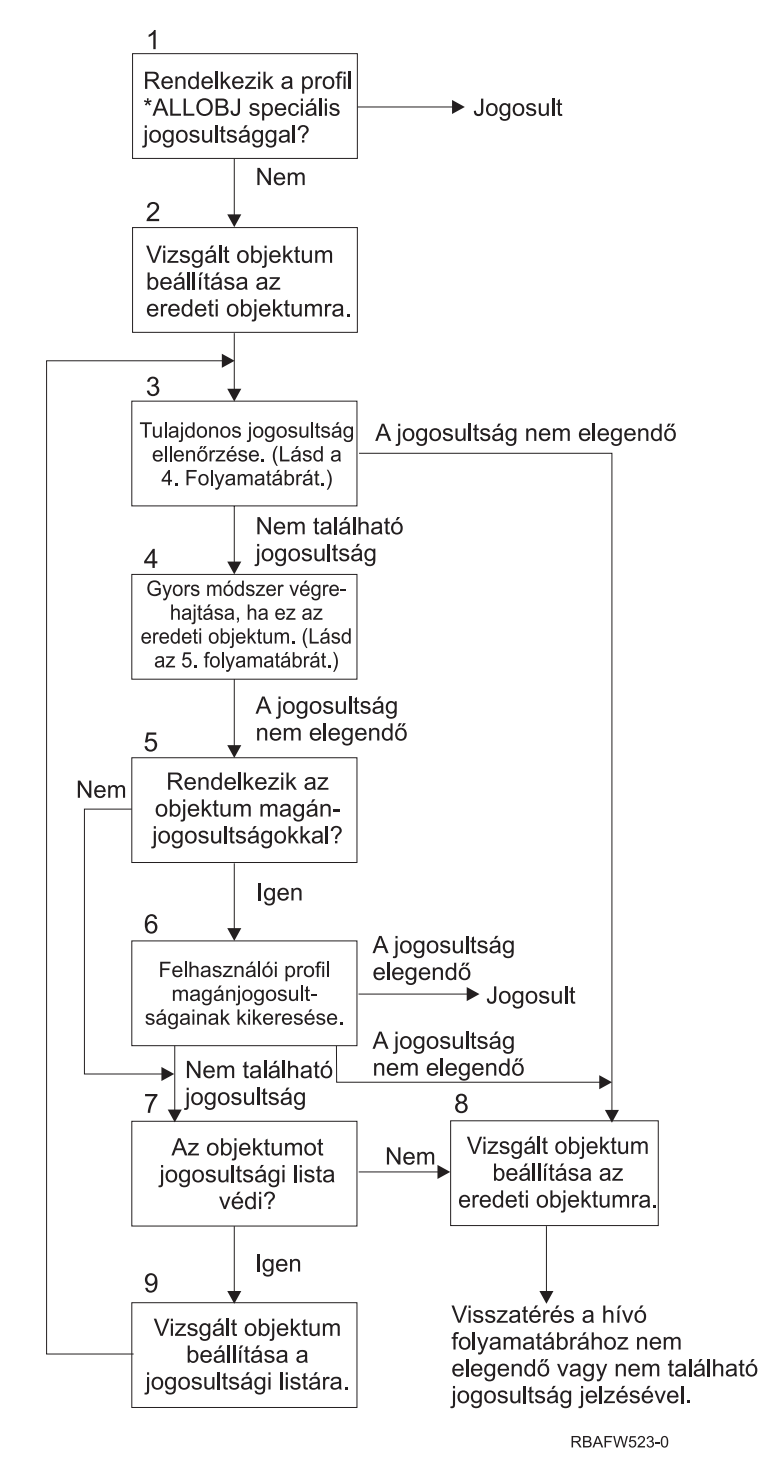

*15. ábra: Folyamatábra 3: Felhasználói jogosultság ellenőrzése*

### **A Folyamatábra 3 leírása: Felhasználói jogosultság ellenőrzése**

1. A rendszer meghatározza, hogy a felhasználói profil rendelkezik-e \*ALLOBJ speciális jogosultsággal. Ha a profil rendelkezik \*ALLOBJ jogosultsággal, akkor a rendszer megadja a felhatalmazást. Ha nem rendelkezik \*ALLOBJ jogosultsággal, akkor a jogosultság ellenőrzés a 2. lépéssel folytatódik.

- 2. A rendszer beállítja az objektum jogosultságát az eredeti objektummal egyenlőre. A jogosultság ellenőrzés a 3. lépéssel folytatódik.
- 3. A rendszer ellenőrzi a tulajdonos jogosultságát. Ha a jogosultság nem elegendő, akkor a 8. lépésre ugrik. Ha nem található jogosultság, akkor folytatja a 4. lépéssel.
- 4. A rendszer végrehajtja az eredeti objektum jogosultságának gyors ellenőrzését. (Lásd az 5. folyamatábrát.) Ha a jogosultság nem elegendő, akkor a jogosultság ellenőrzés az 5. lépéssel folytatódik.
- 5. A rendszer meghatározza, hogy az objektumnak vannak-e magánjogosultságai. Ha igen, akkor a jogosultság ellenőrzési folyamat a 6. lépéssel folytatódik, ellenkező esetben a 7. lépésre ugrik.
- 6. A rendszer ellenőrzi a felhasználói profil magánjogosultságait. Ha a jogosultság elegendő, akkor a rendszer megadja a felhatalmazást a felhasználónak. Ha a jogosultság nem elegendő, akkor a jogosultság ellenőrzés a 8. lépésre ugrik; ha nem található jogosultság, akkor a 7. lépéssel folytatódik.
- 7. A rendszer meghatározza, hogy az objektumot védi-e jogosultsági lista. Ha nem, akkor a jogosultság ellenőrzés a 8. lépéssel folytatódik. Ha az objektumot jogosultsági lista védi, akkor a jogosultság ellenőrzés a 9. lépésre ugrik.
- 8. A rendszer beállítja a vizsgált objektumot az eredeti objektummal egyenlőre, és visszatér a hívó folyamatábrához nem elegendő vagy nem található jogosultság jelzésével.
- 9. A rendszer beállítja a vizsgált objektumot a jogosultsági listával egyenlőre, és visszatér a 3. lépéshez.

## **Folyamatábra 4: Tulajdonosi jogosultság ellenőrzése**

A 16. ábra: mutatja be a tulajdonosi jogosultság ellenőrzésének folyamatát. A tulajdonos profil neve és a tulajdonos jogosultsága az objektummal tárolódik.

Az objektumnak a tulajdonos jogosultságával történő elérésére számos lehetőség van:

- v A felhasználói profil birtokolja az objektumot.
- v A felhasználói profil birtokolja a jogosultsági listát.
- v A felhasználó csoportprofilja birtokolja az objektumot.
- v A felhasználó csoportprofilja birtokolja a jogosultsági listát.
- v A rendszer átvett jogosultságot használ, és a program tulajdonosa birtokolja az objektumot.
- v A rendszer átvett jogosultságot használ, és a program tulajdonosa birtokolja a jogosultsági listát.

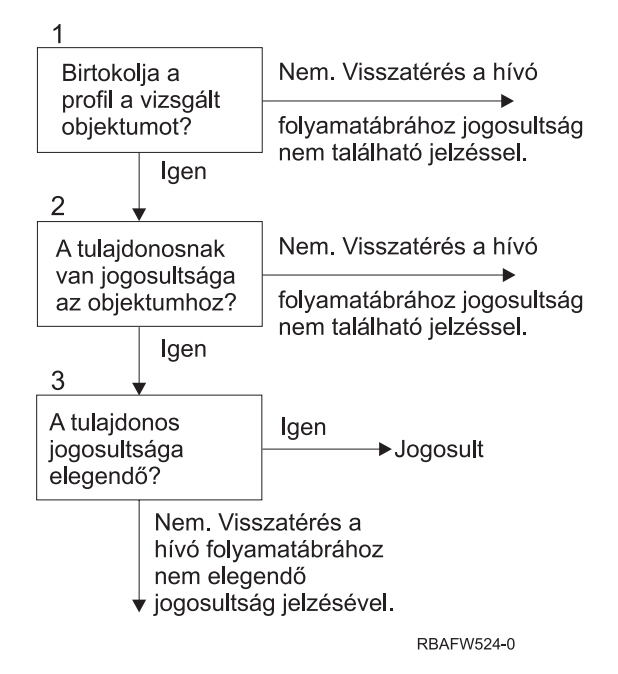

*16. ábra: Folyamatábra 4: Tulajdonosi jogosultság ellenőrzése*

**A 4. folyamatábra leírása: Tulajdonosi jogosultság ellenőrzése**

- 1. A rendszer meghatározza, hogy a felhasználói profil birtokolja-e az ellenőrzés tárgyát képező objektumot. Ha a felhasználói profil birtokolja az objektumot, akkor folytatja a 2. lépéssel. Ha a felhasználói profil nem tulajdonosa az objektumnak, akkor a rendszer visszatér a hívó folyamatábrához, jelezve, hogy nem található jogosultság.
- 2. Ha a felhasználói profil birtokolja az objektumot, akkor a rendszer meghatározza, hogy a tulajdonosnak van-e jogosultsága az objektumhoz. Ha a profil tulajdonos, akkor a jogosultság ellenőrzés a 3. lépéssel folytatódik. Ha a rendszer úgy találja, hogy a tulajdonosnak nincs jogosultsága az objektumhoz, akkor visszatér a hívó folyamatábrához, jelezve, hogy nem található jogosultság.
- 3. Ha a tulajdonosnak van jogosultsága az objektumhoz, akkor a rendszer ellenőrzi, hogy ez a jogosultság elegendő-e az objektum eléréséhez. Ha a jogosultság elegendő, akkor a rendszer megadja a felhatalmazást a tulajdonosnak. Ha nem elegendő, akkor visszatér a hívó folyamatábrához nem elegendő jogosultság jelzésével.

## **Folyamatábra 5: Gyors módszer a felhasználói jogosultság ellenőrzésére**

A 17. ábra: [oldalszám:](#page-174-0) 155 mutatja be a felhasználói jogosultság ellenőrzésére szolgáló gyors módszert, amelyben magánjogosultságok keresésére nem kerül sor.

<span id="page-174-0"></span>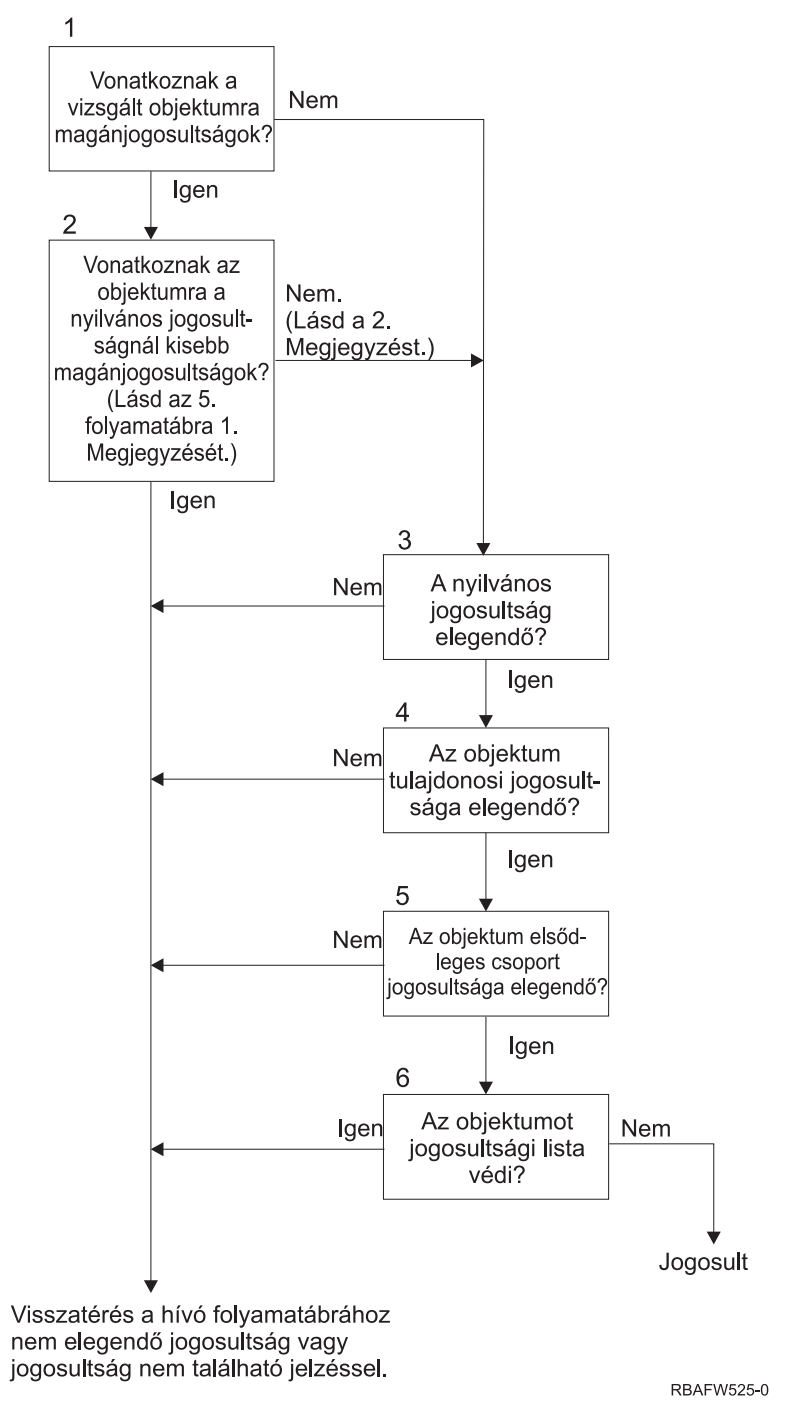

*17. ábra: Folyamatábra 5: Gyors módszer a felhasználói jogosultság ellenőrzésére*

### **Folyamatábra 5 megjegyzések:**

1. A jogosultság kevesebbnek minősül a nyilvánosnál, ha a \*PUBLIC jogosultságban megtalálható bármely jogosultsággal egy másik felhasználó nem rendelkezik. A 115. [táblázat:](#page-175-0) példájában a nyilvánosság \*OBJOPR, \*READ és \*EXECUTE jogosultsággal rendelkezik az objektumhoz. A WILSONJ jogosultsága \*EXCLUDE, vagyis a nyilvánosság egyik jogosultságával sem rendelkezik. Ennek megfelelően az objektum rendelkezik olyan magánjogosultsággal, amely kisebb a nyilvános jogosultságnál. (Az OWNER szintén kevesebb jogosultsággal rendelkezik a nyilvánosságnál, de a tulajdonosi jogosultság nem minősül magánjogosultságnak.)

#### <span id="page-175-0"></span>*115. táblázat: Nyilvános kontra magánjogosultságok*

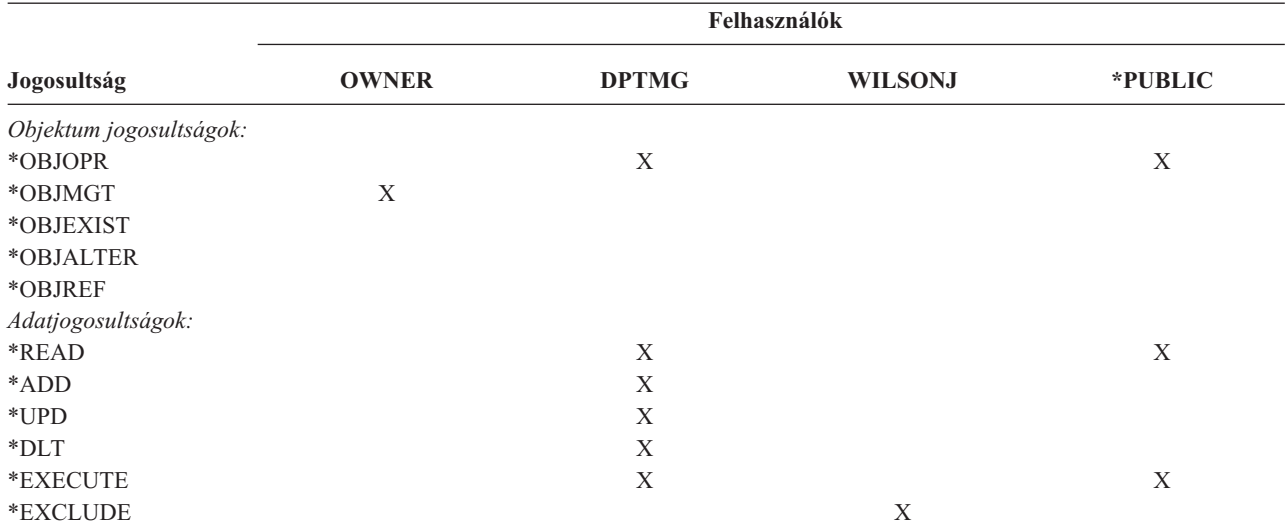

2. Ez az eljárás a nyilvános jogosultság használatára biztosít egy módszert annak ellenére, hogy az objektumnak magánjogosultságai is vannak. A rendszer megbizonyosodik afelől, hogy a jogosultság ellenőrzési folyamat későbbi részei során semmi nem tiltaná az objektum elérését. Ha ezen ellenőrzések kimenetele *Elegendő*, akkor elkerülhető a magánjogosultságokban végzett keresés.

#### **Az 5. folyamatábra leírása: Gyors módszer a felhasználói jogosultság ellenőrzésére**

Ez a folyamatábra mutatja be a felhasználói jogosultság ellenőrzésére szolgáló gyors módszert, amelyben magánjogosultságok keresésére nem kerül sor.

- 1. A rendszer meghatározza, hogy az ellenőrzés tárgyát képező objektumra vonatkoznak-e magánjogosultságok. Ha az objektumra vonatkoznak magánjogosultságok, akkor a jogosultság ellenőrzés a 2. lépéssel folytatódik, ellenkező esetben a 3. lépésre ugrik.
- 2. Ha vannak magánjogosultságok, akkor a rendszer meghatározza, hogy az objektum rendelkezik-e a nyilvános jogosultságnál kisebb magánjogosultságokkal. (Lásd az 1. [megjegyzést.](#page-174-0)) Ha az objektum rendelkezik olyan magánjogosultságokkal, amelyek kisebbek a nyilvános jogosultságnál, akkor a rendszer visszatér a hívó folyamatábrához nem elegendő vagy nem található jogosultság jelzésével. Ha az objektum nem rendelkezik a nyilvános jogosultságnál kisebb magánjogosultságokkal (lásd a 2. megjegyzést), akkor a jogosultság ellenőrzés a 3. lépéssel folytatódik.
- 3. Ha az objektum nem rendelkezik olyan magánjogosultságokkal, amelyek kisebbek a nyilvános jogosultságnál, akkor a rendszer meghatározza, hogy a nyilvános jogosultság elegendő-e. Ha a nyilvános jogosultság elegendő, akkor a jogosultság ellenőrzés folytatódik a 4. lépéssel, ellenkező esetben a rendszer visszatér a hívó folyamatábrához nem elegendő vagy nem található jogosultság jelzésével.
- 4. Ha a nyilvános jogosultság elegendő, akkor a rendszer meghatározza, hogy az objektum tulajdonosának jogosultsága elegendő-e. Ha a tulajdonosi jogosultság elegendő, akkor a jogosultság ellenőrzés folytatódik az 5. lépéssel, ellenkező esetben a rendszer visszatér a hívó folyamatábrához nem elegendő vagy nem található jogosultság jelzésével.
- 5. Ha a tulajdonos jogosultsága elegendő, akkor a rendszer meghatározza, hogy az objektum elsődleges csoportjának jogosultsága elegendő-e. Ha az objektum elsődleges csoportjának jogosultsága elegendő, akkor a jogosultság ellenőrzés folytatódik a 6. lépéssel. Ha az objektum elsődleges csoportjának jogosultsága nem elegendő, akkor a rendszer visszatér a hívó folyamatábrához nem elegendő vagy nem található jogosultság jelzésével.
- 6. Ha az objektum elsődleges csoportjának jogosultsága elegendő, akkor a rendszer meghatározza, hogy az objektumot védi-e jogosultsági lista. Ha az objektumot jogosultsági lista védi, akkor a rendszer visszatér a hívó folyamatábrához nem elegendő vagy nem található jogosultság jelzésével. Ha az objektumot nem védi jogosultsági lista, akkor a felhasználó megkapja a felhatalmazást az objektumhoz.

## **Folyamatábra 6: Csoport jogosultság ellenőrzése**

Egy felhasználó akár 16 csoport tagja is lehet. A csoportok rendelkezhetnek magánjogosultsággal az objektumokhoz, illetve elsődleges csoportjai is lehetnek az objektumoknak.

A felhasználó csoportjainak jogosultságait a rendszer összesítheti az elérendő objektumra vonatkozó megfelelő jogosultság elérése érdekében. Tegyük fel például, hogy a WAGNERB felhasználónak \*CHANGE jogosultságra van szüksége a CRLIM fájlhoz. A \*CHANGE jogosultságba az \*OBJOPR, \*READ, \*ADD, \*UPD, \*DLT és \*EXECUTE tartozik bele. A CRLIM fájl jogosultságait a 116. táblázat: mutatja:

| Jogosultság             | Felhasználók |               |               |             |
|-------------------------|--------------|---------------|---------------|-------------|
|                         | <b>OWNER</b> | <b>DPT506</b> | <b>DPT702</b> | *PUBLIC     |
| Objektum jogosultságok: |              |               |               |             |
| *OBJOPR                 | X            | X             | X             |             |
| *OBJMGT                 | X            |               |               |             |
| *OBJEXIST               | X            |               |               |             |
| *OBJALTER               | X            |               |               |             |
| *OBJREF                 | X            |               |               |             |
| Adatjogosultságok:      |              |               |               |             |
| *READ                   | X            | X             | X             |             |
| *ADD                    | X            | X             |               |             |
| $*UPD$                  | X            | X             | X             |             |
| $*$ DLT                 | X            |               | X             |             |
| *EXECUTE                | X            | X             | X             |             |
| *EXCLUDE                |              |               |               | $\mathbf X$ |

*116. táblázat: Összesített csoport jogosultság*

A WAGNERB felhasználónak a DPT506 és a DPT702 csoport jogosultságaira is szüksége van a CRLIM fájlra vonatkozó megfelelő jogosultságok megszerzéséhez. A DPT506 csoport \*DLT jogosultsággal, a DPT702 csoport \*ADD jogosultsággal nem rendelkezik.

A csoport jogosultság ellenőrzésének lépéseit a Folyamatábra 6 [\(158.](#page-177-0) oldal) mutatja be.

<span id="page-177-0"></span>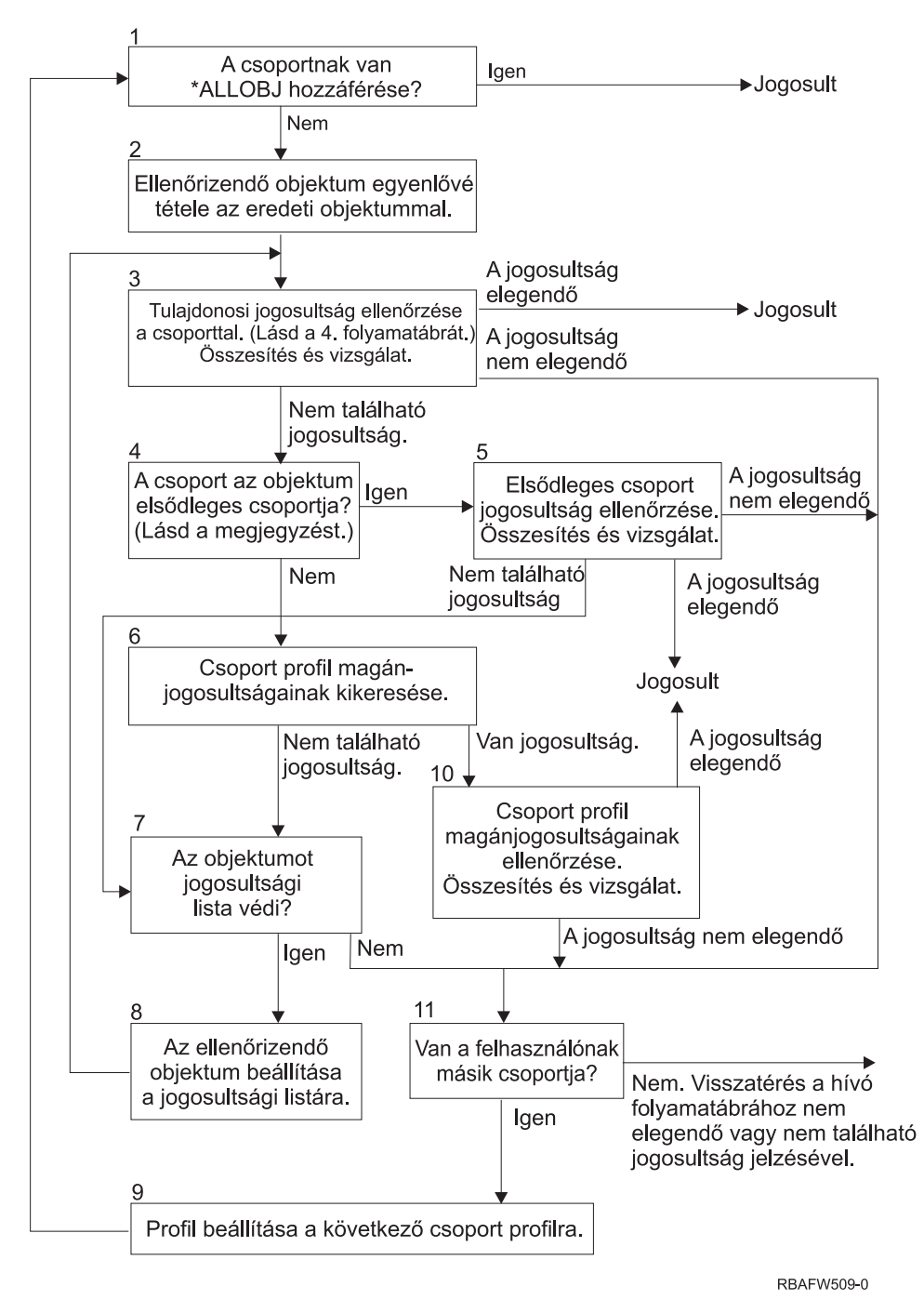

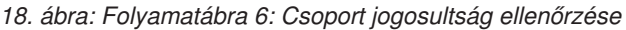

**Megjegyzés:** Ha a felhasználó egy objektum elsődleges csoportjául megjelölt profillal jelentkezik be, akkor a felhasználó nem kaphat elsődleges csoporton alapuló jogosultságot az objektumhoz.

### **A 6. folyamatábra leírása: Csoport jogosultság ellenőrzése**

- 1. A rendszer meghatározza, hogy a csoport rendelkezik-e \*ALLOBJ jogosultsággal. Ha igen, akkor a csoport megkapja a felhatalmazást. Ha nem, akkor a jogosultság ellenőrzés folytatódik a 2. lépéssel.
- 2. Ha a csoport nem rendelkezik \*ALLOBJ jogosultsággal, akkor a rendszer beállítja a vizsgált objektumot az eredeti objektummal egyenlőre.
- 3. Miután a rendszer beállítja az objektumot az eredetire, ellenőrzi a tulajdonosi jogosultságot. (Lásd: [4.](#page-175-0) [folyamatábra.](#page-175-0)) Ha a jogosultság elegendő, akkor a csoport megkapja a felhatalmazást. Ha a jogosultság nem elegendő, akkor a jogosultság ellenőrzés folytatódik a 7. lépéssel. Ha nem található jogosultság, akkor jogosultság ellenőrzés a 4. lépéssel folytatódik.
- 4. Ha nem található tulajdonosi jogosultság, akkor a rendszer ellenőrzi, hogy a csoport az objektum elsődleges csoportja-e.

**Megjegyzés:** Ha a felhasználó egy objektum elsődleges csoportjául megjelölt profillal jelentkezik be, akkor a felhasználó nem kaphat elsődleges csoporton alapuló jogosultságot az objektumhoz. Ha a csoport az objektum elsődleges csoportja, akkor a jogosultság ellenőrzés az 5. lépéssel folytatódik, ellenkező esetben a 6. lépésre ugrik.

- 5. Ha a csoport az objektum elsődleges csoportja, akkor a rendszer ellenőrzi és megvizsgálja az elsődleges csoport jogosultságát. Ha az elsődleges csoport jogosultság elegendő, akkor a csoport megkapja a felhatalmazást. Ha az elsődleges csoport jogosultság nem elegendő vagy nem található, akkor a jogosultság ellenőrzés folytatódik a 7. lépéssel.
- 6. Ha a csoport nem elsődleges csoportja az objektumnak, akkor a rendszer megnézi a csoportprofil magánjogosultságait. Ha található jogosultság, akkor a jogosultság ellenőrzés a 10. lépésre ugrik. Ha nem található jogosultság, akkor a jogosultság ellenőrzés folytatódik a 7. lépéssel.
- 7. Ha a csoportprofil magánjogosultságaiban nem található jogosultság, akkor a rendszer meghatározza, hogy az objektumot védi-e jogosultsági lista. Ha az objektumot jogosultsági lista védi, akkor a jogosultság ellenőrzés folytatódik a 8. lépéssel, ellenkező esetben a 11. lépésre ugrik.
- 8. Ha az objektumot jogosultsági lista védi, akkor a rendszer beállítja a vizsgált objektumot a jogosultsági listával egyenlőre, és a jogosultság ellenőrzés visszatér a 3. lépésre.
- 9. Ha a felhasználó másik csoportprofilhoz is tartozik, akkor a rendszer beállítja a profilt a következő csoportprofilra, és visszatér az 1. lépésre a jogosultsági ellenőrzés ismételt végrehajtásához.
- 10. Ha a csoportprofilban találhatók alkalmazható magánjogosultságok, akkor a rendszer ellenőrzi a csoportprofil magánjogosultságait. Ha a jogosultságok elegendők, akkor a csoport megkapja a felhatalmazást. Ha nem elegendő, akkor a jogosultság ellenőrzés a 7. lépésre ugrik.
- 11. Ha az objektumot nem védi jogosultsági lista, akkor a rendszer ellenőrzi, hogy a felhasználó tagja-e másik csoportprofilnak. Ha a felhasználó másik csoportprofilhoz is tartozik, akkor a rendszer a 9. lépésre ugrik. Ha a felhasználó nem tartozik másik csoportprofilhoz, akkor a rendszer visszatér a hívó folyamatábrához nem elegendő vagy nem található jogosultság jelzésével.

## **Folyamatábra 7: Nyilvános jogosultság ellenőrzése**

A nyilvános jogosultság ellenőrzésekor a rendszernek meg kell állapítania, hogy alkalmazható-e a nyilvános jogosultság az objektumra vagy a jogosultsági listára. A folyamatot a Folyamatábra 7 mutatja:

<span id="page-179-0"></span>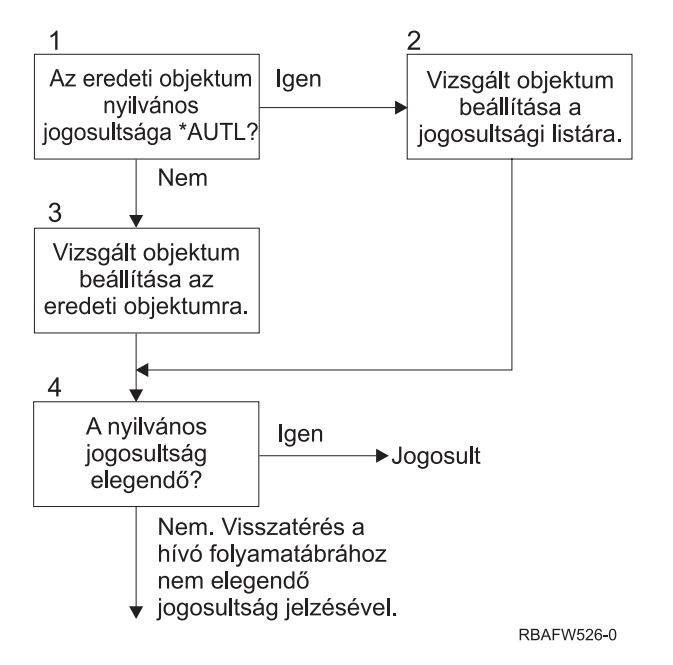

*19. ábra: Folyamatábra 7: Nyilvános jogosultság ellenőrzése*

### **A Folyamatábra 7 leírása: Nyilvános jogosultság ellenőrzése**

A 7. folyamatábra mutatja be, hogyan határozza meg a rendszer, hogy alkalmazható-e a nyilvános jogosultság az objektumra vagy a jogosultsági listára.

- 1. A rendszer meghatározza, hogy az eredeti objektum nyilvános jogosultsága az \*AUTL értéket tartalmazza-e. Ha az eredeti objektum nyilvános jogosultsága \*AUTL, akkor a rendszer folytatja a 2. lépéssel, ellenkező esetben a 3. lépésre ugrik.
- 2. Ha az eredeti objektum nyilvános jogosultsága \*AUTL, akkor a rendszer beállítja a vizsgált objektumot a jogosultsági listával egyenlőre, és a 4. lépésre ugrik.
- 3. Ha az eredeti objektum nyilvános jogosultsága nem \*AUTL, akkor a rendszer beállítja a vizsgált objektumot az eredeti objektumra, és folytatja a 4. lépéssel.
- 4. Ha a vizsgált objektum a jogosultsági listával vagy az eredeti objektummal egyenlőre lett állítva, akkor a rendszer megállapítja, hogy a nyilvános jogosultság elegendő-e. Ha a nyilvános jogosultság elegendő, akkor a felhasználó megkapja a felhatalmazást az objektumra. Ha a nyilvános jogosultság nem elegendő, akkor visszatér a hívó folyamatábrához nem elegendő jogosultság jelzésével.

## **Folyamatábra 8: Átvett jogosultság ellenőrzése**

Ha a felhasználói jogosultságok ellenőrzésekor a rendszer nem talált elegendő jogosultságot, akkor megvizsgálja az átvett jogosultságot. A rendszer a felhasználó által hívott eredeti program és a verem korábbi programjainak átvett jogosultságát is használhatja. A legjobb teljesítmény elérése, illetve a magánjogosultságokban végzett keresések számának minimálisra csökkentése érdekében az átvett jogosultság ellenőrzésének folyamata azt is ellenőrzi, hogy a program tulajdonosa rendelkezik-e \*ALLOBJ speciális jogosultsággal, vagy birtokolja-e a vizsgálat tárgyát képező objektumot. Ez a veremben található és átvett jogosultságot használó összes programra megismétlődik.

Ha nem található elegendő jogosultság, akkor a rendszer ellenőrzi, hogy a program tulajdonosának van-e magánjogosultsága a vizsgálat tárgyát képező objektumhoz. Ez a veremben található és átvett jogosultságot használó összes programra megismétlődik.

Az átvett jogosultság ellenőrzésére szolgáló folyamatot a 20. ábra: [oldalszám:](#page-180-0) 161 és a 21. ábra: [oldalszám:](#page-182-0) 163 mutatja be.
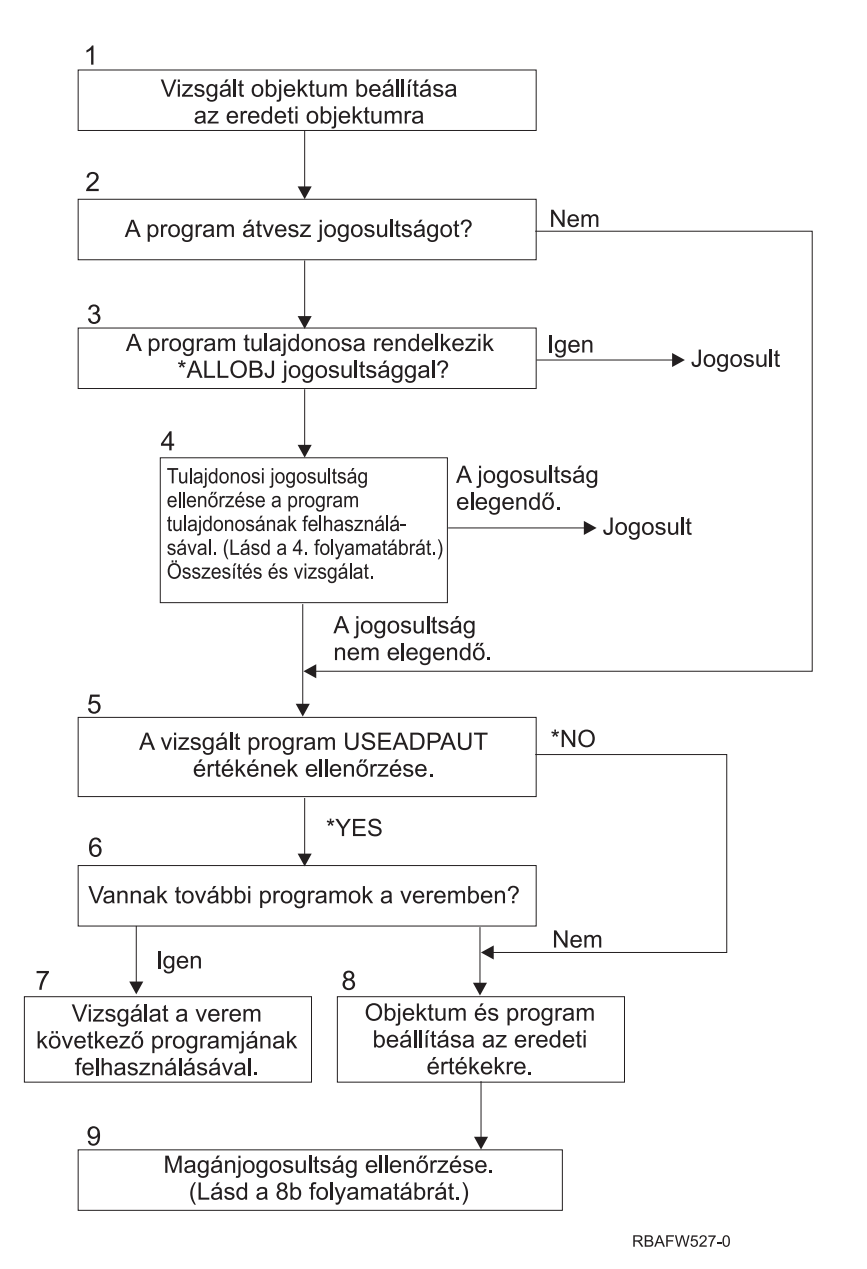

*20. ábra: Folyamatábra 8A: Átvett jogosultság ellenőrzése – \*ALLOBJ és tulajdonos felhasználó*

#### **A Folyamatábra 8A leírása: Átvett jogosultság ellenőrzése – \*ALLOBJ és tulajdonos felhasználó**

A Folyamatábra 8A mutatja be, hogyan ellenőrzi a rendszer az átvett jogosultságot, ha a felhasználói jogosultság ellenőrzésekor nem talált elegendő jogosultságot.

- 1. A rendszer beállítja a vizsgált objektumot az eredeti objektumra, és folytatja a 2. lépéssel.
- 2. A rendszer meghatározza, hogy a program használ-e átvett jogosultságot. Ha a program vesz át jogosultságot, akkor a jogosultság ellenőrzés folytatódik a 3. lépéssel. Ha a program nem vesz át jogosultságot, és a jogosultság nem elegendő, akkor a jogosultság ellenőrzés az 5. lépésre ugrik.
- 3. Ha a program használ átvett jogosultságot, akkor a rendszer meghatározza, hogy a program tulajdonosa rendelkezik-e \*ALLOBJ speciális jogosultsággal. Ha a program tulajdonosa rendelkezik \*ALLOBJ jogosultsággal, akkor a felhasználó megkapja a felhatalmazást. Ha a program tulajdonosa nem rendelkezik \*ALLOBJ jogosultsággal, akkor a jogosultság ellenőrzés a 4. lépéssel folytatódik.
- 4. Ha a program tulajdonosa nem rendelkezik \*ALLOBJ jogosultsággal, akkor a rendszer megvizsgálja a tulajdonos jogosultságát. Ha a jogosultság elegendő, akkor a rendszer megadja a felhatalmazást a felhasználónak. Ha a jogosultság nem elegendő, akkor a jogosultság ellenőrzés az 5. lépéssel folytatódik.
- 5. A rendszer ellenőrzi a vizsgált program USEADPAUT értékét. Ha az érték \*NO, akkor a jogosultság ellenőrzés a 8. lépésre ugrik. Ha az érték \*YES, akkor a jogosultság ellenőrzés a 6. lépéssel folytatódik.
- 6. Ha a USEADPAUT értéke \*YES, akkor a rendszer meghatározza, hogy vannak-e a veremben további várakozó programok. Ha a veremben vannak további programok, akkor a jogosultság ellenőrzés folytatódik a 7. lépéssel, ha nincsenek, akkor a 8. lépésre ugrik.
- 7. Ha a veremben vannak további programok, akkor a rendszer megvizsgálja a verem következő programját.
- 8. Ha a veremben nincsenek további programok, vagy a USEADPAUT értéke \*NO, akkor a rendszer visszaállítja az objektumot és a programot az eredeti értékekre, és a 9. lépéssel folytatja.
- 9. A rendszer ellenőrzi a magánjogosultságot. Ezt a [Folyamatábra](#page-182-0) 8B: Átvett jogosultság ellenőrzése [Magánjogosultságok](#page-182-0) szakasz írja le.

<span id="page-182-0"></span>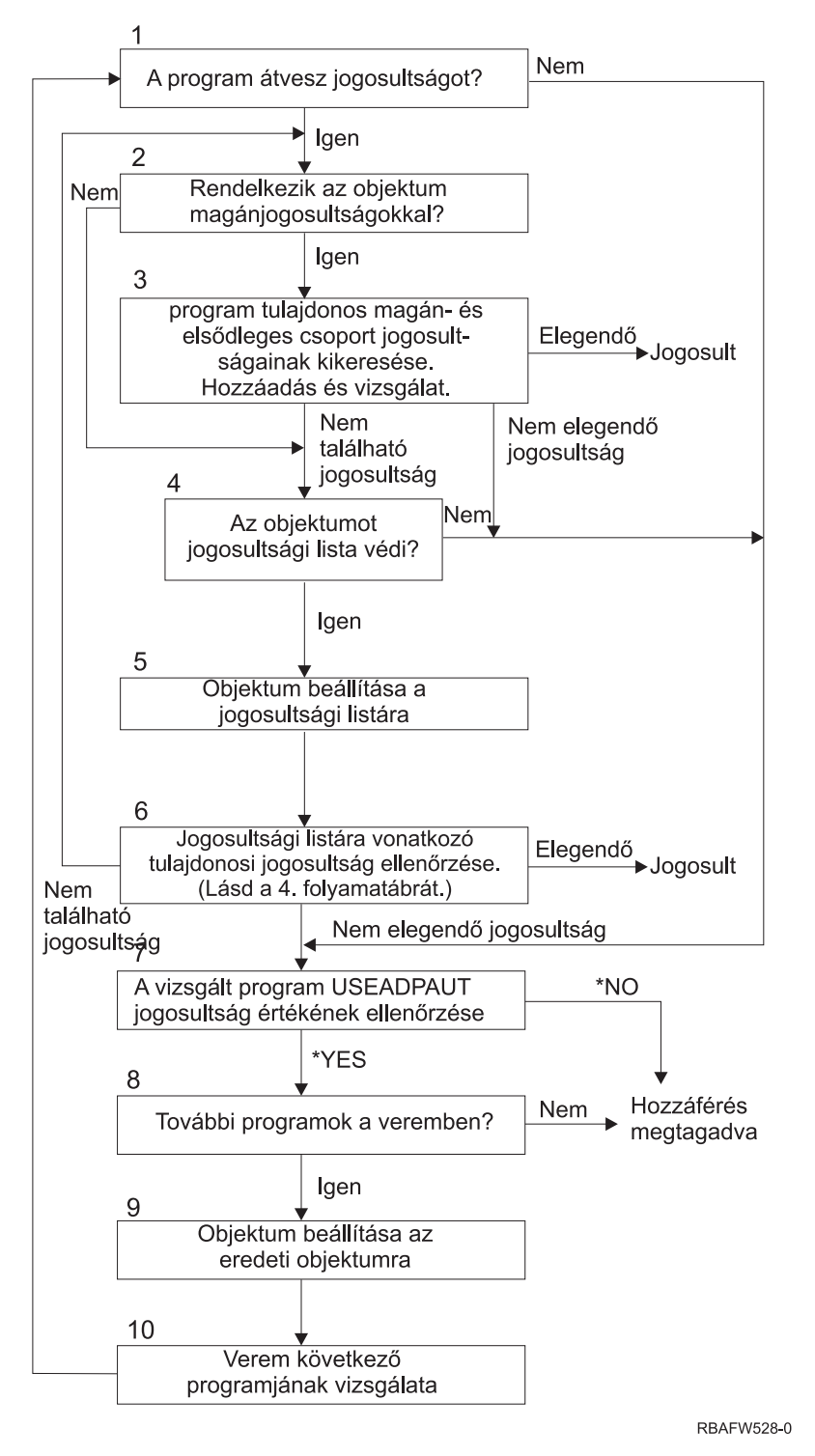

*21. ábra: Folyamatábra 8B: Átvett jogosultság ellenőrzése – Magánjogosultságok*

#### **A Folyamatábra 8B leírása: Átvett jogosultság ellenőrzése – Magánjogosultságok**

- 1. A rendszer meghatározza, hogy a program használhat-e átvett jogosultságot. Ha igen, akkor folytatja a 2. lépéssel, ellenkező esetben a 7. lépésre ugrik.
- 2. A rendszer meghatározza, hogy az objektumnak vannak-e magánjogosultságai. Ha igen, akkor folytatja a 3. lépéssel, ellenkező esetben a 4. lépésre ugrik.
- <span id="page-183-0"></span>3. A rendszer ellenőrzi a program tulajdonosának magánjogosultságait és elsődleges csoport jogosultságait. Ha a jogosultság elegendő, akkor a program megkapja a felhatalmazást. Ha a talált jogosultság nem elegendő, akkor a rendszer a 7. lépésre ugrik; ha nem található jogosultság, akkor folytatja a 4. lépéssel.
- 4. A rendszer meghatározza, hogy az objektumot védi-e jogosultsági lista. Ha igen, akkor folytatja az 5. lépéssel, ellenkező esetben a 7. lépésre ugrik.
- 5. A rendszer beállítja az objektumot a jogosultsági listával egyenlőre, és folytatja a 6. lépéssel.
- 6. A rendszer ellenőrzi a jogosultsági lista tulajdonosi jogosultságát. (Lásd a 4. folyamatábrát.) Ha nem található jogosultság, akkor visszatér a 2. lépéshez, ha elegendő jogosultságot talált, akkor a program megkapja a felhatalmazást.
- 7. A rendszer ellenőrzi a vizsgálat tárgyát képező program USEADPAUT jogosultság értékét. Ha \*YES, akkor a 8. lépésre ugrik, ha \*NO, akkor megtagadja a hozzáférést.
- 8. A rendszer megvizsgálja, hogy a veremben vannak-e további programok. Ha igen, akkor a 9. lépésre ugrik, ellenkező esetben megtagadja a hozzáférést.
- 9. A rendszer beállítja az objektumot az eredeti objektummal egyenlőre, és folytatja a 10. lépéssel.
- 10. A rendszer megvizsgálja a verem következő programját, amihez visszatér az 1. lépéshez.

### **Jogosultság ellenőrzési példák**

Az alábbi szakaszok egy sor példát mutatnak be a jogosultságok ellenőrzésére. A példák bemutatják, hogy a rendszer milyen lépések során dönti el, hogy engedélyezi-e egy felhasználó hozzáférését egy objektumhoz. A példák segítségével megismerhető a jogosultság ellenőrzés működése, és felismerhetők a teljesítményproblémákat okozó helyzetek.

A 22. ábra: helyen a PRICES fájl jogosultságai láthatók. Az ábrát több hozzáférési példa, illetve ezeknek megfelelő jogosultság ellenőrzési folyamat követi. A példákban a magánjogosultságokban végzett keresés (a Folyamatábra 4 6. lépése) ki van emelve, mivel a jogosultság ellenőrzési folyamatnak ez a része okozhat teljesítménybeli problémákat többszöri ismétlés esetén.

```
Display Object Authority
Object . . . . . . : PRICES Owner . . . . . . : OWNCP
 Library . . . . . : CONTRACTS Primary group . . . : *NONE
Object type . . . : *FILE ASP device . . . . . : *SYSBAS
Object secured by authorization list \ldots.......... *NONE
                Object
User Group Authority
OWNCP * ALL
DPTSM *CHANGE
DPTMG *CHANGE
WILSONJ *USE
*PUBLIC *USE
```
*22. ábra: A PRICES fájl jogosultságai*

#### **1. eset: Csoport magánjogosultság használata**

A ROSSM felhasználó hozzá szeretne férni a PRICES fájlhoz a CPPGM01 programmal. A CPPGM01 program \*CHANGE jogosultságot igényel a fájlhoz. ROSSM tagja a DPTSM csoportprofilnak. Sem ROSSM, sem a DPTSM csoport nem rendelkezik \*ALLOBJ speciális jogosultsággal. A rendszer az alábbi lépések végrehajtásával állapítja meg, hogy ROSSM hozzáférhet-e a PRICES fájlhoz:

- 1. Folyamatábra 1, 1. lépés.
	- a. Folyamatábra 2, 1. lépés.
- 2. Folyamatábra 1, 2. lépés.
	- a. Folyamatábra 3, 1. és 2. lépés. Vizsgált objektum = CONTRACTS/PRICES \*FILE.
- b. Folyamatábra 3, 3. lépés.
	- 1) Folyamatábra 4, 1. lépés. Visszatérés a 3. folyamatábrához jogosultság nem található jelzéssel. ROSSM nem birtokolja a PRICES fájlt.
- c. Folyamatábra 3, 4. lépés.
	- 1) Folyamatábra 5, 1., 2. és 3. lépés. A nyilvános jogosultság nem elegendő.
- d. Folyamatábra 3, 5. lépés.
- e. **Folyamatábra 3, 6. lépés**. ROSSM nem rendelkezik magánjogosultsággal a PRICES fájlhoz.
- f. Folyamatábra 3, 7. és 8. lépés. A PRICES fájlt nem védi jogosultsági lista. Visszatérés az 1. folyamatábrához jogosultság nem található jelzéssel.
- 3. Folyamatábra 1, 3. és 4. lépés. A DPTSM ROSSM csoportprofilja.
	- a. Folyamatábra 6, 1., 2. és 3. lépés.
		- 1) Folyamatábra 4, 1. lépés. A DPTSM nem tulajdonosa a PRICES fájlnak.
	- b. Folyamatábra 6, 4. lépés. A DPTSM nem elsődleges csoportja a PRICES fájlnak.
	- c. **Folyamatábra 6, 6. lépés**. Jogosult. (A DPTSM rendelkezik \*CHANGE jogosultsággal.)

**Eredmény:** ROSSM megkapja a felhatalmazást, mivel a DPTSM csoportprofil rendelkezik \*CHANGE jogosultsággal.

**Elemzés:** A példában a csoport jogosultság használata jó módszer a jogosultságok kezelésére. Csökkenti a magánjogosultságok számát a rendszere, emellett az alkalmazása és megfigyelése is egyszerű. A csoport magánjogosultságok használata azonban jellemzően kétszer eredményez magánjogosultságokban végzett keresést (a felhasználónál és a csoportnál), ha a nyilvános jogosultság nem elegendő. A magánjogosultságokban végzett keresések közül az egyik elkerülhető lett volna, ha a DPTSM elsődleges csoportja lett volna a PRICES fájlnak.

#### **2. eset: Elsődleges csoport jogosultság használata**

Az ANDERSJ felhasználónak \*CHANGE jogosultságra van szüksége a CREDIT fájlhoz. ANDERSJ tagja a DPTAR csoportnak. Sem ANDERSJ, sem a DPTAR csoport nem rendelkezik \*ALLOBJ speciális jogosultsággal. A CREDI fájl jogosultságait a 23. ábra: mutatja.

|                                   |                                                                              |                                                | Display Object Authority                                       |                           |
|-----------------------------------|------------------------------------------------------------------------------|------------------------------------------------|----------------------------------------------------------------|---------------------------|
|                                   | Object $\ldots$ $\ldots$ :<br>Library $\dots \dots$<br>Object type $\dots$ : | CREDIT<br>ACCTSRCV<br>$\star$ FILE             | $0$ wner<br>Primary group $\ldots$ :<br>ASP device :           | OWNAR<br>DPTAR<br>*SYSBAS |
|                                   |                                                                              |                                                | Object secured by authorization list $\dots \dots \dots \dots$ | *NONE                     |
| User<br>OWNAR<br>DPTAR<br>*PUBLIC | Group                                                                        | Object<br>Authority<br>∗All<br>*CHANGE<br>*USE |                                                                |                           |

*23. ábra: A CREDIT fájl jogosultságai*

A rendszer az alábbi lépések végrehajtásával állapítja meg, hogy ANDERSJ hozzáférhet-e \*CHANGE jogosultsággal a CREDIT fájlhoz:

- 1. Folyamatábra 1, 1. lépés.
	- a. Folyamatábra 2, 1. lépés. A DPTAR jogosultsága elsődleges csoport jogosultság, nem magánjogosultság.
	- b. Folyamatábra 2, 2., 3., 4., 5. és 6. lépés. A nyilvános jogosultság nem elegendő.
- 2. Folyamatábra 1, 2. lépés.
	- a. Folyamatábra 3, 1. és 2. lépés. Vizsgált objektum = ACCTSRCV/CREDIT \*FILE.
	- b. Folyamatábra 3, 3. lépés.
- 1) Folyamatábra 4, 1. lépés. ANDERSJ nem tulajdonosa a PRICES fájlnak. Visszatérés a 3. folyamatábrához jogosultság nem található jelzéssel.
- c. Folyamatábra 3, 4. lépés.
	- 1) Folyamatábra 5, 1. lépés. A CREDIT fájl nem rendelkezik magánjogosultságokkal.
	- 2) Folyamatábra 5, 3. lépés. A nyilvános jogosultság nem elegendő. Visszatérés a 3. folyamatábrához jogosultság nem található jelzéssel.
- d. Folyamatábra 3, 5., 7. és 8. lépés. A CREDIT fájlt nem védi jogosultsági lista. Visszatérés az 1. folyamatábrához jogosultság nem található jelzéssel.
- 3. Folyamatábra 1, 3. és 4. lépés. ANDERSJ tagja a DPTAR csoportprofilnak.
	- a. Folyamatábra 6, 1. és 2. lépés. Vizsgált objektum = ACCTSRCV/CREDIT \*FILE.
		- b. Folyamatábra 6, 3. lépés.
			- 1) Folyamatábra 4, 1. lépés. A DPTAR csoport nem tulajdonosa a PRICES fájlnak. Visszatérés a 6. folyamatábrához jogosultság nem található jelzéssel.
		- c. Folyamatábra 6, 4. és 5. lépés. Jogosult. A DPTAR a CREDIT fájl elsődleges csoportja, és rendelkezik \*CHANGE jogosultsággal.

**Eredmény:** ANDERSJ megkapja a felhatalmazást, mivel a DPTAR a CREDIT fájl elsődleges csoportja, és rendelkezik \*CHANGE jogosultsággal.

**Elemzés:** Elsődleges csoport jogosultság használatakor a jogosultság ellenőrzési folyamat teljesítménye javul a csoport magánjogosultságok használatához képest. Ebben a példában nincs szükség magánjogosultságok keresésére.

#### **3. eset: Nyilvános jogosultság használata**

A JONESP felhasználó hozzá szeretne férni a CREDIT fájlhoz a CPPGM06 programmal. A CPPGM06 program \*USE jogosultságot igényel a fájlhoz. JONESP tagja a DPTSM csoportnak, és nem rendelkezik \*ALLOBJ speciális jogosultsággal. A rendszer az alábbi lépések végrehajtásával állapítja meg, hogy JONESP hozzáférhet-e a CREDIT fájlhoz:

- 1. Folyamatábra 1, 1. lépés.
	- a. Folyamatábra 2, 1. lépés. A CREDIT fájl nem rendelkezik magánjogosultságokkal. A DPTAR jogosultsága elsődleges csoport jogosultság, nem magánjogosultság.
	- b. Folyamatábra 2, 2. és 3. lépés. A tulajdonos (OWNAR) jogosultsága elegendő.
	- c. Folyamatábra 2, 4. és 5. lépés. Az elsődleges csoport (DPTAR) jogosultsága elegendő.
	- d. Folyamatábra 2, 6. lépés. Jogosult. A nyilvános jogosultság elegendő.

**Elemzés:** Ez a példa azt mutatta be, milyen teljesítménybeli előnyök származnak abból, ha egy objektum nem rendelkezik magánjogosultságokkal.

#### **4. eset: Nyilvános jogosultság használata a magánjogosultságok keresése nélkül**

A JONESP felhasználó hozzá szeretne férni a PRICES fájlhoz a CPPGM06 programmal. A CPPGM06 program \*USE jogosultságot igényel a fájlhoz. JONESP tagja a DPTSM csoportnak, és nem rendelkezik \*ALLOBJ speciális jogosultsággal. A rendszer az alábbi lépések végrehajtásával állapítja meg, hogy JONESP hozzáférhet-e a PRICES fájlhoz:

- 1. Folyamatábra 1, 1. lépés.
	- a. Folyamatábra 2, 1. lépés. A PRICES fájl rendelkezik magánjogosultságokkal.
- 2. Folyamatábra 1, 2. lépés.
	- a. Folyamatábra 3, 1. és 2. lépés. Vizsgált objektum = CONTRACTS/PRICES \*FILE.
	- b. Folyamatábra 3, 3. lépés.
		- 1) Folyamatábra 4, 1. lépés. JONESP nem birtokolja a PRICES fájlt. Visszatérés a 3. folyamatábrához jogosultság nem található jelzéssel.
	- c. Folyamatábra 3, 4. lépés.
		- 1) Folyamatábra 5, 1., 2. és 3. lépés. A nyilvános jogosultság elegendő.
- 2) Folyamatábra 5, 4. lépés. A tulajdonos jogosultsága elegendő. (Az OWNCP felhasználó \*ALL jogosultsággal rendelkezik.)
- 3) Folyamatábra 5, 5. lépés. A PRICES fájl nem rendelkezik elsődleges csoporttal.
- 4) Folyamatábra 5, 6. lépés. Jogosult. (A PRICES fájlt nem védi jogosultsági lista.)

**Elemzés:** Ez a példa azt mutatta be, milyen teljesítménybeli előnyök származnak abból, ha egy objektum nem rendelkezik olyan magánjogosultságokkal, amelyek kisebbek a nyilvános jogosultságnál. Bár a PRICES fájlnak vannak magánjogosultságai, a nyilvános jogosultság elegendő a kéréshez, így a magánjogosultságok keresése nélkül használható.

#### **5. eset: Átvett jogosultság használata**

A SMITHG felhasználó hozzá szeretne férni a PRICES fájlhoz a CPPGM08 programmal. SMITHG nem tagja egyik csoportnak sem, és nem rendelkezik \*ALLOBJ speciális jogosultsággal. A CPPGM08 program \*CHANGE jogosultságot igényel a fájlhoz. A CPPGM08 programnak az OWNCP profil a tulajdonosa, és átveszi tulajdonosának jogosultságát (az USRPRF értéke \*OWNER).

- 1. Folyamatábra 1, 1. lépés.
	- a. Folyamatábra 2, 1. lépés.
- 2. Folyamatábra 1, 2. lépés.
	- a. Folyamatábra 3, 1. és 2. lépés. Vizsgált objektum = CONTRACTS/PRICES \*FILE.
	- b. Folyamatábra 3, 3. lépés.
		- 1) Folyamatábra 4, 1. lépés. SMITHG nem birtokolja a PRICES fájlt. Visszatérés a 3. folyamatábrához jogosultság nem található jelzéssel.
	- c. Folyamatábra 3, 4. lépés.
		- 1) Folyamatábra 5, 1., 2. és 3. lépés. A nyilvános jogosultság nem elegendő.
	- d. Folyamatábra 3, 5. lépés.
	- e. **Folyamatábra 3, 6. lépés**. SMITHG nem rendelkezik magánjogosultsággal.
	- f. Folyamatábra 3, 7. és 8. lépés. A PRICES fájlt nem védi jogosultsági lista. Visszatérés az 1. folyamatábrához jogosultság nem található jelzéssel.
- 3. Folyamatábra 1, 3. lépés. SMITHG nem tagja csoportnak.
- 4. Folyamatábra 1, 5. lépés.
	- a. Folyamatábra 7, 1. lépés. A nyilvános jogosultság nem \*AUTL.
	- b. Folyamatábra 7, 3. lépés. Vizsgált objektum = CONTRACTS/PRICES \*FILE.
	- c. Folyamatábra 7, 4. lépés. A nyilvános jogosultság nem elegendő.
- 5. Folyamatábra 1, 6. lépés.
	- a. Folyamatábra 8A, 1. lépés. Vizsgált objektum = CONTRACTS/PRICES \*FILE.
	- b. Folyamatábra 8A, 2. és 3. lépés. OWNCP nem rendelkezik \*ALLOBJ jogosultsággal.
	- c. Folyamatábra 8A, 4. lépés.
		- 1) Folyamatábra 4, 1., 2. és 3. lépés. Jogosult. Az OWNCP birtokolja a PRICES fájlt, és elegendő jogosultsággal rendelkezik.

**Elemzés:** Ez a példa mutatja be, milyen teljesítményjavulást okoz az átvett jogosultság használata, amikor a program tulajdonosa az alkalmazás objektumainak is tulajdonosa.

A jogosultság ellenőrzés végrehajtásához szükséges lépések száma lényegében nincs hatással a teljesítményre, mivel a lépések legtöbbje nem igényli új információk visszakeresését. Bár a példában nagy számú lépés végrehajtására került sor, magánjogosultságokban végzett keresés csak egyszer történt (a SMITHG felhasználó kapcsán).

Az esetet érdemes összehasonlítani az "1. eset: Csoport [magánjogosultság](#page-183-0) használata" oldalszám: 164 szakasszal.

v Ha az 1. esetet oly módon változtatná, hogy a DPTSM csoportprofil birtokolja a PRICES fájlt és \*ALL jogosultságokkal rendelkezzen hozzá, akkor a két példa a teljesítmény szempontjából azonos lenne. A

csoportprofilok által birtokolt alkalmazás objektumok viszont biztonsági kockázatot jelenthetnek. A csoport tagjai mindig a csoport (tulajdonos) jogosultságával rendelkeznek, hacsak a csoport tagjainak nem ad kifejezetten ennél kevesebb jogosultságot. Átvett jogosultság használatával felügyelheti a tulajdonosi jogosultság felhasználásával járó helyzeteket.

v Az 1. esetet akképp is módosíthatja, hogy a DPTSM a PRICES fájl elsődleges csoportja legyen, és \*CHANGE jogosultsággal rendelkezzen hozzá. Ha a DPTSM a SMITHG felhasználó elsődleges csoportja (vagyis ez van megadva a SMITHG felhasználói profil GRPPRF paraméterében), akkor a teljesítmény az 5. esettel egyezik meg.

### **6. eset: Felhasználói és csoport jogosultság**

A WILSONJ felhasználó hozzá szeretne férni a PRICES fájlhoz a \*CHAGE jogosultságot igénylő CPPGM01 programmal. WILSONJ tagja a DPTSM csoportnak, és nem rendelkezik \*ALLOBJ speciális jogosultsággal. A CPPGM01 program nem használ átvett jogosultságot, és figyelmen kívül hagyja a korábbi átvett jogosultságot is (a USEADPAUT értéke \*NO).

- 1. Folyamatábra 1, 1. lépés.
	- a. Folyamatábra 2, 1. lépés. A PRICES fájl rendelkezik magánjogosultságokkal.
- 2. Folyamatábra 1, 2. lépés.
	- a. Folyamatábra 3, 1. és 2. lépés. Vizsgált objektum = CONTRACTS/PRICES \*FILE.
	- b. Folyamatábra 3, 3. lépés.
		- 1) Folyamatábra 4, 1. lépés. WILSONJ nem birtokolja a PRICES fájlt. Visszatérés a 3. folyamatábrához jogosultság nem található jelzéssel.
	- c. Folyamatábra 3, 4. lépés.
		- 1) Folyamatábra 5, 1., 2. és 3. lépés. A nyilvános jogosultság nem elegendő.
	- d. Folyamatábra 3, 5. lépés.
	- e. **Folyamatábra 3, 6. lépés**. WILSONJ \*USE jogosultsággal rendelkezik, ami nem elegendő.
	- f. Folyamatábra 3, 8. lépés. Vizsgált objektum = CONTRACTS/PRICES \*FILE. Visszatérés az 1. folyamatábrához nem elegendő jogosultság jelzéssel.
- 3. Folyamatábra 1, 6. lépés.
	- a. Folyamatábra 8A, 1. lépés. Vizsgált objektum = CONTRACTS/PRICES \*FILE.
	- b. Folyamatábra 8A, 2. lépés. A CPPGM01 program nem vesz át jogosultságot.
	- c. Folyamatábra 8A, 5. lépés. A CPPGM01 program \*USEADPAUT paramétere \*NO.
	- d. Folyamatábra 8A, 8. és 9. lépés.
		- 1) Folyamatábra 8B, 1. lépés. A CPPGM01 program nem vesz át jogosultságot.
		- 2) Folyamatábra 8B, 7. lépés. A CPPGM01 program \*USEADPAUT paramétere \*NO. A hozzáférés megtagadva.

**Elemzés:** Ez a példa azt szemlélteti, hogy egy felhasználó hozzáférését akkor is visszautasíthatja a rendszer, ha a felhasználó csoportja elegendő jogosultsággal rendelkezik.

Ha egy felhasználó a nyilvánossággal megegyező, de a felhasználó csoportjánál kevesebb jogosultságot kap, akkor ez nem érinti a többi felhasználónál végzett jogosultság ellenőrzés teljesítményét. Ha azonban a WILSONJ felhasználónak \*EXCLUDE (a nyilvánosságénál kevesebb) jogosultsága lett volna, akkor elveszhet a 4. esetben bemutatott teljesítménybeli haszon.

Bár a példa sok lépést tartalmaz, magánjogosultságok keresésére csak egyszer kerül benne sor. Ennek elfogadható teljesítményt kell nyújtania.

### **7. eset: Nyilvános jogosultság magánjogosultság nélkül**

Az ITEM fájlra vonatkozó jogosultsági információk a következők:

|                                                                                  |                                             | Display Object Authority                                                        |                           |
|----------------------------------------------------------------------------------|---------------------------------------------|---------------------------------------------------------------------------------|---------------------------|
| Object $\ldots$ $\ldots$ $\ldots$ :<br>Library $\dots$ :<br>Object type $\ldots$ | <b>ITEM</b><br>ITEMLIB<br>$\star$ FILE      | $0$ wner $\cdots$ $\cdots$ $\cdots$<br>Primary group $\ldots$ :<br>ASP device : | OWNIC<br>*NONE<br>*SYSBAS |
|                                                                                  |                                             | Object secured by authorization list $\dots \dots \dots \dots$                  | *NONE                     |
| User<br>Group<br>OWNIC<br>∗PUBLIC                                                | Object<br>Authority<br>*ALL<br>$\times$ USE |                                                                                 |                           |

*24. ábra: Objektum jogosultság megjelenítése*

A ROSSM felhasználó \*USE jogosultságot igényel az ITEM fájlhoz. ROSSM tagja a DPTSM csoportprofilnak. A jogosultság ellenőrzés lépései a következők:

- 1. Folyamatábra 1, 1. lépés.
	- a. Folyamatábra 2, 1., 2. és 3. lépés. Az OWNIC felhasználó jogosultsága elegendő.
	- b. Folyamatábra 2, 4. lépés. Az ITEM fájl nem rendelkezik elsődleges csoporttal.
	- c. Folyamatábra 2, 6. lépés. Jogosult. A nyilvános jogosultság elegendő.

**Elemzés:** A legjobb teljesítményt a magánjogosultságok nélkül alkalmazott nyilvános jogosultság nyújtja. Ebben a példában nem is kerül sor magánjogosultságok keresésére.

### **8. eset: Átvett jogosultság magánjogosultság nélkül**

E példában az alkalmazás összes programjának az OWNIC profil a tulajdonosa. Az alkalmazás minden programja a \*USE-nál nagyobb jogosultságot igényel, és átveszi tulajdonosának jogosultságát. Az alábbi lépések mutatják be, hogyan kap a WILSONJ felhasználó \*CHANGE jogosultságot az ITEM fájlhoz az átvett jogosultságot használó ICPGM10 program használatakor:

- 1. Folyamatábra 1, 1. lépés.
	- a. Folyamatábra 2, 1., 2., 3., 4. és 6. lépés. A nyilvános jogosultság nem elegendő.
- 2. Folyamatábra 1, 2. lépés.
	- a. Folyamatábra 3, 1. és 2. lépés. Vizsgált objektum = ITEMLIB/ITEM \*FILE.
	- b. Folyamatábra 3, 3. lépés.
		- 1) Folyamatábra 4, 1. lépés. WILSONJ nem birtokolja az ITEM fájlt. Visszatérés a 3. folyamatábrához jogosultság nem található jelzéssel.
	- c. Folyamatábra 3, 4. lépés.
		- 1) Folyamatábra 5, 1. és 3. lépés. A nyilvános jogosultság nem elegendő. Visszatérés a 3. folyamatábrához jogosultság nem található jelzéssel.
	- d. Folyamatábra 3, 5., 7. és 8. lépés. Az ITEM fájlt nem védi jogosultsági lista. Visszatérés az 1. folyamatábrához jogosultság nem található jelzéssel.
- 3. Folyamatábra 1, 3. és 5. lépés. (WILSONJ nem rendelkezik csoportprofillal.)
	- a. Folyamatábra 7, 1., 3. és 4. lépés. A nyilvánosság \*USE jogosultsággal rendelkezik, ami nem elegendő.
- 4. Folyamatábra 1, 6. lépés.
	- a. Folyamatábra 8A, 1. lépés. Vizsgált objektum = ITEMLIB/ITEM \*FILE.
	- b. Folyamatábra 8A, 2., 3. és 4. lépés. Az OWNIC profil nem rendelkezik \*ALLOBJ jogosultsággal.
		- 1) Folyamatábra 4, 1., 2. és 3. lépés. Jogosult. OWNIC elegendő jogosultsággal rendelkezik az ITEM fájlhoz.

**Elemzés:** Ez a példa mutatja be, milyen előnyökkel jár az átvett jogosultságok magánjogosultságok nélküli használata, különösen abban az esetben, ha a programok tulajdonosa az alkalmazás objektumait is birtokolja. A példa nem igényelte a magánjogosultságok keresését.

#### **9. eset: Jogosultsági lista használata**

A CUSTLIB könyvtárban található ARWKR01 fájlt az ARLST1 jogosultsági lista védi. A jogosultságok a 25. ábra: és a 26. ábra: helyen láthatók:

|                                                                           |                                       | Display Object Authority                                    |                           |
|---------------------------------------------------------------------------|---------------------------------------|-------------------------------------------------------------|---------------------------|
| Object $\ldots$ $\ldots$ $\ldots$ :<br>Library :<br>Object type $\dots$ : | ARWRK01<br>CUSTLIB<br>$\star$ FILE    | Owner $\dots$ :<br>Primary group $\ldots$ :<br>ASP device : | OWNAR<br>*NONE<br>*SYSBAS |
|                                                                           |                                       | Object secured by authorization list. :                     | ARLST1                    |
| User<br>Group<br>OWNCP<br>*PUBLIC                                         | Object<br>Authority<br>$*ALL$<br>*USE |                                                             |                           |

*25. ábra: Az ARWRK01 fájl jogosultságai*

|                                   |                                         |                                                         | Display Authorization List                                    |  |
|-----------------------------------|-----------------------------------------|---------------------------------------------------------|---------------------------------------------------------------|--|
|                                   | Object $\ldots$ $\ldots$ :<br>Library : | ARLST1<br>0SYS                                          | OWNAR<br>Owner $\dots$ :<br>*NONE<br>Primary group $\ldots$ : |  |
| User<br>OWNCP<br>AMESJ<br>*PUBLIC | Group                                   | Object List<br>Authority Mgt<br>*ALL<br>*CHANGE<br>*USE |                                                               |  |

*26. ábra: Az ARLST1 jogosultsági lista jogosultságai*

A csoportprofillal nem rendelkező AMESJ felhasználónak \*CHANGE jogosultságra van szüksége az ARWRK01 fájlhoz. A jogosultság ellenőrzés lépései a következők:

- 1. Folyamatábra 1, 1. lépés.
	- a. Folyamatábra 2, 1. és 2. lépés. Az ARWRK01 fájlt jogosultsági lista védi.
- 2. Folyamatábra 1, 2. lépés.
	- a. Folyamatábra 3, 1. és 2. lépés. Vizsgált objektum = CUSTLIB/ARWRK01 \*FILE.
	- b. Folyamatábra 3, 3. lépés.
		- 1) Folyamatábra 4, 1. lépés. AMESJ nem tulajdonosa az ARWRK01 fájlnak. Visszatérés a 2. folyamatábrához jogosultság nem található jelzéssel.
	- c. Folyamatábra 3, 4. lépés.
		- 1) Folyamatábra 5, 1. és 3. lépés. A nyilvános jogosultság nem elegendő. Visszatérés a 3. folyamatábrához jogosultság nem található jelzéssel.
	- d. Folyamatábra 3, 5., 7. és 9. lépés. Vizsgált objektum = ARLST1 \*AUTL.
	- e. Folyamatábra 3, 3. lépés.
		- 1) Folyamatábra 4, 1. lépés. AMESJ nem tulajdonosa az ARLST1 jogosultsági listának. Visszatérés a 3. folyamatábrához jogosultság nem található jelzéssel.
	- f. Folyamatábra 3, 4. és 5. lépés.
	- g. **Folyamatábra 3, 6. lépés**. Jogosult. AMESJ \*CHANGE jogosultsággal rendelkezik az ARLST1 jogosultsági listához.

**Elemzés:** Ez a példa mutatta be, hogy a jogosultsági listákkal a jogosultságok könnyen kezelhetővé válnak, és jó teljesítményt nyújtanak. Ez különösen akkor igaz, ha a jogosultsági listával védett objektumokra nem vonatkoznak magánjogosultságok.

Ha AMESJ tagja lenne valamilyen csoportnak, akkor ez további lépésekkel egészítette volna ki a folyamatot, de a magánjogosultságok keresésére mindaddig nem került volna sor, amíg az ARWRK01 fájlhoz nincsenek beállítva magánjogosultságok. Teljesítménybeli problémák általában akkor tapasztalhatók, ha a magánjogosultságok, jogosultsági listák és csoportprofilok a "11. eset: [Felhatalmazási](#page-191-0) módszerek kombinálása" oldalszám: 172 helyen leírtakhoz hasonlóan keverednek.

#### **10. eset: Több csoport használata**

A WOODBC felhasználónak \*CHANGE jogosultságra van szüksége a CRLIM fájlhoz. WOODBC három csoport tagja: DPTAR, DPTSM és DPTMG. Az első csoportprofil (GRPPRF) a DPTAR. A DPTSM és DPTMG további csoportprofilok (SUPGRPPRF). A CRLIM fájl jogosultságait a 27. ábra: mutatja:

|                                                                                  | Display Object Authority                                   |                                                                |                           |
|----------------------------------------------------------------------------------|------------------------------------------------------------|----------------------------------------------------------------|---------------------------|
| Object $\ldots$ $\ldots$ $\ldots$ :<br>Library $\dots$<br>Object type $\ldots$ : | CRLIM<br>CUSTLIB<br>$\star$ FILE                           | Owner $\dots$ :<br>Primary group $\ldots$ :<br>ASP device :    | OWNAR<br>DPTAR<br>*SYSBAS |
|                                                                                  |                                                            | Object secured by authorization list $\dots \dots \dots \dots$ | *NONE                     |
| User<br>Group<br>OWNAR<br><b>DPTAR</b><br><b>DPTSM</b><br>*PUBLIC                | Object<br>Authority<br>∗All<br>*CHANGE<br>*USE<br>*EXCLUDE |                                                                | ╯                         |

*27. ábra: A CRLIM fájl jogosultságai*

A jogosultság ellenőrzés lépései a következők:

- 1. Folyamatábra 1, 1. lépés.
	- a. Folyamatábra 2, 1. lépés. Visszatérés a hívó folyamatábrához nem elegendő jogosultság jelzésével.
- 2. Folyamatábra 1, 2. lépés.
	- a. Folyamatábra 3, 1. és 2. lépés. Vizsgált objektum = CUSTLIB/CRLIM \*FILE.
	- b. Folyamatábra 3, 3. lépés.
		- 1) Folyamatábra 4, 1. lépés. WOODBC nem birtokolja a CRLIM fájlt. Visszatérés a 3. folyamatábrához jogosultság nem található jelzéssel.
	- c. Folyamatábra 3, 4. lépés.
		- 1) Folyamatábra 5, 1., 2. és 3. lépés. A nyilvános jogosultság nem elegendő.
	- d. Folyamatábra 3, 5. lépés.
	- e. **Folyamatábra 3, 6. lépés**. WOODBC nem rendelkezik jogosultsággal a CRLIM fájlhoz.
	- f. Folyamatábra 3, 7. és 8. lépés. A CRLIM fájlt nem védi jogosultsági lista. Visszatérés az 1. folyamatábrához jogosultság nem található jelzéssel.
- 3. Folyamatábra 1, 3. és 4. lépés. WOODBC első csoportja a DPTAR.
	- a. Folyamatábra 6, 1. és 2. lépés. Vizsgált objektum = CUSTLIB/CRLIM \*FILE.
	- b. Folyamatábra 6, 3. lépés.
		- 1) Folyamatábra 4, 1. lépés. A DPTAR nem birtokolja a CRLIM fájlt. Visszatérés a 6. folyamatábrához jogosultság nem található jelzéssel.
	- c. Folyamatábra 6, 4. és 5. lépés. Jogosult. A DPTAR az elsődleges csoport, és elegendő jogosultsággal rendelkezik.

#### <span id="page-191-0"></span>**11. eset: Felhatalmazási módszerek kombinálása**

A WAGNERB felhasználónak \*ALL jogosultságra van szüksége a CRLIMWRK fájlhoz. WAGNERB három csoport tagja: DPTSM, DPT702 és DPTAR. WAGNERB első csoportja (GRPPRF) a DPTSM. A CRLMWRK fájl jogosultságai a 28. ábra: helyen láthatók.

|                                                                                 | Display Object Authority                                |                                                                |                           |
|---------------------------------------------------------------------------------|---------------------------------------------------------|----------------------------------------------------------------|---------------------------|
| Object $\ldots$ $\ldots$ $\ldots$ :<br>Library $\dots$<br>Object type $\dots$ : | CRLIMWRK<br>CUSTLIB<br>$\star$ FILE                     | Owner $\dots$ :<br>Primary group $\ldots$ :<br>ASP device :    | OWNAR<br>*NONE<br>*SYSBAS |
|                                                                                 |                                                         | Object secured by authorization list $\dots \dots \dots \dots$ | CRLST1                    |
| User<br>Group<br>OWNAR<br><b>DPTSM</b><br>WILSONJ<br>*PUBLIC                    | Object<br>Authority<br>*ALL<br>*USE<br>*EXCLUDE<br>*USE |                                                                |                           |

*28. ábra: A CRLIMWRK fájl jogosultságai*

A CRLIMWRK fájlt a CRLST1 jogosultsági lista védi. A CRLST1 jogosultsági lista jogosultságait a 29. ábra: mutatja.

|                                                          |       |                                                          | Display Authorization List               |  |       |
|----------------------------------------------------------|-------|----------------------------------------------------------|------------------------------------------|--|-------|
| Object $\ldots$ $\ldots$ $\ldots$ :<br>Library $\dots$ : |       | CRLST1<br><b>QSYS</b>                                    | Owner $\dots$ :<br>Primary Group : DPTAR |  | OWNAR |
| User<br>OWNAR<br><b>DPTAR</b><br>*PUBLIC                 | Group | Object List<br>Authority Mgt<br>*ALL<br>∗All<br>*EXCLUDE |                                          |  |       |

*29. ábra: A CRLST1 jogosultsági lista jogosultságai*

Ez a példa a jogosultság ellenőrzés sok lehetőségét bemutatja. Emellett azt is megmutatja, hogyan csökken a teljesítmény, amikor egy objektum túl sok jogosultsági lehetőséget használ.

WAGNERB felhasználó CRLIMWRK fájlra vonatkozó jogosultságainak ellenőrzéséhez az alábbi lépések szükségesek:

- 1. Folyamatábra 1, 1. lépés.
	- a. Folyamatábra 2, 1. lépés.
- 2. Folyamatábra 1, 2. lépés.
	- a. Folyamatábra 3, 1. és 2. lépés. Vizsgált objektum = CUSTLIB/CRLIMWRK \*FILE.
	- b. Folyamatábra 3, 3. lépés.
		- 1) Folyamatábra 4, 1. lépés. WAGNERB nem birtokolja a CRLIMWRK fájlt. Visszatérés a 3. folyamatábrához jogosultság nem található jelzéssel.
	- c. Folyamatábra 3, 4. lépés.
		- 1) Folyamatábra 5, 1. és 2. lépés. WILSONJ \*EXCLUDE jogosultsággal rendelkezik, ami kevesebb a \*USE nyilvános jogosultságnál.
	- d. Folyamatábra 3, 5. és 6. lépés. (**Magánjogosultságok első keresése.**) WAGNERB nem rendelkezik magánjogosultsággal.
	- e. Folyamatábra 3, 7. és 9. lépés. Vizsgált objektum = CRLST1 \*AUTL.
- f. Folyamatábra 3, 3. lépés.
	- 1) Folyamatábra 4, 1. lépés. WILSONJ nem birtokolja a CRLST1 jogosultsági listát. Visszatérés a 3. folyamatábrához jogosultság nem található jelzéssel.
- g. Folyamatábra 3, 4. és 5. lépés.
- h. Folyamatábra 3, 6. lépés. (**Magánjogosultságok második keresése.**) WAGNERB nem rendelkezik magánjogosultsággal a CRLST1 jogosultsági listához.
- i. Folyamatábra 3, 7. és 8. lépés. Vizsgált objektum = CUSTLIB/CRLIMWRK \*FILE.
- 3. Folyamatábra 1, 3. és 4. lépés. WAGNERB első csoportprofilja a DPTSM.
	- a. Folyamatábra 6, 1. és 2. lépés. Vizsgált objektum = CUSTLIB/CRLIMWRK \*FILE.
	- b. Folyamatábra 6, 3. lépés.
		- 1) Folyamatábra 4, 1. lépés. A DPTSM nem birtokolja a CRLIMWRK fájlt. Visszatérés a 6. folyamatábrához jogosultság nem található jelzéssel.
	- c. Folyamatábra 6, 4. lépés. A DPTSM nem elsődleges csoportja a CRLIMWRK fájlnak.
	- d. Folyamatábra 6, 6. lépés. (**Magánjogosultságok harmadik keresése.**) A DPTSM \*USE jogosultsággal rendelkezik a CRLIMWRK fájlhoz, ami nem elegendő.
	- e. Folyamatábra 6, 6. lépés folytatása. A \*USE jogosultság hozzáadódik a WAGNERB felhasználó csoportprofiljainál már megtalált jogosultságokhoz. 's groups (none). Még nincs elegendő jogosultság.
	- f. Folyamatábra 6, 9. és 10. lépés. WAGNERB következő csoportja a DPT702.
	- g. Folyamatábra 6, 1. és 2. lépés. Vizsgált objektum = CUSTLIB/CRLIMWRK \*FILE.
	- h. Folyamatábra 6, 3. lépés.
		- 1) Folyamatábra 4, 1. lépés. A DPT702 nem birtokolja a CRLIMWRK fájlt. Visszatérés a 6. folyamatábrához jogosultság nem található jelzéssel.
	- i. Folyamatábra 6, 4. lépés. A DPT702 nem elsődleges csoportja a CRLIMWRK fájlnak.
	- j. Folyamatábra 6, 6. lépés. (**Magánjogosultságok negyedik keresése.**) A DPT702 nem rendelkezik jogosultsággal a CRLIMWRK fájlhoz.
	- k. Folyamatábra 6, 7. és 8. lépés. Vizsgált objektum = CRLST1 \*AUTL.
	- l. Folyamatábra 6, 3. lépés.
		- 1) Folyamatábra 5, 1. lépés. A DPT702 nem tulajdonosa a CRLST1 jogosultsági listának. Visszatérés a 6. folyamatábrához jogosultság nem található jelzéssel.
	- m. Folyamatábra 6, 4. és 6. lépés. (**Magánjogosultságok ötödik keresése.**) A DPT702 csoportnak nincs jogosultsága a CRLST1 jogosultsági listához.
	- n. Folyamatábra 6, 7., 9. és 10. lépés. WAGNERB következő csoportprofilja a DPTAR.
	- o. Folyamatábra 6, 1. és 2. lépés. Vizsgált objektum = CUSTLIB/CRLIMWRK \*FILE.
	- p. Folyamatábra 6, 3. lépés.
		- 1) Folyamatábra 4, 1. lépés. A DPTAR nem birtokolja a CRLIMWRK fájlt. Visszatérés a 6. folyamatábrához jogosultság nem található jelzéssel.
	- q. Folyamatábra 6, 4. és 6. lépés. (**Magánjogosultságok hatodik keresése.**) A DPTAR nem rendelkezik jogosultsággal a CRLIMWRK fájlhoz.
	- r. Folyamatábra 6, 7. és 8. lépés. Vizsgált objektum = CRLST1 \*AUTL.
	- s. Folyamatábra 6, 3. lépés.
		- 1) Folyamatábra 4, 1. lépés. A DPTAR nem tulajdonosa a CRLST1 jogosultsági listának. Visszatérés a 6. folyamatábrához jogosultság nem található jelzéssel.
	- t. Folyamatábra 6, 4. és 5. lépés. Jogosult. A DPTAR a CRLST1 jogosultsági lista elsődleges csoportja, és \*ALL jogosultsággal rendelkezik.

**Eredmény:** A WAGNERB felhasználó jogosult a kért művelet végrehajtására a DPTAR csoportnak a CRLIST1 jogosultsági listára vonatkozó elsődleges csoport jogosultsága alapján.

**Elemzés:** Ez a példa egy felügyeleti és teljesítménybeli szempontból is rosszul megtervezett jogosultsági modellt mutat be. A példában túl sok lehetőséget használnak, így a végeredmény megértése, módosítása és megfigyelése is nehéz. A magánjogosultságok keresésére 6 különböző alkalommal kerül sor, amely már érezhető teljesítménycsökkenést okoz:

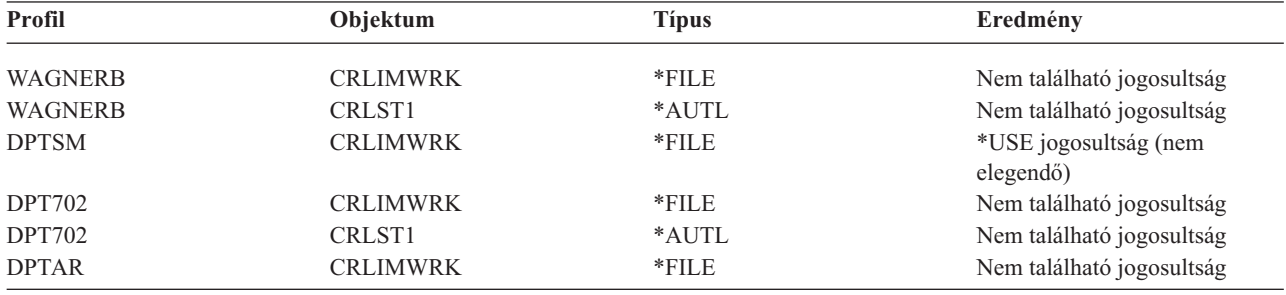

A példában a teljesítmény WAGNERB csoportjainak átrendezésével javítható. Tegyük fel, hogy WAGNERB első csoportprofilja (GRPPRF) a DPTAR. A rendszer így 3 alkalommal végez keresést a magánjogosultságokban, mielőtt megtalálta volna a DPTAR elsődleges csoport jogosultságát a CRLST1 jogosultsági listához:

- v WAGNERB jogosultsága a CRLIMWRK fájlhoz
- v WAGNERB jogosultsága a CRLST1 jogosultsági listához
- v DPTAR jogosultsága a CRLIMWRK fájlhoz

A csoportprofilok és jogosultsági listák gondos tervezése nagyon fontos a jó teljesítmény fenntartásában.

### **Jogosultság gyorsítótár**

A V3R7 kiadással kezdődően a rendszer létrehoz egy jogosultság gyorsítótárat, amikor egy felhasználó első alkalommal fér hozzá egy objektumhoz. A rendszer az objektum minden elérésekor megnézi a jogosultságot a felhasználó gyorsítótárában, mielőtt a felhasználó profiljához fordulna. Ez a magánjogosultságok ellenőrzésének felgyorsulását eredményezi.

A jogosultság gyorsítótár legfeljebb 32 darab objektumra vonatkozó magánjogosultságot, és 32 darab jogosultsági listára vonatkozó magánjogosultságot tartalmazhat. A felhasználó jogosultságának visszavonásakor vagy új jogosultság adományozásakor a gyorsítótár frissítésre kerül. Rendszer IPL végrehajtásakor minden felhasználói gyorsítótár kiürül.

Míg a magánjogosultságokat csak korlátozottan ajánlott felhasználni, a gyorsítótár nyújt némi rugalmasságot. Lehetővé teszi, hogy az objektumok biztonsági lehetőségeinek tervezésekor kevésbé kelljen szem előtt tartani a teljesítménnyel kapcsolatos szempontokat. Ez különösen akkor igaz, ha a felhasználók ismétlődően ugyanazokat az objektumokat használják.

# **6. fejezet Jobkezelés biztonsága**

Ez a fejezet tárgyalja a jobkezeléssel kapcsolatos biztonsági kérdéseket:

Job kezdeményezés Munkaállomások Alrendszerleírások Jobleírások Könyvtárlisták Nyomtatás Hálózati attribútumok Teljesítményhangolás A jobkezelési témakörök részletes tárgyalása a *Work Management* című kiadványban található.

### **Job kezdeményezés**

Amikor elindít egy jobot a rendszeren, a jobhoz további objektumok társulnak, például kimeneti sor, jobleírás és a könyvtárlista könyvtárai. Ezen objektumok egy részénél a jogosultság ellenőrzése még az előtt megtörténik, hogy a job elindulhatna, más részüknél pedig az ellenőrzés a job indulása után történik. A nem elegendő jogosultság hibákat okozhat, vagy akár a job befejezését is előidézheti.

A jobok struktúrájának részét képező objektumok meghatározása a jobleírásban, a felhasználói profilban, és kötegelt jobok esetén a Job elküldése (SBMJOB) parancsban is történhet.

### **Interaktív jobok indítása**

Ez a szakasz írja le az interaktív jobok indításával kapcsolatos biztonsági tevékenységeket. Mivel a job által használt objektumok meghatározására számos lehetőség áll rendelkezésre, ez csak egy lehetséges példa.

Ha a bejelentkezési folyamat közben jogosultsági hiba történik, akkor a Bejelentkezés képernyő alján megjelenő üzenet tájékoztat a hibáról. Bizonyos jogosultsági hibák esetén munkanapló is készül. Ha egy felhasználó jogosultsági hiba miatt nem tud bejelentkezni, akkor vagy módosítsa a felhasználói profilokat, és adjon meg egy másik objektumot, vagy adjon jogosultságot a felhasználónak az objektumhoz.

Miután a felhasználó megadta a felhasználói azonosítót és jelszót, a következők történnek, még mielőtt egy job ténylegesen elindulna a rendszeren:

- 1. A rendszer ellenőrzi a felhasználói profilt és a jelszót. A felhasználói profil állapotának engedélyezettnek kell lennie. A bejelentkezési képernyőn megadott felhasználói profilnak \*OBJOPR és \*CHANGE jogosultsággal kell rendelkeznie saját magához.
- 2. A rendszer ellenőrzi a felhasználónak a munkaállomás használatára vonatkozó jogosultságát. A részleteket a ["Munkaállomások"](#page-196-0) oldalszám: 177 szakaszban találja.
- 3. A rendszer ellenőrzi a felhasználói profilban és a felhasználó jobleírásában a job struktúrájának összeállításához használt értékekre vonatkozó jogosultságokat, például:
	- Jobleírás
	- Kimeneti sor
	- Aktuális könyvtár
	- könyvtárlista könyvtárai

Ha ezen objektumok bármelyike nem létezik, vagy a felhasználó nem rendelkezik hozzá megfelelő jogosultsággal, akkor a Bejelentkezés képernyő alsó sorában üzenet jelenik meg, és a felhasználó nem tud bejelentkezni. Ha az objektumokra vonatkozó jogosultság sikeresen ellenőrzésre került, akkor a job elindul a rendszeren.

**Megjegyzés:** A nyomtatóeszközre és a jobsorra vonatkozó jogosultságot csak akkor ellenőrzi a rendszer, ha a felhasználó megkísérli használni ezeket.

A job elindulása után a következők történnek, mielőtt a felhasználónál megjelenik az első képernyő vagy menü:

- 1. Ha a job irányítási bejegyzése felhasználói programot ad meg, akkor a programon, a program könyvtárán illetve a program által használt objektumokon a szokásos jogosultság ellenőrzés történik. Ha a jogosultság nem megfelelő, akkor a Bejelentkezés képernyőn üzenet jelenik meg, és a job befejeződik.
- 2. Ha az irányítási bejegyzés a parancsfeldolgozót (QCMD) adja meg:
	- a. A rendszer ellenőrzi a QCMD feldolgozóprogram, a program könyvtár és a használt jogosultságát, a lépés 1 helyen leírtaknak megfelelően.
	- b. A rendszer ellenőrzi a felhasználónak az Attention billentyű kezelő programra és annak könyvtárára vonatkozó jogosultságát. Ha a jogosultság nem megfelelő, akkor a rendszer üzenetet küld a felhasználónak és a munkanaplóba. A feldolgozás folytatódik.

Ha a jogosultság elegendő, akkor az Attention billentyű kezelő program aktiválódik. A program indítására akkor kerül sor, amikor a felhasználó első alkalommal nyomja meg az Attention billentyűt. Ekkor a rendszer a szokásos módon ellenőrzi a program által használt objektumokra vonatkozó jogosultságot.

- c. A rendszer a szokásos módon ellenőrzi a felhasználói profilban megadott kezdeti program (és a hozzá tartozó objektumok) jogosultságát. Ha a jogosultság megfelelő, akkor a program elindul. Ha a jogosultság nem megfelelő, akkor a rendszer üzenetet küld a felhasználónak és a munkanaplóba. A job befejeződik.
- d. A rendszer a szokásos módon ellenőrzi a felhasználói profilban megadott kezdeti menü (és a hozzá tartozó objektumok) jogosultságát. Ha a jogosultság megfelelő, akkor a menü megjelenik. Ha a jogosultság nem megfelelő, akkor a rendszer üzenetet küld a felhasználónak és a munkanaplóba. A job befejeződik.

# **Kötegelt jobok indítása**

Ez a szakasz írja le a kötegelt jobok indításával kapcsolatos biztonsági tevékenységeket. Mivel a kötegelt jobok elküldésére, illetve a job által használt objektumok meghatározására sokféle módszer áll rendelkezésre, az alábbiakban leírtak csak irányvonalakat jelölnek. A példa egy olyan jobot mutat be, amelyet egy interaktív jobból küldtek el a Job elküldése (SBMJOB) paranccsal.

Az SBMJOB parancs beírásakor az alábbi ellenőrzés történik, mielőtt a job bekerülne a jobsorba:

- 1. Ha az SBMJOB parancsban felhasználói profilt ad meg, akkor a megadott felhasználói profilhoz \*USE jogosultsággal kell rendelkeznie.
- 2. A rendszer ellenőrzi az SBMJOB parancs paramétereiben megadott, illetve a job leírásában szereplő objektumokra vonatkozó jogosultságot. A jogosultság ellenőrzésére azon felhasználói profil szerint kerül sor, amely alatt a job futni fog.
- 3. Ha a biztonsági szint 40, és az SBMJOB parancsban szerepel a USER(\*JOBD) paraméter, akkor a jobot elküldő felhasználónak \*USE jogosultsággal kell rendelkeznie a job leírásában szereplő felhasználói profilhoz.
- 4. Ha egy objektum nem létezik, vagy a jogosultság nem megfelelő, akkor a rendszer üzenetet küld a felhasználónak, és nem küldi el a jobot.

Amikor a rendszer kiválasztja a jobot a jobsorból, és megkísérli elindítani azt, akkor az interaktív jobokhoz hasonló jogosultság ellenőrzési folyamatra kerül sor.

# **Átvett jogosultság és kötegelt jobok**

Új job indításakor a job számára új programverem jön létre. Az átvett jogosultság nem lép életbe addig, amíg az első program nem kerül be a programverembe. Az átvett jogosultság nem használható olyan objektumok (például kimeneti sor vagy jobleírás) elérésére, amelyek a job továbbítása előtt kerültek be a job struktúrájába. Ennek megfelelően még ha az interaktív job átvett jogosultság alatt is fut a job elküldésekor, ez az átvett jogosultság nem használható az SBMJOB kérésben érintett objektumok jogosultságának ellenőrzésekor.

A kötegelt jobok jellemzőit a Job módosítása (CHGJOB) paranccsal módosíthatja, amikor a job futásra várakozik. A jobok paramétereinek módosításához szükséges jogosultságokat a [368.](#page-387-0) oldalon találja.

### <span id="page-196-0"></span>**Munkaállomások**

Az *eszközleírások* a rendszerhez csatlakozó adott eszközről vagy logikai egységről tartalmaznak információkat. Amikor bejelentkezik a rendszerre, akkor a munkaállomása vagy egy fizikai vagy egy virtuális eszközleíráshoz csatlakozik. A sikeres bejelentkezéshez \*CHANGE jogosultságra van szüksége az eszközleíráshoz.

Az adatvédelmi megbízott korlátozása (QLMTSECOFR) rendszerváltozó határozza meg, hogy az \*ALLOBJ vagy \*SERVICE speciális jogosultsággal rendelkező felhasználókat kifejezetten fel kell-e jogosítani az eszközleírásokra.

A 30. ábra: [oldalszám:](#page-197-0) 178 mutatja be, hogyan határozza meg a rendszer, hogy egy adott felhasználó bejelentkezhet-e egy eszközön:

<span id="page-197-0"></span>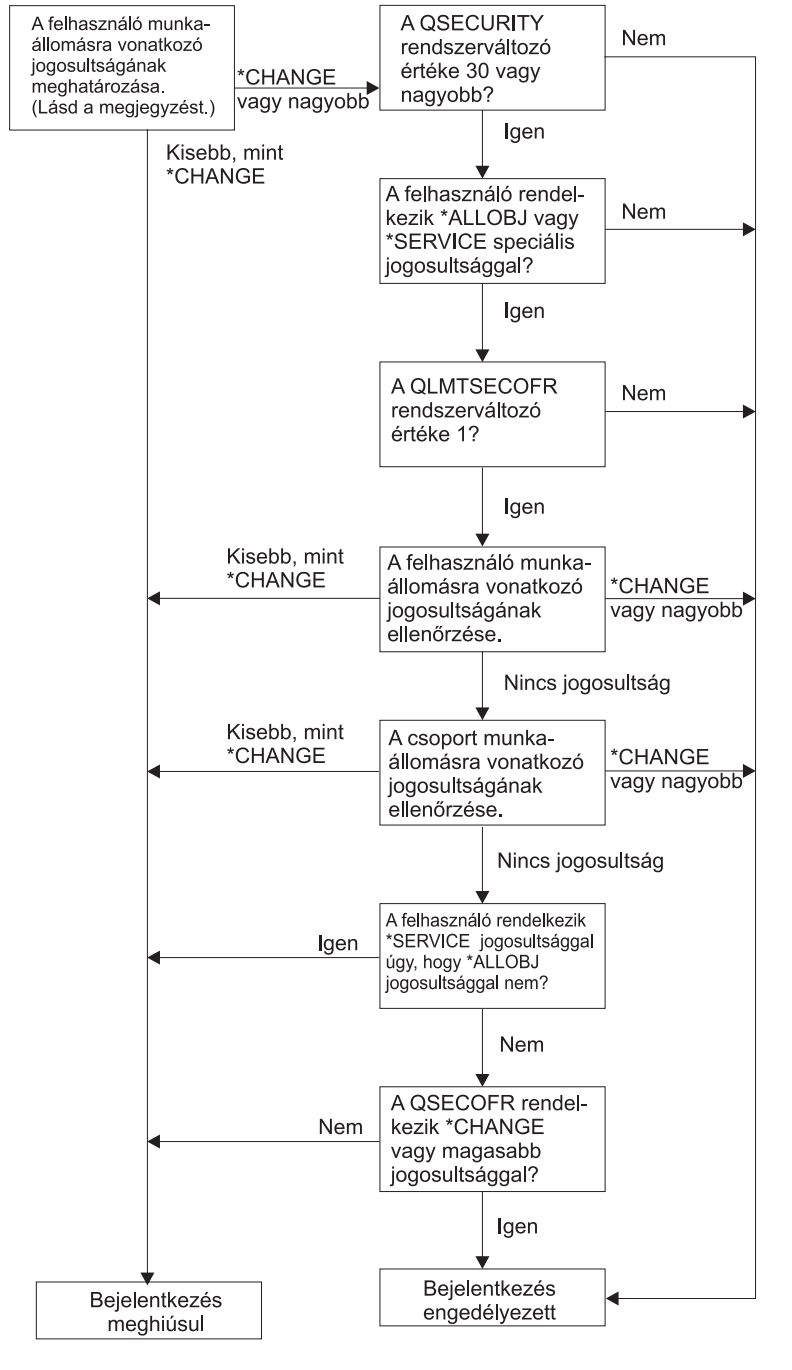

**RBAFW529-0** 

*30. ábra: Munkaállomások jogosultságának ellenőrzése*

- **Megjegyzés:** A rendszer a szokásos jogosultság ellenőrzési folyamattal határozza meg, hogy a felhasználó rendelkezik-e legalább \*CHANGE jogosultsággal az eszközleíráshoz. A \*CHANGE jogosultság az alábbi jogosultságok felhasználásából származhat:
	- v \*ALLOBJ speciális jogosultság a felhasználói profilból, csoportprofilból vagy kiegészítő csoportprofilokból.
	- v Az eszközleírásra vonatkozó magánjogosultság a felhasználói profilban, csoportprofilban vagy kiegészítő csoportprofilokban.
	- Jogosultság az eszközleírást védő jogosultsági listához.
	- v Jogosultság a nyilvános jogosultságot védő jogosultsági listához.

Az eszközleírásokra vonatkozó jogosultság ellenőrzése még az előtt történik, hogy a job programvermében bármilyen más program lenne, vagyis átvett jogosultságok nem alkalmazhatók.

#### **Munkaállomások jogosultság ellenőrzésének leírása**

A rendszer meghatározza a felhasználónak a munkaállomásra vonatkozó jogosultságát. (Lásd az 1. megjegyzést.) Ha a jogosultság kevesebb, mint \*CHANGE, akkor a bejelentkezés sikertelen. Ha a jogosultság legalább \*CHANGE, akkor a rendszer megnézi, hogy a biztonsági szint 30-as vagy nagyobb-e. Ha nem, akkor a felhasználó bejelentkezhet.

Ha a biztonsági szint 30-as vagy magasabb, akkor a rendszer ellenőrzi, hogy a felhasználó rendelkezik-e \*ALLOBJ vagy \*SERVICE speciális jogosultsággal. Ha a felhasználó e speciális jogosultságok egyikével sem rendelkezik, akkor a bejelentkezés engedélyezett.

Ha a felhasználó rendelkezik \*ALLOBJ vagy \*SERVICE speciális jogosultsággal, akkor a rendszer ellenőrzi, hogy a QLMTSECOFR rendszerváltozó értéke 1-re van-e állítva. Ha az érték nem 1, akkor a bejelentkezés engedélyezett.

Ha a QLMTSECOFR rendszerváltozó értéke 1, akkor a rendszer megvizsgálja a felhasználónak a munkaállomásra vonatkozó jogosultságát. Ha a felhasználó jogosultsága \*CHANGE vagy magasabb, akkor a bejelentkezés engedélyezett. Ha a felhasználó jogosultsága kisebb, mint \*CHANGE, akkor a bejelentkezés meghiúsul. Ha a felhasználó nem jogosult a munkaállomásra, akkor a rendszer ellenőrzi, hogy a felhasználó csoportja jogosult-e a munkaállomásra.

Ha a felhasználó csoportjának jogosultsága \*CHANGE vagy magasabb, akkor a bejelentkezés engedélyezett. Ha a felhasználó csoportjának jogosultsága kisebb, mint \*CHANGE, akkor a bejelentkezés meghiúsul. Ha a felhasználó nem jogosult a munkaállomásra, akkor a rendszer ellenőrzi, hogy a felhasználó rendelkezik-e \*SERVICE speciális jogosultsággal úgy, hogy az \*ALLOBJ jogosultsággal nem.

Ha a felhasználó rendelkezik \*SERVICE, de nem rendelkezik \*ALLOBJ speciális jogosultsággal, akkor a bejelentkezés meghiúsul. Ellenkező esetben a rendszer ellenőrzi, hogy a QSECOFR jogosultsága \*CHANGE vagy magasabb-e.

Ha a QSECOFR nem rendelkezik legalább \*CHANGE jogosultsággal, akkor a bejelentkezés meghiúsul. Ha a QSECOFR rendelkezik \*CHANGE vagy magasabb jogosultsággal, akkor a bejelentkezés engedélyezett.

Az adatvédelmi megbízott (QSECOFR), a szerviz (QSRV) és az alapszolgáltatás (QSRVBAS) felhasználói profilok mindig bejelentkezhetnek a konzolon. A QCONSOLE (konzol) rendszerváltozó határozza meg, hogy melyik eszköz a konzol. Ha a QSRV vagy QSRVBAS profil kísérel meg bejelentkezni a konzolon, de nem rendelkezik \*CHANGE jogosultsággal, akkor a rendszer megadja a \*CHANGE jogosultságot a profilnak, és engedélyezi a bejelentkezést.

### **Eszközleírások tulajdonjoga**

A CRTDEVxxx parancsok alapértelmezett nyilvános jogosultsága \*CHANGE. Az eszközök létrehozása a QSYS |könyvtárban történik, amelynek alapértelmezett CRTAUT értéke \*SYSVAL. A QCRTAUT rendszerváltozó alapértelmezett értéke \*CHANGE.

Ha korlátozni kívánja, hogy a felhasználók mely munkaállomáson jelentkezhetnek be, akkor állítsa a munkaállomás nyilvános jogosultságát az \*EXCLUDE értékre, és adja meg a \*CHANGE jogosultságot a feljogosítani kívánt felhasználóknak és csoportoknak.

Az adatvédelmi megbízott (QSECOFR) nem rendelkezik kifejezett jogosultsággal semmilyen eszközhöz. Ha a QLMTSECOFR rendszerváltozó értéke 1 (\*YES), akkor az adatvédelmi megbízottnak \*CHANGE jogosultságot kell adni az eszközökhöz. Az \*OBJMGT és \*CHANGE jogosultság birtokában bármilyen felhasználó adhat \*CHANGE jogot egy másik felhasználónak.

Ha egy eszközleírást az adatvédelmi megbízott hozott létre, akkor az eszköz tulajdonosa az adatvédelmi megbízott, és \*ALL jogosultsággal rendelkezik hozzá. Amikor a rendszer automatikusan állítja be az eszközöket, akkor a legtöbb eszköznek a QPGMR profil a tulajdonosa. A QLUS program által létrehozott eszközök (\*APPC típusú eszközök) tulajdonosa a QSYS profil.

Ha tervezi, hogy a QLMTSECOFR rendszerváltozóval korlátozza az adatvédelmi megbízott bejelentkezési helyeit, akkor a létrehozott eszközök tulajdonosa nem lehet a QSECOFR profil.

Termináleszköz-leírás tulajdonosának módosításához az eszköznek bekapcsolt és elérhető állapotban kell lennie. Jelentkezzen be az eszközön, és módosítsa a tulajdonjogot a CHGOBJOWN paranccsal. Ha nem az eszköznél jelentkezett be, akkor a tulajdonjog módosítása előtt le kell foglalnia az eszközt az Objektum lefoglalása (ALCOBJ) paranccsal. Az eszköz csak akkor foglalható le, ha senki nem használja. A tulajdonjog módosítása után szüntesse meg az eszköz lefoglalását az Objektum foglalás megszüntetése (DLCOBJ) paranccsal.

## **Bejelentkezési képernyő forrásfájl**

A rendszeradminisztrátor módosíthatja a rendszer bejelentkezési képernyőjét egyéni szöveg vagy céges logó hozzáadásával. A rendszeradminisztrátornak a módosítás során gondosan kell eljárnia, nehogy a mezőnevek és pufferhosszak megváltozzanak a képernyőfájlban a szöveg hozzáadásakor. A mezőnevek vagy pufferhosszak megváltozása a bejelentkezési kísérletek meghiúsulását okozhatja.

## **A bejelentkezési képernyő forrásának módosítása**

A bejelentkezési képernyő fájljának forráskódja az operációs rendszer része. A forrás a QSYS/QAWTSSRC fájlban található. A forrás módosításával további szöveg adható a bejelentkezési képernyőhöz. A mezőneveket és pufferhosszakat nem szabad módosítani.

### **Bejelentkezési képernyő forrásfájljának megjelenítése**

A bejelentkezési képernyő fájljának forrása a QSYS/QAWTSSRC fizikai fájl membereként (QDSIGNON vagy QDSIGNON2) áll rendelkezésre. A QDSIGNON member tartalmazza a bejelentkezési képernyő forrását a QPWDLVL 0 vagy 1 értékéhez, a QDSIGNON2 pedig a QPWDLVL 2 vagy 3 értékéhez.

A QSYS/QAWTSSRC fájl az i5/OS operációs rendszer minden telepítésekor **törlésre és visszaállításra** kerül. Ha saját változatot tervez létrehozni a bejelentkezési képernyőből, akkor először le kell másolnia a megfelelő forrásfájl membert (QDSIGNON vagy QDSIGNON2) egy saját forrásfájlba, és ebben kell elvégezni a módosításokat.

### **Bejelentkezési képernyő fájljának módosítása**

A Bejelentkezés képernyő formátumának módosítása:

1. Hozzon létre egy módosított változatot a bejelentkezési képernyő fájljából.

A kisebb mezők kezelésére a képernyőfájl UBUFFER nevű rejtett mezője használható. Az UBUFFER 128 byte hosszú, és a képernyőfájl utolsó mezőjének van megjelölve. A mező módosítható úgy, hogy bemenet/kimenet pufferként szolgáljon, ily módon a képernyő e mezőjében megadott adatok elérhetők lesznek az alkalmazásprogramok számára az interaktív job indításakor. Az UBUFFER mező tetszőleges számú kisebb mezőt tartalmazhat, feltéve, hogy az alábbi követelmények teljesülnek:

- v Az új mezőknek a képernyőfájl minden más mezője után kell következniük. A mezők elhelyezkedése a képernyőn nem számít, amíg az adatleírási meghatározásokba (DDS) helyezésük sorrendje teljesíti ezt a követelményt.
- v Az összesített hossznak 128-nak kell lennie. Ha a mezők hossza több, mint 128, akkor az adatok egy részének átadására nem kerül sor.
- v Az összes mezőnek bemenet/kimeneti mezőnek (B típus a DDS forrásban) vagy rejtett mezőnek (H típus a DDS forrásban) kell lennie.
- 2. A bejelentkezési képernyő mezőinek deklarált sorrendjén nem szabad változtatni. A képernyőn való megjelenési helyzetük módosítható. Ne módosítsa a meglévő mezők neveit a bejelentkezési képernyő forrásfájljában.
- 3. Ne módosítsa a bemeneti és kimeneti pufferek összesített méretét. A pufferek sorrendjének vagy méretének módosítása súlyos problémákhoz vezethet.
- <span id="page-200-0"></span>4. Ne használja az adatleírás meghatározások (DDS) súgó funkcióját a bejelentkezési képernyő fájljában.
- 5. Módosítsa az alrendszerleírást, hogy a QSYS/QDSIGNON rendszerszintű alapértelmezés helyett a módosított képernyőfájlt jelenítse meg. Az összes olyan alrendszer leírását módosítani kell, amelyeknél az új képernyőt kívánja megjeleníteni. Az alrendszerleírás módosítása:
	- a. Indítsa el az Alrendszerleírás módosítása (CHGSBSD) parancsot.
	- b. Adja meg az új képernyőfájlt az SGNDSPF paraméterben.
	- c. Az alrendszer tesztváltozatának segítségével ellenőrizze a képernyő érvényességét, mielőtt módosítaná a vezérlő alrendszert.
- 6. Ellenőrizze a módosítást.
- 7. Módosítsa a többi alrendszerleírást.

#### **Megjegyzések:**

- 1. A képernyőfájl pufferhosszának 318-nak kell lennie. Ha kisebb, mint 318, akkor az alrendszer az alapértelmezett bejelentkezési képernyőt használja (QSYS/QDSIGNON, amennyiben a QPWDLVL értéke 0 vagy 1, illetve QSYS/QDSIGNON2, amennyiben a QPWDLVL értéke 2 vagy 3).
- 2. A szerzői jog sora nem törölhető.

### **Alrendszerleírások**

Az alrendszerleírások az alábbiakat felügyelik:

- A jobok rendszerbe lépésének módja
- A jobok indításának módja
- A jobok teljesítmény jellemzői

Az alrendszerleírások módosítására csak néhány felhasználót szabad feljogosítani, és a változásokat gondosan figyelemmel kell kísérni.

### **Jobok rendszerbe lépési módjának felügyelete**

A rendszerhez számos gyári alrendszerleírás tartozik. A biztonsági szint (QSECURITY rendszerváltozó) 20-ra vagy magasabb szintre állítása után az IBM által szállított alrendszerek nem engedélyezik a felhasználói azonosító és jelszó nélküli bejelentkezést.

Ettől függetlenül lehetséges olyan alrendszerleírás és jobleírás kombináció meghatározása, amely megengedi a súlyos biztonsági kockázatot jelentő alapértelmezett (felhasználói azonosító és jelszó megadása nélküli) bejelentkezést. Amikor a rendszer az interaktív jobokat irányítja, akkor az alrendszerleírás munkaállomás bejegyzéséből veszi a jobleírást. Ha a jobleírás a USER(\*RQD) értéket adja meg, akkor a felhasználónak érvényes felhasználói azonosítót (és jelszót) kell megadnia a Bejelentkezés képernyőn. Ha a jobleírás egy felhasználói profilt ad meg a *Felhasználó* mezőben, akkor az Enter lenyomásával bárki bejelentkezhet e felhasználóként.

30-as és magasabb biztonsági szinteken az alapértelmezett bejelentkezésre tett kísérletek esetén a rendszer AF típusú, S altípusú bejegyzést naplóz a megfigyelési naplóban, amennyiben a megfigyelési funkció aktív. 40-es és magasabb biztonsági szinteken a rendszer akkor sem engedi az alapértelmezett bejelentkezést, ha a munkaállomás bejegyzés és a jobleírás kombinációja ezt egyébként lehetővé tenné. További információk: ["Felhasználói](#page-33-0) azonosító és jelszó nélküli [bejelentkezés"](#page-33-0) oldalszám: 14.

Gondoskodjék róla, hogy az interaktív alrendszerek minden munkaállomás bejegyzése a USER(\*RQD) értékkel hivatkozzon a jobleírásokra. A jobleírások módosítására vonatkozó jogosultságot körültekintően adományozza a felhasználóknak, és kövesse nyomon a jobleírásokban történt változásokat. Ha a megfigyelési funkció aktív, akkor a rendszer JD típusú naplóbejegyzést ír a megfigyelési naplóba, amikor egy jobleírás USER paramétere megváltozik.

Az alrendszerleírások kommunikációs bejegyzései határozzák meg, hogyan lépnek be a kommunikációs jobok a rendszerbe. A kommunikációs bejegyzések egy alapértelmezett felhasználói profilra mutatnak, amely lehetővé teszi a joboknak a felhasználói azonosító és jelszó nélküli indulást. Ez lehetséges biztonsági kockázatot rejt magában.

Értékelje ki a rendszer kommunikációs bejegyzéseit, és a hálózati attribútumok felhasználásával határozza meg, hogyan léphetnek be a kommunikációs jobok a rendszerbe. A biztonsági szempontból fontos hálózati attribútumokat a "Hálózati [attribútumok"](#page-208-0) oldalszám: 189 szakasz tárgyalja.

### **Jobleírások**

A jobleírások a biztonság és a jobkezelés szempontjából is fontos eszközök. A jobleírások széles körben alkalmazhatók: beállítható például jobleírás olyan felhasználók csoportjának, akik azonos könyvtárlistával, kimeneti sorral és jobsorral rendelkeznek; vagy meghatározhat jobleírást egy sor hasonló követelményeket támasztó kötegelt job számára, és így tovább.

A jobleírások mindemellett biztonsági kockázatot is jelenthetnek. Bizonyos esetekben a USER paraméterben egy profil nevét meghatározó jobleírások lehetővé tehetik, hogy a jobok a jogosultságok megfelelő ellenőrzése nélkül lépjenek be a rendszerbe. Ennek megakadályozásáról a "Jobok rendszerbe lépési módjának [felügyelete"](#page-200-0) oldalszám: 181 szakasz ír az interaktív és kommunikációs jobok esetében.

Egy kötegelt job elküldésekor elképzelhető, hogy a job az elküldő felhasználótól eltérő profil felhasználásával fut. A profil az SBMJOB parancsban és a jobleírás USER paraméterében is meghatározható. Ha a rendszeren a biztonsági szint (QSECURITY rendszerváltozó) 30 vagy alacsonyabb, akkor a jobot elküldő felhasználónak csak a jobleírásra vonatkozóan kell jogosultsággal rendelkeznie, a jobleírásban megadott felhasználói profilra nem. Ez biztonsági kockázatot rejt magában. 40-es és magasabb biztonsági szinten az elküldőnek a jobleírásra és a benne megadott felhasználói profilra vonatkozóan is rendelkeznie kell a megfelelő jogosultsággal.

Például:

- v A USERA felhasználónak nincs jogosultsága a PAYROLL fájlhoz.
- v A USERB felhasználónak \*USE jogosultsága van a PAYROLL fájlhoz és a fájlt kilistázó PRLIST programhoz.
- v A PRJOBD jobleírás tartalmazza a USER(USERB) paramétert. A PRJOBD nyilvános jogosultsága \*USE.

30-as és alacsonyabb biztonsági szinten a USERA felhasználó egy kötegelt job elküldésével kilistázhatja a PAYROLL fájlt:

SBMJOB RQSDTA("Call PRLIST") JOBD(PRJOBD) + USER(\*JOBD)

Ezt 40-es vagy magasabb biztonsági szint beállításával, vagy a felhasználói profilt meghatározó jobleírások jogosultságának szigorúbb felügyeletével előzheti meg.

Bizonyos esetekben egyes kötegelt feladatok megfelelő működéséhez egy adott felhasználói profil neve szükséges a jobleírásban. A QBATCH jobleírásban például a USER(QPGMR) van megadva. E jobleírás gyári nyilvános jogosultsága \*EXCLUDE.

Ha a rendszeren 30-as vagy alacsonyabb biztonsági szint van beállítva, akkor a rendszer minden felhasználója, aki jogosult a Job elküldése (SBMJOB) vagy egy olvasó indítási parancs használatára, illetve rendelkezik \*USE jogosultsággal a QBATCH jobleíráshoz, elküldhet jobot a programozó (QPGMR) felhasználói profil alatt, függően a QPGMR profilra vonatkozó jogosultságától. 40-es vagy magasabb biztonsági szinten a QPGMR profilhoz is szükség van \*USE jogosultságra.

### **Rendszeroperátori üzenetsor**

Az iSeries Műveleti segédlet (ASSIST) menü egyik menüpontja lehetővé teszi a rendszerek, felhasználók és eszközök kezelését. A Rendszer, felhasználók és eszközök kezelése menü egyik menüpontja a rendszeroperátori üzenetek kezelésére ad lehetőséget. Érdemes megakadályozni, hogy a felhasználók válaszolhassanak a QSYSOPR (rendszeroperátori) üzenetsor üzeneteire. A rendszeroperátori üzenetekre adott helytelen válaszok problémákat okozhatnak a rendszer működésében.

Az üzenetek megválaszolásához \*USE és \*ADD jogosultságra van szükség az üzenetsorhoz. Az üzenetek eltávolításához \*USE és \*DLT jogosultság szükséges. (Lásd: [391.](#page-410-0) oldal.) A QSYSOPR üzeneteinek megválaszolását és törlését csak a rendszeroperátori felelősséggel rendelkező felhasználóknak engedélyezze. A QSYSOPR nyilvános jogosultságaként az \*OBJOPR és \*ADD jogosultságokat kell megadni, amely lehetővé teszi új üzenetek hozzáadását a QSYSOPR üzenetsorhoz.

**Figyelem:** Minden jobnak képesnek kell lennie új üzenetek hozzáadására a QSYSOPR üzenetsorhoz. Ne állítsa a QSYSOPR nyilvános jogosultságát az \*EXCLUDE értékre.

## **Könyvtárlisták**

A job **könyvtárlistája** jelzi, hogy a rendszer milyen könyvtárakban, és ezek között milyen sorrendben végzi az objektumok keresését. Amikor egy program meghatároz egy objektumot, akkor az objektum könyvtár- és objektumnevet is tartalmazó minősített névvel azonosítható. Az objektum könyvtára ennek alternatívájaként megadható a \*LIBL (könyvtárlista) értékkel is. A rendszer ilyenkor a könyvtárlista könyvtáraiban végez keresést, amíg megtalálja az objektumot.

A könyvtárlista részeinek leírását, és ezek összeállítását a 117. táblázat: foglalja össze. Az utána következő szakaszok tárgyalják a könyvtárlistákkal kapcsolatos kockázatokat és védelmi intézkedéseket.

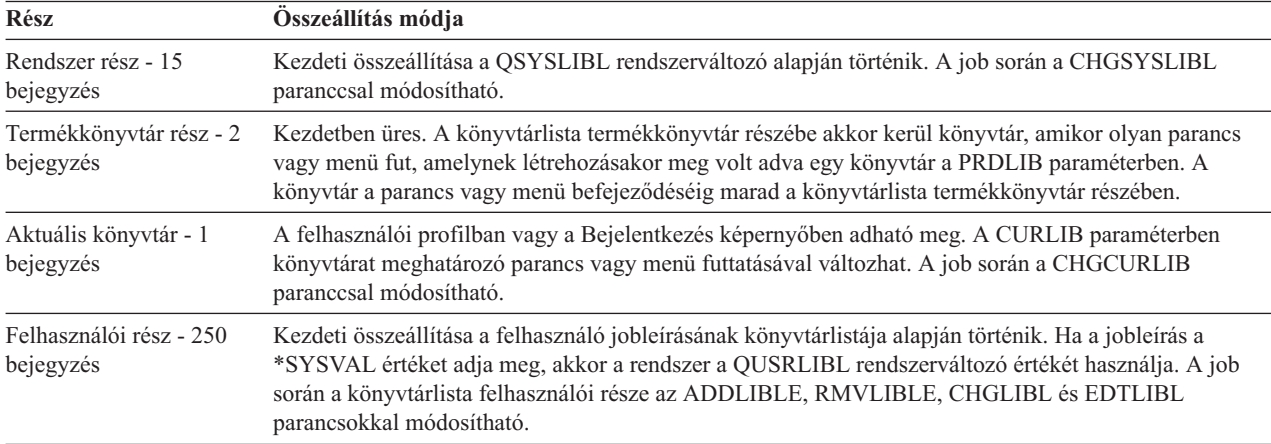

*117. táblázat: Könyvtárlista részei*. A könyvtárlista keresése az alábbi sorrendben történik:

### **Könyvtárlistákkal kapcsolatos biztonsági kockázatok**

A könyvtárlisták biztonsági kockázatot rejthetnek magukban. Ha egy felhasználó képes a könyvtárlistában szereplő könyvtárak sorrendjének módosítására vagy további könyvtárak hozzáadására, akkor elképzelhető, hogy végrehajthat olyan funkciókat, amelyek veszélyeztetik a biztonsági előírásokat.

A könyvtárlistákhoz társuló kérdésekről a "Könyvtár biztonság és a [könyvtárlisták"](#page-134-0) oldalszám: 115 szakasz nyújt általános felvilágosítást. Ez a témakör egyedibb példákat mutat be a lehetséges kockázatokra és ezek elkerülésére.

Az alábbi két példa szemlélteti, hogyan szeghetők meg a biztonsági előírások egy könyvtárlista módosításával:

#### **Funkció megváltoztatása**

A 31. ábra: [oldalszám:](#page-203-0) 184 helyen egy alkalmazás könyvtár látható. Az A program meghívja az elvileg a LIBA könyvtárban található B programot. A B program frissítéseket hajt végre az A fájlon. A B program hívása nem minősített névvel történik, vagyis a rendszer végigkeresi a könyvtárlistát, amíg megtalálja a B programot.

<span id="page-203-0"></span>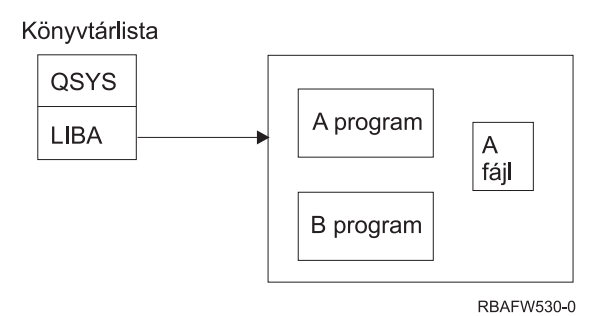

*31. ábra: Könyvtárlista – Várt környezet*

Egy programozó vagy hozzáértő felhasználó elhelyezhet egy másik B programot a LIBB könyvtárba. A helyettesítő program más funkciókat végez, például másolatokat készít bizalmas információkról, vagy helytelen frissítéseket végez a fájlokon. Ha a LIBB a könyvtárlistában a LIBA előtt található, akkor a helyettesítő B program fut le az eredeti B program helyett, mivel a B program hívása nem minősített névvel történik:

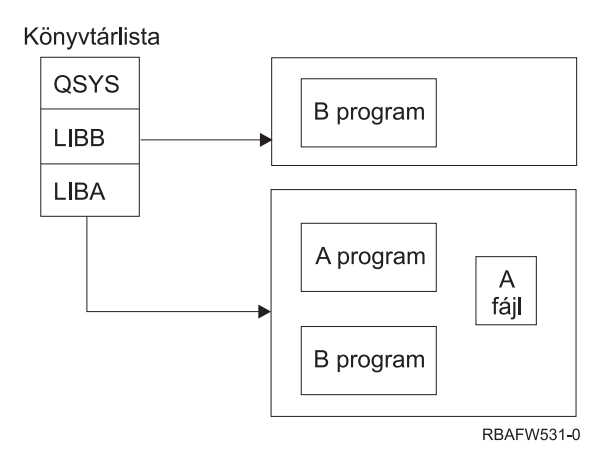

*32. ábra: Könyvtárlista – Tényleges környezet*

#### **Jogosulatlan információhozzáférés**

Tegyük fel, hogy a 31. ábra: helyen látható A program átveszi az A fájlhoz \*ALL jogosultsággal rendelkező USER1 felhasználó jogosultságát. Tegyük fel továbbá, hogy az A program meghív egy B programot (ily módon az átvett jogosultság érvényben marad). Egy hozzáértő felhasználó létrehozhat egy másik B programot, amely egyszerűen meghív egy parancsfeldolgozót. A felhasználónak így van egy parancssora, és teljes körű hozzáférése az A fájlhoz.

### **Javaslatok a könyvtárlista rendszer részével kapcsolatban**

A könyvtárlista rendszer része az IBM által szállított könyvtárak számára szolgál. A gondos felügyelet alatt tartott alkalmazás könyvtárak szintén elhelyezhetők a könyvtárlista rendszer részébe. A könyvtárlista rendszer része képviseli a legnagyobb biztonsági kockázatot, mivel mindig a könyvtárlista e részének könyvtárai kerülnek először keresésre.

A QSYSLIBL rendszerváltozót csak az \*ALLOBJ és \*SECADM speciális jogosultsággal rendelkező felhasználók módosíthatják. A könyvtárlista rendszer részének változásait felügyelni kell és figyelemmel kell kísérni. Könyvtárak hozzáadásakor kövesse az alábbi irányelveket:

- v A listába csak kifejezetten felügyelt könyvtárak kerülhetnek be.
- v Ezekhez a könyvtárakhoz a nyilvánosság nem rendelkezhet \*ADD jogosultsággal.
- v Néhány IBM által szállított könyvtár, például a QGPL eredeti állapotában rendelkezik \*ADD nyilvános jogosultsággal. Rendszeres időközönként figyelje, milyen objektumok kerülnek ezekbe a könyvtárakba, különös tekintettel a programokra, parancsokra és forrásfájlokra.

A CHGSYSLIBL parancs nyilvános jogosultsága gyári alapértelmezés szerint \*EXCLUDE. Ha másoknak nem ad erre jogot, akkor a parancsot csak az \*ALLOBJ speciális jogosultsággal rendelkező felhasználók használhatják. Ha a rendszer könyvtárlista ideiglenes módosításra szorul egy job során, akkor erre a "Rendszer [könyvtárlista](#page-221-0) módosítása" [oldalszám:](#page-221-0) 202 helyen leírt technika alkalmazható.

### **Javaslatok a termékkönyvtárral kapcsolatban**

A könyvtárlista termékkönyvtár részében a felhasználói rész előtt végez keresést a rendszer. Egy hozzáértő felhasználó létrehozhat egy olyan parancsot vagy menüt, amely termékkönyvtárat helyez a könyvtárlistába. A következő parancs például létrehozza a PGMA programot futtató CMDX parancsot:

CRTCMD CMDX PGM(PGMA) PRDLIB(LIBB)

Amíg a CMDX fut, a LIBB szerepel a könyvtárlista termékkönyvtár részében.

A könyvtárlista termékkönyvtár része az alábbi intézkedésekkel védhető:

- v Gondosan felügyelje a Parancs létrehozása (CRTCMD), Parancs módosítása (CHGCMD), Menü létrehozása (CRTMNU) és a Menü módosítása (CHGMNU) parancsokra vonatkozó jogosultságokat.
- v Parancsok és menük létrehozásakor adja meg a PRDLIB(\*NONE) paramétert, amely eltávolítja a könyvtárlista termékkönyvtár részének aktuális bejegyzéseit. Ez segít elkerülni az ismeretlen könyvtárak keresését a várt könyvtárak előtt a parancs vagy menü futásakor.

**Megjegyzés:** A parancsok és menük létrehozásakor az alapértelmezés a PRDLIB(\*NOCHG). A \*NOCHG azt jelenti, hogy a parancs vagy menü futásakor a könyvtárlista termékkönyvtár része nem változik.

### **Javaslatok az aktuális könyvtárral kapcsolatban**

Az aktuális könyvtárat általában a döntéstámogatási eszközök használják, ilyen például a Query/400. A felhasználó által létrehozott lekérdezési programok alapértelmezésben a felhasználó aktuális könyvtárába kerülnek. Menü vagy parancs létrehozásakor megadhat egy aktuális könyvtárat arra az időre, amíg a menü aktív.

Az aktuális könyvtár egyszerű módszert biztosít a felhasználónak és a programozónak új objektumok, például lekérdezési programok létrehozására, anélkül, hogy foglalkozniuk kelljen ezek helyével. Az aktuális könyvtár azonban emellett biztonsági kockázatot jelenthet, mivel keresésére a könyvtárlista felhasználói része előtt kerül sor. A rendszer biztonságának védelme érdekében több olyan óvintézkedés is foganatosítható, amely továbbra is lehetővé teszi az aktuális könyvtárak lehetőségeinek kihasználását:

- v A felhasználói profil *Képességek korlátozása* mezőjében adja meg a \*YES értéket. Ez megakadályozza a felhasználót, hogy módosítsa az aktuális könyvtárat a Bejelentkezés képernyőn vagy a CHGPRF paranccsal.
- v Korlátozza az Aktuális könyvtár módosítása (CHGCURLIB), Menü létrehozása (CRTMNU), Menü módosítása (CHGMNU), Parancs létrehozása (CRTCMD) és Parancs módosítása (CHGCMD) parancsok jogosultságait.
- v Az aktuális könyvtár alkalmazás feldolgozás közbeni beállítására a ["Felhasználói](#page-220-0) könyvtárlista felügyelete" [oldalszám:](#page-220-0) 201 helyen leírt technikát alkalmazza.

### **Javaslatok a könyvtárlista felhasználói részével kapcsolatban**

A könyvtárlista felhasználói része általában gyakrabban változik a többi résznél, és a felügyelete is nehézkesebb. A könyvtárlistát számos alkalmazásprogram módosítja. A jobok könyvtárlistáját a jobleírások is befolyásolják.

Az alábbiakban sorolunk fel néhány alternatívát a könyvtárlista felhasználói részének felügyeletére, amellyel biztosítható, hogy a feldolgozás során a rendszer ne használja jogosulatlan könyvtárak helyettesítő programjait:

- v Az üzleti alkalmazások felhasználóit korlátozza menüs környezetre. A felhasználói profilok *Képességek korlátozása* mezőjét állítsa a \*YES értékre, hogy a felhasználók ne tudjanak parancsokat bevinni. Ilyen környezetre a ["Menük](#page-222-0) tervezése" [oldalszám:](#page-222-0) 203 szakasz mutat be egy példát.
- v Az alkalmazásokban használjon minősített neveket (könyvtár és objektum). Ezzel megelőzhető a könyvtárlistában végzett keresés az objektumok helyének meghatározásakor.
- v Tartsa felügyelet alatt a jobleírások módosítására vonatkozó képességeket, mivel a jobleírás állítja be a job kezdeti könyvtárlistáját.
- v A Könyvtárlista bejegyzés hozzáadása (ADDLIBLE) parancsot a programok elején használja, így biztosítható, hogy a kívánt objektumok a könyvtárlista felhasználói részének elejére kerülnek. A programok végén a könyvtár eltávolítható.

Ha a könyvtár már szerepel a könyvtárlistában, nem biztos abban, hogy a lista elején található-e, akkor távolítsa el a könyvtárat, majd adja hozzá ismét. Ha a könyvtárlista sorrendje fontos a többi alkalmazás szempontjából, akkor alkalmazza a következő módszert.

v Használjon egy olyan programot, amely lekéri és menti a jobok könyvtárlistáját. Cserélje ki a könyvtárlistát az alkalmazás által igényelt listára. Ha az alkalmazás befejeződik, állítsa vissza a könyvtárlistát az eredeti állapotára. E technikára a ["Felhasználói](#page-220-0) könyvtárlista felügyelete" oldalszám: 201 szakasz mutat be egy példát.

### **Nyomtatás**

A rendszeren kinyomtatott információk döntő többsége a nyomtatásra várakozás során spoolfájlként tárolódik egy kimeneti sorban. A kimeneti sorok biztonságának felügyelete nélkül a jogosulatlan felhasználhatók megjeleníthetik, kinyomtathatják, sőt még le is másolhatják a nyomtatásra váró bizalmas információkat.

A bizalmas kimenet védelmére az egyik módszer egy speciális kimeneti sor létrehozása. A bizalmas kimeneteket az erre megjelölt kimeneti sorba kell küldeni, és meg kell határozni, hogy ezen a kimeneti soron kik jeleníthetik meg és kezelhetik a spoolfájlokat.

A kimenet céljának meghatározásához a rendszer a nyomtatófájlt, a job attribútumait, a felhasználói profilt, a munkaállomás eszköz leírását és a nyomtatóeszköz (QPRTDEV) rendszerváltozót nézi meg. Alapértelmezések használata esetén a rendszer a QPRTDEV nyomtatóhoz társított kimeneti sort használja. A nyomtatókimenet adott kimeneti sorra irányítására a *Printer Device Programming* című kiadvány hoz példákat.

### **Spoolfájlok védelme**

A spoolfájl a rendszer egy speciális objektumtípusa. A spoolfájlokra vonatkozóan nincs közvetlen lehetőség a megjelenítési és kezelési jogosultságok adományozására és visszavonására. A spoolfájlokra vonatkozó jogosultságokat a spoolfájlt tároló kimeneti sor paraméterei határozzák meg.

A spoolfájlok tulajdonosa a létrehozójuk. A tulajdonosuk a kimeneti sor meghatározásától függetlenül mindig megtekinthetik és kezelhetik saját spoolfájljaikat. Ahhoz, hogy egy kimeneti sorhoz új bejegyzéseket adhasson, \*READ jogosultságra van szüksége. Ha egy kimeneti sorra vonatkozó jogosultságát visszavonták, akkor sorban lévő saját bejegyzéseit továbbra is elérheti a Spoolfájlok kezelése (WRKSPLF) paranccsal.

A kimeneti sorok biztonsági paramétereit a Kimeneti sor létrehozása (CRTOUTQ) és a Kimeneti sor módosítása (CHGOUTQ) paranccsal lehet meghatározni. A kimeneti sorok biztonsági paramétereinek megjelenítése a Kimenetisor-leírás kezelése (WRKOUTQD) paranccsal lehetséges.

**Figyelem:** A \*SPLCTL speciális jogosultsággal rendelkező felhasználók a kimeneti sor meghatározásától függetlenül minden funkciót végrehajthatnak minden bejegyzésen. A kimeneti sor bizonyos paraméterei a \*JOBCTL speciális jogosultsággal rendelkezők számára is lehetővé teszik a kimeneti sorban található bejegyzések tartalmának megjelenítését.

#### **Kimeneti sorok Adatok megjelenítése (DSPDTA) paramétere**

A DSPDTA paraméter védi a spoolfájlok tartalmát. Azt határozza meg, hogy milyen jogosultság szükséges az alábbi funkciók végrehajtásához a más felhasználók által birtokolt spoolfájlokon:

- v Spoolfájl tartalmának megjelenítése (DSPSPLF parancs)
- v Spoolfájl másolása (CPYSPLF parancs)
- Spoolfájl küldése (SNDNETSPLF parancs)
- v Spoolfájl áthelyezése másik kimeneti sorba (CHGSPLFA parancs)

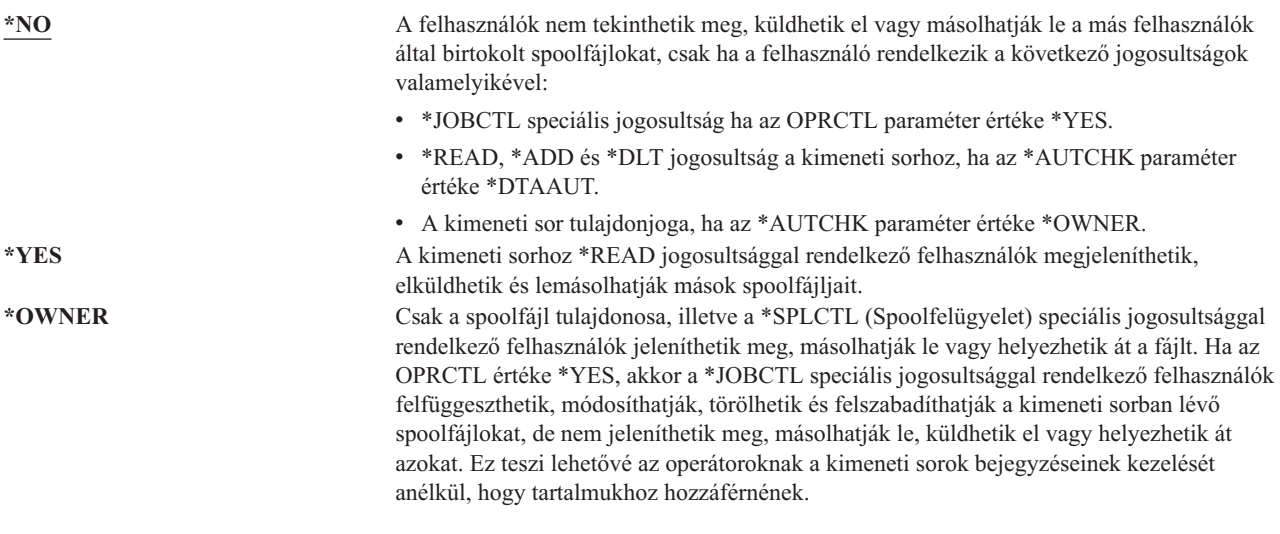

#### **Kimeneti sorok Ellenőrizendő jogosultság (AUTCHK) paramétere**

Az AUTCHK paraméter határozza meg, hogy a kimeneti sorra vonatkozó \*READ, \*ADD és \*DLT jogosultság lehetővé teszi-e a felhasználóknak más felhasználók spoolfájljainak módosítását és törlését.

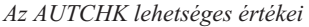

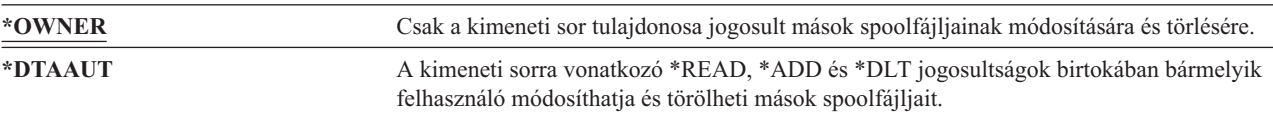

#### **Kimeneti sorok Operátori vezérlés (OPRCTL) paramétere**

Az OPRCTL paraméter határozza meg, hogy a \*JOBCTL speciális jogosultsággal rendelkező felhasználók felügyelhetik-e a kimeneti sort.

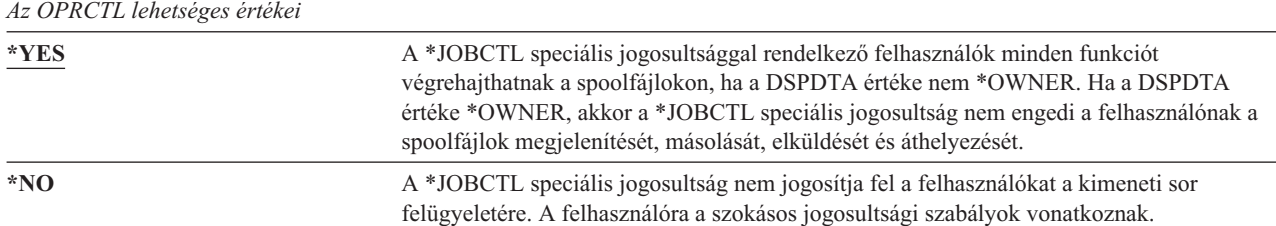

### **Nyomtatáshoz szükséges kimeneti sor paraméterek és jogosultságok**

A 118. táblázat: [oldalszám:](#page-207-0) 188 mutatja be, hogy a kimeneti sor paraméterek és jogosultságok milyen kombinációja szükséges a rendszer nyomtatás felügyeleti funkcióinak elvégzéséhez. Bizonyos funkciók esetén egynél több kombináció is szerepel. A spoolfájlok tulajdonosa mindig minden funkciót végrehajthat a fájlon. További információk: "Író [parancsok"](#page-463-0) oldalszám: 444.

A spoolfájlokra vonatkozó parancsok összefoglaló listáját, illetve ezek jogosultságát és kimeneti sor paramétereit a "Spoolfájl [parancsok"](#page-448-0) oldalszám: 429 szakaszban találja. A kimeneti sorokra vonatkozó parancsok felsorolása a "Kimeneti sor [parancsok"](#page-423-0) oldalszám: 404 szakaszban található.

<span id="page-207-0"></span>**FIGYELEM:** A \*SPLCTL (spoolfelügyelet) speciális jogosultsággal rendelkező felhasználókra a kimeneti sorok jogosultsági korlátozásai nem vonatkoznak. A \*SPLCTL speciális jogosultság birtokában a felhasználó minden műveletet elvégezhet minden kimeneti soron. A \*SPLCTL speciális jogosultság adományozását éppen ezért körültekintő mérlegelésnek kell megelőznie.

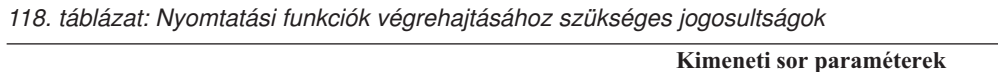

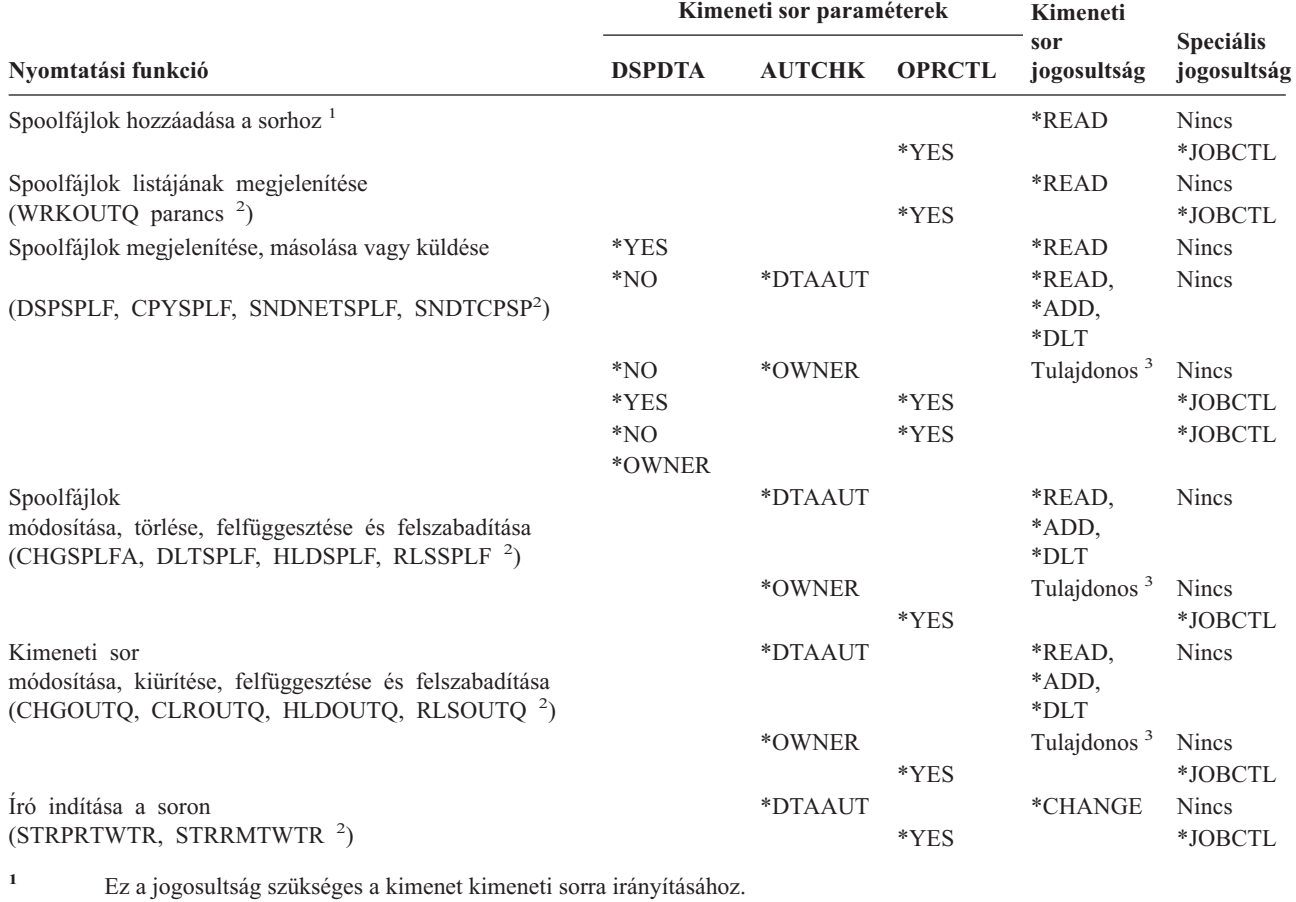

**<sup>2</sup>** Akár ezekkel a parancsokkal, akár egy képernyő ezeknek megfelelő menüpontjaival.

**<sup>3</sup>** A kimeneti sor tulajdonosának kell lennie.

**<sup>4</sup>** Emellett \*USE jogosultságot is igényel a nyomtató eszközleírásához.

**<sup>5</sup>** A \*READ, \*ADD és \*DLT jogosultságok mellett a CHGOUTQ parancs \*OBJMGT jogosultságot igényel a kimeneti sorhoz.

## **Példák: Kimeneti sor**

Az alábbiakban egy sor példát mutatunk be a kimeneti sorok biztonsági paramétereinek beállítására a különböző biztonsági igényeknek megfelelően:

- v **Általános célú kimeneti sor létrehozása:** Minden felhasználó megtekinthet minden spoolfájlt. A rendszeroperátorok kezelhetik a sort és módosíthatják a spoolfájlokat. CRTOUTQ OUTQ(QGPL/GPOUTQ) DSPDTA(\*YES) + OPRCTL(\*YES) AUTCHK(\*OWNER) AUT(\*USE)
- v **Alkalmazás kimeneti sorának létrehozása:** Csak a GRPA csoportprofil tagjai használhatják a kimeneti sort. A kimeneti sor minden jogosult felhasználója megtekinthet minden spoolfájlt. A rendszeroperátorok nem kezelhetik a kimeneti sort:

```
CRTOUTQ OUTQ(ARLIB/AROUTQ) DSPDTA(*YES) +
        OPRCTL(*NO) AUTCHK(*OWNER) AUT(*EXCLUDE)
GRTOBJAUT OBJ(ARLIB/AROUTQ) OBJTYP(*OUTQ) +
        USER(GRPA) AUT(*CHANGE)
```
v **Bizalmas kimeneti sor létrehozása az adatvédelmi megbízottaknak a felhasználói profilokra és jogosultságokra vonatkozó információk nyomtatásához:** A kimeneti sort a QSECOFR profil hozza létre és birtokolja.

CRTOUTQ OUTQ(QGPL/SECOUTQ) DSPDTA(\*OWNER) + AUTCHK(\*DTAAUT) OPRCTL(\*NO) + AUT(\*EXCLUDE)

Bár az adatvédelmi megbízottak rendelkeznek \*ALLOBJ speciális jogosultsággal, még ők sem képesek hozzáférni mások spoolfájljaihoz a SECOUTQ kimeneti soron.

v **Bizalmas fájlok és dokumentumok nyomtatására használható kimeneti sor létrehozása a felhasználóknak:** A felhasználók csak saját spoolfájljaikat kezelhetik. A rendszeroperátorok felügyelhetik a spoolfájlokat, de tartalmukat nem jeleníthetik meg.

CRTOUTQ OUTQ(QGPL/CFOUTQ) DSPDTA(\*OWNER) + AUTCHK(\*OWNER) OPRCTL(\*YES) AUT(\*USE)

### **Hálózati attribútumok**

A hálózati attribútumok határozzák meg, hogyan kommunikál a rendszer más rendszerekkel. Bizonyos hálózati attribútumok arra vonatkoznak, hogyan kezeli a rendszer a jobok feldolgozására és információk elérésére vonatkozó távoli kéréseket. A rendszer biztonságát közvetlenül érintő hálózati attribútumok a következők:

Job tevékenység (JOBACN)

Kliens kérés hozzáférés (PCSACC)

DDM request hozzáférés (DDMACC)

Az alábbi szakaszok írják le az említett hálózati attribútumok lehetséges értékeit. Az alapértelmezett értéket aláhúzás jelzi. A hálózati attribútumok értékének beállításához használja a Hálózati attribútum módosítása (CHGNETA) parancsot.

### **Job tevékenység (JOBACN) hálózati attribútum**

A JOBACN hálózati attribútum határozza meg, hogyan dolgozza fel a rendszer a jobok futtatására vonatkozó bejövő kéréseket.

*A JOBACN lehetséges értékei:*

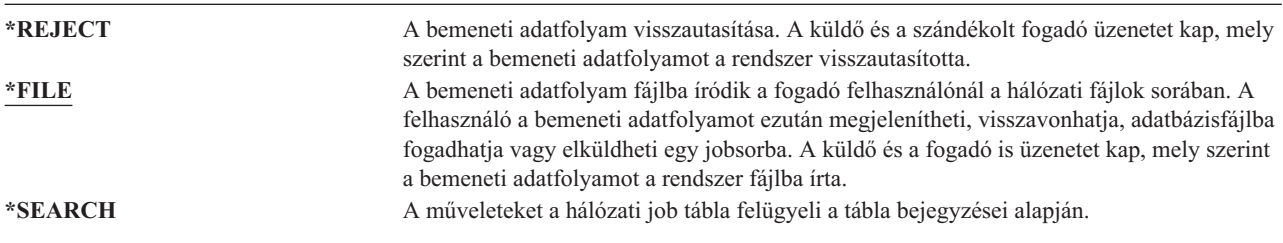

#### **Javaslatok**

Ha nem tervezi távoli job kérések fogadását a rendszeren, akkor állítsa a JOBACN hálózati attribútumot a \*REJECT értékre.

A JOBACN attribútumról további információkat az *SNA Distribution Services* című kiadványban talál.

### **Kliens kérés hozzáférés (PCSACC) hálózati attribútum**

A PCSACC hálózati attribútum határozza meg, hogyan dolgozza fel az iSeries Access for Windows licencprogram a csatlakozó személyi számítógépekről érkező objektumhozzáférési kéréseket. A PCSACC hálózati attribútum azt

határozza meg, hogy a személyi számítógépes jobok elérhetik-e az iSeries rendszer objektumait, nem azt, hogy a személyi számítógépen lehet-e munkaállomás emulációt futtatni.

**Megjegyzés:** A PCSACC hálózati attribútum csak a DOS és OS/2 klienseket felügyeli. Az attribútumnak nincs hatása semmilyen más iSeries Access kliensre.

*A PCSACC lehetséges értékei:*

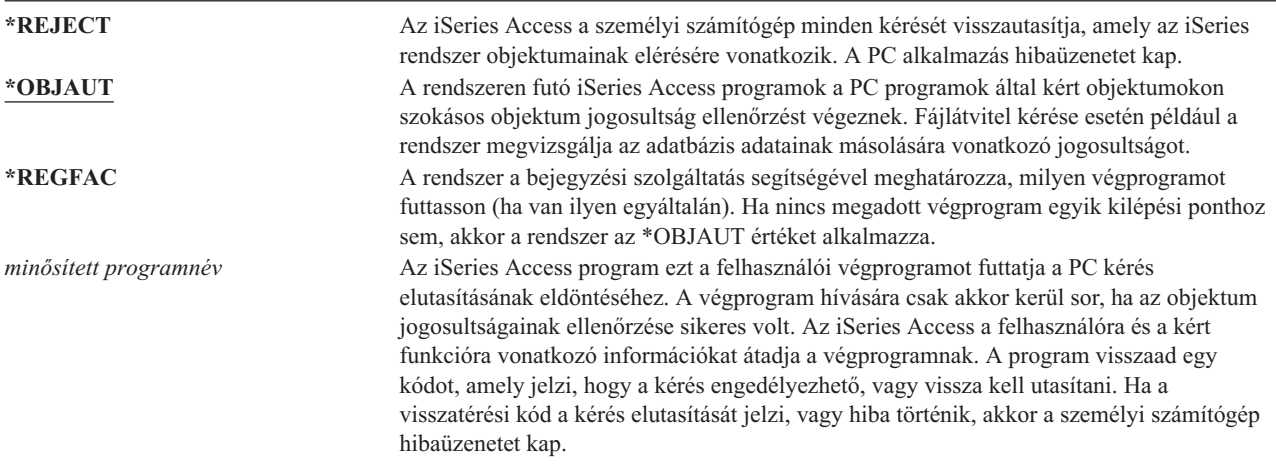

#### **Kockázatok és javaslatok**

Elképzelhető, hogy a szokásos biztonsági intézkedések nem bizonyulnak elegendő védelemnek abban az esetben, ha az iSeries Access program telepítve van a rendszeren. Ha például egy felhasználó \*USE jogosultsággal rendelkezik egy fájlhoz, a PCSACC hálózati attribútum értéke pedig \*OBJAUT, akkor a felhasználó az iSeries Access illetve egy PC program segítségével a teljes fájlt átviheti a személyi számítógépre. Ezután az adatokat hajlékonylemezre vagy szalagra másolva kijuttathatja azokat a vállalaton kívülre.

A \*USE jogosultsággal rendelkező iSeries munkaállomás felhasználók többféleképpen is megakadályozhatók a fájlok lemásolásában:

- v Az LMTCPB(\*YES) beállítása a felhasználói profilban.
- v Fájlok másolását végző parancsokra vonatkozó jogosultság korlátozása.
- v Az iSeries Access által használt parancsokra vonatkozó jogosultság korlátozása.
- v A felhasználó \*ADD jogosultságának visszavonása az összes könyvtárról. Az \*ADD jogosultság új fájlok létrehozásához szükséges a könyvtárban.
- v A felhasználó hozzáférésének tiltása a \*SAVRST eszközökhöz.

E módszerek egyike sem működik az iSeries Access licencprogram PC-s felhasználóinál. Az egyetlen megfelelő védelmet jelentő megoldás egy végprogram, amely az összes kérést ellenőrzi.

Az iSeries Access program az alábbi hozzáférési típusokra vonatkozóan ad át információkat a PCSACC hálózati attribútum által meghívott felhasználói végprogramnak:

Fájlátvitel Virtuális nyomtatás Üzenet Osztott mappa

Az iSeries Access licencprogramról további információkat az Információs központban talál (az elérésével kapcsolatos részleteket az "Előfeltétel és kapcsolódó [információk"](#page-17-0) oldalszám: xvi szakaszban találja).

### **DDM kérés hozzáférés (DDMACC) hálózati attribútum**

A DDMACC hálózati attribútum határozza meg, hogyan dolgozza fel a rendszer a más rendszerekről érkező, osztott adatkezelési (DDM) vagy osztott relációs adatbázis funkciót használó adathozzáférési kéréseket.

*A DDMACC lehetséges értékei:*

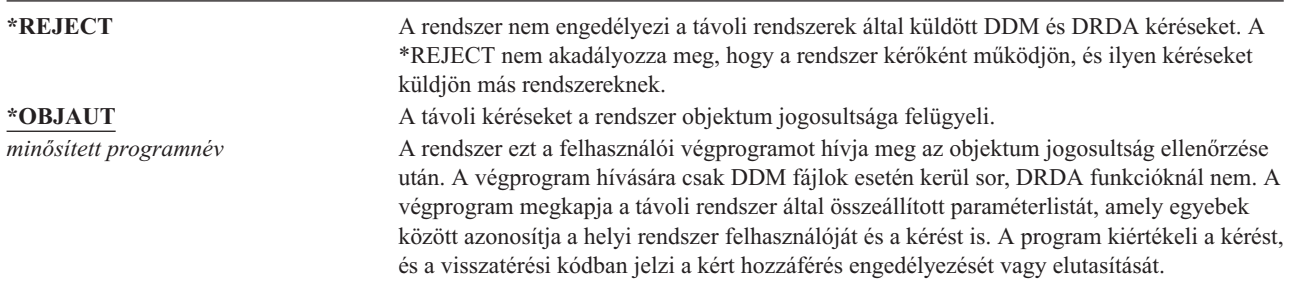

A DDMACC hálózati attribútumról, illetve a DDM kapcsán felmerülő további biztonsági kérdésekről az Információs központban tájékozódhat (az elérésével kapcsolatos részleteket az "Előfeltétel és kapcsolódó [információk"](#page-17-0) oldalszám: [xvi](#page-17-0) szakaszban találja).

### **Mentési és visszaállítási műveletek**

A rendszer objektumainak mentése illetve az objektumok visszaállítása a rendszerre biztonsági kockázatot jelenthet a szervezet számára.

A programozók például gyakran rendelkeznek \*OBJEXIST jogosultsággal a programokra vonatkozóan, mivel ez a jogosultság szükséges a programok újrafordításához (pontosabban a régi példány törléséhez). Az \*OBJEXIST jogosultság szükséges az objektumok mentéséhez is. Ennek megfelelően a programozók szalagra másolhatják a nagy értékű pénzügyi befektetést jelentő programokat.

Az \*OBJEXIST jogosultsággal rendelkező felhasználók vissza is állíthatják egy objektum új példányát egy meglévő objektumra. Program esetén elképzelhető, hogy a visszaállított program másik rendszeren jött létre. Elképzelhető, hogy az eredetihez képest más funkciókat hajt végre. Tegyük fel például, hogy az eredeti program bizalmas adatokat dolgozott fel. Elképzelhető, hogy az új változat ugyanezen funkciók végrehajtása mellett másolatot is készít a bizalmas információkról egy titkos fájlba a programozó saját könyvtárában. A programozónak nincs is szüksége jogosultságra a bizalmas adatokhoz, mivel az adatokhoz a program rendszeres felhasználói férnek csak hozzá.

### **Mentési és visszaállítási műveletek korlátozása**

Az objektumok mentésére és visszaállítására vonatkozó képességek többféleképpen is felügyelhetők:

- v A mentési és visszaállítási eszközök, például szalagegységek, optikai egységek és hajlékonylemezes egységek fizikai elérésének korlátozása.
- v A mentési és visszaállítási eszközök eszközleírásaira vonatkozó jogosultságok korlátozása. Egy objektum szalagra mentéséhez \*USE jogosultság szükséges a szalagos egység eszközleírásához.
- v A mentési és visszaállítási parancsok korlátozása. Ezzel felügyelhetővé válik, hogy mi kerül mentésre és visszaállításra a rendszeren bármilyen felület felhasználásával (beleértve a mentési fájlokat is). Ennek megvalósítására a "Példa: Mentési és visszaállítási parancsok korlátozása" szakasz mutat be egy példát. A rendszer a visszaállítási parancsokat PUBLIC(\*EXCLUDE) jogosultságra állítja be a telepítéskor.
- v Csak a megbízható felhasználók kaphassanak \*SAVSYS speciális jogosultságot.

### **Példa: Mentési és visszaállítási parancsok korlátozása**

A mentési és visszaállítási parancsokat az alábbi lépésekkel korlátozhatja a rendszeren:

1. Hozzon létre egy jogosultsági listát, amellyel a rendszeroperátorokat feljogosíthatja a megfelelő parancsokra:

CRTAUTL AUTL(SRLIST) TEXT('Save and Restore List') AUT(\*EXCLUDE)

- 2. A következő paranccsal alkalmazza a jogosultsági listát a mentési parancsokra: GRTOBJAUT OBJ(SAV\*) OBJTYPE(\*CMD) AUTL(SRLIST)
- 3. Gondoskodjék róla, hogy a \*PUBLIC jogosultság a jogosultsági listáról származzon: GRTOBJAUT OBJ(SAV\*) OBJTYPE(\*CMD) USER(\*PUBLIC) AUT(\*AUTL)
- 4. A következő paranccsal alkalmazza a jogosultsági listát a visszaállítási parancsokra: GRTOBJAUT OBJ(RST\*) OBJTYPE(\*CMD) AUTL(SRLIST)
- 5. Gondoskodjék róla, hogy a \*PUBLIC jogosultság a jogosultsági listáról származzon: GRTOBJAUT OBJ(RST\*) OBJTYPE(\*CMD) USER(\*PUBLIC) AUT(\*AUTL)
- 6. Bár a rendszer mentéséért felelős rendszeroperátorok rendelkeznek a \*SAVSYS speciális jogosultsággal, most őket is kifejezetten fel kell jogosítani a SAVxxx parancsok használatára. Ehhez adja hozzá a rendszeroperátorokat a jogosultsági listához:

ADDAUTLE AUTL(SRLIST) USER(USERA USERB) AUT(\*USE)

- **Megjegyzés:** Elképzelhető, hogy azt szeretné, ha a rendszeroperátorok csak a mentési parancsok használatára lennének jogosultak. Ebben az esetben a mentési és visszaállítási parancsokat két külön jogosultsági lista alá helyezze.
- 7. Korlátozza a mentési és visszaállítási alkalmazásprogram illesztőket (API) egy jogosultsági lista hatálya alá helyezésükkel:

```
GRTOBJAUT OBJ(QSRSAVO) OBJTYPE(*PGM) AUTL(SRLIST)
GRTOBJAUT OBJ(QSRSAVO) OBJTYPE(*PGM) USER(*PUBLIC)
   AUT(*AUTL)
GRTOBJAUT OBJ(QSRLIB01) OBJTYPE(*SRVPGM) AUTL(SRLIST)
GRTOBJAUT OBJ(QSRLIB01) OBJTYPE(*SRVPGM) USER(*PUBLIC)
   AUT(*AUTL)
GRTOBJAUT OBJ(QSRRSTO) OBJTYPE(*PGM) AUTL(SRLIST)
GRTOBJAUT OBJ(QSRRSTO) OBJTYPE(*PGM) USER(*PUBLIC)
   AUT(*AUTL)
```
### **Teljesítményhangolás**

| | | | | | | | |

> A teljesítmény megfigyelése és hangolása nem az adatvédelmi megbízott feladata. Ettől függetlenül az adatvédelmi megbízottnak gondoskodnia kell arról, hogy a felhasználók ne módosíthassák a rendszer teljesítmény jellemzőit oly módon, hogy saját jobjaik feldolgozását mások rovására gyorsítják fel.

A jobok teljesítményére számos jobkezelési objektum van hatással a rendszeren:

- v Az osztály állítja be a jobok futási prioritását és időszeletét.
- v Az alrendszerleírás irányítási bejegyzése határozza meg a job által használt osztályt és tárat.
- v A jobleírás meghatározhatja a kimeneti sort, a kimeneti prioritást, a jobsort és a job prioritást.

A megfelelő jogosultsággal rendelkező hozzáértő felhasználók létrehozhatnak a rendszeren olyan saját környezetet, amely jobb teljesítményt nyújt számukra más felhasználóknál. Ennek kordában tartásához korlátozni kell a jobkezelési objektumok létrehozására és módosítására vonatkozó jogosultságokat. A jobkezelési parancsok nyilvános jogosultságát állítsa az \*EXCLUDE értékre, és csak kis számú megbízható felhasználónak engedélyezze ezek használatát.

A rendszer teljesítményének jellemzői interaktív módon is módosíthatók. A Rendszer állapotának kezelése (WRKSYSSTS) képernyőn például módosítani lehet a tárak méretét és a tevékenységi szinteket. Emellett a \*JOBCTL speciális jogosultsággal rendelkező felhasználók a profiljukban megadott prioritási korláton (PTYLMT) belül módosíthatják a rendszer bármelyik jobjának ütemezési prioritását. A \*JOBCTL speciális jogosultsággal rendelkezők körét és a felhasználói profilok PTYLMT paraméterét kellő körültekintéssel állapítsa meg.

Ha lehetővé kívánja tenni a felhasználóknak a teljesítmény információk megjelenítését a WRKSYSSTS paranccsal, de nem szeretné engedélyezni ezek módosítását, akkor írja be a következő parancsot:

GRTOBJAUT OBJ(CHGSHRPOOL) OBJTYPE(\*CMD) + USER(\*PUBLIC) AUT(\*EXCLUDE)

A teljesítmény jellemzőinek módosítását csak a rendszer hangolásáért felelő felhasználóknak engedélyezze:

```
GRTOBJAUT OBJ(CHGSHRPOOL) OBJTYPE(*CMD) +
         USER(USRTUNE) AUT(*USE)
```
### **Jobok korlátozása kötegelt környezetre**

Parancsok létrehozásával vagy módosításával megoldható, hogy bizonyos jobokat csak kötegelt környezetben lehessen futtatni. Elképzelhető például, hogy egyes jelentéseket vagy program fordítási tevékenységeket kötegelt módon kíván futtatni. A kötegelten futó jobok gyakran kevésbé érintik a rendszer teljesítményét, mintha ugyanazok a jobok interaktív módon futnának.

Ha például az RPTA programot futtató parancsot kötegelt környezetre kívánja korlátozni, akkor tegye a következőket:

v Hozzon létre egy parancsot az RPTA futtatásához, és adja meg, hogy a parancs csak kötegelten futhat: CRTCMD CMD(RPTA) PGM(RPTA) ALLOW(\*BATCH \*BPGM)

A fordítások kötegelt környezetre korlátozásához írja be a következő parancsot minden egyes programtípus létrehozási parancsánál:

CHGCMD CMD(CRTxxxPGM) ALLOW(\*BATCH \*BPGM)

# **7. fejezet Biztonság tervezése**

Az információk védelme a legtöbb alkalmazásnak fontos része. A biztonságot a többi követelménnyel együtt az alkalmazás tervezésekor kell figyelembe venni. Amikor például arról van szó, hogyan legyenek könyvtárakba szervezve az alkalmazás információi, akkor törekedni kell a biztonság és a további szempontok, például a teljesítmény, illetve a mentés és visszaállítás közötti egyensúlyra.

A fejezet irányelvei az alkalmazások fejlesztőinek és a rendszert felügyelőknek nyújtanak segítséget ahhoz, hogy a biztonságot az átfogó rendszerterv szerves részévé tehessék. Emellett bemutatunk néhány példán keresztül bemutatja, milyen technikák használhatók fel a rendszer biztonsági céljainak elérésére. A fejezet egyes példái mintaprogramokat is tartalmaznak. A programok csak szemléltetési célokat szolgálnak. Sokuk a bemutatott formában le sem fordítható illetve nem futtatható, vagy ha mégis, nem tartalmaznak üzenetkezelést és hibajavítást.

A biztonsági adminisztrátornak az információs központ Alapvető rendszerbiztonság és tervezés témaköre ajánlott. Itt találhatók a már kifejlesztett alkalmazások biztonságának tervezését segítő űrlapok, példák és irányvonalak. Az információs központ űrlapjainak és példáinak áttekintése valószínűleg hasznos lesz az alkalmazások tervezésével foglalkozók számára. (Az elérésével kapcsolatos részleteket az "Előfeltétel és kapcsolódó [információk"](#page-17-0) oldalszám: xvi szakaszban találja.) Segítségükkel alkalmazásaikat a biztonsági adminisztrátor szemszögéből láthatják, és könnyebben megérthetik, milyen információkat kell biztosítaniuk.

Az információs központ Alapvető rendszerbiztonság és tervezés témakörében található egy sor alkalmazás példa, a fiktív JKL Toy Company alkalmazásai. A fejezet a tervezési szempontokat ugyanezen példa alkalmazásokra vonatkoztatva írja le. A JKL Toy Company felhasználói csoportjai, alkalmazásai és könyvtárai közötti összefüggéseket a 33. ábra: szemlélteti:

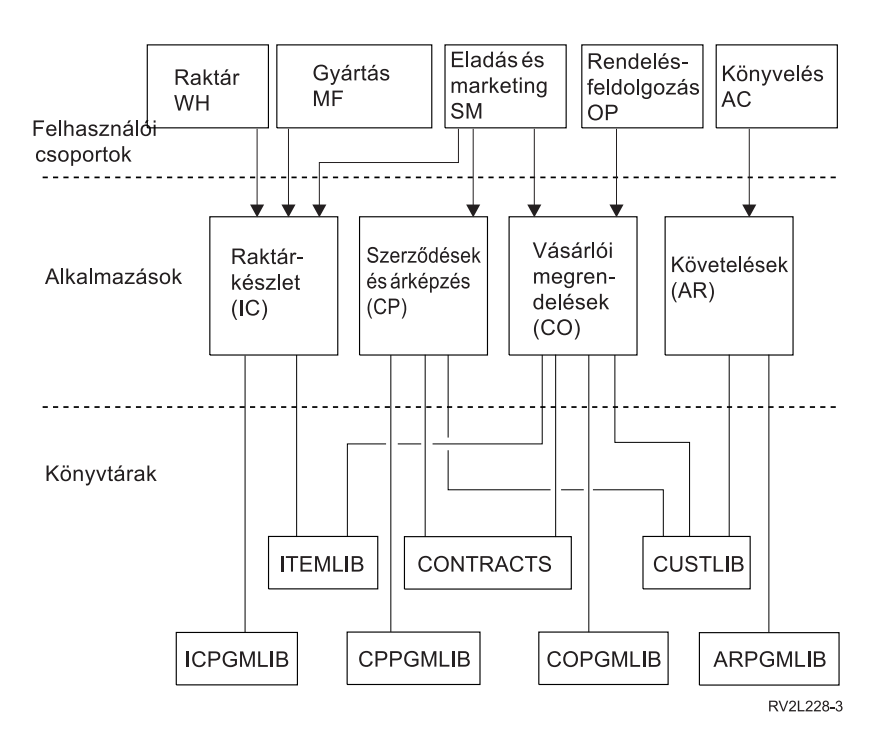

*<sup>33.</sup> ábra: Példa alkalmazások*

#### **Az ábra leírása**

Az ábra bemutatja, hogy éri el az ötféle felhasználói csoport a JKL Toy Company rendszerének alkalmazásait és könyvtárait. A felhasználói csoportokhoz a Raktár, a Gyártás, az Eladás és marketing, a Rendelés feldolgozás illetve a Könyvelés tartozik. A Raktár, a Gyártás, illetve az Eladás és marketing felhasználói csoportok mindegyike hozzáfér a raktárkészlet nyilvántartási alkalmazásokhoz. Az Eladás és marketing csoport felhasználói emellett elérik a szerződések és árak, illetve a vásárlói rendelések alkalmazásait. A rendeléseket feldolgozó felhasználói csoport szintén hozzáfér a vásárlói rendelés alkalmazáshoz. A könyvelők felhasználói csoportja a követelések alkalmazást használja.

## **Általános javaslatok**

A soron következő szakaszokban, illetve az információs központ Alapvető rendszerbiztonság és tervezés témakörében szereplő javaslatok egy fontos alapelvre épülnek, ez pedig az egyszerűség. A biztonsági terv lehető legegyszerűbb formában tartása nagy mértékben megkönnyíti annak felügyeletét és megfigyelését is. Emellett jótékony hatással van az alkalmazások és a rendszermentés teljesítményére is.

A biztonsági tervre vonatkozó általános javaslatok a következők:

- v Az erőforrás biztonságot más rendelkezésre álló módszerekkel, például a felhasználói profil képességek korlátozása paraméterével vagy a felhasználó adott menükre korlátozásával együtt felhasználva alakítsa ki az információk védelmét.
	- **Figyelem:** A felhasználói profil képességek korlátozása paraméterének használata illetve a menü hozzáférésének felügyelete nem elegendő, ha a rendszeren használják az iSeries Access programot, vagy a rendszerhez kommunikációs vonalak is csatlakoznak. Az erőforrás biztonságot is használni kell, ha az objektumok elérését e felületeken keresztül is korlátozni kívánja.
- v Csak azokat az objektumokat kell biztosítani, amelyek valóban védelemre szorulnak. A védelemre szoruló objektumok (például bizalmas adatfájlok) körének meghatározásához elemezze a könyvtárakat. A többi objektum, például adatterületek és üzenetsorok esetén használjon nyilvános jogosultságot.
- v Az általánosságok felől haladjon a részletek felé:
	- A könyvtárak és katalógusok biztonságát tervezze meg. Az egyedi objektumokkal csak akkor foglalkozzon, ha ez szükséges.
	- Először a nyilvános jogosultságot és a csoport jogosultságokat tervezze meg, és csak a végén foglalkozzon az egyéni jogosultságokkal.
- v A könyvtárak új objektumaira vonatkozó nyilvános jogosultságot (CRTAUT paraméter) a könyvtárban található objektumok többségének nyilvános jogosultságához igazítsa.
- v A megfigyelés megkönnyítése, illetve a jogosultság ellenőrzés teljesítményének javítása érdekében kerülje a nyilvános jogosultságnál korlátozóbb magánjogosultságokat.
- v Az azonos biztonsági követelményeket támasztó objektumokat csoportosítsa jogosultsági listák alá. A jogosultsági listák kezelése egyszerűbb, mint az egyéni jogosultságok esetén, továbbá a biztonsági információk helyreállítását is megkönnyítik.

### **Jelszó szint módosításának megtervezése**

A jelszó szintek módosítása körültekintő tervezést igényel. Nem megfelelő tervezés esetén meghiúsulhat a többi rendszerrel való együttműködés és a felhasználók bejelentkezése. A QPWDLVL rendszerváltozó módosítása előtt győződjön meg róla, hogy mentette a biztonsági adatokat a SAVSECDTA vagy SAVSYS parancsok valamelyikével. Ha rendelkezik naprakész mentéssel, akkor lehetőség van a felhasználói profilokhoz tartozó jelszavak visszaállítására az alacsonyabb jelszó szinteknek megfelelően.

A rendszeren használt termékek és a kliensek problémákba ütközhetnek a jelszó szint (QPWDLVL) rendszerváltozó 2 vagy 3 értéke esetén. A jelszavakat a bejelentkezési képernyőn megadott nyílt szöveges forma helyett titkosított formában küldő valamennyi terméket és klienst frissíteni kell a 2-es vagy 3-as QPWDLVL új jelszó titkosítási szabályainak megfelelően. A titkosított jelszó küldését jelszó helyettesítésnek is hívjuk. A jelszó helyettesítés akadályozza meg a jelszavak megszerzését a hálózaton keresztüli átvitel során. A QPWDLVL 2 vagy 3 értéke esetén alkalmazott új algoritmust nem támogató régebbi kliensek által előállított jelszó helyettesítőket a rendszer akkor sem fogadja el, ha a megadott karakterek egyébként helyesek voltak. Ez az iSeries - iSeries szerverek közötti olyan egyenrangú hozzáférésre is vonatkozik, amely titkosított értékekkel hitelesíti egymás felé a rendszereket.
A problémát tovább bonyolítja, hogy bizonyos érintett termékek (például az IBM Toolbox for Java) köztes szoftverként kerülnek szállításra. Az ilyen termékek korábbi változataira épülő harmadik féltől származó termékek nem fognak működni mindaddig, amíg nem kerülnek újraépítésre a közbenső szintű termék frissített változatának felhasználásával.

Ezt tekintve könnyen belátható, hogy miért olyan fontos a körültekintő tervezés a QPWDLVL rendszerváltozó módosítása előtt.

## **Szempontok a QPWDLVL beállításához a 0. szintről az 1. szintre**

Az 1. jelszó szint lehetővé teszi a NetServer jelszavak tárolásának beszüntetését a rendszeren az olyan esetekben, amikor nincs szükség kommunikációra az iSeries kliens támogatás a Windows Hálózatokhoz termék (NetServer) Windows 95/98/ME kliens támogatásával. A szükségtelen titkosított jelszavak megszüntetése növeli a rendszer általános biztonságát.

A QPWDLVL 1-es értéke mellett a V5R1 előtti összes jelszó helyettesítési és jelszó hitelesítési mechanizmus működőképes marad. Ez rendkívül csekély mennyiségű problémalehetőséget rejt magában, kivéve persze a NetServer jelszót igénylő funkciókat és szolgáltatásokat.

- A NetServer jelszót igénylő kliensek vagy szolgáltatások egyebek között a következők:
- v iSeries Support for Windows Network Neighborhood, Windows 95/98/ME kiadás (NetServer).

### **Szempontok a QPWDLVL beállításához a 0. vagy 1. szintről a 2. szintre**

A 2. jelszó szint bevezeti a kis- és nagybetűket megkülönböztető, legfeljebb 128 karakterből álló jelszavakat (más néven hosszú jelszavakat vagy jelmondatokat), és a lehetőségekhez képest maximálisan támogatja a visszaállást a QPWDLVL 0 vagy 1 értékére.

A rendszer jelszó szintjétől függetlenül 2. és 3. szintű jelszavak jönnek létre minden alkalommal, amikor egy jelszó megváltozik vagy egy felhasználó bejelentkezik a rendszerre. 2. vagy 2. szintű jelszó létrehozása a rendszer 0. vagy 1. jelszó szintjén megkönnyíti a váltást a 2. vagy 3. jelszó szintre.

A QPWDLVL 2 értékének beállítása előtt a PRTUSRPRF TYPE(\*PWDLVL) paranccsal keresse ki azokat a felhasználói profilokat, amelyek nem rendelkeznek a 2. jelszó szintnek megfelelő jelszóval. A talált profiloktól függően a következő eljárások valamelyikével adjon hozzá egy 2. és 3. szintű jelszót a profilokhoz.

v Módosítsa a felhasználói profil jelszavát a CHGUSRPRF vagy CHGPWD CL parancsok, vagy a QSYCHGPW API segítségével. Ennek hatására a rendszer módosítja a 0. és 1. szinten használható jelszót; emellett létrehoz két egymással egyenértékű, kis- és nagybetűket megkülönböztető jelszót is, amelyek a 2. és 3. szinten használhatók. A 2. és 3. jelszó szint számára a jelszónak egy csupa kisbetűs és egy csupa nagybetűs változata jön létre.

A C4D2RB4Y jelszó beállításakor például a rendszer a 2. jelszó szint számára a C4D2RB4Y és c4d2rb4y jelszavakat állítja elő.

v Jelentkezzen be a rendszerre jelszó helyettesítést nem alkalmazó (a jelszó sima szöveges formában elküldő) szolgáltatáson keresztül. Ha a jelszó érvényes, és a felhasználói profil nem rendelkezik 2. és 3. jelszó szinten használható jelszóval, akkor a rendszer létrehoz két egymással egyenértékű, kis- és nagybetűket megkülönböztető jelszót, amely használható a 2. és 3. jelszó szinten. A 2. és 3. jelszó szint számára a jelszónak egy csupa kisbetűs és egy csupa nagybetűs változata jön létre.

A 2. vagy 3. szinten használható jelszó hiánya akkor jelenthet problémát, ha a felhasználói profil 0. vagy 1. szintű jelszóval sem rendelkezik, vagy amikor a felhasználó jelszó helyettesítést alkalmazó szolgáltatáson keresztül próbál bejelentkezni. Ezekben az esetekben a felhasználó nem tud bejelentkezni a jelszó szint 2-re állítása után.

Ha a felhasználói profil nem rendelkezik a 2. és 3. jelszó szinten használható jelszóval, de rendelkezik 0. és 1. szinten használható jelszóval, és a felhasználó bejelentkezik a rendszerre egy sima szöveges jelszót küldő szolgáltatáson keresztül, akkor a rendszer a felhasználót a 0. jelszó szintnek megfelelő jelszóval hitelesíti, majd létrehozza a felhasználói profil (fentiekben leírt) 2. jelszó szinten használható jelszavát. Az ezt követő bejelentkezések érvényesítése a 2. szintű jelszóval történik.

A jelszó helyettesítést alkalmazó kliensek és szolgáltatások nem fognak működni a QPWDLVL 2 értéke mellett, ha a kliens vagy szolgáltatás nem került frissítésre az új jelszó (jelmondat) helyettesítési sémának megfelelően. Az adminisztrátornak ellenőriznie kell, hogy a kliens vagy szolgáltatás frissítésre került-e az új jelszó helyettesítési sémának megfelelően.

Jelszó helyettesítést alkalmazó kliensek vagy szolgáltatások egyebek között a következők:

- TELNET
- iSeries Access
- iSeries hoszt szerverek
- OFileSrv.400
- iSeries NetServer nyomtatási támogatás
- DDM
- $\cdot$  DRDA
- $\cdot$  SNA LU6.2

A biztonsági adatokat határozottan javallt menteni a QPWDLVL 2. szintjének beállítása előtt. Ez megkönnyíti a visszaállást a 0. vagy 1. jelszó szintre, amennyiben ez szükségessé válik.

A jelszóra vonatkozó többi rendszerváltozót, például a QPWDMINLEN-t és a QPWDMAXLEN-t tesztelési célból egy ideig érdemes változatlanul hagyni a 2. jelszó szint bevezetése után. Ez szintén megkönnyíti a QPWDLVL 1 vagy 0 értékének visszaállítását. A QPWDVLDPGM rendszerváltozót viszont be kell állítani a \*REGFAC vagy \*NONE értékre, mielőtt a rendszer engedélyezné a QPWDLVL 2-re állítását. Ennek megfelelően ha rendelkezik jelszó ellenőrzési programmal, akkor valószínűleg újat kell írni, amelyet az ADDEXITPGM paranccsal be kell jegyezni a QIBM\_QSY\_VLD\_PASSWRD kilépési ponthoz.

A NetServer jelszavak továbbra is támogatottak a QPWDLVL 2 értéke mellett, így a NetServer jelszót igénylő funkciók és szolgáltatások továbbra is működőképesek maradnak.

Miután a rendszeren az élet visszazökkent a normális kerékvágásba a QPWDLVL 2 értéke mellett, az adminisztrátor megkezdheti a jelszóra vonatkozó rendszerváltozók módosítását a hosszabb jelszavak előnyeinek kihasználásához. Figyelembe kell azonban venni, hogy a hosszabb jelszavak a következőket fogják eredményezni:

- v 10 karakternél hosszabb jelszó beállítása esetén a 0. és 1. szinten használható jelszó törlődik. Az ilyen felhasználói profilok a 0. vagy 1. jelszó szintre való visszaállás után nem fognak tudni bejelentkezni.
- v Ha a jelszavak speciális karaktereket tartalmaznak, vagy nem követik az egyszerű objektumok nevére vonatkozó megállapodásokat (a kis- és nagybetűk közötti különbségen túlmenően), akkor a 0. és 1. szinten használható jelszó szintén törlődik.
- v 14 karakternél hosszabb jelszó megadása esetén törlődik a felhasználói profil NetServer jelszava.
- v A jelszavakkal kapcsolatos rendszerváltozók csak az új 2. jelszó szintre vonatkoznak, a rendszer által előállított 0. vagy 1. szintű jelszóra, illetve a NetServer jelszóra (már amennyiben ilyen létrejön) nem.

## **Szempontok a QPWDLVL beállításához a 2. szintről a 3. szintre**

Miután a rendszer már egy ideje problémamentesen fut a QPWDLVL 2. szintje mellett, az adminisztrátor a jelszó biztonság maximálisra növelése érdekében megfontolhatja az áttérést a 3. jelszó szintre.

A 3. jelszó szinten az összes NetServer jelszó törlődik a rendszerről, ennek megfelelően a 3. jelszó szintre való átállást mindaddig nem lehet elvégezni, amíg igény van NetServer jelszavakra.

A QPWDLVL 3 értéke mellett a 0. és 1. jelszó szinten használható jelszavak törlődnek. Az adminisztrátor a DSPAUTUSR vagy a PRTUSRPRF paranccsal keresheti meg azon felhasználói profilokat, amelyek nem rendelkeznek 2. vagy 3. szintű jelszóval.

# **Váltás alacsonyabb jelszó szintre**

Az alacsonyabb QPWDLVL értékekre való visszaállás annak ellenére hogy lehetséges, várhatóan nem lesz fájdalommentes folyamat. Az alacsonyabb QPWDLVL értékektől a magasabbak felé vezető utat általában érdemes egyirányú utcának tekinteni. Bizonyos esetekben azonban ettől függetlenül szükség lehet a jelenleginél alacsonyabb QPWDLVL értékek beállítására.

Az alacsonyabb jelszó szintekre való visszaállással kapcsolatos teendőket az alábbi szakaszok részletezik.

### **Szempontok a QPWDLVL beállításához a 3. szintről a 2. szintre**

Ez a váltás viszonylag egyszerű. A QPWDLVL 2-re állítása után az adminisztrátornak meg kell határoznia, hogy vannak-e olyan felhasználói profilok, amelyeknek szükségük van NetServer jelszóra illetve 0. vagy 1. szinten használható jelszóra, és az ilyen profiloknak le kell cserélni a jelszavát egy megengedett értékre.

Emellett a jelszóval kapcsolatos rendszerváltozókat vissza kell állítani olyan értékekre, amelyek kompatíbilisek a NetServer jelszavakkal, illetve a 0. és 1. szinten használható jelszavakkal, amennyiben szükség van ilyenekre.

### **Szempontok a QPWDLVL beállításához a 3. szintről az 1. vagy 0. szintre**

A rendszeren tapasztalt problémák bekövetkezésének rendkívül magas valószínűsége miatt (például a 0. és 1. szintű jelszavak törlése miatt senki nem tud bejelentkezni) ez a váltás közvetlenül nem támogatott. Ha a QPWDLVL értékét 3-ról 1-re vagy 0-ra kívánja módosítani, akkor köztes lépésként először 2-es jelszó szintet kell beállítani.

### **Szempontok a QPWDLVL beállításához a 2. szintről az 1. szintre**

A QPWDLVL 1-re állítása előtt az adminisztrátornak a DSPAUTUSR vagy PRTUSRPRF TYPE(\*PWDINFO) paranccsal meg kell keresnie az olyan felhasználói profilokat, amelyek nem rendelkeznek 0. vagy 1. szintű jelszóval. Ha a felhasználói profil jelszót fog igényelni a QPWDLVL módosítása után, akkor az adminisztrátornak az alábbi módszerek valamelyikével biztosítania kell, hogy a profil 0. vagy 1. szintű jelszava létrejöjjön:

- v Módosítsa a felhasználói profil jelszavát a CHGUSRPRF vagy CHGPWD CL parancsok, vagy a QSYCHGPW API segítségével. Ennek hatására a rendszer módosítja a 2. és 3. szinten használható jelszót; emellett létrehoz egy ezzel egyenértékű csupa nagybetűs jelszót a 0. és 1. szint számára. A rendszer csak akkor képes a 0. és 1. jelszó szint jelszavának létrehozására, ha a jelszóra teljesülnek a következők:
	- A jelszó legfeljebb 10 karakterből áll.
	- A jelszó átalakítható nagybetűs EBCDIC karakterekre: A-Z, 0-9, @, #, \$ és aláhúzás.
	- A jelszó nem kezdődik számmal vagy aláhúzással.

A RainyDay jelszó beállításakor például a rendszer a 0. és 1. jelszó szint számára a RAINYDAY jelszót állítja elő. A ″Rainy Days in April″ jelszó beállításakor azonban a rendszer törli a 0. és 1. szint jelszavát, mivel a megadott jelszó túl hosszú, és üres karaktert tartalmaz.

A 0. és 1. szintű jelszó létrehozásának meghiúsulását semmiféle üzenet nem jelzi.

v Jelentkezzen be a rendszerre jelszó helyettesítést nem alkalmazó (a jelszó sima szöveges formában elküldő) szolgáltatáson keresztül. Ha a jelszó érvényes, és a felhasználói profil nem rendelkezik 0. és 1. jelszó szinten használható jelszóval, akkor a rendszer létrehoz egy ezzel egyenértékű, csupa nagybetűs jelszót, amely használható a 0. és 1. jelszó szinten. A rendszer csak akkor képes a 0. és 1. jelszó szint jelszavának létrehozására, ha a fenti feltételek teljesülnek.

Az adminisztrátor ezután módosíthatja a QPWDLVL értékét 1-re. Ennek hatására a QPWDLVL 1 értékének hatályba lépésekor (következő IPL) valamennyi NetServer jelszó törlődik a rendszerről.

### **Szempontok a QPWDLVL beállításához a 2. szintről a 0. szintre**

A szempontok megegyeznek a QPWDLVL értékének 2 → 1 módosításával. Az egyetlen kivétel, hogy valamennyi NetServer jelszó megtartásra kerül.

### **Szempontok a QPWDLVL beállításához az 1. szintről a 0. szintre**

A QPWDLVL 0-ra állítása után az adminisztrátornak a DSPAUTUSR vagy PRTUSRPRF paranccsal meg kell keresnie azon felhasználói profilokat, amelyek nem rendelkeznek NetServer jelszóval. Ha a felhasználói profilnak szüksége van

NetServer jelszóra, akkor ennek létrehozásához a felhasználó jelszavát le kell cserélni, vagy be kell jelentkeznie egy olyan szolgáltatáson keresztül, amely a jelszót sima szöveges formában küldi el.

Az adminisztrátor ezután módosíthatja a QPWDLVL-t 0-ra.

### **Könyvtárak tervezése**

Az alkalmazások információinak könyvtárakba csoportosításának, illetve a könyvtárak kezelésének módját, több tényező is befolyásolja. Ez a szakasz tárgyalja a könyvtárak tervezéséhez társuló biztonsági kérdések egy részét.

Egy objektum eléréséhez az objektumhoz, és az objektumot tartalmazó könyvtárhoz is rendelkezni kell a megfelelő jogosultsággal. Az objektumok elérése az objektum korlátozásával, az objektumot tartalmazó könyvtár korlátozásával vagy e kettő kombinációjával is korlátozható.

A könyvtárak egy olyan címjegyzékhez hasonlítanak, amely a könyvtárban tárolt objektumok kereséséhez nyújt segítséget. A könyvtárakra vonatkozó \*USE jogosultság teszi lehetővé a címjegyzék használatát a könyvtár objektumainak keresésére. A magára az objektumra vonatkozó jogosultságok azt határozzák meg, *hogyan* használható az objektum. A könyvtárra vonatkozó \*USE jogosultság lehetővé teszi a legtöbb művelet végrehajtását a könyvtár objektumain. A könyvtár és objektum jogosultságok közötti viszonyról további részleteket a "Könyvtár [biztonság"](#page-133-0) [oldalszám:](#page-133-0) 114 szakaszban talál.

Nyilvános jogosultság használata az objektumokon és a könyvtárak hozzáférésének korlátozása egy egyszerű, mégis hatékony biztonsági technika. A programoknak az alkalmazás objektumaitól eltérő könyvtárba helyezése szintén egyszerűsítheti a biztonsági tervezést. Ez különösen akkor igaz, ha a fájlokat több alkalmazás is használja. Az alkalmazásprogramokat tartalmazó könyvtárak jogosultságának korlátozásával felügyelhető, hogy kik használhatják az alkalmazásokat.

Következzék két példa a könyvtár biztonság használatára a JKL Toy Company alkalmazásainál. (Az alkalmazásokat a 33. ábra: [oldalszám:](#page-214-0) 195 szemlélteti.)

- v A CONTRACTS könyvtárban tárolt információk bizalmasnak minősülnek. A könyvtár összes többi objektumának nyilvános jogosultsága (\*CHANGE) elegendő az szerződéskötési és árképzési alkalmazás funkciónak végrehajtásához. A CONTRACTS könyvtár nyilvános jogosultsága \*EXCLUDE. Csak a szerződéskötési és árképzési alkalmazás használatára feljogosított felhasználók és csoportok kapnak \*USE jogosultságot a könyvtárhoz.
- v A JKL Toy Company kis méretű vállalat, amely a szerződéskötési és árképzési információk kivételével nem különösebben korlátozó biztonsági megközelítést alkalmaz. A rendszer összes felhasználója megtekintheti a vásárlói és raktárkészlet információkat, bár csak a jogosult felhasználók módosíthatják azokat. A CUSTLIB és ITEMLIB könyvtárak, illetve a bennük található objektumok nyilvános jogosultsága \*USE. A felhasználók megjeleníthetik a könyvtárakban található információkat az általuk elsődlegesen használt alkalmazással vagy a Query/400 használatával. A program könyvtárak nyilvános jogosultsága \*EXCLUDE. Csak a raktárkészlet információk módosítására jogosult felhasználók férnek hozzá az ICPGMLIB könyvtárhoz. A raktárkészlet információkat módosító programok átveszik az alkalmazás tulajdonosának (OWNIC) jogosultságát, így \*ALL jogosultságuk van az ITEMLIB könyvtár fájljaihoz.

A könyvtár biztonság csak az alábbi szabályok betartása esetén hatékony:

- v A könyvtárak hasonló biztonsági igényeket támasztó objektumokat tartalmaznak.
- v A felhasználók nem adhatnak új objektumokat a korlátozott könyvtárakhoz. A könyvtárakban található programok változásait nyomon követik. Magyarán az alkalmazások könyvtárainak \*USE vagy \*EXCLUDE jogosultságot kell beállítani, hacsak a felhasználóknak nem kell közvetlenül létrehozniuk objektumokat a könyvtárban.
- v A könyvtárlisták felügyeltek.

## **Alkalmazások tervezése a nagy méretű profilok elkerülésére**

A profilok túlzott megtelésének a teljesítményre és biztonságra gyakorolt negatív hatása miatt az IBM **erősen javasolja** az alábbi tevékenységeket:

v A rendszeren ne egy profil birtokoljon mindent.

Az alkalmazások birtoklásához hozzon létre speciális felhasználói profilokat. Az alkalmazásra jellemző tulajdonos profilokkal egyszerűbbé válik az alkalmazások helyreállítása és a rendszerek közötti mozgatása. Emellett a magánjogosultságok több profil között oszlanak meg, ami javítja a teljesítményt. Több tulajdonos profil használatával elkerülhető, hogy egy profil túl nagyra nőjön a birtokolt objektumok nagy száma miatt. A tulajdonos profilok emellett lehetővé teszik a tulajdonos profil jogosultságának átvételét is, ily módon megelőzve, hogy egy erős profil szükségtelen jogosultságokat biztosítson.

v Kerülje az alkalmazásoknak az IBM által szállított felhasználói profilok (például QSECOFR vagy QPGMR) általi birtoklását.

Ezek a profilok nagy számú IBM által szállított objektumot birtokolnak, ezért kezelésük nehézkessé válhat. Az IBM felhasználói profilok által birtokolt alkalmazások emellett biztonsági problémákat is okozhatnak az alkalmazások rendszerek közötti mozgatásakor. Az IBM felhasználói profilok által birtokolt alkalmazások ronthatják bizonyos parancsok, például a CHKOBJITG vagy WRKOBJOWN teljesítményét.

Használjon jogosultsági listákat az objektumok védelmére.

A jogosultsági listák használata célravezetőbb, mint sok felhasználói profilnak sok objektumra vonatkozóan magánjogosultságot megadni. A jogosultsági listák esetén a felhasználói profilba egyetlen magánjogosultság kerül a jogosultsági listára vonatkozóan, nem pedig külön bejegyzés minden egyes objektumhoz. Az objektum tulajdonosának profiljában a jogosultsági listák egyetlen jogosult objektum bejegyzést eredményeznek a jogosultsági listához jogosultsággal rendelkező minden felhasználó esetén, ellentétben azzal, amikor minden objektum rendelkezik egy jogosult objektum bejegyzéssel minden egyes magánjogosultsággal rendelkező felhasználónál.

## **Könyvtárlisták**

A jobok könyvtárlistája rugalmasságot biztosít, ezzel egyidőben azonban biztonsági kockázatot is jelent. Ez a kockázat különösen fontos akkor, ha az objektumok elérése nyilvános jogosultság alapján történik, és az információvédelem első számú eszközét a könyvtár biztonság jelenti. Ebben az esetben a könyvtárakhoz hozzáféréssel rendelkező felhasználók ellenőrizetlenül hozzáférhetnek a könyvtárban tárolt információkhoz. A könyvtárlistákhoz kapcsolódó biztonsági kérdéseket a ["Könyvtárlisták"](#page-202-0) oldalszám: 183 szakasz tárgyalja.

A könyvtárlistákkal kapcsolatos biztonsági kockázatok elkerülése érdekében az alkalmazásoknak minősített neveket kell használnia. Ha az objektumnév és a könyvtár is meg van adva, akkor a rendszer nem végez keresést a könyvtárlistában. Ez megakadályozza a potenciális behatolót abban, hogy a könyvtárlista felhasználásával megkerülje a biztonsági intézkedéseket.

Más alkalmazások tervezési követelményei azonban megakadályozhatják a minősített nevek használatát. Ha saját alkalmazásai könyvtárlistákra támaszkodnak, akkor a biztonsági kockázat a következő szakaszban leírt technikával csökkenthető.

### **Felhasználói könyvtárlista felügyelete**

biztonsági óvintézkedésként a jobok futása előtt érdemes meggyőződni róla, hogy a könyvtárlista felhasználói része a helyes bejegyzéseket tartalmazza-e a várt sorrendben. Erre az egyik módszer egy olyan CL program használata, amely menti a felhasználó könyvtárlistáját, lecseréli azt a kívánt listára, majd az alkalmazás végén visszaállítja az eredeti állapotot. A következő példaprogram ezt végzi el:

```
PGM
        DCL &USRLIBL *CHAR LEN(2750)
        DCL & CURLIB * CHAR LEN(10)
        DCL &ERROR *LGL
        DCL & CMD * CHAR LEN (2800)
        MONMSG MSGID(CPF0000) +
                EXEC(GOTO SETERROR)
        RTVJOBA USRLIBL(&USRLIBL) +
                CURLIB(&CURLIB)
        IF COND(&CURLIB=('*NONE')) +
           THEN(CHGVAR &CURLIB '*CRTDFT ')
        CHGLIBL LIBL(QGPL) CURLIB(*CRTDFT)
        /*********************************/
         /\star */
        /* Szokásos feldolgozás */
         /\star */
        /*********************************/
                ENDPGM
SETERROR: CHGVAR &ERROR '1'
ENDPGM: CHGVAR &CMD +
                         ('CHGLIBL LIBL+
                         (' *CAT &USRLIBL *CAT') +
                         CURLIB(' *CAT &CURLIB *TCAT ' )')
                CALL QCMDEXC PARM(&CMD 2800)
                IF &ERROR SNDPGMMSG MSGID(CPF9898) +
                        MSGF(QCPFMSG) MSGTYPE(*ESCAPE) +
                        MSGDTA('XXXX hiba történt')
                ENDPGM
```
*34. ábra: Program a könyvtárlista lecserélésére és visszaállítására*

#### **Megjegyzések:**

- 1. A program befejeződésétől (szokásos módon vagy rendellenesen) függetlenül a könyvtárlista visszatér a program hívásának megfelelő állapotához, mivel a hibakezelés magában foglalja a könyvtárlista visszaállítását is.
- 2. Mivel a CHGLIBL parancs könyvtárnevekből álló listát vesz át, közvetlenül nem futtatható. Ennek megfelelően a RTVJOBA parancs kérdezi le egy változóba a CHGLIBL parancs összeállítására használt könyvtárakat. A változó a QCMDEXC funkció paramétereként kerül átadásra.
- 3. Ha a program a futás során felügyelet nélküli funkcióba (például egy parancsok beírását engedélyező felhasználói program vagy menü, vagy a Parancsbevitel képernyő) lép ki, akkor a programnak a megfelelő felügyelet biztosítása érdekében a visszatéréskor le kell cserélnie a könyvtárlistát.

### **Rendszer könyvtárlista módosítása**

Ha az alkalmazásnak a könyvtárlista rendszer részéhez kell bejegyzéseket adnia, akkor ez történhet egy olyan CL programmal, amely az alábbiakban tér el a 34. ábra: helyen bemutatott programtól:

- v A RTVJOBA parancs helyett a Rendszerváltozók visszakeresése (RTVSYSVAL) parancsot használja a QSYSLIBL rendszerváltozó lekérdezésére.
- v A könyvtárlista rendszer részének a beállítására a Rendszer könyvtárlista módosítása (CHGSYSLIBL) parancs szolgál.
- v A program végén a CHGSYSLIBL parancs ismételt meghívásával állítsa vissza a könyvtárlista rendszer részét az eredeti értékére.
- v A CHGSYSLIBL parancs nyilvános jogosultsága gyári alapértelmezés szerint \*EXCLUDE. Ahhoz, hogy a parancsot használhassa a programban, tegye a következők valamelyikét:
	- Adjon a program tulajdonosának \*USE jogosultságot a CHGSYSLIBL parancshoz, és használjon átvett jogosultságot.
	- Adjon a programot futtató felhasználóknak \*USE jogosultságot a CHGSYSLIBL parancshoz.

# **Könyvtár biztonság leírása**

Alkalmazástervezőként elképzelhető, hogy információkat kell nyújtania egy könyvtárról a biztonsági adminisztrátornak. A biztonsági adminisztrátor ezen információk alapján dönti el, hogyan védje a könyvtárat és a benne található objektumokat. Általában az alábbi információkra van szükség:

- v Vannak-e az alkalmazásnak olyan funkciói, amely objektumokat ad a könyvtárhoz?
- v Töröl-e az alkalmazás a működése során objektumokat a könyvtárból?
- Milyen profil birtokolja a könyvtárat és annak objektumait?
- v Szerepelnie kell-e a könyvtárnak könyvtárlistákban?

Az információk feljegyzésére a 35. ábra: mutat be egy lehetséges formátumot:

Könyvtár neve: ITEMLIB

Könyvtár nyilvános jogosultsága: \*EXCLUDE

Könyvtár objektumainak nyilvános jogosultsága: \*CHANGE

Új objektumok nyilvános jogosultsága (CRTAUT): \*CHANGE

Könyvtár tulajdonosa: OWNIC

Szerepel könyvtárlistákban? Nem. A könyvtárat kezdeti alkalmazásprogram vagy kezdeti lekérdezési program adja a könyvtárlistához.

A könyvtárhoz \*ADD jogosultságot igénylő funkciók listája:

Az alkalmazás szokásos működése során nem adódnak objektumok a könyvtárhoz. A könyvtárhoz \*OBJMGT vagy \*OBJEXIST jogosultságot igénylő funkciók, illetve az érintett objektumok listája:

Az ICWRK karakterekkel kezdődő munkafájlok hó végén törlődnek. Ehhez \*OBJMGT jogosultság szükséges.

#### *35. ábra: Könyvtár biztonság feljegyzésének formátuma*

### **Menük tervezése**

A menük hasznos módszert jelentenek a rendszer felügyelt elérésének megvalósításához. A felhasználói profil korlátozott képességeinek megadásával és egy kezdeti menüvel a felhasználók szigorúan felügyelt funkciókra korlátozhatók.

Ha menüket kíván használni hozzáférés felügyeleti eszközként, akkor ezek tervezésekor tartsa szem előtt az alábbi irányvonalakat:

- v A korlátozott felhasználóknak szánt menükben ne biztosítson parancssort.
- v Kerülje az eltérő biztonsági igényekkel rendelkező funkciók azonos menübe helyezését. Ha például vannak olyan felhasználók, akik csak az információk megjelenítésére jogosultak, a módosításukra nem, akkor olyan menüt biztosítson számukra, amely csak megjelenítési és nyomtatási funkciókat tartalmaz.
- v Gondoskodjék róla, hogy a menük tartalmazzák a menük közötti összes szükséges hivatkozást, hogy a felhasználónak ne legyen szüksége parancssorra menü kéréséhez.
- v Csak néhány rendszerfunkció elérését biztosítsa, például a nyomtatókimenetek megjelenítését. Az ASSIST rendszermenü lehetővé teszi ezt, és a felhasználói profilban beállítható Attention billentyű kezelési programnak. Ha a felhasználói profil osztálya \*USER, és korlátozott képességekkel rendelkezik, akkor a felhasználó nem jelenítheti meg más felhasználók kimeneteit és jobjait.
- v Biztosítsa a döntéstámogatási eszközök elérését a menükből. Erre az "Átvett [jogosultság](#page-223-0) használata a menü [tervezésben"](#page-223-0) oldalszám: 204 szakasz mutat be egy példát.
- <span id="page-223-0"></span>v Fontolja meg a Rendszerkérés menü vagy egyes menüpontjai elérésének korlátozását. További információk: ["Rendszerkérés](#page-227-0) menü" oldalszám: 208.
- v Az egyetlen funkció futtatására jogosult felhasználók esetén teljes egészében kerülje a menük használatát, ehelyett állítson be egy kezdeti programot a felhasználói profilban. Kezdeti menüként használja a \*SIGNOFF lehetőséget.

A JKL Toy Companyban minden felhasználónál megjelenik a legtöbb fájl elérését engedélyező lekérdezés menü. Az információk módosítására nem jogosult felhasználóknál ez a kezdeti menü. A menü visszatérés pontja kijelentkezteti a felhasználót. Más felhasználók esetén a menüt az alkalmazás menük lekérdezés pontja hívja be. Az F12 (Visszatérés) megnyomásakor a felhasználó visszatér a hívó menübe. Mivel a program könyvtárait könyvtár biztonság védi, a menü és az általa hívott programok a QGPL könyvtárban vannak:

| INOMENU           | Inquiry Menu                                                                                 |  |
|-------------------|----------------------------------------------------------------------------------------------|--|
|                   | 1. Item Descriptions<br>2. Item Balances<br>3. Customer Information<br>4. Query<br>5. Office |  |
| Enter option $==$ | F1=Help F12=Return                                                                           |  |

*36. ábra: Példa lekérdezés menü*

## **Átvett jogosultság használata a menü tervezésben**

A döntéstámogatási eszközök, például a Query/400 biztosítása kihívásokat jelent a biztonsági tervezés számára. A felhasználóknak lekérdezési eszközzel is meg kell tudniuk jeleníteni a fájlok információit, emellett azonban meg kell bizonyosodni arról, hogy a fájlokat csak a bevizsgált alkalmazásprogramok módosítják.

Az erőforrás biztonság módszerei nem teszik lehetővé annak meghatározását, hogy egy felhasználó más és más körülmények között különböző jogosultságokkal rendelkezzen egy fájlhoz. Az átvett jogosultság használatával azonban meghatározhatók eltérő követelményeknek megfelelő jogosultságok is.

**Megjegyzés:** Az átvett jogosultság működését a ["Tulajdonosuk](#page-147-0) jogosultságát átvevő objektumok" oldalszám: 128 szakasz írja le. Az átvett jogosultság ellenőrzésének módját a ["Folyamatábra](#page-179-0) 8: Átvett jogosultság [ellenőrzése"](#page-179-0) oldalszám: 160 szakasz részletezi.

A 37. ábra: egy minta kezdeti menüt mutat be, amely átvett jogosultsággal biztosít lekérdezési eszközökkel megvalósított felügyelt hozzáférést a fájlokhoz:

| MENU1             | Initial Menu                                                                            |                          |
|-------------------|-----------------------------------------------------------------------------------------|--------------------------|
|                   | 1. Inventory Control (ICSTART)<br>2. Customer Orders (COSTART)<br>3. Query<br>4. Office | (QRYSTART)<br>(OFCSTART) |
| (no command line) |                                                                                         |                          |

*37. ábra: Példa kezdeti menü*

Az alkalmazásokat indító programok (ICSTART és COSTART) átveszik az alkalmazás objektumokat birtokló profil jogosultságát. A programok hozzáadják az alkalmazás könyvtárakat a könyvtárlistához, és megjelenítik az alkalmazás kezdeti menüjét. Az alábbi példa a raktárkészlet kezelő programot (ICSTART) mutatja be.

<span id="page-224-0"></span>PGM ADDLIBLE ITEMLIB ADDLIBLE ICPGMLIB GO ICMENU RMVLIBLE ITEMLIB RMVLIBLE ICPGMLIB ENDPGM

#### *38. ábra: Példa kezdeti alkalmazásprogram*

A Query indítását végző program (QRYSTART) átveszi egy olyan profil (QRYUSR) jogosultságát, amely jogosult a fájlok elérésére. A 39. ábra: a QRYSTART programot mutatja:

PGM ADDLIBLE ITEMLIB ADDLIBLE CUSTLIB STRQRY RMVLIBLE ITEMLIB RMVLIBLE CUSTLIB ENDPGM

#### *39. ábra: átvett jogosultsággal futó Query mintaprogramja*

A menürendszer háromféle felhasználói profilt használ, amint a 119. táblázat: helyen is látható. A menürendszer által használt objektumokat a 120. táblázat: írja le.

#### *119. táblázat: Menürendszer felhasználói profiljai*

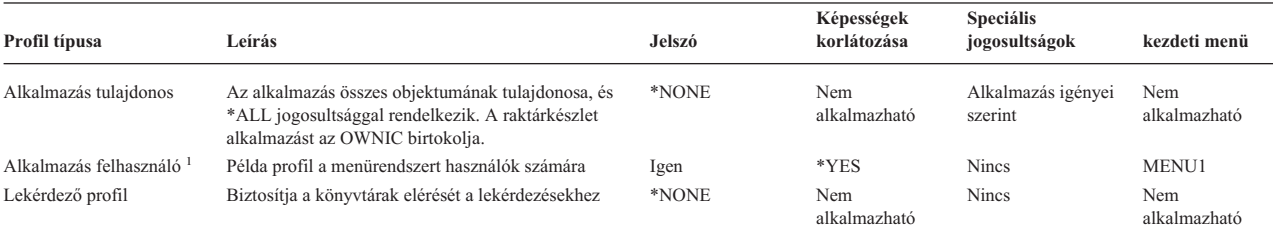

**<sup>1</sup>** A létrejött lekérdezések tárolására a rendszer az alkalmazás felhasználói profilban megadott aktuális könyvtárat használja. Az Attention billentyű kezelési program az \*ASSIST, amellyel a felhasználó elérheti az alapvető rendszerfunkciókat.

#### *120. táblázat: A menürendszer által használt objektumok*

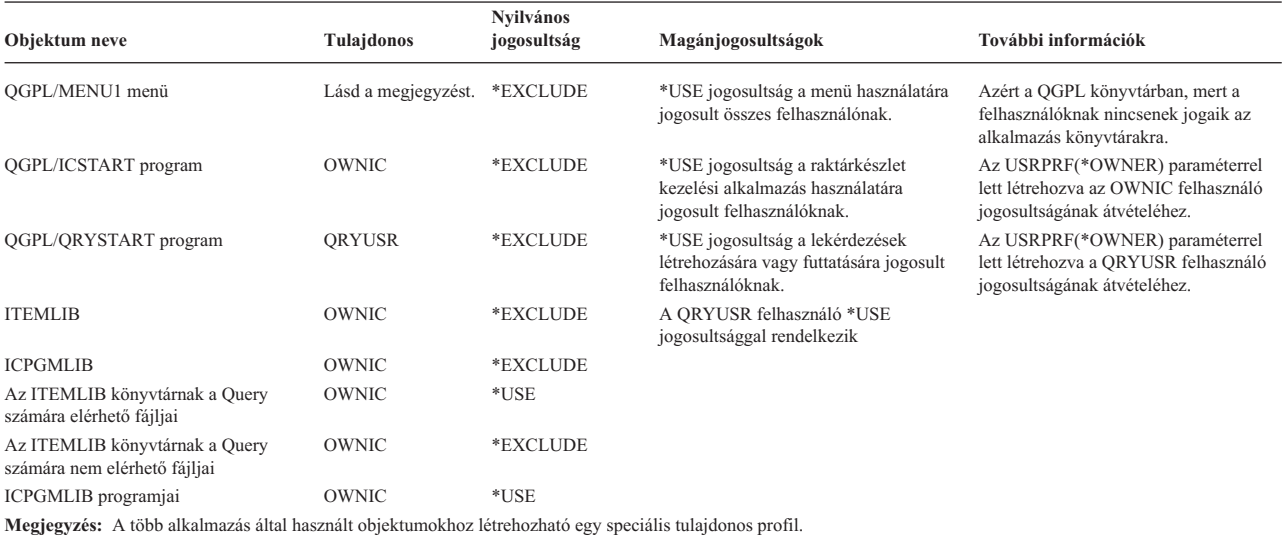

Amikor a USERA kiválasztja az 1. menüpontot (Inventory Control) a MENU1 menüben, akkor lefut az ICSTART program. A program átveszi OWNIC jogosultságát, ily módon \*ALL jogosultsághoz jut az ITEMLIB raktárkészlet objektumaihoz és az ICPGMLIB programjaihoz. USERA ennek megfelelően jogosult a raktárkészlet fájlokban módosításokat eszközölni az ICMENU menüpontjainak felhasználásával.

Amikor USERA kilép az ICMENU menüből, és visszatér a MENU1 menühöz, akkor az ITEMLIB és ICPGMLIB könyvtárak törlődnek USERA könyvtárlistájából, az ICSTART program pedig kikerül a programveremből. Magyarán a USERA a továbbiakban nem rendelkezik átvett jogosultsággal.

Amikor USERA kiválasztja a MENU1 3. menüpontját (Query), akkor lefut a QRYSTART program. A program átveszi QRYUSR jogosultságát, vagyis az ITEMLIB könyvtárra vonatkozó \*USE jogosultságot. Az ITEMLIB könyvtárban található fájlok nyilvános jogosultsága határozza meg, hogy USERA mely fájlokban végezhet lekérdezést.

A felvázolt technikának megvan az az előnye, hogy minimális magánjogosultságot igényel, vagyis jó teljesítményt nyújt a jogosultságok ellenőrzésekor:

- v Az alkalmazás könyvtárakban lévő objektumok nem rendelkeznek magánjogosultságokkal. Az alkalmazások bizonyos funkcióihoz elegendő a nyilvános jogosultság. Ahol a nyilvános jogosultság nem elegendő, hogy a tulajdonos jogosultsága kerül felhasználásra. A jogosultság ellenőrzésének lépéseit a "8. eset: Átvett [jogosultság](#page-188-0) [magánjogosultság](#page-188-0) nélkül" oldalszám: 169 szemlélteti.
- v A lekérdezési célú fájlhozzáférés a fájlok nyilvános jogosultságát használja. A QRYUSR profil csak az ITEMLIB könyvtárra van kifejezetten feljogosítva.
- v A létrejött lekérdezési programok alapértelmezésben a felhasználó aktuális könyvtárába kerülnek. Az aktuális könyvtár tulajdonosának a felhasználónak kell lennie, és \*ALL jogosultsággal kell hozzá rendelkeznie.
- v Az egyéni felhasználókat csak a MENU1, az ICSTART és a QRYSTART objektumokra kell feljogosítani.

A technika alkalmazásakor az alábbi kockázatokat és óvintézkedéseket kell megfontolni:

- v A USERA \*ALL jogosultsággal rendelkezik az ICMENU menüből az összes raktárkészlet kezelési objektumhoz. Győződjön meg róla, hogy a menü nem teszi lehetővé parancssor, illetve nem kívánt törlési és frissítési funkciók elérését.
- Számos döntéstámogatási eszköz teszi lehetővé parancssor elérését. A jogosulatlan funkciók használatának megakadályozása érdekében a QRYUSR profilnak korlátozott képességű, speciális jogosultságok nélküli felhasználónak kell lennie.

### **Átvett jogosultság mellőzése**

Az Átvett jogosultság használata a menü [tervezésben](#page-223-0) szakasz mutatja be, hogyan lehet lekérdezési szolgáltatásokat biztosítani anélkül, hogy az alkalmazás fájljain ellenőrizetlen módosítások történnének. A technika megköveteli a felhasználótól, hogy a lekérdezések futtatása előtt visszatérjen a kezdeti menühöz. Ha biztosítani szeretné a felhasználóknak azt a kényelmet, hogy a lekérdezéseket a kezdeti menü mellett az alkalmazás menükből is futtathassák, akkor a QRYSTART program beállítható úgy, hogy mellőzze az átvett jogosultságot.

**Megjegyzés:** Az átvett jogosultság figyelmen kívül hagyásáról további részleteket az "Átvett [jogosultságot](#page-150-0) figyelmen kívül hagyó [programok"](#page-150-0) oldalszám: 131 szakasz ír. Az átvett jogosultság ellenőrzésének módját a ["Folyamatábra](#page-179-0) 8: Átvett jogosultság ellenőrzése" oldalszám: 160 szakasz részletezi.

A 40. ábra: helyen egy olyan alkalmazás menü látható, amelyben szerepel a QRYSTART program is:

ICMENU Inventory Control Menu 1. Issues (ICPGM1) 2. Receipts (ICPGM2) 3. Purchases (ICPGM3) 4. Query (QRYSTART) (no command line)

*40. ábra: Minta alkalmazás menü lekérdezési lehetőséggel*

A QRYSTART program jogosultsági információi megegyeznek a 120. táblázat: [oldalszám:](#page-224-0) 205 helyen leírtakkal. A program létrehozásakor az átvett jogosultság használata (USEADPAUT) paraméter a \*NO értékre volt állítva, hogy a program figyelmen kívül hagyja a verem korábbi programjainak átvett jogosultságát.

Az alábbiakban összehasonlításban látható, mi a különbség, a MENU1 menüből (lásd: 37. ábra: [oldalszám:](#page-223-0) 204) illetve az ICMENU menüből meghívott lekérdezés programvermei között:

#### **Programverem a MENU1 menüből kiválasztott lekérdezés esetén**

MENU1 (nincs átvett jogosultság) QRYSTART (QRYUSR átvett jogosultsága)

### **Programverem az ICMENU menüből kiválasztott lekérdezés esetén**

MENU1 (nincs átvett jogosultság) ICMENU (OWNIC átvett jogosultsága) QRYSTART (QRYUSR átvett jogosultsága)

A QRYSTART programnál a USEADPAUT(\*NO) megadása biztosítja, hogy a program ne használja a verem korábbi programjainak jogosultságát. Ez lehetővé teszi, hogy USERA úgy futtasson lekérdezéseket az ICMENU menüből, hogy ne legyen képes a fájlok módosítására és törlésére. Ennek megvalósítása érdekében a QRYSTART program nem használja az OWNIC felhasználó jogosultságát.

Amikor USERA befejezi a lekérdezést, és visszatér az ICMENU menübe, ismét aktiválódik az átvett jogosultság. Az átvett jogosultságot csak akkor mellőzi a rendszer, amikor a QRYSTART program aktív.

Ha a QRYSTART program nyilvános jogosultsága \*USE, akkor biztonsági óvintézkedésként adja meg a USEADPAUT(\*NO) paramétert. Ezzel megakadályozható, hogy valaki átvett jogosultság alatt futtassa a QRYSTART programot, és így jogosulatlan funkciókat hajthasson végre.

A JKL Toy Company lekérdezés menüje (36. ábra: [oldalszám:](#page-223-0) 204) is ezt a technikát használja, mivel különböző alkalmazás könyvtárakban található menükből is meghívható. A menü a QRYUSR felhasználó átvett jogosultságán kívül minden más átvett jogosultságot figyelmen kívül hagy.

## **Menü biztonság leírása**

Alkalmazástervezőként elképzelhető, hogy információkat kell nyújtania egy menüről a biztonsági adminisztrátornak. A biztonsági adminisztrátor ezen információk alapján dönti el, hogy kiknek kell hozzáférniük a menühöz, és ehhez milyen jogosultságokra van szükség. Általában az alábbi információkra van szükség:

- v Vannak-e speciális jogosultságot (például \*SAVSYS vagy \*JOBCTL) igénylő menüpontok?
- Vannak-e átvett jogosultságot használó programot hívó menüpontok?
- v Milyen objektum jogosultságot igényelnek az egyes menüpontok? Itt elég a nyilvános jogosultságnál magasabb jogosultsági igényeket megadni.

Az információk feljegyzésére a 41. ábra: [oldalszám:](#page-227-0) 208 mutat be egy lehetséges formátumot.

<span id="page-227-0"></span>Menü neve: MENU1 Könyvtár: QGPL Menüpontok száma: 3 Leírás: Lekérdezés

Hívott program: QRYSTART Könyvtár: QGPL

Átvett jogosultság: QRYUSR

Szükséges speciális jogosultság: Nincs

Szükséges objektum jogosultságok: A felhasználónak \*USE jogosultságra van szüksége a QRYSTART programhoz. A QRYUSR felhasználónak \*USE jogosultságra van szüksége a lekérdezendő fájlokat tartalmazó könyvtárakhoz. A QRYUSR felhasználónak vagy nyilvánosságnak \*USE jogosultságra van szüksége a lekérdezett fájlokhoz.

*41. ábra: Menü biztonság feljegyzésének formátuma*

### **Rendszerkérés menü**

A felhasználók a rendszerkérés funkcióval felfüggeszthetik aktuális jobjukat, és megjeleníthetik a Rendszerkérés menüt. A Rendszerkérés menü lehetővé teszi üzenetek küldését és megjelenítését, az átmenetet egy második jobba vagy az aktuális job befejezését.

A rendszer kiszállításakor a Rendszerkérés menü nyilvános jogosultsága \*USE. A menü elérésének megakadályozására a legegyszerűbb módszer a QGMNSYSR panelcsoportra vonatkozó jogosultság korlátozása:

v Ha bizonyos felhasználókat meg kíván akadályozni a Rendszerkérés menü megjelenítésében, akkor adjon \*EXCLUDE jogosultságot ezeknek a felhasználóknak:

```
GRTOBJAUT OBJ(QSYS/QGMNSYSR) +
         OBJTYPE(*PNLGRP) +
          USER(USERA) AUT(*EXCLUDE)
```
v Ha a legtöbb felhasználónak meg kívánja tiltani a Rendszerkérés menü használatát, akkor vonja vissza a nyilvános jogosultságot, és adja meg a jogosult felhasználóknak a \*USE jogosultságot:

```
RVKOBJAUT OBJ(QSYS/QGMNSYSR) +
          OBJTYPE(*PNLGRP) +
          USER(*PUBLIC) AUT(*ALL)
GRTOBJAUT OBJ(QSYS/QGMNSYSR) +
          OBJTYPE(*PNLGRP) +
          USER(USERA) AUT(*USE)
```
A Rendszerkérés menüben használt tényleges parancsok egy része a QCPFMSG üzenetfájl CPX2313 üzenetéből | származik. A CPX2373 üzenetben a parancsok minősítve vannak egy könyvtárnévvel. Az egyes parancsokhoz a | CPX2373 üzenet a \*NLVLIBL vagy \*SYSTEM értéket használja. Elképzelhető, hogy az Üzenetfájl felülbírálása | (OVRMSGF) paranccsal valaki módosítja a Rendszerkérés menü menüpontjai által használt parancsokat. |

A rendszer a System Request billentyű minden egyes megnyomásakor módosítja a job aktuális felhasználói profilját a | job kezdeti felhasználói profiljára. Ez oly módon történik, hogy a felhasználó nem rendelkezik további |

jogosultságokkal a Rendszerkérés menühöz vagy a Rendszerkérési program előtti végprogramhoz. A Rendszerkérés |

funkció végrehajtása után a job aktuális felhasználói profilja visszaáll a System Request billentyű megnyomása előtti | értékre. |

A Rendszerkérés menü bizonyos menüpontjainak letiltásához korlátozza a hozzájuk kapcsolódó parancsok jogosultságait. A menüpontokhoz tartozó parancsokat a 121. táblázat: sorolja fel:

*121. táblázat: Rendszerkérés menü menüpontjai és parancsai*

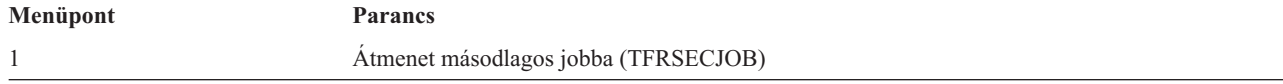

*121. táblázat: Rendszerkérés menü menüpontjai és parancsai (Folytatás)*

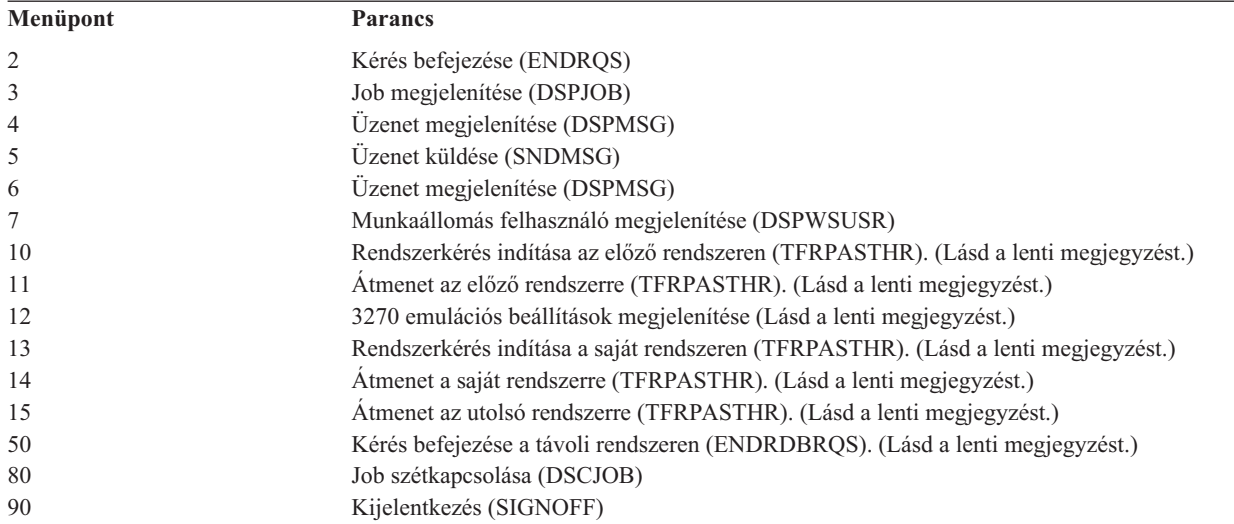

#### **Megjegyzések:**

- 1. A 10., 11., 13., 14. és 15. menüpontok csak akkor jelennek meg, ha a felhasználó terminál átjelentkezést indított az Átjelentkezés indítása (STRPASTHR) paranccsal. A 10., 13. és 14. menüpont csak a célrendszeren jelenik meg.
- 2. A 12. menüpont csak 3270 emuláció esetén jelenik meg.
- 3. Az 50. menüpont csak akkor jelenik meg, ha vannak aktív távoli jobok.
- 4. Bizonyos menüpontok korlátozásokkal rendelkeznek a System/36 környezetben.

Ha például meg kívánja akadályozni a felhasználókat abban, hogy alternatív interaktív jobokba menjenek át, vonja vissza az Átmenet másodlagos jobba (TFRSECJOB) parancsra vonatkozó nyilvános jogosultságot, és csak a szükséges felhasználóknak adjon rá jogosultságot:

RVKOBJAUT OBJ(TFRSECJOB) OBJTYPE(\*CMD) USER(\*PUBLIC) AUT(\*ALL) GRTOBJAUT OBJ(TFRSECJOB) OBJTYPE(\*CMD) USER(USERA) AUT(\*USE)

Ha a felhasználó olyan menüpontot választ ki, amelynek használatára nem jogosult, akkor üzenet jelenik meg.

Ha a felhasználókat meg kívánja akadályozni a Rendszerkérés menü parancsainak általános használatában, de továbbra is biztosítani kívánja ezek futtatását egy adott időben (például kijelentkezéskor), akkor létrehozhat egy olyan CL programot, amely átveszi egy jogosult felhasználó jogosultságát, és lefuttatja a parancsot.

### **Parancs biztonság tervezése**

A menü biztonság az alkalmazásokat és korlátozott rendszerfunkciókat igénylő felhasználók számára jó megoldást jelent. Bizonyos felhasználók azonban rugalmasabb környezetet várnak el, és parancsok futtatását is igénylik. A rendszer kezdeti állapotában a parancsok használatára vonatkozó képességek úgy vannak beállítva, hogy a legtöbb környezetben megfelelők legyenek. Bizonyos parancsokat csak az adatvédelmi megbízott futtathat. Mások speciális jogosultságokat (például \*SAVSYS) igényelnek. A legtöbb parancs azonban bárki számára elérhető.

A biztonsági szükségletek függvényében a parancsokra vonatkozó jogosultságok módosíthatók. Elképzelhető például, hogy a rendszer felhasználóinak legtöbbjénél le kívánja tiltani a kommunikáció kezelésének lehetőségét. Ilyenkor a kommunikációs objektumokat kezelő, például CHGCTLxxx, CHGLINxxx és CHGDEVxxx parancsoknak megadhatja az \*EXCLUDE nyilvános jogosultságot.

Ha felügyelni kívánja a felhasználók által futtatható parancsokat, akkor használjon magukra a parancsokra vonatkozó objektum jogosultságokat. A rendszer minden parancsa egy \*CMD típusú objektum, amelyek használatára a

nyilvánosság és csak a megadott felhasználók éppúgy feljogosíthatók. Ahhoz, hogy egy felhasználó futtathasson egy parancsot, \*USE jogosultságra van szüksége a parancshoz. A \*EXCLUDE nyilvános jogosultsággal szállított parancsok listáját a C. [függelék](#page-306-0) helyen találja.

A System/38 könyvtár használatakor az itt található biztonsággal kapcsolatos parancsokat is korlátozni kell. Ennek alternatívájaként a teljes könyvtár elérése is korlátozható. Ha a rendszeren az i5/OS licencprogram nemzeti nyelvi változatait is használja, akkor a további QSYSxxx könyvtárakban is korlátozni kell a parancsokat.

További hasznos biztonsági intézkedés lehet egyes parancsok alapértelmezéseinek módosítása. Erre a Parancs alapértelmezéseinek módosítása (CHGCMDDFT) parancs használható.

## **Fájl biztonság tervezése**

A rendszer legfontosabb információtulajdonát valószínűleg az adatbázisfájlokban tárolt információk képviselik. A fájlokban tárolt információk megjelenítésére, módosítására és törlésére jogosultak körét az erőforrás biztonsággal felügyelheti. Ha a felhasználók a helyzettől függően más és más jogosultságot igényelnek a fájlokhoz, akkor lehetőség van átvett jogosultságok használatára. Erre az "Átvett jogosultság használata a menü [tervezésben"](#page-223-0) oldalszám: 204 szakasz mutat be egy példát.

A rendszer kritikus fontosságú fájljai esetén vezessen feljegyzést a fájlhoz jogosultsággal rendelkező felhasználókról. Csoport jogosultság és jogosultsági listák használata esetén az ily módon jogosult felhasználókat is nyomon kell követni a közvetlen jogosultsággal rendelkező felhasználók mellett. Átvett jogosultság használata esetén a Program átvétel megjelenítése (DSPPGMADP) paranccsal készítsen listát az adott felhasználók jogosultságát átvevő programokról.

A kritikus fontosságú fájlok kapcsán végzett tevékenységek megfigyelésére a rendszer naplózási funkciója is használható. Bár a naplózás elsődleges célja az információk helyreállítása, biztonsági eszközként is jól használható, mivel tartalmazza, hogy ki fért hozzá a fájlhoz és miképpen. A naplóbejegyzéseket a Napló megjelenítése (DSPJRN) paranccsal tekintheti át.

## **Logikai fájlok biztonságossá tétele**

A rendszer erőforrás biztonsága a fájlok mezőszintű védelmét teszi lehetővé. A fájlok adott mezőinek vagy rekordjainak védelme logikai fájlokkal is megoldható. További ismereteket az információs központ DB2 Universal Database for iSeries című témaköréből szerezhet. A részleteket az "Előfeltétel és kapcsolódó [információk"](#page-17-0) oldalszám: [xvi](#page-17-0) szakaszban találja.

A logikai fájlok segítségével felhasználók által elérhető *rekord*-részhalmazok határozhatók meg (kiválasztás/kihagyás logika alapján. Ily módon egyes felhasználók megakadályozhatók bizonyos rekordtípusok elérésében. A logikai fájlok egy felhasználó által elérhető rekordban található *mezők* részhalmazának meghatározására is használhatók. Ennek megfelelően egyes felhasználók megakadályozhatók a rekordok bizonyos mezőinek elérésében.

A logikai fájlok nem tartalmaznak adatokat. Ezek a tényleges adatokat tartalmazó fizikai fájlok egyfajta nézetei. A logikai fájlok által meghatározott információk elérésének biztosítása a logikai fájlhoz és a társított fizikai fájlhoz is is igényel adatjogosultságot.

A 42. ábra: [oldalszám:](#page-230-0) 211 egy fizikai fájlt és három hozzá társított logikai fájlt szemléltet.

<span id="page-230-0"></span>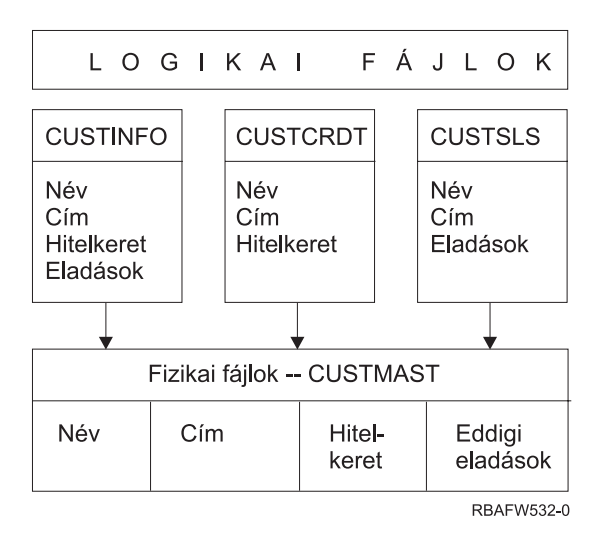

*42. ábra: Logikai fájlok használata biztonsági okokból*

Az eladási részleg (DPTSM csoportprofil) tagjai az összes mezőt megtekinthetik, de nem módosíthatják a hitelkeretet. A követelések részlege (DPTAR csoportprofil) tagjai az összes mezőt megtekinthetik, de az eladások mezőt nem módosíthatják. A fizikai fájl jogosultsága a következő:

*122. táblázat: Fizikai fájl példa: CUSTMAST fájl*

| Jogosultság            | Felhasználók: *PUBLIC |  |  |
|------------------------|-----------------------|--|--|
|                        |                       |  |  |
| Objektum jogosultságok |                       |  |  |
| *OBJOPR                |                       |  |  |
| *OBJMGT                |                       |  |  |
| *OBJEXIST              |                       |  |  |
| *OBJALTER              |                       |  |  |
| *OBJREF                |                       |  |  |
| Adatjogosultságok      |                       |  |  |
| *READ                  | X                     |  |  |
| $*ADD$                 | X                     |  |  |
| $ *UPD $               | X                     |  |  |
| $*$ DLT                | X                     |  |  |
| *EXECUTE               | X                     |  |  |
| *EXCLUDE               |                       |  |  |

A nyilvánosságnak minden adatjogosultsággal rendelkeznie kell a CUSTMAST fizikai fájlhoz, de nem szabad használati jogot kapnia. A nyilvánosság így nem érheti el közvetlenül a CUSTMAST fájlt, mivel a fájlok megnyitásához \*OBJOPR jogosultság szükséges. A nyilvánosság jogosultsága lehetővé teszi, hogy a logikai fájlok felhasználói minden adatjogosultsággal rendelkezhessenek.

A logikai fájlok jogosultsága a következőképpen néz ki:

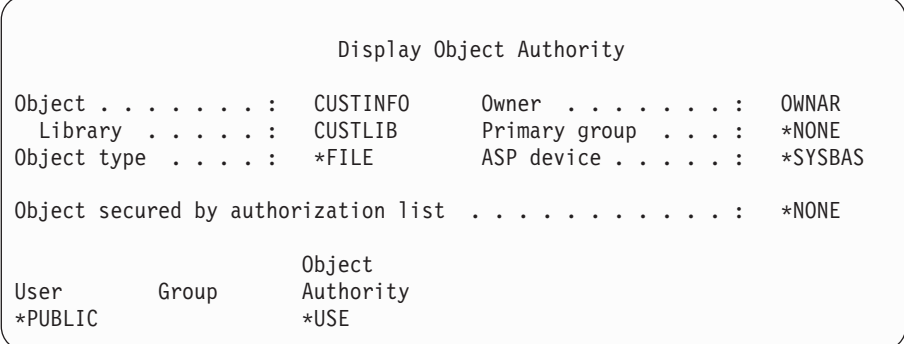

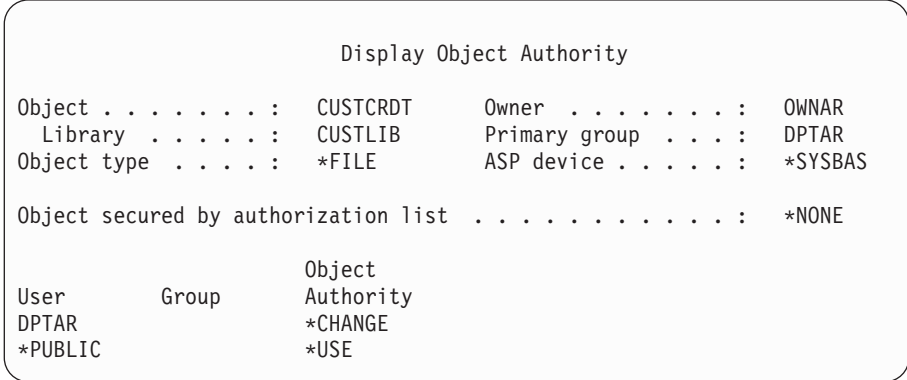

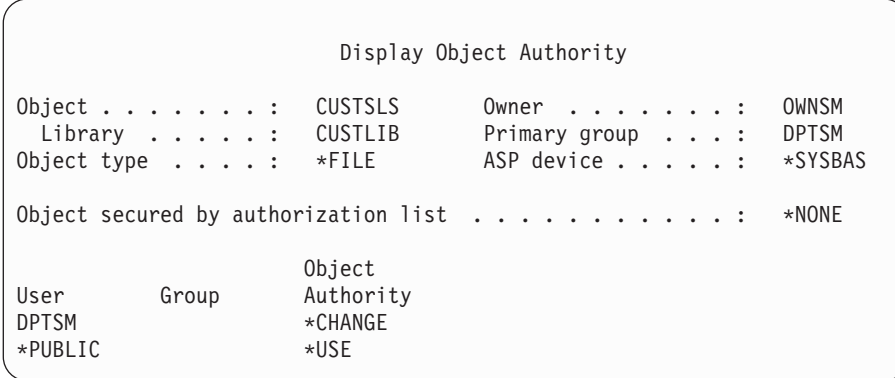

A jogosultsági séma működéséhez nem szükséges a csoportprofilt, például a DPTSM csoportot beállítani a logikai fájl elsődleges csoportjaként. Az elsődleges csoport jogosultságának használata azonban kiküszöböli a fájlt elérő felhasználó és a felhasználó csoportjának magánjogosultságaiban végzett keresést. Az elsődleges csoport jogosultságnak a jogosultság ellenőrzési folyamatra gyakorolt hatását a "2. eset: Elsődleges csoport [jogosultság](#page-184-0) [használata"](#page-184-0) oldalszám: 165 helyen tanulmányozhatja.

Logikai fájlokon az i5/OS licencprogram V3R1 kiadásával kezdődően határozhat meg adatjogosultságokat. Amikor egy korábbi kiadásról áttér a V3R1 kiadásra, a rendszer a telepítéskor átalakítja a logikai fájlokat. A rendszer a logikai fájlok első elérésekor megadja rájuk az összes adatjogosultságot.

Logikai fájlok biztonsági eszközként való felhasználásához tegye a következőket:

- v Adja meg az összes adatjogosultságot az alapul szolgáló fizikai fájlokon.
- v Vonja vissza a fizikai fájlok \*OBJOPR jogosultságát. Ez megakadályozza a felhasználókat a fizikai fájl közvetlen elérésében.
- v Adja meg a logikai fájlokra vonatkozó megfelelő adatjogosultságokat. Vonja vissza a nem kívánt jogosultságokat.
- v Adja meg az \*OBJOPR jogosultságot a logikai fájlokra.

# **Fájlok felülbírálása**

A felülbírálás parancsokkal elérhető, hogy a programok azonos formátumú, de másik fájlt használjanak. Tegyük fel például, hogy a JKL Toy Companyban a szerződéseket és az árképzést kezelő alkalmazás egyik programja az árképzési információkat egy munkafájlba írja, mielőtt frissítené az árakat. Ha egy parancssor használatára képes felhasználó hozzá akar férni bizalmas információkhoz, akkor egy felülbírálás paranccsal előírhatja a programnak, hogy az adatokat egy másik fájlba írja, egy olyan könyvtárban, amely a felhasználó felügyelete alá tartozik. A helyes fájlok feldolgozásának biztosításához a program futása előtt használja a felülbírálási parancsokat a SECURE(\*YES) paraméterrel.

# **Fájl biztonság és az SQL**

Az SQL keresztreferencia fájlok segítségével követi nyomon az adatbázisfájlokat és ezek viszonyait. E fájlok összefoglaló neve az SQL katalógus. Az SQL katalógus nyilvános jogosultsága \*READ. Ez azt jelenti, hogy az SQL felülethez hozzáférő bármelyik felhasználó megjelenítheti a rendszer összes fájljának nevét és szöveges leírását. Az SQL katalógus nem érinti az adatbázisfájlok tartalmának eléréséhez szükséges szokásos jogosultságokat.

Az SQL vagy Query Manager indítására szolgáló, átvett jogosultságot használó CL programok használatakor körültekintéssel kell eljárni. Mindkét lekérdezési program lehetővé teszi a felhasználóknak egy fájlnév megadását. Ennek megfelelően a felhasználó bármilyen fájlhoz hozzáférhet, amelyhez az átvett profil jogosultsággal rendelkezik.

## **Jogosultsági listák tervezése**

A jogosultsági listák használata több előnnyel is jár:

- v A jogosultsági listák leegyszerűsítik a jogosultságok kezelését. A felhasználó jogosultsága a jogosultsági listára vonatkozóan állapítható meg, nem pedig egyenként a listán szereplő egyedi objektumokra. Ha a jogosultsági lista hatálya alá új objektum kerül, akkor a listán szereplő felhasználók jogosulttá válnak az objektum elérésére.
- v A felhasználóknak egyetlen művelettel adható jogosultság a listán szereplő összes objektumhoz.
- v A jogosultsági listák csökkentik a magánjogosultságok számát a rendszeren. Minden felhasználó csak egy objektumhoz, a jogosultsági listához rendelkezik magánjogosultsággal. Ezzel a felhasználó a listában szereplő összes objektumhoz jogosultságot szerez. A rendszeren megadott magánjogosultságok számának csökkentése is előnyös:
	- Csökkenti a felhasználói profilok méretét.
	- Javítja a rendszer (SAVSYS) vagy a biztonsági adatok (SAVSECDTA) mentésének teljesítményét.
- v A jogosultsági listák jó módszert jelentenek a fájlok védelmére. Magánjogosultságok használata esetén minden felhasználónak minden fájl memberhez szüksége van magánjogosultságra. Jogosultsági lista használatakor minden felhasználónak csak egy jogosultsága lesz. Érdemes megemlíteni azt is, hogy a megnyitott fájlok jogosultságait nem lehet módosítani. Ha a fájlt jogosultsági listával védi, akkor a fájlra vonatkozó jogosultságokat akkor is módosíthatja, amikor a fájl meg van nyitva.
- v A jogosultsági listák lehetővé teszik a jogosultságok megjegyzését az objektumok mentésekor. A jogosultsági listával védett objektumok mentésekor a jogosultsági lista neve az objektummal együtt kerül mentésre. Ha az objektumot törlik, majd visszaállítják **ugyanarra** a rendszerre, akkor a közte és a jogosultsági lista között fennálló kapcsolat automatikusan helyreáll. Ha az objektumot más rendszerre állítják vissza, akkor a jogosultsági lista kötésére nem kerül sor, hacsak a visszaállítási parancsnak nem adják meg az ALWOBJDIF(\*ALL) vagy ALWOBJDIF(\*AUTL) paramétert.

## **Jogosultsági listák használatának előnyei**

A biztonság fenntartásának szempontjából az azonos biztonsági igényeket támasztó objektumok kezelésének preferált módszere a jogosultsági lista. A jogosultsági listák akkor is előnyösebbek az objektumokra vonatkozó magánjogosultságoknál, ha a listák csak kis számú objektumot védenek. Mivel a jogosultságok egy helyen (a jogosultsági listában) vannak, könnyebb módosítani az objektumok elérésére jogosultak körét. Emellett a meglévő objektumokkal megegyező jogosultságokat igénylő új objektumok védelme is jóval egyszerűbb.

A jogosultsági listával védett objektumokra ne vonatkozzanak magánjogosultságok. Ha az objektumot jogosultsági lista is védi, emellett magánjogosultságok is vonatkoznak rá, akkor a rendszernek a jogosultság ellenőrzésekor kétszer kell keresést végeznie a felhasználó magánjogosultságaiban. Az első keresés az objektumra vonatkozó magánjogosultságokban történik, a második a jogosultsági listára vonatkozó magánjogosultságokban. A két keresés rendszererőforrásokat igényel, vagyis hatással lehet a rendszer teljesítményére is. Ha csak a jogosultsági listát használja, akkor a rendszer csak egy keresést végez. Emellett a jogosultsági lista kapcsán használt jogosultság gyorsítótár miatt a jogosultság ellenőrzés teljesítménye ugyanolyan lesz, mintha csak az objektumra vonatkozó magánjogosultságokat ellenőrizné a rendszer.

A JKL Toy Companynál egy jogosultsági lista védi a hóvégi raktárkészlet ellenőrzéshez használt munkafájlokat. A munkafájlok törlésre kerülnek, amihez \*OBJMGT jogosultság szükséges. Az alkalmazás követelményeinek változásával a munkafájlok száma nőhet az idők során. Emellett a munkakörök változásai miatt a hóvégi feldolgozást más és más felhasználók futtatják. Egy jogosultsági lista segítségével az ilyen változások könnyebben kezelhetők.

A jogosultsági lista beállításának lépései a következők:

- 1. Hozza létre a jogosultsági listát: CRTAUTL ICLIST1
- 2. Helyezze az összes munkafájlt a jogosultsági lista hatálya alá: GRTOBJAUT OBJ(ITEMLIB/ICWRK\*) +

```
OBJTYP(*FILE) AUTL(ICLIST1)
```
3. Adja hozzá a hóvégi feldolgozást végző felhasználókat a listához: ADDAUTLE AUTL(ICLIST1) USER(USERA) AUT(\*ALL)

# **Csoportprofilok tervezése**

A csoportprofilok akkor hasznosak, ha több felhasználó rendelkezik hasonló biztonsági igényekkel. Különösen hasznosak a munkaköri tevékenységek és csoporttagságok változásakor. Ha például az egyik részlegen dolgozók egy adott alkalmazást használnak, akkor a részleg számára beállítható egy csoportprofil. A részleghez csatlakozók illetve onnan kilépők esetében elég a felhasználói profilok csoportprofil mezőjét frissíteni. Ez sokkal egyszerűbb, mint a felhasználói profilok egyedi jogosultságainak eltávolítása.

A csoportprofilok kifejezetten létrehozhatók csoportprofilként, illetve a meglévő profilok is átalakíthatók csoportprofillá. A csoportprofilok voltaképpen különleges felhasználói profilnak tekinthetők. Egy felhasználói profil az alábbi feltételek teljesülésekor válik csoportprofillá:

- v Egy másik profil megjelöli csoportprofilként.
- v A profilhoz csoport azonosítószámot (GID) rendel.

Például:

- 1. Hozzon létre egy GRPIC profilt: CRTUSRPRF GRPIC
- 2. A létrejött profil egy szokványos profil, nem csoportprofil.
- 3. Jelölje meg a GRPIC profilt egy másik profil csoportprofiljaként: CHGUSRPRF USERA GRPPRF(GRPIC)
- 4. A rendszer innentől a GRPIC profilt csoportprofilként kezeli, és hozzárendel egy GID értéket.

## **Objektumok elsődleges csoportjának tervezése**

A rendszer minden objektuma rendelkezhet elsődleges csoporttal. Az elsődleges csoport jogosultság javíthatja a teljesítményt, ha az elsődleges csoport az objektum felhasználóinak többségénél első csoportként szerepel.

A felhasználói csoportok gyakran felelősek valamilyen (például ügyfelekre vonatkozó) információkért a rendszeren. A csoportnak több jogosultságra van szüksége az információkhoz, mint a rendszer többi felhasználójának. Az elsődleges

csoport jogosultság használatával úgy állíthat be ilyen jellegű jogosultsági sémát, hogy az ne érintse a jogosultság ellenőrzés teljesítményét. Erre a "2. eset: Elsődleges csoport jogosultság [használata"](#page-184-0) oldalszám: 165 szakaszban talál egy példát.

## **Többszörös csoportprofilok tervezése**

Egy felhasználó legfeljebb 16 csoport tagja lehet: az első csoportnak (a felhasználói profil GRPPRF paramétere), illetve 15 kiegészítő csoportnak (a felhasználói profil SUPGRPPRF paramétere). Csoportprofilok használatával hatékonyabban kezelhetők a jogosultságok, és csökkenthető az objektumokra vonatkozó egyéni magánjogosultságok száma. A csoportprofilok helytelen használata viszont negatívan befolyásolhatja a jogosultság ellenőrzés teljesítményét.

Több csoportprofil használata esetén vegye figyelembe a következőket:

- v A többszörös csoportokat az elsődleges csoport jogosultsággal együtt alkalmazza, és kerülje az objektumokra vonatkozó magánjogosultságokat.
- v Gondosan tervezze meg, hogy a csoportprofilokat milyen sorrendben rendeli a felhasználókhoz. A felhasználók elsődleges csoportjának tükröznie kell a felhasználó elsődleges szerepét és a leggyakrabban használt objektumokat. Tegyük fel például, hogy egy WAGNERB nevű felhasználó általában a raktárkészlettel dolgozik, és néha adatrögzítést is végez. A raktárkészletre vonatkozó jogosultságot biztosító profilnak (DPTIC) kell WAGNERB első csoportjának lennie. A rendelés rögzítési munkához szükséges profilnak (DPTOE) WAGNERB első kiegészítő csoportjának kell lennie.

**Megjegyzés:** Az objektumokra vonatkozó magánjogosultságok meghatározásának sorrendje nincs hatással a jogosultság ellenőrzés teljesítményére.

v Ha több csoport használatát tervezi, akkor tanulmányozza a ["Jogosultságok](#page-166-0) ellenőrzésének menete" oldalszám: 147 szakaszban leírt ellenőrzési folyamat menetét. Fontos, hogy ismerje a több csoport más jogosultsági technikákkal, például jogosultsági listákkal való együttes felhasználásának a rendszer teljesítményére gyakorolt hatását.

### **Csoportprofilok speciális jogosultságainak összegzése**

A csoportprofilok speciális jogosultságai elérhetők a csoport tagjai számára. A több csoportban is tag felhasználói profilok a saját speciális jogosultságaik mellé megkapják az összes olyan csoport speciális jogosultságait is, amelyben tagok. A több csoportban tag felhasználók esetén a speciális jogosultságok halmozódnak. Tegyük fel például, hogy a GROUP1 csoport \*JOBCTL, a GROUP3 csoport \*AUDIT, a GROUP16 csoport pedig \*IOSYSCFG speciális jogosultsággal rendelkezik. Ha egy felhasználói profilban mind a három profil meg van adva csoportprofilként, akkor a felhasználó \*JOBCTL, \*AUDIT és \*IOSYSCFG speciális jogosultsággal is rendelkezni fog.

**Megjegyzés:** Ha egy programot egy csoport tagja birtokol, akkor a program csak a tulajdonos jogosultságát veszi át. A csoport jogosultságait **nem**.

## **Egyéni profil felhasználása csoportprofilként**

A meglévő profilok csoportprofillá alakításával szemben a profilok kifejezetten csoportprofilkénti létrehozása ajánlott. Amikor például egy adott felhasználó profilja egy sor felhasználó számára szükséges összes jogosultságot tartalmazza, akkor csábító lehet az ötlet, hogy a felhasználói profilt csoportprofillá alakítsa. Az egyének profiljainak csoportprofilkénti felhasználása azonban a későbbiekben gondokat okozhat:

- v Ha a csoportprofilként használt profil felhasználója munkakört vált, akkor új profilt kell megjelölni csoportprofilként, át kell állítani a jogosultságokat, és át kell vinni az objektumok tulajdonjogát.
- v A csoport összes tagja automatikusan jogosultságot szerez a csoportprofil által létrehozott objektumokra. A csoportprofilként szolgáló profil felhasználója elveszti a saját objektumok birtoklásának lehetőségét, hacsak kifejezetten nem zárja ki a többi felhasználót.

A csoportprofilokat érdemes előre megtervezni. Hozzon létre kifejezett csoportprofilokat, és állítsa jelszavukat \*NONE-ra. Ha egy alkalmazás futtatása során felfedezi, hogy egy felhasználó olyan jogosultságok birtokában van, amelyeknek felhasználói csoporthoz kellene tartozniuk, akkor tegye a következőket:

1. Hozzon létre egy csoportprofilt.

- <span id="page-235-0"></span>2. A GRTUSRAUT paranccsal adja át a felhasználó jogosultságait a csoportprofilnak.
- 3. Távolítsa el a felhasználó magánjogosultságait, mivel ezekre a továbbiakban nincs szükség. Ehhez használja az RVKOBJAUT vagy EDTOBJAUT parancsot.

## **Csoportprofilok és jogosultsági listák összehasonlítása**

A csoportprofilok a hasonló biztonsági igényekkel rendelkező felhasználói profilok felügyeletének egyszerűsítésére szolgálnak. A jogosultsági listák az azonos biztonsági igényeket támasztó objektumok védelmét szolgálják. A két módszer jellemzőit a 123. táblázat: sorolja fel:

*123. táblázat: Jogosultsági listák és csoportprofilok összehasonlítása*

| Osszehasonlítás alapja                                         | Jogosultsági lista | <b>Csoportprofil</b> |
|----------------------------------------------------------------|--------------------|----------------------|
| Több objektum biztosítására szolgál                            | Igen               | Igen                 |
| A felhasználók egynél többhöz is tartozhatnak                  | Igen               | Igen                 |
| A magánjogosultság felülbírálja a többi jogosultságot          | Igen               | Igen                 |
| A felhasználó jogosultságát függetlenül kell hozzárendelni     | Igen               | Nem                  |
| A megadott jogosultságok minden objektumnál ugyanazok          | Igen               | Nem                  |
| Az objektumokat egynél több is védheti                         | Nem                | Igen                 |
| A jogosultság megadható az objektum létrehozásakor             | Igen               | Igen <sup>1</sup>    |
| Bármilyen objektumtípust védhet                                | Nem                | Igen                 |
| Társítása az objektumhoz törlődik az objektum törlésekor       | Igen               | Igen                 |
| Társítása az objektumhoz mentésre kerül az objektum mentésekor | Igen               | $N$ em <sup>2</sup>  |

**<sup>1</sup>** A csoportprofilok úgy kaphatnak jogosultságot az objektumok létrehozásakor, hogy az objektumot létrehozó felhasználó profiljában be van állítva a GRPAUT paraméter.

**<sup>2</sup>** Az elsődleges csoport jogosultság mentésre kerül az objektummal.

A ″Jogosultság meghatározható az objektum létrehozásakor″ elem jogosultsági listájánál: |

- v Ha jogosultsági listát kíván rendelni egy könyvtáralapú objektumhoz, akkor adja meg az AUT(\*LIBCRTAUT) paramétert a CRTxxxx parancsban, illetve a CRTAUT (jogosultsági\_lista\_neve) paramétert a könyvtárhoz. Bizonyos objektumok, például ellenőrzési listák esetén nem használható a \*LIBCRTAUT érték a CRT parancsban. | | |
- v Ha katalógusalapú objektumhoz kíván jogosultsági listát rendelni, akkor adja meg a \*INDIR értéket az MKDIR parancs DTAAUT és OBJAUT paramétereinek. Ily módon a jogosultsági lista a szülőkatalógust és az új katalógust is védi. A rendszer nem engedi tetszőleges jogosultsági lista megadását az objektumok létrehozásakor. | | |

## **Programozókra vonatkozó biztonság megtervezése**

A programozók gyakran okoznak főfájást az adatvédelmi megbízottnak. Tudásuk lehetővé teszi számukra, hogy megkerüljék a nem elég gondosan megtervezett biztonsági eljárásokat. Ha tesztelési célból adatokra van szükségük, kikerülhetik a biztonsági intézkedéseket. Megkerülhetik a rendszererőforrások kiosztását végző szokásos eljárásokat, hogy saját jobjaikat jobb teljesítménnyel futtassák a rendszeren. A biztonságot gyakran tekintik a munkájukhoz szükséges feladatok, például az alkalmazások tesztelésének kerékkötőjeként. Ha viszont túl sok jogosultságot a programozóknak, akkor ez semmissé teszi a kötelezettségek elválasztásának biztonsági alapelvét. Emellett lehetővé teheti a programozóknak jogosulatlan programok telepítését.

Az alkalmazásprogramozók környezetének beállításakor kövesse az alábbi irányelveket:

- v Ne adjon meg **minden** speciális jogosultságot a programozóknak. Ha a programozóknak mindenképpen speciális jogosultságokra van szükségük, akkor **csak** a rájuk kiosztott feladatok vagy tevékenységek végrehajtásához szükséges speciális jogosultságokat adja meg nekik.
- v Ne használja a QPGMR felhasználói profilt a programozók csoportprofiljaként.
- v Használjon tesztkönyvtárakat, és tiltsa meg az éles környezet könyvtárainak elérését.
- v Hozzon létre programozói könyvtárakat, és egy átvett jogosultságot használó programmal másolja át a kijelölt éles adatokat a programozói könyvtárakba tesztelési céllal.
- v Ha az interaktív teljesítmény problémás, akkor fontolja meg a programok létrehozására szolgáló parancsok módosítását, hogy azok csak kötegelten fussanak: CHGCMD CMD(CRTxxxPGM) ALLOW(\*BATCH \*BPGM)
- v Mielőtt az alkalmazásokat vagy programváltozásokat a tesztkönyvtárakból éles környezetbe helyezné, végezze el az alkalmazás funkciók biztonsági felülvizsgálatát.
- v Alkalmazások fejlesztésekor használja a csoportprofil technikát. Ennek lényege, hogy minden alkalmazásprogramot egy csoportprofil birtokol. Adja hozzá az alkalmazásokon dolgozó programozókat a csoporthoz, és adja meg a felhasználói profiljaikban az OWNER(\*GRPPRF) paramétert, hogy minden új objektumnak a csoportprofil legyen a tulajdonosa. Amikor a programozók projektet váltanak, akkor a profilban megadott csoport információ egyszerűen módosítható. További információk: ["Objektumok](#page-142-0) csoportos tulajdonjoga" oldalszám: 123.
- v Alakítson ki egy tervet az alkalmazások tulajdonjogának hozzárendelésére, amikor éles környezetbe helyezi azokat. Az éles alkalmazások változásainak követéséhez az alkalmazások összes objektumát, a programokat is beleértve az alkalmazásnak kijelölt felhasználói profilnak kell birtokolnia.

Az alkalmazás objektumokat nem szabad programozónak birtokolnia, mivel így a programozó ellenőrizhetetlen módon férhet ezekhez az éles környezetben. Az alkalmazás tulajdonosa az alkalmazásért felelős egyén profilja, vagy egy erre a célra létrehozott alkalmazás tulajdonos profil legyen.

# **Forrásfájlok kezelése**

A forrásfájlok fontosak a rendszer integritásának szempontjából. Emellett a vállalati információtulajdon fontos részét képezik saját alkalmazások fejlesztésekor. A forrásfájlokat a rendszer többi fontos fájljához hasonló módon kell védeni. Fontolja meg a forrásfájlok külön könyvtárakba helyezését, ahol felügyelhető, ki frissítheti és helyezheti az éles környezetbe ezeket.

Amikor a rendszeren létrejön egy forrásfájl, akkor az alapértelmezett nyilvános jogosultsága \*CHANGE, vagyis bármilyen felhasználó bármilyen forrás membert módosíthat. Membereket csak a forrásfájl tulajdonosa vagy egy \*ALLOBJ speciális jogosultsággal rendelkező felhasználó adhat hozzá vagy távolíthat el. A forrás fizikai fájlok ezen alapértelmezett jogosultságát a legtöbb esetben módosítani kell. Az alkalmazásokon dolgozó programozóknak \*OBJMGT jogosultságra van szükségük a forrásfájlokra vonatkozóan az új memberek hozzáadásához. A nyilvános jogosultságot valószínűleg le kell csökkenteni \*USE-ra vagy \*EXCLUDE-ra, hacsak a forrásfájlok könyvtára nincs védve.

# **Az integrált fájlrendszer Java osztályfájljainak és JAR fájljainak védelme** |

A Java programok futtatásához olvasási (\*R) jogosultság szükséges minden Java osztályhoz és JAR fájlhoz, továbbá | végrehajtás (\*X) jogosultság a Java osztályok és JAR fájlok útvonalának minden katalógusához. Integrált | | fájlrendszerbeli Java osztályok és JAR fájlok használatakor ezeket a szokásos objektum jogosultságokkal kell védeni. A Java fájlok védelméhez a CHGAUT paranccsal biztosítsa az útvonal katalógusait és a fájlokat a megfelelő objektum | jogosultsági attribútumokkal. A Java programok futtatásához a felhasználóknak olvasási (\*R) jogosultsággal kell | rendelkezniük a Java osztályokhoz és JAR fájlokhoz. Ez a jogosultságuk a fájl nyilvános jogosultságából és L | magánjogosultságból is származhat. Több felhasználó magánjogosultságának beállításához egy jogosultsági lista is | hasznos lehet. Senkinek nem szabad írási (\*W) jogosultságot adni a fájlhoz, kivéve ha valóban módosíthatják a fájlt. |

A RUNJAVA parancs Osztályútvonal biztonsági ellenőrzési szint paraméterével biztosíthatja, hogy a futó Java |

alkalmazások a CLASSPATH helyes fájljait használják. Erre a CHKPATH(\*SECURE) érték szolgál. |

# **Biztonság tervezése rendszerprogramozók és felügyelők számára**

A legtöbb rendszeren van valaki, aki a ″házmesteri″ funkciókat végzi. Ez a személy figyeli a rendszer erőforrásainak felhasználását, különös tekintettel a lemezes tárterületre, hogy meggyőződhessen róla: a felhasználók rendszeresen eltávolítják a használaton kívüli objektumokat. A rendszerprogramozóknak széles körű jogosultságok szükségesek a rendszer összes objektumának megvizsgálásához. Nincs szükségük viszont az objektumok tartalmának megjelenítésére.

A felhasználói profilokban megadott speciális jogosultságok helyett átvett jogosultság felhasználásával kialakítható egy sor rendszerprogramozók számára használható megjelenítési parancs.

## **Ellenőrzési lista objektumok használatának tervezése**

Az ellenőrzési lista objektumok segítségével az alkalmazások biztonságosan tárolhatnak felhasználó hitelesítési információkat. | |

Az Internet kapcsolati szerver (ICS) például ellenőrzési listák felhasználásával valósítja meg az **Internet felhasználók** fogalmát. Az ICS a weboldalak kiszolgálása előtt képes **alapszintű hitelesítés** végrehajtására. Az alapszintű hitelesítés megköveteli a felhasználóktól, hogy megadjanak valamilyen hitelesítési információt, például jelszót, PIN kódot vagy számlaszámot. A felhasználó neve és a hitelesítési információk biztonságosan tárolhatók egy ellenőrzési listában. Az ICS az ellenőrzési listában tárolt információkat használja, így nincs szükség arra, hogy minden ICS felhasználónak iSeries felhasználói azonosítója és jelszava legyen.

Az Internet felhasználók az iSeries webszerver elérésére lehetnek jogosultak. A felhasználónak semmilyen jogosultsága nincs az iSeries erőforrásokhoz, nem jelentkezhet be és nem futtathat jobokat. Az Internet felhasználók számára sohasem jön létre iSeries felhasználói profil.

Ellenőrzési listák létrehozására és törlésére az Ellenőrzési lista létrehozása (CRTVLDL) illetve az Ellenőrzési lista törlése (DLTVLDL) CL parancs használható. A rendszer emellett alkalmazásprogram illesztőkön (API) keresztül teszi lehetővé az alkalmazásoknak az ellenőrzési listák kiegészítését, módosítását, eltávolítását illetve az ezek alapján végzett ellenőrzést (hitelesítést). További információkat illetve példákat az információs központ API témakörében talál (az elérésével kapcsolatos részleteket az "Előfeltétel és kapcsolódó [információk"](#page-17-0) oldalszám: xvi szakaszban találja).

Az ellenőrzési lista objektumokat minden alkalmazás használhatja. Ha például egy alkalmazásnak jelszóra van szüksége, akkor az alkalmazásra vonatkozó jelszavak adatbázisfájl helyett tárolhatók ellenőrzési listában. Az alkalmazás ilyenkor az ellenőrzési lista API-k segítségével ellenőrzi a felhasználók jelszavát.

A hitelesítési információk visszafejthető formátumban tárolhatók. Ha egy felhasználó rendelkezik a megfelelő |

jogosultságokkal, akkor a hitelesítési információk visszafejthetők és a felhasználó megjelenítheti azokat. Az ellenőrzési |

listák visszafejthető adatinak tárolásának felügyeletével kapcsolatban olvassa el a "Szerver biztonsági [információk](#page-46-0) |

megőrzése [\(QRETSVRSEC\)"](#page-46-0) oldalszám: 27 szakaszt. |

## **Program funkciók elérésének korlátozása**

A program funkciók elérésének korlátozásával meghatározhatja, kik használhatják az alkalmazásokat, egy alkalmazás valamelyik részét vagy egy program valamelyik funkcióját. Ez a támogatás **nem** helyettesíti az erőforrás biztonságot. A program funkció elérésének korlátozása nem akadályozza meg a felhasználót egy erőforrás (például fájl vagy program) más felületen keresztül megvalósított elérésében. |

A program funkciók elérésének korlátozása az alábbi célokra biztosít alkalmazásprogram illesztőket (API): |

- Funkció regisztrálása
- v Funkcióra vonatkozó információk lekérdezése
- v Funkció használatára jogosultak és nem jogosultak meghatározása
- v A felhasználónak a funkció használatára vonatkozó jogosultságának ellenőrzése

Ahhoz, hogy a funkciót használni lehessen egy alkalmazásban, az alkalmazás szállítójának regisztrálnia kell a funkciókat az alkalmazás telepítése során. A regisztrált funkció az alkalmazás adott funkciójához tartozó kódblokknak felel meg. Amikor a felhasználó futtatja az alkalmazást, akkor egy kódblokk végrehajtása előtt az alkalmazás meghívja a használat ellenőrző API-t annak megállapítása érdekében, hogy a felhasználó jogosult-e a kódblokkhoz tartozó funkció használatára. Ha a felhasználónak megengedett a regisztrált funkció használata, akkor a kódblokk lefut. Ha a funkció használata nem engedélyezett a felhasználónak, akkor a kódblokk nem fut le.

A rendszeradminisztrátor határozza meg, hogy ki jogosult egy funkcióra, és ki nem. Az adminisztrátor a program funkció elérésének kezelésére a Funkció használati információk kezelése (WRKFCNUSG) parancsot és az iSeries navigátor Alkalmazás adminisztráció szolgáltatását is használhatja.

# **8. fejezet Biztonsági információk mentése és helyreállítása**

Ez a témakör bemutatja, hogy a biztonság hogyan viszonyul a biztonsági mentéshez és a helyreállításhoz a rendszeren:

- v Hogyan menti és állítja vissza a rendszer a biztonsági információkat
- v Hogyan hat a biztonság az objektumok mentésére és visszaállítására
- v A \*SAVSYS különleges jogosultság biztonsági kérdései

A biztonsági mentésről és a helyreállításról a *Rendszermentés és visszaállítás* című kiadvány tartalmaz további információkat. Az információkat megtalálja az iSeries Információs központ Rendszermentés és helyreállítás témaköreiben is (részletek: "Előfeltétel és kapcsolódó [információk"](#page-17-0) oldalszám: xvi).

A biztonsági információk mentése ugyanolyan fontos, mint az adatok mentése. Vannak olyan helyzetek, amikor a felhasználói profilokat, az objektum jogosultságokat és az adatokat együttesen kell visszaállítania a rendszeren. Ha a biztonsági információk nincsenek elmentve, akkor elképzelhető, hogy saját kezűleg kell ismét létrehoznia a felhasználói profilokat és az objektum jogosultságokat. Ez időigényes lehet, és hibákhoz valamint biztonsági kockázatokhoz vezethet.

A biztonsági információk megfelelő mentési és helyreállítási eljárásainak kidolgozásához tudni kell, hogy a rendszer hogyan tárolja, menti és állítja vissza az információkat.

A 124. táblázat: a biztonsági információk mentéséhez és visszaállításához használt parancsokat mutatja be. A későbbi szakaszok részletesen tárgyalják a biztonsági információk mentését és visszaállítását.

#### *124. táblázat: Biztonsági információk mentésének és visszaállításának módja*

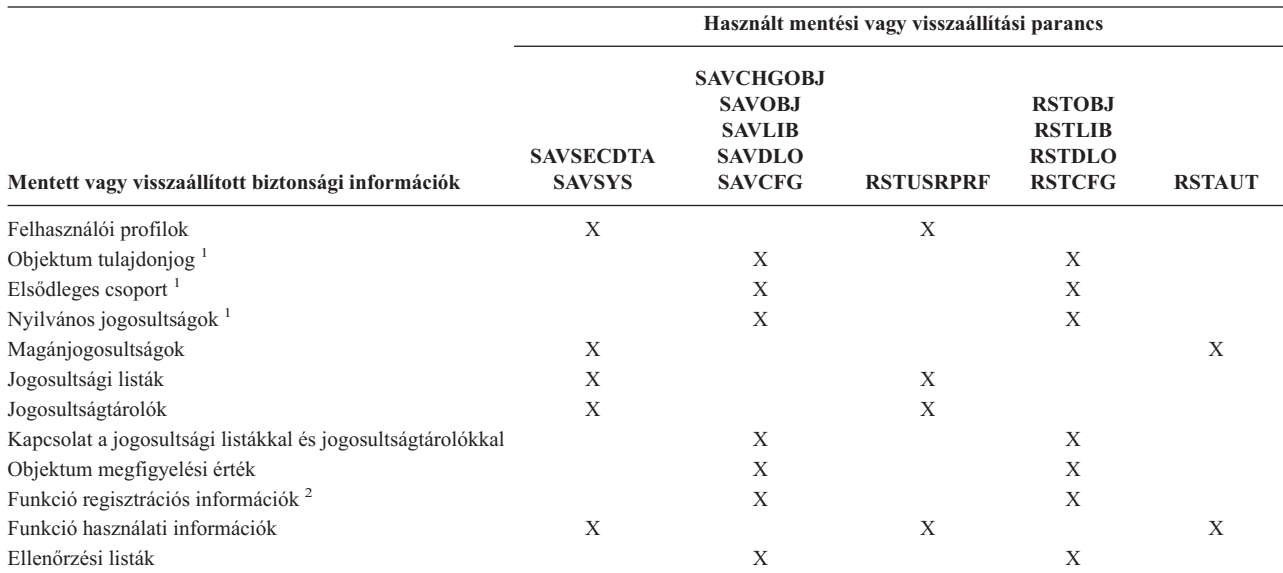

|

**<sup>1</sup>** A SAVSECDTA, SAVSYS és RSTUSRPRF parancsok a következő objektumtípusok tulajdonjogát, elsődleges csoportját, elsődleges csoport jogosultságát és nyilvános jogosultságát mentik el és állítják vissza: Felhasználói profil (\*USRPRF), Jogosultsági lista (\*AUTL) és jogosultságtároló (\*AUTHLR).

**<sup>2</sup>** Az elmentendő/visszaállítandó objektum a QUSEXRGOBJ, amelynek típusa \*EXITRG, és a QUSRSYS könyvtárban található.

## **Hogyan tárolja a rendszer a biztonsági információkat**

Az objektumokkal, felhasználói profilokkal és jogosultsági listákkal tárolt biztonsági információk:

### **Objektummal tárolt jogosultság információk:**

Nyilvános jogosultság Tulajdonos neve Tulajdonos jogosultsága az objektumhoz Elsődleges csoport neve Elsődleges csoport jogosultsága az objektumhoz Jogosultsági lista neve Objektum megfigyelési érték Van-e magánjogosultság A magánjogosultság kisebb-e mint a nyilvános

### **Felhasználói profillal tárolt jogosultság információk:**

*Fejléc információk*:

A Felhasználói profil létrehozása képernyőn megjelenő felhasználói profil attribútumok.

Az uid és gid.

*Magánjogosultság információk*:

Magánjogosultság az objektumokhoz. Magában foglalja a magánjogosultságokat a jogosultsági listákhoz.

*Tulajdonos információk*:

Tulajdonolt objektumok listája

A tulajdonolt objektumoknál az objektumhoz magánjogosultsággal rendelkező felhasználók listája

*Elsődleges csoport információk*:

Azoknak az objektumoknak a listája, amelyeknek a profil az elsődleges csoportja.

*Megfigyelési információk*:

Művelet megfigyelési érték

Objektum megfigyelési érték

*Funkció használati információk*:

Regisztrált funkciók használati beállításai.

### **Jogosultsági listákkal tárolt jogosultság információk:**

Az objektummal tárolt minden szokásos jogosultság információ - például a nyilvános jogosultság és a tulajdonos. A jogosultsági listával védett objektumok listája.

### **Biztonsági információk mentése**

A biztonsági információk másként kerülnek tárolásra a mentési adathordozón, mint a rendszeren. A felhasználói profilok mentésekor a felhasználói profillal tárolt magánjogosultság információit a rendszer jogosultság táblába rendezi. A rendszer jogosultság táblát állít össze és ment el minden magánjogosultságokkal rendelkező felhasználói profilhoz. A biztonsági információk átalakítása és mentése sok időt vehet igénybe, ha sok magánjogosultsággal rendelkezik a rendszeren.

A rendszer az alábbi módon tárolja a biztonsági információkat a mentési adathordozón:

### **Objektummal mentett jogosultság információk:**

Nyilvános jogosultság

Tulajdonos neve

- <span id="page-240-0"></span>Tulajdonos jogosultsága az objektumhoz
- Elsődleges csoport neve
- Elsődleges csoport jogosultsága az objektumhoz
- Jogosultsági lista neve
- Mezőszintű jogosultságok
- Objektum megfigyelési érték
- Van-e magánjogosultság
- A magánjogosultság kisebb-e mint a nyilvános

### **Jogosultsági listával mentett jogosultság információk:**

Az objektummal tárolt minden szokásos jogosultság információ - például a nyilvános jogosultság, a tulajdonos és az elsődleges csoport.

### **Felhasználói profillal mentett jogosultság információk:**

A Felhasználói profil létrehozása képernyőn megjelenő felhasználói profil attribútumok.

### **Felhasználói profilhoz társított elmentett jogosultság tábla:**

Egy rekord a felhasználói profil minden egyes magánjogosultságához, ami tartalmazza a regisztrált funkciók használati beállításait is.

### **QUSEXRGOBJ objektummal mentett funkció regisztrációs információk:**

A funkció regisztrációs információkat a QUSRSYS könyvtár QUSEXRGOBJ \*EXITRG objektumának mentésével mentheti el.

### **Biztonsági információk helyreállítása**

A rendszer helyreállítása gyakran igényli az adatok és a társított biztonsági információk visszaállítását. A helyreállítás általános sorrendje:

- 1. A felhasználói profilok és jogosultsági listák visszaállítása (RSTUSRPRF USRPRF(\*ALL)).
- 2. Az objektumok visszaállítása (RSTCFG, RSTLIB, RSTOBJ, RSTDLO vagy RST).
- 3. Az objektumok magánjogosultságainak visszaállítása (RSTAUT).

A *Rendszermentés és visszaállítás* kiadvány további információkat tartalmaz a helyreállítás tervezéséről.

## **Felhasználói profilok visszaállítása**

A felhasználói profilokon a profil visszaállításakor elvégezhet néhány módosítást. Erre az alábbi szabályok vonatkoznak:

- v Ha a profilokat egyenként állítja vissza (az RSTUSRPRF USRPRF(\*ALL) nincs megadva), a SECDTA(\*PWDGRP) nincs megadva, és a visszaállítandó profil nem létezik a rendszeren, akkor az alábbi mezők értéke \*NONE értékre módosul:
	- Csoportprofil neve (GRPPRF)
	- Jelszó (PASSWORD)

|

- Dokumentum jelszó (DOCPWD)
- További csoportprofilok (SUPGRPPRF)

A termék jelszavakat a rendszer \*NONE értékre módosítja, így ezek helytelenek lesznek az olyan felhasználói profilok visszaállításakor, amelyek nem léteznek a rendszeren.

v Ha a profilokat egyenként állítja vissza (az RSTUSRPRF USRPRF(\*ALL) nincs megadva), a SECDTA(\*PWDGRP) nincs megadva, és a visszaállítandó profil létezik a rendszeren, akkor a jelszó, a dokumentum jelszó és a csoportprofil nem változik:

<span id="page-241-0"></span>Ha a felhasználói profilokat külön szeretné visszaállítani a jelszó és csoport információkkal a mentési adathordozóról, akkor adja meg a SECDTA(\*PWDGRP) paramétert az RSTUSRPRF parancsban. Az egyedi profilok visszaállításakor a jelszó és a csoport információk visszaállításához \*ALLOBJ és \*SECADM különleges jogosultságra van szükség. A rendszeren már létező felhasználói profilok visszaállításakor a felhasználói profillal visszaállított termék jelszavak helytelenek lesznek ha nem adja meg a SECDTA(\*PWDGRP) paramétert az RSTUSRPRF parancsban.

v Ha a rendszer összes felhasználói profilját visszaállítja, akkor a rendszeren már meglévő profilokat a rendszer - a jelszóval együtt - visszaállítja a mentési adathordozóról.

**FIGYELEM:** Ha a felhasználói profilokat más jelszó szinttel (QPWDLVL rendszerváltozó) rendelkező rendszerről mentette, mint amilyenre visszaállítja, akkor elképzelhető, hogy a jelszó nem lesz érvényes a visszaállított rendszeren. Ha például a felhasználói profilt egy 2. jelszó szintű rendszerről mentette, akkor elképzelhető, hogy a jelszó a következő lesz ″Ez az én jelszavam″. Ez a jelszó nem lesz érvényes a 0. vagy 1. jelszó szintű rendszeren.

**FIGYELEM:** Jegyezzen fel minden elmentett biztonsági információhoz tartozó adatvédelmi megbízott (QSECOFR) jelszót, hogy be tudjon jelentkezni a rendszerre, ha teljes visszaállítást kell végeznie.

A QSECOFR profil jelszavát a DST-vel (Kijelölt szervizeszközök) állíthatja alaphelyzetbe. Az útmutatásokat az információs központ Szervizeszközök című témakörében találja. Az információs központ eléréséről az ["Előfeltétel](#page-17-0) és kapcsolódó [információk"](#page-17-0) oldalszám: xvi helyen tájékozódhat.

- v Ha egy profil létezik a rendszeren, akkor a visszaállítási művelet nem módosítja az uid-t és a gid-t.
- v Ha egy profil nem létezik a rendszeren, akkor a profilhoz tartozó uid és gid a mentési adathordozóról kerül visszaállításra. Ha az uid vagy a gid már létezik a rendszeren, akkor a rendszer egy új értéket hoz létre, és egy üzenetet (CPI3810) küld.
- v 30-as vagy magasabb biztonsági szintű rendszerekre végzett visszaállításkor a rendszer az alábbi esetekben eltávolítja a felhasználói profilokból az \*ALLOBJ speciális jogosultságot:
	- A profil más rendszerről lett mentve, és az RSTUSRPRF parancsot futtató személy nem rendelkezik az \*ALLOBJ és a \*SECADM jogosultságokkal.
	- A profil ugyanazon a rendszeren, 10-es vagy 20-as biztonsági szinten került mentésre.
	- **Figyelem:** A rendszer a számítógép és a mentési adathordozó gyári számával határozza meg, hogy az objektumok ugyanarra vagy egy másik rendszerre kerülnek-e visszaállításra.

A rendszer az \*ALLOBJ különleges jogosultságot **nem** távolítja el az alábbi IBM által szállított profilokból:

QSYS (rendszer) felhasználói profil

QSECOFR (adatvédelmi megbízott) felhasználói profil

QLPAUTO (licencprogram automatikus telepítés) felhasználói profil

QLPINSTALL (licencprogram telepítés) felhasználói profil

### **Objektumok visszaállítása**

Ha egy objektumot állít vissza a rendszerre, akkor a rendszer az objektummal tárolt jogosultság információkat használja. A visszaállított objektumok biztonságára az alábbiak vonatkoznak:

#### **Objektum tulajdonjog:**

- v Ha az objektum tulajdonos profilja létezik a rendszeren, akkor a rendszer visszaállítja a profil tulajdonjogát.
- v Ha a tulajdonos profil nincs a rendszeren, akkor az objektum tulajdonosa a QDFTOWN (alapértelmezett tulajdonos) felhasználói profil.
- v Ha az objektum létezik a rendszeren, és a rendszeren lévő tulajdonosa különbözik a mentési adathordozón lévő tulajdonosától, akkor az objektum nem kerül visszaállításra, hacsak az ALWOBJDIF(\*ALL) vagy ALWOBJDIF(\*OWNER) nincs megadva. Ebben az esetben az objektum visszaállításra kerül, és a rendszeren lévő tulajdonost használja.
- v A programok visszaállításáról a "Programok [visszaállítása"](#page-244-0) oldalszám: 225 szakasz tartalmaz további szempontokat.

#### **Elsődleges csoport:**

A rendszeren nem létező objektumoknál:

- v Ha az objektum elsődleges csoportját képező profil a rendszeren van, akkor akkor a rendszer az objektum elsődleges csoport értékét és jogosultságát visszaállítja.
- v Ha az elsődleges csoportprofil nem létezik a rendszeren:
	- Az objektum elsődleges csoportjának érték nincs lesz.
	- Az elsődleges csoport jogosultság értéke nincs jogosultság lesz.

A meglévő objektumok visszaállításakor a visszaállítási művelet az objektum elsődleges csoportját nem módosítja.

#### **Nyilvános jogosultság:**

- v Ha a visszaállításra kerülő objektum nem létezik a rendszeren, akkor a rendszer a nyilvános jogosultságot a mentett objektum nyilvános jogosultságára állítja.
- v Ha a visszaállítandó objektum létezik és lecserélésre kerül, akkor a nyilvános jogosultság nem változik. A rendszer nem használja az objektum mentett verziójának nyilvános jogosultságát.
- v A könyvtár CRTAUT értékét a rendszer nem használja, ha objektumokat állít vissza a könyvtárba.

#### **Jogosultsági lista:**

- v Ha egy objektum amely nem dokumentum és nem is mappa már létezik a rendszeren és rendelkezik jogosultsági listával, akkor az ALWOBJDIF paraméter határozza meg az eredményt:
	- Ha az ALWOBJDIF(\*NONE) paraméter meg van adva, akkor a meglévő objektumnak ugyanazzal a jogosultsági listával kell rendelkeznie, mint a mentett objektumnak. Ha ez nincs így, akkor a rendszer nem állítja vissza az objektumot.
	- Ha az ALWOBJDIF(\*ALL) vagy ALWOBJDIF(\*AUTL) paraméter meg van adva, akkor a rendszer visszaállítja az objektumot. A rendszer az objektumot a meglévő objektumhoz társított jogosultsági listához kapcsolja.
- v Ha a rendszeren már létező dokumentumot vagy mappát állít vissza, akkor a visszaállítás az objektumhoz a rendszeren társított jogosultsági listát használja. A visszaállítás nem használja a mentett dokumentum vagy mappa jogosultsági listáját.
- v Ha a jogosultsági lista nem létezik a rendszeren, akkor az objektum úgy kerül visszaállításra, hogy nem lesz társítva jogosultsági listához, és a nyilvános jogosultság \*EXCLUDE értékre módosul.
- v Ha az objektum ugyanazon a rendszeren kerül visszaállításra, amelyen elmentették, akkor a visszaállítás az objektumot ismét a jogosultsági listához társítja.
- v Ha az objektumot egy másik rendszerre állítja vissza, akkor a rendszer visszaállítás parancs ALWOBJDIF paraméterével határozza meg, hogy társítsa-e az objektumot a jogosultsági listához.
	- Ha az ALWOBJDIF(\*ALL) vagy ALWOBJDIF(\*AUTL) paraméter meg van adva, akkor a rendszer az objektumot a jogosultsági listához kapcsolja.
	- Ha az ALWOBJDIF(\*NONE) paraméter nincs megadva, akkor a rendszer nem kapcsolja az objektumot a jogosultsági listához, és az objektum nyilvános jogosultságát \*EXCLUDE értékre módosítja.

#### **Magánjogosultságok:**

- v A rendszer a magánjogosultságokat a felhasználói profilokkal menti el, nem az objektumokkal.
- v Ha a felhasználói profilnak magánjogosultsága van egy visszaállítandó objektumhoz, akkor ezeket a magánjogosultságokat a visszaállítás általában nem érinti. Bizonyos típusú programok visszaállításakor a magánjogosultságok visszavonásra kerülhetnek. További információkkal a "Programok [visszaállítása"](#page-244-0) oldalszám: [225](#page-244-0) szolgál.
- v Ha egy objektumot töröl a rendszerről, majd egy mentett változatból visszaállítja, akkor az objektum magánjogosultsága nem marad meg a rendszeren. Az objektumok törlésekor a rendszer az objektum összes magánjogosultságát eltávolítja a felhasználói profilokból.
- v Ha vissza szeretné állítani a magánjogosultságokat, akkor használja a Jogosultság visszaállítása (RSTAUT) parancsot. A művelet általános sorrendje:
	- 1. Állítsa vissza a felhasználói profilokat
- 2. Állítsa vissza az objektumokat
- 3. Állítsa vissza a jogosultságot

#### **Objektum megfigyelés:**

- v Ha a visszaállításra kerülő objektum nem létezik a rendszeren, akkor a rendszer visszaállítja a mentett objektum megfigyelési értékét (OBJAUD).
- v Ha a visszaállítandó objektum létezik és lecserélésre kerül, akkor az objektum megfigyelési érték nem változik. A rendszer nem állítja vissza az objektum mentett verziójának OBJAUD értékét.
- v Ha a visszaállításra kerülő könyvtár vagy katalógus nem létezik a rendszeren, akkor a rendszer visszaállítja az objektum vagy katalógus létrehozás megfigyelése (CRTOBJAUD) értékét.
- v Ha a visszaállításra kerülő könyvtár vagy katalógus létezik a rendszeren és felülírásra kerül, akkor a rendszer nem állítja vissza a könyvtár vagy katalógus CRTOBJAUD értékét. A meglévő könyvtár vagy katalógus CRTOBJAUD értékét használja.

### **Jogosultságtároló:**

- v Ha egy fájlt visszaállít, és a visszaállítás célkönyvtárában a fájlhoz létezik jogosultságtároló, akkor a fájlt a rendszer társítja a jogosultságtárolóval.
- v A jogosultságtárolóhoz társított jogosultság információk felülírják a mentett fájl nyilvános jogosultságát és tulajdonos információit.

### **Felhasználói tartomány objektumok:**

v A i5/OS licencprogram V2R3 vagy újabb kiadását futtató rendszereknél a rendszer a felhasználói tartomány objektumokat (\*USRSPC, \*USRIDX és \*USRQ) a QALWUSRDMN rendszerváltozóban megadott könyvtárakra korlátozza. Ha a könyvtárat az \*USRSPC, \*USRIDX vagy \*USRQ típusú felhasználói tartomány objektum mentése után eltávolítja a QALWUSRDMN rendszerváltozóból, akkor a rendszer a visszaállításkor az objektumot rendszer tartományra módosítja.

#### **Funkció bejegyzési információk:**

v A funkció bejegyzési információk visszaállításához állítsa vissza a QUSEXRGOBJ \*EXITRG objektumot a QUSRSYS könyvtárba. A művelet az összes bejegyzett funkciót visszaállítja. A funkciókhoz társított használati információkat a rendszer a felhasználói profilok és a jogosultságok visszaállításakor visszaállítja.

#### **Igazolás regisztrációt használó alkalmazások**

v A funkció bejegyzési információkat használó alkalmazások visszaállításához állítsa vissza a QUSEXRGOBJ \*EXITRG objektumot a QUSRSYS könyvtárba. A művelet az összes bejegyzett alkalmazást visszaállítja. Az alkalmazás és a hozzá tartozó igazolás információk társításának helyreállításához állítsa vissza a QYCDCERTI \*USRIDX objektumot a QUSRSYS könyvtárba.

## **Jogosultságok visszaállítása**

A biztonsági információk visszaállításakor a magánjogosultságokat újra kell építeni. Ha jogosultság táblával rendelkező felhasználói profilt állít vissza, akkor a rendszer a profil jogosultság tábláját is visszaállítja.

A Jogosultság visszaállítása (RSTAUT) parancs a felhasználói profilban található magánjogosultságot a jogosultság tábla információi segítségével építi újra. A jogosultság megadása művelet a jogosultság tábla minden egyes magánjogosultságára lefut. Ha sok profil jogosultságát állítja vissza és sok magánjogosultság van a jogosultság táblákban, akkor ez a folyamat igen hosszú lehet.

Az RSTUSRPRF és RSTAUT parancsokat futtathatja egyetlen profilra, profilok listájára, általános profilnévre vagy az összes profilra. A rendszer a SAVSECDTA vagy SAVSYS paranccsal illetve a QSRSAVO API-val létrehozott mentési adathordozó végigkeresésével keresi meg a visszaállítandó profilokat.

#### **Mezőjogosultság visszaállítása:**

<span id="page-244-0"></span>Az alábbi lépéseket kell végrehajtania a rendszeren nem létező adatbázisfájlok magán mezőjogosultságainak visszaállításához:

- v Állítsa vissza vagy hozza létre a szükséges felhasználói profilokat.
- v Állítsa vissza a fájlokat.
- v Futtassa a Jogosultság visszaállítása (RSTAUT) parancsot.

A magán mezőjogosultságok addig nem kerülnek teljesen visszaállításra, amíg az általuk korlátozott magán objektum jogosultságok ismét létrehozásra nem kerülnek.

## **Programok visszaállítása**

Az ismeretlen forrásból származó programok visszaállítása a rendszeren biztonsági problémákat vet fel. Elképzelhető, hogy a programok olyan műveleteket hajtanak végre, amelyek nem felelnek meg a biztonsági követelményeknek. Külön figyelni kell a korlátozott utasításokat tartalmazó, a tulajdonos jogosultságot befogadó illetve a megbabrált programokra. Ez magában foglalja a \*PGM, \*SRVPGM, \*MODULE és \*CRQD objektumtípusokat. Ha meg szeretné akadályozni az ilyen típusú objektumok visszaállítását a rendszerre, akkor használja a QVFYOBJRST, QFRCCVNRST és QALWOBJRST rendszerváltozókat. Ezekről a rendszerváltozókról a [Biztonsággal](#page-53-0) kapcsolatos visszaállítási [rendszerváltozók](#page-53-0) témakörben talál további információkat.

A rendszer egy ellenőrző értékkel segíti a programok védelmét. Az értéket a rendszer a programmal együtt visszaállítja, és a program visszaállításakor újraszámolja. A rendszer műveleteit a visszaállítás parancs ALWOBJDIF paramétere és a visszaállítás (QFRCCVNRST) rendszerváltozó átalakítás kényszerítése beállítása határozza meg.

**Megjegyzés:** Az iSeries V5R1 és ennél újabb kiadásokra létrehozott programok tartalmaznak olyan információkat, amelyek lehetővé teszik a programok ismételt létrehozását a visszaállításkor, ha erre szükség van. A programok ismételt létrehozásához szükséges információk a programban maradnak még akkor is, ha a program megfigyelhetőségét megszünteti. Ha a program visszaállításakor a rendszer program ellenőrzési hibát észlel, akkor ismét létrehozza a programot, hogy a program ellenőrzési hibát ki lehessen javítani. A programok ismételt létrehozása a visszaállításkor nem újdonság az iSeries V5R1 kiadásában. Az előző kiadásokban ha a visszaállítás során ellenőrzési hiba merült fel, akkor a rendszer visszaállította a programot, ha erre volt lehetőség (ha a visszaállítandó programban létezett megfigyelhetőség). Az iSeries V5R1 és ennél újabb programoknál a program ismételt létrehozásához szükséges információk akkor is a programban maradnak, ha a program megfigyelhetőségét megszünteti.

#### **Tulajdonos jogosultságát átvevő programok visszaállítása:**

Ha egy tulajdonos jogosultságot átvevő programot állít vissza, akkor a program tulajdonjoga és jogosultsága megváltozhat. Az alábbiak kell figyelembe venni:

- v A visszaállítási műveletet végző felhasználói profilnak a program tulajdonosának kell lennie, vagy rendelkeznie kell az \*ALLOBJ és \*SECADM különleges jogosultságokkal.
- v A visszaállítási műveletet végző felhasználói profil a program helyreállításához az alábbi esetekben kaphat jogosultságot:
	- A program tulajdonosa.
	- A program tulajdonos csoportprofiljának tagja (hacsak nem rendelkezik magánjogosultsággal a programhoz).
	- Rendelkezik az \*ALLOBJ és \*SECADM különleges jogosultsággal.
	- Olyan csoportprofil tagja, amely rendelkezik az \*ALLOBJ és \*SECADM különleges jogosultsággal.
	- Olyan átvett jogosultság alatt fut, amely megfelel a fenti feltételek egyikének.
- v Ha a visszaállító profil nem rendelkezik megfelelő jogosultsággal, akkor a program összes nyilvános- és magánjogosultsága visszavonásra kerül, és a nyilvános jogosultságot a rendszer \*EXCLUDE értékre módosítja.
- v Ha a program tulajdonosa nem létezik a rendszeren, akkor az objektum tulajdonjoga átkerül a QDFTOWN felhasználói profilhoz. A rendszer a nyilvános jogosultságot \*EXCLUDE értékre módosítja és a jogosultsági listát eltávolítja.

## **Licencprogramok visszaállítása**

A Licencprogramok visszaállítása (RSTLICPGM) parancs telepíti az IBM által szállított programokat a rendszerre. A SystemView System Manager/400 licencprogrammal létrehozott nem IBM programok telepítésére is használható.

A rendszer leszállításakor csak az \*ALLOBJ különleges jogosultsággal rendelkező felhasználók használhatják az RSTLICPGM parancsot. Az RSTLICPGM eljárás egy végprogram meghívásával telepíti a nem az IBM által szállított programokat.

Ha védeni akarja a rendszerét, akkor a végprogramnak nem szabad \*ALLOBJ különleges jogosultsággal rendelkező profil használatával futnia. Az RSTLICPGM parancs futtatásához használjon olyan programot, amely átveszi az \*ALLOBJ különleges jogosultságot, és ne használjon olyan felhasználót a parancs közvetlen futtatásához, aki rendelkezik \*ALLOBJ jogosultsággal.

Az alábbiakban erre a megközelítésre talál egy példát. Az RSTLICPGM paranccsal telepítendő program a CPAPP-t (Szerződések és árak) hívja meg.

- 1. Hozzon létre egy olyan felhasználói profilt, amely elegendő jogosultsággal rendelkezik az alkalmazás sikeres telepítéséhez. Ne adjon ennek a profilnak \*ALLOBJ különleges jogosultságot. Tegyük fel például, hogy a felhasználói profil neve OWNCP.
- 2. Írjon egy olyan programot, amely telepíti az alkalmazást. A program neve legyen például CPINST:

```
PGM
RSTLICPGM CPAPP
ENDPGM
```
3. Hozzon létre olyan CPINST programot, amely átveszi az \*ALLOBJ különleges jogosultsággal rendelkező felhasználó - például QSECOFR - jogosultságát, és adjon jogosultságot az OWNCP számára a programhoz:

```
CRTCLPGM QGPL/CPINST USRPRF(*OWNER) +
        AUT(*EXCLUDE)
GRTOBJAUT OBJ(CPINST) OBJTYP(*PGM) +
         USER(OWNCP) AUT(*USE)
```
4. Jelentkezzen be OWNCP-ként, és hívja meg a CPINST programot. A CPINST program az RSTLICPGM parancsot QSECOFR jogosultság alatt futtatja. A CPAPP programokat telepítő végprogram a futtatáskor eldobja az átvett jogosultságot. A végprogram által meghívott program az OWNCP jogosultság alatt fut.

## **Jogosultsági listák visszaállítása**

A jogosultsági listákat a SAVSECDTA vagy a SAVSYS paranccsal mentheti el. A jogosultsági listákat a következő paranccsal állíthatja vissza:

RSTUSRPRF USRPRF(\*ALL)

Nincs olyan módszer, amellyel egyedi jogosultsági listát lehet visszaállítani.

A jogosultsági listák visszaállításakor a rendszer a jogosultságot és a tulajdonjogot is visszaállítja ugyanúgy, mint a többi visszaállított objektumnál. A kapcsolat a jogosultsági listák és az objektumok között akkor kerül létrehozásra, ha az objektumokat a jogosultsági lista után állítja vissza. További információk: "Objektumok [visszaállítása"](#page-241-0) oldalszám: [222.](#page-241-0) A felhasználók magánjogosultságait a listákhoz az RSTAUT paranccsal állíthatja vissza.

### **Sérült jogosultsági listák helyreállítása**

Ha egy objektumot jogosultsági lista véd és a jogosultsági lista megsérül, akkor csak azok a felhasználók férhetnek hozzá az objektumhoz, akik minden objektum (\*ALLOBJ) különleges jogosultsággal rendelkeznek.

Az alábbi két lépéssel állíthatja helyre a sérül jogosultsági listákat:

- 1. Állítsa helyre a felhasználókat és azok jogosultságait a jogosultsági listához.
- 2. Állítsa helyre a jogosultsági listák és az objektumok társítását.

Ezeket a lépéseket csak \*ALLOBJ különleges jogosultsággal rendelkező felhasználók végezhetik el.

**Jogosultsági lista helyreállítása:** Ha a felhasználóknak a jogosultsági listákra vonatkozó jogosultságai ismertek, akkor egyszerűen törölje a jogosultsági listát, hozza létre ismét, majd adja hozzá a felhasználókat.

Ha nem tudja ismét létrehozni a jogosultsági listát, mert nem ismeri az összes felhasználói jogosultságot, akkor visszaállíthatja a jogosultsági listát és a jogosultsági lista felhasználóit a SAVSYS vagy SAVSECDTA szalagokkal. A jogosultsági lista visszaállításához tegye a következőket:

- 1. Törölje a sérül jogosultsági listát a Jogosultsági lista törlése (DLTAUTL) paranccsal.
- 2. Állítsa vissza a jogosultsági listákat a felhasználói profilok visszaállításával: RSTUSRPRF USRPRF(\*ALL)
- 3. Állítsa vissza a listák magánjogosultságait az RSTAUT paranccsal.

**FIGYELEM:** Az eljárás visszaállítja a felhasználói profil értékeket a mentési adathordozóról. További információk: "Felhasználói profilok [visszaállítása"](#page-240-0) oldalszám: 221.

**Objektumok jogosultsági lista társításának helyreállítása:** A sérült jogosultsági lista törlésekor a jogosultsági listákkal védett objektumokat hozzá kell adni az új jogosultsági listákhoz. Tegye a következőket:

- 1. A Tárterület visszanyerése (RCLSTG) paranccsal keresse meg azokat az objektumokat, amelyek a sérült jogosultsági listához voltak társítva. A tárterület visszanyerése a korábban a jogosultsági listához társított objektumokat a QRCLAUTL jogosultsági listához társítja.
- 2. A Jogosultsági lista objektumok megjelenítése (DSPAUTLOBJ) paranccsal jelenítse meg a QRCLAUTL jogosultsági listához társított objektumokat.
- 3. Az objektumok megfelelő jogosultsági listával megvalósított védelméhez használja az Objektum jogosultság megadása (GRTOBJAUT) parancsot:

```
GRTOBJAUT OBJ(könyvtárnév/objektumnév) +
          OBJTYPE(objektumtípus) +
          AUTL(jogosultsági-lista-neve)
```
**Megjegyzés:** Ha sok objektum van hozzárendelve a QRCLAUTL jogosultsági listához, akkor a DSPAUTLOBJ parancs OUTPUT(\*OUTFILE) paraméterének megadásával hozzon létre egy adatbázis fájlt. Ebben az esetben írhat egy olyan CL programot, amely a fájl minden egyes objektumára lefuttatja a GRTOBJAUT parancsot.

## **Operációs rendszer visszaállítása**

Ha manuális IPL-t hajt végre a rendszeren, akkor az IPL vagy a rendszer telepítése menüben egy menüpont segítségével telepítheti az operációs rendszert. A Kijelölt szervizeszközök (DST) funkció lehetővé teszi, hogy a rendszer DST biztonsági jelszót kérjen attól a felhasználótól, aki ezt a menüpontot használja. Így megakadályozhatja, hogy valaki az operációs rendszer egy nem jogosult másolatát állítsa vissza.

Az operációs rendszer telepítésének biztonságossá tételéhez tegye a következőket:

- 1. Hajtson végre egy manuális IPL-t.
- 2. Az IPL vagy a rendszer telepítése menüből válassza a DST menüpontot.
- 3. A DST környezet kezeléséhez válasszon egy menüpontot a DST használata menüből.
- 4. A DST jelszavak módosításához válassza ki a menüpontot.
- 5. Az operációs rendszer telepítési biztonságának módosításához válassza ki a menüpontot.
- 6. Adja meg az 1 beállítás (biztonságos).
- 7. Nyomogassa az F3 (kilépés) billentyűt, amíg vissza nem tér az IPL vagy a rendszer telepítése menübe.
- 8. Fejezze be a manuális IPL-t, és állítsa vissza a kulcsot normál pozícióba.

#### **Megjegyzések:**

1. Ha többé már nem szeretné biztonságossá tenni az operációs rendszer telepítését, akkor kövesse ugyanezeket a lépéseket, és adja meg a 2 (nem biztonságos) beállítást.

2. Úgy is megakadályozhatja az operációs rendszer telepítését, hogy a kulcs kapcsolót normál helyzetben hagyja, és kiveszi a kulcsot.

## **\*SAVSYS speciális jogosultság**

Az objektumok mentéséhez vagy visszaállításához \*OBJEXIST jogosultsággal kell rendelkeznie az objektumhoz, vagy \*SAVSYS különleges jogosultsággal kell rendelkeznie. A \*SAVSYS különleges jogosultsággal rendelkező felhasználóknak semmilyen egyéb jogosultságra nincs szükségük az objektumhoz az objektum mentéséhez vagy visszaállításához.

A \*SAVSYS különleges jogosultsággal rendelkező felhasználók elmenthetik az objektumokat, visszaállíthatják azokat más rendszereken, és az adathordozó megjelenítésével (kiíratásával) megnézhetik az adatokat. Az ilyen felhasználók elmenthetik az objektumokat, és az objektum adatainak törlésével tárolóhelyet szabadíthatnak fel. A dokumentumok mentésekor a \*SAVSYS különleges jogosultsággal rendelkező felhasználó törölheti a dokumentumokat. A \*SAVSYS különleges jogosultság kiadásakor körültekintően kell eljárni.

## **Mentési és visszaállítási műveletek megfigyelése**

A rendszer biztonsági megfigyelési rekordot hoz létre minden visszaállítási művelethez, ha a művelet megfigyelési értéke (QAUDLVL rendszerváltozó vagy AUDLVL a felhasználói profilban) tartalmazza a \*SAVRST beállítást. Ha nagy számú objektumot visszaállító parancsot - például az RSTLIB-et - használ, akkor a rendszer minden egyes visszaállított objektumról megfigyelési rekordot készít. Ez problémákat okozhat a megfigyelési napló fogadójának méretében, különösen ha több könyvtárat állít vissza.

Az RSTCFG parancs nem hoz létre megfigyelési rekordot minden egyes visszaállított objektumhoz. Ha megfigyelési rekordokat szeretne létrehozni ehhez a parancshoz, akkor adja meg az objektum megfigyelést a parancsban. A rendszer egy megfigyelési rekordot hoz létre a parancs minden egyes futtatásakor.

A nagyszámú objektumot mentő parancsok - SAVSYS, SAVSECDTA és SAVCFG - nem hoznak létre külön megfigyelési rekordokat minden egyes elmentett objektumhoz még akkor sem, ha a mentett objektumon az objektum megfigyelés aktív. Az ilyen parancsok figyeléséhez állítsa be az objektum megfigyelést a parancsban.

# **9. fejezet Biztonság megfigyelése az iSeries rendszeren**

Ez a fejezet írja le a rendszerbiztonság hatékonyságának megfigyelésére szolgáló technikákat. A rendszerbiztonság megfigyelését több ok is indokolhatja:

- v A biztonsági terv teljességének ellenőrzése.
- v A tervezett biztonsági elemek meglétének és megfelelő működésének ellenőrzése. Az ilyen jellegű megfigyelést az adatvédelmi megbízott végzi a napi biztonsági adminisztráció részeként. Emellett - gyakran részletesebben is végezheti egy belső vagy külső auditor a rendszeres biztonsági felülvizsgálat során.
- v Annak megállapítása, hogy a rendszer biztonsága lépést tart a rendszer környezetének változásával. Néhány változás, amely hatással lehet a biztonságra:
	- Rendszer felhasználók által létrehozott új objektumok
	- Új felhasználók a rendszeren
	- Objektum tulajdonjog változása (jogosultság változása nélkül)
	- Felelősségi kör változása (felhasználói csoport változása)
	- Ideiglenes jogosultság (visszavonásának elfelejtése)
	- Újonnan telepített termékek
- v Jövőbeni eseményekre, például új alkalmazás telepítésére, magasabb biztonsági szint beállítására vagy kommunikációs hálózat kialakulására való felkészülés.

A szakaszban leírt technikák az összes ilyen szituációra alkalmazhatók. A megfigyelendő dolgok és a megfigyelés gyakorisága a szervezet méretétől és biztonsági igényeitől függ. A fejezet célja a rendelkezésre álló információk bemutatása; ezek megszerzési módjának leírása, a gyűjtésükre irányuló igény lehetséges okainak feltárása illetve a megfigyelések gyakoriságára vonatkozó irányvonalak felvázolása.

A fejezet három részből áll:

- v A tervezhető és megfigyelhető biztonsági elemek ellenőrzőlistája.
- v A rendszer által biztosított megfigyelési napló beállítására és használatára vonatkozó információk.
- v További technikák a rendszer biztonságára vonatkozó információk összegyűjtéséhez.

A biztonsági megfigyelés iSeries parancsok kiadásával, illetve naplóinformációk elérésével és megtekintésével jár. Érdemes létrehozni egy speciális profilt, amelyet a rendszer biztonsági megfigyelését végző személy használ. A megfigyeléshez használt profil rendelkezzen \*AUDIT speciális jogosultsággal, hogy módosíthassa a rendszer megfigyelési jellemzőit. A fejezetben megadott megfigyelési feladatok némelyike \*ALLOBJ és \*SECADM speciális jogosultságot is igényel. A megfigyelési időszak végén a megfigyelési profil jelszavát ne felejtse el visszaállítani a \*NONE értékre.

## **Adatvédelmi megbízottak és auditorok ellenőrzőlistája**

Az ellenőrzőlista a rendszer biztonságának tervezésekor és felülvizsgálatakor is használható. A biztonság tervezésekor válassza ki a listáról a biztonsági követelményeknek megfelelő elemeket. A rendszer biztonságának felülvizsgálatakor a lista alapján értékelheti ki a hatályos intézkedéseket, illetve ez alapján dönthető el, hogy szükség van-e további intézkedésekre.

A lista a könyvben leírtak áttekintéseként is szolgál. A lista rövid leírást tartalmaz az egyes elemek végrehajtásáról, illetve ennek megfigyeléséről, beleértve a QAUDJRN naplóban keresendő bejegyzéseket is. A részletezés a könyv más részeiben található.

# **Fizikai biztonság**

**Megjegyzés:** Az iSeries rendszer fizikai biztonságával kapcsolatos kérdések teljes körű tárgyalása az információs központ ″Alapvető rendszerbiztonság és tervezés″ témakörében található. A részleteket az ["Előfeltétel](#page-17-0) és kapcsolódó [információk"](#page-17-0) oldalszám: xvi szakaszban találja.

A rendszeregység és a konzol védett helyen vannak.

A mentési adathordozók védve vannak a fizikai sérülések és lopás ellen.

A rendszeregység biztonsági zár kapcsolója Secure vagy Auto helyzetben van. A kulcs ki van húzva. A kulcsok egymástól elkülönítve, szigorú felügyelet alatt vannak tárolva. A biztonsági zár kapcsolóról további részleteket az információs központban talál (az elérésével kapcsolatos részleteket az "Előfeltétel és kapcsolódó [információk"](#page-17-0) [oldalszám:](#page-17-0) xvi szakasz tartalmazza).

A nyilvános munkaállomások és konzol hozzáférése korlátozott. A DSPOBJAUT paranccsal tekintheti meg, kik rendelkeznek \*CHANGE jogosultsággal a munkaállomásokhoz. A korlátozott munkaállomásokon történt bejelentkezési kísérletek kereséséhez nézze meg a megfigyelési napló \*DEVD objektumtípus mezővel rendelkező AF bejegyzéseit.

Az \*ALLOBJ vagy \*SERVICE speciális jogosultsággal rendelkező felhasználók bejelentkezése néhány munkaállomásra korlátozott. Ellenőrizze, hogy a QLMTSECOFR rendszerváltozóban 1 van-e beállítva. A DSPOBJAUT paranccsal nézze meg, hogy a QSECOFR profil milyen eszközökhöz rendelkezik \*CHANGE jogosultsággal.

## **Rendszerváltozók**

| | |

|

A biztonsági rendszerváltozók követik az ajánlott irányvonalakat. A biztonsági rendszerváltozók kinyomtatásához írja be a következő parancsot: WRKSYSVAL \*SEC OUTPUT(\*PRINT). A két fontos megfigyelendő rendszerváltozó:

- QSECURITY, amelynek 40-nek vagy nagyobbnak kell lennie.
- QMAXSIGN, amely nem lehet nagyobb, mint 5.

**Megjegyzés:** Ha a megfigyelési funkció aktív, akkor a rendszer SV típusú naplóbejegyzést ír a megfigyelési naplóba, amikor egy rendszerváltozót módosítanak.

A Biztonsági attribútumok megjelenítése (DSPSECA) paranccsal ellenőrizze a QSECURITY (biztonsági szint) és QPWDLVL (jelszó szint) aktuális és függőben lévő értékeit, illetve a biztonsághoz kapcsolódó további rendszerváltozókat.

A rendszerváltozókra vonatkozó döntések rendszeres időközönként felülvizsgálatra kerülnek, különösen a rendszerkörnyezet változása esetén, például új alkalmazások vagy kommunikációs hálózat telepítésekor.

## **IBM által szállított felhasználói profilok**

A QSECOFR felhasználói profil jelszava le van cserélve. A profil jelszava a rendszer kiszállításkor QSECOFR, hogy bejelentkezhessen a rendszer telepítéséhez. A jelszót az első bejelentkezés alkalmával le **kell** cserélni, és a telepítés után rendszeres időközönként módosítani kell.

A jelszó módosításának ellenőrzéséhez nézze meg egy DSPAUTUSR listán a QSECOFR jelszavának módosítási dátumát, és próbáljon meg bejelentkezni az alapértelmezett jelszóval.

**Megjegyzés:** Az IBM által szállított felhasználói profilokról további információkat az "IBM által [szállított](#page-126-0) [felhasználói](#page-126-0) profilok" oldalszám: 107 és a B. [függelék](#page-298-0) helyen talál.

A Kijelölt szervizeszközök (DST) IBM jelszavait lecserélték. A DSPAUTUSR listán nem láthatók szervizeszköz felhasználói azonosítók. A felhasználói azonosítók és jelszavak módosításának ellenőrzéséhez indítsa el a Kijelölt szervizeszközöket, és próbálkozzon meg az alapértelmezett értékek használatával. További információkat a ["Szervizeszköz](#page-127-0) felhasználói azonosítók kezelése" oldalszám: 108 szakaszban talál.

A QSECOFR kivételével ne jelentkezzen be az IBM által szállított felhasználói profilokkal. Az IBM által szállított profilok objektumok birtoklásához és rendszerfunkciók futtatásához lettek kialakítva. Egy DSPAUTUSR lista

segítségével győződjön meg róla, hogy a B. függelék, "IBM által szállított [felhasználói](#page-298-0) profilok", oldalszám: 279 szakaszban felsorolt IBM által szállított felhasználói profilok jelszava a QSECOFR kivételével \*NONE. | |

# **Jelszó felügyelet**

A felhasználók módosíthatják saját jelszavukat. Ha a felhasználók saját maguk határozhatják meg jelszavaikat, akkor ez csökkenti annak valószínűségét, hogy fel kelljen jegyezniük azokat. A felhasználóknak hozzá kell férniük a CHGPWD parancshoz vagy a Biztonság (GO SECURITY) menü Jelszó módosítása funkciójához.

A jelszót a szervezet biztonsági irányelvei által megadott időközönként, például 30-90 naponta cserélni kell. A QPWDEXPITV rendszerváltozó a biztonsági irányelvek szerint van beállítva.

Ha egy felhasználó a rendszerváltozótól eltérő jelszó érvényességi időtartammal rendelkezik, akkor az is megfelel a biztonsági irányelveknek. Tekintse át a \*SYSVAL értéknél nagyobb PWDEXPITV paraméterrel rendelkező felhasználói profilokat.

A jelszó szabályt meghatározó rendszerváltozók és egy jelszó jóváhagyási program kizárja a triviális jelszavak használatát. Futtassa a WRKSYSVAL \*SEC parancsot, és nézze meg a QPWD betűkkel kezdődő változók értékeit.

A csoportprofilok jelszava \*NONE. A DSPAUTUSR paranccsal nézze meg, vannak-e jelszóval rendelkező csoportprofilok.

Ha a rendszer nem 3-as jelszó szinten fut, és a felhasználók lecserélik jelszavukat, akkor a rendszer lehetőség szerint megkísérel előállítani egy más jelszó szinteken is használható egyenértékű jelszót. A PRTUSRPRF TYPE(\*PWDLVL) paranccsal tekintheti meg, mely profiloknak milyen jelszó szinteken használható jelszavai vannak.

**Megjegyzés:** Az egyenértékű jelszó a rendszernek egy más jelszó szinteken is használható jelszó előállítására tett erőfeszítéseit tükrözi, ami elképzelhető, hogy nem teljesíti a másik jelszó szint hatályos jelszó szabályait. Ha például a BbAaA3x a 2-es jelszó szinten lett megadva, akkor a rendszer a BBAAA3X-t állítja elő 0-ás és 1-es szinten használható egyenértékű jelszóként. Ez akkor is így történne, ha a QPWDLMTCHR rendszerváltozó tartalmazná az ″A″ betűt korlátozott karakterként (a rendszer nem alkalmazza a QPWDLMTCHR rendszerváltozót a 2-es jelszó szinten), vagy a QPWDLMTREP rendszerváltozó megadná, hogy az egymás utáni karakterek nem lehetnek azonosak (mivel az ellenőrzés a 2-es szinten megkülönbözteti a kis- és nagybetűket, 0-ás és 1-es szinten viszont nem).

## **Felhasználói és csoportprofilok**

Minden felhasználó egyedi felhasználói profillal rendelkezik. A QLMTDEVSSN rendszerváltozót 1-re kell állítani. Bár a felhasználók egy eszközszekcióra korlátozása nem akadályozza meg a felhasználói profilok megosztását, legalább gátolja azt.

Az \*ALLOBJ speciális jogosultsággal rendelkező felhasználói profilok korlátozottak, nem használják őket csoportprofilként. A felhasználói profilok speciális jogosultságainak ellenőrzésére, illetve a csoportprofilként megjelölt profilok azonosítására a DSPUSRPRF parancs használható. Ennek meghatározását egy kimeneti fájl és egy lekérdezési eszköz felhasználásával a "Kijelölt felhasználói profilok [nyomtatása"](#page-286-0) oldalszám: 267 szakasz írja le.

A *Képességek korlátozása* mező az összes olyan felhasználó profiljában \*YES, akik csak bizonyos menüket érhetnek el. Ennek meghatározására a "Kijelölt felhasználói profilok [nyomtatása"](#page-286-0) oldalszám: 267 szakaszban talál egy módszert.

A programozók ki vannak tiltva az éles környezet könyvtáraiból. A DSPOBJAUT paranccsal nézz meg az éles könyvtárak, illetve az ezekben található kritikus fontosságú objektumok nyilvános- és magánjogosultságait.

A biztonság és a programozási környezet összefüggéseiről a ["Programozókra](#page-235-0) vonatkozó biztonság megtervezése" [oldalszám:](#page-235-0) 216 szakaszban tájékozódhat.

A csoportprofilok tagsága a munkaköri feladatok változásával együtt változik. A csoporttagság ellenőrzéséhez használja a következő parancsok valamelyikét:

```
DSPAUTUSR SEQ(*GRPPRF)
DSPUSRPRF profilnév *GRPMBR
```
A csoportprofilok nevét valamilyen elnevezési megállapodás szerint kell megadni. A jogosultságok megjelenítésekor jó, ha a csoportprofilok könnyen felismerhetők.

A felhasználói profilok adminisztrációja megfelelően szervezett. Egyik felhasználói profil sem rendelkezik nagy számú magánjogosultsággal. A rendszer nagy méretű felhasználói profiljainak keresését és megvizsgálását a ["Nagy](#page-287-0) [felhasználói](#page-287-0) profilok vizsgálata" oldalszám: 268 szakasz tárgyalja.

A kilépett vagy áthelyezett dolgozók azonnal eltávolításra kerülnek a rendszerről. Rendszeres időközönként nézze át a DSPAUTUSR listát, és ellenőrizze, hogy a rendszerhez csak az aktív alkalmazottak férnek-e hozzá. A megfigyelési napló DO (objektum törlés) bejegyzéseinek áttekintésével győződjön meg róla, hogy a kilépett alkalmazottak felhasználói profilja azonnal törlődik a rendszerről.

A vezetőség rendszeresen ellenőrzi a rendszer használatára jogosult felhasználókat. Ezek az információk a DSPAUTUSR paranccsal szerezhetők meg.

Az inaktív alkalmazottak jelszava \*NONE-ra van állítva. A DSPAUTUSR paranccsal győződhet meg róla, hogy az inaktív felhasználói profiloknak nincs jelszavuk.

A vezetőség rendszeres időközönként ellenőrzi a speciális jogosultságokkal rendelkező felhasználókat, különös tekintettel az \*ALLOBJ, a \*SAVSYS és az \*AUDIT jogosultságokra. Ennek meghatározására a ["Kijelölt](#page-286-0) felhasználói profilok [nyomtatása"](#page-286-0) oldalszám: 267 szakaszban talál egy módszert.

### **Jogosultságok felügyelete**

Az adatok tulajdonosai tisztában vannak a felhasználók hitelesítésének szükségességével és az erre vonatkozó kötelességükkel.

Az objektumok tulajdonosai rendszeres időközönként ellenőrzik az objektumok használatára vonatkozó jogosultságokat, beleértve a nyilvános jogosultságot is. Az adott felhasználói profil által birtokolt összes objektum jogosultságának kezeléséhez a WRKOBJOWN parancs biztosít egy képernyőt.

Az érzékeny nyilvános nem nyilvánosak. A DSPOBJAUT paranccsal ellenőrizze a \*PUBLIC felhasználónak a kritikus fontosságú objektumokra vonatkozó jogosultságát.

A felhasználói profilokra vonatkozó jogosultságok felügyelet alatt állnak. A felhasználói profilok nyilvános jogosultságának \*EXCLUDE-nak kell lennie. Ez akadályozza meg a felhasználókat abban, hogy másik felhasználó profilja alatt küldjenek el jobokat.

A Jobleírások felügyelet alatt vannak:

- A \*USE vagy magasabb nyilvános jogosultsággal rendelkező jobleírások esetén meg van adva a USER(\*RQD) paraméter. Ez azt jelenti, hogy a jobleírás hatálya alatt elküldött jobok az elküldő profiljának felhasználásával futnak.
- A felhasználót meghatározó jobleírások nyilvános jogosultsága \*EXCLUDE. A jobleírások használatára vonatkozó jogosultságok felügyelet alatt vannak. Ez megakadályozza a jogosulatlan felhasználókat abban, hogy másik felhasználó jogosultságát használó jobokat küldjenek el.

A rendszer jobleírásainak megjelenítéséhez írja be a következő parancsot:

DSPOBJD OBJ(\*ALL/\*ALL) OBJTYPE(\*JOBD) ASPDEV(\*ALLAVL) OUTPUT(\*PRINT)

A jobleírások *Felhasználó* paraméterének ellenőrzéséhez használja a Jobleírás megjelenítése (DSPJOBD) parancsot. A jobleírásra vonatkozó jogosultságok megtekintésére az Objektum jogosultság megjelenítése (DSPOBJAUT) parancs használható.

**Megjegyzés:** 40-es és 50-es biztonsági szinten a felhasználónak a felhasználói profilt megadó jobleírás használatával végzett job elküldéshez \*USE jogosultsággal kell rendelkeznie a jobleíráshoz és a benne meghatározott felhasználói profilhoz is. A jobleírásban megadott felhasználói profilra vonatkozó \*USE jogosultság hiányában megkísérelt job elküldési vagy ütemezési művelet minden biztonsági szinten J megsértési típusú AF bejegyzést eredményez a megfigyelési naplóban.

A felhasználók nem jelentkezhetnek be úgy, hogy a Bejelentkezés képernyőn megnyomják az Enter billentyűt. Győződjön meg róla, hogy az alrendszerleírások egyik munkaállomás bejegyzése sem ad meg olyan jobleírást, amelynek USER paraméterében egy felhasználói profil neve van megadva.

Az alapértelmezett bejelentkezés a 40-es és 50-es biztonsági szinten akkor is tiltott, ha az alrendszerleírás egyébként megengedné. Az alrendszerleírás által engedélyezett alapértelmezett bejelentkezésre tett kísérletek minden biztonsági szinten S megsértési típusú AF típusú bejegyzést eredményeznek a megfigyelési naplóban.
Az alkalmazásprogramok könyvtárlistája felügyelet alatt áll, hogy ne lehessen hasonló programot tartalmazó könyvtárat hozzáadni az éles könyvtárak elé. A könyvtárlista felügyeletére szolgáló módszereket a ["Könyvtárlisták"](#page-202-0) [oldalszám:](#page-202-0) 183 szakasz tárgyalja.

A jogosultságot átvevő programok csak szükséges helyetekben vannak, és szigorú felügyelet alatt állnak. A program átvételi funkció kiértékelésének leírása a ["Jogosultságot](#page-287-0) átvevő programok elemzése" oldalszám: 268 szakaszban található.

Az alkalmazásprogram illesztők (API) védettek.

Az alkalmazott objektum biztonsági technikák úgy vannak megalkotva, hogy ne következhessenek be teljesítménnyel kapcsolatos problémák.

## **Jogosulatlan hozzáférés**

Ha a megfigyelési funkció aktív, akkor a biztonsággal kapcsolatos események naplózásra kerülnek a biztonsági megfigyelési naplóban (QAUDJRN). A jogosultsági hibák megfigyeléséhez az alábbi beállításokat kell megadni a rendszerváltozóknak:

- A QAUDCTL rendszerváltozónak az \*AUDLVL értéket kell tartalmaznia.
- A QAUDLVL rendszerváltozónak tartalmaznia kell a \*PGMFAIL és \*AUTFAIL értékeket.

Az információk jogosulatlan elérésére tett kísérletek felismerésének legjobb módja a megfigyelési napló bejegyzéseinek rendszeres áttekintése.

A QMAXSIGN rendszerváltozó legfeljebb 5 egymást követő helytelen hozzáférési kísérletet engedélyez. A QMAXSGNACN rendszerváltozó értéke 2 vagy 3.

A QSYSMSG üzenetsor létre lett hozva, és figyelik.

A megfigyelési naplóban figyelik a felhasználók ismétlődő kísérleteit. (A jogosultsági hibák AF típusú bejegyzéseket eredményeznek a megfigyelési naplóban.)

Az objektumokhoz nem támogatott illesztők használatával elérő programok nem érnek célt. (A QSECURITY rendszerváltozó értéke 40 vagy 50.)

A bejelentkezéshez felhasználói azonosító és jelszó szükséges. A 40-es és 50-es biztonsági szint ezt is kikényszeríti. 20-as vagy 30-as szinten meg kell győződni róla, hogy egyik alrendszerleírás sem tartalmaz olyan munkaállomás bejegyzést, amelynek jobleírásában felhasználói profil neve van megadva.

### **Jogosulatlan programok**

A QALWOBJRST rendszerváltozó értéke \*NONE, hogy ne tudjon bárki biztonsági szempontból érzékeny objektumokat visszaállítani a rendszerre.

Az Objektum integritásának ellenőrzése (CHKOBJITG) parancsot rendszeres időközönként lefuttatják a program objektumokon történt jogosulatlan módosítások kiszűrése érdekében. A parancs leírása a ["Megváltozott](#page-288-0) [objektumok](#page-288-0) keresése" oldalszám: 269 szakaszban található.

## **Kommunikáció**

A telefonos kommunikációk visszahívási eljárások védik.

Az érzékeny adatokhoz a rendszer titkosítást használ.

A távoli bejelentkezés felügyelet alatt áll. A QRMTSIGN rendszerváltozó értéke \*FRCSIGNON, vagy a rendszer használ átjelentkezés érvényesítési programot.

A más rendszerekről (a személyi számítógépeket is beleértve) kezdeményezett adathozzáférés a JOBACN, PCSACC és DDMACC hálózati attribútumok felügyelete alatt áll. A JOBACN hálózati attribútumnak a \*FILE értéket kell tartalmaznia.

## <span id="page-253-0"></span>**Biztonsági megfigyelési napló használata**

A biztonsági megfigyelési napló jelenti a megfigyelési információk elsődleges forrását a rendszeren. A szervezeten belüli vagy külsős biztonsági auditorok a rendszer megfigyelési funkciójának használatával gyűjthetnek információkat a rendszeren bekövetkező biztonsággal kapcsolatos eseményekről.

A megfigyelés három szinten állítható be a rendszeren:

- v Minden felhasználót érintő rendszerszintű megfigyelés.
- Adott objektumokra vonatkozó megfigyelés.
- v Adott felhasználók vonatkozó megfigyelés.

A megfigyelés meghatározása rendszerváltozók, felhasználói profil paraméterek és objektum paraméterekkel történik. Ennek módját a "Biztonsági megfigyelés tervezése" szakasz írja le.

Amikor a rendszeren megfigyelhető biztonsággal kapcsolatos esemény történik, akkor a rendszer ellenőrzi, hogy az esemény ki van-e választva megfigyelésre. Ha igen, akkor a rendszer naplóbejegyzést ír a biztonsági megfigyelési napló (QSYS/QAUDJRN) jelenlegi naplófogadójába.

A QAUDJRN naplóba gyűjtött megfigyelési információk elemzésére a Napló megjelenítése (DSPJRN) parancs használható. A paranccsal a QAUDJRN naplóban lévő információk adatbázisfájlba írhatók. Az adatok elemzésére egy alkalmazásprogram vagy lekérdezési eszköz használható.

A biztonsági megfigyelés választható funkció. Meg kell tenni bizonyos lépéseket a beállításához.

Az alábbi szakaszok írják le a biztonsági megfigyelés tervezését, beállítását és felügyeletét, a rögzített információkat, illetve ezek megjelenítését. A megfigyelési napló bejegyzéseinek szerkezetét az F. [függelék](#page-526-0) tartalmazza. Az egyes objektumtípusok esetén megfigyelt műveleteket az E. [függelék](#page-466-0) sorolja fel.

# **Biztonsági megfigyelés tervezése**

A rendszer biztonsági megfigyelésének tervezése nagy vonalakban a következő lépéseket tartalmazza:

- v Határozza meg, milyen biztonsággal kapcsolatos eseményeket kíván feljegyezni a rendszer minden felhasználójánál. A biztonsággal kapcsolatos események megfigyelését *tevékenység megfigyelésnek* hívjuk.
- v Vizsgálja meg, szükség van-e további megfigyelésre bizonyos felhasználók esetén.
- v Döntse el, szükség van-e a rendszer bizonyos objektumainak megfigyelésére.
- v Határozza meg, hogy az objektum megfigyelésnek minden felhasználóra, vagy csak bizonyos felhasználókra kell-e vonatkoznia.

### **Tevékenységek megfigyelésének tervezése**

A tevékenység megfigyelést a QAUDCTL (megfigyelés vezérlés) rendszerváltozó, a QAUDLVL (megfigyelési szint) rendszerváltozó, a QAUDLVL2 (megfigyelési szint kiterjesztés) rendszerváltozó és a felhasználói profilok AUDLVL (tevékenység megfigyelés) paramétere együttesen határozza meg:

- v A QAUDLVL rendszerváltozó határozza meg, milyen tevékenységeken végez a rendszer megfigyelést minden felhasználónál.
- v A QAUDLVL2 rendszerváltozó szintén azt határozza meg, hogy milyen tevékenységeken végez a rendszer megfigyelést minden felhasználónál; ezt akkor kell használni, ha 16-nál több megfigyelési érték beállítására van szükség.
- v A felhasználói profilok AUDLVL paramétere határozza meg, milyen tevékenységeket figyel meg a rendszer az adott felhasználó esetében. Az AUDLVL paraméter értékei *kiegészítik* a QAUDLVL és QAUDLVL2 rendszerváltozókban megadott értékeket.
- v A QAUDCTL rendszerváltozó indítja el és állítja le a tevékenység megfigyelést.

A naplózásra kiválasztott eseményeket a biztonsági célok és a lehetséges kockázatok határozzák meg. A lehetséges megfigyelési szinteket és használatát a 125. táblázat: írja le. A táblázatban az is megtalálható, hogy az egyes lehetőségek rendszerváltozóként, felhasználói profil paraméterként vagy mindkét formában rendelkezésre állnak.

A QAUDLVL és QAUDLVL2 rendszerváltozókban, illetve a felhasználói profilban megadott tevékenység megfigyelési értékek kapcsán készülő naplóbejegyzésekről a 126. táblázat: [oldalszám:](#page-258-0) 239 nyújt további információkat. A következőket tartalmazza:

- v A QAUDJRN naplóba kerülő bejegyzés típusa.
- v A modelladatbázis kimeneti fájl, amely felhasználható a rekord meghatározására, amikor kimeneti fájlt készít a DSPJRN paranccsal. A modelladatbázis kimeneti fájlok teljes szerkezete az F. [függelék](#page-526-0) helyen található.
- v A részletes bejegyzéstípus. A naplóbejegyzések bizonyos típusai egynél több fajta eseményt is naplózhatnak. A naplóbejegyzés részletes bejegyzéstípus mezője azonosítja az esemény típusát.
- v A naplóbejegyzés bejegyzésre jellemző információinak meghatározására használható üzenet azonosítója.

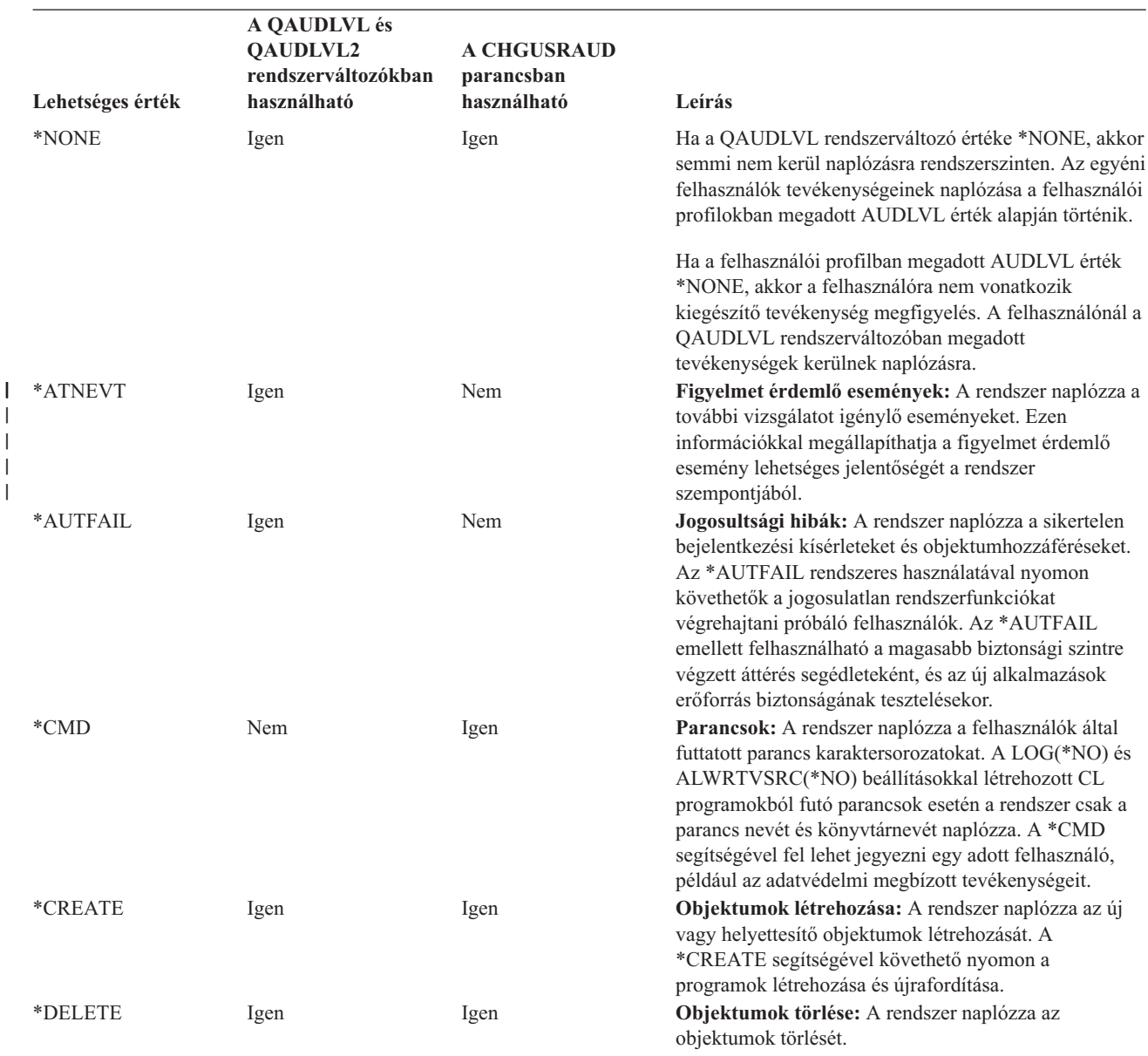

*125. táblázat: Tevékenység megfigyelési értékek*

|

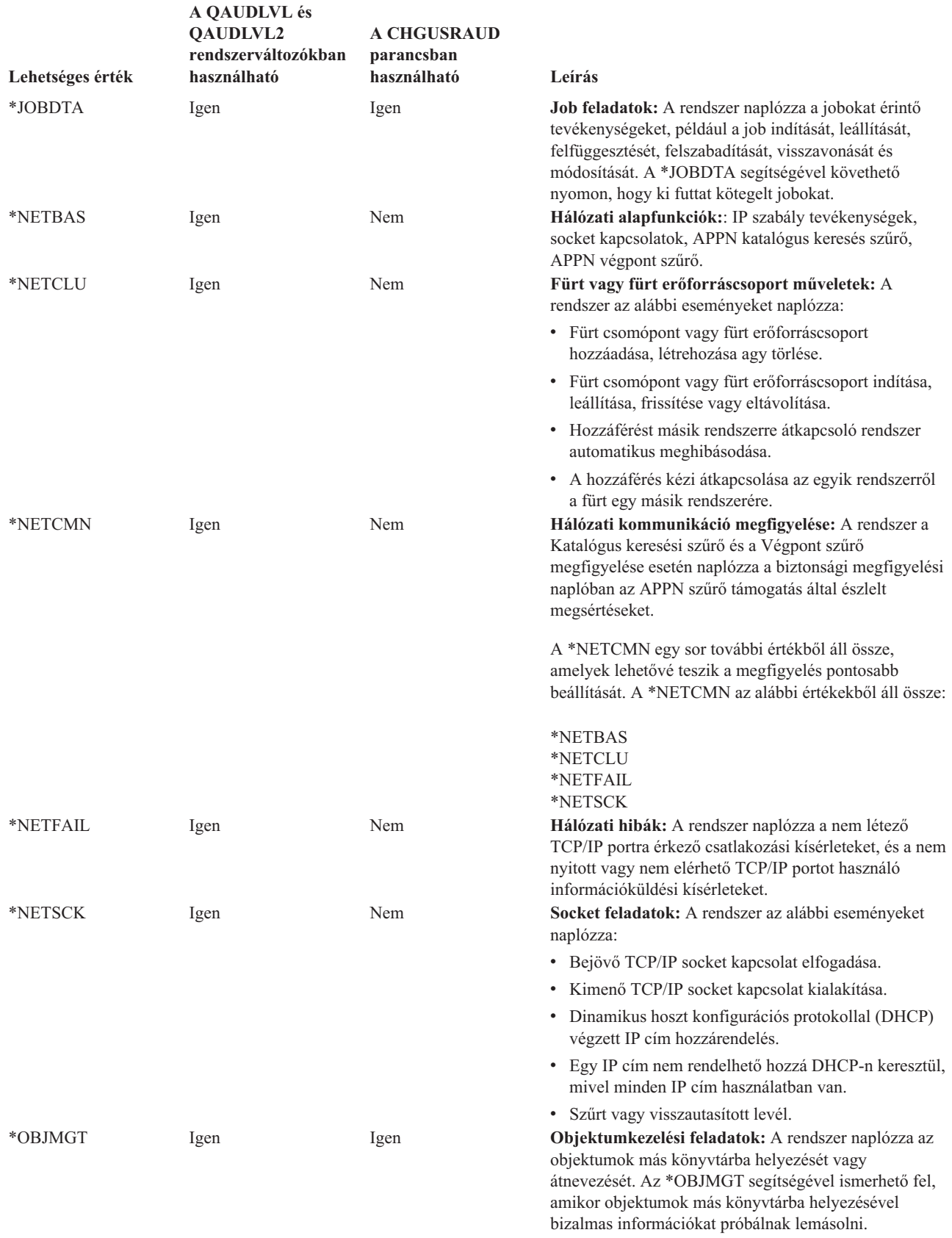

| |

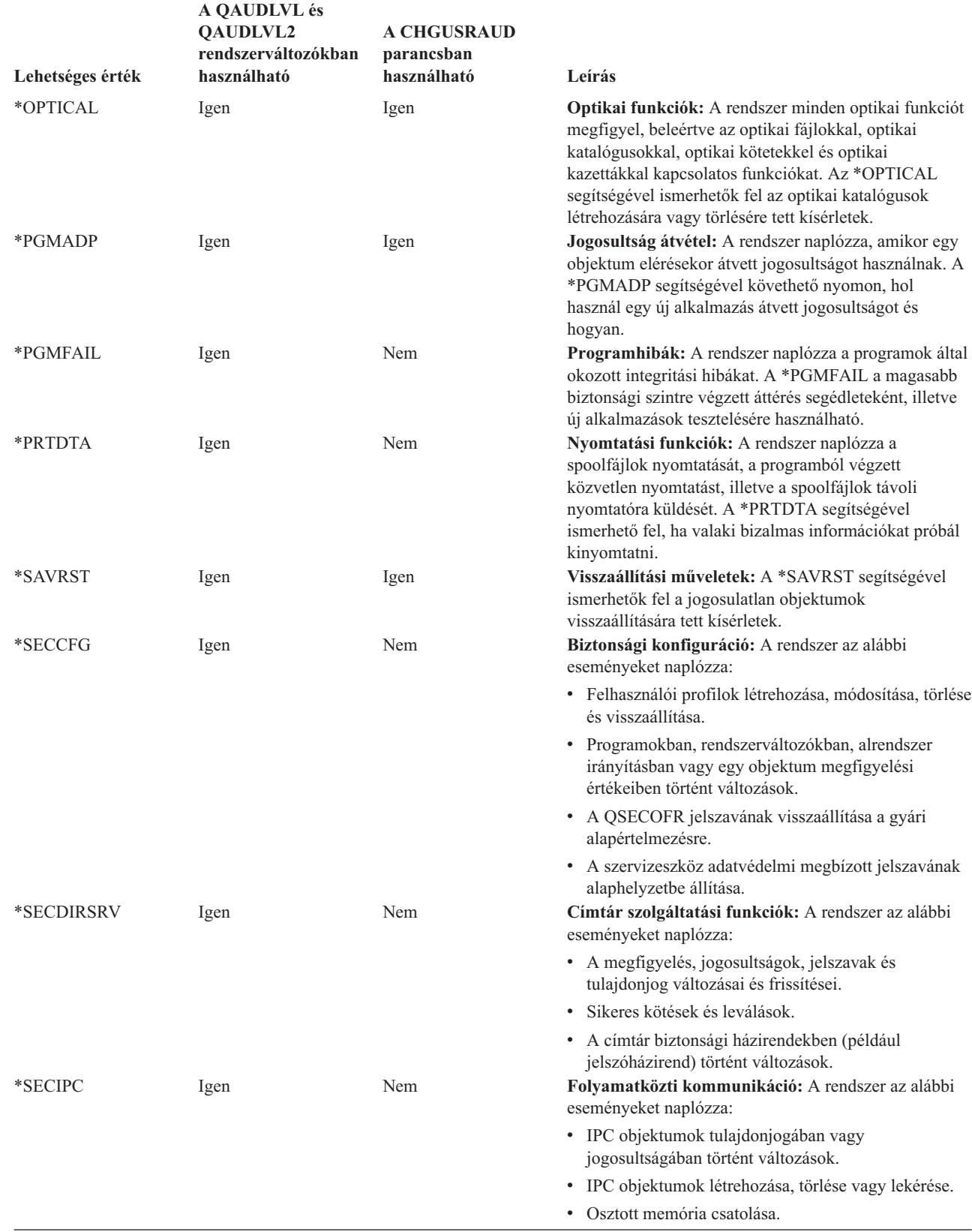

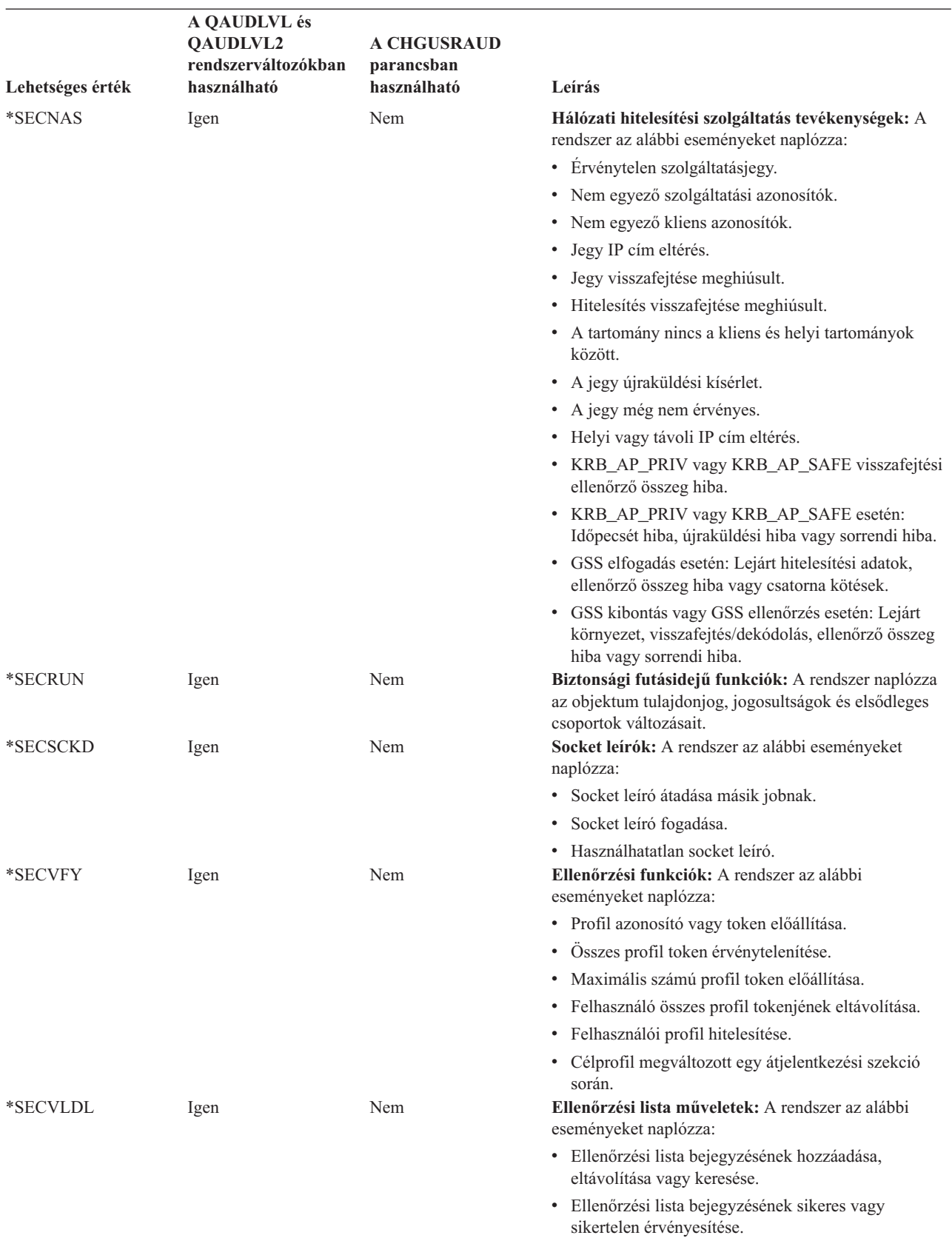

<span id="page-258-0"></span>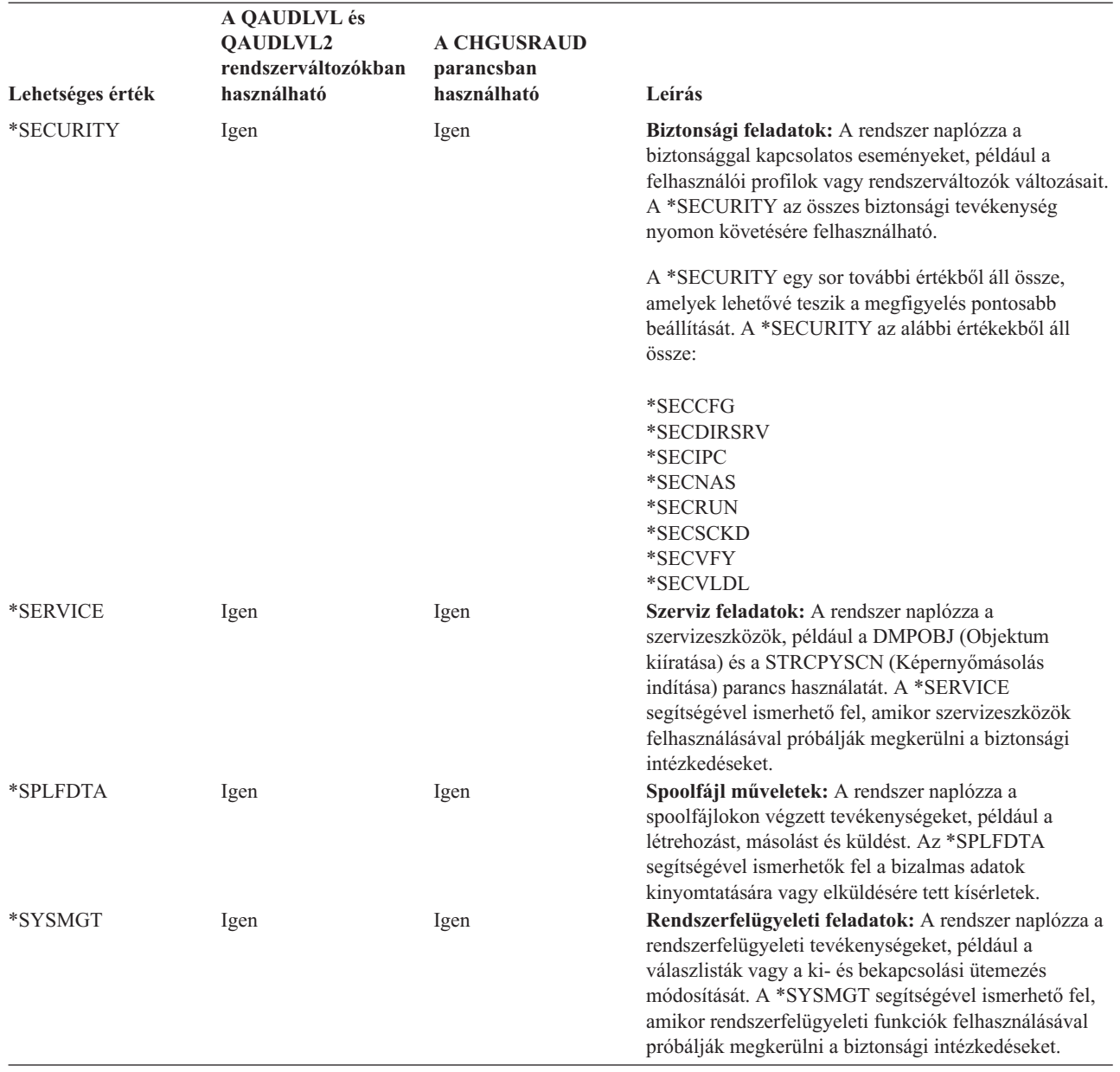

*126. táblázat: Biztonsági megfigyelési naplóbejegyzések*

 $\sf I$  $\vert$  $\vert$ 

 $\begin{array}{c} \hline \end{array}$ 

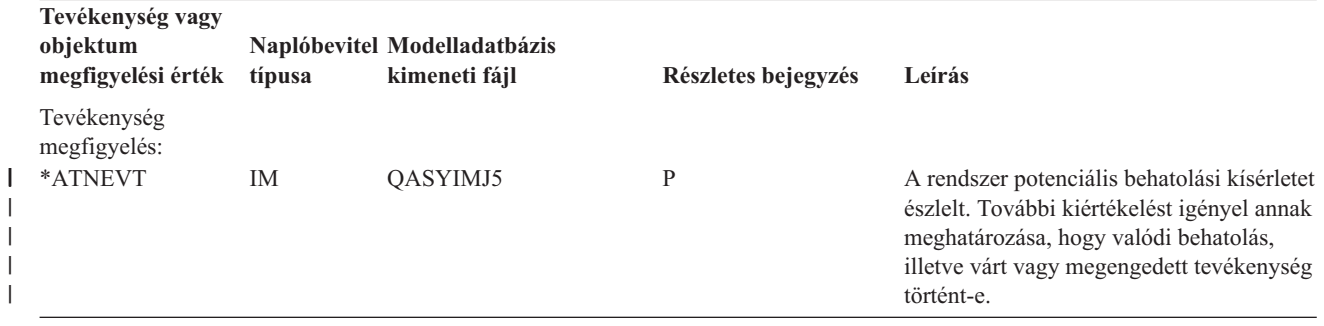

| Tevékenység vagy<br>objektum<br>megfigyelési érték | típusa    | Naplóbevitel Modelladatbázis<br>kimeneti fájl | Részletes bejegyzés       | Leírás                                                                                                    |
|----------------------------------------------------|-----------|-----------------------------------------------|---------------------------|----------------------------------------------------------------------------------------------------|
| *AUTFAIL <sup>1</sup>                              | AF        | QASYAFJE/J4/J5                                | А                         | Kísérlet történt egy olyan objektum<br>elérésére vagy olyan művelet<br>végrehajtására, amelyre a felhasználó nem<br>jogosult.                                                        |
|                                                    |           |                                               | $\rm K$                   | Olyan műveletre történt kísérlet, amelyhez<br>a felhasználó nem rendelkezett a<br>szükséges speciális jogosultsággal.                                                                |
|                                                    |           |                                               | $\mathbf S$               | Alapértelmezett bejelentkezési kísérlet.                                                                                                    |
|                                                    | X1        | QASYX1J5                                      | $\mathbf F$               | Sikertelen azonosságtoken delegálás.                                                                                                    |
|                                                    |           |                                               | U                         | Sikertelen felhasználó kikeresés                                                                                                    |
|                                                    |           |                                               |                           | azonosságtoken alapján.                                                                                                    |
|                                                    |           |                                               | $\mathbf F$               | ICAPI jogosultság hiba.                                                                                                    |
|                                                    |           |                                               | G                         | ICAPI hitelesítési hiba.                                                                                                    |
|                                                    |           |                                               | H                         | Végprogram tevékenység elemzés.                                                                                                    |
|                                                    |           |                                               | $\bf J$                   | Kísérlet történt egy job elküldésére vagy                                                                                                    |
|                                                    |           |                                               |                           | ütemezésére egy olyan jobleírás alatt,<br>amelyhez felhasználói profil van megadva.<br>A jobot elküldő felhasználó nem<br>rendelkezik *USE jogosultsággal<br>felhasználói profilhoz. |
|                                                    |           |                                               | $\mathbf N$               | A profil token nem újra-előállítható profil<br>token.                                                                                                    |
|                                                    |           |                                               | ${\bf P}$                 | Kísérlet történt egy olyan profil azonosító<br>használatára, amely nem érvényes a<br>QWTSETP API-ban.                                                                                |
|                                                    |           |                                               | $\mathbf S$               | Kísérlet történt bejelentkezésre<br>felhasználói azonosító vagy jelszó<br>megadása nélkül.                                                                                           |
|                                                    |           |                                               | T                         | Nem jogosult a TCP/IP port használatára.                                                                                                    |
|                                                    |           |                                               | U                         | A felhasználói engedélykérés érvénytelen.                                                                                                    |
|                                                    |           |                                               | V                         | Új profil token létrehozására érvénytelen<br>profil token.                                                                                                    |
|                                                    |           |                                               | W                         | Cseréhez érvénytelem profil token.                                                                                                    |
|                                                    |           |                                               | Y                         | JUID törlés művelet során hiányzó<br>jogosultság az aktuális mezőhöz.                                                                                                    |
|                                                    |           |                                               | $\ensuremath{\mathbf{Z}}$ | JUID beállítás művelet során hiányzó<br>jogosultság az aktuális mezőhöz.                                                                                                    |
|                                                    | <b>CV</b> | QASYCVJ4/J5                                   | E                         | A kapcsolat rendellenesen ért véget.                                                                                                    |
|                                                    | DI        | QASYDIJ4/J5                                   | AF                        | Jogosultság hibák.                                                                                                    |
|                                                    |           |                                               | PW                        | Jelszó hibák.                                                                                                    |
|                                                    |           |                                               | R                         | Kapcsolat visszautasítva.                                                                                                    |
|                                                    | GR        | QASYGRJ4/J5                                   | $\boldsymbol{\mathrm{F}}$ | Funkció regisztráció műveletek.                                                                                                    |
|                                                    | KF        | QASYKFJ4/J5                                   | $\mathbf{P}$              | Helytelen jelszó lett megadva.                                                                                                    |
|                                                    | $\rm IP$  | QASYIPJE/J4/J5                                | F                         | IPC kérés jogosultsági hiba.                                                                                                    |
|                                                    | PW        | QASYPWJE/J4/J5                                | А                         | APPC kötési hiba.                                                                                                    |
|                                                    |           |                                               | $\mathcal{C}$             | CHKPWD hiba.                                                                                                    |
|                                                    |           |                                               | D                         | Helytelen szervizeszköz felhasználói                                                                                                    |
|                                                    |           |                                               |                           | azonosító lett megadva.                                                                                                    |
|                                                    |           |                                               | E                         | Helytelen szervizeszköz felhasználói<br>azonosító jelszó lett megadva.                                                                                                    |
|                                                    |           |                                               | ${\bf P}$                 | Helytelen jelszó lett megadva.                                                                                                    |

*126. táblázat: Biztonsági megfigyelési naplóbejegyzések (Folytatás)*

 $\,$  |  $\frac{1}{\sqrt{2}}$  $\frac{1}{1}$ 

|<br>|<br>|<br>|

 $\|$  $\,$   $\,$ | |

 $\bar{\mathbb{I}}$ 

|                                                                      | Tevékenység vagy<br>objektum |                | Naplóbevitel Modelladatbázis |                           |                                                                                                    |
|----------------------------------------------------------------------|------------------------------|----------------|------------------------------|---------------------------|----------------------------------------------------------------------------------------------------|
|                                                                      | megfigyelési érték           | típusa         | kimeneti fájl                | Részletes bejegyzés       | Leírás                                                                                                    |
| $\mathbf{I}$<br>$\overline{\phantom{a}}$<br>$\overline{\phantom{a}}$ |                              |                |                              | Q                         | A megkísérelt bejelentkezés (felhasználó<br>hitelesítés) meghiúsult, mivel a<br>felhasználói profil le volt tiltva.                            |
|                                                                      |                              |                |                              | R                         | A megkísérelt bejelentkezés (felhasználó<br>hitelesítés) meghiúsult, mivel a jelszó<br>lejárt.                                                 |
|                                                                      |                              |                |                              | $\mathbf S$               | Érvénytelen jelszó SQL visszafejtése.                                                                                                    |
|                                                                      |                              |                |                              | U                         | Felhasználónév érvénytelen.                                                                                                    |
|                                                                      |                              |                |                              | X                         | Szervizeszköz felhasználó tiltott.                                                                                                    |
|                                                                      |                              |                |                              | Y                         | Szervizeszköz felhasználó érvénytelen.                                                                                                    |
|                                                                      |                              |                |                              | $\ensuremath{\mathbf{Z}}$ | Szervizeszköz jelszó érvénytelen.                                                                                                    |
|                                                                      |                              | V <sub>O</sub> | QASYVOJ4/J5                  | U                         | Ellenőrzési lista bejegyzés sikertelen<br>ellenőrzése.                                                                                         |
|                                                                      |                              | <b>VC</b>      | QASYVCJE/J4/J5               | R                         | Kapcsolat visszautasítva helytelen jelszó<br>miatt.                                                                                            |
|                                                                      |                              | <b>VN</b>      | QASYVNJE/J4/J5               | $\mathbb{R}$              | Hálózati bejelentkezés visszautasítva lejárt<br>fiók, helytelen időtartam, helytelen<br>felhasználói azonosító vagy helytelen<br>jelszó miatt. |
|                                                                      |                              | <b>VP</b>      | QASYVPJE/J4/J5               | $\mathbf{P}$              | Helytelen hálózati jelszó került<br>felhasználásra.                                                                                            |
|                                                                      | $*$ CMD $^2$                 | CD             | QASYCDJE/J4/J5               | $\mathcal{C}$             | Egy parancs lefutott.                                                                                                    |
|                                                                      |                              |                |                              | L                         | Egy S/36E vezérlőnyelvi utasítás lefutott.                                                                                                    |
|                                                                      |                              |                |                              | $\mathcal{O}$             | Egy S/36E operátor vezérlőparancs<br>lefutott.                                                                                                 |
|                                                                      |                              |                |                              | ${\bf P}$                 | Egy S/36E eljárás lefutott.                                                                                                    |
|                                                                      |                              |                |                              | $\mathbf S$               | Parancs csere utáni parancsfutás                                                                                                    |
|                                                                      |                              |                |                              | $\mathbf U$               | Egy S/36E segédprogram vezérlőutasítás<br>lefutott.                                                                                            |
|                                                                      | *CREATE <sup>3</sup>         | CO             | QASYCOJE/J4/J5               | N                         | Új objektum létrehozása, kivéve a<br>QTEMP könyvtár objektumainak<br>létrehozását.                                                             |
|                                                                      |                              |                |                              | R                         | Létező objektum helyettesítése.                                                                                                    |
|                                                                      |                              | DI             | QASYDIJ4/J5                  | CO                        | Objektum létrehozás.                                                                                                    |
|                                                                      | *DELETE <sup>3</sup>         | D <sub>O</sub> | QASYDOJE/J4/J5               | A                         | Objektum törlés.                                                                                                    |
|                                                                      |                              |                |                              | $\mathcal{C}$             | Függő törlés véglegesítésre került.                                                                                                    |
|                                                                      |                              |                |                              | $\mathbf D$               | Függőben lévő létrehozás visszagörgetés.                                                                                                    |
|                                                                      |                              |                |                              | P                         | Törlés függőben.                                                                                                    |
|                                                                      |                              |                |                              | R                         | Függőben lévő törlés visszagörgetés.                                                                                                    |
|                                                                      |                              | DI             | QASYDIJ4/J5                  | DO                        | Objektum törlés.                                                                                                    |
|                                                                      | *JOBDTA                      | $\rm JS$       | QASYJSJE/J4/J5               | A                         | Az ENDJOBABN parancs került<br>használatra.                                                                                                    |
|                                                                      |                              |                |                              | B                         | Egy job elküldésre került.                                                                                                    |
|                                                                      |                              |                |                              | $\mathsf C$               | Egy job módosításra került.                                                                                                    |
|                                                                      |                              |                |                              | E                         | Egy job leállításra került.                                                                                                    |
|                                                                      |                              |                |                              | Η                         | Egy job felfüggesztésre került.                                                                                                    |
|                                                                      |                              |                |                              | Ι                         | Egy job szétkapcsolásra került.                                                                                                    |
|                                                                      |                              |                |                              | М                         | Profil vagy csoportprofil megváltoztatása.                                                                                                    |
|                                                                      |                              |                |                              | N                         | Az ENDJOB parancs került használatra.                                                                                                    |
|                                                                      |                              |                |                              | $\mathbf{P}$              | Egy program indítás kérés lett csatolva<br>egy előindított jobhoz.                                                                             |
|                                                                      |                              |                |                              | Q                         | Lekérdezés jellemzők módosultak.                                                                                                    |

*126. táblázat: Biztonsági megfigyelési naplóbejegyzések (Folytatás)*

| Tevékenység vagy<br>objektum<br>megfigyelési érték | típusa    | Naplóbevitel Modelladatbázis<br>kimeneti fájl | Részletes bejegyzés       | Leírás                                                                                       |
|----------------------------------------------------|-----------|-----------------------------------------------|---------------------------|----------------------------------------------------------------------------------------------|
|                                                    |           |                                               | R                         | Egy felfüggesztett job felszabadításra<br>került.                                            |
|                                                    |           |                                               | S                         | Egy job elindításra került.                                                                  |
|                                                    |           |                                               | T                         | Profil vagy csoportprofil változtatása<br>profil token felhasználásával                      |
|                                                    |           |                                               | U                         | CHGUSRTRC parancs.                                                                           |
|                                                    | SG        | QASYSGJE/J4/J5                                | А                         | Aszinkron i5/OS jelzési folyamat.                                                            |
|                                                    |           |                                               | P                         | Aszinkron Magán címtartomány környezet<br>(PASE) jel feldolgozása.                           |
|                                                    | <b>VC</b> | QASYVCJE/J4/J5                                | S                         | Egy kapcsolat elindításra került.                                                            |
|                                                    |           |                                               | E                         | Egy kapcsolat leállításra került.                                                            |
|                                                    | <b>VN</b> | QASYVNJE/J4/J5                                | $\boldsymbol{\mathrm{F}}$ | Kijelentkezés kérése.                                                                        |
|                                                    |           |                                               | $\mathcal{O}$             | Bejelentkezés kérése.                                                                        |
|                                                    | <b>VS</b> | QASYVSJE/J4/J5                                | S                         | Egy szerver szekció elindításra került.                                                      |
|                                                    |           |                                               | E                         | Egy szerver szekció leállításra került.                                                      |
| *NETBAS                                            | <b>CV</b> | QASYCVJE/J4/J5                                | $\mathbf C$               | A kapcsolat létrejött.                                                                       |
|                                                    |           |                                               | E                         | A kapcsolat rendesen véget ért.                                                              |
|                                                    |           |                                               | R                         | Kapcsolat visszautasítás.                                                                    |
|                                                    | <b>IR</b> | QASYIRJ4/J5                                   | L                         | Az IP szabályok betöltése egy fájlból<br>történt.                                            |
|                                                    |           |                                               | $\mathbf N$               | Egy IP biztonság kapcsolathoz tartozó IP<br>szabályok eldobása megtörtént.                   |
|                                                    |           |                                               | ${\bf P}$                 | Egy IP biztonság kapcsolathoz tartozó IP<br>szabályok betöltése megtörtént.                  |
|                                                    |           |                                               | $\mathbb{R}$              | Az IP szabályok beolvasása és fájlba<br>másolása megtörtént.                                 |
|                                                    |           |                                               | U                         | Az IP szabályok eldobása (eltávolítása)<br>megtörtént.                                       |
|                                                    | IS        | QASYISJ4/J5                                   | $\mathbf{1}$              | 1. fázisú egyeztetés.                                                                        |
|                                                    |           |                                               | 2                         | 2. fázisú egyeztetés.                                                                        |
|                                                    | <b>ND</b> | QASYNDJE/J4/J5                                | А                         | A címtár keresési szűrő megfigyelése<br>során megsértést észlelt az APPN szűrő<br>támogatás. |
|                                                    | <b>NE</b> | QASYNEJE/J4/J5                                | A                         | A Végpont szűrő megfigyelése során<br>megsértést észlelt az APPN szűrő<br>támogatás.         |
| *NETCLU                                            | <b>CU</b> | QASYCUJE/J4/J5                                | М                         | Objektum létrehozása a fürtvezérlő<br>művelettel.                                            |
|                                                    |           |                                               | $\mathbb{R}$              | Objektum létrehozása a Fürt<br>erőforráscsoport (*GRP) kezelés<br>művelettel                 |
| *NETCMN                                            | <b>CU</b> | QASYCUJE/J4/J5                                | М                         | Objektum létrehozása a fürtvezérlő<br>művelettel.                                            |
|                                                    |           |                                               | $\mathbb{R}$              | Objektum létrehozása a Fürt<br>erőforráscsoport (*GRP) kezelés<br>művelettel                 |
|                                                    | <b>CV</b> | QASYCVJ4/J5                                   | $\mathsf{C}$              | A kapcsolat létrejött.                                                                       |
|                                                    |           |                                               | E                         | A kapcsolat rendesen véget ért.                                                              |
|                                                    | IR        | QASYIRJ4/J5                                   | L                         | Az IP szabályok betöltése egy fájlból<br>történt.                                            |
|                                                    |           |                                               | $\mathbf N$               | Az IP szabályok el lettek távolítva egy IP<br>biztonsági kapcsolathoz.                       |

*126. táblázat: Biztonsági megfigyelési naplóbejegyzések (Folytatás)*

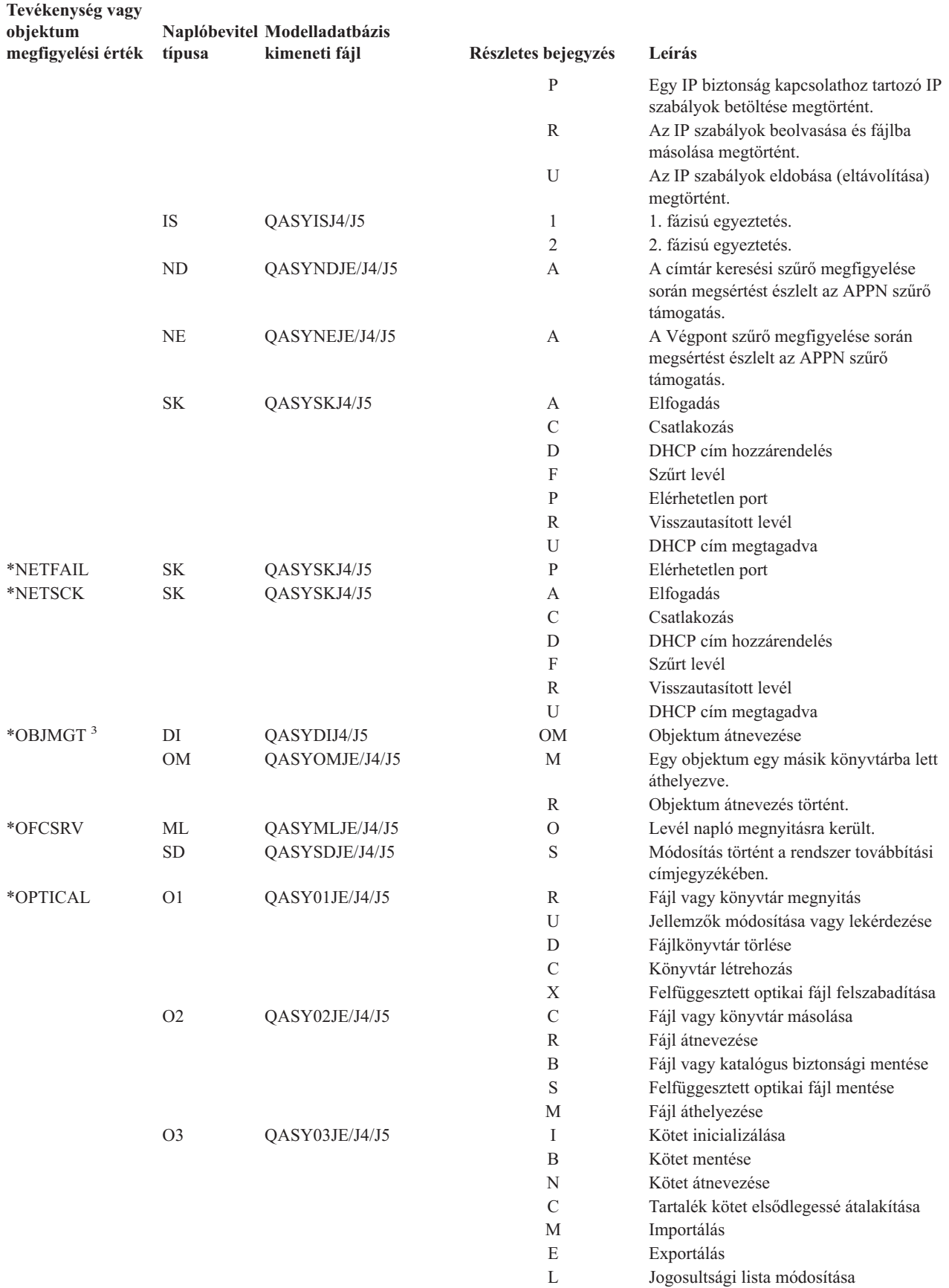

| Tevékenység vagy               |                |                                               |                     |                                                                                                    |
|--------------------------------|----------------|-----------------------------------------------|---------------------|----------------------------------------------------------------------------------------------------|
| objektum<br>megfigyelési érték | típusa         | Naplóbevitel Modelladatbázis<br>kimeneti fájl | Részletes bejegyzés | Leírás                                                                                                    |
|                                |                |                                               | А                   | Kötet attribútumok módosítása                                                                                                    |
|                                |                |                                               | R                   | Abszolút olvasás                                                                                                    |
| *PGMADP                        | AP             | QASYAPJE/J4/J5                                | $\mathbf S$         | Elindult egy program, amely átveszi a<br>tulajdonos jogosultságait. Az indító<br>bejegyzés akkor íródik ki, amikor az átvett<br>jogosultságot az első alkalommal<br>használja a rendszer egy objektumhoz<br>hozzáféréshez, nem pedig akkor, amikor a<br>program belép a programverembe.                                                                            |
|                                |                |                                               | $\mathbf E$         | Leállt egy program, amely átveszi a<br>tulajdonos jogosultságait. A befejező<br>bejegyzés akkor íródik ki, amikor a<br>program elhagyja a programvermet. Ha<br>ugyanaz a program egynél többször fordul<br>elő a programveremben, akkor a befejező<br>bejegyzés akkor íródik ki, amikor a<br>program legnagyobb (utolsó) előfordulása<br>elhagyja a programvermet. |
|                                |                |                                               | А                   | Átvett jogosultság használata történt a<br>program aktiválása során.                                                                                                    |
| $*$ PGMFAIL <sup>1</sup>       | AF             | QASYAFJE/J4/J5                                | B                   | Egy program egy korlátozott gépillesztő<br>utasítást futtatott.                                                                                                    |
|                                |                |                                               | $\mathsf C$         | Egy program, amely nem teljesítette a<br>helyreállítási idő program ellenőrzéseket,<br>helyreállításra került. A hibával<br>kapcsolatos információk a rekord<br>Ellenőrzési érték megsértés típus<br>mezőjében találhatók.                                                                                                    |
|                                |                |                                               | D                   | Egy program hozzáfért egy objektumhoz<br>egy nem támogatott csatolón, vagy hívható<br>API-ként nem feltüntetett hívható<br>programon keresztül.                                                                                                    |
|                                |                |                                               | Ε                   | Hardver tároló védelem megsértése                                                                                                    |
|                                |                |                                               | $\mathbb{R}$        | Kísérlet történt egy csak olvasható ként<br>megadott objektum frissítésére. (A<br>kiterjesztett hardveres tárolóvédelem csak<br>40-es és magasabb biztonsági szinteken<br>kerül naplózásra)                                                                                                    |
| *PRTDTA <sup>1</sup>           | PO             | QASYPOJE/J4/J5                                | D                   | A nyomtatókimenet közvetlenül a<br>nyomtatóra lett küldve.                                                                                                    |
|                                |                |                                               | R                   | A kimenet elküldésre került a távoli<br>rendszernek nyomtatáshoz.                                                                                                    |
|                                |                |                                               | S                   | A nyomtatókimenet sorbaállításra, majd<br>kinyomtatásra került.                                                                                                    |
| $*$ SAVRST <sup>3</sup>        | <b>OR</b>      | QASYORJE/J4/J5                                | Ν                   | Egy új objektum visszaállítása történt meg<br>a rendszerre.                                                                                                    |
|                                |                |                                               | E                   | Egy meglévő objektumot lecserélő<br>objektum került visszaállításra.                                                                                                    |
|                                | RA             | QASYRAJE/J4/J5                                | A                   | A rendszer megváltoztatta egy éppen<br>visszaállított objektum jogosultságát. <sup>4</sup>                                                                                                    |
|                                | RJ             | QASYRJJE/J4/J5                                | А                   | Egy felhasználói profil nevet tartalmazó<br>jobleírás visszaállításra került.                                                                                                    |
|                                | R <sub>O</sub> | QASYROJE/J4/J5                                | A                   | Az objektum tulajdonosa a QDFTOWN<br>lett a visszaállítási művelet során. <sup>4</sup>                                                                                                    |

*126. táblázat: Biztonsági megfigyelési naplóbejegyzések (Folytatás)*

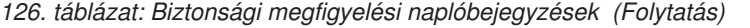

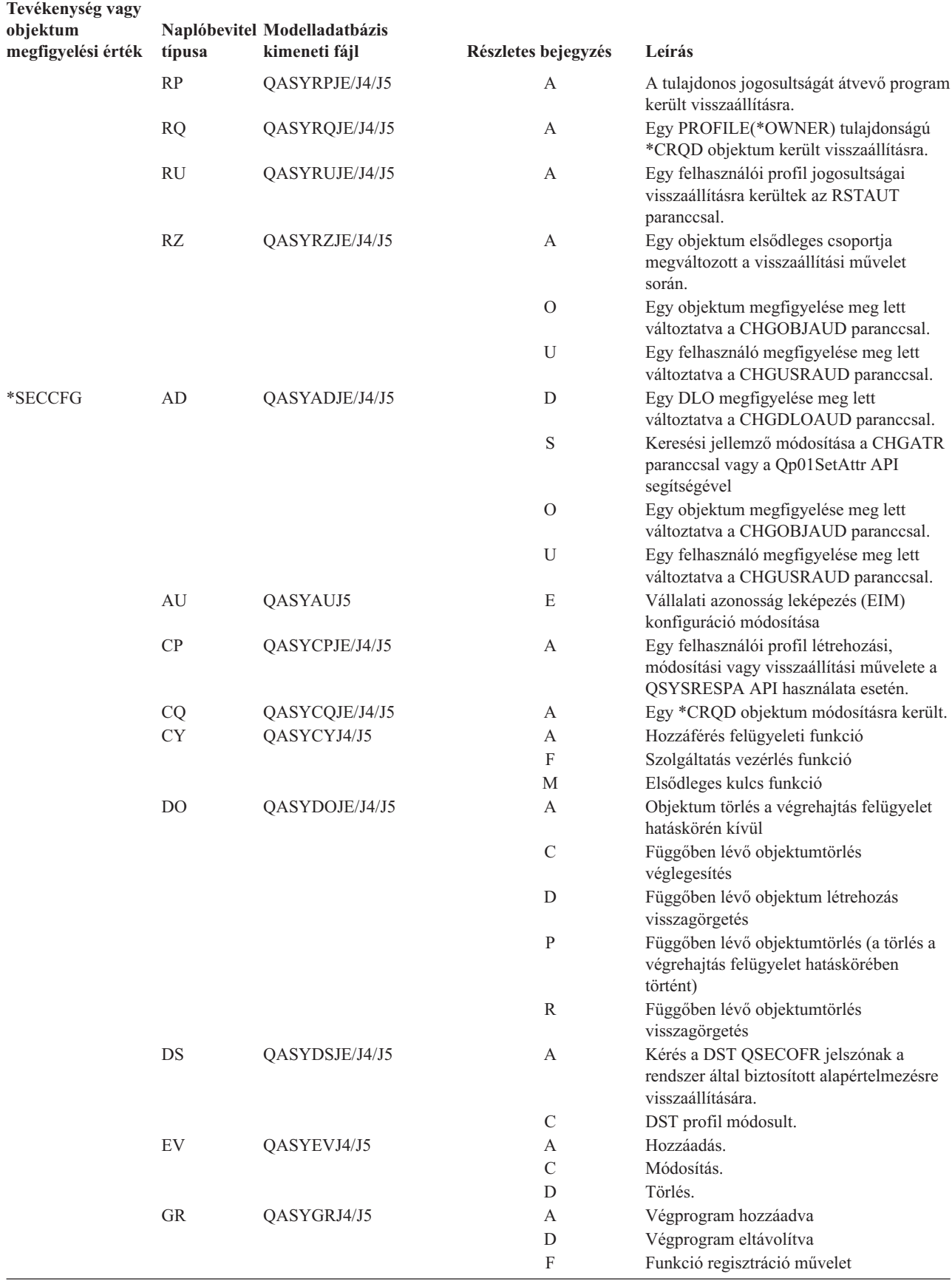

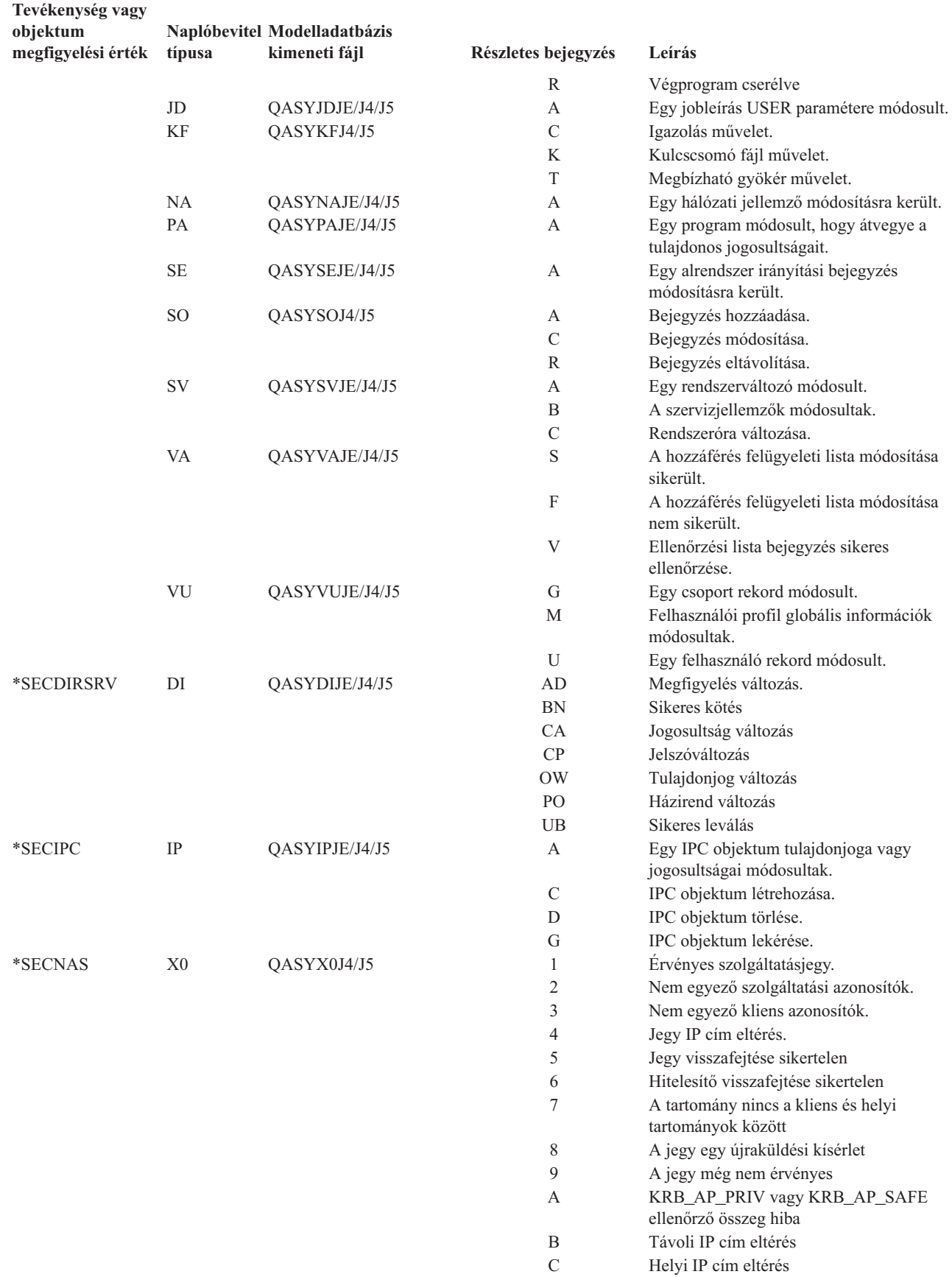

 $\mid$ 

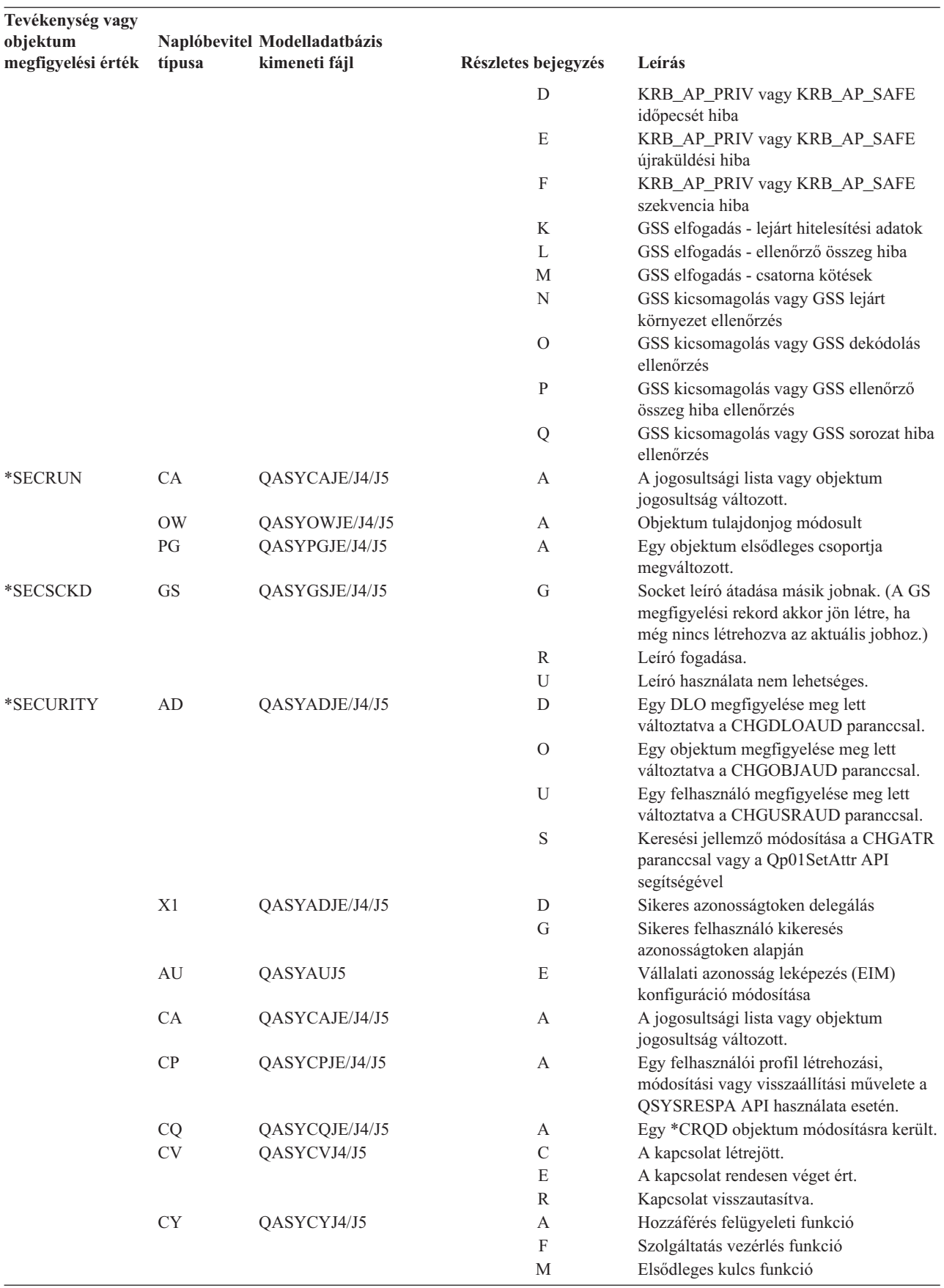

| Tevékenység vagy<br>objektum<br>megfigyelési érték | típusa    | Naplóbevitel Modelladatbázis<br>kimeneti fájl | Részletes bejegyzés | Leírás                                                                                                    |
|----------------------------------------------------|-----------|-----------------------------------------------|---------------------|----------------------------------------------------------------------------------------------------|
|                                                    | DI        | QASYDIJ4/J5                                   | AD                  | Megfigyelés változás                                                                                                    |
|                                                    |           |                                               | <b>BN</b>           | Sikeres kötés                                                                                                    |
|                                                    |           |                                               | CA                  | Jogosultság változás                                                                                                    |
|                                                    |           |                                               | CP                  | Jelszóváltozás                                                                                                    |
|                                                    |           |                                               | <b>OW</b>           | Tulajdonjog változás                                                                                                    |
|                                                    |           |                                               | PO                  | Házirend változás                                                                                                    |
|                                                    |           |                                               | UB                  | Sikeres leválás                                                                                                    |
|                                                    | DO        | QASYDOJE/J4/J5                                | A                   | Objektum törlés a végrehajtás felügyelet<br>hatáskörén kívül                                                                     |
|                                                    |           |                                               | $\mathbf C$         | Függőben lévő objektumtörlés<br>véglegesítés                                                                                     |
|                                                    |           |                                               | $\mathbf D$         | Függőben lévő objektum létrehozás<br>visszagörgetés                                                                              |
|                                                    |           |                                               | P                   | Függőben lévő objektumtörlés (a törlés a<br>végrehajtás felügyelet hatáskörében<br>történt)                                      |
|                                                    |           |                                               | $\mathbb{R}$        | Függőben lévő objektumtörlés<br>visszagörgetés                                                                                   |
|                                                    | DS        | QASYDSJE/J4/J5                                | A                   | Kérés a DST QSECOFR jelszónak a<br>rendszer által biztosított alapértelmezésre<br>visszaállítására.                              |
|                                                    |           |                                               | $\mathcal{C}$       | DST profil módosult.                                                                                                    |
|                                                    | EV        | QASYEVJ4/J5                                   | А                   | Hozzáadás.                                                                                                    |
|                                                    |           |                                               | $\mathcal{C}$       | Módosítás.                                                                                                    |
|                                                    |           |                                               | D                   | Törlés.                                                                                                    |
|                                                    | GR        | QASYGRJ4/J5                                   | А                   | Végprogram hozzáadva                                                                                                    |
|                                                    |           |                                               | D                   | Végprogram eltávolítva                                                                                                    |
|                                                    |           |                                               | F                   | Funkció regisztráció művelet                                                                                                    |
|                                                    |           |                                               | R                   | Végprogram cserélve                                                                                                    |
|                                                    | GS        | QASYGSJE/J4/J5                                | ${\bf G}$           | Socket leíró átadása másik jobnak. (A GS<br>megfigyelési rekord akkor jön létre, ha<br>még nincs létrehozva az aktuális jobhoz.) |
|                                                    |           |                                               | $\mathbb{R}$        | Leíró fogadása.                                                                                                    |
|                                                    |           |                                               | U                   | Leíró használata nem lehetséges.                                                                                                 |
|                                                    | $\rm IP$  | QASYIPJE/J4/J5                                | А                   | Egy IPC objektum tulajdonjoga vagy<br>jogosultságai módosultak.                                                                  |
|                                                    |           |                                               | $\mathbf C$         | IPC objektum létrehozása.                                                                                                    |
|                                                    |           |                                               | D                   | IPC objektum törlése.                                                                                                    |
|                                                    |           |                                               | $\mathbf G$         | IPC objektum lekérése.                                                                                                    |
|                                                    | JD        | QASYJDJE/J4/J5                                | А                   | Egy jobleírás USER paramétere módosult.                                                                                          |
|                                                    | KF        | QASYKFJ4/J5                                   | $\mathsf C$         | Igazolás művelet.                                                                                                    |
|                                                    |           |                                               | K                   | Kulcscsomó fájl művelet.                                                                                                    |
|                                                    |           |                                               | $\mathbf T$         | Megbízható gyökér művelet.                                                                                                    |
|                                                    | NA        | QASYNAJE/J4/J5                                | A                   | Egy hálózati jellemző módosításra került.                                                                                        |
|                                                    | <b>OW</b> | QASYOWJE/J4/J5                                | А                   | Objektum tulajdonjog módosult                                                                                                    |
|                                                    | PA        | QASYPAJE/J4/J5                                | А                   | Egy program módosult, hogy átvegye a<br>tulajdonos jogosultságait.                                                               |
|                                                    | PG        | QASYPGJE/J4/J5                                | А                   | Egy objektum elsődleges csoportja<br>megváltozott.                                                                               |
|                                                    | <b>PS</b> | QASYPSJE/J4/J5                                | A                   | Egy átjelentkezési szekcióban módosult<br>egy cél felhasználói profil.                                                           |

*126. táblázat: Biztonsági megfigyelési naplóbejegyzések (Folytatás)*

 $\|$ 

| Tevékenység vagy   |                |                              |                           |                                                                             |
|--------------------|----------------|------------------------------|---------------------------|-----------------------------------------------------------------------------|
| objektum           |                | Naplóbevitel Modelladatbázis |                           |                                                                             |
| megfigyelési érték | típusa         | kimeneti fájl                | Részletes bejegyzés       | Leírás                                                                      |
|                    |                |                              | $\mathbf E$               | Egy irodai felhasználó befejezte a munkát<br>egy másik felhasználó nevében. |
|                    |                |                              | H                         | A QSYGETPH API segítségével<br>profilazonosító került előállításra.         |
|                    |                |                              | Ι                         | Összes profil token érvénytelenítése.                                       |
|                    |                |                              | М                         | Maximális számú profil token lett<br>előállítva.                            |
|                    |                |                              | P                         | Felhasználói profil token előállítása.                                      |
|                    |                |                              | R                         | Felhasználó összes profil tokenjének<br>eltávolítása.                       |
|                    |                |                              | $\mathbf S$               | Egy irodai felhasználó elkezdte a munkát<br>egy másik felhasználó nevében.  |
|                    |                |                              | V                         | Felhasználói profil hitelesítve.                                            |
|                    | $\rm SE$       | QASYSEJE/J4/J5               | А                         | Egy alrendszer irányítási bejegyzés<br>módosításra került.                  |
|                    | <b>SO</b>      | QASYSOJ4/J5                  | А                         | Bejegyzés hozzáadása.                                                       |
|                    |                |                              | $\mathbf C$               | Bejegyzés módosítása.                                                       |
|                    |                |                              | R                         | Bejegyzés eltávolítása.                                                     |
|                    | SV             | QASYSVJE/J4/J5               | А                         | Egy rendszerváltozó módosult.                                               |
|                    |                |                              | B                         | A szervizjellemzők módosultak.                                              |
|                    |                |                              | $\mathbf C$               | Rendszeróra változása.                                                      |
|                    | <b>VA</b>      | QASYVAJE/J4/J5               | $\mathbf S$               | A hozzáférés felügyeleti lista módosítása<br>sikerült.                      |
|                    |                |                              | F                         | A hozzáférés felügyeleti lista módosítása<br>nem sikerült.                  |
|                    | V <sub>O</sub> |                              | V                         | Ellenőrzési lista bejegyzés sikeres<br>ellenőrzése                          |
|                    | VU             | QASYVUJE/J4/J5               | G                         | Egy csoport rekord módosult.                                                |
|                    |                |                              | М                         | Felhasználói profil globális információk<br>módosultak.                     |
|                    |                |                              | U                         | Egy felhasználó rekord módosult.                                            |
|                    | X <sub>0</sub> | QASYX0J4/J5                  | 1                         | Érvényes szolgáltatásjegy.                                                  |
|                    |                |                              | $\overline{2}$            | Szolgáltatás azonosítók nem egyeznek<br>meg                                 |
|                    |                |                              | 3                         | Kliens azonosítók nem egyeznek meg                                          |
|                    |                |                              | $\overline{4}$            | Jegy IP cím eltérés                                                         |
|                    |                |                              | 5                         | Jegy visszafejtése sikertelen                                               |
|                    |                |                              | 6                         | Hitelesítő visszafejtése sikertelen                                         |
|                    |                |                              | $\tau$                    | A tartomány nincs a kliens és helyi<br>tartományok között                   |
|                    |                |                              | 8                         | A jegy egy újraküldési kísérlet                                             |
|                    |                |                              | 9                         | A jegy még nem érvényes                                                     |
|                    |                |                              | A                         | KRB_AP_PRIV vagy KRB_AP_SAFE<br>ellenőrző összeg hiba                       |
|                    |                |                              | B                         | Távoli IP cím eltérés                                                       |
|                    |                |                              | $\mathcal{C}$             | Helyi IP cím eltérés                                                        |
|                    |                |                              | D                         | KRB_AP_PRIV vagy KRB_AP_SAFE<br>időpecsét hiba                              |
|                    |                |                              | E                         | KRB_AP_PRIV vagy KRB_AP_SAFE<br>újraküldési hiba                            |
|                    |                |                              | $\boldsymbol{\mathrm{F}}$ | KRB_AP_PRIV vagy KRB_AP_SAFE<br>szekvencia hiba                             |

*126. táblázat: Biztonsági megfigyelési naplóbejegyzések (Folytatás)*

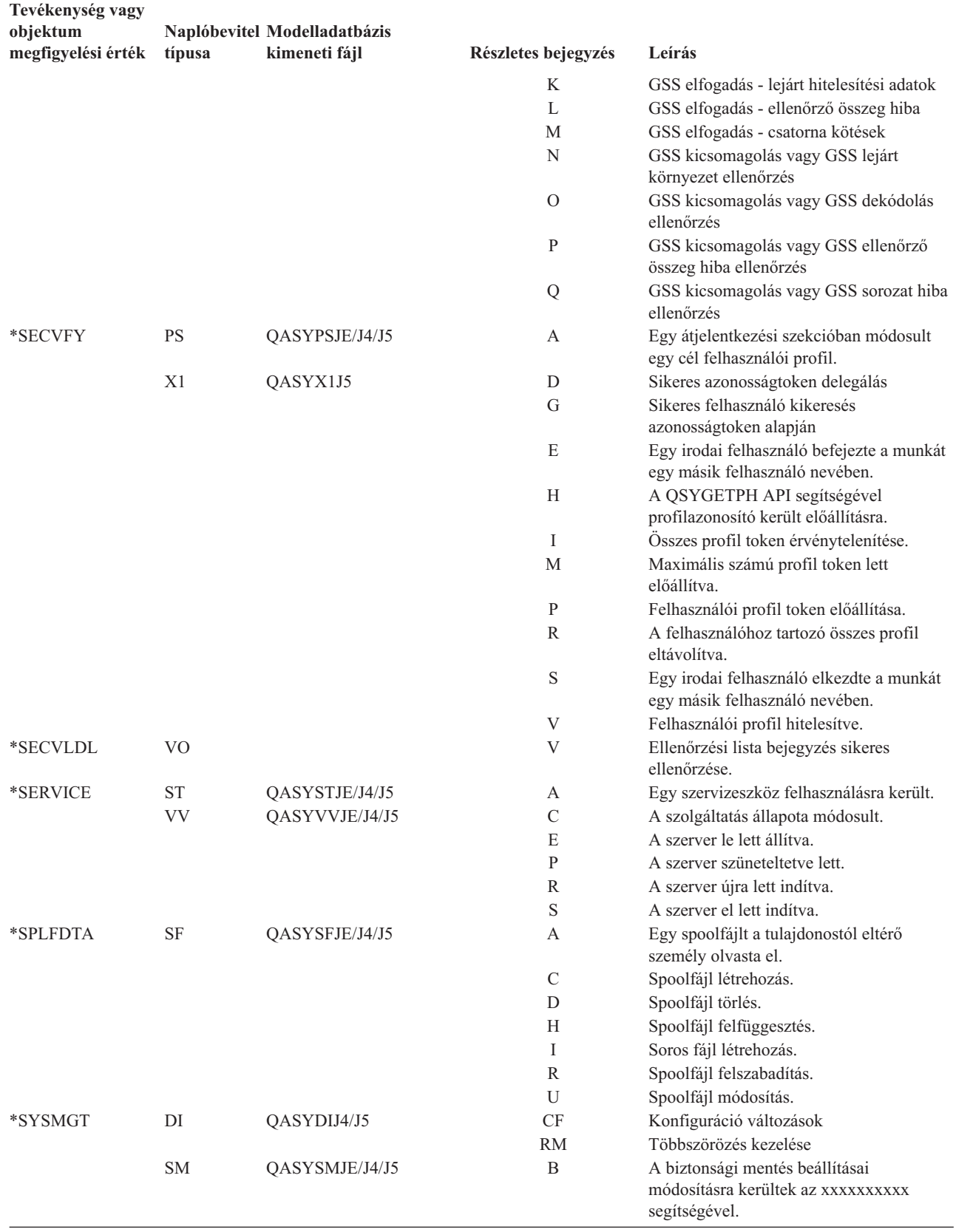

 $\|$ 

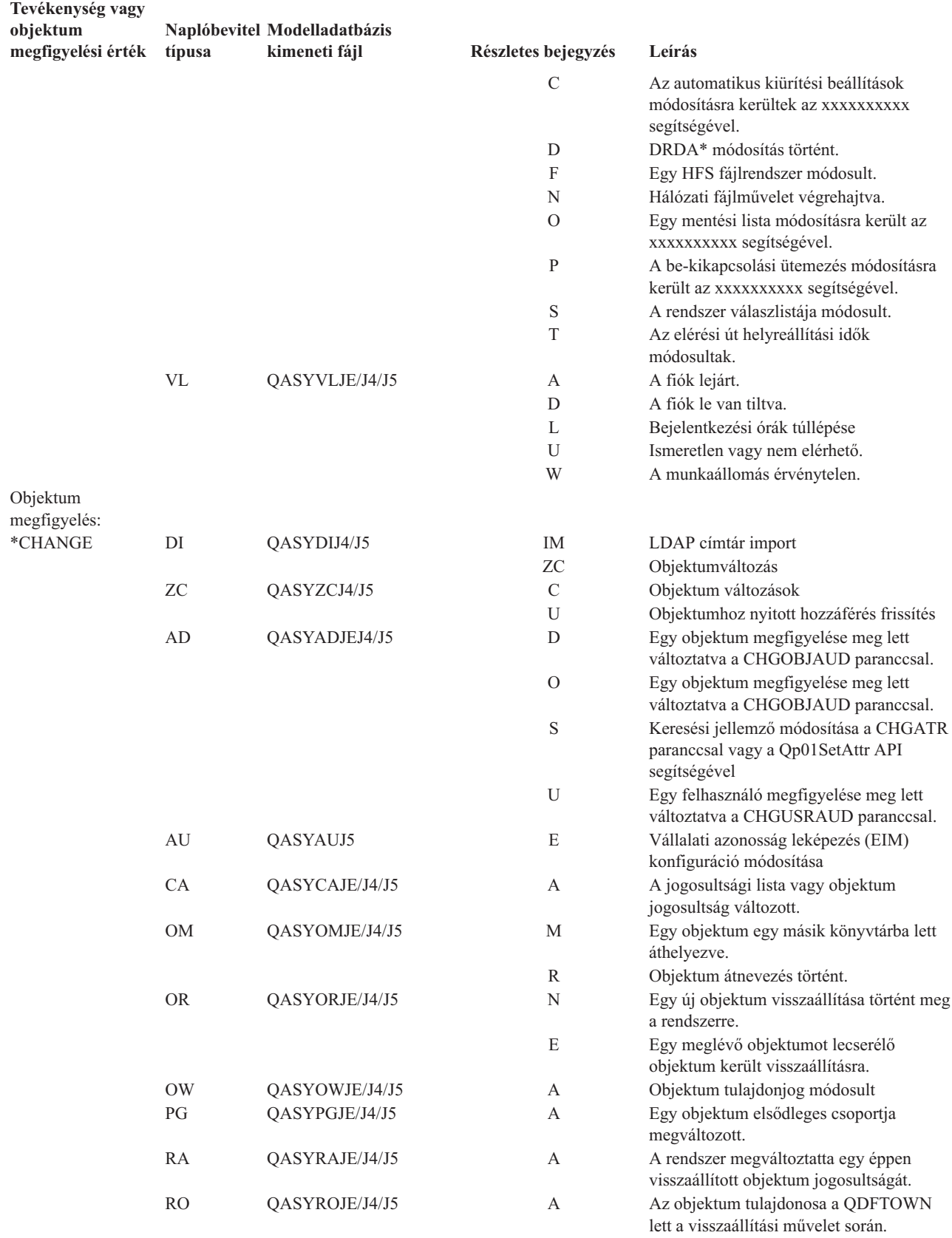

 $\vert$ 

<span id="page-271-0"></span>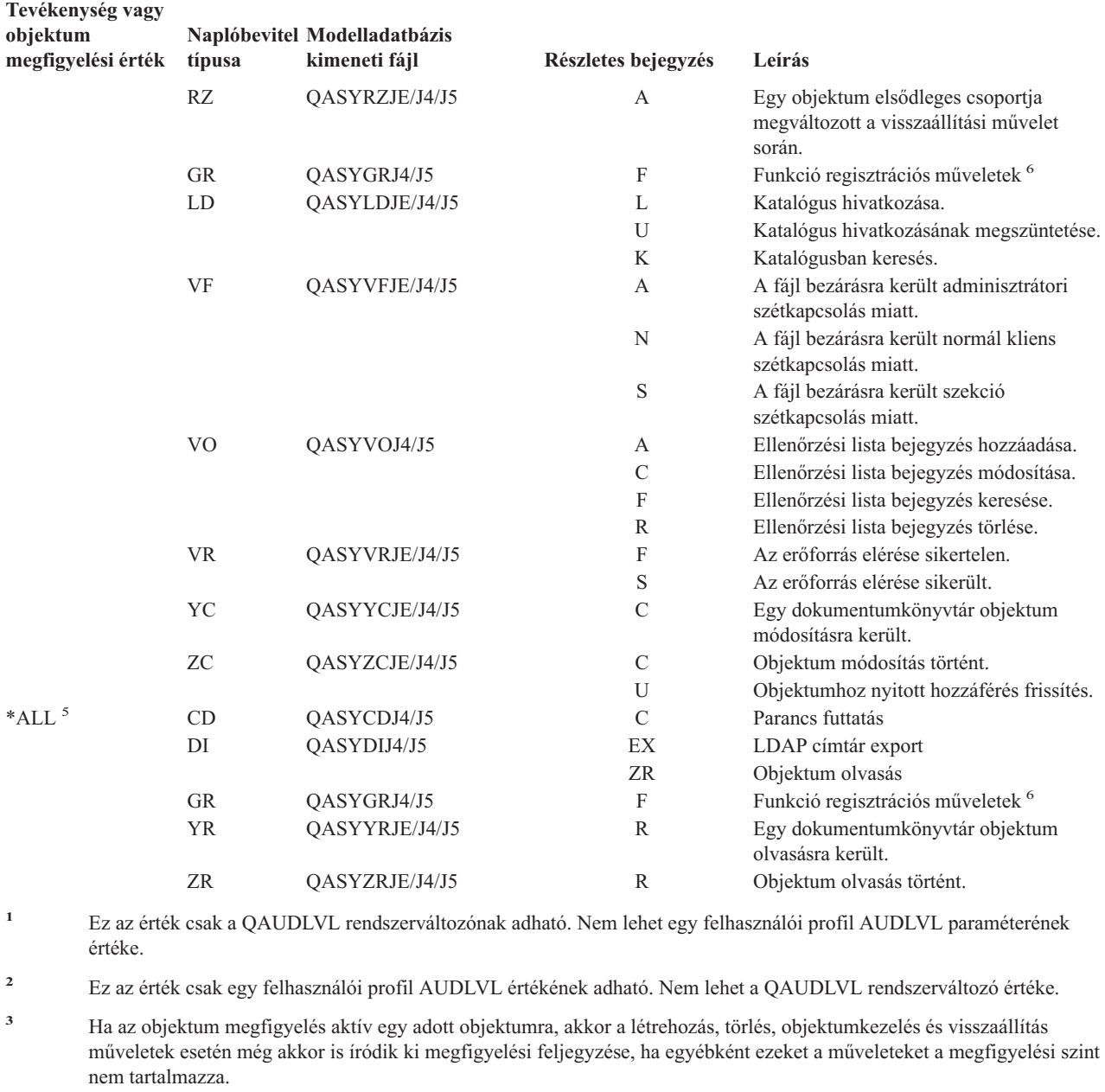

- **<sup>4</sup>** Azzal kapcsolatban, hogy egy objektum visszaállításakor milyen jogosultság változások történnek, további információkat a következő helyen talál: "Objektumok [visszaállítása"](#page-241-0) oldalszám: 222.
- **<sup>5</sup>** \*ALL érték megadása esetén a \*CHANGE és \*ALL bejegyzések egyaránt kiíródnak.
- **<sup>6</sup>** Ha a QUSRSYS/QUSEXRGOBJ \*EXITRG objektum megfigyelés alatt áll.

### **Objektumelérés megfigyelésének tervezése**

A rendszer lehetővé teszi az objektumok elérésének naplózását egy biztonsági megfigyelési naplóban. Ezt *objektum megfigyelésnek* hívjuk. Az objektum megfigyelést a QAUDCTL rendszerváltozó, az objektumok OBJAUD értéke és a felhasználói profilok OBJAUD értéke együttesen irányítja. Az objektum OBJAUD értéke és az objektumot kezelő felhasználó OBJAUD értéke határozza meg, hogy egy adott hozzáférést naplózni kell-e. A QAUDCTL rendszerváltozó indítja el vagy állítja le az objektum megfigyelési funkciót.

Az objektumok és felhasználói profilok OBJAUD értékeinek együttműködését a 127. táblázat: mutatja be.

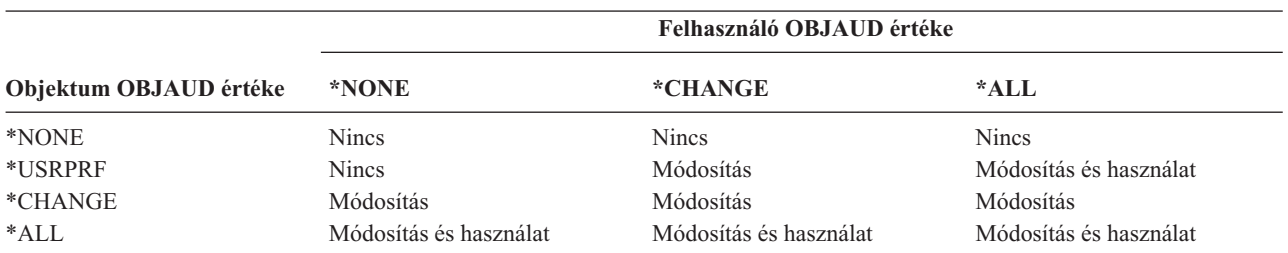

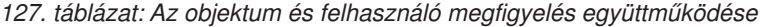

Az objektum megfigyelés segítségével nyomon követheti a rendszer kritikus objektumaihoz hozzáférő összes felhasználót. Az objektum megfigyeléssel emellett azt is nyomon követheti, hogy egy adott felhasználó milyen objektumokhoz fér hozzá. Az objektum megfigyelés rugalmas eszköz, amellyel figyelheti a szervezet szempontjából fontos objektumok elérését.

Az objektum megfigyelés képességeiből származó előnyök kihasználása gondos tervezést igényel. A rosszul megtervezett megfigyelés során sokkal több megfigyelési rekord keletkezhet annál, amennyit reálisan elemezni tud, emellett súlyos mértékben ronthatja a teljesítményét. Egy könyvtár OBJAUD értékének \*ALL-ra állítása esetén például minden egyes alkalommal naplóbejegyzés keletkezik, amikor a rendszer egy objektumot keres az adott könyvtárban. Egy alapos mértékben kihasznált rendszer gyakran használt könyvtára esetén ez rendkívül sok megfigyelésinaplóbejegyzést eredményezhet.

Az alábbiakban néhány példát mutatunk be az objektum megfigyelés használatára.

- v Ha bizonyos kritikus fontosságú fájlokat mindenhol használnak a szervezeten belül, akkor egy mintavételezési technikával időről időre felülvizsgálhatja, kik használják az objektumokat:
	- 1. Az Objektum megfigyelés módosítása paranccsal állítsa mindegyik kritikus fájl OBJAUD értékét a \*USRPRF beállításra:

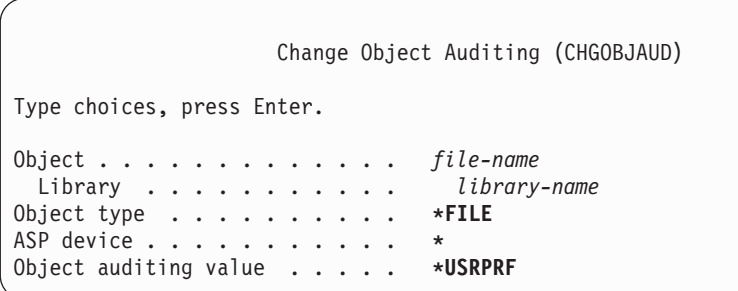

- 2. A CHGUSRAUD paranccsal állítsa a mintában szereplő felhasználók OBJAUD értékét a \*CHANGE vagy \*ALL beállításra.
- 3. Győződjön meg róla, hogy a QAUDCTL rendszerváltozó tartalmazza az \*OBJAUD bejegyzést.
- 4. Ha elegendő idő eltelt egy nem reprezentatív minta adatainak begyűjtéséhez, akkor állítsa a felmérésben szereplő felhasználói profilok OBJAUD értékét \*NONE-ra, vagy távolítsa el az \*OBJAUD bejegyzést a QAUDCTL rendszerváltozóból.
- 5. Elemezze a megfigyelési napló bejegyzéseit a "Megfigyelési napló [bejegyzéseinek](#page-281-0) elemzése a Query/400 vagy egy program [segítségével"](#page-281-0) oldalszám: 262 helyen leírt technikával.
- v Ha arra kíváncsi, hogy kik használnak egy adott fájlt, akkor begyűjtheti a fájl összes elérését egy adott időszakra vonatkozóan:
	- 1. A felhasználói profilban szereplő értékektől függetlenül állítsa be a fájlon az objektum megfigyelést: CHGOBJAUD OBJECT(*könyvtárnév/fájlnév*) OBJTYPE(\*FILE) OBJAUD(\*CHANGE or \*ALL)
- <span id="page-273-0"></span>2. Győződjön meg róla, hogy a QAUDCTL rendszerváltozó tartalmazza az \*OBJAUD bejegyzést.
- 3. Ha elegendő idő eltelt egy nem reprezentatív minta adatainak begyűjtéséhez, akkor állítsa az objektum OBJAUD értékét \*NONE-ra.
- 4. Elemezze a megfigyelési napló bejegyzéseit a "Megfigyelési napló [bejegyzéseinek](#page-281-0) elemzése a Query/400 vagy egy program [segítségével"](#page-281-0) oldalszám: 262 helyen leírt technikával.
- v Egy adott felhasználó összes objektumhozzáférésének megfigyeléséhez tegye a következőket:
	- 1. A CHGOBJAUD és CHGAUD paranccsal állítsa az összes objektum OBJAUD értékét a \*USRPRF beállításra:

```
Change Object Auditing (CHGOBJAUD)
Type choices, press Enter.
Object . . . . . . . . . . . . . *ALL
 Library . . . . . . . . . . . . *ALLAVL
Object type . . . . . . . . . . *ALL
ASP device . . . . . . . . . . . *<br>Object auditing value . . . . . *USRPRF
Object auditing value . . . . .
```
**FIGYELEM:** A rendszeren lévő objektumok számától függően a parancs akár több órán keresztül is futhat. A rendszer összes objektumának megfigyelése gyakran szükségtelen, és a teljesítményt is nagy mértékben ronthatja. Bizonyos objektumtípusok és könyvtárak megfigyelése javasolt inkább.

- 2. A CHGUSRAUD paranccsal állítsa az adott felhasználói profil OBJAUD értékét a \*CHANGE vagy \*ALL beállításra.
- 3. Győződjön meg róla, hogy a QAUDCTL rendszerváltozó tartalmazza az \*OBJAUD bejegyzést.
- 4. Ha összegyűlt a minta, akkor állítsa a felhasználói profil OBJAUD értékét \*NONE-ra.

**Objektum megfigyelés megjelenítése:** Az objektumok jelenlegi megfigyelési szintjét a DSPOBJD paranccsal jelenítheti meg. A DSPDLOAUD paranccsal a dokumentumkönyvtár objektumok jelenlegi objektum megfigyelési szintje jeleníthető meg.

**objektumok alapértelmezett megfigyelésének beállítása:** Az újonnan létrehozott objektumok megfigyelésének beállítására a QCRTOBJAUD rendszerváltozó, illetve a könyvtárak és katalógusok CRTOBJAUD értéke használható. Ha például az INVLIB könyvtár összes új objektumán be kívánja állítani az \*USRPRF megfigyelési értéket, akkor írja be a következő parancsot:

CHGLIB LIB(INVLIB) CRTOBJAUD(\*USRPRF)

A parancs csak az új objektumok megfigyelési értékére van hatással. Nem módosítja a könyvtár már meglévő objektumainak megfigyelési értékét.

Az alapértelmezett megfigyelési értékeket kellő körültekintéssel használja. A helytelen használat számos nem kívánatos bejegyzést eredményezhet a biztonsági megfigyelési naplóban. A rendszer objektum megfigyelési képességeinek hatékony használata gondos tervezést igényel.

### **Megfigyelési információk elvesztésének megakadályozása**

Két rendszerváltozó határozza meg, mit tesz a rendszer ha valamilyen hiba a megfigyelési napló bejegyzéseinek elvesztését okozná.

**Megfigyelés kiírási küszöb:** A QAUDFRCLVL rendszerváltozó határozza meg, hogy a rendszer milyen gyakran írja ki a megfigyelési napló új bejegyzéseit a memóriából a háttértárba. A QAUDFRCLVL rendszerváltozó az adatbázisfájlok kényszerítési szintjéhez hasonlóan működik. Az adott környezetben megfelelő kiírási küszöb megállapításához is hasonló irányvonalakat kell követni.

<span id="page-274-0"></span>Ha a rendszerre hagyja a bejegyzések háttértárba írási idejének meghatározását, akkor a rendszer a teljesítményre gyakorolt negatív hatás és az áramkimaradás következtében előforduló lehetséges információvesztés mértéke szerint egyensúlyozza ki az értéket. A \*SYS az alapértelmezett és ajánlott választás.

Ha a kiírási küszöböt kis számra állítja, akkor minimálisra csökkenti a megfigyelési rekordok elvesztésének lehetőségét, viszont ez észrevehetően csökkentheti a rendszer teljesítményét. Ha olyan környezetről van szó, amelyben nem megengedhető a megfigyelési bejegyzések elvesztése egy áramkimaradás miatt, akkor állítsa a QAUDFRCLVL értékét 1-re.

**Megfigyelés leállási tevékenység:** A QAUDENDACN rendszerváltozó azt határozza meg, hogy mit tesz a rendszer, amikor a bejegyzések nem írhatók ki a megfigyelési naplóba. Az alapértelmezett érték a \*NOTIFY. Ha a QAUDENDACN \*NOTIFY értéke mellett rendszer nem képes a megfigyelési napló bejegyzéseinek kiírására, akkor a következőket teszi:

- 1. A QAUDCTL rendszerváltozót \*NONE-ra állítja a további írási kísérletek elkerülése érdekében.
- 2. A megfigyelés sikeres újraindításáig a rendszer óránként CPI2283 üzenetet küld a QSYSOPR és a QSYSMSG (amennyiben létezik) üzenetsorba.
- 3. A feldolgozás a szokásos módon folytatódik.
- 4. Ha IPL történik, akkor az IPL során CPI2284 üzenet kerül a QSYSOPR és QSYSMSG üzenetsorba.
	- **Megjegyzés:** A legtöbb esetben egy IPL végrehajtása megszünteti a megfigyelés meghiúsulásának okát. A rendszer újraindítása után állítsa a QAUDCTL rendszerváltozót a megfelelő értékre. A rendszer a rendszerváltozó minden egyes módosításakor megpróbál kiírni egy bejegyzést a megfigyelési naplóba.

A QAUDENDACN beállítható úgy, hogy a megfigyelés meghiúsulása esetén a rendszer kikapcsoljon (\*PWRDWNSYS). Ezt az értéket csak akkor használja, ha a környezet megköveteli a megfigyelést a rendszer futtatásához. Ha a rendszer a QAUDENDACN rendszerváltozó \*PWRDWNSYS értéke mellett nem tud kiírni egy megfigyelésinapló-bejegyzést, akkor a következők történnek:

- 1. A rendszer azonnal leáll (a PWRDWNSYS \*IMMED parancs kiadásával egyenértékű módon).
- 2. Megjelenik a B900 3D10 SRC kód.

Ekkor a következőket kell tenni:

- 1. Indítson IPL-t a rendszeregységről. Győződjön meg róla, hogy a konzol (QCONSOLE) rendszerváltozóban megadott eszköz be van kapcsolva.
- 2. Az IPL befejezéséhez egy \*ALLOBJ és \*AUDIT speciális jogosultsággal rendelkező felhasználónak be kell jelentkeznie a konzolon.
- 3. A rendszer korlátozott állapotban indul egy üzenettel, amely jelzi, hogy a rendszer egy megfigyelési hiba miatt állt le.
- 4. A QAUDCTL rendszerváltozó a \*NONE értékre változik.
- 5. A rendszer normális állapotának visszaállításához adjon a QAUDCTL rendszerváltozónak egy \*NONE-tól eltérő értéket. A QAUDCTL rendszerváltozó módosításakor a rendszer megpróbál kiírni egy bejegyzést a megfigyelési naplóba. Ha ez sikeres, akkor a rendszer visszatér a normális állapothoz.

Ha a rendszer nem tud visszatérni a normális állapotba, akkor a munkanapló segítségével határozza meg, mi okozta a megfigyelés leállását. Hárítsa el a problémát, és próbálja ismét visszaállítani a QAUDCTL értékét.

### **QTEMP objektumok kivonása a megfigyelés alól**

A QAUDCTL rendszerváltozónak megadható egy \*NOQTEMP érték is. Megadása esetén az \*OBJAUD vagy \*AUDLVL értékeket is be kell állítani. Ha a megfigyelés aktív, és a \*NOQTEMP meg van adva, akkor a QTEMP könyvtár objektumain végzett alábbi tevékenységeket NEM történik megfigyelés:

- v QTEMP objektumok módosítása vagy olvasása (ZC és ZR naplóbejegyzés típusok).
- v A QTEMP objektumok jogosultságának, tulajdonosának vagy elsődleges csoportjának módosítása (CA, OW és PG naplóbejegyzés típusok).

## **Biztonsági megfigyelés beállítása a CHGSECAUD paranccsal**

#### **Áttekintés:**

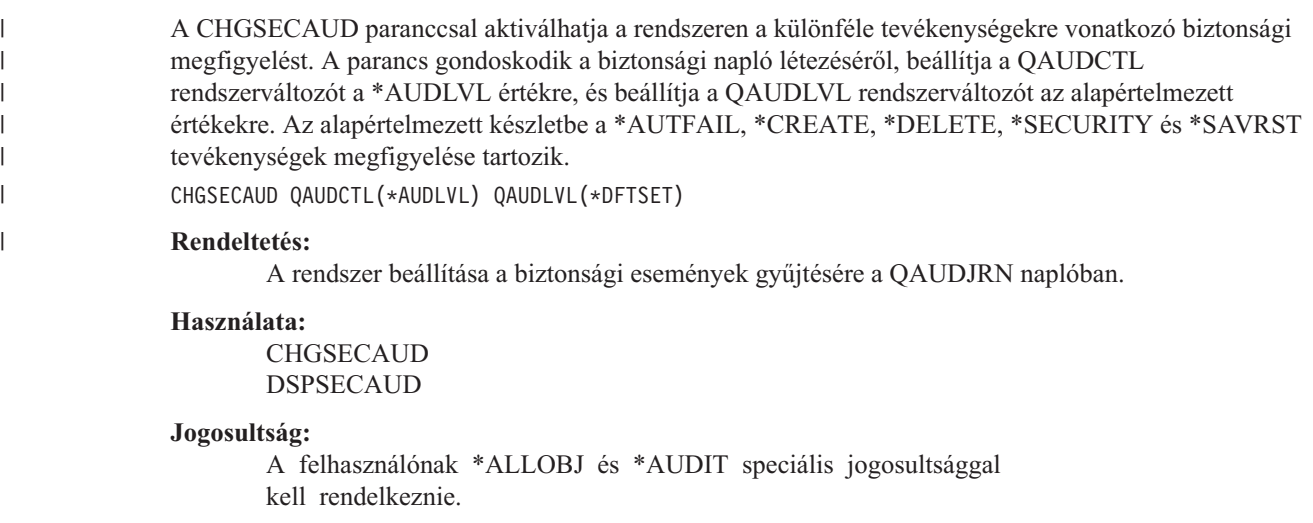

#### **Naplóbejegyzés:**

CO (objektum létrehozás)

SV (rendszerváltozó módosítása)

AD (objektum és felhasználó megfigyelés módosítása)

#### **Megjegyzés:**

A CHGSECAUD parancs létrehozza a naplót és a naplófogadót, ha azok nem léteznek. A CHGSECAUD ezután beállítja a QAUDCTL, QAUDLVL és QAUDLVL2 rendszerváltozókat.

A CHGSECAUD parancsról további információkat a 230. táblázat: [oldalszám:](#page-640-0) 621 helyen talál. |

## **Biztonsági megfigyelés beállítása**

#### **Áttekintés:**

```
Rendeltetés:
```
A rendszer beállítása a biztonsági események gyűjtésére a QAUDJRN naplóban.

#### **Használata:**

**CRTJRNRCV** CRTJRN QSYS/QAUDJRN WRKSYSVAL \*SEC CHGOBJAUD CHGDLOAUD CHGUSRAUD

#### **Jogosultság:**

\*ADD jogosultság a QSYS könyvtárra és a naplófogadó könyvtárára, \*AUDIT speciális jogosultság

#### **Naplóbejegyzés:**

CO (objektum létrehozás)

SV (rendszerváltozó módosítása)

AD (objektum és felhasználó megfigyelés módosítása)

#### **Megjegyzés:**

A QSYS/QAUDJRN naplónak léteznie kell, mielőtt a QAUDCTL rendszerváltozót módosítani lehetne.

A biztonsági megfigyelés beállításához tegye az alábbiakat. A megfigyel beállításához \*AUDIT speciális különleges szükséges.

1. A Naplófogadó létrehozása (CRTJRNRCV) paranccsal hozzon létre egy naplófogadót egy tetszés szerinti könyvtárban. A példában a JRNLIB könyvtárat használjuk a naplófogadókhoz.

```
CRTJRNRCV JRNRCV(JRNLIB/AUDRCV0001) +
           THRESHOLD(100000) AUT(*EXCLUDE)
           TEXT('Auditing Journal Receiver')
```
- v A naplófogadót rendszeresen mentett könyvtárba helyezze. A naplófogadót akkor **se** helyezze a QSYS könyvtárba, ha a napló ott lesz.
- v A naplófogadónak olyan nevet válasszon, ami alapján elnevezési megállapodás alakítható ki a jövőbeni naplófogadók számára, például AUDRCV0001. Az elnevezési megállapodás folytatásához a naplófogadók cseréjekor megadhatja a \*GEN paramétert. Egy ilyen elnevezési megállapodás akkor lehet hasznos, ha a rendszerre kívánja bízni a naplófogadók cseréjének kezelését (ami egyébként erősen javallt).
- v A rendszer méretének és tevékenységi szintjének megfelelően adjon meg egy fogadó küszöbértéket. A méretet a rendszeren végbemenő tranzakciók, illetve a megfigyelni kívánt tevékenységek száma alapján kell meghatározni. Ha a rendszer által felügyelt naplókezelési támogatást kívánja használni, akkor a naplófogadó küszöbértéknek legalább 100.000 KB-t kell megadni. A naplófogadó küszöbértékről további információkat a Naplókezelés témakörben talál.
- v A naplóban tárolt információk elérésének korlátozása érdekében az AUT paraméternek adja meg az \*EXCLUDE értéket.
- 2. A Napló létrehozása (CRTJRN) paranccsal hozza létre a QSYS/QAUDJRN naplót:

```
CRTJRN JRN(QSYS/QAUDJRN) +
       JRNRCV(JRNLIB/AUDRCV0001) +
       MNGRCV(*SYSTEM) DLTRCV(*NO) +
       AUT(*EXCLUDE) TEXT('Auditing Journal')
```
- A QSYS/QAUDJRN nevet kell használni.
- v Fogadóként az előző lépésben létrehozott naplófogadó nevét adja meg.
- v A naplóban tárolt információk elérésének korlátozása érdekében az AUT paraméternek adja meg az \*EXCLUDE értéket. A napló létrehozásához rendelkeznie kell \*ADD jogosultsággal a QSYS könyvtárhoz.
- v A *Fogadó kezelése* (MNGRCV) paraméterrel bízhatja a rendszerre a naplófogadó cseréjét és egy új fogadó csatolását, amikor a jelenleg csatolt fogadó túllépi a naplófogadó létrehozásakor megadott küszöbértéket. Ha ezt a lehetőséget választja, akkor nincs szükség arra, hogy a fogadókat a CHGJRN paranccsal saját kezűleg válassza le, és csatolja az új fogadókat.
- v Ne hagyja, hogy a rendszer törölje a leválasztott fogadókat. Adja meg a DLTRCV(\*NO) paramétert (ami egyébként az alapértelmezés is). A QAUDJRN fogadók a rendszer biztonsági nyomkövetését tartalmazzák. Gondoskodjék mentésükről, mielőtt törölné azokat a rendszerről.

A napló és naplófogadók kezeléséről további információkat a naplókezelés témakörben talál.

- 3. A WRKSYSVAL paranccsal állítsa be a megfigyelési szint (QAUDLVL) vagy a megfigyelési szint kiterjesztés (QAUDLVL2) rendszerváltozót. A QAUDLVL és QAUDLVL2 rendszerváltozók határozzák meg, milyen tevékenységeket naplóz a rendszer a megfigyelési naplóban a rendszer összes felhasználójánál. Lásd: "Tevékenységek [megfigyelésének](#page-253-0) tervezése" oldalszám: 234.
- 4. Szükség esetén a CHGUSRAUD paranccsal állítsa be az egyéni felhasználók tevékenység megfigyelését. Lásd: "Tevékenységek [megfigyelésének](#page-253-0) tervezése" oldalszám: 234.
- 5. Szükség esetén a CHGOBJAUD és CHGDLOAUD parancsokkal állítsa be az adott objektumokra vonatkozó objektum megfigyelést. Lásd: "Objektumelérés [megfigyelésének](#page-271-0) tervezése" oldalszám: 252.
- 6. Szükség esetén a CHGUSRAUD paranccsal állítsa be az kívánt felhasználók objektum megfigyelését.
- 7. A QAUDENDACN rendszerváltozó beállításával adja meg, mit tegyen a rendszer, ha nem tudja elérni a megfigyelési naplót. Lásd: ["Megfigyelés](#page-274-0) leállási tevékenység" oldalszám: 255.
- 8. A QAUDFRCLVL rendszerváltozó beállításával adja meg, milyen gyakran írja ki a rendszer a háttértárba a megfigyelési rekordokat. Lásd: "Megfigyelési információk elvesztésének [megakadályozása"](#page-273-0) oldalszám: 254.
- 9. A QAUDCTL rendszerváltozóban egy \*NONE-tól eltérő érték beállításával indítsa el a megfigyelést a rendszeren.

A QSYS/QAUDJRN naplónak léteznie kell ahhoz, hogy a QAUDCTL rendszerváltozóban \*NONE-tól eltérő értéket lehessen megadni. A megfigyelés indításakor a rendszer megkísérel kiírni egy rekordot a megfigyelési naplóba. Ha a kísérlet nem sikerül, akkor üzenet jelenik meg, és a megfigyelés nem indul el.

# **A megfigyelési napló és a naplófogadók kezelése**

A QSYS/QAUDJRN megfigyelési napló kizárólag biztonsági megfigyelési célokat szolgál. Objektumok naplózását nem szabad végezni a megfigyelési naplóba. A megfigyelési naplót nem használhatja végrehajtás felügyelet sem. A naplóba felhasználói bejegyzéseket sem lehet küldeni a Naplóbejegyzés küldése (SNDJRNE) paranccsal vagy a Naplóbejegyzés küldése (QJOSJRNE) API segítségével.

Speciális zárolási mechanizmus gondoskodik arról, hogy a rendszer írhassa a megfigyelési napló bejegyzéseit. A megfigyelés aktív állapotában (vagyis ha QAUDCTL rendszerváltozó értéke nem \*NONE) a rendszer egyeztető job (QSYSARB) zárolást jegyez be a QSYS/QAUDJRN naplón. A megfigyelés aktív állapotában bizonyos tevékenységek nem végezhetők el a megfigyelési naplón, például:

- DLTJRN parancs
- v ENDJRNxxx (Naplózás befejezése) parancsok
- APYJRNCHG parancs
- RMVJRNCHG parancs
- DMPOBJ vagy DMPSYSOBJ parancs
- Napló áthelyezése
- Napló visszaállítása
- v Jogosultságokat kezelő műveletek, például GRTOBJAUT parancs
- WRKJRN parancs

A biztonsági naplóbejegyzésekben feljegyzett információkat az F. [függelék](#page-526-0) tartalmazza. A megfigyelési napló valamennyi biztonsággal kapcsolatos bejegyzése T naplókóddal rendelkezik. A biztonsági bejegyzések mellett a QAUDJRN naplóban rendszer bejegyzések is szerepelhetnek. Ezen bejegyzések naplókódja J, és egyebek között rendszerindító programbetöltésekre (IPL) vagy naplófogadó műveletekre (mentés, visszaállítás, stb.) utalhatnak.

Ha a napló vagy az aktuális fogadója megsérül, és a megfigyelési bejegyzések naplózása a továbbiakban nem lehetséges, akkor a rendszer a QAUDENDACN rendszerváltozó által meghatározott tevékenységgel reagál. A sérült napló vagy naplófogadó helyreállítása megegyezik a többi naplófogadónál megszokottal.

A naplófogadók cseréjét érdemes a rendszerre bízni. A QAUDJRN napló létrehozásakor adja meg a MNGRCV(\*SYSTEM) paramétert, vagy módosítsa a naplót erre az értékre. A MNGRCV(\*SYSTEM) megadása esetén a rendszer a küszöbérték elérésekor automatikusan leválasztja a fogadót, és új naplófogadót hoz létre és csatol. Ezt *Rendszer által vezérelt naplókezelésnek* hívjuk.

Ha a QAUDJRN naplónak az MNGRCV(\*USER) paramétert adja meg, akkor a rendszer üzenetet küld a naplóhoz beállított küszöbérték üzenetsorba, amikor a naplófogadó eléri a tárolási küszöbértéket. Az üzenet jelzi, hogy a fogadó elérte küszöbértékét. A CHGJRN paranccsal válassza le a fogadót, és csatoljon egy új naplófogadót. Ezzel megelőzheti a *Bejegyzés nem került naplózásra* hibahelyzeteket. Ha üzenet jelenik meg, akkor a CHGJRN paranccsal folytania kell a biztonsági megfigyelést.

A naplók alapértelmezett üzenetsora a QSYSOPR. Ha az adott környezetben nagy mennyiségű üzenet kerül a QSYSOPR üzenetsorba, akkor érdemes lehet másik üzenetsort megadni a QAUDJRN naplónak. Ez az üzenetsor egy üzenetkezelési programmal figyelhető. Naplófogadó küszöbérték figyelmeztetés (CPF7099) érkezésekor lehetőség van egy új fogadó automatikus csatolására. Ha a rendszer által irányított naplókezelés használata mellett dönt, akkor a

rendszer által végzett fogadócsere befejezésekor CPF7020 üzenet kerül a napló üzenetsorába. Ezt az üzenetet figyelve megtudhatja, mikor lehet menteni a leválasztott naplófogadókat.

**Figyelem:** A Műveleti segédlet menük által biztosított automatikus tisztítási funkció a QAUDJRN fogadóira nem vonatkozik. A lemezterület problémák elkerülése érdekében a QAUDJRN fogadóit rendszeres időközönként le kell választani, el kell menteni, és le kell törölni.

A naplók és naplófogadók kezelésével kapcsolatos részletes információkat a Naplókezelés témakörben találja.

**Megjegyzés:** A QAUDJRN napló automatikusan létrejön az IPL során, ha nem létezik, és a QAUDCTL rendszerváltozó \*NONE-tól eltérő értéket tartalmaz. Ez csak szokatlan körülmények között következhet be, például egy lemezegység cseréjekor vagy egy háttértár törlésekor.

### **A megfigyelési napló fogadóinak mentése és törlése**

#### **Áttekintés:**

#### **Rendeltetés:**

Új fogadó csatolása a megfigyelési naplóhoz, a régi fogadó mentése és törlése.

#### **Használata:**

- CHGJRN QSYS/QAUDJRN JRNRCV(\*GEN)
- JRNRCV(\*GEN) SAVOBJ (régi fogadó mentése)
- DLTJRNRCV (régi fogadó törlése)

#### **Jogosultság:**

\*ALL jogosultság a naplófogadóhoz, \*USE jogosultság a naplóhoz.

#### **Naplóbejegyzés:**

J (rendszer bejegyzés a QAUDJRN naplóban)

#### **Megjegyzés:**

Olyan időpontot válasszon, amikor a rendszer nem nagyon foglalt.

Az aktuális naplófogadó leválasztása, illetve egy új csatolása két okból szükséges:

- v A naplóbejegyzések elemzése egyszerűbb, ha minden naplófogadó bejegyzései egy jól behatárolható időszakba esnek.
- v A nagy naplófogadók ronthatják a rendszer teljesítményét, emellett értékes területet foglalnak el a háttértárban.

Az ajánlott megközelítés a fogadók automatikus kezelésének beállítása. Ezt a napló létrehozási parancs *Fogadó kezelése* paraméterével adhatja meg.

Ha a tevékenység megfigyelést és az objektum megfigyelést úgy állította be, hogy sok különböző eseményt naplózzon, akkor a naplófogadónak nagy küszöbértéket kell megadni. Ha a fogadókat saját kezűleg kezeli, akkor elképzelhető, hogy a naplófogadókat naponta többször is cserélnie kell. Ha csak néhány eseményt naplóz, akkor a fogadók cseréjét érdemes a fogadókat tartalmazó könyvtár mentésének ütemezéséhez igazítani.

A fogadók leválasztására és az új fogadók csatolására a CHGJRN parancs használható.

**Rendszer által kezelt naplófogadók:** Ha a fogadók kezelését a rendszerre bízza, akkor az alábbi eljárással mentheti és törölheti az összes leválasztott QAUDJRN fogadót:

- 1. Írja be a WRKJRNA QAUDJRN parancsot. A képernyőn megjelenik a jelenleg csatolt fogadó. Ezt a fogadót ne mentse és ne is törölje.
- 2. Nyomja meg az F15 billentyűt (Fogadó katalógus kezelése). Megjelenik a naplóval valaha társított összes fogadó, és ezek állapota.
- 3. A SAVOBJ paranccsal a jelenleg csatolt fogadó kivételével mentsen minden fogadót.
- 4. A mentés után a DLTJRNRCV paranccsal törölje a fogadókat.

**Megjegyzés:** A fenti eljárás alternatívájaként olyan megközelítés is alkalmazható, amelynél a napló üzenetsorban figyeli a rendszer által végzett napló módosítások sikeres befejezéséről tudósító CPF7020 üzeneteket. E támogatásról a *Rendszermentés és visszaállítás* című kiadványban olvashat.

**Felhasználó által kezelt naplófogadók:** Ha a naplófogadók kézi kezelése mellett dönt, akkor az alábbi eljárással választhatja le, mentheti el és törölheti a naplófogadókat:

- 1. Írja be a CHGJRN JRN(QAUDJRN) JRNRCV(\*GEN) parancsot. A parancs a következőket teszi:
	- a. Leválasztja a jelenleg csatolt fogadót.
	- b. Létrehoz egy új fogadót a következő sorozatszámmal.
	- c. Csatolja az új fogadót a naplóhoz.

Ha például a jelenlegi fogadó az AUDRCV0003, akkor a rendszer AUDRCV0004 néven létrehoz egy új fogadót, és csatolja azt a naplóhoz.

A jelenleg csatolt fogadó a Napló attribútumok kezelése (WRKJRNA) paranccsal jeleníthető meg: WRKJRNA QAUDJRN.

- 2. Az Objektum mentése (SAVOBJ) paranccsal mentse a leválasztott naplófogadót. Objektumtípusként a \*JRNRCV értéket adja meg.
- 3. Törölje a naplófogadót a Naplófogadó törlése (DLTJRNRCV) paranccsal. Ha a fogadót mentés nélkül próbálja törölni, akkor figyelmeztető üzenet jelenik meg.

# **A megfigyelési funkció leállítása**

A megfigyelési funkciót érdemesebb rendszeres időközönként, mint folyamatosan használni. Új alkalmazások tesztelésekor például érdemes használni. Emellett használható negyedéves biztonsági felülvizsgálat céljára.

A megfigyelési funkció leállításához tegye a következőket:

- 1. A WRKSYSVAL paranccsal állítsa a QAUDCTL rendszerváltozót \*NONE-ra. Ennek hatására a rendszer beszünteti a biztonsági események naplózását.
- 2. A CHGJRN paranccsal válassza le a jelenlegi naplófogadót.
- 3. A SAVOBJ és DLTJRNRCV parancsok felhasználásával mentse és törölje a leválasztott fogadót.
- 4. A QAUDCTL rendszerváltozó \*NONE-ra állítása után a QAUDJRN napló is törölhető. Ha a későbbiekben a biztonsági megfigyelés folytatását tervezi, akkor érdemes a QAUDJRN naplót meghagyni a rendszeren. Érdemes megjegyezni azonban, hogy ha a QAUDJRN napló beállítása MNGRCV(\*SYSTEM), akkor a rendszer attól függően, hogy a biztonsági megfigyelés aktív-e, leválasztja a fogadót és újat csatol minden egyes IPL alkalmával. Ezeket a naplófogadókat érdemes törölni. A törlés előtt nem szükséges a mentésük, hiszen úgysem tartalmaznak megfigyelési bejegyzéseket.

## **Megfigyelési napló bejegyzéseinek elemzése**

A biztonsági megfigyelési funkció beállítása után a naplózott események elemzésére több módszer is alkalmazható:

- v A kijelölt bejegyzések megjelenítése a munkaállomáson a Napló megjelenítése (DSPJRN) paranccsal |
- v A kijelölt bejegyzések kimeneti fájlba másolása a Megfigyelési naplóbejegyzések másolása (CPYAUDJRNE) vagy a | DSPJRN paranccsal, majd a bejegyzések elemzése egy lekérdezési eszközzel vagy programmal
	- v A Megfigyelési napló bejegyzéseinek kinyomtatása (DSPAUDJRNE) parancs használata

**Megjegyzés:** Az IBM nem fejleszti tovább a DSPAUDJRNE parancsot. A parancs nem támogatja az összes biztonsági megfigyelési rekordtípust, és a parancs nem listázza ki a támogatott rekordok összes mezőjét.

Ezek mellett használhatja a Naplóbejegyzés fogadása (RCVJRNE) parancsot is a QAUDJRN naplón a bejegyzések naplóba kerülési formájának megkapásához.

### **Megfigyelési napló bejegyzéseinek megjelenítése**

#### **Áttekintés:**

|

#### **Rendeltetés:**

QAUDJRN bejegyzések megjelenítése

#### **Használata:**

DSPJRN (Napló megjelenítése) parancs

#### **Jogosultság:**

\*USE jogosultság a QSYS/QAUDJRN naplóhoz, \*USE jogosultság a naplófogadóhoz

A Napló megjelenítése (DSPJRN) parancs lehetővé teszi a kijelölt naplóbejegyzések megtekintését a munkaállomáson. A naplóbejegyzések megjelenítéséhez tegye a következőket:

1. Írja be a DSPJRN QAUDJRN parancsot, majd nyomja meg az F4 billentyűt. A paraméterező képernyőn adja meg a megjelenő bejegyzések tartományának kiválasztására szolgáló információkat. Kiválaszthatja például egy adott időszak bejegyzéseit vagy csak a megadott típusú bejegyzéseket, például a helytelen bejelentkezési kísérleteket (PW naplóbejegyzés-típus).

Alapértelmezésben csak a jelenleg csatolt fogadó bejegyzései jelennek meg. Az RCVRNG(\*CURCHAIN) paraméter megadásával a QAUDJRN napló fogadóláncában szereplő összes fogadó bejegyzéseit megjelenítheti, egészen a jelenleg csatolt fogadóig.

2. Az Enter megnyomásakor megjelenik a Naplóbejegyzések megjelenítése képernyő:

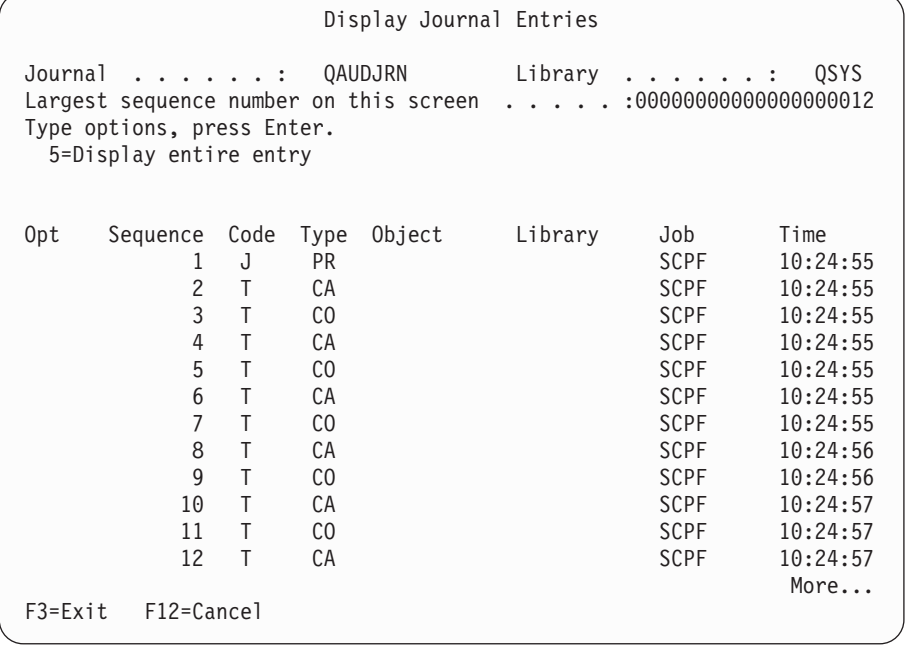

3. Az adott bejegyzésre vonatkozó részletek megjelenítéséhez válassza az 5-ös (Teljes bejegyzés megjelenítése) lehetőséget.

```
Display Journal Entry
Object . . . . . . : Library . . . . . . :
Member . . . . . . . :<br>Incomplete data . . :
               No Minimized entry data : *None
Sequence . . . . . . : 1198
Code . . . . . . . . : T - Audit trail entry
Type . . . . . . . . : CO - Create object
       Entry specific data
Column *...+....1....+....2....+....3....+....4....+....5
00001 'NISAVLDCK QSYS *PGM CLE '
00051 ' '
00101 ' '
00151 ' '
00201 ' '
00251 ' '
00301 ' '
                                       More...
Press Enter to continue.
F3=Exit F6=Display only entry specific data
F10=Display only entry details F12=Cancel F24=More keys
```
<span id="page-281-0"></span>| | | | | | | | | | | | | | | | | | | | | | | | | | |

> 4. A nagy mennyiségű bejegyzésre jellemző adattal rendelkező bejegyzéseknél használja az F6 (Csak a bejegyzésre jellemző adatok megjelenítése) billentyűt. A képernyőnek a hexadecimális változatát is megjelenítheti. Az F10 megnyomásával jelenítheti meg a naplóbejegyzés részleteit a bejegyzésre jellemző információk nélkül.

A QAUDJRN naplóbejegyzés-típusok szerkezetének leírását az F. [függelék](#page-526-0) tartalmazza.

### **Megfigyelési napló bejegyzéseinek elemzése a Query/400 vagy egy program segítségével**

#### **Áttekintés:**

#### **Rendeltetés:**

Naplóbejegyzések kiválasztott információinak megjelenítése vagy kinyomtatása.

#### **Használata:**

DSPJRN OUTPUT(\*OUTFILE), Lekérdezés vagy program létrehozása, illetve Lekérdezés vagy program futtatása

#### **Jogosultság:**

\*USE jogosultság a QSYS/QAUDJRN naplóhoz, \*USE jogosultság a naplófogadóhoz, és \*ADD jogosultság a kimeneti fájl könyvtárához.

A Napló megjelenítése (DSPJRN) paranccsal a megfigyelési napló kiválasztott bejegyzéseit kimeneti fájlba írhatja. A kimeneti fájl információinak megjelenítésére program vagy lekérdezés is használható.

A DSPJRN parancs kimenet paraméterének adja meg az \*OUTFILE értéket. Megjelennek a kimeneti fájlra vonatkozó információkat kérő további paraméterek:

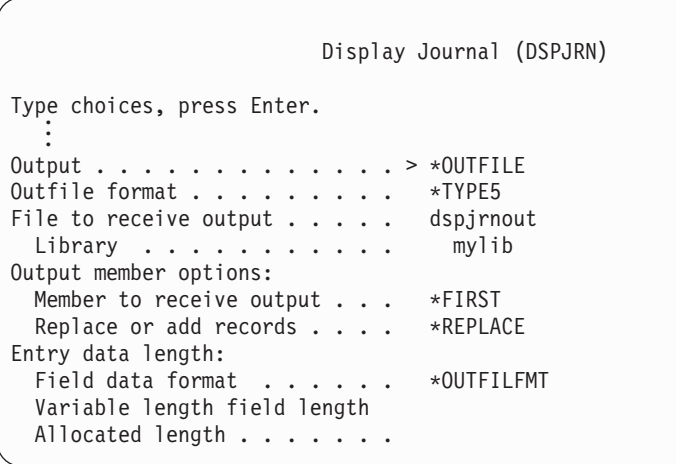

A megfigyelési napló összes biztonsággal kapcsolatos bejegyzése azonos fejléc információkat tartalmaz, például a bejegyzés típusát, a bejegyzés dátumát és a bejegyzést eredményező jobot. Ha a kimeneti fájl formátum paraméterének a \*TYPE5 értéket adta meg, akkor a (QJORDJE5 rekordformátummal rendelkező) QADSPJR5 használható e mezők meghatározására. További információk: 150. táblázat: [oldalszám:](#page-526-0) 507.

A további rekordokról és ezek kimeneti fájl formátumáról az F. függelékben olvashat.

Ha egy adott bejegyzéstípuson kíván részletes elemzést végezni, akkor ehhez használja a rendszer részét képező modelladatbázis kimeneti fájlok valamelyikét. Ha például létre kíván hozni a QGPL könyvtárban egy AUDJRNAF5 kimeneti fájlt, amelyben csak a jogosultsági hiba bejegyzések szerepelnek:

- 1. Hozzon létre egy üres kimeneti fájlt az AF naplóbejegyzések számára meghatározott formátummal.
	- CRTDUPOBJ OBJ(QASYAFJ5) FROMLIB(QSYS) + OBJTYPE(\*FILE) TOLIB(QGPL) NEWOBJ(AUDJRNAF5)
- 2. A DSPJRN paranccsal írja ki a kiválasztott naplóbejegyzéseket a kimeneti fájlba:

```
DSPJRN JRN(QAUDJRN) ... +
   JRNCDE(T) ENTTYP(AF) OUTPUT(*OUTFILE) +
   OUTFILFMT(*TYPE5) OUTFILE(QGPL/AUDJRNAF5)
```
3. A Query/400 vagy egy program segítségével elemezze az AUDJRNAF5 fájl tartalmát.

Az egyes bejegyzéstípusok modelladatbázis kimeneti fájljának nevét a 126. táblázat: [oldalszám:](#page-258-0) 239 tartalmazza. Az egyes modelladatbázis kimeneti fájlok szerkezetét az F. [függelék](#page-526-0) szemlélteti.

Néhány példa a QAUDJRN információk felhasználására:

- v Ha gyanítja, hogy valaki be akar törni a rendszerbe:
	- 1. Győződjön meg róla, hogy a QAUDLVL rendszerváltozó tartalmazza az \*AUTFAIL bejegyzést.
	- 2. A CRTDUPOBJ paranccsal hozzon létre egy QASYPWJ5 formátumú üres kimeneti fájlt.
	- 3. A rendszer PW típusú naplóbejegyzést naplóz, amikor valaki helytelen felhasználói azonosítót vagy jelszót ad meg a Bejelentkezés képernyőn. A DSPJRN paranccsal írja ki a PW típusú naplóbejegyzéseket a kimeneti fájlba.
	- 4. Hozzon létre egy lekérdezési programot, amely megjeleníti vagy kinyomtatja a naplóbejegyzések dátumát, időpontját és munkaállomását. Ezek az információk nyújthatnak segítséget a kísérletek bekövetkezési helyéről és idejéről.
- v Ha le kívánja tesztelni egy új alkalmazás erőforrás biztonságát:
	- 1. Győződjön meg róla, hogy a QAUDLVL rendszerváltozó tartalmazza az \*AUTFAIL bejegyzést.
	- 2. Futtasson néhány alkalmazás tesztet különböző felhasználói azonosítókkal.
	- 3. A CRTDUPOBJ paranccsal hozzon létre egy QASYAFJ5 formátumú üres kimeneti fájlt.
	- 4. A DSPJRN paranccsal írja ki az AF típusú naplóbejegyzéseket a kimeneti fájlba.
- 5. Hozzon létre egy lekérdezési programot, amely megjeleníti vagy kinyomtatja az objektumra, a jobra és a felhasználóra vonatkozó információkat. Ezen információk alapján már meg kell tudni határozni, hogy milyen felhasználók és alkalmazás funkciók okozzák a hibákat.
- v Ha a 40-es biztonsági szintre való átállást tervezi:
	- 1. győződjön meg róla, hogy a QAUDLVL rendszerváltozó tartalmazza a \*PGMFAIL és \*AUTFAIL bejegyzéseket.
	- 2. A CRTDUPOBJ paranccsal hozzon létre egy QASYAFJ5 formátumú üres kimeneti fájlt.
	- 3. A DSPJRN paranccsal írja ki az AF típusú naplóbejegyzéseket a kimeneti fájlba.
	- 4. Hozzon létre egy lekérdezési programot, amely kiválasztja a tesztelés során várt megsértési típusokat, és kinyomtatja a bejegyzésekért felelős jobokat és programokat.

**Megjegyzés:** A 126. táblázat: [oldalszám:](#page-258-0) 239 adja meg, hogy az egyes jogosultság megsértési üzenetek milyen naplóbejegyzést eredményeznek.

#### **Objektumváltozási dátumok/idők és megfigyelési rekordok viszonya** |

Az i5/OS esetén a megfigyelés alá vonni kívánt dolgok meghatározásának első szabálya, hogy a felhasználók biztonsággal kapcsolatos tevékenységeit kell megfigyelni. A második szabály, hogy ne készüljenek megfigyelési | rekordok az operációs rendszer által automatikusan végzett tevékenységekről. Bizonyos esetekben az ilyen automatikus | tevékenységeket is meg lehet figyelni, ha az operációs rendszer a műveletet olyan funkcióval végzi el, amelyet felhasználók is használhatnak. | | |

Az objektumok Módosítási dátum/időpont mezőjének célja különbözik a megfigyelés céljaitól. A Módosítási dátum/időpont mező elsődleges célja az objektum módosítási idejének jelzése. A Módosítási dátum/időpont nem jelzi, hogy milyen módosítás történt az objektumon, vagy ki végezte azt. A mező legfontosabb felhasználási területe annak jelzése, hogy az objektumot menteni kell-e a Megváltozott objektumok mentése (SAVCHGOBJ) paranccsal. A | SAVCHGOBJ parancsnak nem kell tudnia, mikor történt az objektumon a legutóbbi módosítás, csak azt, hogy az | objektum megváltozott a legutóbbi mentés óta. Ez lehetővé teszi, hogy a teljesítmény adatbázisfájlokra legyen optimalizálva. A Módosítási dátum/időpont mező csak a legutóbbi mentés utáni első módosítás alkalmával kerül frissítésre. Jelentősen rontaná a teljesítményt, ha a Módosítási dátum/időpont mező minden rekord frissítésekor, hozzáadásakor vagy törlésekor frissülne. | | | |  $\blacksquare$  $\blacksquare$ |

A programok vagy más objektumok változásainak megállapítására írt jelentések néha az objektum Módosítási | dátum/időpont mezőjére alapoznak a biztonsági megfigyelési napló bejegyzései helyett. Az alábbi lista összefoglalja, | miért lehet különbség az objektum és az objektum forrásának dátuma között: |

- v A programoknak a CHGPGM paranccsal kikényszerített ismételt előállítása frissíti a program Módosítási dátum/időpont mezőjét. Ez a művelet egy ZC (Objektumváltozás) megfigyelési rekordot eredményez. | |
- v A programok vagy parancsok digitális aláírására szolgáló Objektum aláírása (QYDOSGNO) API frissíti a program vagy parancs Módosítási dátum/időpont mezőjét. A művelet egy ZC megfigyelési rekordot eredményez. | |

Az alábbi esetekben az operációs rendszer is frissítheti automatikusan az objektumok Módosítási dátum/időpont | mezőjét: |

- v Ha egy felhasználói profil magánjogosultsággal rendelkezik egy objektumhoz, és az objektumot törlik, akkor a | rendszer frissíti a felhasználói profil Módosítási dátum/időpont mezőjét a magánjogosultság eltávolításakor. |
- v Ha a biztonsági megfigyelés aktív az objektum törlésekor, akkor a törölt objektumra vonatkozóan DO (Törlési művelet) megfigyelési rekord jön létre. | |
- v Mivel a rendszer automatikusan frissíti a törölt objektumra vonatkozóan magánjogosultsággal rendelkező összes felhasználói profilt, az ilyen felhasználói profilok vonatkozásában nem készülnek megfigyelési rekordok, annak ellenére, hogy a Módosítási dátum/időpont mezőjük megváltozik. | | |

Ha követni kívánja, hogy a felhasználók mikor módosítottak objektumokat a rendszer szokásos felületeivel, akkor | használja a biztonsági megfigyelési naplót. Az objektumváltozásokat kizárólag az objektumok Módosítási | dátum/időpont mezője alapján követő jelentések csak részleges eredményeket produkálnak. |

## **További technikák a biztonság nyomon követésére**

A biztonsággal kapcsolatos események elsődleges forrását a biztonsági megfigyelési napló (QAUDJRN) jelenti a rendszeren. Az alábbi szakaszok további lehetőségeket mutatnak be a biztonsággal kapcsolatos események és biztonsági értékek vizsgálatára a rendszeren.

További információkat a G. függelék, ["Biztonsági](#page-638-0) eszközök parancsai és menüi", oldalszám: 619 helyen talál. Ez a függelék mutat be példákat a parancsok használatára, illetve itt található a biztonsági eszközök menüinek tárgyalása is.

## **Biztonsági üzenetek figyelemmel kísérése**

Bizonyos biztonsággal kapcsolatos események, például a helytelen bejelentkezési kísérletek QSYSOPR üzenetet eredményeznek. Emellett létrehozható egy másik üzenetsor is, a QSYS könyvtár QSYSMSG üzenetsora.

Ha a QSYS könyvtárban létrehozza a QSYSMSG üzenetsort, akkor a kritikus rendszereseményekre vonatkozó üzenetek a QSYSOPR üzenetsor mellett ide is bekerülnek. A QSYSMSG üzenetsort egy program vagy egy rendszeroperátor külön figyelheti. Ez a rendszer erőforrásainak további védelmét jelenti. A QSYSOPR üzenetsorba küldött kritikus rendszerüzeneteket néha eltévesztik az üzenetsorba került nagy mennyiségű üzenet miatt.

# **A történetnapló használata**

|

Bizonyos biztonsággal kapcsolatos események, például a helytelen megkíséreli kísérletek maximális számának túllépése bekövetkezésekor a rendszer üzenetet küld a QHST (történet) naplóba. A biztonságra vonatkozó üzenetek a 2200 - 22FF tartományba esnek. CPI, CPF, CPC, CPD vagy CPA előtaggal rendelkezhetnek.

Az i5/OS licencprogram V2R3 kiadásától kezdődően bizonyos jogosultsági hiba és integritás megsértési üzenetek nem kerülnek be a történetnaplóba (QHST). A QHST naplóban rendelkezésre álló információk most a biztonsági megfigyelési naplóból szerezhetők meg. Az információknak a biztonsági megfigyelési naplóba naplózása jobb teljesítményt nyújt, és részletesebb adatokat biztosít a QHST naplónál. A QHST napló nem tekinthető a biztonsági megsértések összefoglaló forrásának. Helyette használja a biztonsági megfigyelési funkciókat.

Az alábbi üzeneteket a rendszer nem küldi el a QHST naplóba:

- v CPF2218. Ezek az események a megfigyelési naplóba kerülnek, amennyiben a QAUDLVL rendszerváltozó tartalmazza a \*AUTFAIL bejegyzést.
- v CPF2240. Ezek az események a megfigyelési naplóba kerülnek, amennyiben a QAUDLVL rendszerváltozó tartalmazza a \*AUTFAIL bejegyzést.
- v CPF2220. Ezek az események a megfigyelési naplóba kerülnek, amennyiben a QAUDLVL rendszerváltozó | tartalmazza a \*AUTFAIL bejegyzést.
- v CPF4AAE. Ezek az események a megfigyelési naplóba kerülnek, amennyiben a QAUDLVL rendszerváltozó | tartalmazza a \*AUTFAIL bejegyzést. |
- v CPF2246. Ezek az események a megfigyelési naplóba kerülnek, amennyiben a QAUDLVL rendszerváltozó | tartalmazza a \*AUTFAIL bejegyzést. |

## **Naplók használata az objektumok tevékenységének figyelemmel kísérésére**

Ha a rendszer biztonsági megfigyelésének (vagyis a QAUDLVL rendszerváltozónak) része az \*AUTFAIL érték, akkor a rendszer minden meghiúsult erőforrás hozzáférés esetén egy bejegyzést ír a megfigyelési naplóba. Kritikus fontosságú objektumok esetén objektum megfigyelés is beállítható, amelynek hatására a rendszer a sikeres hozzáféréseket is naplózza.

A megfigyelési napló csak azt jegyzi fel, hogy az objektumhoz hozzáfértek. Nem naplózza az objektum minden tranzakcióját. A rendszer kritikus objektumai esetén elképzelhető, hogy részletesebb információkra van szüksége az elért és módosított adatokról. Ezeket a részleteket az objektum naplózás biztosíthatja. Az objektum naplózás elsődleges célja az objektumok integritásának és helyreállíthatóságának biztosítása. A naplózható objektumtípusok listáját, illetve az egyes típusok kapcsán naplózott adatokat az információs központ Naplókezelés című témakörében találja. Az

adatvédelmi megbízott vagy auditor ezeket a naplóbejegyzéseket az objektum változásainak áttekintésére is használhatja. Ne naplózzon objektumokat a QAUDJRN naplóba.

A naplóbejegyzések a következőket tartalmazhatják:

- v A job és felhasználó azonosítása, valamint a hozzáférés időpontja.
- v Az összes objektumváltozás elő- és utóképe.

| | | | | | | | | | | | | | | |

|

| | |

|

v Az objektumok megnyitási, bezárási, módosítási, mentési, stb. időpontjaira vonatkozó feljegyzések.

A naplókat semmilyen felhasználó nem módosíthatja, még maga az adatvédelmi megbízott sem. Teljes napló vagy naplófogadó törlésére persze van lehetőség, ez viszont könnyedén észrevehető.

Adatbázisfájl, adatterület, adatsor vagy integrált fájlrendszerbeli objektum naplózásakor a DSPJRN paranccsal az adott objektumra vonatkozó összes módosítást kinyomtathatja. Néhány példa:

```
Írja be a következő parancsot egy adott adatbázisfájlra vonatkozóan.
  DSPJRN JRN(könyvtár/napló) +
          FILE(könyvtár/fájl) OUTPUT(*PRINT)
  Írja be a következő parancsot egy adott adatterületre vonatkozóan.
  DSPJRN JRN(könyvtár/napló) +
          OBJ((könyvtár/objektumnév *DTAARA)) OUTPUT(*PRINT)
  Írja be a következő parancsot egy adott adatsorra vonatkozóan.
  DSPJRN JRN(könyvtár/napló) +
         OBJ((könyvtár/objektumnév *DTAQ) OUTPUT(*PRINT)
  Írja be a következő parancsot egy adott integrált fájlrendszerbeli
  objektumra vonatkozóan.
  DSPJRN JRN(könyvtár/napló) +
          OBJPATH(('elérési út')) OUTPUT(*PRINT)
\blacksquare
```
Ha például a CUSTLIB könyvtár JRNCUST naplója jegyzi fel a (szintén a CUSTLIB könyvtárban található) | CUSTFILE információit, akkor a parancs a következőképpen nézne ki: |

```
DSPJRN JRN(CUSTLIB/JRNCUST) +
          FILE(CUSTLIB/CUSTFILE) OUTPUT(*PRINT)
|
|
```
Emellett létrehozhat egy kimeneti fájlt is, amelyből egy lekérdezés vagy SQL utasítás segítségével kiválaszthatja egy adott kimenet összes rekordját. |  $\blacksquare$ 

A következő paranccsal hozhat létre kimeneti fájlt egy adott fájlra vonatkozóan. |

```
DSPJRN JRN(könyvtár/napló) +
                   FILE(könyvtár/fájlnév) +
               OUTPUT(*OUTFILE) OUTFILEFMT(*TYPE5) OUTFILE(könyvtár/kimeneti fájl) ENTDTALEN(*CALC)
```
A következő paranccsal hozhat létre kimeneti fájlt egy adott adatterületre vonatkozóan. |

```
DSPJRN JRN(könyvtár/napló) +
                       OBJ((könyvtár/objektumnév *DTAARA)) +
                  OUTPUT(*OUTFILE) OUTFILEFMT(*TYPE5) OUTFILE(könyvtár/kimeneti fájl) ENTDTALEN(*CALC)
  A következő paranccsal hozhat létre kimeneti fájlt egy adott adatsorra vonatkozóan.
   DSPJRN JRN(könyvtár/napló) +
                       OBJ((könyvtár/objektumnév *DTAQ)) +
                  OUTPUT(*OUTFILE) OUTFILEFMT(*TYPE5) OUTFILE(könyvtár/kimeneti fájl) ENTDTALEN(*CALC)
  A következő paranccsal hozhat létre kimeneti fájlt egy adott adatsorra vonatkozóan.
   DSPJRN JRN(könyvtár/napló) +
                       OBJPATH(('elérési út')) +
|
|
|
|
|
|
|
|
|
|
```

```
OUTPUT(*OUTFILE) OUTFILEFMT(*TYPE5) OUTFILE(könyvtár/kimeneti fájl) ENTDTALEN(*CALC)
```
Ha meg kívánja határozni, milyen naplók találhatók a rendszeren, akkor használja a Naplók kezelése (WRKJRN) |parancsot. Ha arra kíváncsi, hogy egy adott napló milyen objektumokat naplóz, akkor a Napló attribútumok kezelése (WRKJRNA) parancsot használja.

A naplózásra vonatkozó részletes információkat a Naplókezelés témakörgyűjtemény tartalmazza.

## **Felhasználói profilok elemzése**

A Jogosult felhasználók megjelenítése (DSPAUTUSR) paranccsal a rendszer valamennyi felhasználójáról összefoglaló listát jeleníthet meg vagy nyomtathat ki. A lista profilnév vagy csoportprofil név alapján rendezhető. Az alábbi példa a csoportprofilok sorrendjét mutatja be.

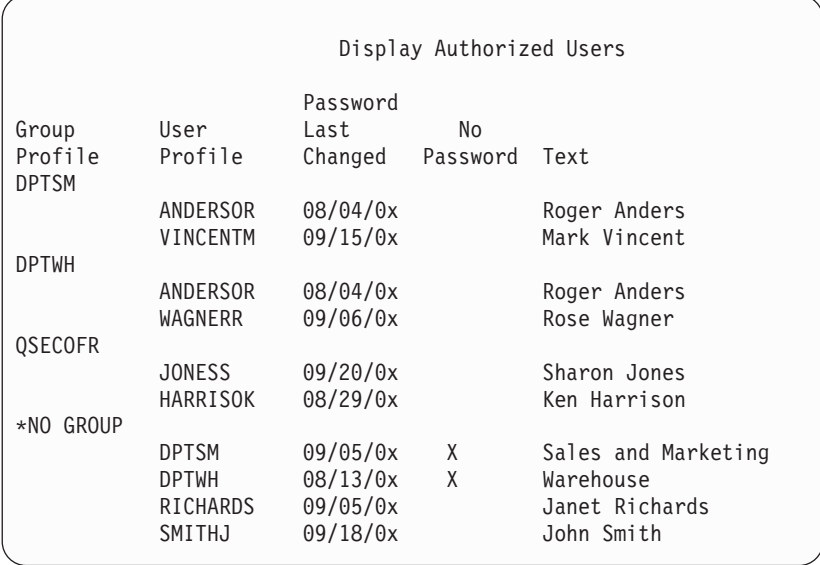

### **Kijelölt felhasználói profilok nyomtatása**

A Felhasználói profil megjelenítése (DSPUSRPRF) paranccsal hozhat létre lekérdezési eszközzel feldolgozható kimeneti fájlt.

DSPUSRPRF USRPRF(\*ALL) + TYPE(\*BASIC) OUTPUT(\*OUTFILE)

A kimeneti fájlból egy lekérdezési eszközzel többféle elemzési jelentést is létrehozhat, például:

- v Az összes olyan felhasználó listája, aki \*ALLOBJ és \*SPLCTL speciális jogosultsággal is rendelkezik.
- v Az összes felhasználónak a felhasználói profil egy adott mezője, például a kezdeti program vagy a felhasználói osztály szerint rendezett listája.

Saját lekérdezési programokat is írhat, amelyek különféle jelentéseket állítanak elő a kimeneti fájlból. Például:

- v A speciális jogosultságokkal rendelkező összes felhasználói profil listája az olyan rekordok kiválasztásával, amelyben az UPSPAU mező értéke nem \*NONE.
- v Az összes olyan felhasználó listája, aki képes parancsok beírására az olyan rekordok kiválasztásával, amelyekben a *Képességek korlátozása* mező (a modell adatbázis kimeneti fájlban UPLTCP) értéke \*NO vagy \*PARTIAL.
- v Egy adott kezdeti menüvel vagy kezdeti programmal rendelkező összes felhasználó listája.
- v Az inaktív felhasználók listája a legutóbbi bejelentkezés mező vizsgálatával.
- v 0-ás vagy 1-es jelszó szinten használható jelszóval nem rendelkező felhasználók listája az olyan rekordok kiválasztásával, amelyekben a 0-ás vagy 1-es szintű jelszó létezésére utaló mezőben (a modell kimeneti fájlban UPENPW) az ″N″ érték áll.

<span id="page-287-0"></span>v 2-es vagy 3-as jelszó szinten használható jelszóval rendelkező felhasználók listája az olyan rekordok kiválasztásával, amelyekben a 2-es vagy 3-as szintű jelszó létezésére utaló mezőben (a modell kimeneti fájlban UPENPH) az ″Y″ érték áll.

### **Nagy felhasználói profilok vizsgálata**

A rendszer különböző részein elszórt nagy mennyiségű jogosultsággal rendelkező felhasználói profilok hiányos biztonsági tervezésre utalhatnak. Egy módszer a nagy felhasználói profilok megkeresésére és kiértékelésére:

1. Az Objektumleírás megjelenítése (DSPOBJD) paranccsal hozzon létre egy kimeneti fájlt a rendszer összes felhasználói profiljára vonatkozó információkkal:

```
DSPOBJD OBJ(*ALL) OBJTYPE(*USRPRF) +
       DETAIL(*BASIC) OUTPUT(*OUTFILE)
```
- 2. Hozzon létre egy lekérdezési programot minden egyes felhasználói profil nevének és méretének méret szerinti csökkenő sorrendű kilistázására.
- 3. A legnagyobb méretű felhasználói profilokra vonatkozóan nyomtassa ki a részleteket is a jogosultságok és birtokolt objektumok helyénvalóságának vizsgálatához:

```
DSPUSRPRF USRPRF(felhasználói_profil_neve) +
          TYPE(*OBJAUT) OUTPUT(*PRINT)
DSPUSRPRF USRPRF(felhasználói_profil_neve) +
          TYPE(*OBJOWN) OUTPUT(*PRINT)
```
**Megjegyzés:** A katalógusok és katalógusalapú objektumok nem kerülnek nyomtatásra. A könyvtár- és katalógusalapú és objektumok megjelenítésére a WRKOBJOWN és WRKOBJPVT parancs használható, ezeknél azonban nem áll rendelkezésre nyomtatási funkció. | | |

Bizonyos IBM által szállított felhasználói profilok rendkívül nagyok a birtokolt objektumok nagy száma miatt. Ezek kilistázása és elemzése nem szükséges. Érdemes viszont ellenőrizni az \*ALLOBJ jogosultsággal rendelkező IBM által szállított felhasználói profilok, például a QSECOFR vagy QSYS jogosultságát átvevő programokat. Lásd: "Jogosultságot átvevő programok elemzése".

Az IBM által szállított felhasználói profilok listáját, illetve ezek funkcióit a B. [függelék](#page-298-0) sorolja fel.

# **Objektum jogosultságok elemzése**

Az alábbi módszerrel állapíthatja meg, hogy kik rendelkeznek jogosultságokkal a rendszer könyvtáraihoz:

- 1. A DSPOBJD paranccsal listázza ki a rendszer összes könyvtárát: DSPOBJD OBJ(QSYS/\*ALL) OBJTYPE(\*LIB) ASPDEV(\*ALLAVL) OUTPUT(\*PRINT)
- 2. Az Objektum jogosultság megjelenítése (DSPOBJAUT) paranccsal jelenítse meg az adott könyvtárra vonatkozó jogosultságok listáját:

DSPOBJAUT OBJ(*könyvtárnév*) OBJTYPE(\*LIB) + ASPDEV(ASP\_eszköz\_neve) OUTPUT(\*PRINT)

3. A Könyvtár megjelenítése (DSPLIB) paranccsal listázza ki a könyvtárban található objektumokat:

```
DSPLIB LIB(könyvtárnév) ASPDEV(ASP_eszköz_neve) OUTPUT(*PRINT)
```
Ezen jelentésekkel meghatározhatja, hogy mi található a könyvtárban, és ki fér hozzá a könyvtárhoz. Ha szükséges, akkor a DSPOBJAUT parancs segítségével megjelenítheti a könyvtár kijelölt objektumaira vonatkozó jogosultságokat is.

## **Jogosultságot átvevő programok elemzése**

Az \*ALLOBJ speciális jogosultsággal rendelkező felhasználó jogosultságait átvevő programok biztonsági kockázatot jelentenek. Az ilyen programok megkeresésére és vizsgálatára a következő módszer alkalmazható:

1. Az \*ALLOBJ speciális jogosultsággal rendelkező összes felhasználóra vonatkozóan hívja meg az Átvevő programok megjelenítése (DSPPGMADP) parancsot a felhasználó jogosultságait átvevő programok felsorolásához: DSPPGMADP USRPRF(*felhasználói\_profil\_neve*) +

```
OUTPUT(*PRINT)
```
**Megjegyzés:** Az \*ALLOBJ jogosultsággal rendelkező felhasználók listájának megszerzését a ["Kijelölt](#page-286-0) felhasználói profilok [nyomtatása"](#page-286-0) oldalszám: 267 témakör írja le.

2. A DSPOBJAUT parancs segítségével határozza meg, hogy kik jogosultak a jogosultságot átvevő programok használatára, és nézze meg a programok nyilvános jogosultságait:

```
DSPOBJAUT OBJ(könyvtárnév/programnév) +
   OBJTYPE(*PGM) ASPDEV(ASP_eszköz_neve) OUTPUT(*PRINT)
```
- **Megjegyzés:** Az objektumtípus paraméter \*PGM, \*SQLPKG vagy \*SRVPGM lehet, a DSPPGMADP jelentésnek megfelelően.
- 3. A program forráskódjának és leírásának vizsgálatával határozza meg a következőket:
	- v A program felhasználóit az átvett profil alatti működés során megakadályozza-e valami többletfunkciók, például egy parancssor használatában.
	- v A program a szándékolt funkció eléréséhez minimálisan szükséges jogosultságot veszi-e át. Az átvett jogosultságot használó alkalmazások tervezhetők oly módon, hogy azonos profilt használjanak az objektumokhoz és a programokhoz. A program tulajdonos jogosultságainak átvételekor a felhasználó \*ALL jogosultsággal rendelkezik az alkalmazás objektumaihoz. A legtöbb esetben a tulajdonos profil számára nincs szükség speciális jogosultságokra.
- 4. A DSPOBJD paranccsal ellenőrizze a program legutóbbi módosításának időpontját:

```
DSPOBJD OBJ(könyvtárnév/programnév) +
OBJTYPE(*PGM) ASPDEV(ASP_eszköz_neve) DETAIL(*FULL)
```
**Megjegyzés:** Az objektumtípus paraméter \*PGM, \*SQLPKG vagy \*SRVPGM lehet, a DSPPGMADP jelentésnek megfelelően. | |

### **Megváltozott objektumok keresése**

Az Objektum integritás ellenőrzése (CHKOBJITG) paranccsal keresheti meg a megváltozott objektumokat. A megváltozott objektumok gyakran annak jelei, hogy valaki megpróbált belepiszkálni a rendszerbe. A parancsot érdemes lefuttatni, miután valaki:

v programokat állított vissza a rendszerre

| |

v a Kijelölt szervizeszközöket (DST) használta

A parancs futtatásakor a rendszer létrehoz egy adatbázisfájlt, benne a lehetséges integritási problémákra vonatkozó információkkal. Az objektumok keresését végezheti a megadott profilok általi birtoklás, útvonalnak való megfelelés alapján, vagy az összes objektumon. Lehetőség van olyan objektumok keresésére is, amelyeknek megváltozott a tartománya, vagy amelyeket megbolygattak. Emellett a megváltozott \*PGM, \*SRVPGM, \*MODULE és \*SQLPKG objektumok megtalálása érdekében ismételten kiszámíttathatja a program ellenőrzési értékeket. A digitálisan aláírható objektumok esetén az objektumok aláírása is ellenőrizhető. Ellenőrizni lehet, hogy babráltak-e a könyvtárakkal vagy parancsokkal. Lehetőség van integrált fájlrendszer keresés vagy vírusellenőrzés végrehajtására, illetve ellenőrizhető, hogy az előző fájlrendszer vizsgálatnál melyik objektumoknál nem ér célt a vizsgálat.

A CHKOBJITG parancs futtatásához \*AUDIT speciális jogosultság szükséges. A parancs futása a végrehajtott keresések és számítások miatt hosszú ideig is tarthat. Érdemes ezért olyankor futtatni, amikor a rendszer nincs túlterhelve. A V5R2 előtti kiadásokon duplikált IBM parancsok legtöbbje megsértésként kerül naplózásra. Ezeket a parancsokat minden új kiadás betöltésekor le kell törölni, és ismét létre kell hozni azokat a CRTDUPOBJ (Másodpéldány objektum létrehozása) paranccsal.

### **Az operációs rendszer ellenőrzése**

A Rendszer ellenőrzése (QYDOCHKS) API segítségével vizsgálhatja meg, hogy az aláírás óta megváltozott-e az operációs rendszer valamelyik fontos objektuma. Az aláírással nem rendelkező, illetve az aláírás óta megváltozott objektumokat hiba fogja jelezni. Csak a rendszer által megbízhatónak tekintett forrásai minősülnek érvényesnek.

A QYDOCHKS API futtatásához \*AUDIT speciális jogosultság szükséges. Az API futása a végrehajtott számítások miatt hosszú ideig is tarthat. Érdemes ezért olyankor futtatni, amikor a rendszer nincs túlterhelve.

# **Adatvédelmi megbízott tevékenységének megfigyelése**

Bizonyos helyzetekben szükség lehet arra, hogy az \*ALLOBJ és \*SECADM speciális jogosultságokkal rendelkező felhasználók minden tevékenységéről feljegyzés készüljön. Erre a felhasználói profil tevékenység megfigyelési értéke használható:

1. Az összes \*ALLOBJ és \*SECADM speciális jogosultsággal rendelkező felhasználón futtassa a CHGUSRAUD parancsot, és állítsa be a AUDLVL paramétert oly módon, hogy a QAUDLVL vagy QAUDLVL2 rendszerváltozókban nem tartalmazott összes értéket tartalmazza. Ha például a QAUDLVL rendszerváltozó az \*AUTFAIL, \*PGMFAIL, \*PRTDTA és \*SECURITY bejegyzéseket tartalmazza, akkor az alábbi paranccsal állíthatja be az adatvédelmi megbízott felhasználói profiljának AUDLVL paraméterét:

```
CHGUSRAUD USER(SECUSER) +
    AUDLVL(*CMD *CREATE *DELETE +
           *OBJMGT *OFCSRV *PGMADP +
           *SAVRST *SERVICE, +
           *SPLFDTA *SYSMGT)
```
**Megjegyzés:** A tevékenység megfigyelés lehetséges értékeit a 125. táblázat: [oldalszám:](#page-254-0) 235 sorolja fel.

- 2. Az \*ALLOBJ és \*SECADM speciális jogosultságokkal rendelkező felhasználói profilokból távolítsa el az \*AUDIT speciális jogosultságot. Ez megakadályozza, hogy a felhasználók módosíthassák saját megfigyelési jellemzőiket.
	- **Megjegyzés:** A QSECOFR profil speciális jogosultságai nem távolíthatók el. Ennek megfelelően nem akadályozható meg, hogy a QSECOFR profillal bejelentkezett felhasználó módosítsa a saját magára vonatkozó megfigyelési jellemzőket. Viszont ha a QSECOFR a CHGUSRAUD paranccsal módosítja a megfigyelési jellemzőket, akkor a megfigyelési naplóba AD bejegyzéstípus kerül.

Erősen javallt, hogy az adatvédelmi megbízottak (\*ALLOBJ vagy \*SECADM speciális jogosultsággal rendelkező felhasználók) a jobb megfigyelés érdekében saját profiljaikat használják. A QSECOFR profil jelszavát nem szabad megosztani.

- 3. Győződjön meg róla, hogy a QAUDCTL rendszerváltozó tartalmazza az \*AUDLVL bejegyzést.
- 4. A DSPJRN paranccsal tekintse át a megfigyelési napló bejegyzéseit a "Megfigyelési napló [bejegyzéseinek](#page-281-0) elemzése a Query/400 vagy egy program [segítségével"](#page-281-0) oldalszám: 262 helyen leírt technika felhasználásával.

# **A. függelék Biztonságra vonatkozó parancsok**

Ez a függelék a biztonsággal kapcsolatos rendszerparancsokat tartalmazza. A parancsokat a parancssorba beírva a rendszermenük helyett használhatja. A parancsok feladatuk szerint vannak csoportosítva.

Az Információs központ CL témaköre részletesebb információkat tartalmaz ezekről a parancsokról. A részleteket az "Előfeltétel és kapcsolódó [információk"](#page-17-0) oldalszám: xvi szakaszban találja. A D. [függelék](#page-318-0) táblázatai tartalmazzák, hogy a parancsok használatához milyen objektum jogosultság szükséges.

| Parancs neve     | Leíró név                       | Funkció                                                                                                    |
|------------------|---------------------------------|----------------------------------------------------------------------------------------------------|
| <b>CRTAUTHLR</b> | Jogosultságtároló létrehozása   | Lehetővé teszi a fájlok biztonságossá tételét azok létrehozása<br>előtt. A jogosultságtárolók csak program által leírt<br>adatbázisfájlokhoz használhatók. |
| <b>DLTAUTHLR</b> | Jogosultságtároló törlése       | Lehetővé teszi egy jogosultságtároló törlését. Ha a társított fájl<br>létezik, akkor a jogosultságtároló információk átmásolódnak a<br>fájlba.             |
| <b>DSPAUTHLR</b> | Jogosultságtároló megjelenítése | Lehetővé teszi a rendszeren lévő összes jogosultságtároló<br>megjelenítését.                                                                               |

*128. táblázat: Jogosultságtárolók kezelésével kapcsolatos parancsok*

*129. táblázat: Jogosultsági listák kezelésével kapcsolatos parancsok*

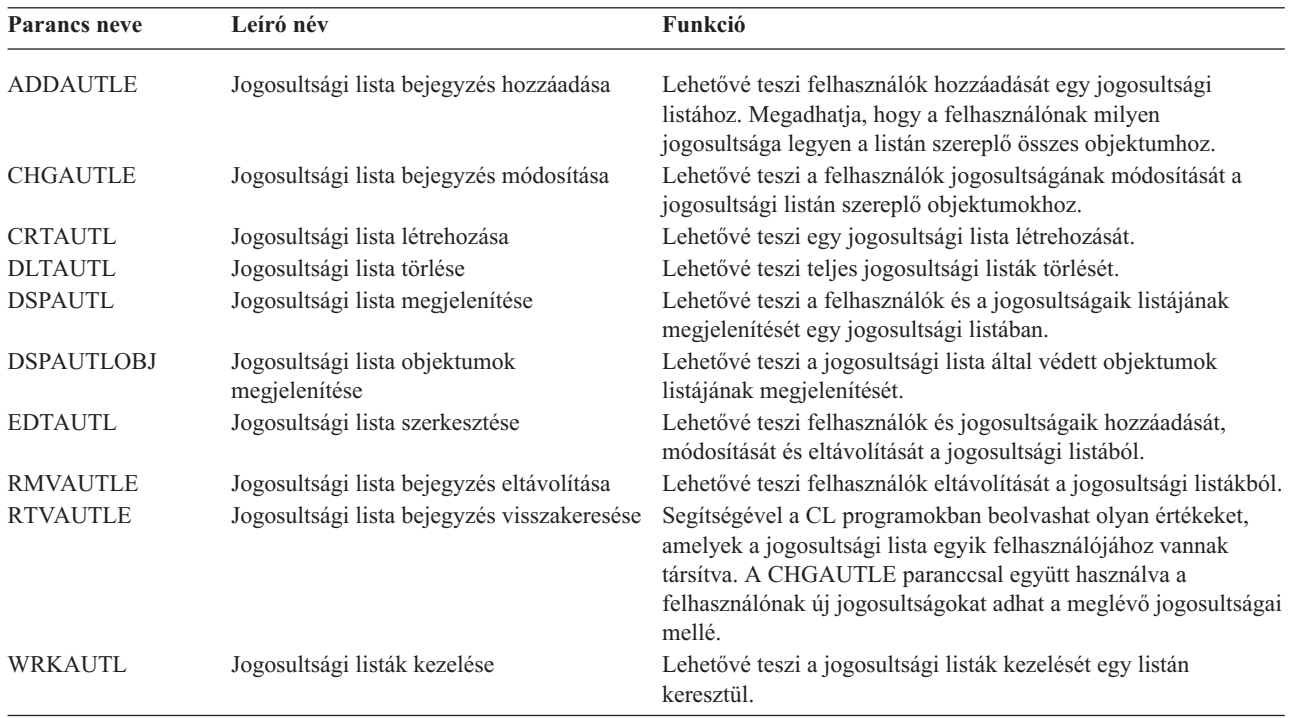

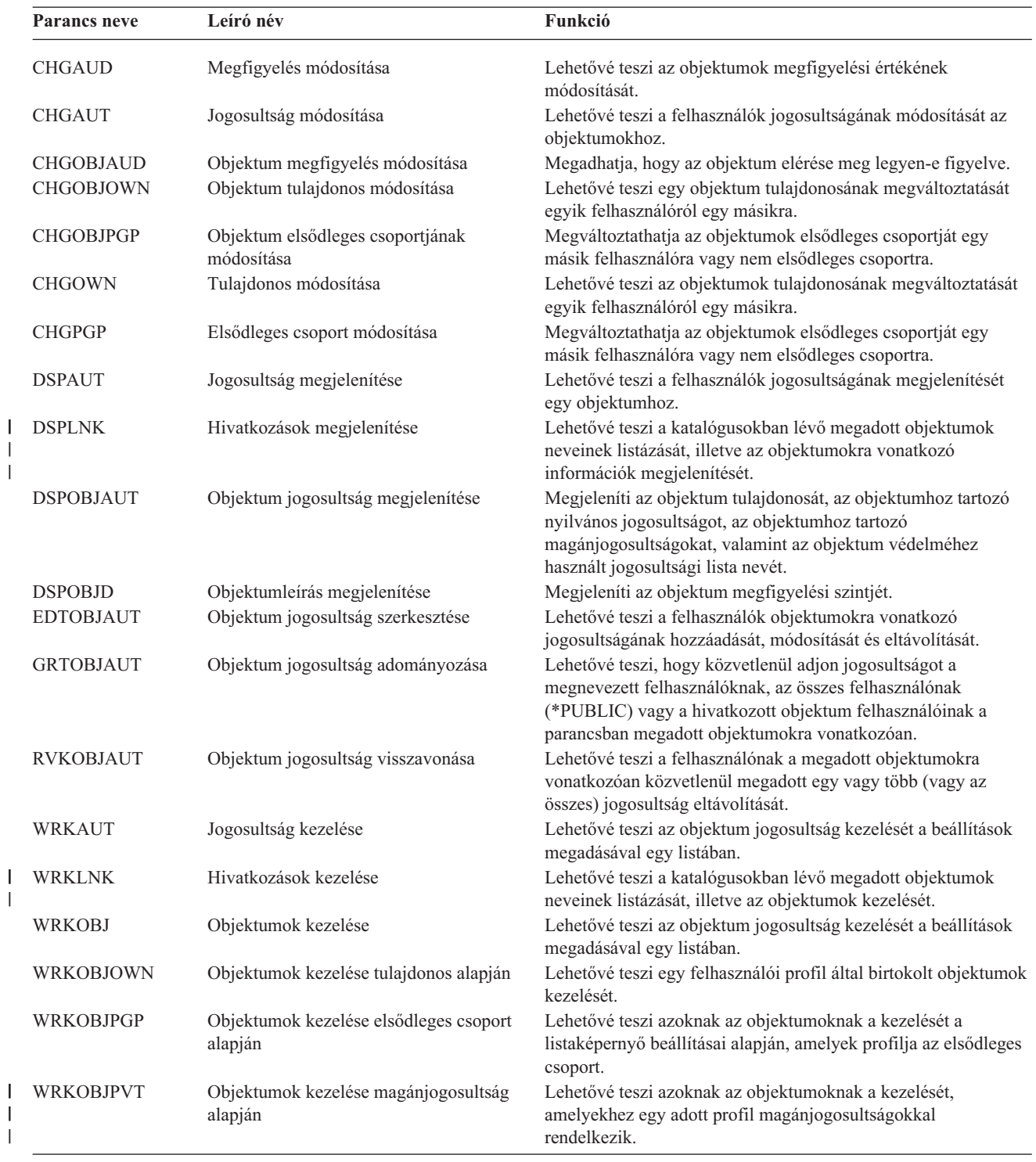

#### *130. táblázat: Objektum jogosultság és megfigyelés kezelésével kapcsolatos parancsok*

*131. táblázat: Jelszavak kezelésével kapcsolatos parancsok*

| Parancs neve           | Leíró név                                  | Funkció                                                                                                    |
|------------------------|--------------------------------------------|----------------------------------------------------------------------------------------------------|
| <b>CHGDSTPWD</b>       | Kijelölt szervizeszközök jelszó módosítása | Lehetővé teszi a DST biztonsági szolgáltatás profil<br>visszaállítását a rendszerrel szállított alapértelmezett jelszóra.                                                                                                    |
| <b>CHGPWD</b>          | Jelszó módosítása                          | Lehetővé teszi, hogy egy felhasználó módosítsa a saját jelszavát.                                                                                                    |
| <b>CHGUSRPRF</b>       | Felhasználói profil módosítása             | Lehetővé teszi a felhasználó profiljában megadott értékek<br>módosítását, beleértve a felhasználó jelszavát is.                                                                                                    |
| <b>CHKPWD</b>          | Jelszó ellenőrzése                         | Lehetővé teszi a felhasználó jelszavának ellenőrzését. Ha<br>például azt szeretné, hogy a felhasználónak ismét meg kelljen<br>adnia a jelszavát egy alkalmazás futtatásához, akkor a CL<br>programban a jelszó ellenőrzéséhez használhatja a CHKPWD<br>parancsot.                                                                                                    |
| CRTUSRPRF <sup>1</sup> | Felhasználói profil létrehozása            | Amikor felvesz egy felhasználót a rendszerbe, akkor egy jelszót<br>rendel hozzá.                                                                                                    |
| 1                      |                                            | A CRTUSRPRF futtatásakor nem adhatja meg, hogy a *USRPRF egy független háttértáron (ASP) jöjjön létre. Ha azonban<br>a felhasználó magánjogosultsággal rendelkezik egy független ASP-n található objektumhoz, tulajdonosa egy független<br>ASP-n található objektumnak, vagy tagja egy független ASP-n található objektum elsődleges csoportjának, akkor a profil<br>neve tárolódik a független ASP-n. Ha a független ASP másik rendszerre kerül, akkor a magánjogosultság, az objektum<br>tulaidoniog és az elsődleges csonort bejegyzések a célrendszer azonos nevű profiliára fognak vonatkozni. Ha a profil nem |

tulajdonjog és az elsődleges csoport bejegyzések a célrendszer azonos nevű profiljára fognak vonatkozni. Ha a profil nem létezik a célrendszeren, akkor létrejön egy profil ezen a néven. A felhasználó nem fog semmilyen speciális jogosultsággal rendelkezni, és a jelszava \*NONE lesz.

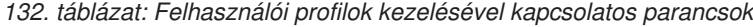

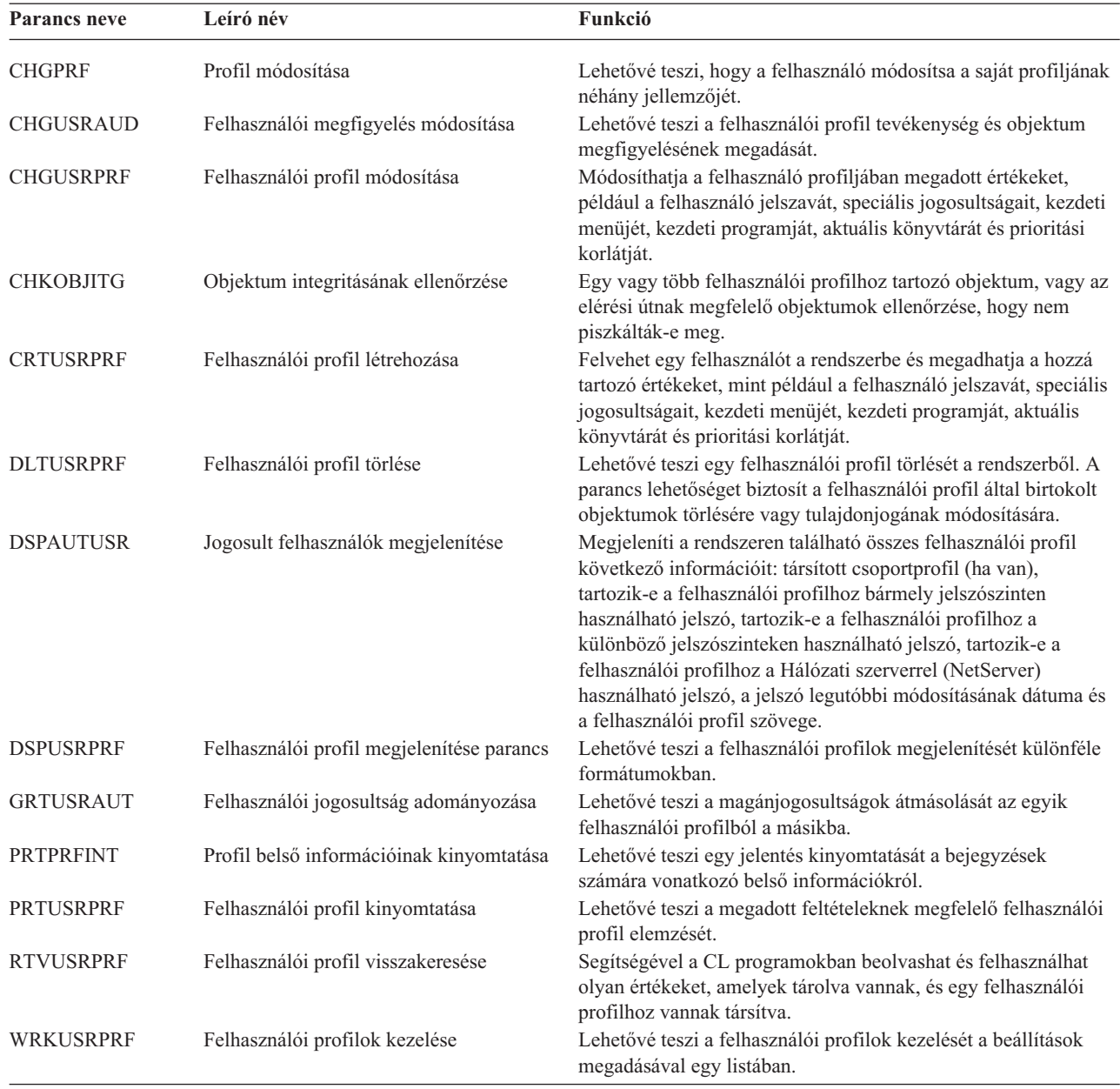

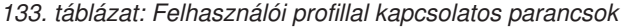

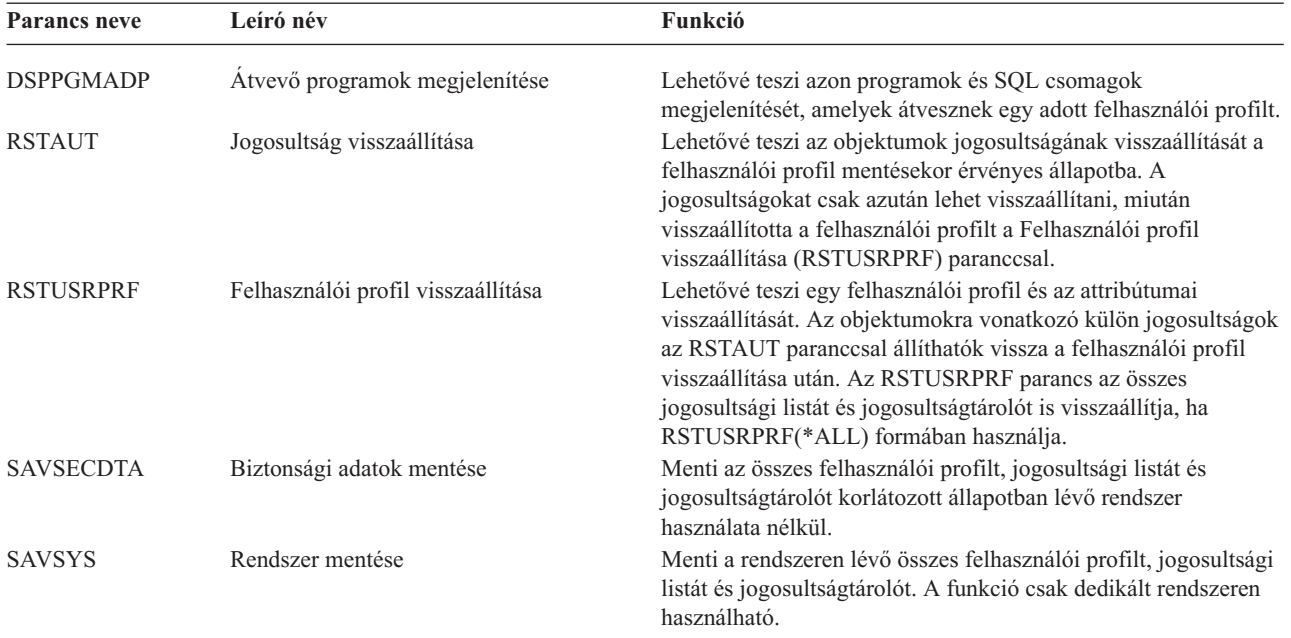

#### *134. táblázat: Megfigyelés kezelésével kapcsolatos parancsok*

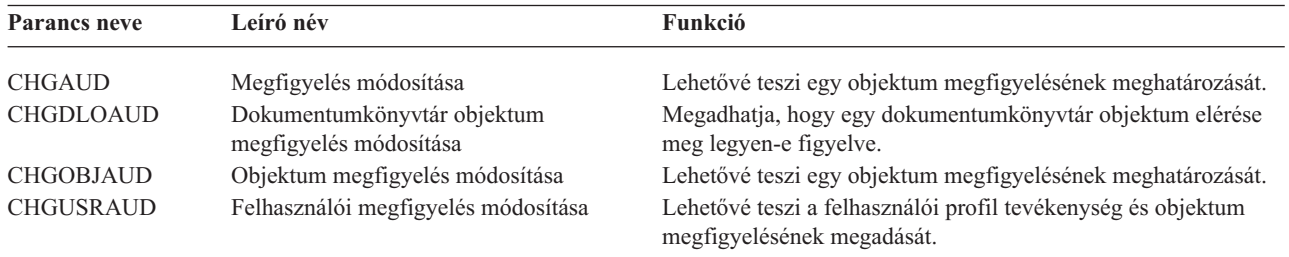

#### *135. táblázat: Dokumentumkönyvtár objektumok kezelésével kapcsolatos parancsok*

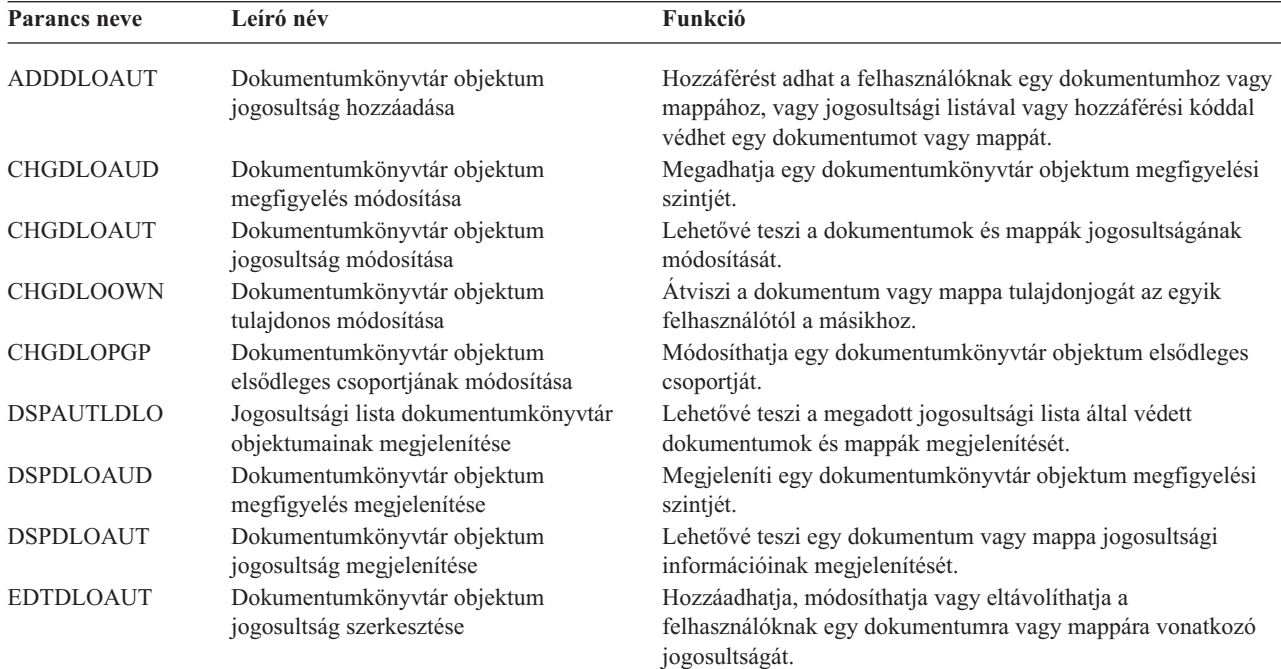

| Parancs neve     | Leíró név                                               | Funkció                                                                                                    |
|------------------|---------------------------------------------------------|----------------------------------------------------------------------------------------------------|
| <b>GRTUSRPMN</b> | Felhasználói engedély adományozása                      | Engedélyezi egy felhasználónak dokumentumok és mappák<br>kezelését vagy irodai műveletek végrehajtását más felhasználók<br>nevében.            |
| <b>RMVDLOAUT</b> | Dokumentumkönyvtár objektum<br>jogosultság eltávolítása | Eltávolíthatja egy felhasználó objektumokra vagy mappákra<br>vonatkozó jogosultságát.                                                          |
| <b>RVKUSRPMN</b> | Felhasználói engedély visszavonása                      | Visszavonja egy felhasználó (vagy az összes felhasználó) azon<br>jogosultságát, hogy dokumentumokat érjen el egy másik<br>felhasználó nevében. |

*135. táblázat: Dokumentumkönyvtár objektumok kezelésével kapcsolatos parancsok (Folytatás)*

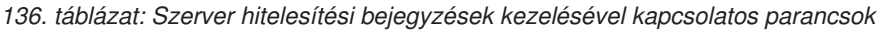

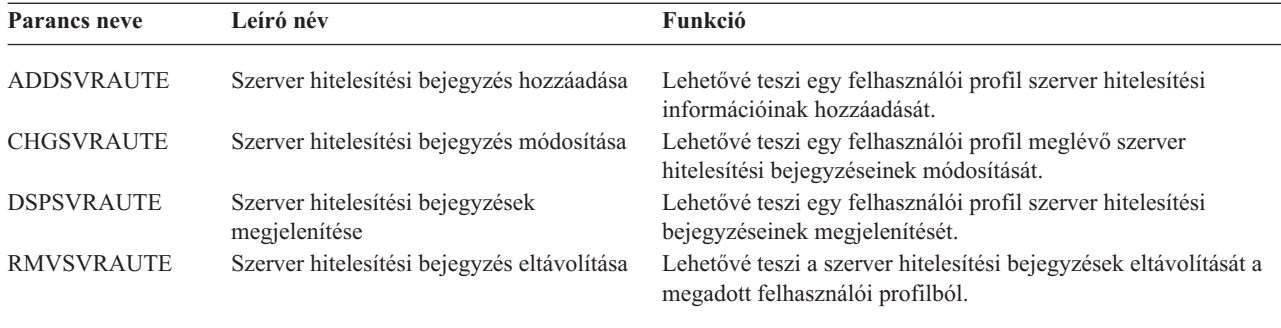

Ezen parancsok segítségével a felhasználó megadhat egy felhasználói nevet, a hozzá tartozó jelszót és egy távoli szervergép nevét. Az Osztott relációs adatbázis hozzáférés DRDA) ezeket a bejegyzéseket használja az adatbázis-elérési kérések megadott felhasználókénti futtatásához a távoli rendszeren.

*137. táblázat: Rendszer továbbítási címjegyzék kezelésével kapcsolatos parancsok*

| Parancs neve   | Leíró név                    | Funkció                                                                                                    |
|----------------|------------------------------|----------------------------------------------------------------------------------------------------|
| <b>ADDDIRE</b> | Címtárbejegyzés hozzáadása   | Új bejegyzéseket ad hozzá a rendszer továbbítási<br>címjegyzékhez. A címjegyzék a felhasználókról tartalmaz<br>információkat, mint például a felhasználó felhasználói<br>azonosítója és címe, a rendszer neve, a felhasználói profil neve,<br>a levelezési címe és a telefonszáma. |
| <b>CHGDIRE</b> | Címtárbejegyzés módosítása   | Módosítja egy adott bejegyzés adatait a rendszer továbbítási<br>címjegyzékben. A rendszeradminisztrátornak joga van a<br>címtárbejegyzésben tárolt adatok frissítéséhez. A felhasználók<br>frissíthetik a saját címtárbejegyzéseiket, de csak bizonyos<br>mezőket módosíthatnak.   |
| <b>RMVDIRE</b> | Címtárbejegyzés eltávolítása | Eltávolítja a megadott bejegyzést a rendszer továbbítási<br>címjegyzékből. Amikor eltávolít egy felhasználói azonosítót és<br>IP címet a címjegyzékből, akkor azok a továbbítási<br>címjegyzékekből is eltávolításra kerülnek.                                                     |
| <b>WRKDIRE</b> | Címtár kezelése              | Több képernyőt jelenít meg, amelyeken a felhasználó<br>megjelenítheti, hozzáadhatja, módosíthatja és eltávolíthatja a<br>bejegyzéseket a rendszer továbbítási címjegyzékből.                                                                                                    |

*138. táblázat: Ellenőrzési listák kezelésével kapcsolatos parancsok*

| Parancs neve   | Leíró név                     | Funkció                                                                                                    |
|----------------|-------------------------------|----------------------------------------------------------------------------------------------------|
| <b>CRTVLDL</b> | Ellenőrzési lista létrehozása | Lehetővé teszi egy ellenőrzési lista objektum létrehozását, amely<br>egy azonosítóból, a rendszer által tároláskor titkosított adatokból<br>és kötetlen formátumú adatokból álló bejegyzéseket tartalmaz. |
| DLTVLDL        | Ellenőrzési lista törlése     | Lehetővé teszi a megadott ellenőrzési lista törlését a<br>könyvtárból.                                                                                                    |

*139. táblázat: Funkció használati információk kezelésével kapcsolatos parancsok*

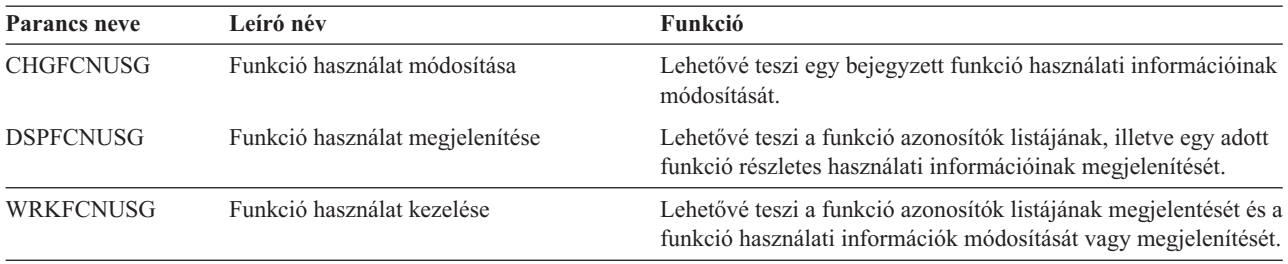

A következő táblázatok számos különböző biztonsági eszközt tartalmaznak. A biztonsági eszközökről bővebb információkat a G. függelék, ["Biztonsági](#page-638-0) eszközök parancsai és menüi" szakaszban talál.

| Parancs neve      | Leíró név                                          | Funkció                                                                                                    |
|-------------------|----------------------------------------------------|----------------------------------------------------------------------------------------------------|
| <b>CHGSECAUD</b>  | Biztonsági megfigyelés módosítása                  | Lehetővé teszi a biztonsági megfigyelés beállítását és a<br>biztonsági megfigyelést vezérlő rendszerváltozók módosítását.                                                                       |
| <b>CPYAUDJRNE</b> | Megfigyelési napló bejegyzéseinek<br>másolása      | Lehetővé teszi a biztonsági megfigyelési napló bejegyzéseinek<br>lekérdezhető kimeneti fájlokba másolását. Kiválaszthat bizonyos<br>bejegyzéstípusokat, egyéni felhasználókat vagy időtartamot. |
| <b>DSPAUDJRNE</b> | Megfigyelési napló bejegyzéseinek<br>kinyomtatása  | Megjelenítheti vagy kinyomtathatja a biztonsági megfigyelési<br>napló bejegyzéseinek információit. Kiválaszthat bizonyos<br>bejegyzéstípusokat, egyéni felhasználókat vagy időtartamot.         |
| <b>DSPSECAUD</b>  | Biztonsági megfigyelés értékeinek<br>megjelenítése | Megjelenítheti a biztonsági megfigyelési naplóra vonatkozó<br>információkat, illetve a biztonsági megfigyeléssel kapcsolatos<br>rendszerváltozók értékét.                                       |

*140. táblázat: Biztonsági eszközök a megfigyelés kezeléséhez*

| | |

> **Megjegyzés:** Az IBM nem fejleszti tovább a DSPAUDJRNE parancsot. A parancs nem támogatja az összes biztonsági megfigyelési rekordtípust, és a parancs nem listázza ki a támogatott rekordok összes mezőjét.

| Parancs neve      | Leíró név                                                      | Funkció                                                                                                    |
|-------------------|----------------------------------------------------------------|----------------------------------------------------------------------------------------------------|
| <b>PRTJOBDAUT</b> | Jobleírás jogosultságának kinyomtatása                         | Kinyomtathatja azon jobleírások listáját, amelyek nyilvános<br>jogosultsága nem *EXCLUDE. A parancs segítségével<br>kinyomtathatja azoknak a jobleírásoknak a listáját, amelyek a<br>rendszer valamennyi felhasználója által elérhető felhasználói<br>profilt adnak meg. |
| <b>PRTPUBAUT</b>  | Nyilvános jogosultsággal rendelkező<br>objektumok kinyomtatása | Kinyomtathatja azon adott típusú objektumok listáját, amelyek<br>nyilvános jogosultsága nem *EXCLUDE.                                                                                                    |
| <b>PRTPVTAUT</b>  | Magánjogosultságok kinyomtatása                                | Kinyomtathatja a megadott típusú objektumokra vonatkozó<br>magánjogosultságok listáját.                                                                                                    |

*141. táblázat: Biztonsági eszközök a jogosultságok kezeléséhez*

| Parancs neve      | Leíró név                                 | Funkció                                                                                                    |
|-------------------|-------------------------------------------|----------------------------------------------------------------------------------------------------|
| <b>PRTOAUT</b>    | Sor jogosultságok kinyomtatása            | Kinyomtathatja a rendszer kimeneti- és jobsorainak biztonsági<br>beállításait. Ezek a beállítások határozzák meg, hogy ki<br>tekintheti meg és módosíthatja a kimeneti- vagy jobsor<br>bejegyzéseit. |
| <b>PRTSBSDAUT</b> | Alrendszerleírás jogosultság kinyomtatása | Kinyomtathatja azon alrendszerleírások listáját egy könyvtárból,<br>amely egy alapértelmezett felhasználót tartalmaz egy alrendszer<br>bejegyzésben.                                                 |
| PRTTRGPGM         | Trigger programok kinyomtatása            | Lehetővé teszi a rendszer adatbázisfájljaihoz társított trigger<br>programok listájának kinyomtatását.                                                                                               |
| <b>PRTUSROBJ</b>  | Felhasználói objektumok kinyomtatása      | Kinyomtathatja a könyvtárak felhasználói (vagyis nem az IBM<br>által szállított) objektumainak listáját.                                                                                             |

*141. táblázat: Biztonsági eszközök a jogosultságok kezeléséhez (Folytatás)*

*142. táblázat: Biztonsági eszközök a rendszer biztonság kezeléséhez*

| <b>Parancs neve</b>    | Leíró név                                                        | Funkció                                                                                                    |
|------------------------|------------------------------------------------------------------|----------------------------------------------------------------------------------------------------|
| $CHGSECA$ <sup>1</sup> | Biztonsági attribútumok módosítása                               | Lehetővé teszi új kezdeti értékek beállítását a felhasználói<br>azonosítószámok vagy a csoport azonosítószámok<br>előállításához. A felhasználók megadhatnak egy kezdeti<br>felhasználói azonosítószámot és egy kezdeti csoport<br>azonosítószámot.                                                                                   |
| <b>CFGSYSSEC</b>       | Rendszer biztonság beállítása                                    | Beállíthatja a biztonsággal kapcsolatos rendszerváltozókat az<br>ajánlott értékekre. A parancs emellett a rendszer biztonsági<br>megfigyelését is beállítja.                                                                                                    |
| <b>CLRSVRSEC</b>       | Szerver biztonsági adatok kiürítése                              | Lehetővé teszi a felhasználói profilokkal és ellenőrzési lista<br>(*VLDL) bejegyzésekkel társított visszafejthető hitelesítési<br>információk kjürítését.<br>Megjegyzés: Ugyanazok az információk kerülnek kiürítésre,<br>mint amelyek a V5R2 előtti kiadásokban a QRETSVRSEC<br>rendszerváltozó értékének '1'-ről '0'-ra váltásakor. |
| <b>DSPSECA</b>         | Biztonsági attribútumok megjelenítése                            | Lehetővé teszi a rendszer bizonyos biztonsági attribútumainak<br>aktuális és függőben lévő értékeinek megjelentését.                                                                                                    |
| <b>PRTCMNSEC</b>       | Kommunikációs biztonság kinyomtatása                             | Lehetővé teszi a rendszeren lévő *DEVD, *CTL és *LIND<br>objektumok biztonsági attribútumainak a kinyomtatását.                                                                                                    |
| <b>PRTSYSSECA</b>      | Rendszer biztonsági attribútumok<br>kinyomtatása                 | Kinyomtathatja a biztonsággal kapcsolatos rendszerváltozókat<br>és hálózati attribútumokat. A jelentés az aktuális értékeket és a<br>javasolt értékeket tartalmazza.                                                                                                    |
| <b>RVKPUBAUT</b>       | Nyilvános jogosultság visszavonása                               | Beállíthatja egy sor biztonsággal kapcsolatos parancs és<br>program nyilvános jogosultságát *EXCLUDE értékre.                                                                                                    |
| 1                      | A parancs használatához *SECADM speciális jogosultság szükséges. |                                                                                                    |

A biztonsági eszközök használatával kapcsolatban további információkat és javaslatokat talál az *iSeries 400 biztonsági eszközök és technikák* című könyvben (GC41-0615).

# **B. függelék IBM által szállított felhasználói profilok**

Ez a függelék a rendszerrel szállított felhasználói profilokról tartalmaz információkat. Ezek a felhasználói profilok szolgálnak a különböző rendszerfunkciókhoz kapcsolódó objektumok tulajdonosaiként. Bizonyos rendszerfunkciók is IBM által szállított felhasználói profilok alatt futnak.

A 143. táblázat: felsorolja az IBM által szállított felhasználói profilokhoz és a Felhasználói profil létrehozása (CRTUSRPRF) parancsban használt alapértelmezett értékeket. A paraméterek sorrendje megegyezik a Felhasználói profil létrehozása képernyőn megjelenő sorrenddel.

A 144. [táblázat:](#page-300-0) tartalmazza az egyes IBM által szállított profilokat, azok rendeltetését, valamint a profil azon értékeit, amelyek különböznek az IBM által szállított felhasználói profilok alapértelmezett értékeitől.

#### **Megjegyzés:**

A 144. [táblázat:](#page-300-0) olyan felhasználói profilokat is felsorol, amelyek licencprogramok részét képezik. A táblázat csak **néhány** licencprogramhoz tartozó felhasználói profilt tartalmaz, nem az összest, tehát a lista nem teljes.

#### **Figyelem:**

v A QSECOFR profil jelszava

A rendszer telepítése után mindenképpen **változtassa meg** a QSECOFR profil jelszavát. Ez a jelszó minden iSeries rendszeren azonos, ezért biztonsági kockázatot jelent, ha nem változtatja meg. Az IBM által szállított profilok más értékeit azonban **ne** változtassa meg. A profilok módosítása a rendszerfunkciók sikertelenségét okozhatja.

v Az IBM által szállított profilok jogosultságai

Ha az IBM által szállított profiloknak eltávolítja az operációs rendszer részét képező objektumokra vonatkozó jogosultságait, akkor **körültekintően** járjon el. Egyes IBM által szállított profilok magánjogosultsággal rendelkeznek az operációs rendszer részét képező objektumokhoz. Ha eltávolítja ezeket a jogosultságokat, azzal a rendszerfunkciók sikertelenségét okozhatja.

#### *143. táblázat: Felhasználói profilok alapértelmezett értékei*

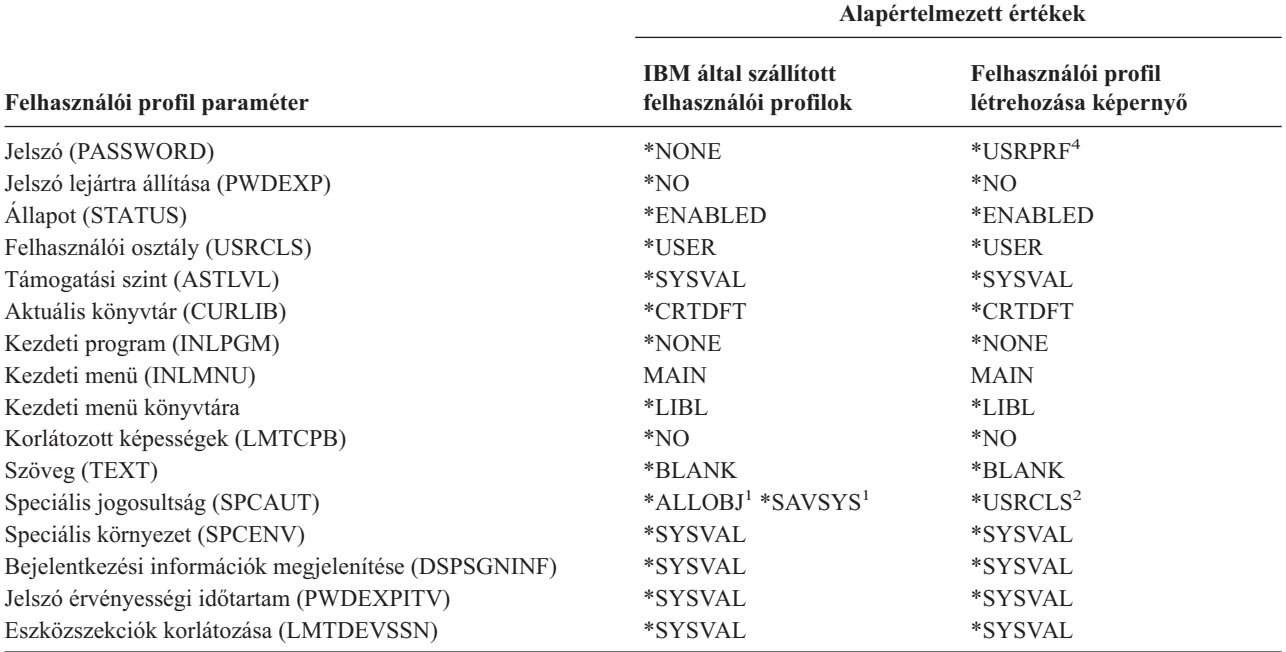

#### *143. táblázat: Felhasználói profilok alapértelmezett értékei (Folytatás)*

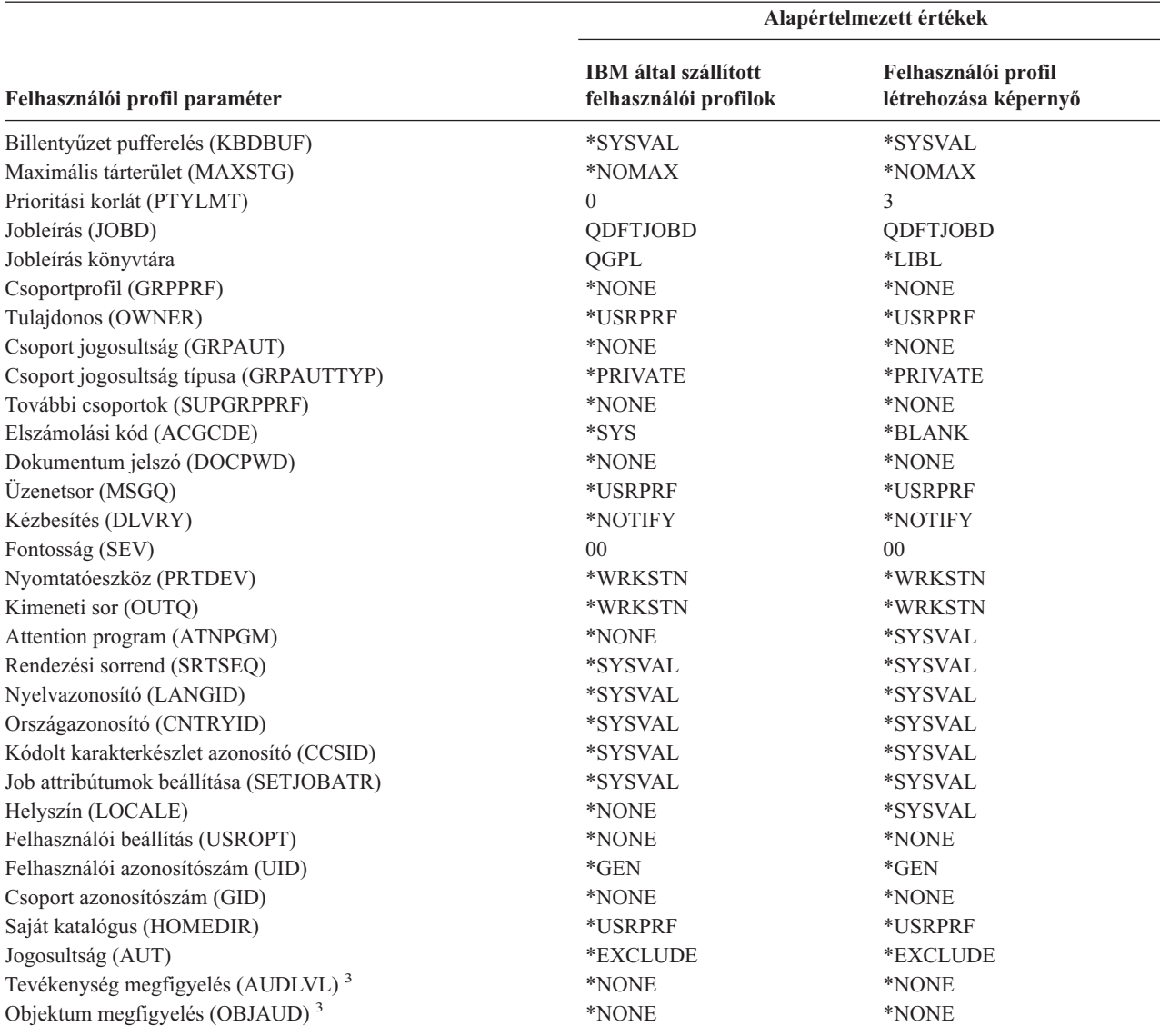

**<sup>1</sup>** Amikor a rendszer biztonsági szintje 10-es vagy 20-as szintről 30-as vagy magasabb szintre változik, akkor ez az érték eltávolításra kerül.

**<sup>2</sup>** Amikor egy felhasználói profil automatikusan létrejön 10-es biztonsági szinten, akkor a \*USER felhasználói osztály \*ALLOBJ és \*SAVSYS speciális jogosultságot ad hozzá.

**<sup>3</sup>** A tevékenység és az objektum megfigyelés a CHGUSRAUD paranccsal adható meg.

**<sup>4</sup>** A CRTUSRPRF parancs használatakor nem hozható létre felhasználói profil (\*USRPRF) független lemeztárban. Ha azonban a felhasználó magánjogosultsággal rendelkezik egy független lemeztárban található objektumhoz, tulajdonosa egy független lemeztárban található objektumnak, vagy tagja egy független lemeztárban található objektum elsődleges csoportjának, akkor a profil neve a független lemeztárban is tárolódik. Ha a független lemeztár másik rendszerre kerül, akkor a magánjogosultság, az objektum tulajdonjog és az elsődleges csoport bejegyzések a célrendszer azonos nevű profiljára fognak vonatkozni. Ha a profil nem létezik a célrendszeren, akkor létrejön egy profil ezen a néven. A felhasználó nem fog semmilyen speciális jogosultsággal rendelkezni, és a jelszava \*NONE lesz.

| Profil neve      | Leíró név                                                                  | Alapértelmezett értékektől különböző paraméterek                                                                                                    |
|------------------|----------------------------------------------------------------------------|----------------------------------------------------------------------------------------------------|
| QADSM            | ADSM felhasználói<br>profil                                                | • USERCLS: *SYSOPR<br><b>CURLIB: QADSM</b><br>٠<br>TEXT: ADSM szerver által használt ADSM profil<br>SPCAUT: *JOBCTL, *SAVSYS<br>· JOBD: QADSM/QADSM<br>· OUTQ: QADSM/QADSM |
| QAFOWN           | APD felhasználói profil                                                    | • USRCLS: *PGMR<br>SPCAUT: *JOBCTL<br>· JOBD: QADSM/QADSM<br>· TEXT: Belső APD felhasználói profil                                                                         |
| QAFUSR           | APD felhasználói profil                                                    | · TEXT: Belső APD felhasználói profil                                                                                                    |
| <b>QAFDFTUSR</b> | APD felhasználói profil                                                    | • INLPGM: *LIBL/QAFINLPG<br>• LMTCPB: *YES<br>· TEXT: Belső APD felhasználói profil                                                                                        |
| QAUTPROF         | IBM jogosultsági<br>felhasználói profil                                    |                                                                                                    |
| QBRMS            | BRM felhasználói profil                                                    |                                                                                                    |
| <b>QCLUMGT</b>   | Fürtkezelési profil                                                        | • STATUS: *DISABLED<br>• MSGQ: *NONE<br>• ATNPGM: *NONE                                                                                                    |
| <b>QCLUSTER</b>  | Magas szintű<br>rendelkezésre állást<br>biztosító fürt profil              | • SPCAUT: *IOSYSCFG                                                                                                    |
| <b>QCOLSRV</b>   | Kezelőközpont<br>adatgyűjtési<br>szolgáltatásának<br>felhasználói profilja |                                                                                                    |
| <b>QDBSHR</b>    | Adatbázis megosztás<br>profil                                              | • AUT: *ADD, *DELETE                                                                                                    |
| <b>QDBSHRDO</b>  | Adatbázis megosztás<br>profil                                              | • AUT: *ADD, *DELETE                                                                                                    |
| <b>QDFTOWN</b>   | Alapértelmezett<br>tulajdonos profil                                       | • PTYLMT: 3                                                                                                    |
| QDIRSRV          | i5/OS Címtár<br>szolgáltatások szerver<br>felhasználói profilja            | • LMTCPB: *YES<br><b>JOBD: QGPL/QBATCH</b><br>DSPSGNINF: *NO<br>LMTDEVSSN: *NO<br>DLVRY: *HOLD<br><b>SPCENV: *NONE</b><br>ATNPGM: *NONE<br>٠                               |
| <b>QDLFM</b>     | DataLink fájlkezelő<br>profil                                              | SRTSEQ: *HEX<br>٠                                                                                                    |
| QDOC             | Dokumentum profil                                                          | • AUT: *CHANGE                                                                                                    |

<span id="page-300-0"></span>*144. táblázat: IBM által szállított felhasználói profilok*

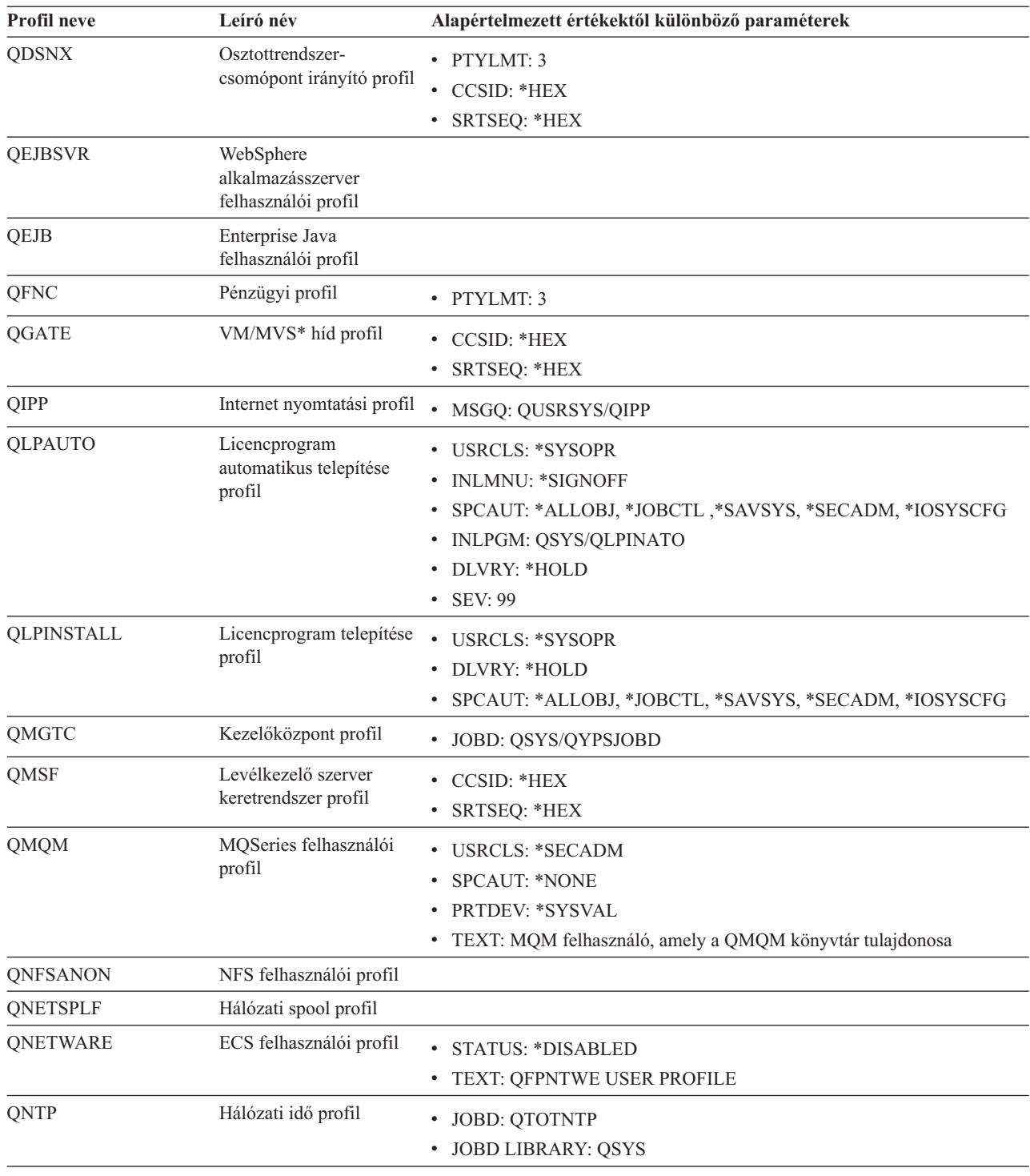

*144. táblázat: IBM által szállított felhasználói profilok (Folytatás)*

| Profil neve    | Leíró név                                                                | Alapértelmezett értékektől különböző paraméterek                                                                                                    |
|----------------|--------------------------------------------------------------------------|----------------------------------------------------------------------------------------------------|
| <b>QOIUSER</b> | OSI kommunikációs<br>alrendszer                                          | • USRCLS: *SYSOPR<br>SPCAUT: *JOBCTL, *SAVSYS, *IOSYSCFG<br>٠<br>• CURLIB: QOSI<br>· MSGQ: QOSI/QOIUSER<br>• DLVRY: *HOLD<br>• OUTQ: *DEV<br>• PRTDEV: *SYSVAL<br>• ATNPGM: *NONE<br>• CCSID: *HEX<br>TEXT: Belső OSI kommunikációs alrendszer felhasználói profilja<br>٠ |
| <b>QOSIFS</b>  | OSI fájlszerver<br>felhasználói profil                                   | • USRCLS: *SYSOPR<br>SPCAUT: *JOBCTL, *SAVSYS<br>• OUTQ: *DEV<br>• CURLIB: * QOSIFS<br>• CCSID: *HEX<br>• TEXT: Belső OSI fájlszolgáltatások felhasználói profilja                                                                                                    |
| <b>QPGMR</b>   | Programozó profil                                                        | • USRCLS: *PGMR<br>SPCAUT: *ALLOBJ <sup>1</sup> *SAVSYS *JOBCTL<br>· PTYLMT: 3<br><b>ACGCDE: *BLANK</b><br>$\bullet$                                                                                                    |
| <b>QPEX</b>    | Teljesítményvizsgáló<br>felhasználói profil                              | • PTYLMT: 3<br>• ATNPGM: *SYSVAL<br>· TEXT: IBM által szállított felhasználói profil                                                                                                    |
| QPM400         | <b>IBM</b> Performance<br>Management for eServer<br>iSeries (PM iSeries) | • SPCAUT: *IOSYSCFG, *JOBCTL                                                                                                    |
| QPRJOWN        | Részek és projektek<br>tulajdonosa felhasználói<br>profil                | • STATUS: *DISABLED<br>• CURLIB: QADM<br>· TEXT: Részek és projektek tulajdonosának felhasználói profilja                                                                                                    |
| QRDARSADM      | R/DARS felhasználói<br>profil                                            | • INLMNU: *SIGNOFF<br>TEXT: R/DARS adminisztrációs profil                                                                                                    |
| QRDAR          | R/DARS birtokos profil                                                   | • USRCLS: *PGMR<br>• INLMNU: *SIGNOFF<br>• OUTQ: *DEV<br>• TEXT: R/DARS-400 birtokos profil                                                                                                    |
| QRDARS4001     | R/DARS birtokos profil 1                                                 | $\bullet$<br><b>INLMNU: *SIGNOFF</b><br>• GRPPRF: QRDARS400<br>• OUTQ: *DEV<br>• TEXT: R/DARS-400 birtokos profil 1                                                                                                    |
| QRDARS4002     | R/DARS birtokos profil 2                                                 | <b>INLMNU: *SIGNOFF</b><br>$\bullet$<br>• GRPPRF: QRDARS400<br>• OUTQ: *DEV<br>• TEXT: R/DARS-400 birtokos profil 2                                                                                                    |

*144. táblázat: IBM által szállított felhasználói profilok (Folytatás)*

| <b>Profil neve</b> | Leíró név                                  | Alapértelmezett értékektől különböző paraméterek                                                                                                    |
|--------------------|--------------------------------------------|----------------------------------------------------------------------------------------------------|
| QRDARS4003         | R/DARS birtokos profil 3                   | • INLMNU: *SIGNOFF<br>• GRPPRF: QRDARS400<br>• OUTQ: *DEV<br>• TEXT: R/DARS-400 birtokos profil 3                                                                     |
| QRDARS4004         | R/DARS birtokos profil 4                   | <b>INLMNU: *SIGNOFF</b><br>$\bullet$<br>• GRPPRF: QRDARS400<br>• OUTQ: *DEV<br>· TEXT: R/DARS-400 birtokos profil 4                                                   |
| QRDARS4005         | R/DARS birtokos profil 5                   | <b>INLMNU: *SIGNOFF</b><br>$\bullet$<br>· GRPPRF: QRDARS400<br>• OUTQ: *DEV<br>· TEXT: R/DARS-400 birtokos profil 5                                                   |
| QRMTCAL            | Távoli naptár<br>felhasználói profil       | • TEXT: OfficeVision Remote Calendar felhasználó                                                                                                    |
| QRJE               | Távoli job bejegyzés<br>profil             | • USRCLS: *PGMR<br>SPCAUT: *ALLOBJ <sup>1</sup> *SAVSYS <sup>1</sup> *JOBCTL                                                                                          |
| <b>QSECOFR</b>     | Adatvédelmi megbízott<br>profil            | • PWDEXP: *YES<br>• USRCLS: *SECOFR<br>· SPCAUT: *ALLOBJ, *SAVSYS, *JOBCTL, *SECADM, *SPLCTL,<br>*SERVICE, *AUDIT, *IOSYSCFG<br>$\cdot$ UID: 0<br>• PASSWORD: QSECOFR |
| <b>QSNADS</b>      | SNA terjesztési<br>szolgáltatások profil   | • CCSID: *HEX<br>· SRTSEQ: *HEX                                                                                                    |
| QSOC               | OptiConnect felhasználói<br>profil         | <b>USRCLS: *SYSOPR</b><br>$\bullet$<br>• CURLIB: *QSOC<br>SPCAUT: *JOBCTL<br>· MSGQ: QUSRSYS/QSOC                                                                     |
| QSPL               | Spool profil                               |                                                                                                    |
| QSPLJOB            | Spooljob profil                            | • AUT: *USE                                                                                                    |
| QSRV               | Szolgáltatás profil                        | • USRCLS: *PGMR<br>• SPCAUT: *ALLOBJ <sup>1</sup> , *SAVSYS <sup>1</sup> , *JOBCTL, *SERVICE<br><b>ASTLVL: *INTERMED</b><br>• ATNPGM: QSYS/QSCATTN                    |
| <b>QSRVAGT</b>     | Szolgáltatás ügynök<br>felhasználói profil |                                                                                                    |
| <b>QSRVBAS</b>     | Alapvető szolgáltatás<br>profil            | <b>USRCLS: *PGMR</b><br>SPCAUT: *ALLOBJ <sup>1</sup> *SAVSYS <sup>1</sup> *JOBCTL<br><b>ASTLVL: *INTERMED</b><br>• ATNPGM: QSYS/QSCATTN                               |

*144. táblázat: IBM által szállított felhasználói profilok (Folytatás)*

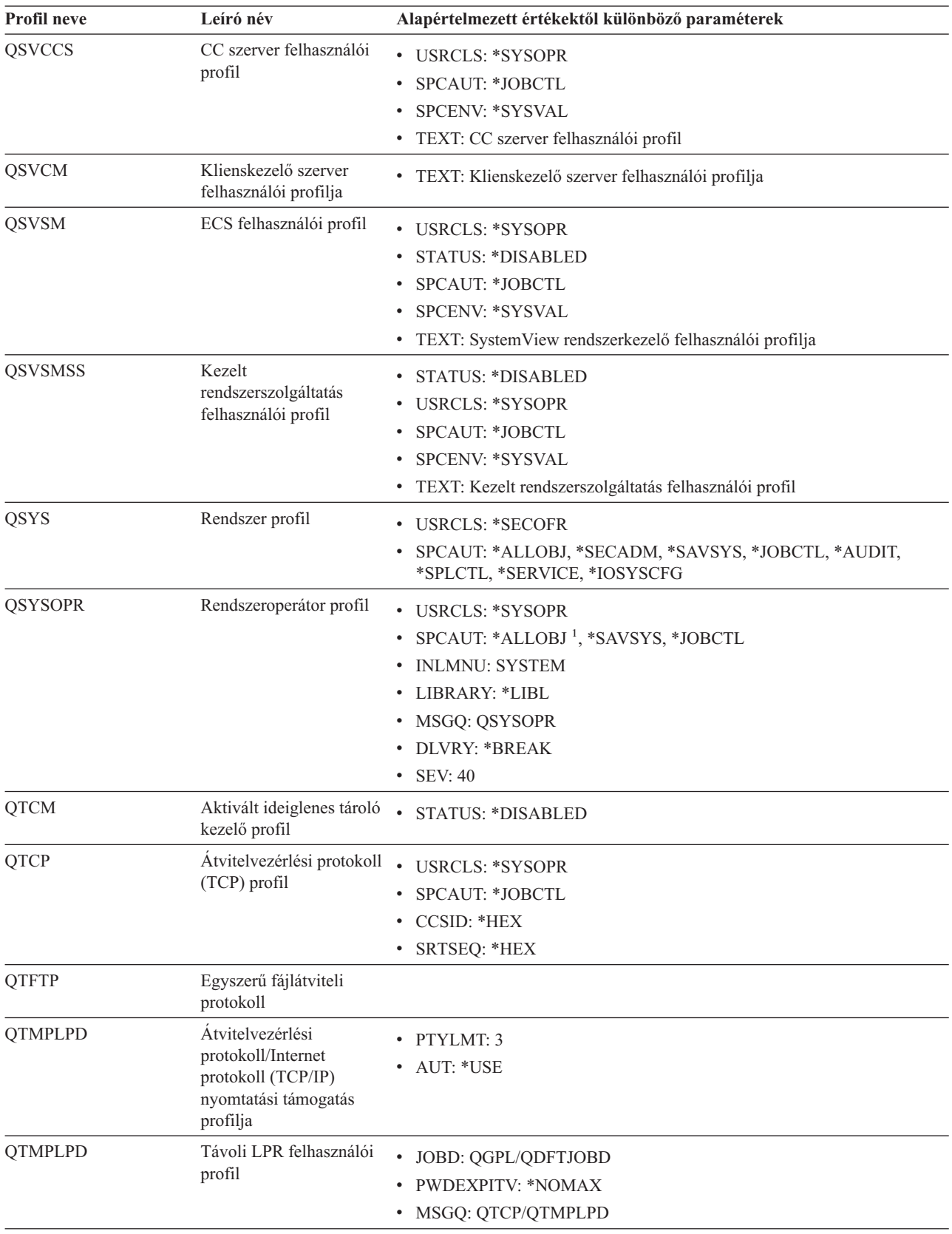

*144. táblázat: IBM által szállított felhasználói profilok (Folytatás)*

| <b>Profil neve</b> | Leíró név                                                        | Alapértelmezett értékektől különböző paraméterek                                                                                                    |
|--------------------|------------------------------------------------------------------|----------------------------------------------------------------------------------------------------|
| <b>QTMTWSG</b>     | HTML munkaállomás<br>átjáró profil felhasználói<br>profilja      | · MSGQ: QUSRSYS/QTMTWSG<br>TEXT: HTML munkaállomás átjáró profil<br>$\bullet$                                                                                                    |
| <b>QTMHHTTP</b>    | HTML munkaállomás<br>átjáró profil felhasználói<br>profilja      | · MSGQ: QUSRSYS/QTMHHTTP<br>TEXT: HTTP szerver profil<br>$\bullet$                                                                                                    |
| QTMHHTP1           | HTML munkaállomás<br>átjáró profil felhasználói<br>profilja      | • MSGQ: QUSRSYS/QTMHHTTP<br>• TEXT: HTTP szerver CGI profil                                                                                                    |
| <b>QTSTRQS</b>     | Teszt kérés profil                                               |                                                                                                    |
| <b>QUMB</b>        | Ultimedia System<br>Facilities felhasználói<br>profil            |                                                                                                    |
| <b>QUMVUSER</b>    | <b>Ultimedia Business</b><br>Conferencing<br>felhasználói profil |                                                                                                    |
| <b>QUSER</b>       | Munkaállomás<br>felhasználói profil                              | • PTYLMT: 3                                                                                                    |
| QX400              | OSI üzenetszolgáltatások<br>felhasználói profilja                | • CURLIB: * QX400<br>• USRCLS: *SYSOPR<br>• MSGQ: QX400/QX400<br>DLVRY: *HOLD<br>• OUTQ: *DEV<br>• PRTDEV: *SYSVAL<br>ATNPGM: *NONE<br>٠<br>• CCSID: *HEX<br>· TEXT: Belső OSI üzenetszolgáltatások felhasználói profilja |
| QYCMCIMOM          | Szerver felhasználói<br>profil                                   |                                                                                                    |
| <b>QYPSJSVR</b>    | Kezelőközpont Java<br>szerver profil                             |                                                                                                    |
| QYPUOWN            | Belső APU felhasználói<br>profil                                 | · TEXT: Belső APU - felhasználói profil                                                                                                    |

*144. táblázat: IBM által szállított felhasználói profilok (Folytatás)*

# **C. függelék \*EXCLUDE nyilvános jogosultsággal szállított parancsok**

A 145. táblázat: azokat a parancsokat tartalmazza, amelyek a rendszer szállításakor korlátozott jogosultsággal (\*EXCLUDE nyilvános jogosultsággal) rendelkeznek. Felsorolja azokat az IBM által szállított felhasználói profilokat, amelyek jogosultak a korlátozott parancsok használatára. Az IBM által szállított felhasználói profilokról az ["IBM](#page-126-0) által szállított [felhasználói](#page-126-0) profilok" oldalszám: 107 helyen olvashat bővebben.

A 145. táblázat: felsorolásában az adatvédelmi megbízott és az \*ALLOBJ jogosultsággal rendelkező felhasználói profilok általi használatra korlátozott parancsokat **R** betű jelöli a QSECOFR profilban. Azokat a parancsokat, amelyekhez az adatvédelmi megbízotton kívül más IBM által szállított felhasználói profilnak is van jogosultsága **S** betű jelöli a megfelelő profil neve alatt.

A listában nem szereplő parancsok nyilvánosak, ami azt jelenti, hogy azokat minden felhasználó használhatja. Néhány parancs azonban speciális jogosultságot, például \*SERVICE vagy \*JOBCTL jogosultságot igényel. A parancsokhoz szükséges speciális jogosultságokat a D. függelék, "Parancsok által használt objektumokhoz szükséges [jogosultságok",](#page-318-0) [oldalszám:](#page-318-0) 299 szakaszban találja.

Ha más felhasználóknak is \*USE jogosultságot ad ezekhez a parancsokhoz, akkor a táblázatban jelölje be a rendszeren már nem korlátozott parancsokat. Egyes parancsok használatához a rendszeren lévő bizonyos objektumokhoz és a parancsokhoz is szükséges jogosultság. A parancsokhoz szükséges objektum jogosultságokkal kapcsolatban lásd: [D.](#page-318-0) függelék, "Parancsok által használt objektumokhoz szükséges [jogosultságok",](#page-318-0) oldalszám: 299.

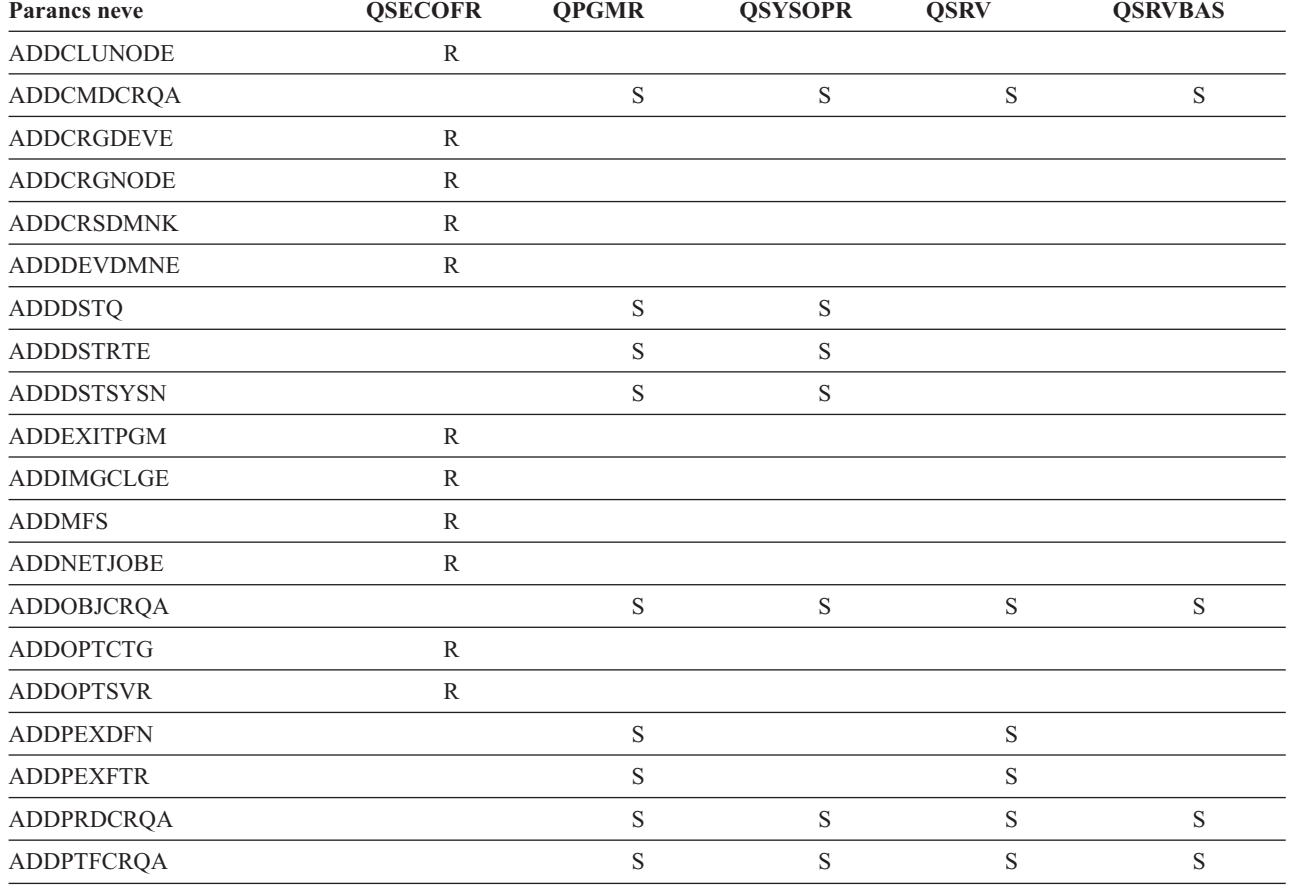

*145. táblázat: Az IBM által szállított felhasználói profilok jogosultsága a korlátozott parancsokhoz*

| Parancs neve                   | <b>QSECOFR</b> | <b>QPGMR</b> | <b>QSYSOPR</b> | <b>QSRV</b> | <b>QSRVBAS</b> |
|--------------------------------|----------------|--------------|----------------|-------------|----------------|
| <b>ADDRPYLE</b>                |                | $\mathbf S$  |                |             |                |
| <b>ADDRSCCRQA</b>              |                | $\mathbf S$  | $\mathbf S$    | $\mathbf S$ | $\mathbf S$    |
| <b>ADDTRCFTR</b>               | ${\bf R}$      |              |                |             |                |
| ANSQST                         | ${\bf R}$      |              |                |             |                |
| <b>ANZBESTMDL</b>              | ${\bf R}$      |              |                |             |                |
| <b>ANZDBF</b>                  | $\mathbb{R}$   |              |                |             |                |
| <b>ANZDBFKEY</b>               | ${\bf R}$      |              |                |             |                |
| <b>ANZDFTPWD</b>               | ${\bf R}$      |              |                |             |                |
| <b>ANZJVM</b>                  |                | $\mathbf S$  | $\mathbf S$    | $\mathbf S$ | $\mathbf S$    |
| <b>ANZPFRDTA</b>               | ${\bf R}$      |              |                |             |                |
| <b>ANZPGM</b>                  | ${\bf R}$      |              |                |             |                |
| <b>ANZPRB</b>                  |                | $\mathbf S$  | $\mathbf S$    | $\mathbf S$ | $\mathbf S$    |
| <b>ANZPRFACT</b>               | ${\bf R}$      |              |                |             |                |
| ANZS34OCL                      | ${\bf R}$      |              |                |             |                |
| ANZS36OCL                      | $\mathbb{R}$   |              |                |             |                |
| <b>APYJRNCHG</b>               |                | $\mathbf S$  |                | $\mathbf S$ |                |
| <b>APYPTF</b>                  |                |              |                | $\mathbf S$ |                |
| <b>APYRMTPTF</b>               |                | $\mathbf S$  | S              | $\mathbf S$ | $\mathbf S$    |
| <b>CFGDSTSRV</b>               |                | $\mathbf S$  | $\mathbf S$    |             |                |
| <b>CFGRPDS</b>                 |                | S            | $\mathbf S$    |             |                |
| CFGSYSSEC                      | $\mathbb{R}$   |              |                |             |                |
| <b>CHGACTSCDE</b>              | ${\bf R}$      |              |                |             |                |
| <b>CHGASPA</b><br>$\mathbf{I}$ | ${\bf R}$      |              |                |             |                |
| <b>CHGCLUCFG</b>               | $\mathbb{R}$   |              |                |             |                |
| <b>CHGCLUNODE</b>              | ${\bf R}$      |              |                |             |                |
| <b>CHGCLURCY</b>               | ${\bf R}$      |              |                |             |                |
| <b>CHGCLUVER</b>               | $\mathbb{R}$   |              |                |             |                |
| CHGCMDCRQA                     |                | $\mathbf S$  | S              | $\mathbf S$ | $\mathbf S$    |
| <b>CHGCRG</b>                  | ${\bf R}$      |              |                |             |                |
| CHGCRGDEVE                     | ${\bf R}$      |              |                |             |                |
| <b>CHGCRGPRI</b>               | ${\mathbb R}$  |              |                |             |                |
| CHGCRSDMNK                     | ${\bf R}$      |              |                |             |                |
| CHGDSTPWD <sup>1</sup>         | ${\bf R}$      |              |                |             |                |
| <b>CHGDSTQ</b>                 |                | $\mathbf S$  | ${\bf S}$      |             |                |
| <b>CHGDSTRTE</b>               |                | $\mathbf S$  | $\mathbf S$    |             |                |
| CHGEXPSCDE                     | ${\bf R}$      |              |                |             |                |
| <b>CHGFCNARA</b>               | ${\mathbb R}$  |              |                |             |                |
| CHGGPHFMT                      | ${\bf R}$      |              |                |             |                |
| <b>CHGGPHPKG</b>               | ${\bf R}$      |              |                |             |                |
| CHGIMGCLG                      | ${\bf R}$      |              |                |             |                |

*145. táblázat: Az IBM által szállított felhasználói profilok jogosultsága a korlátozott parancsokhoz (Folytatás)*

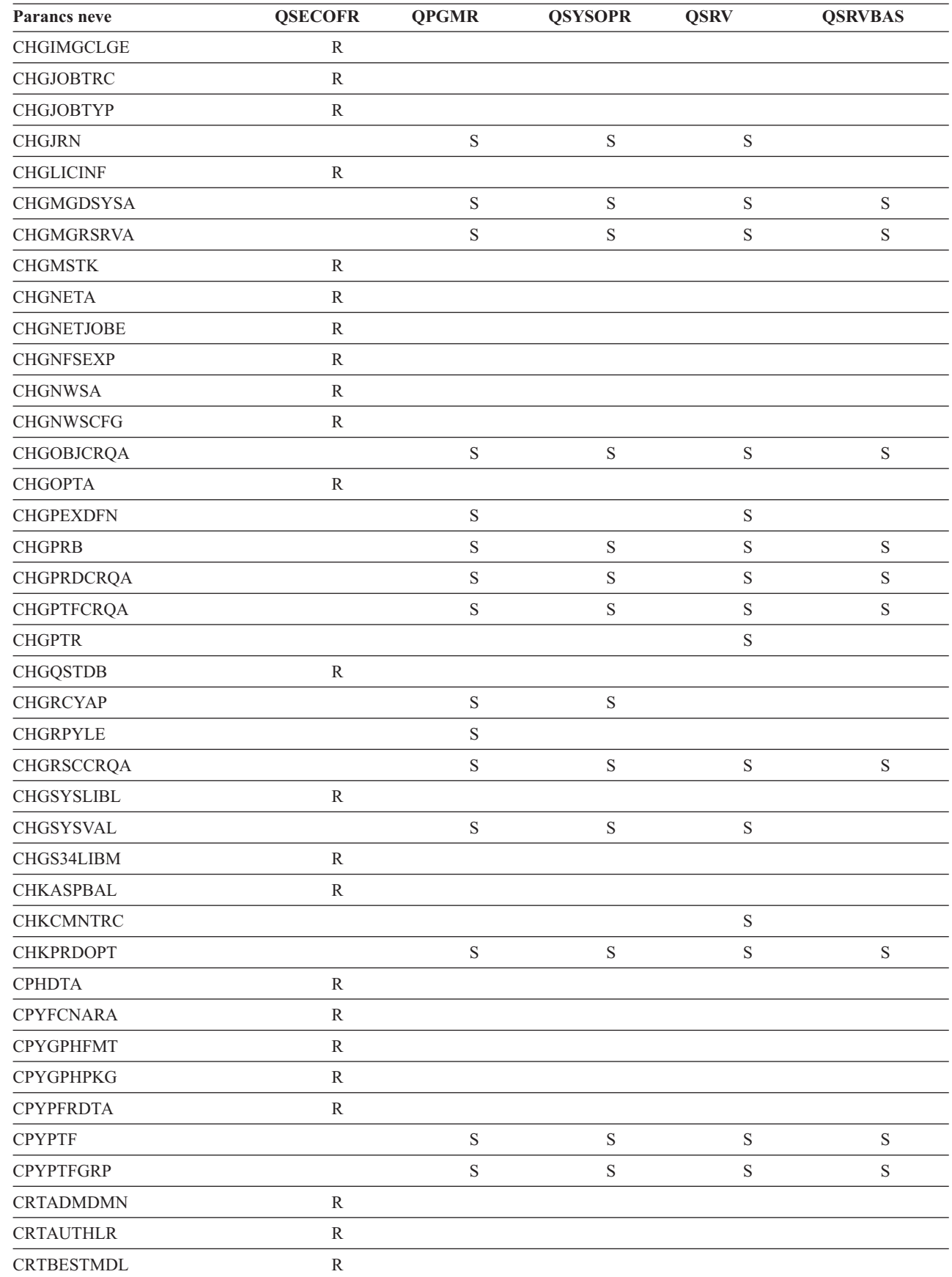

|<br>|<br>|<br>|

 $\bar{\rm I}$ 

 $\bar{\bar{1}}$ 

*145. táblázat: Az IBM által szállított felhasználói profilok jogosultsága a korlátozott parancsokhoz (Folytatás)*

|   | Parancs neve                     | <b>QSECOFR</b> | <b>QPGMR</b> | <b>QSYSOPR</b> | <b>QSRV</b> | <b>QSRVBAS</b> |
|---|----------------------------------|----------------|--------------|----------------|-------------|----------------|
|   | <b>CRTCLS</b>                    | ${\bf R}$      |              |                |             |                |
|   | <b>CRTCLU</b>                    | ${\bf R}$      |              |                |             |                |
|   | <b>CRTCRG</b>                    | $\mathbb{R}$   |              |                |             |                |
|   | <b>CRTFCNARA</b>                 | ${\bf R}$      |              |                |             |                |
|   | <b>CRTGPHFMT</b>                 | ${\bf R}$      |              |                |             |                |
|   | <b>CRTGPHPKG</b>                 | ${\bf R}$      |              |                |             |                |
|   | <b>CRTHSTDTA</b>                 | ${\bf R}$      |              |                |             |                |
|   | <b>CRTIMGCLG</b>                 | ${\bf R}$      |              |                |             |                |
|   | <b>CRTJOBD</b>                   | $\mathbb{R}$   |              |                |             |                |
| L | <b>CRTNWSCFG</b>                 | ${\bf R}$      |              |                |             |                |
|   | <b>CRTPFRDTA</b>                 | ${\bf R}$      |              |                |             |                |
|   | CRTLASREP                        |                | $\mathbf S$  |                |             |                |
|   | <b>CRTPEXDTA</b>                 |                | $\mathbf S$  |                | $\mathbf S$ |                |
|   | <b>CRTQSTDB</b>                  | ${\bf R}$      |              |                |             |                |
|   | <b>CRTQSTLOD</b>                 | ${\bf R}$      |              |                |             |                |
|   | <b>CRTSBSD</b>                   |                | $\mathbf S$  | $\mathbf S$    |             |                |
|   | <b>CRTUDFS</b>                   | ${\bf R}$      |              |                |             |                |
|   | <b>CRTUDFS</b>                   | $\mathbb{R}$   |              |                |             |                |
|   | <b>CRTVLDL</b>                   | $\mathbb{R}$   |              |                |             |                |
|   | <b>CVTBASSTR</b>                 | ${\bf R}$      |              |                |             |                |
|   | <b>CVTBASUNF</b>                 | ${\bf R}$      |              |                |             |                |
|   | <b>CVTBGUDTA</b>                 | ${\bf R}$      |              |                |             |                |
|   | <b>CVTDIR</b>                    | ${\bf R}$      |              |                |             |                |
|   | <b>CVTPFRDTA</b>                 | ${\bf R}$      |              |                |             |                |
|   | <b>CVTPFRTHD</b>                 | ${\bf R}$      |              |                |             |                |
|   | CVTS36CFG                        | ${\bf R}$      |              |                |             |                |
|   | CVTS36FCT                        | ${\bf R}$      |              |                |             |                |
|   | CVTS36JOB                        | ${\bf R}$      |              |                |             |                |
|   | CVTS36QRY                        | ${\bf R}$      |              |                |             |                |
|   | CVTS38JOB                        | ${\bf R}$      |              |                |             |                |
|   | $\ensuremath{\mathsf{CVTTCPCL}}$ |                | $\mathbf S$  | ${\bf S}$      | $\mathbf S$ | $\mathbf S$    |
| T | <b>DLTADMDMN</b>                 | ${\bf R}$      |              |                |             |                |
|   | <b>DLTAPARDTA</b>                |                | $\mathbf S$  | ${\bf S}$      | $\mathbf S$ | $\mathbf S$    |
|   | <b>DLTBESTMDL</b>                | ${\bf R}$      |              |                |             |                |
|   | <b>DLTCLU</b>                    | ${\bf R}$      |              |                |             |                |
|   | <b>DLTCMNTRC</b>                 |                |              |                | $\mathbf S$ |                |
|   | $\textsc{DLTCRGCLU}$             | ${\bf R}$      |              |                |             |                |
|   | <b>DLTEXPSPLF</b>                | ${\bf R}$      |              |                |             |                |
|   | <b>DLTFCNARA</b>                 | ${\bf R}$      |              |                |             |                |
|   | <b>DLTGPHFMT</b>                 | ${\bf R}$      |              |                |             |                |

*145. táblázat: Az IBM által szállított felhasználói profilok jogosultsága a korlátozott parancsokhoz (Folytatás)*

|   | Parancs neve      | <b>QSECOFR</b> | <b>QPGMR</b> | <b>QSYSOPR</b> | <b>QSRV</b> | <b>QSRVBAS</b> |
|---|-------------------|----------------|--------------|----------------|-------------|----------------|
|   | <b>DLTGPHPKG</b>  | ${\bf R}$      |              |                |             |                |
|   | <b>DLTHSTDTA</b>  | $\mathbb{R}$   |              |                |             |                |
|   | <b>DLTIMGCLG</b>  | ${\mathbb R}$  |              |                |             |                |
|   | <b>DLTLICPGM</b>  | ${\bf R}$      |              |                |             |                |
| L | <b>DLTNWSCFG</b>  | ${\bf R}$      |              |                |             |                |
|   | <b>DLTPEXDTA</b>  |                | $\mathbf S$  |                | $\mathbf S$ |                |
|   | <b>DLTPFRDTA</b>  | ${\bf R}$      |              |                |             |                |
|   | <b>DLTPRB</b>     |                | $\mathbf S$  | $\mathbf S$    | $\mathbf S$ | $\mathbf S$    |
|   | <b>DLTPTF</b>     |                | $\mathbf S$  | $\mathbf S$    | $\mathbf S$ | $\mathbf S$    |
|   | <b>DLTQST</b>     | ${\bf R}$      |              |                |             |                |
|   | <b>DLTQSTDB</b>   | $\, {\bf R}$   |              |                |             |                |
|   | <b>DLTRMTPTF</b>  |                | $\mathbf S$  | $\mathbf S$    | S           | $\mathbf S$    |
|   | <b>DLTSMGOBJ</b>  |                | $\mathbf S$  | $\mathbf S$    | $\mathbf S$ | $\mathbf S$    |
|   | <b>DLTUDFS</b>    | ${\bf R}$      |              |                |             |                |
|   | <b>DLTVLDL</b>    | ${\bf R}$      |              |                |             |                |
| L | <b>DLTWNTSVR</b>  | ${\bf R}$      |              |                |             |                |
|   | <b>DMPDLO</b>     |                | $\mathbf S$  | $\mathbf S$    | $\mathbf S$ | $\mathbf S$    |
|   | <b>DMPJOB</b>     |                | $\mathbf S$  | $\mathbf S$    | $\mathbf S$ | $\mathbf S$    |
|   | <b>DMPJOBINT</b>  |                | $\mathbf S$  | $\mathbf S$    | $\mathbf S$ | $\mathbf S$    |
|   | <b>DMPJVM</b>     |                | $\mathbf S$  | $\mathbf S$    | $\mathbf S$ | $\mathbf S$    |
| L | <b>DMPMEMINF</b>  |                |              |                |             |                |
|   | <b>DMPOBJ</b>     |                |              |                | $\mathbf S$ | $\mathbf S$    |
|   | <b>DMPSYSOBJ</b>  |                | $\mathbf S$  | $\mathbf S$    | $\mathbf S$ | $\mathbf S$    |
|   | <b>DMPTRC</b>     | ${\bf R}$      | $\mathbf S$  |                | $\mathbf S$ |                |
|   | <b>DSPDSTLOG</b>  | ${\bf R}$      |              |                |             |                |
|   | <b>DSPHSTGPH</b>  | ${\bf R}$      |              |                |             |                |
|   | <b>DSPMFSINF</b>  | ${\bf R}$      |              |                |             |                |
|   | <b>DSPMGDSYSA</b> |                | $\mathbf S$  | $\mathbf S$    | $\mathbf S$ | $\mathbf S$    |
|   | <b>DSPNWSCFG</b>  | ${\bf R}$      |              |                |             |                |
|   | <b>DSPPFRDTA</b>  | $\mathbb{R}$   |              |                |             |                |
|   | <b>DSPPFRGPH</b>  | ${\bf R}$      |              |                |             |                |
|   | <b>DSPPTF</b>     |                | $\mathbf S$  | $\mathbf S$    | $\mathbf S$ | $\mathbf S$    |
|   | <b>DSPSRVSTS</b>  |                | $\mathbf S$  | $\mathbf S$    | $\mathbf S$ | $\mathbf S$    |
|   | <b>DSPUDFS</b>    | ${\bf R}$      |              |                |             |                |
|   | <b>EDTCPCST</b>   |                |              | $\mathbf S$    |             |                |
|   | <b>EDTQST</b>     | ${\bf R}$      |              |                |             |                |
|   | <b>EDTRBDAP</b>   |                |              | ${\bf S}$      |             |                |
|   | <b>EDTRCYAP</b>   |                | $\mathbf S$  | $\mathbf S$    |             |                |
|   | <b>ENCCPHK</b>    | ${\bf R}$      |              |                |             |                |
|   | <b>ENCFRMMSTK</b> | ${\mathbb R}$  |              |                |             |                |

*145. táblázat: Az IBM által szállított felhasználói profilok jogosultsága a korlátozott parancsokhoz (Folytatás)*

| Parancs neve        | <b>QSECOFR</b> | <b>QPGMR</b> | <b>QSYSOPR</b> | <b>QSRV</b> | <b>QSRVBAS</b> |
|---------------------|----------------|--------------|----------------|-------------|----------------|
| <b>ENCTOMSTK</b>    | ${\bf R}$      |              |                |             |                |
| <b>ENDASPBAL</b>    | ${\bf R}$      |              |                |             |                |
| <b>ENDCHTSVR</b>    | $\mathbb{R}$   |              |                |             |                |
| <b>ENDCLUNOD</b>    | ${\bf R}$      |              |                |             |                |
| <b>ENDCMNTRC</b>    | ${\bf R}$      |              |                | $\mathbf S$ |                |
| <b>ENDCRG</b>       | ${\bf R}$      |              |                |             |                |
| <b>ENDDBGSVR</b>    |                | $\mathbf S$  | ${\bf S}$      | $\mathbf S$ | $\mathbf S$    |
| <b>ENDHOSTSVR</b>   |                | $\mathbf S$  | $\mathbf S$    | $\mathbf S$ | $\mathbf S$    |
| <b>ENDIDXMON</b>    | ${\bf R}$      |              |                |             |                |
| <b>ENDIPSIFC</b>    |                | $\mathbf S$  | ${\bf S}$      | $\mathbf S$ | $\mathbf S$    |
| <b>ENDJOBABN</b>    |                | $\mathbf S$  | $\mathbf S$    | $\mathbf S$ |                |
| <b>ENDJOBTRC</b>    | ${\bf R}$      |              |                |             |                |
| <b>ENDMGDSYS</b>    |                | $\mathbf S$  | $\mathbf S$    | $\mathbf S$ | $\mathbf S$    |
| <b>ENDMGRSRV</b>    |                | $\mathbf S$  | $\mathbf S$    | $\mathbf S$ | $\mathbf S$    |
| <b>ENDMSF</b>       |                |              | $\mathbf S$    | $\mathbf S$ | $\mathbf S$    |
| <b>ENDNFSSVR</b>    | ${\bf R}$      |              | $\mathbf S$    | $\mathbf S$ | $\mathbf S$    |
| <b>ENDPEX</b>       |                | $\mathbf S$  |                | $\mathbf S$ |                |
| <b>ENDPFRTRC</b>    | ${\bf R}$      |              |                | $\mathbf S$ |                |
| <b>ENDSRVJOB</b>    |                | $\mathbf S$  | $\mathbf S$    | $\mathbf S$ | $\mathbf S$    |
| <b>ENDSYSMGR</b>    |                | $\mathbf S$  | $\mathbf S$    | $\mathbf S$ | $\mathbf S$    |
| <b>ENDTCP</b>       |                | $\mathbf S$  | $\mathbf S$    | $\mathbf S$ | $\mathbf S$    |
| <b>ENDTCPCNN</b>    |                | $\mathbf S$  | $\mathbf S$    | $\mathbf S$ | $\mathbf S$    |
| <b>ENDTCPIFC</b>    |                | $\mathbf S$  | $\mathbf S$    | $\mathbf S$ | $\mathbf S$    |
| <b>ENDTCPSVR</b>    |                | $\mathbf S$  | $\mathbf S$    | $\mathbf S$ | $\mathbf S$    |
| <b>ENDWCH</b>       | ${\bf R}$      |              |                |             |                |
| <b>GENCPHK</b>      | ${\bf R}$      |              |                |             |                |
| <b>GENCRSDMNK</b>   | $\mathbb{R}$   |              |                |             |                |
| <b>GENMAC</b>       | R              |              |                |             |                |
| <b>GENPIN</b>       | ${\bf R}$      |              |                |             |                |
| GENS36RPT           | ${\bf R}$      |              |                |             |                |
| GENS38RPT           | ${\bf R}$      |              |                |             |                |
| <b>GRTACCAUT</b>    | ${\bf R}$      |              |                |             |                |
| <b>HLDCMNDEV</b>    |                | $\mathbf S$  | $\mathbf S$    | ${\bf S}$   | $\mathbf S$    |
| <b>HLDDSTQ</b>      |                | $\mathbf S$  | $\mathbf S$    |             |                |
| $\mathrm{INSPTF}^3$ |                |              |                | ${\bf S}$   |                |
| <b>INSRMTPRD</b>    |                | $\mathbf S$  | $\mathbf S$    | ${\bf S}$   | $\mathbf S$    |
| <b>INSWNTSVR</b>    | ${\bf R}$      |              |                |             |                |
| <b>INZDSTQ</b>      |                | $\mathbf S$  | $\mathbf S$    |             |                |
| <b>INZNWSCFG</b>    | ${\bf R}$      |              |                |             |                |
| <b>INZSYS</b>       | ${\bf R}$      |              |                |             |                |

*145. táblázat: Az IBM által szállított felhasználói profilok jogosultsága a korlátozott parancsokhoz (Folytatás)*

| Parancs neve     | <b>QSECOFR</b> | <b>QPGMR</b> | <b>QSYSOPR</b> | <b>QSRV</b> | <b>QSRVBAS</b> |
|------------------|----------------|--------------|----------------|-------------|----------------|
| <b>LODIMGCLG</b> | ${\bf R}$      |              |                |             |                |
| <b>LODOPTFMW</b> | ${\bf R}$      |              |                |             |                |
| <b>LODPTF</b>    |                |              |                | $\mathbf S$ |                |
| <b>LODQSTDB</b>  | ${\bf R}$      |              |                |             |                |
| MGRS36           | ${\bf R}$      |              |                |             |                |
| MGRS36APF        | $\mathbb{R}$   |              |                |             |                |
| MGRS36CBL        | ${\bf R}$      |              |                |             |                |
| MGRS36DFU        | ${\bf R}$      |              |                |             |                |
| MGRS36DSPF       | $\mathbb{R}$   |              |                |             |                |
| MGRS36ITM        | ${\bf R}$      |              |                |             |                |
| MGRS36LIB        | ${\bf R}$      |              |                |             |                |
| MGRS36MNU        | $\mathbb{R}$   |              |                |             |                |
| MGRS36MSGF       | ${\bf R}$      |              |                |             |                |
| MGRS36QRY        | ${\bf R}$      |              |                |             |                |
| MGRS36RPG        | $\mathbb{R}$   |              |                |             |                |
| MGRS36SEC        | ${\bf R}$      |              |                |             |                |
| MGRS38OBJ        | ${\bf R}$      |              |                |             |                |
| <b>MIGRATE</b>   | ${\bf R}$      |              |                |             |                |
| <b>PKGPRDDST</b> |                | $\mathbf S$  | $\mathbf S$    | $\mathbf S$ | $\mathbf S$    |
| <b>PRTACTRPT</b> | ${\bf R}$      |              |                |             |                |
| <b>PRTCMNTRC</b> |                |              |                | $\mathbf S$ |                |
| <b>PRTCPTRPT</b> | ${\bf R}$      |              |                |             |                |
| <b>PRTJOBRPT</b> | ${\bf R}$      |              |                |             |                |
| <b>PRTJOBTRC</b> | ${\bf R}$      |              |                |             |                |
| <b>PRTLCKRPT</b> | ${\bf R}$      |              |                |             |                |
| PRTPOLRPT        | ${\bf R}$      |              |                |             |                |
| <b>PRTRSCRPT</b> | ${\bf R}$      |              |                |             |                |
| PRTSYSRPT        | R              |              |                |             |                |
| <b>PRTTNSRPT</b> | $\mathbb{R}$   |              |                |             |                |
| <b>PRTTRCRPT</b> | $\mathbb{R}$   |              |                |             |                |
| <b>PRTDSKINF</b> | ${\bf R}$      |              |                |             |                |
| PRTERRLOG        |                | $\mathbf S$  | $\mathbf S$    | ${\bf S}$   | $\mathbf S$    |
| <b>PRTINTDTA</b> |                | $\mathbf S$  | $\mathbf S$    | $\mathbf S$ | $\mathbf S$    |
| PRTPRFINT        | $\mathbb{R}$   |              |                |             |                |
| <b>PWRDWNSYS</b> | $\mathbb{R}$   |              | $\mathbf S$    |             |                |
| <b>RCLDBXREF</b> | $\mathbb{R}$   |              |                |             |                |
| <b>RCLOBJOWN</b> | ${\bf R}$      |              |                |             |                |
| <b>RCLOPT</b>    | ${\bf R}$      |              |                |             |                |
| <b>RCLSPLSTG</b> |                | $\mathbf S$  | $\mathbf S$    | ${\bf S}$   | $\mathbf S$    |
| <b>RCLSTG</b>    |                | $\mathbf S$  | $\mathbf S$    | $\mathbf S$ | $\mathbf S$    |

*145. táblázat: Az IBM által szállított felhasználói profilok jogosultsága a korlátozott parancsokhoz (Folytatás)*

| Parancs neve                         | <b>QSECOFR</b> | <b>QPGMR</b> | <b>QSYSOPR</b> | <b>QSRV</b> | <b>QSRVBAS</b> |
|--------------------------------------|----------------|--------------|----------------|-------------|----------------|
| <b>RCLTMPSTG</b>                     |                | $\mathbf S$  | $\mathbf S$    | $\mathbf S$ | $\mathbf S$    |
| <b>RESMGRNAM</b>                     | ${\bf R}$      | $\mathbf S$  | $\mathbf S$    | $\mathbf S$ | $\mathbf S$    |
| <b>RLSCMNDEV</b>                     |                | $\mathbf S$  | $\mathbf S$    | $\mathbf S$ | $\mathbf S$    |
| <b>RLSDSTQ</b>                       |                | $\mathbf S$  | $\mathbf S$    |             |                |
| <b>RLSIFSLCK</b>                     | ${\bf R}$      |              |                |             |                |
| <b>RLSRMTPHS</b>                     |                | $\mathbf S$  | $\mathbf S$    |             |                |
| <b>RMVACC</b>                        | ${\bf R}$      |              |                |             |                |
| <b>RMVCLUNODE</b>                    | ${\bf R}$      |              |                |             |                |
| <b>RMVCRGDEVE</b>                    | ${\bf R}$      |              |                |             |                |
| <b>RMVCRGNODE</b>                    | ${\mathbb R}$  |              |                |             |                |
| <b>RMVCRSDMNK</b>                    | $\mathbb{R}$   |              |                |             |                |
| <b>RMVDEVDMNE</b>                    | ${\mathbb R}$  |              |                |             |                |
| <b>RMVDSTQ</b>                       |                | $\mathbf S$  | $\mathbf S$    |             |                |
| <b>RMVDSTRTE</b>                     |                | $\mathbf S$  | $\mathbf S$    |             |                |
| <b>RMVDSTSYSN</b>                    |                | $\mathbf S$  | $\mathbf S$    |             |                |
| <b>RMVEXITPGM</b>                    | ${\mathbb R}$  |              |                |             |                |
| <b>RMVIMGCLGE</b>                    | ${\bf R}$      |              |                |             |                |
| <b>RMVJRNCHG</b>                     |                | $\mathbf S$  |                | $\mathbf S$ |                |
| <b>RMVLANADP</b>                     | ${\mathbb R}$  |              |                |             |                |
| <b>RMVMFS</b>                        | ${\bf R}$      |              |                |             |                |
| <b>RMVNETJOBE</b>                    | ${\bf R}$      |              |                |             |                |
| <b>RMVOPTCTG</b>                     | ${\bf R}$      |              |                |             |                |
| <b>RMVOPTSVR</b>                     | ${\bf R}$      |              |                |             |                |
| <b>RMVPEXDFN</b>                     |                | $\mathbf S$  |                | $\mathbf S$ |                |
| <b>RMVPEXFTR</b>                     |                | $\mathbf S$  |                | $\mathbf S$ |                |
| <b>RMVPTF</b>                        |                |              |                | $\mathbf S$ |                |
| <b>RMVRMTPTF</b>                     |                | $\mathbf S$  | $\mathbf S$    | $\mathbf S$ | $\mathbf S$    |
| <b>RMVRPYLE</b>                      |                | S            |                |             |                |
| <b>RMVTRCFTR</b>                     | ${\bf R}$      |              |                |             |                |
| <b>RSTAUT</b>                        | ${\bf R}$      |              |                |             |                |
| $\ensuremath{\mathrm{RST}^4}\xspace$ |                |              |                |             |                |
| <b>RSTCFG</b>                        | ${\bf R}$      |              |                |             |                |
| <b>RSTDLO</b>                        | ${\bf R}$      |              |                |             |                |
| <b>RSTLIB</b>                        | ${\bf R}$      |              |                |             |                |
| <b>RSTLICPGM</b>                     | ${\bf R}$      |              |                |             |                |
| RSTOBJ <sup>4</sup>                  |                |              |                |             |                |
| RSTS36F                              | ${\bf R}$      |              |                |             |                |
| RSTS36FLR                            | ${\bf R}$      |              |                |             |                |
| RSTS36LIBM                           | $\mathbb{R}$   |              |                |             |                |
| RSTS38AUT                            | ${\bf R}$      |              |                |             |                |

*145. táblázat: Az IBM által szállított felhasználói profilok jogosultsága a korlátozott parancsokhoz (Folytatás)*

|              | Parancs neve                            | <b>QSECOFR</b> | <b>QPGMR</b> | <b>QSYSOPR</b> | <b>QSRV</b> | <b>QSRVBAS</b> |
|--------------|-----------------------------------------|----------------|--------------|----------------|-------------|----------------|
|              | RSTUSFCNR <sup>5</sup>                  |                |              |                |             |                |
|              | <b>RSTUSRPRF</b>                        | ${\bf R}$      |              |                |             |                |
|              | <b>RTVDSKINF</b>                        | $\mathbb{R}$   |              |                |             |                |
| L            | <b>RTVIMGCLG</b>                        | $\mathbb{R}$   |              |                |             |                |
|              | <b>RTVPRD</b>                           |                | $\mathbf S$  | $\mathbf S$    | $\mathbf S$ | $\mathbf S$    |
|              | <b>RTVPTF</b>                           |                | $\mathbf S$  | $\mathbf S$    | $\mathbf S$ | $\mathbf S$    |
|              | <b>RTVSMGOBJ</b>                        |                | $\mathbf S$  | $\mathbf S$    | $\mathbf S$ | $\mathbf S$    |
|              | <b>RUNLPDA</b>                          |                | $\mathbf S$  | ${\mathbf S}$  | $\mathbf S$ | $\mathbf S$    |
|              | <b>RUNSMGCMD</b>                        |                | $\mathbf S$  | $\mathbf S$    | $\mathbf S$ | $\mathbf S$    |
|              | <b>RUNSMGOBJ</b>                        |                | $\mathbf S$  | $\mathbf S$    | $\mathbf S$ | $\mathbf S$    |
|              | <b>RVKPUBAUT</b>                        | ${\bf R}$      |              |                |             |                |
|              | <b>SAVAPARDTA</b>                       |                | $\mathbf S$  | $\mathbf S$    | $\mathbf S$ | $\mathbf S$    |
|              | <b>SAVLICPGM</b>                        | ${\bf R}$      |              |                |             |                |
|              | <b>SAVRSTCHG</b>                        | ${\bf R}$      |              |                |             |                |
|              | <b>SAVRSTLIB</b>                        | ${\bf R}$      |              |                |             |                |
|              | <b>SAVRSTOBJ</b>                        | ${\bf R}$      |              |                |             |                |
|              | <b>SBMFNCJOB</b>                        | ${\bf R}$      |              |                |             |                |
|              | <b>SBMNWSCMD</b>                        | $\mathbb{R}$   |              |                |             |                |
|              | <b>SETMSTK</b>                          | ${\bf R}$      |              |                |             |                |
|              | <b>SNDDSTQ</b>                          |                | $\mathbf S$  | ${\bf S}$      |             |                |
|              | <b>SNDPRD</b>                           |                | $\mathbf S$  | $\mathbf S$    | $\mathbf S$ | $\mathbf S$    |
|              | <b>SNDPTF</b>                           |                | $\mathbf S$  | $\mathbf S$    | $\mathbf S$ | $\mathbf S$    |
|              | <b>SNDPTFORD</b>                        |                |              |                | $\mathbf S$ | $\mathbf S$    |
|              | <b>SNDSMGOBJ</b>                        |                | $\mathbf S$  | $\mathbf S$    | $\mathbf S$ | $\mathbf S$    |
|              | <b>SNDSRVRQS</b>                        |                |              |                | $\mathbf S$ | $\mathbf S$    |
| $\mathbf{L}$ | <b>STRASPBAL</b>                        | ${\bf R}$      |              |                |             |                |
|              | <b>STRBEST</b>                          | $\mathbb{R}$   |              |                |             |                |
|              | <b>STRCHTSVR</b>                        | ${\bf R}$      |              |                |             |                |
|              | <b>STRCLUNOD</b>                        | ${\bf R}$      |              |                |             |                |
|              | <b>STRCMNTRC</b>                        |                |              |                | $\mathbf S$ |                |
|              | <b>STRCRG</b>                           | ${\bf R}$      |              |                |             |                |
|              | <b>STRDBG</b>                           |                | $\mathbf S$  |                | $\mathbf S$ | S              |
|              | <b>STRDBGSVR</b>                        |                | $\mathbf S$  | ${\bf S}$      | $\mathbf S$ | S              |
|              | <b>STRHOSTSVR</b>                       |                | $\mathbf S$  | $\mathbf S$    | $\mathbf S$ | $\mathbf S$    |
|              | <b>STRIDXMON</b>                        | ${\bf R}$      |              |                |             |                |
|              | <b>STRIPSIFC</b>                        |                | $\mathbf S$  | ${\bf S}$      | $\mathbf S$ | $\mathbf S$    |
|              | <b>STRJOBTRC</b>                        | ${\bf R}$      |              |                |             |                |
|              | <b>STRMGDSYS</b>                        |                | $\mathbf S$  | ${\bf S}$      | $\mathbf S$ | $\mathbf S$    |
|              | <b>STRMGRSRV</b>                        |                | $\mathbf S$  | $\mathbf S$    | $\mathbf S$ | $\mathbf S$    |
|              | $\ensuremath{\mathrm{STRMSF}^2}\xspace$ |                |              | $\mathbf S$    | $\mathbf S$ | $\mathbf S$    |

*145. táblázat: Az IBM által szállított felhasználói profilok jogosultsága a korlátozott parancsokhoz (Folytatás)*

| Parancs neve       | <b>QSECOFR</b> | <b>QPGMR</b> | <b>QSYSOPR</b> | <b>QSRV</b> | <b>QSRVBAS</b> |
|--------------------|----------------|--------------|----------------|-------------|----------------|
| <b>STRNFSSVR</b>   | ${\bf R}$      |              |                |             |                |
| <b>STROBJCVN</b>   | ${\bf R}$      |              |                |             |                |
| <b>STRPEX</b>      |                | $\mathbf S$  |                | $\mathbf S$ |                |
| <b>STRPFRG</b>     | ${\bf R}$      |              |                |             |                |
| <b>STRPFRT</b>     | ${\bf R}$      |              |                |             |                |
| <b>STRPFRTRC</b>   | $\mathbb{R}$   |              |                | $\mathbf S$ |                |
| <b>STRRGZIDX</b>   | ${\bf R}$      |              |                |             |                |
| <b>STRSRVJOB</b>   |                | $\mathbf S$  | $\mathbf S$    | $\mathbf S$ | $\mathbf S$    |
| <b>STRSST</b>      |                |              |                | $\mathbf S$ |                |
| <b>STRSYSMGR</b>   |                | $\mathbf S$  | $\mathbf S$    | $\mathbf S$ | ${\bf S}$      |
| STRS36MGR          | ${\bf R}$      |              |                |             |                |
| STRS38MGR          | ${\bf R}$      |              |                |             |                |
| <b>STRTCP</b>      |                | $\mathbf S$  | ${\bf S}$      | $\mathbf S$ | ${\bf S}$      |
| <b>STRTCPIFC</b>   |                | $\mathbf S$  | $\mathbf S$    | $\mathbf S$ | $\mathbf S$    |
| <b>STRTCPSVR</b>   |                | $\mathbf S$  | $\mathbf S$    | ${\bf S}$   | ${\bf S}$      |
| <b>STRUPDIDX</b>   | ${\bf R}$      |              |                |             |                |
| <b>STRWCH</b><br>L | ${\bf R}$      |              |                |             |                |
| <b>TRCASPBAL</b>   | ${\bf R}$      |              |                |             |                |
| <b>TRCCPIC</b>     | ${\bf R}$      |              |                |             |                |
| <b>TRCICF</b>      | ${\bf R}$      |              |                |             |                |
| <b>TRCINT</b>      |                | $\mathbf S$  |                | $\mathbf S$ |                |
| <b>TRCJOB</b>      |                | $\mathbf S$  | $\mathbf S$    | $\mathbf S$ | ${\bf S}$      |
| <b>TRCTCPAPP</b>   |                |              |                | $\mathbf S$ | ${\bf S}$      |
| <b>TRNPIN</b>      | ${\bf R}$      |              |                |             |                |
| <b>UPDPTFINF</b>   | ${\bf R}$      |              |                |             |                |
| <b>VFYCMN</b>      |                | $\mathbf S$  | $\mathbf S$    | $\mathbf S$ | $\mathbf S$    |
| <b>VFYIMGCLG</b>   | ${\bf R}$      |              |                |             |                |
| VFYLNKLPDA         |                | S            | S              | S           | S              |
| <b>VFYMSTK</b>     | ${\bf R}$      |              |                |             |                |
| <b>VFYPIN</b>      | ${\bf R}$      |              |                |             |                |
| <b>VFYPRT</b>      |                | $\mathbf S$  | $\mathbf S$    | ${\bf S}$   | $\mathbf S$    |
| <b>VFYTAP</b>      |                | $\mathbf S$  | $\mathbf S$    | ${\bf S}$   | ${\bf S}$      |
| <b>WRKCNTINF</b>   |                |              |                | $\mathbf S$ | ${\bf S}$      |
| <b>WRKDEVTBL</b>   | ${\bf R}$      |              |                |             |                |
| WRKDPCQ            |                | $\mathbf S$  | $\mathbf S$    |             |                |
| <b>WRKDSTQ</b>     |                | $\mathbf S$  | $\mathbf S$    |             |                |
| WRKFCNARA          | ${\bf R}$      |              |                |             |                |
| WRKIMGCLGE         | ${\bf R}$      |              |                |             |                |
| <b>WRKJRN</b>      |                | $\rm S$      | $\mathbf S$    | $\mathbf S$ |                |
| <b>WRKLIB</b>      |                |              |                |             |                |

*145. táblázat: Az IBM által szállított felhasználói profilok jogosultsága a korlátozott parancsokhoz (Folytatás)*

| Parancs neve                     | <b>QSECOFR</b> | <b>QPGMR</b> | <b>QSYSOPR</b> | <b>QSRV</b> | <b>QSRVBAS</b> |
|----------------------------------|----------------|--------------|----------------|-------------|----------------|
| WRKLIBPDM                        |                |              |                |             |                |
| <b>WRKLICINF</b>                 | R              |              |                |             |                |
| <b>WRKNWSCFG</b><br>$\mathbf{I}$ | R              |              |                |             |                |
| <b>WRKORDINF</b>                 |                |              | S              | S           |                |
| <b>WRKPEXDFN</b>                 |                | $\mathbf S$  |                | S           |                |
| <b>WRKPEXFTR</b>                 |                | S            |                | S           |                |
| WRKPGMTBL                        | R              |              |                |             |                |
| <b>WRKPRB</b>                    |                | S            | S              | S           | S              |
| WRKPTFGRP                        |                | S            | S              | S           | S              |
| WRKSRVPVD                        |                |              |                | S           | S              |
| WRKSYSACT                        | $\mathbb{R}$   |              |                |             |                |
| <b>WRKTRC</b>                    | $\mathbb{R}$   |              |                |             |                |
| <b>WRKTXTIDX</b>                 | R              |              |                |             |                |
| WRKUSRTBL                        | $\mathbb{R}$   |              |                |             |                |
| <b>WRKWCH</b>                    | R              |              |                |             |                |

*145. táblázat: Az IBM által szállított felhasználói profilok jogosultsága a korlátozott parancsokhoz (Folytatás)*

**<sup>1</sup>** A CHGDSTPWD parancsot \*USE nyilvános jogosultsággal szállítják, azonban a használatához QSECOFR felhasználóként kell bejelentkezni.

<sup>2</sup> A QMSF felhasználói profil is rendelkezik jogosultsággal ehhez a parancshoz.

**<sup>3</sup>** A QSRV csak akkor futtathatja ezt a parancsot, ha nincs IPL folyamatban.

**<sup>4</sup>** A QSYS felhasználói profilon kívül a QRDARS400 is rendelkezik jogosultsággal.

**<sup>5</sup>** A QSYS felhasználói profilon kívül a QUMB is rendelkezik jogosultsággal.

# <span id="page-318-0"></span>**D. függelék Parancsok által használt objektumokhoz szükséges jogosultságok**

E függelék táblázatai adják meg a parancsok által használt objektumokhoz szükséges jogosultságokat. A felhasználói profil módosítása (CHGUSRPRF) bejegyzésben a táblázat megadja az összes objektumot, amihez jogosultsággal kell rendelkezni a parancs futtatásához: a felhasználó üzenetsora, jobleírása és kezdeti programja.

A táblázatok objektumtípus szerinti ábécé sorrendbe vannak szedve. Emellett olyan táblák is találhatók itt, amelyek nem i5/OS objektumokra (jobok, spoolfájlok, hálózati attribútumok és rendszerváltozók) vonatkoznak, vagy bizonyos funkciókra vonatkoznak (eszköz emuláció és pénzügyek). A parancsokkal kapcsolatos további szempontokat a táblázat lábjegyzetei tartalmazzák.

A táblázatok oszlopainak leírása:

# **Érintett objektum**

Az *Érintett objektum* oszlop sorolja fel azokat az objektumokat, amelyekre vonatkozóan a felhasználónak jogosultsággal kell rendelkeznie a parancs használatakor.

# **Objektumhoz szükséges jogosultság**

A táblázatokban megadott jogosultságok adják meg a parancs használatakor az objektumra vonatkozóan megkövetelt objektum jogosultságokat és adatjogosultságokat. A *Szükséges jogosultság* oszlopban megadott jogosultságok leírását az alábbi táblázatban találja. A leírás példákat is bemutat a jogosultság használatára. A legtöbb esetben egy objektum elérése objektum- és adatjogosultságok kombinációját igényli.

# **Könyvtárhoz szükséges jogosultság**

Ebben az oszlopban láthatók az objektumot tartalmazó könyvtárhoz szükséges jogosultságok. A legtöbb műveletnél \*EXECUTE jogosultságra van szükség az objektum megkereséséhez a könyvtárban. Az objektumok hozzáadása a könyvtárhoz \*READ és \*ADD jogosultságot igényel. A *Szükséges jogosultság* oszlopban megadott jogosultságok leírását a táblázatban találja.

| Jogosultság             | Név                | Megengedett funkciók                                                                                                    |
|-------------------------|--------------------|----------------------------------------------------------------------------------------------------|
| Objektum jogosultságok: |                    |                                                                                                    |
| *OBJOPR                 | Objektumhasználat  | Objektum leírásának megjelenítése. Az objektum használata a<br>felhasználó adatjogosultságainak megfelelően.                                                                                                    |
| *OBJMGT                 | Objektumkezelés    | Objektum biztonságának meghatározása. Az objektum<br>áthelyezése vagy átnevezése. Az *OBJALTER és *OBJREF<br>jogosultsággal elvégezhető összes funkció.                                                                                            |
| *OBJEXIST               | Objektum létezés   | Objektum törlése. Az objektum tárterületének felszabadítása.<br>Mentési és visszaállítási műveletek elvégzése az objektumon <sup>1</sup> .<br>Az objektum tulajdonjogának átadása.                                                                 |
| *OBJALTER               | Objektum módosítás | Az adatbázisfájlok membereinek hozzáadása, eltávolítása,<br>inicializálása és újraszervezése. Adatbázisfájl attribútumok<br>módosítása és hozzáadása. SQL csomagok attribútumainak<br>módosítása. Könyvtár vagy mappa másik háttértárba helyezése. |

*146. táblázat: Jogosultsági típusok*

#### **Könyvtárhoz szükséges jogosultság**

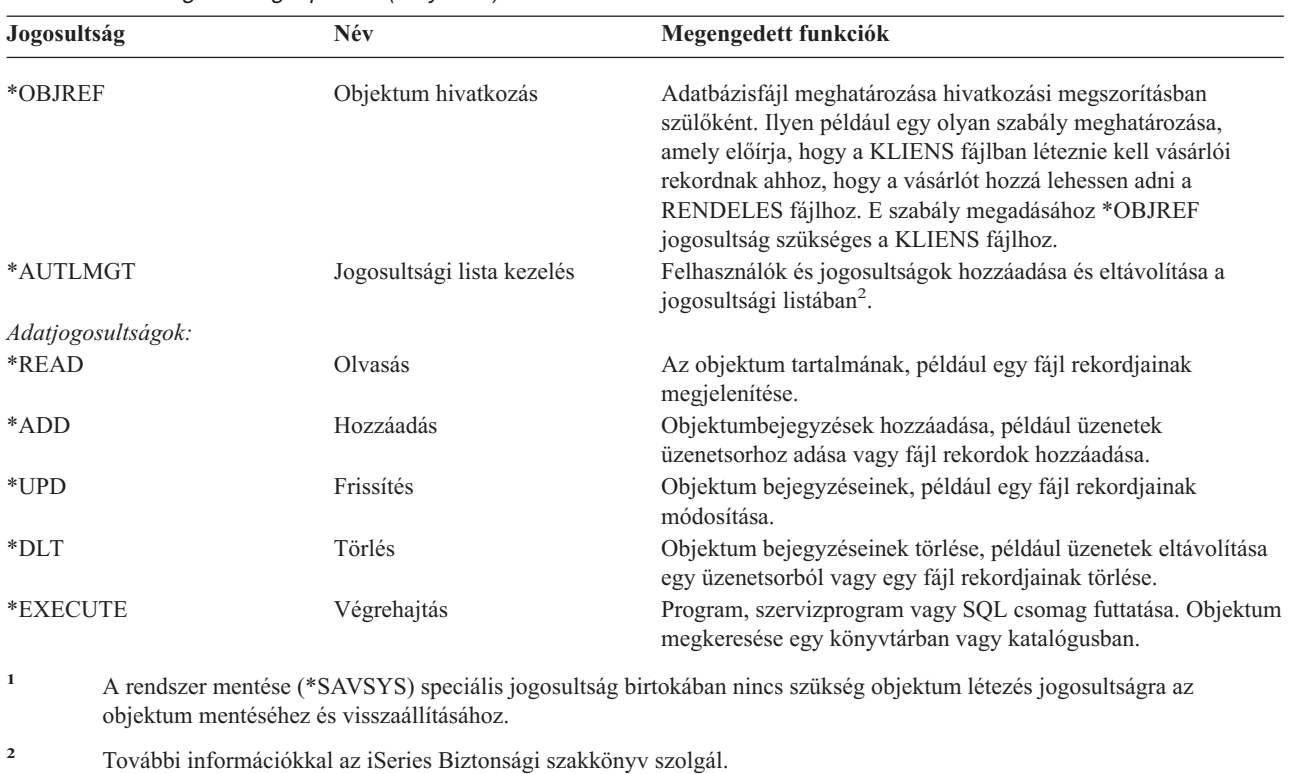

*146. táblázat: Jogosultsági típusok (Folytatás)*

Ezen értékek mellett a táblázat *Szükséges jogosultság* oszlopaiban rendszer által meghatározott jogosultság részhalmazok is szerepelhetnek. Az objektum jogosultságok és adatjogosultságok részhalmazait az alábbi táblázat sorolja fel.

| Jogosultság            | *ALL | *CHANGE | *USE | *EXCLUDE |
|------------------------|------|---------|------|----------|
| Objektum jogosultságok |      |         |      |          |
| *OBJOPR                | X    | X       | X    |          |
| *OBJMGT                | X    |         |      |          |
| *OBJEXIST              | X    |         |      |          |
| *OBJALTER              | X    |         |      |          |
| *OBJREF                | X    |         |      |          |
| Adatjogosultságok      |      |         |      |          |
| *READ                  | X    | X       | X    |          |
| *ADD                   | X    | X       |      |          |
| $*UPD$                 | X    | X       |      |          |
| $*$ DLT                | X    | X       |      |          |
| *EXECUTE               | X    | X       | X    |          |

*147. táblázat: Rendszer által meghatározott jogosultság*

Az alábbi táblázat a CHGAUT és WRKAUT parancsok által támogatott további jogosultság részhalmazokat jeleníti meg.

*148. táblázat: Rendszer által meghatározott jogosultság*

| Jogosultság            | *RWX           | *RW            | *RX | *R             | $*_{\mathbf{W}\mathbf{X}}$ | $*{\bf W}$ | $*$<br>$\overline{ }$ |
|------------------------|----------------|----------------|-----|----------------|----------------------------|------------|-----------------------|
| Objektum jogosultságok |                |                |     |                |                            |            |                       |
| *OBJOPR                | $\overline{ }$ | $\overline{ }$ |     | $\overline{ }$ |                            | ∡⊾         | $\overline{ }$        |

| Jogosultság       | *RWX | *RW | $* R X$ | *R | $*$ WX | $*W$ | $*_{X}$ |
|-------------------|------|-----|---------|----|--------|------|---------|
| *OBJMGT           |      |     |         |    |        |      |         |
| *OBJEXIST         |      |     |         |    |        |      |         |
|                   |      |     |         |    |        |      |         |
| *OBJALTER         |      |     |         |    |        |      |         |
| *OBJREF           |      |     |         |    |        |      |         |
| Adatjogosultságok |      |     |         |    |        |      |         |
| *READ             | X    | X   | X       | Χ  |        |      |         |
| *ADD              | X    | X   |         |    | X      | X    |         |
| $*UPD$            | X    | X   |         |    | X      | X    |         |
| $*$ DLT           | X    | X   |         |    | X      | X    |         |
| *EXECUTE          | X    |     | Χ       |    | Х      |      | X       |
|                   |      |     |         |    |        |      |         |

*148. táblázat: Rendszer által meghatározott jogosultság (Folytatás)*

A jogosultságokról és leírásukról további információkkal az iSeries Biztonsági szakkönyv szolgál.

### **Parancs használatával kapcsolatos föltételezések**

| | | |<br>|<br>|

- 1. Minden parancs használatához \*USE jogosultság szükséges a parancshoz. Ez a jogosultság nem szerepel külön a táblázatokban.
- 2. Megjelenítési parancsok beírásához használati jogosultság szükséges a parancsban felhasznált IBM által szállított képernyőfájlhoz, nyomtatókimenet fájlhoz vagy panelcsoporthoz. E fájlok és panelcsoportok alapértelmezésben \*USE nyilvános jogosultsággal rendelkeznek.

## **Parancsokra vonatkozó objektum jogosultságok általános szabályai**

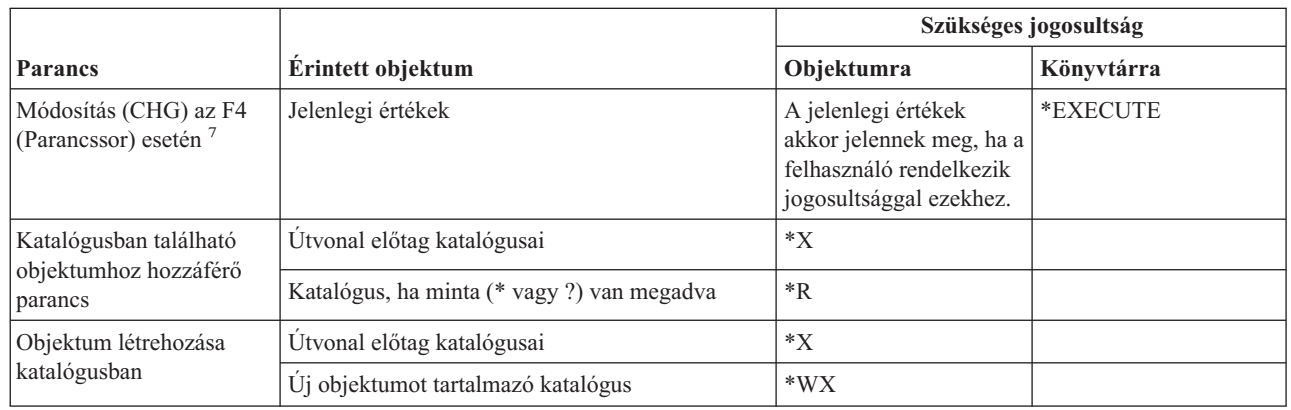

### **Parancsokra vonatkozó objektum jogosultságok szabályai**

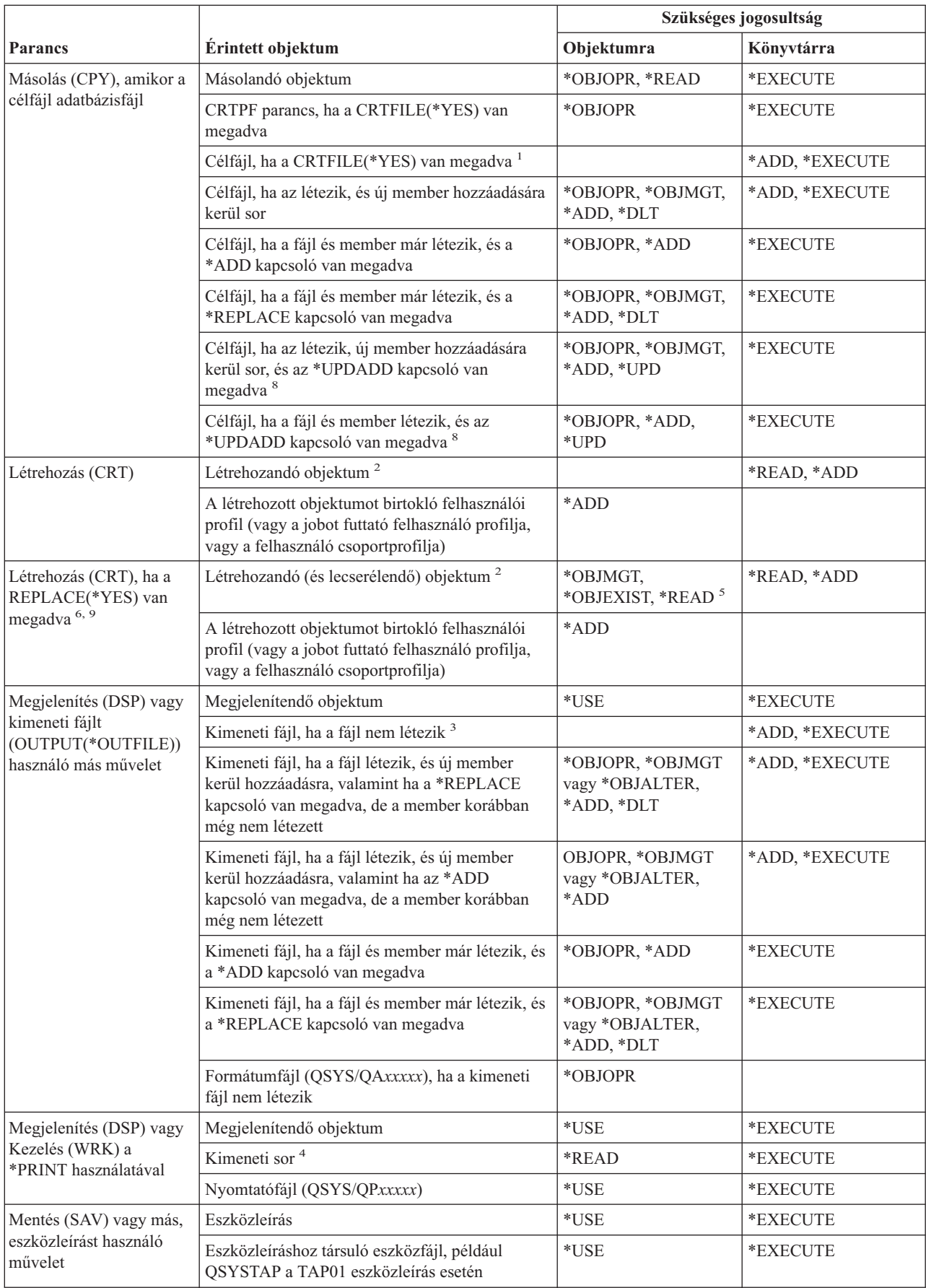

| |

#### **Parancsokra vonatkozó objektum jogosultságok szabályai**

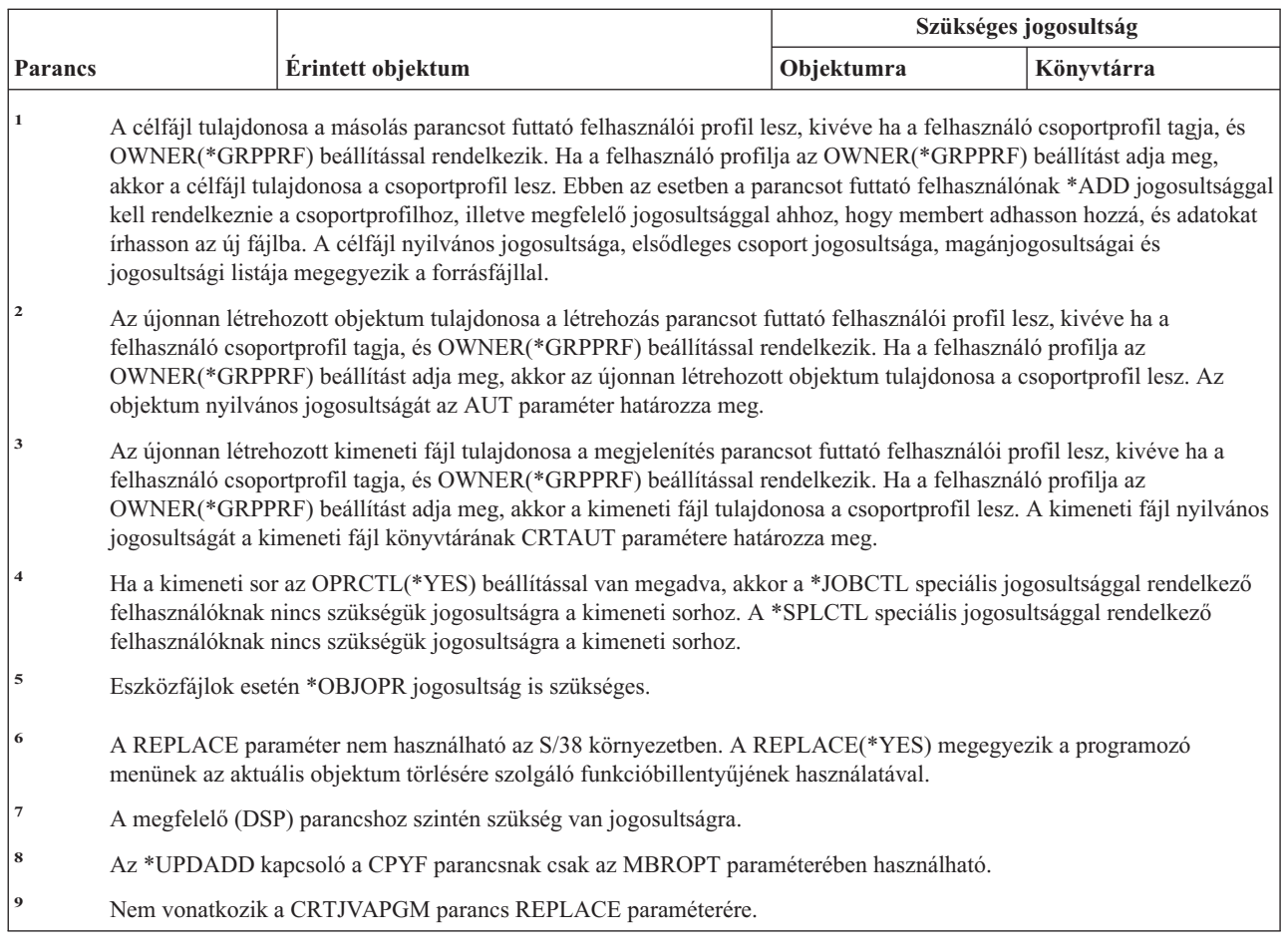

# **Általános parancsok a legtöbb objektumhoz** |

A (Q) megjelöléssel ellátott parancsok alapértelmezésben \*EXCLUDE nyilvános jogosultsággal rendelkeznek. A parancs futtatására jogosult IBM által szállított felhasználói profilokat a Függelék C sorolja fel. Az adatvédelmi megbízott másoknak is adhat \*USE jogosultságot.

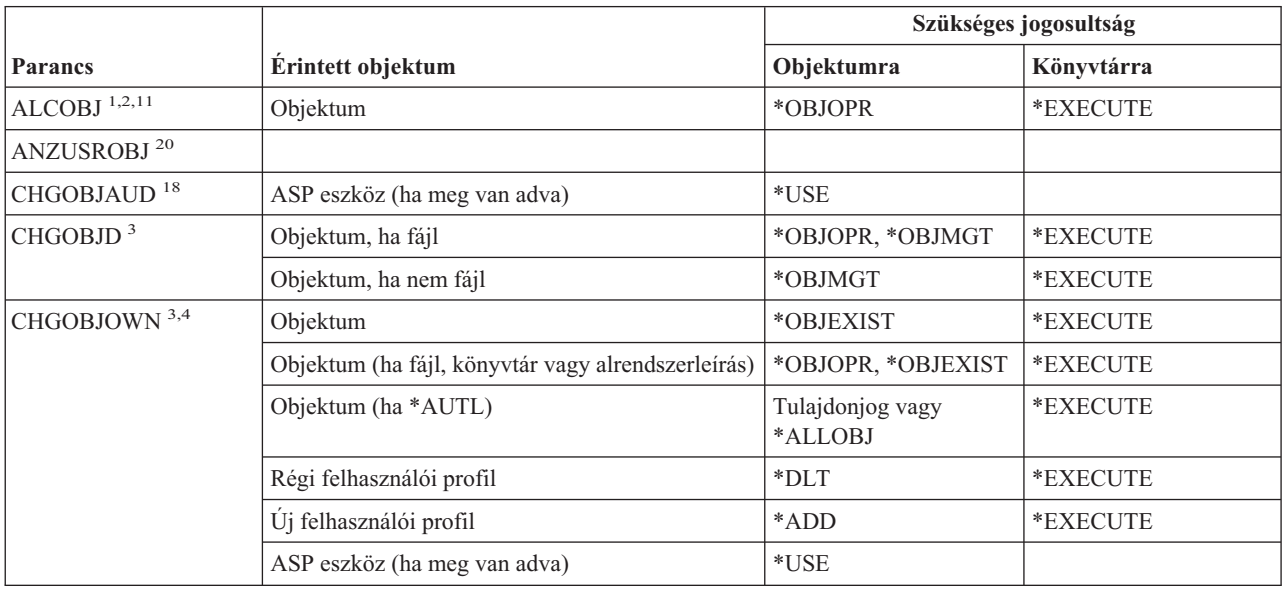

*149. táblázat: Általános parancsok a legtöbb objektumhoz*

### **Általános parancsok a legtöbb objektumhoz**

|                                |                                                                 | Szükséges jogosultság                                                |                                   |  |
|--------------------------------|-----------------------------------------------------------------|----------------------------------------------------------------------|-----------------------------------|--|
| <b>Parancs</b>                 | Érintett objektum                                               | Objektumra                                                           | Könyvtárra                        |  |
| CHGOBJPGP <sup>3</sup>         | Objektum                                                        | *OBJEXIST                                                            | *EXECUTE                          |  |
|                                | Objektum (ha fájl, könyvtár vagy alrendszerleírás)              | *OBJOPR, *OBJEXIST                                                   | *EXECUTE                          |  |
|                                | Objektum (ha *AUTL)                                             | Tulajdonjog és<br>*OBJEXIST, vagy<br>*ALLOBJ                         | *EXECUTE                          |  |
|                                | Régi felhasználói profil                                        | *DLT                                                                 |                                   |  |
|                                | Új felhasználói profil                                          | *ADD                                                                 |                                   |  |
|                                | ASP eszköz (ha meg van adva)                                    | *USE                                                                 |                                   |  |
| CHKOBJ <sup>3</sup>            | Objektum                                                        | Az AUT paraméter által<br>megadott jogosultság <sup>14</sup>         | *EXECUTE                          |  |
| <b>CPROBJ</b>                  | Objektum                                                        | *OBJMGT                                                              | *EXECUTE                          |  |
| CHKOBJITG <sup>11</sup> (Q)    |                                                                 |                                                                      |                                   |  |
| CRTDUPOBJ <sup>3,9,11,21</sup> | Új objektum                                                     |                                                                      | *USE, *ADD                        |  |
|                                | Átmásolandó objektum, ha az *AUTL                               | *AUTLMGT                                                             | *USE, *ADD                        |  |
|                                | Átmásolandó objektum, minden más típus                          | *OBJMGT, *USE                                                        | $^*\mathrm{USE}$                  |  |
|                                | CRTSAVF parancs (ha az objektum mentési fájl)                   | *OBJOPR                                                              |                                   |  |
|                                | ASP eszköz (ha meg van adva)                                    | $*USE$                                                               |                                   |  |
| <b>DCPOBJ</b>                  | Objektum                                                        | $*USE$                                                               | *EXECUTE                          |  |
| $\rm DLCOBJ$ $^{1,11}$         | Objektum                                                        | *OBJOPR                                                              | *EXECUTE                          |  |
| DMPOBJ $(Q)^3$                 | Objektum                                                        | *OBJOPR, *READ                                                       | *EXECUTE                          |  |
| DMPSYSOBJ (Q)                  | Objektum                                                        | *OBJOPR, *READ                                                       | *EXECUTE                          |  |
| DSPOBJAUT <sup>3</sup>         | Objektum (az összes jogosultsági információ<br>megtekintéséhez) | *OBJMGT vagy<br>*ALLOBJ speciális<br>jogosultság vagy<br>tulajdonjog | *EXECUTE                          |  |
|                                | Kimeneti fájl                                                   | Lásd az általános<br>szabályokat.                                    | Lásd az általános<br>szabályokat. |  |
|                                | ASP eszköz (ha meg van adva)                                    | $^*$ USE                                                             |                                   |  |
| DSPOBJD <sup>2, 28</sup>       | Kimeneti fájl                                                   | Lásd az általános<br>szabályokat.                                    | Lásd az általános<br>szabályokat. |  |
|                                | Objektum                                                        | *EXCLUDE kivételével<br>bármilyen jogosultság                        | *EXECUTE                          |  |
|                                | ASP eszköz (ha meg van adva)                                    | *EXECUTE                                                             |                                   |  |
| EDTOBJAUT <sup>3,5,6,15</sup>  | Objektum                                                        | *OBJMGT                                                              | *EXECUTE                          |  |
|                                | Objektum (ha fájl)                                              | *OBJOPR, *OBJMGT                                                     | *EXECUTE                          |  |
|                                | *AUTL, ha objektumot véd                                        | Nem *EXCLUDE                                                         |                                   |  |
|                                | ASP eszköz (ha meg van adva)                                    | $^*\mathrm{USE}$                                                     |                                   |  |

*149. táblázat: Általános parancsok a legtöbb objektumhoz (Folytatás)*
| <b>Parancs</b>                            | Érintett objektum                                                 | Szükséges jogosultság                                             |                |
|-------------------------------------------|-------------------------------------------------------------------|-------------------------------------------------------------------|----------------|
|                                           |                                                                   | Objektumra                                                        | Könyvtárra     |
| GRTOBJAUT <sup>3,5,6,15</sup>             | Objektum                                                          | *OBJMGT                                                           | *EXECUTE       |
|                                           | Objektum (ha fájl)                                                | *OBJOPR, *OBJMGT                                                  | *EXECUTE       |
|                                           | *AUTL, ha objektumot véd                                          | Nem *EXCLUDE                                                      |                |
|                                           | ASP eszköz (ha meg van adva)                                      | $^*\mathrm{USE}$                                                  |                |
|                                           | Hivatkozási ASP eszköz (ha meg van adva)                          | *EXECUTE                                                          |                |
|                                           | Hivatkozási objektum                                              | *OBJMGT vagy<br>tulajdonjog                                       | *EXECUTE       |
| $MOVOBJ$ <sup>3,7,12</sup>                | Objektum                                                          | *OBJMGT                                                           |                |
|                                           | Objektum (ha *FILE)                                               | *ADD, *DLT,<br>*EXECUTE                                           |                |
|                                           | Objektum (nem *FILE)                                              | *DLT, *EXECUTE                                                    |                |
|                                           | Forráskönyvtár                                                    |                                                                   | *CHANGE        |
|                                           | Célkönyvtár                                                       |                                                                   | *READ, *ADD    |
|                                           | ASP eszköz (ha meg van adva)                                      | $^*\mathrm{USE}$                                                  |                |
| PRTADPOBJ <sup>26</sup> (Q)               |                                                                   |                                                                   |                |
| PRTPUBAUT <sup>26</sup>                   |                                                                   |                                                                   |                |
| PRTUSROBJ <sup>26</sup>                   |                                                                   |                                                                   |                |
| PRTPVTAUT <sup>26</sup>                   |                                                                   |                                                                   |                |
| <b>RCLDBXREF</b>                          |                                                                   |                                                                   |                |
| RCLOBJOWN (Q)                             |                                                                   |                                                                   |                |
| RCLSTG(Q)                                 |                                                                   |                                                                   |                |
| RCLTMPSTG(Q)                              | Objektum                                                          | *OBJMGT                                                           | *EXECUTE       |
| RNMOBJ <sup>3,11</sup>                    | Objektum                                                          | *OBJMGT                                                           | *UPD, *EXECUTE |
|                                           | Objektum, ha *AUTL                                                | *AUTLMGT                                                          | *EXECUTE       |
|                                           | Objektum (ha *FILE)                                               | *OBJOPR, *OBJMGT                                                  | *UPD, *EXECUTE |
|                                           | ASP eszköz (ha meg van adva)                                      | *USE                                                              |                |
| RSTOBJ $^{3,13}\left( \mathrm{Q} \right)$ | Objektum, ha már létezik a könyvtárban                            | $^{\ast} \mathrm{OBIEXIST}$ $^{\mathrm{8}}$                       | *EXECUTE, *ADD |
|                                           | Objektum, ha *CFGL, *CNNL, *CTLD, *DEVD,<br>*LIND vagy *NWID      | *CHANGE és<br>*OBJMGT                                             | *EXECUTE       |
|                                           | Adathordozó meghatározás                                          | $^*\mathrm{USE}$                                                  | *EXECUTE       |
|                                           | Olyan könyvtárba visszaállított üzenetsorok, ahol<br>már léteznek | *OBJOPR, *OBJEXIST                                                | *EXECUTE, *ADD |
|                                           | A létrehozandó objektumokat birtokló<br>felhasználói profil       | *ADD <sup>8</sup>                                                 |                |
|                                           | Jogosultságot átvevő program                                      | Tulajdonos vagy<br>*SECADM és<br>*ALLOBJ speciális<br>jogosultság | *EXECUTE       |
|                                           | Célkönyvtár                                                       | *EXECUTE, *ADD <sup>8</sup>                                       |                |
|                                           | Mentett objektum könyvtára, ha a<br>VOL(*SAVVOL) van megadva      | $*$ USE $^8$                                                      |                |
|                                           | Mentési fájl                                                      | $^*\mathrm{USE}$                                                  | *EXECUTE       |

*149. táblázat: Általános parancsok a legtöbb objektumhoz (Folytatás)*

 $\vert$  $\vert$ 

#### **Általános parancsok a legtöbb objektumhoz**

|                                 | Érintett objektum                                                                                          | Szükséges jogosultság                         |                                   |
|---------------------------------|----------------------------------------------------------------------------------------------------|-----------------------------------------------|-----------------------------------|
| <b>Parancs</b>                  |                                                                                                    | Objektumra                                    | Könyvtárra                        |
| RSTOBJ $3,13$ (Q)               | Szalagos egység, hajlékonylemezes egység vagy<br>optikai egység                                            | $*$ USE                                       | *EXECUTE                          |
|                                 | Szalag (QSYSTAP) fájl vagy hajlékonylemez<br>(QSYSDKT) fájl                                                | $*USE$ <sup>8</sup>                           | *EXECUTE                          |
|                                 | Optikai fájl (OPTFILE) <sup>22</sup>                                                                       | $\rm ^{*}R$                                   | Nem alkalmazható                  |
|                                 | Optikai fájl (OPTFILE) szülőkatalógusa <sup>22</sup>                                                       | $*_{X}$                                       | Nem alkalmazható                  |
|                                 | OPTFILE útvonal előtag <sup>22</sup>                                                                       | $\mathbf{X}^*$                                | Nem alkalmazható                  |
|                                 | Optikai kötet <sup>24</sup>                                                                                | $^*$ USE                                      | Nem alkalmazható                  |
|                                 | QSYS/QPSRLDSP nyomtató kimenet, ha<br>OUTPUT(*PRINT) van megadva                                           | $*USE$                                        | *EXECUTE                          |
|                                 | Kimeneti fájl, ha meg van adva                                                                             | Lásd az általános<br>szabályokat.             | Lásd az általános<br>szabályokat. |
|                                 | A kimeneti fájl QSYS/QASRRSTO<br>mezőreferencia fájlja, ha a kimeneti fájl meg van<br>adva, de nem létezik | $^*\mathrm{USE}$                              | *EXECUTE                          |
|                                 | ASP eszközleírás <sup>25</sup>                                                                             | $*USE$                                        |                                   |
| <b>RSTSYSINF</b>                | Mentési fájl                                                                                               | *USE                                          | *EXECUTE                          |
|                                 | Szalagos egység, hajlékonylemezes egység vagy<br>optikai egység                                            | $*USE$                                        | *EXECUTE                          |
|                                 | Optikai fájl (OPTFILE) <sup>22</sup>                                                                       | $\rm ^{*}R$                                   | N/A                               |
|                                 | Optikai fájl (OPTFILE) szülőkatalógusa <sup>22</sup>                                                       | $*_{X}$                                       | N/A                               |
|                                 | OPTFILE útvonal előtag <sup>22</sup>                                                                       | $*_{X}$                                       | N/A                               |
|                                 | Optikai kötet <sup>24</sup>                                                                                | $^*\mathrm{USE}$                              | N/A                               |
| RVKPUBAUT <sup>20</sup>         | Szalag (QSYSTAP) fájl vagy hajlékonylemez<br>(QSYSDKT) fájl                                                | $*USE$ <sup>8</sup>                           | *EXECUTE                          |
| RTVOBJD <sup>2, 29</sup>        | Objektum                                                                                                   | *EXCLUDE kivételével<br>bármilyen jogosultság | *EXECUTE                          |
| RVKOBJAUT <sup>3,5,15, 27</sup> | OPTFILE útvonal előtag <sup>22</sup>                                                                       | $\mathrm{^{\ast}X}$                           | Nem alkalmazható                  |
|                                 | Optikai kötet <sup>24</sup>                                                                                | $*USE$                                        | Nem alkalmazható                  |
|                                 | QSYS/QPSRLDSP nyomtatókimenet, ha<br>OUTPUT(*PRINT) van megadva                                            | $*USE$                                        | *EXECUTE                          |
|                                 | ASP eszköz (ha meg van adva)                                                                               | $^*\mathrm{USE}$                              |                                   |
| SAVCHGOBJ <sup>3</sup>          | Objektum (8)                                                                                               | *OBJEXIST                                     | *EXECUTE                          |
|                                 | Szalagos egység, hajlékonylemezes egység,<br>optikai egység                                                | $*USE$                                        | *EXECUTE                          |
|                                 | Mentési fájl, ha üres                                                                                      | *USE, *ADD                                    | *EXECUTE                          |
|                                 | Mentési fájl, ha tartalmaz rekordokat                                                                      | *OBJMGT, *USE,<br>*ADD                        | *EXECUTE                          |
|                                 | Aktív állapotban végzett mentés üzenetsora                                                                 | *OBJOPR, *ADD                                 | *EXECUTE                          |
|                                 | Parancs felhasználói tárterület, ha meg van adva                                                           | $^*\mathrm{USE}$                              | *EXECUTE                          |

*149. táblázat: Általános parancsok a legtöbb objektumhoz (Folytatás)*

|                           | Érintett objektum                                                                                          | Szükséges jogosultság             |                                   |
|---------------------------|----------------------------------------------------------------------------------------------------|-----------------------------------|-----------------------------------|
| Parancs                   |                                                                                                    | Objektumra                        | Könyvtárra                        |
| SAVCHGOBJ <sup>3</sup>    | Optikai fájl (OPTFILE) <sup>22</sup>                                                                       | *RW                               | Nem alkalmazható                  |
|                           | Optikai fájl (OPTFILE) szülőkatalógusa <sup>22</sup>                                                       | $\ast$ WX                         | Nem alkalmazható                  |
|                           | Optikai fájl (OPTFILE) útvonal előtagja <sup>22</sup>                                                      | $*_{X}$                           | Nem alkalmazható                  |
|                           | Optikai kötet gyökér (/) katalógusa 22, 23                                                                 | $*RWX$                            | Nem alkalmazható                  |
|                           | Optikai kötet <sup>24</sup>                                                                                | *CHANGE                           |                                   |
|                           | Kimeneti fájl, ha meg van adva                                                                             | Lásd az általános<br>szabályokat. | Lásd az általános<br>szabályokat. |
|                           | A kimeneti fájl QSYS/QASAVOBJ<br>mezőreferencia fájlja, ha a kimeneti fájl meg van<br>adva, de nem létezik | $*USE$ <sup>8</sup>               | *EXECUTE                          |
|                           | QSYS/QPSAVOBJ nyomtató kimenet                                                                             | $*USE$ <sup>8</sup>               | *EXECUTE                          |
|                           | ASP eszközleírás <sup>25</sup>                                                                             | $^*$ USE                          |                                   |
| $\mathrm{SAVOBJ}$ $^3$    | Objektum                                                                                                   | *OBJEXIST <sup>8</sup>            | *EXECUTE                          |
|                           | Adathordozó meghatározás                                                                                   | *USE                              | *EXECUTE                          |
|                           | Szalagos egység, hajlékonylemezes egység,<br>optikai egység                                                | $^*\mathrm{USE}$                  | *EXECUTE                          |
|                           | Mentési fájl, ha üres                                                                                      | *USE, *ADD                        | *EXECUTE                          |
|                           | Mentési fájl, ha tartalmaz rekordokat                                                                      | *OBJMGT, *USE,<br>*ADD            | *EXECUTE                          |
|                           | Aktív állapotban végzett mentés üzenetsora                                                                 | *OBJOPR, *ADD                     | *EXECUTE                          |
|                           | Parancs felhasználói tárterület, ha meg van adva                                                           | *USE                              | *EXECUTE                          |
| SAVOBJ <sup>3</sup>       | Optikai fájl (OPTFILE) <sup>22</sup>                                                                       | $*RW$                             | Nem alkalmazható                  |
|                           | Optikai fájl (OPTFILE) szülőkatalógusa <sup>22</sup>                                                       | $*$ WX                            | Nem alkalmazható                  |
|                           | OPTFILE útvonal előtag <sup>22</sup>                                                                       | $*_{X}$                           | Nem alkalmazható                  |
|                           | Optikai kötet gyökér (/) katalógusa 22, 23                                                                 | $*RWX$                            | Nem alkalmazható                  |
|                           | Optikai kötet <sup>24</sup>                                                                                | *CHANGE                           |                                   |
|                           | Kimeneti fájl, ha meg van adva                                                                             | Lásd az általános<br>szabályokat. | Lásd az általános<br>szabályokat. |
|                           | A kimeneti fájl QSYS/QASAVOBJ<br>mezőreferencia fájlja, ha a kimeneti fájl meg van<br>adva, de nem létezik | $*$ USE $^8$                      | *EXECUTE                          |
|                           | QSYS/QPSAVOBJ nyomtató kimenet                                                                             | $*USE$ <sup>8</sup>               | *EXECUTE                          |
|                           | ASP eszközleírás <sup>25</sup>                                                                             | $^*\mathrm{USE}$                  |                                   |
| $\mathrm{SAVSTG}$ $^{10}$ |                                                                                                    |                                   |                                   |
| SAVSYS <sup>10</sup>      | Szalagos egység, optikai egység                                                                            | $^*\mathrm{USE}$                  | *EXECUTE                          |
|                           | Optikai kötet gyökér (/) katalógusa <sup>22</sup>                                                          | $*RWX$                            | Nem alkalmazható                  |
|                           | Optikai kötet <sup>24</sup>                                                                                | *CHANGE                           | Nem alkalmazható                  |

*149. táblázat: Általános parancsok a legtöbb objektumhoz (Folytatás)*

 $\overline{\phantom{a}}$ 

#### **Általános parancsok a legtöbb objektumhoz**

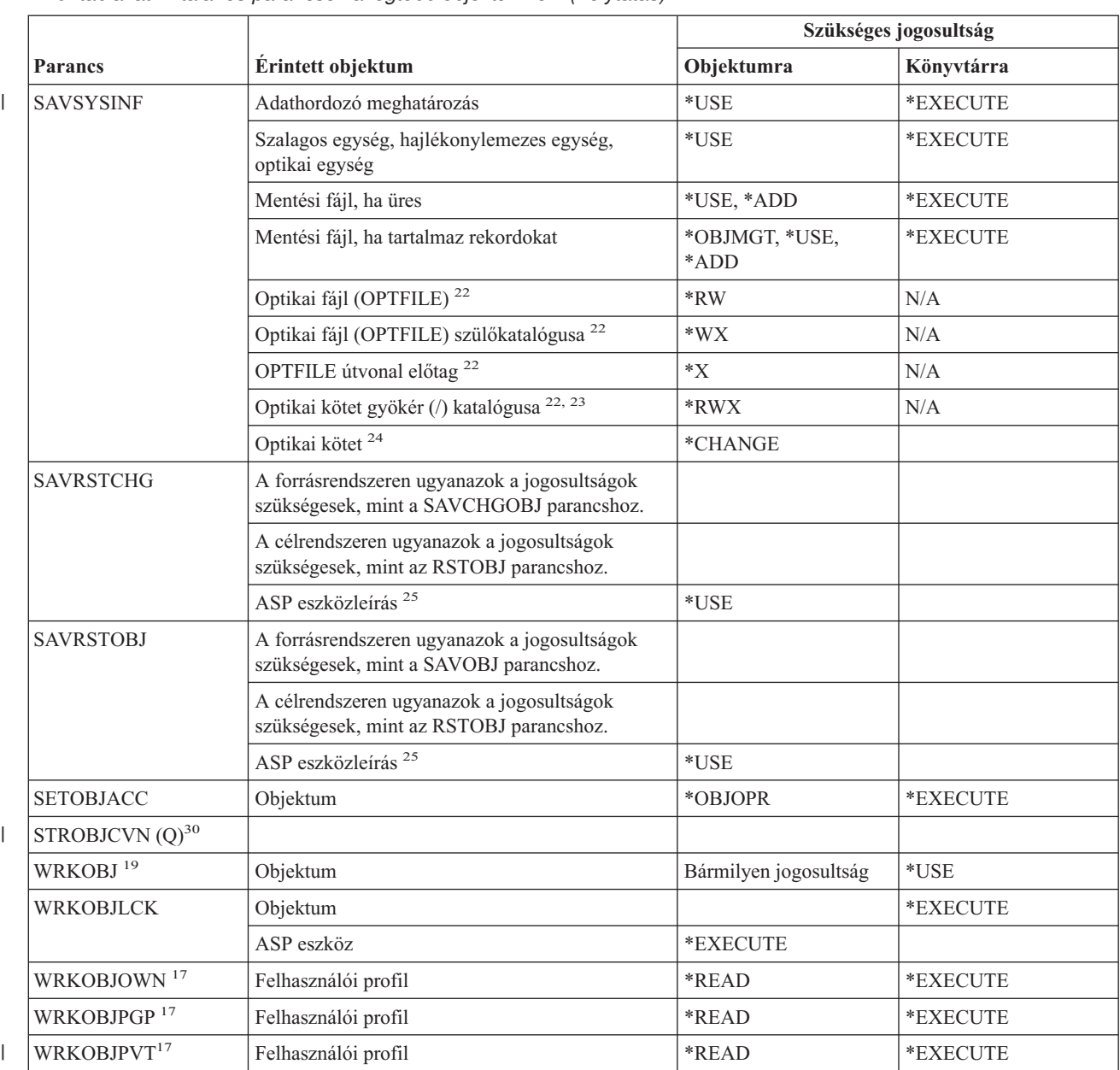

*149. táblázat: Általános parancsok a legtöbb objektumhoz (Folytatás)*

**<sup>1</sup>** A lefoglalható objektumtípusok listáját az ALCOBJ parancs OBJTYPE kulcsszavánál találja.

**<sup>2</sup>** Az objektumhoz szükség van valamilyen (\*EXCLUDE-tól eltérő) jogosultságra.

**<sup>3</sup>** A parancs nem használható dokumentumokon és mappákon. Használja a megfelelő dokumentumkönyvtár objektum (DLO) parancsot.

**<sup>4</sup>** Az átvett jogosultságot használó program, szervizprogram és SQL csomag objektumok tulajdonosának módosításához \*ALLOBJ és \*SECADM speciális jogosultság szükséges.

**<sup>5</sup>** Vagy tulajdonosnak kell lennie, vagy rendelkeznie kell az \*OBJMGT, illetve az adományozni vagy visszavonni kívánt jogosultságokkal.

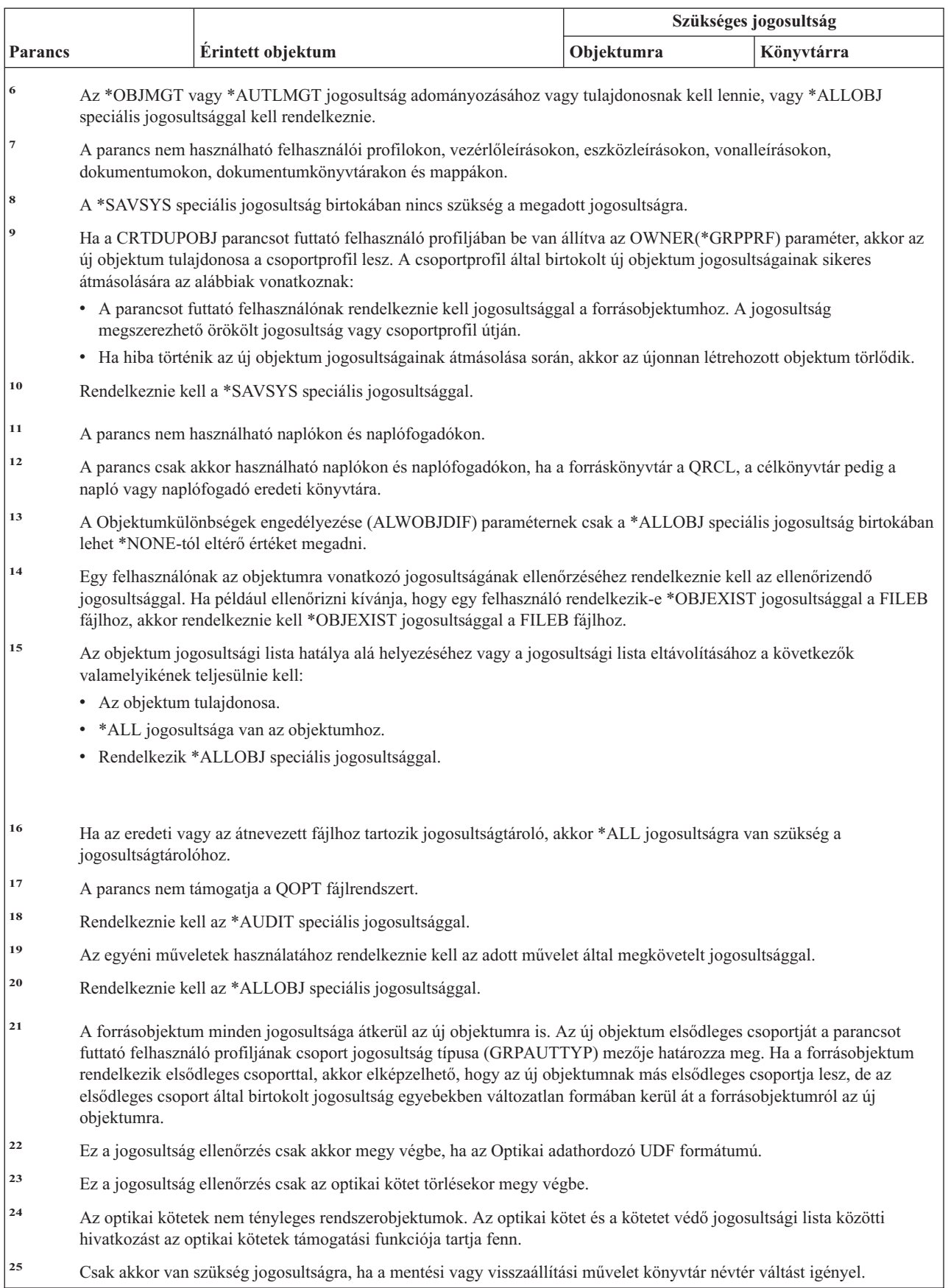

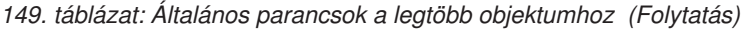

#### **Általános parancsok a legtöbb objektumhoz**

| | | | | |

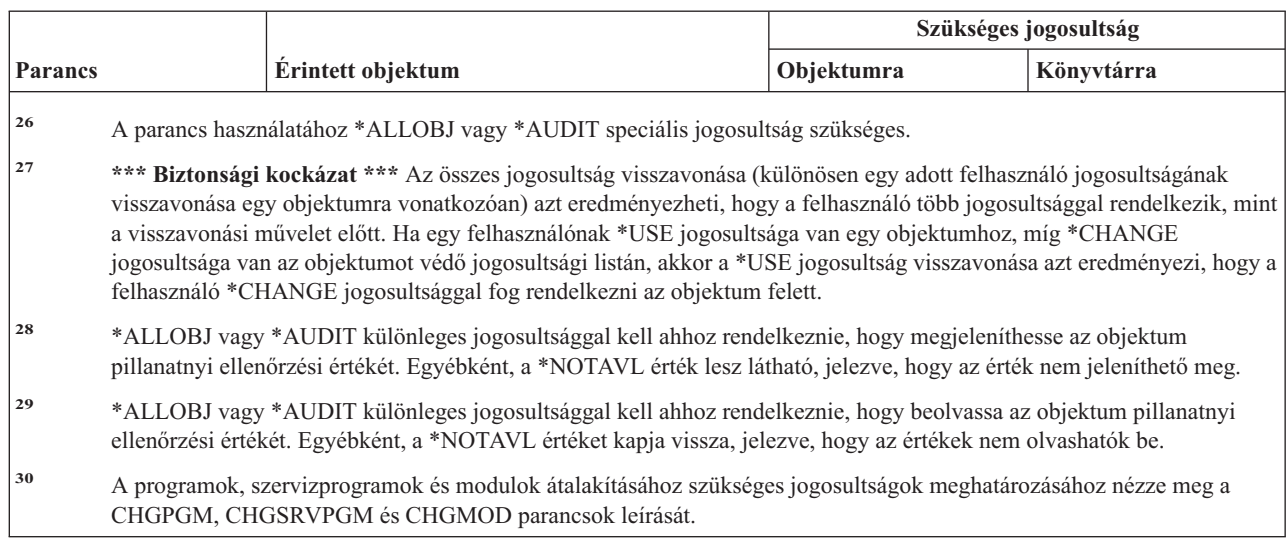

*149. táblázat: Általános parancsok a legtöbb objektumhoz (Folytatás)*

### **Hozzáférési út helyreállítási parancsok - szükséges jogosultságok**

A (Q) megjelöléssel ellátott parancsok alapértelmezésben \*EXCLUDE nyilvános jogosultsággal rendelkeznek. A parancs futtatására jogosult IBM által szállított felhasználói profilokat a Függelék C sorolja fel. Az adatvédelmi megbízott másoknak is adhat \*USE jogosultságot.

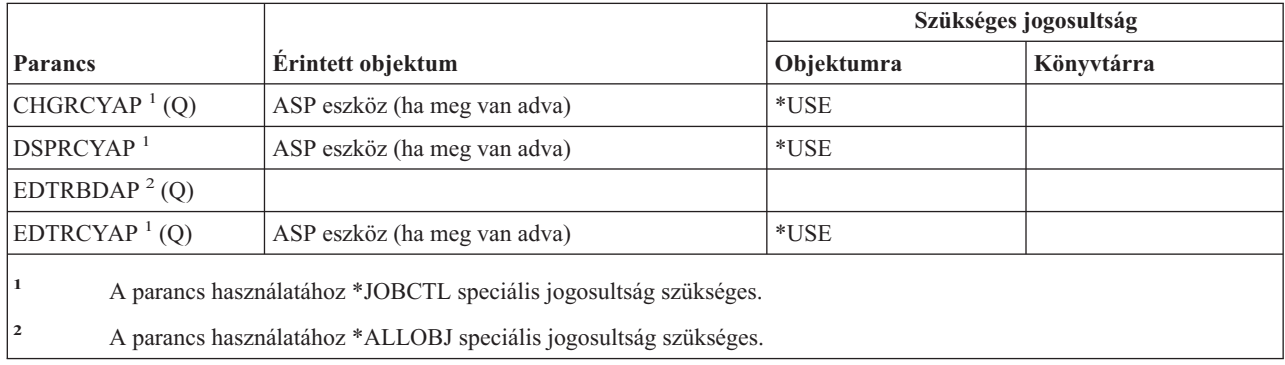

Az alábbi parancsok nem igényelnek objektum jogosultságokat.

### **Advanced Function Presentation (AFP) parancsok - szükséges jogosultságok**

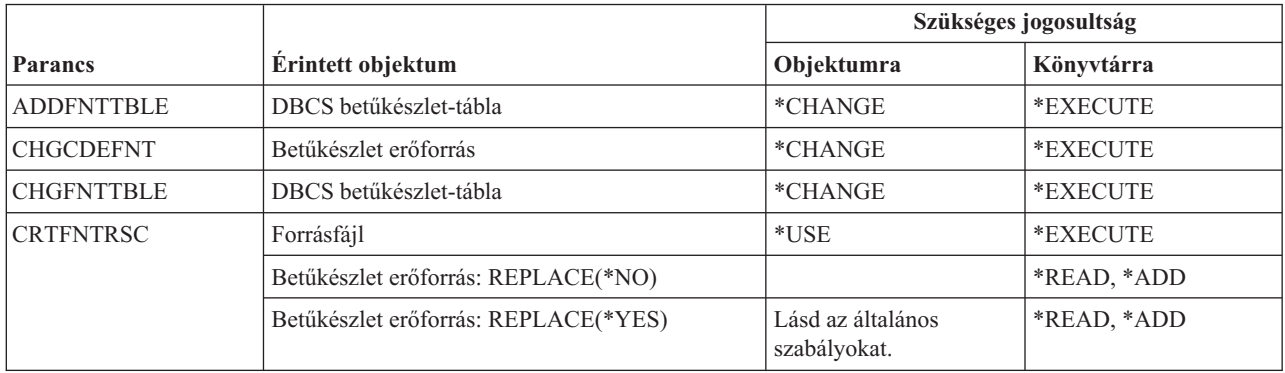

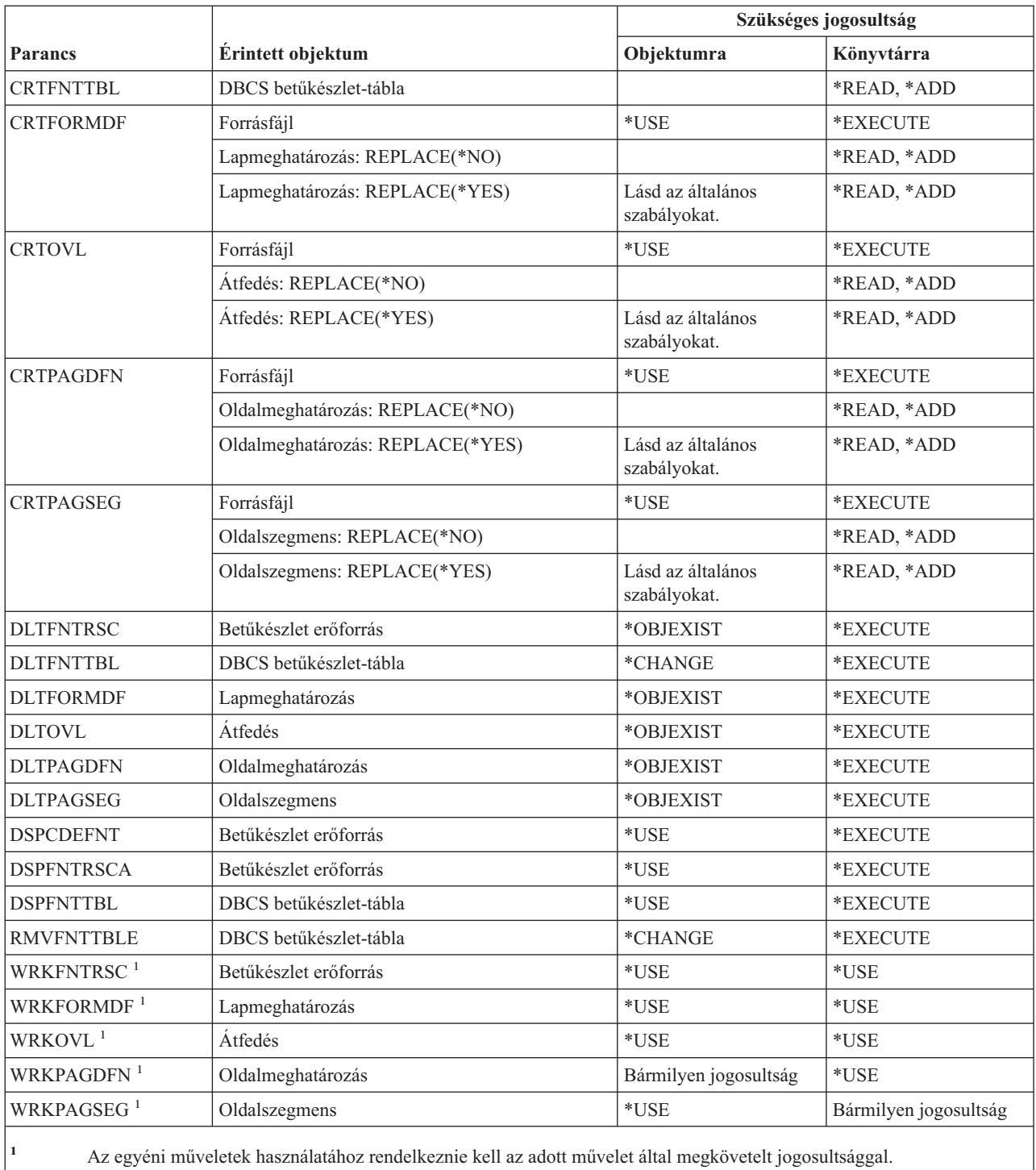

### **SNA feletti AF\_INET socket parancsok - szükséges jogosultságok**

A (Q) megjelöléssel ellátott parancsok alapértelmezésben \*EXCLUDE nyilvános jogosultsággal rendelkeznek. A parancs futtatására jogosult IBM által szállított felhasználói profilokat a Függelék C sorolja fel. Az adatvédelmi megbízott másoknak is adhat \*USE jogosultságot. Az alábbi parancsok nem igényelnek objektum jogosultságokat:

Az alábbi parancsok nem igényelnek objektum jogosultságokat:

#### **SNA feletti AF\_INET socket parancsok**

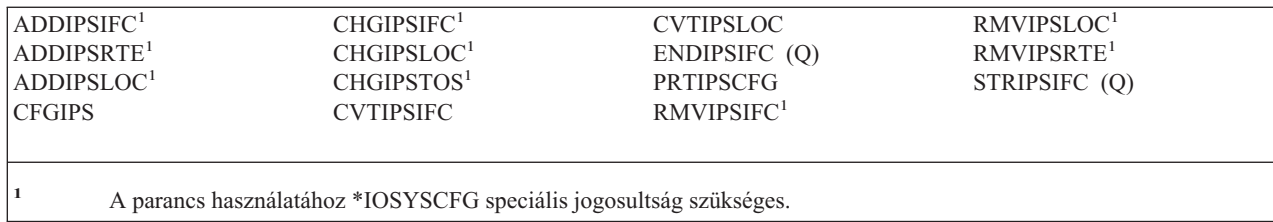

# **Riasztások - szükséges jogosultságok**

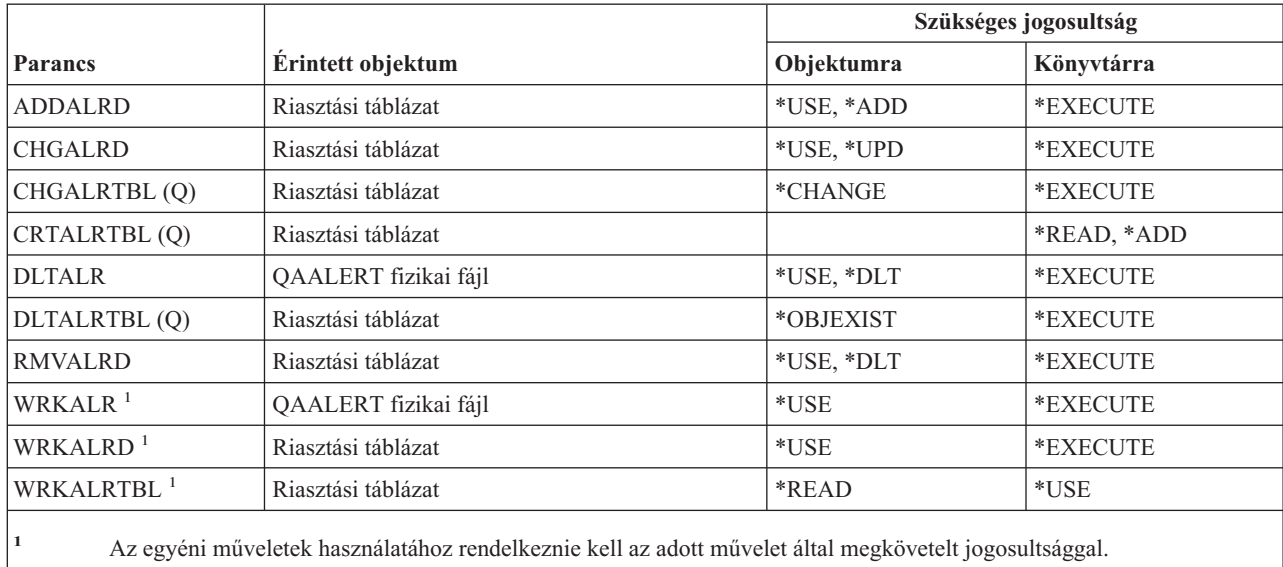

# **Alkalmazásfejlesztési parancsok - szükséges jogosultságok**

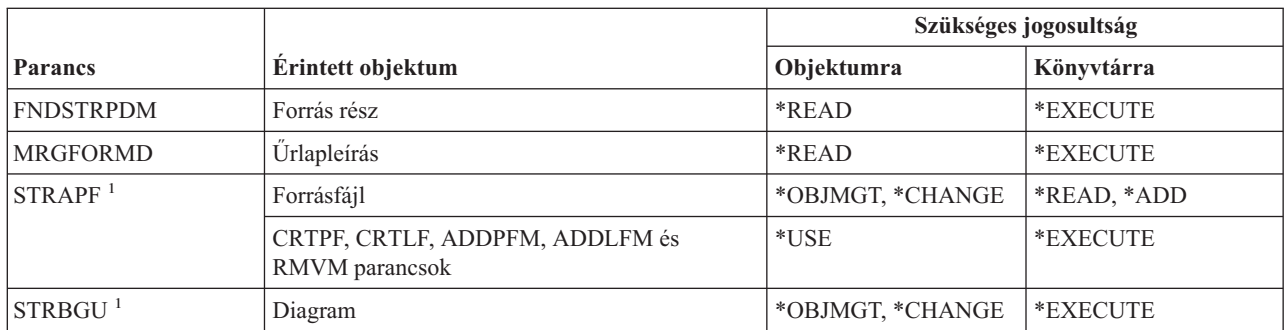

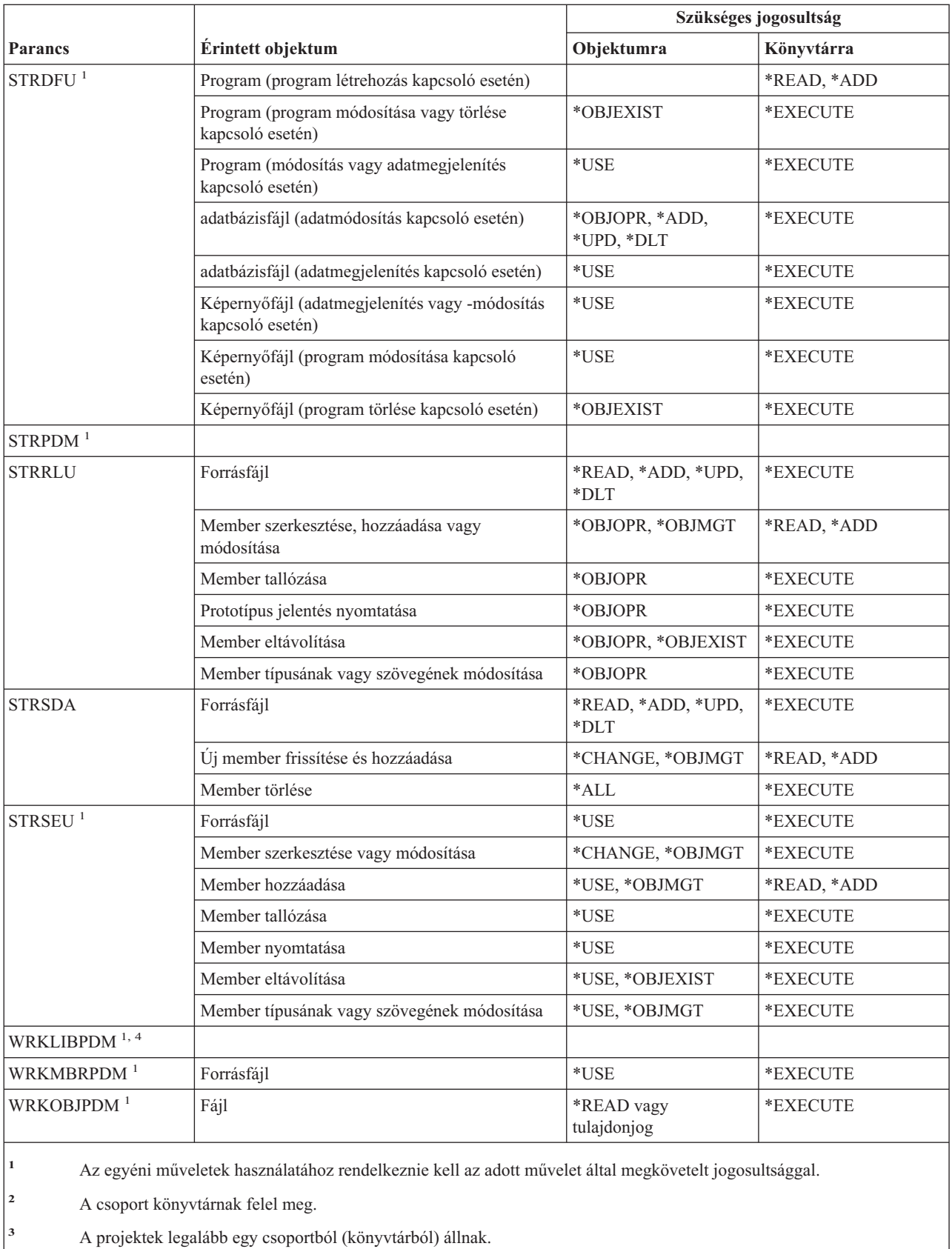

**<sup>4</sup>** A parancs \*ALLOBJ speciális jogosultságot igényel.

### **Jogosultságtároló parancsok - szükséges jogosultságok**

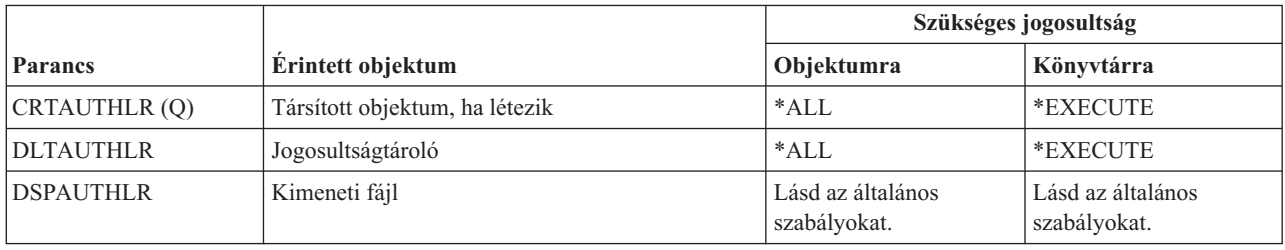

## **Jogosultsági lista parancsok - szükséges jogosultságok**

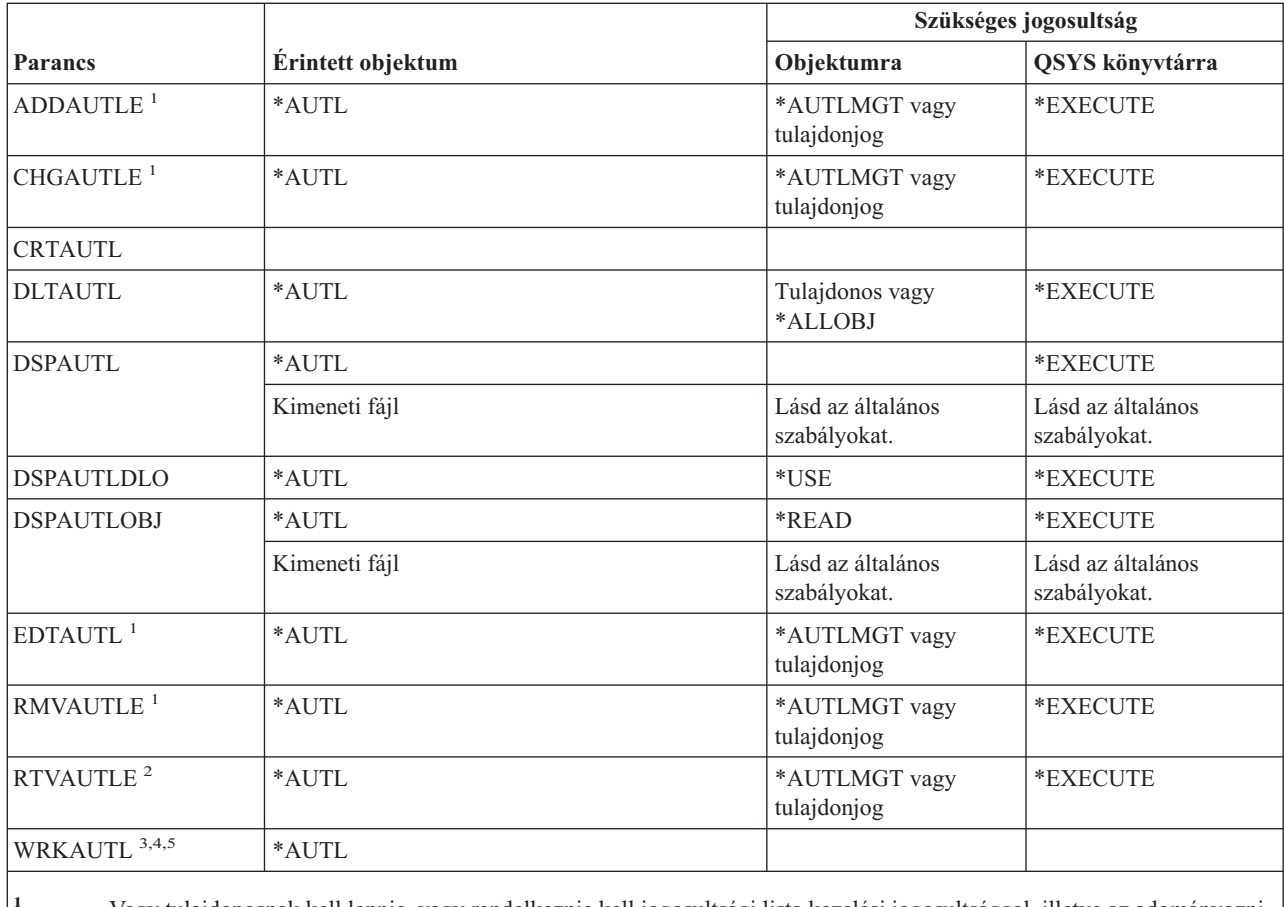

**<sup>1</sup>** Vagy tulajdonosnak kell lennie, vagy rendelkeznie kell jogosultsági lista kezelési jogosultsággal, illetve az adományozni vagy visszavonni kívánt jogosultságokkal.

**<sup>2</sup>** Ha nem rendelkezik \*OBJMGT vagy \*AUTLMGT jogosultsággal, akkor saját jogosultságát és a nyilvános jogosultságot kérdezheti le. Saját jogosultságának lekérdezéséhez \*READ jogosultsággal kell rendelkeznie saját profiljához.

**<sup>3</sup>** Az egyéni műveletek használatához rendelkeznie kell az adott művelet által megkövetelt jogosultsággal.

**<sup>4</sup>** Nem lehet kizárva (\*EXCLUDE) a jogosultsági listából.

**<sup>5</sup>** Valamilyen jogosultságra szükség van a jogosultsági listához.

## **Kötési katalógus parancsok - szükséges jogosultságok**

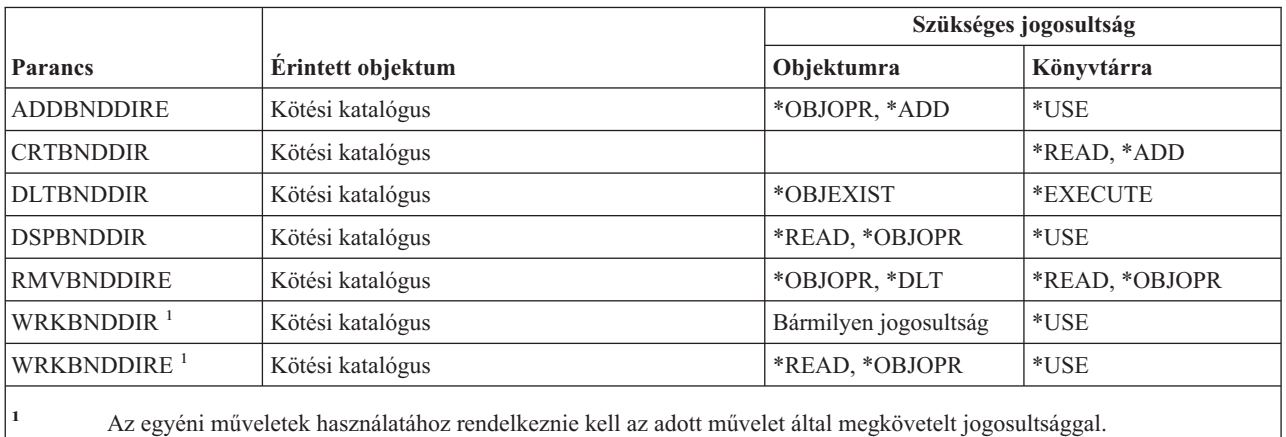

## **Módosításkérési leírás parancsok**

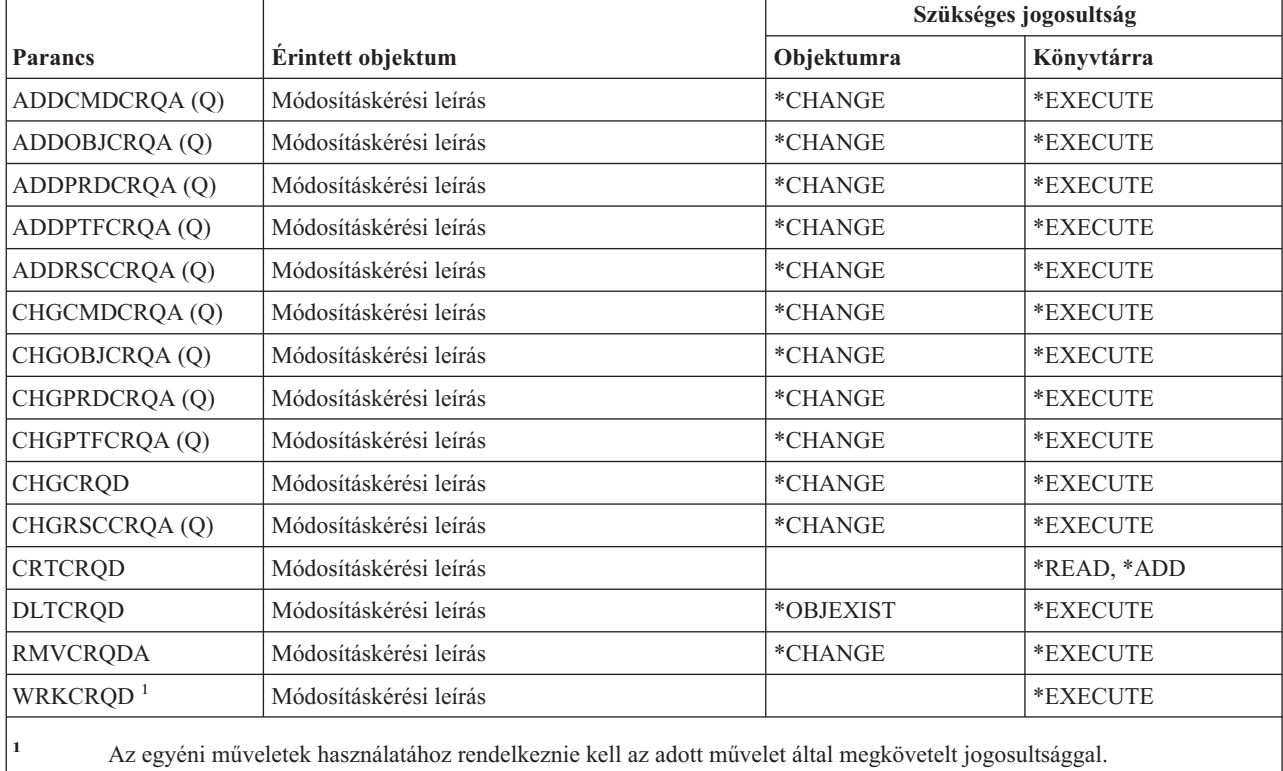

## **Diagram parancsok**

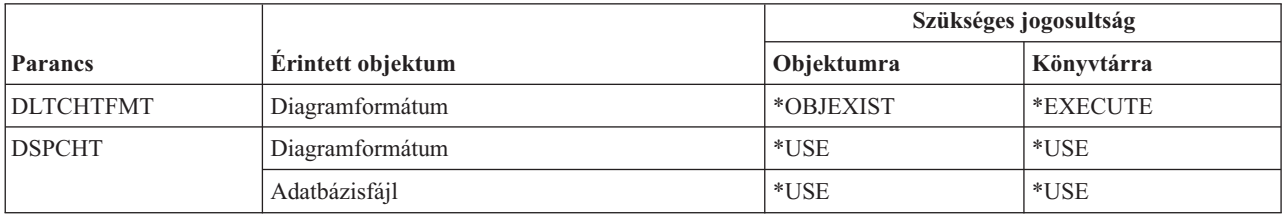

#### **Diagram parancsok**

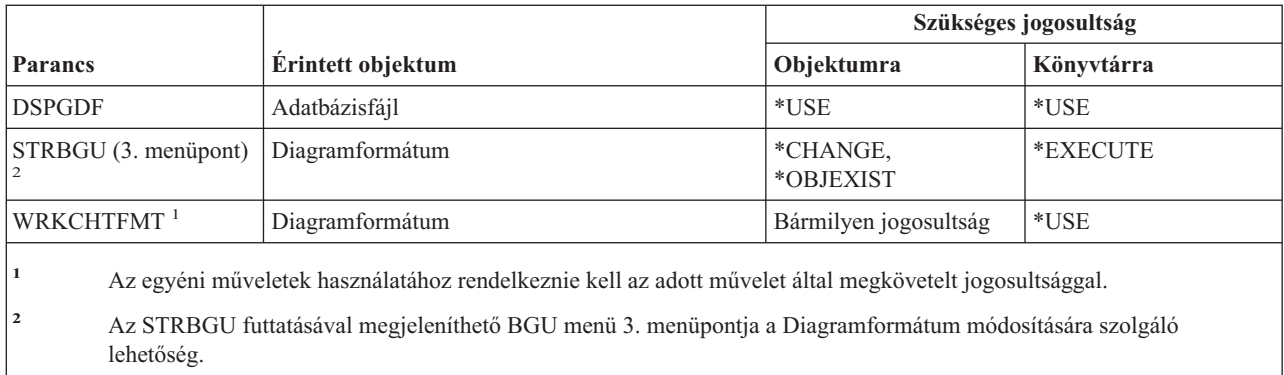

# **Osztály parancsok**

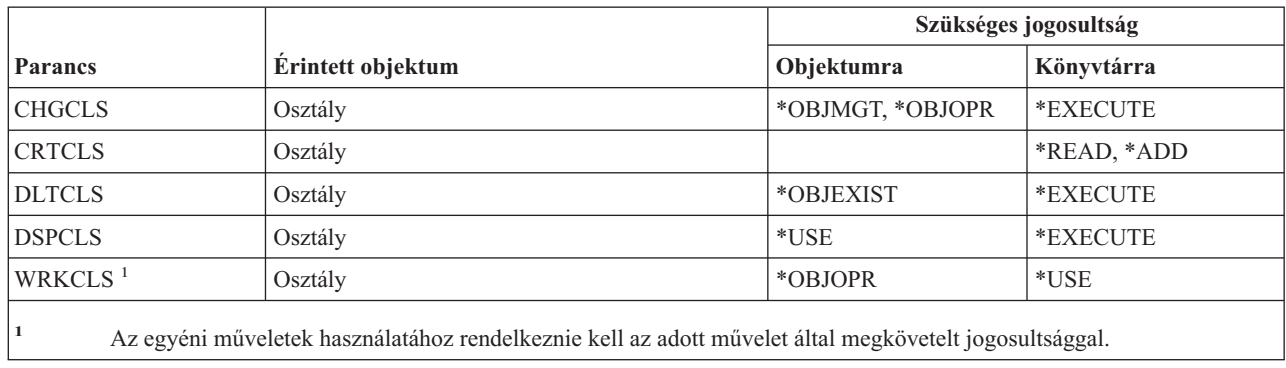

## **Szolgáltatási osztály parancsok**

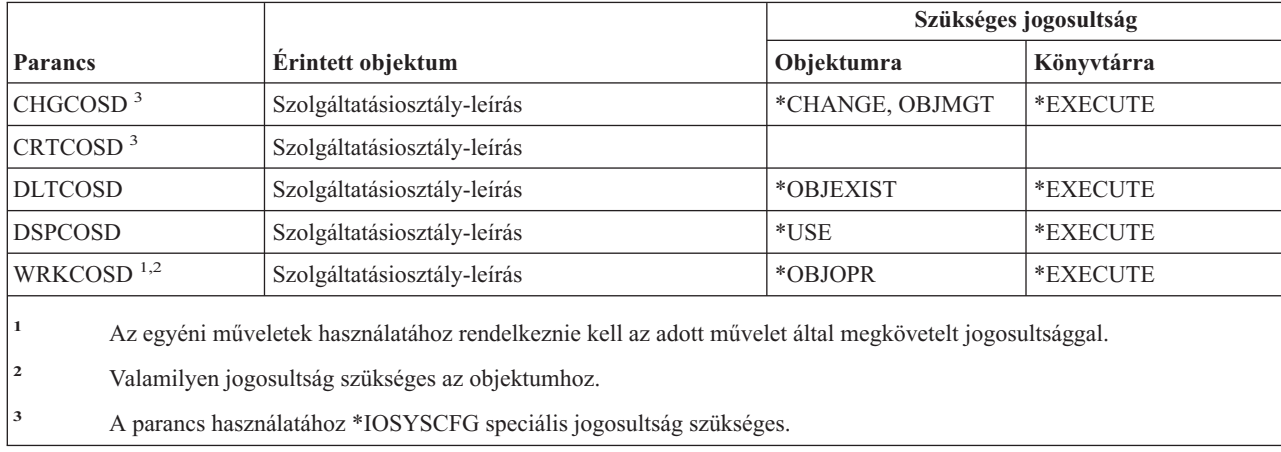

## **Fürt parancsok**

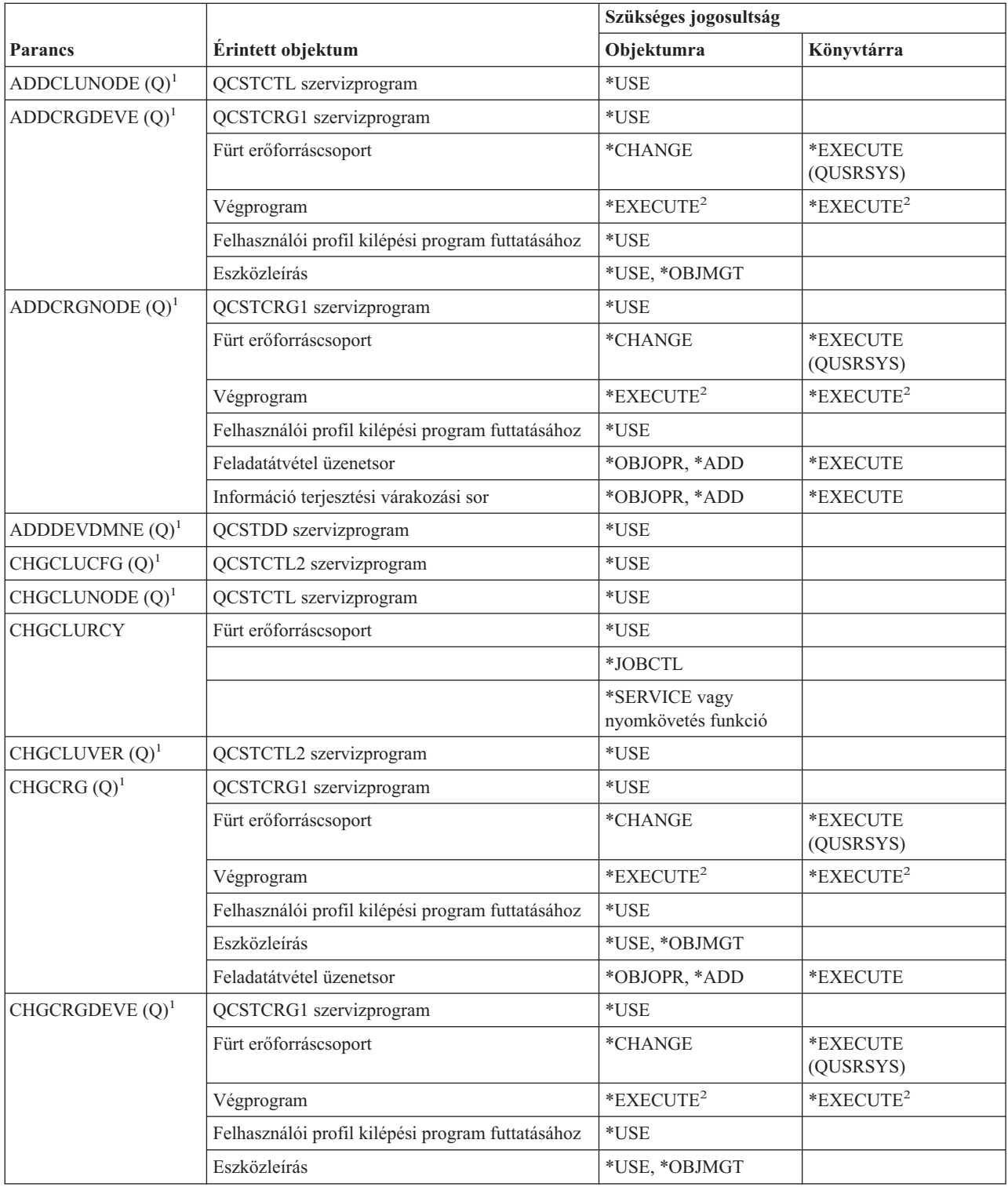

#### **Fürt parancsok**

|<br>|<br>|<br>|

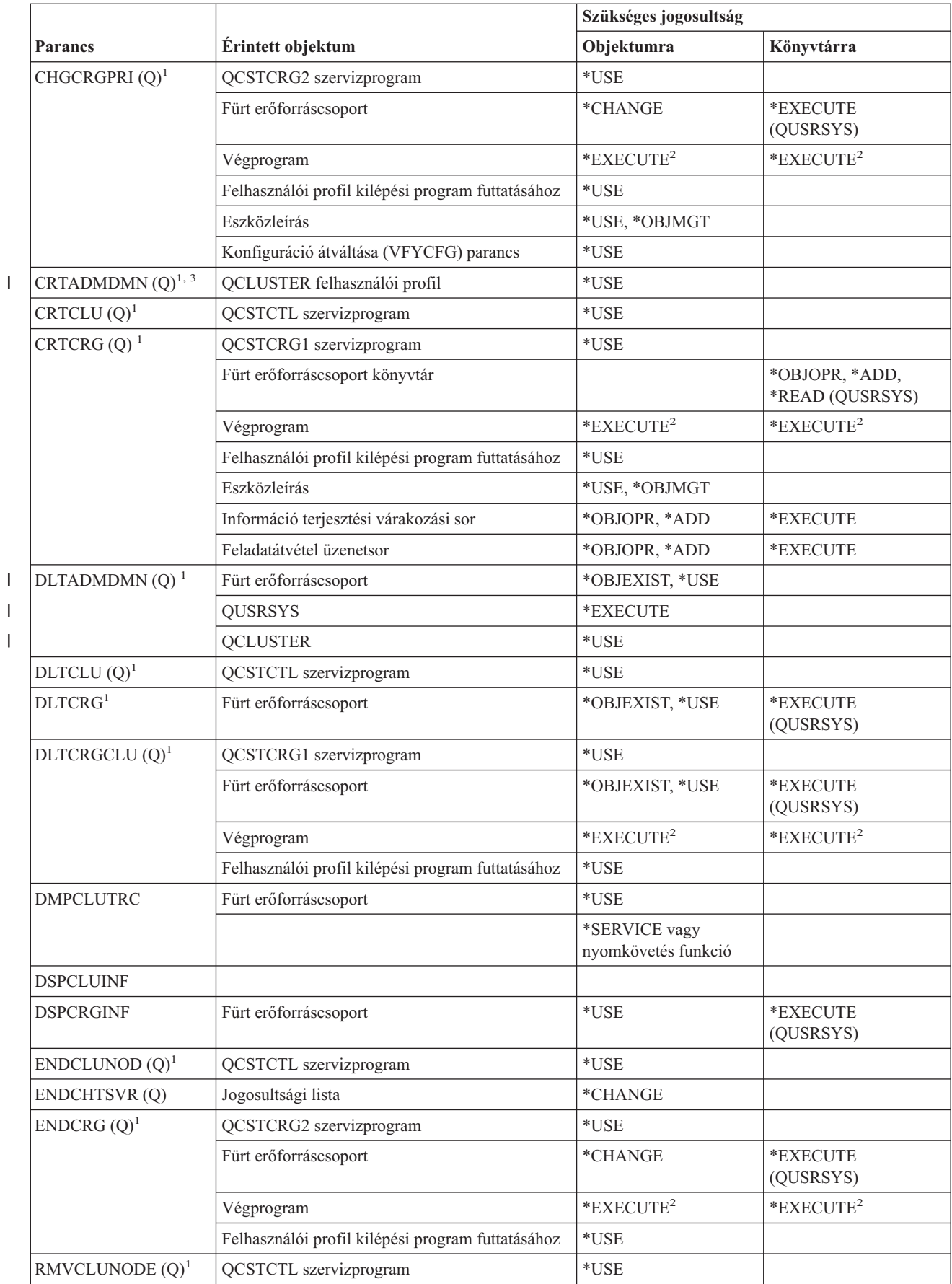

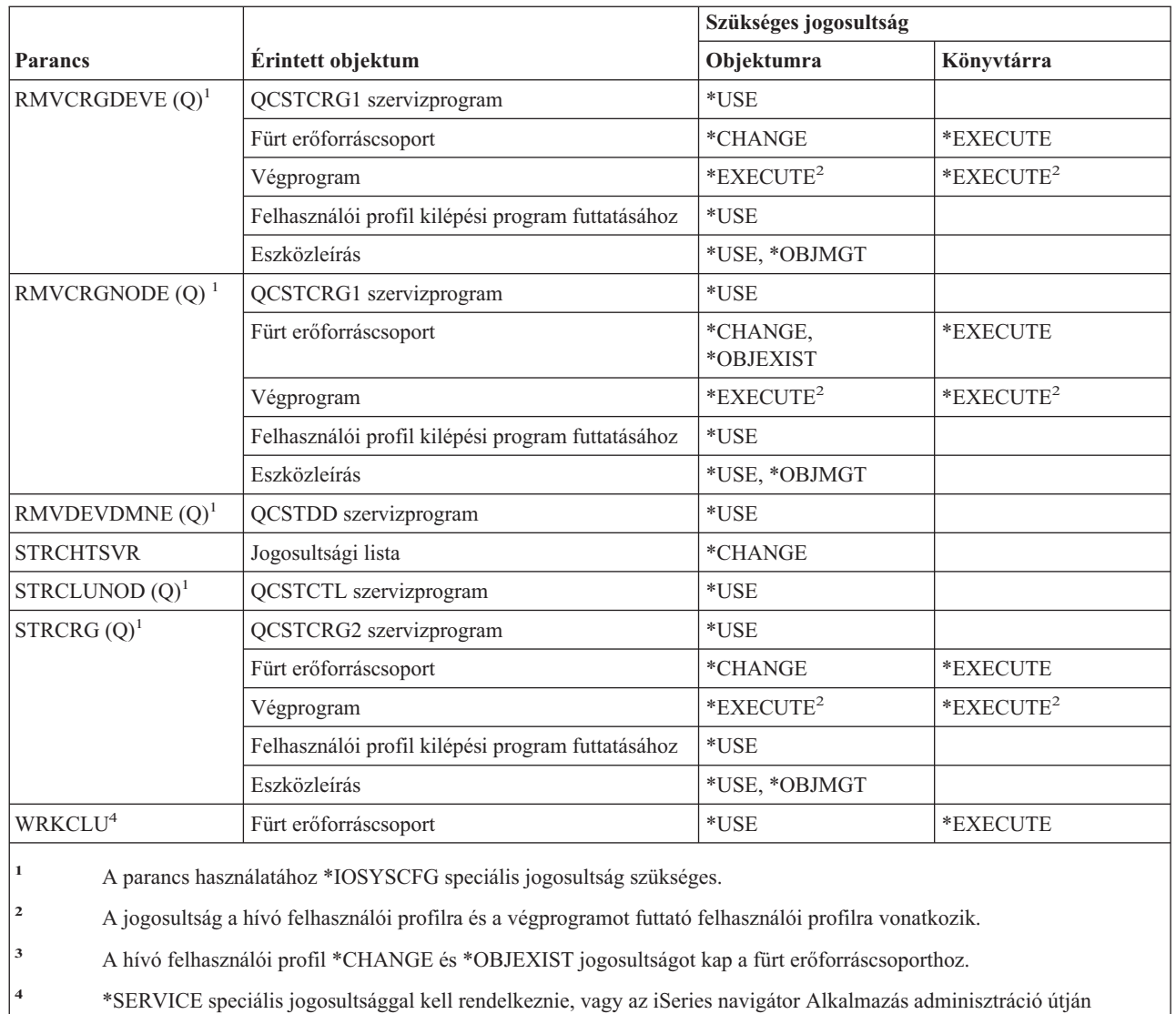

jogosultnak kell lennie az operációs rendszer Szerviz nyomkövetési funkciójára. A nyomkövetési műveletek végrehajtására jogosult felhasználók listáját a Funkció használat módosítása (CHGFCNUSG) paranccsal, a QIBM\_SERVICE\_TRACE funkcióazonosító megadásával is megjelenítheti.

## **Parancs (\*CMD) parancsok**

|||

 $\overline{1}$  $\begin{array}{c} \hline \end{array}$ 

 $\overline{1}$ 

 $\|$ | |

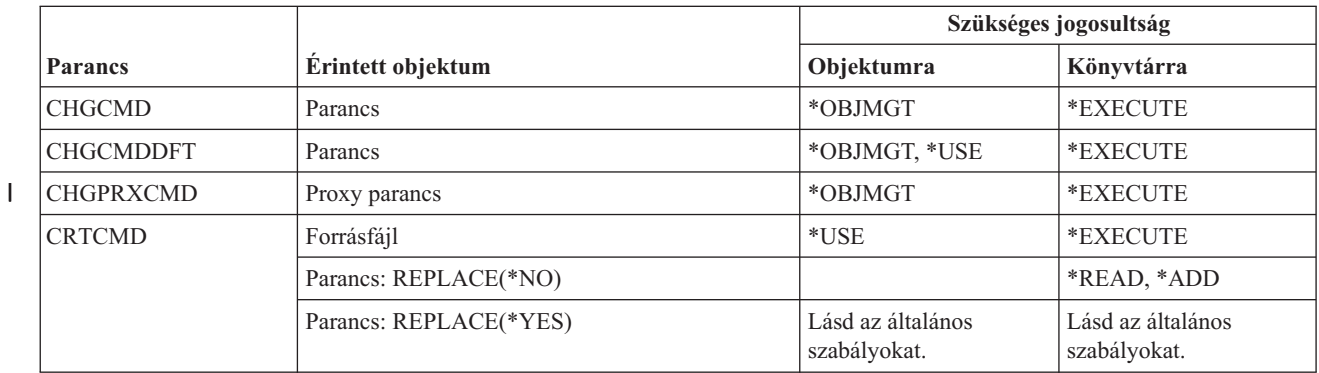

#### **Parancs (\*CMD) parancsok**

|| | |

 $\mathsf I$  $\overline{1}$ 

|<br>|<br>|<br>|

 $\mid$ 

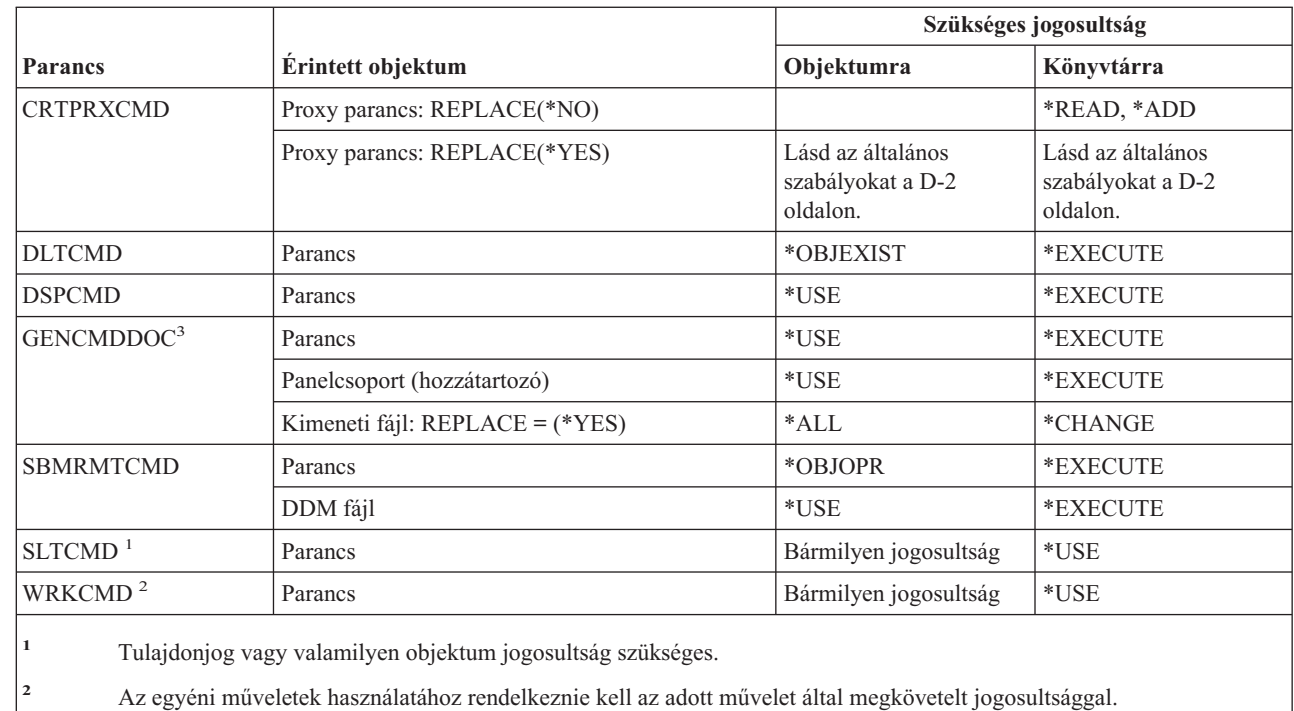

**3** Végrehajtási (\*X) jogosultság kell az elérési útvonal katalógusaiban lévő előállított fájlokhoz, valamint írási és végrehajtási (\*WX) jogosultság kell az előállított fájlok szülő katalógusához.

## **Végrehajtás felügyelet parancsok**

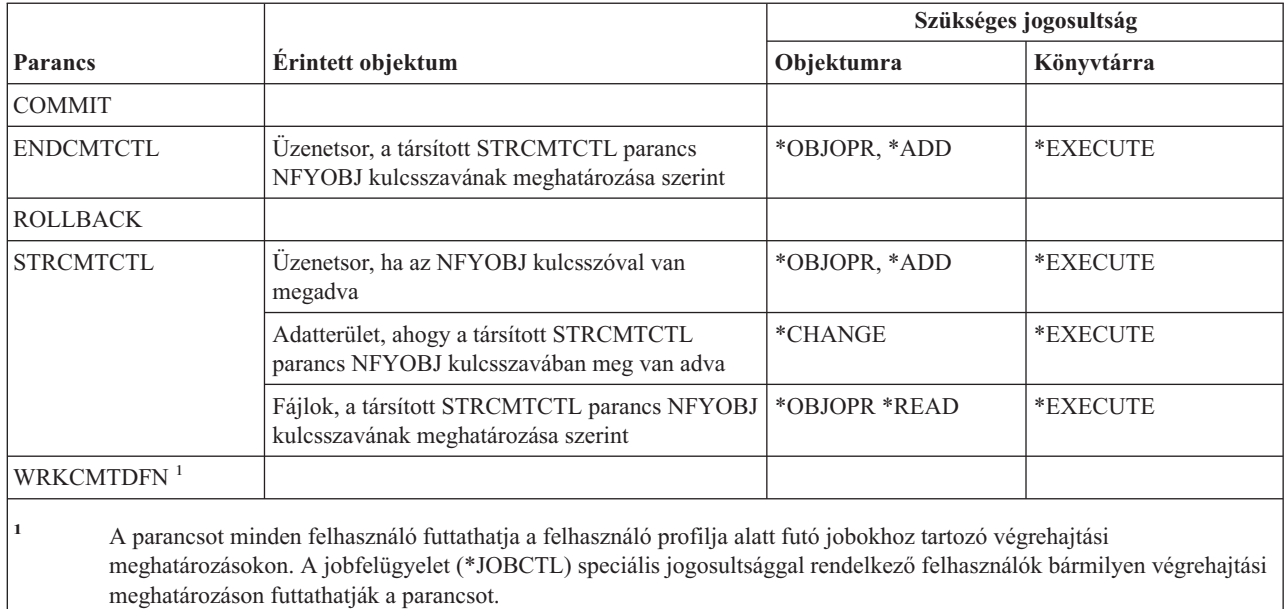

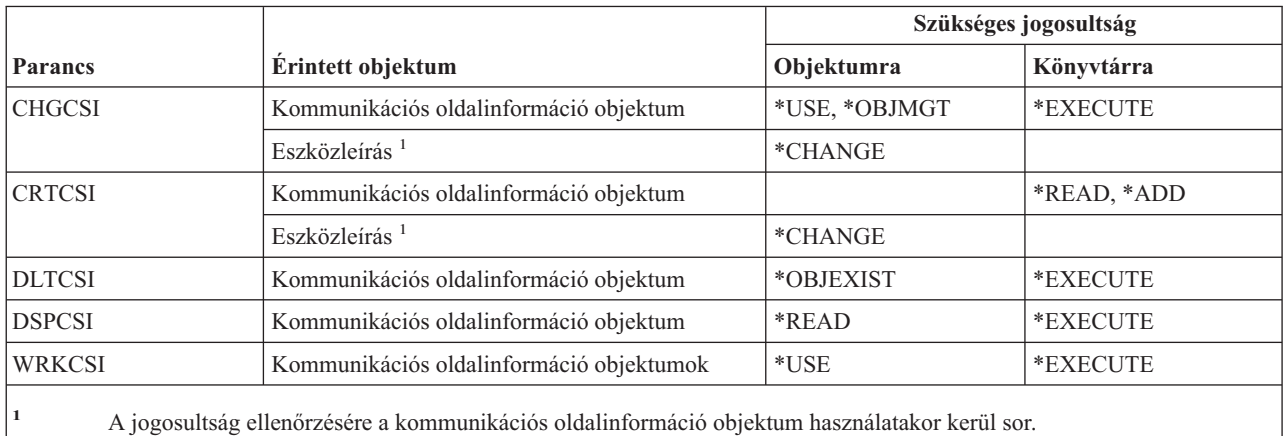

# **Kommunikációs oldalinformáció parancsok**

**Konfigurációs parancsok**

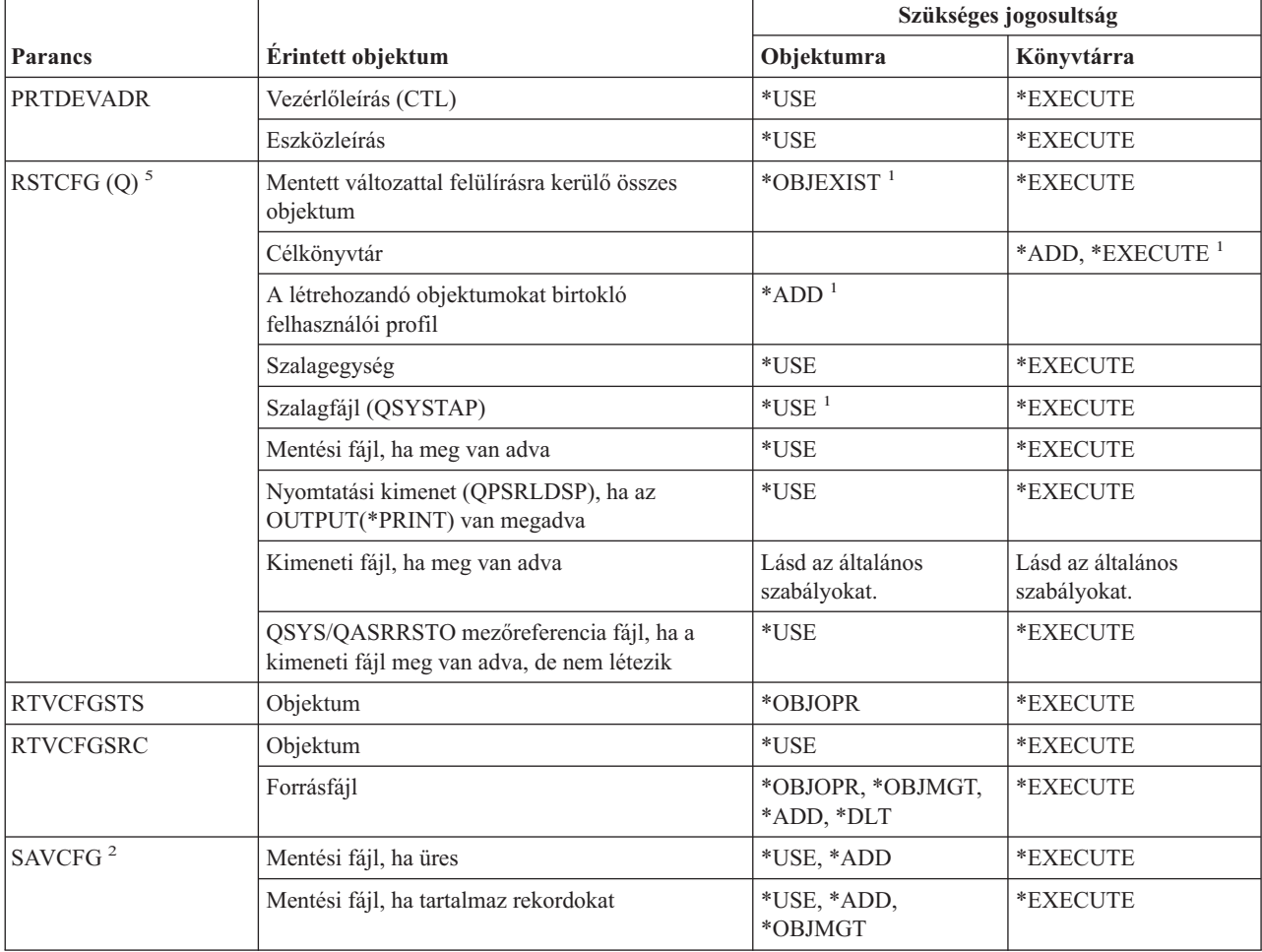

#### **Konfigurációs parancsok**

 $\,$  |  $\vert$ | | |

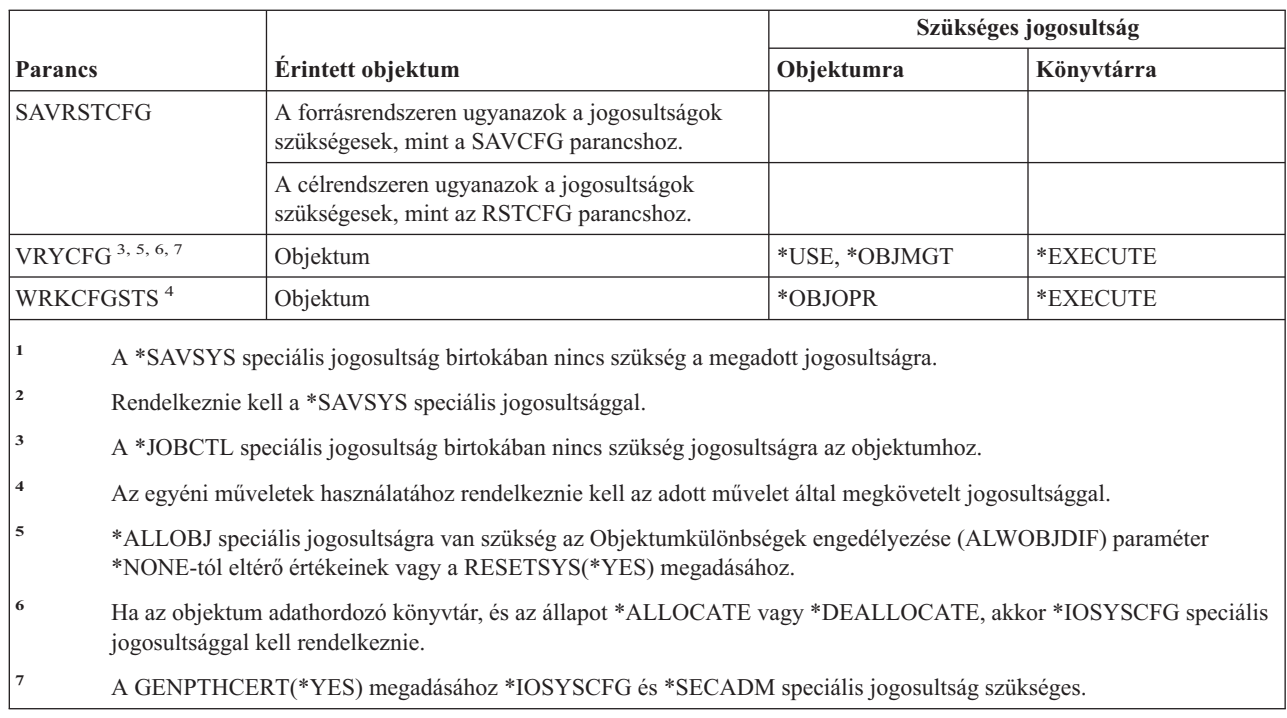

## **Konfigurációs lista parancsok**

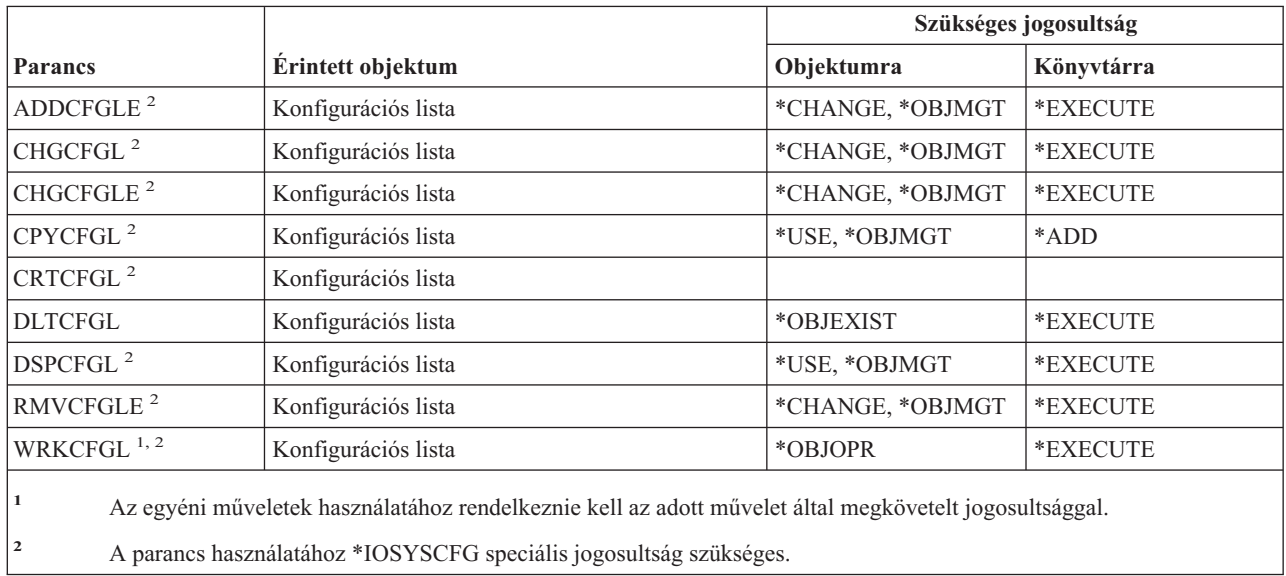

## **Kapcsolati lista parancsok**

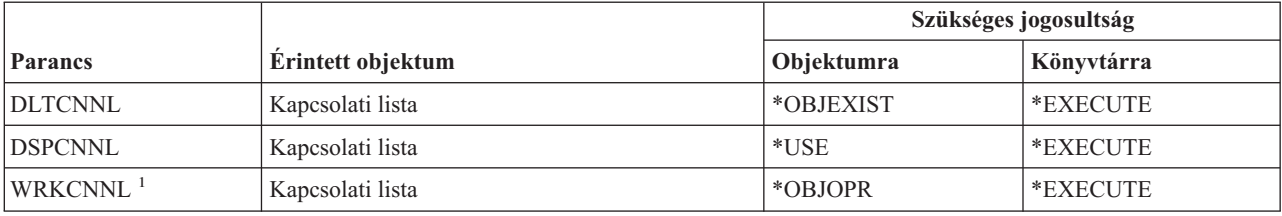

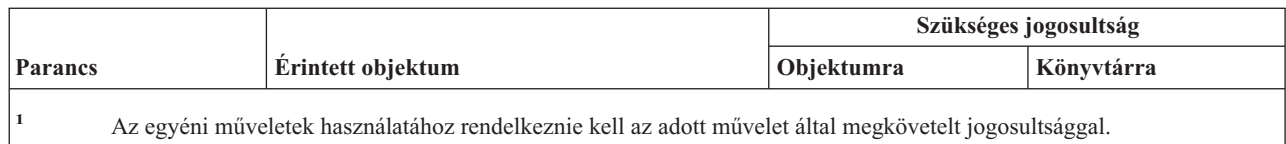

# **Vezérlőleírás parancsok**

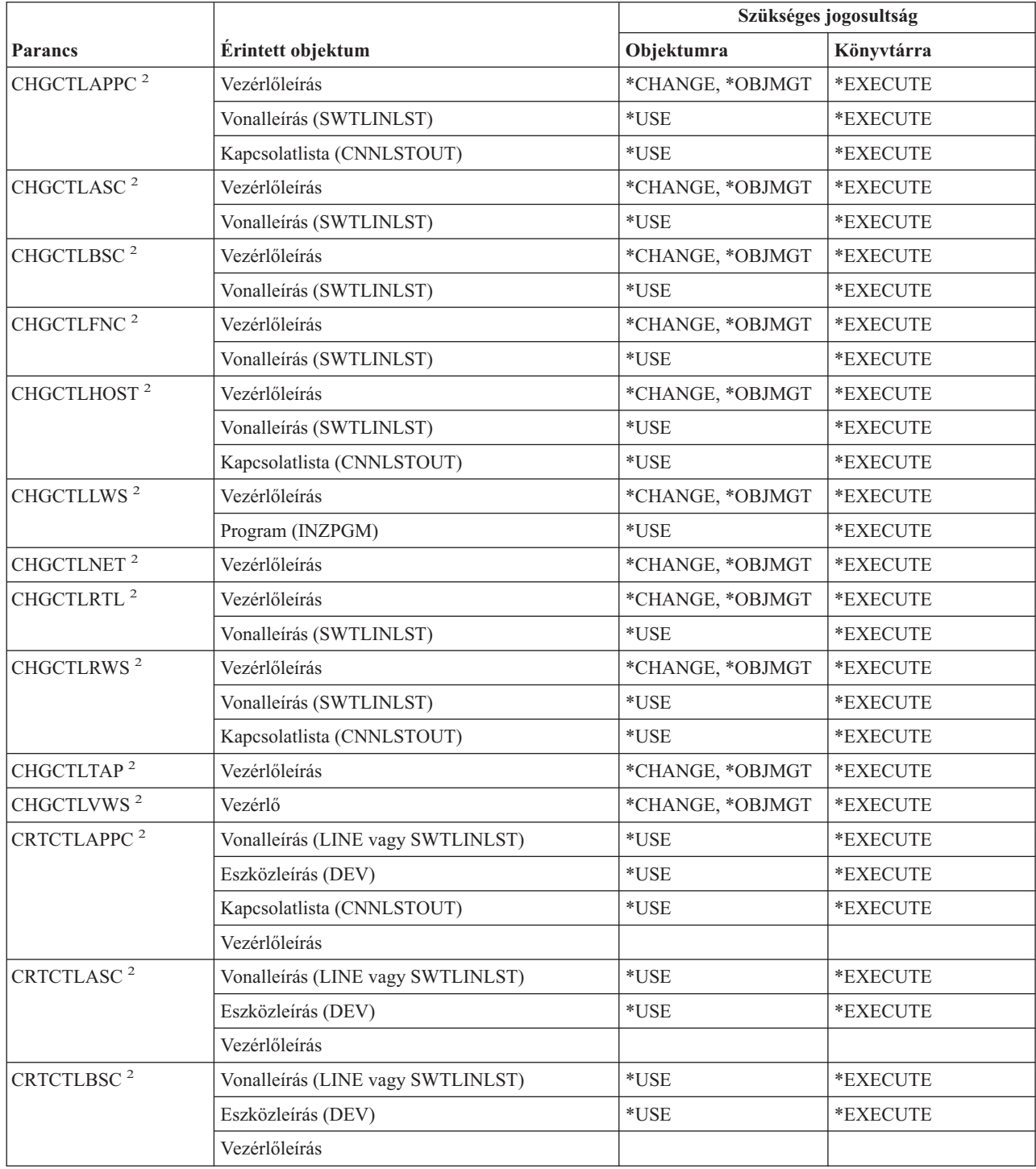

#### **Vezérlőleírás parancsok**

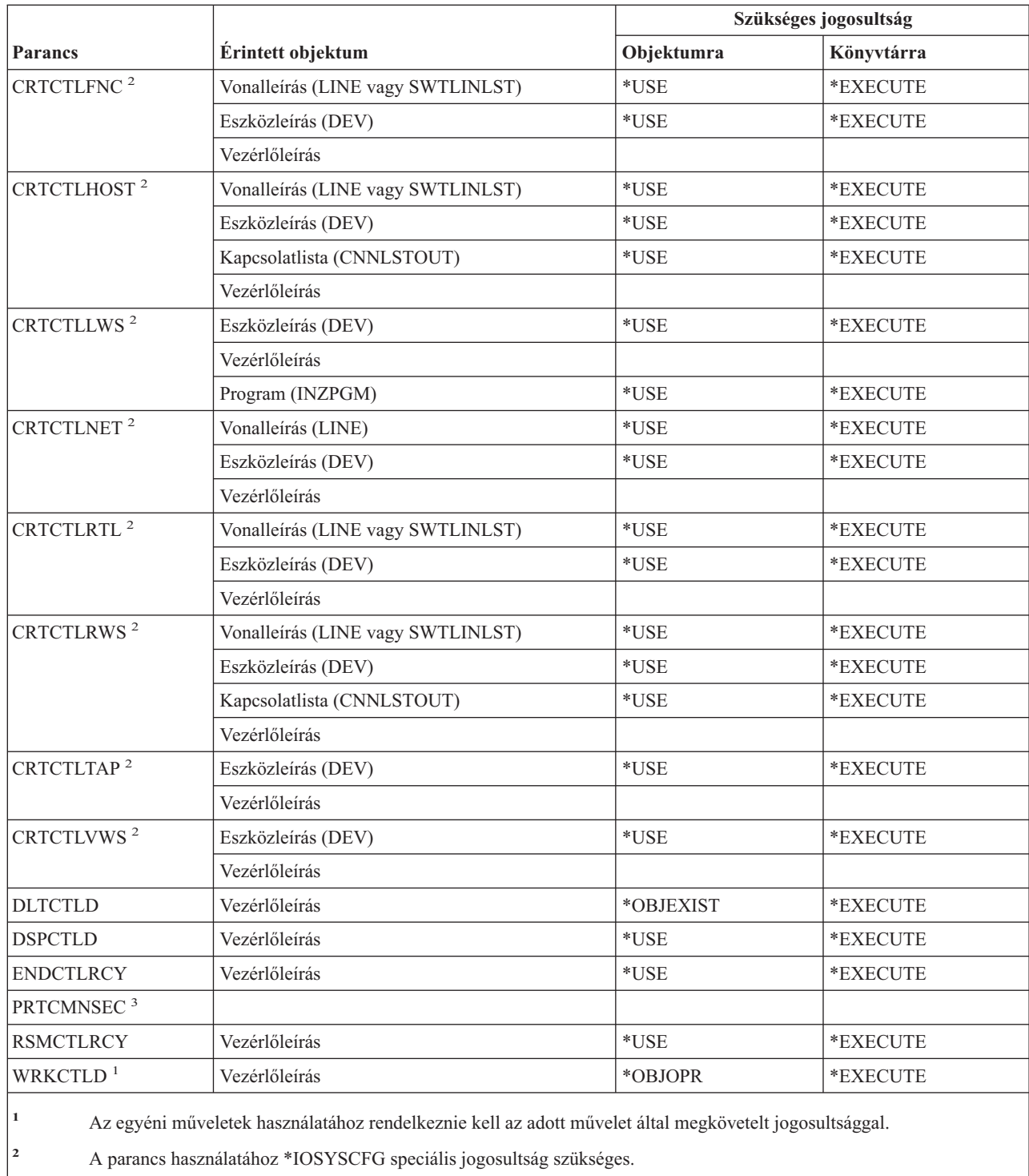

**<sup>3</sup>** A parancs használatához \*ALLOBJ és \*IOSYSCFG, vagy \*AUDIT speciális jogosultság szükséges.

### **Kriptográfiai parancsok**

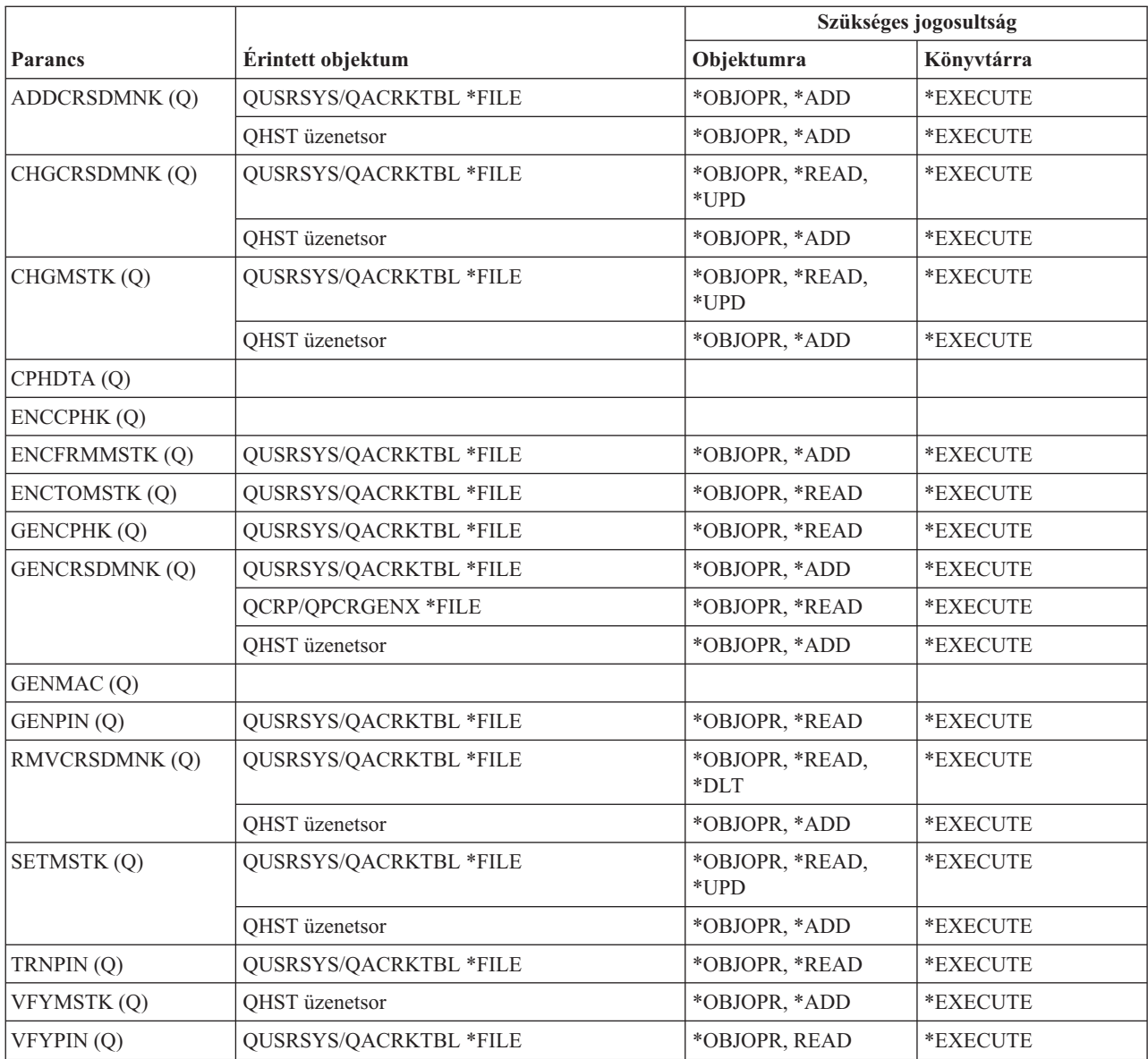

# **Adatterület parancsok**

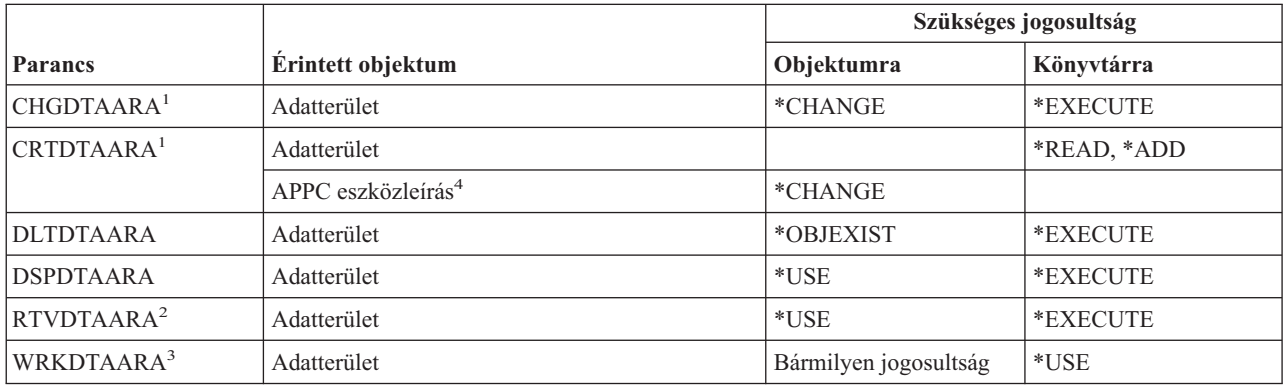

#### **Adatterület parancsok**

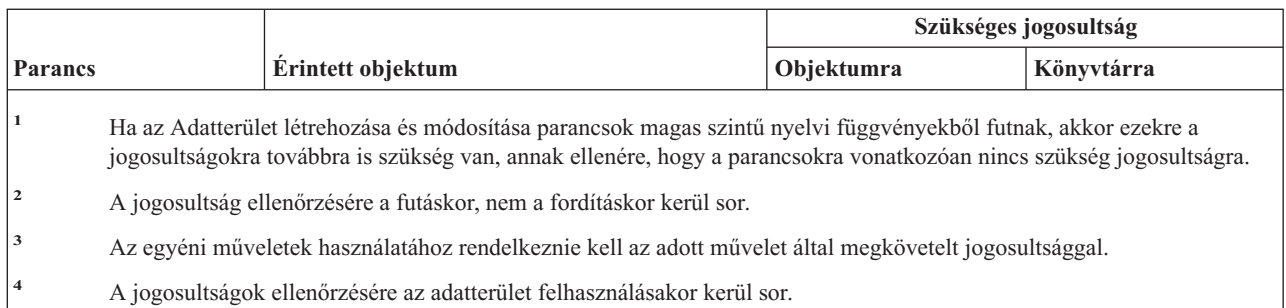

## **Adatsor parancsok**

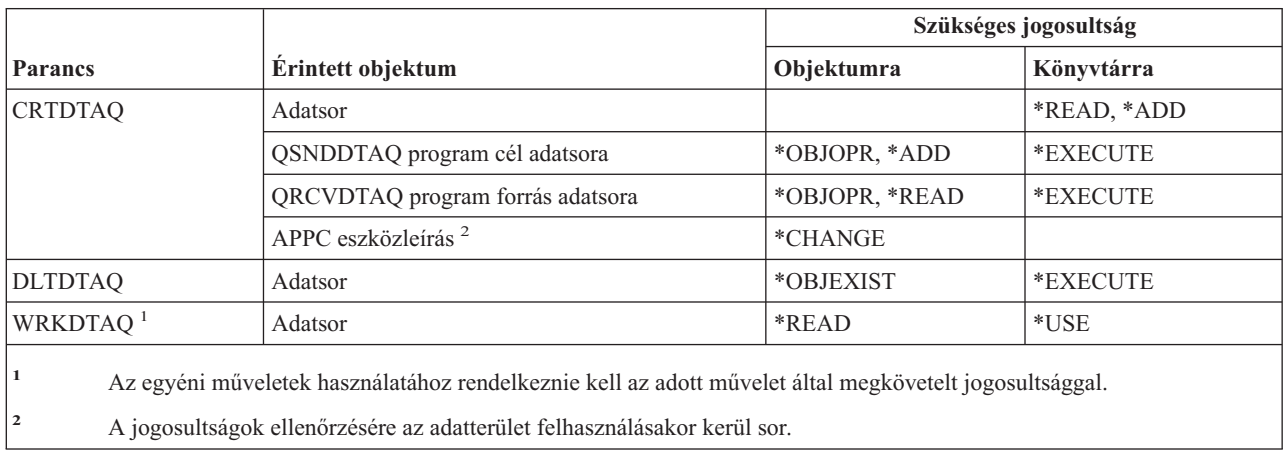

# **Eszközleírás parancsok**

 $\,$   $\,$ 

 $\|$ 

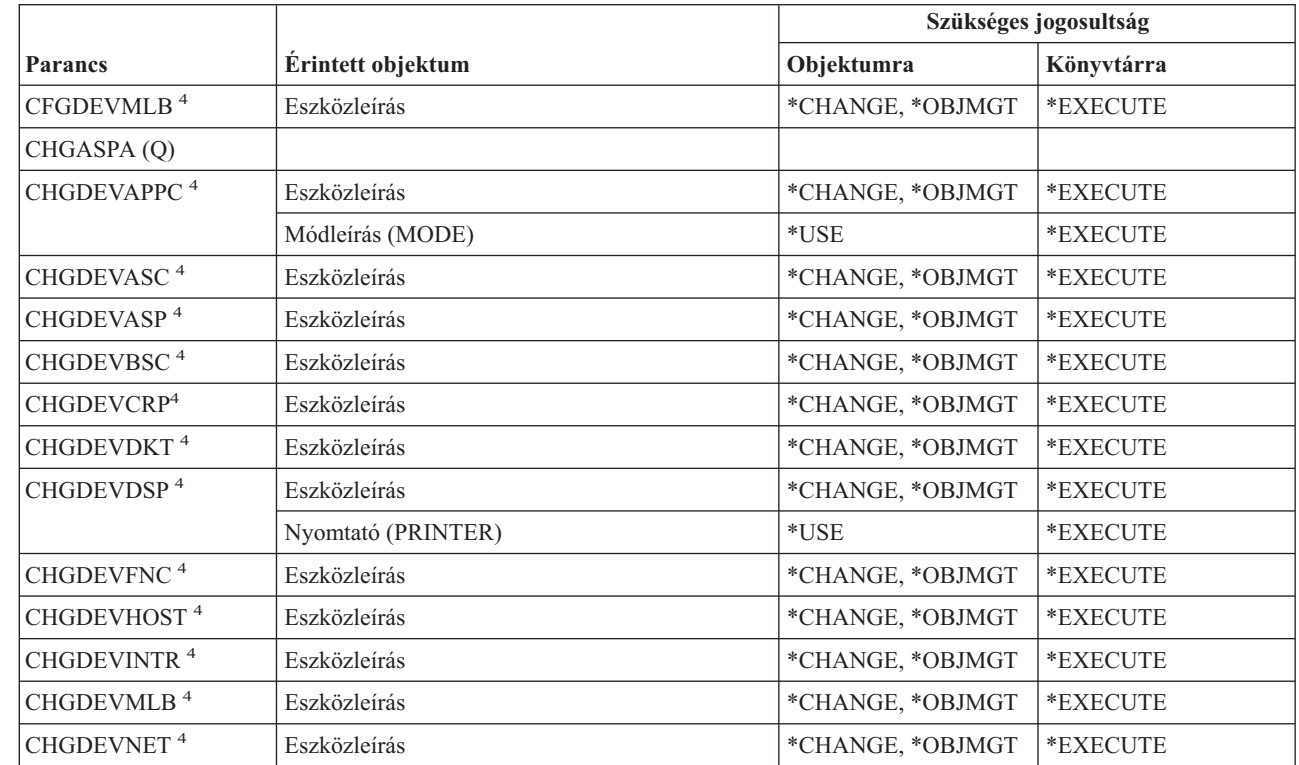

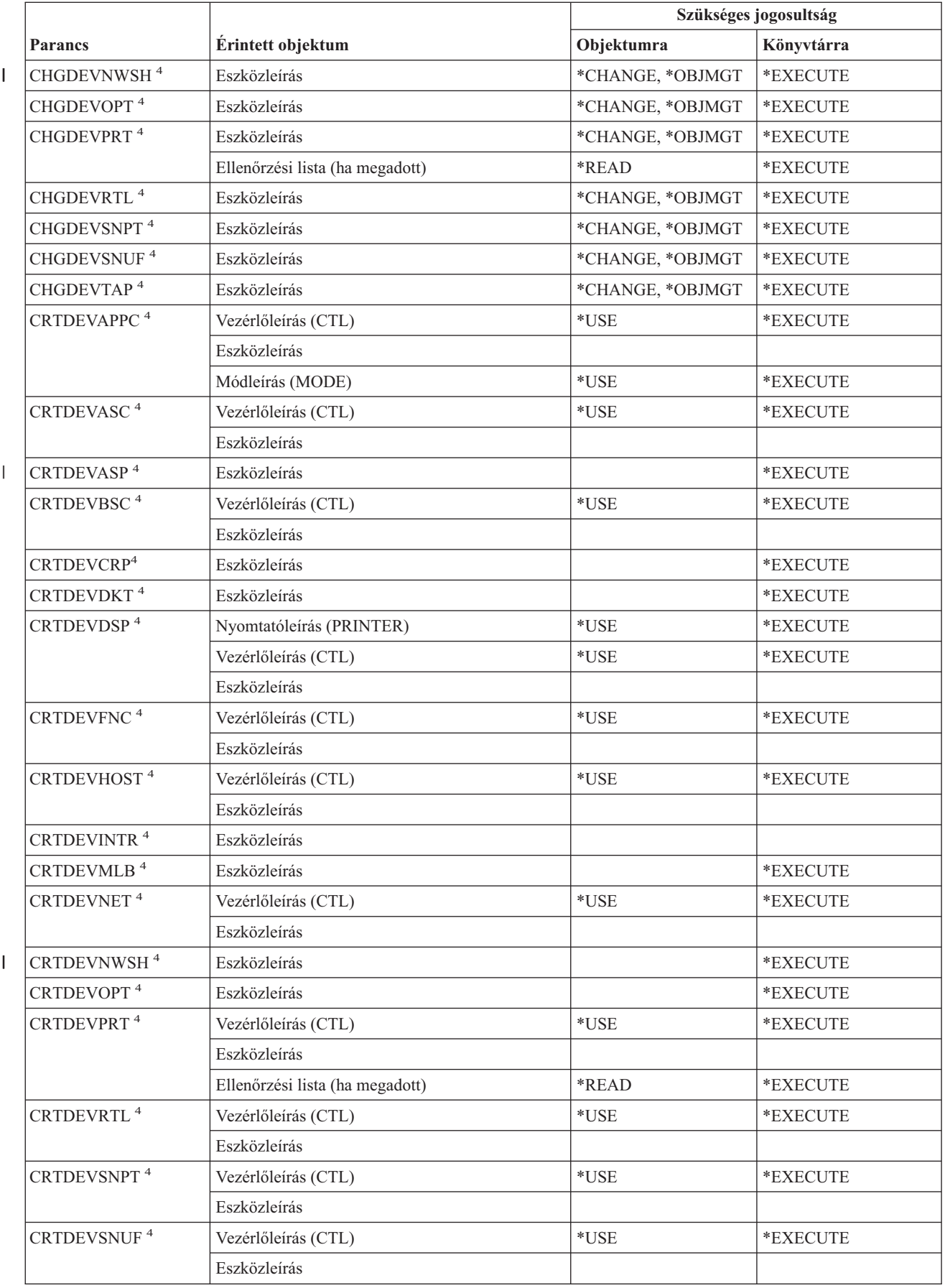

#### **Eszközleírás parancsok**

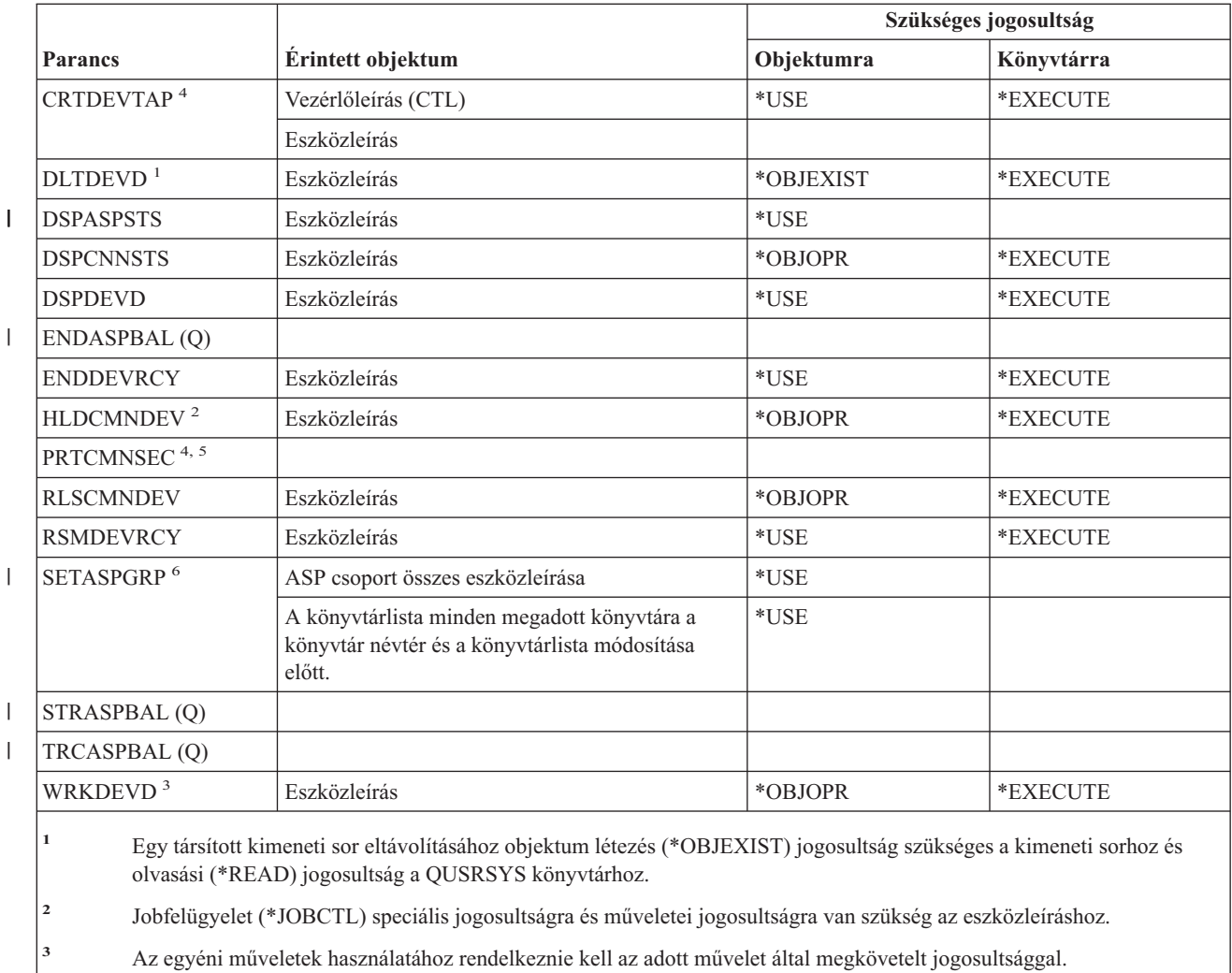

**<sup>4</sup>** A parancs futtatásához \*IOSYSCFG speciális jogosultság szükséges.

**<sup>5</sup>** A parancs futtatásához \*ALLOBJ speciális jogosultság szükséges.

**<sup>6</sup>** Ha az ASP csoport (ASPGRP) vagy az Aktuális szál könyvtárai (USRLIBL) paraméternek a \*CURUSR van megadva, akkor olvasási (\*READ) jogosultság is szükséges a felhasználói profiljában megadott jobleíráshoz, illetve végrehajtási (\*EXECUTE) jogosultság a jobleírást tartalmazó könyvtárhoz.

**Eszköz emulációs parancsok**

| | |

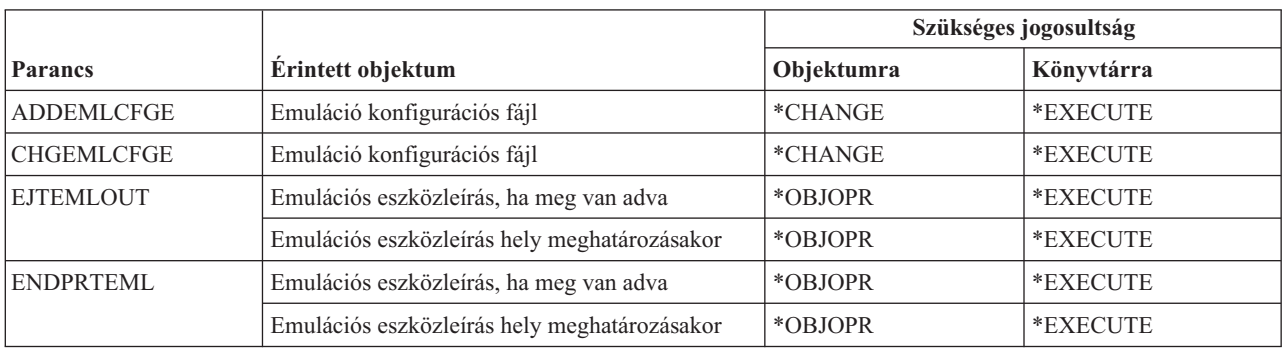

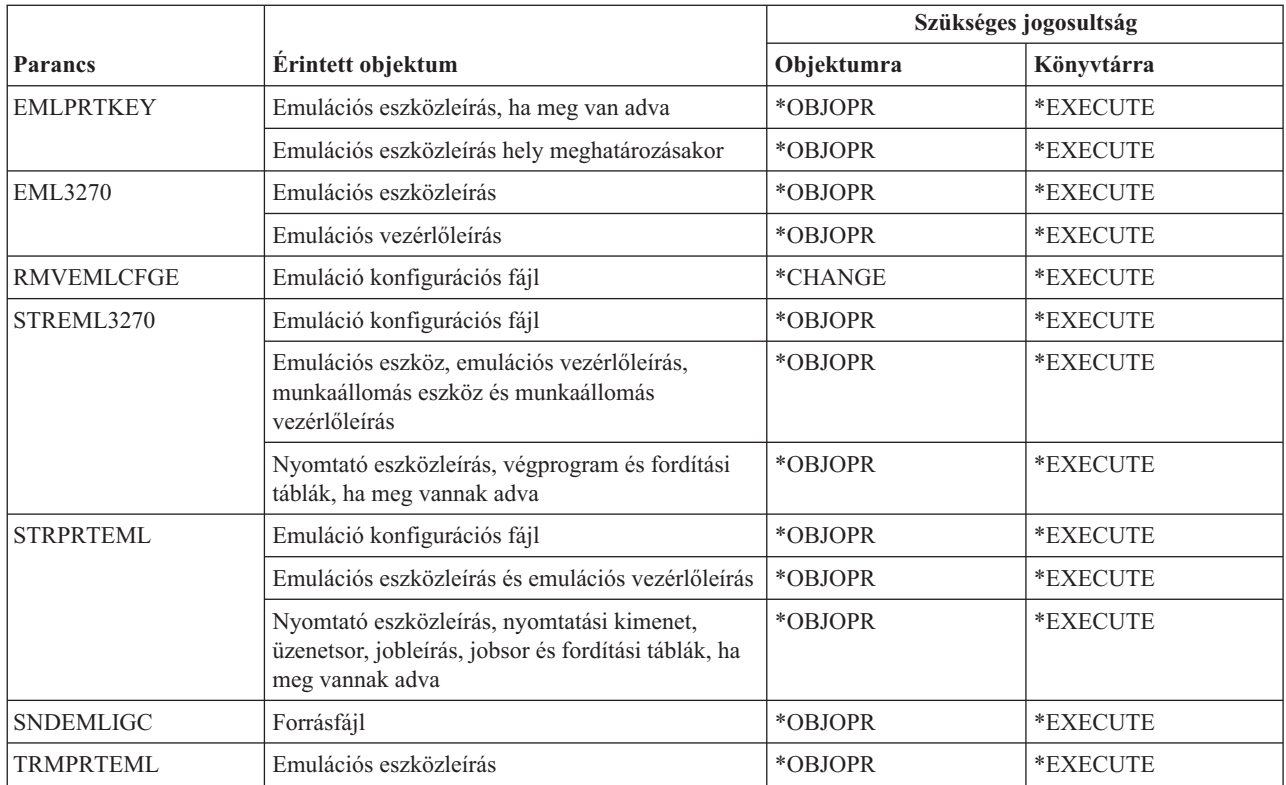

### **Címtár és címtárreplikációs parancsok**

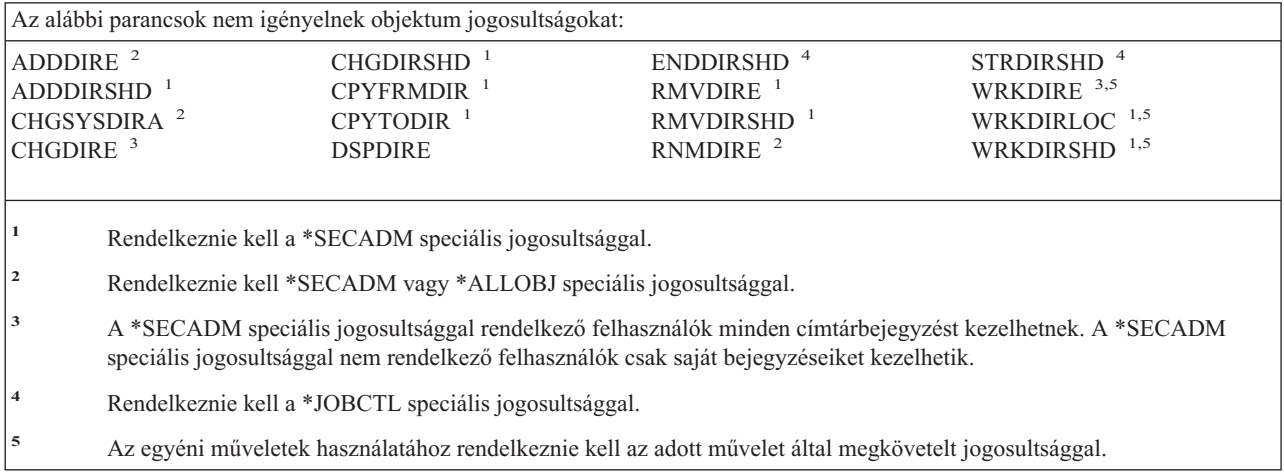

#### **Lemez parancsok**

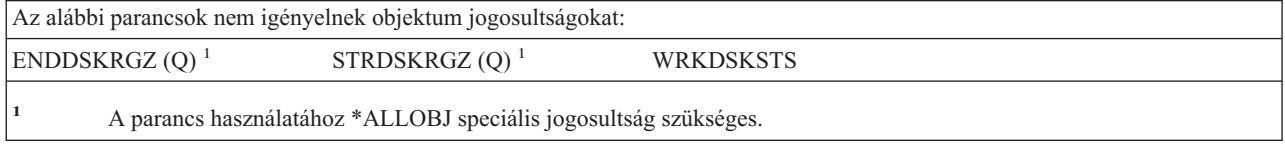

### **Terminál átjelentkezés parancsok**

A (Q) megjelöléssel ellátott parancsok alapértelmezésben \*EXCLUDE nyilvános jogosultsággal rendelkeznek. A parancs futtatására jogosult IBM által szállított felhasználói profilokat a Függelék C sorolja fel. Az adatvédelmi megbízott másoknak is adhat \*USE jogosultságot.

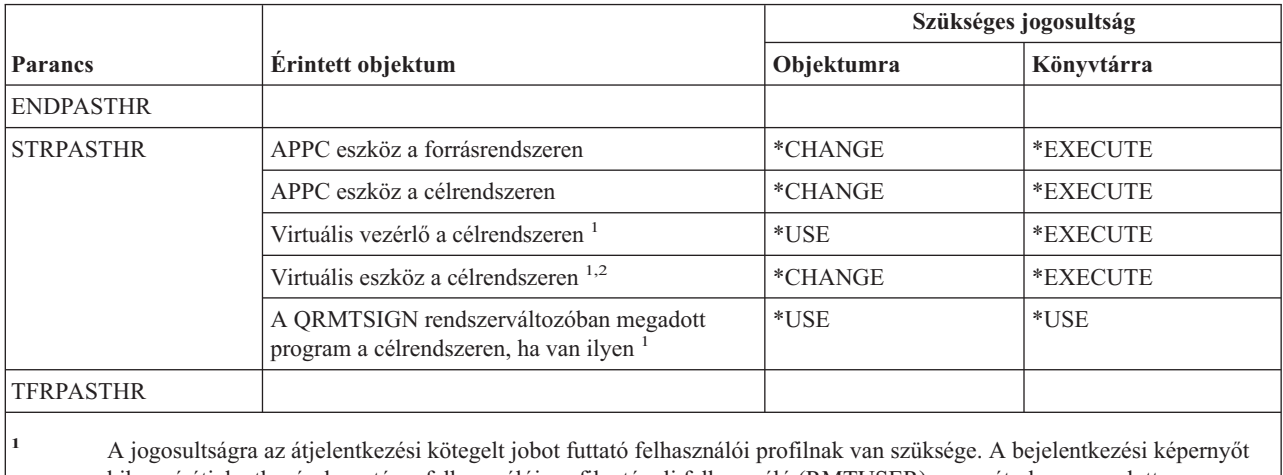

kihagyó átjelentkezések esetén a felhasználói profil a távoli felhasználó (RMTUSER) paraméterben megadott felhasználói profil. A szokásos bejelentkezési eljárást használó átjelentkezéseknél (RMTUSER(\* NONE)) a felhasználó az átjelentkezési kérést kezelő alrendszer kommunikációs bejegyzésében megadott alapértelmezett felhasználói profil. Ez általában a QUSER.

**<sup>2</sup>** Ha az átjelentkezés a szokásos bejelentkezési eljárást alkalmazza, akkor a célrendszer bejelentkezési képernyőjén megadott felhasználói profilnak jogosultsággal kell rendelkeznie ezen objektumhoz.

## **Terjesztési parancsok**

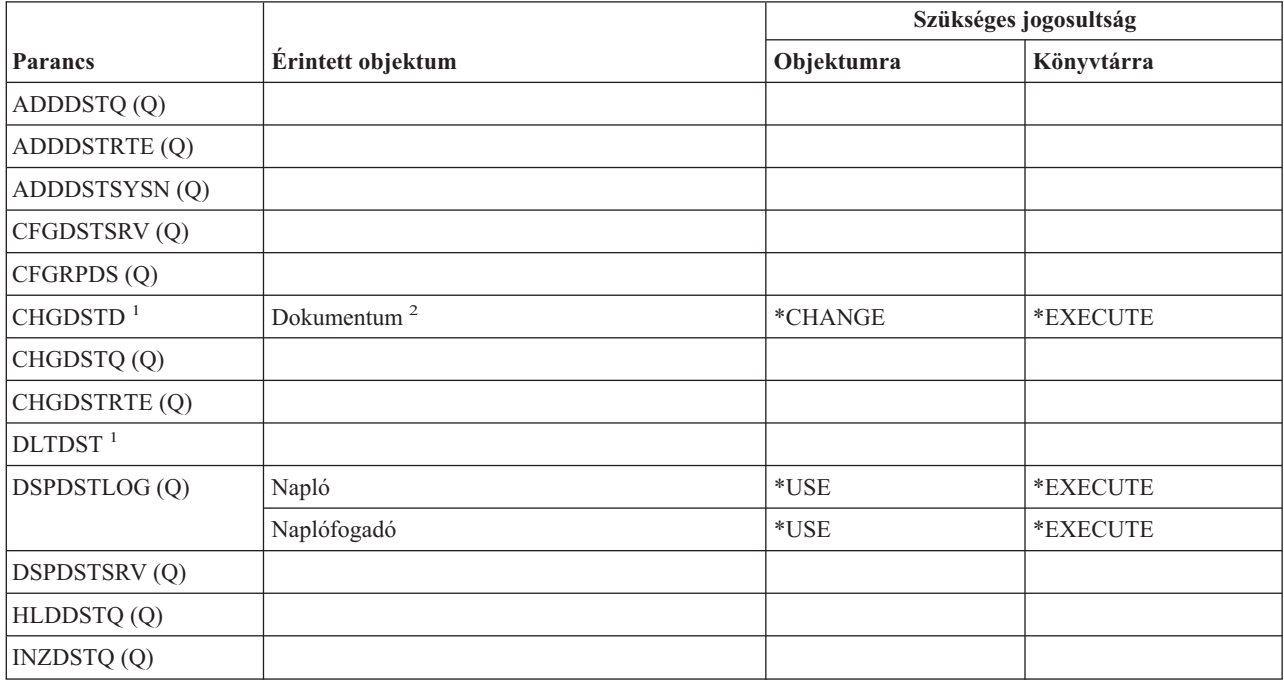

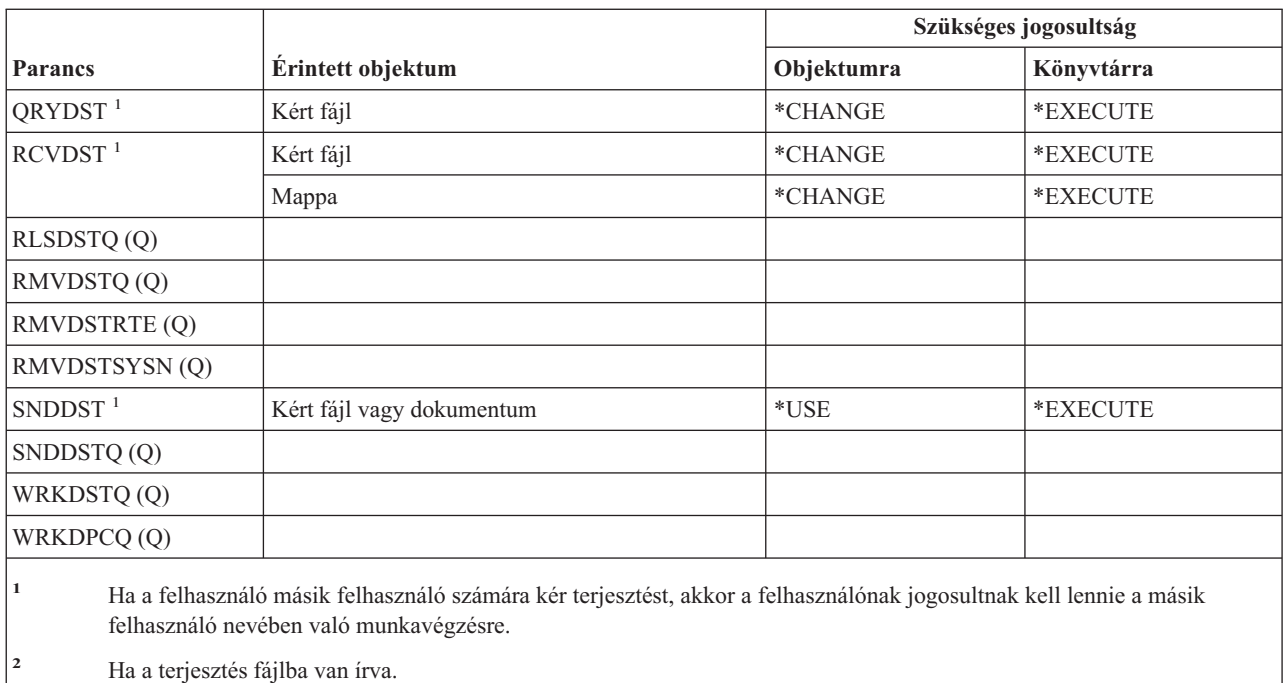

# **Terjesztési lista parancsok**

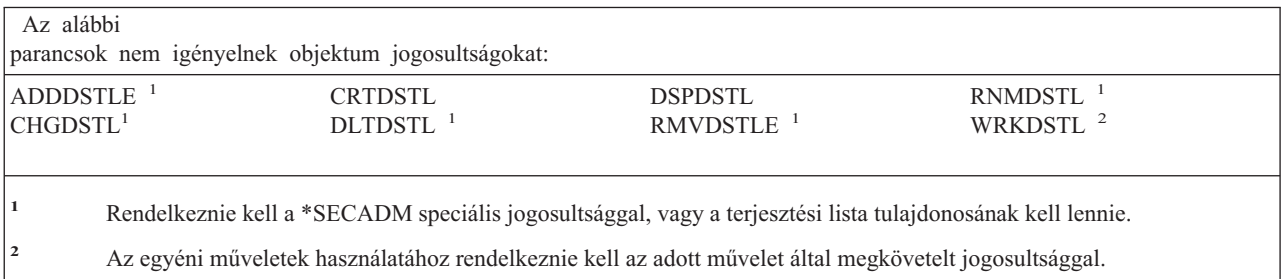

## **Dokumentumkönyvtár objektum parancsok**

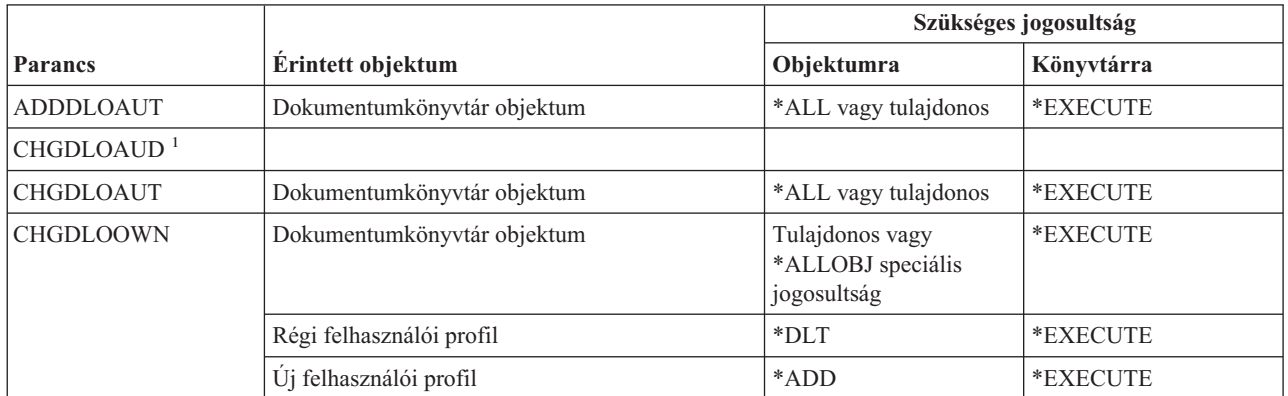

#### **Dokumentumkönyvtár objektum parancsok**

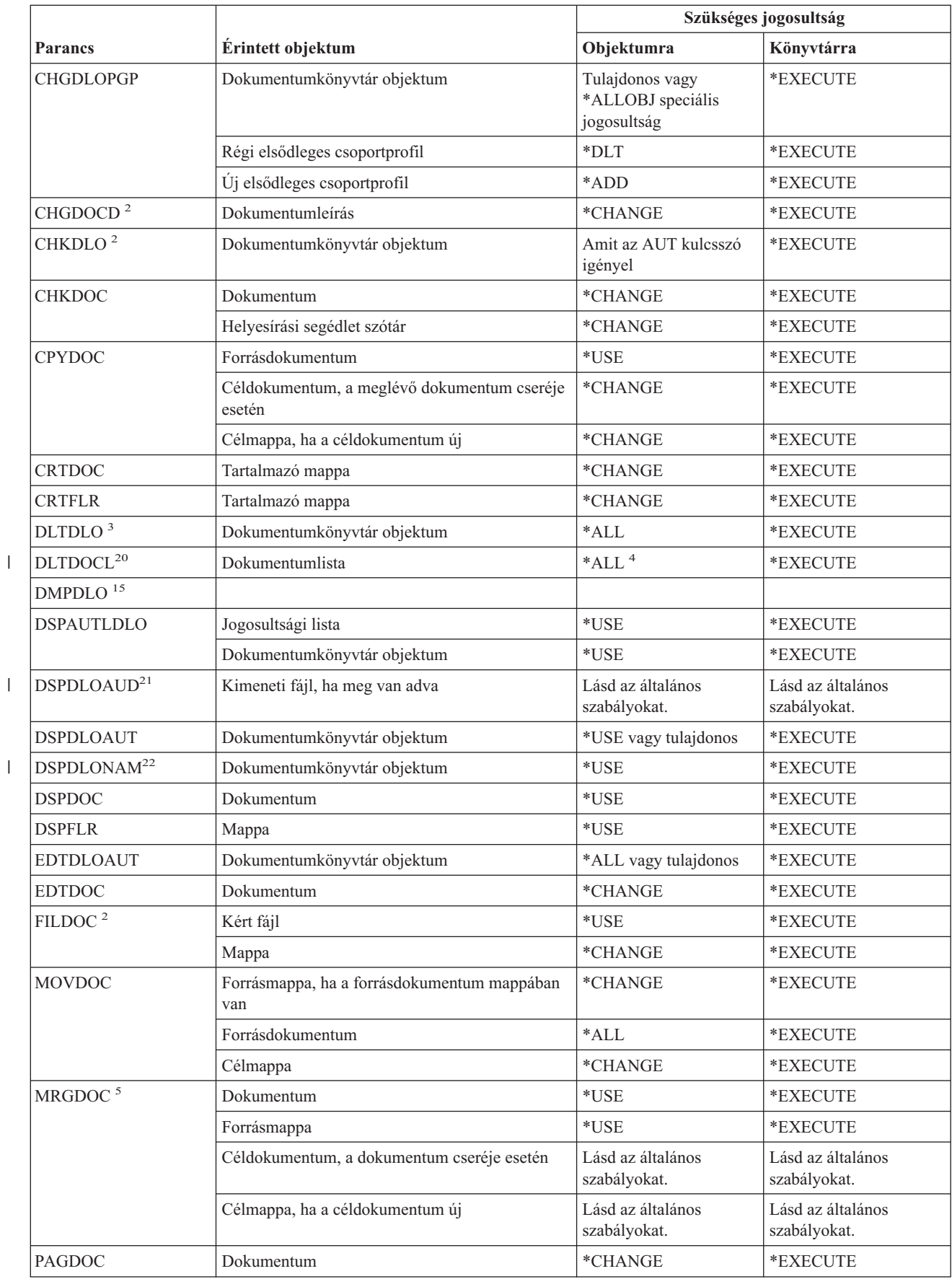

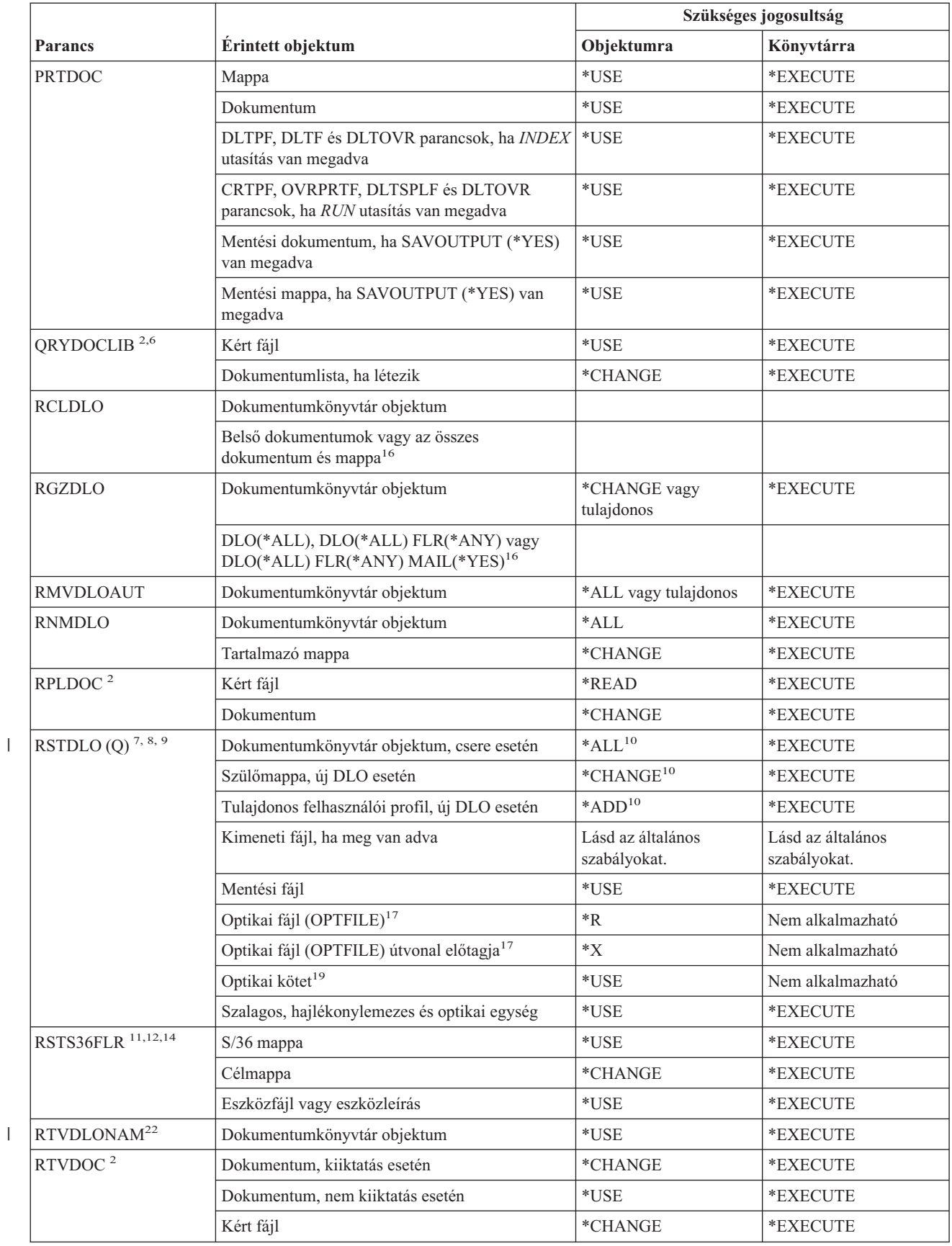

#### **Dokumentumkönyvtár objektum parancsok**

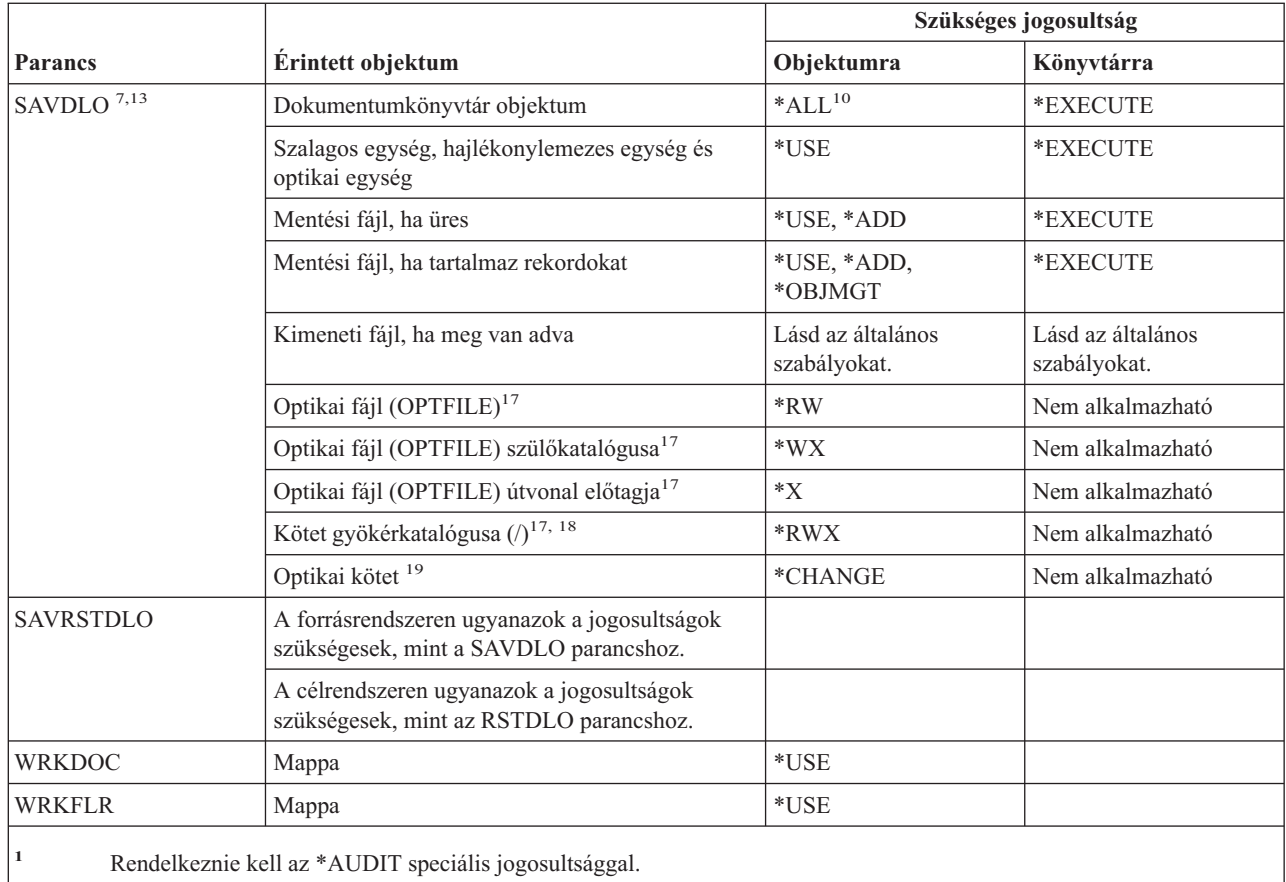

**<sup>2</sup>** Ha a felhasználó egy másik felhasználó nevében dolgozik, akkor a másik felhasználó objektumra vonatkozó jogosultsága kerül ellenőrzésre.

- **<sup>3</sup>** \*ALL jogosultsággal kell rendelkeznie a mappában lévő összes objektumhoz, hogy törölni tudja a mappát és a benne lévő összes objektumot.
- **<sup>4</sup>** Ha \*ALLOBJ vagy \*SECADM speciális jogosultsággal rendelkezik, akkor nincs szüksége \*ALL jogosultságra a dokumentumkönyvtár listához.
- **<sup>5</sup>** Jogosultsággal kell rendelkeznie az összefésülés forrásaként használt objektumhoz. Ha például a MRGTYPE(\*QRY) attribútumot adja meg, akkor \*USE jogosultsággal kell rendelkeznie a QRYDFN paraméterben megadott lekérdezéshez.
	- **<sup>6</sup>** Csak azok az objektumok kerülnek bele a dokumentumlistába vagy a kimeneti fájlba, amelyek megfelelnek a lekérdezés feltételeinek, és amelyekhez legalább \*USE jogosultsággal rendelkezik.
- **<sup>7</sup>** \*SAVSYS és \*ALLOBJ speciális jogosultsággal kell rendelkeznie, vagy szerepelnie kell a rendszer továbbítási címjegyzékben.
- **<sup>8</sup>** \*SAVSYS vagy \*ALLOBJ speciális jogosultság szükséges az RSTDLO DLO(\*MAIL) paraméterkombináció használatához.
- **<sup>9</sup>** A Objektumkülönbségek engedélyezése (ALWOBJDIF) paraméternek csak a \*ALLOBJ speciális jogosultság birtokában lehet \*NONE-tól eltérő értéket megadni.
- **<sup>10</sup>** \*SAVSYS vagy \*ALLOBJ speciális jogosultság birtokában nincs szükség a megadott jogosultságra.

| |

| |

| | | | | |

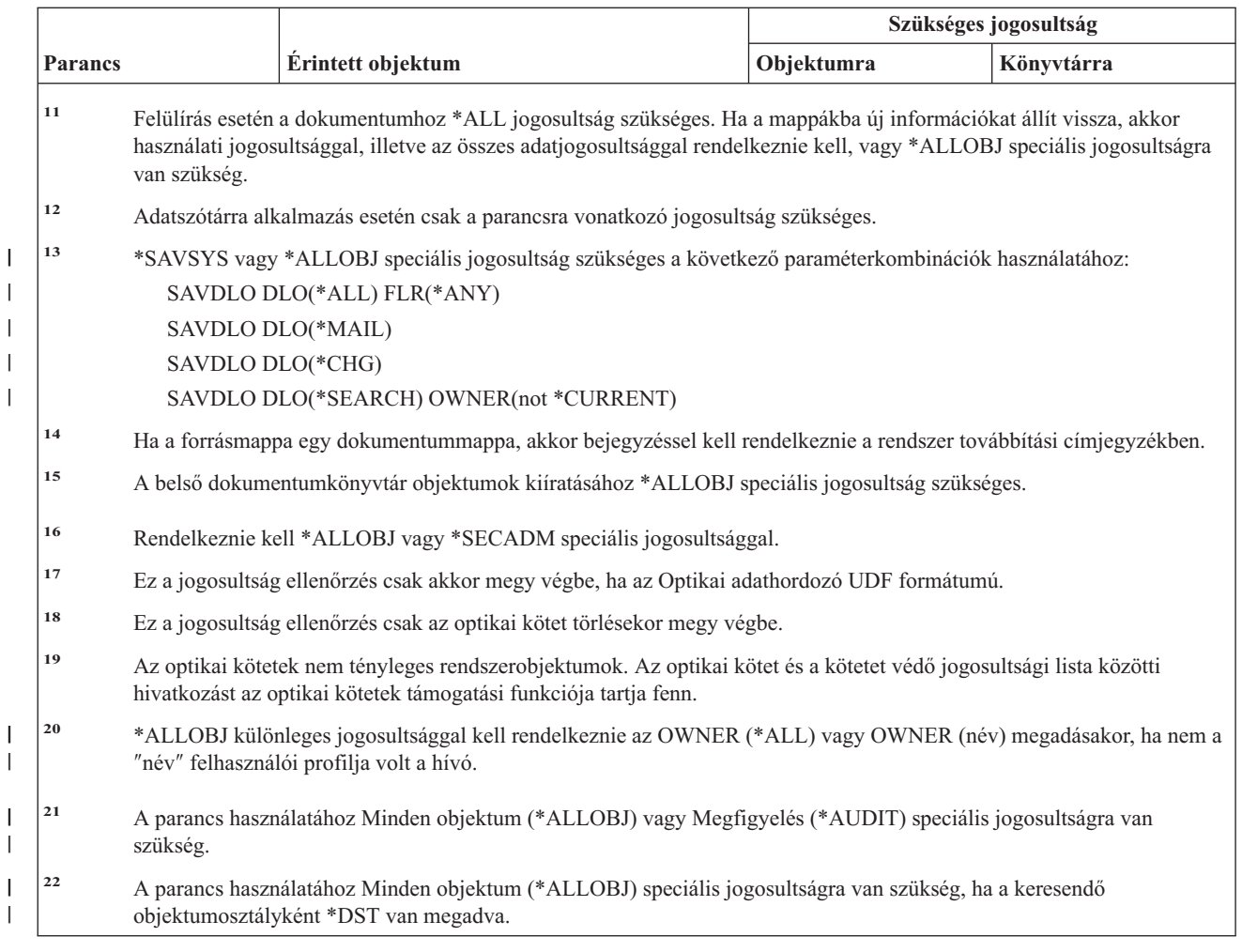

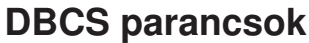

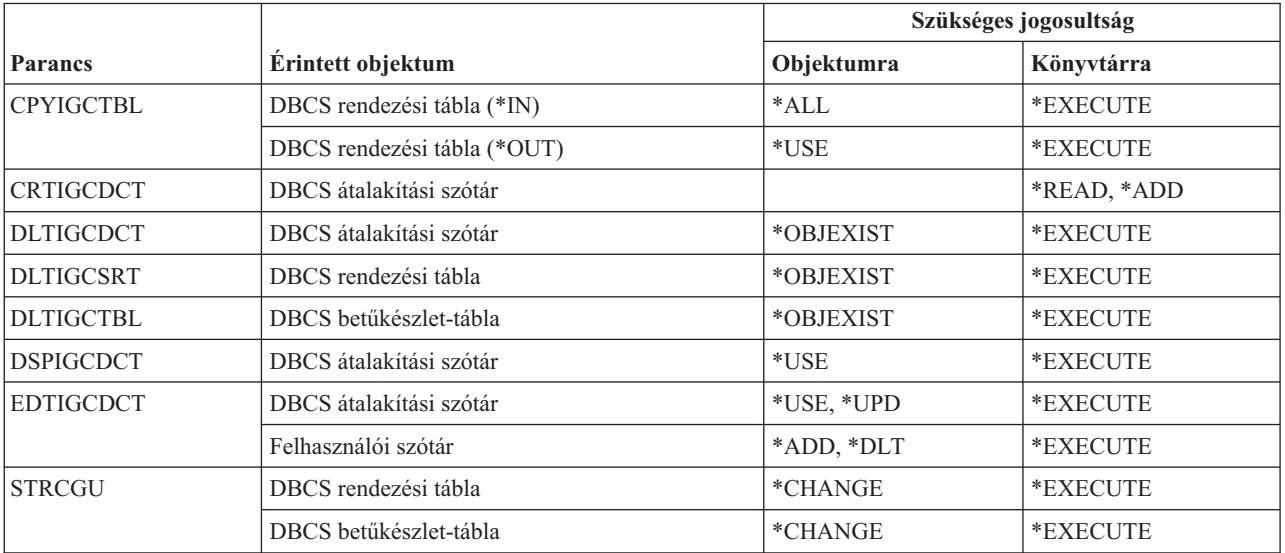

#### **DBCS parancsok**

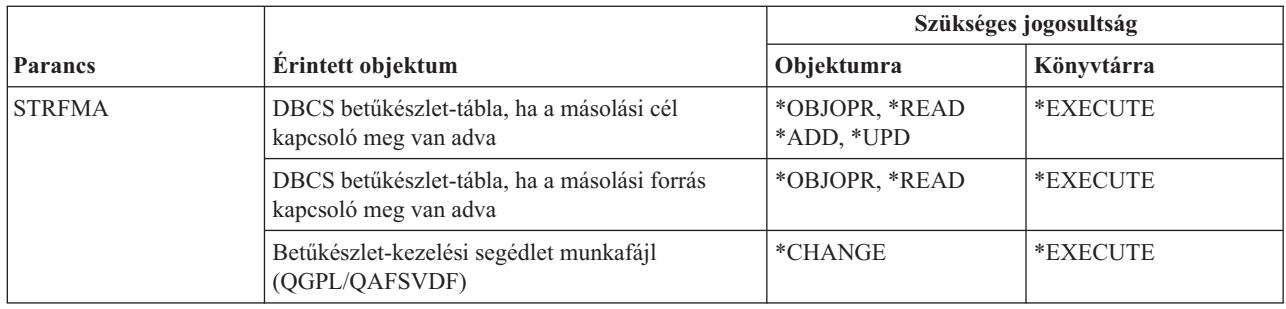

# **Szerkesztési leírás parancsok**

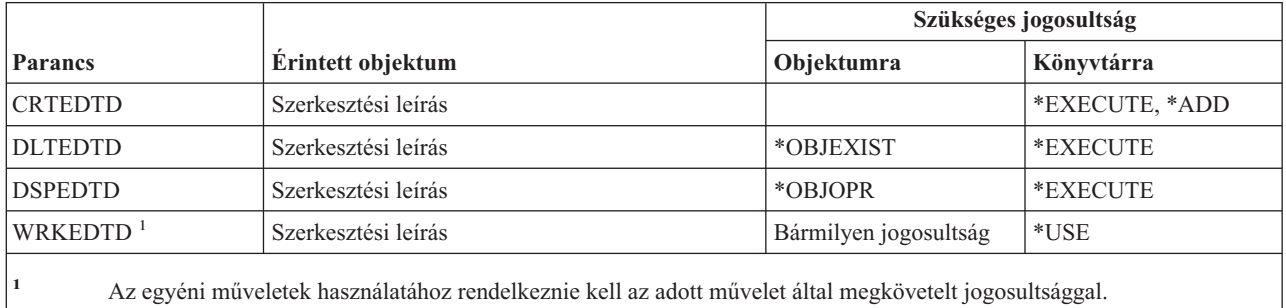

# **Környezeti változó parancsok**

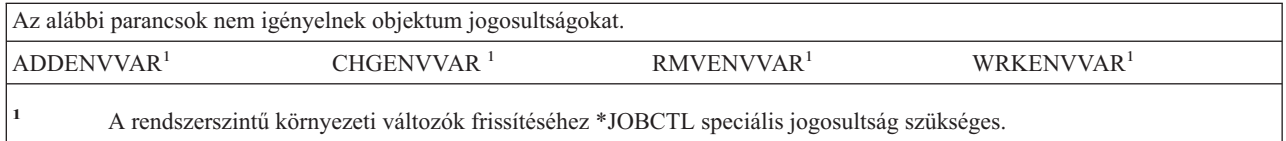

# **Kiterjesztett vezetéknélküli LAN konfigurációs parancsok**

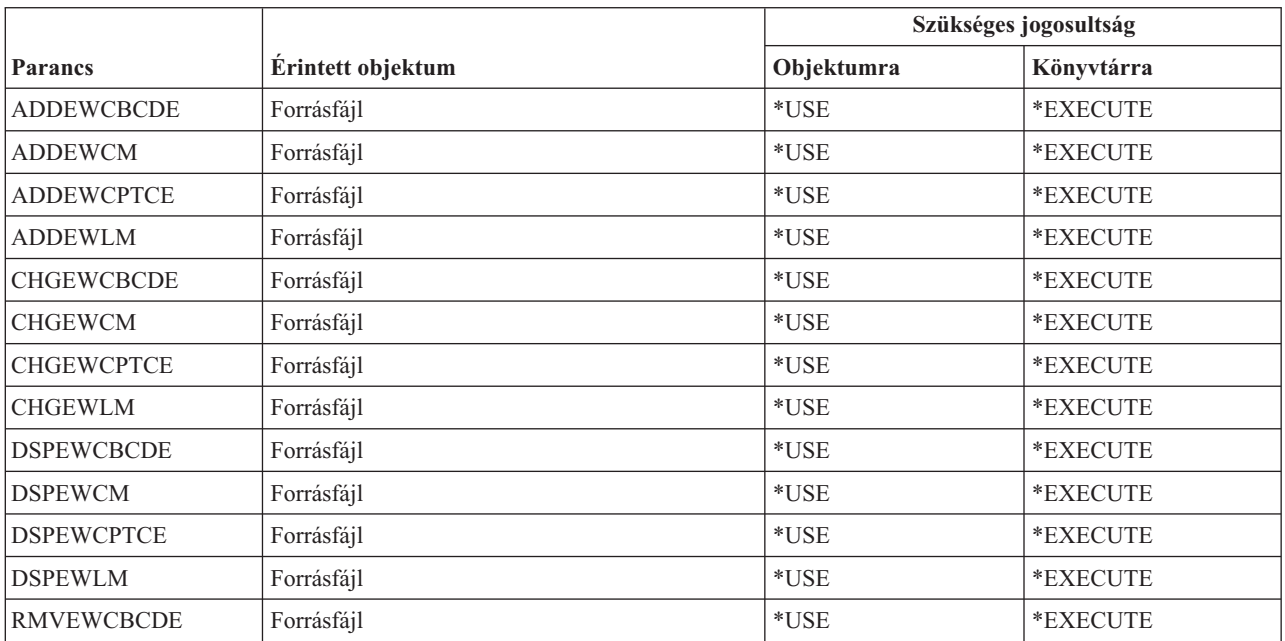

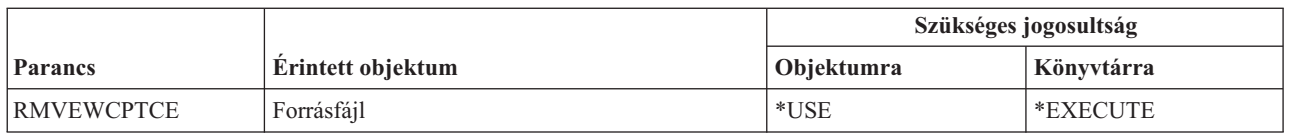

### **Fájl parancsok**

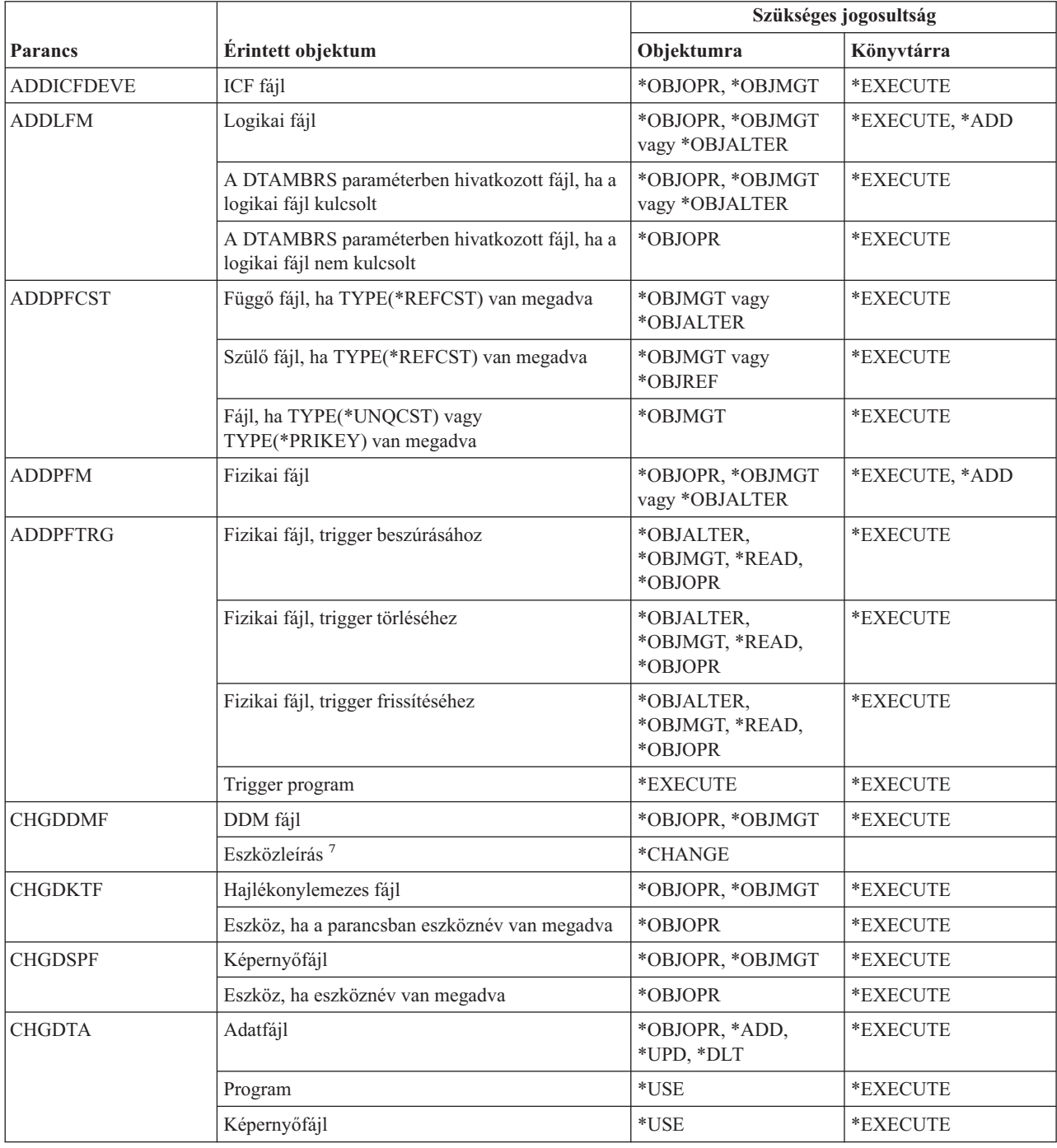

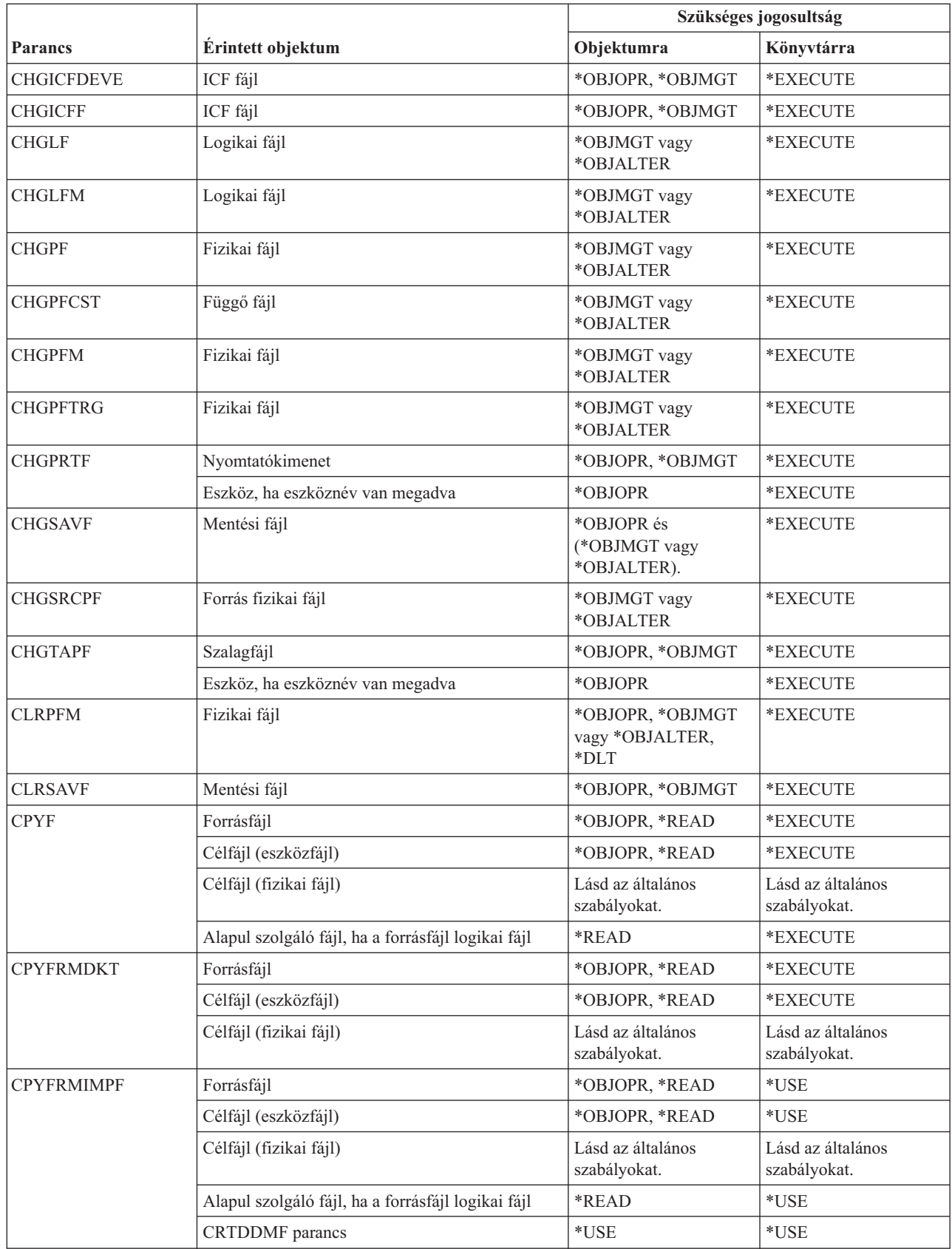

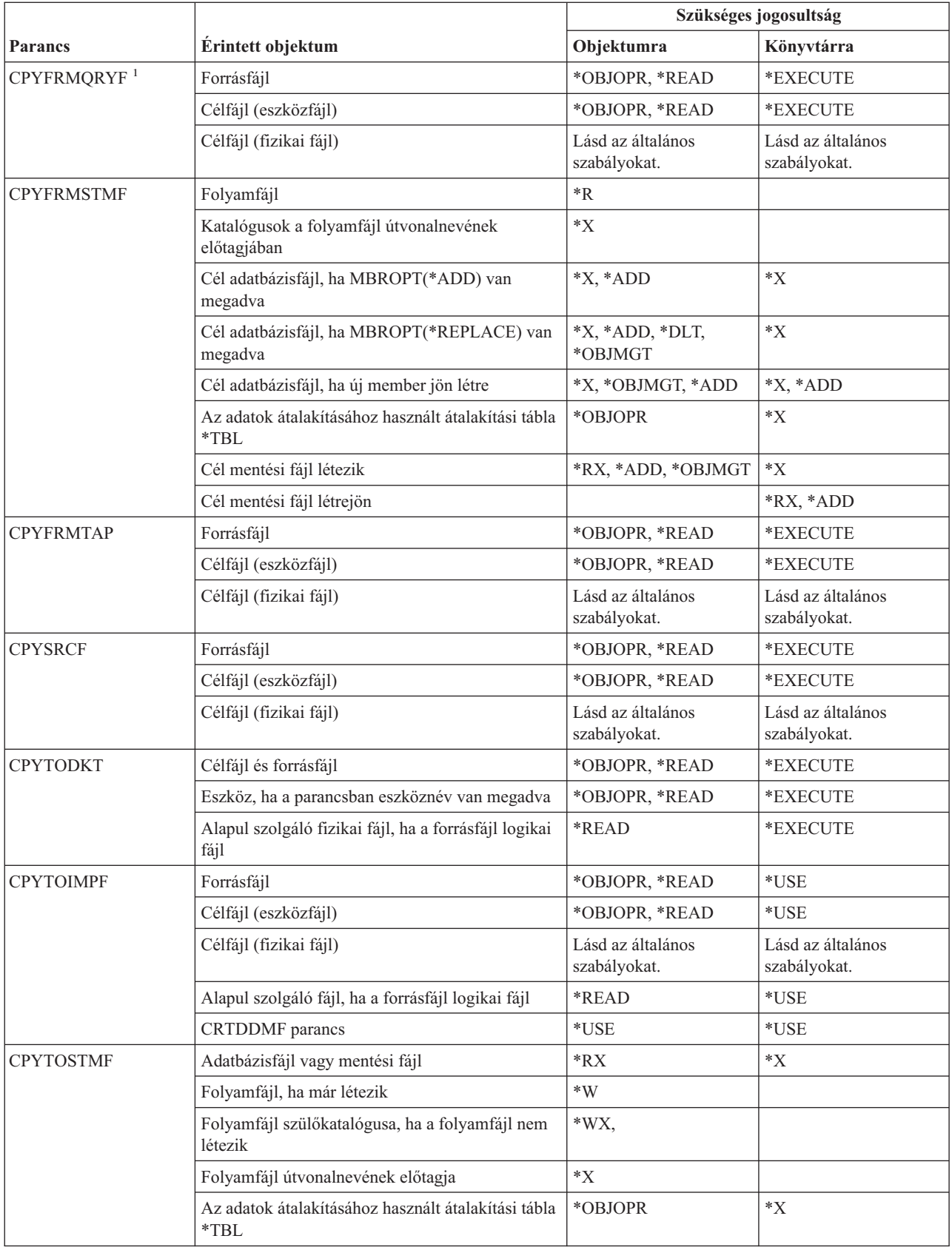

#### **Fájl parancsok**

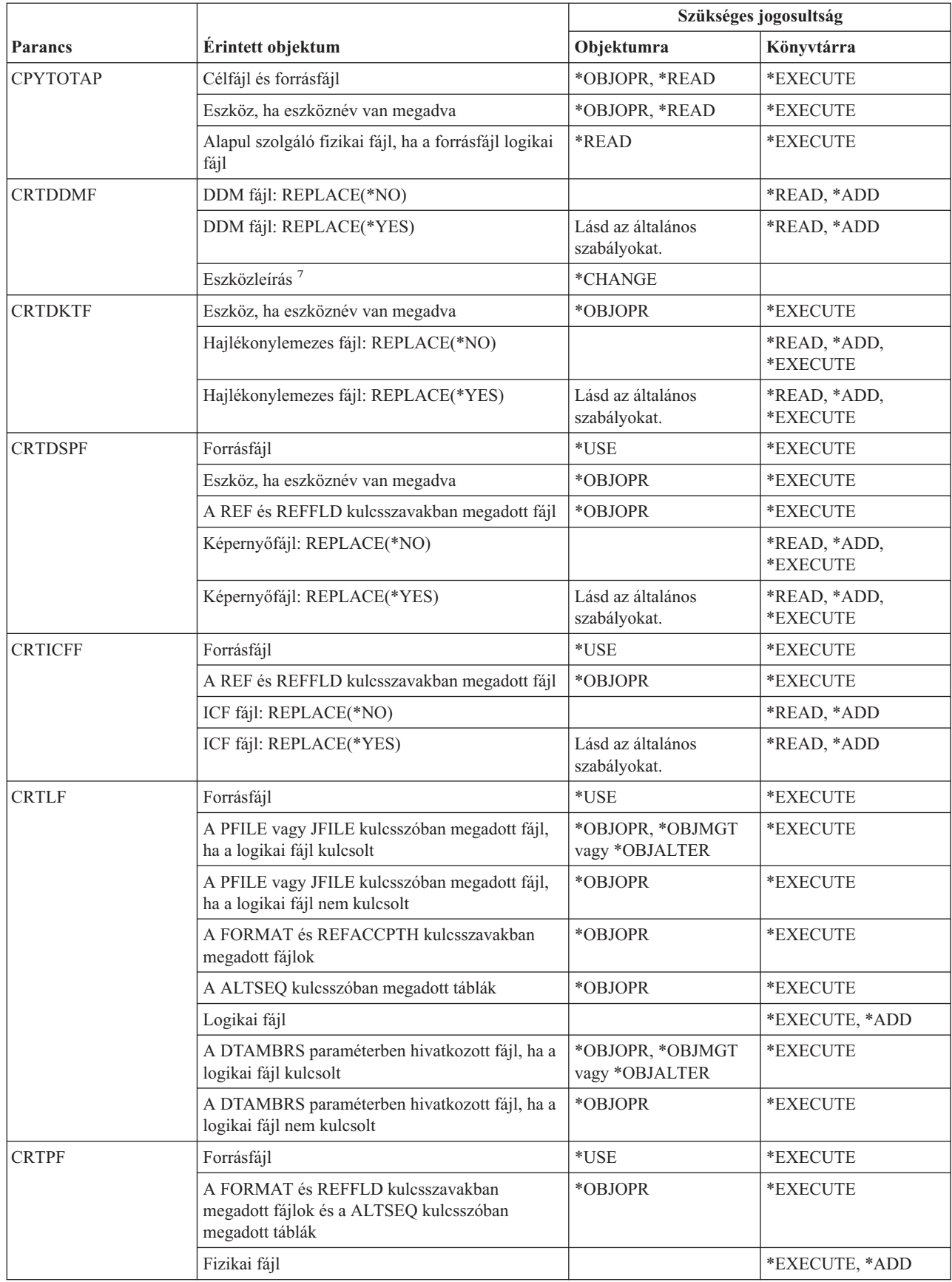
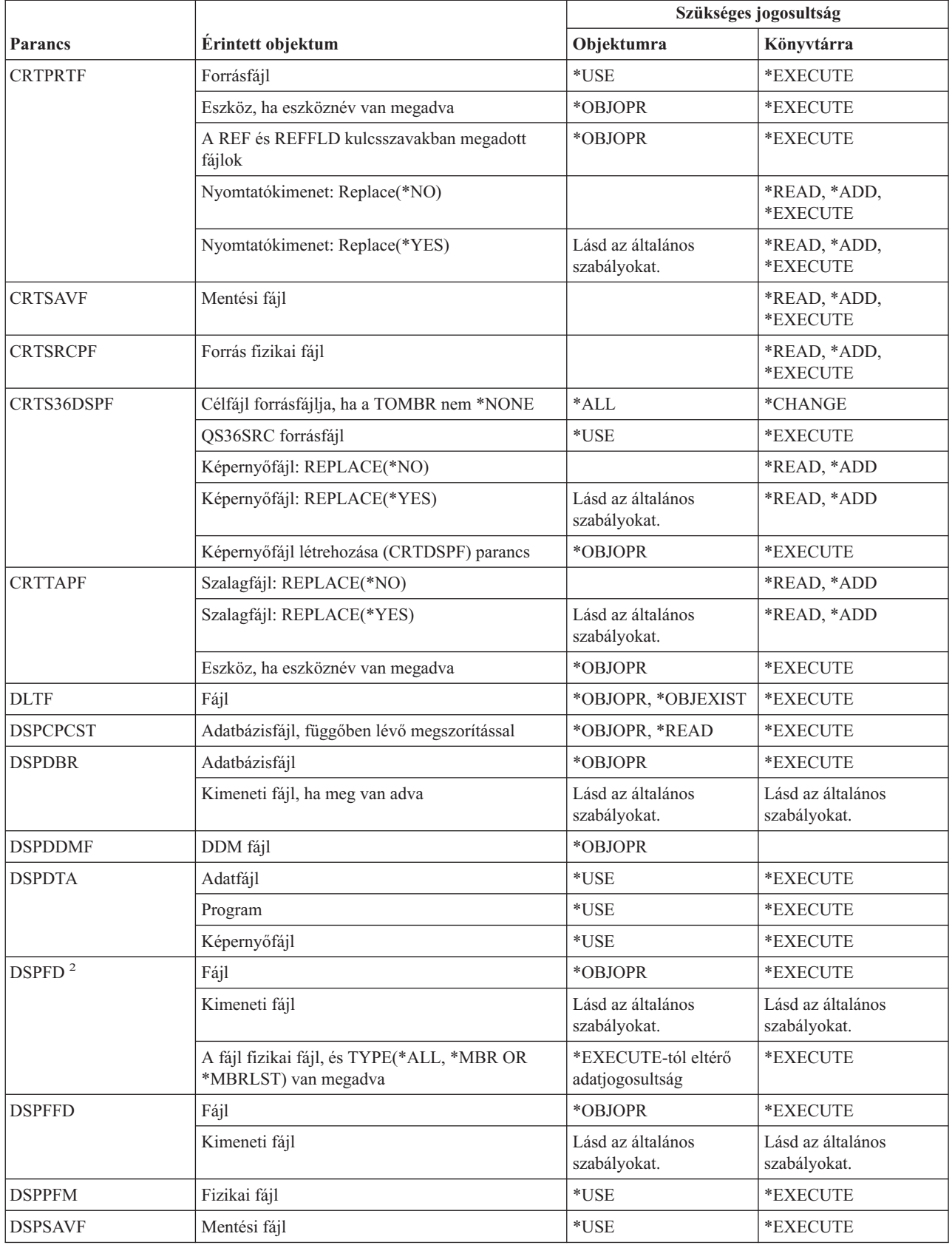

#### **Fájl parancsok**

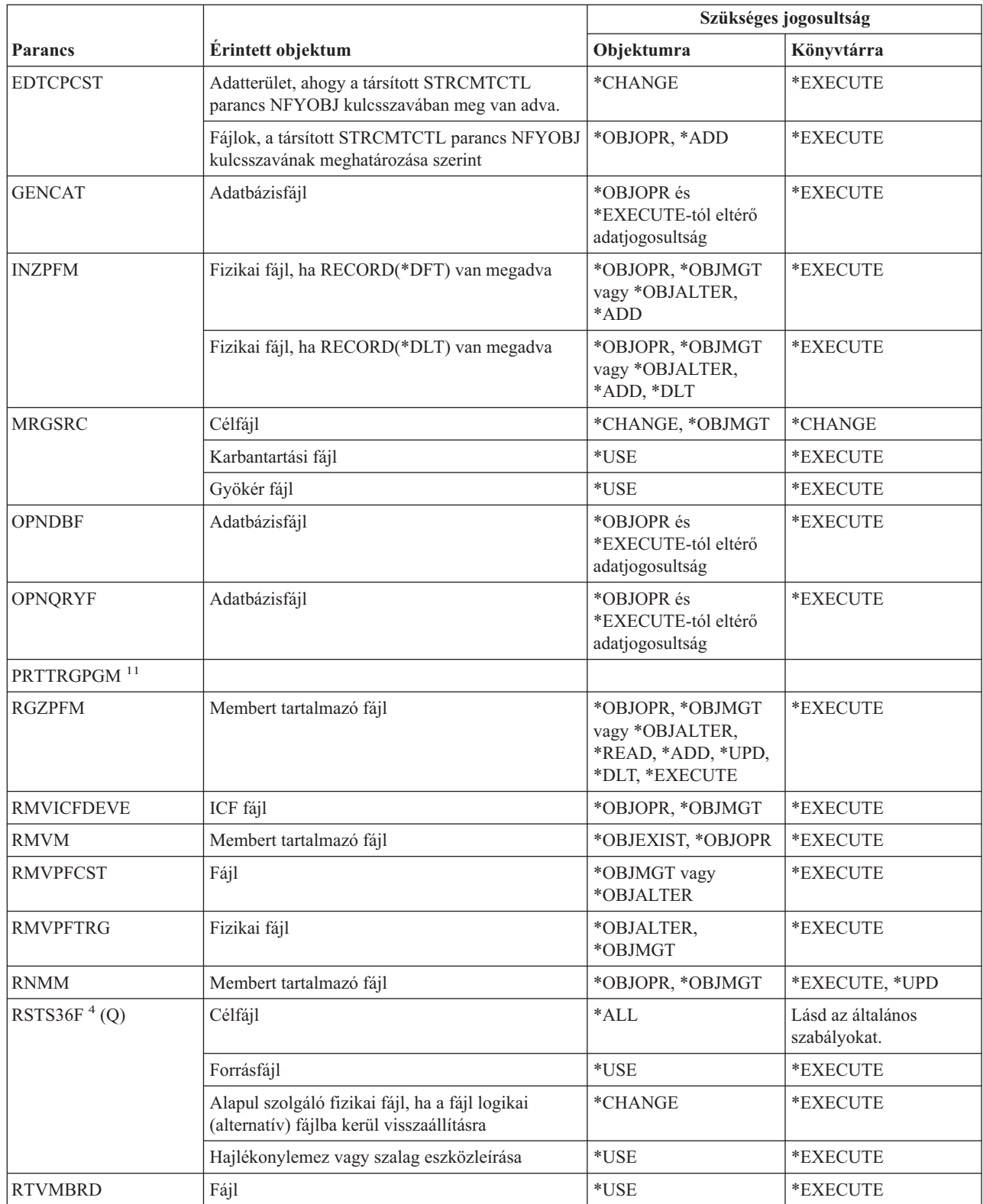

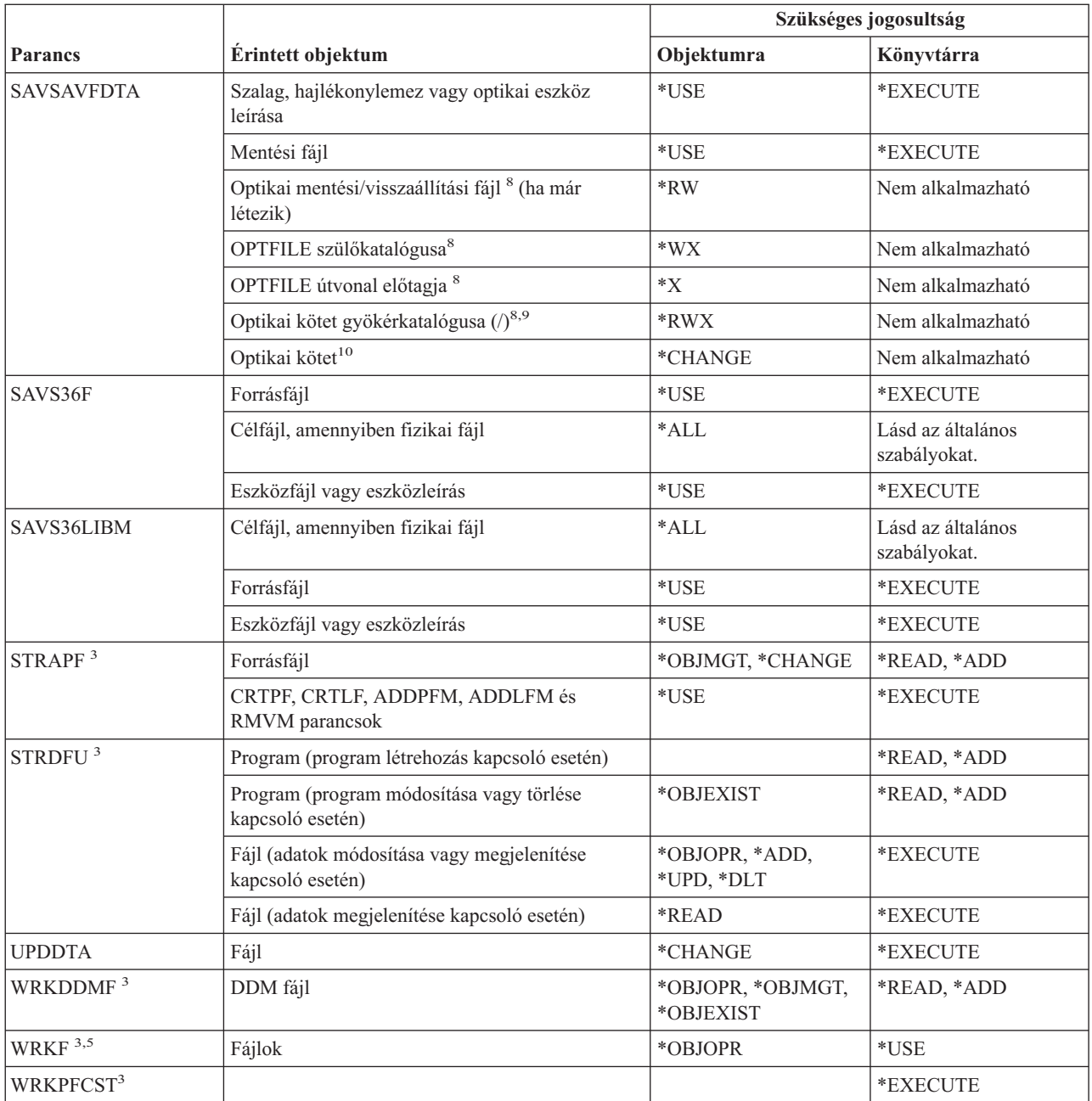

**<sup>1</sup>** A CPYFRMQRYF parancs a FROMFILE paraméter helyett a FROMOPNID paramétert használja. A felhasználónak elegendő jogosultsággal kell rendelkeznie a OPNQRYF parancs végrehajtásához a CPYFRMQRYF parancs futtatása előtt. Ha a CPYFRMQRYF parancsban a CRTFILE(\*YES) paramétert adja meg, akkor megfelelő OPNQRYF FILE paraméterben megadott első fájl lesz a forrásfájl az új célfájl jogosultságainak meghatározásakor.

**<sup>2</sup>** A fájlhoz tulajdonjog vagy használati jogosultság szükséges.

**<sup>3</sup>** Az egyéni műveletek használatához rendelkeznie kell az adott művelet által megkövetelt jogosultsággal.

**<sup>4</sup>** Ha új fájl jön létre, és a fájlhoz létezik jogosultságtároló, akkor a felhasználónak \*ALL jogosultsággal kell rendelkeznie a jogosultságtárolóhoz, vagy a jogosultságtároló tulajdonosának kell lennie. Ha nincs jogosultságtároló, akkor a fájl tulajdonosa az RSTS36F parancsot kiadó felhasználó, a nyilvános jogosultság pedig \*ALL lesz.

**<sup>5</sup>** Valamilyen jogosultság szükséges az objektumhoz.

#### **Fájl parancsok**

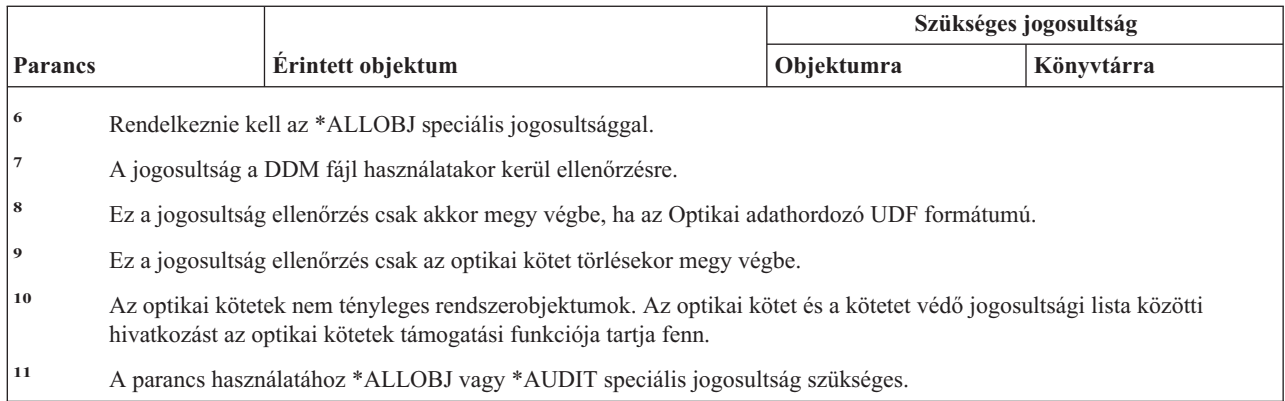

# **Szűrő parancsok**

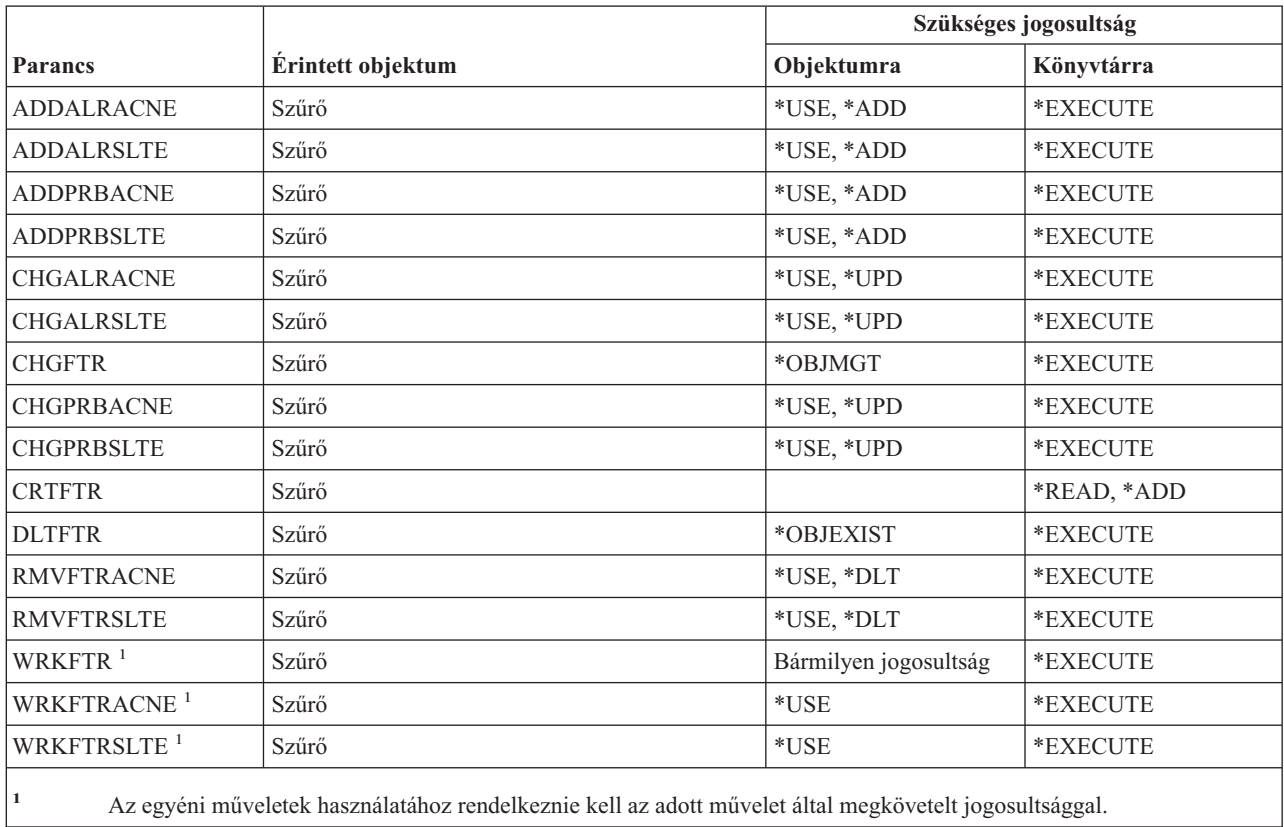

# **Pénzügyi parancsok**

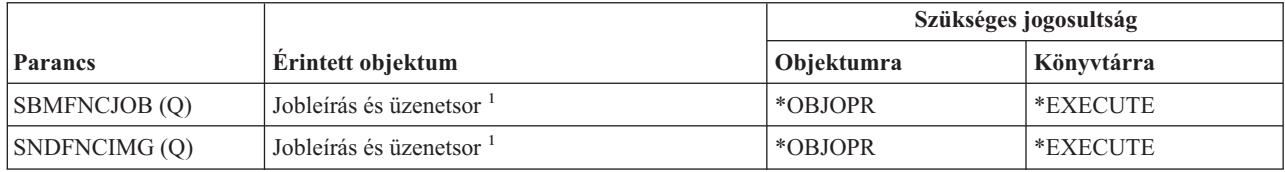

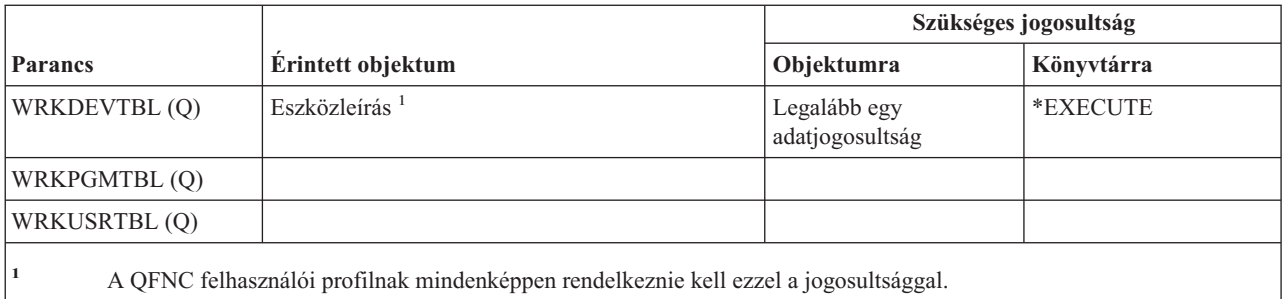

# **i5/OS grafikai műveletek**

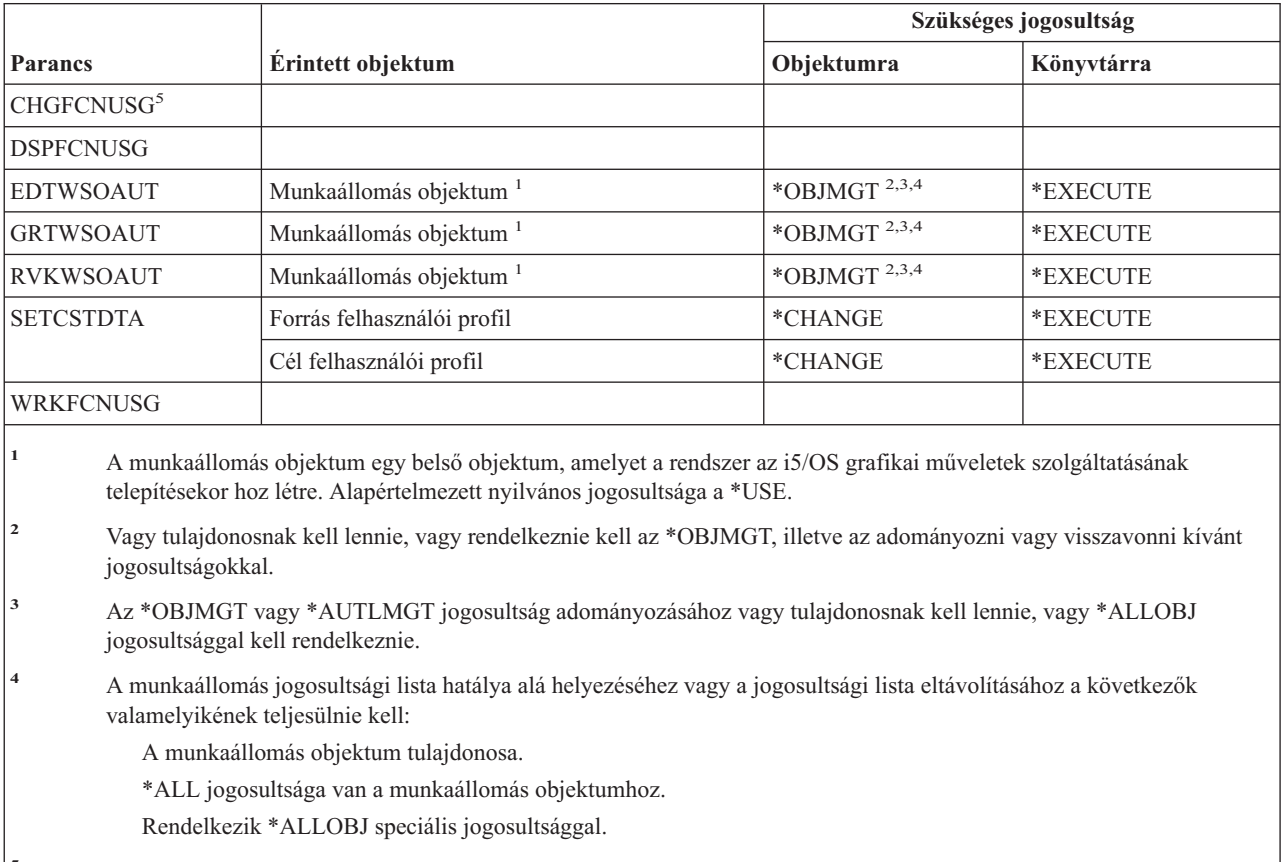

**<sup>5</sup>** Biztonsági adminisztrátori (\*SECADM) speciális jogosultsággal kell rendelkeznie a funkció használatának megváltoztatásához.

# **Grafikus szimbólumkészlet parancsok**

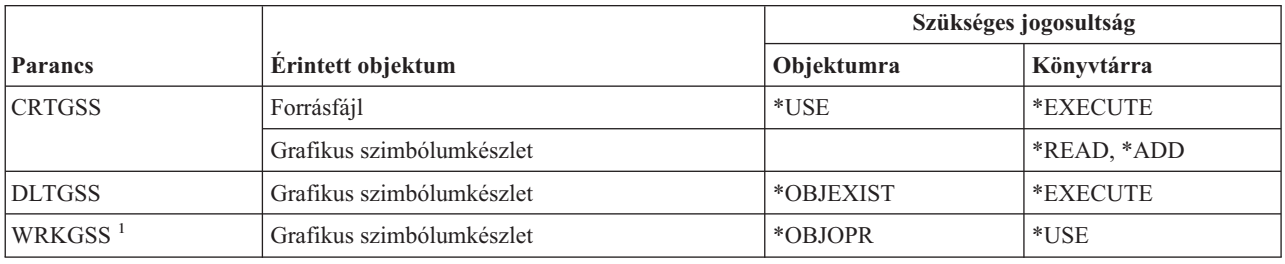

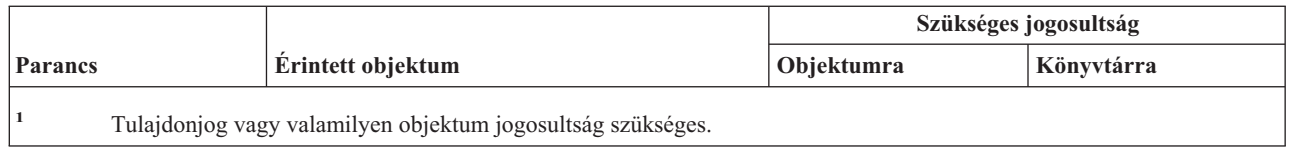

### **Hoszt szerver parancsok**

A (Q) megjelöléssel ellátott parancsok alapértelmezésben \*EXCLUDE nyilvános jogosultsággal rendelkeznek. A parancs futtatására jogosult IBM által szállított felhasználói profilokat a Függelék C sorolja fel. Az adatvédelmi megbízott másoknak is adhat \*USE jogosultságot.

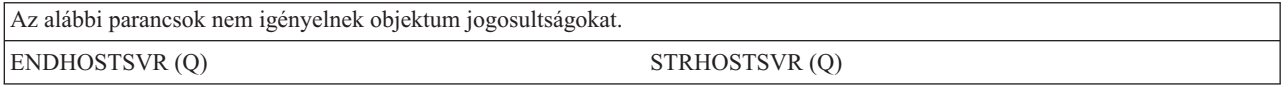

## **Képfájlkatalógus parancsok**

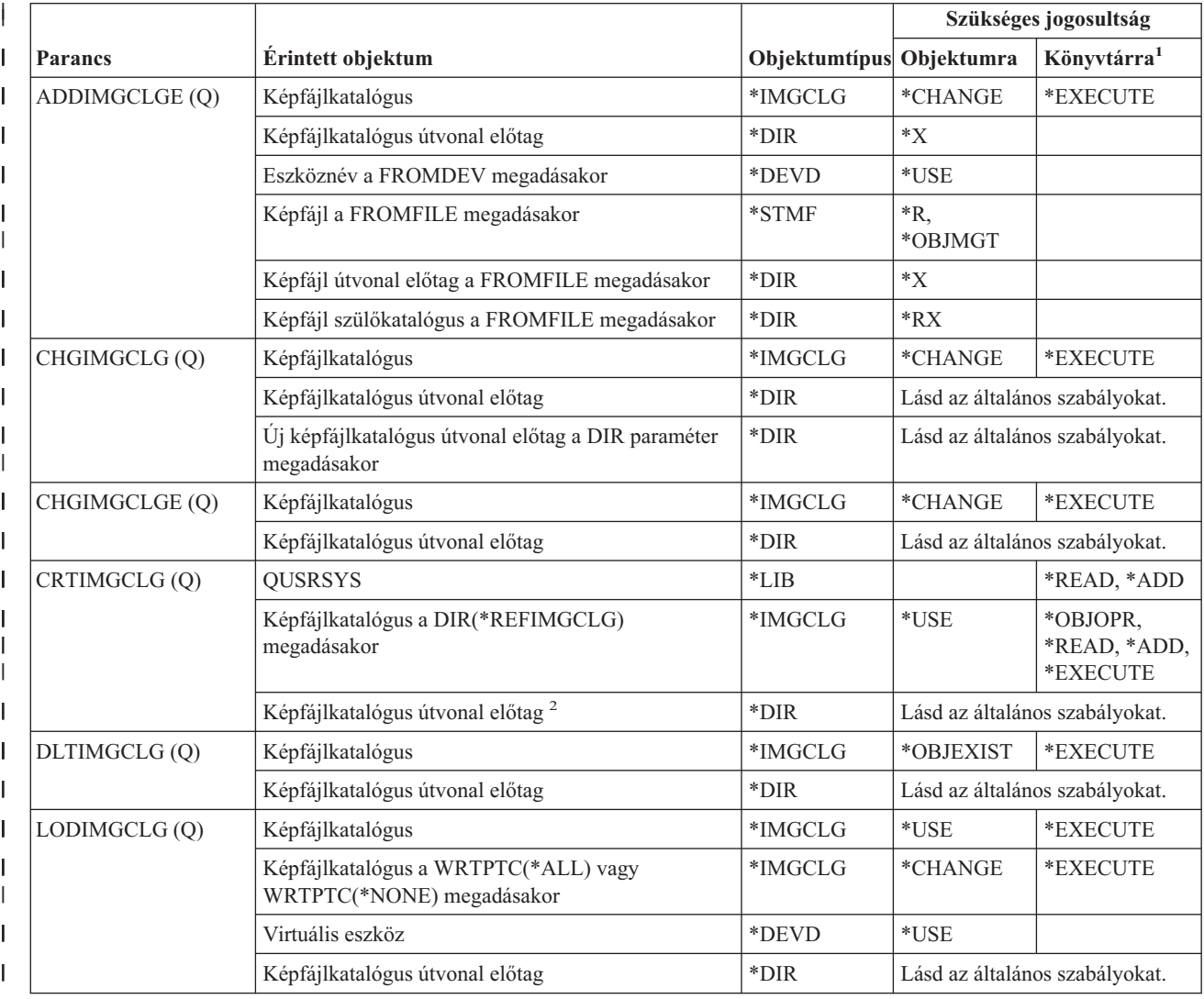

<span id="page-366-0"></span>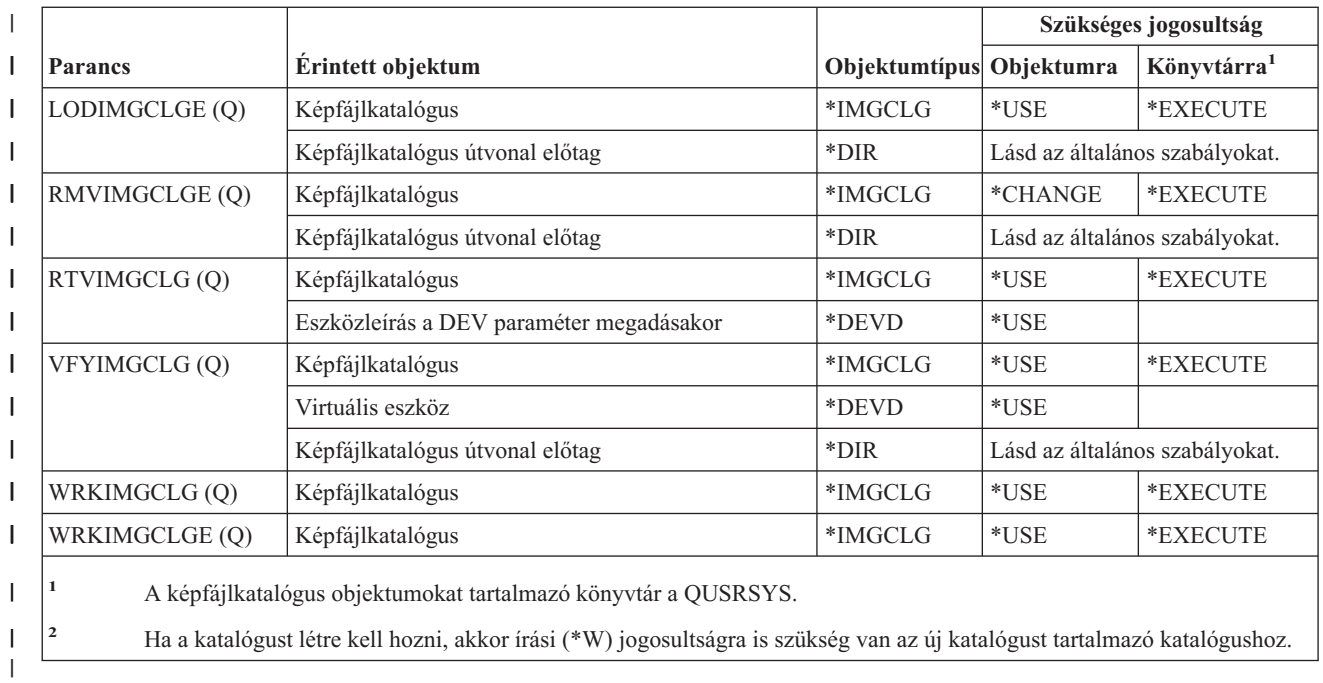

# **Integrált fájlrendszer parancsok**

 $\vert$ 

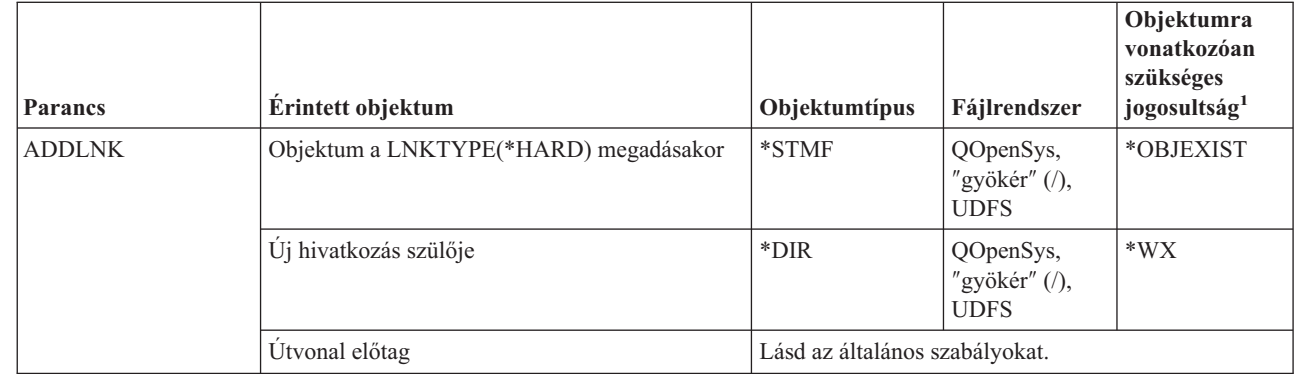

 $\|$ 

 $\|$ |

> | | |

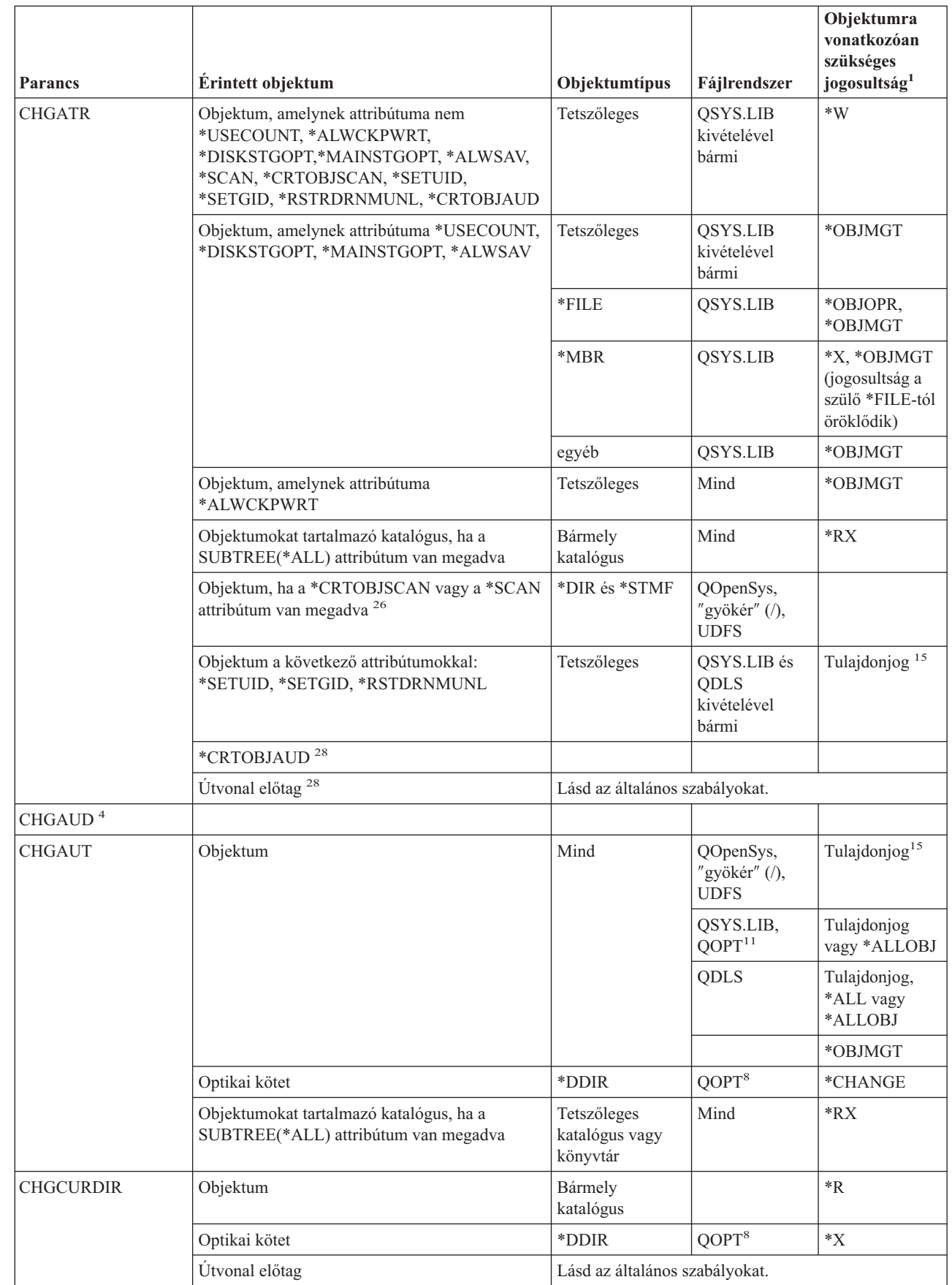

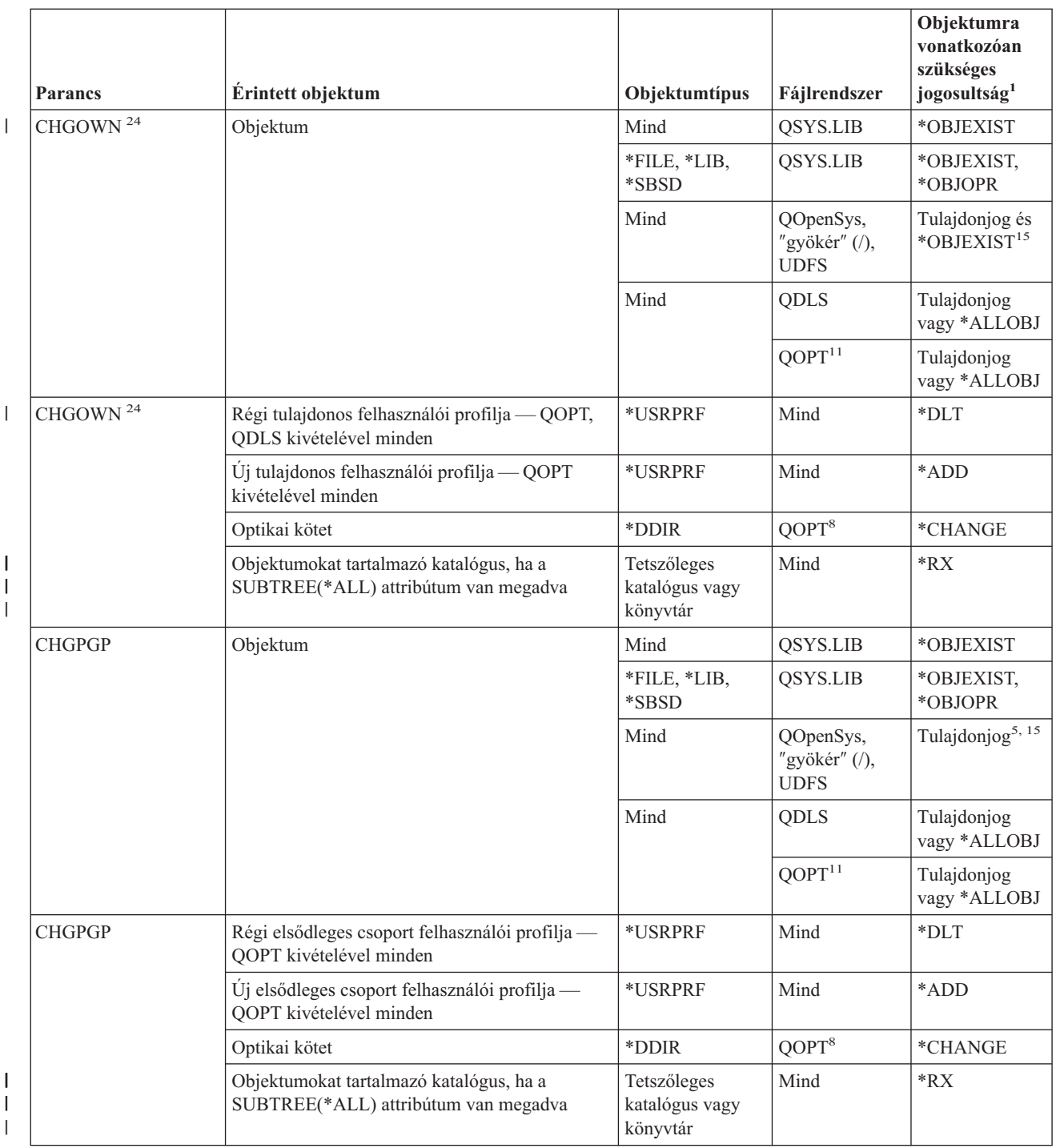

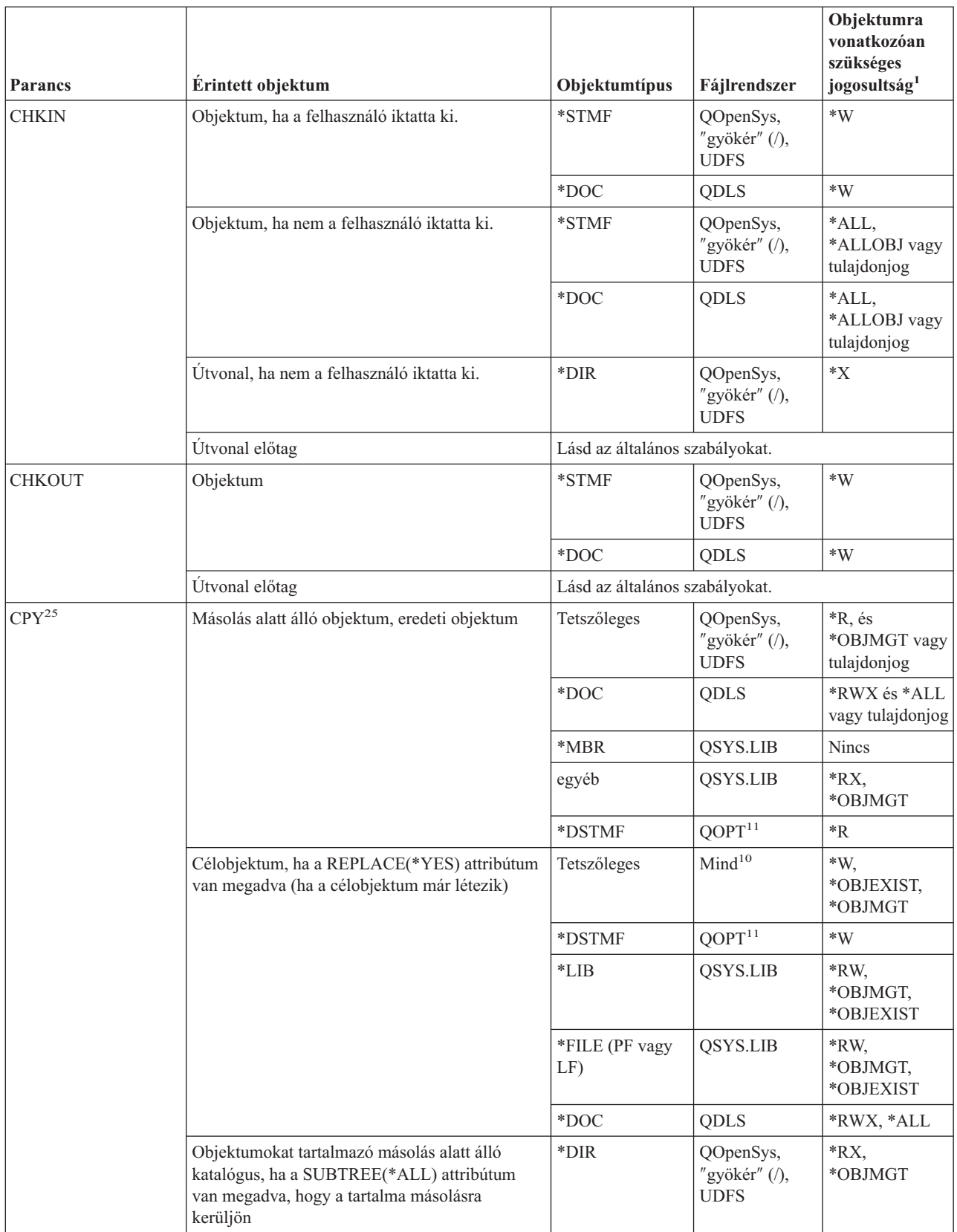

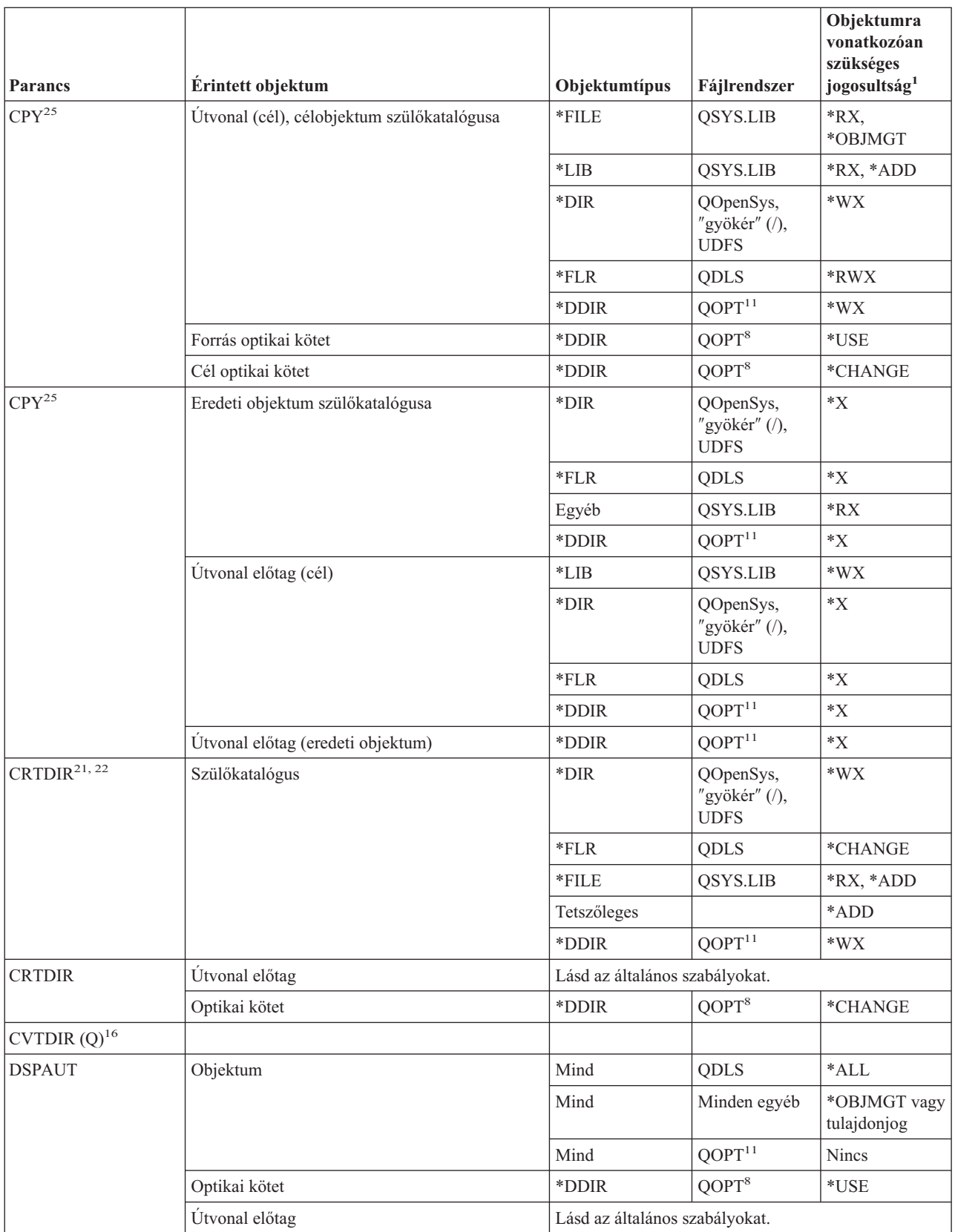

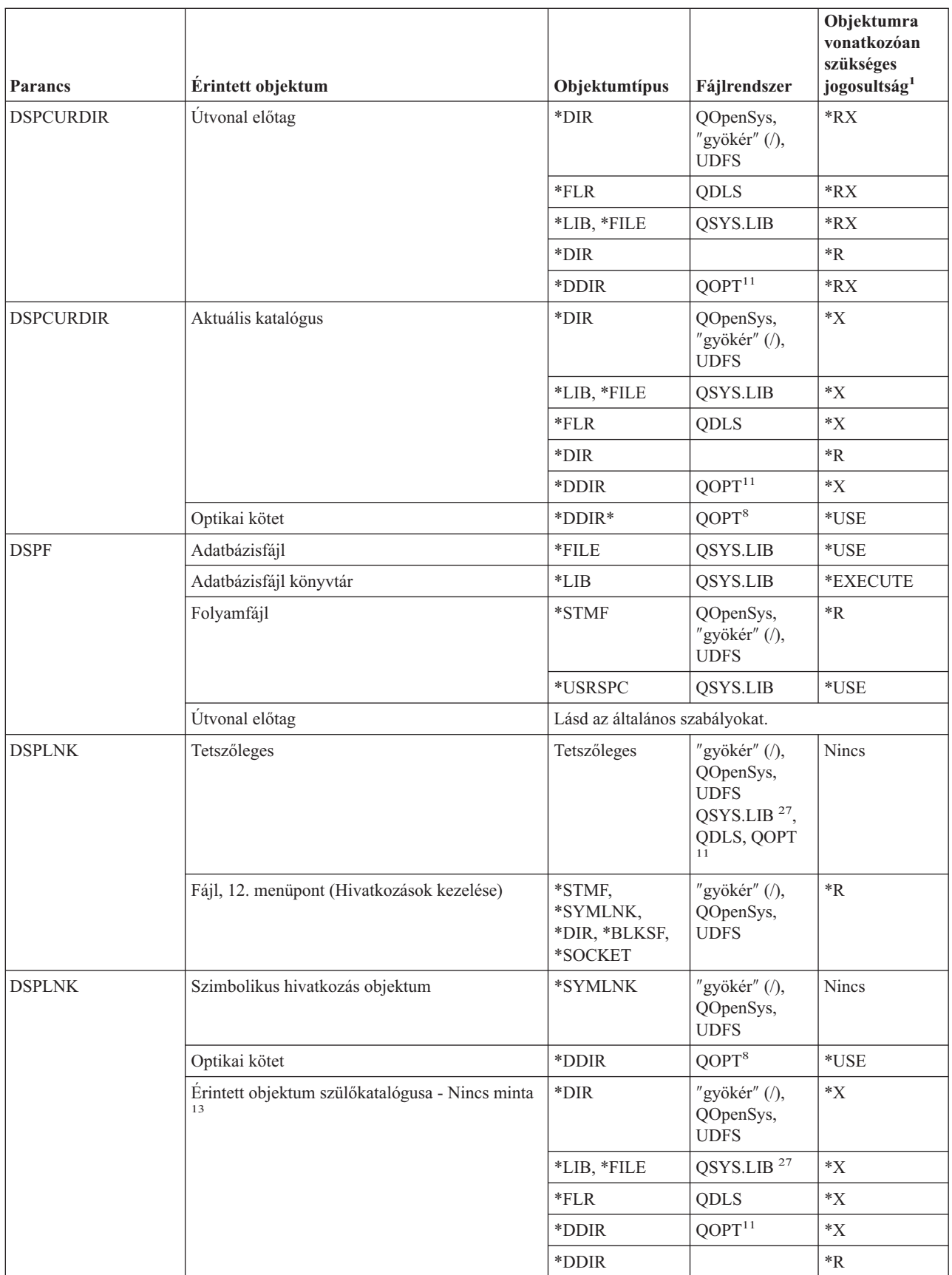

|||  $\mathsf I$  $\mathsf I$ |<br>|<br>|<br>|<br>|  $\vert$  $\|$  $\bar{\bar{1}}$ 

 $\bar{\bar{1}}$ 

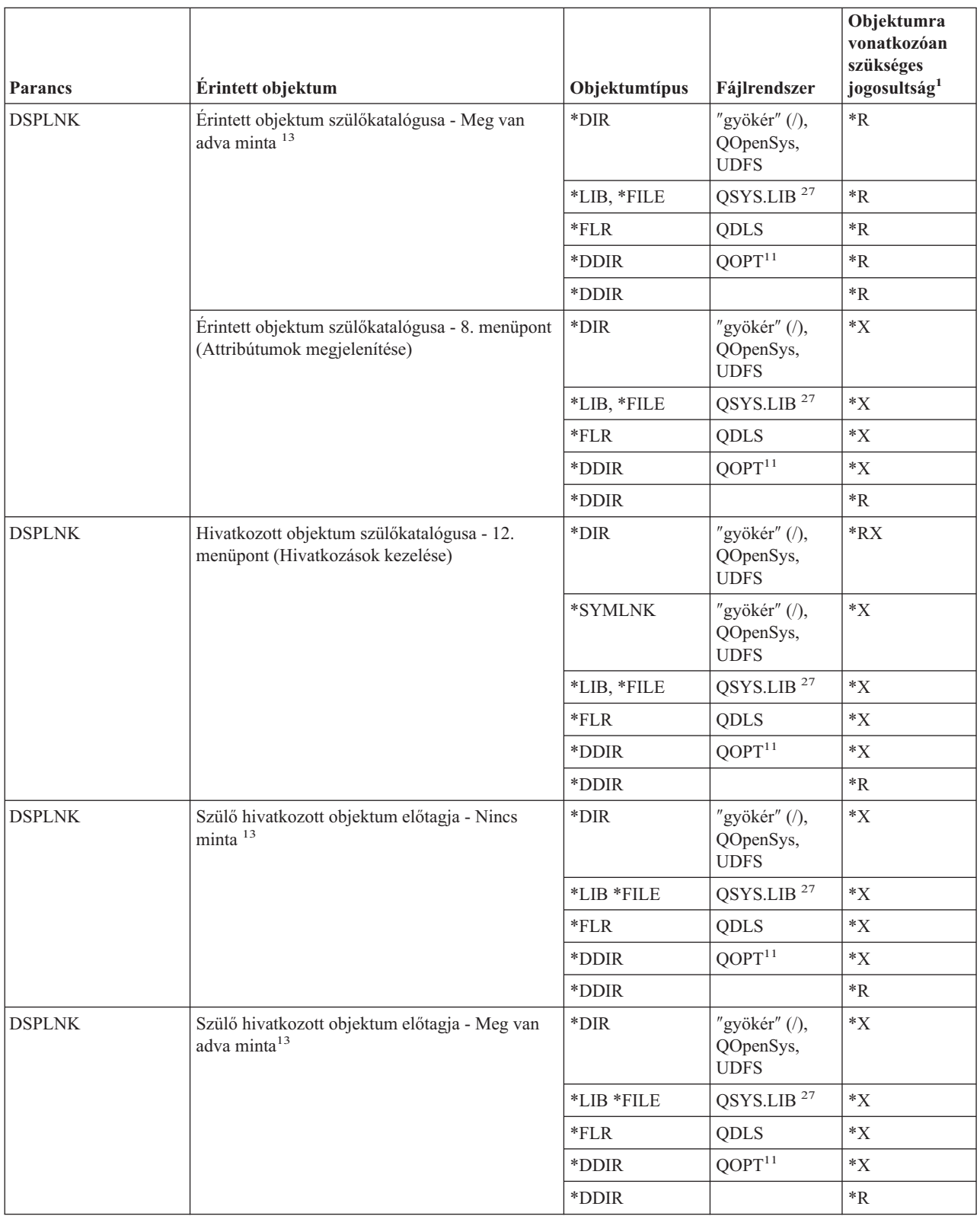

#### **Integrált fájlrendszer parancsok**

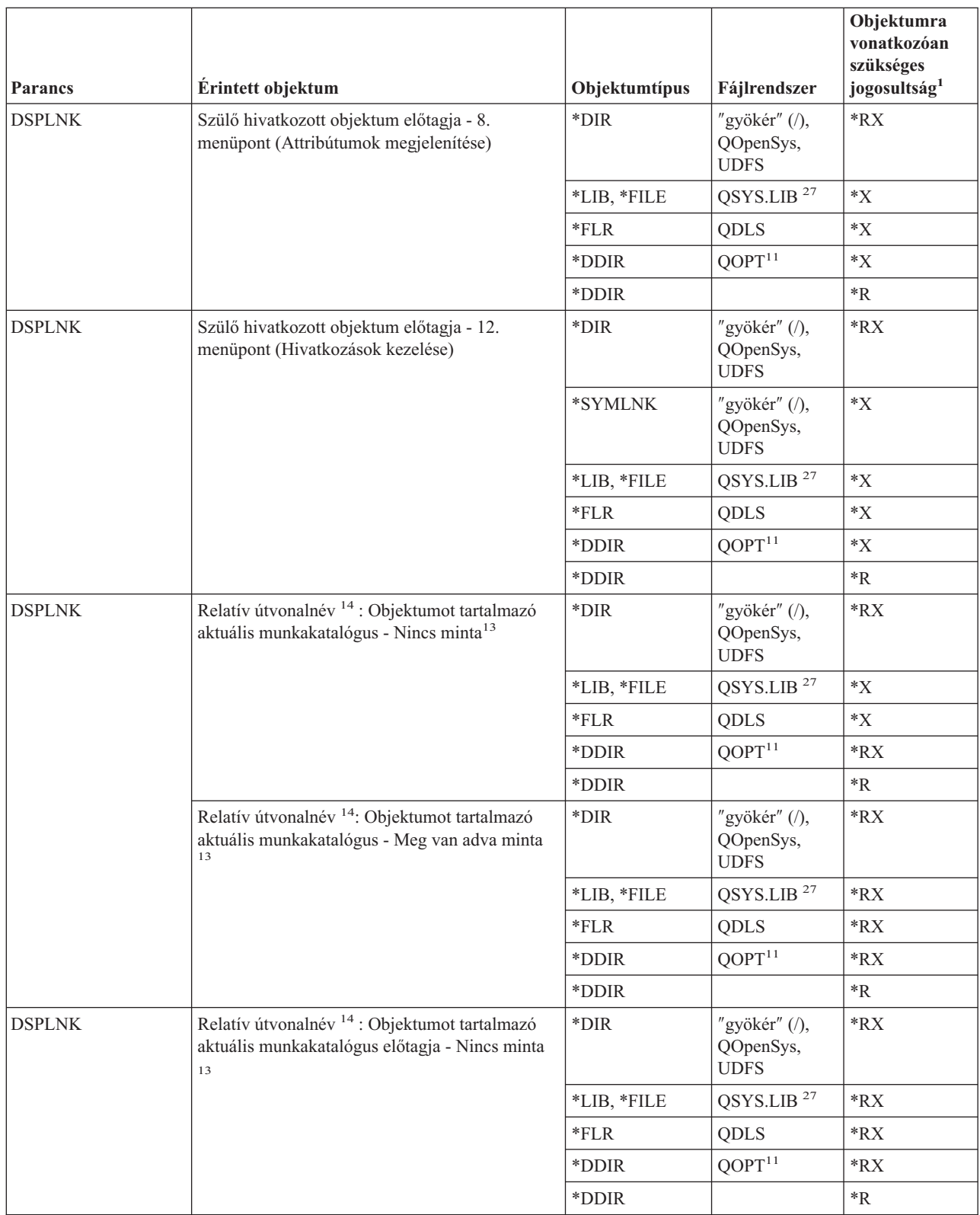

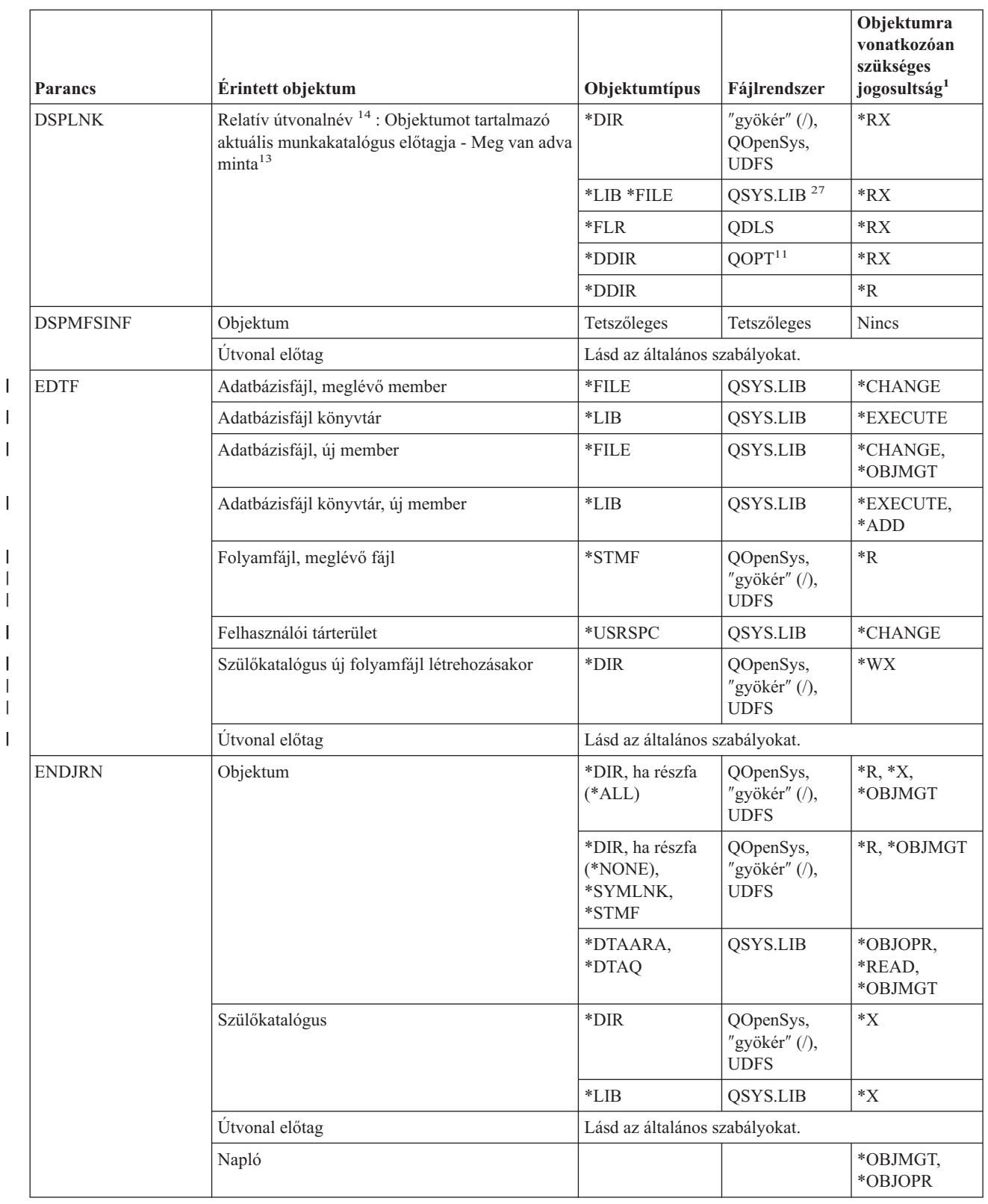

|<br>|<br>|<br>|

 $\overline{1}$ 

 $\overline{\phantom{a}}$  $\mathsf I$ 

 $\begin{array}{c} \hline \end{array}$  $\,$   $\,$ 

 $\begin{array}{c} \hline \end{array}$ 

|| |  $\vert$  $\vert$ 

 $\sf I$  $\sf I$ 

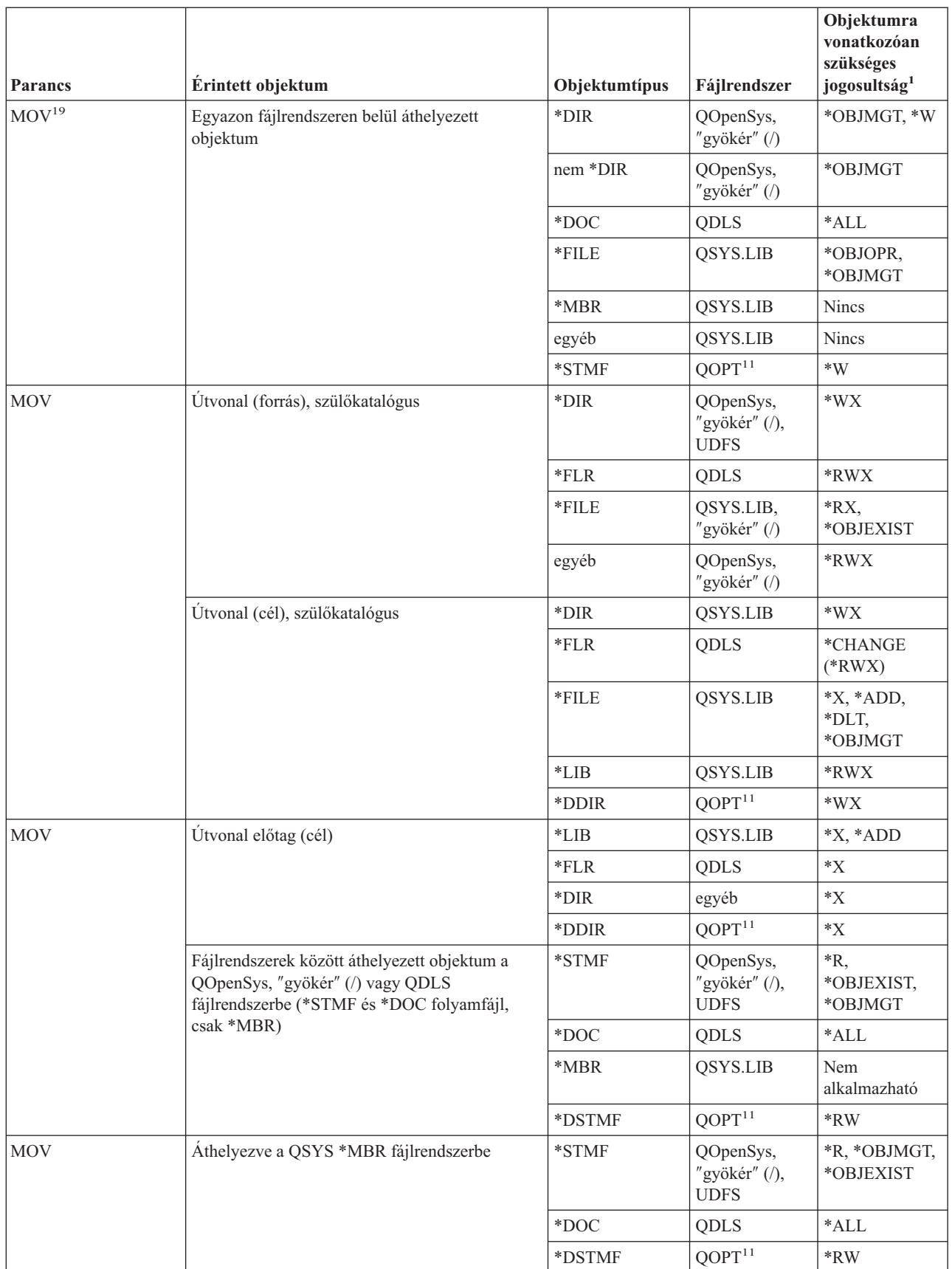

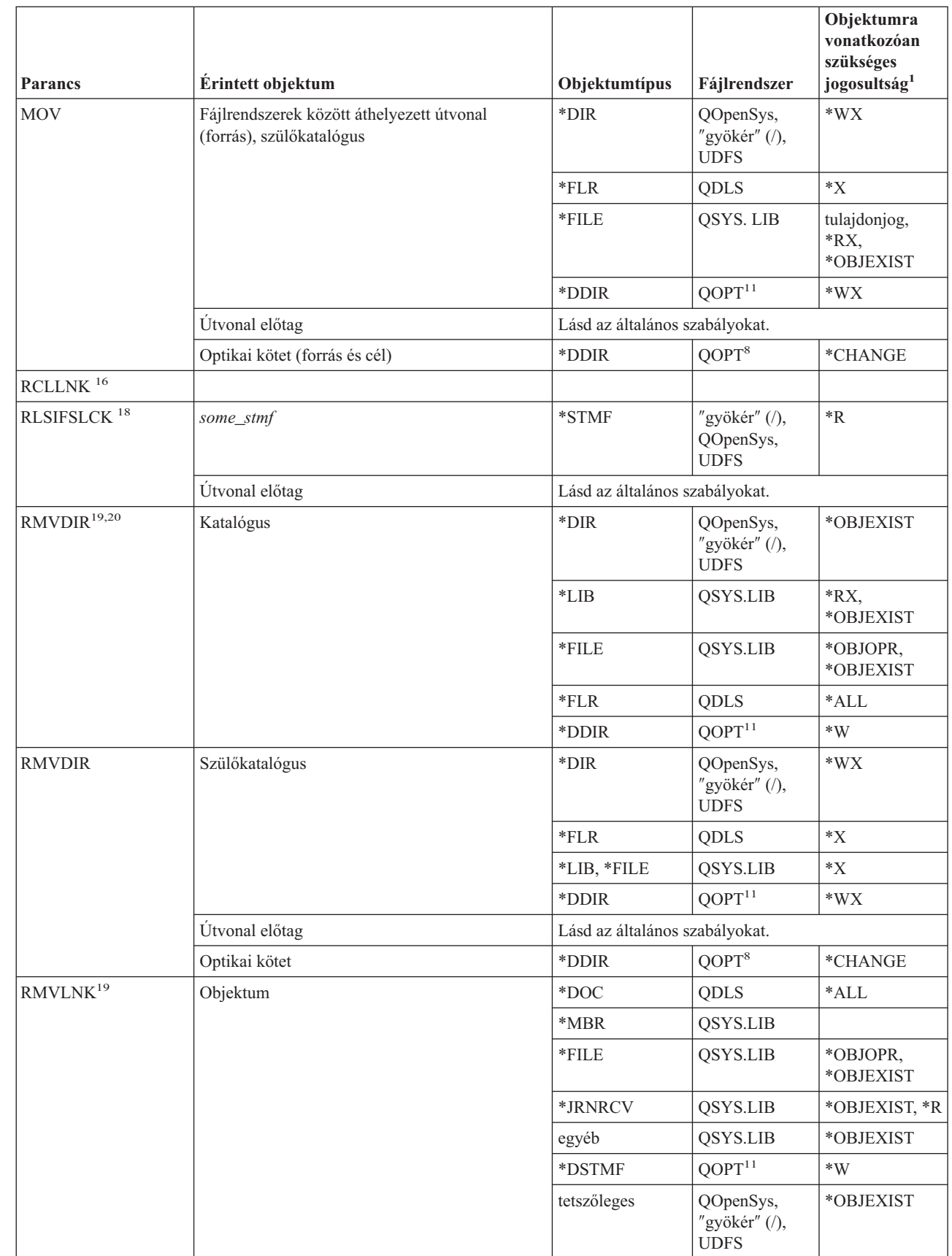

|

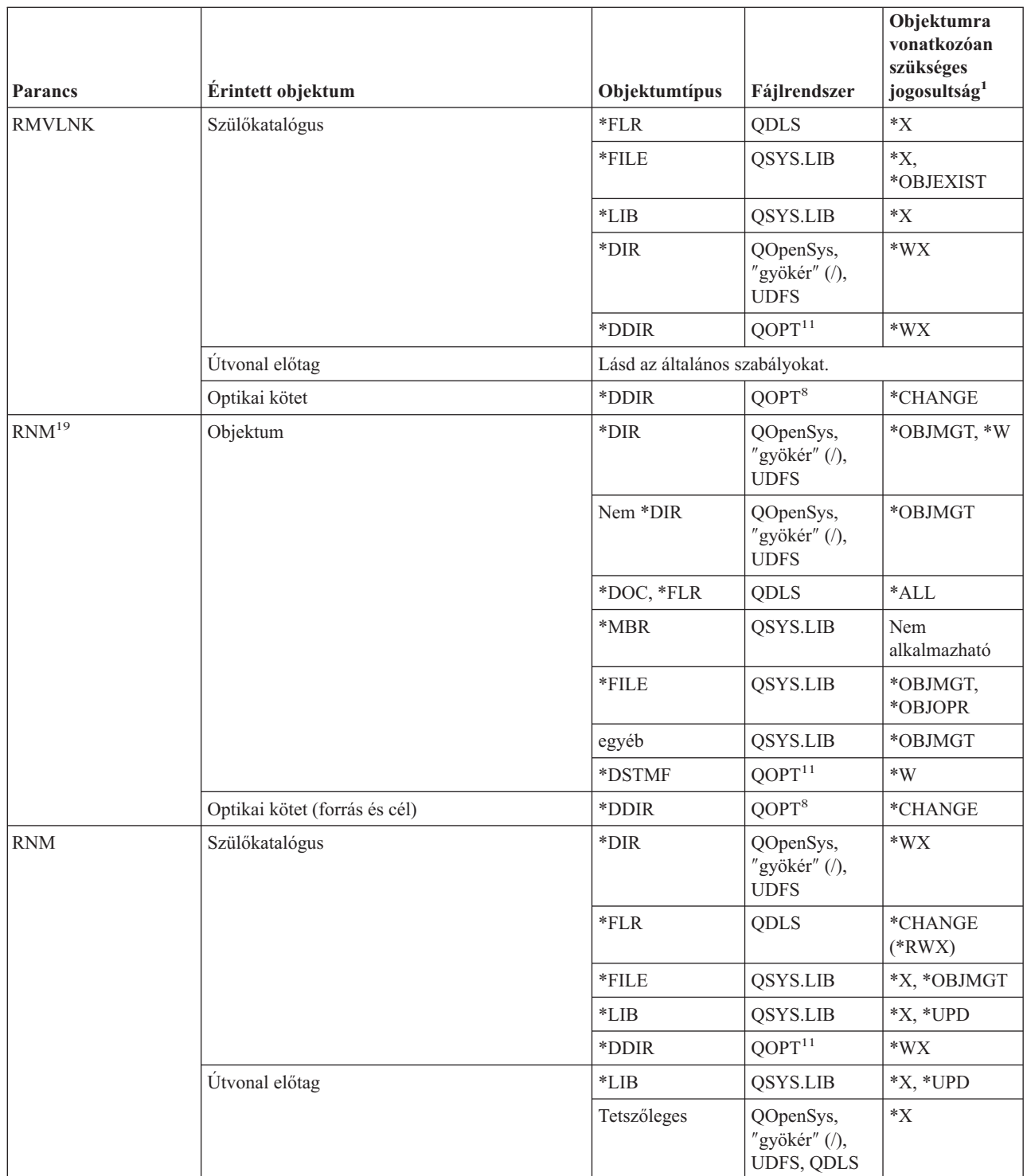

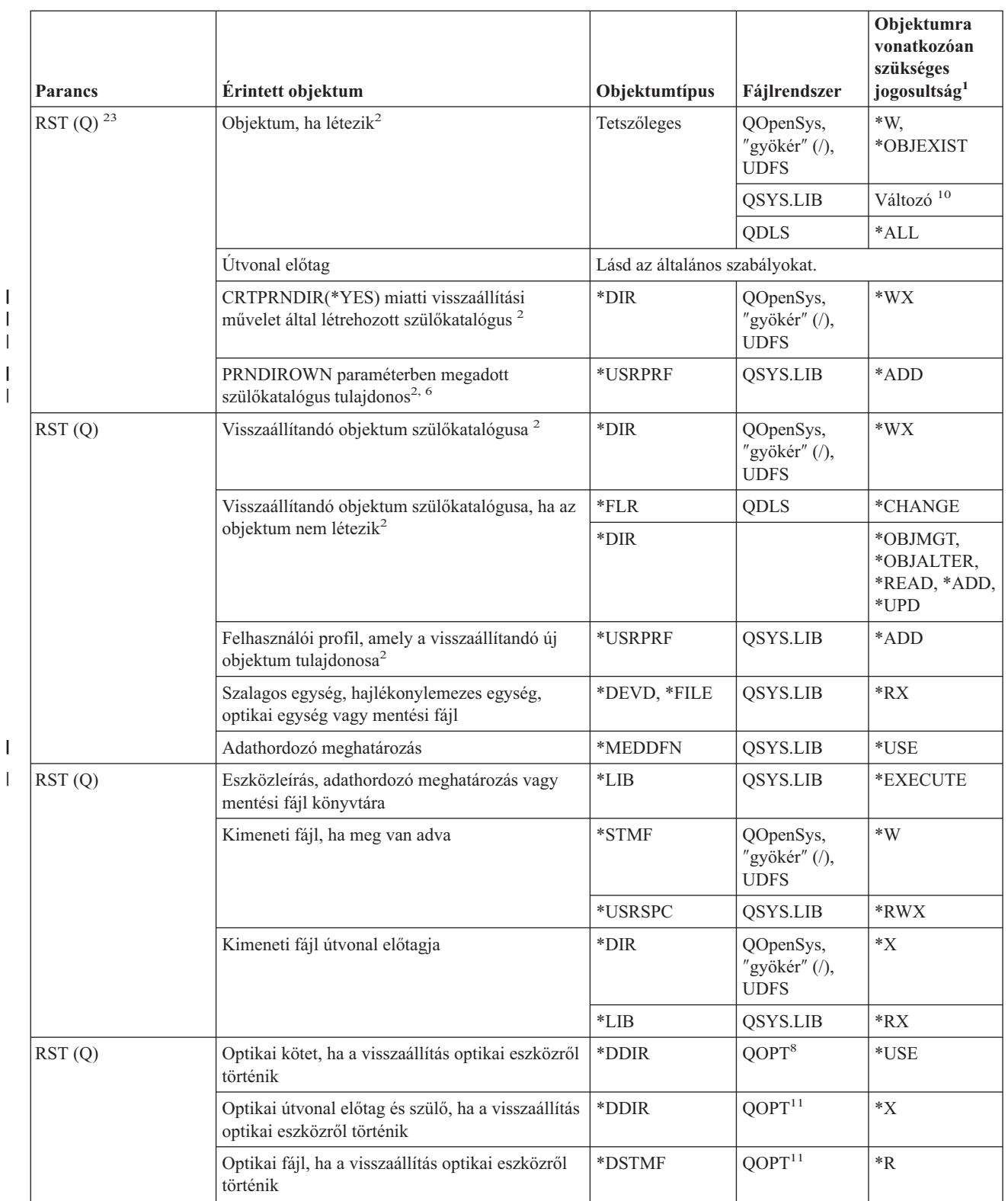

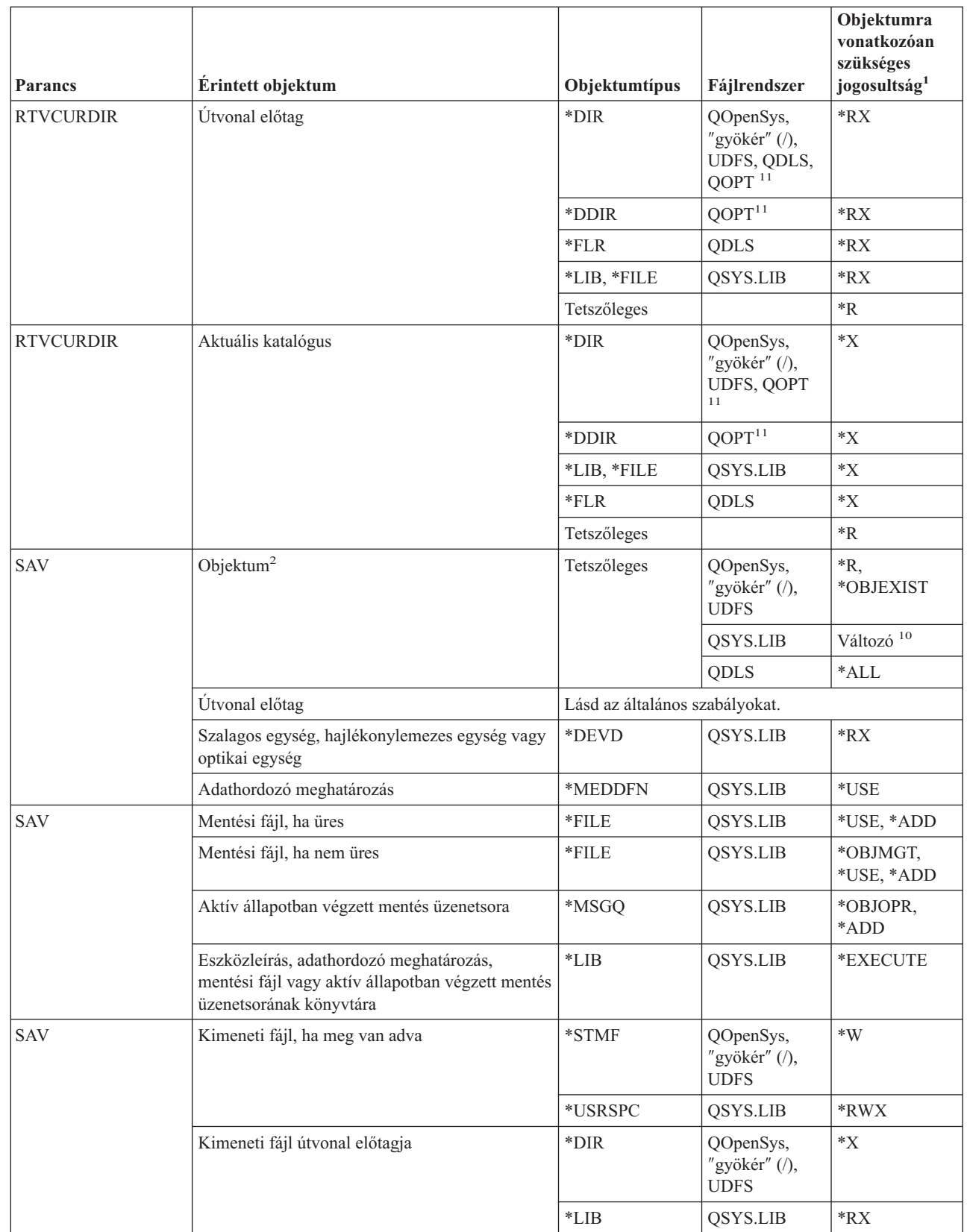

 $\,$   $\,$ 

|

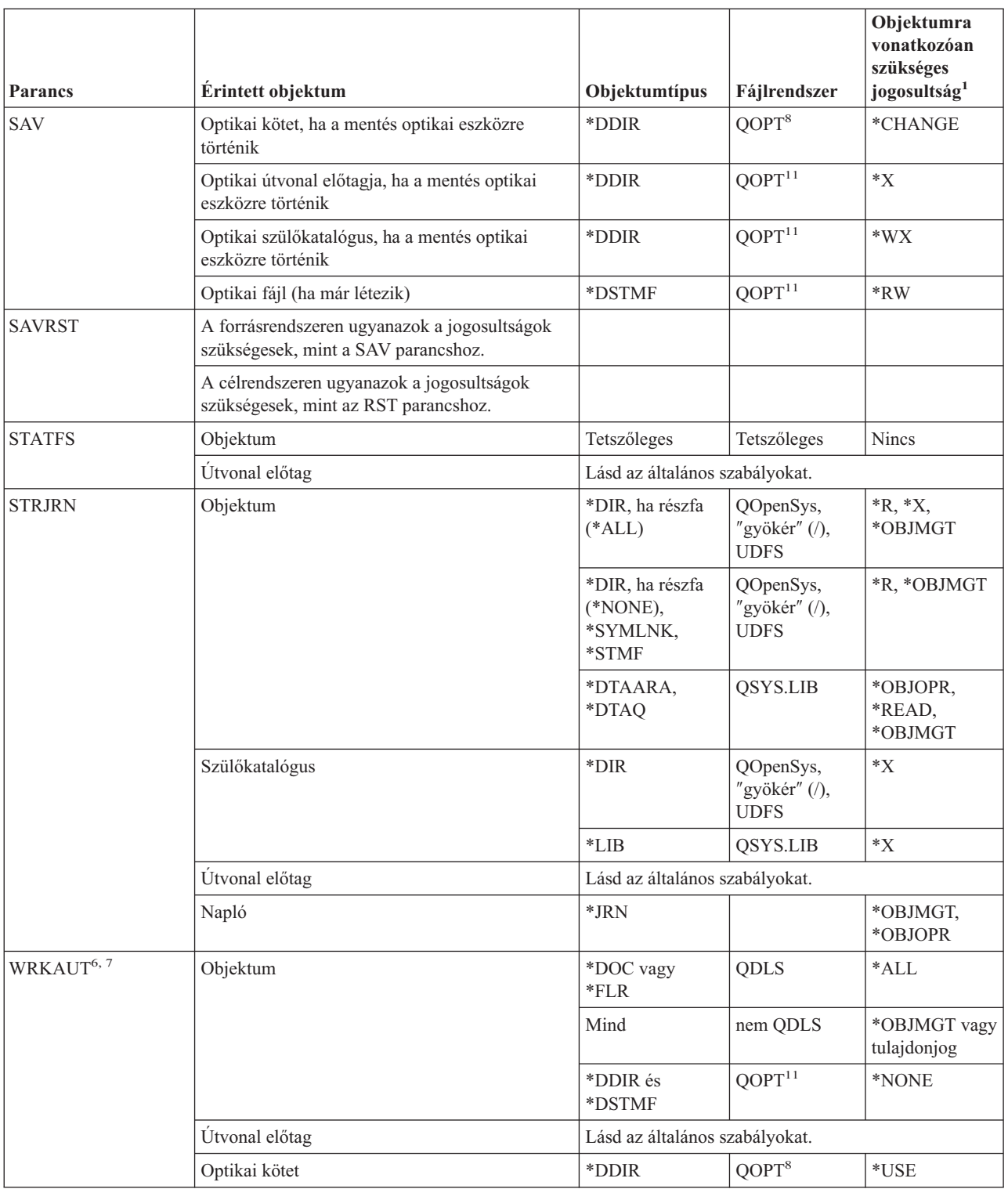

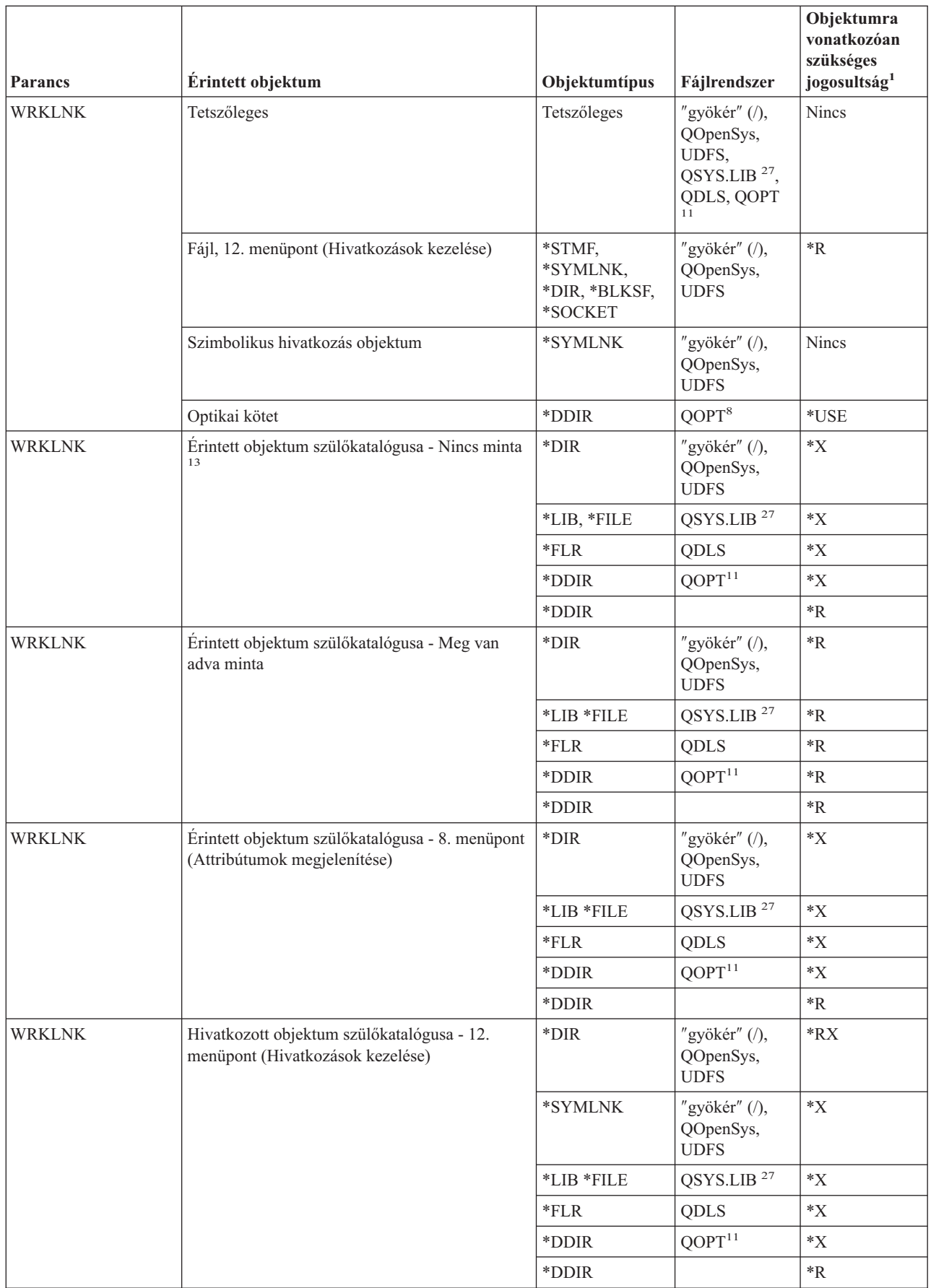

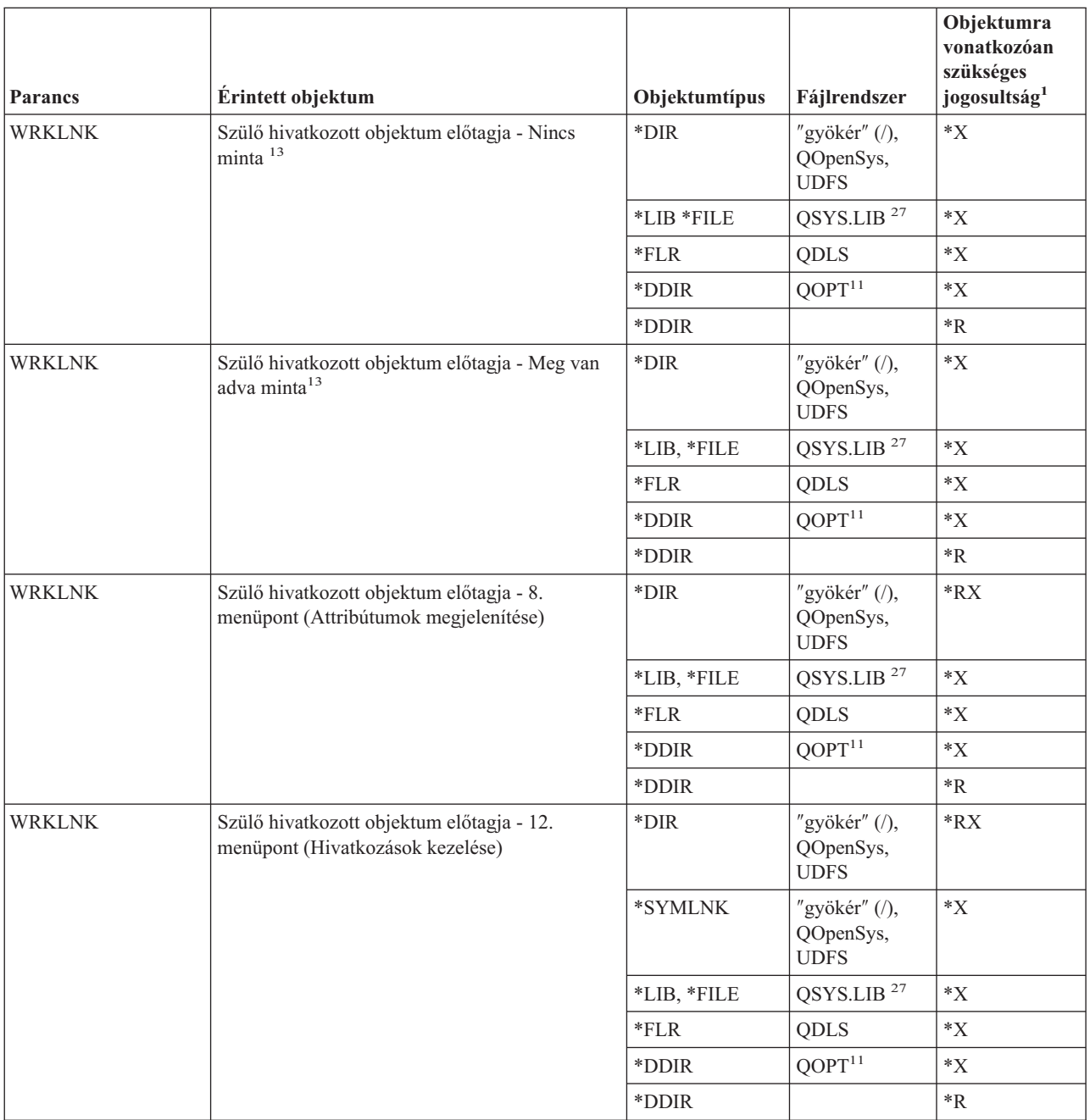

#### **Integrált fájlrendszer parancsok**

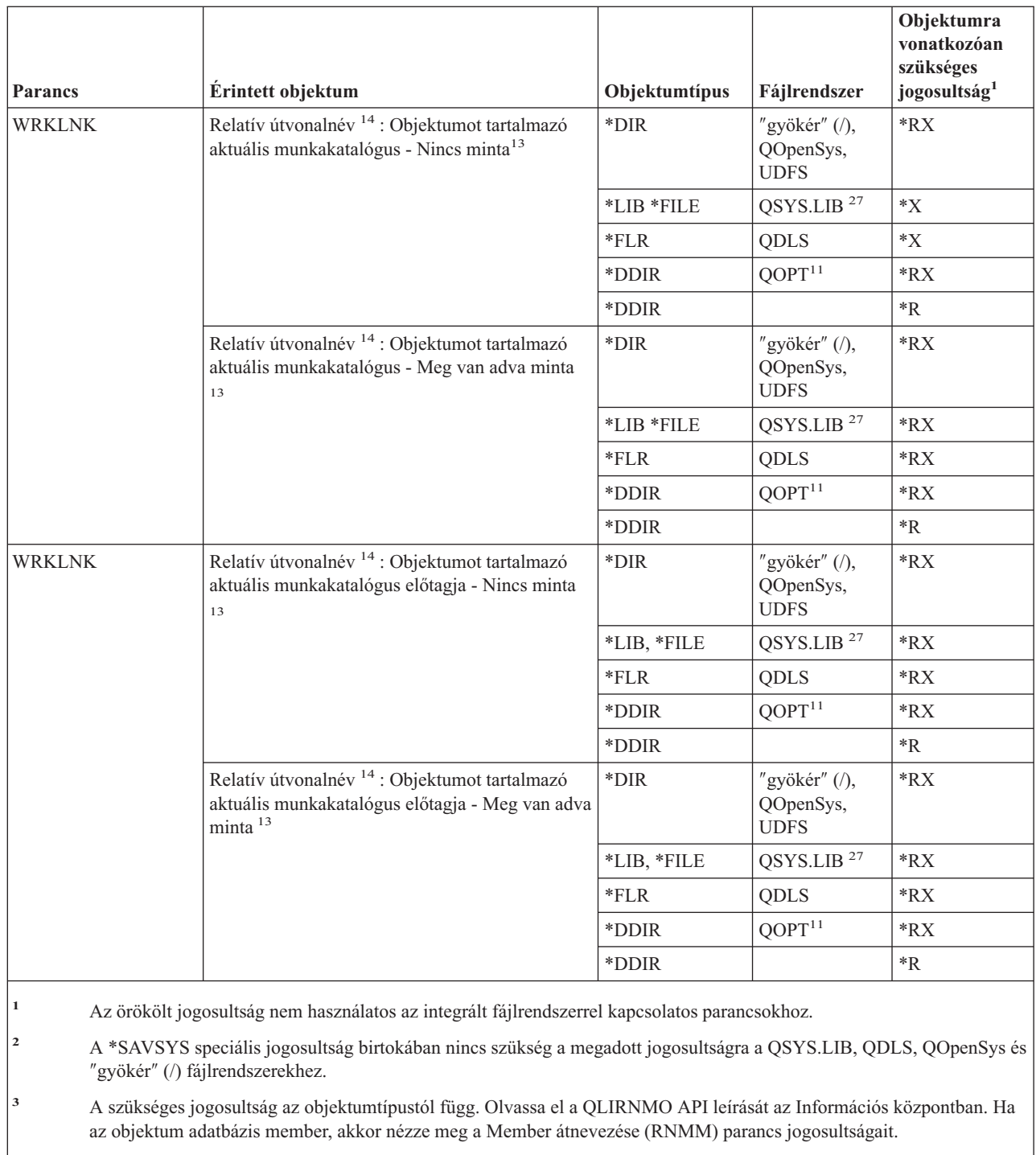

**<sup>4</sup>** A megfigyelési értékek módosításához \*AUDIT speciális jogosultság szükséges.

**<sup>5</sup>** Ha a parancsot kiadó felhasználó nem rendelkezik \*ALLOBJ jogosultsággal, akkor a felhasználónak az új elsődleges csoport tagjának kell lennie.

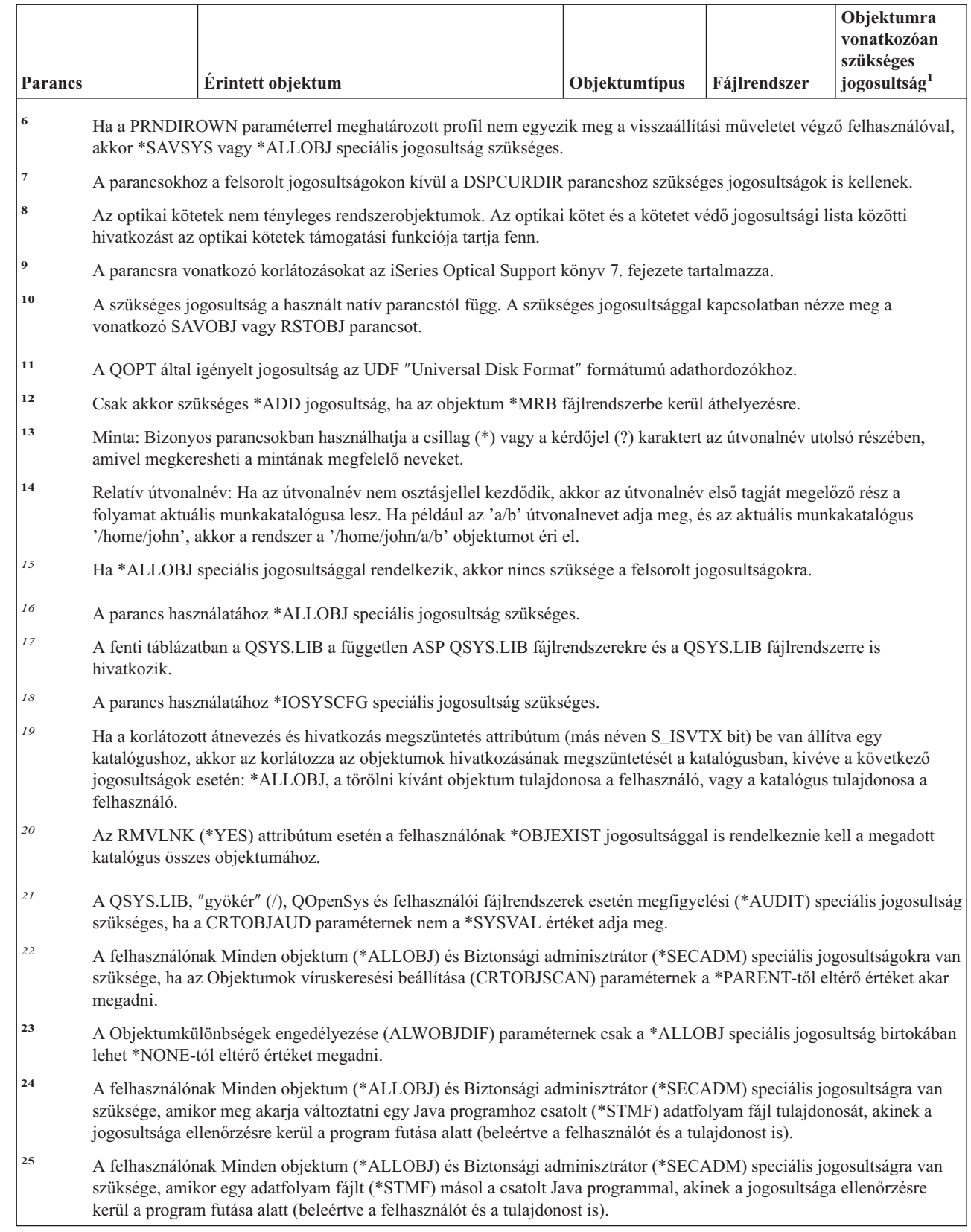

| | | | | |

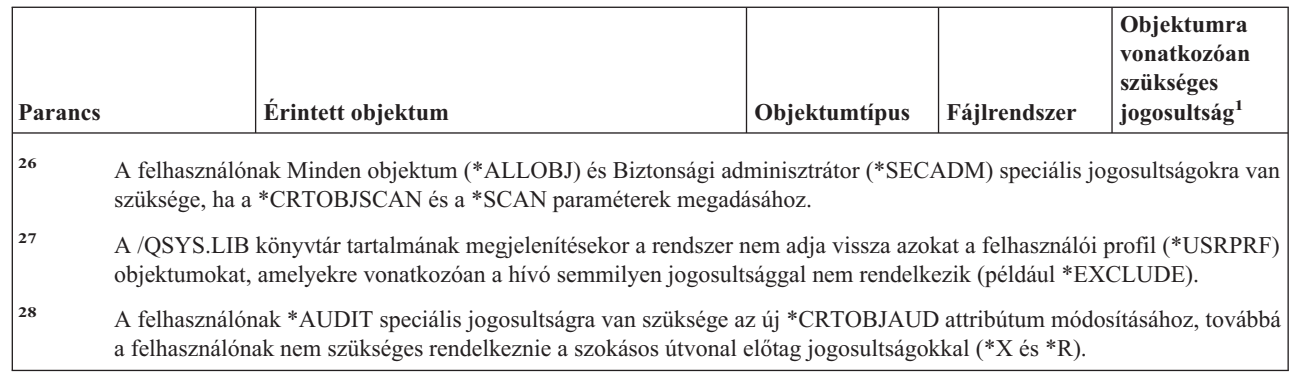

## **Interaktív adatmeghatározási parancsok**

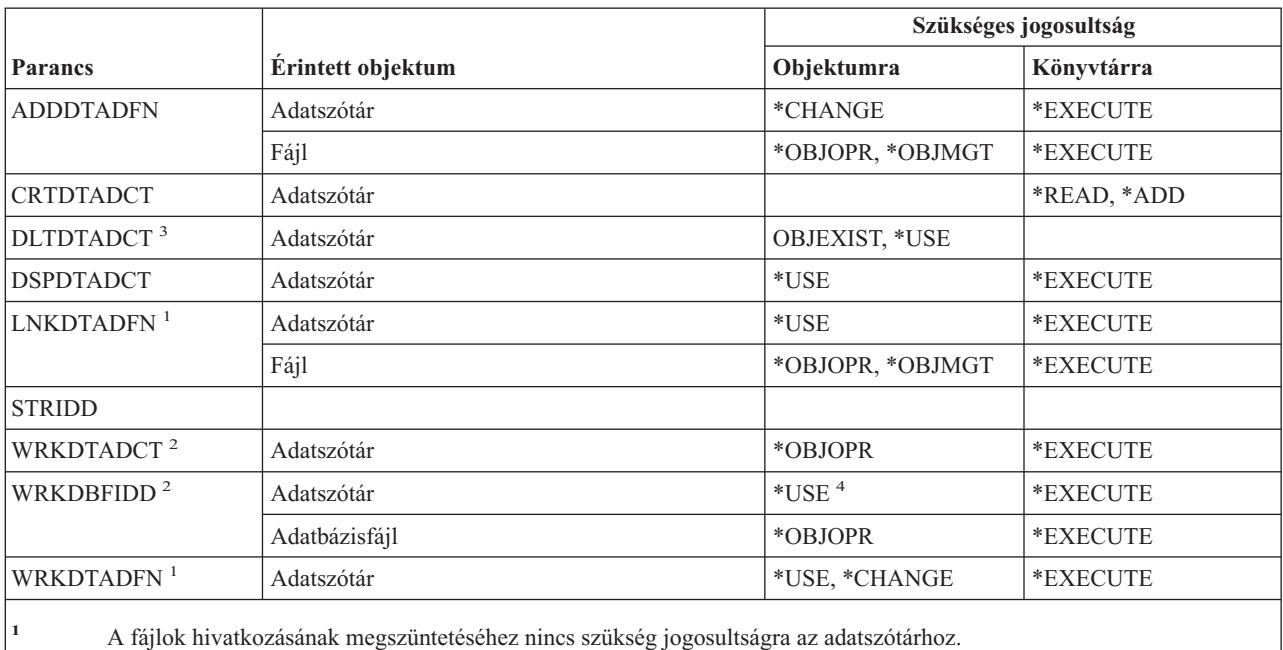

**<sup>2</sup>** Az egyéni műveletek használatához rendelkeznie kell az adott művelet által megkövetelt jogosultsággal.

**<sup>3</sup>** A szótár törlése előtt az összes hivatkozott fájl hivatkozása megszűnik. A fájlok hivatkozásának megszüntetéséhez szükséges jogosultságot az LNKDTADFN parancsnál találja.

**<sup>4</sup>** Új fájl létrehozásához \*USE jogosultság szükséges az adatszótárhoz. Nem szükséges adatszótárra vonatkozó jogosultság adatok beviteléhez egy meglévő fájlba.

## **Hálózatközi csomagcsere (IPX) parancsok**

A parancs futtatására jogosult IBM által szállított felhasználói profilokat a Függelék C sorolja fel. Az adatvédelmi megbízott másoknak is adhat \*USE jogosultságot.

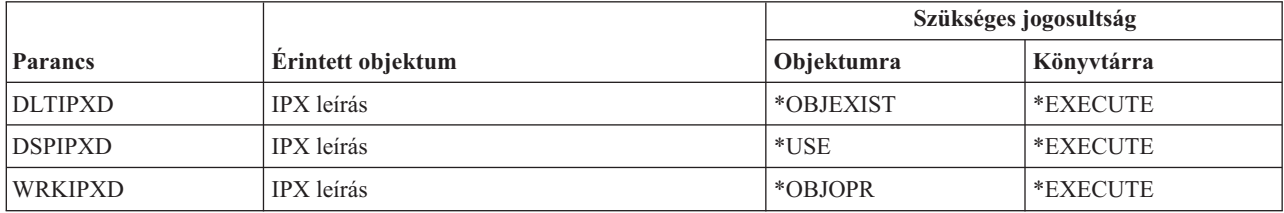

### **Információkeresési Index parancsok**

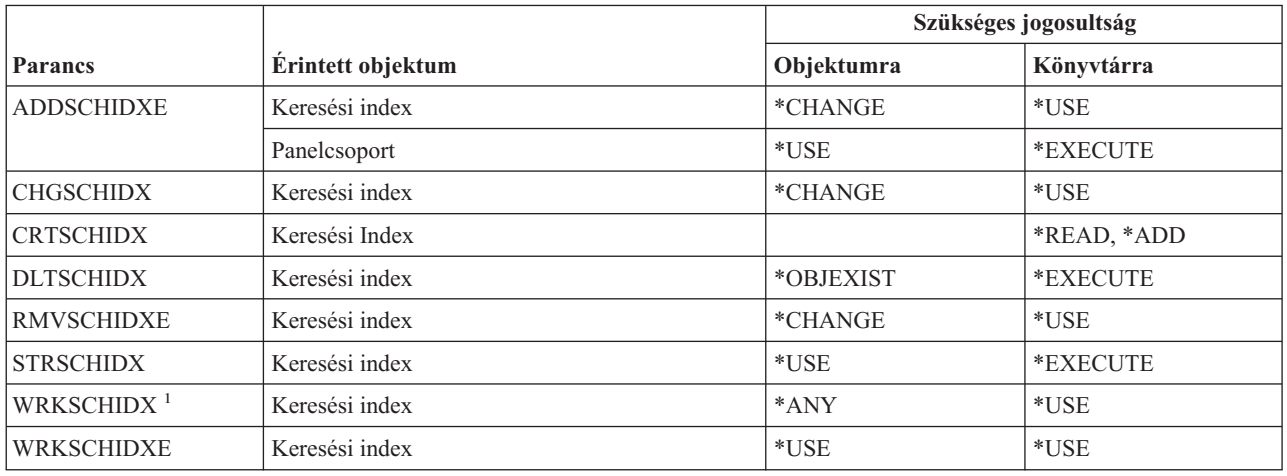

### **IPL attribútum parancsok**

A (Q) megjelöléssel ellátott parancsok alapértelmezésben \*EXCLUDE nyilvános jogosultsággal rendelkeznek. A parancs futtatására jogosult IBM által szállított felhasználói profilokat a Függelék C sorolja fel. Az adatvédelmi megbízott másoknak is adhat \*USE jogosultságot.

Az alábbi parancsok nem igényelnek objektum jogosultságokat:

CHGIPLA  $(Q)$ <sup>1</sup> DSPIPLA

**<sup>1</sup>** A parancs használatához \*SECADM és \*ALLOBJ speciális jogosultság szükséges.

### **Java parancsok**

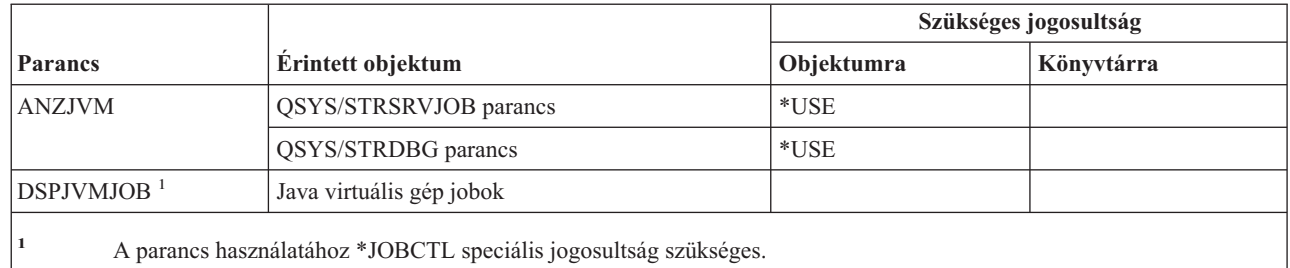

#### **Job parancsok**

 $\overline{1}$ ||

 $\overline{1}$ 

#### **Job parancsok**

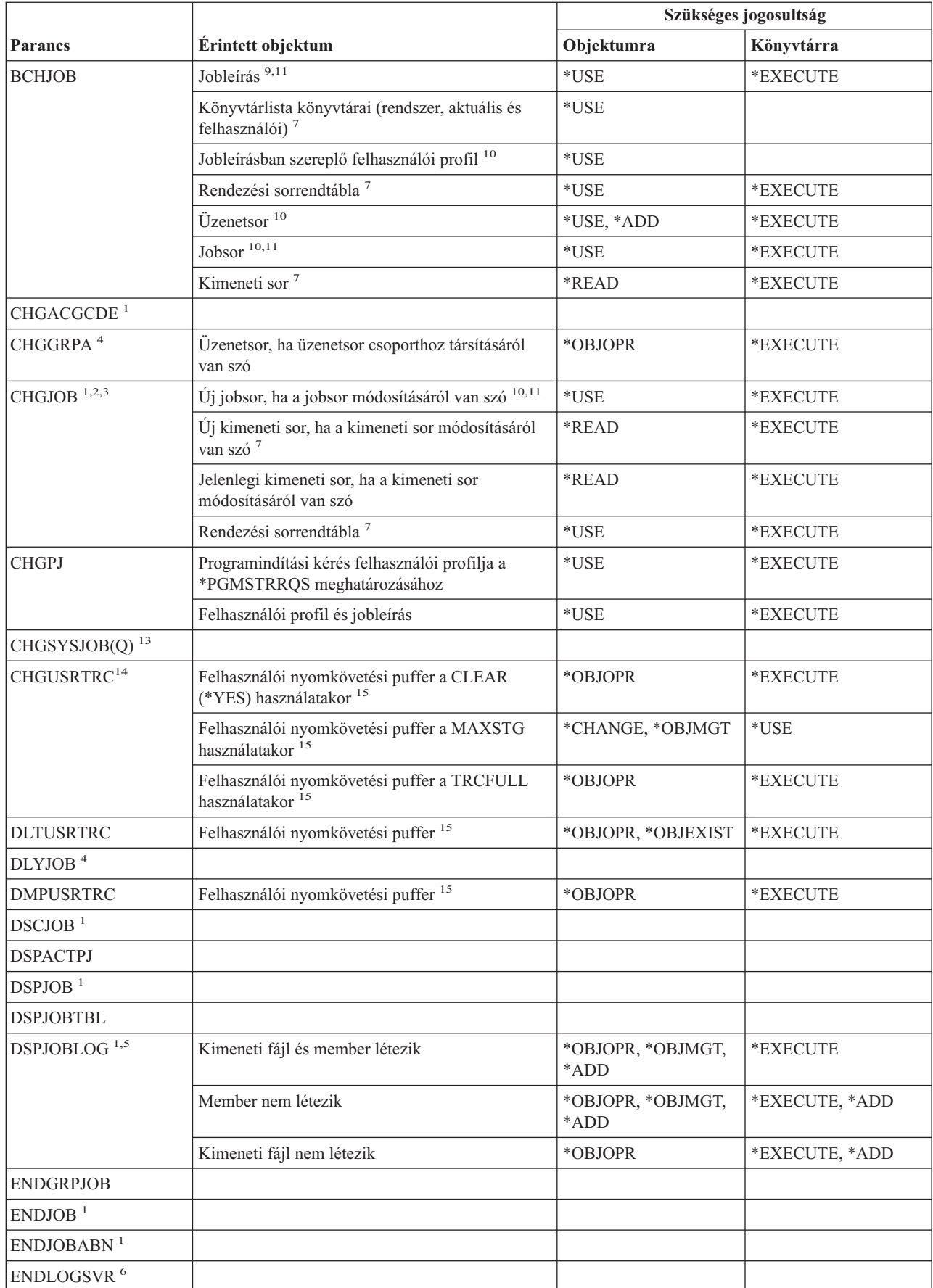

 $\|$ 

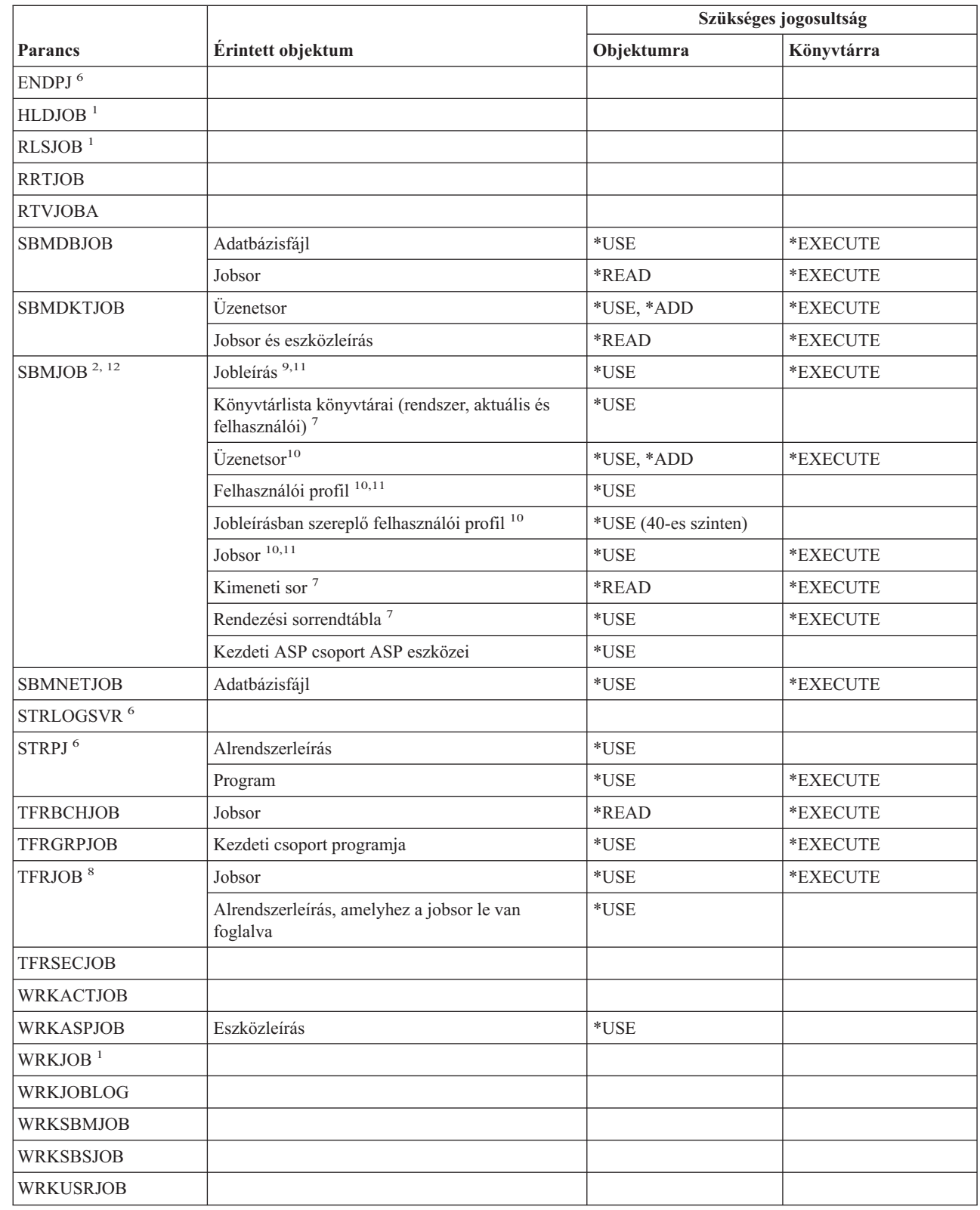

 $\|$ 

 $\|$ 

|

 $\|$ 

#### **Job parancsok**

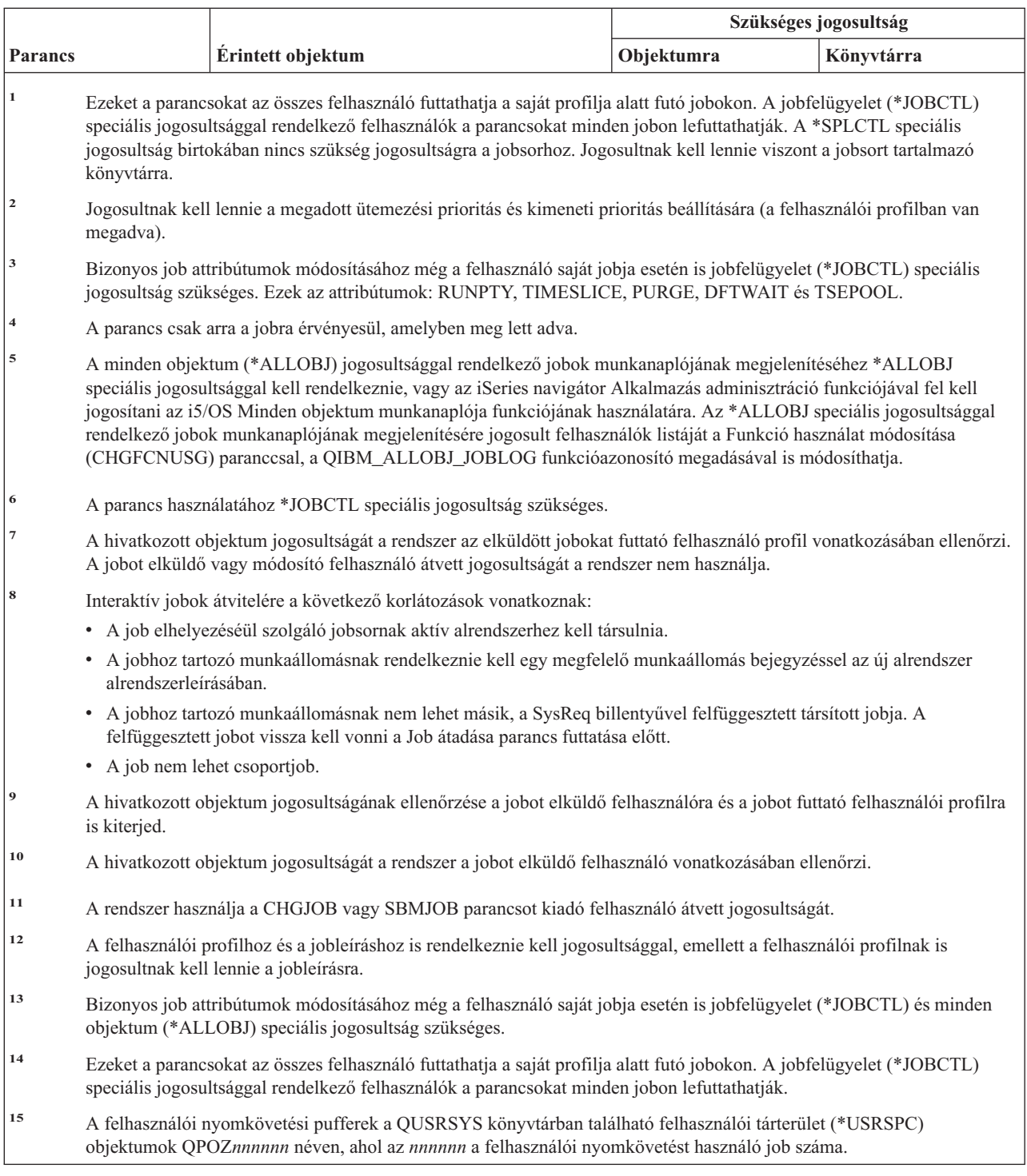

# **Jobleírás parancsok**

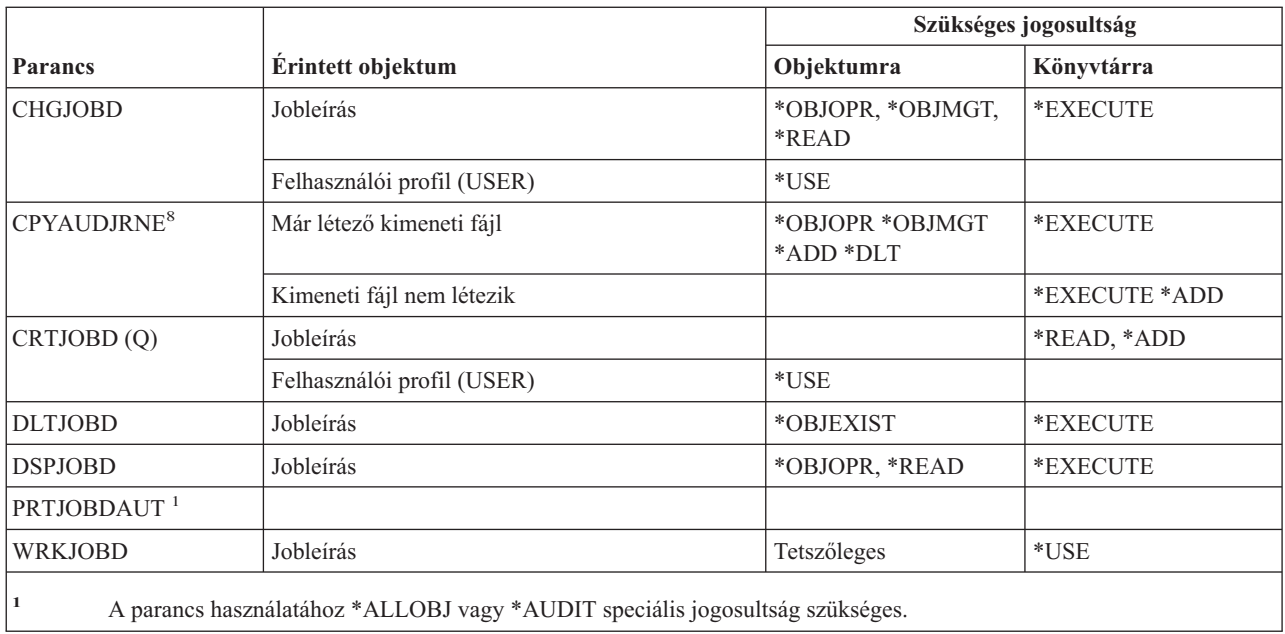

# **Jobsor parancsok**

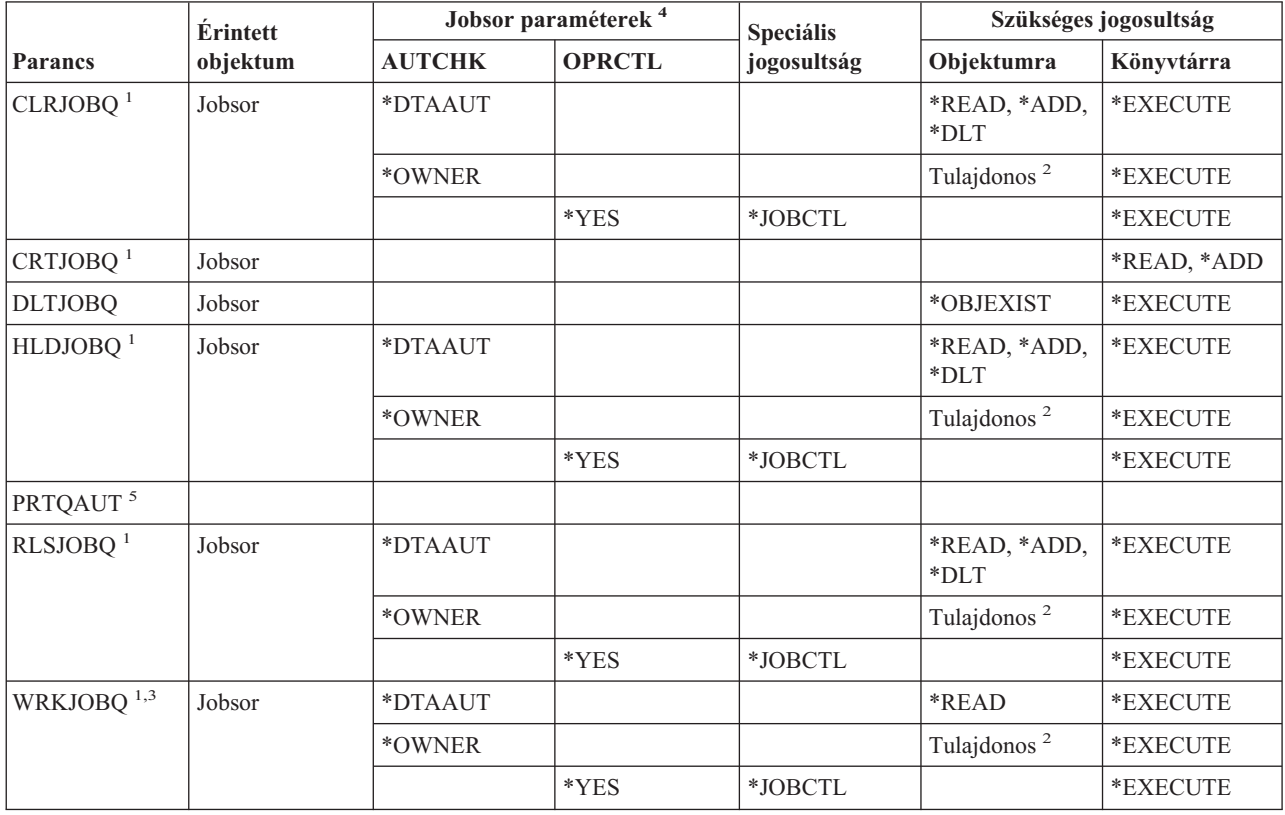

#### **Jobsor parancsok**

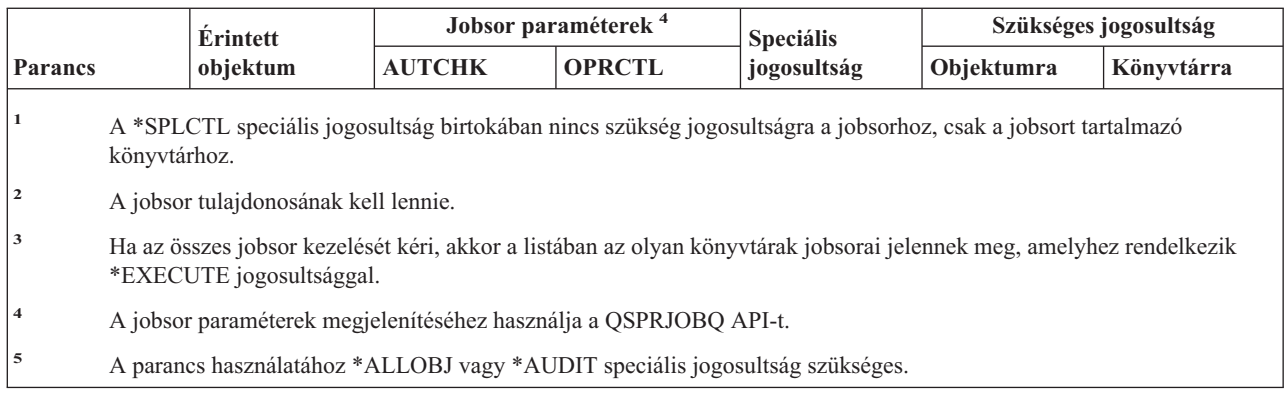

### **Job ütemezési parancsok**

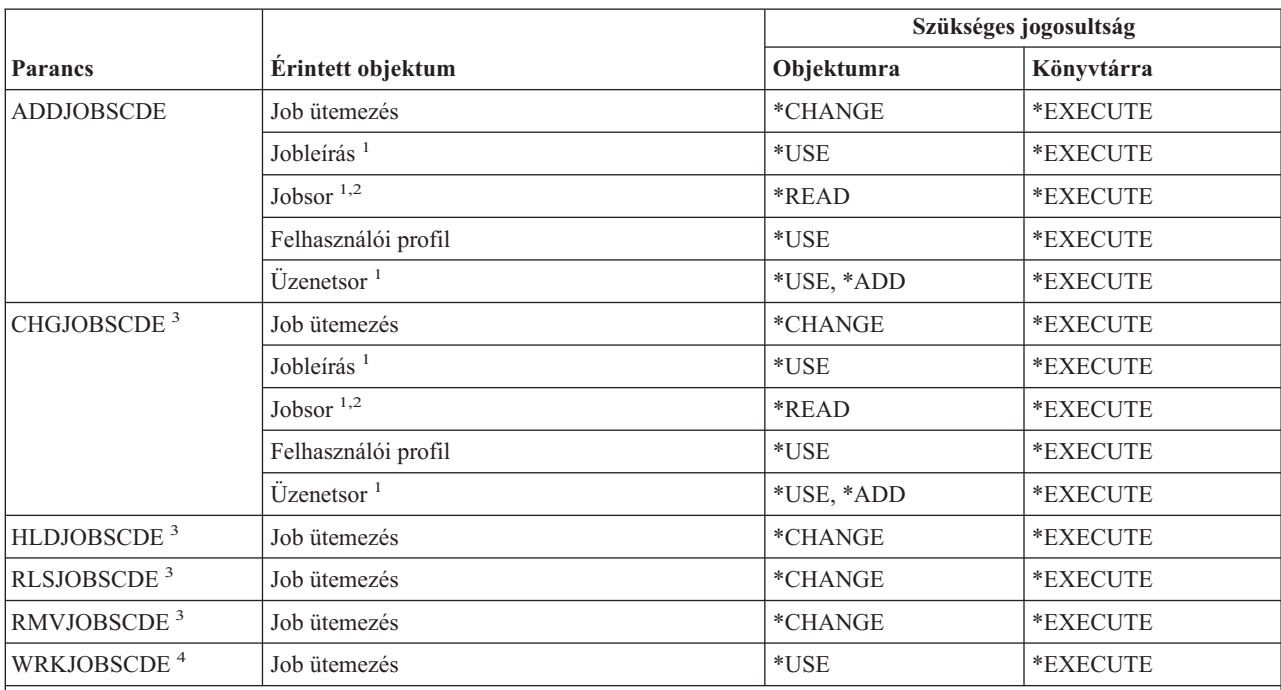

**<sup>1</sup>** A hivatkozott objektum jogosultságának ellenőrzése a bejegyzést hozzáadó felhasználói profilra és a jobot futtató felhasználói profilra is kiterjed.

**<sup>2</sup>** A jobsorra vonatkozó jogosultság nem származhat átvett jogosultságból.

**<sup>3</sup>** Rendelkeznie kell a \*JOBCTL speciális jogosultsággal, vagy saját bejegyzésnek kell lennie.

**<sup>4</sup>** A bejegyzések részleteinek megjelenítéséhez (5. menüpont vagy a \*FULL nyomtatási formátum) \*JOBCTL speciális jogosultsággal kell rendelkeznie, vagy saját bejegyzésnek kell lennie.

### **Napló parancsok**

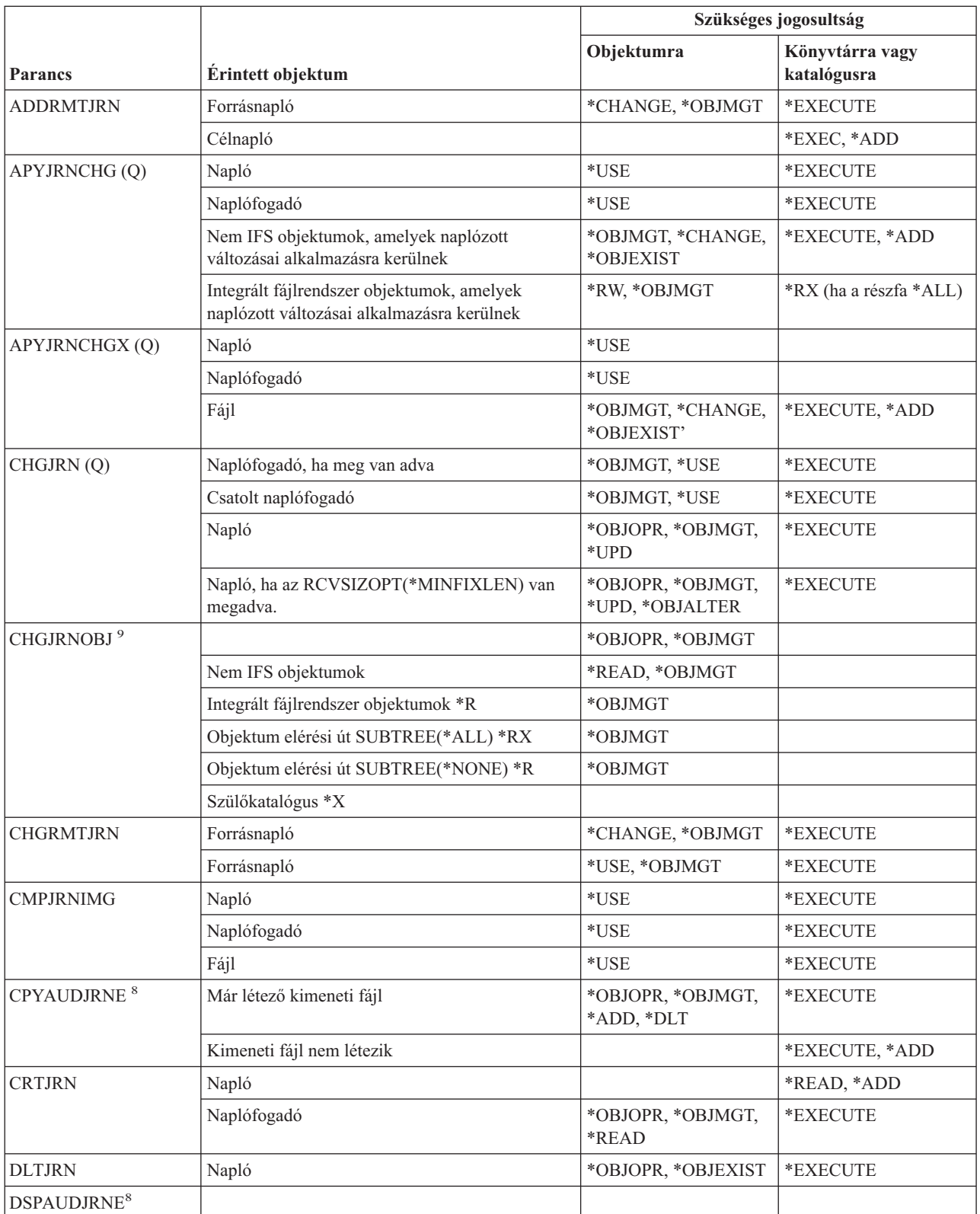

### **Napló parancsok**

 $\|$ | |  $\|$ |  $\,$   $\,$ 

 $\vert$ 

| | |  $\vert$ 

| |  $\begin{array}{c} \mathbf{I} \\ \mathbf{I} \end{array}$ | |  $\|$ 

 $\|$ |  $\mid$  $\mid$  $\vert$ 

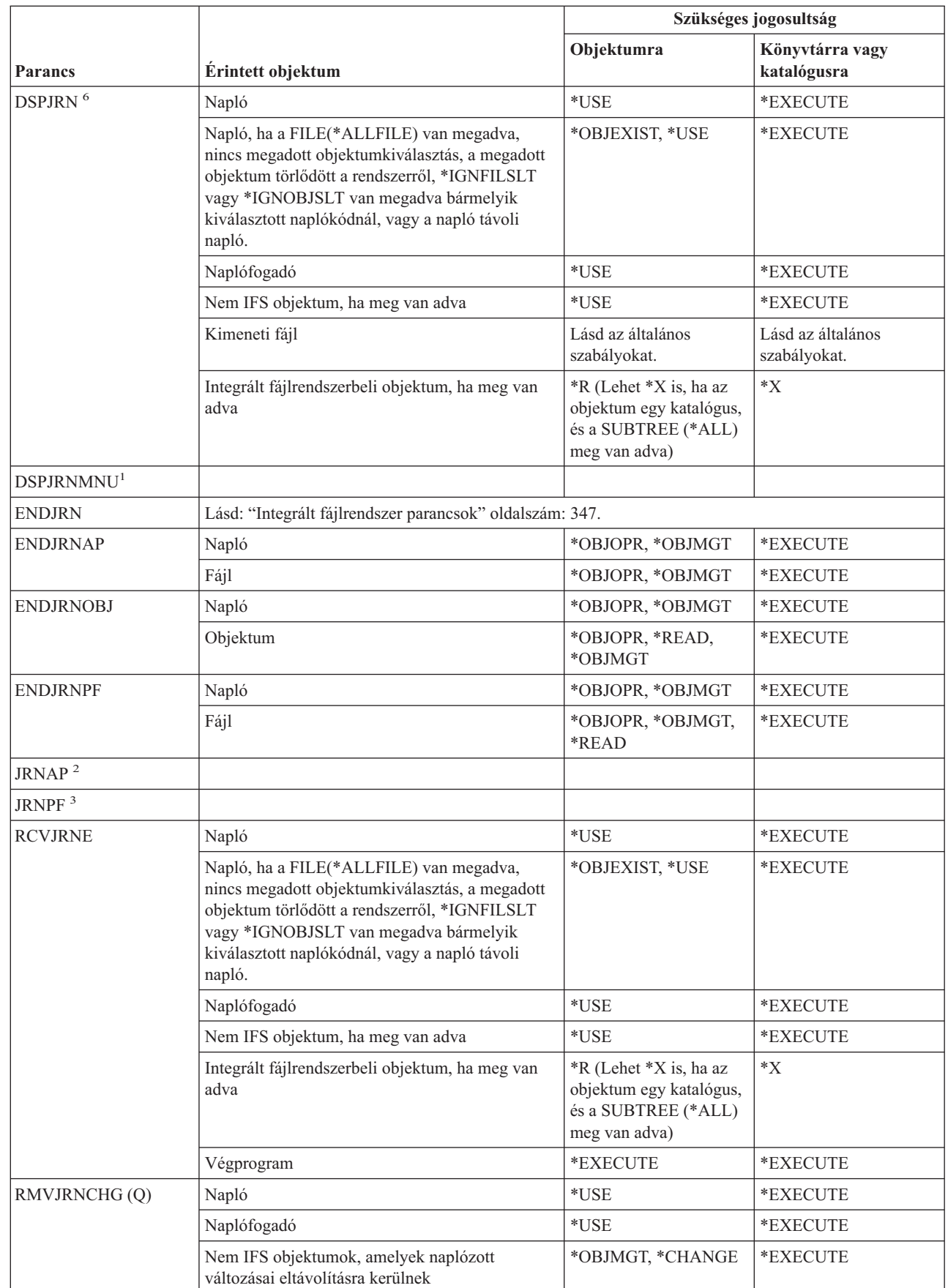

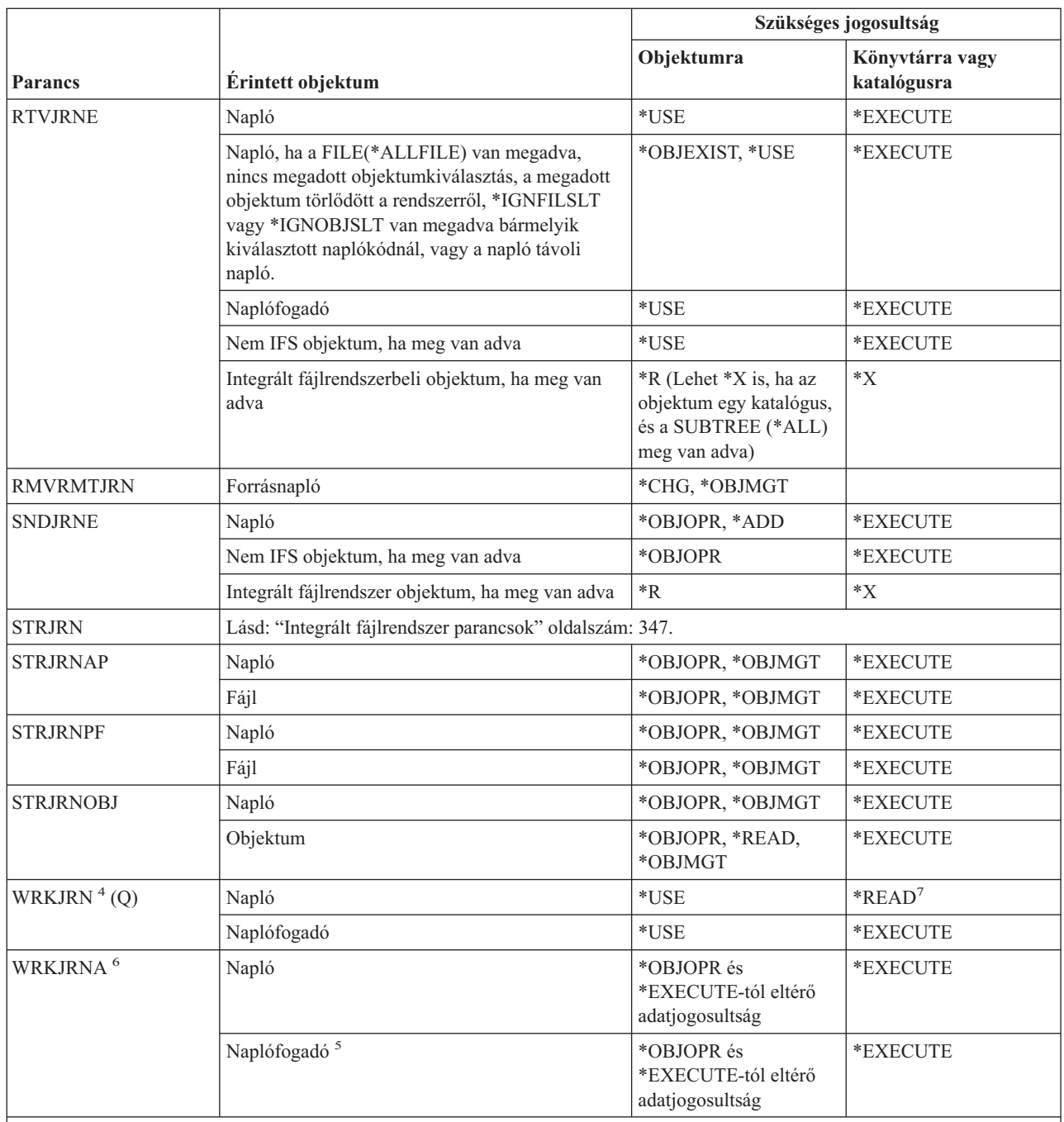

**<sup>1</sup>** Lásd a WRKJRN parancsnál (ez a parancs ugyanazt a funkciót biztosítja).

**<sup>2</sup>** Lásd az STRJRNAP parancsnál.

 $\vert$  $\|$ | | | |

| | | | |

**<sup>3</sup>** Lásd az STRJRNPF parancsnál.

- **<sup>4</sup>** A kiválasztott művelet során meghívott funkciókhoz további jogosultság szükséges. Objektum visszaállításakor például az RSTOBJ vagy RST parancshoz szükséges jogosultságok is kellenek.
- **<sup>5</sup>** Az \*OBJOPR és \*OBJEXIST jogosultság akkor szükséges a naplófogadóknál, ha a paraméterben a fogadók törlése van megadva.

### **Napló parancsok**

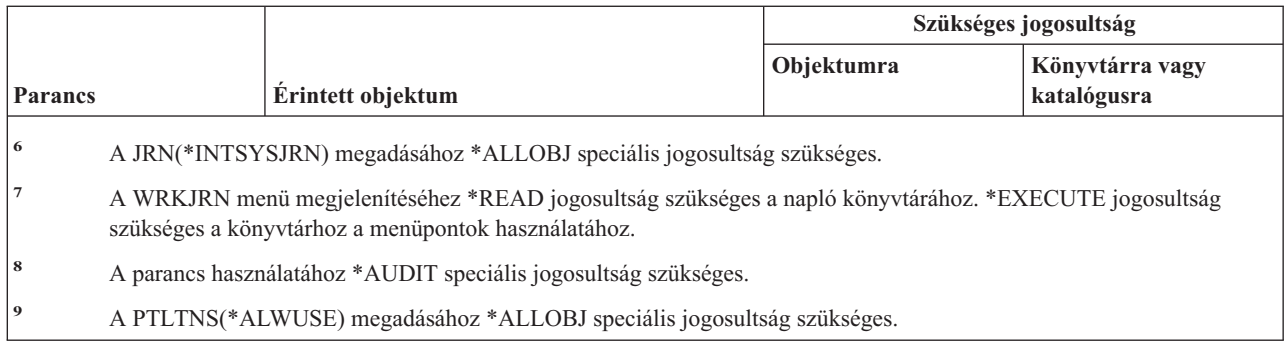

# **Naplófogadó parancsok**

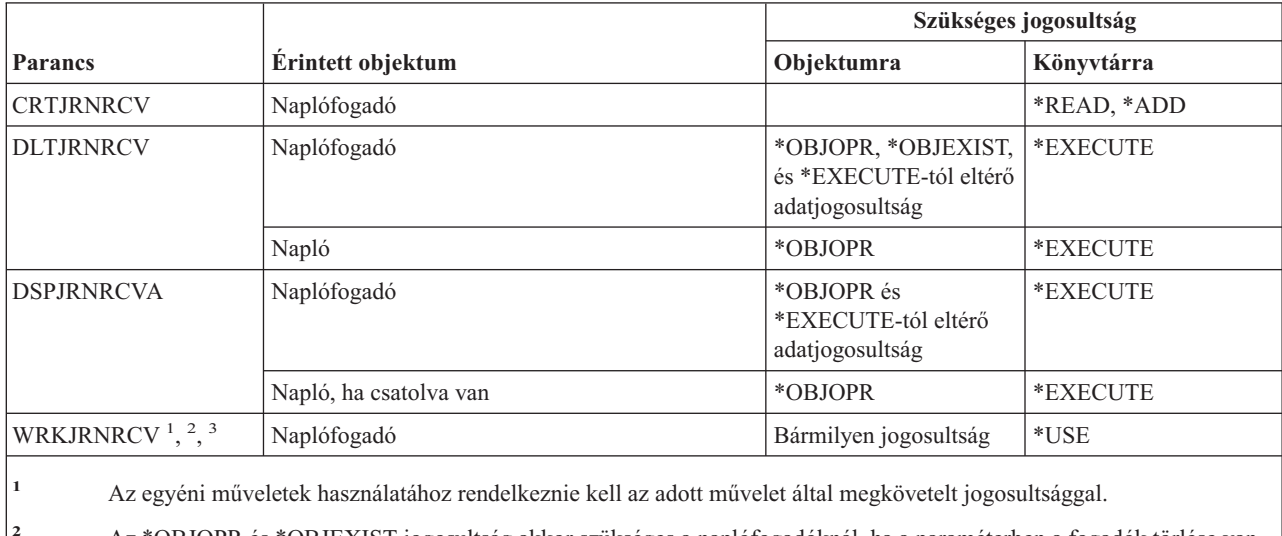

**<sup>2</sup>** Az \*OBJOPR és \*OBJEXIST jogosultság akkor szükséges a naplófogadóknál, ha a paraméterben a fogadók törlése van megadva.

**<sup>3</sup>** Az \*OBJOPR és az \*EXECUTE-tól eltérő adatjogosultság akkor szükséges a naplófogadóknál, ha a paraméterben a leírás megjelenítése lett megadva.

### **Nyelvi parancsok**

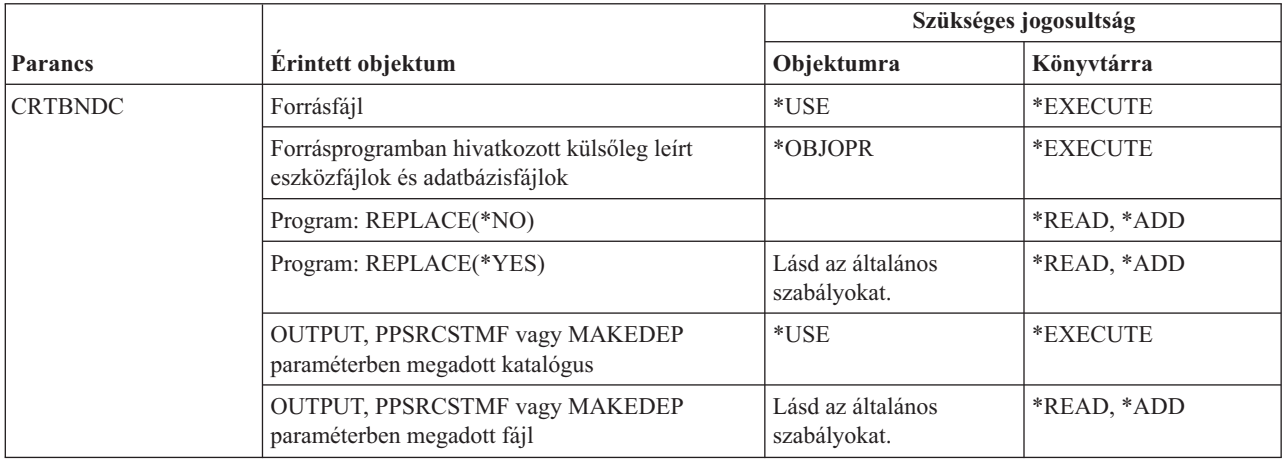
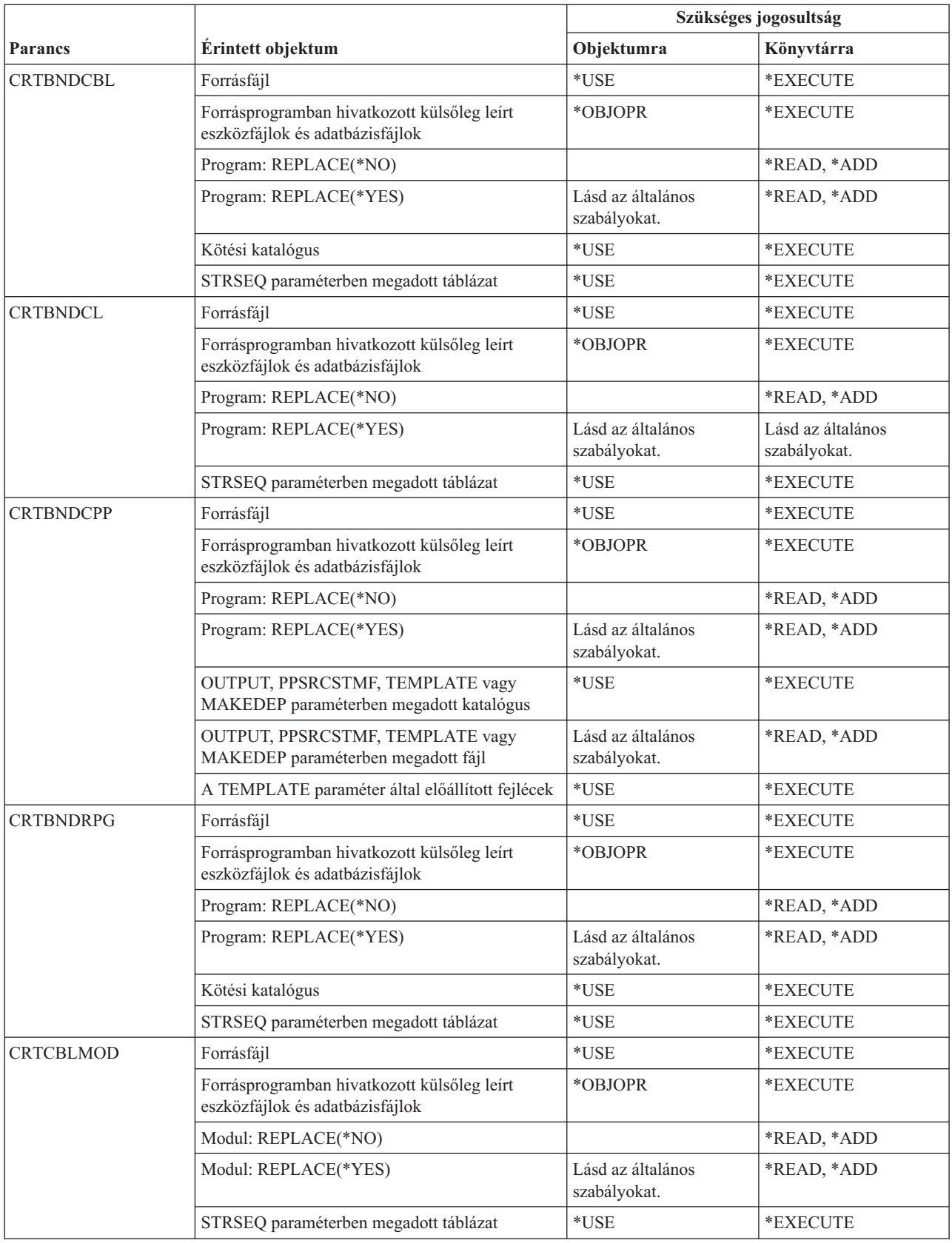

#### **Nyelvi parancsok**

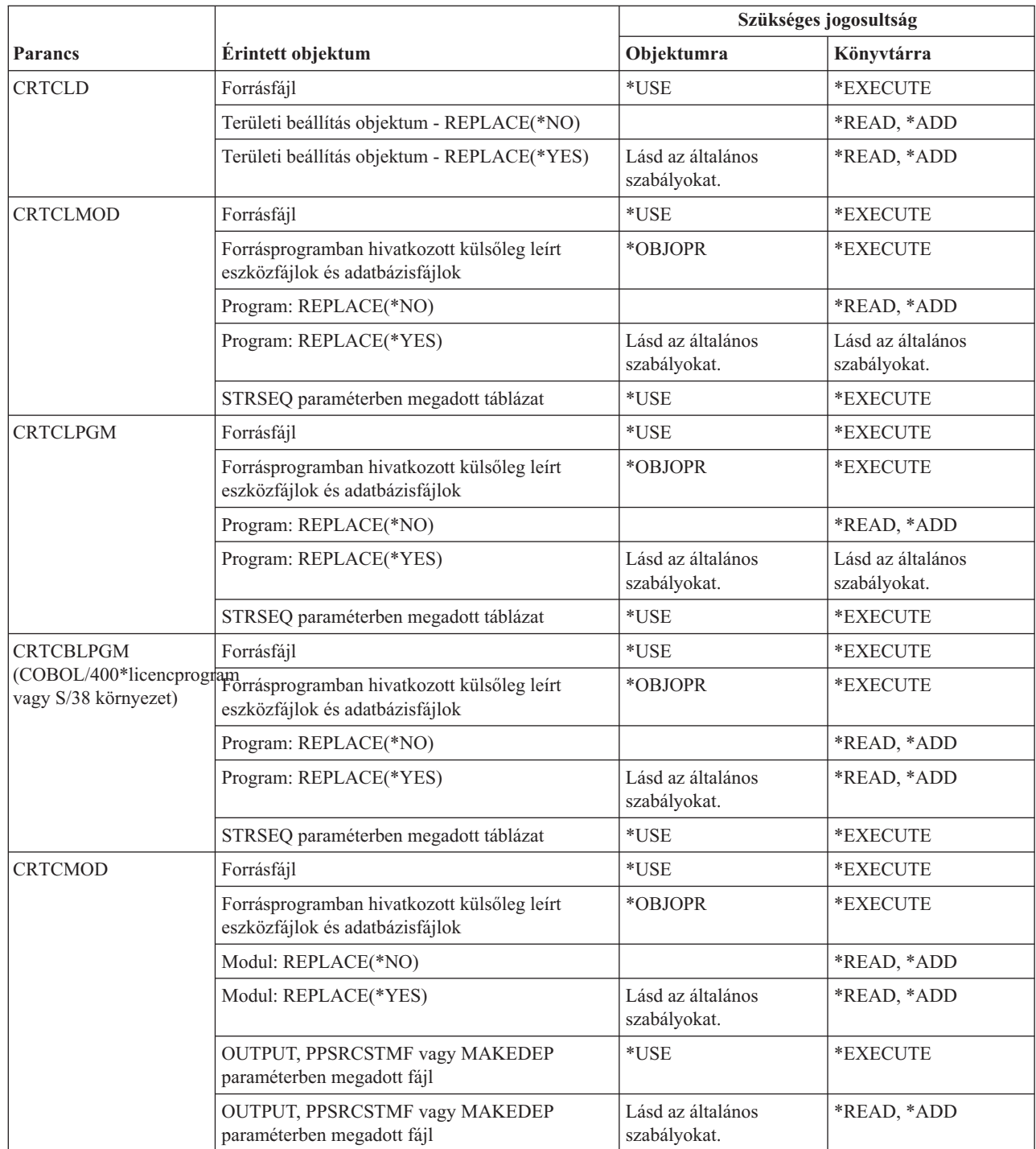

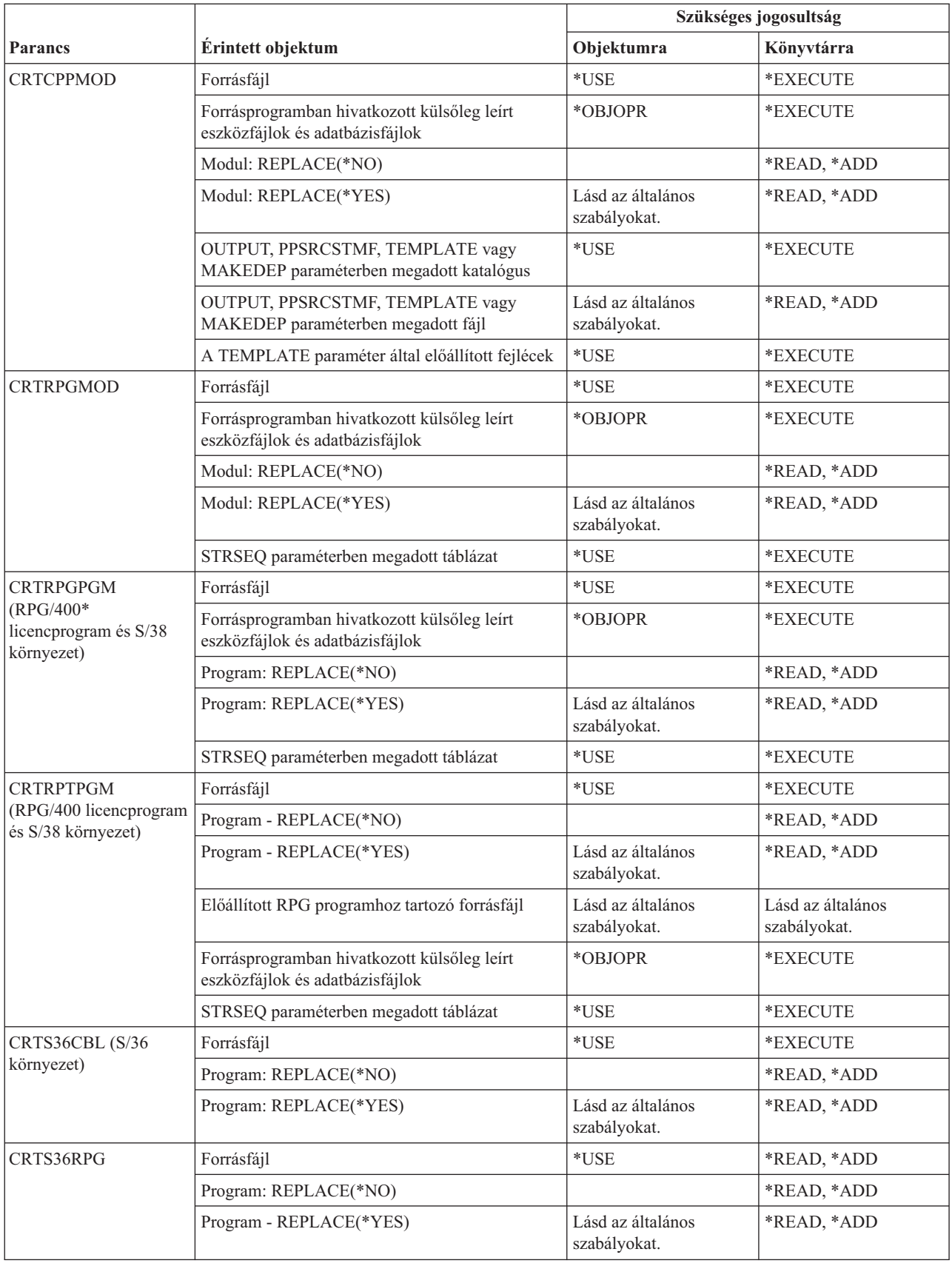

#### **Nyelvi parancsok**

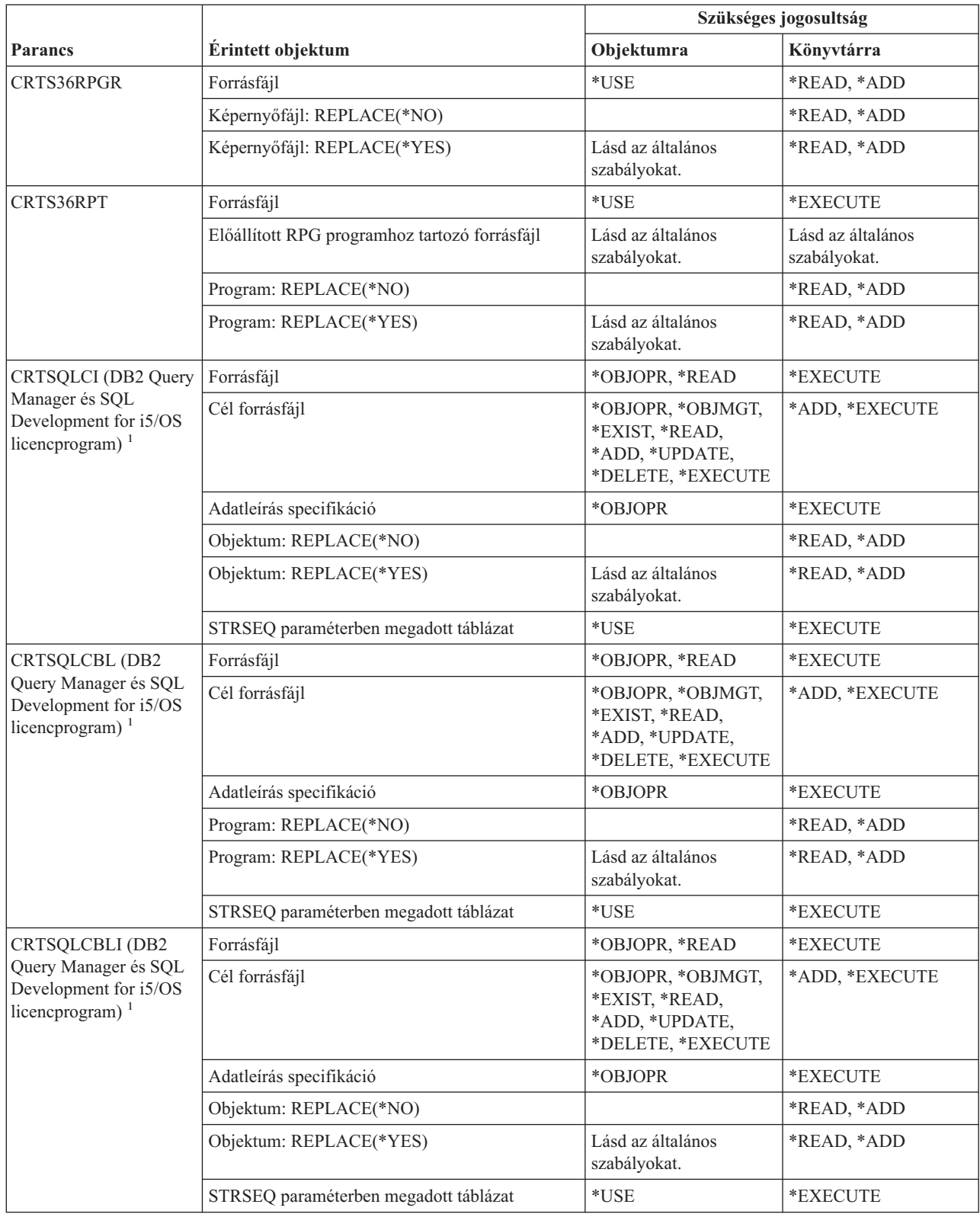

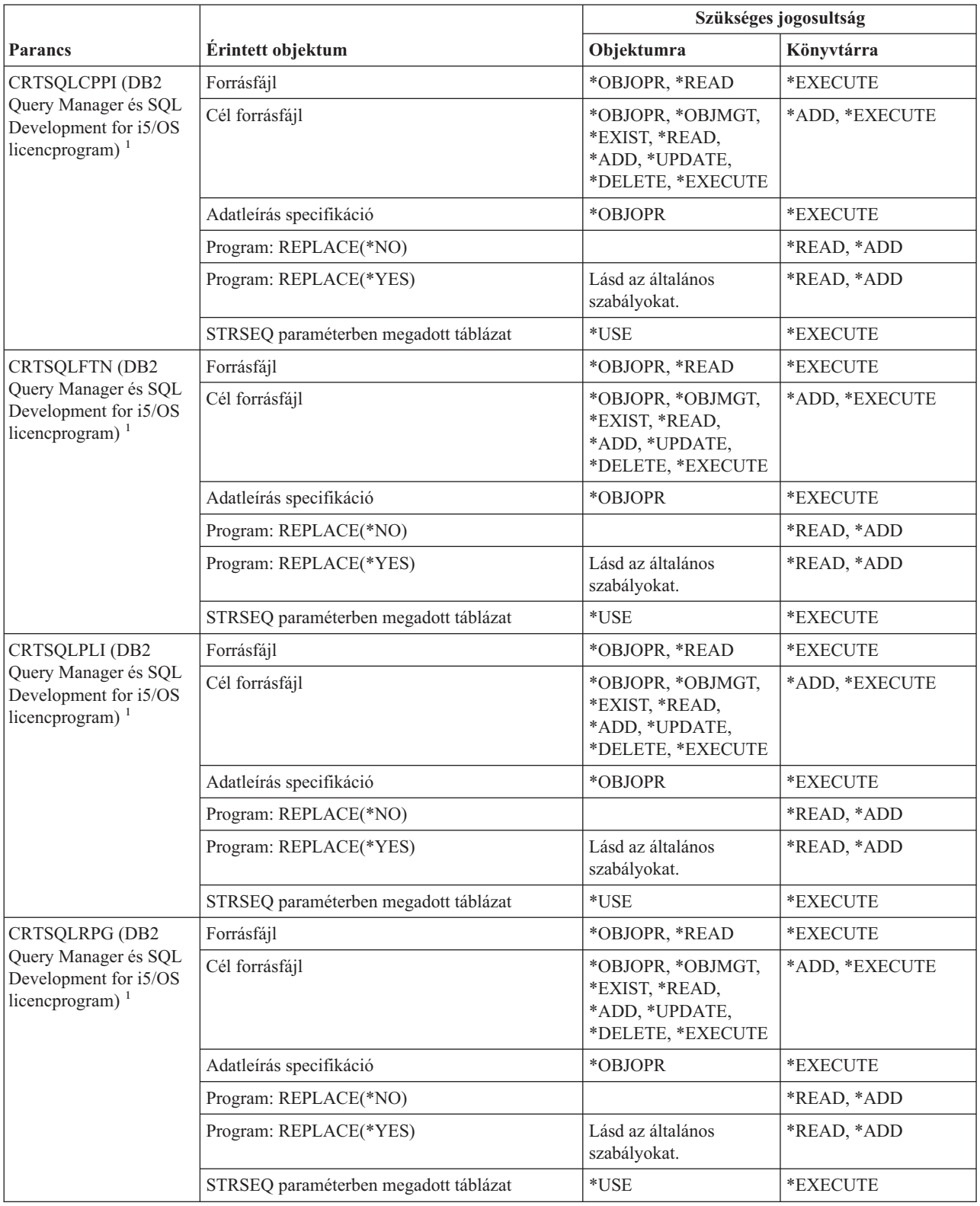

#### **Nyelvi parancsok**

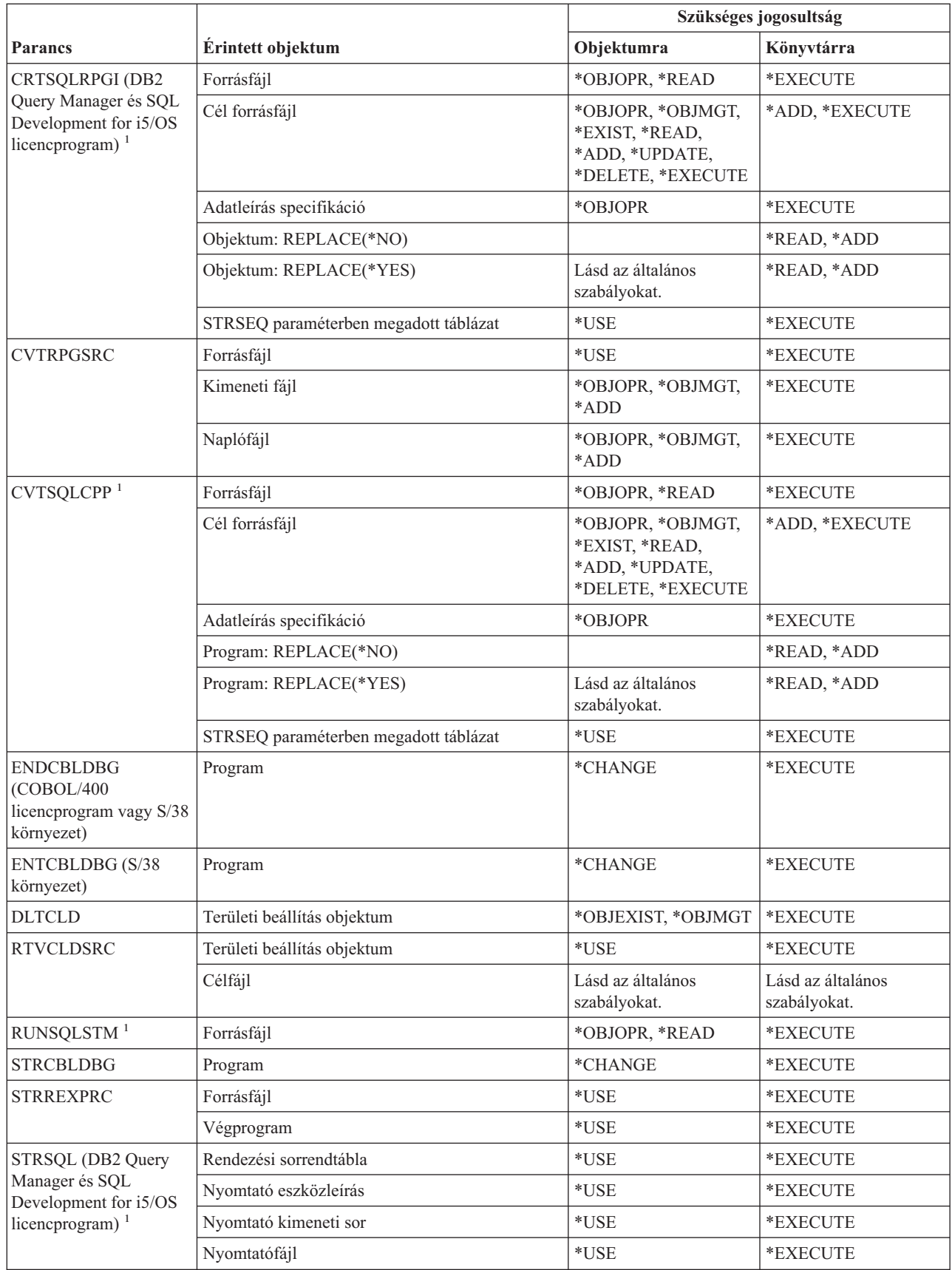

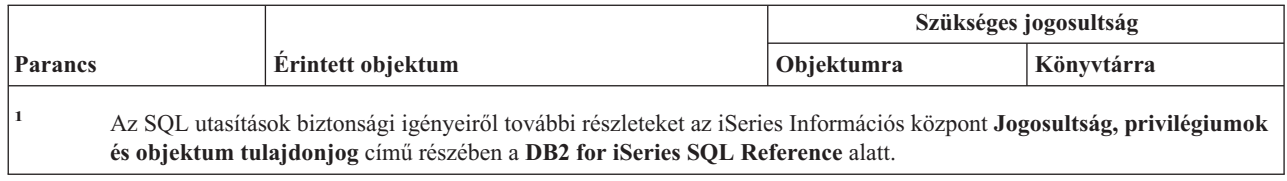

## **Könyvtár parancsok**

A (Q) megjelöléssel ellátott parancsok alapértelmezésben \*EXCLUDE nyilvános jogosultsággal rendelkeznek. A parancs futtatására jogosult IBM által szállított felhasználói profilokat a Függelék C sorolja fel. Az adatvédelmi megbízott másoknak is adhat \*USE jogosultságot.

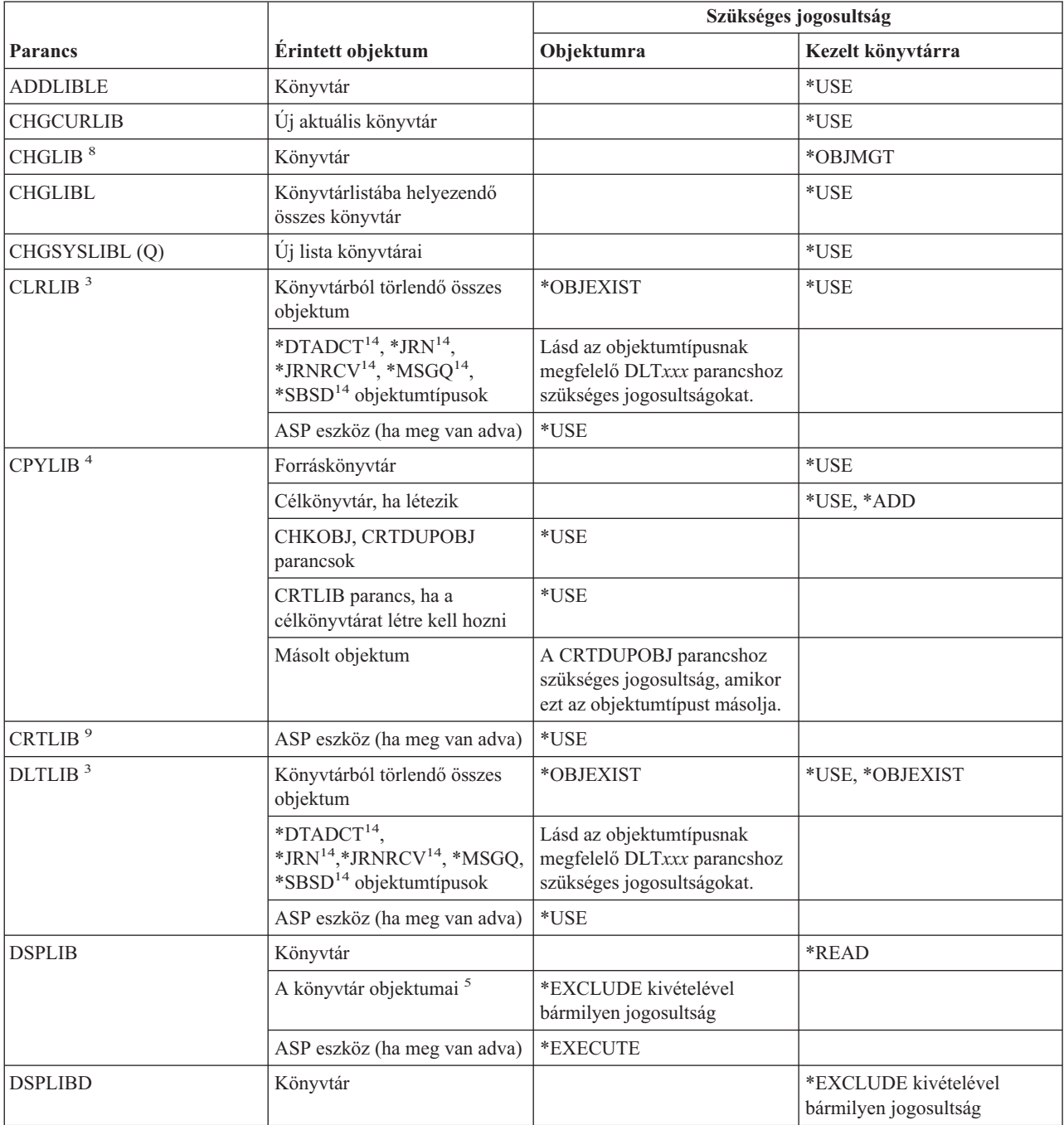

#### **Könyvtár parancsok**

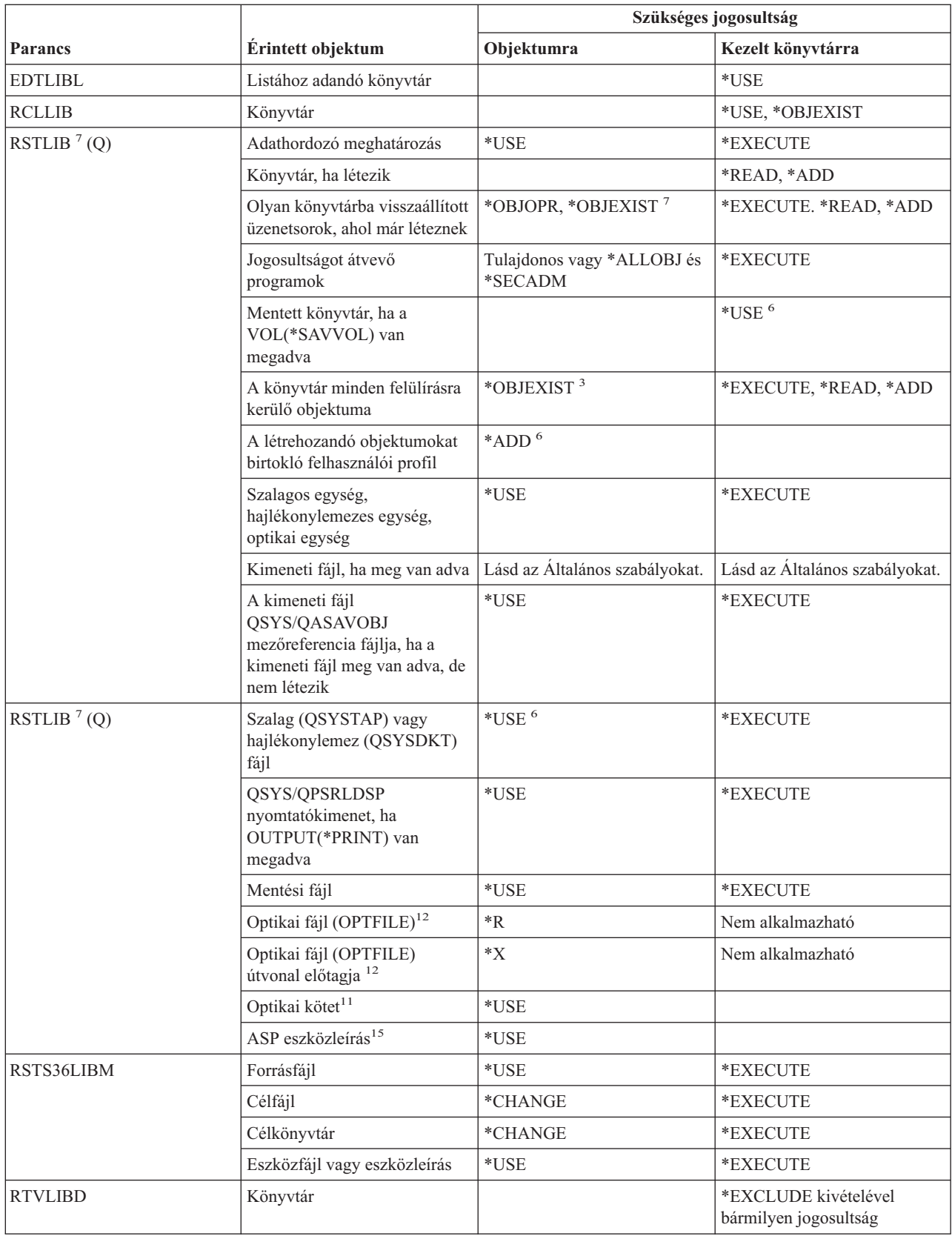

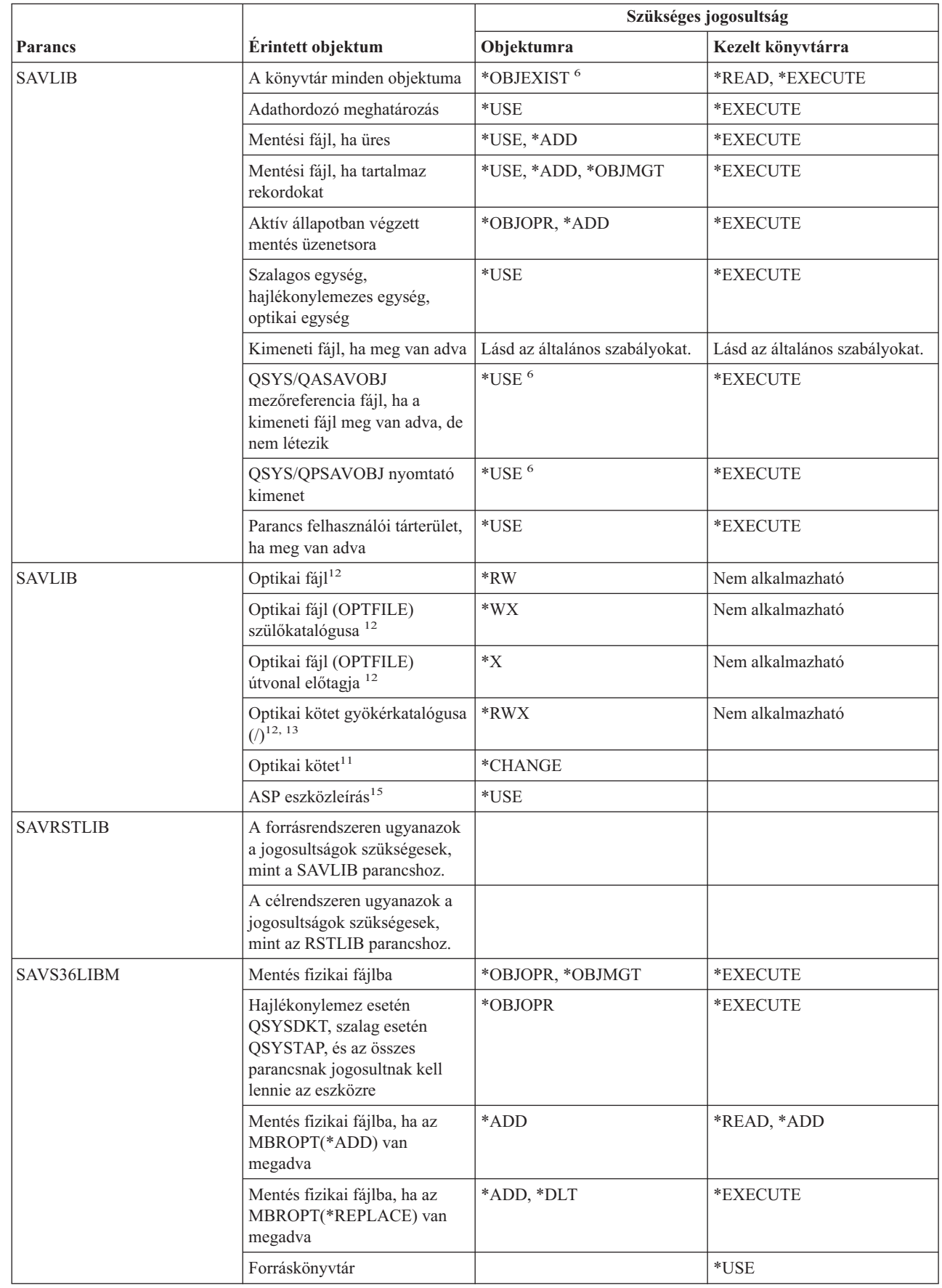

| |

|<br>|<br>|

 $\begin{array}{c} \hline \end{array}$ |

 $\begin{array}{c} \hline \end{array}$ 

 $\begin{array}{c} | \\ | \end{array}$ |  $\overline{\phantom{a}}$ 

#### **Könyvtár parancsok**

| |

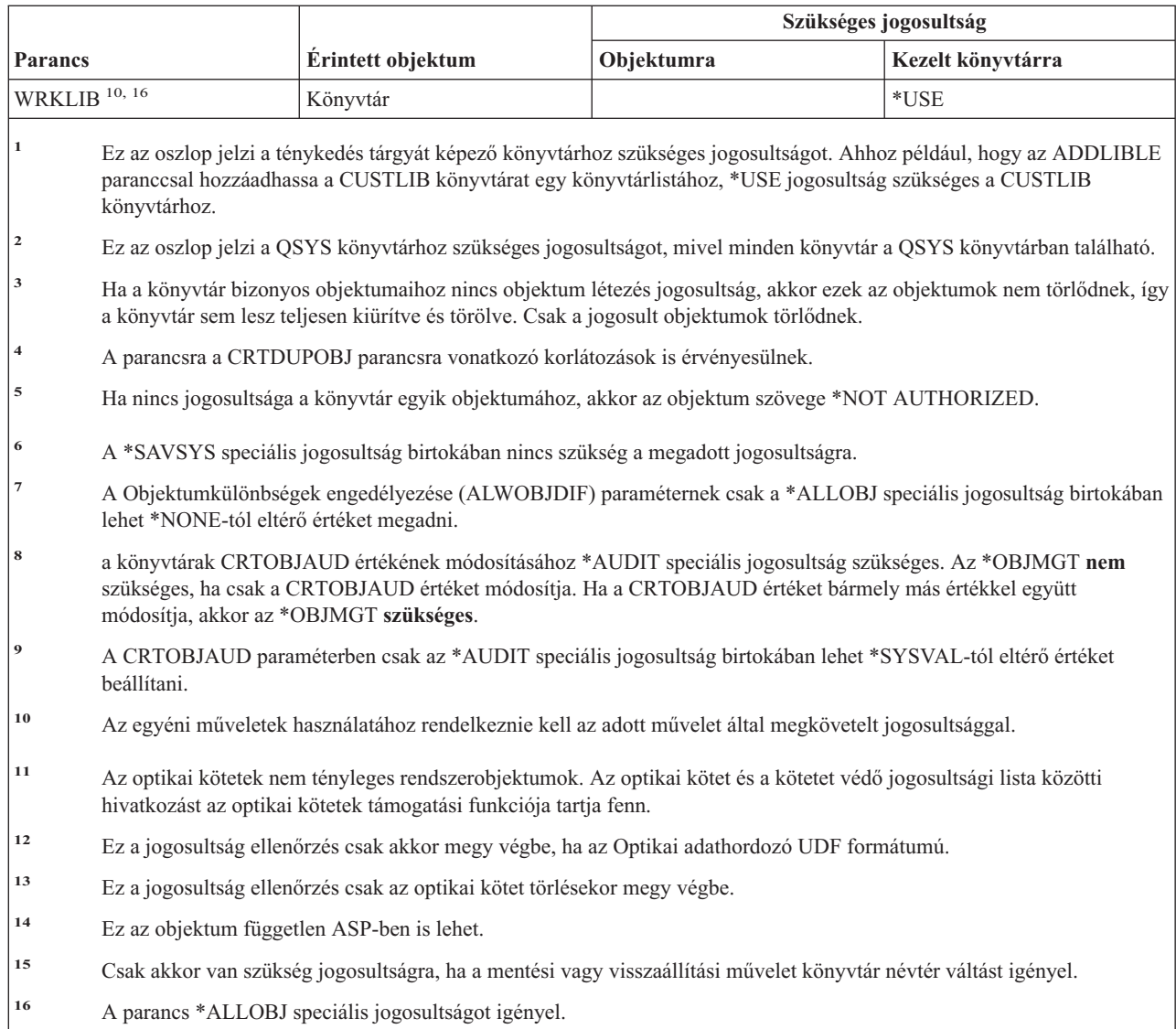

### **Licenckulcs parancsok**

A (Q) megjelöléssel ellátott parancsok alapértelmezésben \*EXCLUDE nyilvános jogosultsággal rendelkeznek. A parancs futtatására jogosult IBM által szállított felhasználói profilokat a Függelék C sorolja fel. Az adatvédelmi megbízott másoknak is adhat \*USE jogosultságot.

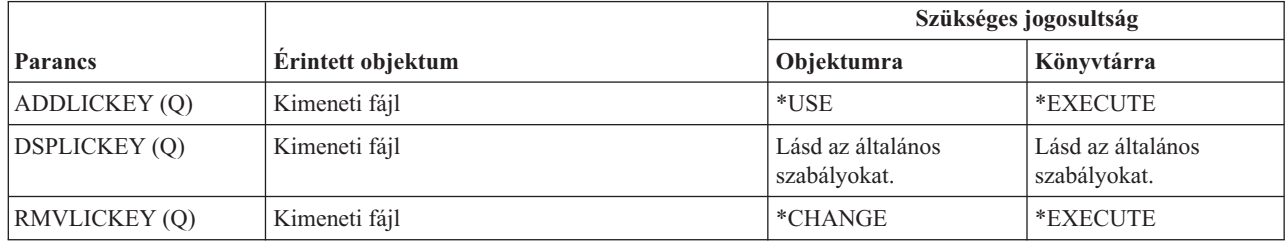

### **Licencprogram parancsok**

A (Q) megjelöléssel ellátott parancsok alapértelmezésben \*EXCLUDE nyilvános jogosultsággal rendelkeznek. A parancs futtatására jogosult IBM által szállított felhasználói profilokat a Függelék C sorolja fel. Az adatvédelmi megbízott másoknak is adhat \*USE jogosultságot.

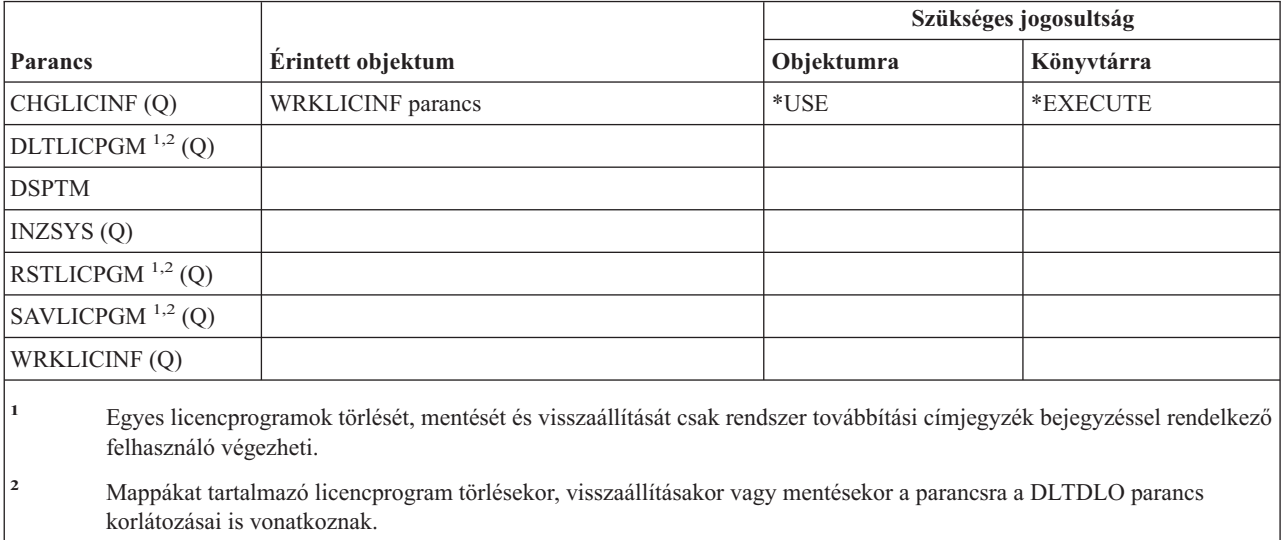

**<sup>3</sup>** Az egyéni műveletek használatához rendelkeznie kell az adott művelet által megkövetelt jogosultsággal.

### **Vonalleírás parancsok**

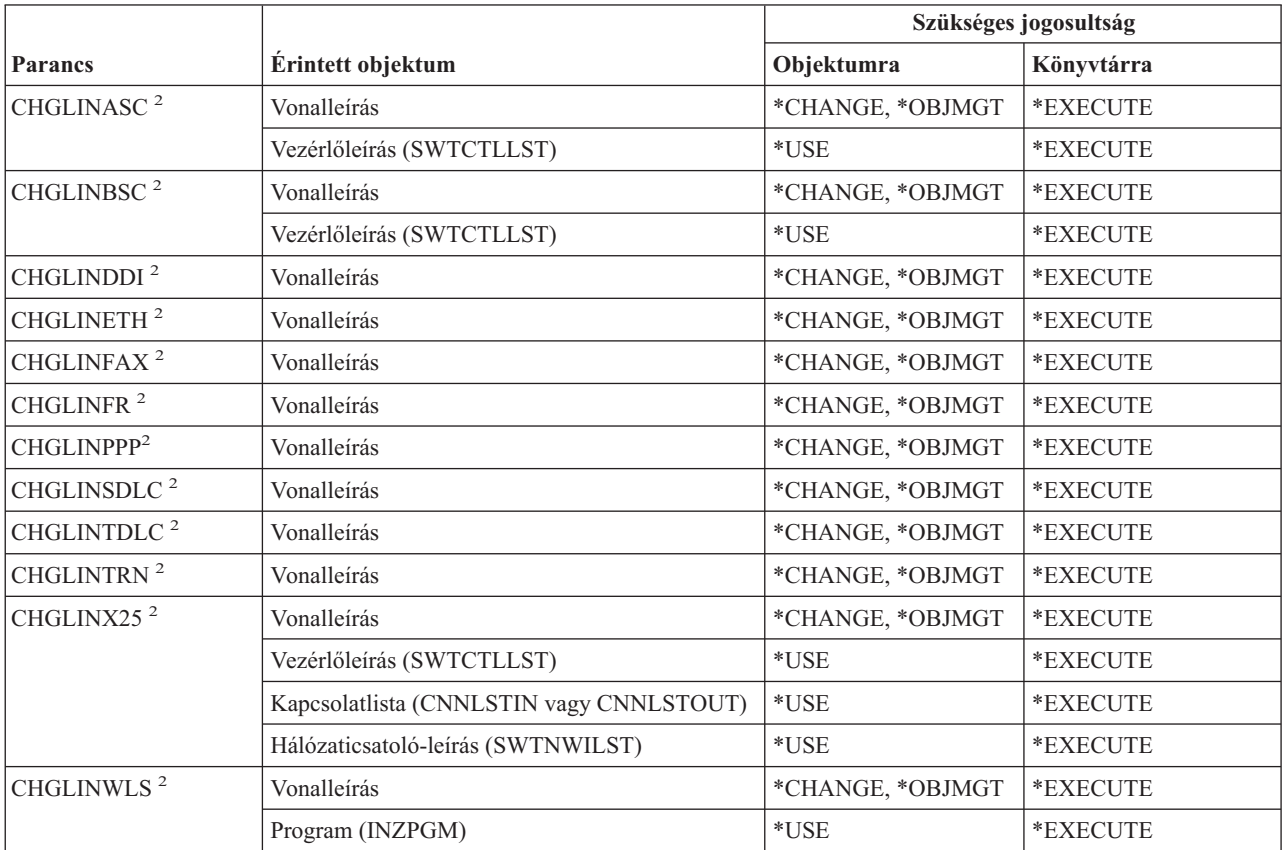

#### **Vonalleírás parancsok**

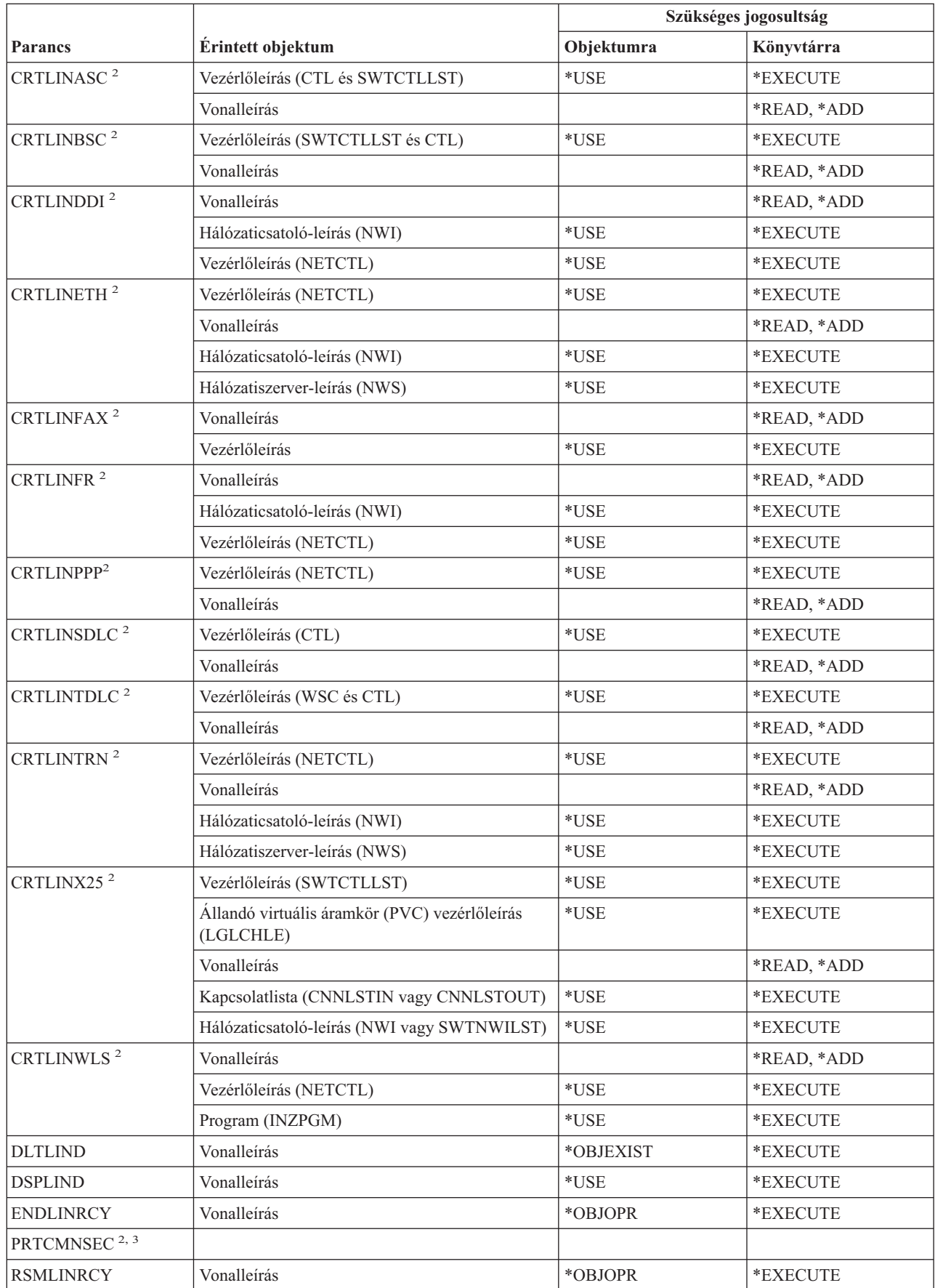

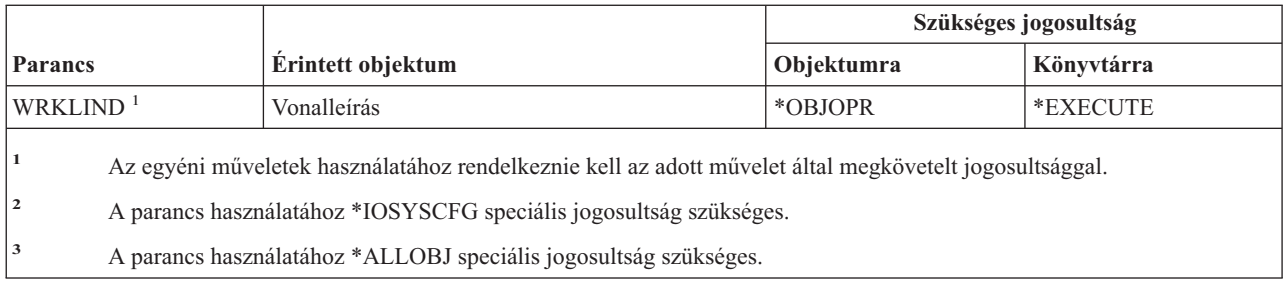

# **Helyi hálózat (LAN) parancsok**

A (Q) megjelöléssel ellátott parancsok alapértelmezésben \*EXCLUDE nyilvános jogosultsággal rendelkeznek. A parancs futtatására jogosult IBM által szállított felhasználói profilokat a Függelék C sorolja fel. Az adatvédelmi megbízott másoknak is adhat \*USE jogosultságot.

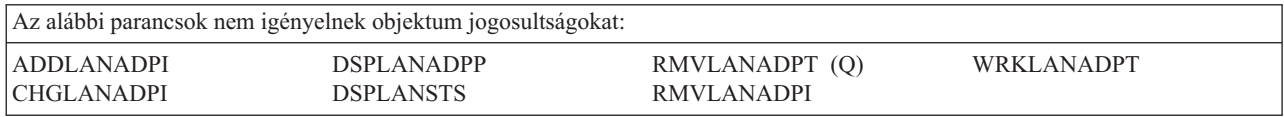

### **Területi beállítás parancsok**

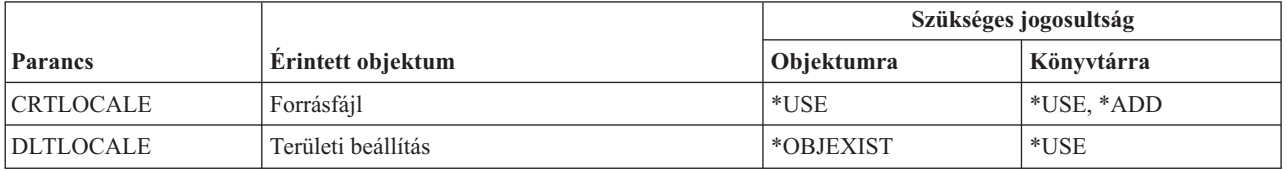

### **Levélkezelő szerver keretrendszer parancsok**

A (Q) megjelöléssel ellátott parancsok alapértelmezésben \*EXCLUDE nyilvános jogosultsággal rendelkeznek. A parancs futtatására jogosult IBM által szállított felhasználói profilokat a Függelék C sorolja fel. Az adatvédelmi megbízott másoknak is adhat \*USE jogosultságot.

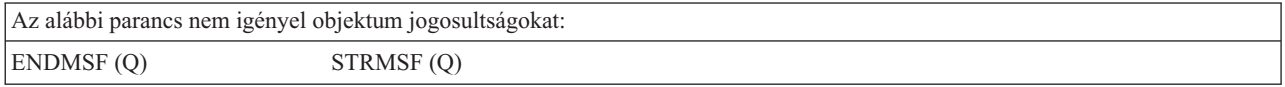

### **Adathordozó parancsok**

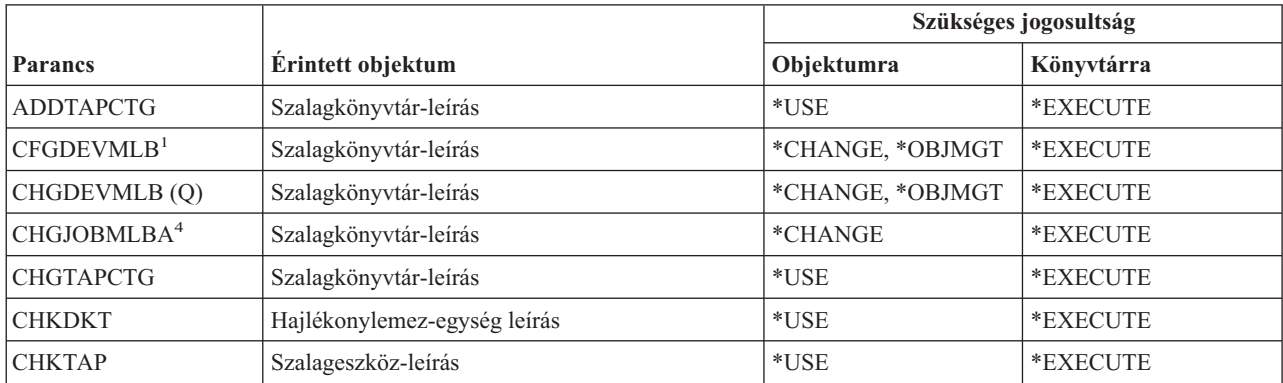

#### **Adathordozó parancsok**

|

| |

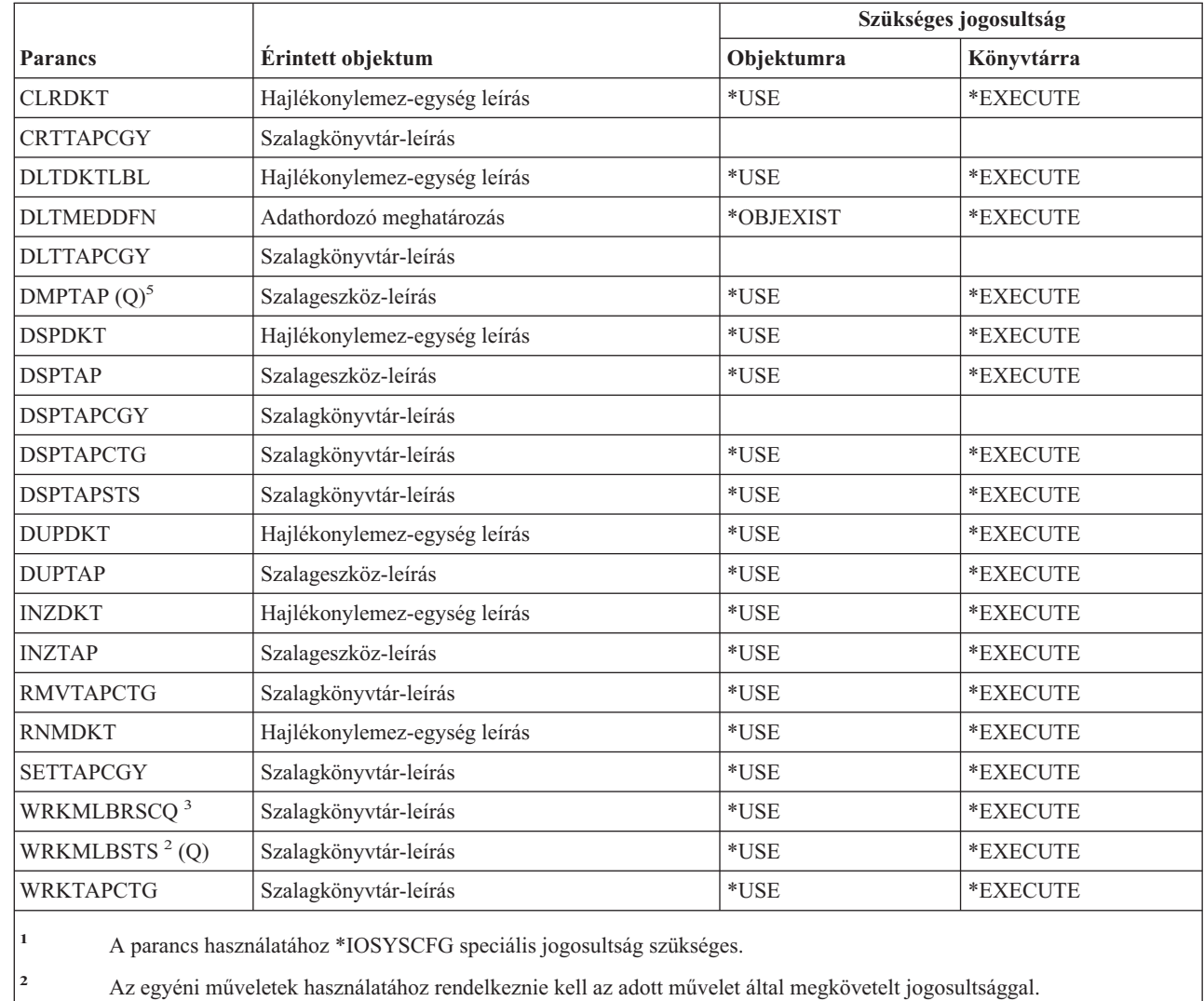

- **<sup>3</sup>** A szekció adathordozó könyvtár attribútumainak módosításához \*CHANGE jogosultságra van szükség a szalagkönyvtár-leírásra vonatkozóan. \*JOBCTL speciális jogosultsággal kell rendelkeznie ahhoz, hogy megváltoztathassa a prioritást vagy más felhasználók munkáit kezelhesse.
- **<sup>4</sup>** \*JOBCTL speciális jogosultsággal kell rendelkeznie ahhoz, hogy megváltoztathassa a prioritást vagy más felhasználók munkáit kezelhesse.

### **Menü és panelcsoport parancsok**

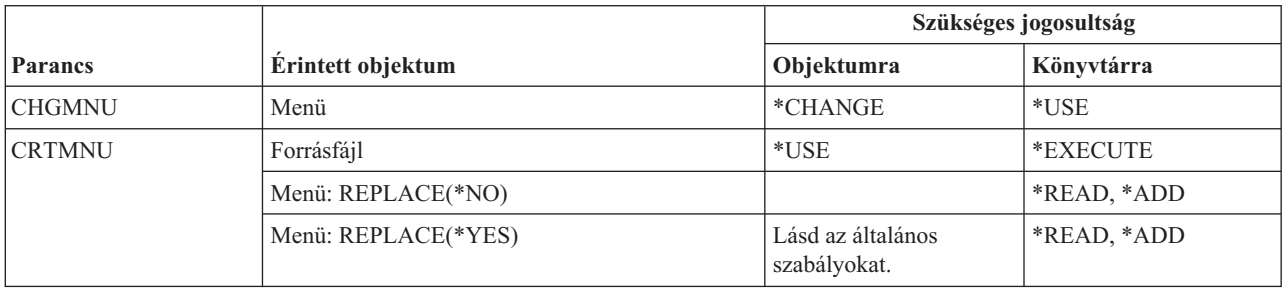

**<sup>5</sup>** A parancs használatához \*ALLOBJ speciális jogosultság szükséges, ha a TYPE(\*HEX) meg van adva, vagy a szalag rendelkezik biztonságos kötet vagy biztonságos fájl jelzővel.

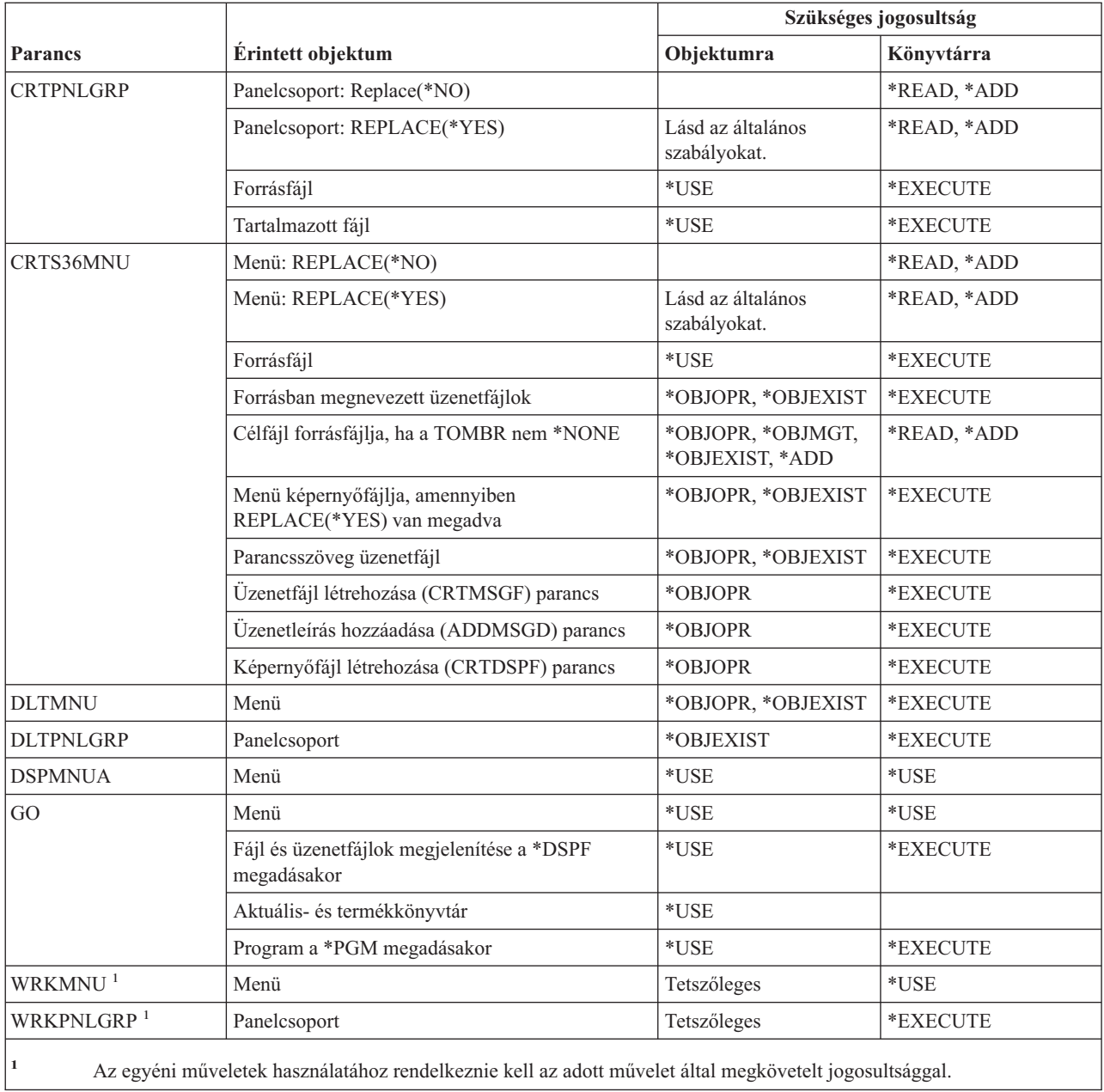

# **Üzenet parancsok**

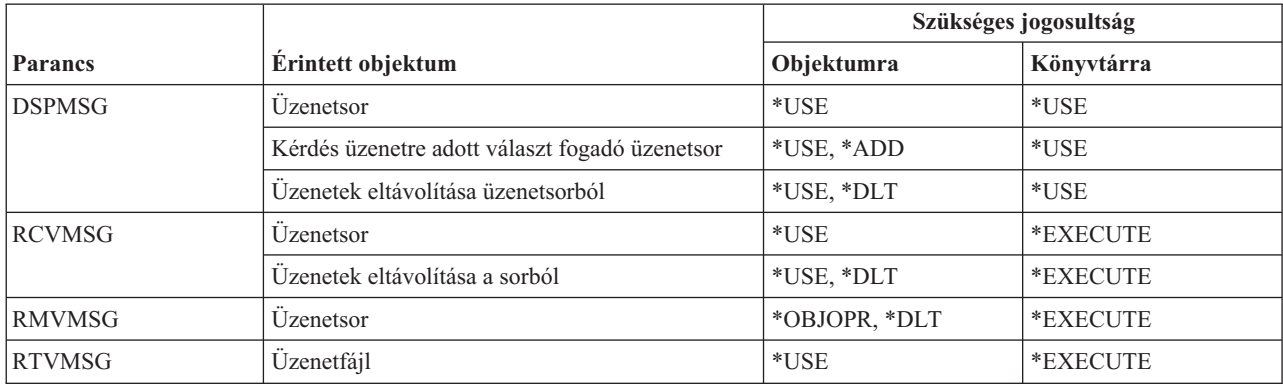

#### **Üzenet parancsok**

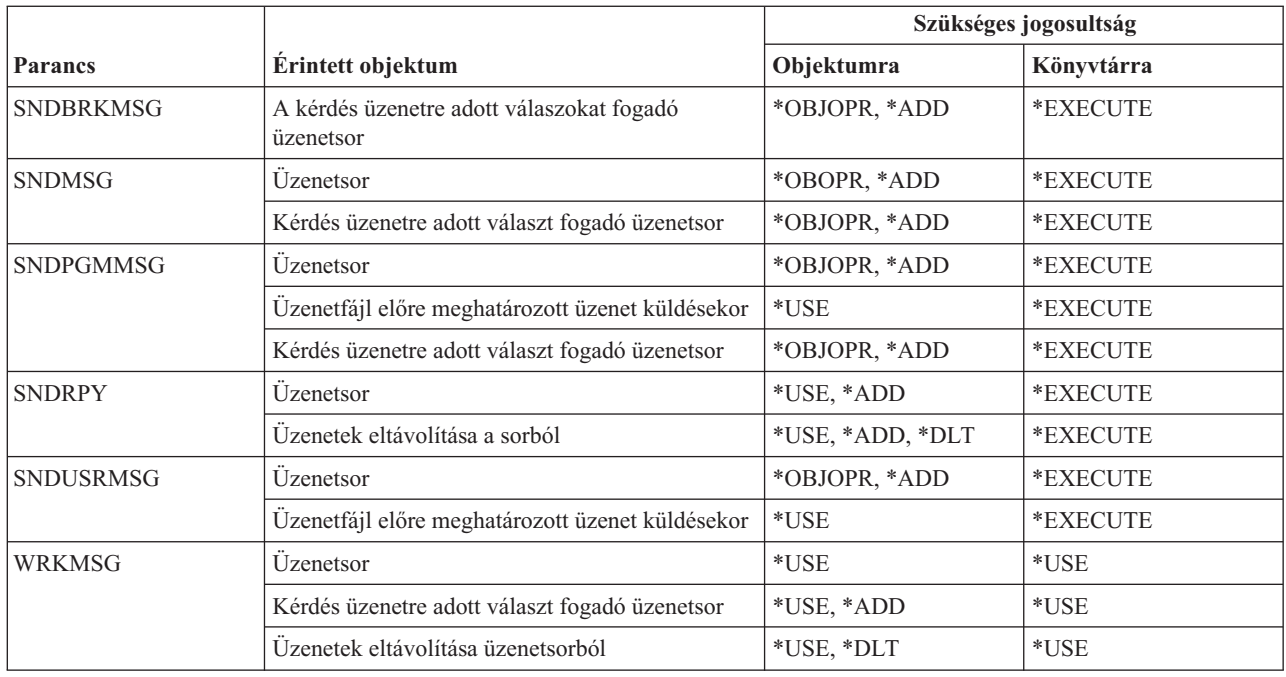

# **Üzenetleírás parancsok**

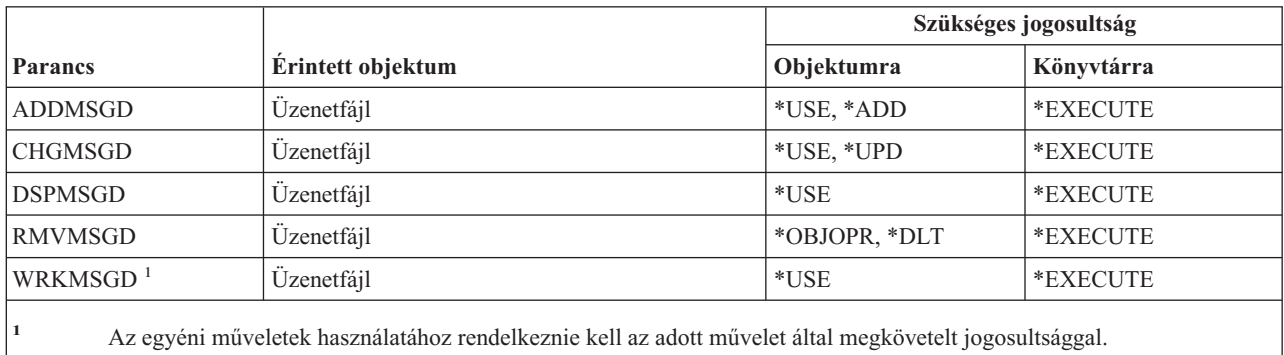

# **Üzenetfájl parancsok**

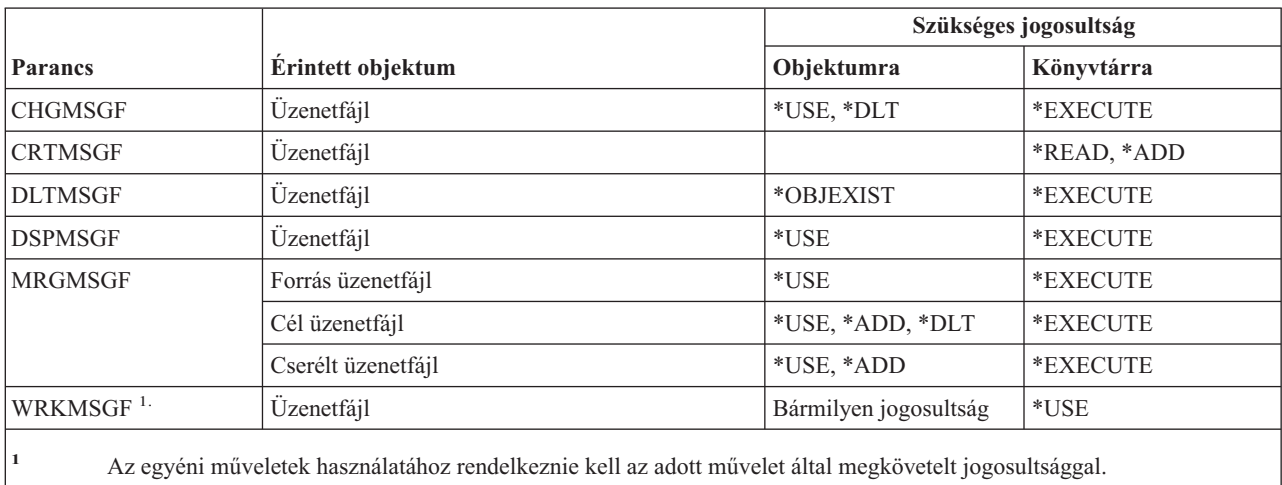

# **Üzenetsor parancsok**

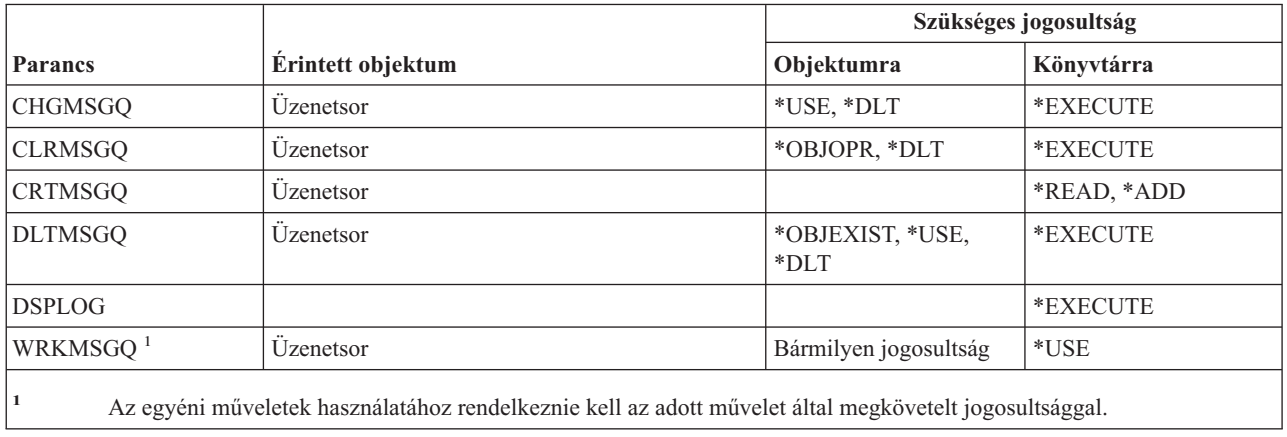

# **Áttérési parancsok**

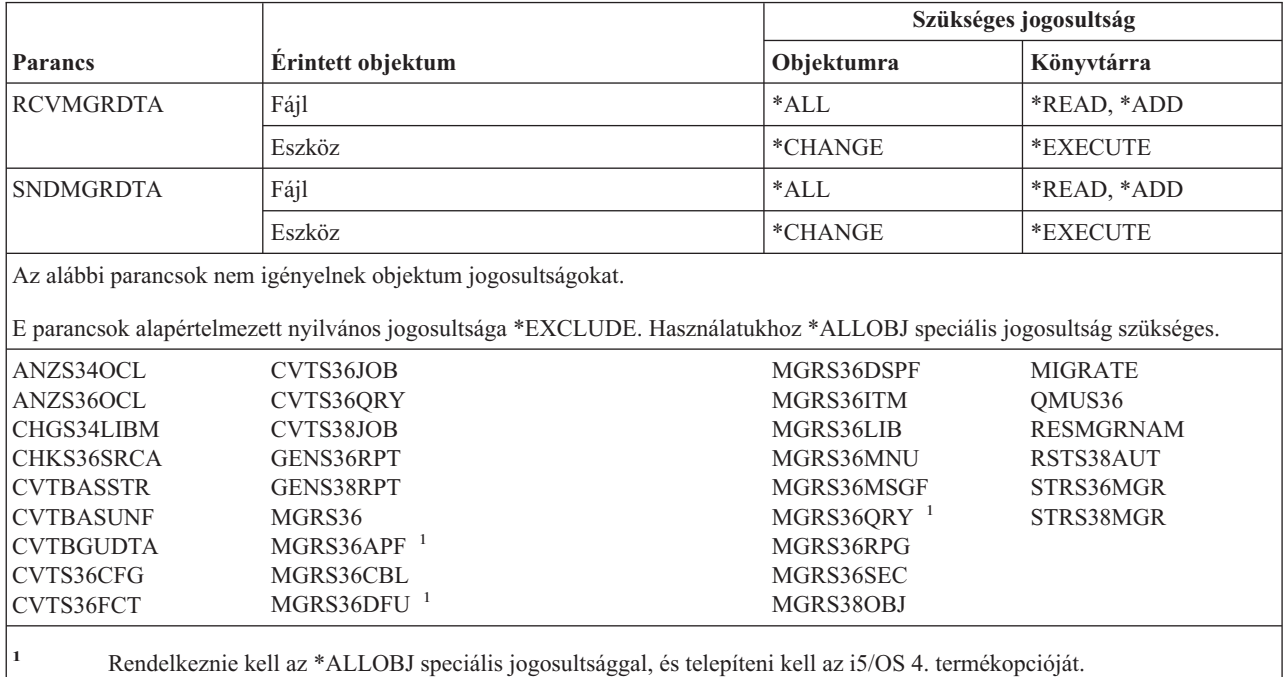

# **Módleírás parancsok**

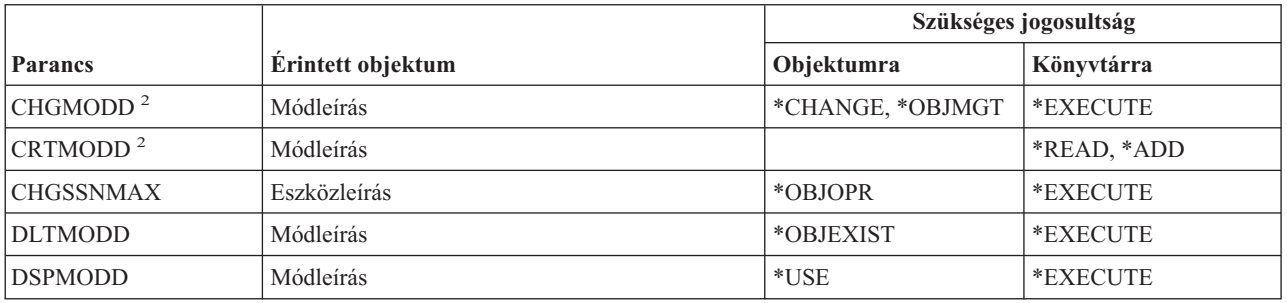

#### **Módleírás parancsok**

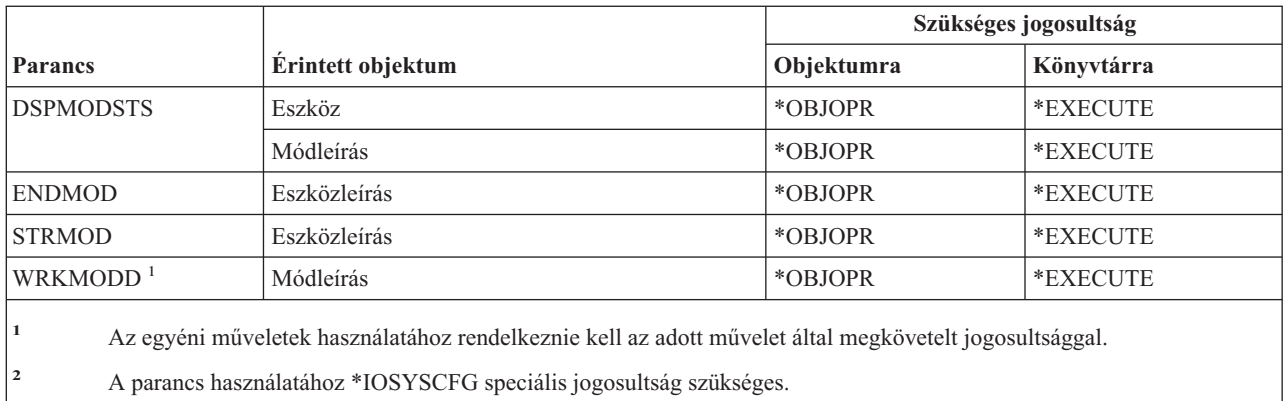

# **Modul parancsok**

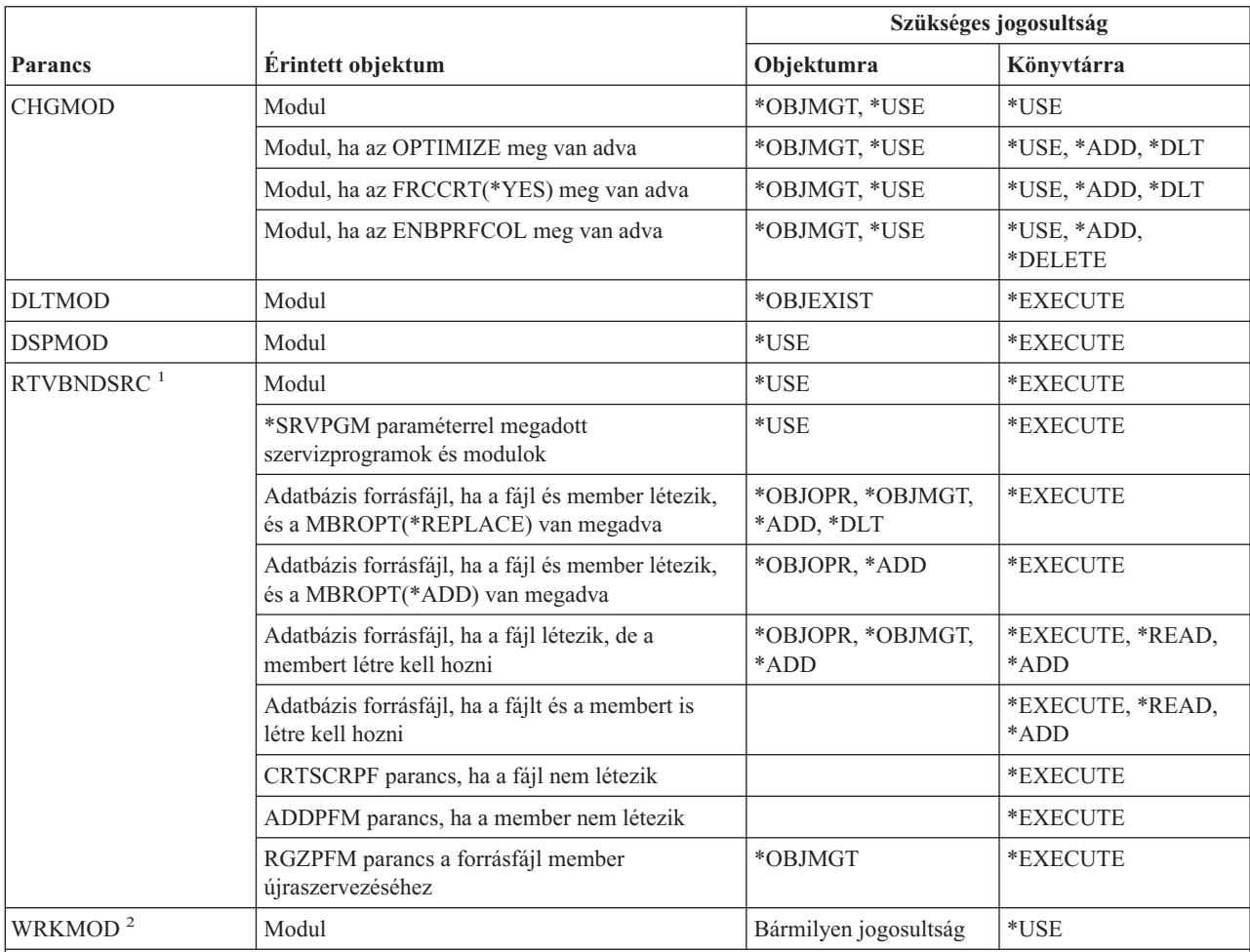

- **<sup>1</sup>** \*USE jogosultság szükséges a következőkhöz:
	- v CRTSRCPF parancs, ha a fájl nem létezik.
	- v ADDPFM parancs, ha a member nem létezik.
	- v RGZPFM parancs, a forrásfájl member újraszervezéséhez. A forrásfájl member újraszervezéséhez \*CHANGE és \*OBJALTER jogosultság, vagy \*OBJMGT jogosultság szükséges. Az RTVBNDSRC parancs funkció ekkor a forrásfájl member újraszervezésével, nullás sorozatszámokkal fejeződik be.
- **<sup>2</sup>** Az egyéni műveletek használatához rendelkeznie kell az adott művelet által megkövetelt jogosultsággal.

## **NetBIOS leírás parancsok**

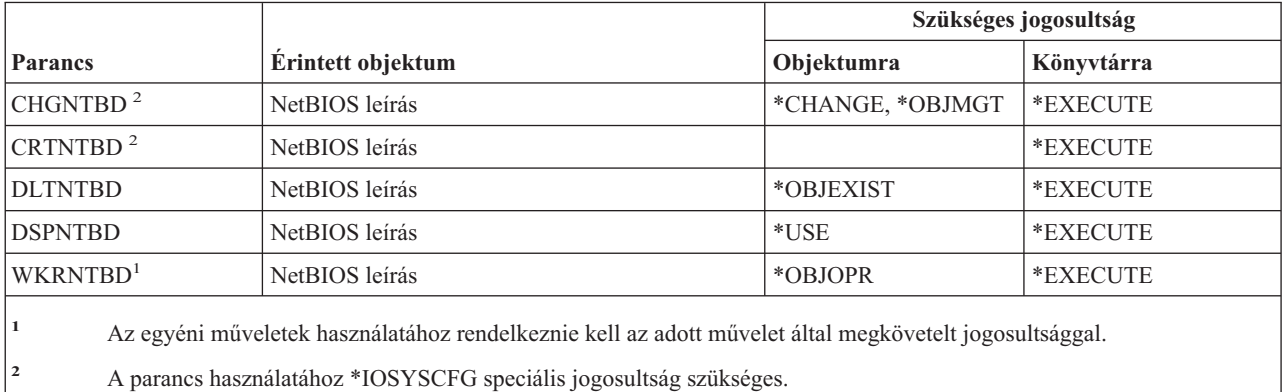

## **Hálózati parancsok**

A (Q) megjelöléssel ellátott parancsok alapértelmezésben \*EXCLUDE nyilvános jogosultsággal rendelkeznek. A parancs futtatására jogosult IBM által szállított felhasználói profilokat a Függelék C sorolja fel. Az adatvédelmi megbízott másoknak is adhat \*USE jogosultságot.

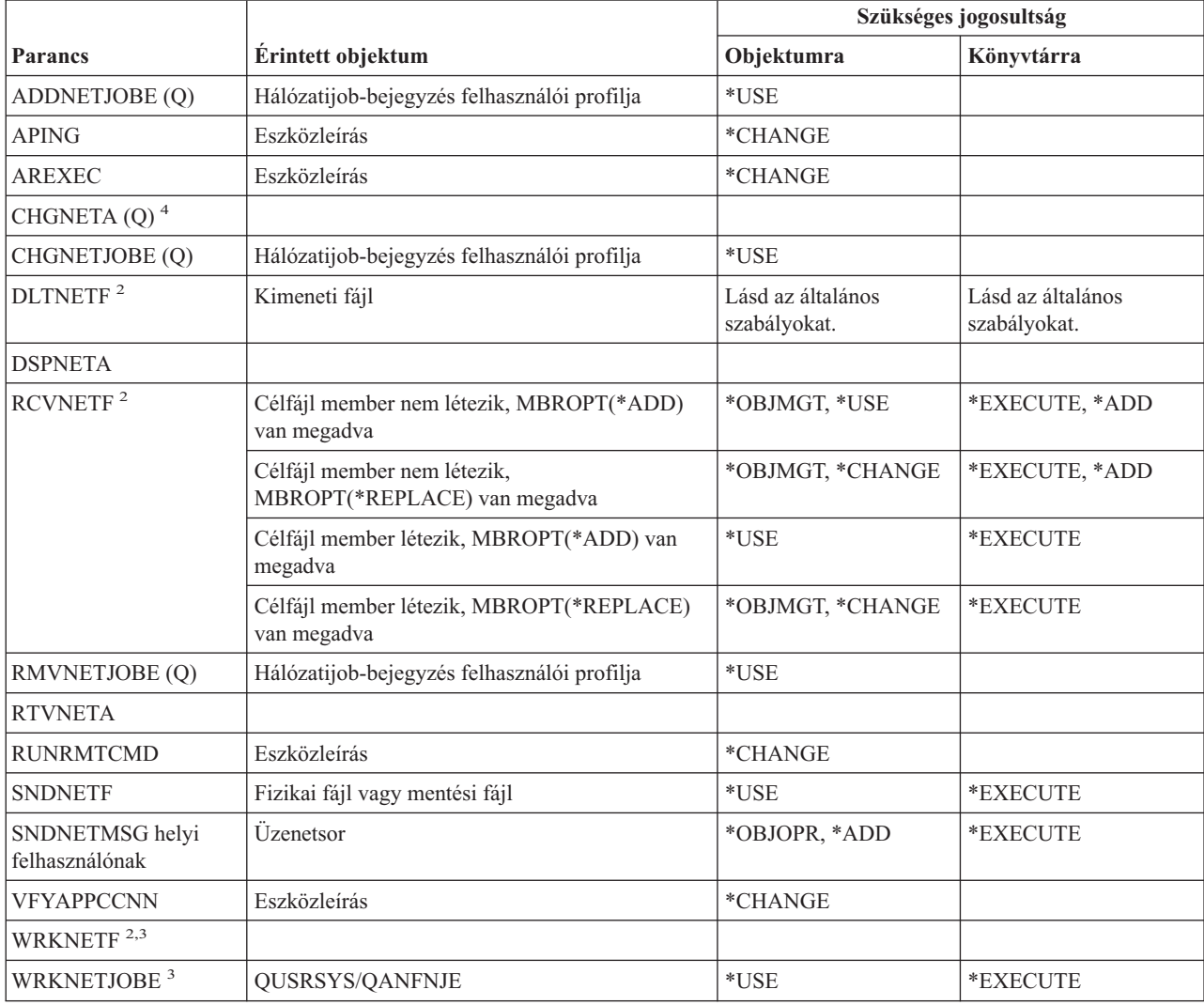

#### **Hálózati parancsok**

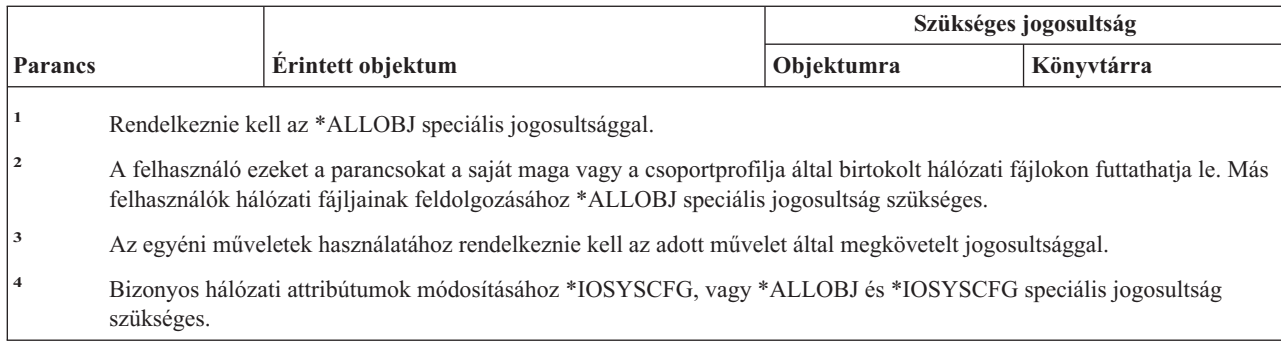

# **Hálózati fájlrendszer parancsok**

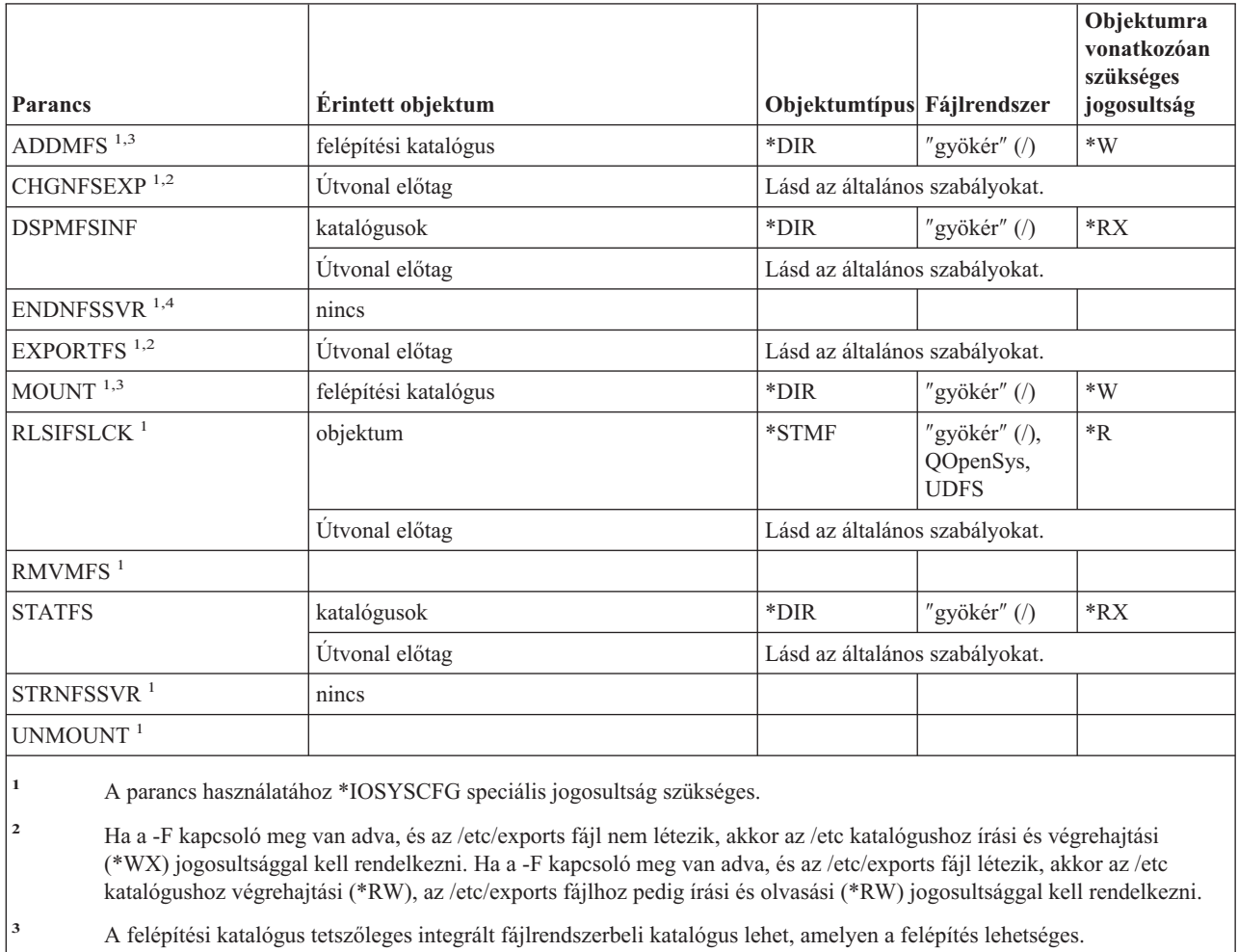

**<sup>4</sup>** A mások által elindított démon jobok befejezéséhez \*JOBCTL speciális jogosultság szükséges.

# **Hálózaticsatoló-leírás parancsok**

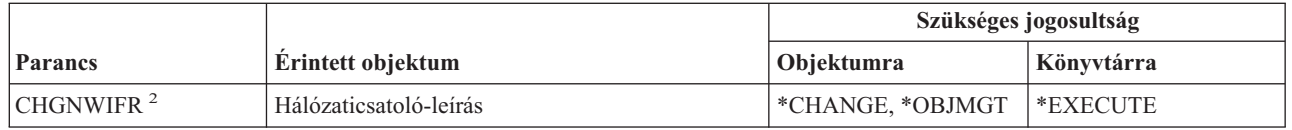

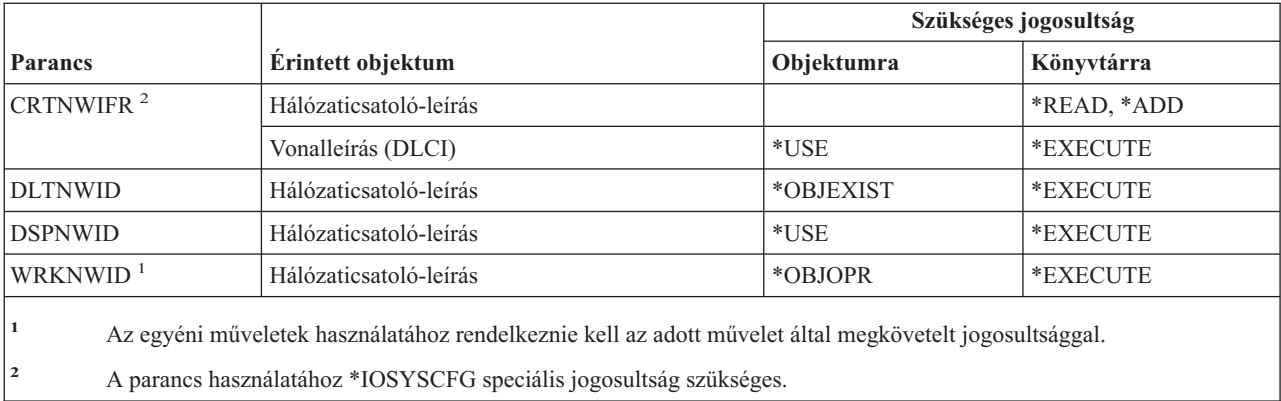

# **Hálózati szerver parancsok**

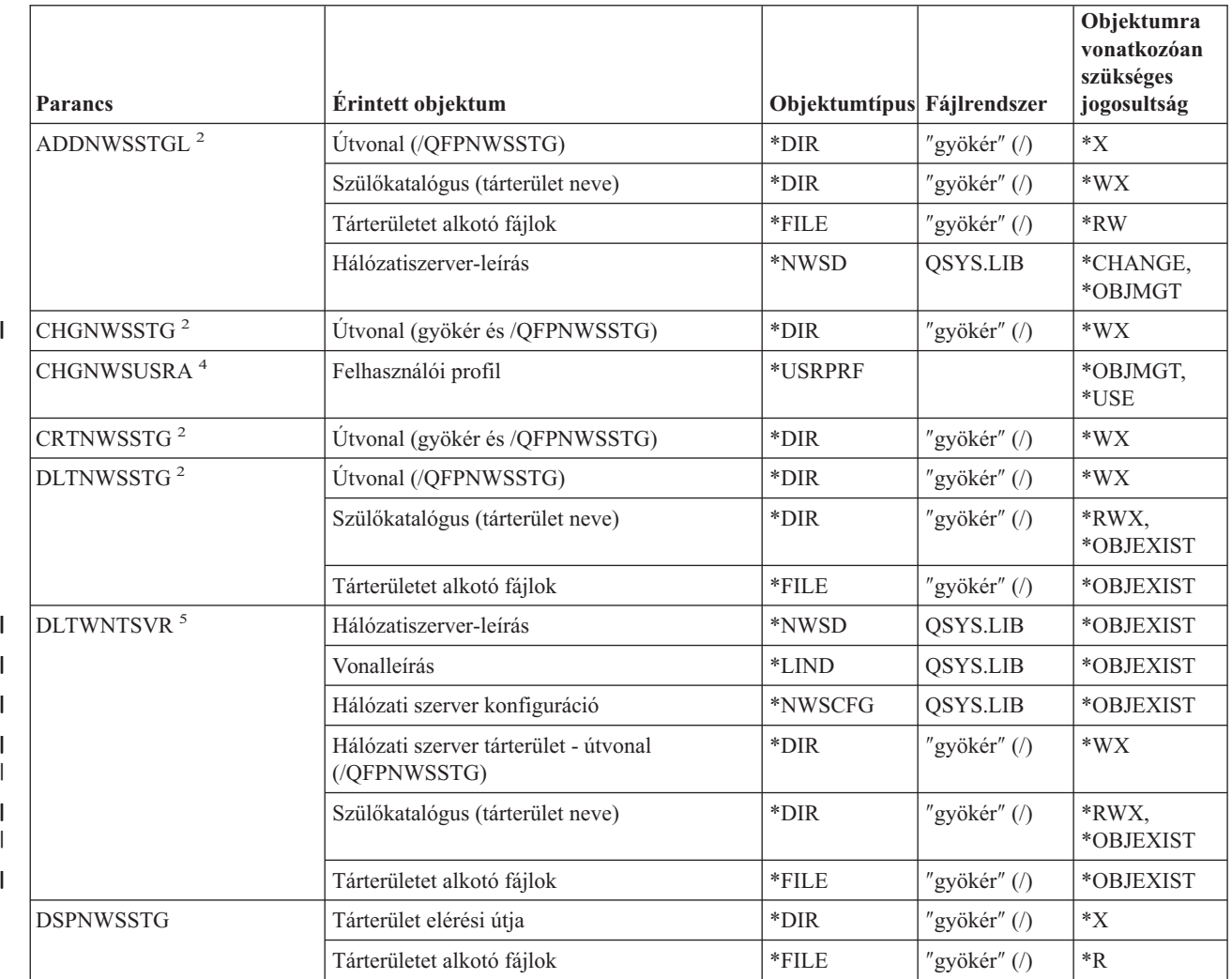

| | | | | | | |

|<br>|<br>|<br>|<br>|<br>|

|

 $\bar{\rm I}$  $\mathsf I$  $\overline{1}$ 

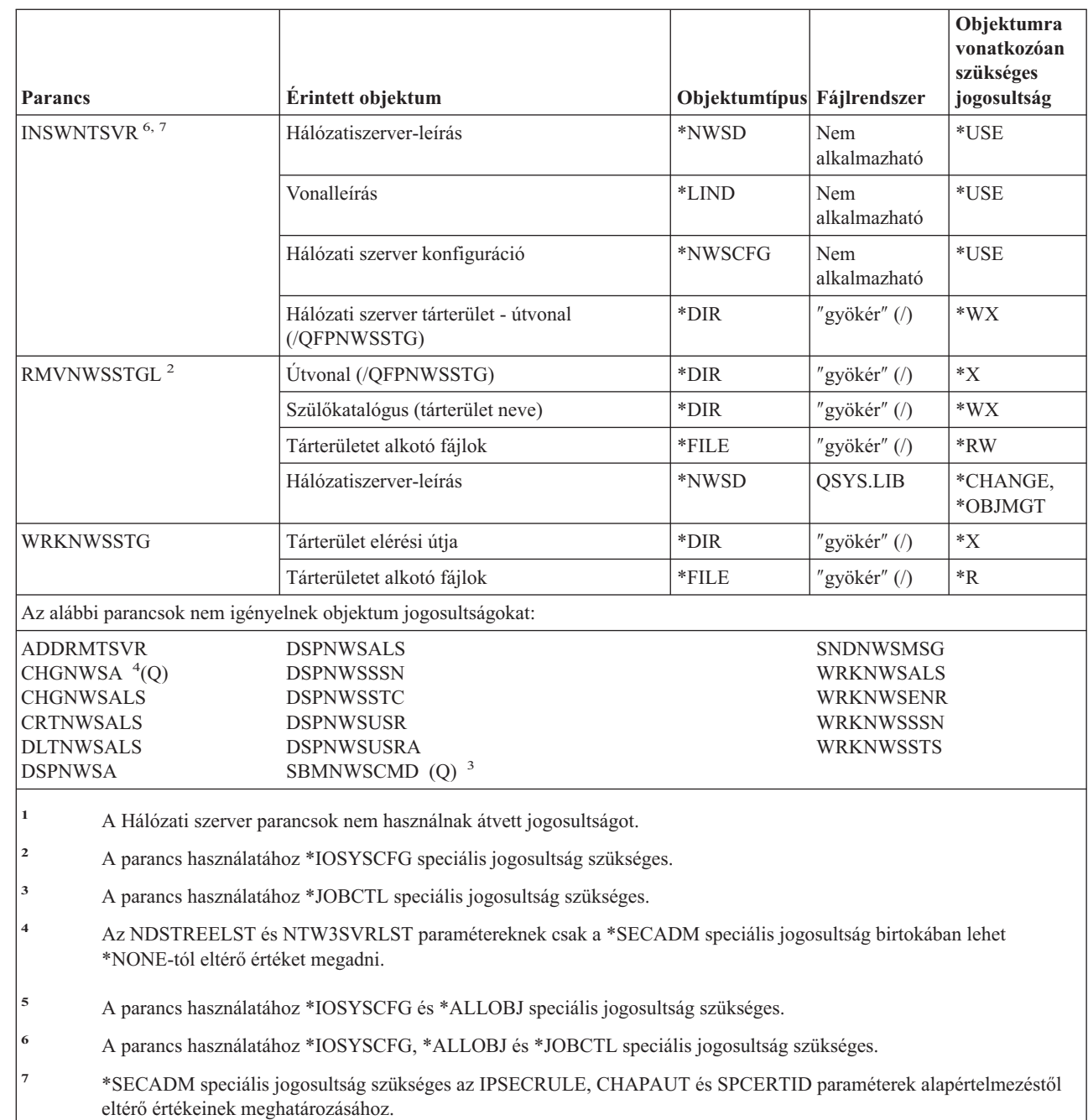

### **Hálózati szerver konfigurációs parancsok** |

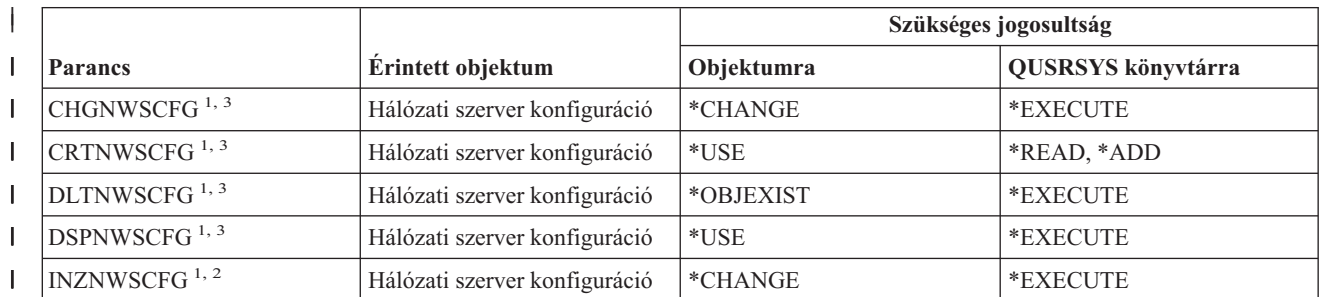

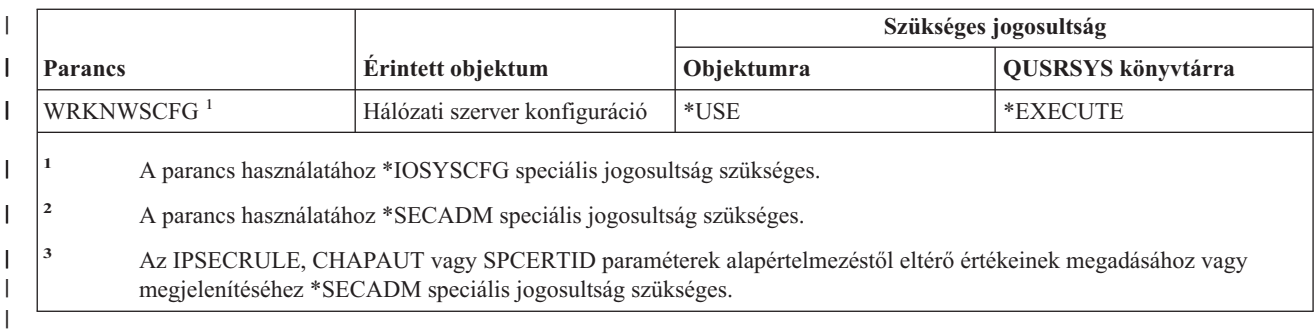

# **Hálózatiszerver-leírás parancsok**

|

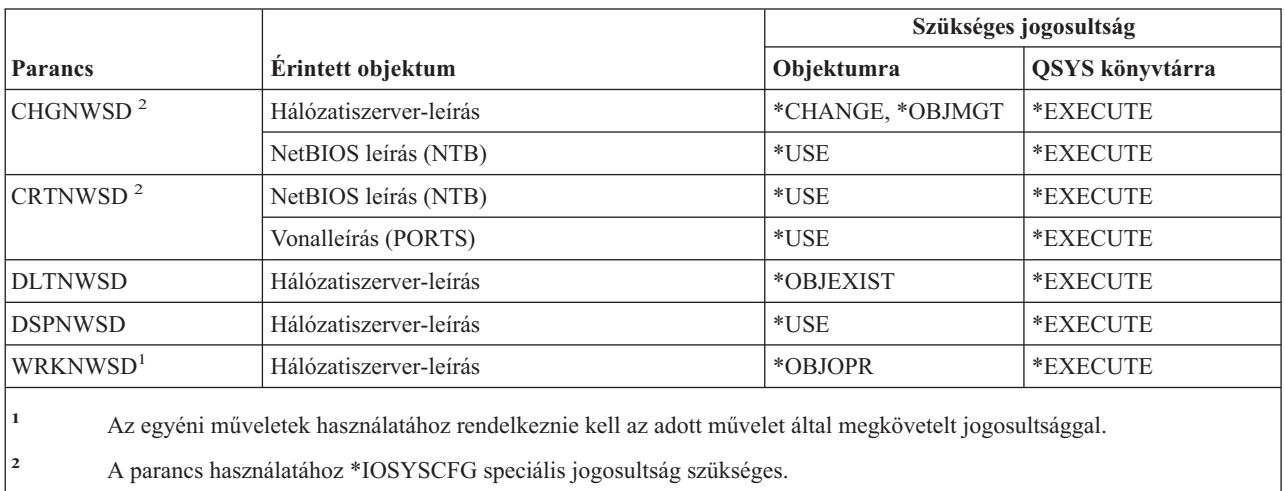

## **Csomópontlista parancsok**

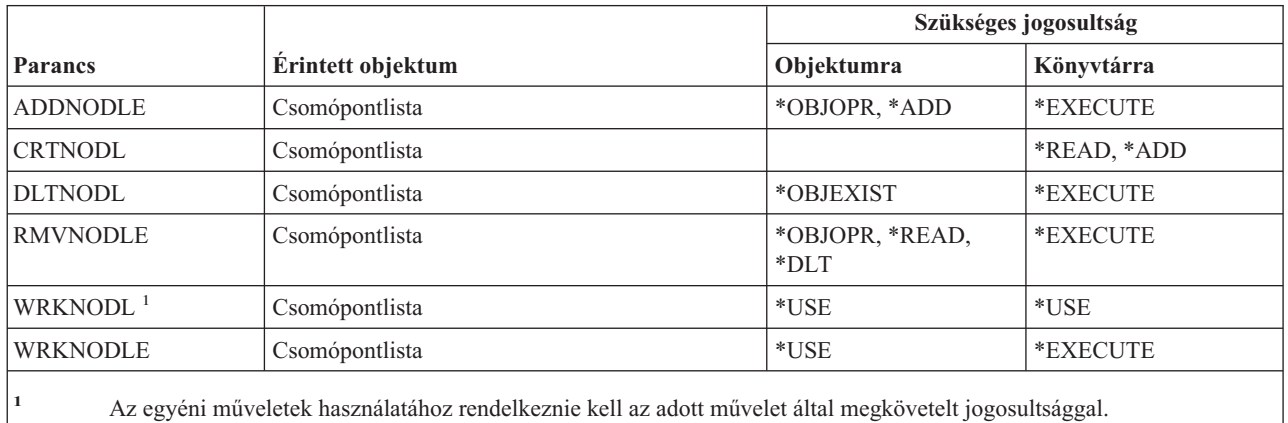

### **Irodai szolgáltatások parancsai**

A (Q) megjelöléssel ellátott parancsok alapértelmezésben \*EXCLUDE nyilvános jogosultsággal rendelkeznek. A parancs futtatására jogosult IBM által szállított felhasználói profilokat a Függelék C sorolja fel. Az adatvédelmi megbízott másoknak is adhat \*USE jogosultságot.

Az alábbi parancsok nem igényelnek objektum jogosultságokat.

#### **Irodai szolgáltatások parancsai**

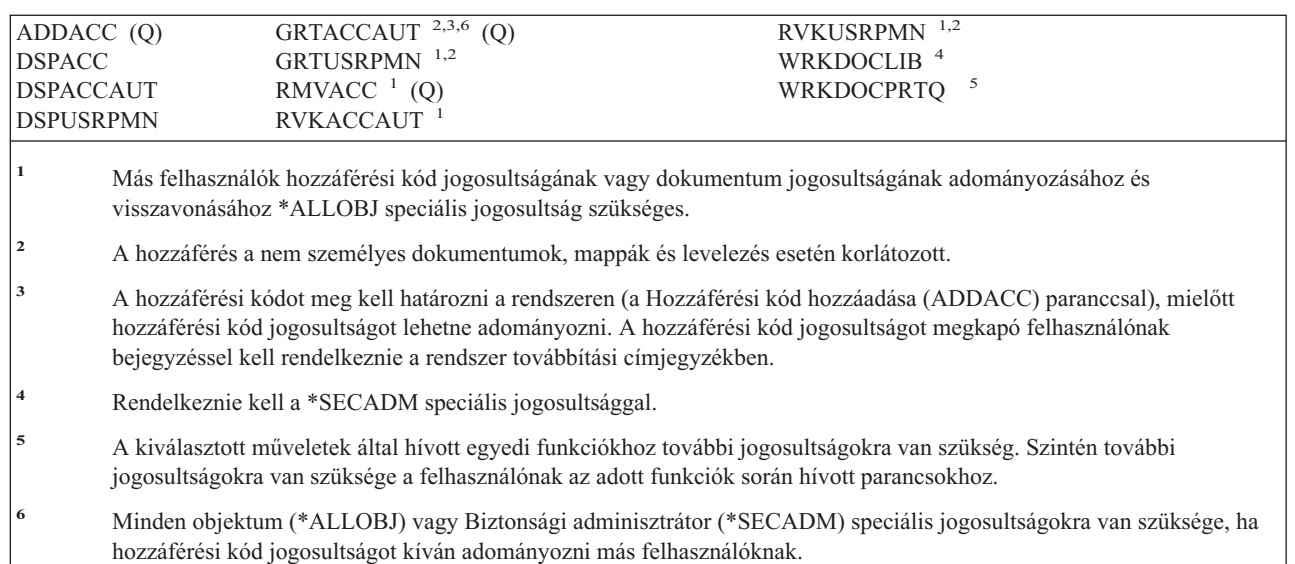

### **Online oktatási parancsok**

A (Q) megjelöléssel ellátott parancsok alapértelmezésben \*EXCLUDE nyilvános jogosultsággal rendelkeznek. A parancs futtatására jogosult IBM által szállított felhasználói profilokat a Függelék C sorolja fel. Az adatvédelmi megbízott másoknak is adhat \*USE jogosultságot.

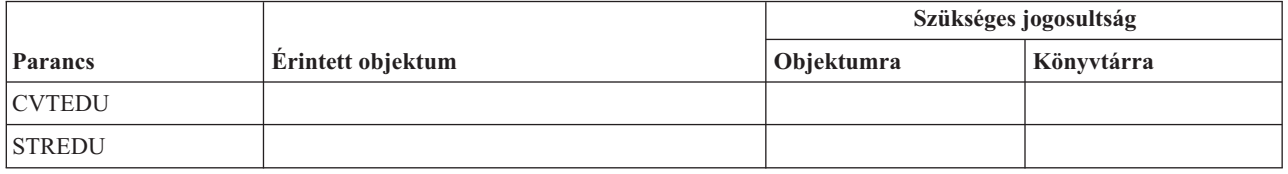

### **Műveleti segédlet parancsok**

A (Q) megjelöléssel ellátott parancsok alapértelmezésben \*EXCLUDE nyilvános jogosultsággal rendelkeznek. A parancs futtatására jogosult IBM által szállított felhasználói profilokat a Függelék C sorolja fel. Az adatvédelmi megbízott másoknak is adhat \*USE jogosultságot.

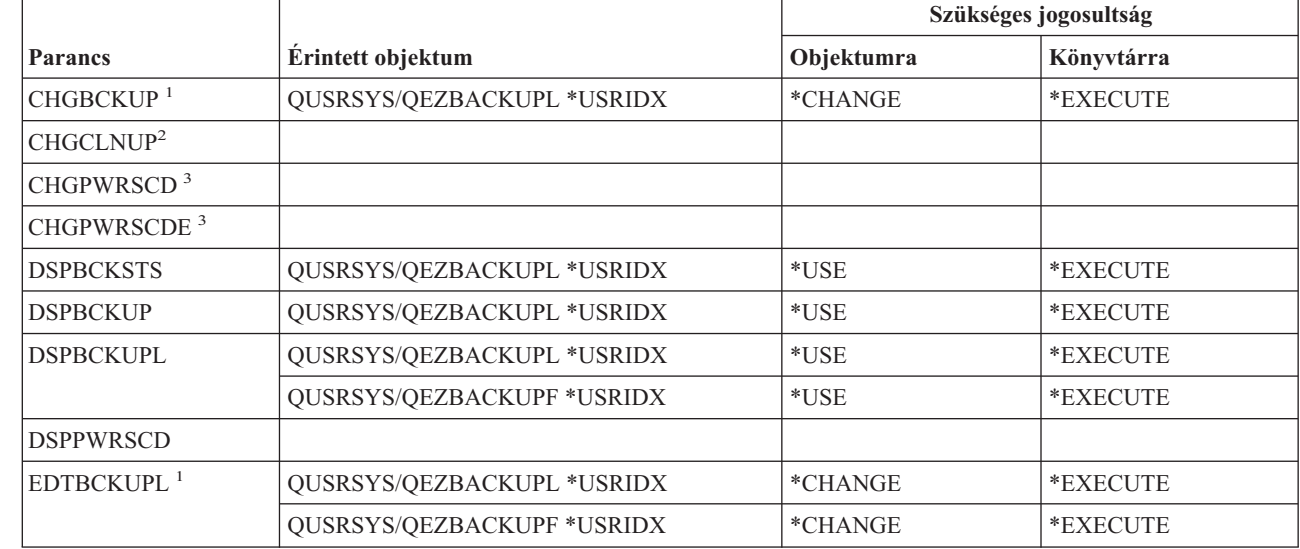

| |

|

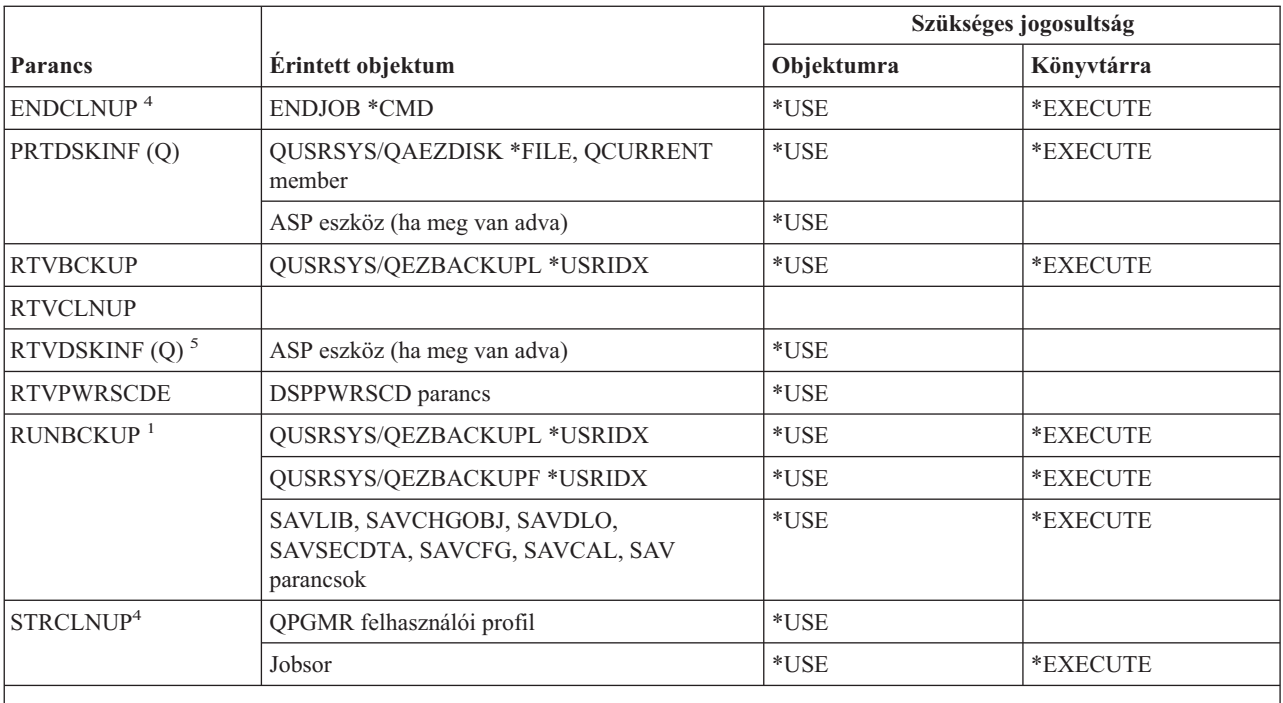

**<sup>1</sup>** Rendelkeznie kell \*ALLOBJ vagy \*SAVSYS speciális jogosultsággal.

**<sup>2</sup>** Rendelkeznie kell \*ALLOBJ, \*SECADM és \*JOBCTL speciális jogosultságokkal.

**<sup>3</sup>** Rendelkeznie kell \*ALLOBJ és \*SECADM speciális jogosultságokkal.

**<sup>4</sup>** Rendelkeznie kell a \*JOBCTL speciális jogosultsággal.

**<sup>5</sup>** Rendelkeznie kell az \*ALLOBJ speciális jogosultsággal.

## **Optikai parancsok**

A (Q) megjelöléssel ellátott parancsok alapértelmezésben \*EXCLUDE nyilvános jogosultsággal rendelkeznek. A parancs futtatására jogosult IBM által szállított felhasználói profilokat a Függelék C sorolja fel. Az adatvédelmi megbízott másoknak is adhat \*USE jogosultságot.

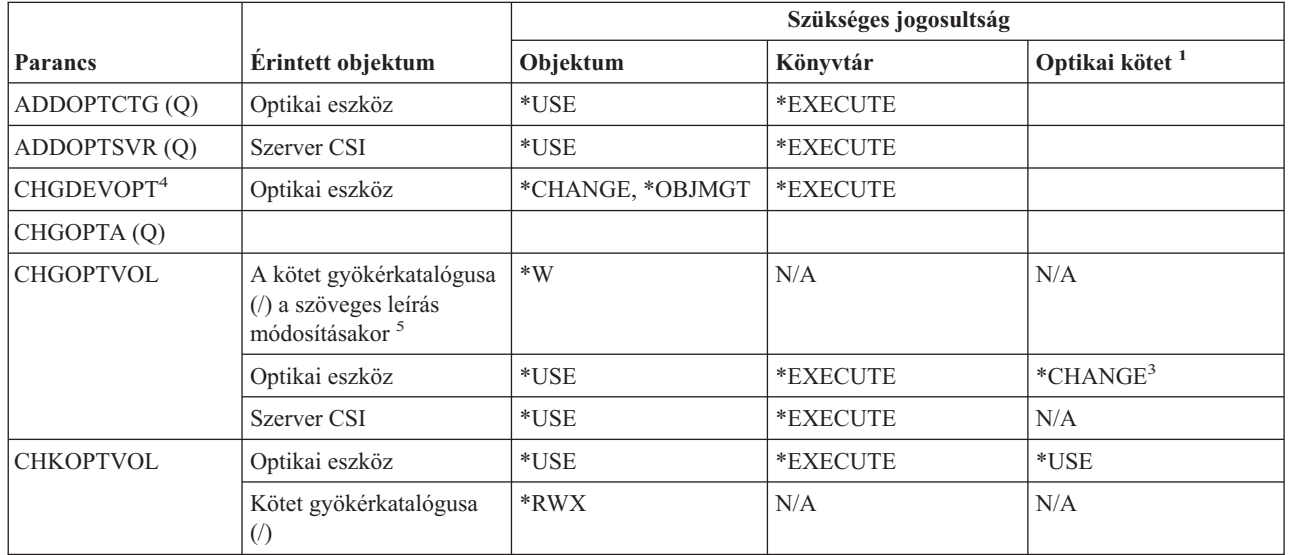

| | |

|

#### **Optikai parancsok**

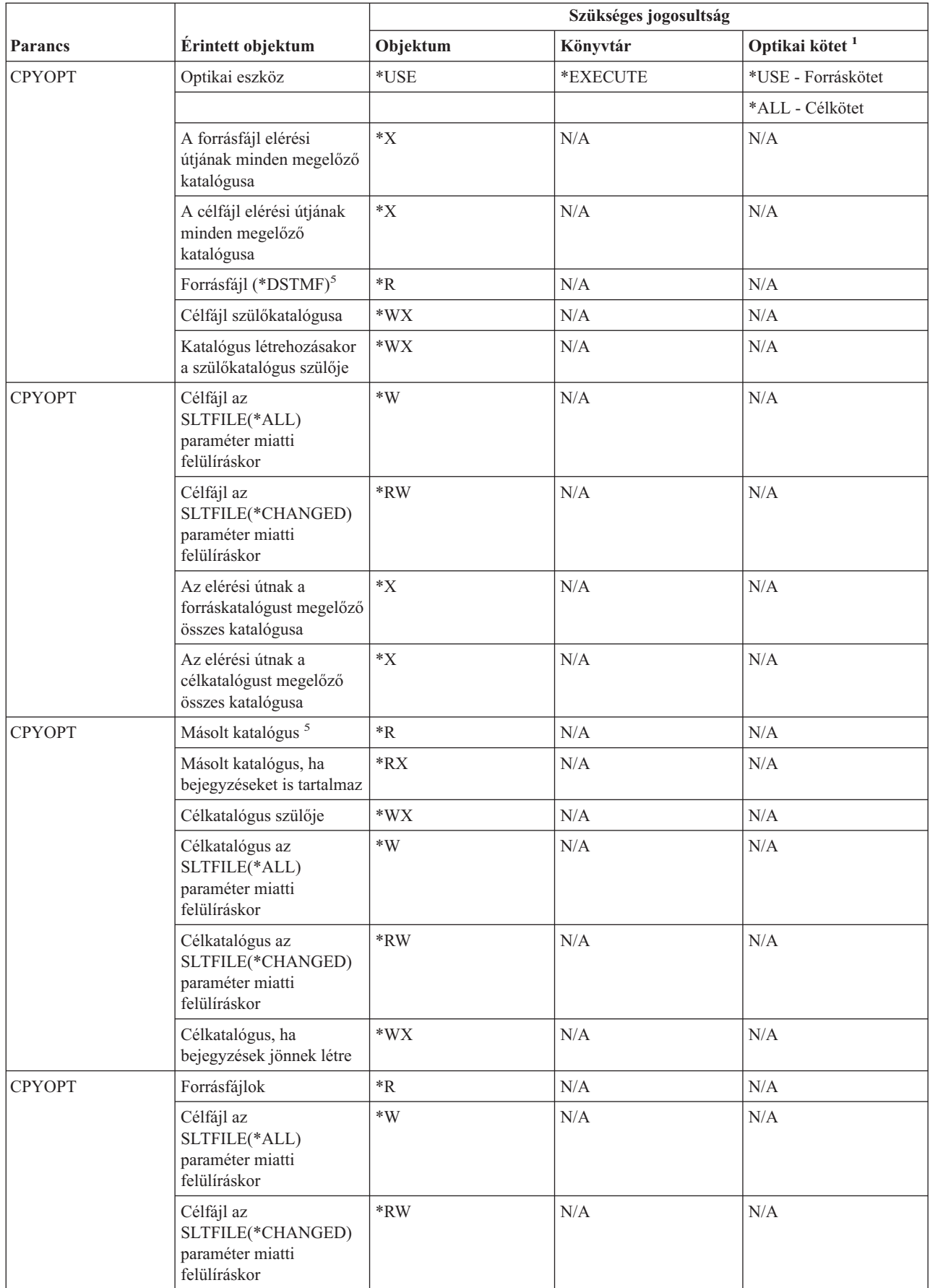

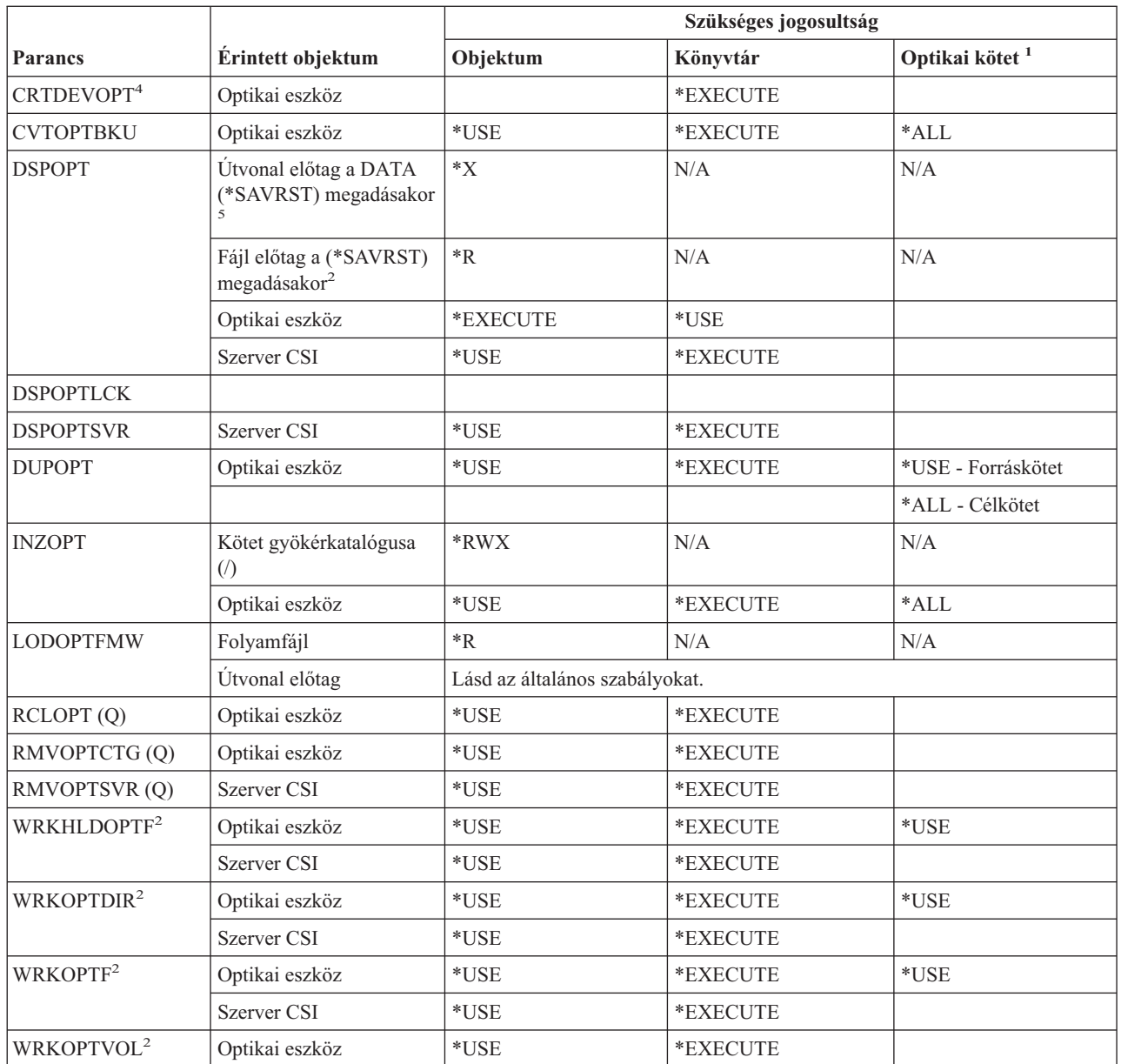

#### **Optikai parancsok**

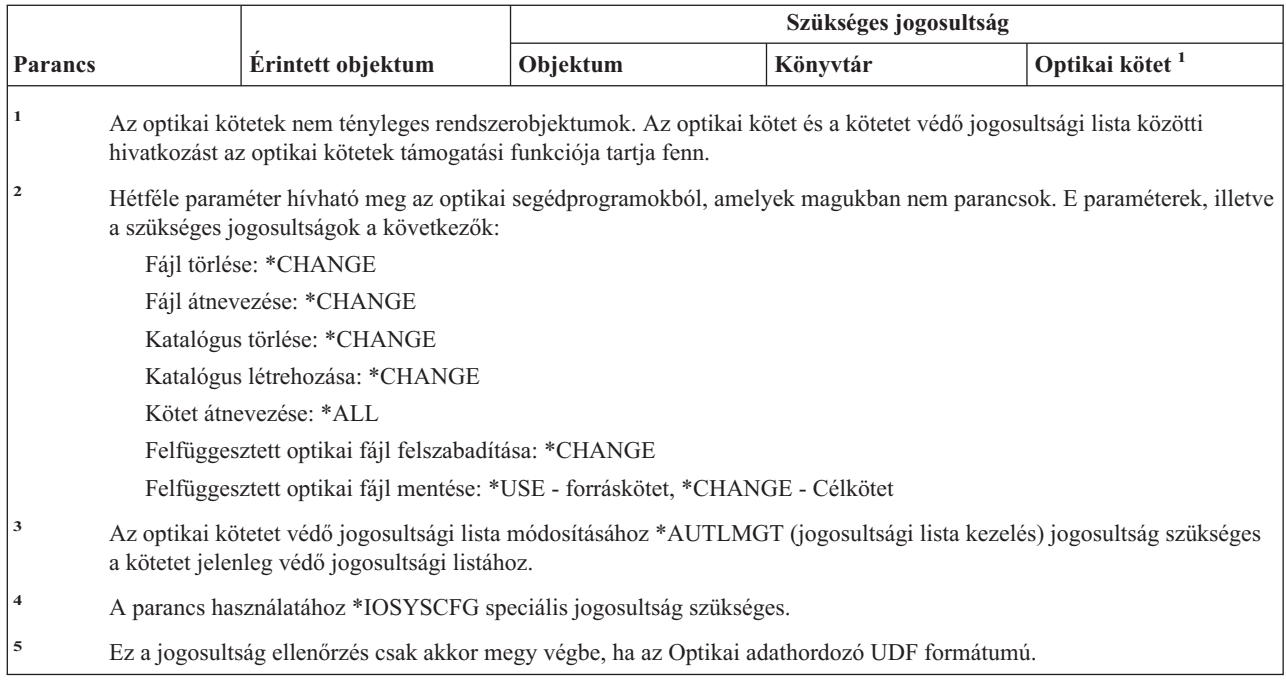

# **Kimeneti sor parancsok**

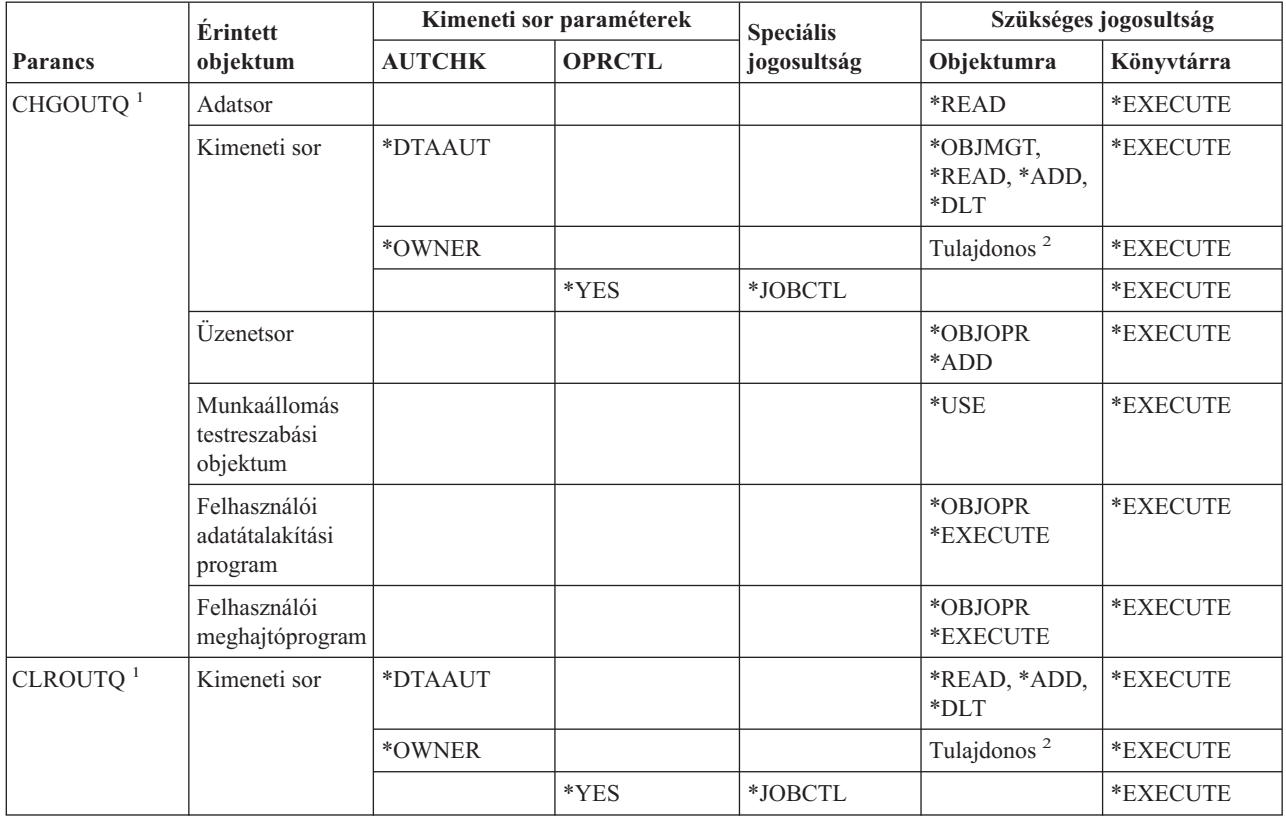

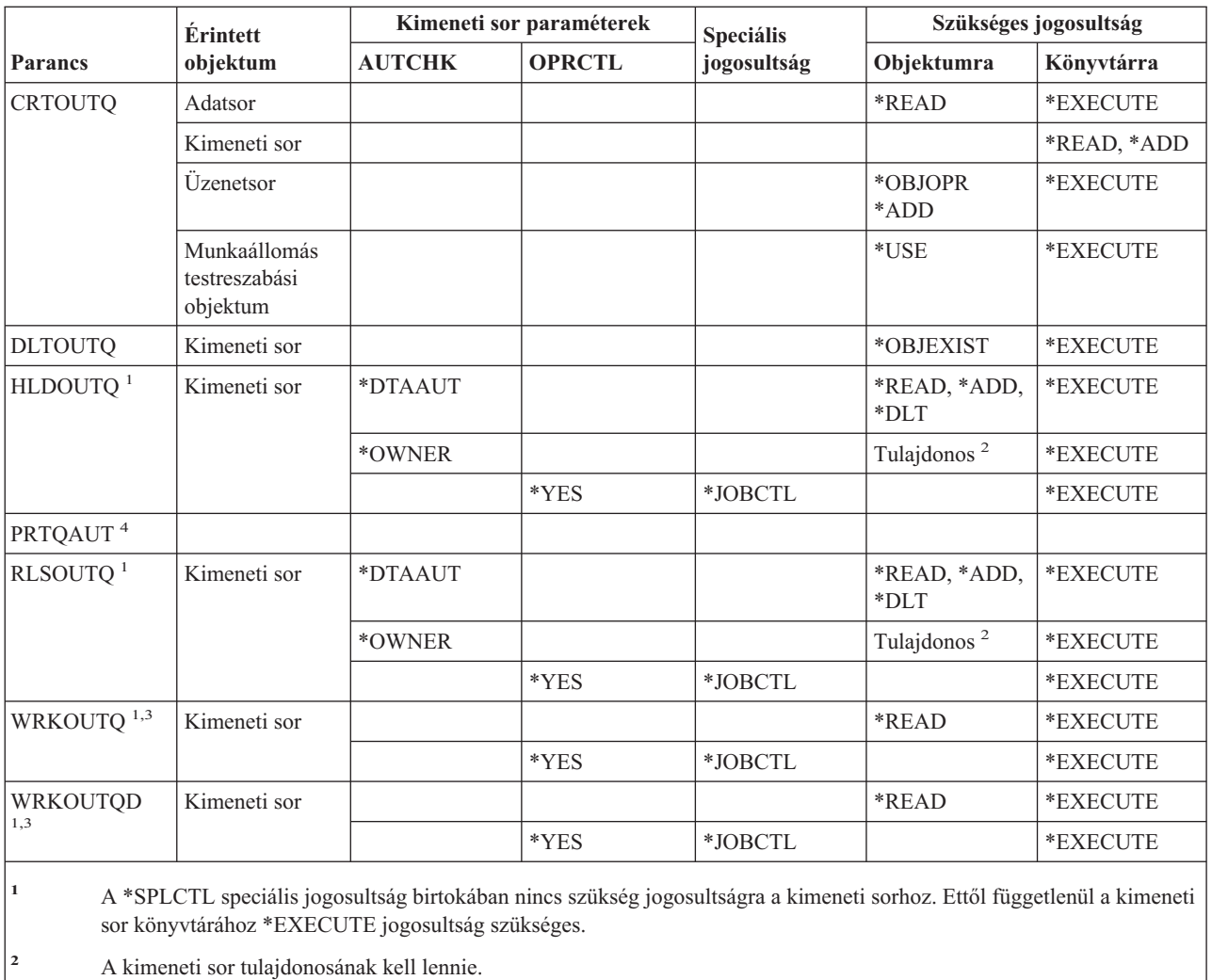

**<sup>3</sup>** Ha az összes kimeneti sor kezelését kéri, akkor a listában az olyan könyvtárak kimeneti sorai jelennek meg, amelyhez rendelkezik \*EXECUTE jogosultsággal.

**<sup>4</sup>** A parancs használatához \*ALLOBJ speciális jogosultság szükséges.

## **Csomag parancsok**

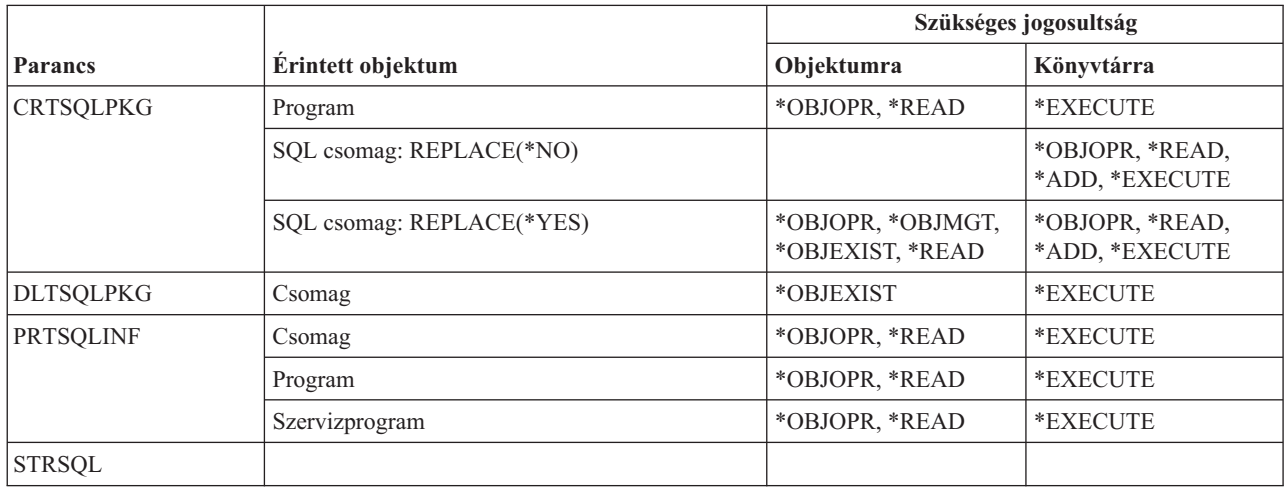

# **Teljesítmény parancsok**

A (Q) megjelöléssel ellátott parancsok alapértelmezésben \*EXCLUDE nyilvános jogosultsággal rendelkeznek. A parancs futtatására jogosult IBM által szállított felhasználói profilokat a Függelék C sorolja fel. Az adatvédelmi megbízott másoknak is adhat \*USE jogosultságot.

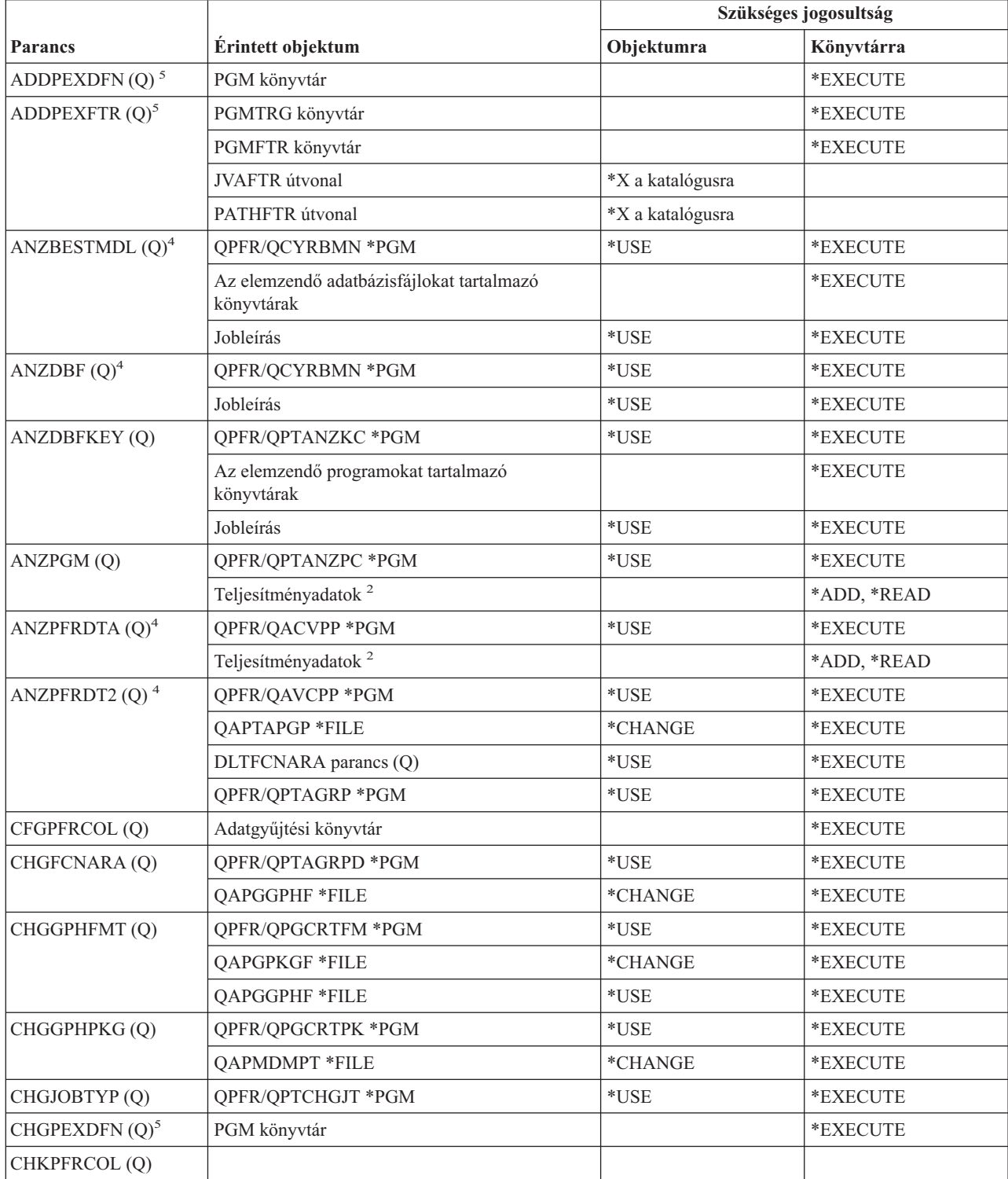

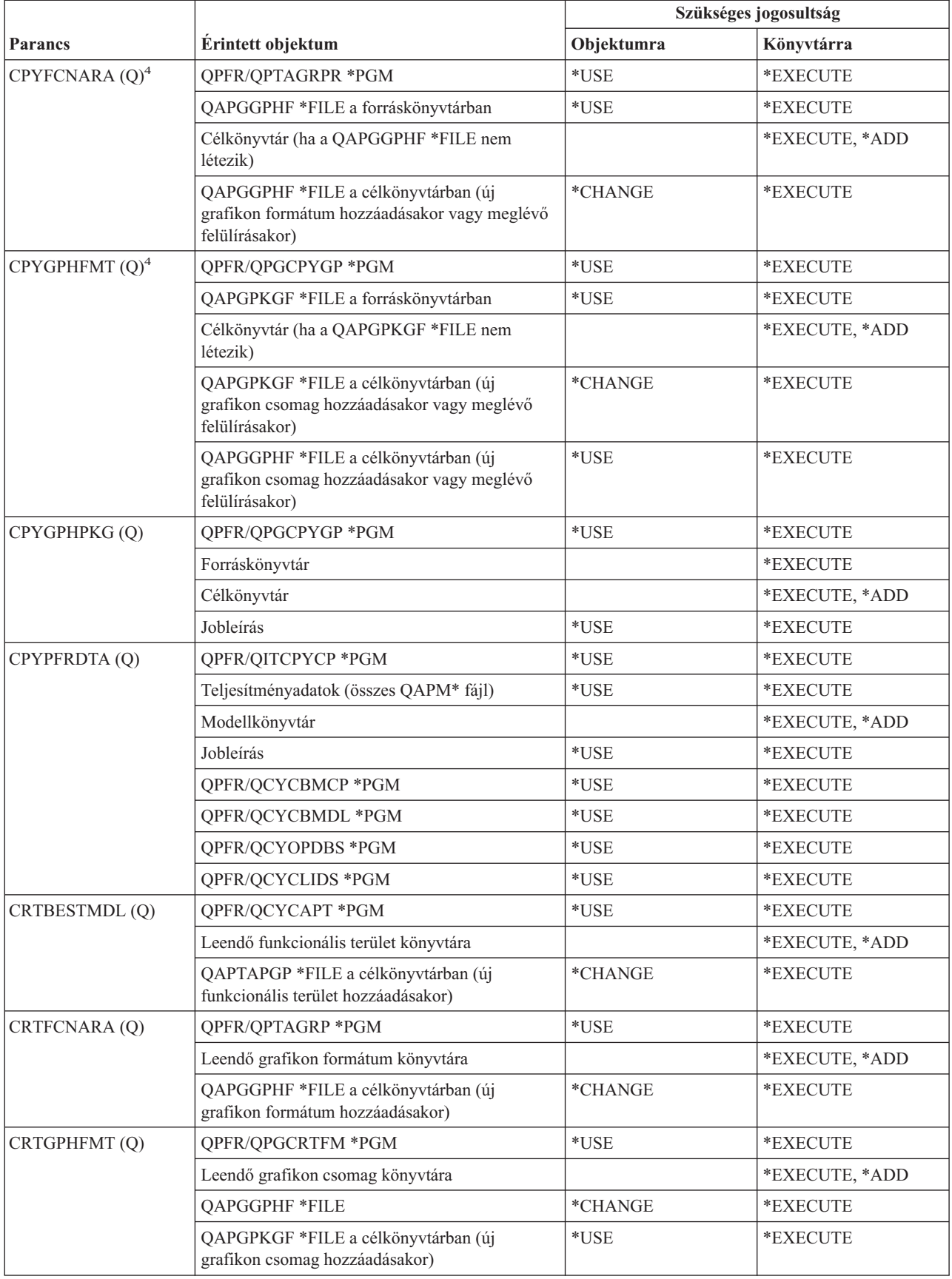

#### **Teljesítmény parancsok**

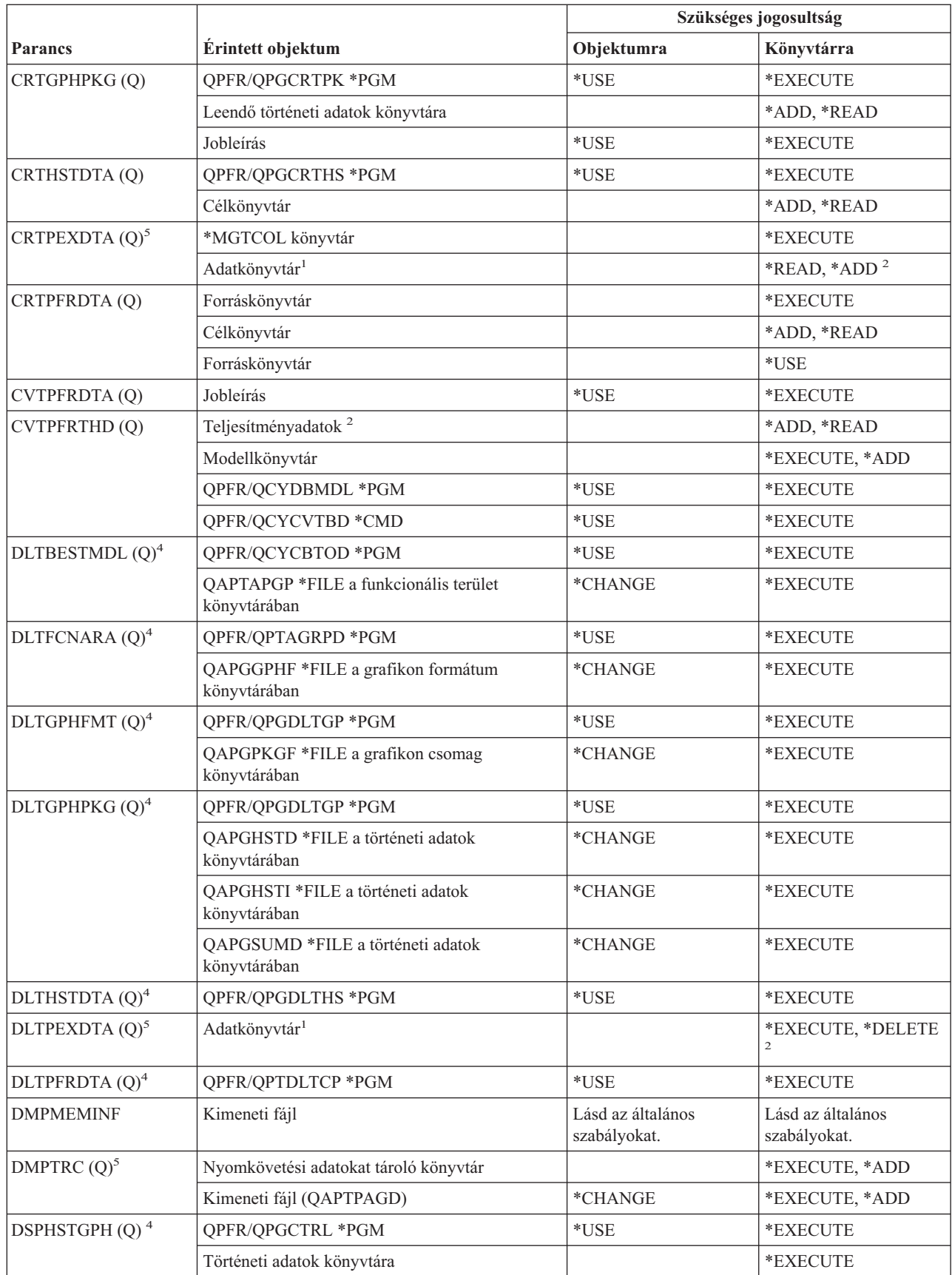

| |

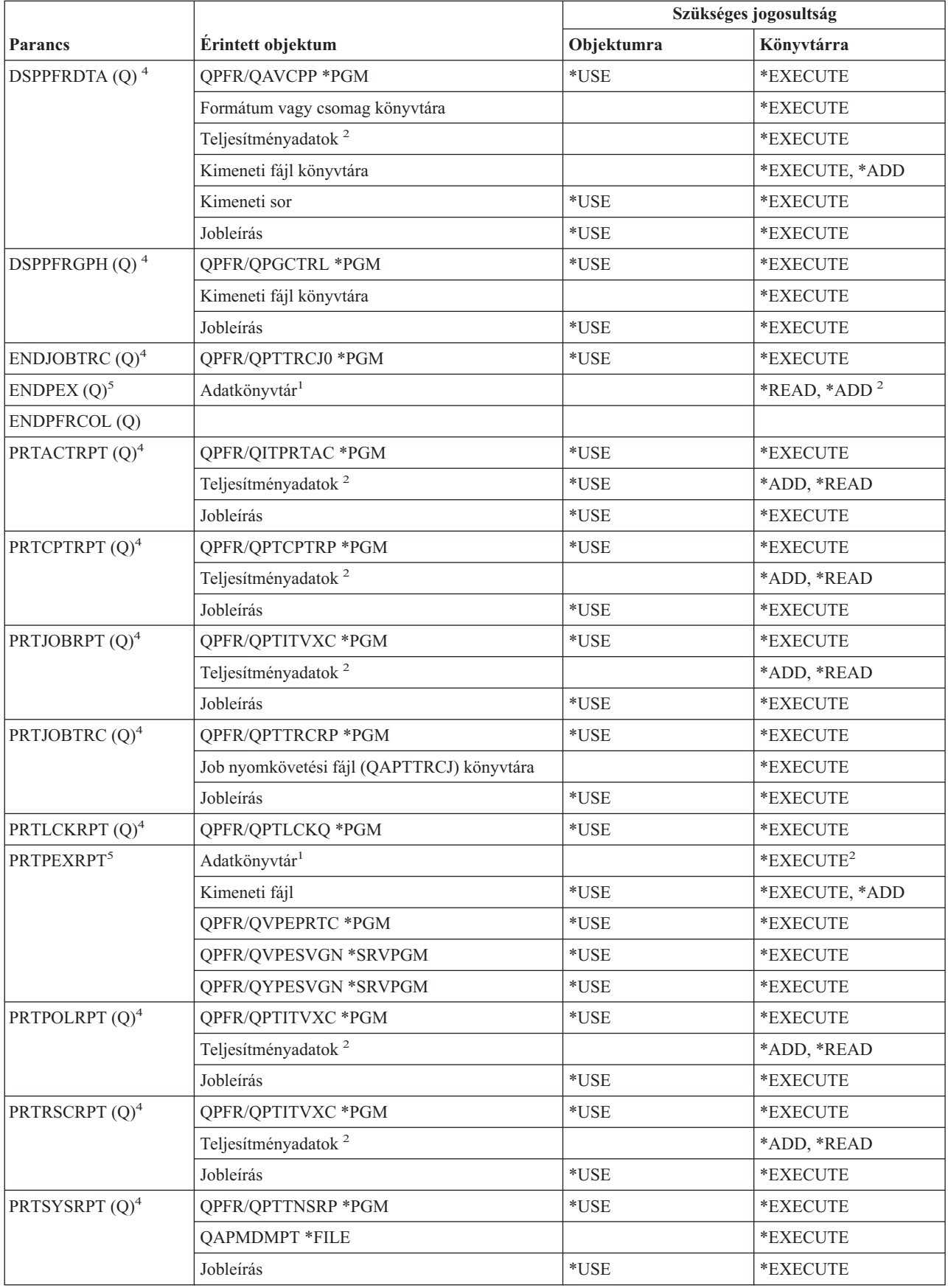

#### **Teljesítmény parancsok**

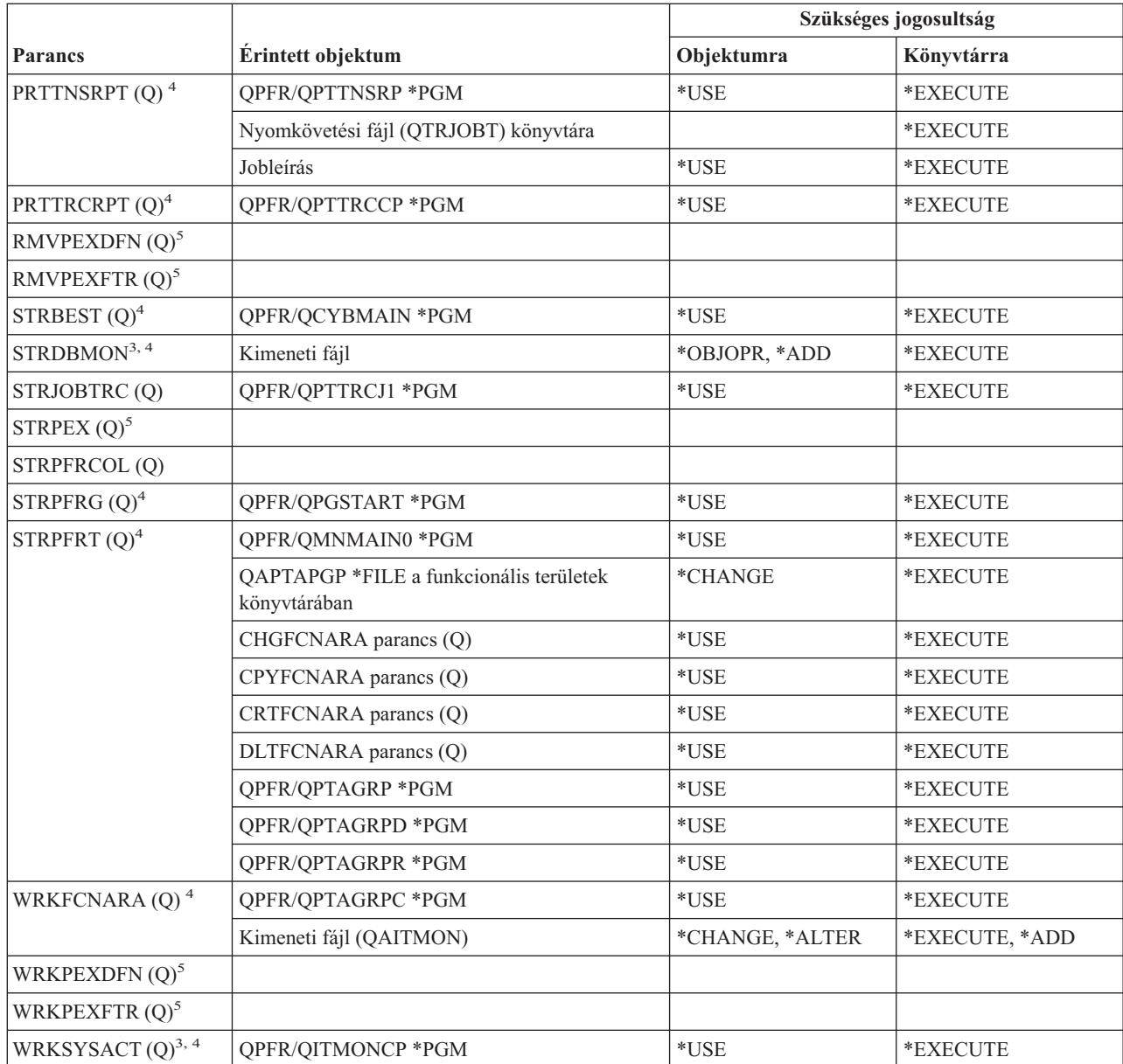

Az alábbi parancsok nem igényelnek objektum jogosultságokat:

• ENDDBMON<sup>3</sup>

- $\cdot$  ENDPFRTRC  $(Q)$
- $\cdot$  STRPFRTRC (Q)
- **<sup>1</sup>** Az alapértelmezett könyvtár (QPEXDATA) megadásakor a könyvtárra vonatkozó jogosultságok nem kerülnek ellenőrzésre.
- **<sup>2</sup>** A jogosultság az adatbázisfájlokat tartalmazó könyvtárhoz szükséges. Az egyéni adatbázisfájlok jogosultságai nem kerülnek ellenőrzésre.
- **<sup>3</sup>** A parancs használatához \*JOBCTL speciális jogosultság szükséges.
- **<sup>4</sup>** A parancs használatához \*SERVICE speciális jogosultság szükséges.
- **<sup>5</sup>** \*SERVICE speciális jogosultsággal kell rendelkeznie, vagy az iSeries navigátor Alkalmazás adminisztráció útján jogosultnak kell lennie az i5/OS Szerviz nyomkövetési funkciójára. A nyomkövetési műveletek végrehajtására jogosult felhasználók listáját a Funkció használat módosítása (CHGFCNUSG) paranccsal, a QIBM\_SERVICE\_TRACE funkcióazonosító megadásával is megjelenítheti.

### **Nyomtatásleíró csoport parancsok**

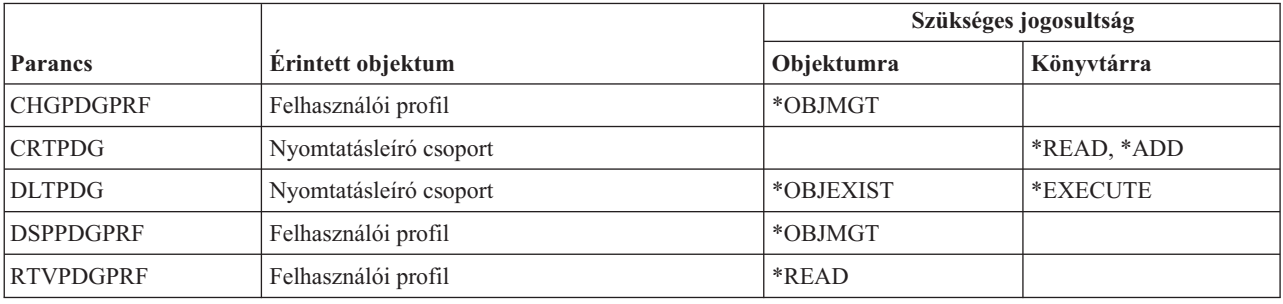

# **Print Services Facility konfigurációs parancsok**

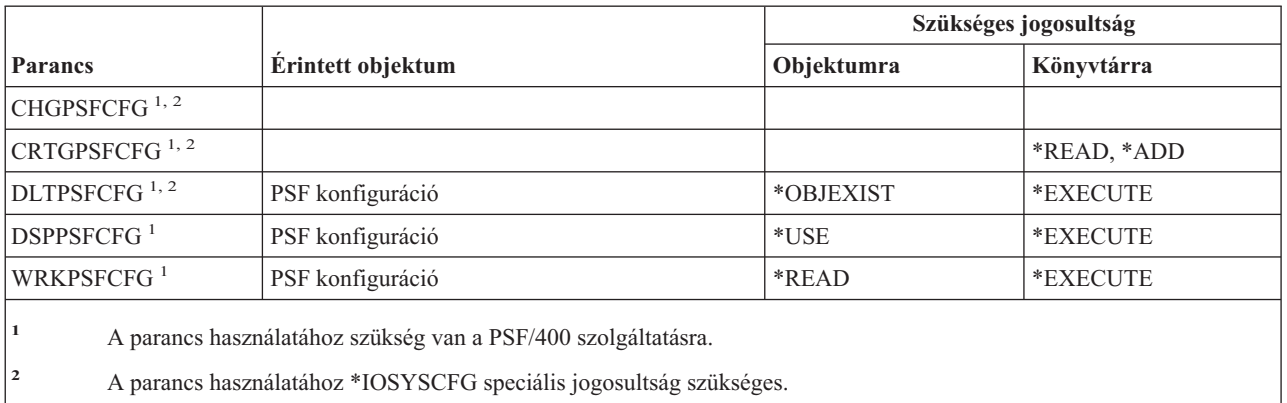

### **Probléma parancsok**

A (Q) megjelöléssel ellátott parancsok alapértelmezésben \*EXCLUDE nyilvános jogosultsággal rendelkeznek. A parancs futtatására jogosult IBM által szállított felhasználói profilokat a Függelék C sorolja fel. Az adatvédelmi megbízott másoknak is adhat \*USE jogosultságot.

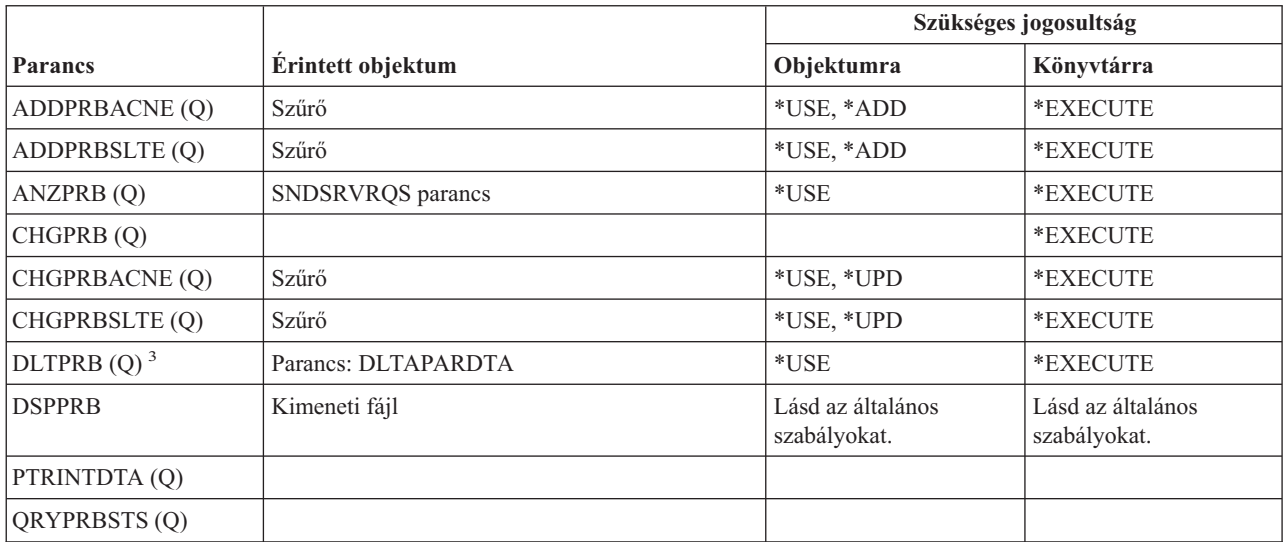

#### **Probléma parancsok**

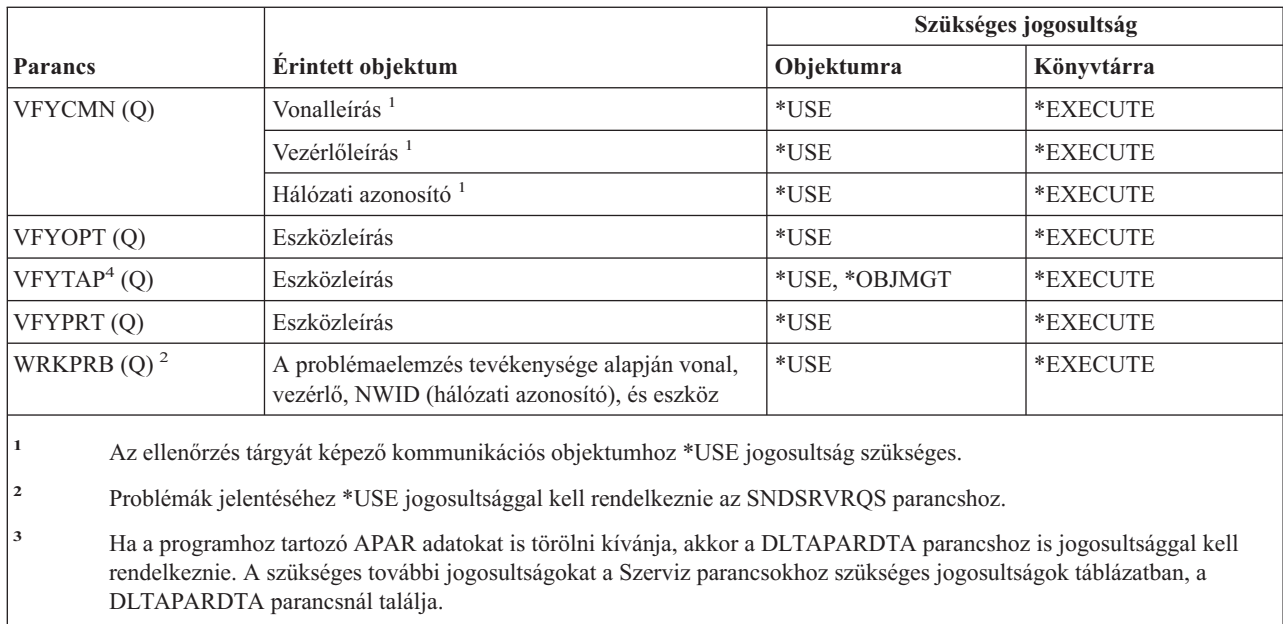

**<sup>4</sup>** \*IOSYSCFG speciális jogosultsággal kell rendelkezni, amikor az adathordozó könyvtári eszköz lefoglal eszközleírást.

# **Program parancsok**

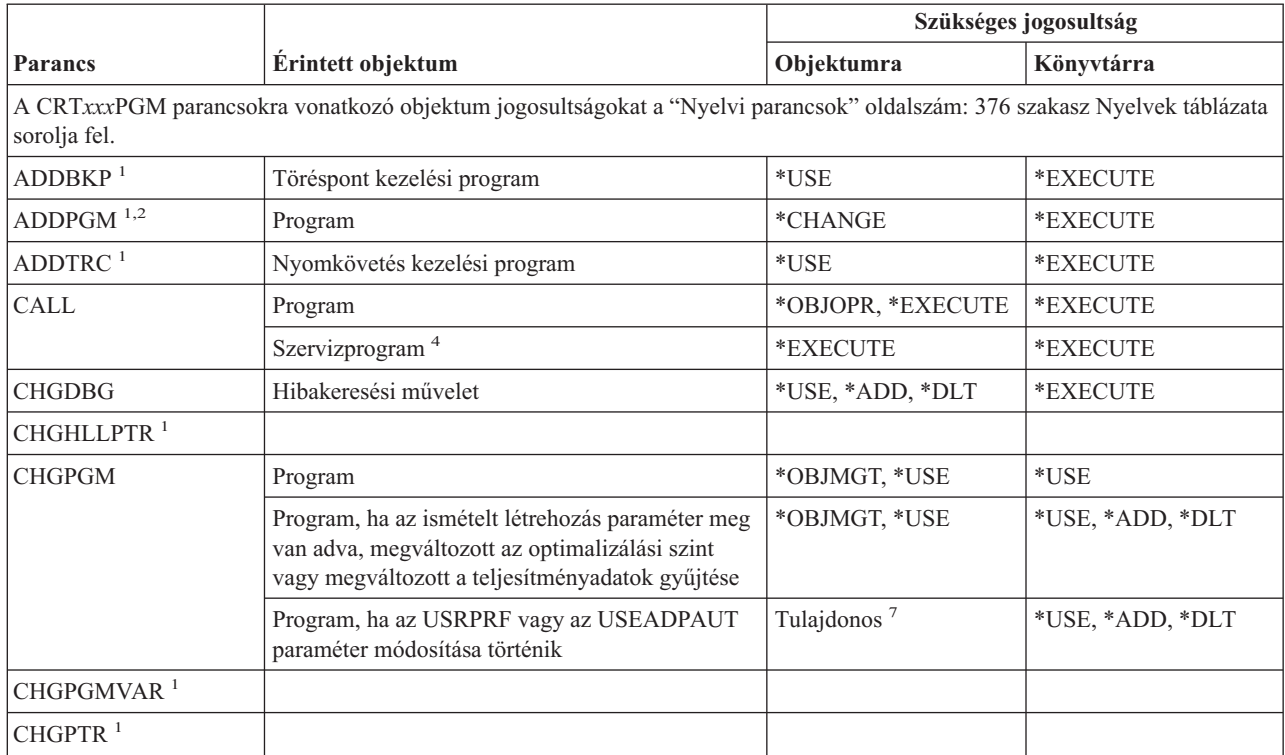
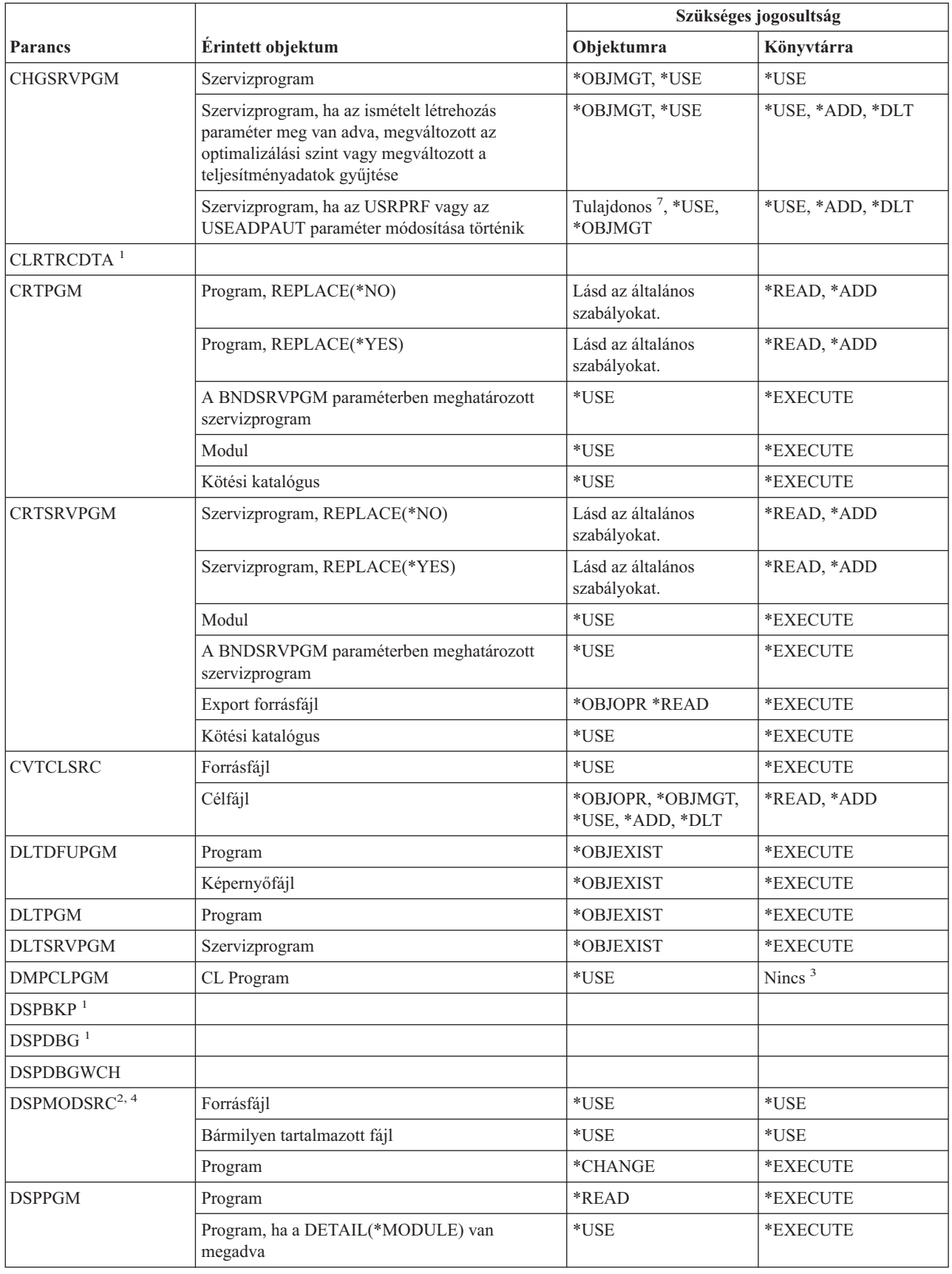

### **Program parancsok**

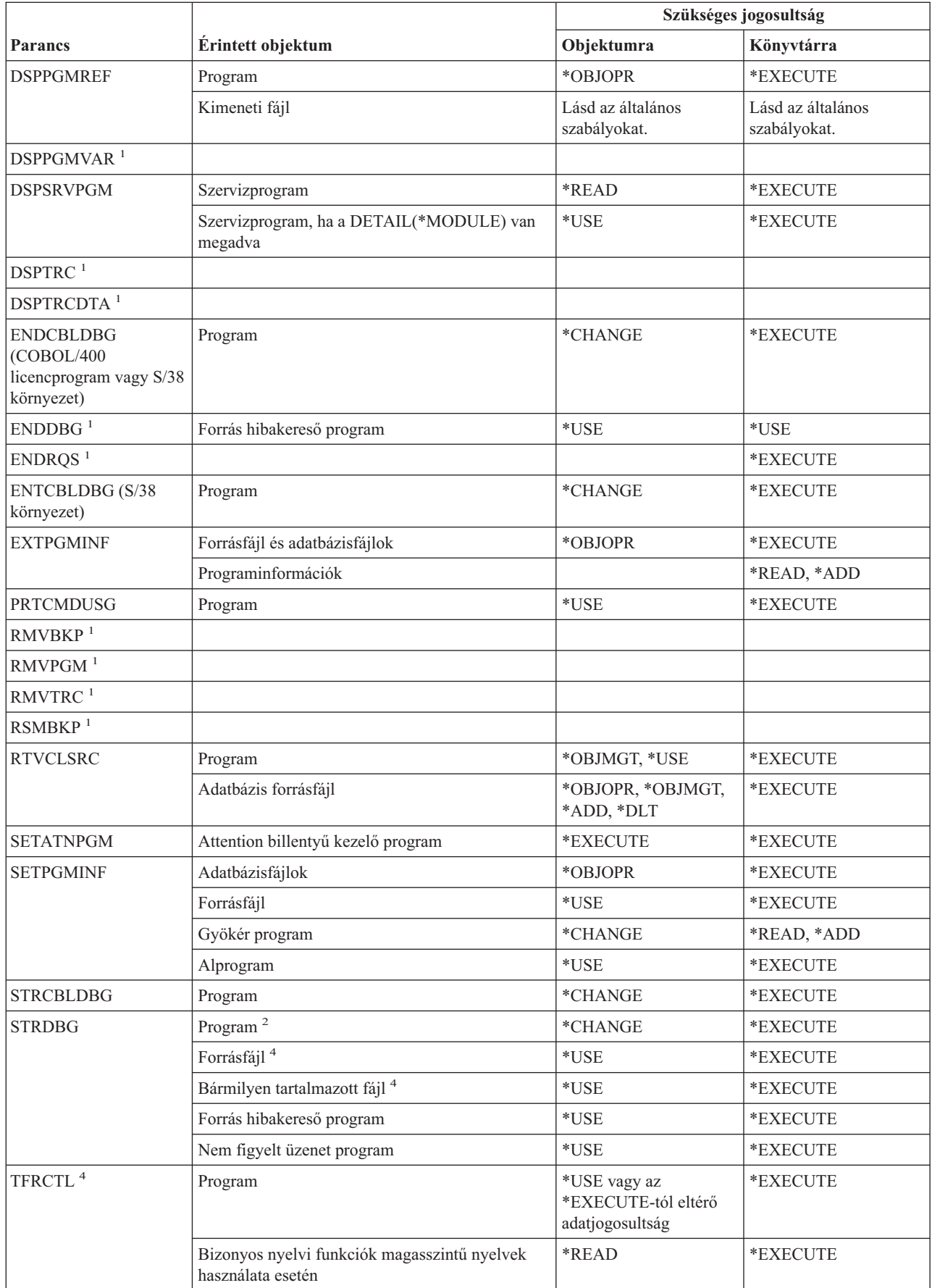

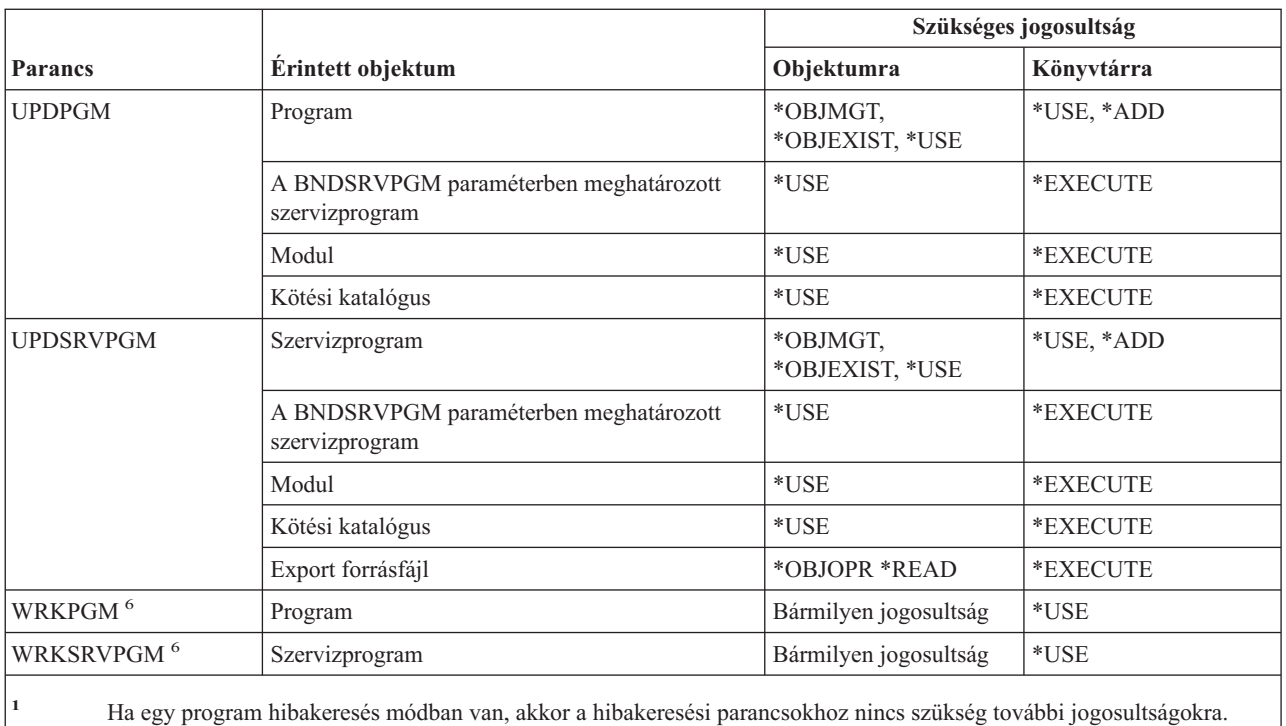

**<sup>2</sup>** Ha rendelkezik a \*SERVICE speciális jogosultsággal, akkor csak \*USE jogosultság szükséges a programhoz.

**<sup>3</sup>** A DMPCLPGM parancs kérésére egy már futó CL programon belülről kerül sor. Mivel a programot tartalmazó könyvtár jogosultságainak ellenőrzése a program hívásakor történik, a könyvtárra vonatkozó jogosultság nem kerül ismét ellenőrzésre a DMPCLPGM parancs futtatásakor.

**<sup>4</sup>** Csak ILE programokra vonatkozik.

- **<sup>5</sup>** Az SQL utasítások biztonsági igényeiről további részleteket az iSeries Információs központ Jogosultság, privilégiumok és objektum tulajdonjog című témakörében talál.
- **<sup>6</sup>** Az egyéni műveletek használatához rendelkeznie kell az adott művelet által megkövetelt jogosultsággal.

**<sup>7</sup>** A program tulajdonosának kell lennie, vagy rendelkeznie kell \*ALLOBJ és \*SECADM speciális jogosultságokkal.

## **QSH parancsértelmező parancsok**

Az alábbi táblázatban felsorolt parancsok nem igényelnek objektum jogosultságokat.

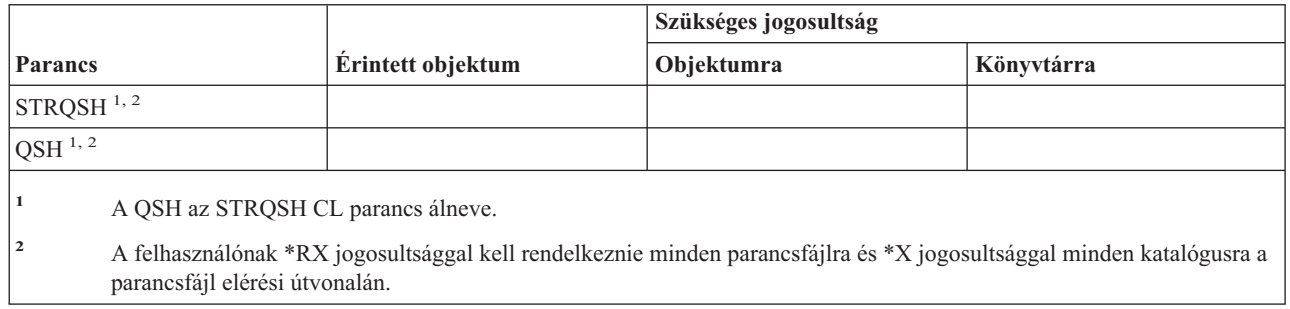

| |

## **Lekérdezési parancsok**

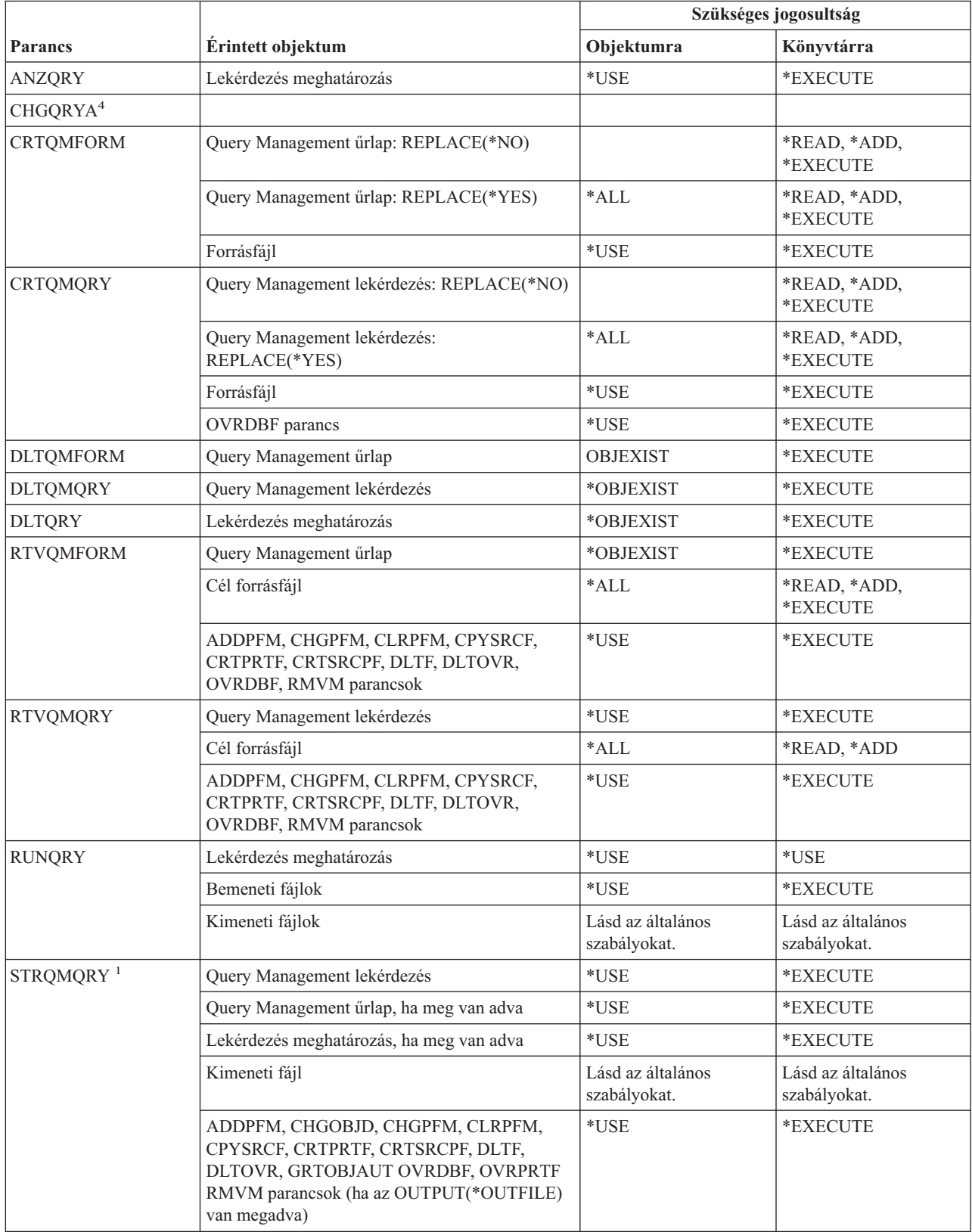

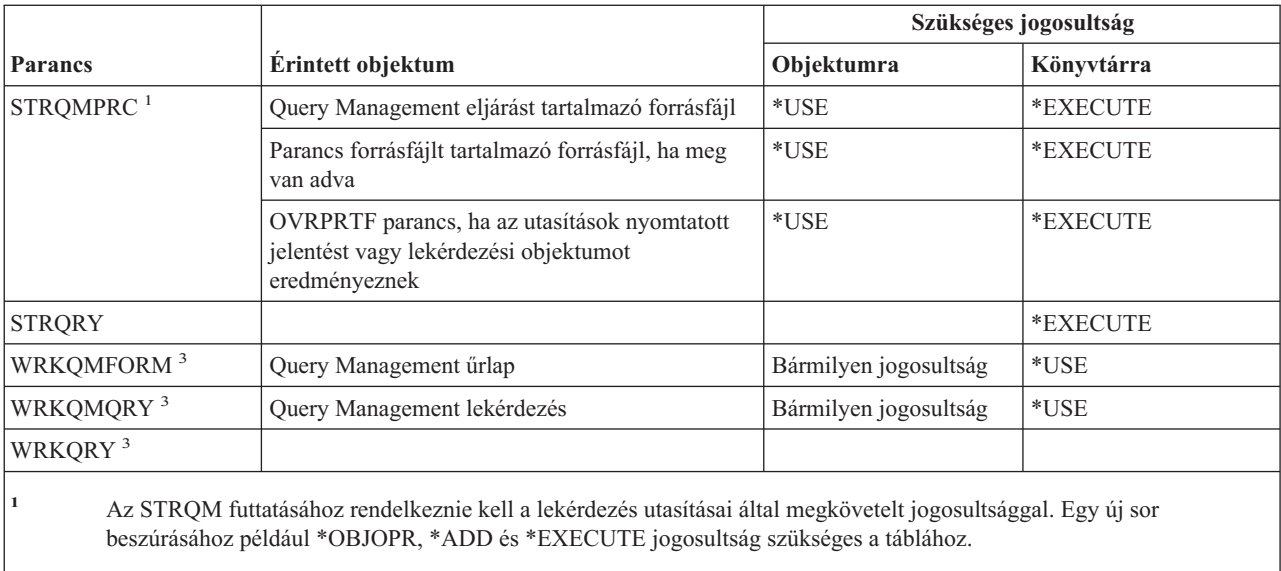

- **<sup>2</sup>** Tulajdonjog vagy valamilyen objektum jogosultság szükséges.
- **<sup>3</sup>** Az egyéni műveletek használatához rendelkeznie kell az adott művelet által megkövetelt jogosultsággal.
- **<sup>4</sup>** Az egyéni parancs használatához \*JOBCTL speciális jogosultság szükséges.

### **Kérdés és válasz parancsok**

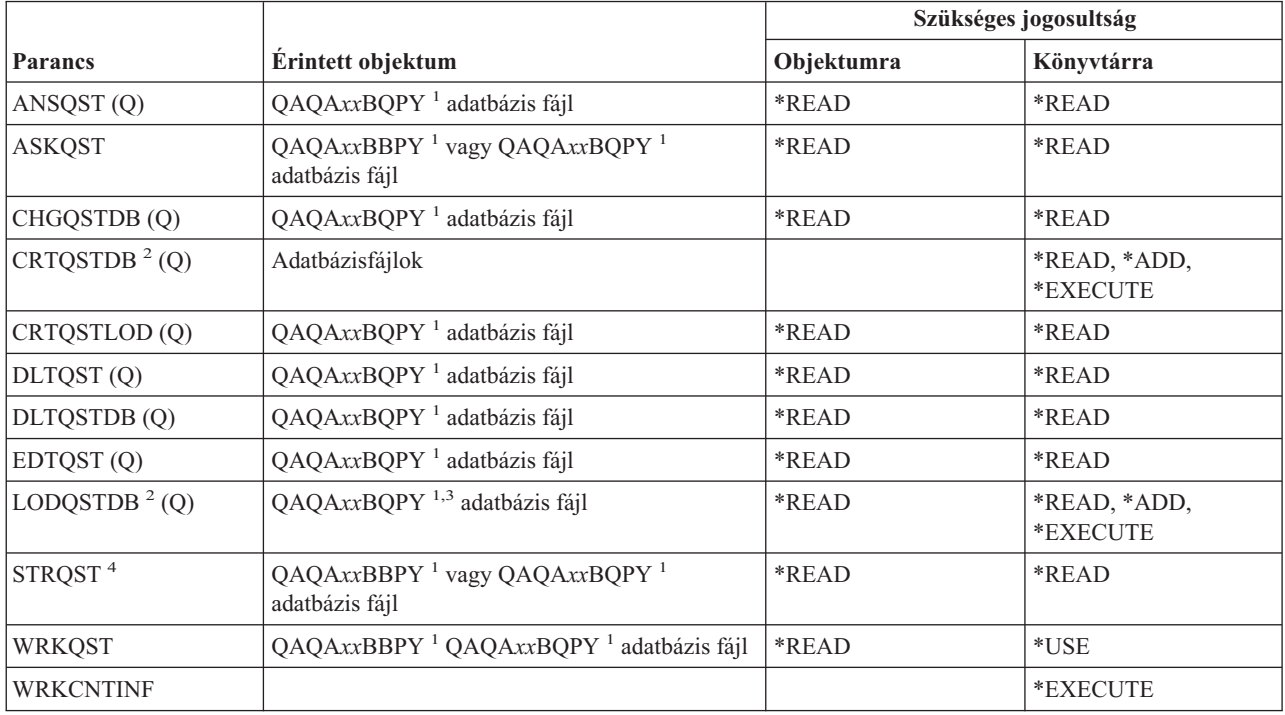

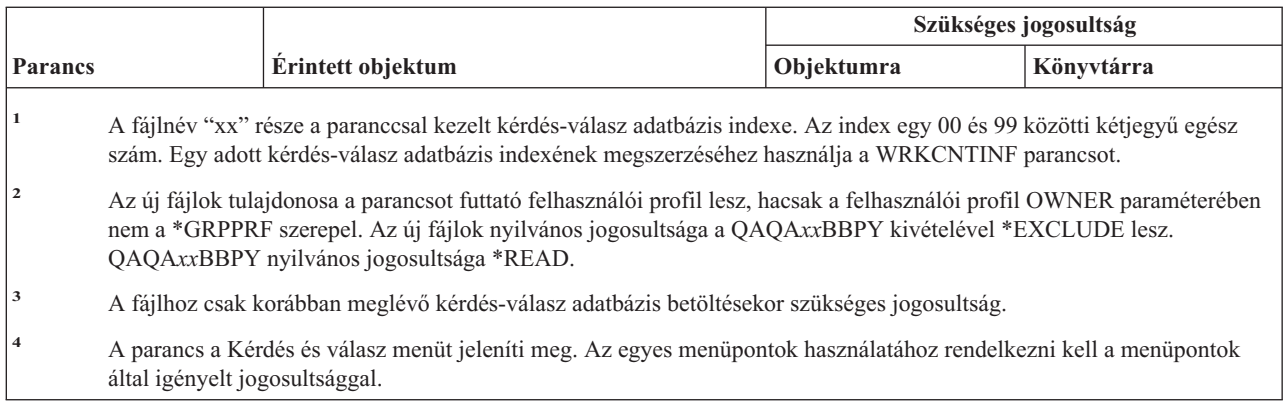

## **Olvasó parancsok**

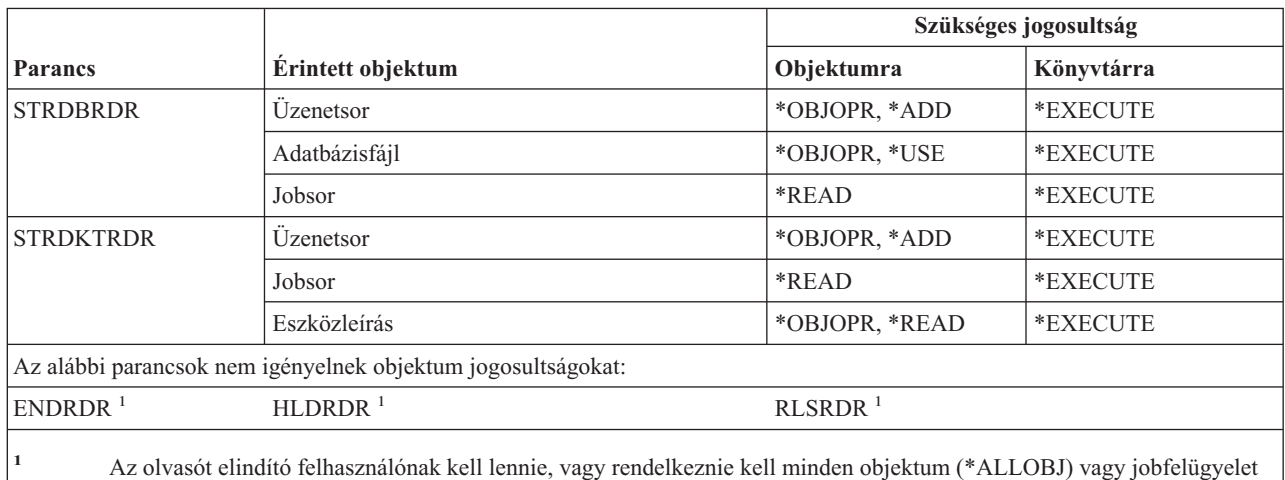

(\*JOBCTL) speciális jogosultsággal.

## **Bejegyzési szolgáltatás parancsok**

A (Q) megjelöléssel ellátott parancsok alapértelmezésben \*EXCLUDE nyilvános jogosultsággal rendelkeznek. A | parancs futtatására jogosult IBM által szállított felhasználói profilokat a Függelék C sorolja fel. Az adatvédelmi |

megbízott másoknak is adhat \*USE jogosultságot. |

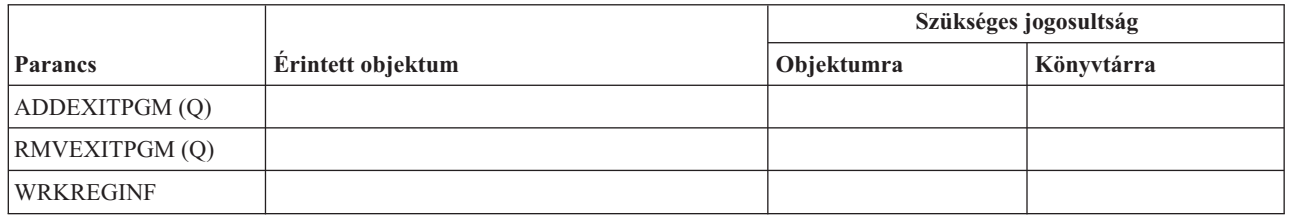

## **Relációs adatbázis parancsok**

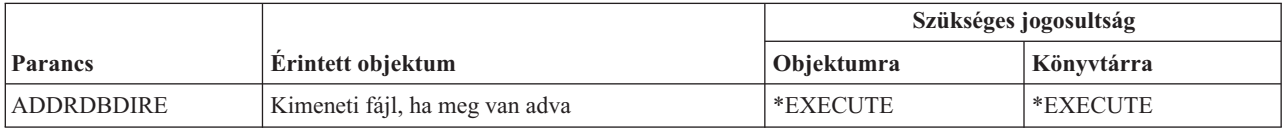

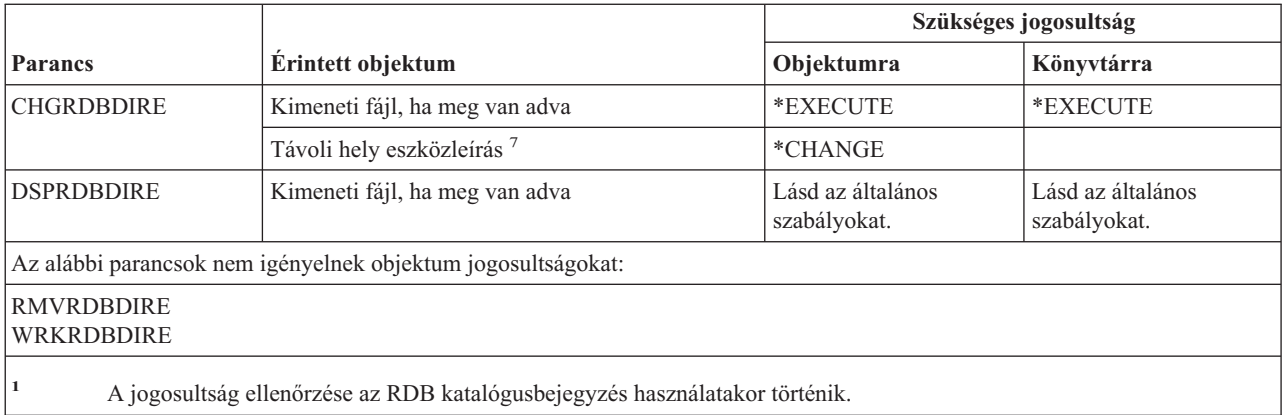

## **Erőforrás parancsok**

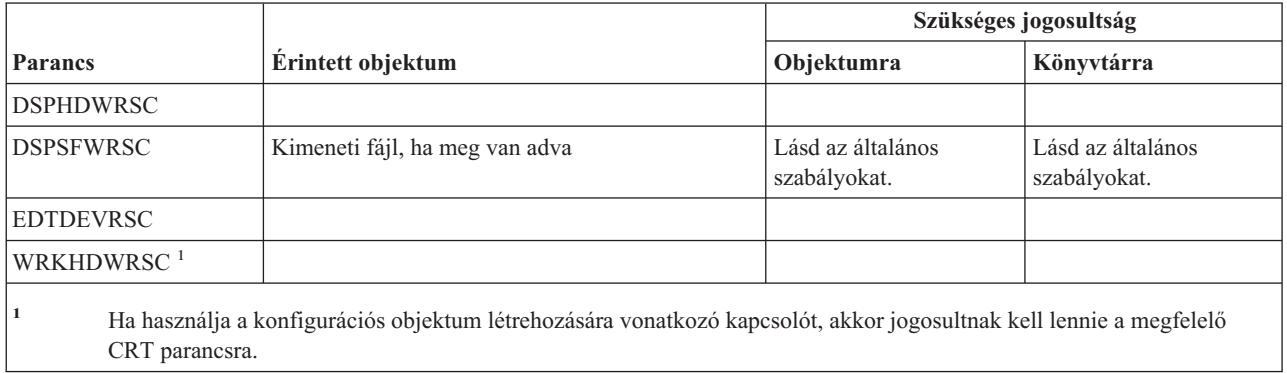

## **Távoli jobbejegyzés (RJE) parancsok**

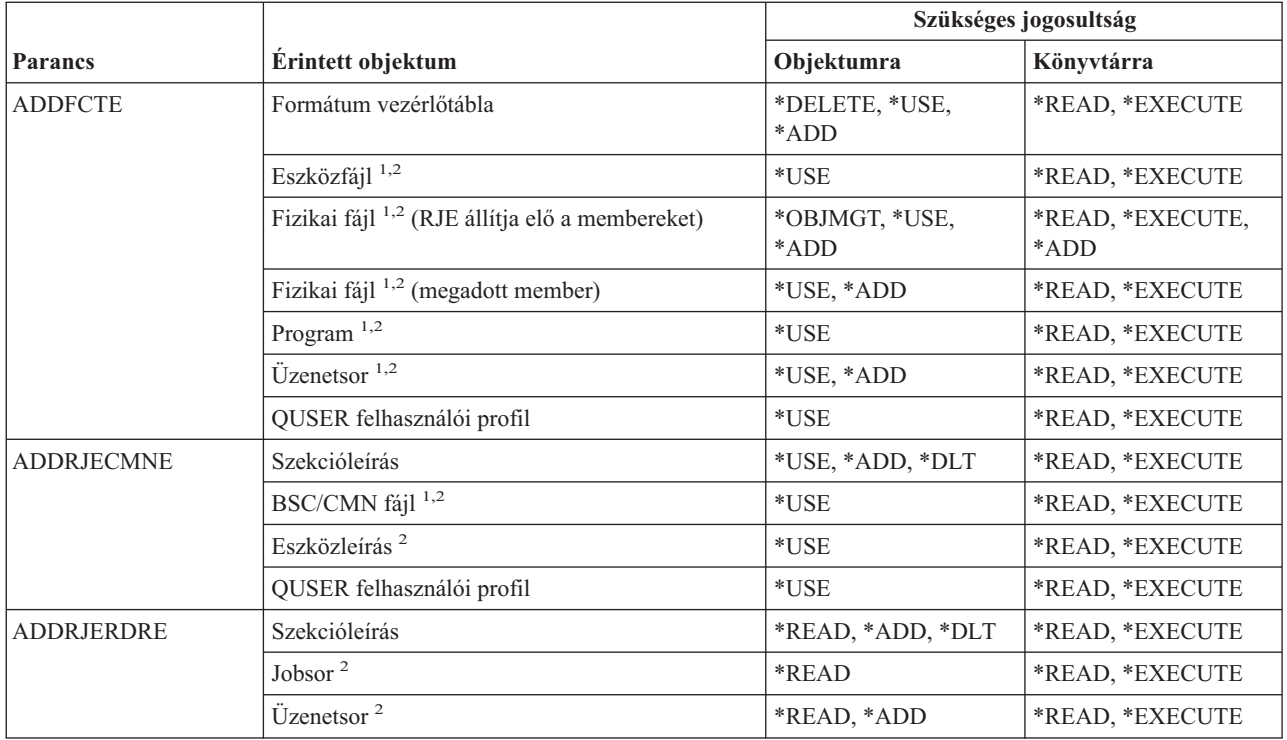

### **RJE (Távoli jobbejegyzés) parancsok**

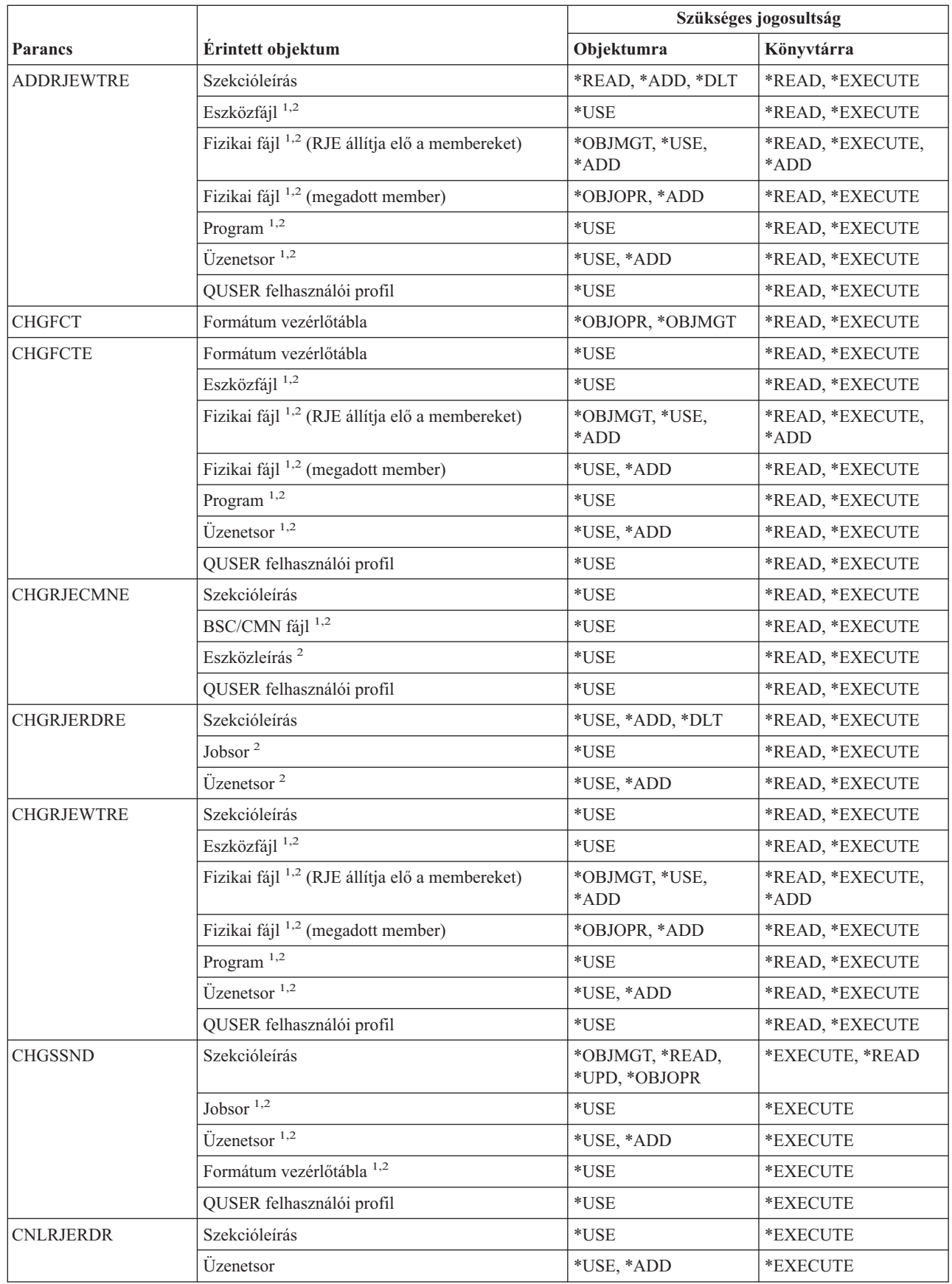

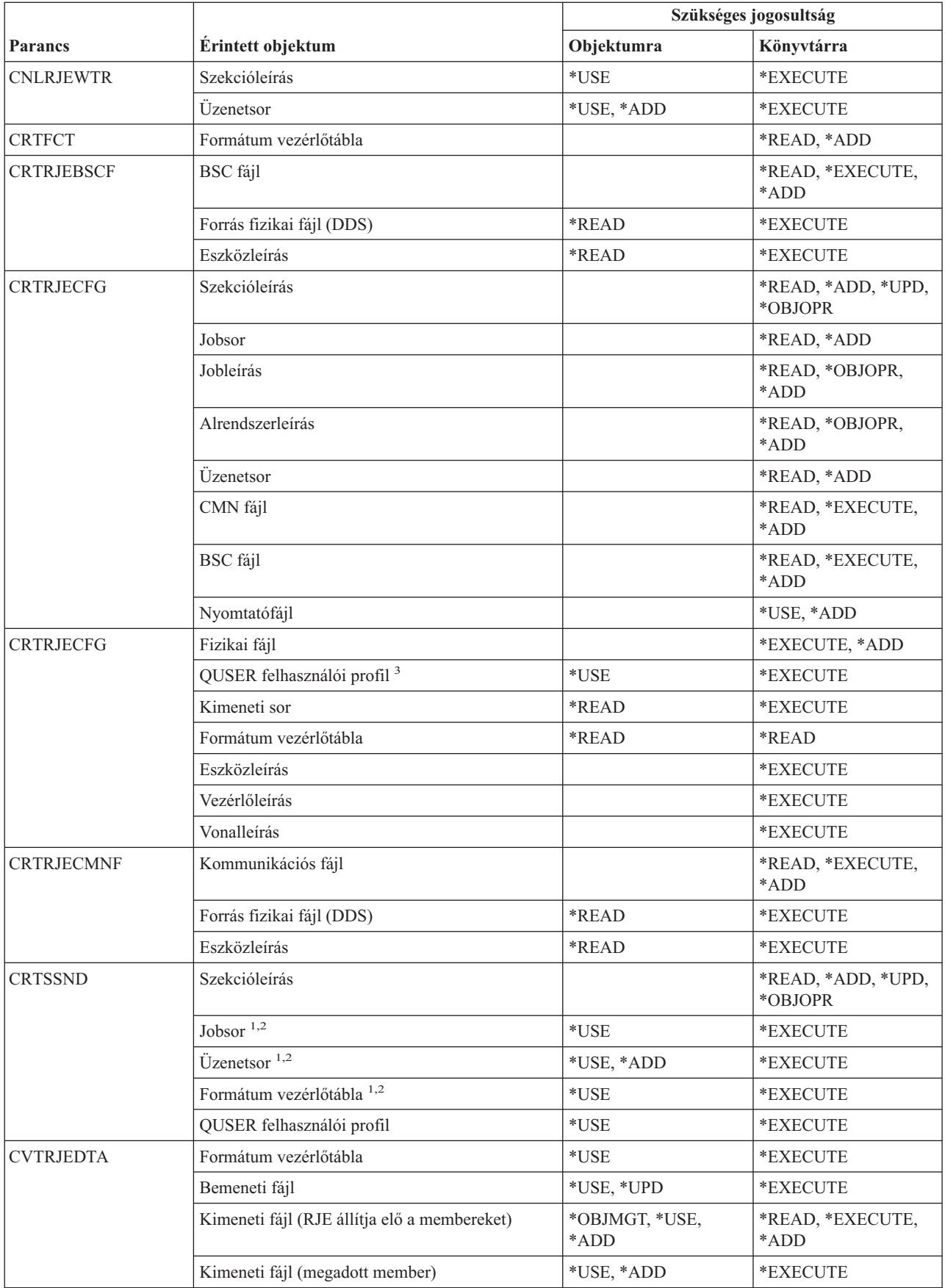

### **RJE (Távoli jobbejegyzés) parancsok**

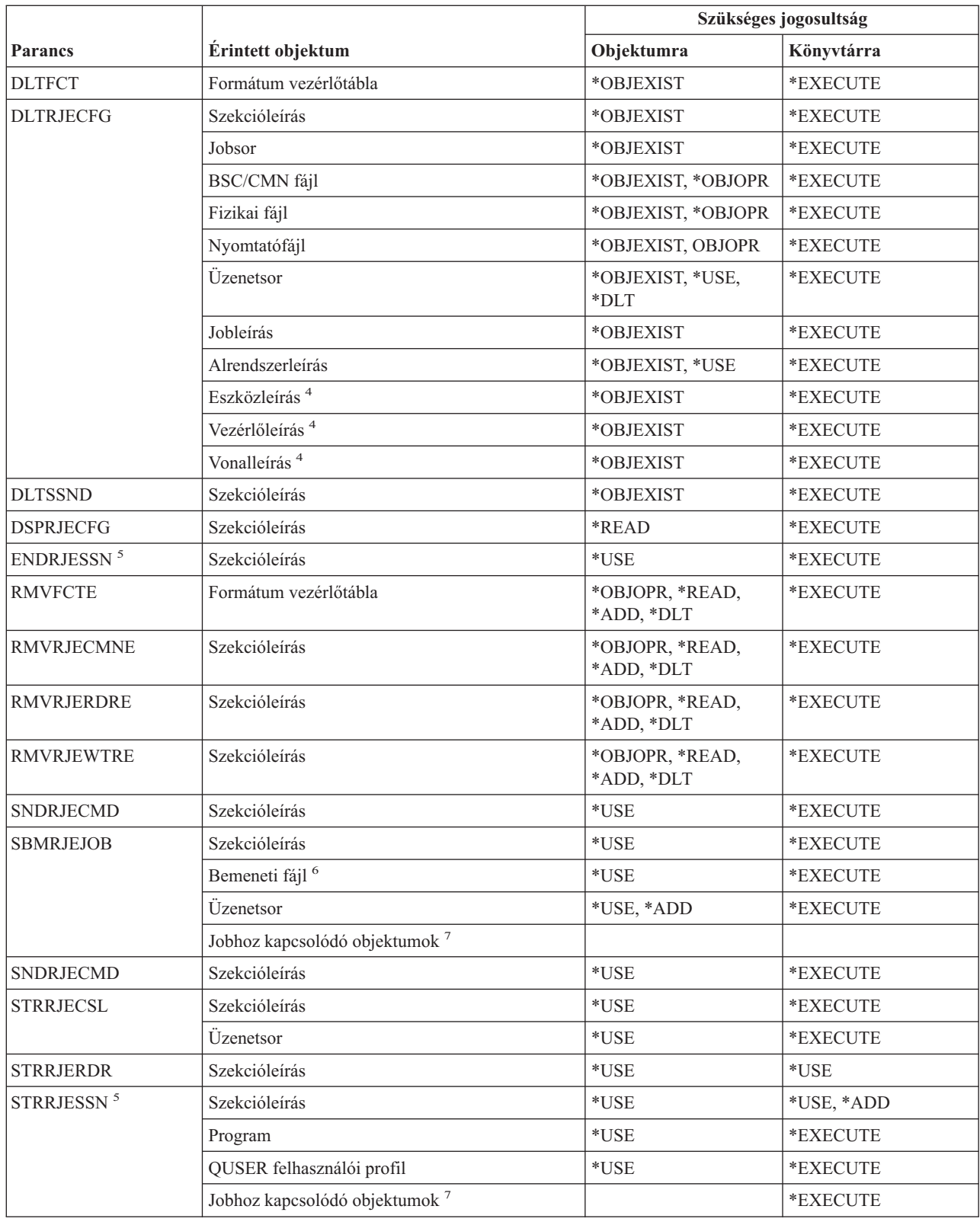

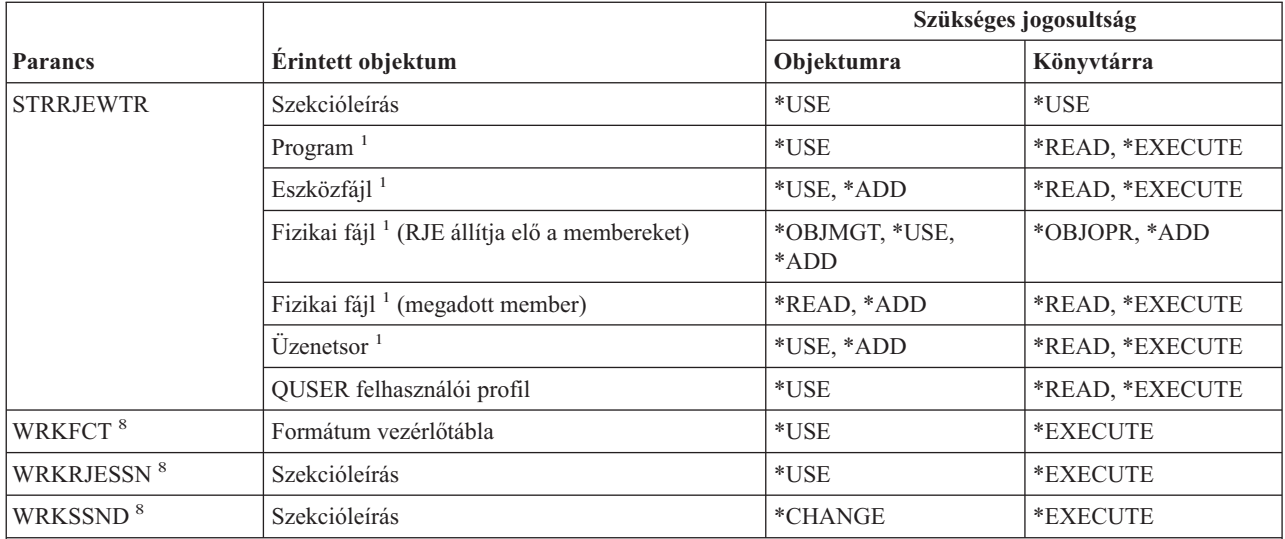

- **<sup>1</sup>** A QUSER felhasználói profilnak jogosultsággal kell rendelkeznie az objektumhoz.
- **<sup>2</sup>** Ha az objektum nem található, vagy nem rendelkezik a szükséges jogosultsággal, akkor a rendszer információs üzenetet küld, és végrehajtja a parancs funkcióját.
- **<sup>3</sup>** A jogosultságra a QRJESSN jobleírás létrehozásához van szükség.
- **<sup>4</sup>** A jogosultság csak akkor szükséges, ha a DLTCMN(\*YES) meg van adva.
- **<sup>5</sup>** Rendelkeznie kell a \*JOBCTL speciális jogosultsággal.
- **<sup>6</sup>** A bemeneti fájlokba a .. READFILE vezérlő utasítással beágyazott fájlok is beletartoznak.
- **<sup>7</sup>** Az SBMJOB parancshoz szükséges jogosultságok áttekintése.
- **<sup>8</sup>** Az egyéni műveletek használatához rendelkeznie kell az adott művelet által megkövetelt jogosultsággal.

### **Biztonsági attribútum parancsok**

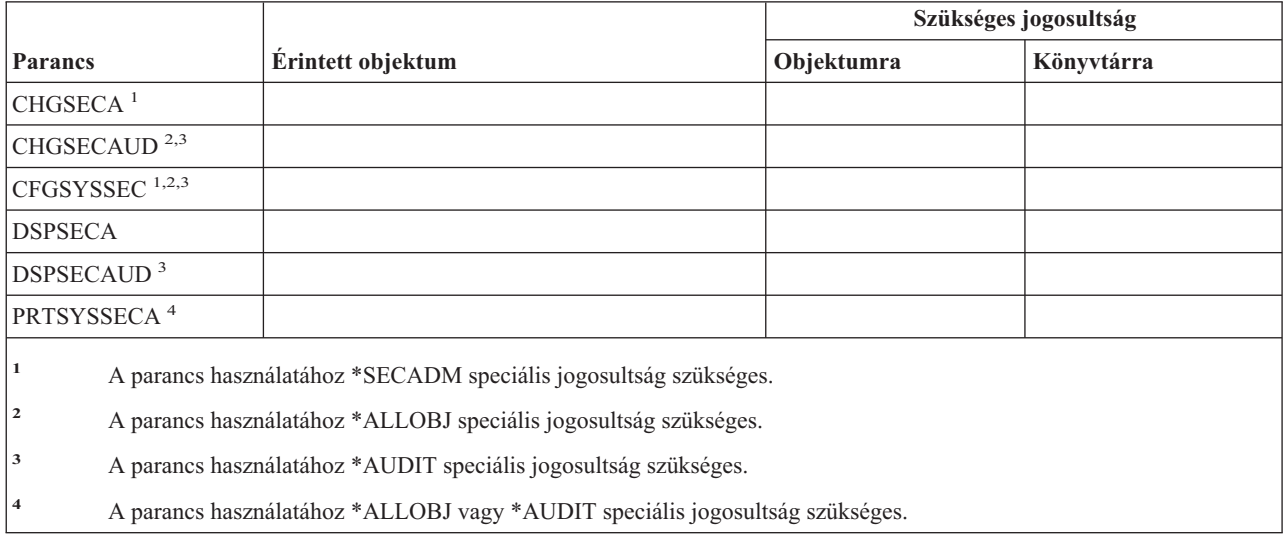

## **Szerver hitelesítési bejegyzés parancsok**

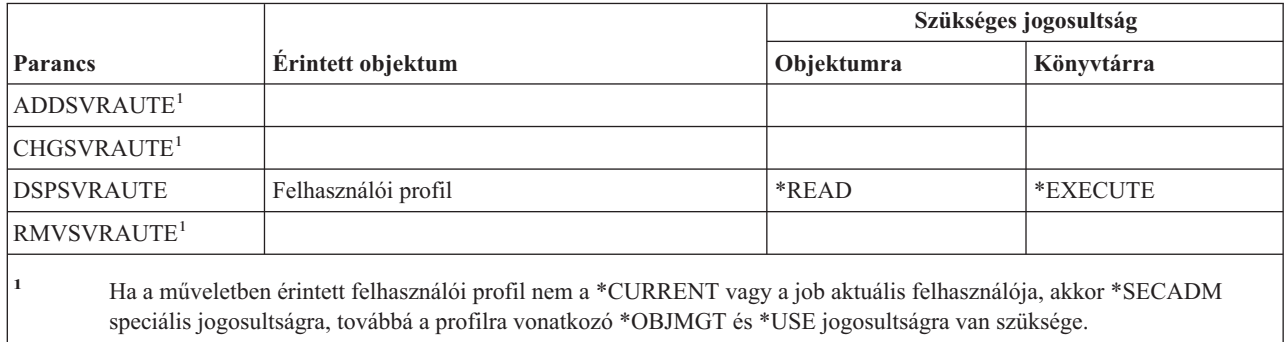

### **Szerviz parancsok**

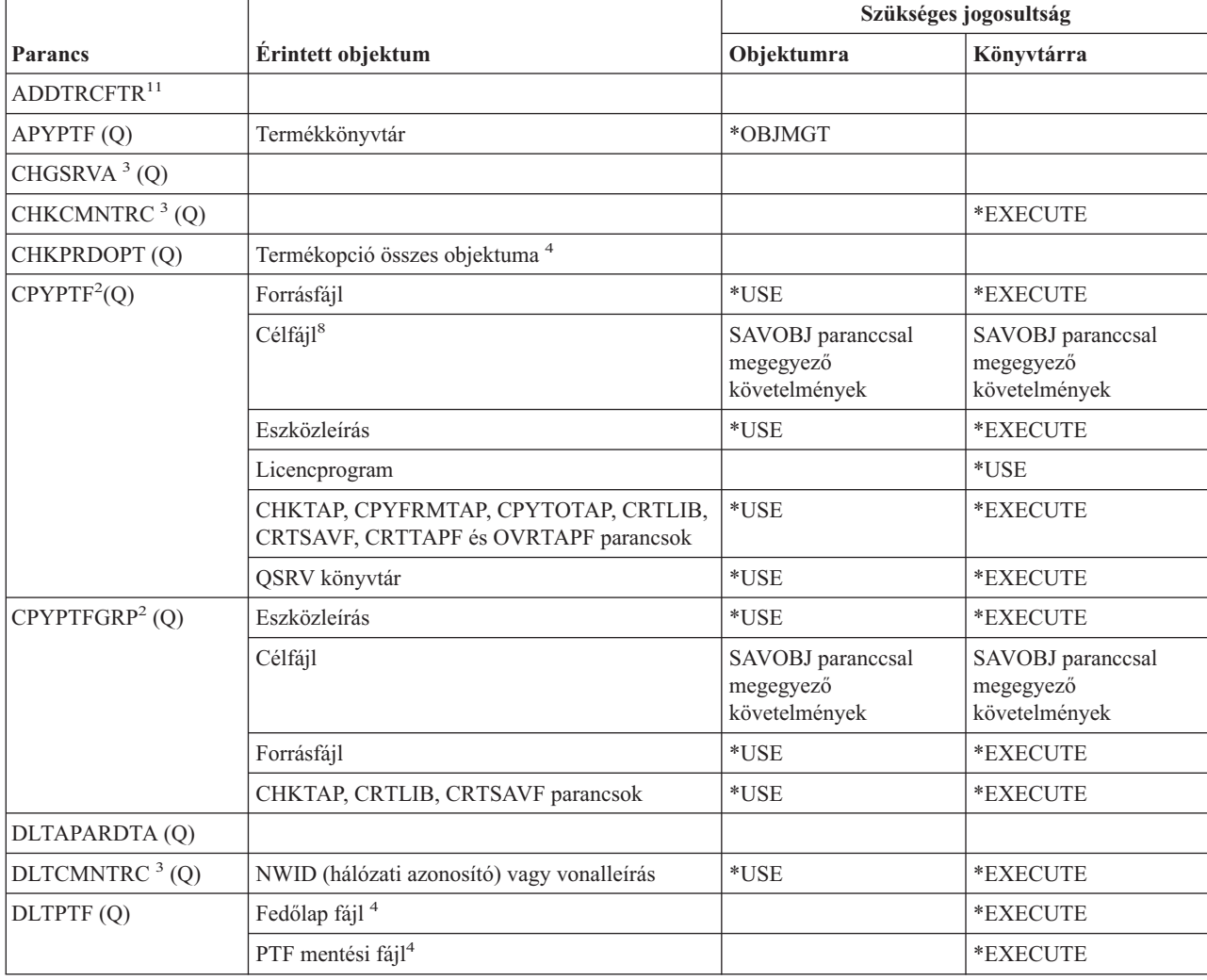

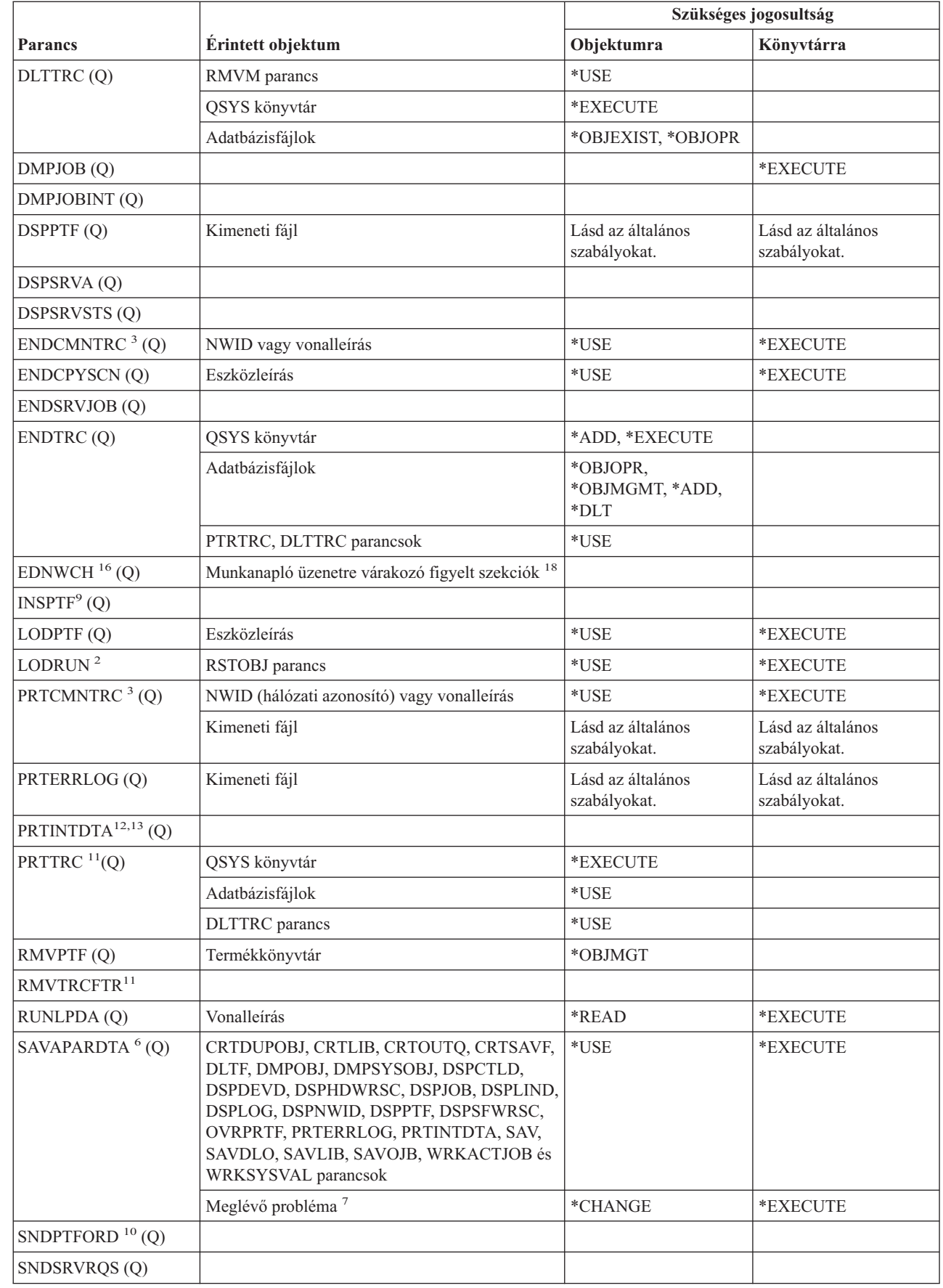

 $\overline{\phantom{a}}$ 

### **Szerviz parancsok**

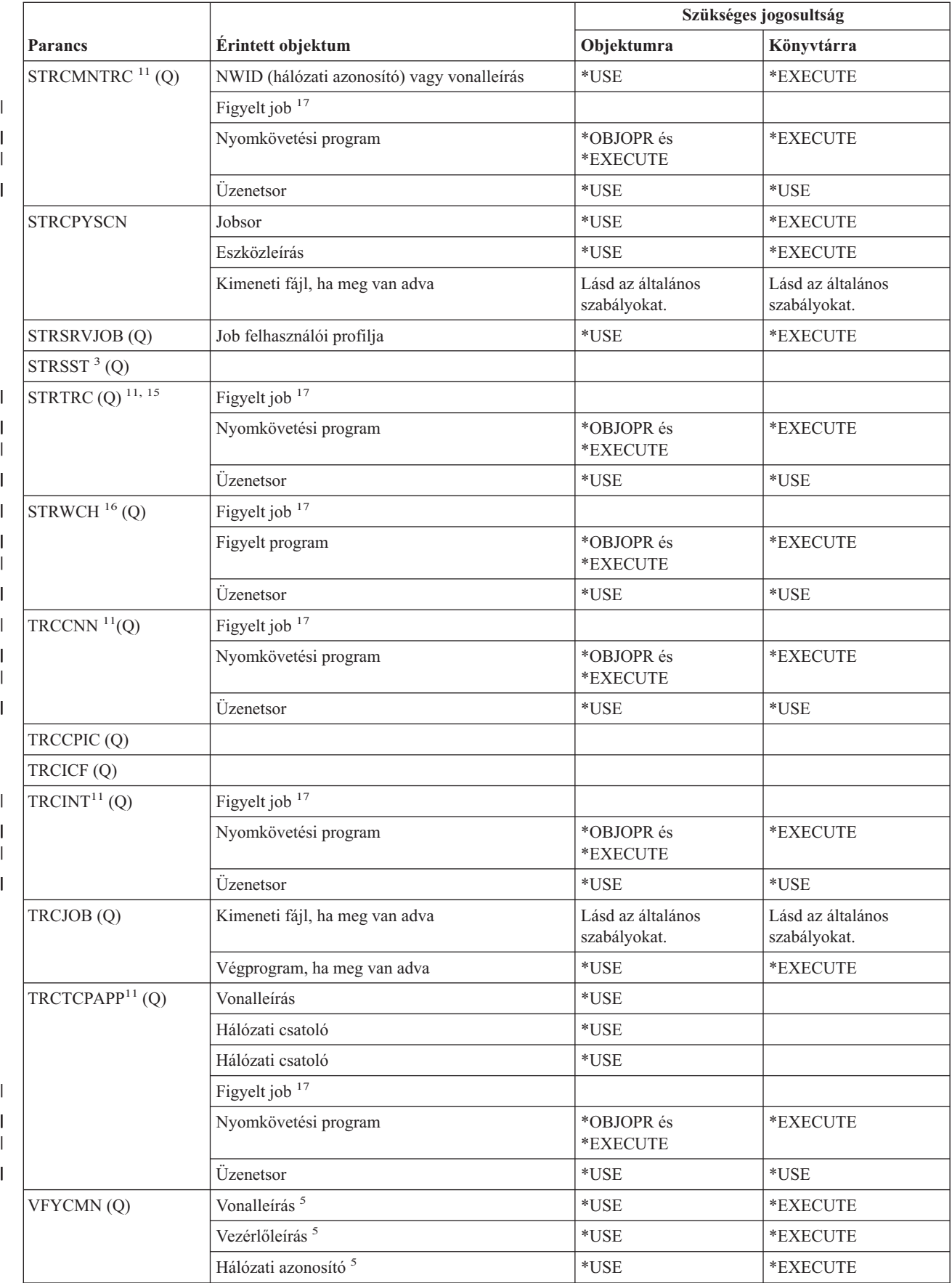

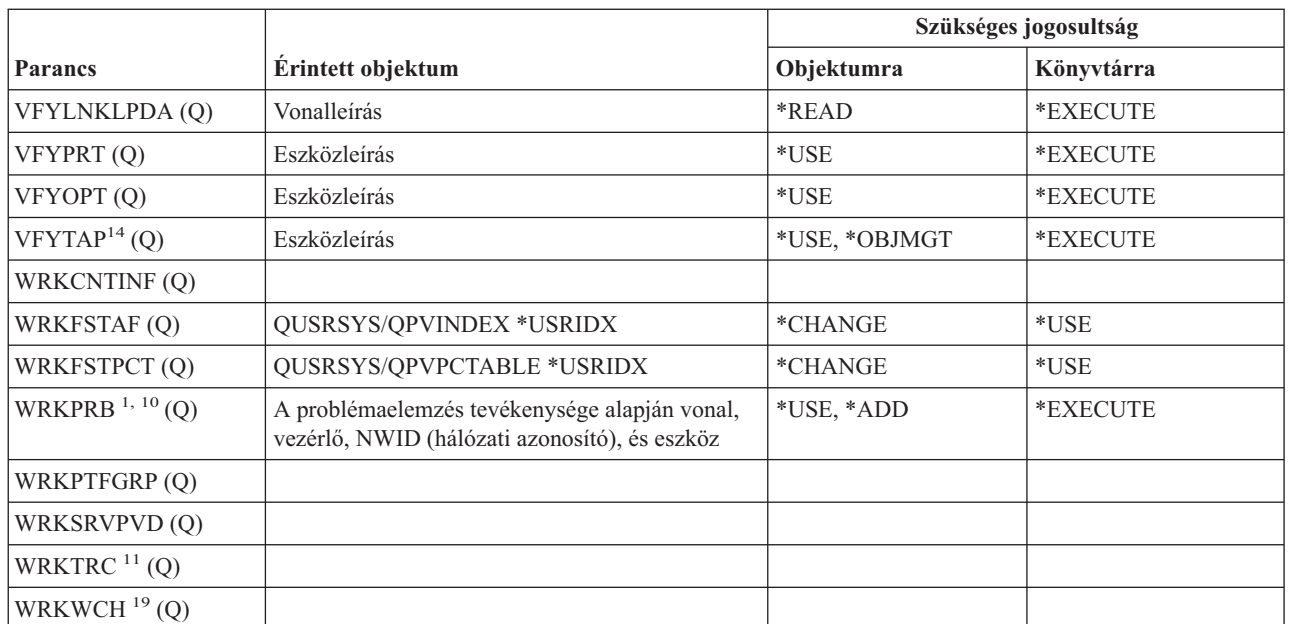

|

|

| |  $\overline{\phantom{a}}$ | |

**<sup>1</sup>** Bizonyos elemzési eljárásokhoz, illetve a hibanapló rekordok mentése esetén a PRTERRLOG parancsra vonatkozó jogosultság is szükséges.

- **<sup>2</sup>** Emellett az RSTOBJ parancsra vonatkozó korlátozások is érvényesülnek.
- **<sup>3</sup>** A parancs futtatásához Szerviz (\*SERVICE) speciális jogosultság szükséges.
- **<sup>4</sup>** A felsorolt objektumokat a parancs használja ugyan, de a rájuk vonatkozó jogosultságok ellenőrzésére nem kerül sor. A parancs használatára vonatkozó jogosultság elegendő az objektumok használatához.
- **<sup>5</sup>** Az ellenőrzés tárgyát képező kommunikációs objektumhoz \*USE jogosultság szükséges.
- **<sup>6</sup>** A spoolfájlok mentéséhez \*SPLCTL speciális jogosultság szükséges.
- **<sup>7</sup>** Ha a SAVAPARDTA új problémán fut, akkor a problémához létrejön egy egyedi APAR könyvtár. Ha a SAVAPARDTA parancsot ismét ugyanarra a problémára futtatja le további információk gyűjtése céljából, akkor \*USE jogosultság szükséges a probléma APAR könyvtárához.
- 8 A parancsban nem használható a meglévő kimeneti fájlokhoz új membert adó paraméter.
- **<sup>9</sup>** A parancsra az APYPTF és a LODPTF paranccsal megegyező jogosultságok és korlátozások vonatkoznak.
- **<sup>10</sup>** A Jelentési beállítás kiválasztása képernyő 1. és 3. menüpontjainak eléréséhez \*USE jogosultság szükséges az SNDSRVRQS parancshoz. Az IMGDIR paraméterre a következő korlátozások vonatkoznak:
	- v \*X jogosultság szükséges az útvonal minden katalógusára.
	- v \*WX jogosultság szükséges az optikai képfájlt tartalmazó katalógusra.

### **Szerviz parancsok**

| |  $\overline{\phantom{a}}$ |  $\|$ 

 $\begin{array}{c} \hline \end{array}$ | | | | | | | | |

|| | | |  $\vert$ 

 $\mathsf I$  $\overline{1}$ 

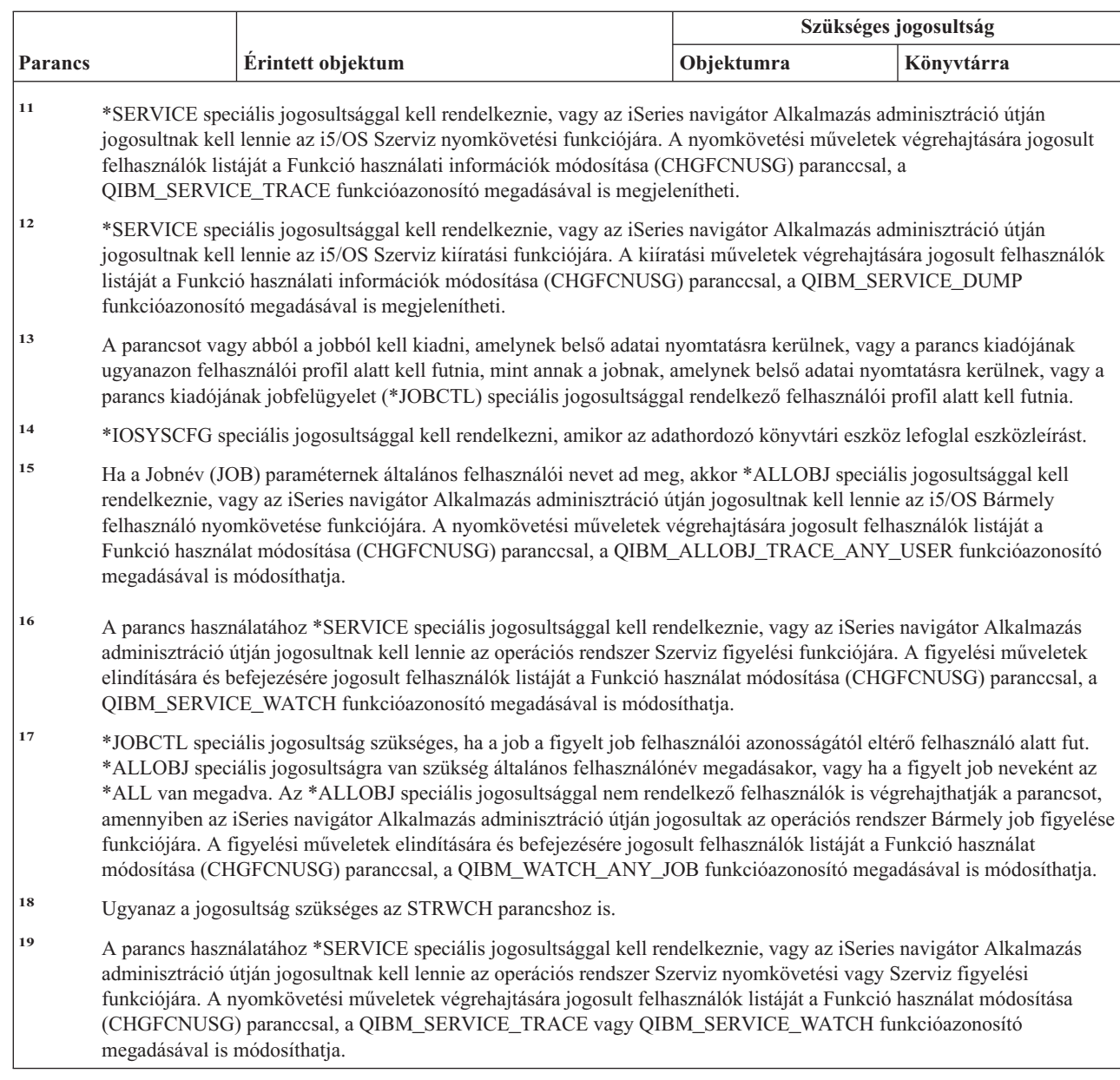

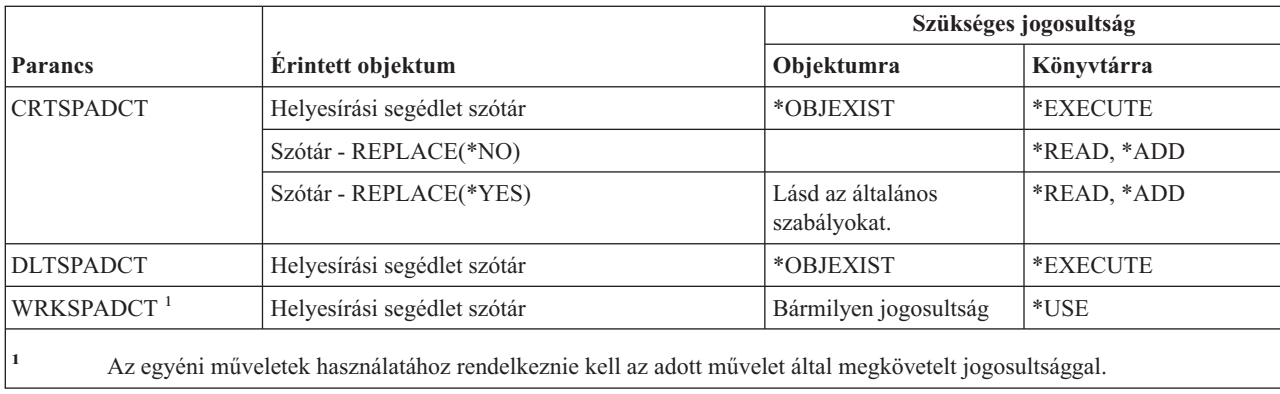

## **Helyesírási segédlet szótár parancsok**

## **Felügyeleti kör parancsok**

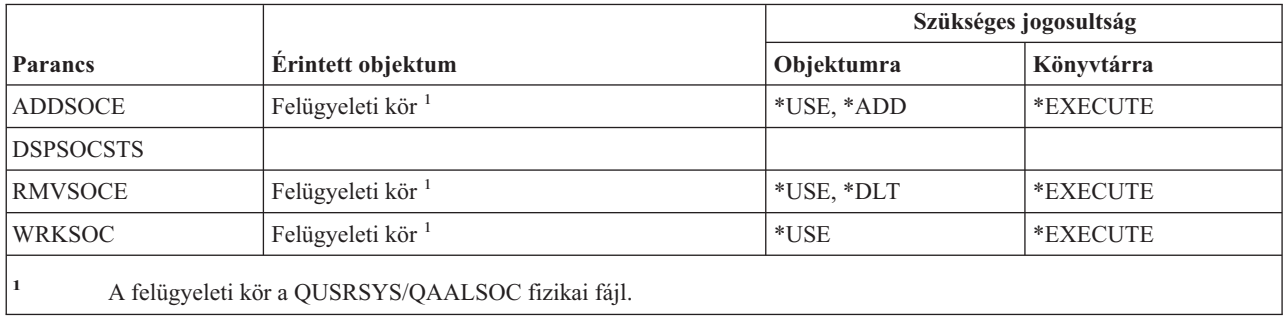

## **Spoolfájl parancsok**

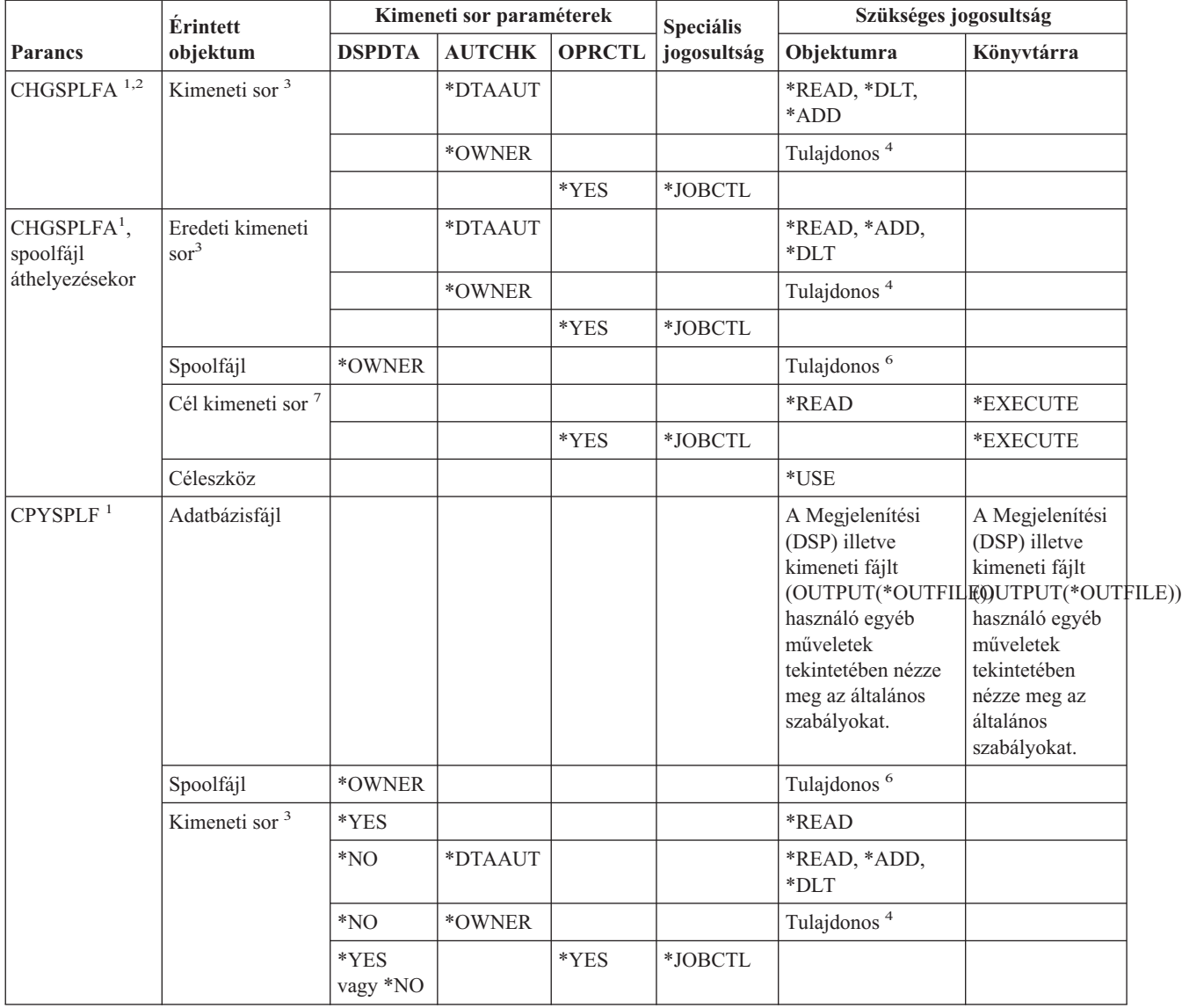

| |

|

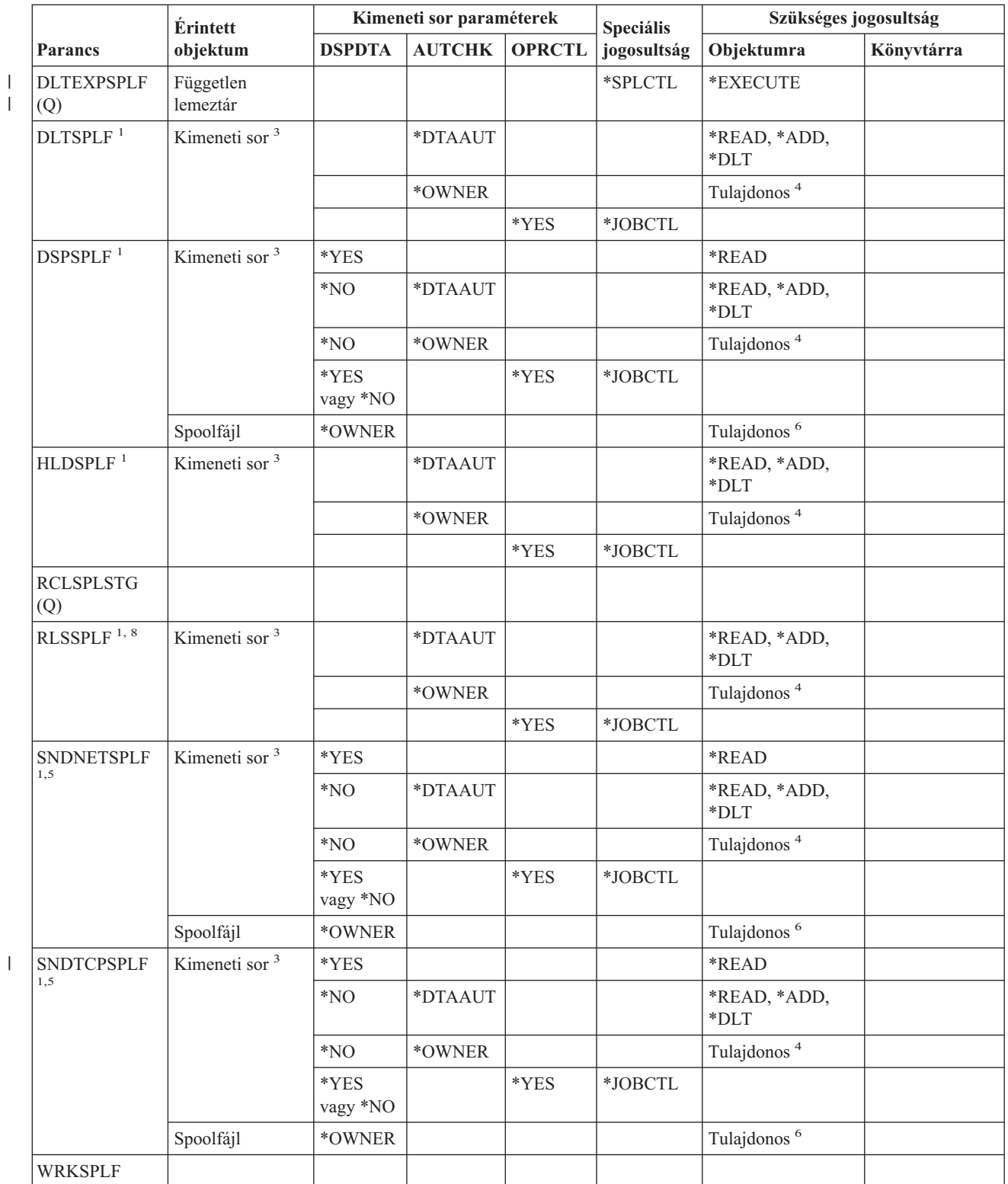

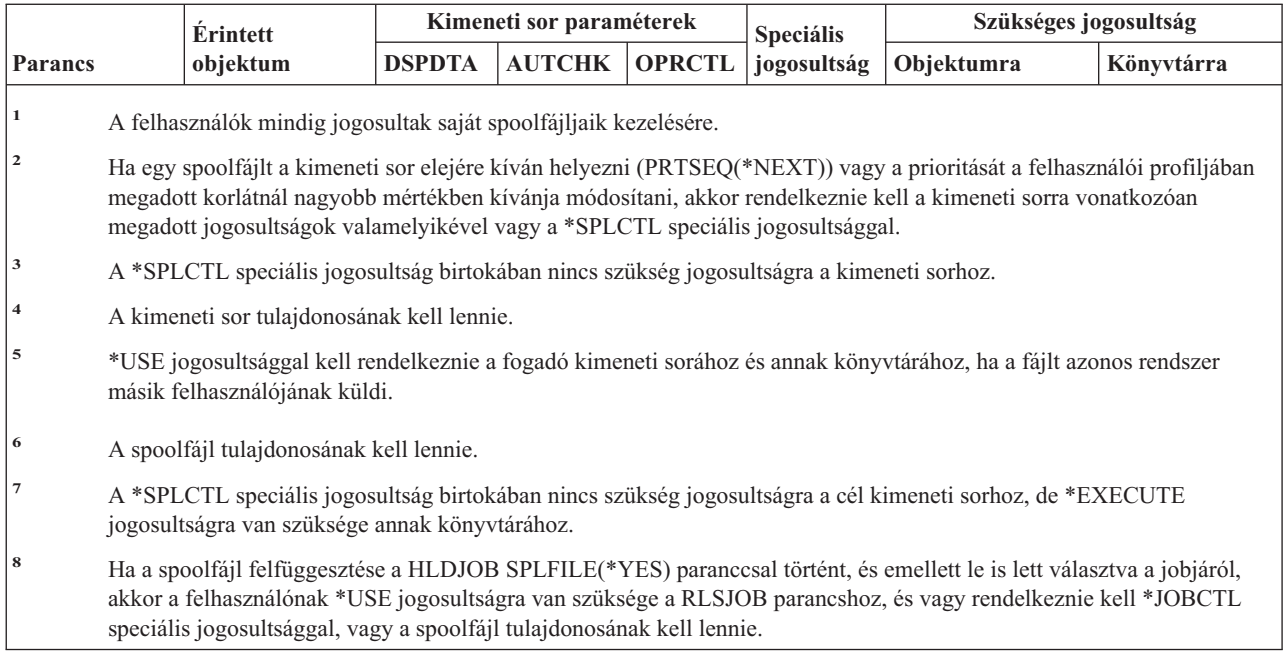

## **Alrendszerleírás parancsok**

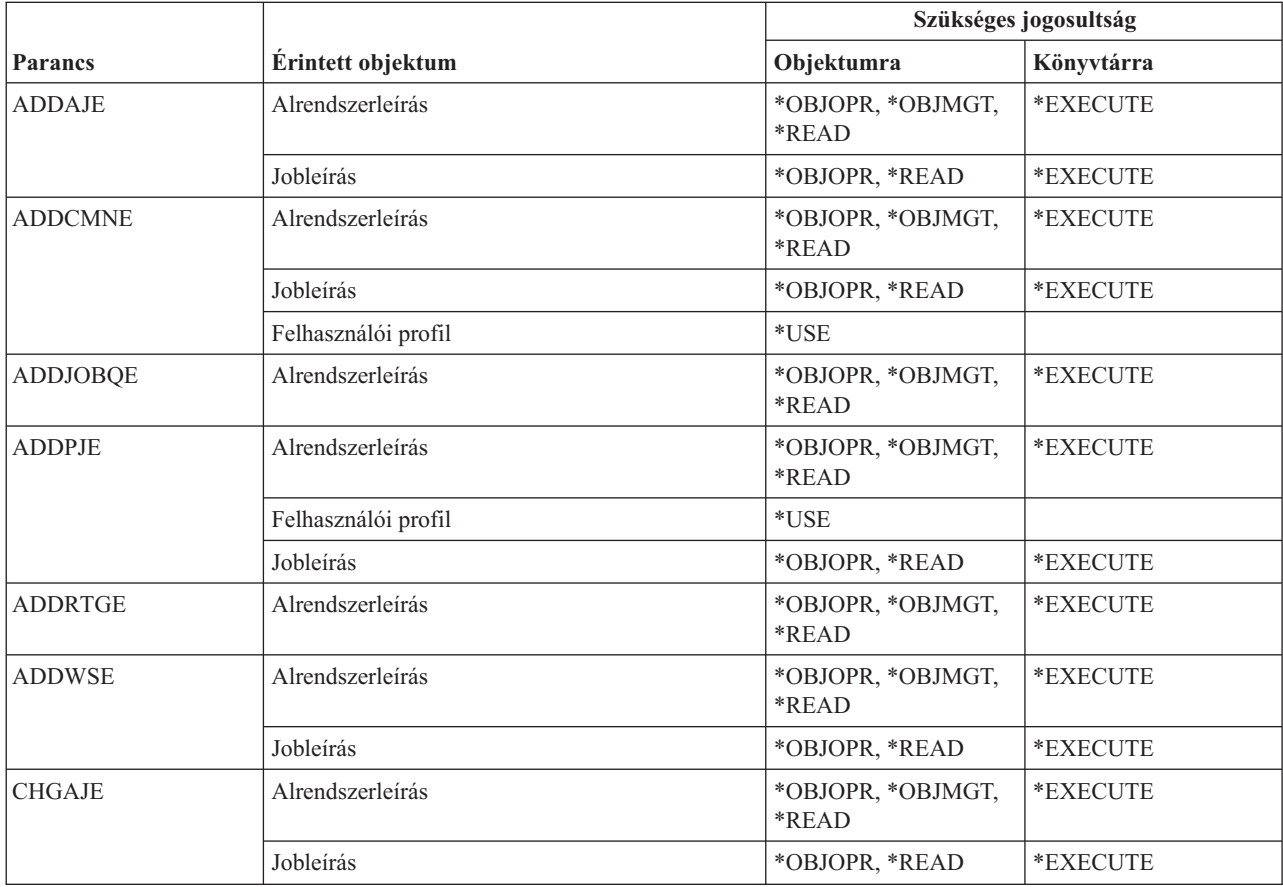

### **Alrendszerleírás parancsok**

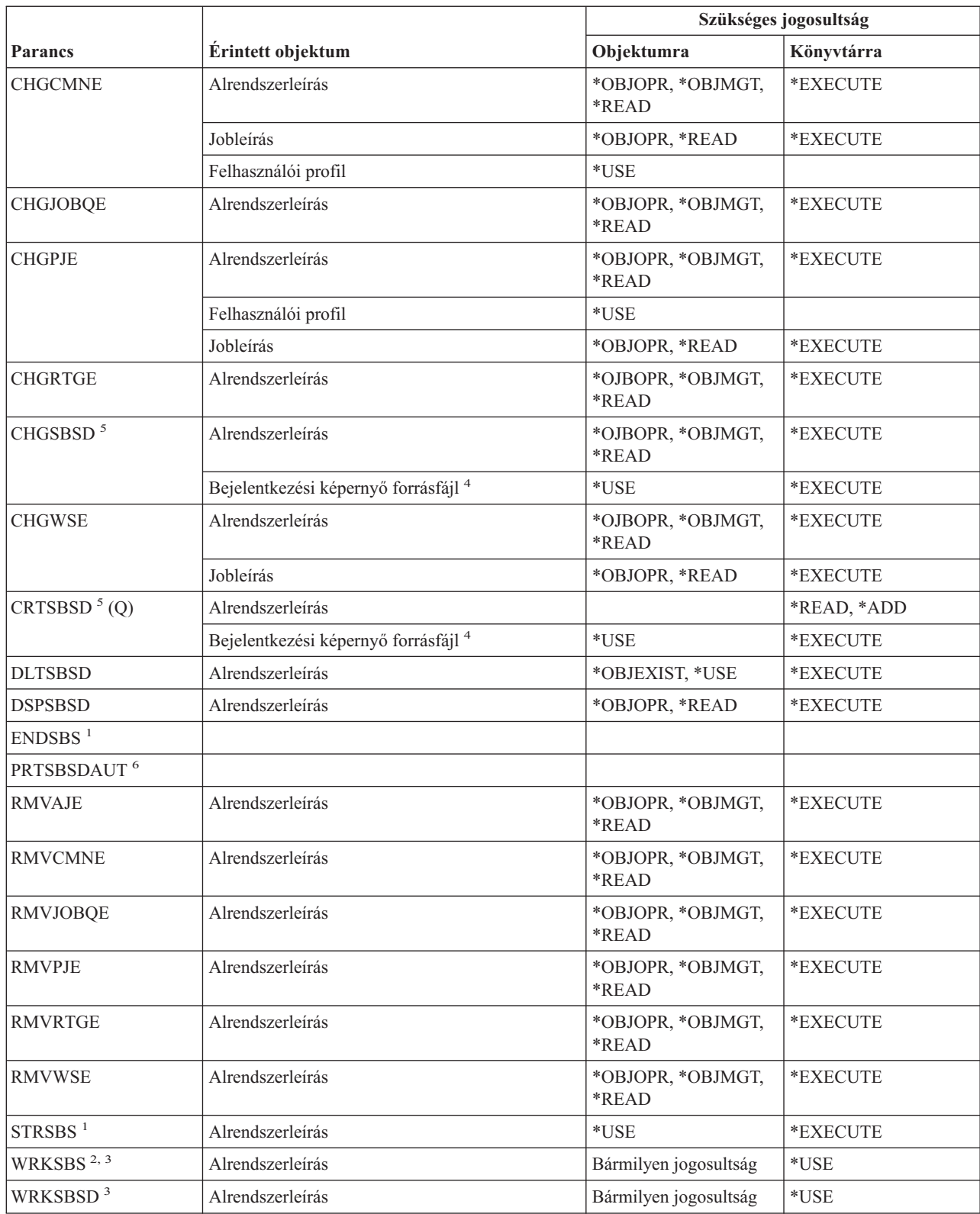

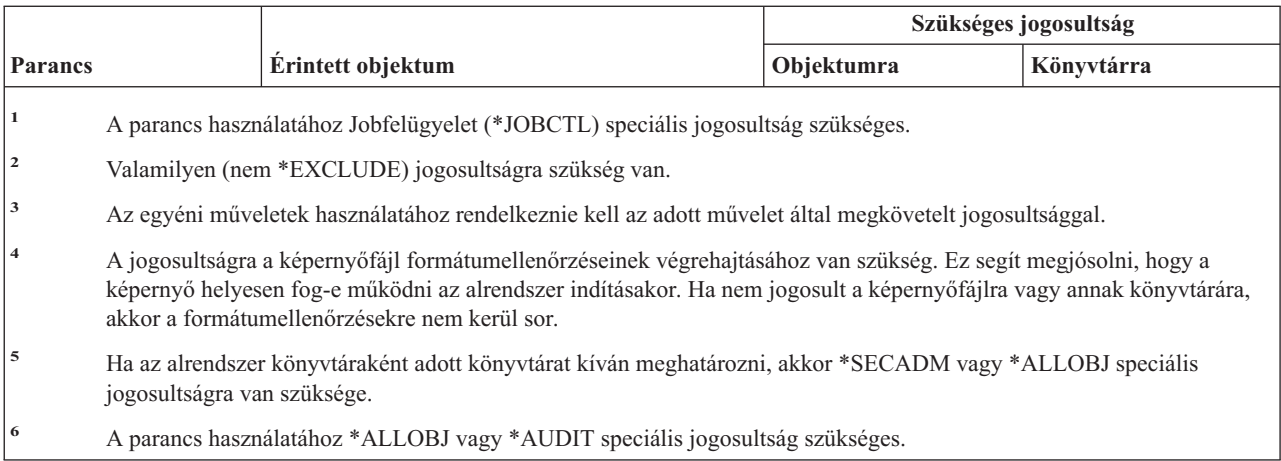

### **Rendszer parancsok**

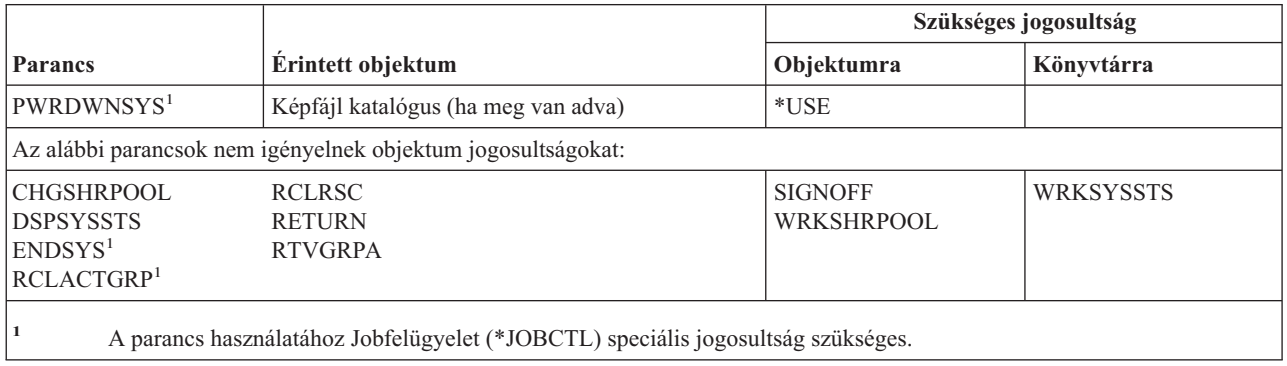

## **Rendszer válaszlista parancsok**

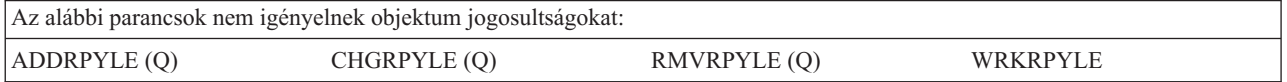

### **Rendszerváltozó parancsok**

 $\vert$ |

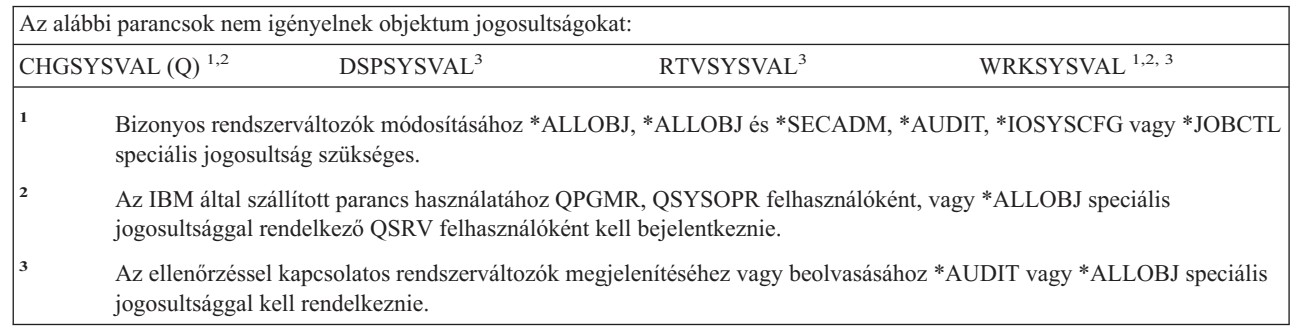

## **System/36 környezeti parancsok**

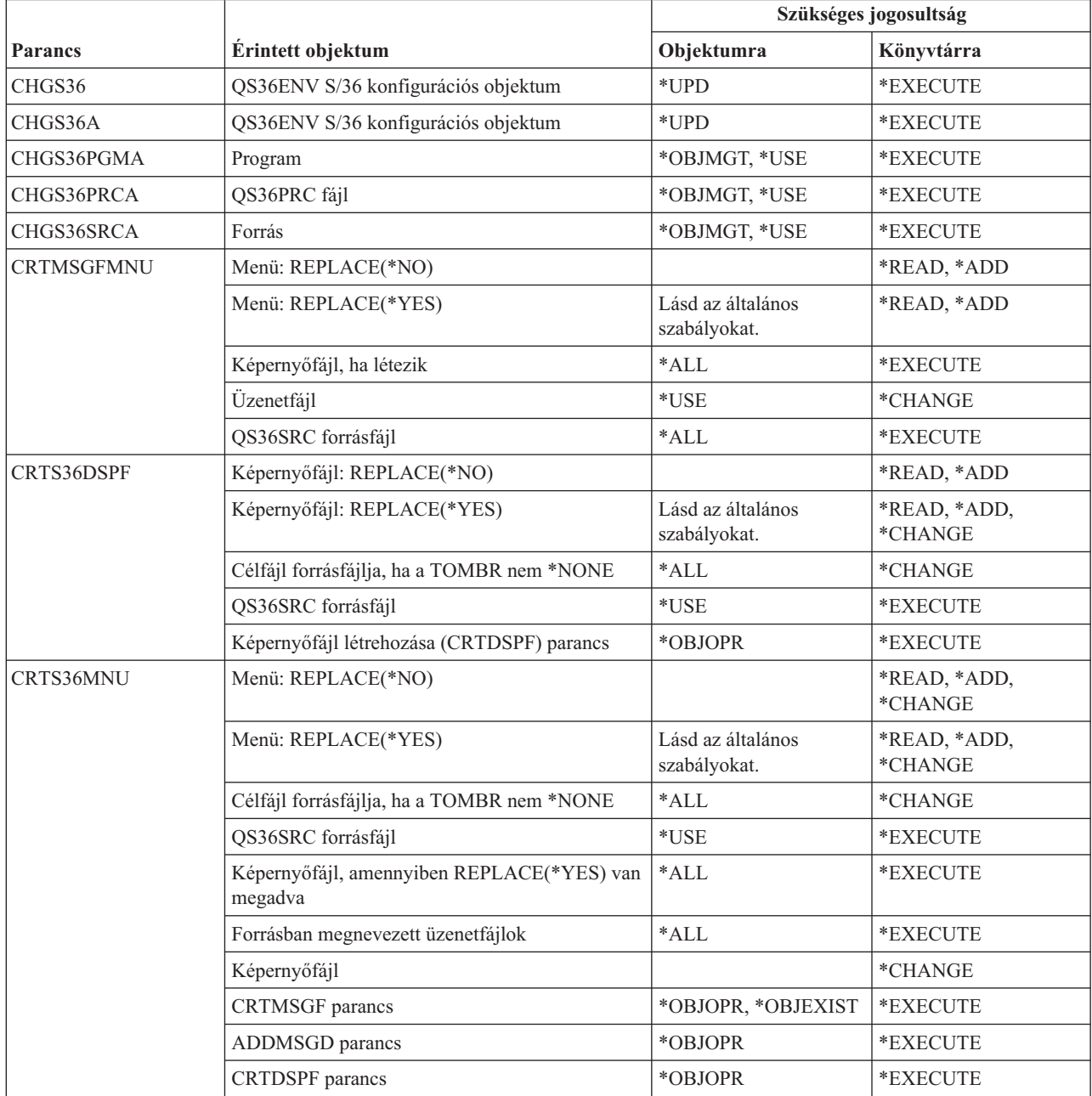

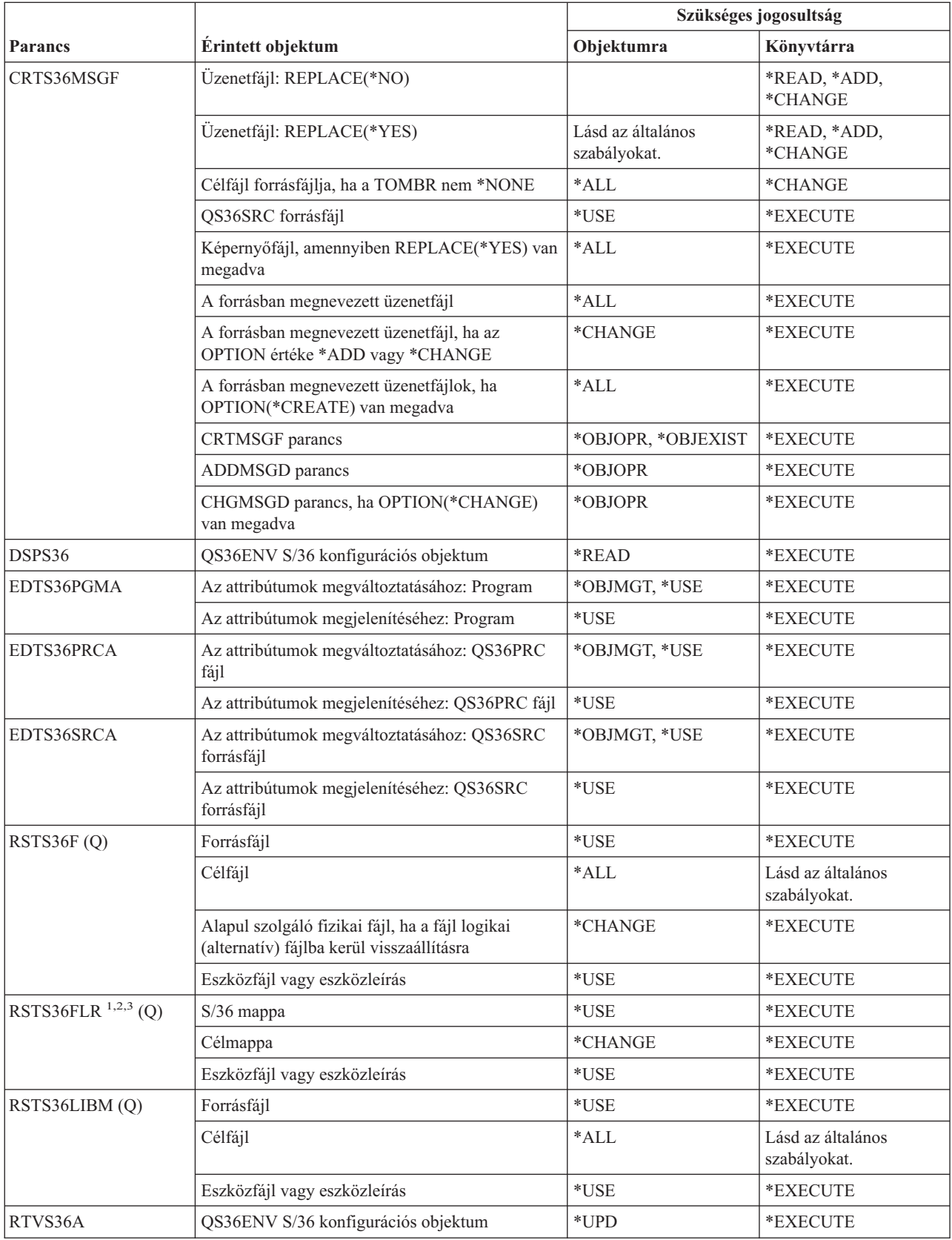

### **System/36 környezeti parancsok**

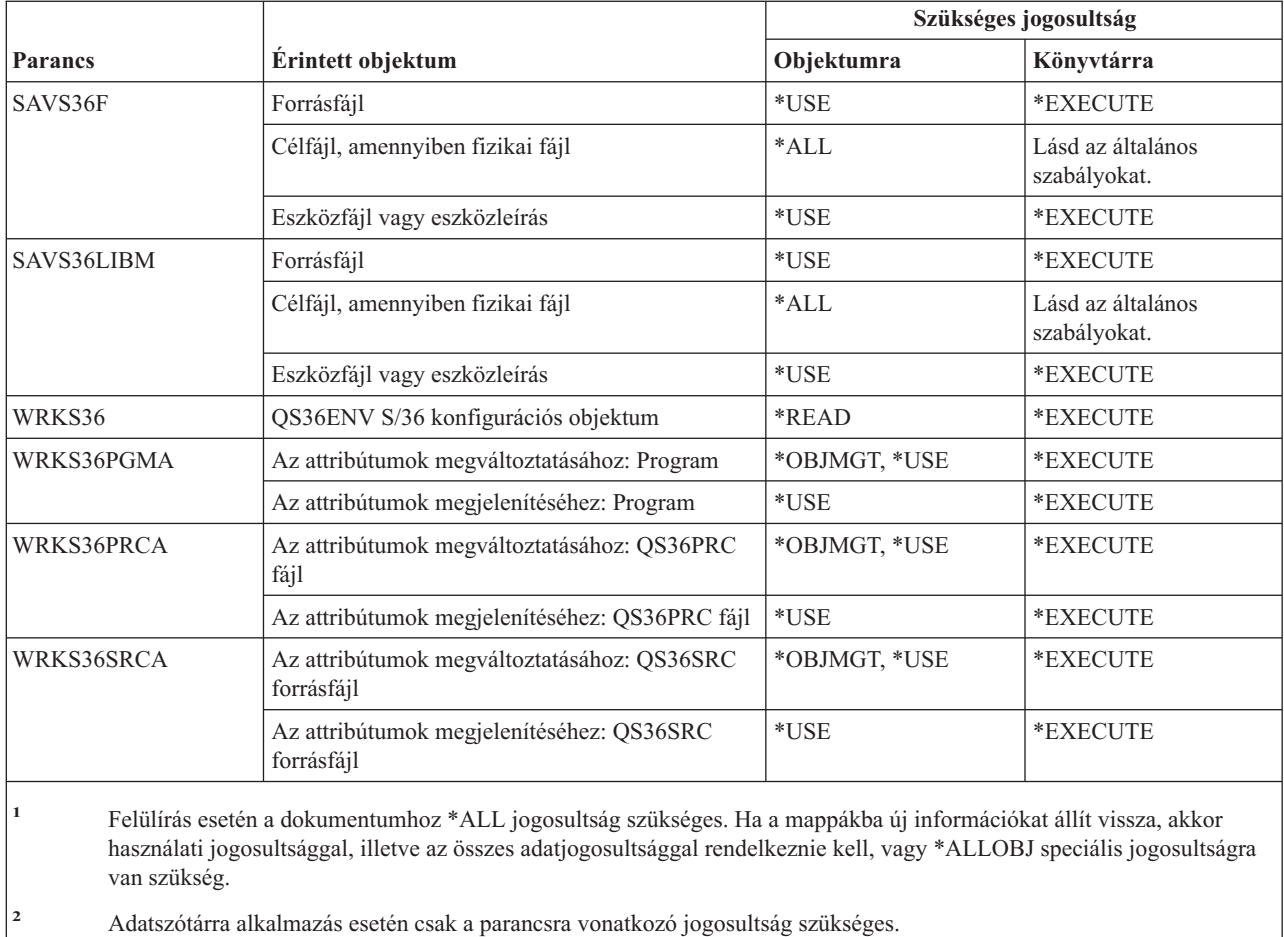

**<sup>3</sup>** Ha a forrásmappa egy dokumentummappa, akkor bejegyzéssel kell rendelkeznie a rendszer továbbítási címjegyzékben.

## **Tábla parancsok**

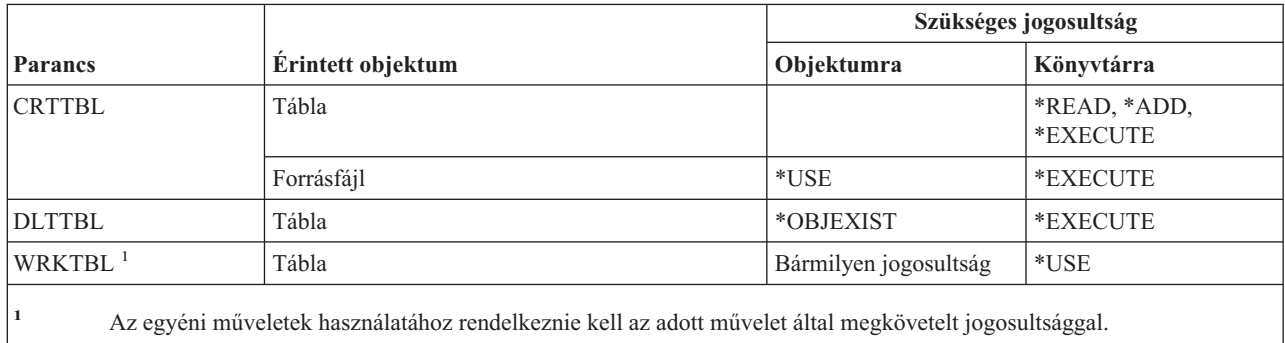

## **TCP/IP parancsok**

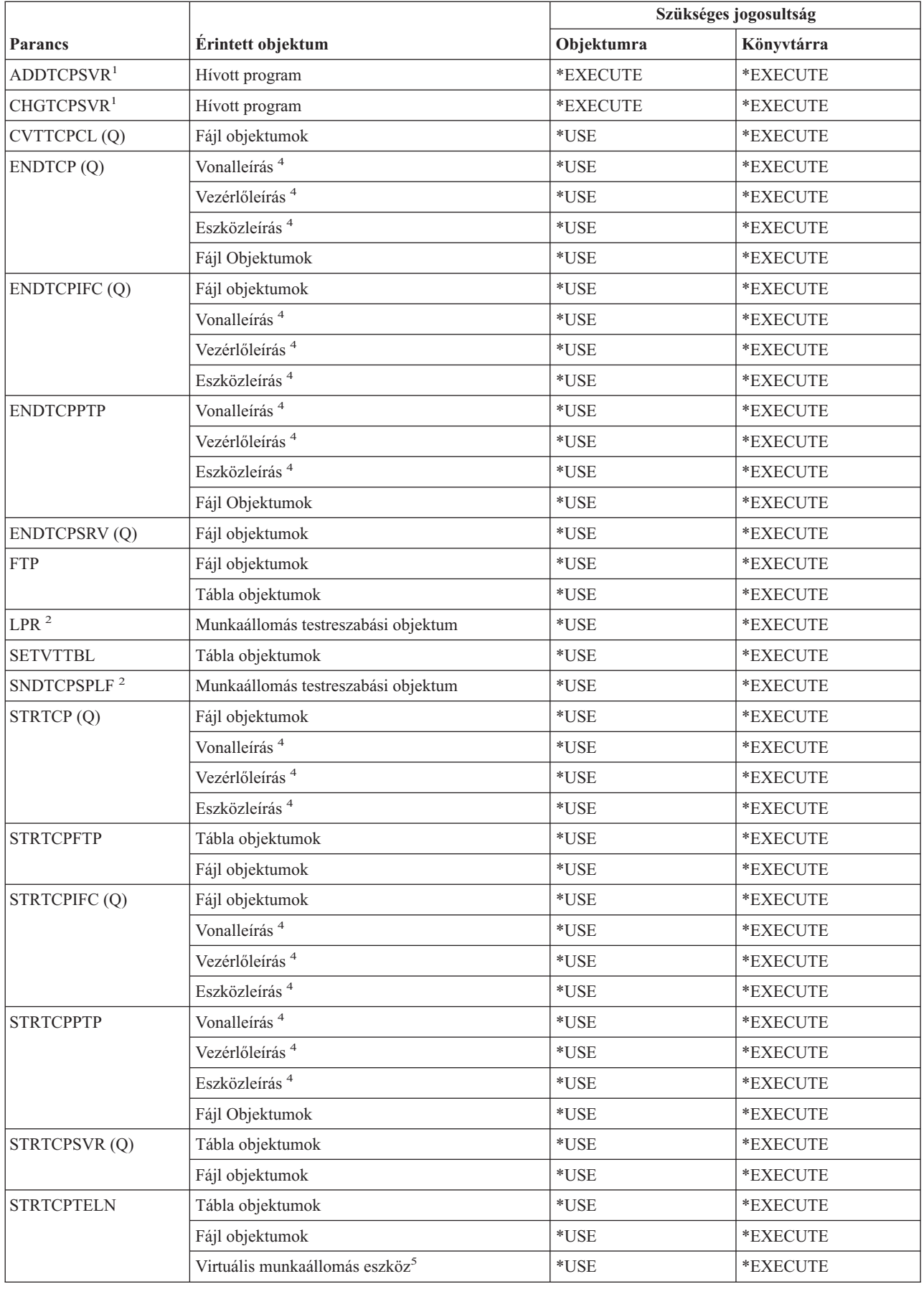

### **TCP/IP parancsok**

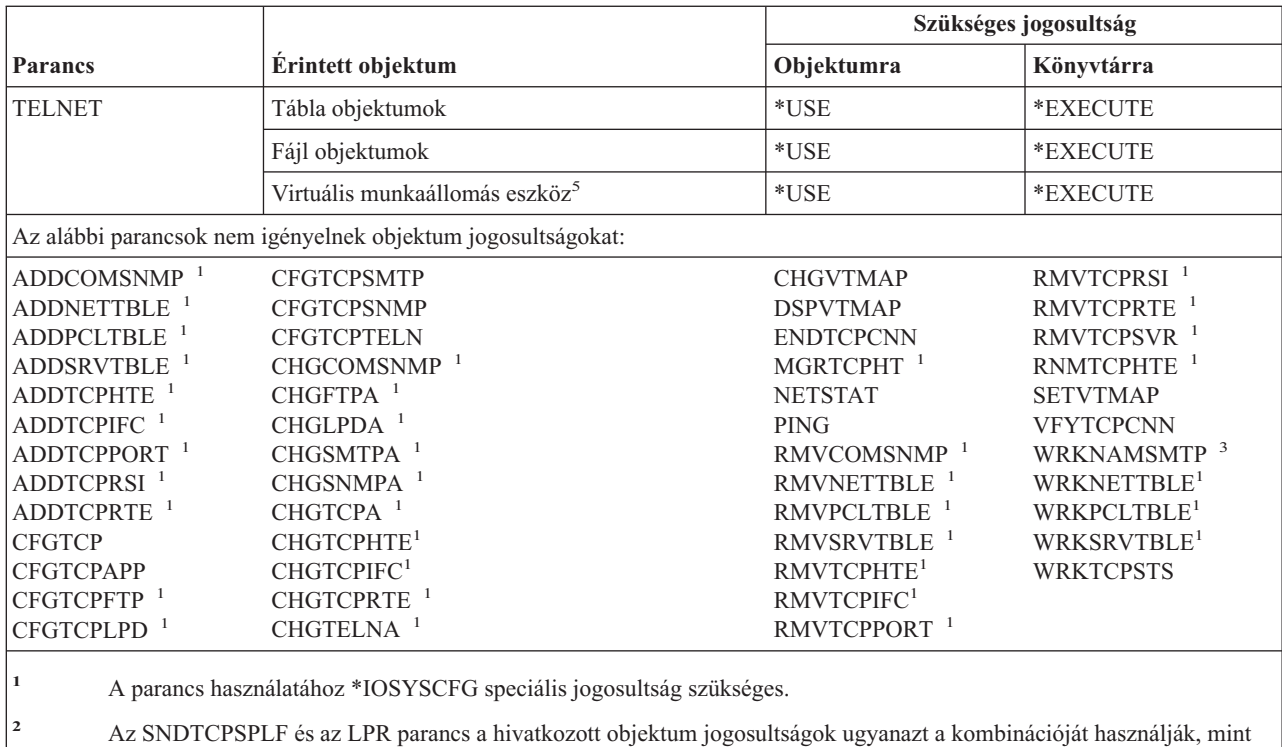

- az SNDNETSPLF parancs.
- **<sup>3</sup>** A rendszer álnévtábla vagy egy másik felhasználói profil álnévtáblájának módosításához \*SECADM speciális jogosultság szükséges.
- **<sup>4</sup>** A \*JOBCTL speciális jogosultság birtokában nincs szükség a megadott jogosultságra az objektumhoz.
- **<sup>5</sup>** A \*JOBCTL speciális jogosultság birtokában nincs szükség a megadott jogosultságra az objektumhoz a távoli rendszeren.

## **Időzóna leírás parancsok**

A (Q) megjelöléssel ellátott parancsok alapértelmezésben \*EXCLUDE nyilvános jogosultsággal rendelkeznek. A parancs futtatására jogosult IBM által szállított felhasználói profilokat a Függelék C sorolja fel. Az adatvédelmi megbízott másoknak is adhat \*USE jogosultságot.

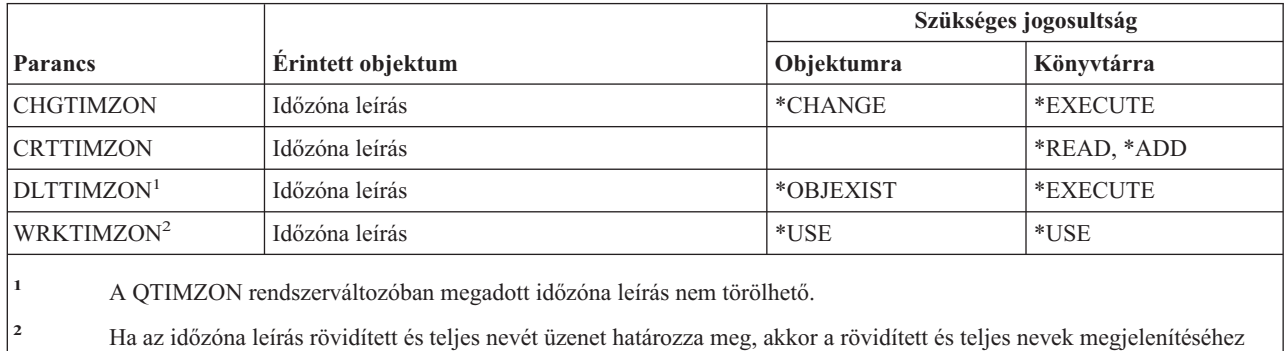

\*USE jogosultsággal kell rendelkeznie az üzenetfájlhoz, és \*EXECUTE jogosultsággal az üzenetfájl könyvtárához.

## **Rendelési információs adatok frissítési parancsai**

E parancsok alapértelmezett nyilvános jogosultsága \*EXCLUDE. A parancs futtatására jogosult IBM által szállított felhasználói profilokat a Függelék C sorolja fel. Az adatvédelmi megbízott másoknak is adhat \*USE jogosultságot.

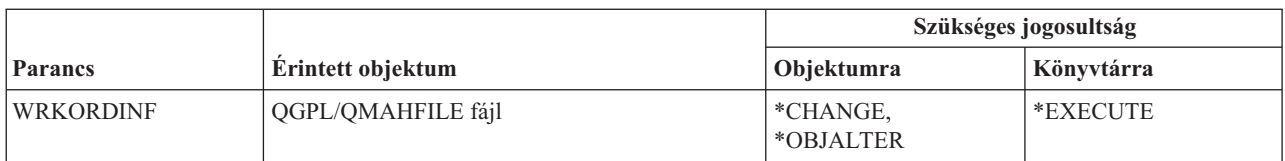

### **Felhasználói Index, felhasználói sor és felhasználói tárterület parancsok**

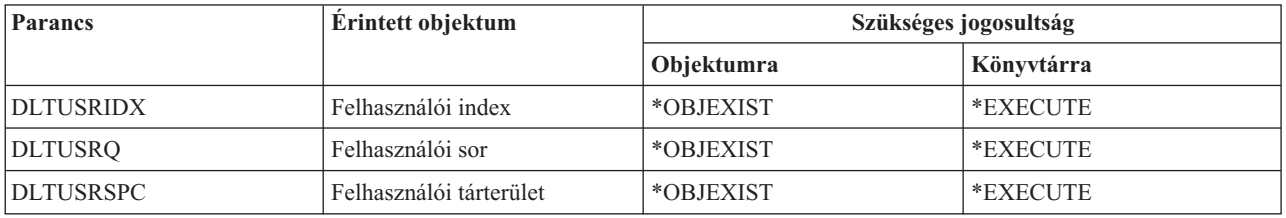

### **Felhasználói fájlrendszer parancsok**

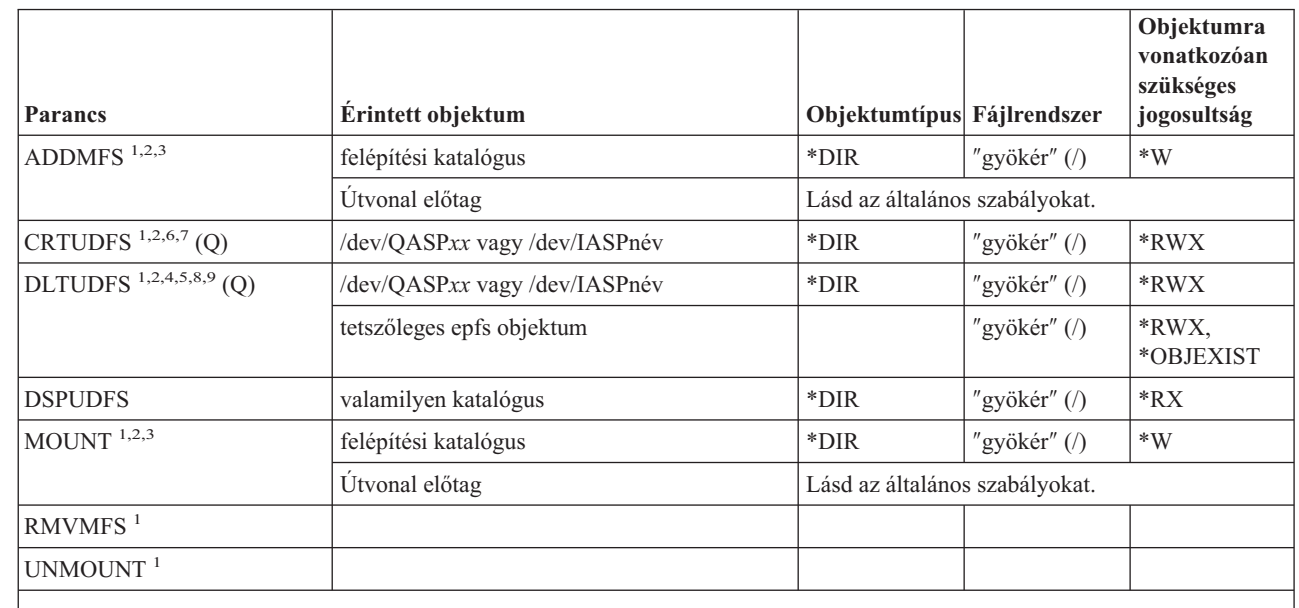

| |

> | | | | | |

**<sup>1</sup>** A parancs használatához \*IOSYSCFG speciális jogosultság szükséges.

**<sup>2</sup>** A felhasználói fájlrendszer (UDFS) helyétől függően kétféle katalógus elnevezési megállapodás érvényesül. Az alábbi elnevezési megállapodások használhatók:

- /dev/QASPxx ahol az *xx* 01 a rendszer ASP esetén, vagy egy 02 és 32 közötti érték az alap felhasználói ASP-k esetén.

- /dev/IASPnév ahol az *IASPnév* a független ASP neve.

Ez a felépítendő \*BLKSF objektumot tartalmazó katalógus.

**<sup>3</sup>** A felépítési katalógus tetszőleges integrált fájlrendszerbeli katalógus lehet, amelyen a felépítés lehetséges.

**<sup>4</sup>** A felhasználói fájlrendszerek teljes objektumfákat tartalmazhatnak, így egy UDFS törlésekor a felhasználói fájlrendszerben tárolható összes típusú objektumot törli.

**<sup>5</sup>** A DLTUDFS parancsok használatakor \*OBJEXIST jogosultsággal kell rendelkeznie az UDFS minden objektumához, különben egyik objektum sem kerül törlésre.

|| | |  $\vert$  $\begin{array}{c} \hline \end{array}$ 

 $\overline{\phantom{a}}$  $\mathsf I$ 

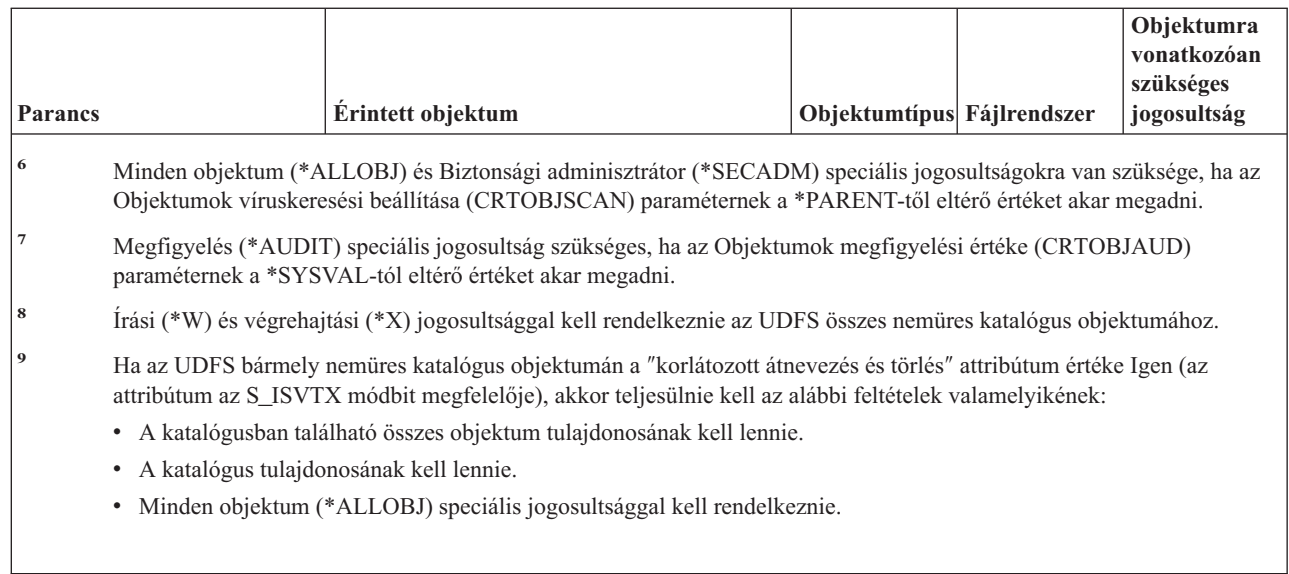

## **Felhasználói profil parancsok**

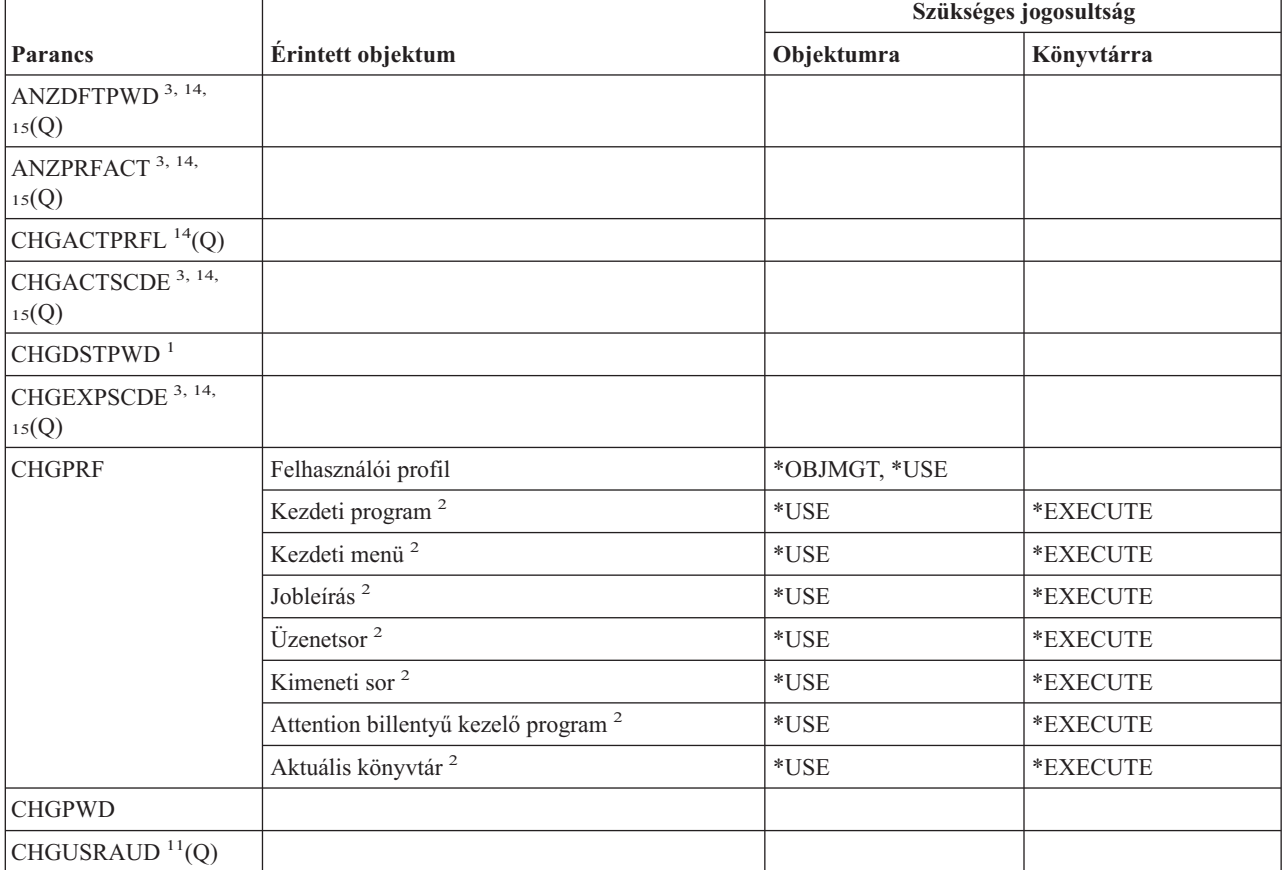

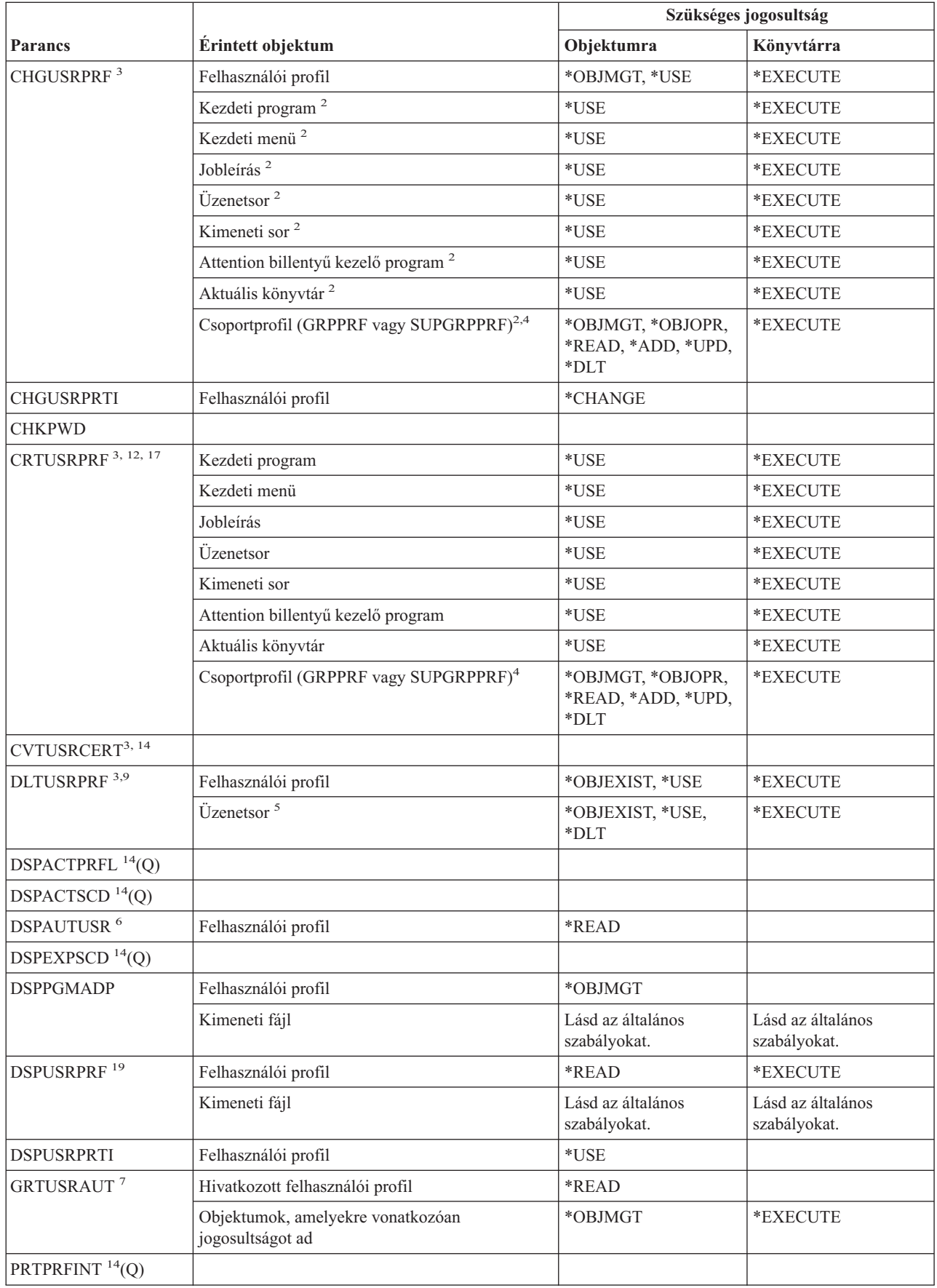

### **Felhasználói profil parancsok**

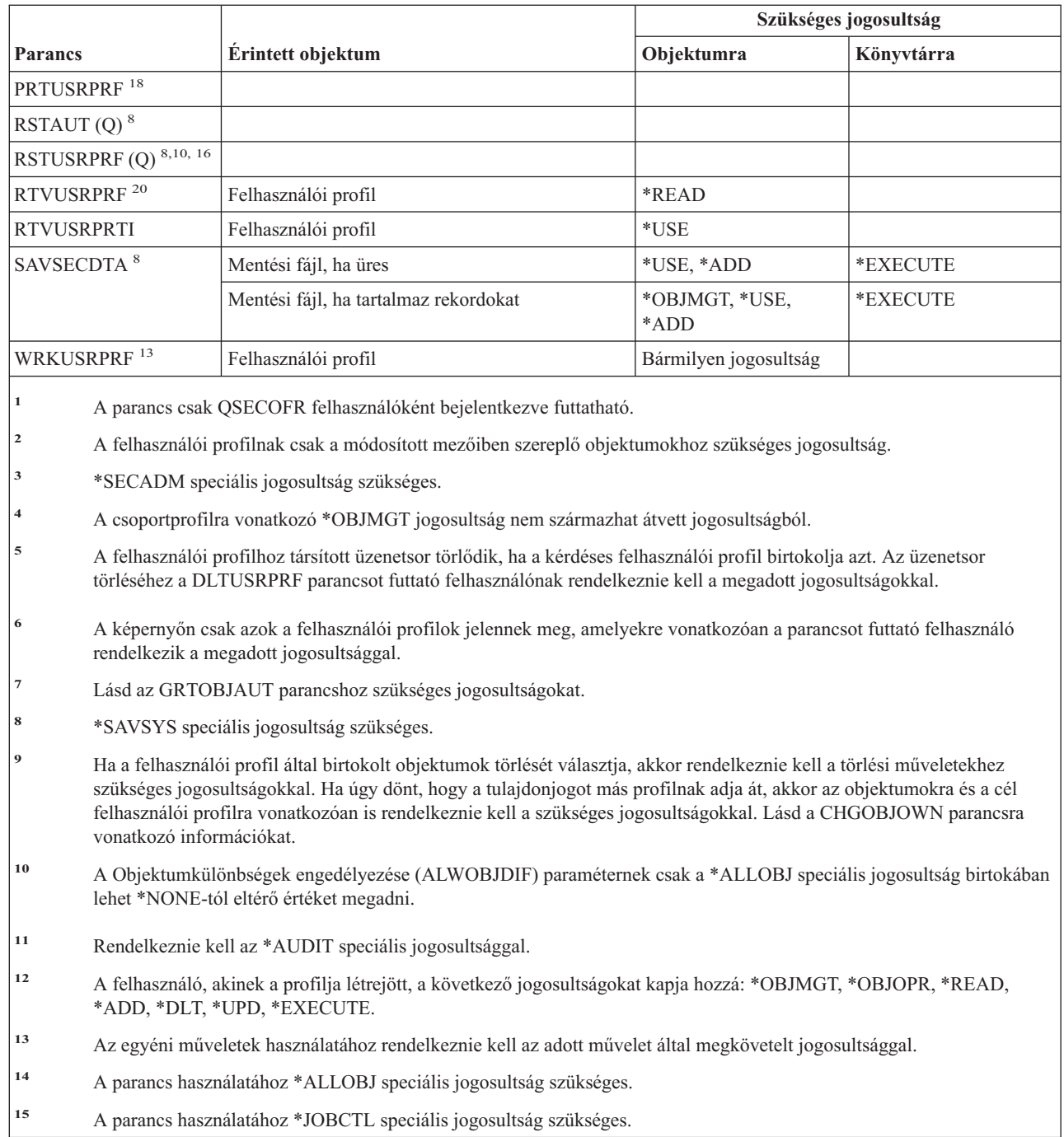

 $\|$ 

| |

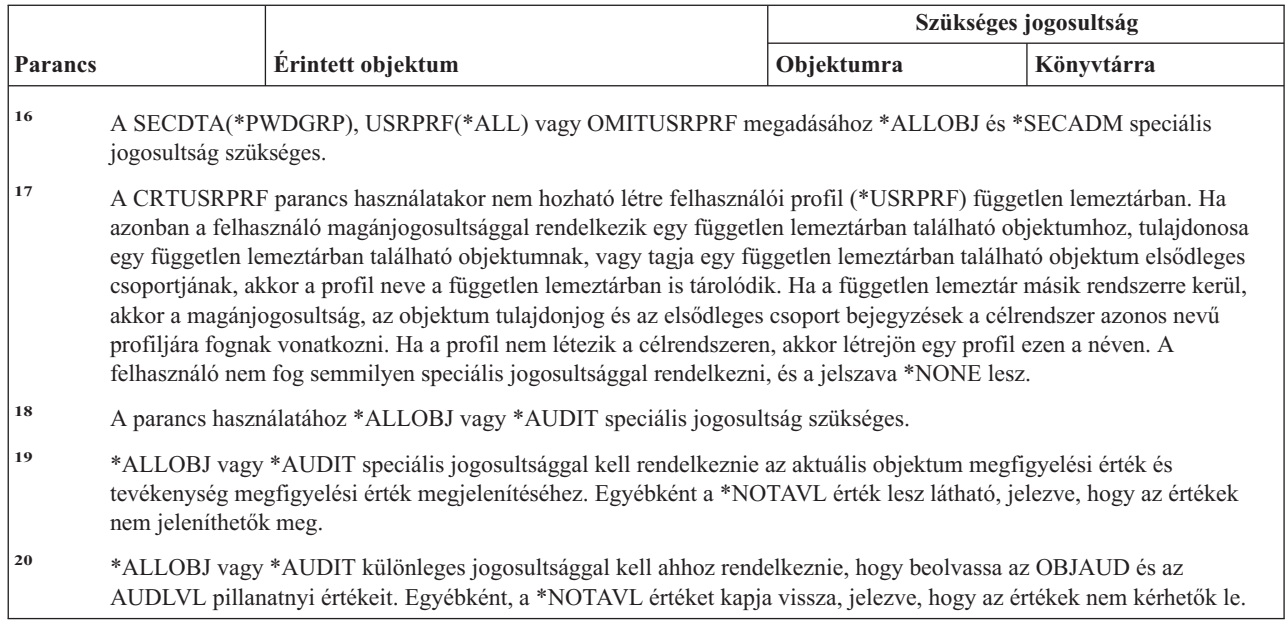

## **Ellenőrzési lista parancsok**

| | | | |

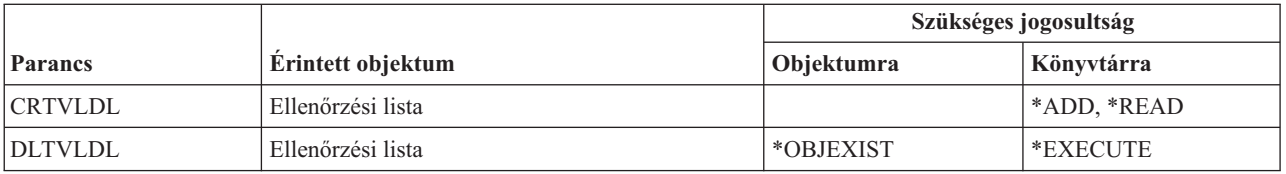

## **Munkaállomás testreszabási parancsok**

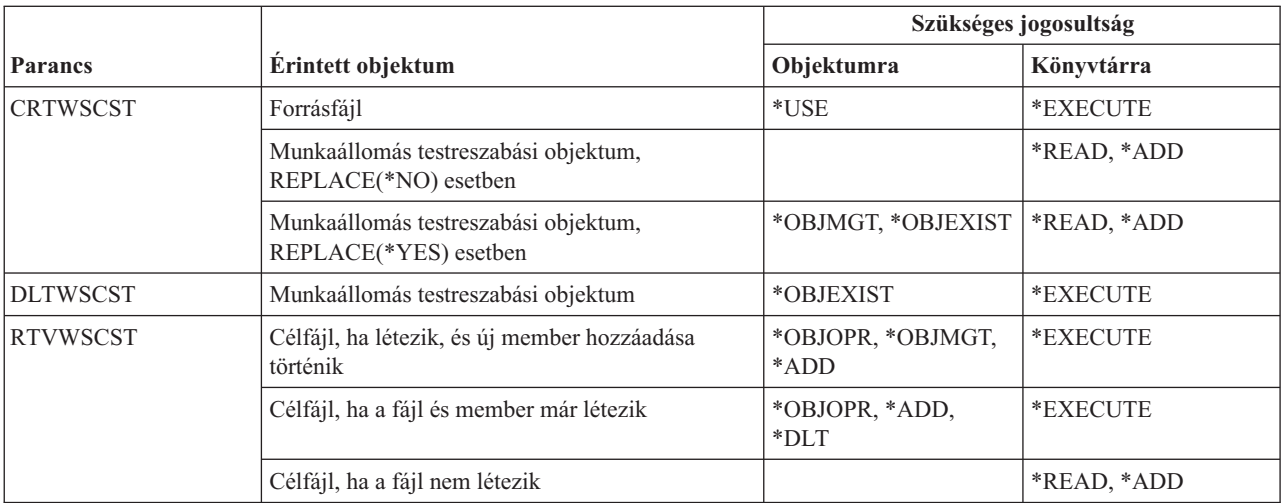

# **Író parancsok**

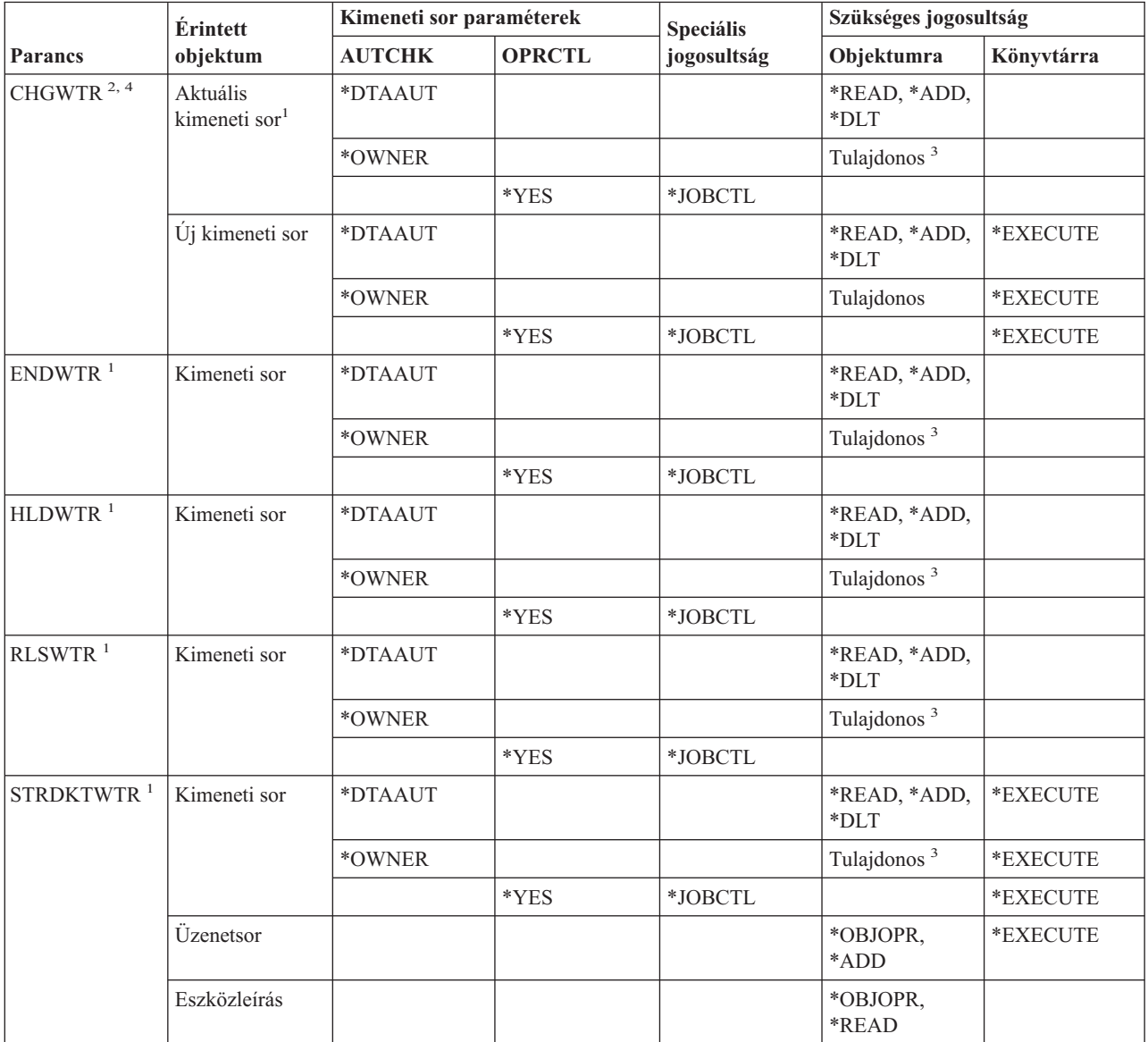

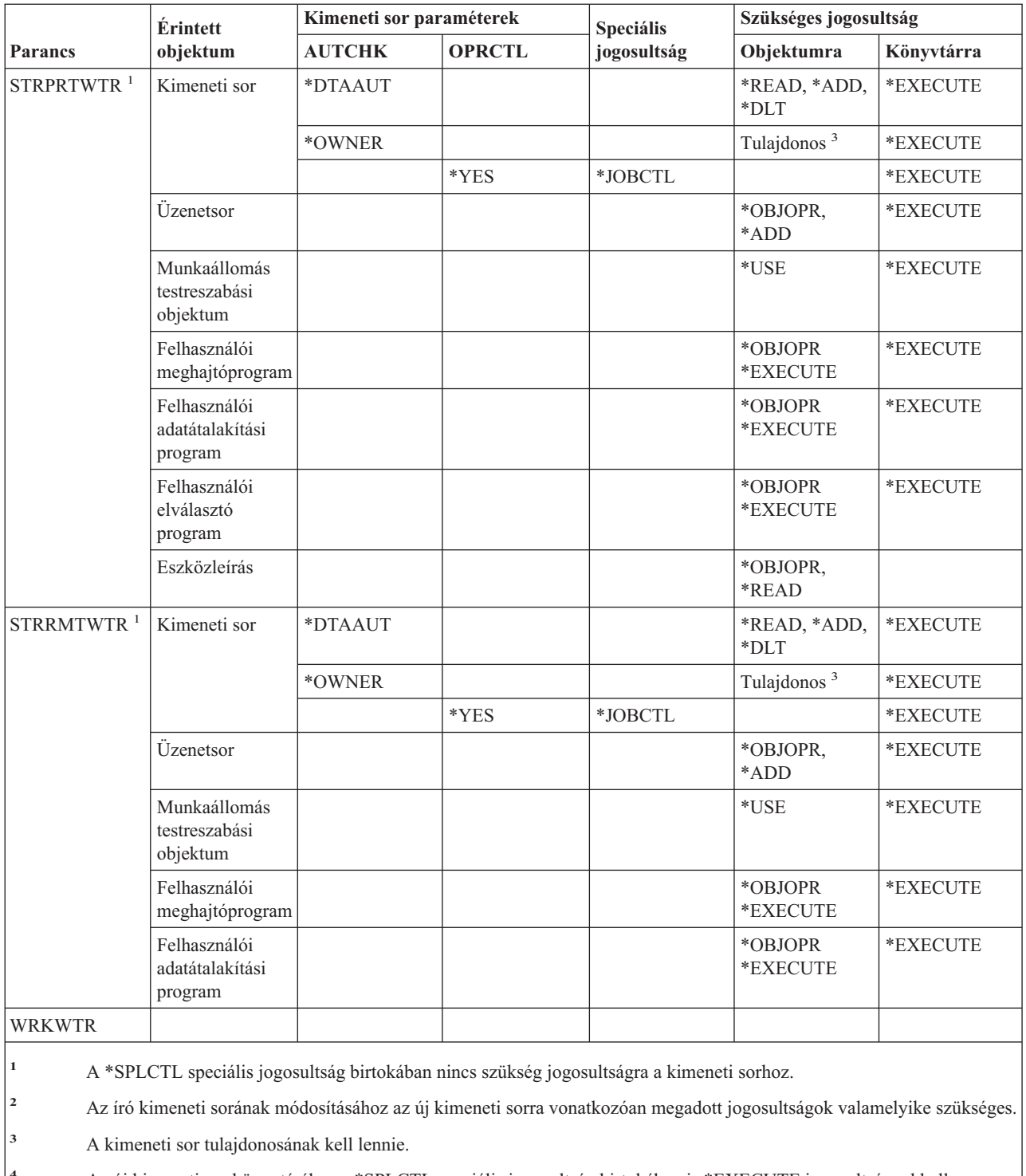

**<sup>4</sup>** Az új kimeneti sor könyvtárához a \*SPLCTL speciális jogosultság birtokában is \*EXECUTE jogosultsággal kell rendelkeznie.

**Író parancsok**

## **E. függelék Objektumok kezelése és megfigyelése**

Ebben a függelékben a rendszer objektumaival kapcsolatban végzett műveletek felsorolása található meg, és az, hogy ezek a műveletek figyelt műveletek-e. A lista objektumtípusok szerint van rendszerezve. A műveletek aszerint vannak csoportosítva, hogy a CHGOBJAUD vagy CHGDLOAUD parancs OBJAUD változójának \*ALL vagy \*CHANGE érték adása esetén megfigyelésre kerülnek-e.

Az, hogy a művelethez készül-e megfigyelési rekord, a rendszerváltozóktól, a műveletet végrehajtó felhasználó felhasználói profiljának egy értékétől és egy, a művelethez meghatározott értéktől függ. Az objektumok megfigyelésének beállítását az "Objektumelérés [megfigyelésének](#page-271-0) tervezése" oldalszám: 252 szakasz tárgyalja.

A táblázatokban nagybetűkkel feltüntetett műveletek (például CPYF) a CL parancsokra utalnak, kivéve, ha jelölve van, hogy alkalmazásprogram illesztőre (API).

#### **Minden objektumtípusra vonatkozó általános műveletek:**

• Olvasás művelet

### **CRTDUPOBJ**

Objektum másodpéldány készítése (ha a ″*forrás objektum*″ értéke \*ALL).

#### **DMPOBJ**

Objektum kiíratás

#### **DMPSYSOBJ**

Rendszerobjektum kiíratás

#### **QSRSAVO**

Objektum mentése API

#### **QsrSave** |

| |

|

- Katalógusban található objektum mentése API
- **SAV** Objektum mentése katalógusba

#### **SAVCHGOBJ**

Megváltozott objektum mentése

### **SAVLIB**

Könyvtár mentése

### **SAVOBJ**

Objektum mentése

#### **SAVSAVFDTA**

Mentési fájl adatok mentése

### **SAVDLO**

DLO objektum mentése

### **SAVLICPGM**

Licencprogram mentése

#### **SAVSHF**

Könyvespolc mentése

### **Megjegyzés:** A mentési művelet megfigyelési bejegyzése azonosítja, hogy a mentés a STG(\*FREE) paraméterrel történt-e.

• Módosítás művelet

### **Objektumok megfigyelése**

#### **APYJRNCHG**

Naplózott változások alkalmazása

### **CHGJRNOBJ**

Naplózott objektumok mentése

### **CHGOBJD**

Objektumleírás módosítása

### **CHGOBJOWN**

Objektumtulajdonos módosítása

#### **CRTxxxxxx**

Objektum létrehozása

#### **Megjegyzések:**

- 1. Ha a célkönyvtárhoz \*ALL vagy \*CHANGE érték lett megadva, akkor egy ZC bejegyzés íródik ki egy objektum létrehozásakor.
- 2. Ha a \*CREATE beállítás aktív a tevékenységek megfigyelése során, akkor egy CO bejegyzés íródik ki egy objektum létrehozásakor.

### **DLTxxxxxx**

Objektum törlése

#### **Megjegyzések:**

- 1. Ha az objektumot tartalmazó könyvtárhoz \*ALL vagy \*CHANGE érték lett megadva, akkor egy ZC bejegyzés íródik ki egy objektum törlésekor.
- 2. Ha az objektumhoz \*ALL vagy \*CHANGE érték lett megadva, akkor egy ZC bejegyzés íródik ki a törlésekor.
- 3. Ha a \*DELETE beállítás aktív a tevékenységek megfigyelése során, akkor egy DO bejegyzés íródik ki egy objektum törlésekor.

#### **ENDJRNxxx**

Naplózás befejezése

### **GRTOBJAUT**

Objektum jogosultság megadása

**Megjegyzés:** Ha a jogosultság egy hivatkozott objektum alapján kerül megadásra, akkor a hivatkozott objektumra vonatkozó megfigyelési bejegyzés nem kerül kiírásra.

#### **MOVOBJ**

Objektum áthelyezése

### **QjoEndJournal**

Naplózás befejezése

#### **QjoStartJournal**

Naplózás indítása

### **QSRRSTO**

| | | |

Objektum visszaállítása API

### **QsrRestore**

Katalógusban található objektum visszaállítása API

### **RCLSTG**

Tárterület visszanyerése:

- Ha az objektumot egy sérült \*AUTL védi, akkor egy megfigyelési rekord kerül kiírásra, ha az objektumot a QRCLAUTL jogosultsági lista védi.
- Ebbe beletartozik az is, ha az objektum áthelyezésre kerül a QRCL könyvtárba.
## **RMVJRNCHG**

Naplózott változások eltávolítása

## **RNMOBJ**

Objektum átnevezése

**RST** Objektum visszaállítása a katalógusban

#### **RSTCFG**

Konfigurációs objektumok visszaállítása

# **RSTLIB**

Könyvtár visszaállítása

# **RSTLICPGM**

Licencprogram visszaállítása

#### **RSTOBJ**

Objektum visszaállítása

# **RVKOBJAUT**

Objektum jogosultság visszavonása

#### **STRJRNxxx**

Naplózás indítása

v Meg nem figyelt műveletek

# **Prompt<sup>2</sup>**

Parancssor felülbíráló program egy módosító parancshoz (ha van ilyen)

#### **CHKOBJ**

Objektum ellenőrzése

#### **ALCOBJ**

Objektum lefoglalása

#### **CPROBJ**

Objektum tömörítése

# **DCPOBJ**

Objektum kibontása

#### **DLCOBJ**

Objektum lefoglalásának megszüntetése

#### **DSPOBJD**

Objektumleírás megjelenítése

## **DSPOBJAUT**

Objektum jogosultság megjelenítése

#### **EDTOBJAUT**

Objektum jogosultság szerkesztése

**Megjegyzés:** Ha az objektum jogosultsága módosításra kerül és a tevékenységek megfigyelésének része a \*SECURITY, vagy a megfigyelt objektum, akkor kiírásra kerül egy megfigyelési rekord.

#### **QSYCUSRA**

Felhasználó jogosultságának ellenőrzése egy objektum API-hoz

<sup>2.</sup> Egy parancssor felülbíráló program megjeleníti az aktuális értékeket, ha egy parancshoz parancssort kér. Ha például beírja, hogy CHGURSPRF USERA és megnyomja az F4 (parancssor) gombot, akkor a Felhasználói profil módosítása képernyőn látszanak a USERA felhasználói profil aktuális értékei.

#### **QSYLUSRA**

Egy objektum API-hoz jogosultságokkal rendelkező felhasználók felsorolása. Nem kerül kiírásra megfigyelési rekord ahhoz az objektumhoz, amelynek a jogosultságait éppen listázza. Kiíródik viszont megfigyelési rekord az információk tárolására szolgáló felhasználói tárterületről.

#### **QSYRUSRA**

Felhasználó egy objektumra vonatkozó jogosultságának visszakeresése API

# **RCLTMPSTG**

Ideiglenes tárterület visszanyerése

## **RTVOBJD**

Objektumleírás visszakeresése

#### **SAVSTG**

Tároló mentése (csak a SAVSTG parancs megfigyelése)

# **WRKOBJLCK**

Objektumzárolás kezelése

## **WRKOBJOWN**

Objektumok kezelése tulajdonosok szerint

#### **WRKxxx**

Objektumparancsok kezelése

#### **Hozzáférési út helyreállítási idő műveletek:**

**Megjegyzés:** A hozzáférési út helyreállítási idők módosításai akkor kerülnek megfigyelésre, ha a tevékenység megfigyelése (QAUDLVL) rendszerváltozó értéke, vagy a felhasználói profil tevékenység megfigyelése (AUDLVL) paramétere a \*SYSMGT értéket tartalmazza.

## v Megfigyelt műveletek

## **CHGRCYAP**

Hozzáférési út helyreállítás módosítása

#### **EDTRCYAP**

Hozzáférési út helyreállítás szerkesztése

v Meg nem figyelt műveletek

**DSPRCYAP**

Hozzáférési út helyreállítás megjelenítése

#### **Riasztási táblázat (\*ALRTBL) műveletek:**

• Olvasás művelet

#### **Nincs**

• Módosítás művelet

## **ADDALRD**

Riasztásleírás hozzáadása

# **CHGALRD** Riasztásleírás módosítása

## **CHGALRTBL**

Riasztási táblázat módosítása

## **RMVALRD**

Riasztásleírás eltávolítása

• Meg nem figyelt műveletek

## **Nyomtatás**

Riasztásleírás nyomtatása

# **WRKALRD**

Riasztásleírás kezelése

# **WRKALRTBL**

Riasztási táblázat kezelése

# **Jogosultsági lista (\*AUTL) műveletek:**

• Olvasás művelet

# **Nincs**

• Módosítás művelet

# **ADDAUTLE**

Jogosultsági lista bejegyzés hozzáadása

# **CHGAUTLE**

Jogosultsági lista bejegyzés módosítása

# **EDTAUTL**

Jogosultsági lista szerkesztése

# **RMVAUTLE**

Jogosultsági lista bejegyzés eltávolítása

# v Meg nem figyelt műveletek

# **DSPAUTL**

Jogosultsági lista megjelenítése

# **DSPAUTLOBJ**

Jogosultsági lista objektumok megjelenítése

## **DSPAUTLDLO**

Jogosultsági lista DLO megjelenítése

# **RTVAUTLE**

Jogosultsági lista bejegyzés visszakeresése

## **QSYLATLO**

\*AUTL által védett objektumok listázása API

## **WRKAUTL**

Jogosultsági lista kezelése

## **Jogosultságtároló (\*AUTHLR) műveletek:**

• Olvasás művelet

# **Nincs**

• Módosítás művelet

## **Társított**

Egy objektum védelme során használt.

v Meg nem figyelt műveletek

# **DSPAUTHLR**

jogosultságtároló megjelenítése

# **Kötési katalógus (\*BNDDIR) műveletek:**

• Olvasás művelet

#### **CRTPGM**

Program létrehozása

# **CRTSRVPGM**

Szervizprogram létrehozása

# **RTVBNDSRC**

Kötési forrás visszakeresése

# **UPDPGM**

Program frissítése

## **UPDSRVPGM**

Szervizprogram frissítése

• Módosítás művelet

# **ADDBNDDIRE**

Kötési katalógus bejegyzések hozzáadása

# **RMVBNDDIRE**

Kötési katalógus bejegyzések eltávolítása

v Meg nem figyelt műveletek

# **DSPBNDDIR**

Egy kötési katalógus tartalmának megjelenítése

**WRKBNDDIR**

Kötési katalógus kezelése

# **WRKBNDDIRE**

Kötési katalógus bejegyzés kezelése

## **Konfigurációs lista (\*CFGL) műveletek:**

• Olvasás művelet

## **CPYCFGL**

Konfigurációs lista másolása. Bejegyzés íródik ki a *forrás konfigurációs lista* paraméterre vonatkozóan.

• Módosítás művelet

## **ADDCFGLE**

Konfigurációs lista bejegyzések hozzáadása

**CHGCFGL**

Konfigurációs lista módosítása

# **CHGCFGLE**

Konfigurációs lista bejegyzés módosítása

# **RMVCFGLE**

Konfigurációs lista bejegyzés eltávolítása

v Meg nem figyelt műveletek

## **DSPCFGL**

Konfigurációs lista megjelenítése

## **WRKCFGL**

Konfigurációs lista kezelése

## **Különleges fájl (\*CHRSF) műveletek:**

A \*CHRSF megfigyeléssel kapcsolatban tekintse meg a [Folyamfájl](#page-518-0) (\*STMF) műveletek részt.

# **Diagramformátum (\*CHTFMT) műveletek:**

#### • Olvasás művelet

# **Megjelenítés**

DSPCHT parancs vagy a BGU menü F10 parancsa

#### **Nyomtatás/rajzolás**

DSPCHT parancs vagy a BGU menü F15 parancsa

#### **Mentés/Létrehozás**

Grafikus adatfájl (GDF) létrehozása vagy elmentése a CRTGDF paranccsal vagy a BHU menü F13 parancsával

• Módosítás művelet

# **Nincs**

v Meg nem figyelt műveletek

**Nincs**

## **C területi beállítás leírások (\*CLD) műveletei:**

• Olvasás művelet

## **RTVCLDSRC**

C területi beállítás forrás visszakeresés

## **Setlocale**

A C területi beállítás objektum használata a C program futási idejében a Területi beállítás beállítása funkcióval.

• Módosítás művelet

#### **Nincs**

v Meg nem figyelt műveletek

#### **Nincs**

## **Módosításkérési leírás (\*CRQD) műveletek:**

• Olvasás művelet

## **QFVLSTA**

Módosításkérés leírás műveletek listázása API

## **QFVRTVCD**

Módosításkérés leírás visszakeresése API

## **SBMCRQ**

Változáskérés elküldése

# • Módosítás művelet

## **ADDCMDCRQA**

Parancsmódosítási kérés tevékenység hozzáadása

## **ADDOBJCRQA**

Objektummódosítási kérés tevékenység hozzáadása

## **ADDPRDCRQA**

Termékmódosítási kérés tevékenység hozzáadása

## **ADDPTFCRQA**

PTF módosítási kérés tevékenység hozzáadása

## **ADDRSCCRQA**

Erőforrás-módosítási kérés tevékenység hozzáadása

#### **CHGCMDCRQA**

Parancsmódosítási kérés tevékenység módosítása

#### **CHGCRQD**

Módosításkérési leírás módosítása

## **CHGOBJCRQA**

Objektummódosítási kérés tevékenység módosítása

#### **CHGPRDCRQA**

Termékmódosítási kérés tevékenység módosítása

#### **CHGPTFCRQA**

PTF módosítási kérés tevékenység módosítása

#### **CHGRSCCRQA**

Erőforrás-módosítási kérés tevékenység módosítása

## **QFVADDA**

Módosításkérés leírás művelet hozzáadása API

# **QFVRMVA**

Módosításkérés leírás művelet eltávolítása API

# **RMVCRQDA**

Módosításkérés leírás művelet eltávolítása

v Meg nem figyelt műveletek

# **WRKCRQD**

Módosításkérési leírások kezelése

# **Osztály (\*CLS) műveletek:**

• Olvasás művelet

#### **Nincs**

• Módosítás művelet

## **CHGCLS**

Osztály módosítása

v Meg nem figyelt műveletek

## **Job indítása**

Amikor a jobkezelés elindít egy jobot

## **DSPCLS**

Osztály megjelenítése

# **WRKCLS**

Osztály kezelése

## **Parancs (\*CMD) műveletek:**

• Olvasás művelet

# **Futtatás**

Amikor a parancs fut

# • Módosítás művelet

**CHGCMD**

Parancs módosítása

# **CHGCMDDFT**

Parancs alapértelmezéseinek módosítása

v Meg nem figyelt műveletek

#### **DSPCMD**

Parancs megjelenítése

# **PRTCMDUSG**

Parancshasználat kinyomtatása

# **QCDRCMDI**

Parancsinformáció visszakeresése API

# **WRKCMD**

Parancsok kezelése

Az alábbi parancsok CL programokon belül használhatók a feldolgozás szabályozására és a programokon belüli adatok kezelésére. E parancsok használata nincs megfigyelve.

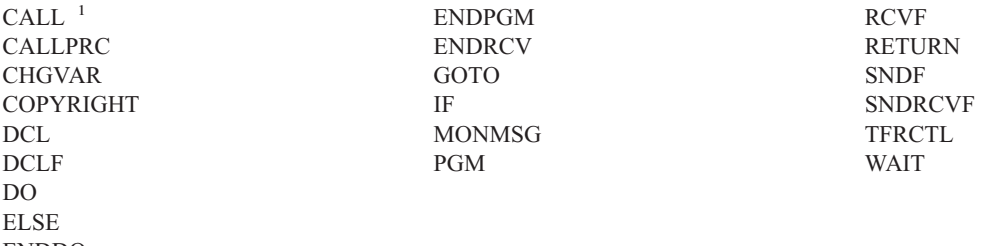

ENDDO

**<sup>1</sup>** A CALL megfigyelésre kerül, ha interaktív módon történik a futtatása. CL programból meghívás esetén nem kerül megfigyelésre.

## **Kapcsolatlista (\*CNNL) műveletek:**

• Olvasás művelet

## **Nincs**

• Módosítás művelet

#### **ADDCNNLE**

Kapcsolatlista bejegyzés hozzáadása

## **CHGCNNL**

Kapcsolatlista módosítása

## **CHGCNNLE**

Kapcsolatlista bejegyzés módosítása

## **RMVCNNLE**

Kapcsolatlista bejegyzés eltávolítása

# **RNMCNNLE**

Kapcsolatlista bejegyzés átnevezése

v Meg nem figyelt műveletek

## **Másolás**

WRKCNNL 3. menüpont

# **DSPCNNL**

Kapcsolatlista megjelenítése

#### **RTVCFGSRC**

Kapcsolatlista forrásának lekérése

## **WRKCNNL**

Kapcsolatlista kezelése

#### **WRKCNNLE**

Kapcsolatlista bejegyzés kezelése

#### **Szolgáltatási osztály leírás (\*COSD) műveletek:**

• Olvasás művelet

#### **Nincs**

• Módosítás művelet

# **CHGCOSD**

Szolgáltatási osztály leírás módosítása

v Meg nem figyelt műveletek

## **DSPCOSD**

Szolgáltatási osztály leírás megjelenítése

# **RTVCFGSRC**

Szolgáltatási osztály leírás forrásának lekérése

# **WRKCOSD**

Szolgáltatási osztály leírás másolása

# **WRKCOSD**

Szolgáltatási osztály leírás kezelése

## **Kommunikációs oldalinformáció (\*CSI) műveletek:**

• Olvasás művelet

# **DSPCSI**

Kommunikációs oldalinformációk megjelenítése

## **Inicializálás**

Párbeszéd inicializálása

• Módosítás művelet

# **CHGCSI**

Kommunikációs oldalinformációk módosítása

v Meg nem figyelt műveletek

# **WRKCSI**

Kommunikációs oldalinformációk kezelése

# **Rendszerközi termékmegfeleltetés (\*CSPMAP) műveletek:**

• Olvasás művelet

## **Hivatkozás**

Amikor hivatkozás történik rá egy CSP alkalmazásban

• Módosítás művelet

## **Nincs**

v Meg nem figyelt műveletek

# **DSPCSPOBJ**

CSP objektum megjelenítése

# **WRKOBJCSP**

CSP objektumok kezelése

# **Rendszerközi terméktábla (\*CSPTBL) műveletek:**

• Olvasás művelet

# **Hivatkozás**

Amikor hivatkozás történik rá egy CSP alkalmazásban

• Módosítás művelet

# **Nincs**

v Meg nem figyelt műveletek

# **DSPCSPOBJ**

CSP objektum megjelenítése

# **WRKOBJCSP**

CSP objektumok kezelése

# **Vezérlőleírás (\*CTLD) műveletek:**

• Olvasás művelet

# **SAVCFG**

Konfiguráció mentése

# **VFYCMN**

Hivatkozás vizsgálata

• Módosítás művelet

# **CHGCTLxxx**

Vezérlőleírás módosítása

## **VRYCFG**

Vezérlőleírás ki- és bekapcsolása

• Meg nem figyelt műveletek

## **DSPCTLD**

Vezérlőleírás megjelenítése

# **ENDCTLRCY**

Vezérlő-helyreállítás befejezése

## **PRTDEVADR**

Eszközök címének kinyomtatása

# **RSMCTLRCY**

Vezérlő-helyreállítás folytatása

# **RTVCFGSRC**

Vezérlőleírás forrásának visszakeresése

# **RTVCFGSTS**

Vezérlőleírás állapot visszakeresése

# **WRKCTLD**

Vezérlőleírás másolása

# **WRKCTLD**

Vezérlőleírás kezelése

## **Eszközleírás (\*DEVD) műveletek:**

• Olvasás művelet

# **Megszerzés**

Az eszköz első megszerzése egy megnyitás vagy egy kifejezett megszerzési művelet során

## **Lefoglalás** Párbeszéd lefoglalása

**SAVCFG**

Konfiguráció mentése

# **STRPASTHR**

Átjelentkezési szekció indítása

Második szekció indítása köztes átjelentkezéshez

#### **VFYCMN**

Hivatkozás vizsgálata

• Módosítás művelet

#### **CHGDEVxxx**

Eszközleírás módosítása

# **HLDDEVxxx**

Eszközleírás felfüggesztése

#### **RLSDEVxxx**

Eszközleírás felszabadítása

**QWSSETWS**

Előregépelési beállítás módosítása egy eszközhöz

#### **VRYCFG**

Eszközleírás ki- és bekapcsolása

v Meg nem figyelt műveletek

## **DSPDEVD**

Eszközleírás megjelenítése

#### **DSPMODSTS**

Megjelenítési mód állapot

#### **ENDDEVRCY**

Eszköz-helyreállítás befejezése

#### **HLDCMNDEV**

Kommunikációs eszköz felfüggesztése

#### **RLSCMNDEV**

Kommunikációs eszköz parancs

#### **RSMDEVRCY**

Eszköz-helyreállítás folytatása

#### **RTVCFGSRC**

Eszközleírás forrásának visszakeresése

#### **RTVCFGSTS**

Eszközleírás állapot visszakeresése

#### **WRKCFGSTS**

Eszközállapot kezelése

# **WRKDEVD**

Eszközleírás másolata

#### **WRKDEVD**

Eszközleírás kezelése

#### **Katalógus (\*DIR) műveletek:**

#### • Olvasás/keresés művelet

# **access, accessx, QlgAccess, QlgAccessx**

Fájl elérhetőségének meghatározása

#### **CHGATR**

Attribútum módosítása

**CPY** Objektum másolása

**DSPCURDIR** Aktuális katalógus megjelenítése **DSPLNK** Objektum hivatkozások megjelenítése **faccessx** Fájl hozzáférhetőségének meghatározása egy felhasználói osztályhoz leíró alapján **getcwd, qlgGetcwd** Aktuális katalógus elérési út név visszakeresése API **Qp0lGetAttr, QlgGetAttr** Attribútumok visszakeresése API-k **Qp0lGetPathFromFileID, QlgGetPathFromFileID** Elérési út visszakeresése fájlazonosítóból API-k **Qp0lProcessSubtree, QlgProcessSubtree** Elérési út feldolgozása API-k **open, open64, QlgOpen, QlgOpen64, Qp0lOpen** Fájl megnyitása API-k **Qp0lSetAttr, QlgSetAttr** Attribútumok beállítása API-k **opendir, QlgOpendir** Katalógus megnyitása API-k **RTVCURDIR** Aktuális katalógus visszakeresése **SAV** Objektum mentése **WRKLNK** Hivatkozások kezelése • Módosítás művelet **CHGATR** Attribútumok módosítása **CHGAUD** Megfigyelési érték módosítása **CHGAUT** Jogosultság módosítása **CHGOWN** Tulajdonos módosítása **CHGPGP** Elsődleges csoport módosítása **chmod, QlgChmod** Fájl jogosultságok módosítása API **chown, QlgChown**

Tulajdonos és csoport módosítása API

**CPY** Objektum másolása

#### **CRTDIR**

Katalógus létrehozása

#### **fchmod**

Fájljogosultságok módosítása leíró alapján API

#### **fchown**

Tulajdonos és csoport módosítása leíró alapján API

#### **mkdir, QlgMkdir**

Katalógus létrehozása API

**MOV** Objektum áthelyezése

#### **Qp0lRenameKeep, QlgRenameKeep** Fájl vagy könyvtár átnevezése, új megtartása API-k

# **Qp0lRenameUnlink, QlgRenameUnlink**

Fájl vagy könyvtár átnevezése, új hivatkozásának megszüntetése API-k

#### **Qp0lSetAttr, QlgSetAttr**

Attribútumok beállítása API-k

#### **rmdir, QlgRmdir**

Katalógusbejegyzés eltávolítása API

#### **RMVDIR**

Katalógus eltávolítása

- **RNM** Objektum átnevezése
- **RST** Objektum visszaállítása

#### **utime, QlgUtime**

Fájlhozzáférési és módosítási idők beállítása API

# **WRKAUT**

Jogosultság kezelése

#### **WRKLNK**

Objektum hivatkozások kezelése

#### Meg nem figyelt műveletek

#### **chdir, QlgChdir**

Katalógus módosítása API

#### **CHGCURDIR**

Aktuális katalógus módosítása

**close** Fájlleíró bezárása API

#### **closedir**

Katalógus bezárása API

#### **DSPAUT**

Jogosultság megjelenítése

- **dup** Nyitott fájl leíró többszörözése API
- **dup2** Nyitott fájl leíró többszörözése egy másik leíróra API

#### **faccessx**

Fájl hozzáférhetőségének meghatározása egy felhasználói osztályhoz leíró alapján

- **fchdir** Aktuális katalógus módosítása leíró alapján
- **fcntl** Fájlvezérlő parancs végrehajtása API

#### **fpathconf**

Beállítható elérési út név változók kérése leírók alapján API

#### **fstat, fstat64**

Fájlinformáció kérése leíró alapján API-k

#### **givedescriptor**

Fájlhozzáférés megadása API

**ioctl** I/O vezérlési kérés végrehajtása API

# **lseek, lseek64**

Fájl írás/olvasás eltolás API-k

## **lstat, lstat64, QlgLstat, QlgLstat64**

Fájl vagy hivatkozás információ kérése API-k

#### **pathconf, QlgPathconf**

Beállítható elérési út név változók kérése API

#### **readdir**

Katalógusbejegyzés olvasása API

#### **rewinddir**

Katalógusfolyam visszaállítása API

#### **select** Több fájlleíró I/O állapotának ellenőrzése API

#### **stat, QlgStat**

Fájlinformáció kérése API

#### **takedescriptor**

Fájlhozzáférés vétele API

#### **Címtárszerver műveletek:**

- **Megjegyzés:** A címtárszerver műveletei akkor kerülnek megfigyelésre, ha a tevékenység megfigyelése (QAUDLVL) rendszerváltozó értéke, vagy a felhasználói profil tevékenység megfigyelése (AUDLVL) paramétere a \*OFCSRV értéket tartalmazza.
- Megfigyelt műveletek

## **Hozzáadás**

Új címtárbejegyzések hozzáadása

#### **Módosítás**

Címtárbejegyzés részleteinek módosítása

#### **Törlés** Címtárbejegyzések törlése

#### **Átnevezés**

Címtárbejegyzések átnevezése

#### **Nyomtatás**

Címtárbejegyzés részleteinek megjelenítése vagy nyomtatása

Osztály részleteinek megjelenítése vagy nyomtatása

Keresés eredményéül kapott címtárbejegyzések megjelenítése vagy nyomtatása

# **RTVDIRE**

Címtárbejegyzés visszakeresése

## **Begyűjtés**

Címtárbejegyzés-adatok begyűjtése címtárreplikációval

**Ellátás** Címtárbejegyzés-adatok szolgáltatása címtárreplikációval

• Meg nem figyelt műveletek

## **CL parancsok**

A katalógust kezelő CL parancsok külön, az objektum megfigyelési funkcióval figyelhetők meg.

**Megjegyzés:** Egyes CL címtárparancsok mégis eredményeznek megfigyelési rekordokat, mivel egy olyan funkciót végeznek el, amelyet az \*OFCSRV tevékenység megfigyelés figyel meg. Ilyen például egy címtárbejegyzés felvétele.

#### **CHGSYSDIRA**

Rendszer címtár attribútumainak módosítása

#### **Osztályok**

Osztály címtár adatok hozzáadása, módosítása, törlése vagy megjelenítése

#### **Leírások**

Leírás hozzárendelése egy másik címtárbejegyzéshez a WRKDIR ablak 8. menüpontjával.

Címtárbejegyzés leírások hozzáadása, módosítása vagy törlése

#### **Terjesztési listák**

Terjesztési listák hozzáadása, módosítása, átnevezése vagy törlése

#### **ENDDIRSHD**

Címtárreplikáció befejezése

#### **Listázás**

A címtárbejegyzés-részleteket nem tartalmazó címtárbejegyzések listájának megjelenítése vagy kinyomtatása: például megjegyzés küldése a WRKDIRE paranccsal, vagy bejegyzéseket kiválogatva az F4 billentyűvel.

#### **Helyszínek**

Helyszín adatok hozzáadása, módosítása, törlése vagy megjelenítése

#### **Becenév**

Becenevek hozzáadása, módosítása, átnevezése vagy törlése

#### **Keresés**

Címtárbejegyzések keresése

#### **STRDIRSHD**

Címtárreplikáció indítása

#### **Dokumentumkönyvtár objektum (\*DOC vagy \*FLR) műveletek:**

• Olvasás művelet

#### **CHKDOC**

Dokumentum helyesírásának ellenőrzése

#### **CPYDOC**

Dokumentum másolása

#### **DMPDLO**

DLO kiíratása

#### **DSPDLOAUD**

DLO megfigyelés megjelenítése

**Megjegyzés:** Ha a megfigyelési információk egy mappa összes dokumentumára vonatkozóan megjelenítésre kerülnek, és a mappára be van állítva az objektum megfigyelés, akkor megfigyelési bejegyzés keletkezik. Az egyes dokumentumok objektum megfigyelésének megjelenítése nem eredményez megfigyelési rekord kiírást.

# **DSPDLOAUT**

DLO jogosultság megjelenítése

#### **DSPDOC**

Dokumentum megjelenítése

## **DSPHLPDOC**

Súgódokumentum megjelenítése

# **EDTDLOAUT**

DLO jogosultság szerkesztése

# **MRGDOC**

Dokumentum összefésülése

# **PRTDOC**

Dokumentum nyomtatása

## **QHFCPYSF**

Folyamfájl másolás API

## **QHFGETSZ**

Folyamfájl méret lekérés API

## **QHFRDDR**

Katalógusbejegyzés olvasása API

# **QHFRDSF**

Folyamfájlból olvasás API

# **RTVDOC**

Dokumentum visszakeresése

# **SAVDLO**

DLO mentése

# **SAVSHF**

Könyvespolc mentése

# **SNDDOC**

Dokumentum küldése

# **SNDDST**

Terjesztés küldése

# **WRKDOC**

Dokumentumok kezelése

**Megjegyzés:** Olvasási bejegyzés kerül kiírásra a dokumentumokat tartalmazó mappába.

# • Módosítás művelet

**ADDDLOAUT**

DLO jogosultság hozzáadása

## **ADDOFCENR**

Irodai felvétel hozzáadása

## **CHGDLOAUD**

DLO megfigyelés módosítása

## **CHGDLOAUT**

DLO jogosultság módosítása

# **CHGDLOOWN**

DLO tulajdonjog módosítása

## **CHGDLOPGP**

DLO elsődleges csoportjának módosítása

# **CHGDOCD**

Dokumentumleírás módosítása

#### **CHGDSTD**

Terjesztési leírás módosítása

# **CPYDOC <sup>3</sup>**

Dokumentum másolása

**Megjegyzés:** Módosítási bejegyzés kerül kiírásra, ha a cél dokumentum már létezik.

# **CRTFLR**

Mappa létrehozása

# **CVTTOFLR <sup>3</sup>**

Mappává alakítás

# **DLTDLO <sup>3</sup>**

DLO törlése

#### **DLTSHF**

Könyvespolc törlése

# **DTLDOCL <sup>3</sup>**

Dokumentumlista törlése

# **DLTDST <sup>3</sup>**

Terjesztés törlése

# **EDTDLOAUT**

DLO jogosultság szerkesztése

# **EDTDOC**

Dokumentum szerkesztése

# **FILDOC <sup>3</sup>**

Dokumentum iktatása

#### **GRTACCAUT**

Hozzáférési kód jogosultság adományozása

# **GRTUSRPMN**

Felhasználói engedély adományozása

# **MOVDOC <sup>3</sup>**

Dokumentum áthelyezése

# **MRGDOC <sup>3</sup>**

Dokumentum összefésülése

# **PAGDOC**

Dokumentum oldalakra osztása

# **QHFCHGAT**

Katalógusbejegyzés jellemzők módosítása API

#### **QHFSETSZ**

Folyamfájl méret beállítás API

#### **QHFWRTSF**

Folyamfájl írás API

# **QRYDOCLIB <sup>3</sup>**

Dokumentumkönyvtár lekérdezése

<sup>3.</sup> Módosítás bejegyzés kerül kiírásra mind a dokumentumra, mind a mappára vonatkozóan, ha a művelet célja egy mappában található.

**Megjegyzés:** Módosítási bejegyzés kerül kiírásra, ha a keresés eredményéül kapott létező dokumentum lecserélésre kerül.

# **RCVDST <sup>3</sup>**

Terjesztés fogadása

# **RGZDLO**

DLO újraszervezése

#### **RMVACC**

Hozzáférési kód eltávolítása minden olyan DLO esetén, amelyhez a hozzáférési kód csatolva van

#### **RMVDLOAUT**

DLO jogosultság eltávolítása

## **RNMDLO <sup>3</sup>**

DLO átnevezése

#### **RPLDOC**

Dokumentum cseréje

# **RSTDLO <sup>3</sup>**

DLO visszaállítása

# **RSTSHF**

Könyvespolc visszaállítása

# **RTVDOC**

Dokumentum visszakeresése (kiiktatás)

# **RVKACCAUT**

Hozzáférési kód jogosultság visszavonása

#### **RVKUSRPMN**

Felhasználói engedély visszavonása

# **SAVDLO <sup>3</sup>**

DLO mentése

v Meg nem figyelt műveletek

# **ADDACC**

Hozzáférési kód hozzáadása

#### **DSPACC**

Hozzáférési kód megjelenítése

#### **DSPUSRPMN**

Felhasználói engedély megjelenítése

#### **QHFCHGFP**

Fájl mutató módosítása API

# **QHFCLODR** Katalógus bezárása API

**QHFCLOSF**

Folyamfájl bezárása API

#### **QHFFRCSF**

Pufferelt adatok kényszerítése API

#### **QHFLULSF**

Folyamfájl tartomány zárolása/feloldása API

#### **QHFRTVAT**

Katalógusbejegyzés jellemzők visszakeresése API

# **RCLDLO**

DLO visszanyerése (\*ALL vagy \*INT)

# **WRKDOCLIB**

Dokumentumkönyvtárak kezelése

# **WRKDOCPRTQ**

Dokumentum nyomtatási sor kezelése

# **Adatterület (\*DTAARA) műveletek:**

#### • Olvasás művelet

# **DSPDTAARA**

Adatterület megjelenítése

# **RCVDTAARA**

Adatterület fogadása (S/38 parancs)

# **RTVDTAARA**

Adatterület visszakeresése

# **QWCRDTAA**

Adatterület visszakeresése API

## • Módosítás művelet

**CHGDTAARA**

Adatterület módosítása

# **SNDDTAARA**

Adatterület küldése

v Meg nem figyelt műveletek

# **Adatterületek**

Helyi adatterület, csoport adatterület, PIP (Program inicializálási paraméter) adatterület

## **WRKDTAARA**

Adatterületek kezelése

# **Interaktív adatmeghatározási segédprogram (\*DTADCT) műveletek:**

• Olvasás művelet

## **Nincs**

• Módosítás művelet

## **Létrehozás**

Adatszótár és adatmeghatározások

## **Módosítás**

Adatszótár és adatmeghatározások

## **Másolás**

Adatmeghatározások (létrehozásként rögzítve)

**Törlés** Adatszótár és adatmeghatározások

## **Átnevezés**

Adatmeghatározások

v Meg nem figyelt műveletek

## **Megjelenítés**

Adatszótár és adatmeghatározások

# **LNKDTADFN**

Adatmeghatározások hivatkozása és megszüntetésük

## **Nyomtatás**

Adatszótár, adatmeghatározások és ″hol használják″ típusú információk az adatmeghatározásokhoz

## **Adatsor (\*DTAQ) műveletek:**

• Olvasás művelet

# **QMHRDQM**

Adatsor üzenet visszakeresése API

#### • Módosítás művelet

**QRCVDTAQ**

Adatsor fogadása API

# **QSNDDTAQ**

Adatsor küldése API

# **QCLRDTAQ**

Adatsor kiürítése API

v Meg nem figyelt műveletek

## **WRKDTAQ**

Adatsor kezelése

# **QMHQRDQD**

Adatsor leírás visszakeresése API

# **Szerkesztési leírás (\*EDTD) műveletek:**

• Olvasás művelet

## **DSPEDTD**

Szerkesztési leírás megjelenítése

## **QECCVTEC**

Kódbővítés módosítása API (a QECEDITU rutinon keresztül)

• Módosítás művelet

# **Nincs**

v Meg nem figyelt műveletek

## **WRKEDTD**

Szerkesztési leírások kezelése

## **QECEDT**

Szerkesztés API

# **QECCVTEW**

API a Feladat szerkesztése Maszk szerkesztésévé átalakításához

# **Kilépési bejegyzés (\*EXITRG) műveletek:**

• Olvasás művelet

## **QUSRTVEI**

Kilépési információ visszakeresése API

# **QusRetrieveExitInformation**

Kilépési információ visszakeresése API

• Módosítás művelet

#### **ADDEXITPGM**

Végprogram hozzáadása

# **QUSADDEP**

Végprogram hozzáadása API

#### **QusAddExitProgram**

Végprogram hozzáadása API

## **QUSDRGPT**

Kilépési pont bejegyzés megszüntetése API

#### **QusDeregisterExitPoint**

Kilépési pont bejegyzés megszüntetése API

# **QUSRGPT**

Kilépési pont bejegyzése API

# **QusRegisterExitPoint**

Kilépési pont bejegyzése API

# **QUSRMVEP**

Végprogram eltávolítása API

# **QusRemoveExitProgram**

Végprogram eltávolítása API

## **RMVEXITPGM**

Végprogram eltávolítása

## **WRKREGINF**

Bejegyzési információk kezelése

v Meg nem figyelt műveletek

## **Nincs**

## **Lapvezérlési tábla (\*FCT) műveletek:**

v Az \*FCT objektumtípus esetén semmilyen olvasási és módosítási művelet nem kerül megfigyelésre.

## **Fájl (\*FILE) műveletek:**

• Olvasás művelet

**CPYF** Fájl másolása (a megnyitás műveletet használja)

# **Megnyitás**

Fájl megnyitása olvasásra

# **DSPPFM**

Fizikai fájlmember megjelenítése (a megnyitás műveletet használja)

## **Megnyitás**

MRT-k megnyitása a kezdeti megnyitás után

## **CRTBSCF**

BSC fájl létrehozása (a megnyitás műveletet használja)

## **CRTCMNF**

Kommunikációs fájl létrehozása (a megnyitás műveletet használja)

## **CRTDSPF**

Képernyőfájl létrehozása (a megnyitás műveletet használja)

## **CRTICFF**

ICF fájl létrehozása (a megnyitás műveletet használja)

#### **CRTMXDF**

MXD fájl létrehozása (a megnyitás műveletet használja)

# **CRTPRTF**

Nyomtatófájl létrehozása (a megnyitás műveletet használja)

# **CRTPF**

Fizikai fájl létrehozása (a megnyitás műveletet használja)

# **CRTLF**

Logikai fájl létrehozása (a megnyitás műveletet használja)

#### **DSPMODSRC**

Modul forrásának megjelenítése (a megnyitás műveletet használja)

#### **STRDBG**

Hibakeresés indítása (a megnyitás műveletet használja)

## **QTEDBGS**

Megjelenített szöveg lekérése API

# • Módosítás művelet

# **Megnyitás**

Fájl megnyitása módosításra

#### **ADDBSCDEVE**

(S/38E) Biszinkron eszköz bejegyzés hozzáadása egy vegyes eszközfájlhoz

#### **ADDCMNDEVE**

(S/38E) Kommunikációs eszköz bejegyzés hozzáadása egy vegyes eszközfájlhoz

#### **ADDDSPDEVE**

(S/38E) Megjelenítési eszköz bejegyzés hozzáadása egy vegyes eszközfájlhoz

## **ADDICFDEVE**

(S/38E) ICF eszköz bejegyzés hozzáadása egy vegyes eszközfájlhoz

## **ADDLFM**

Logikai fájlmember hozzáadása

# **ADDPFCST**

Fizikai fájlmegszorítás hozzáadása

## **ADDPFM**

Fizikai fájlmember hozzáadása

#### **ADDPFTRG**

Fizikai fájltrigger hozzáadása

## **ADDPFVLM**

Fizikai fájl változó hosszú member hozzáadása

#### **APYJRNCHGX**

Naplózott változások alkalmazása kiterjesztés

## **CHGBSCF**

Biszinkron funkció módosítása

#### **CHGCMNF**

(S/38E) Kommunikációs fájl módosítása

## **CHGDDMF**

DDM fájl módosítása

## **CHGDKTF**

Hajlékonylemez fájl módosítása

#### **CHGDSPF**

Képernyőfájl módosítása

# **CHGICFDEVE**

ICF eszközfájl bejegyzés módosítása

# **CHGICFF**

ICF fájl módosítása

## **CHGMXDF**

(S/38E) Vegyes eszközfájl módosítása

#### **CHGLF**

Logikai fájl módosítása

#### **CHGLFM**

Logikai fájlmember módosítása

#### **CHGPF**

Fizikai fájl módosítása

## **CHGPFCST**

Fizikai fájlmegszorítás módosítása

# **CHGPFM**

Fizikai fájlmember módosítása

# **CHGPRTF**

Nyomtatóeszköz módosítása GQle

#### **CHGSAVF**

Mentési fájl módosítása

#### **CHGS36PRCA**

System/36 eljárás attribútumainak módosítása

#### **CHGS36SRCA**

System/36 forrás attribútumainak módosítása

#### **CHGTAPF**

Szalagos eszköz fájl módosítása

## **CLRPFM**

Fizikai fájlmember kiürítése

**CPYF** Fájl másolása (fájl megnyitása módosításra, például rekordok hozzáadása, member kiürítése, vagy member elmentése)

#### **EDTS36PRCA**

System/36 eljárás attribútumainak szerkesztése

# **EDTS36SRCA**

System/36 forrás attribútumainak szerkesztése

# **INZPFM**

Fizikai fájlmember inicializálása

# **JRNAP**

(S/38E) Napló elérési út indítása (bejegyzés fájlonként)

# **JRNPF**

(S/38E) Napló fizikai fájl indítása (bejegyzés fájlonként)

# **RGZPFM**

Fizikai fájlmember átszervezése

#### **RMVBSCDEVE**

(S/38E) BSC eszköz bejegyzés eltávolítása egy vegyes eszközfájlból

#### **RMVCMNDEVE**

(S/38E) CMN eszköz bejegyzés eltávolítása egy vegyes eszközfájlból

#### **RMVDSPDEVE**

(S/38E) DSP eszköz bejegyzés eltávolítása egy vegyes eszközfájlból

#### **RMVICFDEVE**

(S/38E) ICF eszköz bejegyzés eltávolítása egy ICM eszközfájlból

#### **RMVM**

Member eltávolítása

#### **RMVPFCST**

Fizikai fájlmegszorítás eltávolítása

#### **RMVPFTGR**

Fizikai fájltrigger eltávolítása

#### **RNMM**

Member átnevezése

# **WRKS36PRCA**

System/36 eljárás attribútumainak kezelése

# **WRKS36SRCA**

System/36 forrás attribútumainak kezelése

#### • Meg nem figyelt műveletek

#### **DSPCPCST**

Függőben lévő ellenőrzés megszorítások megjelenítése

#### **DSPFD**

Fájlleírás megjelenítése

#### **DSPFFD**

Fájlmező leírás megjelenítése

# **DSPDBR**

Adatbázis kapcsolatok megjelenítése

#### **DSPPGMREF**

Programhivatkozások megjelenítése

#### **EDTCPCST**

Függőben lévő ellenőrzés megszorítások szerkesztése

# **OVRxxx**

Fájl felülbírálása

# **RTVMBRD**

Member leírásának visszakeresése

# **WRKPFCST**

Fizikai fájlmegszorítások kezelése

# **WRKF**

Fájl kezelése

#### **FIFO fájl (\*FIFO) műveletek:**

v A \*FIFO megfigyeléssel kapcsolatban tekintse meg a [Folyamfájl](#page-518-0) (\*STMF) műveletek részt.

#### **Mappa (\*FLR) műveletek:**

v Tekintse meg a Dokumentumkönyvtár objektum (\*DOC vagy \*FLR) műveletek részt.

# **Betűkészlet erőforrás (\*FNTRSC) műveletek:**

• Olvasás művelet

# **Nyomtatás**

Betűkészlet erőforrásra hivatkozó spoolfájl kinyomtatása

• Módosítás művelet

# **Nincs**

v Meg nem figyelt műveletek

# **WRKFNTRSC**

Betűkészlet erőforrások kezelése

# **Nyomtatás**

Betűkészlet erőforrásra hivatkozás spoolfájl létrehozása közben

# **Lapmeghatározás (\*FORMDF) műveletek:**

• Olvasás művelet

# **Nyomtatás**

Lapmeghatározásra hivatkozó spoolfájl kinyomtatása

• Módosítás művelet

# **Nincs**

v Meg nem figyelt műveletek

# **WRKFORMDF**

Lapmeghatározás kezelése

# **Nyomtatás**

Lapmeghatározásra hivatkozás spoolfájl létrehozása közben

# **Szűrő objektum (\*FTR) műveletek:**

• Olvasás művelet

# **Nincs**

• Módosítás művelet

# **ADDALRACNE**

Riasztás tevékenységi bejegyzés hozzáadása

# **ADDALRSLTE**

Riasztás kiválasztási bejegyzés hozzáadása

# **ADDPRBACNE**

Probléma tevékenységi bejegyzés hozzáadása

## **ADDPRBSLTE**

Probléma kiválasztási bejegyzés hozzáadása

# **CHGALRACNE**

Riasztás tevékenységi bejegyzés módosítása

## **CHGALRSLTE**

Riasztás kiválasztási bejegyzés módosítása

# **CHGPRBACNE**

Probléma tevékenységi bejegyzés módosítása

# **CHGPRBSLTE**

Probléma kiválasztási bejegyzés módosítása

# **CHGFTR**

Szűrő módosítása

# **RMVFTRACNE**

Szűrő tevékenységi bejegyzés eltávolítása

# **RMVFTRSLTE**

Szűrő kiválasztási bejegyzés eltávolítása

## **WRKFTRACNE**

Szűrő tevékenységi bejegyzések kezelése

## **WRKFTRSLTE**

Szűrő kiválasztási bejegyzések kezelése

• Meg nem figyelt műveletek

# **WRKFTR**

Szűrők kezelése

# **WRKFTRACNE**

Szűrő tevékenységi bejegyzések kezelése

## **WRKFTRSLTE**

Szűrő kiválasztási bejegyzések kezelése

# **Grafikus szimbólumkészlet (\*GSS) műveletek:**

• Olvasás művelet

#### **Betöltve**

Ha be van töltve

# **Betűkészlet**

Amikor betűkészletként kerül használatra egy külsőleg leírt nyomtatófájlban

• Módosítás művelet

# **Nincs**

• Meg nem figyelt műveletek

## **WRKGSS**

Grafikus szimbólumkészletek kezelése

## **Duplabyte-os karakterkészlet szótár (\*IGCDCT) műveletek:**

• Olvasás művelet

## **DSPIGCDCT**

IGC szótár megjelenítése

• Módosítás művelet

## **EDTIGCDCT**

IGC szótár szerkesztése

## **Duplabyte-os karakterkészlet rendezés (\*IGCSRT) műveletek:**

• Olvasás művelet

# **CPYIGCSRT**

IGC rendezés másolása (*forrás \*ICGSRT objektum*)

## **Átalakítás**

Átalakítás V3R1 formátumra, ha szükséges

#### **Nyomtatás**

A bejegyzendő karakter kinyomtatása a rendezési táblába bejegyzéshez (a CGU menü 1. menüpontja)

Nyomtatás egy karakter rendezési táblából törlése előtt (a CGU menü 2. menüpontja)

# • Módosítás művelet

# **CPYIGCSRT**

IGC rendezés másolása (*cél \*ICGSRT objektum*)

# **Átalakítás**

Átalakítás V3R1 formátumra, ha szükséges

#### **Létrehozás**

Felhasználó által megadott karakter létrehozása (a CGU menü 1. menüpontja)

**Törlés** Felhasználó által megadott karakter törlése (a CGU menü 2. menüpontja)

#### **Frissítés**

Az aktív rendezési tábla frissítése (a CGU menü 5. menüpontja)

# v Meg nem figyelt műveletek

#### **FMTDTA**

Fájl rekordjainak vagy mezőinek rendezése

#### **Duplabyte-os karakterkészlet tábla (\*IGCTBL) műveletek:**

• Olvasás művelet

#### **CPYIGCTBL**

IGC tábla másolása

#### **STRFMA**

Betűkészlet-kezelési segédlet indítása

• Módosítás művelet

# **STRFMA**

Betűkészlet-kezelési segédlet indítása

#### v Meg nem figyelt műveletek

**CHKIGCTBL**

IGC tábla ellenőrzése

#### **Jobleírás (\*JOBD) műveletek:**

• Olvasás művelet

#### **Nincs**

• Módosítás művelet

#### **CHGJOBD**

Jobleírás módosítása

• Meg nem figyelt műveletek

#### **DSPJOBD**

Jobleírás megjelenítése

## **WRKJOBD**

Jobleírás kezelése

#### **QWDRJOBD**

Jobleírás visszakeresése API

# **Kötegelt feladat**

Egy job létrehozásánál használatkor

# **Jobsor (\*JOBQ) műveletek:**

• Olvasás művelet

# **Nincs**

• Módosítás művelet

# **Bejegyzés**

Amikor egy bejegyzés a sorba be-, vagy onnan kikerül

# **CLRJOBQ**

Jobsor kiürítése

# **HLDJOBQ**

Jobsor felfüggesztése

# **RLSJOBQ**

Jobsor felszabadítása

v Meg nem figyelt műveletek

#### **ADDJOBQE ["Alrendszerleírások"](#page-200-0) oldalszám: 181** Jobsor bejegyzés hozzáadása

# **CHGJOB**

Job módosítása két JOBQ között

# **CHGJOBQE ["Alrendszerleírások"](#page-200-0) oldalszám: 181**

Jobsor bejegyzés módosítása

# **QSPRJOBQ**

Jobsor információk visszakeresése

# **RMVJOBQE ["Alrendszerleírások"](#page-200-0) oldalszám: 181**

Jobsor bejegyzés eltávolítása

# **TFRJOB**

Job átadása

# **TFRBCHJOB**

Kötegelt job átadása

# **WRKJOBQ**

Egy adott jobsor kezelése

## **WRKJOBQ**

Összes jobsor kezelése

## **Jobütemező objektum (\*JOBSCD) műveletek:**

• Olvasás művelet

**Nincs**

• Módosítás művelet

## **ADDJOBSCDE**

Job ütemezési bejegyzés hozzáadása

## **CHGJOBSCDE**

Job ütemezési bejegyzés módosítása

## **RMVJOBSCDE**

Job ütemezési bejegyzés eltávolítása

<sup>4.</sup> Megfigyelési rekord kerül kiírásra, ha az alrendszerleírásban (\*SBSD) meg van adva az objektum megfigyelés.

#### **HLDJOBSCDE**

Job ütemezési bejegyzés felfüggesztése

# **RLSJOBSCDE**

Job ütemezési bejegyzés felszabadítása

# v Meg nem figyelt műveletek

**Megjelenítés**

Ütemezett jobbejegyzés részleteinek megjelenítése

#### **WRKJOBSCDE**

Jobütemezés-bejegyzések kezelése

**... kezelése**

A job ütemezési bejegyzés korábban elküldött jobjainak kezelése

## **QWCLSCDE**

Job ütemezési bejegyzés listázása API

# **Napló (\*JRN) műveletek:**

#### • Olvasás művelet

## **CMPJRNIMG**

Naplóképek összehasonlítása

# **DSPJRN**

Napló megjelenítése felhasználói naplók esetében

# **QJORJIDI**

Naplóazonosító (JID) információk visszakeresése

#### **QjoRetrieveJournalEntries**

Naplóbejegyzések visszakeresése

#### **RCVJRNE**

Naplóbejegyzések fogadása

#### **RTVJRNE**

Naplóbejegyzés visszakeresése

# • Módosítás művelet

# **ADDRMTJRN**

Távoli napló hozzáadása

# **APYJRNCHG**

Naplózott változások alkalmazása

#### **APYJRNCHGX**

Naplózott változások alkalmazása kiterjesztés

#### **CHGJRN**

Napló módosítása

# **CHGRMTJRN**

Távoli napló módosítása

#### **ENDJRNxxx**

Naplózás befejezése

# **JRNAP**

(S/38E) Napló elérési út indítása

#### **JRNPF**

(S/38E) Napló fizikai fájl indítása

#### **QjoAddRemoteJournal**

Távoli napló hozzáadása API

#### **QjoChangeJournalState**

Naplóállapot módosítása API

# **QjoEndJournal**

Naplózás befejezése API

# **QjoRemoveRemoteJournal**

Távoli napló eltávolítása API

#### **QJOSJRNE**

Naplóbejegyzés küldése API (a felhasználói bejegyzések csak a QJOSJRNE API-n keresztül)

#### **QjoStartJournal**

Naplózás indítása API

## **RMVJRNCHG**

Naplózott változások eltávolítása

## **RMVRMTJRN**

Távoli napló eltávolítása

## **SNDJRNE**

Naplóbejegyzés küldése (a felhasználói bejegyzések csak a SNDJRNE parancson keresztül)

# **STRJRNxxx**

Naplózás indítása

• Meg nem figyelt műveletek

#### **DSPJRN**

Naplóbejegyzés megjelenítése a belső rendszernaplókhoz, JRN(\*INTSYSJRN)

## **DSPJRNA**

(S/38E) Naplójellemzők kezelése

## **DSPJRNMNU**

(S/38E) Napló kezelése

## **QjoRetrieveJournalInformation**

Naplóinformáció visszakeresése API

## **WRKJRN**

Napló kezelése (DSPJRNMNU S/38 környezetben)

#### **WRKJRNA**

Naplójellemzők kezelése (DSPJRNA S/38 környezetben)

# **Naplófogadó (\*JRNRCV) műveletek:**

• Olvasás művelet

# **Nincs**

• Módosítás művelet

## **CHGJRN**

Napló módosítása (új fogadók csatlakoztatásakor)

• Meg nem figyelt műveletek

## **DSPJRNRCVA**

Naplófogadó jellemzők megjelenítése

## **QjoRtvJrnReceiverInformation**

Naplófogadó információk visszakeresése API

# **WRKJRNRCV**

Naplófogadó kezelése

# **Könyvtár (\*LIB) műveletek:**

• Olvasás művelet

# **DSPLIB**

Könyvtár megjelenítése (ha a könyvtár nem üres. Ha a könyvtár üres, akkor nem történik megfigyelés.)

# **Keresés**

Ha egy könyvtárhoz hozzáférés történik egy objektum kikeresésére

# **Megjegyzések:**

- 1. Egyetlen parancsnál több megfigyelési bejegyzés is keletkezhet egy könyvtárra vonatkozóan. Amikor például megnyit egy fájlt, egy ZR megfigyelési napló bejegyzés íródik a könyvtárra vonatkozóan minden egyes alkalommal, amikor a rendszer kikeresi a fájlt és a fájl egyes membereit.
- 2. Ha a keresés funkció sikertelen, akkor semmilyen megfigyelési bejegyzés nem kerül kiírásra. Például futtasson le egy parancsot egy általános paraméterrel, mondjuk így:
- DSPOBJD OBJ(AR/WRK\*) OBJTYPE(\*FILE)

Ekkor ha egy "AR" nevű könyvtárban nincsen a "WRK" karakterekkel kezdődő nevű fájl, akkor semmilyen megfigyelési bejegyzés nem készül a könyvtárról.

#### **Könyvtárlista** |

|

|

Könyvtár felvétele könyvtárlistába

# • Módosítás művelet

# **CHGLIB**

Könyvtár módosítása

# **CLRLIB**

Könyvtár törlése

# **MOVOBJ**

Objektum áthelyezése

## **RNMOBJ**

Objektum átnevezése

## **Hozzáadás**

Objektum hozzáadása könyvtárhoz

**Törlés** Objektum törlése könyvtárból

• Meg nem figyelt műveletek

# **Nincs**

# **Vonalleírás (\*LIND) műveletek:**

• Olvasás művelet

# **SAVCFG**

Konfiguráció mentése

# **RUNLPDA**

LPDA-2 műveleti parancsok futtatása

## **VFYCMN**

Összeköttetés vizsgálata

# **VFYLNKLPDA**

LPDA-2 összeköttetés ellenőrzése

• Módosítás művelet

#### **CHGLINxxx**

Vonalleírás módosítása

# **VRYCFG**

Vonalleírás be- és kikapcsolása

## v Meg nem figyelt műveletek

# **ANSLIN**

Vonal megválaszolása

## **Másolás**

WRKLIND 3. menüpont

# **DSPLIND**

Vonalleírás megjelenítése

## **ENDLINRCY**

Vonal helyreállítás befejezése

# **RLSCMNDEV**

Kommunikációs eszköz felszabadítása

# **RSMLINRCY**

Vonal helyreállítás folytatása

# **RTVCFGSRC**

Konfigurációs forrás visszakeresése

# **RTVCFGSTS**

Konfigurációs állapot visszakeresése

#### **WRKLIND**

Vonalleírás kezelése

## **WRKCFGSTS**

Konfigurációs állapot kezelése

## **Levelezési szolgáltatás műveletek:**

- **Megjegyzés:** A levelezési szolgáltatások akkor kerülnek megfigyelésre, ha a tevékenység megfigyelése (QAUDLVL) rendszerváltozó értéke, vagy a felhasználói profil tevékenység megfigyelése (AUDLVL) paramétere a \*OFCSRV értéket tartalmazza.
- v Megfigyelt műveletek

## **Módosítás**

A rendszer továbbítási címjegyzék módosításai

## **Más nevében**

Munka más felhasználó nevében

**Megjegyzés:** A más felhasználó nevében végzett munka csak akkor kerül megfigyelésre, ha a felhasználói profil vagy a QAUDLVL rendszerváltozó a \*SECURITY értéket tartalmazza.

## **Megnyitás**

A levelezési napló megnyitásakor megfigyelési bejegyzés keletkezik.

v Meg nem figyelt műveletek

# **Módosítás**

Levelezési elem módosítása

**Törlés** Levelezési elem törlése

#### **Tárolás**

Levelezési elem tárolása egy dokumentumban vagy mappában

**Megjegyzés:** A levelezési elem tárolásakor dokumentumkönyvtár objektummá (DLO) válik. DLO -hoz megadható objektum megfigyelés.

# **Továbbítás**

Levelezési elem továbbítása

#### **Nyomtatás**

Levelezési elem nyomtatása

**Megjegyzés:** A levelezési elemek nyomtatása az \*SPLFDTA vagy \*PRTDTA megfigyelési szinttel figyelhető meg.

#### **Fogadás**

Levelezési elem fogadása

#### **Válaszolás**

Levelezési elem megválaszolása

**Küldés** Levelezési elem küldése

#### **Megjelenítés**

Levelezési elem megjelenítése

#### **Menü (\*MENU) műveletek:**

• Olvasás művelet

#### **Megjelenítés**

Menü megjelenítése a GO MENU paranccsal vagy az UIM párbeszédablak paranccsal

• Módosítás művelet

#### **CHGMNU**

Menü módosítása

v Meg nem figyelt műveletek

#### **Visszatérés**

Visszatérés a menüverem egy már megjelenített menüjébe

# **DSPMNUA**

Menü attribútumok megjelenítése

#### **WRKMNU**

Menü kezelése

## **Módleírás (\*MODD) műveletek:**

• Olvasás művelet

#### **Nincs**

• Módosítás művelet

# **CHGMODD**

Riasztásleírás módosítása

• Meg nem figyelt műveletek

# **CHGSSNMAX**

Szekció maximális érték módosítása

# **DSPMODD**

Módleírás megjelenítése

# **ENDMOD**

Mód befejezése

#### **STRMOD**

Mód indítása

# **WRKMODD**

Módleírások kezelése

# **Modul objektum (\*MODULE) műveletek:**

• Olvasás művelet

# **CRTPGM**

Egy megfigyelési bejegyzés a CRTPGM parancs során használt minden modul objektumhoz.

# **CRTSRVPGM**

Egy megfigyelési bejegyzés a CRTSRVPGM parancs során használt minden modul objektumhoz.

# **UPDPGM**

Egy megfigyelési bejegyzés az UPDPGM parancs során használt minden modul objektumhoz.

# **UPDSRVPGM**

Egy megfigyelési bejegyzés az UPDSRVPGM parancs során használt minden modul objektumhoz.

• Módosítás művelet

# **CHGMOD**

Modul módosítása

v Meg nem figyelt műveletek

# **DSPMOD**

Modul megjelenítése

# **RTVBNDSRC**

Kötődési forrás visszakeresése

# **WRKMOD**

Modul kezelése

# **Üzenetfájl (\*MSGF) műveletek:**

• Olvasás művelet

# **DSPMSGD**

Üzenetleírások megjelenítése

# **MRGMSGF**

Üzenetfájl összefésülése fájlból

## **Nyomtatás**

Üzenetleírás nyomtatása

# **RTVMSG**

Információk visszakeresése üzenetfájlból

# **QMHRTVM**

Üzenet visszakeresése API

# **WRKMSGD**

Üzenetleírások kezelése

# • Módosítás művelet

**ADDMSGD**

Üzenetleírás hozzáadása

# **CHGMSGD**

Üzenetleírás módosítása

#### **CHGMSGF**

Üzenetfájl módosítása

# **MRGMSGF**

Üzenetfájl összefésülése (célfájl és csere MSGF)

# **RMVMSGD**

Üzenetleírás eltávolítása

# v Meg nem figyelt műveletek

#### **OVRMSGF**

Üzenetfájl felülbírálása

#### **WRKMSGF**

Üzenetfájlok kezelése

#### **QMHRMFAT**

Üzenetfájl jellemzők visszakeresése API

#### **Üzenetsor (\*MSGQ) műveletek:**

#### • Olvasás művelet

#### **QMHLSTM**

Nem program üzenetek listázása API

# **QMHRMQAT**

Nem program üzenetsor attribútumok visszakeresése API

# **DSPLOG**

Napló megjelenítése

# **DSPMSG**

Üzenet megjelenítése

# **Nyomtatás**

Üzenetek nyomtatása

## **RCVMSG**

Üzenet fogadása RMV(\*NO)

#### **QMHRCVM**

Nem program üzenetek fogadása API, ha az üzenet tevékenység nem \*REMOVE.

#### • Módosítás művelet

# **CHGMSGQ**

Üzenetsor módosítása

#### **CLRMSGQ**

Üzenetsor kiürítése

# **RCVMSG**

Üzenet fogadása RMV(\*YES)

# **QMHRCVM**

Nem program üzenetek fogadása API, ha az üzenet tevékenység \*REMOVE.

#### **RMVMSG**

Üzenet eltávolítása

# **QMHRMVM**

Nem program üzenetek eltávolítása API

#### **SNDxxxMSG**

Üzenet küldése üzenetsorba

# **QMHSNDBM**

Megszakítás üzenet küldése API

# **QMHSNDM**

Nem program üzenet küldése API

# **QMHSNDRM**

Válasz üzenet küldése API

# **SNDRPY**

Válasz küldése

# **WRKMSG**

Üzenet kezelése

v Meg nem figyelt műveletek

# **WRKMSGQ**

Üzenetsor kezelése

# **Program**

Program üzenetsor műveletek

# **Csomópont csoport (\*NODGRP) műveletek:**

• Olvasás művelet

# **DSPNODGRP**

Csomópont csoport megjelenítése

• Módosítás művelet

# **CHGNODGRPA**

Csomópont csoport módosítása

## **Csomópontlista (\*NODL) műveletek:**

• Olvasás művelet

# **QFVLSTNL**

Csomópontlista bejegyzések listázása

• Módosítás művelet

# **ADDNODLE**

Csomópontlista bejegyzés hozzáadása

## **RMVNODLE**

Csomópontlista bejegyzés eltávolítása

v Meg nem figyelt műveletek

# **WRKNODL**

Csomópontlista kezelése

# **WRKNODLE** Csomópontlista bejegyzések kezelése

# **NetBIOS leírás (\*NTBD) műveletek:**

• Olvasás művelet

**SAVCFG**

Konfiguráció mentése

• Módosítás művelet

# **CHGNTBD**

NetBIOS leírás módosítása

v Meg nem figyelt műveletek

# **Másolás**

WRKNTBD 3. menüpont

# **DSPNTBD**

NetBIOS leírás megjelenítése

# **RTVCFGSRC**

NetBIOS leírás konfigurációs forrásának visszakeresése

# **WRKNTBD**

NetBIOS leírás kezelése

# **Hálózati csatoló (\*NWID) műveletek:**

• Olvasás művelet

# **SAVCFG**

Konfiguráció mentése

• Módosítás művelet

# **CHGNWIISDN**

Hálózaticsatoló-leírás módosítása

# **VRYCFG**

Hálózati csatoló leírás ki- és bekapcsolása

# v Meg nem figyelt műveletek

# **Másolás**

WRKNWID 3. menüpont

# **DSPNWID**

Hálózaticsatoló-leírás megjelenítése

# **ENDNWIRCY**

Hálózati csatoló helyreállítás befejezése

## **RSMNWIRCY**

Hálózati csatoló helyreállítás folytatása

## **RTVCFGSRC**

Hálózati csatoló leírás forrásának visszakeresése

## **RTVCFGSTS**

Hálózati csatoló leírás állapotának visszakeresése

# **WRKNWID**

Hálózaticsatoló-leírás kezelése

## **WRKCFGSTS**

Hálózaticsatoló-leírás állapot kezelése

## **Hálózatiszerver-leírás (\*NWSD) műveletek:**

• Olvasás művelet

# **SAVCFG**

Konfiguráció mentése

# • Módosítás művelet

# **CHGNWSD**

Hálózatiszerver-leírás módosítása

## **VRYCFG**

Konfiguráció bekapcsolása
#### v Meg nem figyelt műveletek

#### **Másolás**

WRKNWSD 3. menüpont

#### **DSPNWSD**

Hálózatiszerver-leírás megjelenítése

#### **RTVCFGSRC**

\*NWSD konfigurációs forrás visszakeresése

### **RTVCFGSTS**

\*NWSD konfigurációs állapot visszakeresése

#### **WRKNWSD**

Hálózatiszerver-leírás kezelése

#### **Kimeneti sor (\*OUTQ) műveletek:**

• Olvasás művelet

#### **STRPRTWTR**

Nyomtató író indítása egy OUTQ soron

#### **STRRMTWTR**

Távoli író indítása egy OUTQ soron

#### • Módosítás művelet

#### **Elhelyezés**

Amikor egy bejegyzés a sorba be-, vagy onnan kikerül

#### **CHGOUTQ**

Kimeneti sor módosítása

## **CHGSPLFA <sup>5</sup>**

Spoolfájl attribútumok módosítása, ha egy másik kimeneti sorba helyeződik át és egyik sor sincs megfigyelés alatt

#### **CLROUTQ**

Kimeneti sor kiürítése

#### **DLTSPLF <sup>5</sup>**

Spoolfájl törlése

#### **HLDOUTQ**

Kimeneti sor felfüggesztése

#### **RLSOUTQ**

Kimeneti sor felszabadítása

v Meg nem figyelt műveletek

### **CHGSPLFA <sup>5</sup>**

Spoolfájl attribútumok módosítása

### **CPYSPLF <sup>5</sup>**

Spoolfájl másolása

### **Létrehozás<sup>5</sup>**

Spoolfájl létrehozása

### **DSPSPLF <sup>5</sup>**

Spoolfájl megjelenítése

<sup>5.</sup> Ez akkor is megfigyelésre kerül, ha a tevékenység megfigyelés (QAUDLVL rendszerváltozó vagy AUDLVL felhasználói profil változó) értéke \*SPLFDTA.

### **HLDSPLF <sup>5</sup>**

Spoolfájl felfüggesztése

### **QSPROUTQ**

Kimeneti sor információk visszakeresése

## **RLSSPLF <sup>5</sup>**

Spoolfájl felszabadítása

### **SNDNETSPLF <sup>5</sup>**

Hálózati spoolfájl küldése

### **WRKOUTQ**

Kimeneti sor kezelése

### **WRKOUTQD**

Kimenetisor-leírás kezelése

### **WRKSPLF**

Spoolfájl kezelése

### **WRKSPLFA**

Spoolfájl attribútumok kezelése

### **Átfedés (\*OVL) műveletek:**

• Olvasás művelet

### **Nyomtatás**

Átfedésre hivatkozó spoolfájl kinyomtatása

• Módosítás művelet

### **Nincs**

v Meg nem figyelt műveletek

### **WRKOVL**

Átfedés kezelése

### **Nyomtatás**

Átfedésre hivatkozás spoolfájl létrehozása közben

### **Oldalmeghatározás (\*PAGDFN) műveletek:**

• Olvasás művelet

### **Nyomtatás**

Oldalmeghatározásra hivatkozó spoolfájl kinyomtatása

• Módosítás művelet

### **Nincs**

v Meg nem figyelt műveletek

### **WRKPAGDFN**

Oldalmeghatározás kezelése

### **Nyomtatás**

Oldalmeghatározásra hivatkozás spoolfájl létrehozása közben

### **Oldalszegmens (\*PAGSEG) műveletek:**

• Olvasás művelet

### **Nyomtatás**

Oldalszegmensre hivatkozó spoolfájl kinyomtatása

• Módosítás művelet

### **Nincs**

v Meg nem figyelt műveletek

### **WRKPAGSEG**

Oldalszegmens kezelése

### **Nyomtatás**

Oldalszegmensre hivatkozás spoolfájl létrehozása közben

### **Nyomtatásleíró csoport (\*PDG) műveletek:**

• Olvasás művelet

### **Megnyitás**

Amikor az oldalleíró csoportot egy PrintManager API vagy CPI parancs megnyitja olvasási hozzáférésre.

### • Módosítás művelet

### **Megnyitás**

Amikor az oldalleíró csoportot egy PrintManager\* API vagy CPI parancs megnyitja olvasási hozzáférésre.

• Meg nem figyelt műveletek

### **CHGPDGPRF**

Nyomtatásleíró csoportprofil módosítása

### **WRKPDG**

Nyomtatásleíró csoport kezelése

### **Program (\*PGM) műveletek:**

• Olvasás művelet

### **Aktiválás**

Program aktiválása

**Hívás** Még nem aktivált program meghívása

#### **ADDPGM**

Program hozzáadása hibakereséshez

### **QTEDBGS**

Qte regiszter hibakeresés megjelenítés API

#### **QTEDBGS**

Qte lekérés modulnézetek API

#### **// RUN** Program futtatása S/36 környezetben

### **RTVCLSRC**

CL forrás visszakeresése

#### **STRDBG**

Hibakeresés indítása

• Művelet létrehozása

#### **CRTPGM**

Program létrehozása

#### **UPDPGM**

Program frissítése

### • Módosítás művelet

### **CHGCSPPGM**

CSP/AE program módosítása

#### **CHGPGM**

Program módosítása

### **CHGS36PGMA**

S/36 program attribútumainak módosítása

#### **EDTS36PGMA**

System/36 program attribútumainak szerkesztése

#### **WRKS36PGMA**

System/36 program attribútumainak kezelése

#### • Meg nem figyelt műveletek

**ANZPGM**

Program elemzése

#### **DMPCLPGM**

CL program kiíratása

#### **DSPCSPOBJ**

CSP/AE objektum megjelenítése

### **DSPPGM**

Program megjelenítése

#### **PRTCMDUSG**

Parancs használat nyomtatása

### **PRTCSPAPP**

CSP alkalmazás kinyomtatása

#### **PRTSQLINF**

SQL információk kinyomtatása

#### **QBNLPGMI**

ILE Program információ visszakeresése API

#### **QCLRPGMI**

Program információ visszakeresése API

### **STRCSP**

CSP segédprogramok indítása

#### **TRCCSP**

CSP alkalmazás nyomkövetése

### **WRKOBJCSP**

CSP objektumok kezelése

#### **WRKPGM**

Program kezelése

#### **Panelcsoport (\*PNLGRP) műveletek:**

• Olvasás művelet

#### **ADDSCHIDXE**

Keresési index bejegyzés hozzáadása

#### **QUIOPNDA**

Panelcsoport megnyitása megjelenítésre API

#### **QUIOPNPA**

Panelcsoport megnyitása nyomtatásra API

### **QUHDSPH**

Súgó megjelenítése API

• Módosítás művelet

### **Nincs**

• Meg nem figyelt műveletek

### **WRKPNLGRP**

Panelcsoport kezelése

### **Termék rendelkezésre állás (\*PRDAVL) műveletek:**

• Módosítás művelet

### **WRKSPTPRD**

Támogatott termékek kezelése, amikor a támogatás felvételre vagy eltávolításra kerül

v Meg nem figyelt műveletek

### **Olvasás**

Az olvasási műveletek nem kerülnek megfigyelésre

### **Termékmeghatározás (\*PRDDFN) műveletek:**

• Módosítás művelet

### **ADDPRDLICI**

Termék licencinformációk hozzáadása

#### **WRKSPTPRD**

Támogatott termékek kezelése, amikor a támogatás felvételre vagy eltávolításra kerül

v Meg nem figyelt műveletek

#### **Olvasás**

Az olvasási műveletek nem kerülnek megfigyelésre

#### **Termékbetöltés (\*PRDLOD) műveletek:**

• Módosítás művelet

#### **Módosítás**

Termékbetöltés állapot, termékbetöltés könyvtárlista, termékbetöltés mappalista, elsődleges nyelv

v Meg nem figyelt műveletek

#### **Olvasás**

Az olvasási műveletek nem kerülnek megfigyelésre

#### **Query Management űrlap (\*QMFORM) műveletek:**

• Olvasás művelet

#### **STRQMQRY**

Query Manager lekérdezés indítása

### **RTVQMFORM**

Query Management űrlap indítása

#### **Futtatás**

Lekérdezés futtatása

#### **Exportálás**

Query Management űrlap exportálása

#### **Nyomtatás**

Query Management űrlap nyomtatása

Query Management jelentés nyomtatása az űrlappal

#### **Használat**

|

Az űrlap a DB2 UDB for iSeries Query Manager és SQL Development Kit képernyő 2., 5., 6. vagy 9 menüpontjával, illetve az F13 funkcióval érhető el.

#### • Módosítás művelet

#### **CRTQMFORM**

Query Management űrlap létrehozása

#### **IMPORT**

Query Management űrlap importálása

#### **Mentés**

Az űrlap elmentése menüparanccsal vagy paranccsal

#### **Másolás**

A Query Manager űrlapok kezelése funkció 3. menüpontja

v Meg nem figyelt műveletek

#### **Kezelés**

Amikor a \*QMFORM-ok fel vannak sorolva a kezelési képernyőn

**Aktív** Minden olyan űrlap művelet, amelyik az ″aktív″ űrlapon történik.

#### **Query Management lekérdezés (\*QMQRY) műveletek:**

• Olvasás művelet

#### **RTVQMQRY**

Query Management lekérdezés visszakeresése

#### **Futtatás**

Query Management lekérdezés futtatása

### **STRQMQRY**

Query Management lekérdezés indítása

#### **Exportálás**

Query Manager lekérdezés exportálása

#### **Nyomtatás**

Query Manager lekérdezés nyomtatása

#### **Használat**

A lekérdezés elérése a Query Manager lekérdezések kezelése menü 2, 5, 6 vagy 9 menüpontjával, illetve az F13 funkcióval.

#### • Módosítás művelet

#### **CRTQMQRY**

Query Management lekérdezés létrehozása

#### **Átalakítása**

A Query Management lekérdezések kezelése funkció 10. menüpontja (SQL-lé átalakítás)

#### **Másolás**

A Query Manager lekérdezések kezelése funkció 3. menüpontja

#### **Mentés**

A lekérdezés elmentése menüből vagy paranccsal

#### v Meg nem figyelt műveletek

#### **Kezelés**

Amikor a \*QMQRY-ok fel vannak sorolva a kezelési képernyőn

**Aktív** Minden olyan lekérdezés művelet, amelyik az ″aktív″ lekérdezésen történik.

#### **Lekérdezés meghatározás (\*QRYDFN) műveletek:**

• Olvasás művelet

### **ANZQRY**

Lekérdezés elemzése

#### **Módosítás**

Lekérdezés módosítása WRKQRY vagy QRY parancsok által megjelenített képernyő segítségével.

#### **Megjelenítés**

Lekérdezés megjelenítése a WRKQRY parancs képernyőjén

#### **Exportálás**

Űrlap exportálása a Query Manager segítségével

#### **Exportálás**

Lekérdezés exportálása a Query Manager segítségével

#### **Nyomtatás**

Lekérdezés meghatározás kinyomtatása a WRKQRY parancs képernyőjével

Query Management űrlap nyomtatása

Query Manager lekérdezés nyomtatása

Query Management jelentés nyomtatása

#### **QRYRUN**

Lekérdezés futtatása

#### **RTVQMFORM**

Query Management űrlap visszakeresése

#### **RTVQMQRY**

Query Management lekérdezés visszakeresése

#### **Futtatás**

Lekérdezés futtatása a WRKQRY parancs képernyőjével

Futtatás (Query Management parancs)

#### **RUNQRY**

Lekérdezés futtatása

#### **STRQMQRY**

Query Manager lekérdezés indítása

#### **Elküldés**

Egy lekérdezés elküldése (kérés futtatása) kötegbe a WRKQRY vagy a Kilépés a lekérdezésből parancs képernyőjén

### • Módosítás művelet

#### **Módosítás**

Elmentett lekérdezés módosítása a Query/400 licencprogrammal

• Meg nem figyelt műveletek

#### **Másolás**

Lekérdezés másolása a "Lekérdezések kezelése" képernyő 3. menüpontjával

#### **Létrehozás**

Lekérdezés létrehozása a "Lekérdezések kezelése" képernyő 1. menüpontjával

**Törlés** Lekérdezés törlése a "Lekérdezések kezelése" képernyő 4. menüpontjával

#### **Futtatás**

Lekérdezés futtatása a "Lekérdezésből kilépés" képernyő 1. menüpontjával, amikor létrehoz vagy módosít egy lekérdezést a Query/400 licencprogrammal; Lekérdezés interaktív futtatása a PF5 paranccsal, amikor létrehoz, megjelenít vagy módosít egy lekérdezést a Query/400 licencprogrammal

#### **DLTQRY**

Lekérdezés törlése

#### **Referenciakód átalakítási tábla (\*RCT) műveletek:**

• Olvasás művelet

**Nincs**

• Módosítás művelet

**Nincs**

• Meg nem figyelt műveletek

**Nincs**

#### **Válaszlista műveletek:**

- **Megjegyzés:** A válaszlista-műveletek akkor kerülnek megfigyelésre, ha a tevékenység megfigyelése (QAUDLVL) rendszerváltozó értéke, vagy a felhasználói profil tevékenység megfigyelése (AUDLVL) paramétere a \*SYSMGT értéket tartalmazza.
- Megfigyelt műveletek

## **ADDRPYLE**

Válaszlista bejegyzés hozzáadása

### **CHGRPYLE**

Válaszlista bejegyzés módosítása

### **RMVRPYLE**

Válaszlista bejegyzés eltávolítása

#### **WRKRPYLE**

Válaszlista bejegyzés kezelése

• Meg nem figyelt műveletek

**Nincs**

#### **Alrendszerleírás (\*SBSD) műveletek:**

• Olvasás művelet

#### **ENDSBS**

Alrendszer befejezése

**STRSBS**

Alrendszer indítása

• Módosítás művelet

#### **ADDAJE**

Automatikusan induló job bejegyzés hozzáadása

### **ADDCMNE**

Kommunikációs bejegyzés hozzáadása

## **ADDJOBQE**

Jobsor bejegyzés hozzáadása

#### **ADDPJE**

Előindított job bejegyzés hozzáadása

#### **ADDRTGE**

Irányítási bejegyzés hozzáadása

### **ADDWSE**

Munkaállomás bejegyzés hozzáadása

### **CHGAJE**

Automatikusan induló job bejegyzés módosítása

### **CHGCMNE**

Kommunikációs bejegyzés módosítása

### **CHGJOBQE**

Jobsor bejegyzés módosítása

#### **CHGPJE**

Előindított job bejegyzés módosítása

### **CHGRTGE**

Irányítási bejegyzés módosítása

### **CHGSBSD**

Alrendszerleírás módosítása

### **CHGWSE**

Munkaállomás bejegyzés módosítása

### **RMVAJE**

Automatikusan induló job bejegyzés eltávolítása

#### **RMVCMNE**

Kommunikációs bejegyzés eltávolítása

### **RMVJOBQE**

Jobsor bejegyzés eltávolítása

#### **RMVPJE**

Előindított job bejegyzés eltávolítása

#### **RMVRTGE**

Irányítási bejegyzés eltávolítása

#### **RMVWSE**

Munkaállomás bejegyzés eltávolítása

#### v Meg nem figyelt műveletek

### **DSPSBSD**

Alrendszerleírás megjelenítése

### **QWCLASBS**

Aktív alrendszer listázása API

### **QWDLSJBQ**

Alrendszer jobsor listázása API

### **QWDRSBSD**

Alrendszerleírás visszakeresése API

#### **WRKSBSD**

Alrendszerleírások kezelése

### **WRKSBS**

Alrendszerek kezelése

#### **WRKSBSJOB**

Alrendszer jobok kezelése

#### **Információkeresési index (\*SCHIDX) műveletek:**

• Olvasás művelet

#### **STRSCHIDX**

Keresési index indítása

#### **WRKSCHIDXE**

Keresési index bejegyzés kezelése

v Módosítás művelet (akkor kerül megfigyelésre, ha az OBJAUD értéke \*CHANGE vagy \*ALL)

#### **ADDSCHIDXE**

Keresési index bejegyzés hozzáadása

#### **CHGSCHIDX**

Keresési index módosítása

#### **RMVSCHIDXE**

Keresési index bejegyzés eltávolítása

v Meg nem figyelt műveletek

### **WRKSCHIDX**

Keresési index kezelése

#### **Helyi socket (\*SOCKET) műveletek:**

• Olvasás művelet

#### **connect**

Állandó cél kötése egy sockethez és kapcsolat létesítése.

#### **DSPLNK**

Hivatkozások megjelenítése

#### **givedescriptor**

Fájlhozzáférés megadása API

#### **Qp0lGetPathFromFileID**

Objektum elérési út név visszakeresése fájlazonosítóból API

#### **Qp0lRenameKeep**

Fájl vagy könyvtár átnevezése, új megtartása API

#### **Qp0lRenameUnlink**

Fájl vagy könyvtár átnevezése, új hivatkozásának megszüntetése API

#### **sendmsg**

Adatcsomag küldése kapcsolat nélküli módban. Több puffert is használhat.

**sendto** Adatcsomag küldése kapcsolat nélküli módban.

#### **WRKLNK**

Hivatkozások kezelése

### • Módosítás művelet

#### **ADDLNK**

Hivatkozás hozzáadása

**bind** Helyi cím létesítése egy sockethez.

#### **CHGAUD**

Megfigyelés módosítása

#### **CHGAUT**

Jogosultság módosítása

#### **CHGOWN**

Tulajdonos módosítása

### **CHGPGP**

Elsődleges csoport módosítása

## **CHKIN**

Beiktatás

### **CHKOUT**

Kiiktatás

- **chmod** Fájl jogosultságok módosítása API
- **chown** Tulajdonos és csoport módosítása API

#### **givedescriptor**

Fájlhozzáférés megadása API

**link** Hivatkozás készítése fájlra API

#### **Qp0lRenameKeep**

Fájl vagy könyvtár átnevezése, új megtartása API

#### **Qp0lRenameUnlink**

Fájl vagy könyvtár átnevezése, új hivatkozásának megszüntetése API

#### **RMVLNK**

Hivatkozás eltávolítása

- **RNM** Átnevezés
- **RST** Visszaállítás
- **unlink** Fájl hivatkozásának eltávolítása API
- **utime** Fájlhozzáférési és módosítási idők beállítása API

#### **WRKAUT**

Jogosultság kezelése

#### **WRKLNK**

Hivatkozások kezelése

- v Meg nem figyelt műveletek
	- **close** Fájl bezárása API

**Megjegyzés:** A bezárás nem figyelt művelet, de ha hiba vagy módosítás történik a close scan-nel kapcsolatos végprogramban, akkor felíródik egy bejegyzés.

#### **DSPAUT**

Jogosultság megjelenítése

- **dup** Nyitott fájl leíró többszörözése API
- **dup2** Nyitott fájl leíró többszörözése egy másik leíróra API
- **fcntl** Fájlvezérlő parancs végrehajtása API
- **fstat** Fájlinformáció kérése leíró alapján API
- **fsync** Fájlok módosításainak szinkronizálása API
- **ioctl** I/O vezérlési kérés végrehajtása API
- **lstat** Fájl vagy hivatkozás információ kérése API

#### **pathconf**

Beállítható elérési út név változók kérése API

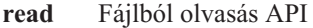

**readv** Fájlból olvasás (vektor) API

**select** Több fájlleíró I/O állapotának ellenőrzése API

**stat** Fájlinformáció kérése API

#### **takedescriptor**

Fájlhozzáférés vétele API

**write** Fájlba írás API

**writev** Fájlba írás (vektor) API

#### **Helyesírási segédlet szótár (\*SPADCT) műveletek:**

• Olvasás művelet

#### **Ellenőrzés**

Helyesírás ellenőrzése funkció

#### **Segítség**

Helyesírás segítése funkció

#### **Elválasztás**

Elválasztási funkció

**Elválasztás megszüntetése** Elválasztás megszüntetése funkció

#### **Szinonimák**

Szinonimák funkció

**Alap** Szótár alapul vétele egy másik szótár létrehozásakor

#### **Ellenőrzés**

Szótár ellenőrző szótárként használata egy másik szótár létrehozásakor

#### **Lekérés**

Leállító szó lista forrásának visszakeresése

#### **Nyomtatás**

Leállító szó lista forrásának nyomtatása

#### • Módosítás művelet

#### **CRTSPADCT**

Helyesírási segédlet szótár létrehozása REPLACE(\*YES) beállítással

v Meg nem figyelt műveletek

#### **Nincs**

#### **Spoolfájl műveletek:**

- **Megjegyzés:** A spoolfájl-műveletek akkor kerülnek megfigyelésre, ha a tevékenység megfigyelése (QAUDLVL) rendszerváltozó értéke, vagy a felhasználói profil tevékenység megfigyelése (AUDLVL) paramétere az \*SPLFDTA értéket tartalmazza.
- v Megfigyelt műveletek

#### **Hozzáférés**

Minden olyan felhasználó minden hozzáférése, aki nem a spoolfájl tulajdonosa, így például:

- CPYSPLF
- DSPSPLF
- SNDNETSPLF
- SNDTCPSPLF
- STRRMTWTR
- QSPOPNSP API

#### **Módosítás** |

| | | | | |

> | | |

| | Az alábbi spoolfájl attribútumok bármelyikének módosítása a CHGSPLFA paranccsal:

- COPIES
- DEV
- FORMTYPE
- RESTART
- PAGERANGE
- OUTQ
	- DRAWER
	- PAGDFN
	- FORMDF
- USRDFNOPT
	- USRDFNOBJ
- USRDFNDTA |
	- EXPDATE
		- SAVE
		- Bármilyen más spoolfájl attribútum módosítása a CHGSPLFA paranccsal:

#### **Létrehozás**

Spoolfájl létrehozása nyomtatási műveletekkel

Spoolfájl létrehozása a QSPCRTSP API segítségével

- **Törlés** Spoolfájl törlése az alábbi műveletek valamelyikével:
	- Spoolfájl kinyomtatása nyomtatóval vagy lemezíróval
	- A kimeneti sor kiürítése (CLROUTQ)
	- A spoolfájl törlése a DLTSPLF paranccsal vagy a spoolfájlok képernyő törlés menüpontjával
	- Spoolfájl törlése egy job leállásakor (ENDJOB SPLFILE(\*YES))
	- Spoolfájl törlése egy nyomtatási job leállásakor (ENDPJ SPLFILE(\*YES))
	- Spoolfájl távoli rendszerre küldése távoli íróval
	- Lejárt spoolfájlok törlése a DLTEXPSPLF paranccsal
	- Spoolfájlok törlése a Műveleti segédlet tisztítási funkciójával

#### **Felfüggesztés**

- Spoolfájl felfüggesztése az alábbi műveletek valamelyikével:
- A HLDSPLF parancs segítségével
- A spoolfájl képernyő felfüggesztés menüpontjával
- Egy olyan spoolfájl kinyomtatásával, amelyhez meg van adva a SAVE(\*YES) paraméter
- Spoolfájl távoli rendszerre küldése távoli íróval, ha a spoolfájlhoz meg van adva a SAVE(\*YES) paraméter
- Egy íróval felfüggesztette spoolfájlt, ha hiba történt a spoolfájl feldolgozása közben

#### **Olvasás**

Spoolfájl beolvasása nyomtatóval vagy lemezíróval

#### **Felszabadítás**

Spoolfájl felszabadítása

#### **Visszaállítás** |

Spoolfájl visszaállítása

#### **Mentés** |

|

|

Spoolfájl mentése

### **SQL csomag (\*SQLPKG) műveletek:**

• Olvasás művelet

### **Futtatás**

Az \*SQLPKG objektum futtatásakor

• Módosítás művelet

### **Nincs**

v Meg nem figyelt műveletek

### **PRTSQLINF**

SQL információk kinyomtatása

### **Szervizprogram (\*SRVPGM) műveletek:**

• Olvasás művelet

### **CRTPGM**

Egy megfigyelési bejegyzés a CRTPGM parancs során használt minden szervizprogramhoz.

### **CRTSRVPGM**

Egy megfigyelési bejegyzés a CRTSRVPGM parancs során használt minden szervizprogramhoz.

### **QTEDBGS**

Regiszter hibakeresés megjelenítés API

### **QTEDBGS**

Lekérés modulnézetek API

### **RTVBNDSRC**

Kötődési forrás visszakeresése

### **UPDPGM**

Egy megfigyelési bejegyzés az UPDPGM parancs során használt minden szervizprogramhoz.

### **UPDSRVPGM**

Egy megfigyelési bejegyzés az UPDSRVPGM parancs során használt minden szervizprogramhoz.

• Művelet létrehozása

### **CRTSRVPGM**

Szervizprogram létrehozása

#### **UPDSRVPGM**

Szervizprogram frissítése

• Módosítás művelet

### **CHGSRVPGM**

Szervizprogram módosítása

• Meg nem figyelt műveletek

### **DSPSRVPGM**

Szervizprogram megjelenítése

### **PRTSQLINF**

SQL információk kinyomtatása

#### **QBNLSPGM**

Szervizprogram információ listázása API

#### **QBNRSPGM**

Szervizprogram információ visszakeresése API

#### **WRKSRVPGM**

Szervizprogram kezelése

#### **Szekcióleírás (\*SSND) műveletek:**

v Az \*SSND objektumtípus esetén semmilyen olvasási és módosítási művelet nem kerül megfigyelésre.

#### **Hálózati tárterület (\*SVRSTG) műveletek:**

v Az \*SVRSTG objektumtípus esetén semmilyen olvasási és módosítási művelet nem kerül megfigyelésre.

#### **Folyamfájl (\*STMF) műveletek:**

• Olvasás művelet

**CPY** Objektum másolása

#### **DSPLNK**

Objektum hivatkozások megjelenítése

#### **givedescriptor**

Fájlhozzáférés megadása API

**MOV** Objektum áthelyezése

#### **open, open64, QlgOpen, QlgOpen64, Qp0lOpen** Fájl megnyitása API-k

#### **SAV** Objektum mentése

#### **WRKLNK**

Objektum hivatkozások kezelése

#### • Módosítás művelet

### **ADDLNK**

Hivatkozás hozzáadása

#### **CHGAUD**

Megfigyelés módosítása

# **CHGAUT**

Jogosultság módosítása

#### **CHGOWN**

Tulajdonos módosítása

#### **CHGPGP**

Elsődleges csoport módosítása

#### **CHKIN**

Objektum beiktatása

#### **CHKOUT**

Objektum kiiktatása

#### **chmod, QlgChmod**

Fájljogosultságok módosítása API-k

#### **chown, QlgChown**

Tulajdonos és csoport módosítása API-k

**CPY** Objektum másolása

#### **creat, creat64, QlgCreat, QlgCreat64**

Új fájl létrehozása vagy meglévő fájl újraírása API-k

#### **fchmod**

Fájl jogosultságok módosítása leíró alapján API

# **fchown**

Tulajdonos és csoport módosítása leíró alapján API

### **givedescriptor**

Fájlhozzáférés megadása API

**link** Hivatkozás készítése fájlra API

**MOV** Objektum áthelyezése

```
open, open64, QlgOpen, QlgOpen64, Qp0lOpen
Írásra megnyitás esetén API-k
```
#### **Qp0lGetPathFromFileID, QlgGetPathFromFileID**

Objektum elérési út név visszakeresése fájlazonosítóból API-k

#### **Qp0lRenameKeep, QlgRenameKeep**

Fájl vagy könyvtár átnevezése, új megtartása API-k

#### **Qp0lRenameUnlink, QlgRenameUnlink**

Fájl vagy könyvtár átnevezése, új hivatkozásának megszüntetése API-k

#### **RMVLNK**

Hivatkozás eltávolítása

- **RNM** Objektum átnevezése
- **RST** Objektum visszaállítása

#### **unlink, QlgUnlink**

Fájl hivatkozásának eltávolítása API-k

#### **utime, QlgUtime**

Fájlhozzáférési és módosítási idők beállítása API-k

#### **WRKAUT**

Jogosultság kezelése

#### **WRKLNK**

Hivatkozások kezelése

Meg nem figyelt műveletek

#### **close** Fájl bezárása API

#### **DSPAUT**

Jogosultság megjelenítése

- **dup** Nyitott fájl leíró többszörözése API
- **dup2** Nyitott fájl leíró többszörözése egy másik leíróra API

#### **faccessx**

Fájl elérhetőségének meghatározása

#### **fclear, fclear64**

Fájl kiürítése

**fcntl** Fájlvezérlő parancs végrehajtása API

#### **fpathconf**

Beállítható elérési út név változók kérése leírók alapján API

#### **fstat, fstat64**

Fájlinformáció kérése leíró alapján API-k

**fsync** Fájlok módosításainak szinkronizálása API

#### **ftruncate, ftruncate64**

Fájl csonkolása API-k

#### **ioctl** I/O vezérlési kérés végrehajtása API

#### **lseek, lseek64**

Fájl írás/olvasás eltolás API-k

#### **lstat, lstat64**

Fájl vagy hivatkozás információ kérése API-k

#### **pathconf, QlgPathconf**

Beállítható elérési út név változók kérése API-k

#### **pread, pread64**

Olvasás leíróból eltolással API-k

#### **pwrite, pwrite64**

Írás leíróba eltolással API-k

**read** Fájlból olvasás API

**readv** Fájlból olvasás (vektor) API

**select** Több fájlleíró I/O állapotának ellenőrzése API

#### **stat, stat64, QlgStat, QlgStat64**

Fájlinformáció kérése API-k

#### **takedescriptor**

Fájlhozzáférés vétele API

**write** Fájlba írás API

**writev** Fájlba írás (vektor) API

#### **Szimbolikus hivatkozás (\*SYMLNK) műveletek:**

• Olvasás művelet

**CPY** Objektum másolása

#### **DSPLNK**

Objektum hivatkozások megjelenítése

#### **MOV** Objektum áthelyezése

#### **readlink**

Szimbolikus hivatkozás értéke API

#### **SAV** Objektum mentése

#### **WRKLNK**

Objektum hivatkozások kezelése

#### • Módosítás művelet

#### **CHGOWN**

Tulajdonos módosítása

#### **CHGPGP**

Elsődleges csoport módosítása

**CPY** Objektum másolása

**MOV** Objektum áthelyezése

### **Qp0lRenameKeep, QlgRenameKeep**

Fájl vagy könyvtár átnevezése, új megtartása API-k

#### **Qp0lRenameUnlink, QlgRenameUnlink**

Fájl vagy könyvtár átnevezése, új hivatkozásának megszüntetése API-k

#### **RMVLNK**

Hivatkozás eltávolítása

- **RNM** Objektum átnevezése
- **RST** Objektum visszaállítása

#### **symlink, QlgSymlink**

Szimbolikus hivatkozás létrehozása API-k

#### **unlink, QlgUnlink**

Fájl hivatkozásának eltávolítása API-k

#### **WRKLNK**

Objektum hivatkozások kezelése

v Meg nem figyelt műveletek

**lstat, lstat64, QlgLstat, QlgLstat64** Hivatkozás állapota API-k

#### **S/36 gépleírás (\*S36) műveletek:**

• Olvasás művelet

#### **Nincs**

• Módosítás művelet

#### **CHGS36**

S/36 konfiguráció módosítása

#### **CHGS36A**

S/36 konfigurációs jellemzők módosítása

**SET** SET eljárás

### **CRTDEVXXX**

Amikor egy eszköz felvételre kerül a konfigurációs táblába

## **DLTDEVD**

Amikor egy eszköz törlésre kerül a konfigurációs táblából

#### **RNMOBJ**

Eszközleírás átnevezése

### v Meg nem figyelt műveletek

#### **DSPS36**

S/36 konfiguráció megjelenítése

### **RTVS36A**

S/36 konfigurációs attribútumok visszakeresése

#### **STRS36**

S/36 elindítása

### **ENDS36**

S/36 leállítása

#### **Tábla (\*TBL) műveletek:**

### • Olvasás művelet

### **QDCXLATE**

Karaktersorozat fordítása

### **QTBXLATE**

Karaktersorozat fordítása

### **QLGRTVSS**

Rendezési sorrend tábla visszakeresése

### **CRTLF**

Fordítási tábla CRTLF parancs közben

### **Olvasás**

Rendezési sorrend tábla használata minden olyan parancs futtatásakor, amely megadhat rendezési sorrendet

• Módosítás művelet

### **Nincs**

• Meg nem figyelt műveletek

### **WRKTBL**

Táblák kezelése

### **Felhasználói index (\*USRIDX) műveletek:**

• Olvasás művelet

### **QUSRTVUI**

Felhasználói index bejegyzések visszakeresése API

• Módosítás művelet

### **QUSADDUI**

Felhasználói index bejegyzések hozzáadása API

### **QUSRMVUI**

Felhasználói index bejegyzések eltávolítása API

v Meg nem figyelt műveletek

### **Hozzáférés**

Közvetlen hozzáférés a felhasználói indexhez MI utasításokkal (csak felhasználói tartomány felhasználói indexhez a QALWUSRDMN rendszerváltozóban megadott könyvtárban).

### **QUSRUIAT**

Felhasználói index jellemzők visszakeresése API

### **Felhasználói profil (\*USRPRF) műveletek:**

• Olvasás művelet

### **RCLOBJOWN**

- | |
- Objektumok visszanyerése tulajdonos alapján
- Módosítás művelet

### **CHGPRF**

Profil módosítása

### **CHGPWD**

Jelszó módosítása

### **CHGUSRPRF**

Felhasználói profil módosítása

### **CHKPWD**

Jelszó ellenőrzése

#### **DLTUSRPRF**

Felhasználói profil törlése

### **GRTUSRAUT**

Felhasználói jogosultság adományozása (*cél felhasználói profil*)

### **QSYCHGPW**

Jelszó módosítása API

#### **RSTUSRPRF**

Felhasználói profil visszaállítása

• Meg nem figyelt műveletek

#### **DSPPGMADP**

Átvevő programok megjelenítése

#### **DSPUSRPRF**

Felhasználói profil megjelenítése

### **GRTUSRAUT**

Felhasználói jogosultság adományozása (*forrás felhasználói profil*)

### **PRTPRFINT**

Profil belső információinak kinyomtatása

#### **PRTUSRPRF**

Felhasználói profil kinyomtatása

#### **QSYCUSRS**

Felhasználó különleges jogosultságok ellenőrzése API

#### **QSYLOBJA**

Felhatalmazott objektumok listázása API

#### **QSYLOBJP**

Alkalmazkodó objektumok listázása API

#### **QSYRUSRI**

Felhasználói információ visszakeresése API

### **RTVUSRPRF**

Felhasználói profil visszakeresése

#### **WRKOBJOWN**

Saját objektumok kezelése

#### **WRKUSRPRF**

Felhasználói profilok kezelése

### **Felhasználói sor (\*USRQ) műveletek:**

- v Az \*USRQ objektumtípus esetén semmilyen olvasási és módosítási művelet nem kerül megfigyelésre.
- v Meg nem figyelt műveletek

#### **Hozzáférés**

Közvetlen hozzáférés a felhasználói sorokhoz MI utasításokkal (csak felhasználói tartomány felhasználói sorhoz a QALWUSRDMN rendszerváltozóban megadott könyvtárban).

#### **Felhasználói tárterület (\*USRPRF) műveletek:**

• Olvasás művelet

#### **QUSRTVUS**

Felhasználói tárterület visszakeresése API

• Módosítás művelet

### **QUSCHGUS**

Felhasználói tárterület módosítása API

### **QUSCUSAT**

Felhasználói tárterület jellemzők módosítása API

v Meg nem figyelt műveletek

### **Hozzáférés**

Közvetlen hozzáférés a felhasználói tárterületekhez MI utasításokkal (csak felhasználói tartomány felhasználói tárterületekhez a QALWUSRDMN rendszerváltozóban megadott könyvtárakban).

#### **QUSRUSAT**

Felhasználói tárterület jellemzők visszakeresése API

#### **Ellenőrzési lista (\*VLDL) műveletek:**

• Olvasás művelet

#### **QSYFDVLE**

Ellenőrzési lista bejegyzés keresése API

• Módosítás művelet

#### **QSYADVLE**

Ellenőrzési lista bejegyzés hozzáadása API

#### **QSYCHVLE**

Ellenőrzési lista bejegyzés módosítása API

#### **QSYRMVLE**

Ellenőrzési lista bejegyzés eltávolítása API

#### **Munkaállomás testreszabási objektum (\*WSCST) műveletek:**

#### • Olvasás művelet

#### **Bekapcsolás**

Amikor egy egyéni eszköz bekapcsolásra kerül

#### **RTVWSCST**

Munkaállomás testreszabási objektum forrás visszakeresése (csak ha az eszköztípushoz \*TRANSFORM érték lett megadva)

#### **SNDTCPSPLF**

TCP/IP spoolfájl küldése (csak ha a TRANSFORM(\*YES) érték lett megadva)

#### **STRPRTWTR**

Nyomtató író indítása (csak olyan spoolfájlokhoz, amelyek egy egyéni nyomtatóra írnak a hosztnyomtatás átalakítás funkcióval)

### **STRRMTWTR**

Távoli író indítása (csak ha a kimeneti sor a CNNTYPE(\*IP) és TRANSFORM(\*YES) paraméterekkel lett beállítva)

#### **Nyomtatás**

Ha a kimenet közvetlenül (nem sorba írva) kerül nyomtatásra egy egyéni nyomtatóra a hosztnyomtatás átalakítás funkcióval

• Módosítás művelet

**Nincs**

• Meg nem figyelt műveletek

**Nincs**

# <span id="page-526-0"></span>**F. függelék Megfigyelési naplóbejegyzések szerkezete**

Ez a függelék a megfigyelési (QAUDJRN) napló összes T naplókóddal rendelkező bejegyzéstípusának szerkezeti információit tartalmazza. Ezeket a bejegyzéseket a felhasználó által definiált tevékenység és objektum megfigyelés vezérli. A rendszer további bejegyzéseket ír a megfigyelési naplóba az olyan események számára, mint például a rendszer IPL vagy naplófogadó elmentése. E bejegyzések szerkezete az információs központ naplókezelés című témakörében található.

A 152. táblázat: [oldalszám:](#page-529-0) 510 helyen találja azoknak a mezőknek a szerkezetét, amelyek minden bejegyzéstípusnál szerepelnek abban az esetben, ha OUTFILFMT(\*TYPE2) van megadva a DSPJRN parancshoz. Ezt a QJORDJE2 nevű szerkezetet a QSYS könyvtárban található QADSPJR2 fájl definiálja.

**Megjegyzés:** A TYPE2 és a \*TYPE 4 formátumok frissítése megszűnt, ezért az IBM a \*TYPE2 és \*TYPE4 formátumok használatának leállítását és a \*TYPE5 formátum kizárólagos használatát javasolja.

A 151. táblázat: [oldalszám:](#page-528-0) 509 helyen találja azoknak a mezőknek a szerkezetét, amelyek minden bejegyzéstípusnál szerepelnek abban az esetben, ha OUTFILFMT(\*TYPE4) van megadva a DSPJRN parancshoz. Ezt a QJORDJE4 nevű szerkezetet a QSYS könyvtárban található QADSPJR4 fájl definiálja. A \*TYPE4 kimenet tartalmazza az összes \*TYPE2 információt, továbbá a naplóazonosítókra, triggerekre és hivatkozási megszorításokra vonatkozó információkat.

A 154. táblázat: [oldalszám:](#page-532-0) 513 helytől kezdődően a 227. táblázat: [oldalszám:](#page-635-0) 616 helyig a bejegyzés-specifikus adatok definiálására szolgáló modell adatbázis kimeneti fájlokhoz tartozó szerkezeti találhatók. A CRTDUPOBJ paranccsal hozhat létre a modell adatbázis kimeneti fájlok egyikének szerkezetével megegyező szerkezetű üres kimeneti fájlt. A DSPJRN parancs a megfigyelési napló kijelölt bejegyzéseit elemzés céljából a kimeneti fájlba másolja. A "Megfigyelési napló [bejegyzéseinek](#page-281-0) elemzése a Query/400 vagy egy program segítségével" oldalszám: 262 helyen példákat talál a modell adatbázis kimeneti fájlok használatával kapcsolatban. Lásd még a Naplókezelés témakört.

A 150. táblázat: helyen találja azoknak a mezőknek a szerkezetét, amelyek minden bejegyzéstípusnál szerepelnek abban az esetben, ha OUTFILFMT(\*TYPE2) van megadva a DSPJRN parancshoz. Ezt a QJORDJE5 nevű szerkezetet a QSYS könyvtárban található QADSPJR5 fájl definiálja. A \*TYPE5 kimenet tartalmazza a \*TYPE4 összes információját, továbbá a programkönyvtárra, a program ASP eszköznévre, a program ASP eszközszámra, a fogadóra, a fogadó könyvtárára, a fogadó ASP eszköznevére, a fogadó ASP eszközszámára, a kar számára, a szálazonosítóra, a címcsaládra, a távoli portra és a távoli címre vonatkozó információkat.

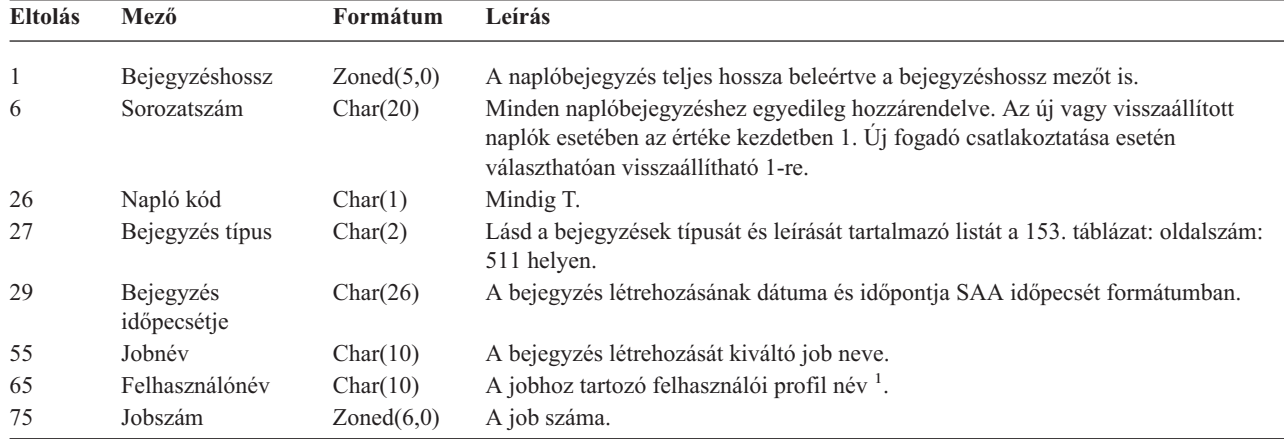

*150. táblázat: Megfigyelési naplóbejegyzésekhez tartozó szabványos fejlécmezők.*. QJORDJE5 rekordformátum (\*TYPE5)

*150. táblázat: Megfigyelési naplóbejegyzésekhez tartozó szabványos fejlécmezők. (Folytatás)*. QJORDJE5 rekordformátum (\*TYPE5)

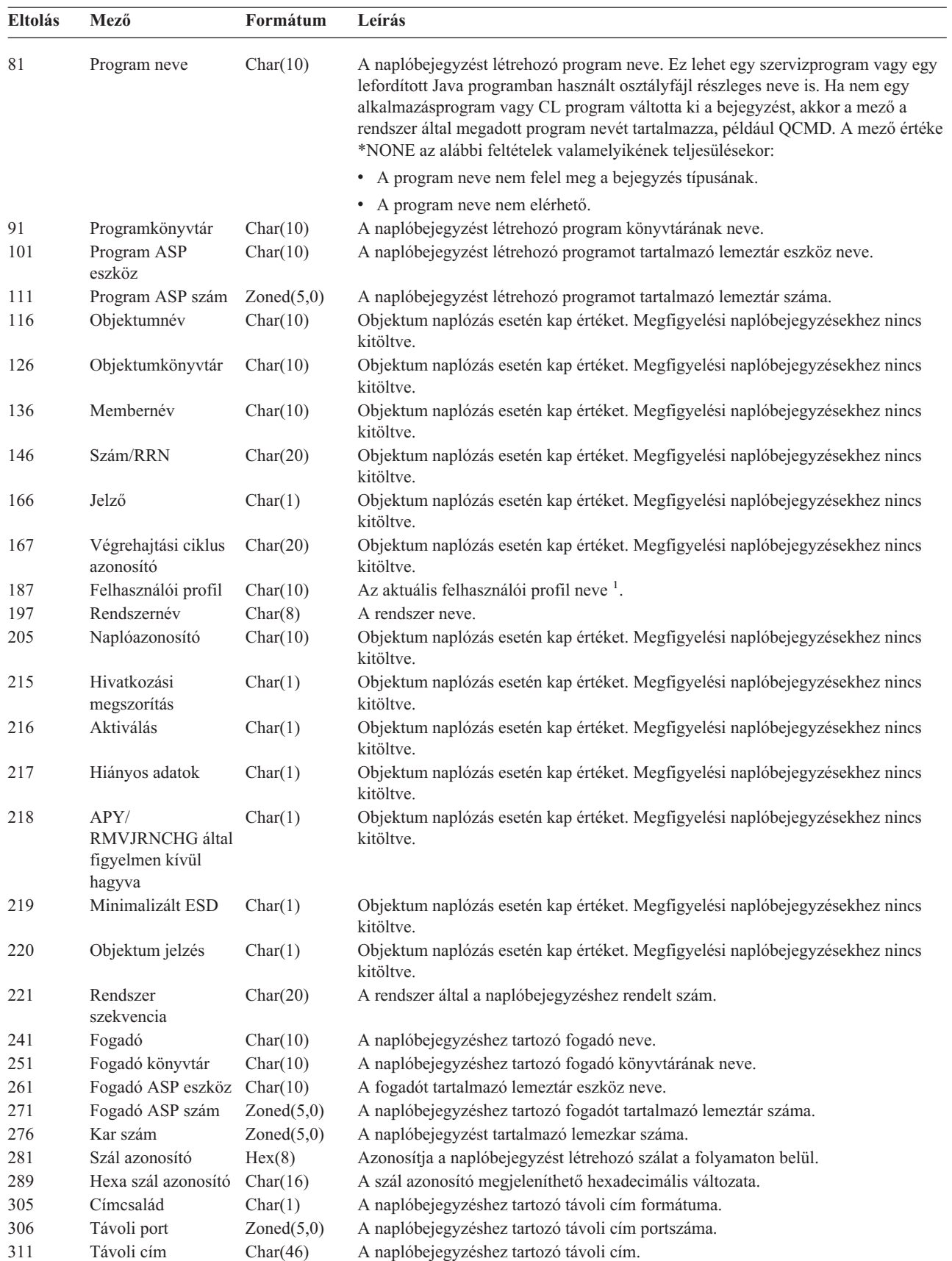

| <b>Eltolás</b> | Mező                                | Formátum  | Leírás                                                                                    |
|----------------|-------------------------------------|-----------|-------------------------------------------------------------------------------------------|
| 357            | Munka logikai<br>egysége            | Char(39)  | Objektum naplózás esetén kap értéket. Megfigyelési naplóbejegyzésekhez nincs<br>kitöltve. |
| 396            | Tranzakcióazonosító Char(140)       |           | Objektum naplózás esetén kap értéket. Megfigyelési naplóbejegyzésekhez nincs<br>kitöltve. |
| 536            | Fenntartott                         | Char(20)  | Objektum naplózás esetén kap értéket. Megfigyelési naplóbejegyzésekhez nincs<br>kitöltve. |
| 556            | Nullérték jelzések                  | Char(50)  | Objektum naplózás esetén kap értéket. Megfigyelési naplóbejegyzésekhez nincs<br>kitöltve. |
| 606            | Egyedi<br>bejegyzésadatok<br>hossza | Binary(5) | A bejegyzésre egyedileg jellemező adatok hossza.                                          |

<span id="page-528-0"></span>*150. táblázat: Megfigyelési naplóbejegyzésekhez tartozó szabványos fejlécmezők. (Folytatás)*. QJORDJE5 rekordformátum (\*TYPE5)

**Megjegyzés:** Az 55-ös eltolásnál kezdődő három mező határozza meg a rendszer jobnevet. A legtöbb esetben a 65-ös eltolásnál kezdődő Felhasználónév mező és a 187-es eltolásnál kezdődő Felhasználói profil mező értéke megegyezik. Az előindított jobok esetében a Felhasználói profil mező a tranzakciót indító felhasználó nevét tartalmazza. Bizonyos jobok esetében mindkét mező tartalma QSYS. A bejegyzés egyedi adatai között a Felhasználói profil mező a bejegyzést kiváltó felhasználót tartalmazza. Ha egy API segítségével felhasználói profilcsere történt, akkor a Felhasználói profil mező az új (kicserélt) felhasználói profil nevét tartalmazza.

*151. táblázat: Megfigyelési naplóbejegyzésekhez tartozó szabványos fejlécmezők.*. QJORDJE4 rekordformátum (\*TYPE4)

| <b>Eltolás</b> | Mező                     | Formátum    | Leírás<br>A naplóbejegyzés teljes hossza beleértve a bejegyzéshossz mezőt is.                                                                                                    |  |  |
|----------------|--------------------------|-------------|----------------------------------------------------------------------------------------------------|--|--|
| 1              | Bejegyzéshossz           | Zoned(5,0)  |                                                                                                    |  |  |
| 6              | Sorozatszám              | Zoned(10,0) | Minden naplóbejegyzéshez egyedileg hozzárendelve. Az új vagy visszaállított<br>naplók esetében az értéke kezdetben 1. Új fogadó csatlakoztatása esetén<br>választhatóan visszaállítható 1-re.                                                                                                    |  |  |
| 16             | Napló kód                | Char(1)     | Mindig T.                                                                                                    |  |  |
| 17             | Bejegyzés típus          | Char(2)     | Lásd a bejegyzések típusát és leírását tartalmazó listát a 153. táblázat: oldalszám:<br>511 helyen.                                                                                                    |  |  |
| 19             | Bejegyzés<br>időpecsétje | Char(26)    | A bejegyzés létrehozásának dátuma és időpontja SAA időpecsét formátumban.                                                                                                    |  |  |
| 45             | Jobnév                   | Char(10)    | A bejegyzés létrehozását kiváltó job neve.                                                                                                    |  |  |
| 55             | Felhasználónév           | Char(10)    | A jobhoz tartozó felhasználói profil név <sup>1</sup> .                                                                                                    |  |  |
| 65             | Jobszám                  | Zoned(6,0)  | A job száma.                                                                                                    |  |  |
| 71             | Program neve             | Char(10)    | A naplóbejegyzést létrehozó program neve. Ez lehet egy szervizprogram vagy egy<br>lefordított Java programban használt osztályfájl részleges neve is. Ha nem egy<br>alkalmazásprogram vagy CL program váltotta ki a bejegyzést, akkor a mező a<br>rendszer által megadott program nevét tartalmazza, például QCMD. Ha az alábbiak<br>egyike igaz, akkor a mező értéke *NONE: |  |  |
|                |                          |             | • A program neve nem felel meg a bejegyzés típusának.                                                                                                    |  |  |
|                |                          |             | • A program neve nem elérhető.                                                                                                    |  |  |
| 81             | Objektumnév              | Char(10)    | Objektum naplózás esetén kap értéket. Megfigyelési naplóbejegyzésekhez nincs<br>kitöltve.                                                                                                    |  |  |
| 91             | Könyvtárnév              | Char(10)    | Objektum naplózás esetén kap értéket. Megfigyelési naplóbejegyzésekhez nincs<br>kitöltve.                                                                                                    |  |  |
| 101            | Membernév                | Char(10)    | Objektum naplózás esetén kap értéket. Megfigyelési naplóbejegyzésekhez nincs<br>kitöltve.                                                                                                    |  |  |
| 111            | Szám/RRN                 | Zoned(10)   | Objektum naplózás esetén kap értéket. Megfigyelési naplóbejegyzésekhez nincs<br>kitöltve.                                                                                                    |  |  |
| 121            | Jelző                    | Char(1)     | Objektum naplózás esetén kap értéket. Megfigyelési naplóbejegyzésekhez nincs<br>kitöltve.                                                                                                    |  |  |

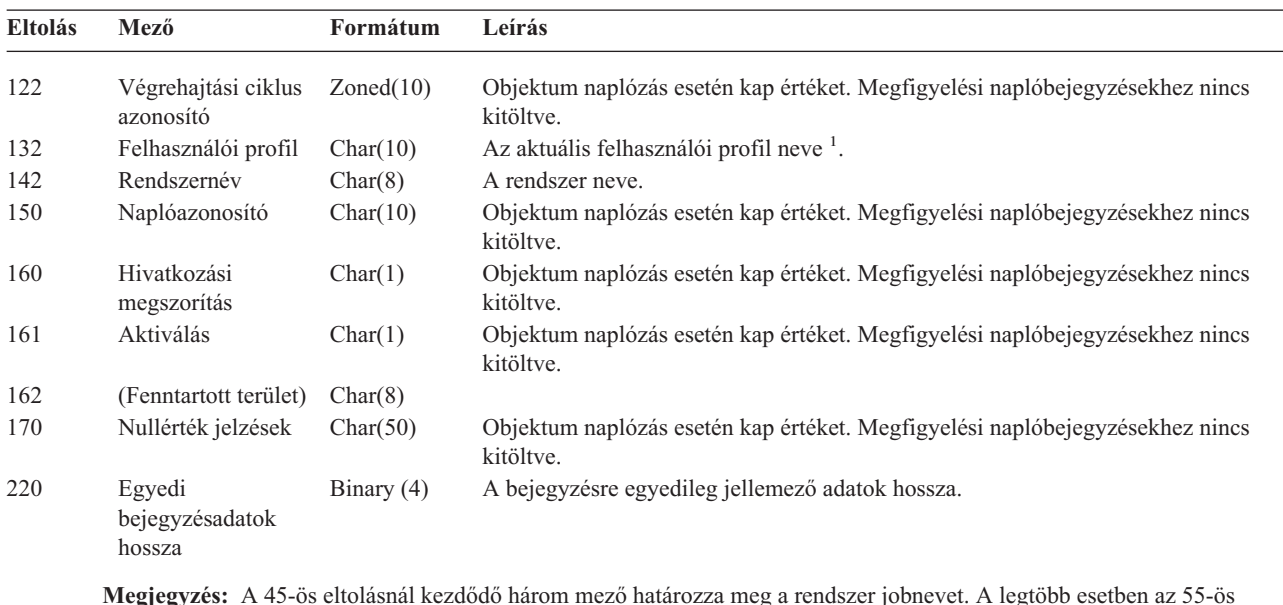

<span id="page-529-0"></span>*151. táblázat: Megfigyelési naplóbejegyzésekhez tartozó szabványos fejlécmezők. (Folytatás)*. QJORDJE4 rekordformátum (\*TYPE4)

**Megjegyzés:** A 45-ös eltolásnál kezdődő három mező határozza meg a rendszer jobnevet. A legtöbb esetben az 55-ös eltolásnál kezdődő Felhasználónév mező és a 132-es eltolásnál kezdődő Felhasználói profil mező értéke megegyezik. Az előindított jobok esetében a Felhasználói profil mező a tranzakciót indító felhasználó nevét tartalmazza. Bizonyos jobok esetében mindkét mező tartalma QSYS. A bejegyzés egyedi adatai között a Felhasználói profil mező a bejegyzést kiváltó felhasználót tartalmazza. Ha egy API segítségével felhasználói profilcsere történt, akkor a Felhasználói profil mező az új (kicserélt) felhasználói profil nevét tartalmazza.

*152. táblázat: Megfigyelési naplóbejegyzésekhez tartozó szabványos fejlécmezők.*. QJORDJE2 rekordformátum (\*TYPE2)

| <b>Eltolás</b>                 | Mező                | Formátum    | Leírás                                                                                                    |  |  |  |
|--------------------------------|---------------------|-------------|----------------------------------------------------------------------------------------------------|--|--|--|
| 1                              | Bejegyzéshossz      | Zoned(5,0)  | A naplóbejegyzés teljes hossza beleértve a bejegyzéshossz mezőt is.                                                                                                    |  |  |  |
| 6                              | Sorozatszám         | Zoned(10,0) | Minden naplóbejegyzéshez egyedileg hozzárendelve. Az új vagy visszaállított<br>naplók esetében az értéke kezdetben 1. Új fogadó csatlakoztatása esetén<br>választhatóan visszaállítható 1-re.                                                                                                    |  |  |  |
| 16                             | Napló kód           | Char(1)     | Mindig T.                                                                                                    |  |  |  |
| 17                             | Bejegyzés típus     | Char(2)     | Lásd a bejegyzések típusát és leírását tartalmazó listát a 153. táblázat: oldalszám:<br>511 helyen.                                                                                                    |  |  |  |
| 19                             | Időpecsét           | Char(6)     | Rendszerdátum a bejegyzés létrehozásakor.                                                                                                    |  |  |  |
| 25                             | Bejegyzés időpontja | Zoned(6,0)  | Rendszeridő a bejegyzés létrehozásakor.                                                                                                    |  |  |  |
| 31                             | Jobnév              | Char(10)    | A bejegyzés létrehozását kiváltó job neve.                                                                                                    |  |  |  |
| 41                             | Felhasználónév      | Char(10)    | A jobhoz tartozó felhasználói profil név <sup>1</sup> .                                                                                                    |  |  |  |
| 51                             | Jobszám             | Zoned(6,0)  | A job száma.                                                                                                    |  |  |  |
| Char(10)<br>57<br>Program neve |                     |             | A naplóbejegyzést létrehozó program neve. Ez lehet egy szervizprogram vagy egy<br>lefordított Java programban használt osztályfájl részleges neve is. Ha nem egy<br>alkalmazásprogram vagy CL program váltotta ki a bejegyzést, akkor a mező a<br>rendszer által megadott program nevét tartalmazza, például QCMD. Ha az alábbiak<br>egyike igaz, akkor a mező értéke *NONE: |  |  |  |
|                                |                     |             | • A program neve nem felel meg a bejegyzés típusának.                                                                                                    |  |  |  |
|                                |                     |             | • A program neve nem elérhető.                                                                                                    |  |  |  |
| 67                             | Objektumnév         | Char(10)    | Objektum naplózás esetén kap értéket. Megfigyelési naplóbejegyzésekhez nincs<br>kitöltve.                                                                                                    |  |  |  |
| 77                             | Könyvtárnév         | Char(10)    | Objektum naplózás esetén kap értéket. Megfigyelési naplóbejegyzésekhez nincs<br>kitöltve.                                                                                                    |  |  |  |
| 87                             | Membernév           | Char(10)    | Objektum naplózás esetén kap értéket. Megfigyelési naplóbejegyzésekhez nincs<br>kitöltve.                                                                                                    |  |  |  |

| <b>Eltolás</b> | Mező                                                                                                    | Formátum  | Leírás                                                                                                    |  |  |  |  |
|----------------|----------------------------------------------------------------------------------------------------|-----------|----------------------------------------------------------------------------------------------------|--|--|--|--|
| 97             | Szám/RRN                                                                                                    | Zoned(10) | Objektum naplózás esetén kap értéket. Megfigyelési naplóbejegyzésekhez nincs<br>kitöltve.                             |  |  |  |  |
| 107            | Jelző                                                                                                    | Char(1)   | Objektum naplózás esetén kap értéket. Megfigyelési naplóbejegyzésekhez nincs<br>kitöltve.                             |  |  |  |  |
| 108            | Végrehajtási ciklus<br>azonosító                                                                                                    | Zoned(10) | Objektum naplózás esetén kap értéket. Megfigyelési naplóbejegyzésekhez nincs<br>kitöltve.                             |  |  |  |  |
| 118            | Felhasználói profil                                                                                                    | Char(10)  | Az aktuális felhasználói profil neve <sup>1</sup> .                                                                   |  |  |  |  |
| 128            | Rendszernév                                                                                                    | Char(8)   | A rendszer neve.                                                                                                    |  |  |  |  |
| 136            | (Fenntartott terület)                                                                                                    | Char(20)  |                                                                                                    |  |  |  |  |
| $\mathbf{1}$   |                                                                                                    |           | A 31-es eltolásnál kezdődő három mező határozza meg a rendszer jobnevet. A legtöbb esetben a 65-ös eltolásnál kezdődő |  |  |  |  |
|                | Felhasználónév mező és a 187-es eltolásnál kezdődő Felhasználói profil mező értéke megegyezik. Az előindított jobok<br>esetében a <i>Felhasználój profil</i> mező a tranzakciót indító felhasználó nevét tartalmazza. Bizonyos jobok esetében mindkét |           |                                                                                                    |  |  |  |  |

<span id="page-530-0"></span>*152. táblázat: Megfigyelési naplóbejegyzésekhez tartozó szabványos fejlécmezők. (Folytatás)*. QJORDJE2 rekordformátum (\*TYPE2)

esetében a *Felhasználói profil* mező a tranzakciót indító felhasználó nevét tartalmazza. Bizonyos jobok esetében mindkét mező tartalma QSYS. A bejegyzés egyedi adatai között a *Felhasználói profil* mező a bejegyzést kiváltó felhasználót tartalmazza. Ha egy API segítségével felhasználói profilcsere történt, akkor a *Felhasználói profil* mező az új (kicserélt) felhasználói profil nevét tartalmazza.

*153. táblázat: Megfigyelési napló (QAUDJRN) bejegyzés típusok*

| <b>Bejegyzés</b> |                                                                    |
|------------------|--------------------------------------------------------------------|
| típus            | Leírás                                                             |
| AD               | Megfigyelési változások                                            |
| AF               | Jogosultság hiba                                                   |
| AP               | Átvett jogosultság megszerzés                                      |
| AU               | Jellemző változások                                                |
| CA               | Jogosultság változások                                             |
| CD               | Parancs karaktersorozat megfigyelés                                |
| CO               | Objektum létrehozás                                                |
| CP               | Felhasználói profil változás, létrehozás vagy visszaállítás        |
| CQ               | *CRQD objektum változás                                            |
| CU               | Fürtműveletek                                                      |
| <b>CV</b>        | Kapcsolat ellenőrzés                                               |
| <b>CY</b>        | Kriptográfiai beállítás                                            |
| DI               | Címtárszerver                                                      |
| D <sub>O</sub>   | Objektum törlés                                                    |
| DS               | DST biztonság jelszó visszaállítás                                 |
| EV               | Rendszer környezeti változók                                       |
| <b>GR</b>        | Általános rekord                                                   |
| <b>GS</b>        | A socket leírást másik job kapta                                   |
| IM               | Behatolásfigyelő                                                   |
| IP               | Folyamatok közötti kommunikáció                                    |
| <b>IR</b>        | IP szabályműveletek                                                |
| IS               | Internet biztonságkezelés                                          |
| JD               | Jobleírás felhasználó paraméter változás                           |
| <b>JS</b>        | Jobokat érintő műveletek                                           |
| KF               | Kulcscsomó fájl                                                    |
| LD               | Katalógus bejegyzés hivatkozás létrehozás, megszüntetés, kikeresés |
| ML               | Irodai szolgáltatások levél műveletek                              |
| <b>NA</b>        | Hálózati jellemző változás                                         |
| <b>ND</b>        | APPN katalógus keresési szűrő megsértés                            |
| <b>NE</b>        | APPN végpont szűrő megsértés                                       |
| <b>OM</b>        | Objektum áthelyezés vagy átnevezés                                 |

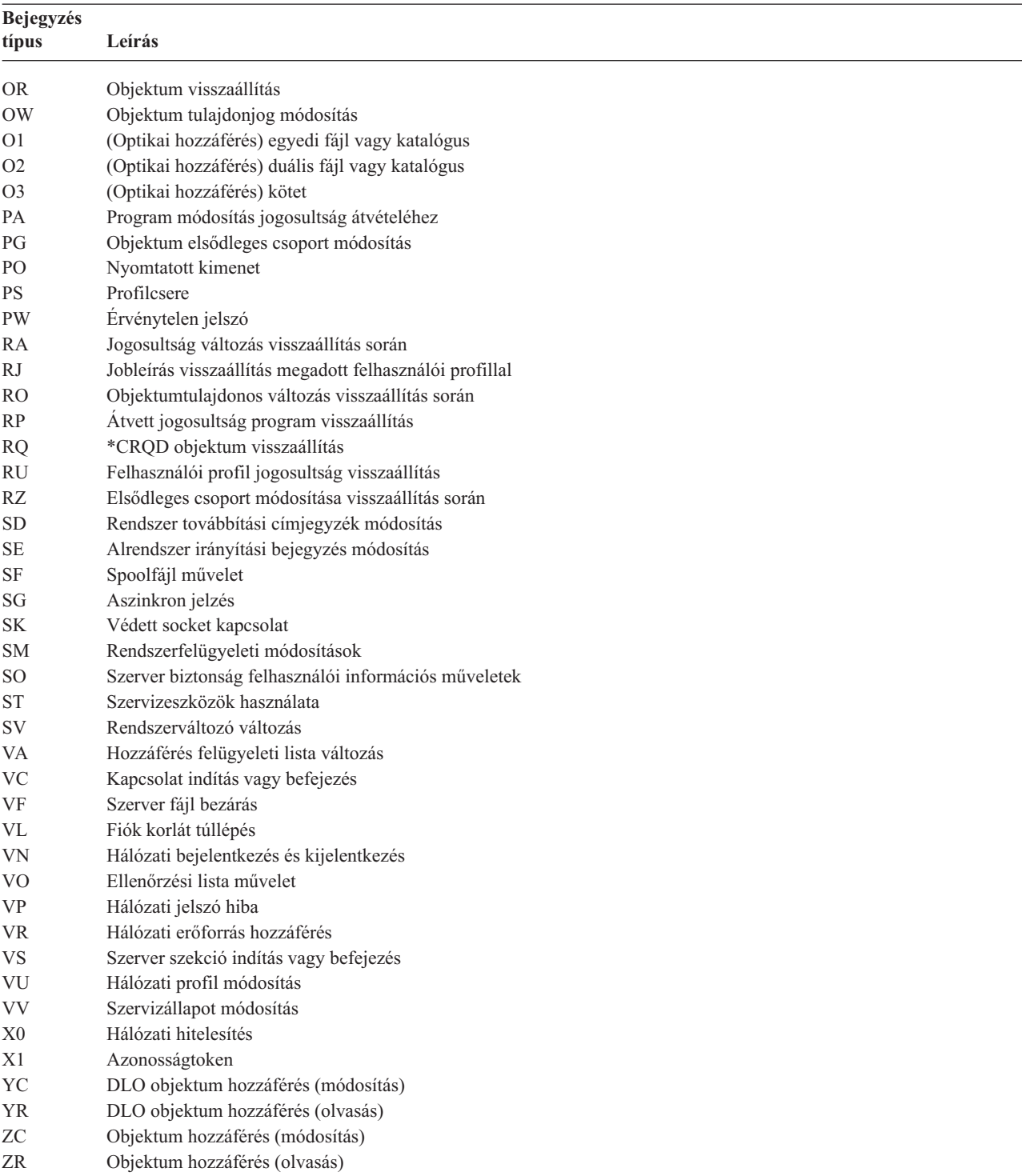

*153. táblázat: Megfigyelési napló (QAUDJRN) bejegyzés típusok (Folytatás)*

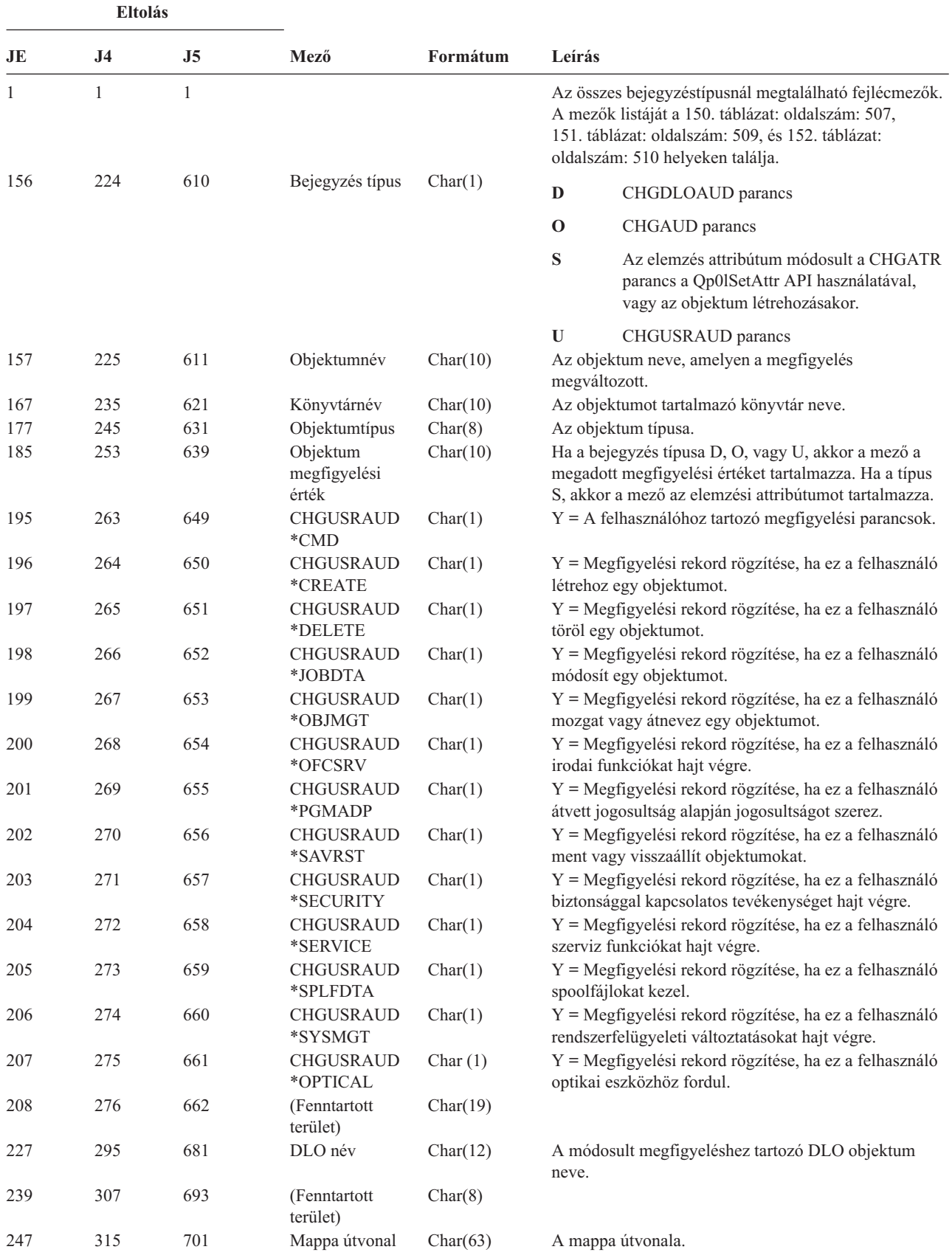

<span id="page-532-0"></span>*154. táblázat: AD (Megfigyelés módosítás) naplóbejegyzések*. QASYADJE/J4/J5 mezőleíró fájl

*154. táblázat: AD (Megfigyelés módosítás) naplóbejegyzések (Folytatás)*. QASYADJE/J4/J5 mezőleíró fájl

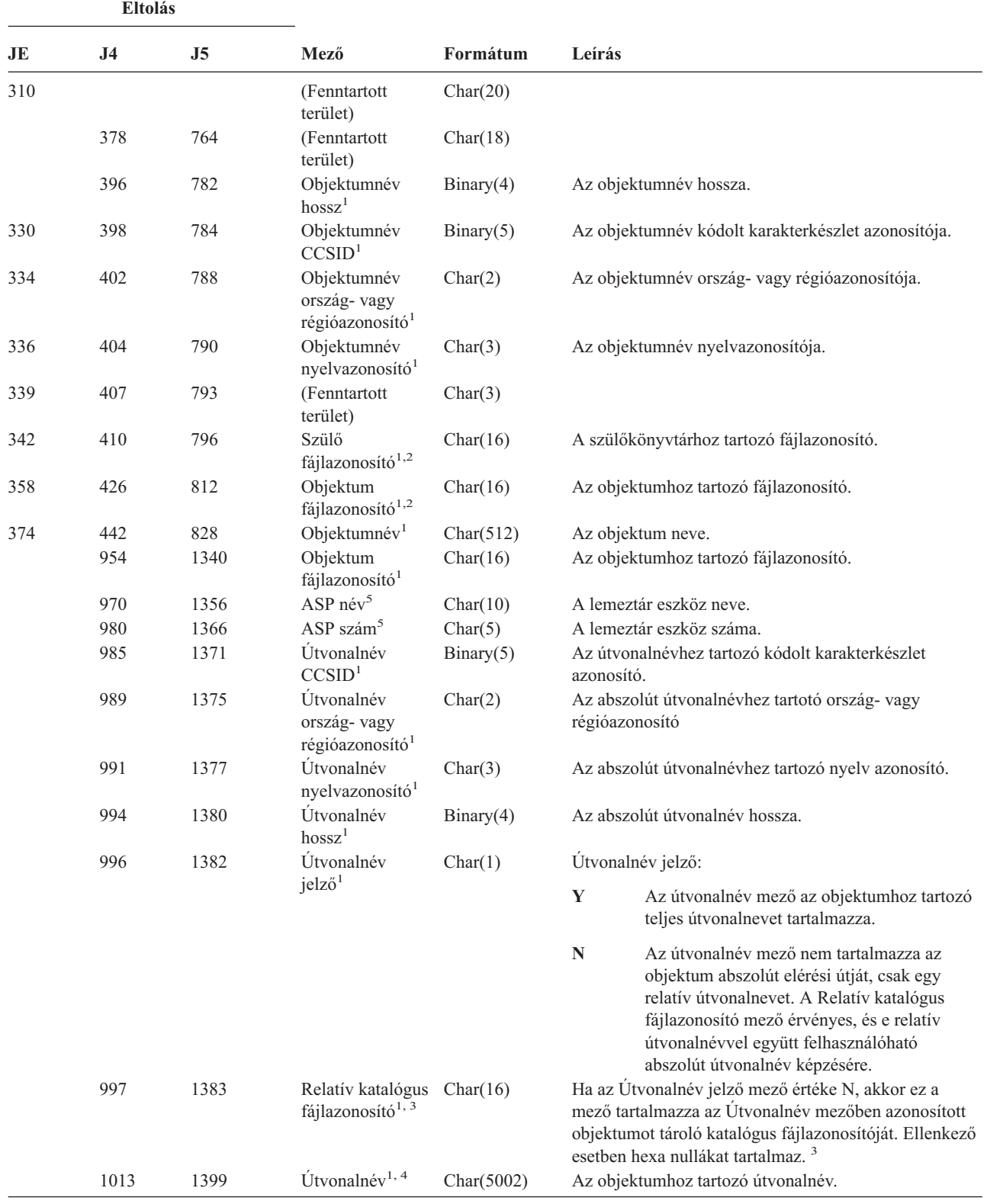

*154. táblázat: AD (Megfigyelés módosítás) naplóbejegyzések (Folytatás)*. QASYADJE/J4/J5 mezőleíró fájl

|                         | <b>Eltolás</b>                                                                                                    |    |      |          |                                                                                                    |  |  |
|-------------------------|----------------------------------------------------------------------------------------------------|----|------|----------|----------------------------------------------------------------------------------------------------|--|--|
| JE                      | J <sub>4</sub>                                                                                                    | J5 | Mező | Formátum | Leírás                                                                                                    |  |  |
| $\mathbf{1}$            | vannak kitöltve.                                                                                                    |    |      |          | Ezek a mezők csak a QOpenSys, "gyökér" (/) és felhasználó által megadott fájlrendszerekben található objektumoknál |  |  |
| $\overline{2}$          | Ha egy azonosító bal szélső bitje 1, míg a többi bit 0 értékű, akkor az adott azonosító NINCS beállítva.                                                                                                    |    |      |          |                                                                                                    |  |  |
| $\overline{\mathbf{3}}$ | Ha az Utvonalnév jelző mező értéke N, és a Relatív katalógus fájlazonosító mező hexa nullákat tartalmaz, akkor<br>valamilyen hiba történt az útvonalnév információk meghatározásakor.                        |    |      |          |                                                                                                    |  |  |
| $\overline{\mathbf{4}}$ | Ez egy változó hosszúságú mező. Az első két byte tartalmazza az útvonalnév hosszát.                                                                                                    |    |      |          |                                                                                                    |  |  |
| 5                       | Ha az objektum egy könyvtárban található, akkor ezek az objektum könyvtárára vonatkozó ASP információk. Ha az<br>objektum nem egy könyvtárban található, akkor ezek az objektumra vonatkozó ASP információk. |    |      |          |                                                                                                    |  |  |

*155. táblázat: AF (Jogosultság hiba) naplóbejegyzések*. QASYAFJE/J4/J5 mezőleíró fájl

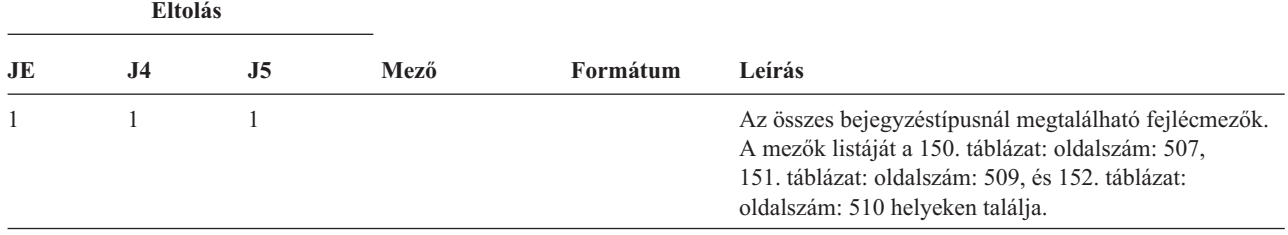

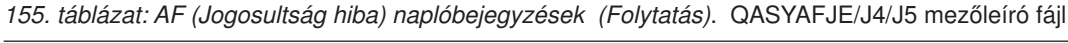

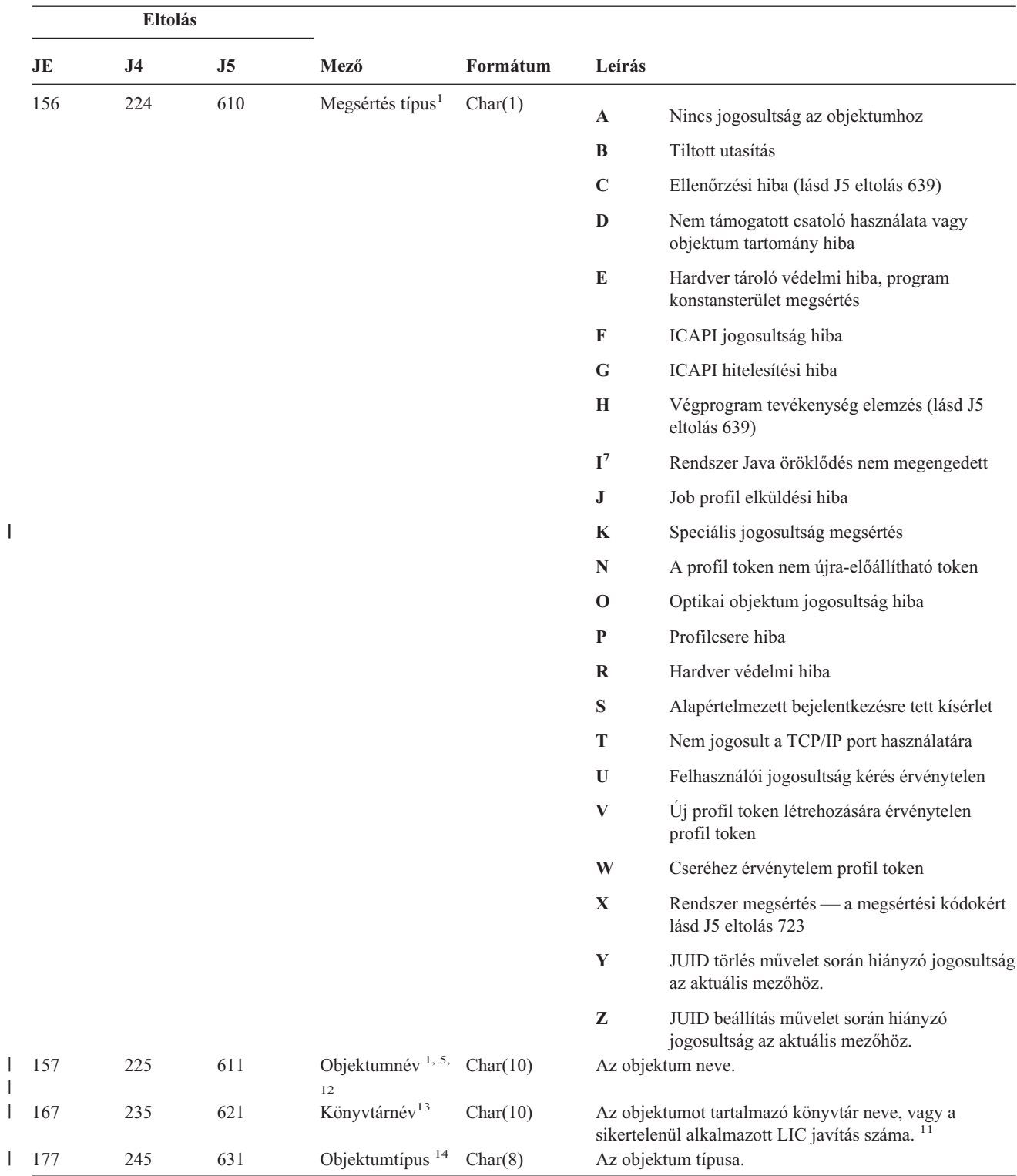

|     | <b>Eltolás</b> |                |                             |          |              |                                                                                                    |
|-----|----------------|----------------|-----------------------------|----------|--------------|----------------------------------------------------------------------------------------------------|
| JE  | J4             | J <sub>5</sub> | Mező                        | Formátum | Leírás       |                                                                                                    |
| 185 | 253            | 639            | Ellenőrzési hiba<br>művelet | Char(1)  |              | Az ellenőrzési hiba észlelése után végrehajtott művelet,<br>csak akkor van beállítva, ha a megsértés típusa (J5<br>eltolás 610) C vagy H.                                                                                                    |
|     |                |                |                             |          | A            | Az objektum fordítására nem történt kísérlet,<br>vagy meghiúsult. A QALWOBJRST<br>rendszerváltozó beállítás lehetővé tette az<br>objektum visszaállítását. A visszaállítást<br>végző felhasználó nem rendelkezett az<br>*ALLOBJ különleges jogosultsággal, és a<br>rendszer biztonsági szintje 10, 20 vagy 30.<br>Ezért az objektum összes jogosultsága<br>megőrződött.   |
|     |                |                |                             |          | $\bf{B}$     | Az objektum fordítására nem történt kísérlet,<br>vagy meghiúsult. A QALWOBJRST<br>rendszerváltozó beállítás lehetővé tette az<br>objektum visszaállítását. A visszaállítást<br>végző felhasználó nem rendelkezett az<br>*ALLOBJ különleges jogosultsággal, és a<br>rendszer biztonsági szintje 40 vagy afölötti.<br>Ezért az objektum összes jogosultsága<br>megőrződött. |
|     |                |                |                             |          | $\mathbf C$  | Az objektum fordítása sikeres volt. A<br>lefordított változat visszaállítása megtörtént a<br>rendszeren.                                                                                                    |
|     |                |                |                             |          | $\mathbf D$  | Az objektum fordítására nem történt kísérlet,<br>vagy meghiúsult. A QALWOBJRST<br>rendszerváltozó beállítás lehetővé tette az<br>objektum visszaállítását. A visszaállítást<br>végző felhasználó rendelkezett az *ALLOBJ<br>különleges jogosultsággal. Ezért az objektum<br>összes jogosultsága megőrződött.                                                              |
|     |                |                |                             |          | E            | Rendszer telepítési idő hiba fordult elő.                                                                                                    |
|     |                |                |                             |          | F            | Az objektum visszaállítása nem történt meg,<br>mert az aláírás nem i5/OS formátumú.                                                                                                    |
|     |                |                |                             |          | ${\bf G}$    | A rendszerellenőrzés aláíratlan rendszer vagy<br>öröklött állapot objektumot talált.                                                                                                    |
|     |                |                |                             |          | H            | A rendszerellenőrzés aláíratlan felhasználó<br>állapot objektumot talált.                                                                                                    |
|     |                |                |                             |          | 1            | A rendszerellenőrzés eltérést talált az<br>objektum és a hozzá tartozó aláírás között.                                                                                                    |
|     |                |                |                             |          | J            | A rendszerellenőrzés nem találta meg az IBM<br>igazolást.                                                                                                    |
|     |                |                |                             |          | $\bf K$      | A rendszerellenőrzés érvénytelen aláírás<br>formátumot talált.                                                                                                    |
|     |                |                |                             |          | M            | Az elemző végprogram módosította az<br>elemzett objektumot                                                                                                    |
|     |                |                |                             |          | $\mathbf{X}$ | Az elemző végprogram elemzési hibával<br>megjelölt objektumot kért.                                                                                                    |

*155. táblázat: AF (Jogosultság hiba) naplóbejegyzések (Folytatás)*. QASYAFJE/J4/J5 mezőleíró fájl

*155. táblázat: AF (Jogosultság hiba) naplóbejegyzések (Folytatás)*. QASYAFJE/J4/J5 mezőleíró fájl

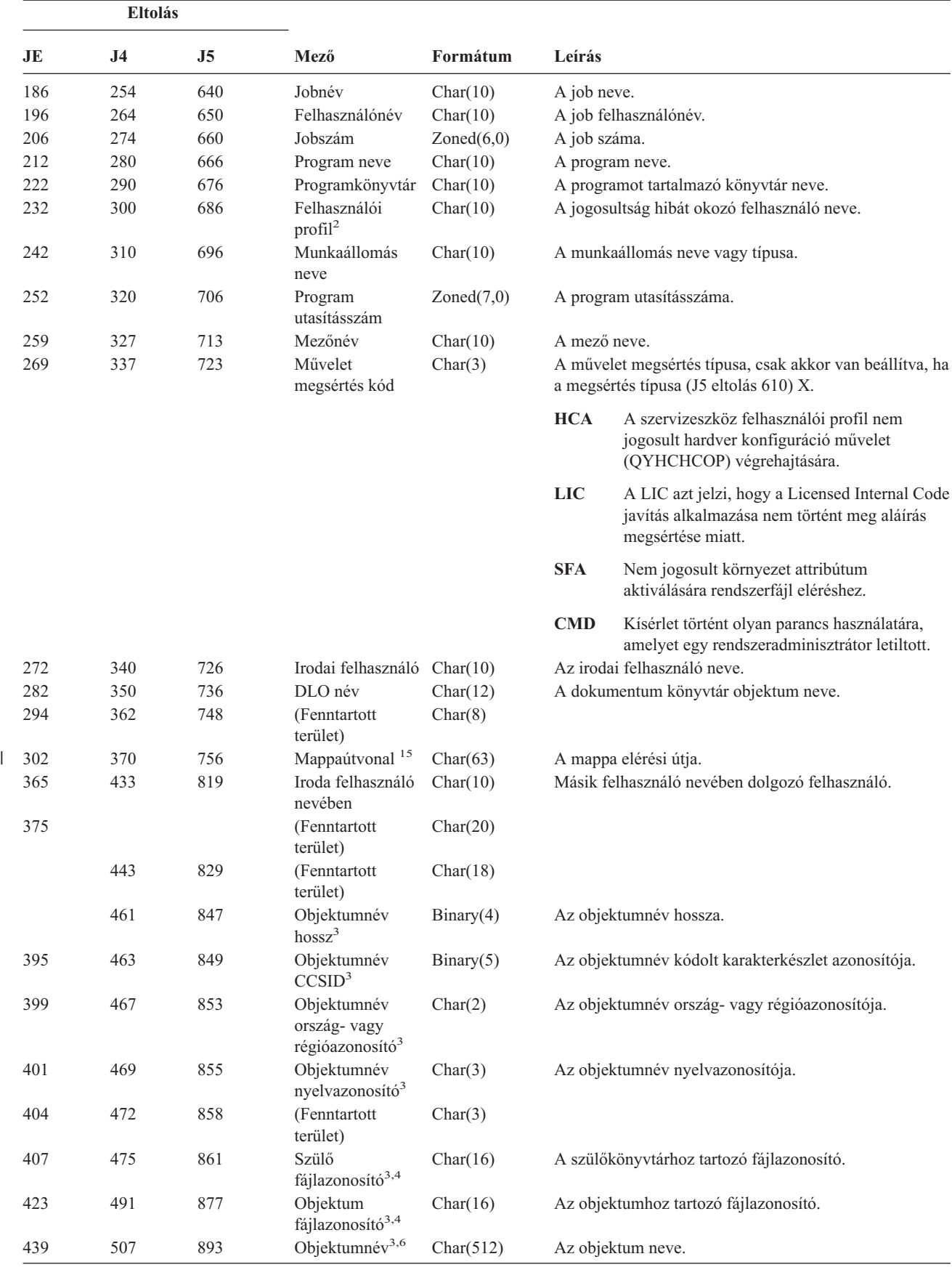

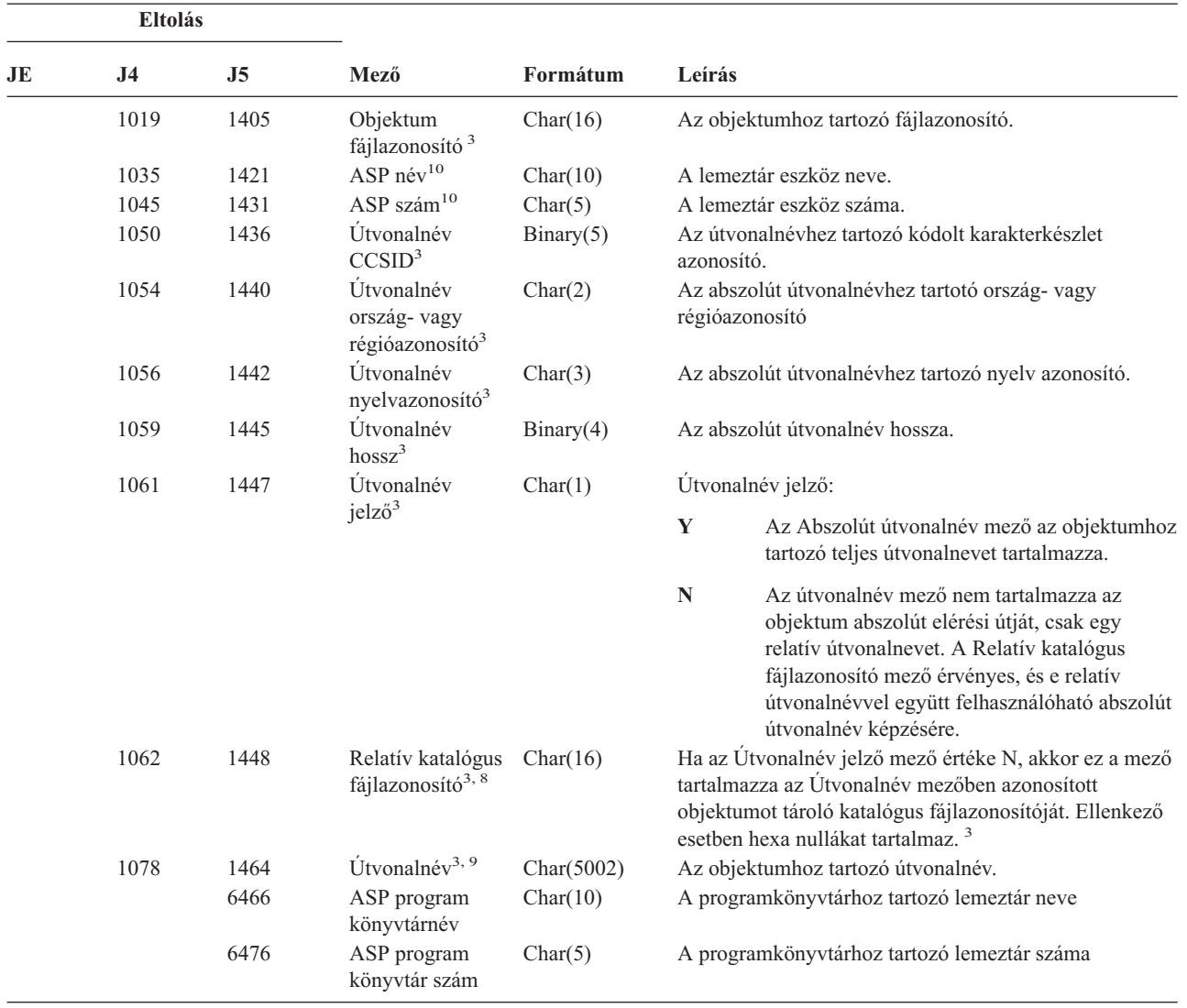

*155. táblázat: AF (Jogosultság hiba) naplóbejegyzések (Folytatás)*. QASYAFJE/J4/J5 mezőleíró fájl

**<sup>1</sup>** Ha a megsértés típusa ″G″, akkor az objektumnév a kilépést tartalmazó és a hibát észlelő \*SRVPGM nevét tartalmazza. A megsértés típusokra vonatkozó további információkat a 126. táblázat: [oldalszám:](#page-258-0) 239 helyen talál.

**<sup>2</sup>** Ez a mező tartalmazza a bejegyzést kiváltó felhasználó nevét. A felhasználó az alábbi esetekben lehet QSYS:

- v \*TYPE2 rekord esetén a 41 és 118 eltolásnál
- v \*TYPE4 rekord esetén az 55 és 132 eltolásnál
- v \*TYPE5 rekord esetén a 65 és 187 eltolásnál
- **<sup>3</sup>** Ezek a mezők csak a QOpenSys fájlrendszeren, a "gyökér" (/) rendszerem, a felhasználó által megadott fájlrendszerekben, illetve a QFileSvr.400 rendszeren található objektumoknál vannak kitöltve.
- **<sup>4</sup>** Ha egy azonosító bal szélső bitje 1, míg a többi bit 0 értékű, akkor az adott azonosító NINCS beállítva.
- **<sup>5</sup>** Ha a megsértés típus ″T″, akkor az objektumnév azt a TCP/IP portot tartalmazza, amelyet a felhasználó nem jogosult használni. Az érték balra igazított és fel van töltve üres karakterekkel. Az objektumkönyvtár és objektumtípus mezők üresen kitöltetlenül maradnak.

|    | Eltolás        |                                                                                                    |      |          |                                                                                                    |  |  |  |
|----|----------------|----------------------------------------------------------------------------------------------------|------|----------|----------------------------------------------------------------------------------------------------|--|--|--|
| JE | J <sub>4</sub> | J <sub>5</sub>                                                                                                    | Mező | Formátum | Leírás                                                                                                    |  |  |  |
| 6  |                |                                                                                                    |      |          | Ha a megsértés típusa O, akkor az optikai objektum nevét az integrált fájlrendszerbeli objektumnév mező tartalmazza. Az<br>Ország- vagy régióazonosító, a Nyelvazonosító, a Szülő fájl azonosító és az Objektum fájl azonosító mezők kitöltetlenek. |  |  |  |
| 7  |                | A létrehozandó Java osztály objektum nem terjesztheti ki az alaposztályát, mert az alaposztály rendszer Java<br>attribútumokkal rendelkezik.                                                                                                    |      |          |                                                                                                    |  |  |  |
| 8  |                | Ha az Útvonalnév jelző mező értéke N, és a Relatív katalógus fájlazonosító mező hexa nullákat tartalmaz, akkor<br>valamilyen hiba történt az útvonalnév információk meghatározásakor.                                                                                                    |      |          |                                                                                                    |  |  |  |
| 9  |                | Ez egy változó hosszúságú mező. Az első két byte tartalmazza az útvonalnév hosszát.                                                                                                    |      |          |                                                                                                    |  |  |  |
| 10 |                | Ha az objektum egy könyvtárban található, akkor ezek az objektum könyvtárára vonatkozó ASP információk. Ha az<br>objektum nem egy könyvtárban található, akkor ezek az objektumra vonatkozó ASP információk.                                                                                                    |      |          |                                                                                                    |  |  |  |
| 11 | számát.        | Az X Megsértés típus és a LIC Művelet megsértés kód értékek azt jelzik, hogy a Licensed Internal Code nem került<br>alkalmazásra aláírás megsértése miatt. Ez a mező tartalmazza a sikertelenül alkalmazott Licensed Internal Code javítás                                                                                                    |      |          |                                                                                                    |  |  |  |
| 12 |                | Ha a megsértés típusa "K", akkor az objektumnév a hibát észlelő parancs vagy program nevét tartalmazza. Ha a<br>parancsnak több alternatív neve is van, akkor a megfigyelési rekordban lévő parancsnév elképzelhető, hogy nem egyezik<br>meg a ténylegesen használt parancs nevével, de az egyenértékű alternatívák valamelyike lesz. A *INSTR speciális érték<br>jelzik, ha a hibát egy gépi utasítás észlelte. |      |          |                                                                                                    |  |  |  |
| 13 |                | Ha a megsértés típusa "K", akkor a könyvtárnév a hibát észlelő program könyvtárának nevét vagy a parancs könyvtáraként<br>"*N" értéket tartalmaz.                                                                                                    |      |          |                                                                                                    |  |  |  |
| 14 |                |                                                                                                    |      |          | Ha a megsértés típusa "K", akkor az objektumtípus a hibát észlelő parancs vagy program típusát tartalmazza.                                                                                                    |  |  |  |
| 15 |                | Ha a megsértés típusa "K", akkor a mappaútvonal tartalmazhatja a hibát észlelő API teljes nevét vagy a végprogram nevét.                                                                                                    |      |          |                                                                                                    |  |  |  |

*155. táblázat: AF (Jogosultság hiba) naplóbejegyzések (Folytatás)*. QASYAFJE/J4/J5 mezőleíró fájl

### *156. táblázat: AP (Átvett jogosultság) naplóbejegyzések*. QASYAPJE/J4/J5 mezőleíró fájl

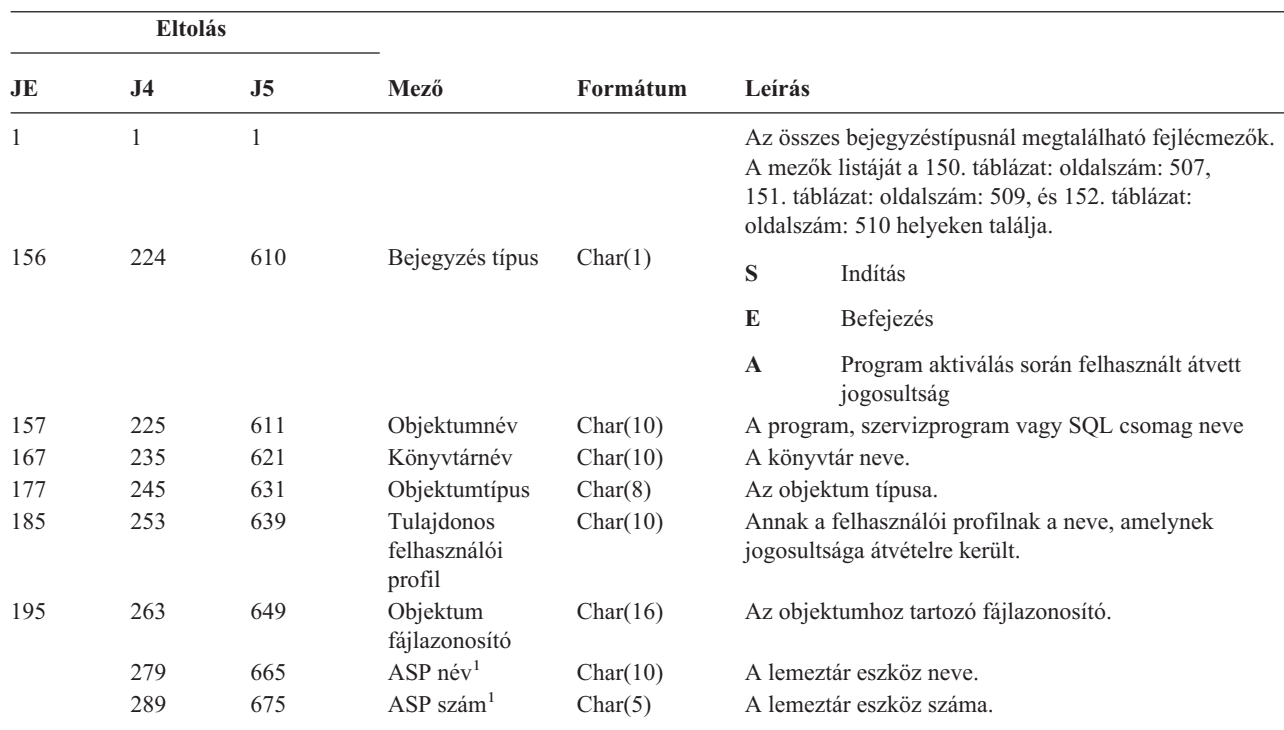

**<sup>1</sup>** Ha az objektum egy könyvtárban található, akkor ezek az objektum könyvtárára vonatkozó ASP információk. Ha az objektum nem egy könyvtárban található, akkor ezek az objektumra vonatkozó ASP információk.
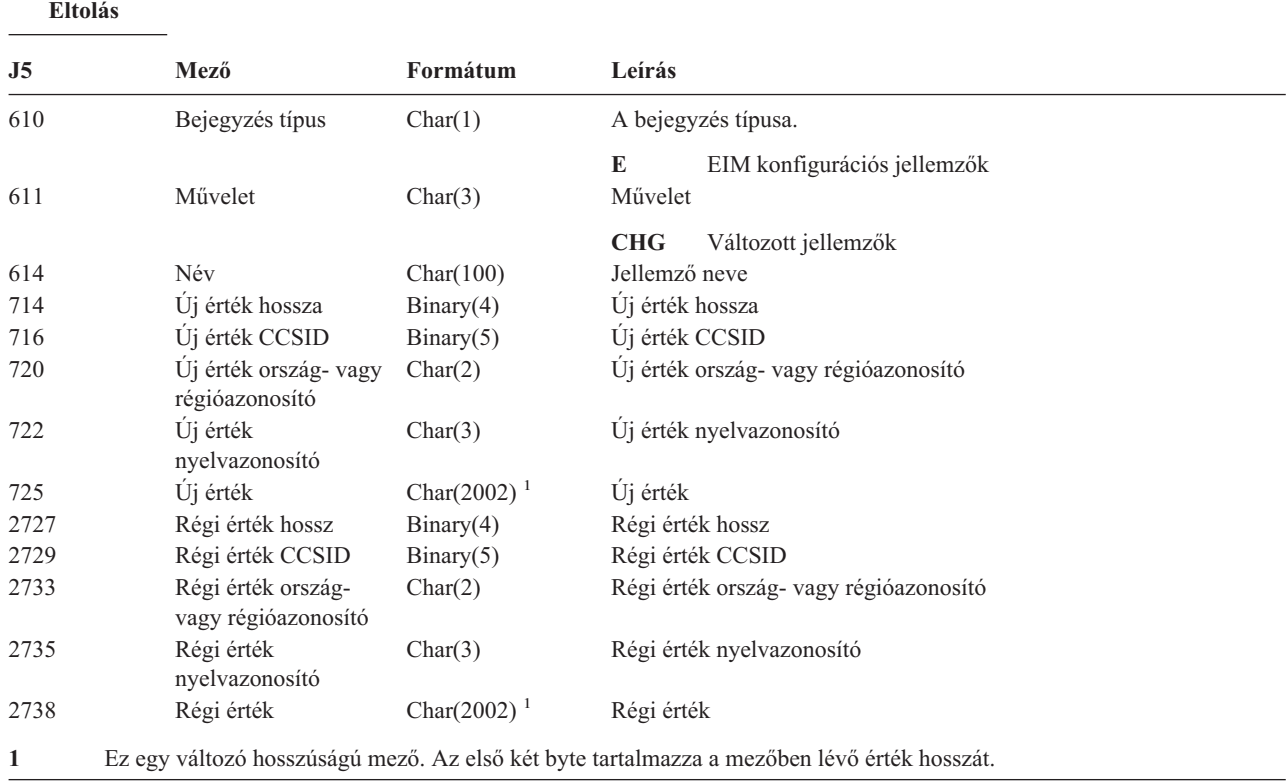

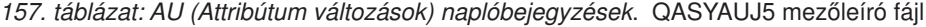

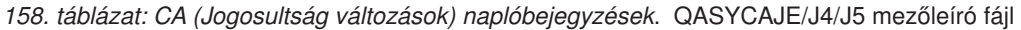

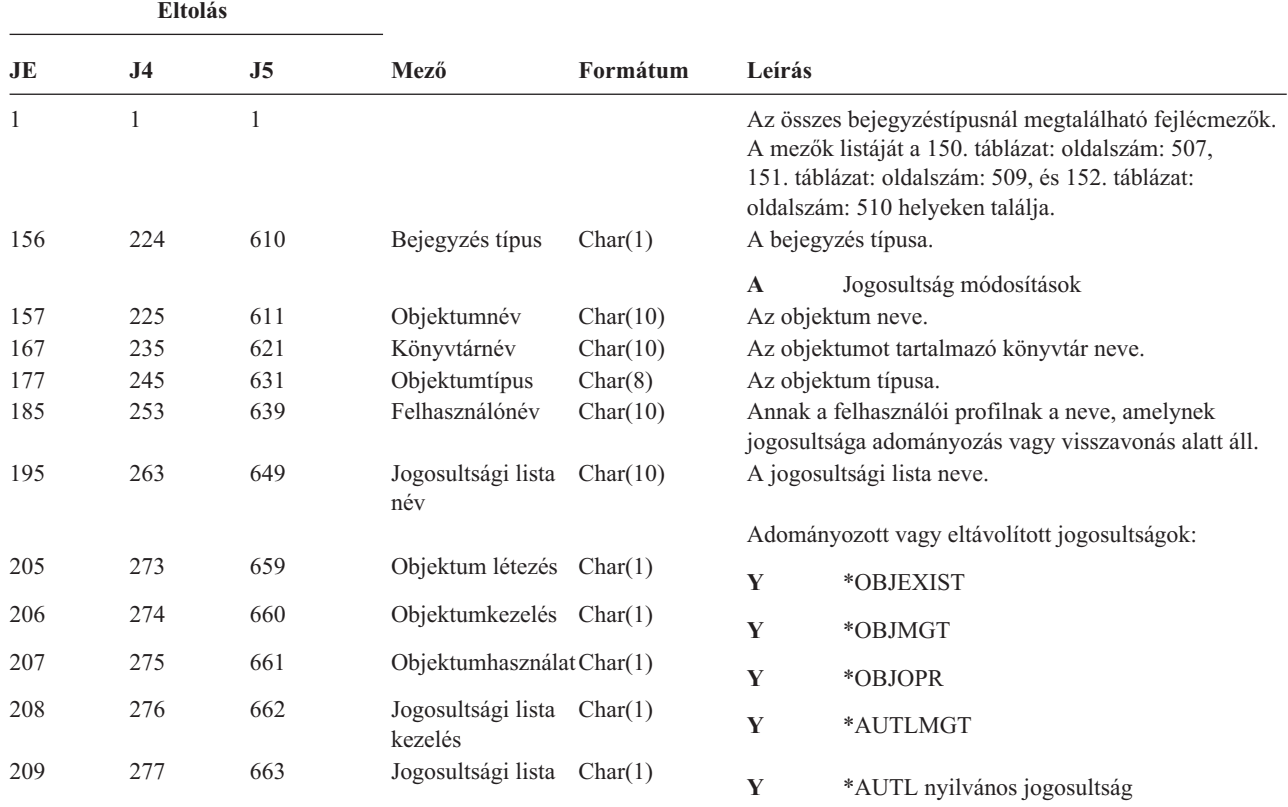

*158. táblázat: CA (Jogosultság változások) naplóbejegyzések (Folytatás)*. QASYCAJE/J4/J5 mezőleíró fájl

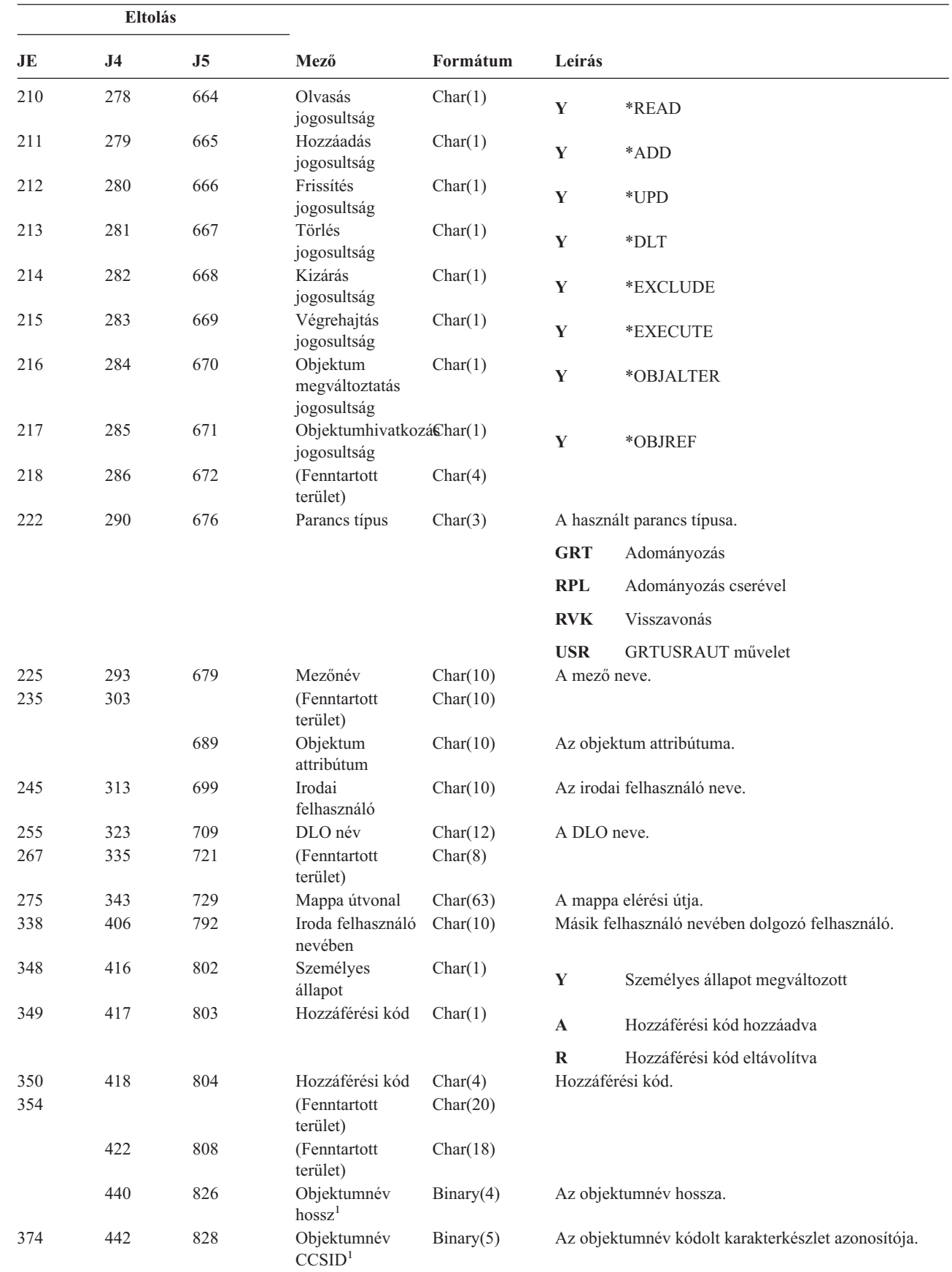

| |

*158. táblázat: CA (Jogosultság változások) naplóbejegyzések (Folytatás)*. QASYCAJE/J4/J5 mezőleíró fájl

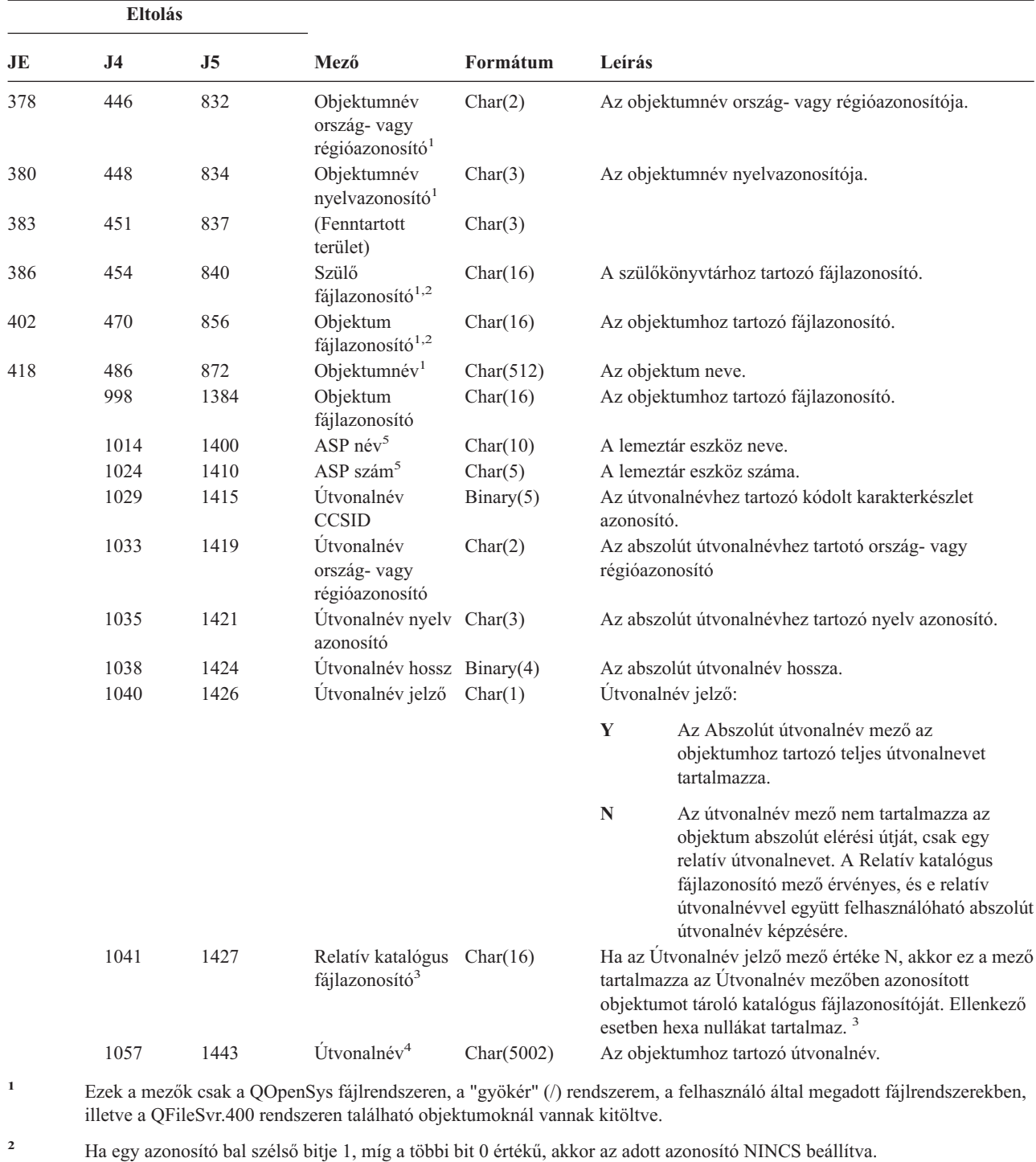

**<sup>3</sup>** Ha az Útvonalnév jelző mező értéke N, és a Relatív katalógus fájlazonosító mező hexa nullákat tartalmaz, akkor valamilyen hiba történt az útvonalnév információk meghatározásakor.

**<sup>4</sup>** Ez egy változó hosszúságú mező. Az első két byte tartalmazza az útvonalnév hosszát.

**<sup>5</sup>** Ha az objektum egy könyvtárban található, akkor ezek az objektum könyvtárára vonatkozó ASP információk. Ha az objektum nem egy könyvtárban található, akkor ezek az objektumra vonatkozó ASP információk.

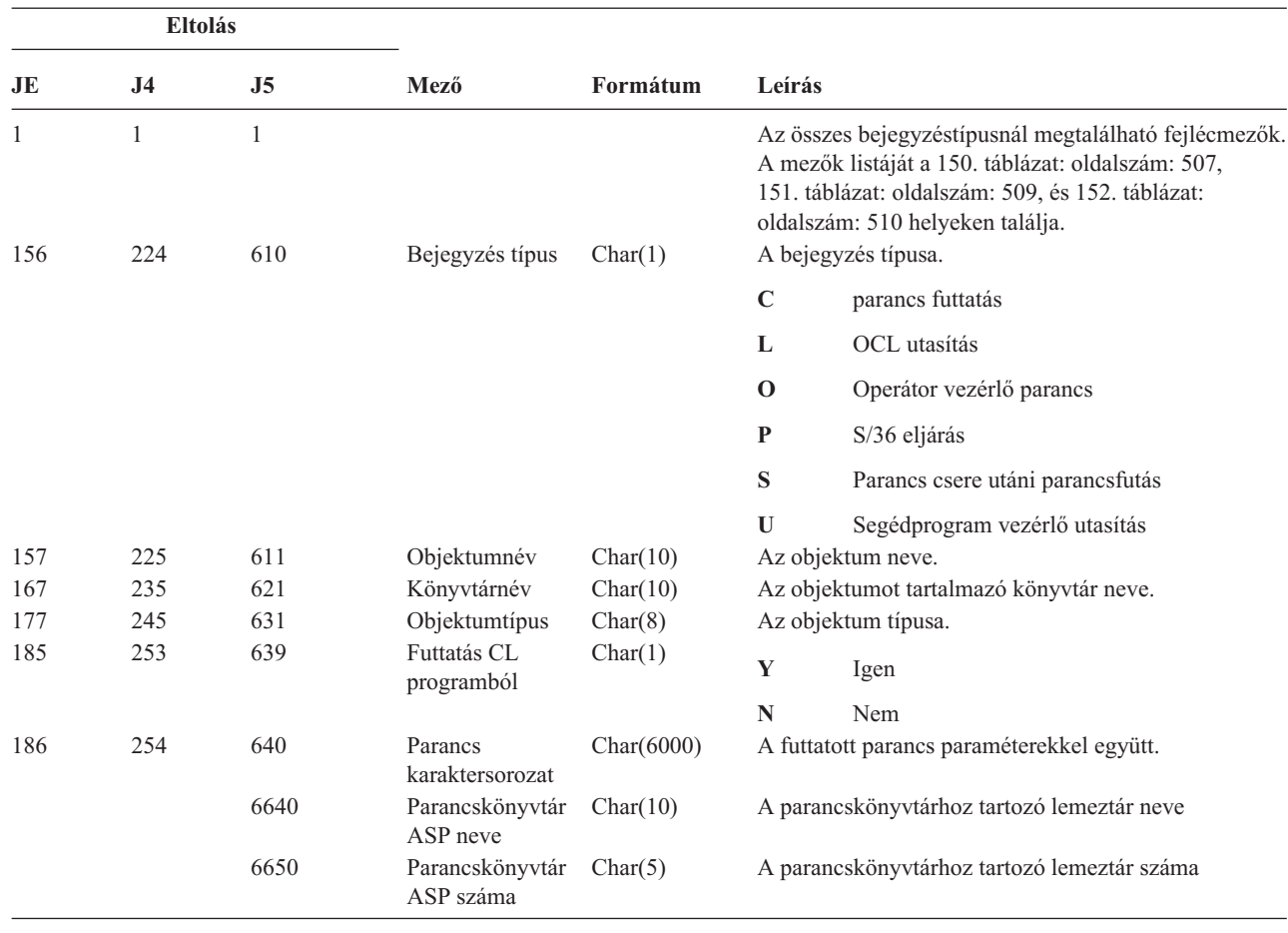

*159. táblázat: CD (Parancs karaktersorozat) naplóbejegyzések*. QASYCDJE/J4/J5 mezőleíró fájl

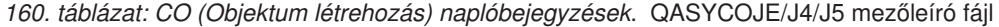

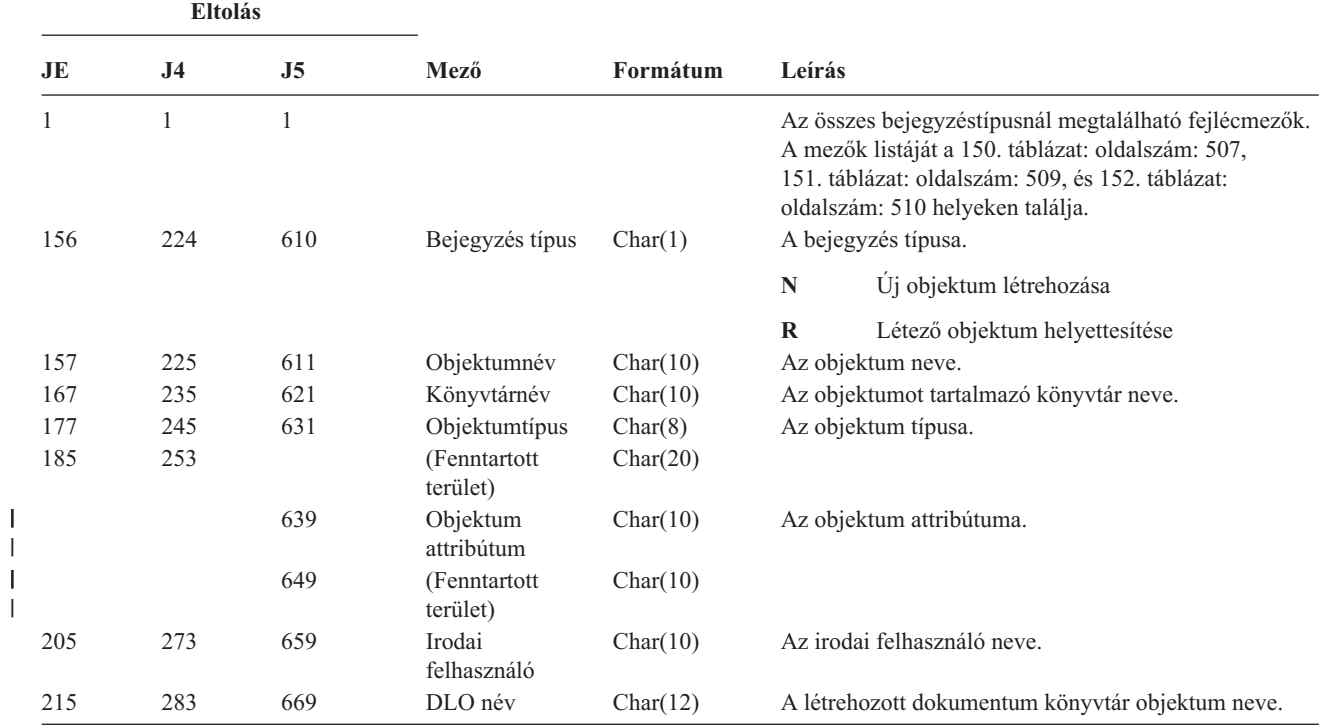

||

*160. táblázat: CO (Objektum létrehozás) naplóbejegyzések (Folytatás)*. QASYCOJE/J4/J5 mezőleíró fájl

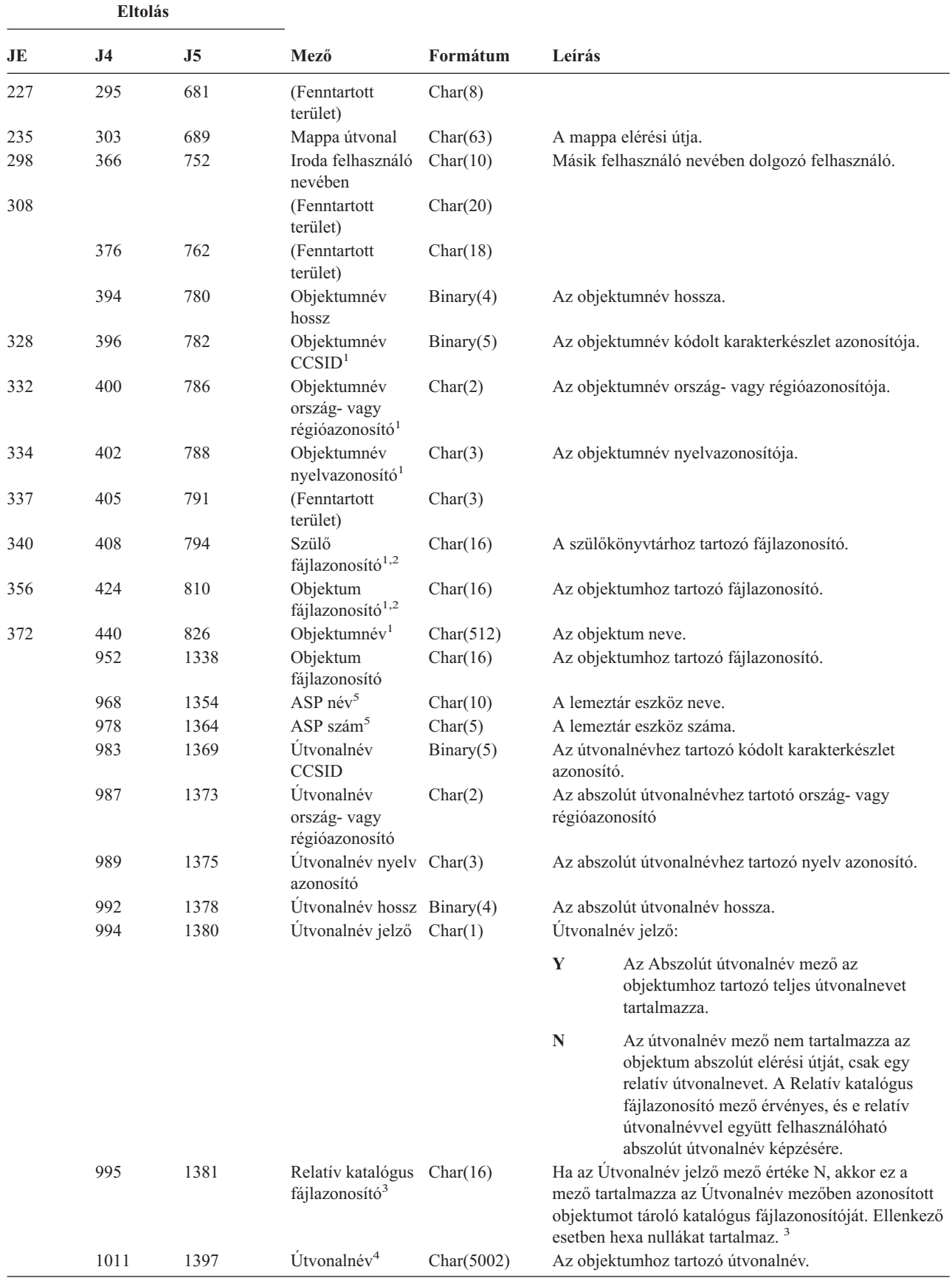

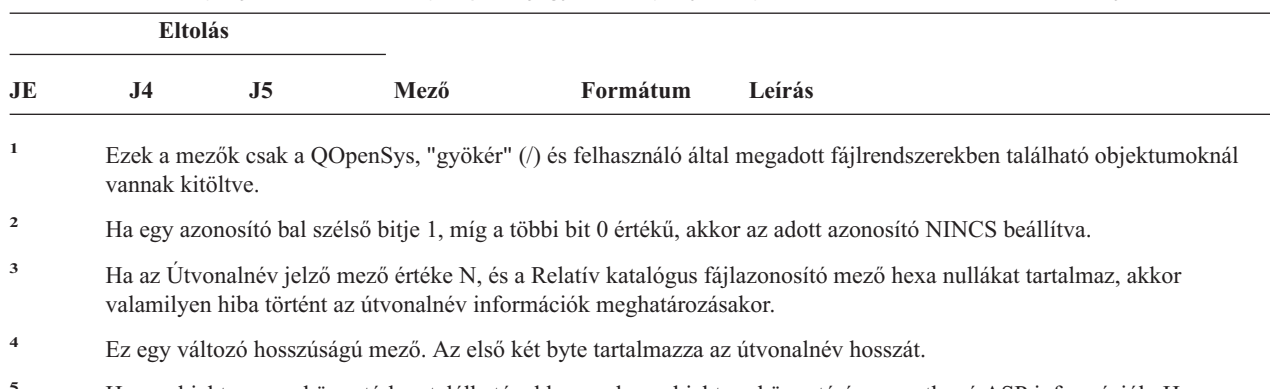

*160. táblázat: CO (Objektum létrehozás) naplóbejegyzések (Folytatás)*. QASYCOJE/J4/J5 mezőleíró fájl

**<sup>5</sup>** Ha az objektum egy könyvtárban található, akkor ezek az objektum könyvtárára vonatkozó ASP információk. Ha az objektum nem egy könyvtárban található, akkor ezek az objektumra vonatkozó ASP információk.

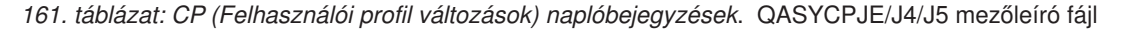

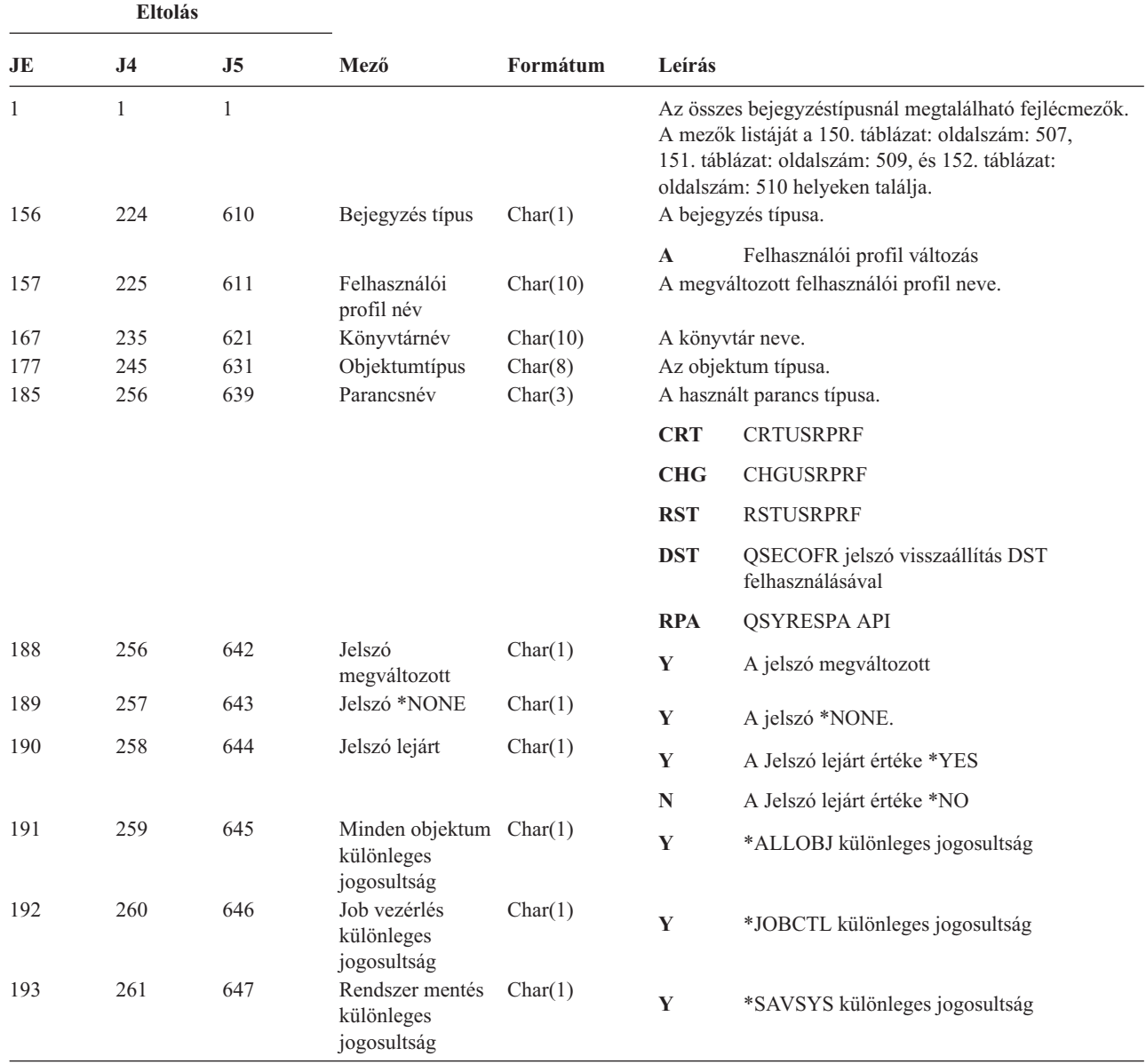

*161. táblázat: CP (Felhasználói profil változások) naplóbejegyzések (Folytatás)*. QASYCPJE/J4/J5 mezőleíró fájl

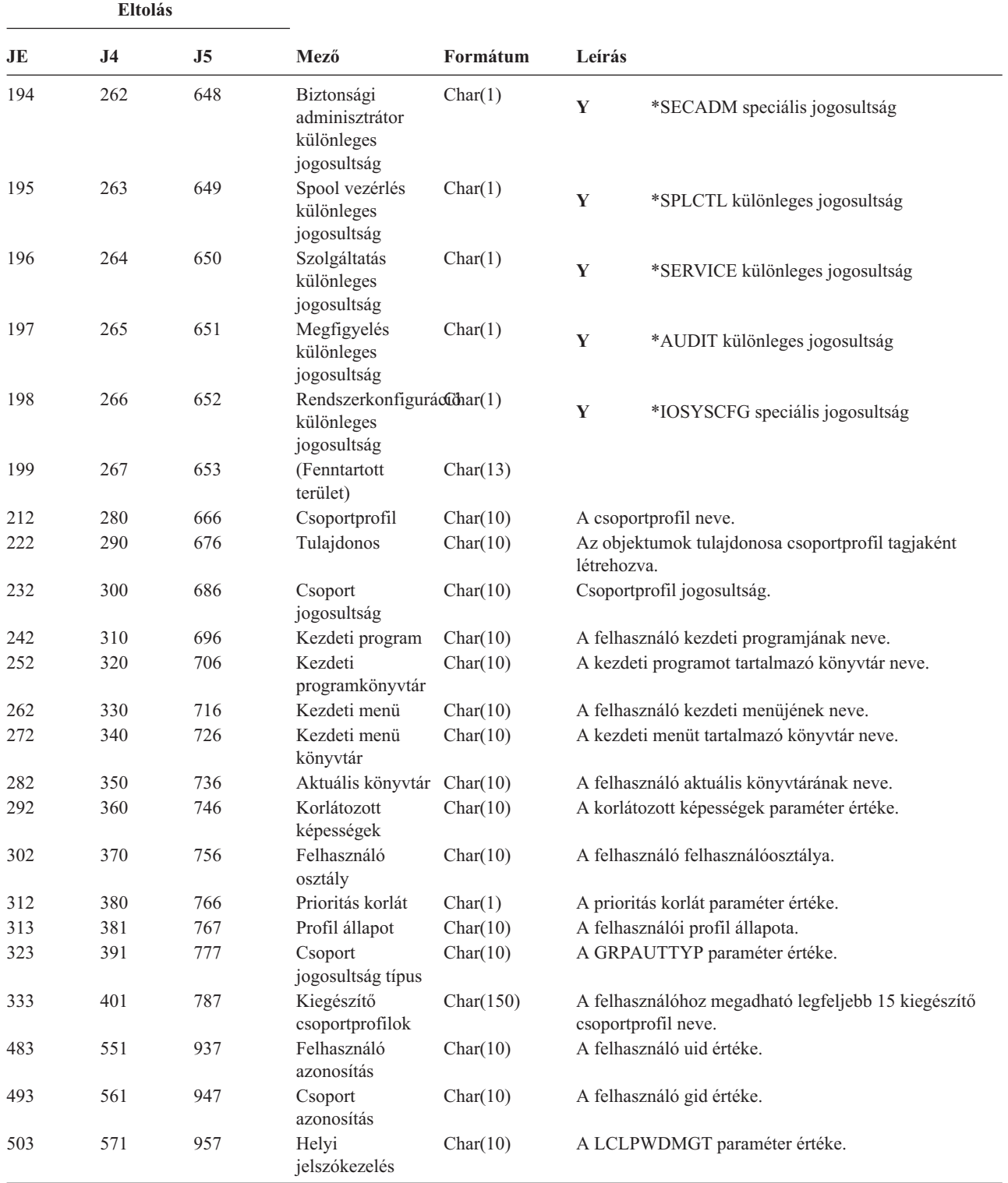

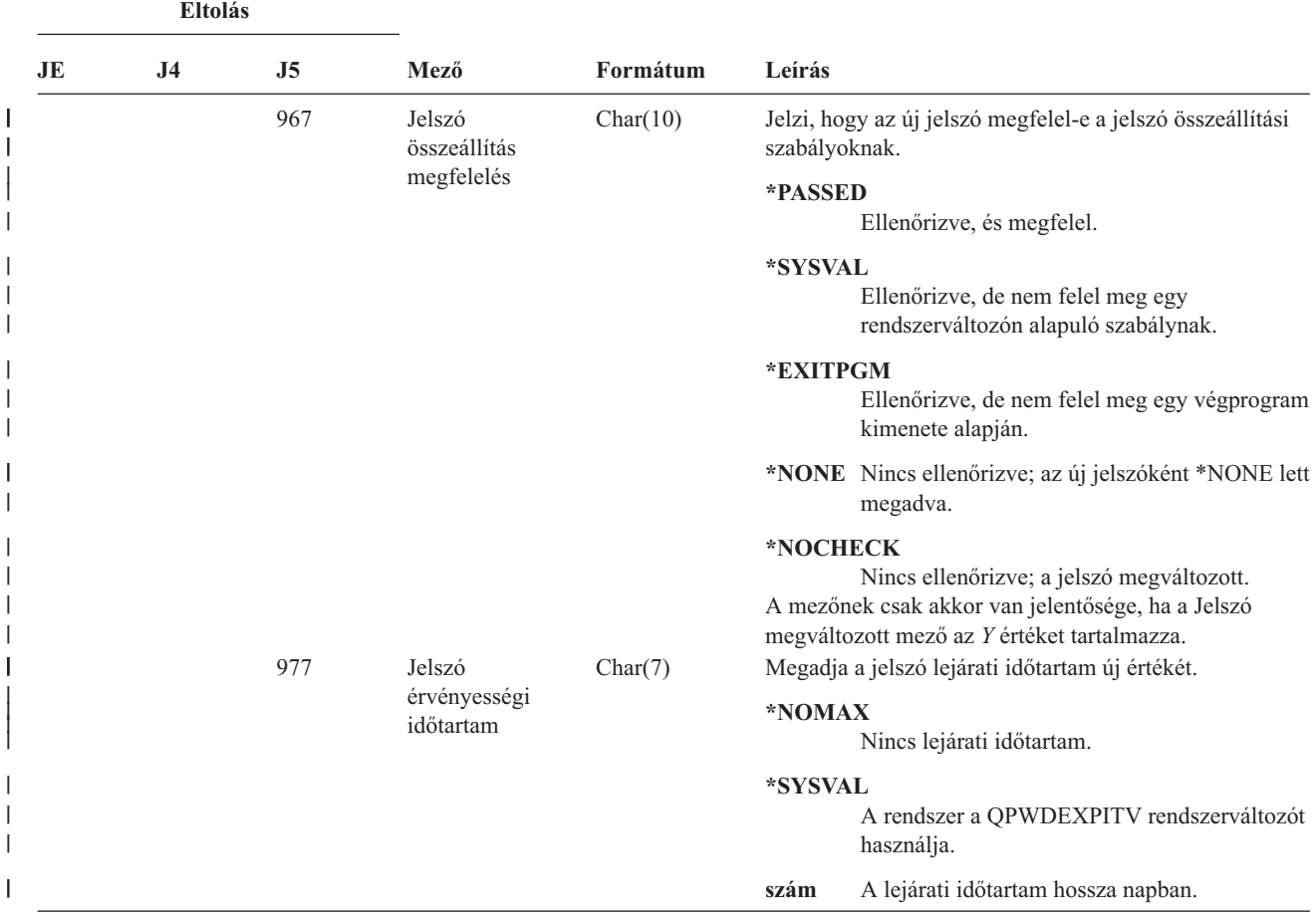

*161. táblázat: CP (Felhasználói profil változások) naplóbejegyzések (Folytatás)*. QASYCPJE/J4/J5 mezőleíró fájl

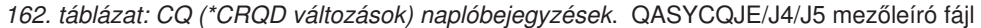

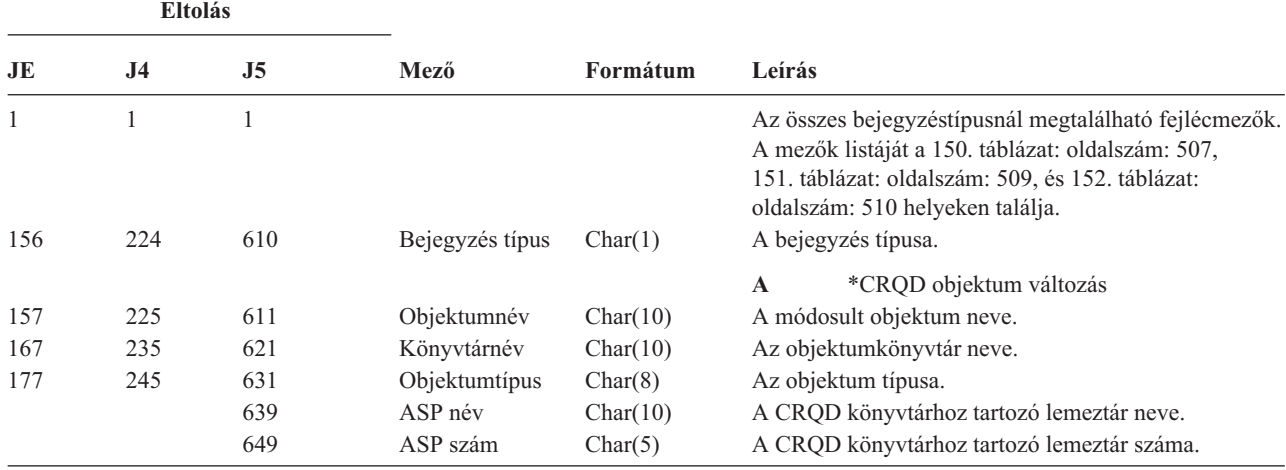

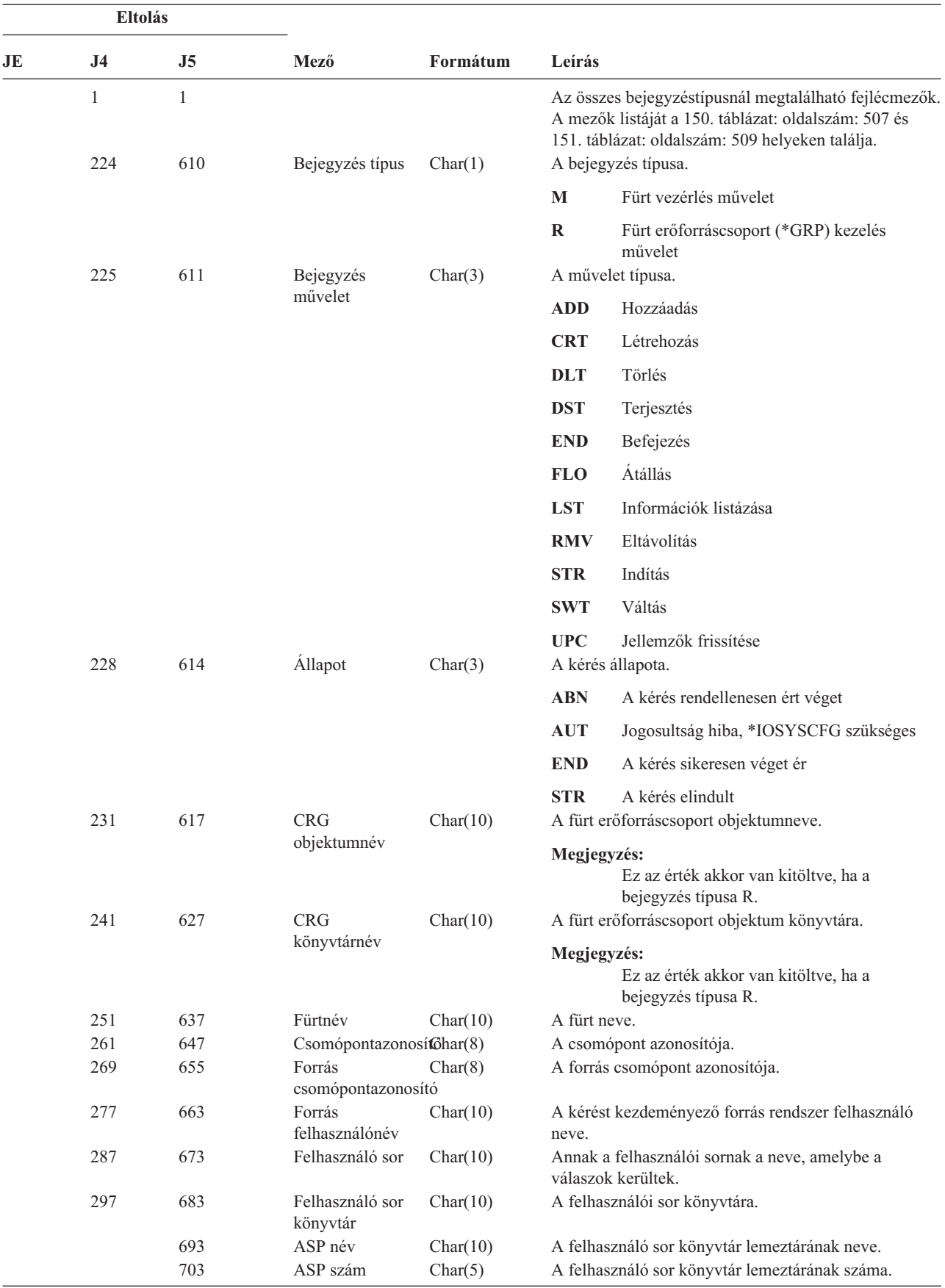

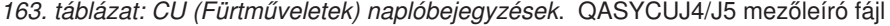

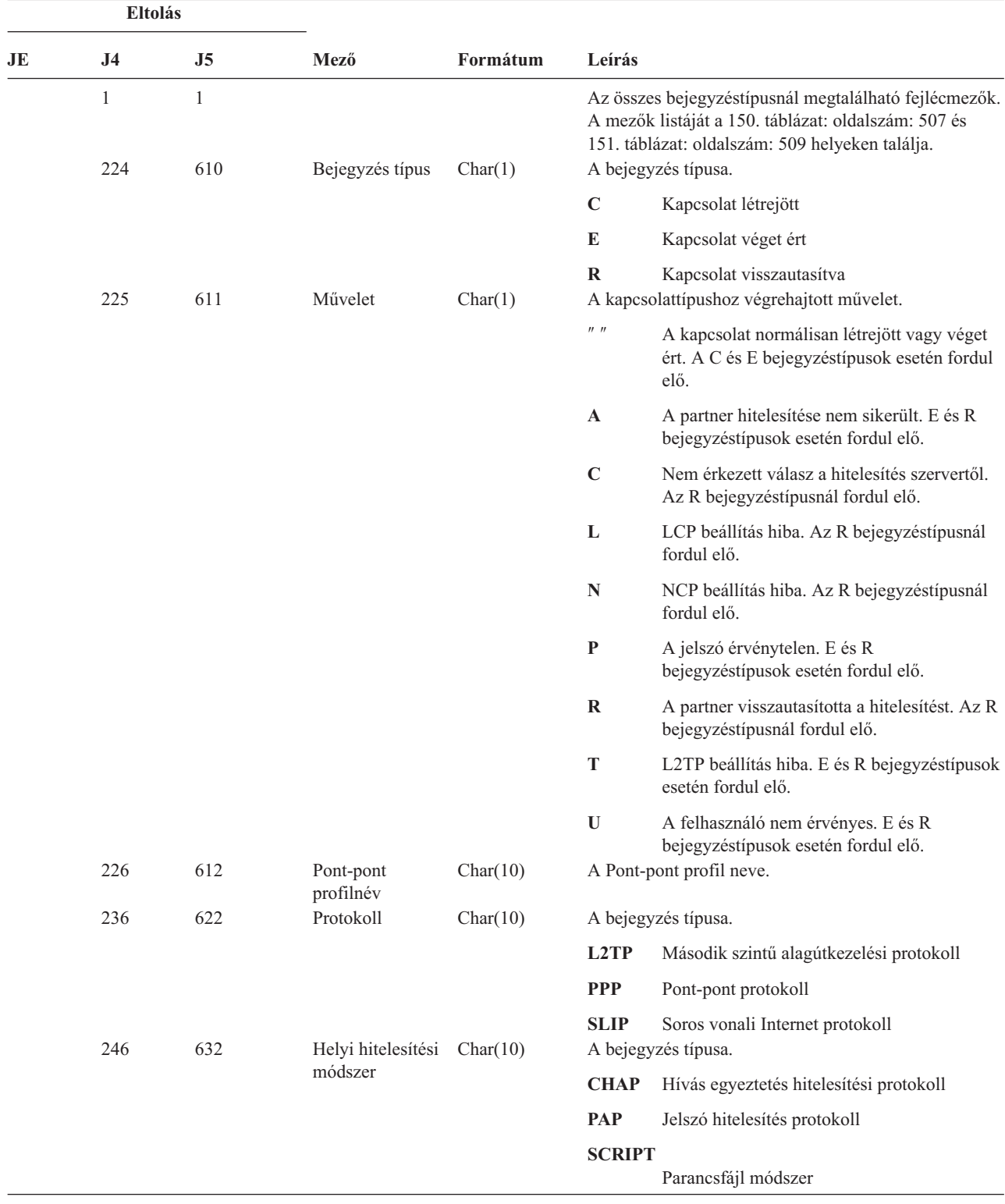

*164. táblázat: CV (Kapcsolat ellenőrzés) naplóbejegyzések*. QASYCVJ4/J5 mezőleíró fájl

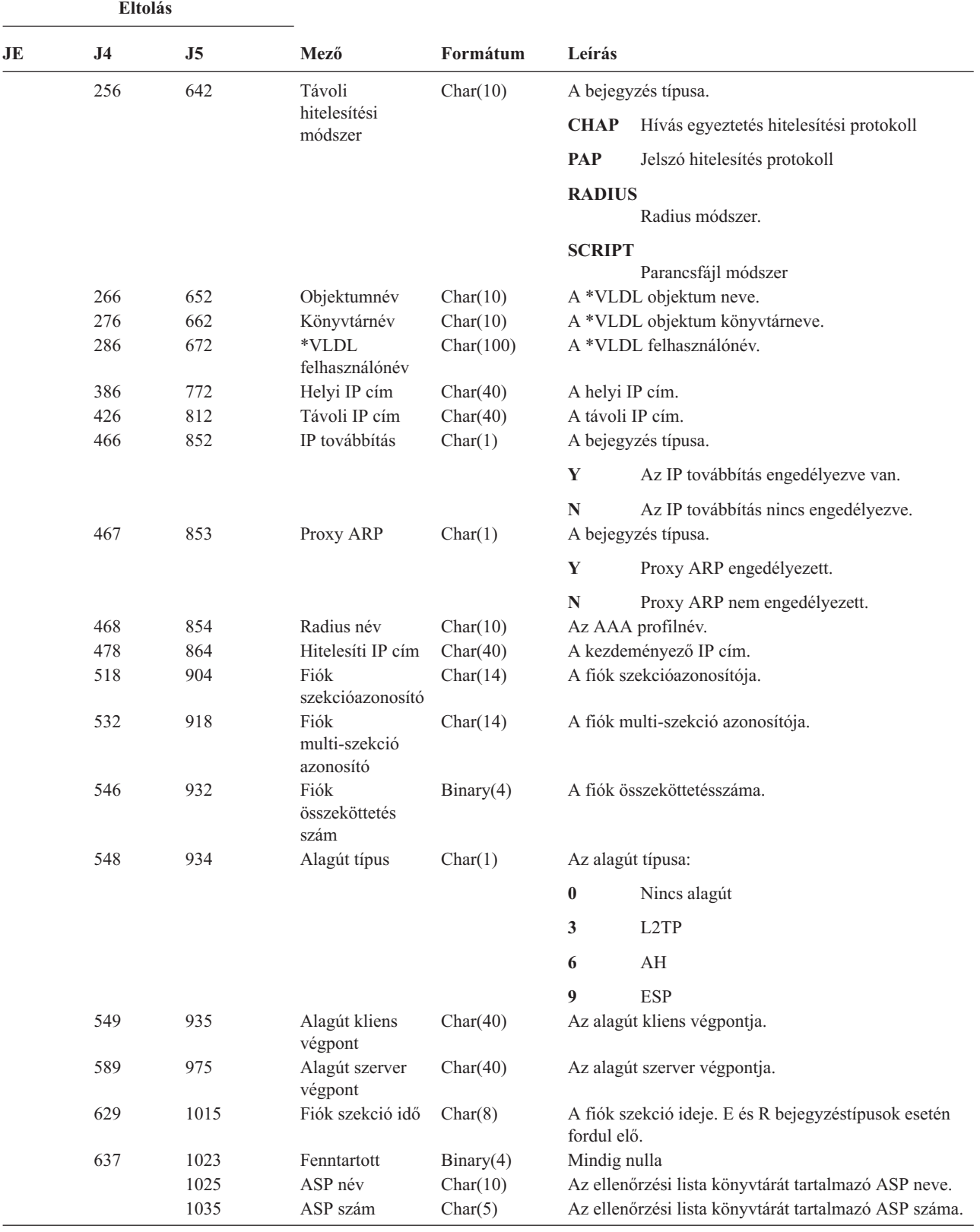

*164. táblázat: CV (Kapcsolat ellenőrzés) naplóbejegyzések (Folytatás)*. QASYCVJ4/J5 mezőleíró fájl

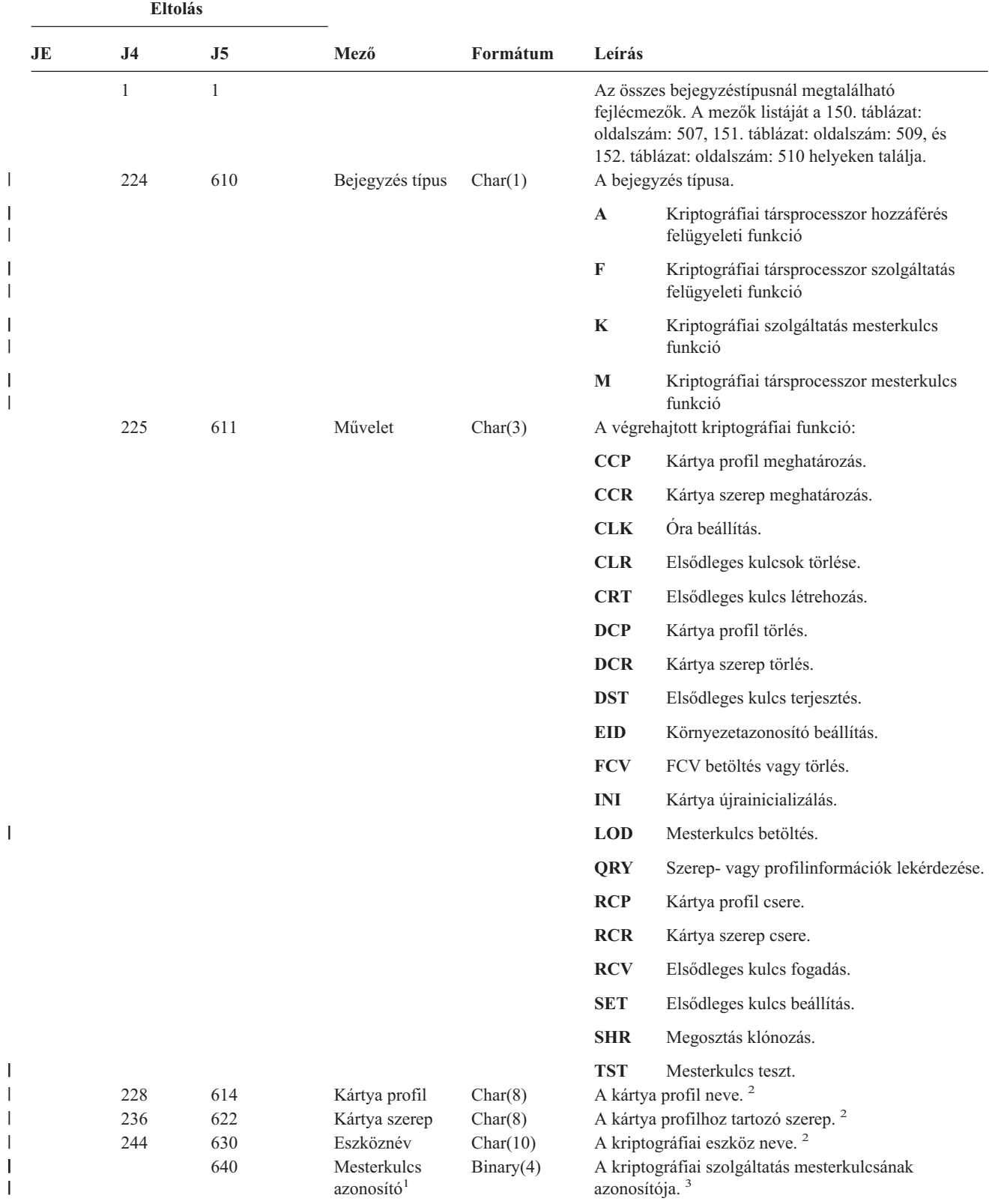

*165. táblázat: CY (Kriptográfiai konfiguráció) naplóbejegyzések*. QASYCYJ4/J5 mezőleíró fájl

*165. táblázat: CY (Kriptográfiai konfiguráció) naplóbejegyzések (Folytatás)*. QASYCYJ4/J5 mezőleíró fájl

|            |                          | <b>Eltolás</b>                                                                                                    |     |                                                      |          |        |  |  |
|------------|--------------------------|----------------------------------------------------------------------------------------------------|-----|------------------------------------------------------|----------|--------|--|--|
|            | JE                       | .I4                                                                                                    | .J5 | Mező                                                 | Formátum | Leírás |  |  |
|            | $\blacksquare$           | Ha a bejegyzés típusa (J5 610 eltolás) K, akkor a kártyaprofil (J5 614 eltolás), kártyaszerep (J5 622 eltolás) és eszköznév<br>(J5 630 eltolás) üresre van állítva. |     |                                                      |          |        |  |  |
| $\sqrt{2}$ |                          |                                                                                                    |     | Ha a bejegyzés típusa "K", akkor ez a mező üres.     |          |        |  |  |
|            | $\overline{\phantom{a}}$ |                                                                                                    |     | Ha a bejegyzés típusa nem "K", akkor ez a mező üres. |          |        |  |  |

| <b>Eltolás</b> |                     |                     |                 |          |               |                                                                                                    |
|----------------|---------------------|---------------------|-----------------|----------|---------------|----------------------------------------------------------------------------------------------------|
| <b>JE</b>      | J <sub>4</sub>      | J5                  | Mező            | Formátum | Leírás        |                                                                                                    |
|                | $\mathbf{1}$<br>224 | $\mathbf{1}$<br>610 | Bejegyzés típus | Char(1)  |               | Az összes bejegyzéstípusnál megtalálható fejlécmezők.<br>A mezők listáját a 150. táblázat: oldalszám: 507,<br>151. táblázat: oldalszám: 509, és 152. táblázat:<br>oldalszám: 510 helyeken találja.<br>A bejegyzés típusa. |
|                |                     |                     |                 |          | $\mathbf L$   | LDAP művelet                                                                                                    |
|                | 225                 | 611                 | Művelettípus    | Char(2)  |               | Az LDAP művelet típusa:                                                                                                    |
|                |                     |                     |                 |          | AD            | Megfigyelés jellemző változás.                                                                                                    |
|                |                     |                     |                 |          | AF            | Jogosultság hiba.                                                                                                    |
|                |                     |                     |                 |          | BN            | Sikereses kötés.                                                                                                    |
|                |                     |                     |                 |          | CA            | Objektum jogosultság változás.                                                                                                    |
|                |                     |                     |                 |          | CF            | Konfiguráció változás.                                                                                                    |
|                |                     |                     |                 |          | $\bf CO$      | Objektum létrehozás.                                                                                                    |
|                |                     |                     |                 |          | $\bf CP$      | Jelszó változás.                                                                                                    |
|                |                     |                     |                 |          | DO            | Objektum törlés.                                                                                                    |
|                |                     |                     |                 |          | EX            | LDAP címtár export.                                                                                                    |
|                |                     |                     |                 |          | $\mathbf{IM}$ | LDAP címtár import.                                                                                                    |
|                |                     |                     |                 |          | OM            | Objektumkezelés (átnevezés).                                                                                                    |
|                |                     |                     |                 |          | <b>OW</b>     | Tulajdonjog változás.                                                                                                    |
|                |                     |                     |                 |          | PO            | Házirend változás.                                                                                                    |
|                |                     |                     |                 |          | <b>PW</b>     | Sikertelen jelszó.                                                                                                    |
|                |                     |                     |                 |          | $\mathbf{RM}$ | Többszörözés kezelése                                                                                                    |
|                |                     |                     |                 |          | <b>UB</b>     | Sikeres leválás.                                                                                                    |
|                |                     |                     |                 |          | <b>ZC</b>     | Objektum változás.                                                                                                    |
|                |                     |                     |                 |          | ZR            | Objektum olvasás.                                                                                                    |

*166. táblázat: DI (Címtár szolgáltatások) naplóbejegyzések*. QASYDIJ4/J5 mezőleíró fájl

|<br>|<br>|<br>|<br>|

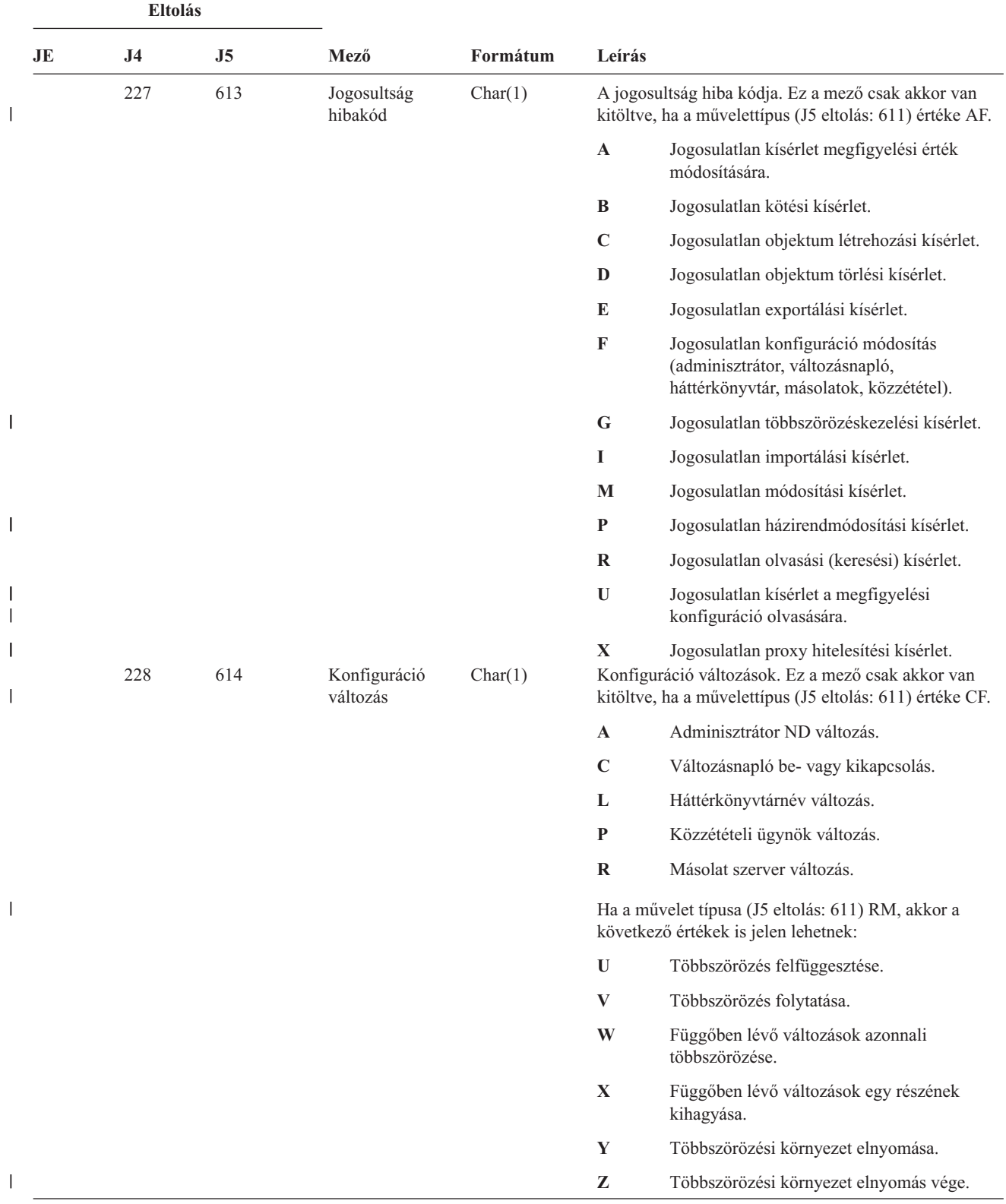

*166. táblázat: DI (Címtár szolgáltatások) naplóbejegyzések (Folytatás)*. QASYDIJ4/J5 mezőleíró fájl

*166. táblázat: DI (Címtár szolgáltatások) naplóbejegyzések (Folytatás)*. QASYDIJ4/J5 mezőleíró fájl

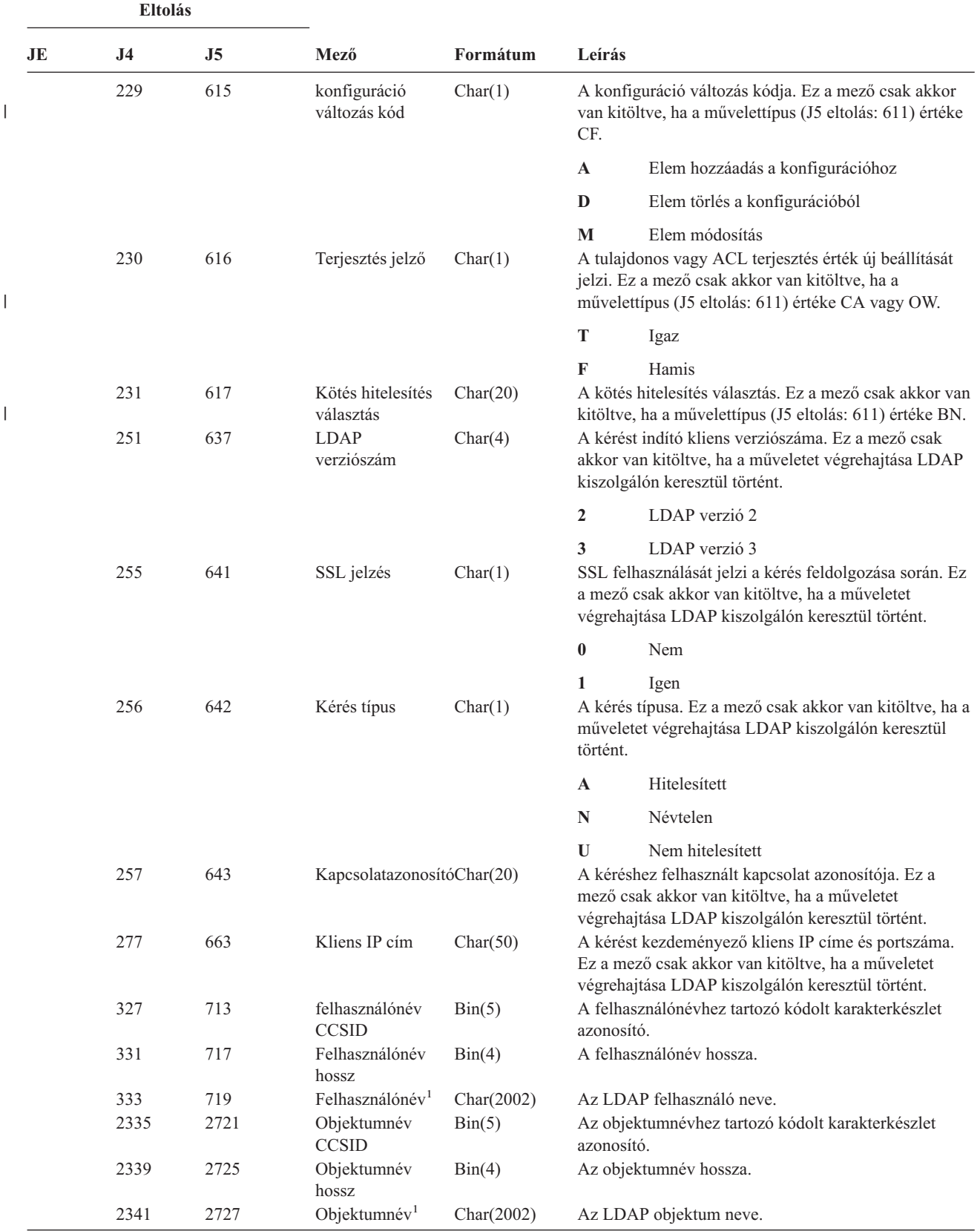

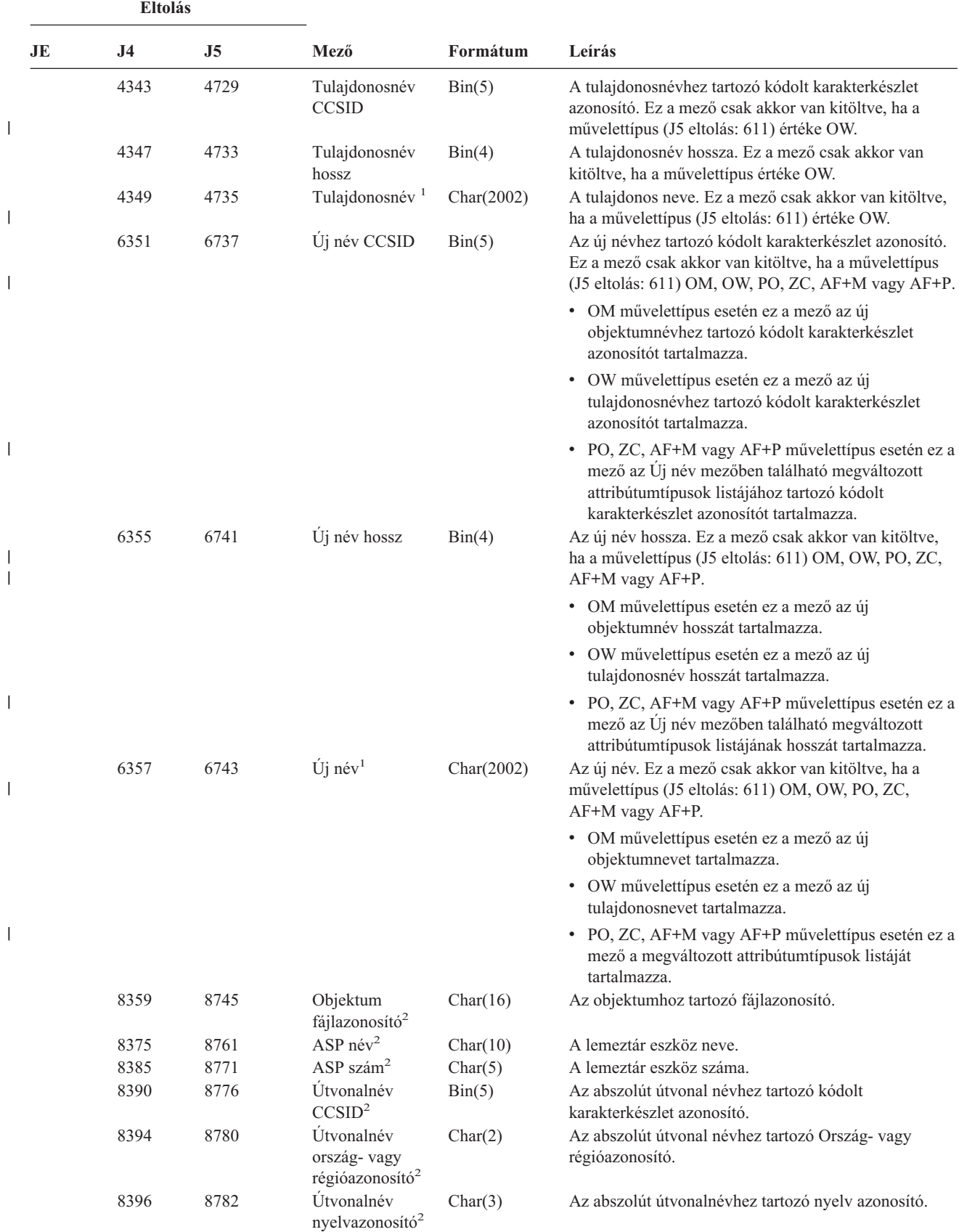

*166. táblázat: DI (Címtár szolgáltatások) naplóbejegyzések (Folytatás)*. QASYDIJ4/J5 mezőleíró fájl

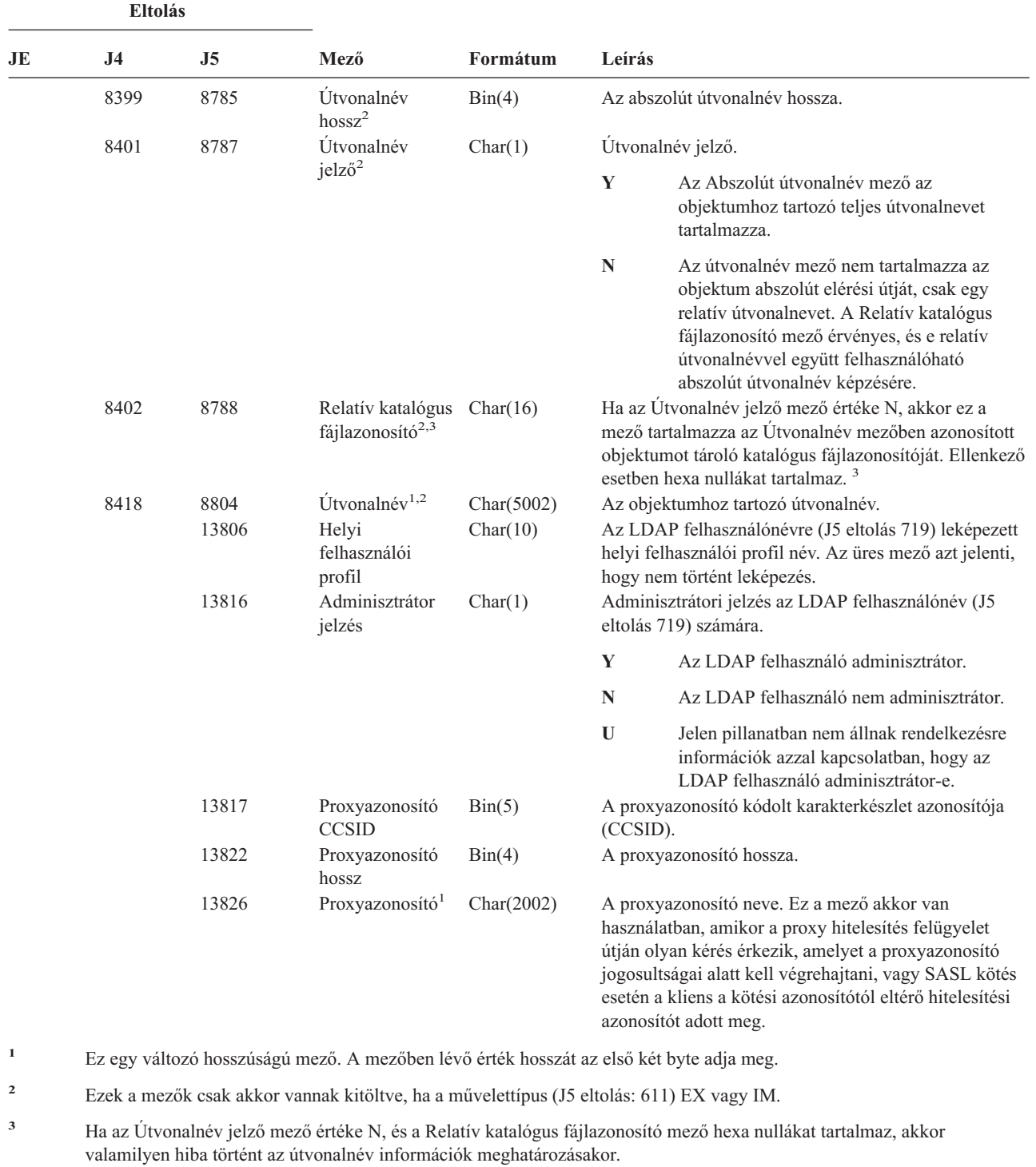

 $\sf I$ | | |  $\mathsf{I}$ |  $\vert$  $\mid$ | |

|

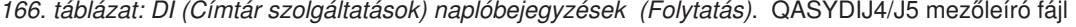

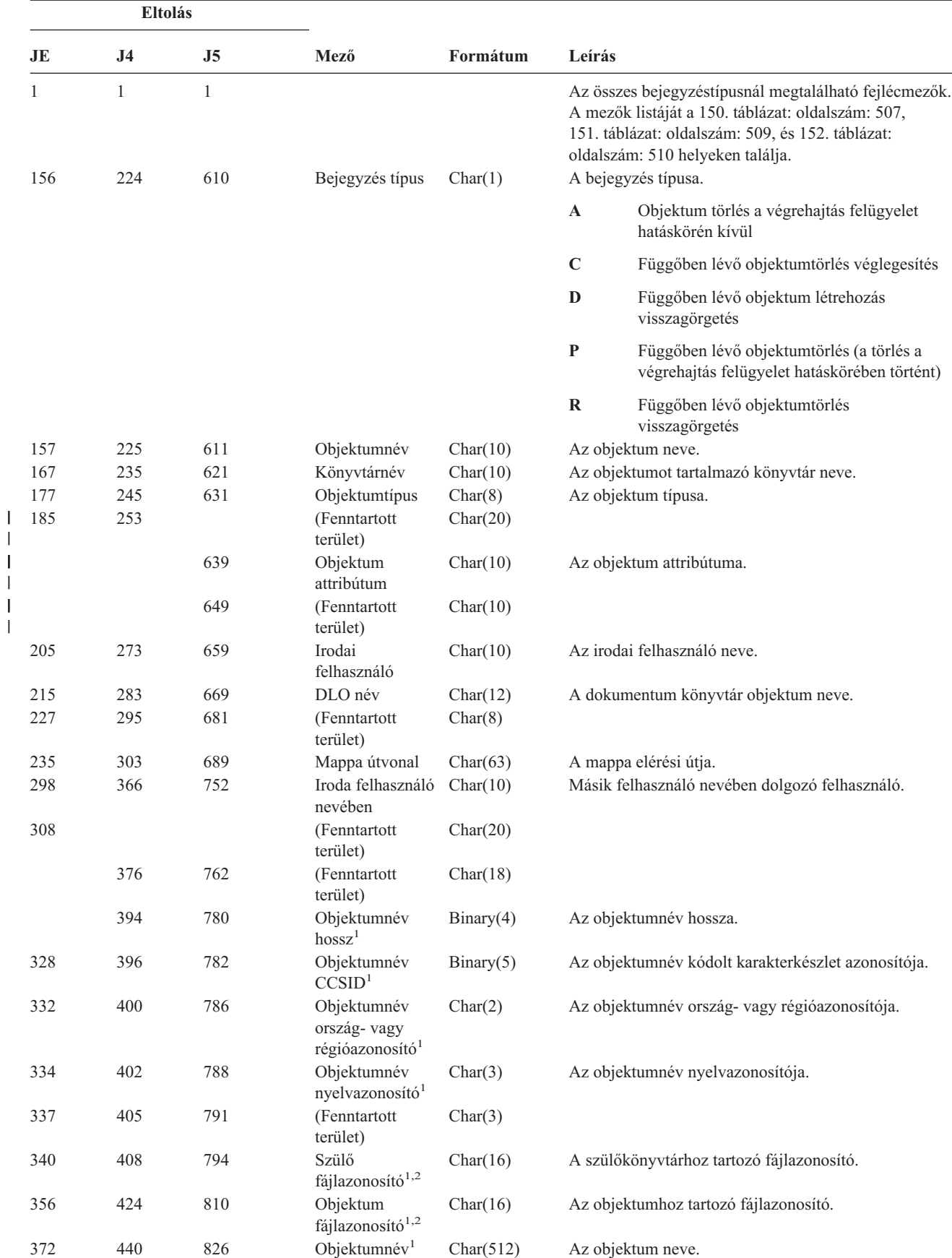

*167. táblázat: DO (Törlés művelet) naplóbejegyzések*. QASYDOJE/J4/J5 mezőleíró fájl

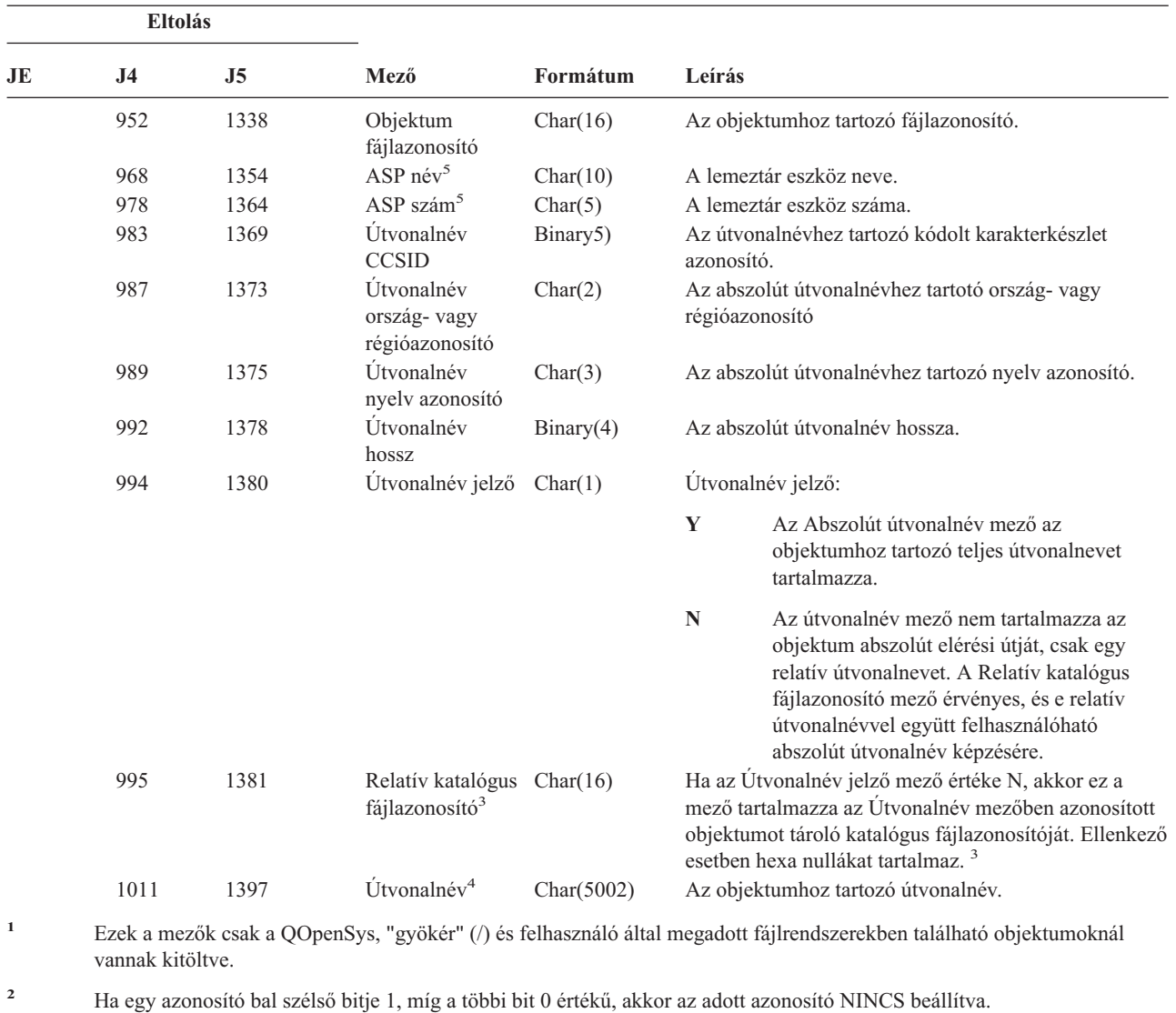

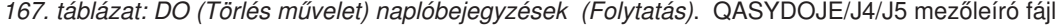

**<sup>3</sup>** Ha az Útvonalnév jelző mező értéke N, és a Relatív katalógus fájlazonosító mező hexa nullákat tartalmaz, akkor valamilyen hiba történt az útvonalnév információk meghatározásakor.

#### *168. táblázat: DS (IBM által szállított szervizeszköz felhasználói azonosító visszaállítás) naplóbejegyzések*. QASYDSJE/J4/J5 mezőleíró fájl

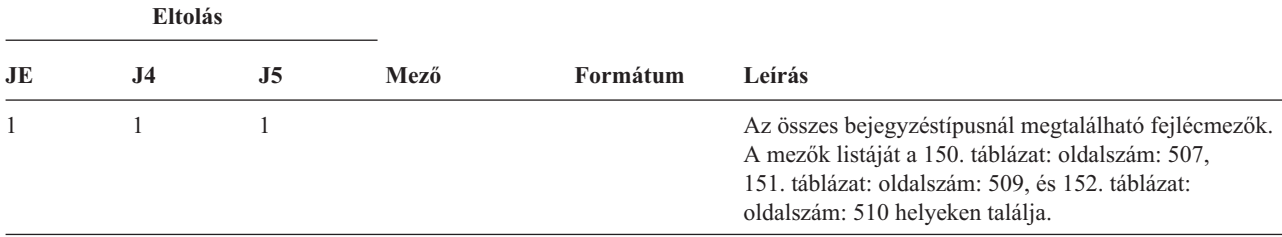

**<sup>4</sup>** Ez egy változó hosszúságú mező. Az első két byte tartalmazza az útvonalnév hosszát.

**<sup>5</sup>** Ha az objektum egy könyvtárban található, akkor ezek az objektum könyvtárára vonatkozó ASP információk. Ha az objektum nem egy könyvtárban található, akkor ezek az objektumra vonatkozó ASP információk.

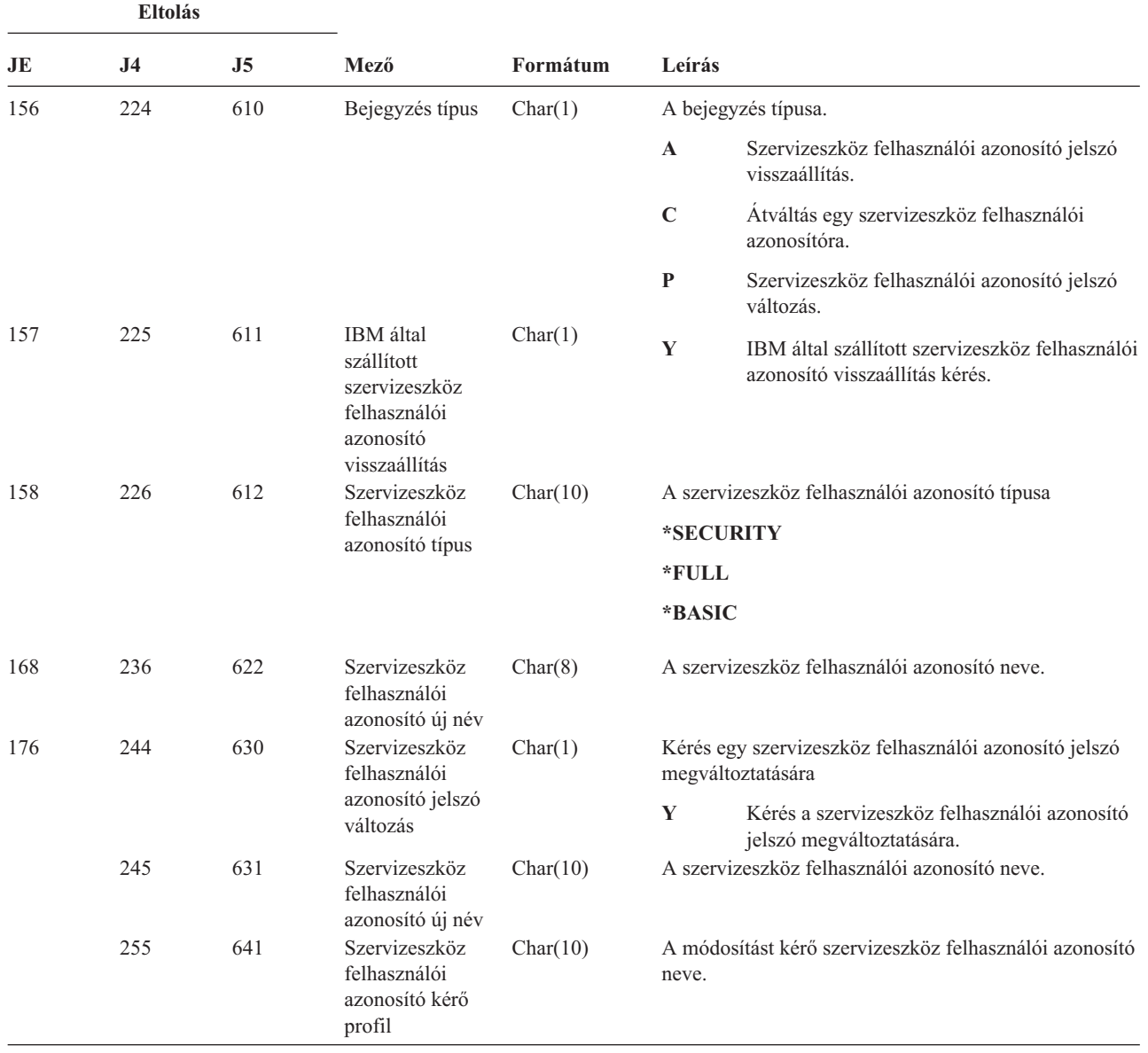

#### *168. táblázat: DS (IBM által szállított szervizeszköz felhasználói azonosító visszaállítás) naplóbejegyzések (Folytatás)*. QASYDSJE/J4/J5 mezőleíró fájl

*169. táblázat: EV (Környezeti változó) naplóbejegyzések*. QASYEVJ4/J5 mezőleíró fájl

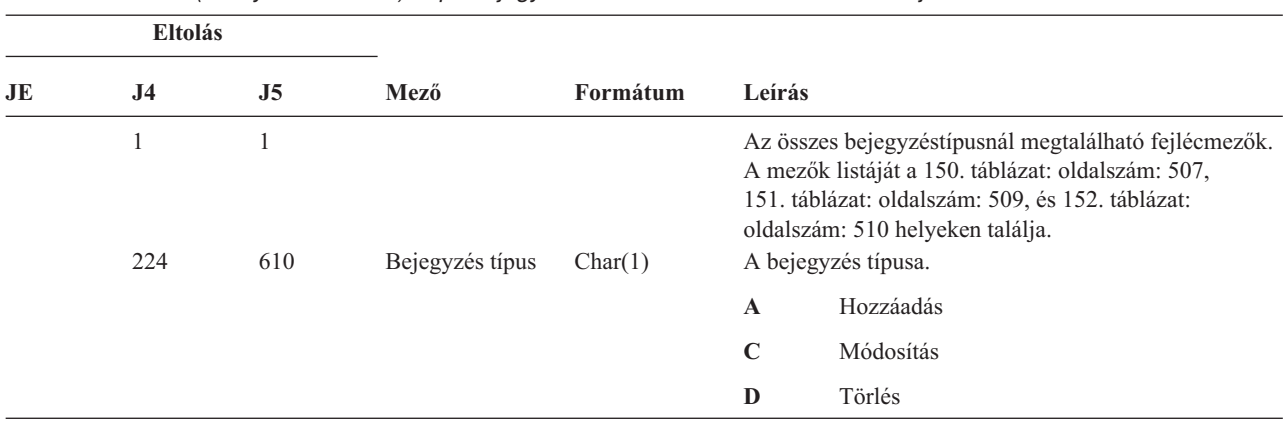

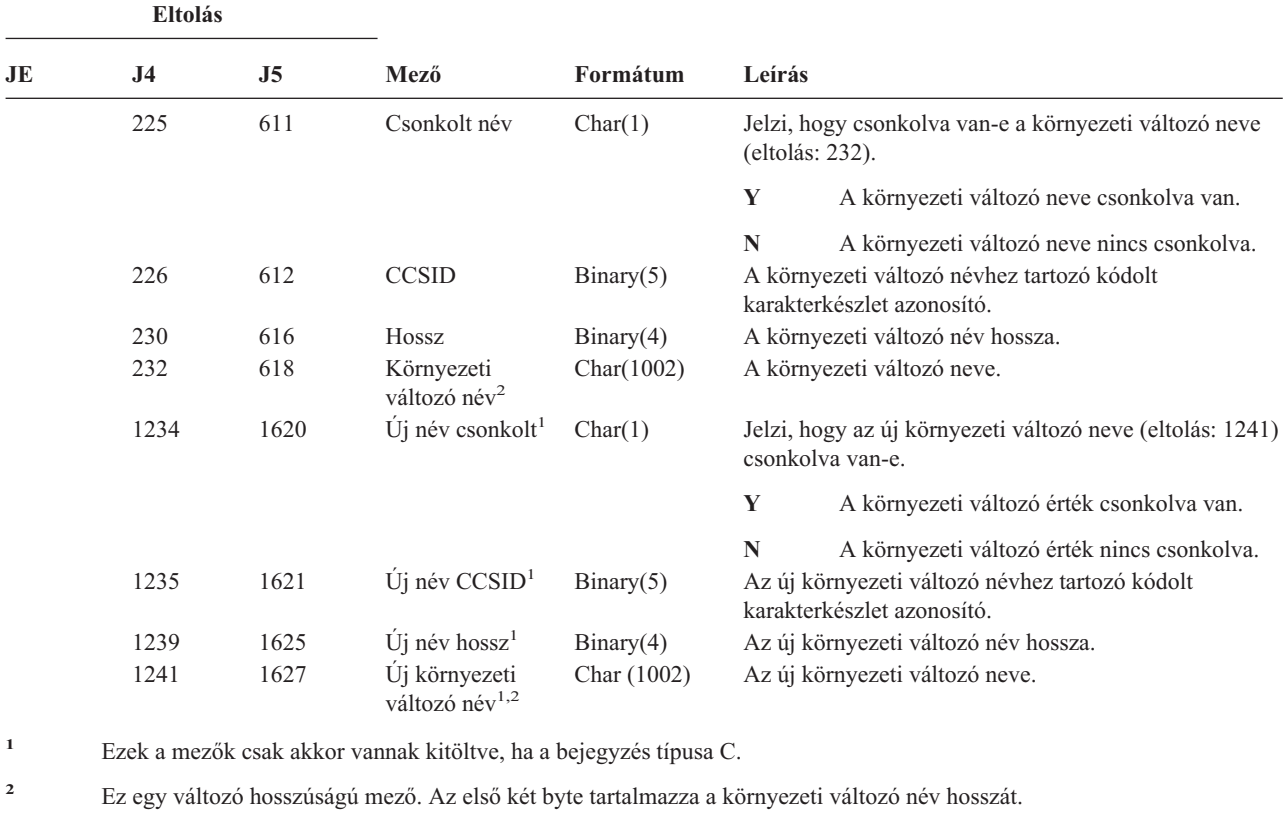

*169. táblázat: EV (Környezeti változó) naplóbejegyzések (Folytatás)*. QASYEVJ4/J5 mezőleíró fájl

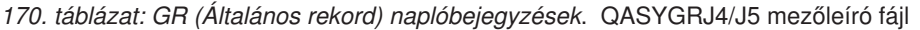

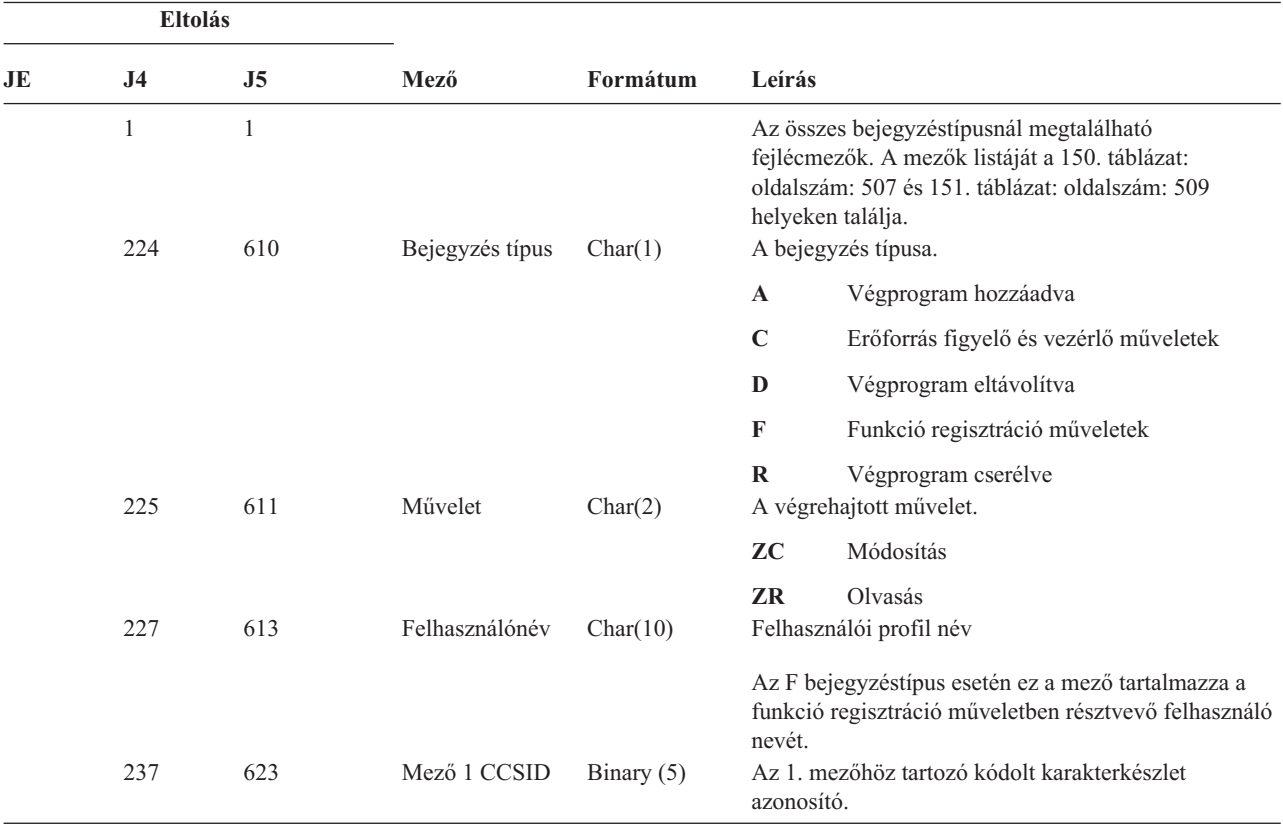

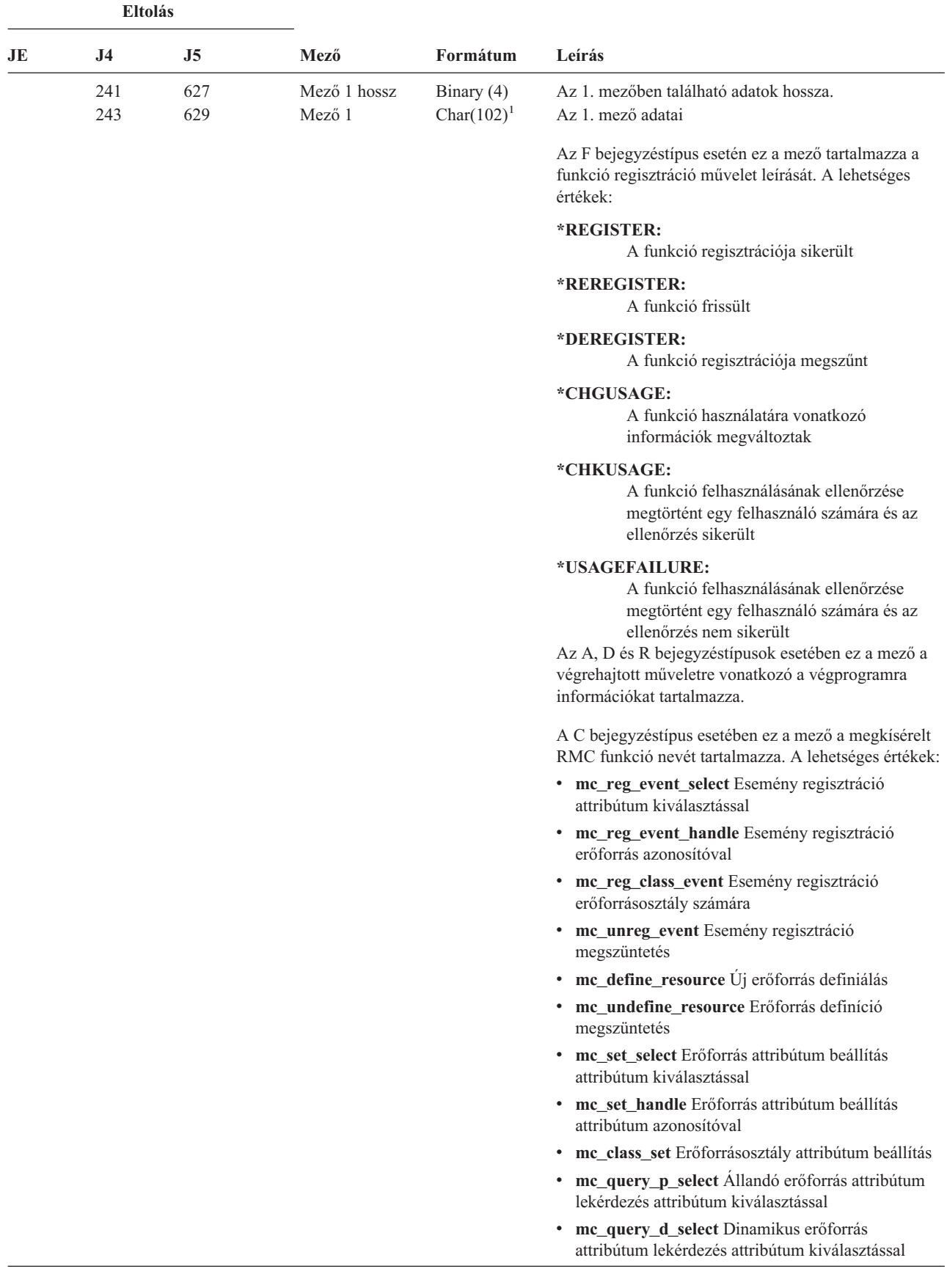

*170. táblázat: GR (Általános rekord) naplóbejegyzések (Folytatás)*. QASYGRJ4/J5 mezőleíró fájl

| Eltolás         |     |     |              |                  |                                                                                                    |  |
|-----------------|-----|-----|--------------|------------------|----------------------------------------------------------------------------------------------------|--|
| JE              | J4  | J5  | Mező         | Formátum         | Leírás                                                                                                    |  |
| 243<br>(folyt.) |     |     |              |                  | mc_query_p_handle Állandó erőforrás attribútum<br>lekérdezés erőforrásazonosító használatával                                 |  |
|                 |     |     |              |                  | mc_query_d_handle Azonosító erőforrás<br>attribútum lekérdezés erőforrásazonosító<br>használatával                            |  |
|                 |     |     |              |                  | mc_class_query_p Allandó erőforrásosztály<br>attribútum lekérdezés                                                            |  |
|                 |     |     |              |                  | mc_class_query_d Dinamikus erőforrásosztály<br>attribútum lekérdezés                                                          |  |
|                 |     |     |              |                  | mc_qdef_resource_class Erőforrásosztály definíció<br>lekérdezés                                                               |  |
|                 |     |     |              |                  | mc_qdef_p_attribute Állandó attribútum definíció<br>lekérdezés                                                                |  |
|                 |     |     |              |                  | mc_qdef_d_attribute Dinamikus attribútum<br>definíció lekérdezés                                                              |  |
|                 |     |     |              |                  | mc_qdef_sd Struktúrált adatdefiníció lekérdezés                                                                               |  |
|                 |     |     |              |                  | mc_qdef_valid_values Allandó attribútum<br>értékkészlet definíció lekérdezés                                                  |  |
|                 |     |     |              |                  | mc_qdef_actions Erőforrás művelet definíció<br>lekérdezés                                                                     |  |
|                 |     |     |              |                  | me invoke action Erőforrásművelet indítás                                                                                     |  |
|                 |     |     |              |                  | mc_invoke_class_action Erőforrásosztály művelet<br>indítás                                                                    |  |
|                 | 345 | 731 | Mező 2 CCSID | Binary $(5)$     | A 2. mezőhöz tartozó kódolt karakterkészlet azonosító.                                                                        |  |
|                 | 349 | 735 | Mező 2 hossz | Binary $(4)$     | A 2. mezőben található adatok hossza.                                                                                         |  |
|                 | 351 | 737 | Mező 2       | Char $(102)^{1}$ | A 2. mező adatai                                                                                                    |  |
|                 |     |     |              |                  | Az F bejegyzéstípus esetén ez a mező tartalmazza a<br>műveletben résztvevő funkció nevét.                                     |  |
|                 |     |     |              |                  | Ha a bejegyzés típusa C, akkor ez a mező a művelet<br>alanyául szolgáló erőforrás vagy erőforrásosztály<br>nevét tartalmazza. |  |
|                 | 453 | 839 | Mező 3 CCSID | Binary (5)       | A 3. mezőhöz tartozó kódolt karakterkészlet azonosító.                                                                        |  |
|                 | 457 | 843 | Mező 3 hossz | Binary (4)       | A 3. mezőben található adatok hossza.                                                                                         |  |

*170. táblázat: GR (Általános rekord) naplóbejegyzések (Folytatás)*. QASYGRJ4/J5 mezőleíró fájl

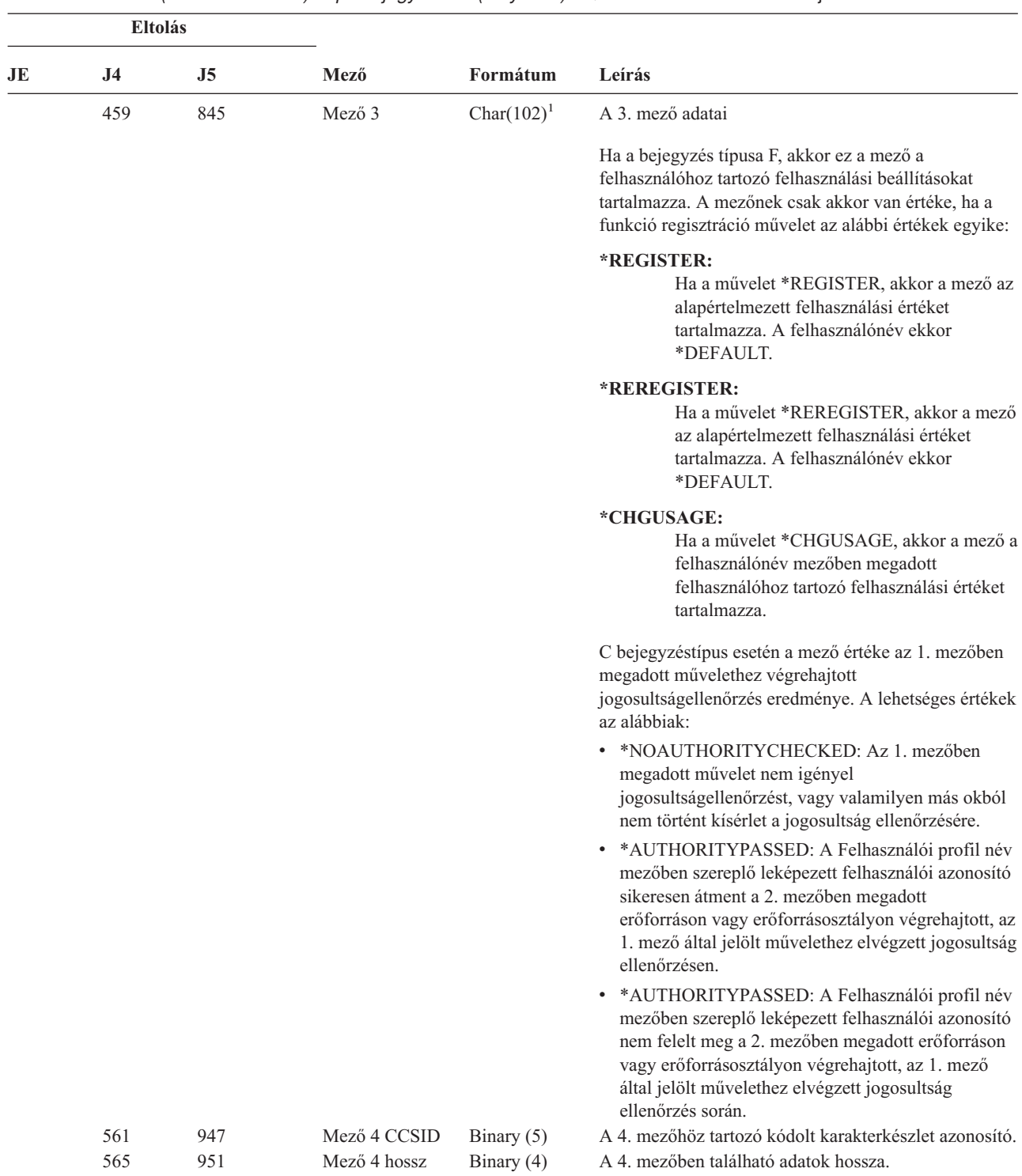

*170. táblázat: GR (Általános rekord) naplóbejegyzések (Folytatás)*. QASYGRJ4/J5 mezőleíró fájl

| <b>Eltolás</b> |           |                |        |                |                                                                                                    |
|----------------|-----------|----------------|--------|----------------|----------------------------------------------------------------------------------------------------|
| JE             | <b>J4</b> | J <sub>5</sub> | Mező   | Formátum       | Leírás                                                                                                    |
|                | 567       | 953            | Mező 4 | Char $(102)^1$ | A 4. mező adatai                                                                                                    |
|                |           |                |        |                | Ha a bejegyzés típusa F, akkor ez a mező a funkcióhoz<br>tartozó *ALLOBJ engedélyezés beállítást tartalmazza.<br>A mezőnek csak akkor van értéke, ha a funkció<br>regisztráció művelet az alábbi értékek egyike: |
|                |           |                |        |                | <b>*REGISTER</b>                                                                                                    |
|                |           |                |        |                | <i><b>*REREGISTER</b></i>                                                                                                    |
|                |           |                |        |                |                                                                                                    |

*170. táblázat: GR (Általános rekord) naplóbejegyzések (Folytatás)*. QASYGRJ4/J5 mezőleíró fájl

**<sup>1</sup>** Ez egy változó hosszúságú mező. Az első két byte tartalmazza a mezőben lévő érték hosszát.

*171. táblázat: GS (Leíró átadás) naplóbejegyzések*. QASYGSJE/J4/J5 mezőleíró fájl

|     | Eltolás        |                |                            |               |                                                                                                    |                                                                                                    |
|-----|----------------|----------------|----------------------------|---------------|----------------------------------------------------------------------------------------------------|----------------------------------------------------------------------------------------------------|
| JE  | J <sub>4</sub> | J <sub>5</sub> | Mező                       | Formátum      | Leírás                                                                                                    |                                                                                                    |
| 156 | 224            | -1<br>610      | Bejegyzés típus            | Char(1)       | Az összes bejegyzéstípusnál megtalálható fejlécmezők.<br>A mezők listáját a 150. táblázat: oldalszám: 507,<br>151. táblázat: oldalszám: 509, és 152. táblázat:<br>oldalszám: 510 helyeken találja.<br>A bejegyzés típusa. |                                                                                                    |
|     |                |                |                            |               | G                                                                                                    | Leíró átadás                                                                                                |
|     |                |                |                            |               | $\mathbf R$                                                                                                    | fogadott leíró                                                                                              |
|     |                |                |                            |               | U                                                                                                    | Leíró használata nem lehetséges                                                                             |
| 157 | 225            | 611            | Jobnév                     | Char(10)      | A job neve.                                                                                                    |                                                                                                    |
| 167 | 235            | 621            | Felhasználónév             | Char(10)      |                                                                                                    | A felhasználó neve.                                                                                         |
| 177 | 245            | 631            | Jobszám                    | Zoned $(6,0)$ |                                                                                                    | A job száma.                                                                                                |
| 183 | 251            | 637            | Felhasználói<br>profil név | Char $(10)$   |                                                                                                    | A felhasználói profil neve.                                                                                 |
|     | 261            | 647            | <b>JUID</b>                | Char(10)      | használják.)                                                                                                    | A cél jobhoz tartozó job felhasználói azonosító. (Ezt az<br>értéket csak a G altípusú megfigyelési rekordok |

*172. táblázat: IM (Behatolásfigyelő) naplóbejegyzések*. QASYIMJE/J4/J5 mezőleíró fájl |

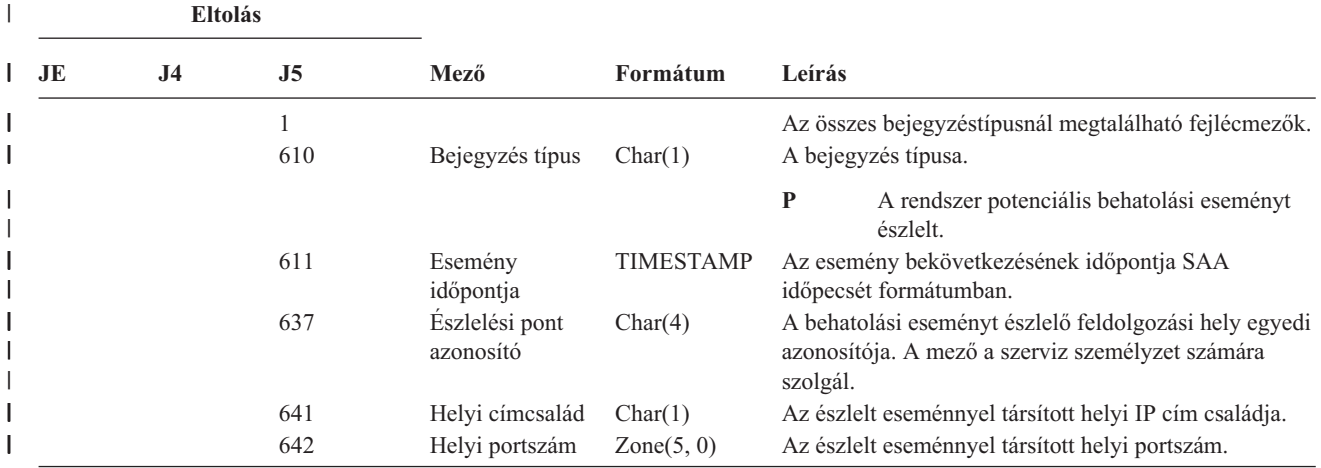

*172. táblázat: IM (Behatolásfigyelő) naplóbejegyzések (Folytatás)*. QASYIMJE/J4/J5 mezőleíró fájl |

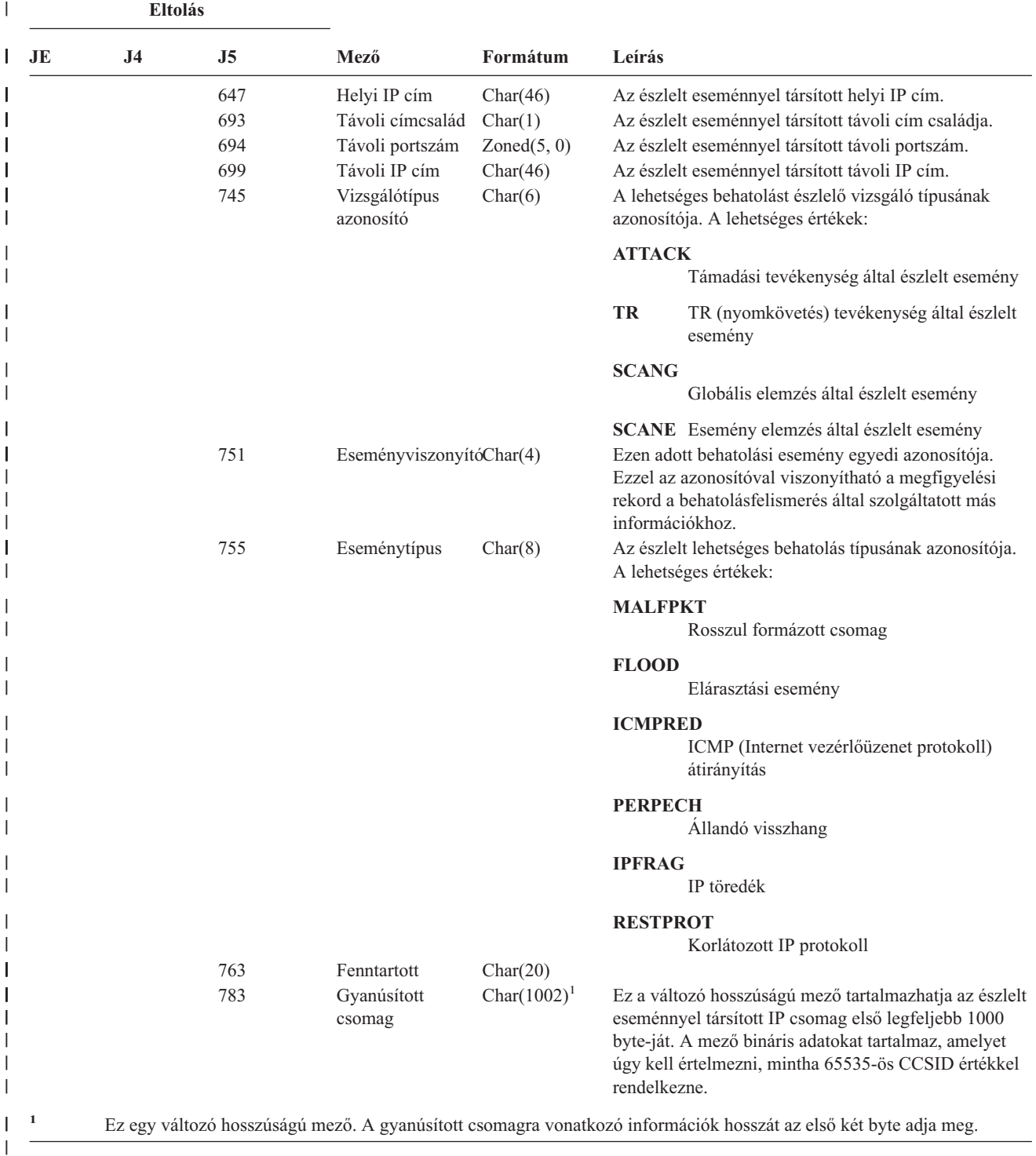

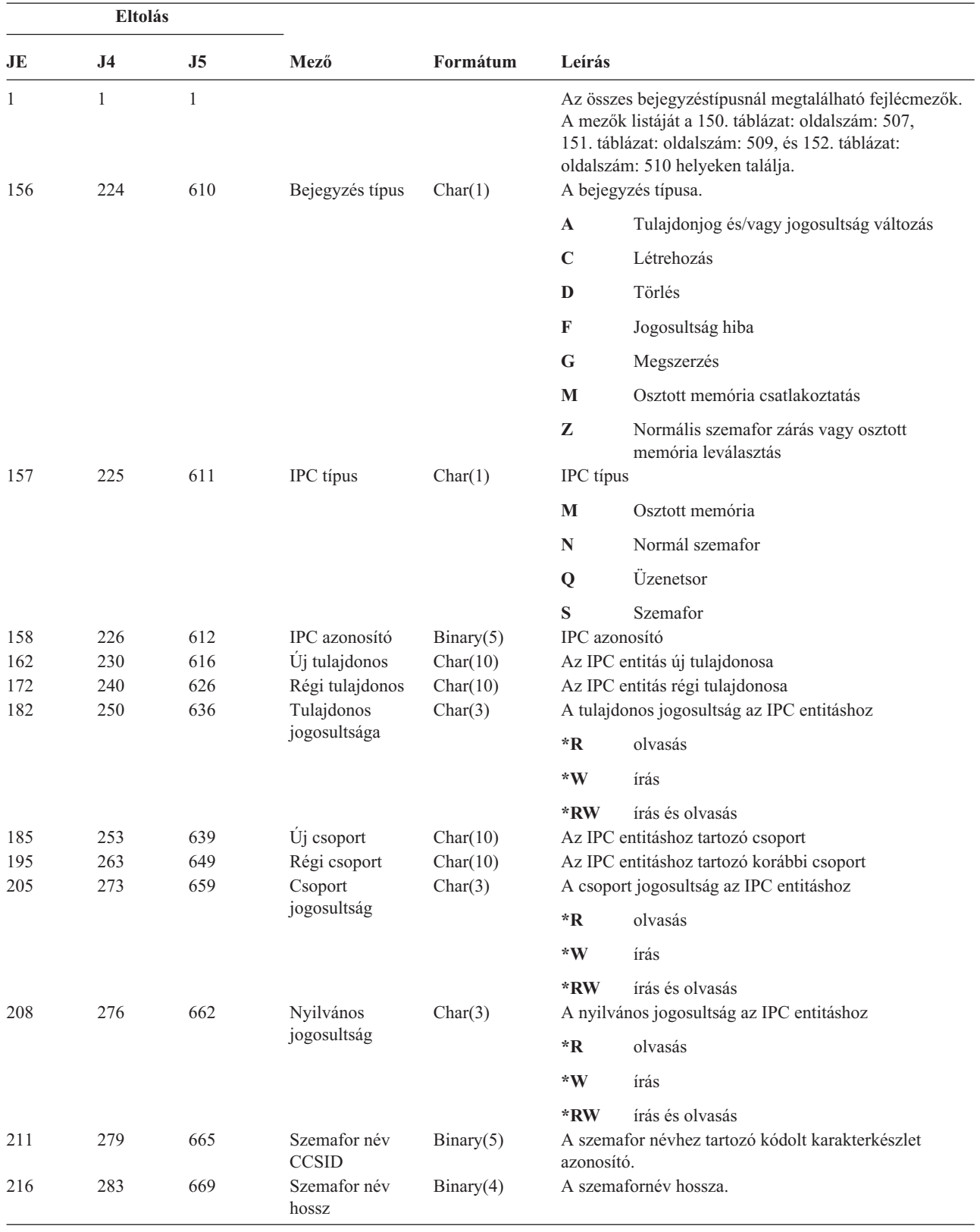

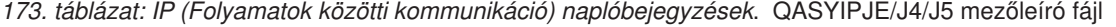

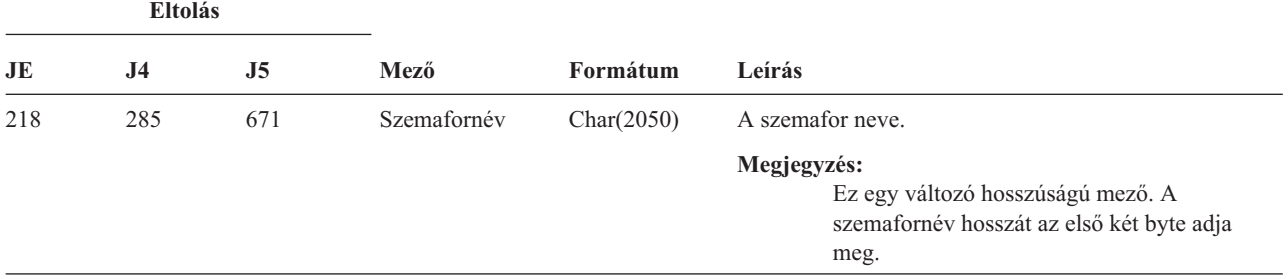

*173. táblázat: IP (Folyamatok közötti kommunikáció) naplóbejegyzések (Folytatás)*. QASYIPJE/J4/J5 mezőleíró fájl

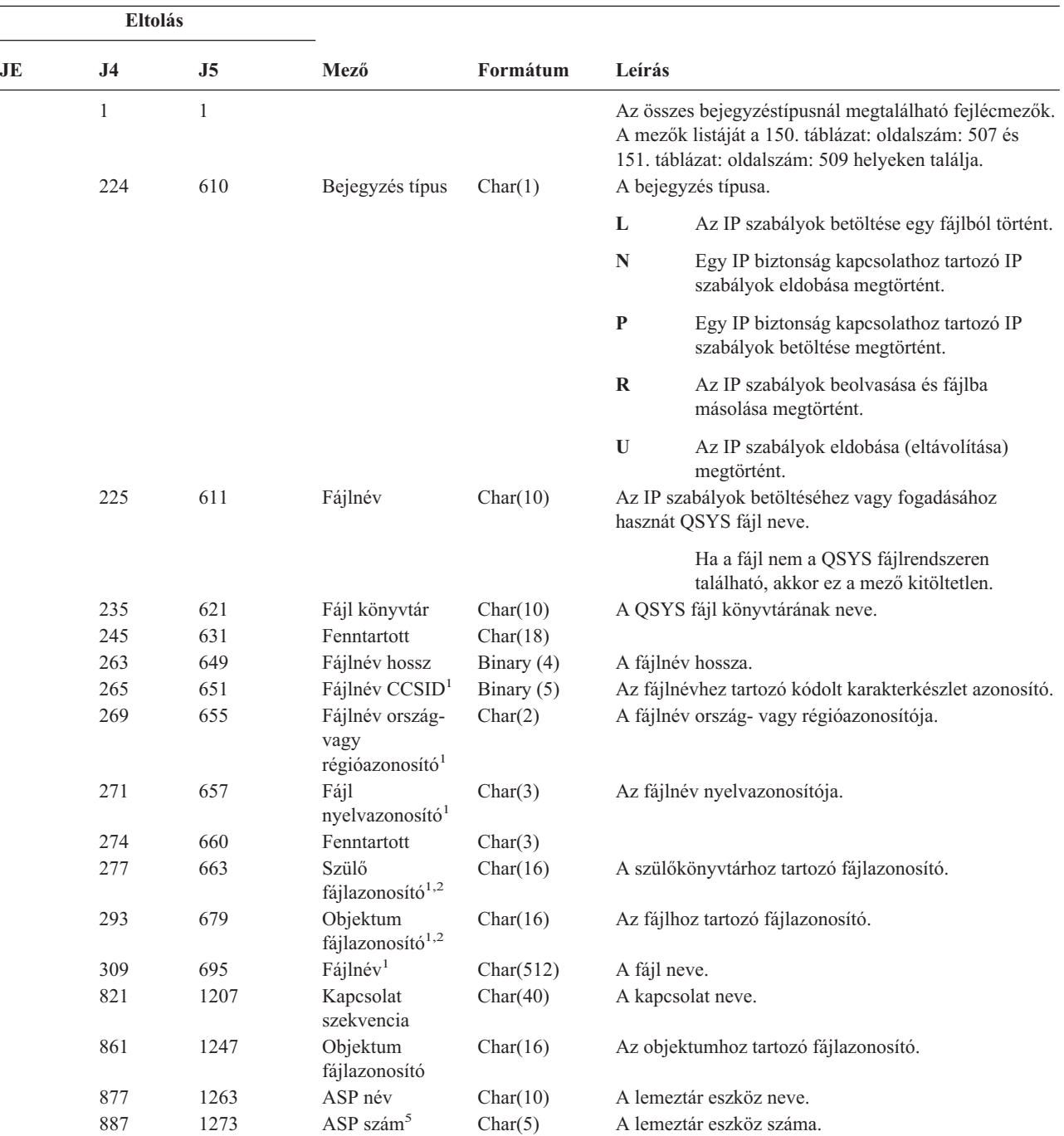

*174. táblázat: IR (IP szabály tevékenységek) naplóbejegyzések*. QASYIRJ4/J5 mezőleíró fájl

| <b>Eltolás</b> |                |      |                                                 |            |                                                                 |                                                                                                    |
|----------------|----------------|------|-------------------------------------------------|------------|-----------------------------------------------------------------|----------------------------------------------------------------------------------------------------|
| JE             | J <sub>4</sub> | J5   | Mező                                            | Formátum   | Leírás                                                          |                                                                                                    |
|                | 892            | 1278 | Utvonalnév<br><b>CCSID</b>                      | Binary(5)  | azonosító.                                                      | Az útvonalnévhez tartozó kódolt karakterkészlet                                                                                                    |
|                | 896            | 1282 | Útvonalnév<br>ország-vagy<br>régióazonosító     | Char(2)    | Az abszolút útvonalnévhez tartotó ország-vagy<br>régióazonosító |                                                                                                    |
|                | 898            | 1284 | Útvonalnév nyelv Char(3)<br>azonosító           |            | Az abszolút útvonalnévhez tartozó nyelv azonosító.              |                                                                                                    |
|                | 901            | 1287 | Útvonalnév hossz Binary(4)                      |            |                                                                 | Az abszolút útvonalnév hossza.                                                                                                    |
|                | 903            | 1289 | Útvonalnév jelző                                | Char(1)    | Útvonalnév jelző:                                               |                                                                                                    |
|                |                |      |                                                 |            | Y                                                               | Az Abszolút útvonalnév mező az<br>objektumhoz tartozó teljes útvonalnevet<br>tartalmazza.                                                                                                    |
|                |                |      |                                                 |            | $\mathbb N$                                                     | Az útvonalnév mező nem tartalmazza az<br>objektum abszolút elérési útját, csak egy<br>relatív útvonalnevet. A Relatív katalógus<br>fájlazonosító mező érvényes, és e relatív<br>útvonalnévvel együtt felhasználóható<br>abszolút útvonalnév képzésére. |
|                | 904            | 1290 | Relatív katalógus<br>fájlazonosító <sup>3</sup> | Char(16)   |                                                                 | Ha az Útvonalnév jelző mező értéke N, akkor ez a<br>mező tartalmazza az Útvonalnév mezőben azonosított<br>objektumot tároló katalógus fájlazonosítóját. Ellenkező<br>esetben hexa nullákat tartalmaz. <sup>3</sup>                                     |
|                | 920            | 1306 | Útvonalnév <sup>4</sup>                         | Char(5002) |                                                                 | Az objektumhoz tartozó útvonalnév.                                                                                                    |
|                |                |      |                                                 |            |                                                                 | the second contract the second contract of the second contract of the second contract of the second contract of                                                                                                    |

*174. táblázat: IR (IP szabály tevékenységek) naplóbejegyzések (Folytatás)*. QASYIRJ4/J5 mezőleíró fájl

**<sup>1</sup>** Ezek a mezők csak a QOpenSys és a ″gyökér″ (/) fájlrendszerekben található objektumoknál vannak kitöltve.

- **<sup>2</sup>** Ha egy azonosító bal szélső bitje 1, míg a többi bit 0 értékű, akkor az adott azonosító **nincs** beállítva.
- **<sup>3</sup>** Ha az Útvonalnév jelző mező értéke N, és a Relatív katalógus fájlazonosító mező hexa nullákat tartalmaz, akkor valamilyen hiba történt az útvonalnév információk meghatározásakor.

**<sup>4</sup>** Ez egy változó hosszúságú mező. Az első két byte tartalmazza a mezőben lévő érték hosszát.

**<sup>5</sup>** Ha az objektum egy könyvtárban található, akkor ezek az objektum könyvtárára vonatkozó ASP információk. Ha az objektum nem egy könyvtárban található, akkor ezek az objektumra vonatkozó ASP információk.

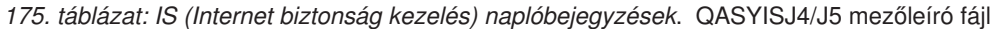

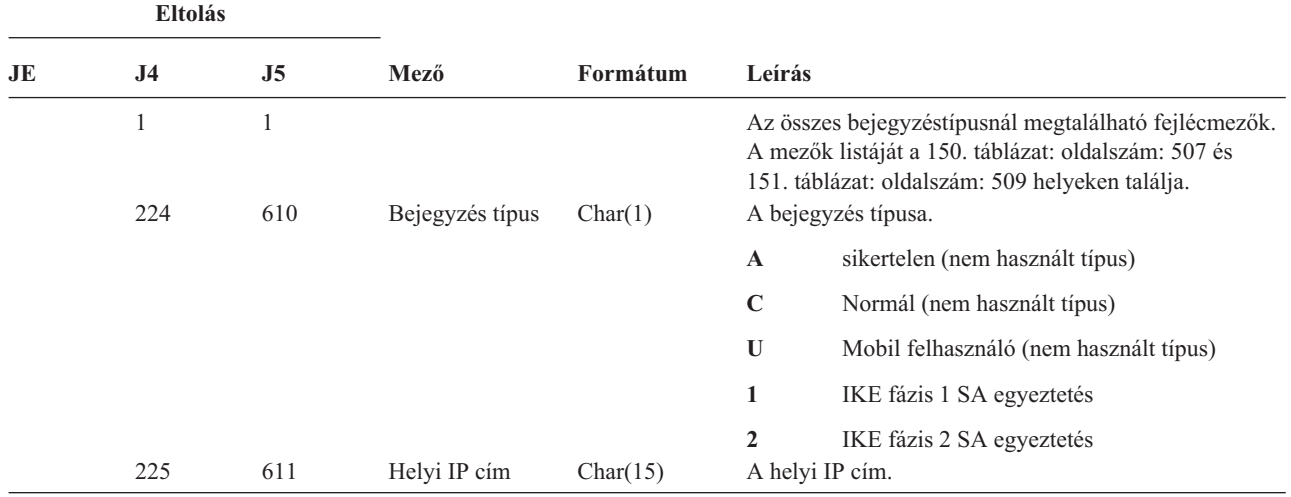

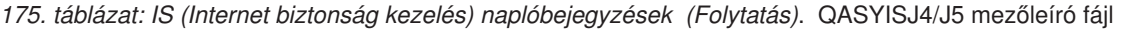

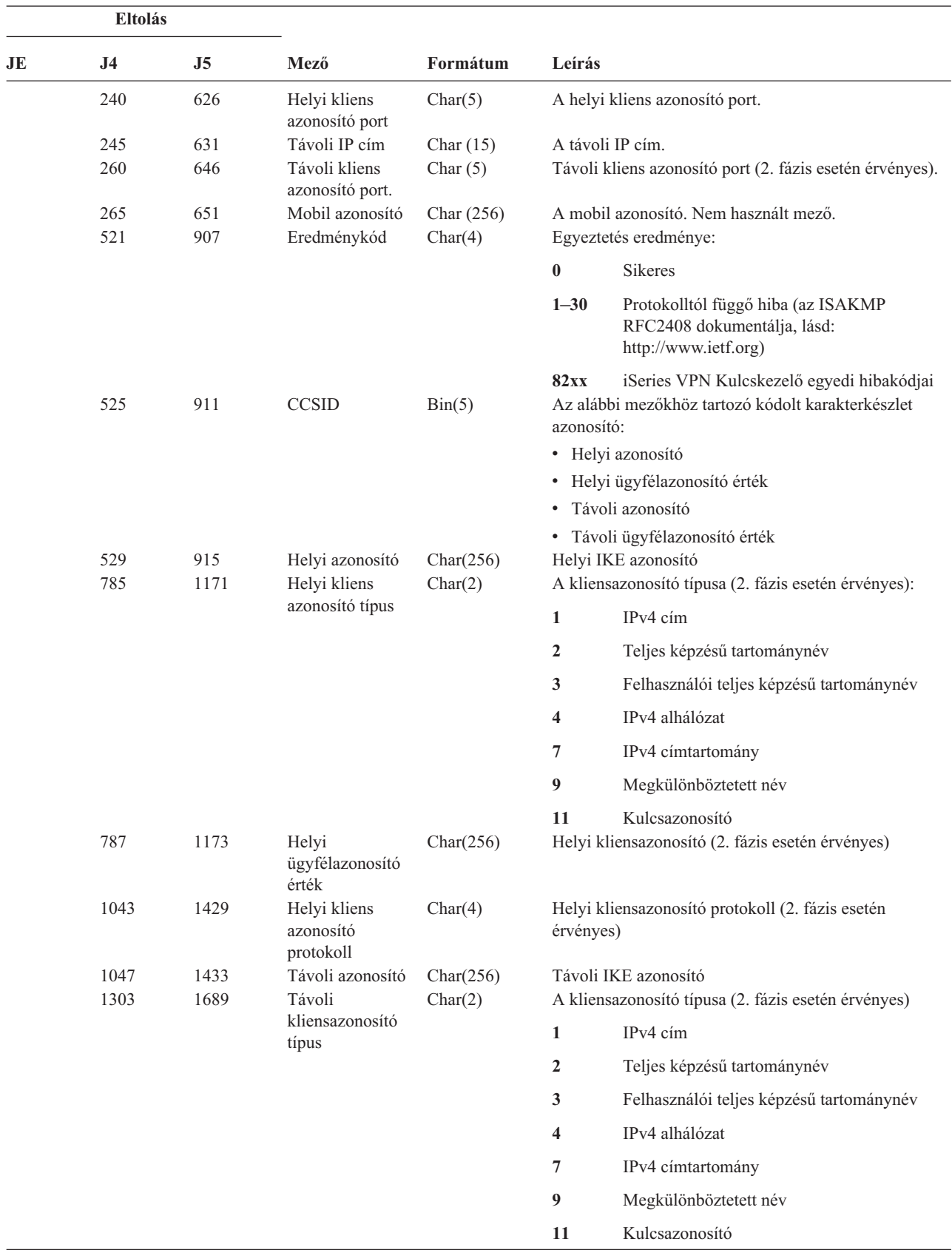

*175. táblázat: IS (Internet biztonság kezelés) naplóbejegyzések (Folytatás)*. QASYISJ4/J5 mezőleíró fájl

| <b>Eltolás</b> |      |      |                                        |           |                                                                |  |
|----------------|------|------|----------------------------------------|-----------|----------------------------------------------------------------|--|
| JE             | J4   | J5   | Mező                                   | Formátum  | Leírás                                                         |  |
|                | 1305 | 1691 | Távoli<br>ügyfélazonosító<br>érték     | Char(256) | Távoli kliensazonosító (2. fázis esetén érvényes)              |  |
|                | 1561 | 1947 | Távoli<br>kliensazonosító<br>protokoll | Char(4)   | Távoli kliensazonosító protokoll (2. fázis esetén<br>érvényes) |  |

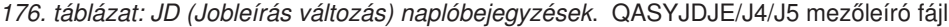

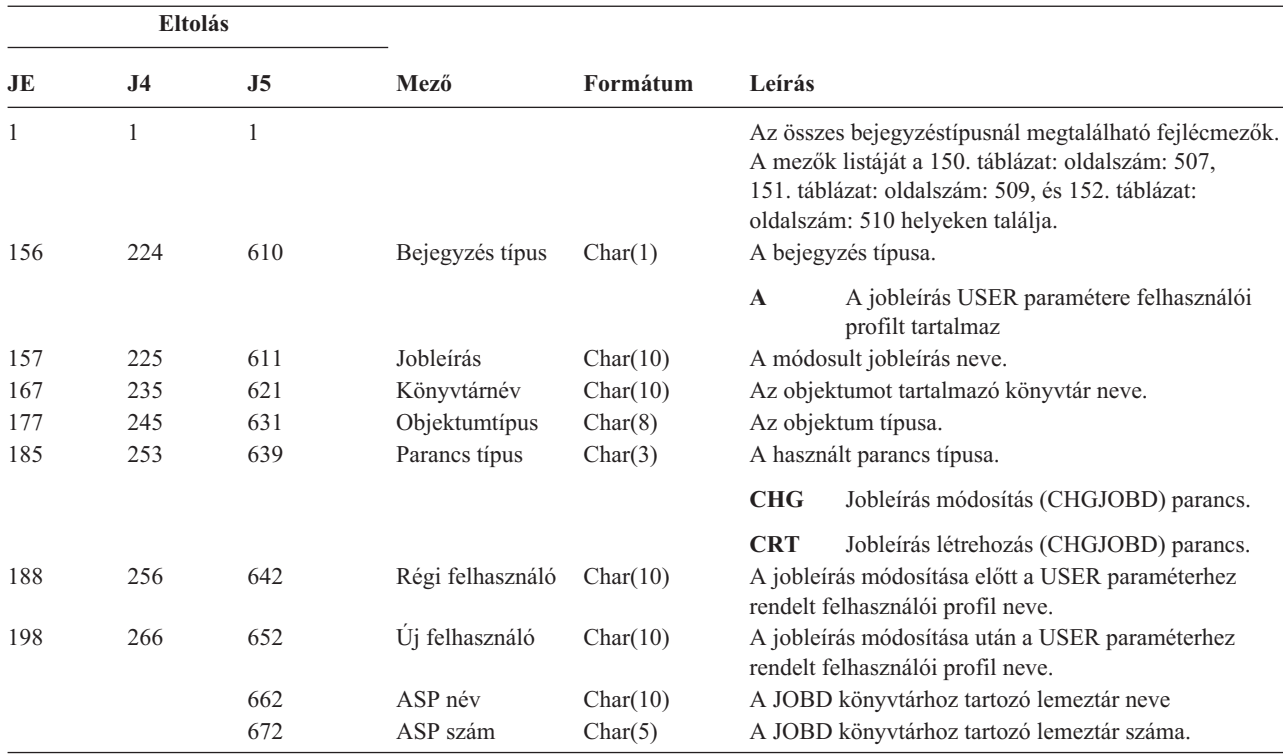

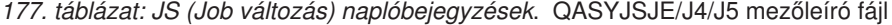

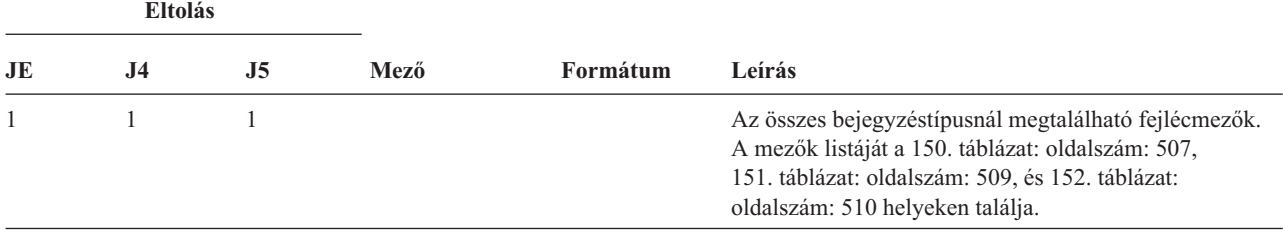

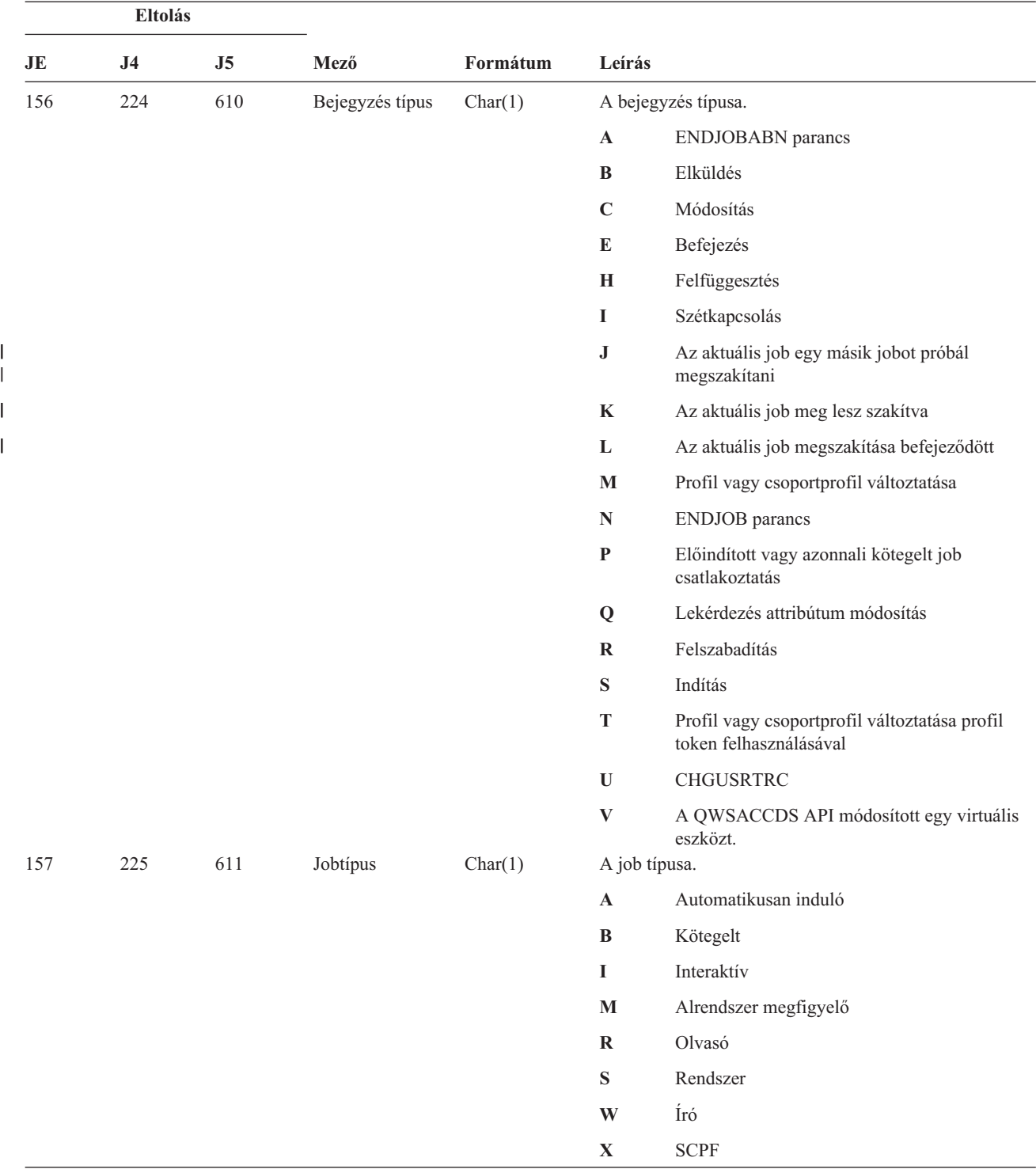

*177. táblázat: JS (Job változás) naplóbejegyzések (Folytatás)*. QASYJSJE/J4/J5 mezőleíró fájl

#### **Eltolás JE J4 J5 Mező Formátum Leírás** 158 226 612 Job altípus Char(1) A job altípusa. **' '** Nincs altípus **D** Azonnali kötegelt **E** Eljárás indítás kérés **J** Előindítás **P** Nyomtató eszköz vezérlőprogram **Q** Lekérdezés **T** MRT **U** Alternatív spool felhasználó 159 227 613 Jobnév Char(10) A kezelt job képzett nevének első része. 169 237 623 Job felhasználónév Char(10) A kezelt job képzett nevének második része. 179 247 633 Jobszám Char(6) A kezelt job képzett nevének harmadik része. 185 253 639 Eszköznév Char(10) Az eszköz neve 195 263 649 Tényleges felhasználói  $profi<sup>2</sup>$ Char(10) A szálhoz tartozó tényleges felhasználói profil neve 205 273 659 Jobleírás név Char(10) A jobhoz tartozó jobleírás neve 215 283 669 Jobleírás könyvtár Char(10) Az jobleírást tartalmazó könyvtár neve 225 293 679 Jobsor név Char(10) A jobhoz tartozó jobsor neve 235 303 689 Jobsor könyvtár Char(10) Az jobsort tartalmazó könyvtár neve 245 313 699 Kimeneti sor név Char(10) A jobhoz tartozó kimeneti sor neve 255 323 709 Kimeneti sor könyvtár Char(10) Az kimeneti sort tartalmazó könyvtár neve 265 333 719 Nyomtató eszköz Char(10) A jobhoz tartozó nyomtató eszköz neve 275 343 729 Könyvtárlista<sup>2</sup> Char(430) A jobhoz tartozó könyvtárlista 705 773 1159 Tényleges csoportprofil név<sup>2</sup> Char(10) A szálhoz tartozó tényleges csoportprofil neve 715 783 1169 Kiegészítő csoportprofilok<sup>2</sup> Char(150) A szálhoz tartozó kiegészítő csoportprofilok nevei. 933 1319 JUID leírás Char(1) Megadja a JUID mező jelentését: **' '** A JUID mező a JOB értékét tartalmazza. **C** A törlés JUID API hívása történt. A JUID mező az új értéket tartalmazza. **S** A beállítás JUID API hívása történt. A JUID mező az új értéket tartalmazza. 934 1320 JUID mező Char(10) A JUID értéket tartalmazza 944 1330 Valós felhasználói profil Char(10) A szálhoz tartozó valós felhasználói profil neve. 954 1340 Mentett felhasználói profil Char(10) A szálhoz tartozó mentett felhasználói profil neve.

964 1350 Valós

974 1360 Mentett

csoportprofil

csoportprofil

**Megfigyelési naplóbejegyzések szerkezete**

*177. táblázat: JS (Job változás) naplóbejegyzések (Folytatás)*. QASYJSJE/J4/J5 mezőleíró fájl

Char(10) A szálhoz tartozó valós csoportprofil neve.

Char(10) A szálhoz tartozó mentett csoportprofil neve.

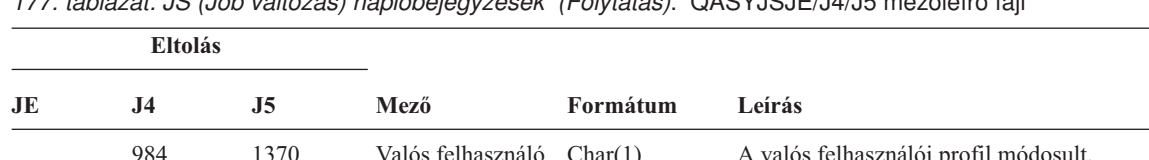

*177. táblázat: JS (Job változás) naplóbejegyzések (Folytatás)*. QASYJSJE/J4/J5 mezőleíró fájl

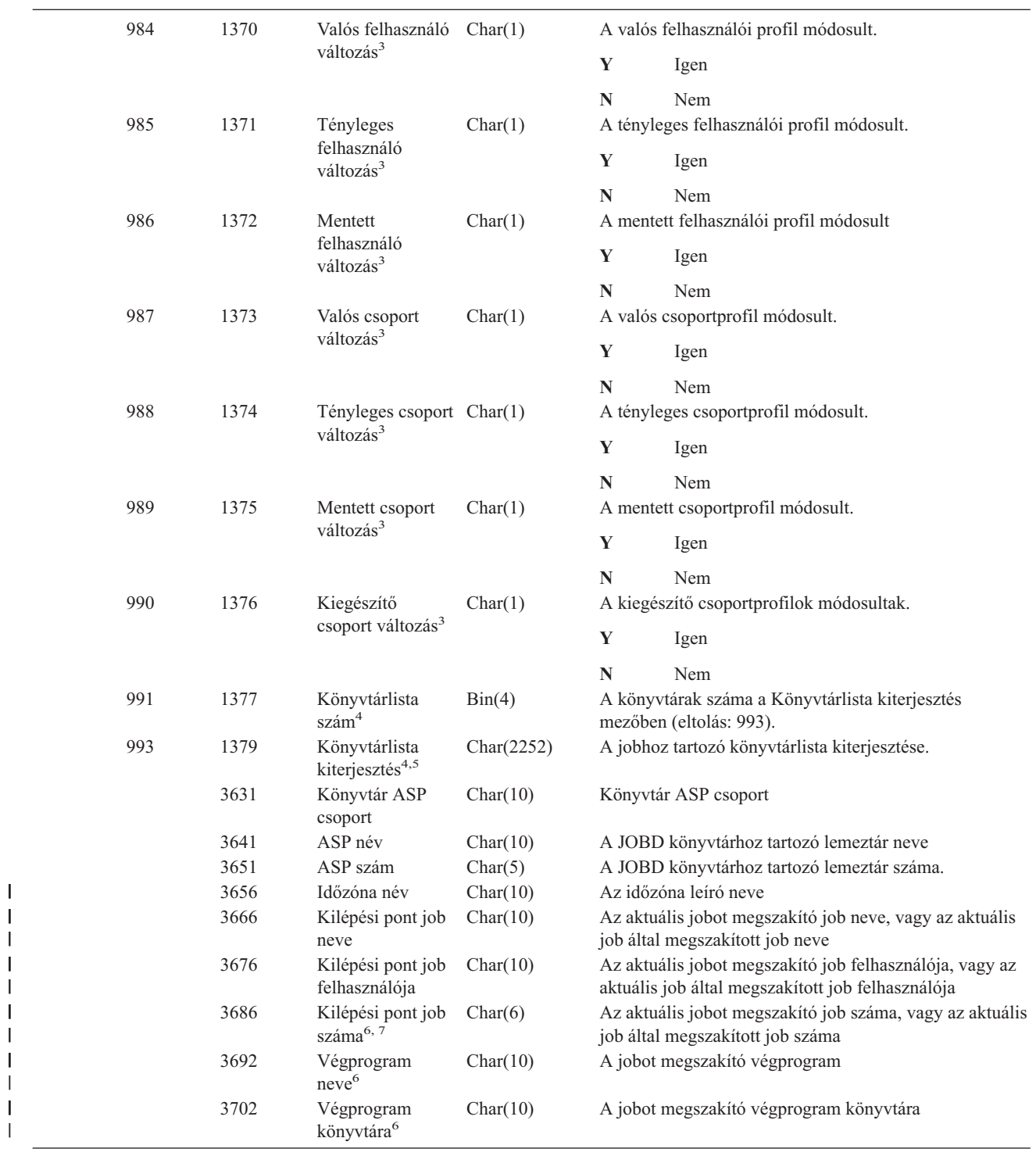

||

*177. táblázat: JS (Job változás) naplóbejegyzések (Folytatás)*. QASYJSJE/J4/J5 mezőleíró fájl

| <b>Eltolás</b> |                                                                                                    |    |      |                                                                           |                                                                                           |  |  |
|----------------|----------------------------------------------------------------------------------------------------|----|------|---------------------------------------------------------------------------|-------------------------------------------------------------------------------------------|--|--|
| JE             | J <sub>4</sub>                                                                                                    | J5 | Mező | Formátum                                                                  | Leírás                                                                                    |  |  |
| 1              |                                                                                                    |    |      | Ha a job a jobsorban van és nem kell futnia, akkor ez a mező kitöltetlen. |                                                                                           |  |  |
| $\mathbf{2}$   | Ha a JS megfigyelés bejegyzést egy job másik jobon végrehajtott művelete váltotta ki, akkor ez a mező a művelet alanyául<br>szolgáló job kezdeti szálának adatait tartalmazza. A mező minden más esetben a műveletet végrehajtó szál adatait<br>tartalmazza. |    |      |                                                                           |                                                                                           |  |  |
| 3              |                                                                                                    |    |      |                                                                           | Ez a mező csak akkor van kitöltve, ha a bejegyzéstípus (eltolás: 610) értéke M vagy T.    |  |  |
|                | A mező csak akkor van kitöltve, ha a könyvtárlistában található könyvtárak száma meghaladja a 729-es eltolásnál lévő<br>mező méretét.                                                                                                    |    |      |                                                                           |                                                                                           |  |  |
| 5              | Ez egy változó hosszúságú mező. Az első két byte tartalmazza a mezőben lévő érték hosszát.                                                                                                    |    |      |                                                                           |                                                                                           |  |  |
| 6              |                                                                                                    |    |      |                                                                           | Ez a mező csak akkor van kitöltve, ha a bejegyzéstípus (eltolás: 610) értéke J, K vagy L. |  |  |
| $\overline{7}$ | Ha a bejegyzéstípus J, akkor ez a mező tartalmazza a megszakításra kerülő jobra vonatkozó információkat. Ha a bejegyzés<br>típusa K vagy L, akkor a mező az aktuális job megszakítását kérő jobra vonatkozó információkat tartalmazza.                       |    |      |                                                                           |                                                                                           |  |  |

| <b>Eltolás</b> |                |                     |                 |          |                                                                        |                                                                                                    |  |  |
|----------------|----------------|---------------------|-----------------|----------|------------------------------------------------------------------------|----------------------------------------------------------------------------------------------------|--|--|
| JE             | J <sub>4</sub> | J <sub>5</sub>      | Mező            | Formátum |                                                                        | Leírás                                                                                                    |  |  |
|                | 1<br>224       | $\mathbf{1}$<br>610 | Bejegyzés típus | Char(1)  |                                                                        | Az összes bejegyzéstípusnál megtalálható<br>fejlécmezők. A mezők listáját a 150. táblázat:<br>oldalszám: 507 és 151. táblázat: oldalszám: 509<br>helyeken találja.<br>A bejegyzés típusa. |  |  |
|                |                |                     |                 |          | $\mathbf C$                                                            | Igazolás művelet                                                                                                    |  |  |
|                |                |                     |                 |          | $\bf K$<br>Kulcscsomó fájl művelet<br>$\mathbf{P}$<br>Helytelen jelszó |                                                                                                    |  |  |
|                |                |                     |                 |          |                                                                        |                                                                                                    |  |  |
|                | 225            | 611                 | Igazolás        | Char(3)  | T<br>A művelet típusa <sup>4</sup> .                                   | Megbízható gyökér művelet                                                                                                    |  |  |
|                |                |                     | művelet         |          | <b>ADK</b>                                                             | Igazolás és magánkulcs hozzáadás                                                                                                    |  |  |
|                |                |                     |                 |          | <b>ADD</b>                                                             | Igazolás hozzáadás                                                                                                    |  |  |
|                |                |                     |                 |          | <b>REQ</b>                                                             | Igazolás kérés                                                                                                    |  |  |
|                |                |                     |                 |          | <b>SGN</b>                                                             | Igazolás aláírás                                                                                                    |  |  |

*178. táblázat: KF (Kulcscsomó fájl) naplóbejegyzések*. QASYKFJ4/J5 mezőleíró fájl

|| |

 $\mathsf I$  $\vert$ 

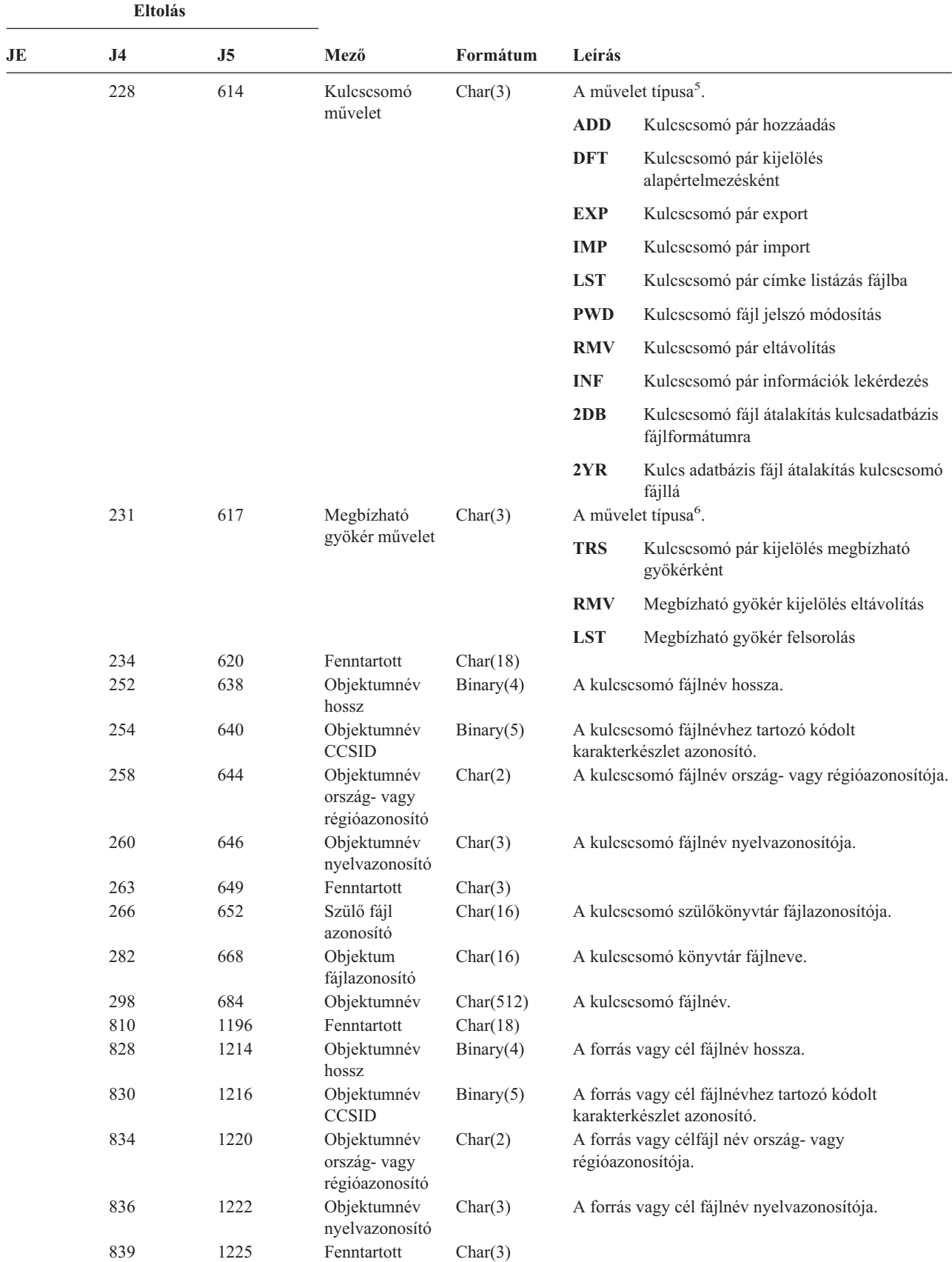

*178. táblázat: KF (Kulcscsomó fájl) naplóbejegyzések (Folytatás)*. QASYKFJ4/J5 mezőleíró fájl
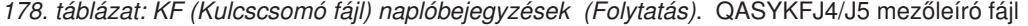

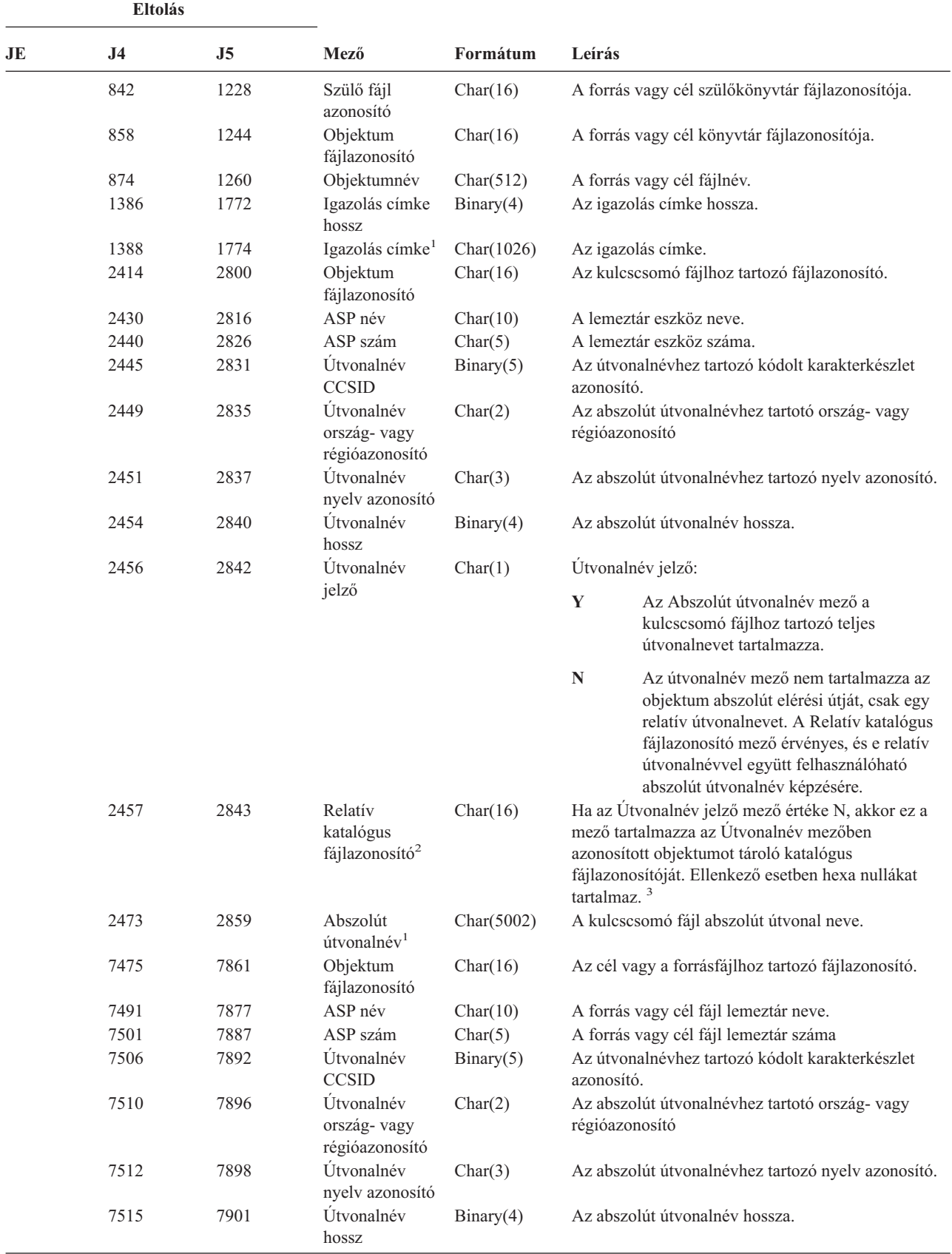

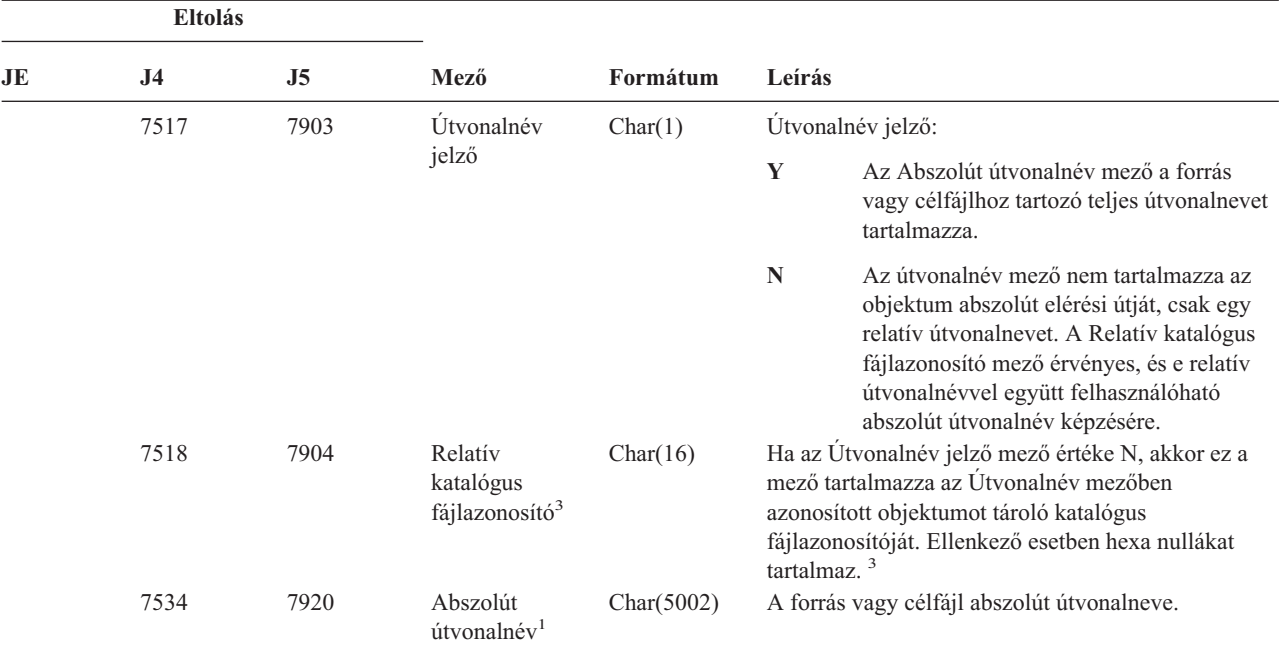

*178. táblázat: KF (Kulcscsomó fájl) naplóbejegyzések (Folytatás)*. QASYKFJ4/J5 mezőleíró fájl

**<sup>1</sup>** Ez egy változó hosszúságú mező. Az első két byte tartalmazza az útvonalnév hosszát.

- **<sup>2</sup>** Ha az Útvonalnév jelző mező értéke N, és a Relatív katalógus fájlazonosító mező hexa nullákat tartalmaz, akkor valamilyen hiba történt az útvonalnév információk meghatározásakor.
- **<sup>3</sup>** Ha az útvonalnév jelzés (eltolás: 7517) értéke ″N″, akkor a mező a 7534-es eltolásnál található abszolút útvonalnév relatív fájl azonosítóját tartalmazza. Ha az útvonalnév jelzés értéke ″Y″, akkor ez a mező 16 byte hexadecimális nullát tartalmaz.
- **<sup>4</sup>** Ha ez nem egy igazolás művelet, akkor a mező kitöltetlen.
- **<sup>5</sup>** Ha ez nem egy kulcscsomó fájl művelet, akkor a mező kitöltetlen.
- **<sup>6</sup>** Ha ez nem egy megbízható gyökér művelet, akkor a mező kitöltetlen.

#### *179. táblázat: LD (Katalógus hivatkozás létrehozás, hivatkozás megszüntetés, keresés) naplóbejegyzések*. QASYLDJE/J4/J5 mezőleíró fájl

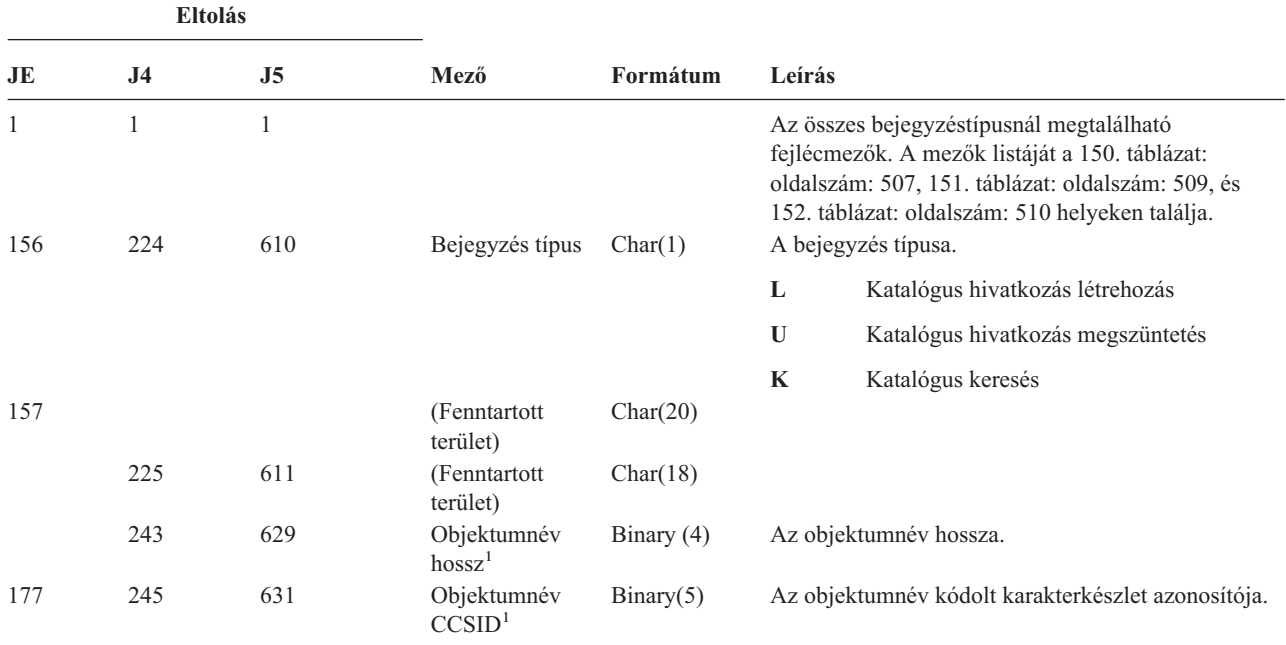

|              |                                                                                     | Eltolás        |                                                                     |            |                         |                                                                                                    |  |
|--------------|-------------------------------------------------------------------------------------|----------------|---------------------------------------------------------------------|------------|-------------------------|----------------------------------------------------------------------------------------------------|--|
| JE           | J <sub>4</sub>                                                                      | J <sub>5</sub> | Mező                                                                | Formátum   | Leírás                  |                                                                                                    |  |
| 181          | 249                                                                                 | 635            | Objektumnév<br>ország-vagy<br>régióazonosító <sup>1</sup>           | Char(2)    |                         | Az objektumnév ország- vagy régióazonosítója.                                                                                                    |  |
| 183          | 251                                                                                 | 637            | Objektumnév<br>nyelvazonosító <sup>1</sup>                          | Char(3)    |                         | Az objektumnév nyelvazonosítója.                                                                                                    |  |
| 186          | 254                                                                                 | 640            | (Fenntartott<br>Char(3)<br>terület)                                 |            |                         |                                                                                                    |  |
| 189          | 257                                                                                 | 643            | Szülő<br>fájlazonosító <sup>1,2</sup>                               | Char(16)   |                         | A szülőkönyvtárhoz tartozó fájlazonosító.                                                                                                    |  |
| 205          | 273                                                                                 | 659            | Objektum<br>fájlazonosító <sup>1,2</sup>                            | Char(16)   |                         | Az objektumhoz tartozó fájlazonosító.                                                                                                    |  |
| 221          | 289                                                                                 | 675            | Objektumnév <sup>1</sup>                                            | Char(512)  |                         | Az objektum neve.                                                                                                    |  |
|              | 801                                                                                 | 1187           | Objektum<br>fájlazonosító                                           | Char(16)   |                         | Az objektumhoz tartozó fájlazonosító.                                                                                                    |  |
|              | 817                                                                                 | 1203           | ASP név                                                             | Char(10)   |                         | A lemeztár eszköz neve.                                                                                                    |  |
|              | 827                                                                                 | 1213           | ASP szám                                                            | Char(5)    |                         | A lemeztár eszköz száma.                                                                                                    |  |
|              | 832                                                                                 | 1218           | Útvonalnév<br><b>CCSID</b>                                          | Binary(5)  | azonosító.              | Az útvonalnévhez tartozó kódolt karakterkészlet                                                                                                    |  |
|              | 836                                                                                 | 1222           | Útvonalnév<br>ország-vagy<br>régióazonosító                         | Char(2)    |                         | Az abszolút útvonalnévhez tartotó ország- vagy<br>régióazonosító                                                                                                    |  |
|              | 838                                                                                 | 1224           | Útvonalnév<br>nyelv azonosító                                       | Char(3)    |                         | Az abszolút útvonalnévhez tartozó nyelv azonosító.                                                                                                    |  |
|              | 841                                                                                 | 1227           | Útvonalnév<br>hossz                                                 | Binary(4)  |                         | Az abszolút útvonalnév hossza.                                                                                                    |  |
|              | 843                                                                                 | 1229           | Útvonalnév jelző Char(1)                                            |            |                         | Útvonalnév jelző:                                                                                                    |  |
|              |                                                                                     |                |                                                                     |            | $\mathbf Y$             | Az Abszolút útvonalnév mező az<br>objektumhoz tartozó teljes útvonalnevet<br>tartalmazza.                                                                                                    |  |
|              |                                                                                     |                |                                                                     |            | ${\bf N}$               | Az útvonalnév mező nem tartalmazza az<br>objektum abszolút elérési útját, csak egy<br>relatív útvonalnevet. A Relatív katalógus<br>fájlazonosító mező érvényes, és e relatív<br>útvonalnévvel együtt felhasználóható<br>abszolút útvonalnév képzésére. |  |
|              | 844                                                                                 | 1230           | Relatív<br>katalógus<br>fájlazonosító <sup>1</sup>                  | Char(16)   | tartalmaz. <sup>3</sup> | Ha az Útvonalnév jelző mező értéke N, akkor ez a<br>mező tartalmazza az Útvonalnév mezőben<br>azonosított objektumot tároló katalógus<br>fájlazonosítóját. Ellenkező esetben hexa nullákat                                                             |  |
|              | 860                                                                                 | 1246           | Útvonalnév <sup>2</sup>                                             | Char(5002) |                         | Az objektumhoz tartozó útvonalnév.                                                                                                    |  |
| $\mathbf 1$  |                                                                                     |                | valamilyen hiba történt az útvonalnév információk meghatározásakor. |            |                         | Ha az Útvonalnév jelző mező értéke N, és a Relatív katalógus fájlazonosító mező hexa nullákat tartalmaz, akkor                                                                                                    |  |
| $\mathbf{2}$ | Ez egy változó hosszúságú mező. Az első két byte tartalmazza az útvonalnév hosszát. |                |                                                                     |            |                         |                                                                                                    |  |

*179. táblázat: LD (Katalógus hivatkozás létrehozás, hivatkozás megszüntetés, keresés) naplóbejegyzések (Folytatás)*. QASYLDJE/J4/J5 mezőleíró fájl

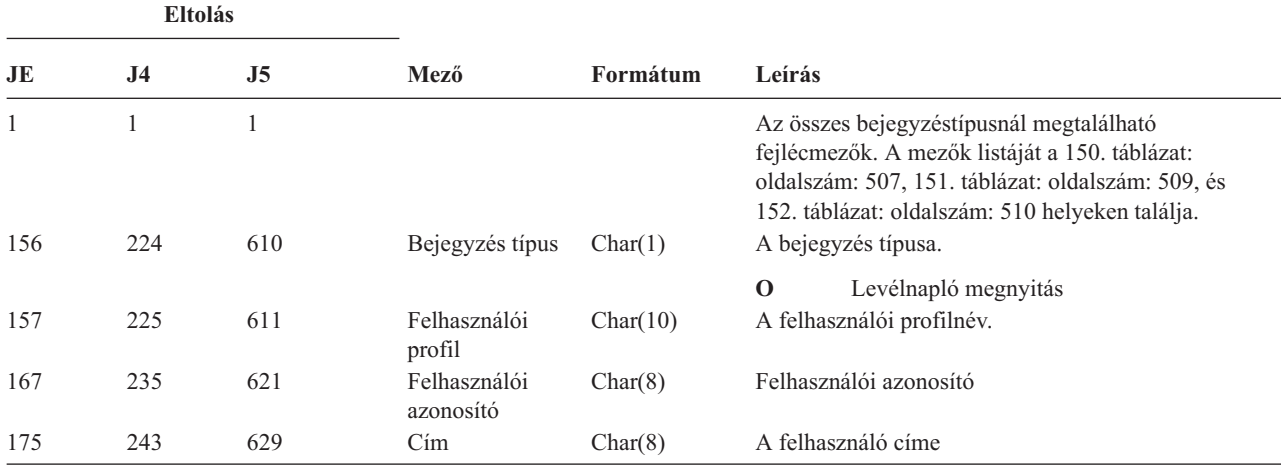

*180. táblázat: ML (Levél műveletek) naplóbejegyzések*. QASYMLJE/J4/J5 mezőleíró fájl

*181. táblázat: NA (Attribútum változás) naplóbejegyzések*. QASYNAJE/J4/J5 mezőleíró fájl

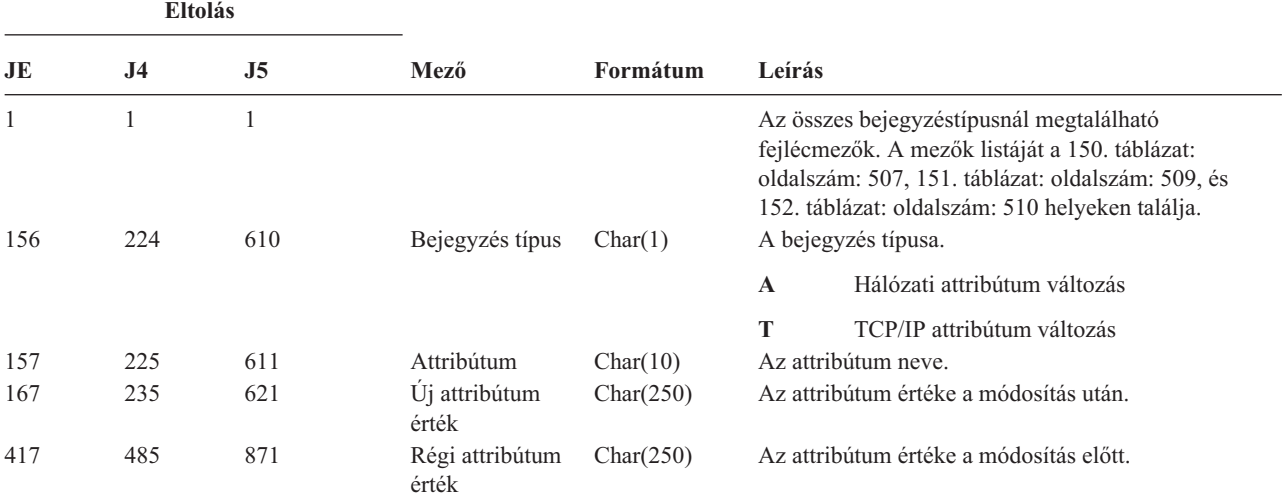

*182. táblázat: ND (APPN katalógus keresés szűrő) naplóbejegyzések*. QASYNDJE/J4/J5 mezőleíró fájl

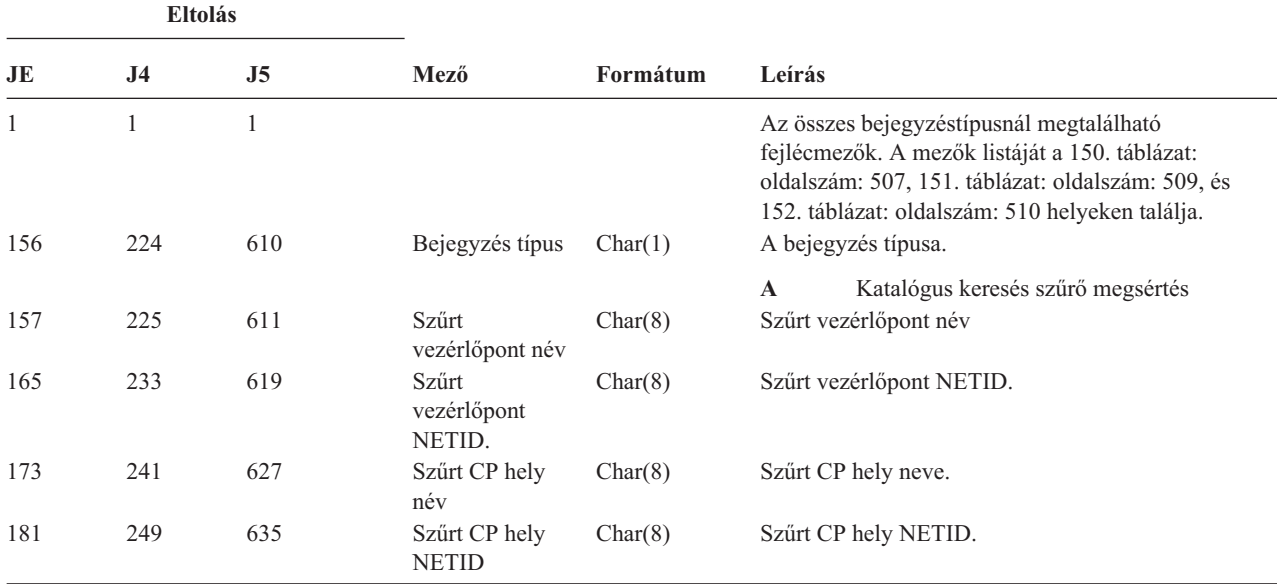

| Eltolás |                |                |                                                                |          |        |                                          |  |
|---------|----------------|----------------|----------------------------------------------------------------|----------|--------|------------------------------------------|--|
| JE      | J <sub>4</sub> | J <sub>5</sub> | Mező                                                           | Formátum | Leírás |                                          |  |
| 189     | 257            | 643            | Partner hely név<br>Partner hely neve.<br>Char(8)              |          |        |                                          |  |
| 197     | 265            | 651            | Partner hely<br>Partner hely NETID.<br>Char(8)<br><b>NETID</b> |          |        |                                          |  |
| 205     | 273            | 659            | Bejövő szekció                                                 | Char(1)  |        | Bejövő szekció.                          |  |
|         |                |                |                                                                |          | Y      | Ez egy bejövő szekció                    |  |
| 206     | 274            | 660            | Kimenő szekció                                                 | Char(1)  | N      | Ez nem bejövő szekció<br>Kimenő szekció. |  |
|         |                |                |                                                                |          | Y      | Ez egy kimenő szekció                    |  |
|         |                |                |                                                                |          | N      | Ez nem kimenő szekció                    |  |

*182. táblázat: ND (APPN katalógus keresés szűrő) naplóbejegyzések (Folytatás)*. QASYNDJE/J4/J5 mezőleíró fájl

Az APPN katalógus keresés szűrőkkel és az APPN végponttokkal kapcsolatos bővebb információkat az Információs központban talál (bővebb információkért lásd: "Előfeltétel és kapcsolódó [információk"](#page-17-0) oldalszám: xvi).

| <b>Eltolás</b>      |                     |                     |                 |          |             |                                                                                                    |
|---------------------|---------------------|---------------------|-----------------|----------|-------------|----------------------------------------------------------------------------------------------------|
| JE                  | J <sub>4</sub>      | J <sub>5</sub>      | Mező            | Formátum | Leírás      |                                                                                                    |
| $\mathbf{1}$<br>156 | $\mathbf{1}$<br>224 | $\mathbf{1}$<br>610 | Bejegyzés típus | Char(1)  |             | Az összes bejegyzéstípusnál megtalálható<br>fejlécmezők. A mezők listáját a 150. táblázat:<br>oldalszám: 507, 151. táblázat: oldalszám: 509, és<br>152. táblázat: oldalszám: 510 helyeken találja.<br>A bejegyzés típusa. |
|                     |                     |                     |                 |          | $\mathbf A$ | Végpont szűrő megsértés                                                                                                    |
| 157                 | 225                 | 611                 | Helyi hely név  | Char(8)  |             | Helyi hely neve.                                                                                                    |
| 165                 | 233                 | 619                 | Távoli hely név | Char(8)  |             | A távoli hely neve.                                                                                                    |
| 173                 | 241                 | 627                 | Távoli NETID    | Char(8)  |             | Távoli NETID.                                                                                                    |
| 181                 | 249                 | 635                 | Bejövő szekció  | Char(1)  |             | Bejövő szekció.                                                                                                    |
|                     |                     |                     |                 |          | Y           | Ez egy bejövő szekció                                                                                                    |
|                     |                     |                     |                 |          | N           | Ez nem bejövő szekció                                                                                                    |
| 182                 | 250                 | 636                 | Kimenő szekció  | Char(1)  |             | Kimenő szekció.                                                                                                    |
|                     |                     |                     |                 |          | Y           | Ez egy kimenő szekció                                                                                                    |
|                     |                     |                     |                 |          | N           | Ez nem kimenő szekció                                                                                                    |

*183. táblázat: NE (APPN végpont szűrő) naplóbejegyzések*. QASYNEJE/J4/J5 mezőleíró fájl

Az APPN katalógus keresés szűrőkkel és az APPN végponttokkal kapcsolatos bővebb információkat az Információs központban talál (bővebb információkért lásd: "Előfeltétel és kapcsolódó [információk"](#page-17-0) oldalszám: xvi).

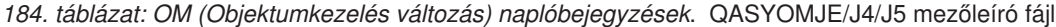

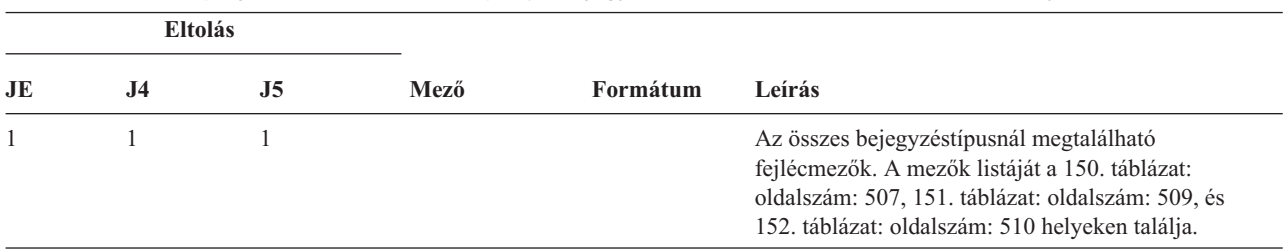

| | | | | |

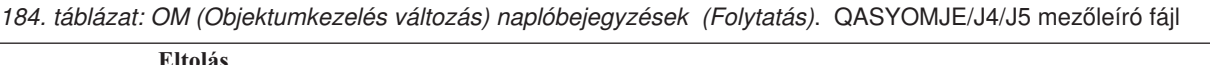

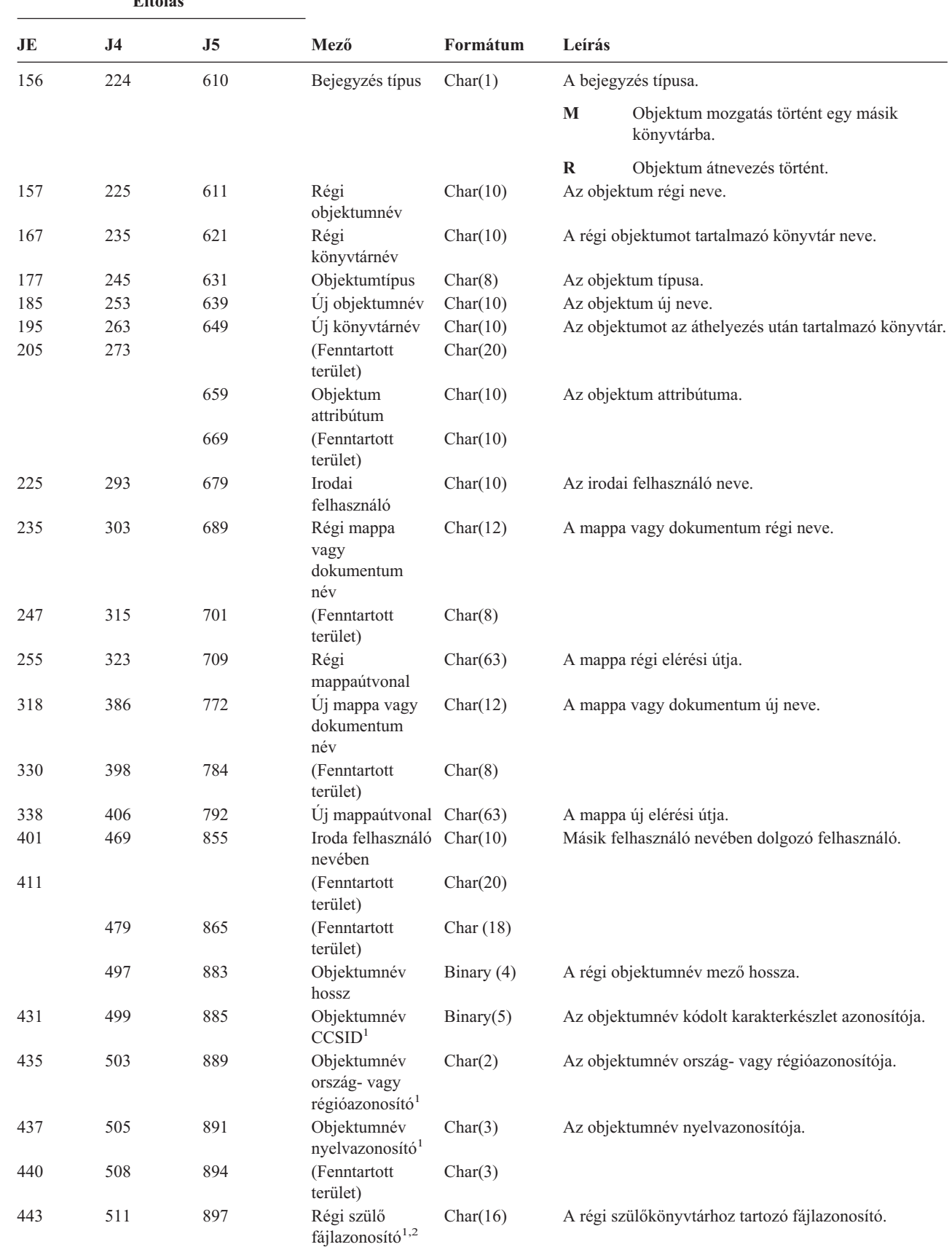

*184. táblázat: OM (Objektumkezelés változás) naplóbejegyzések (Folytatás)*. QASYOMJE/J4/J5 mezőleíró fájl

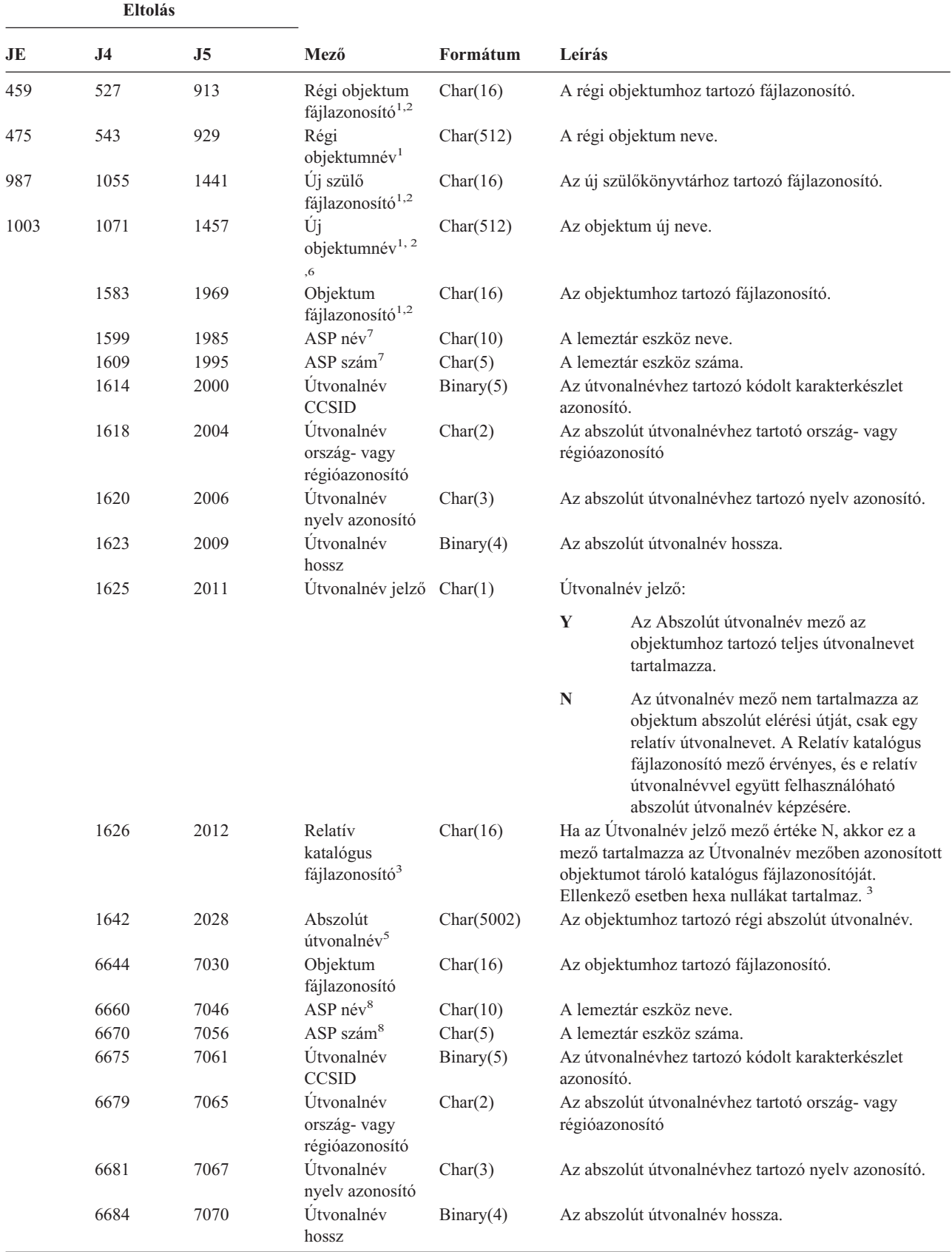

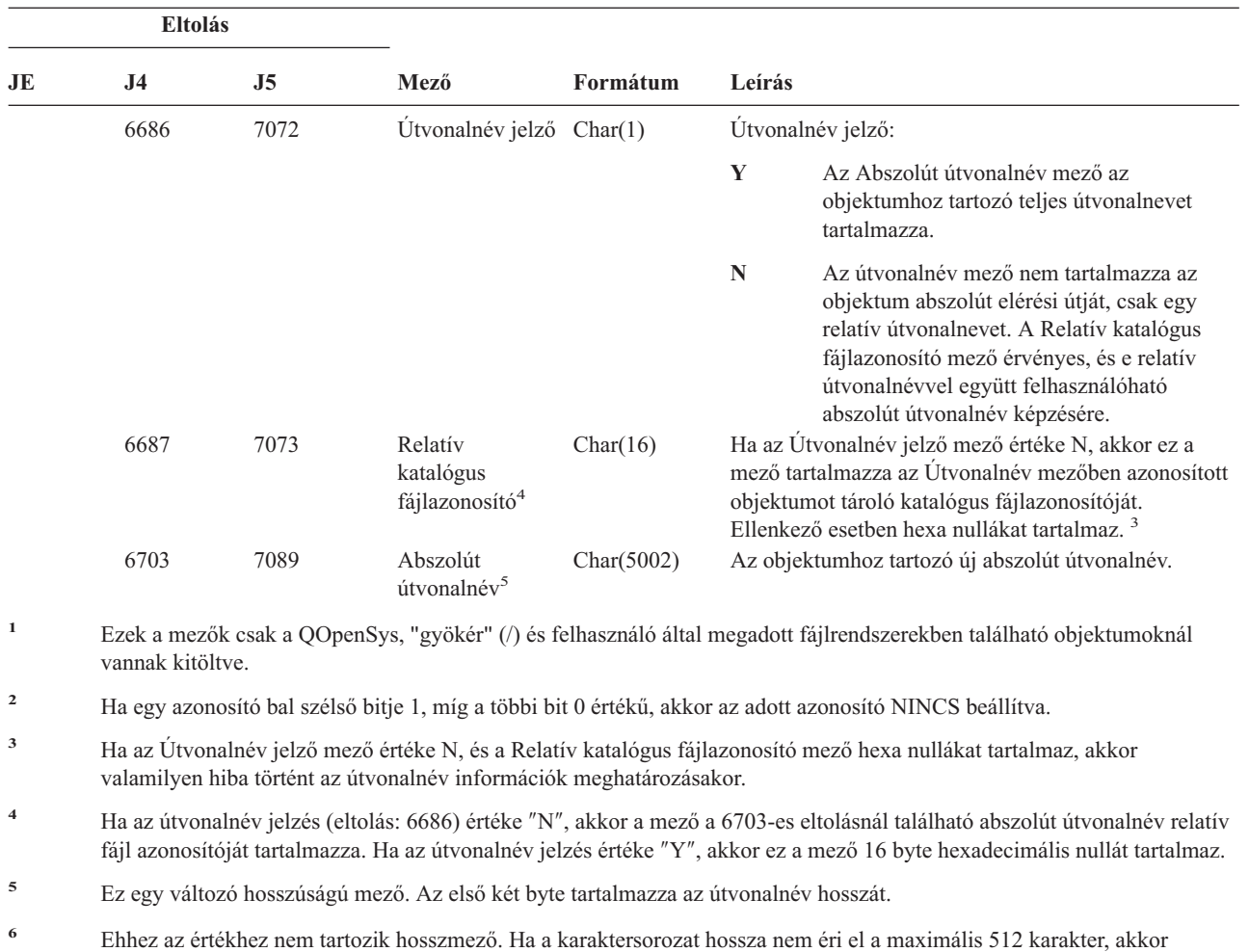

*184. táblázat: OM (Objektumkezelés változás) naplóbejegyzések (Folytatás)*. QASYOMJE/J4/J5 mezőleíró fájl

- nullértékekkel van feltöltve.
- **<sup>7</sup>** Ha a régi objektum egy könyvtárban található, akkor ezek az objektum könyvtárára vonatkozó ASP információk. Ha a régi objektum nem egy könyvtárban található, akkor ezek az objektumra vonatkozó ASP információk.
- **<sup>8</sup>** Ha az új objektum egy könyvtárban található, akkor ezek az objektum könyvtárára vonatkozó ASP információk. Ha az új objektum nem egy könyvtárban található, akkor ezek az objektumra vonatkozó ASP információk.

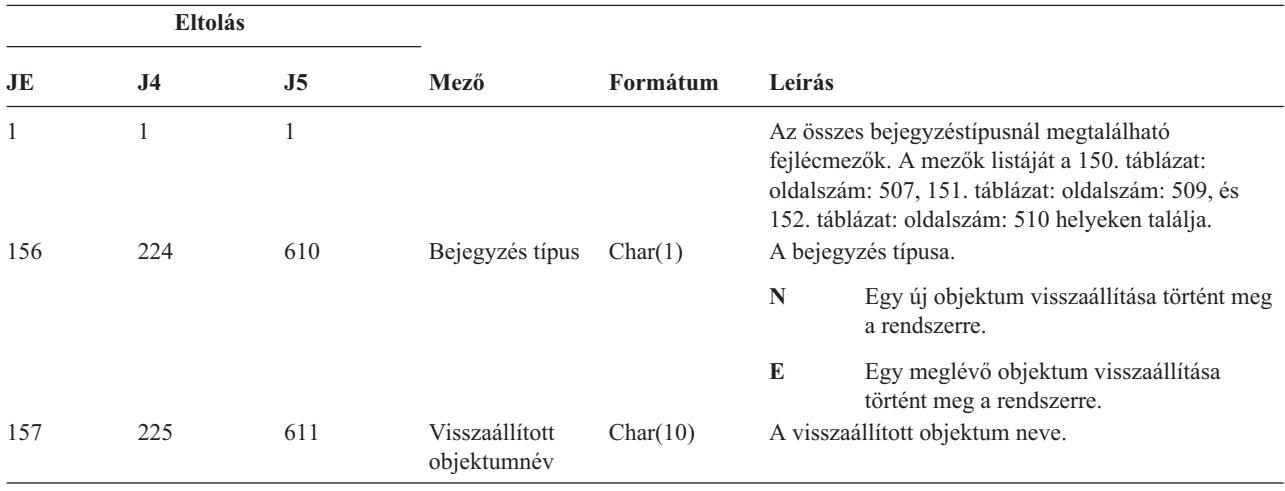

#### *185. táblázat: OR (Objektum visszaállítás) naplóbejegyzések*. QASYORJE/J4/J5 mezőleíró fájl

*185. táblázat: OR (Objektum visszaállítás) naplóbejegyzések (Folytatás)*. QASYORJE/J4/J5 mezőleíró fájl

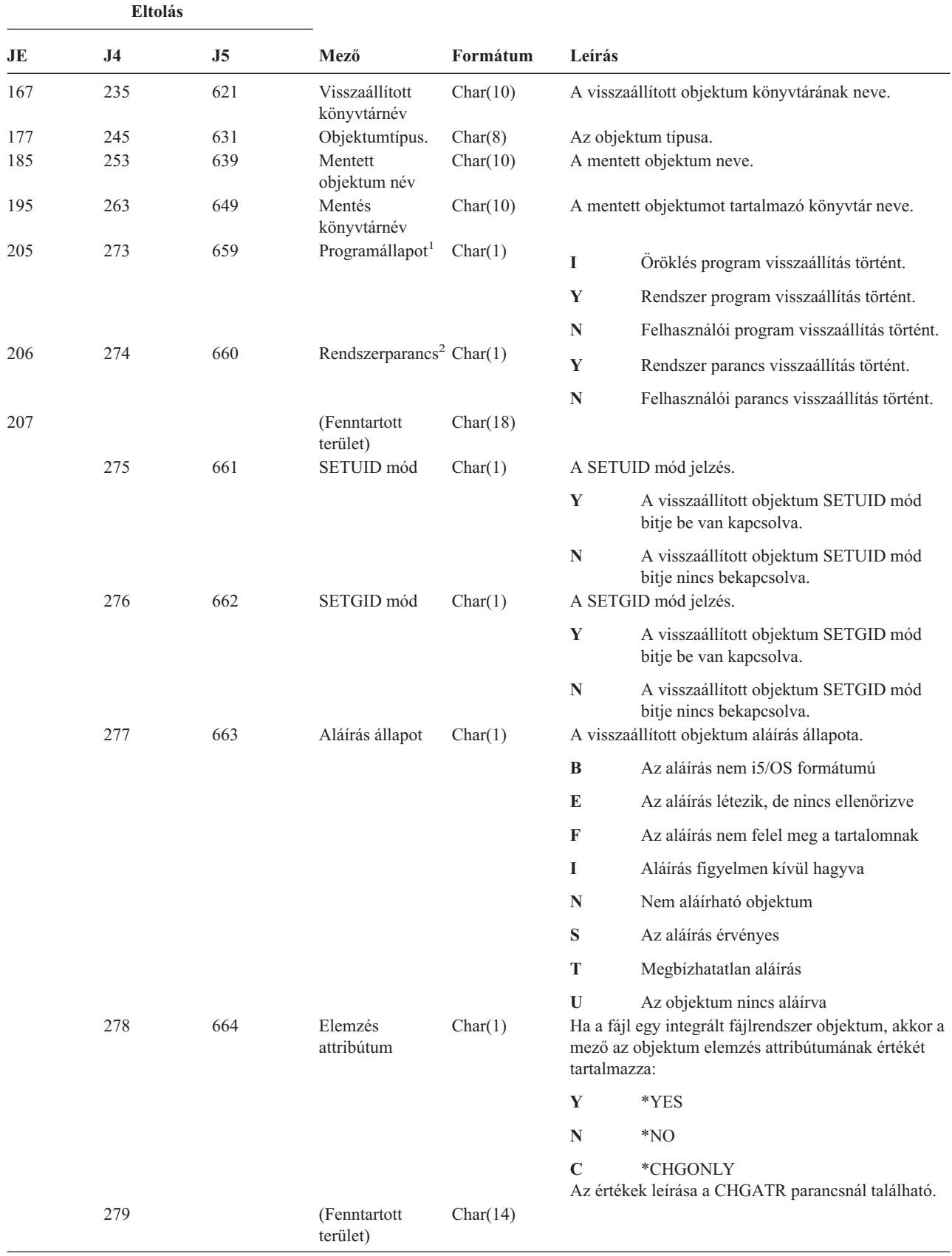

| |

*185. táblázat: OR (Objektum visszaállítás) naplóbejegyzések (Folytatás)*. QASYORJE/J4/J5 mezőleíró fájl

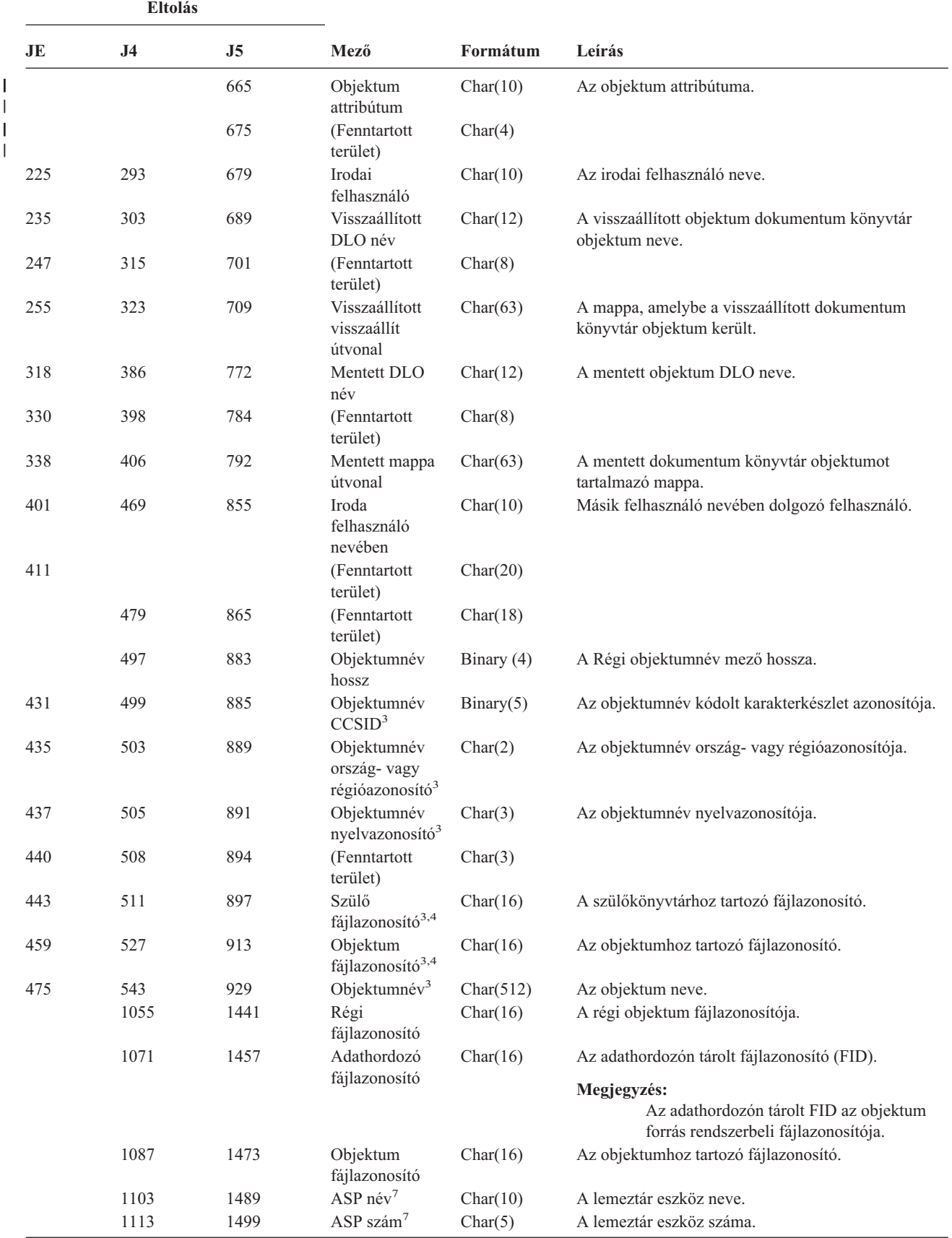

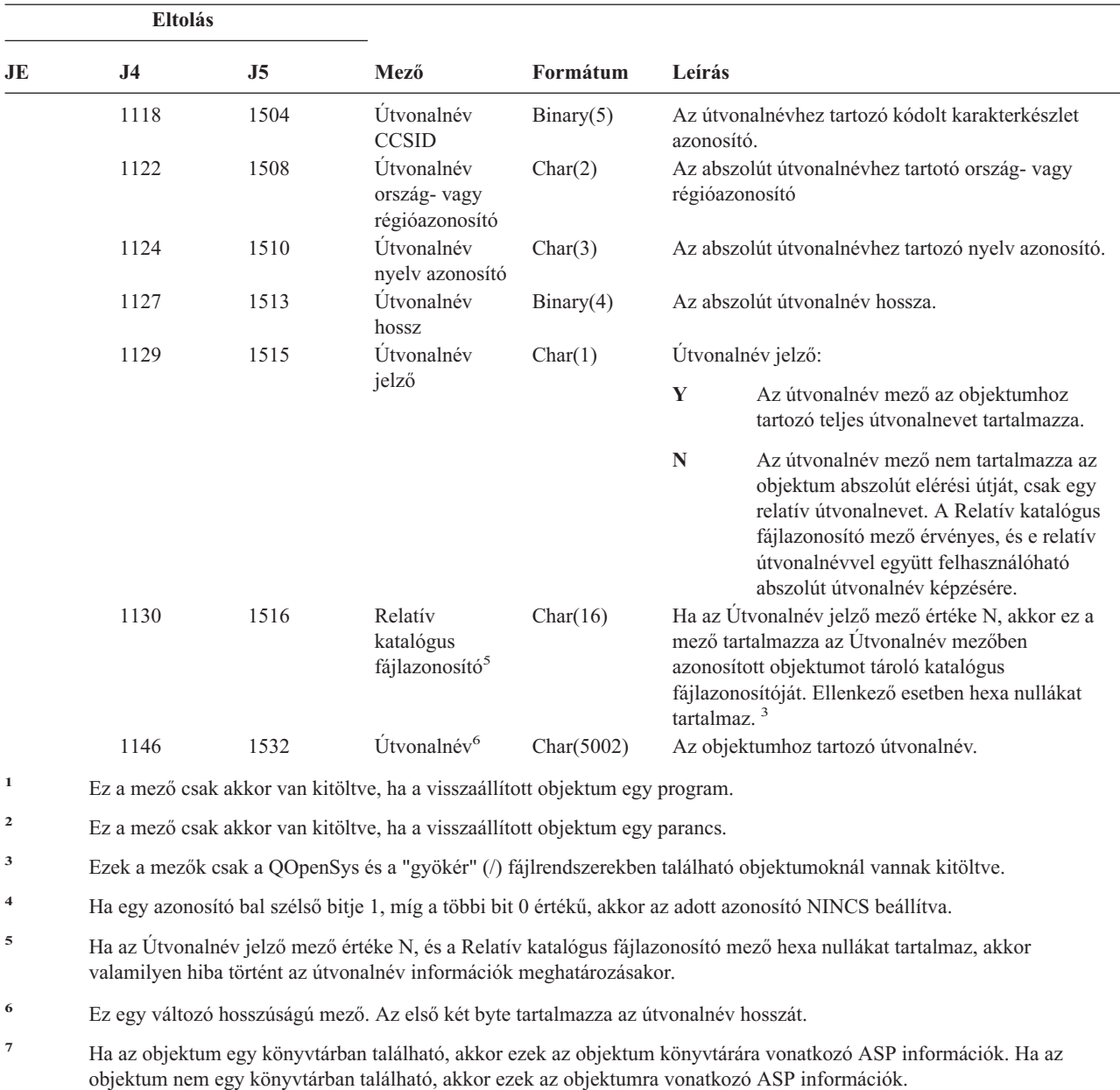

*185. táblázat: OR (Objektum visszaállítás) naplóbejegyzések (Folytatás)*. QASYORJE/J4/J5 mezőleíró fájl

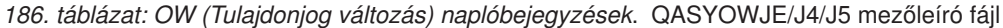

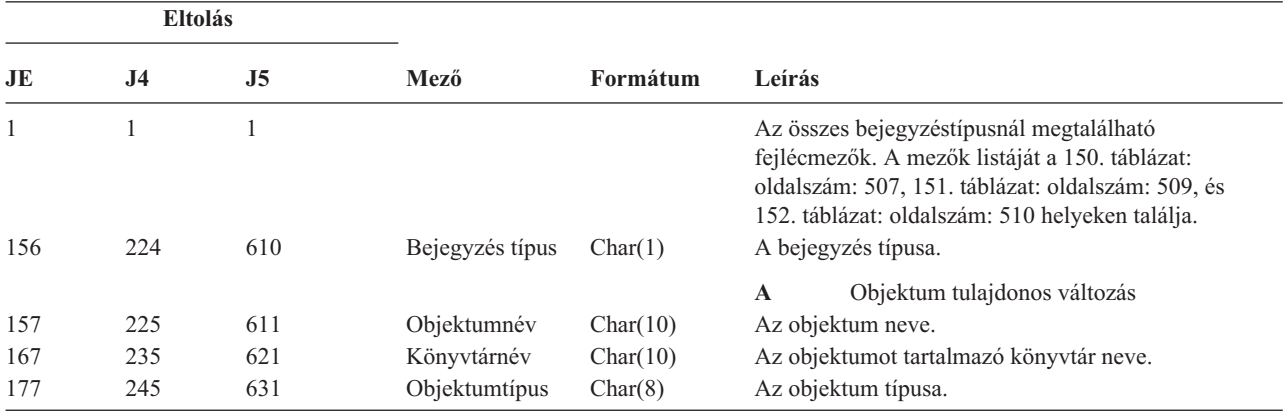

*186. táblázat: OW (Tulajdonjog változás) naplóbejegyzések (Folytatás)*. QASYOWJE/J4/J5 mezőleíró fájl

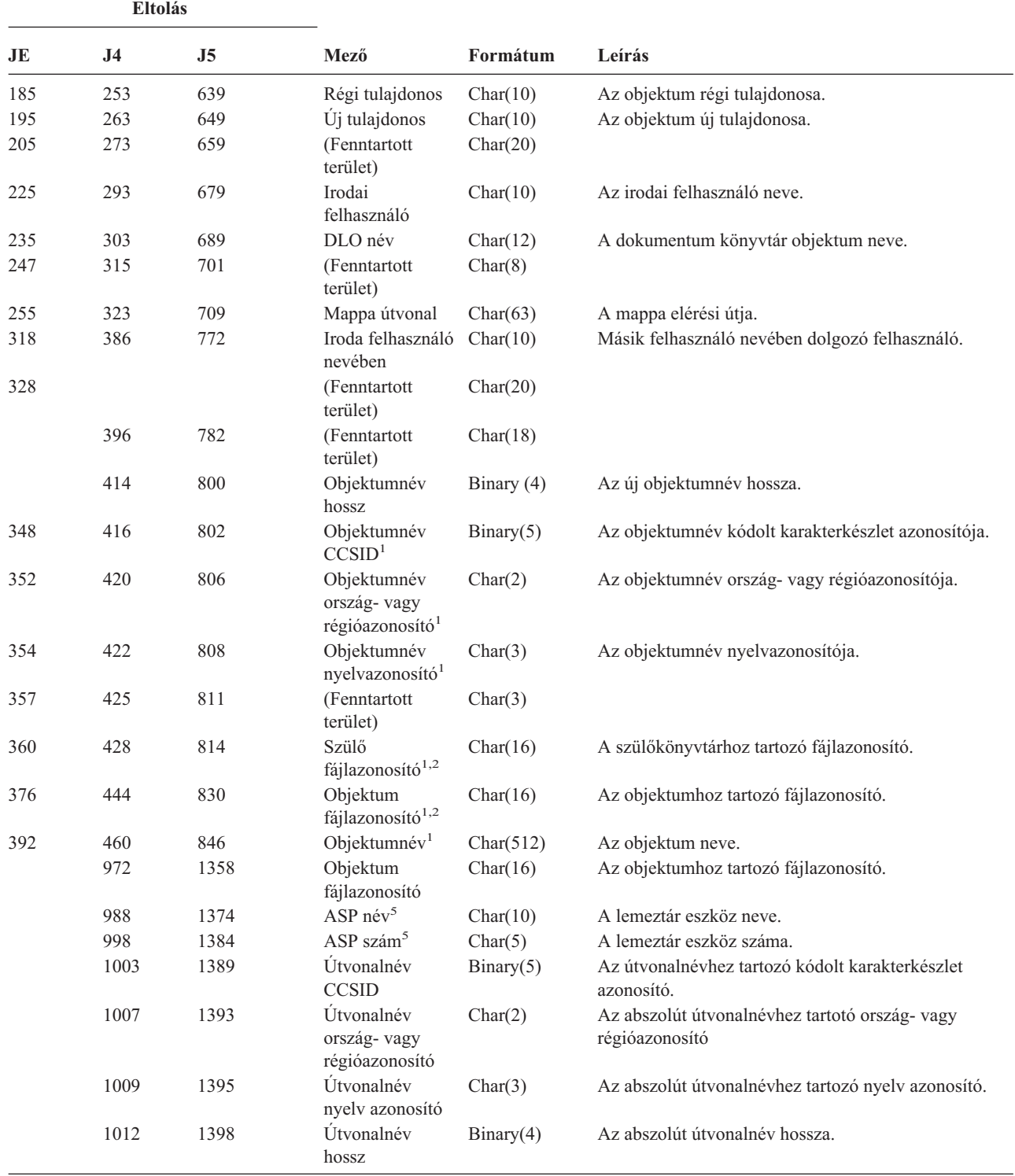

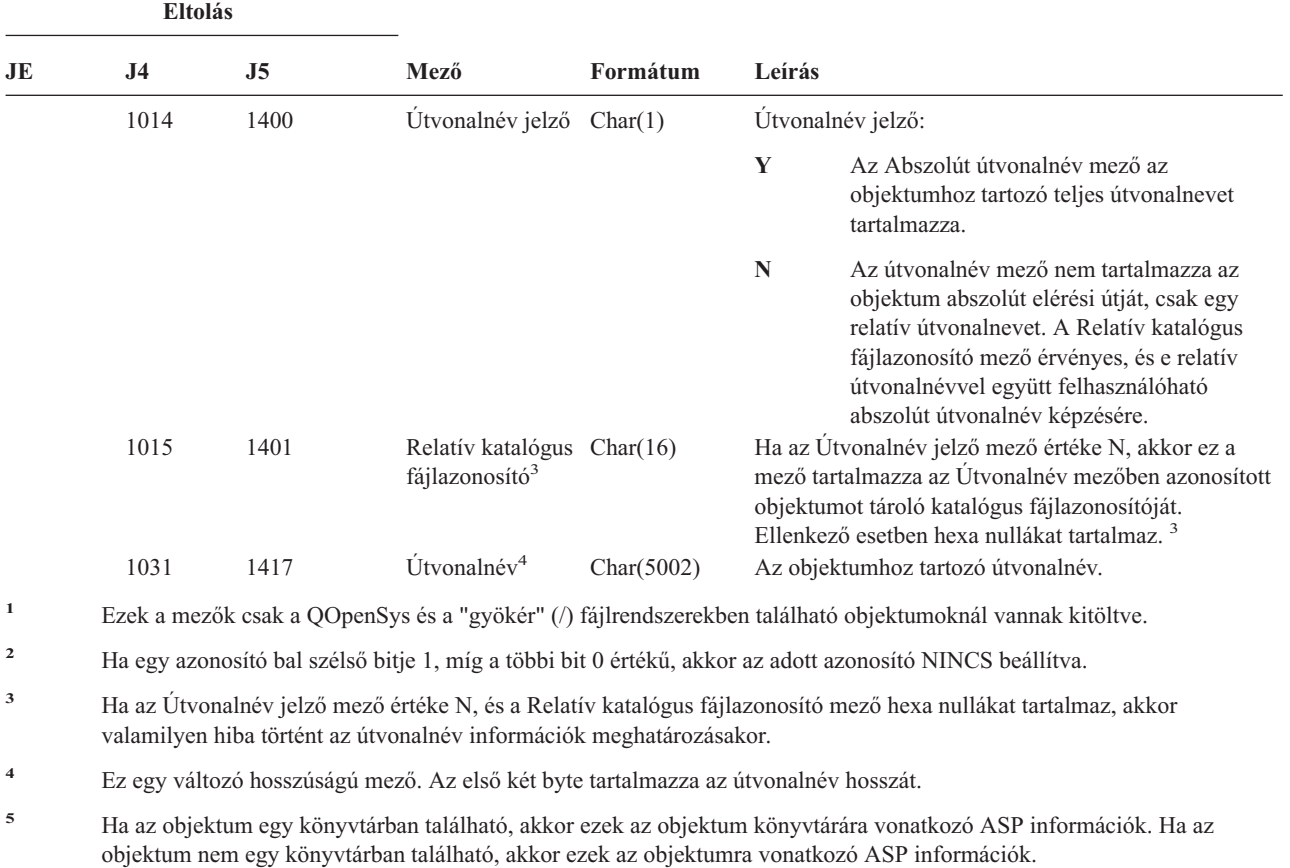

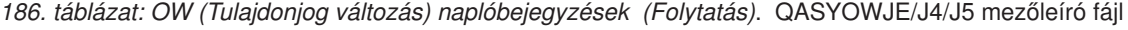

| Eltolás |                |                     |                          |              |                                                                                                    |  |
|---------|----------------|---------------------|--------------------------|--------------|----------------------------------------------------------------------------------------------------|--|
| JE      | J <sub>4</sub> | J <sub>5</sub>      | Mező                     | Formátum     | Leírás                                                                                                    |  |
| 1       | $\mathbf{1}$   | $\mathbf{1}$        |                          |              | Az összes bejegyzéstípusnál megtalálható fejlécmezők. A<br>mezők listáját a 150. táblázat: oldalszám: 507, 151. táblázat:<br>oldalszám: 509, és 152. táblázat: oldalszám: 510 helyeken<br>találja. |  |
| 156     | 224            | 610                 | Bejegyzés típus          | Char(1)      | R-Olvasás                                                                                                    |  |
|         |                |                     |                          |              | U-Frissítés                                                                                                    |  |
|         |                |                     |                          |              | T-Törlés                                                                                                    |  |
|         |                |                     |                          |              | C-Könyvtár létrehozás                                                                                                    |  |
|         |                |                     |                          |              | X-Felfüggesztett fájl felszabadítás                                                                                                    |  |
| 157     | 225            | 611                 | Objektumtípus<br>Char(1) |              | F-Fájl                                                                                                    |  |
|         |                |                     |                          |              | D-Könyvtár                                                                                                    |  |
|         |                |                     |                          |              | S-Tároló                                                                                                    |  |
| 158     | 226            | 612<br>Elérés típus | Char(1)                  | D-Fájladatok |                                                                                                    |  |
|         |                |                     |                          |              | A-Fájl könyvtár attribútumok                                                                                                    |  |
|         |                |                     |                          |              | R-Visszaállítási művelet                                                                                                    |  |
|         |                |                     |                          |              | S-Mentés művelet                                                                                                    |  |
| 159     | 227            | 613                 | Eszköznév                | Char(10)     | Könyvtár LUD név                                                                                                    |  |

*187. táblázat: O1 (Optikai hozzáférés) naplóbejegyzések*. QASY01JE/J4/J5 mezőleíró fájl

| Eltolás |                              |                                        |                                                                               |           |                                          |
|---------|------------------------------|----------------------------------------|-------------------------------------------------------------------------------|-----------|------------------------------------------|
| JE      | J <sub>4</sub>               | J <sub>5</sub>                         | Mező                                                                          | Formátum  | Leírás                                   |
| 169     | 237                          | 623                                    | CSI név                                                                       | Char(8)   | Oldal objektumnév                        |
| 177     | 245                          | 631                                    | CSI könyvtár                                                                  | Char(10)  | Oldal objektumkönyvtár                   |
| 187     | 255                          | 641                                    | Kötetnév                                                                      | Char(32)  | Optikai kötet neve                       |
| 219     | 287                          | 673                                    | Objektumnév                                                                   | Char(256) | Optikai könyvtár/fájl neve               |
|         |                              | 929                                    | ASP név                                                                       | Char(10)  | A CSI könyvtárhoz tartozó lemeztár neve  |
|         |                              | 939                                    | ASP szám                                                                      | Char(5)   | A CSI könyvtárhoz tartozó lemeztár száma |
|         |                              |                                        | Megjegyzés: Ez a bejegyzés az alábbi optikai funkciók megfigyelésére szolgál: |           |                                          |
|         | Fájl vagy könyvtár megnyitás |                                        |                                                                               |           |                                          |
|         | Könyvtár létrehozás          |                                        |                                                                               |           |                                          |
|         | Fájl könyvtár létrehozás     |                                        |                                                                               |           |                                          |
|         |                              | Jellemzők módosítása vagy lekérdezése  |                                                                               |           |                                          |
|         |                              | Felfüggesztett optikai fájl elengedése |                                                                               |           |                                          |

*187. táblázat: O1 (Optikai hozzáférés) naplóbejegyzések (Folytatás)*. QASY01JE/J4/J5 mezőleíró fájl

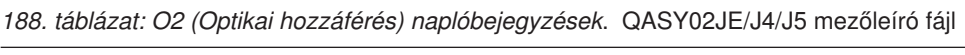

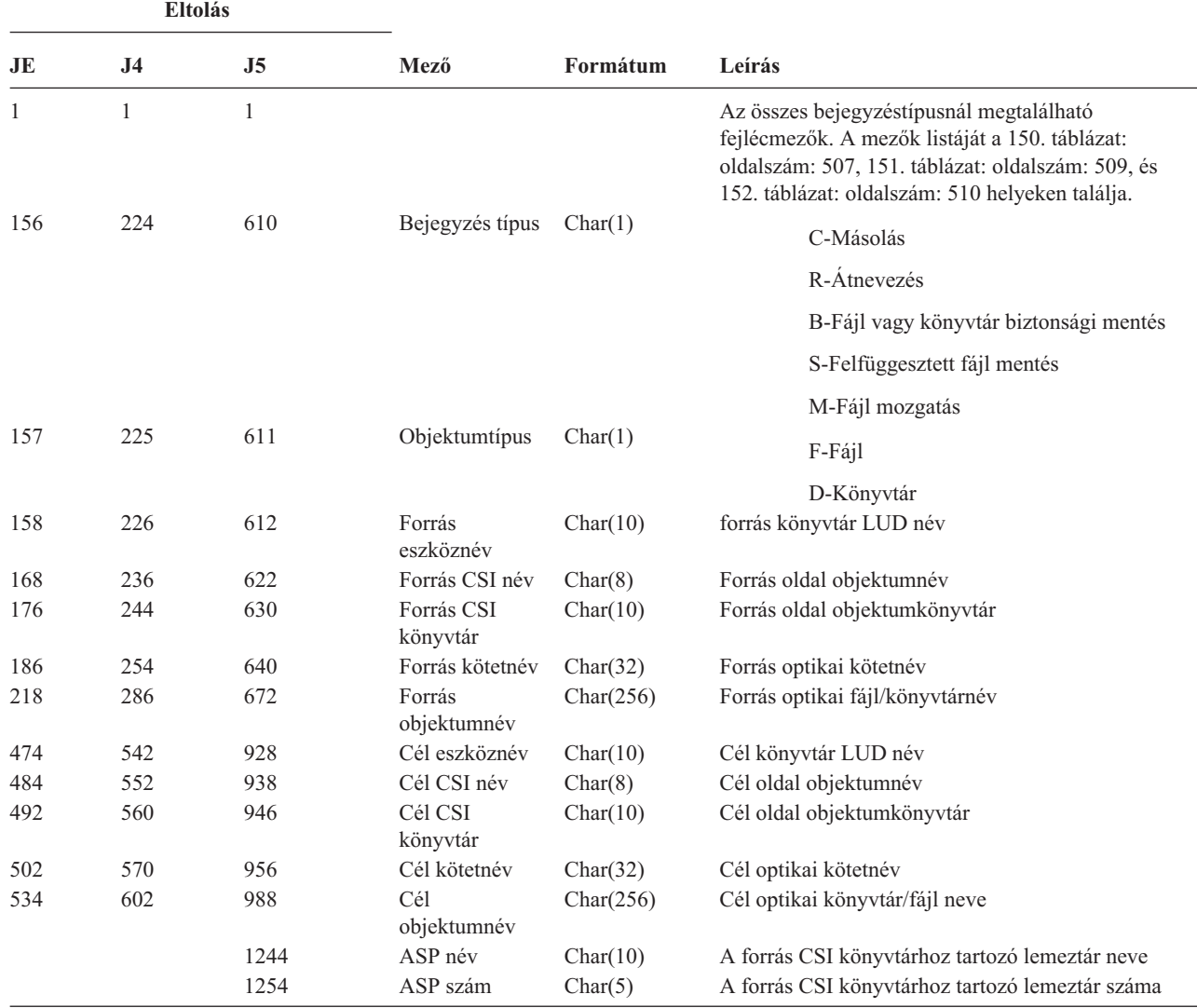

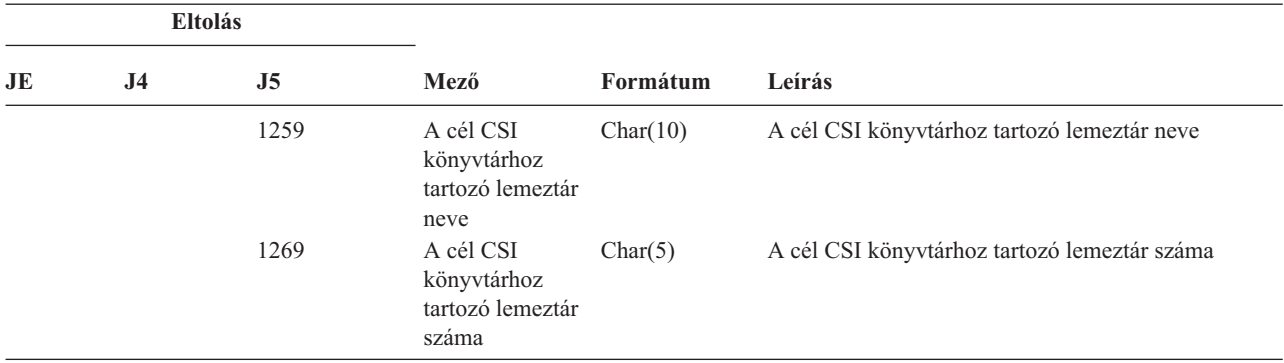

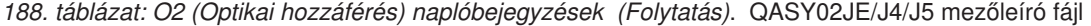

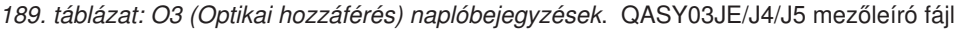

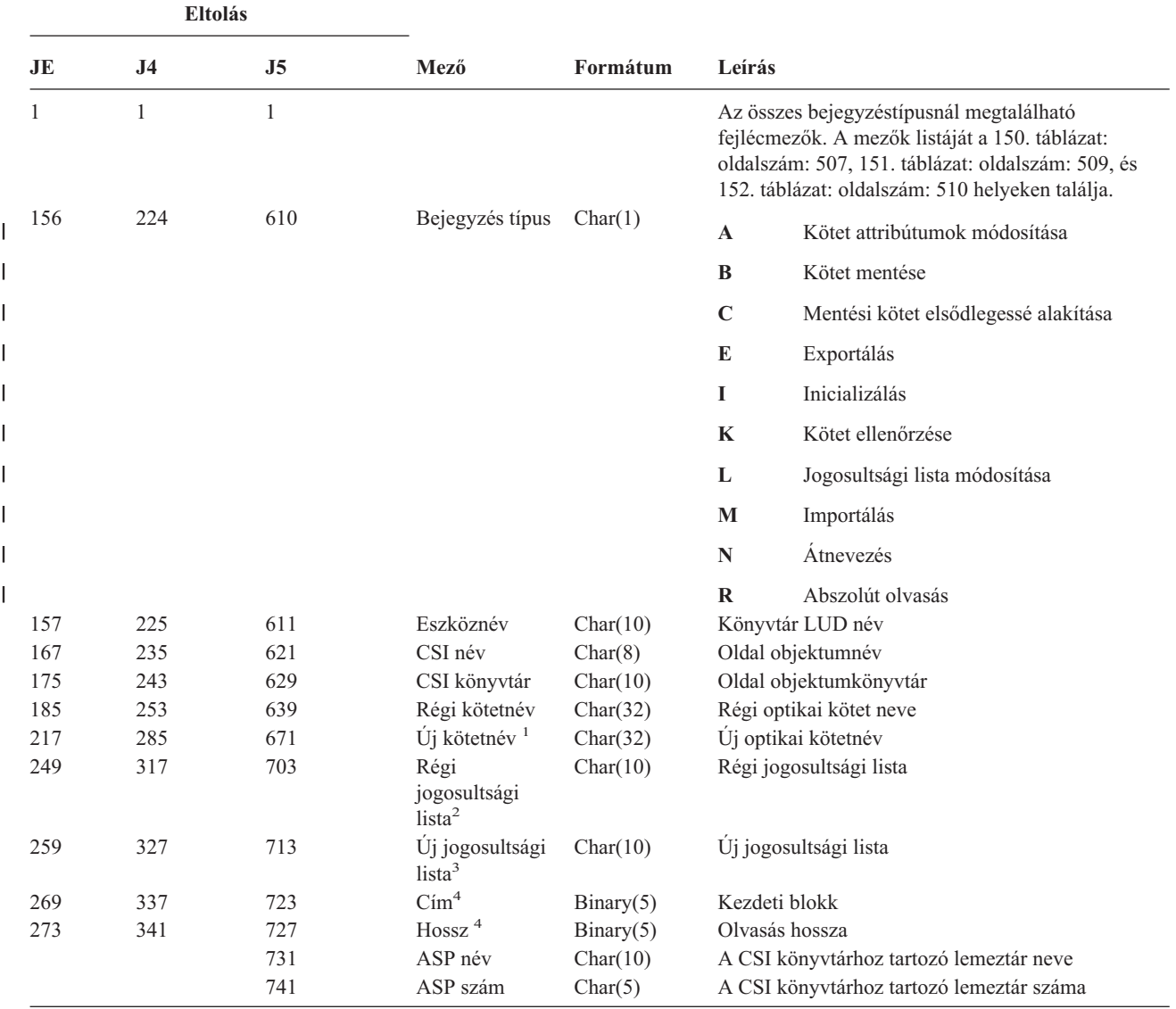

| <b>Eltolás</b> |                                                                             |                                          |                                                        |          |                                                                                                    |  |  |
|----------------|-----------------------------------------------------------------------------|------------------------------------------|--------------------------------------------------------|----------|----------------------------------------------------------------------------------------------------|--|--|
| JE.            | <b>J4</b>                                                                   | J5                                       | Mező                                                   | Formátum | Leírás                                                                                                    |  |  |
| 1              |                                                                             |                                          | Kötetjellemző módosítás és Szektorolvasás funkcióknál. |          | Ez a mező az Inicializálás, Átnevezés és Átalakítás funkcióknál az új kötetnevet tartalmazza, a Biztonsági mentés funkció<br>esetén pedig a biztonsági mentés kötet nevét. A kötetnevet tartalmazza az Import, Export, Jogosultsági lista módosítás, |  |  |
| $\overline{2}$ | Csak az Import, Export és Jogosultsági lista módosítás funkciók használják. |                                          |                                                        |          |                                                                                                    |  |  |
| 3              |                                                                             |                                          | Csak a Jogosultsági lista módosítás funkció használja. |          |                                                                                                    |  |  |
| $\overline{4}$ |                                                                             | Csak a Szektorolvasás funkció használja. |                                                        |          |                                                                                                    |  |  |

*189. táblázat: O3 (Optikai hozzáférés) naplóbejegyzések (Folytatás)*. QASY03JE/J4/J5 mezőleíró fájl

#### *190. táblázat: PA (Program átvétel) naplóbejegyzések*. QASYPAJE/J4/J5 mezőleíró fájl

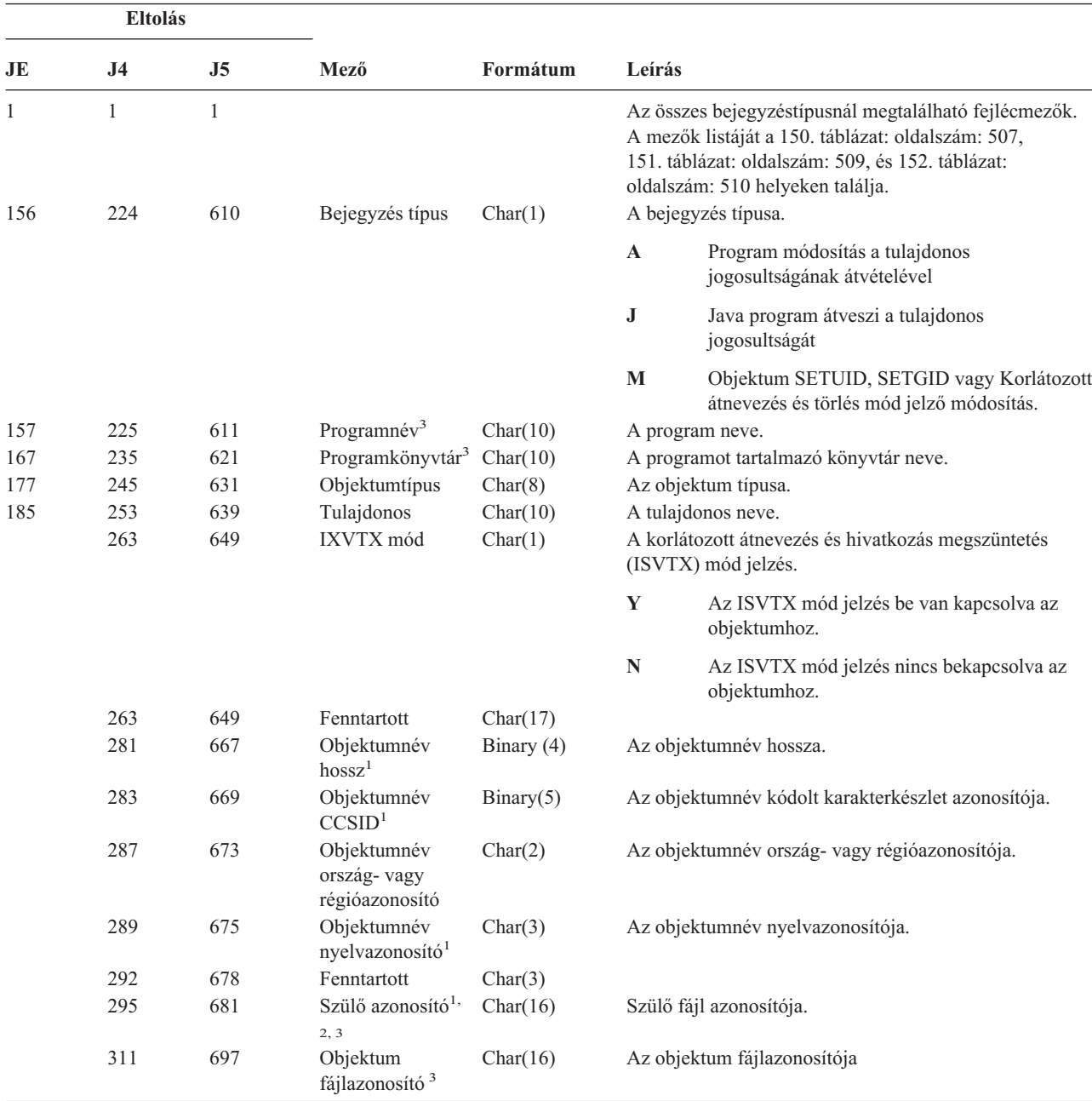

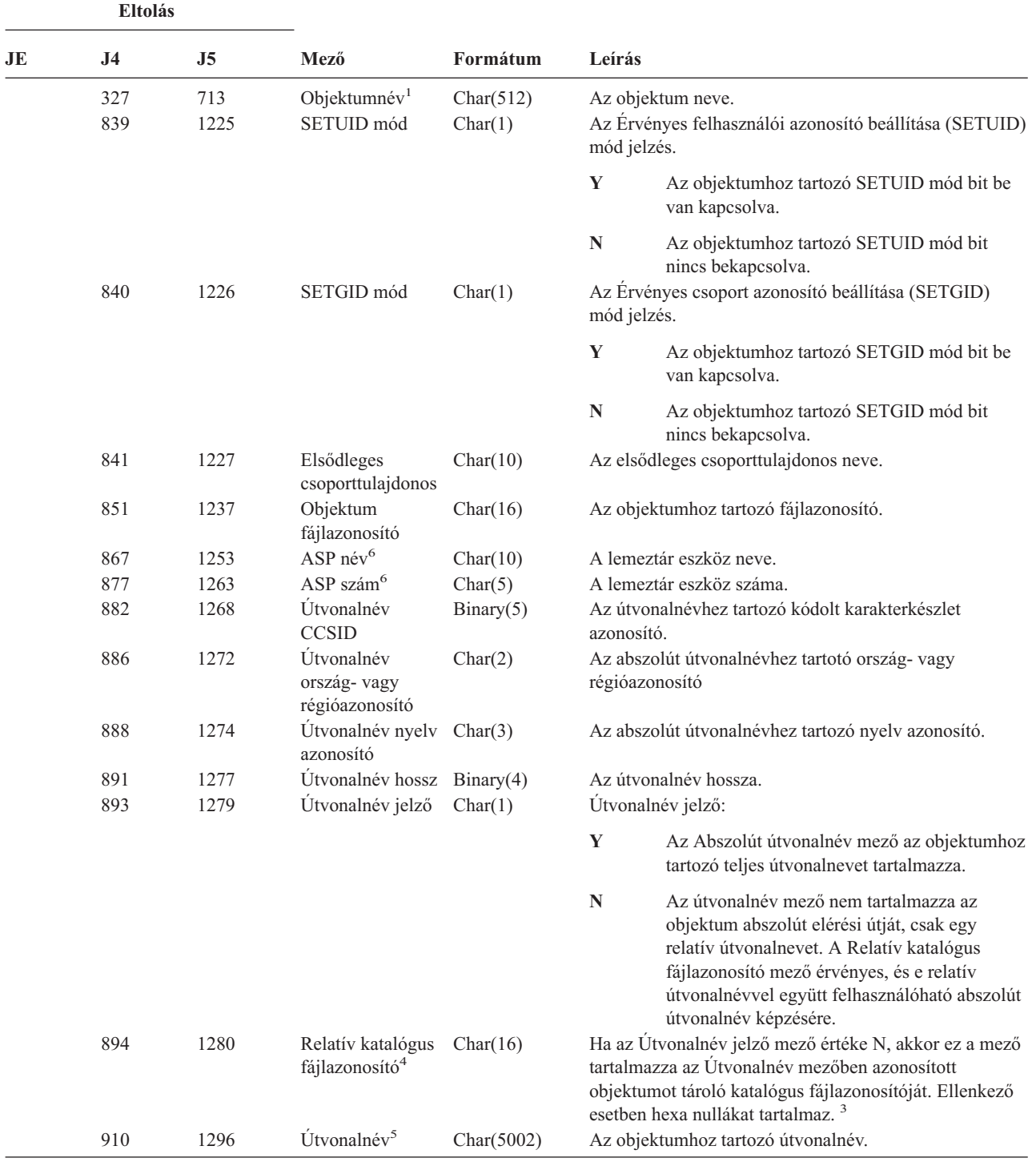

*190. táblázat: PA (Program átvétel) naplóbejegyzések (Folytatás)*. QASYPAJE/J4/J5 mezőleíró fájl

|                         | <b>Eltolás</b>                                                                                                    |  |      |          |                                                                                                    |  |
|-------------------------|----------------------------------------------------------------------------------------------------|--|------|----------|----------------------------------------------------------------------------------------------------|--|
| JE                      | J5<br>J <sub>4</sub>                                                                                                    |  | Mező | Formátum | Leírás                                                                                                    |  |
| $\mathbf{1}$            |                                                                                                    |  |      |          | Ezek a mezők csak a QOpenSys és "gyökér" (/) fájlrendszerekben található objektumoknál vannak kitöltve.       |  |
| $\mathbf{2}$            | Ha egy azonosító bal szélső bitje 1, míg a többi bit 0 értékű, akkor az adott azonosító NINCS beállítva.                                                                              |  |      |          |                                                                                                    |  |
| $\mathbf{3}$            | Ha a bejegyzés típusa "J", akkor a programnév és könyvtárnév mezők tartalma "*N". Továbbá a szülő fájl azonosító és az<br>objektum fájl azonosító mezők tartalma bináris nulla.       |  |      |          |                                                                                                    |  |
| $\overline{\mathbf{4}}$ | Ha az Utvonalnév jelző mező értéke N, és a Relatív katalógus fájlazonosító mező hexa nullákat tartalmaz, akkor<br>valamilyen hiba történt az útvonalnév információk meghatározásakor. |  |      |          |                                                                                                    |  |
| 5                       |                                                                                                    |  |      |          | Ez egy változó hosszúságú mező. Az első két byte tartalmazza az útvonalnév hosszát.                           |  |
| 6                       |                                                                                                    |  |      |          | Ha az objektum egy könyvtárban található, akkor ezek az objektum könyvtárára vonatkozó ASP információk. Ha az |  |

*190. táblázat: PA (Program átvétel) naplóbejegyzések (Folytatás)*. QASYPAJE/J4/J5 mezőleíró fájl

objektum nem egy könyvtárban található, akkor ezek az objektumra vonatkozó ASP információk.

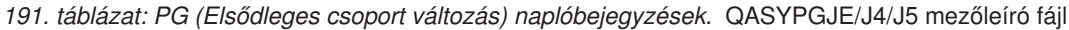

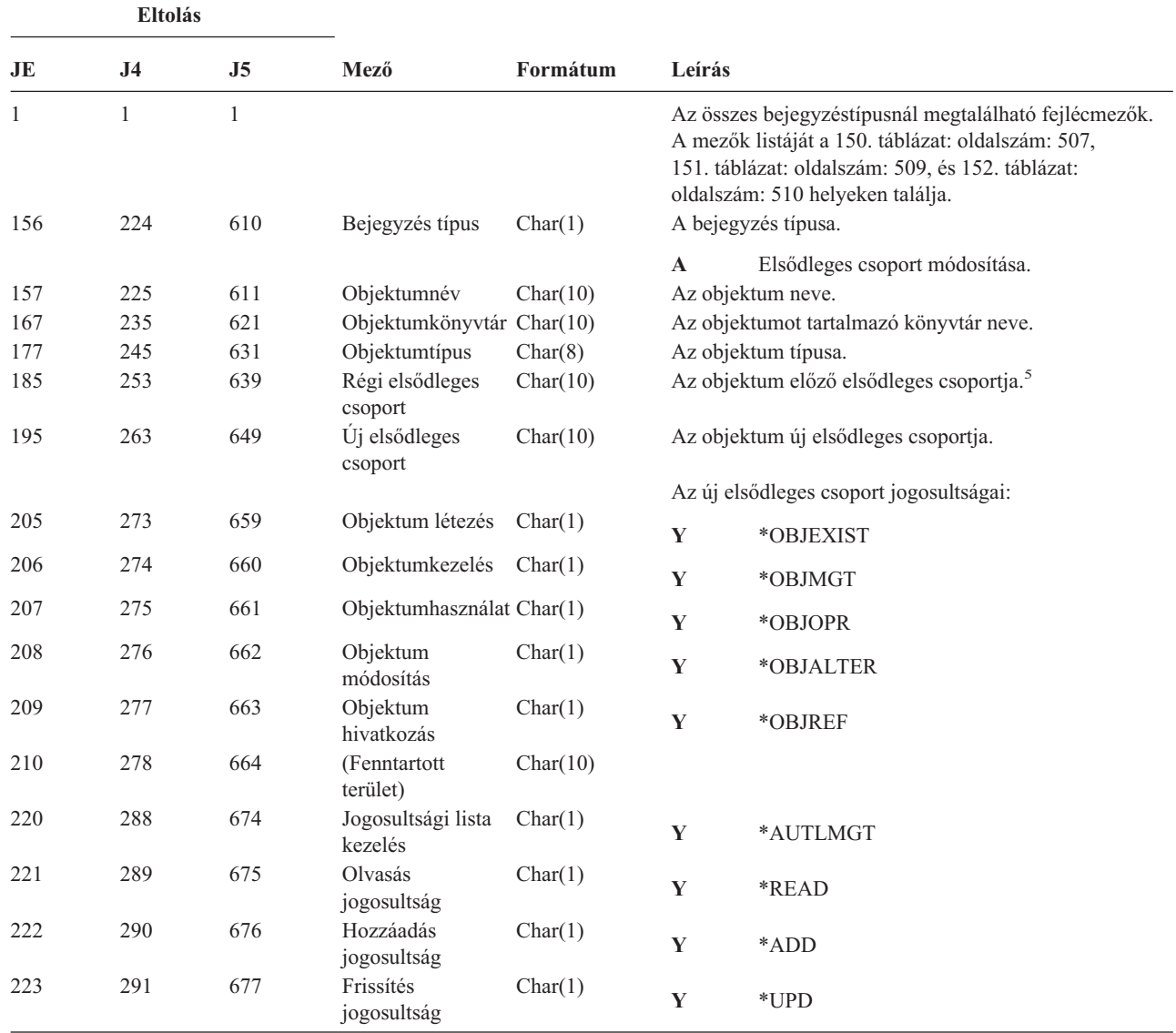

*191. táblázat: PG (Elsődleges csoport változás) naplóbejegyzések (Folytatás)*. QASYPGJE/J4/J5 mezőleíró fájl

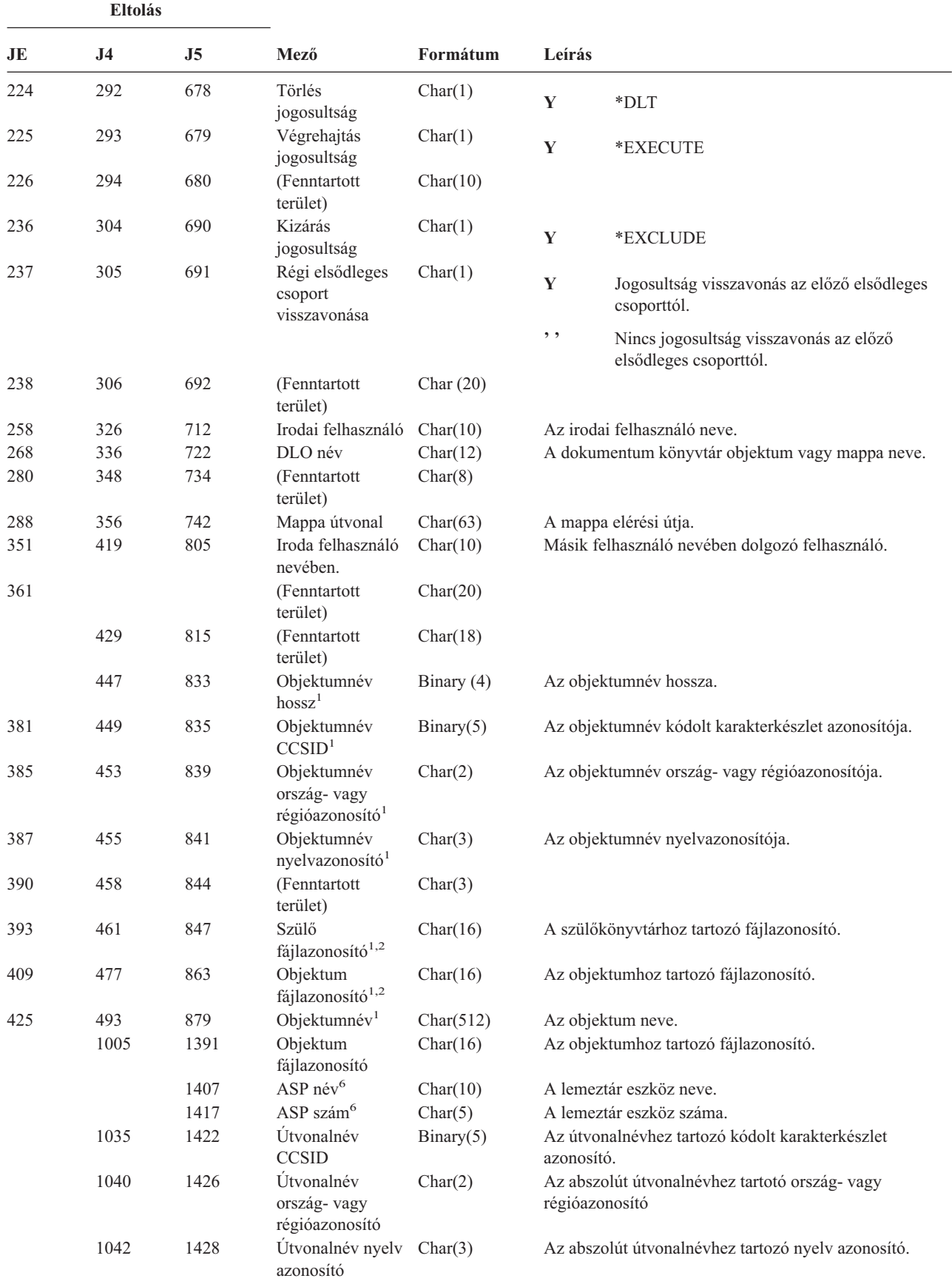

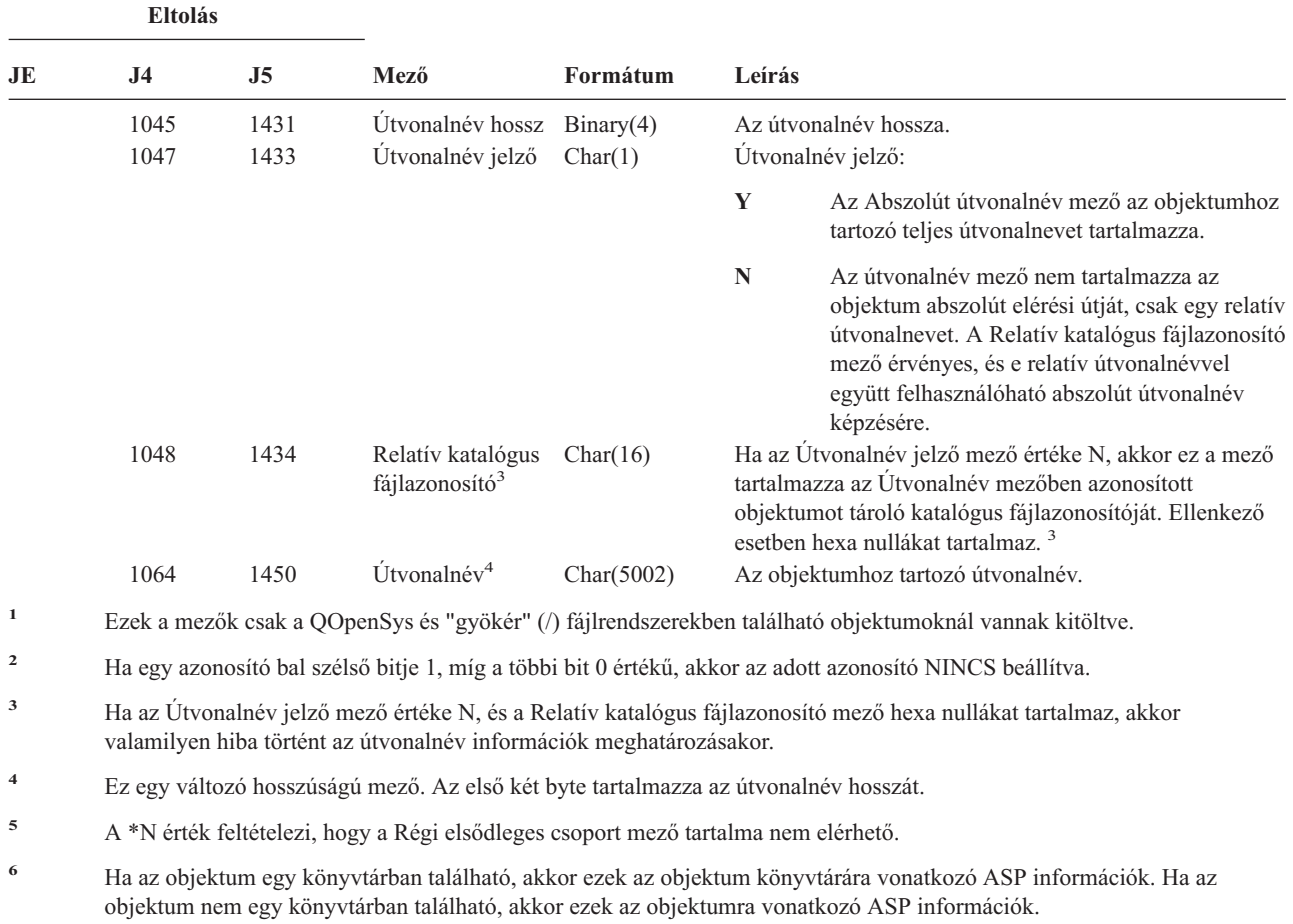

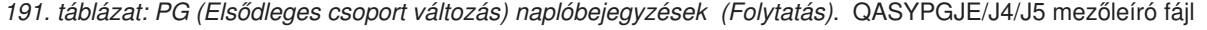

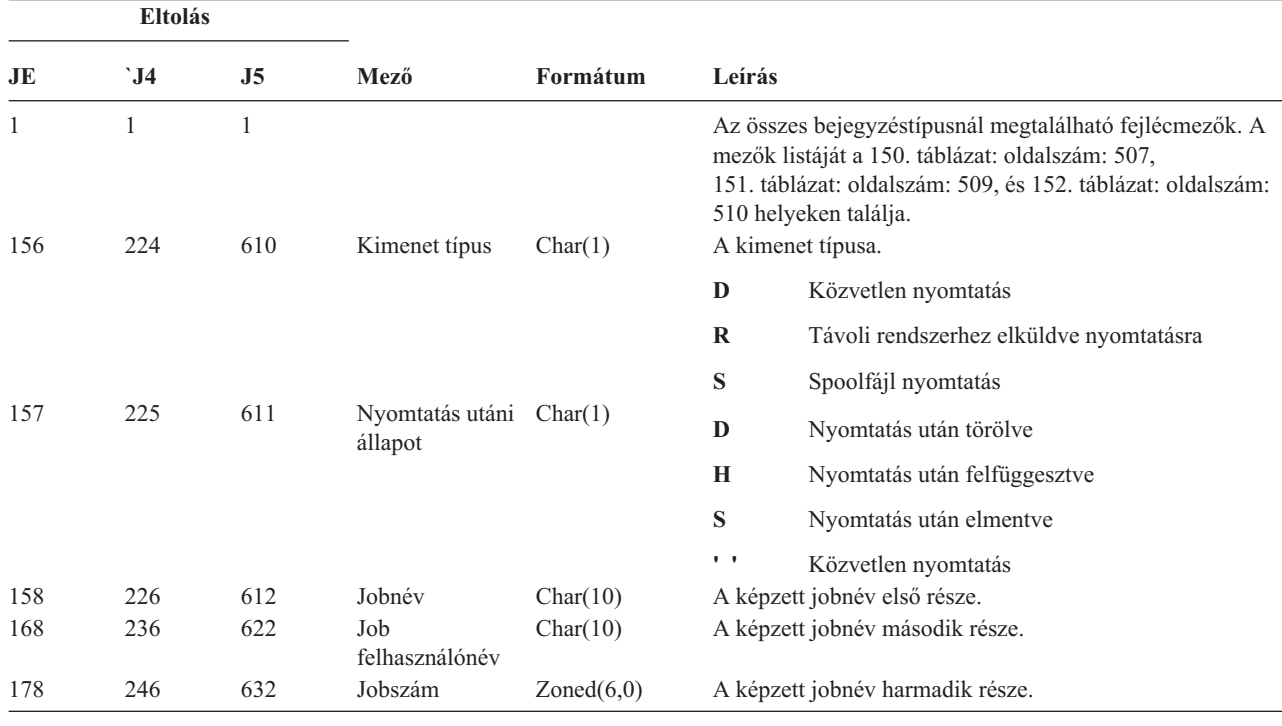

#### *192. táblázat: PO (Nyomtatókimenet) naplóbejegyzések*. QASYPOJE/J4/J5 mezőleíró fájl

*192. táblázat: PO (Nyomtatókimenet) naplóbejegyzések (Folytatás)*. QASYPOJE/J4/J5 mezőleíró fájl

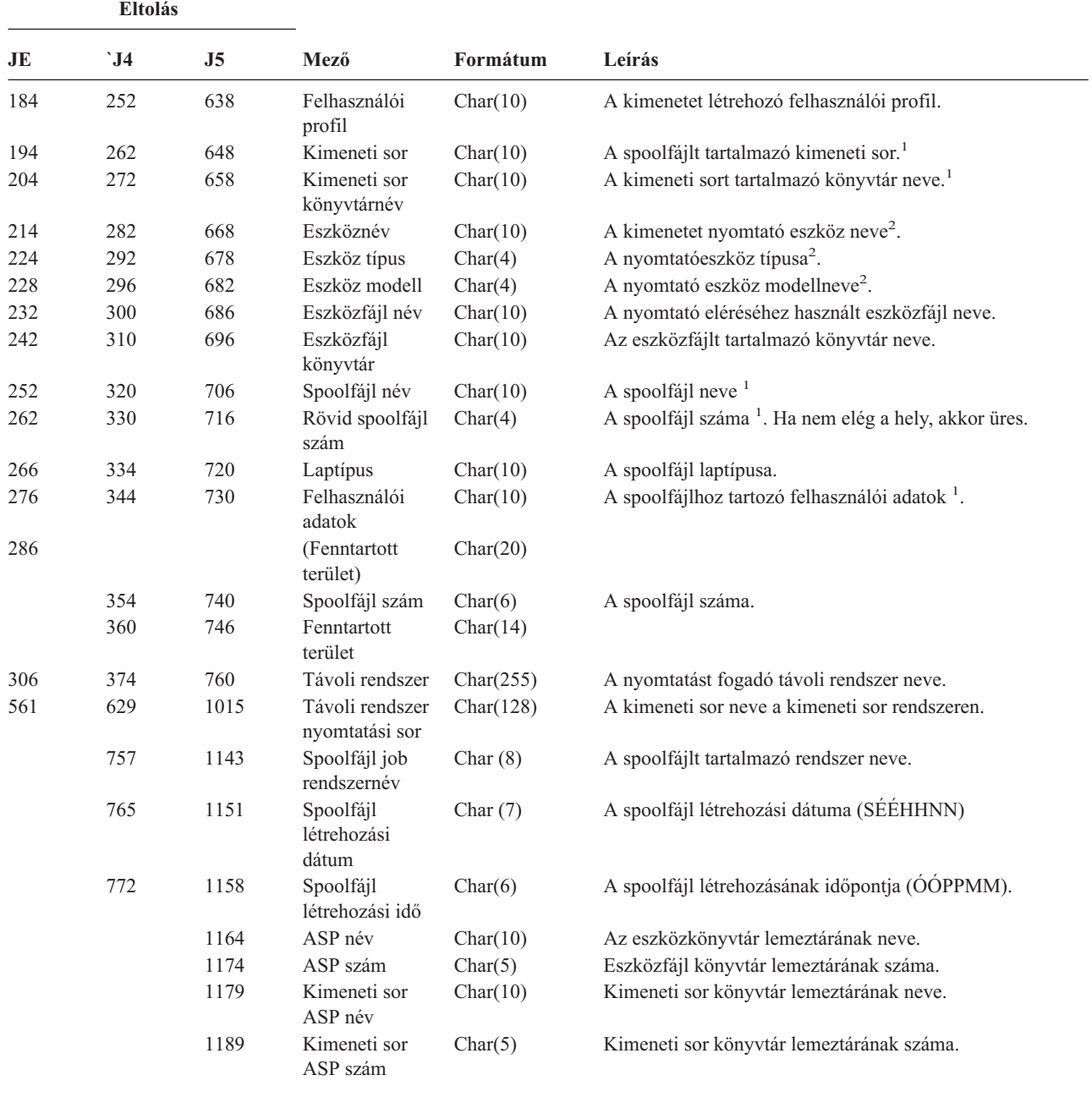

**<sup>1</sup>** Ha a kimenet típusa közvetlen nyomtatás, akkor ez a mező üres.

**<sup>2</sup>** Ha a kimenet típusa távoli nyomtatás, akkor ez a mező üres.

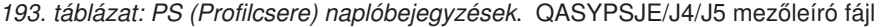

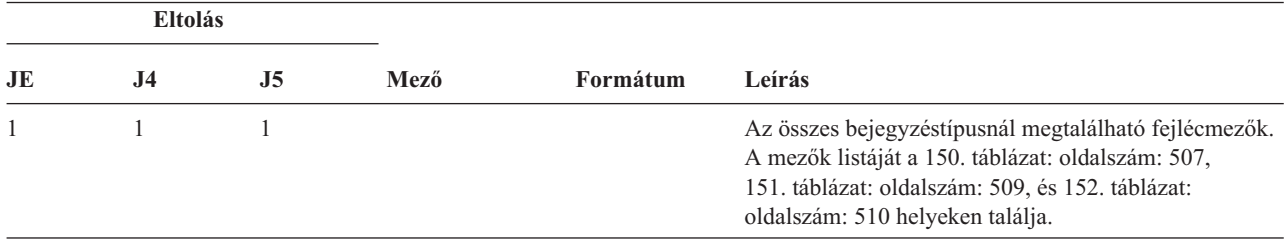

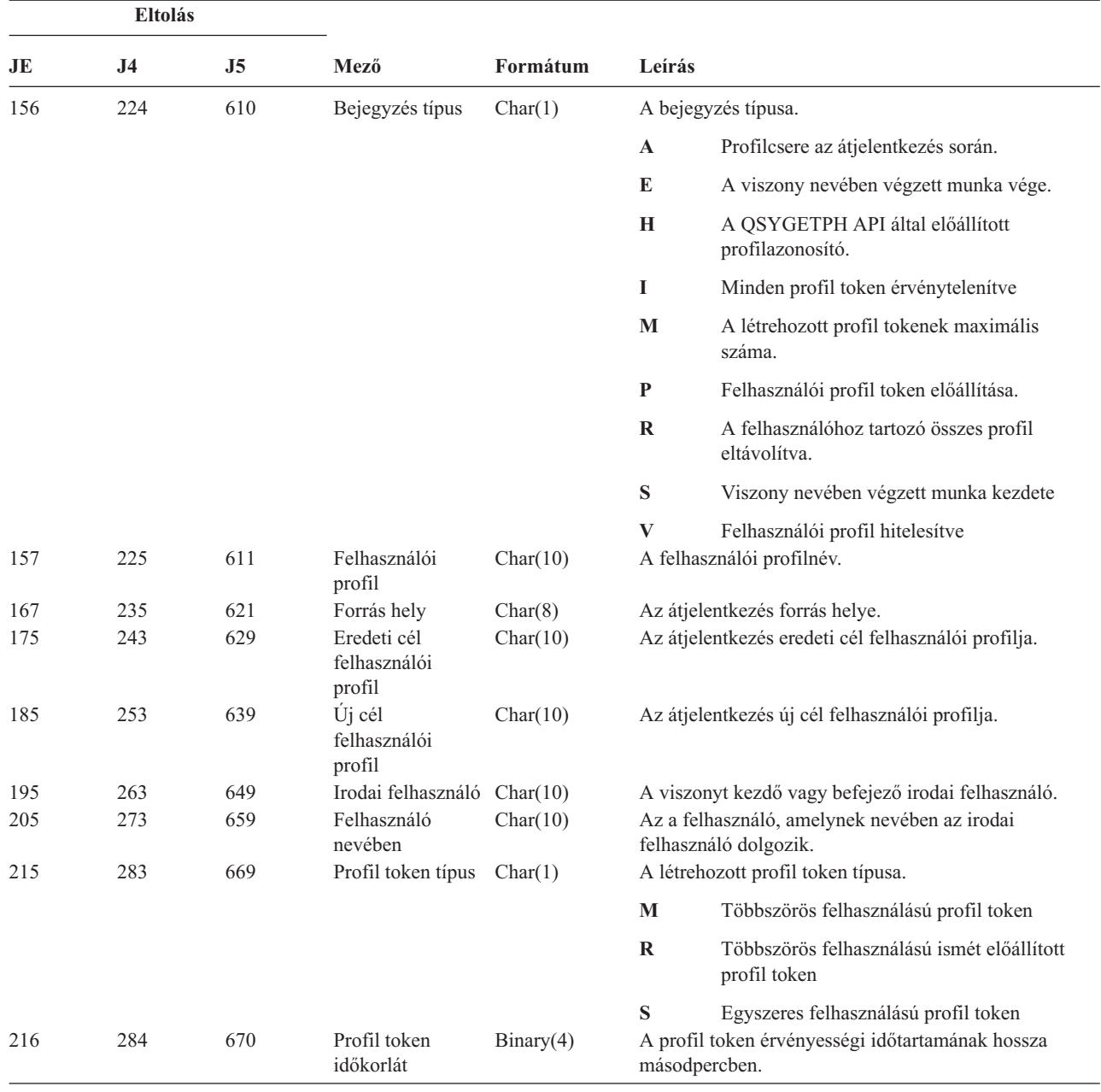

*193. táblázat: PS (Profilcsere) naplóbejegyzések (Folytatás)*. QASYPSJE/J4/J5 mezőleíró fájl

*194. táblázat: PW (Jelszó) naplóbejegyzések*. QASYPWJE/J4/J5 mezőleíró fájl

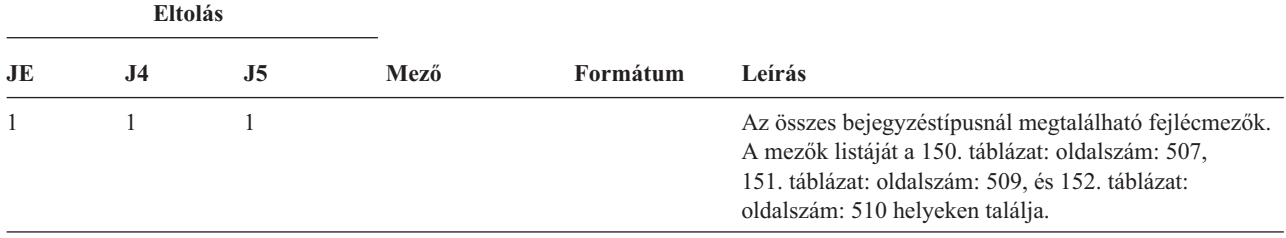

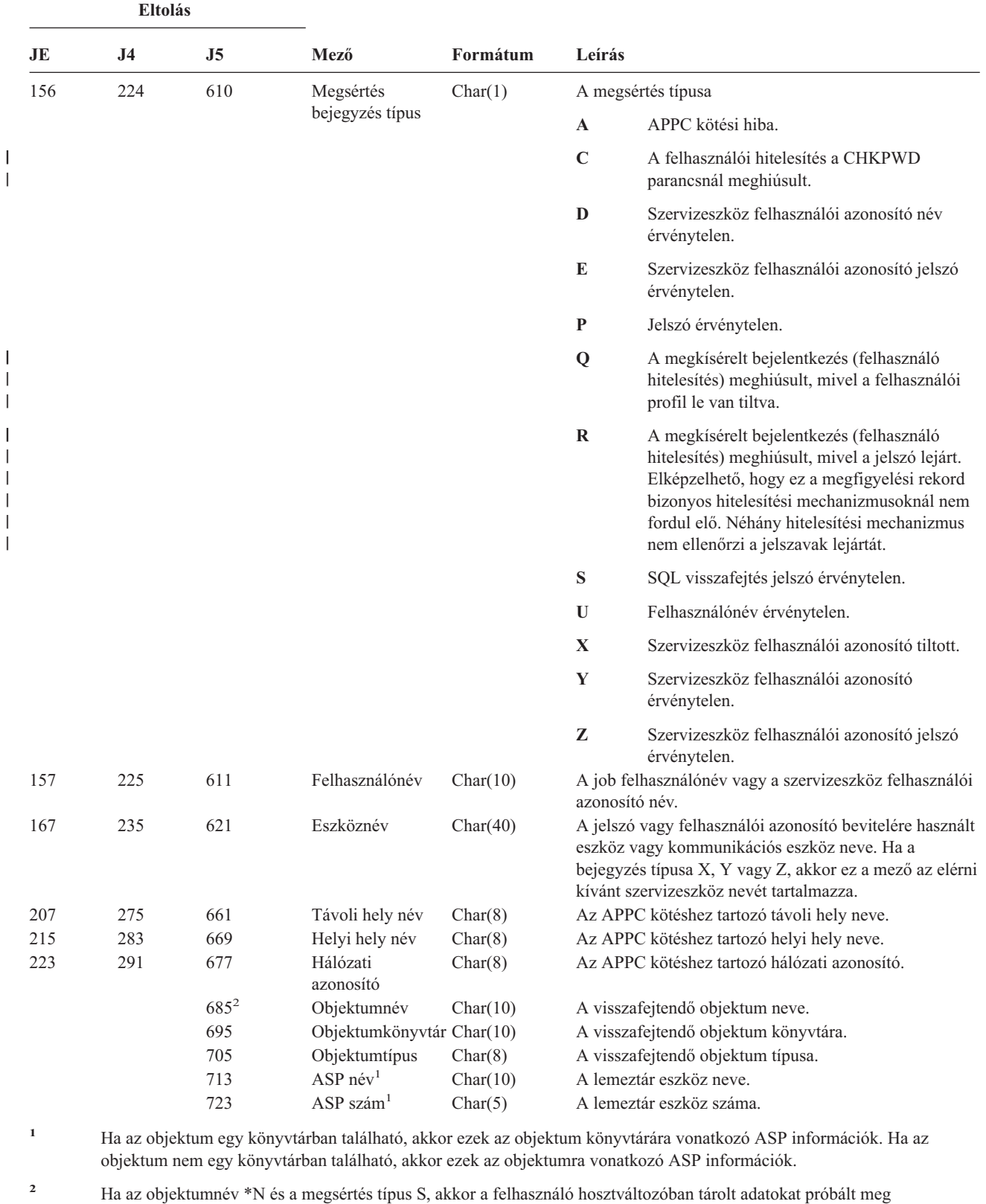

visszafejteni.

*194. táblázat: PW (Jelszó) naplóbejegyzések (Folytatás)*. QASYPWJE/J4/J5 mezőleíró fájl

F. függelék Megfigyelési naplóbejegyzések szerkezete **579**

*195. táblázat: RA (Visszaállított objektum jogosultság változás) naplóbejegyzések*. QASYRAJE/J4/J5 mezőleíró fájl

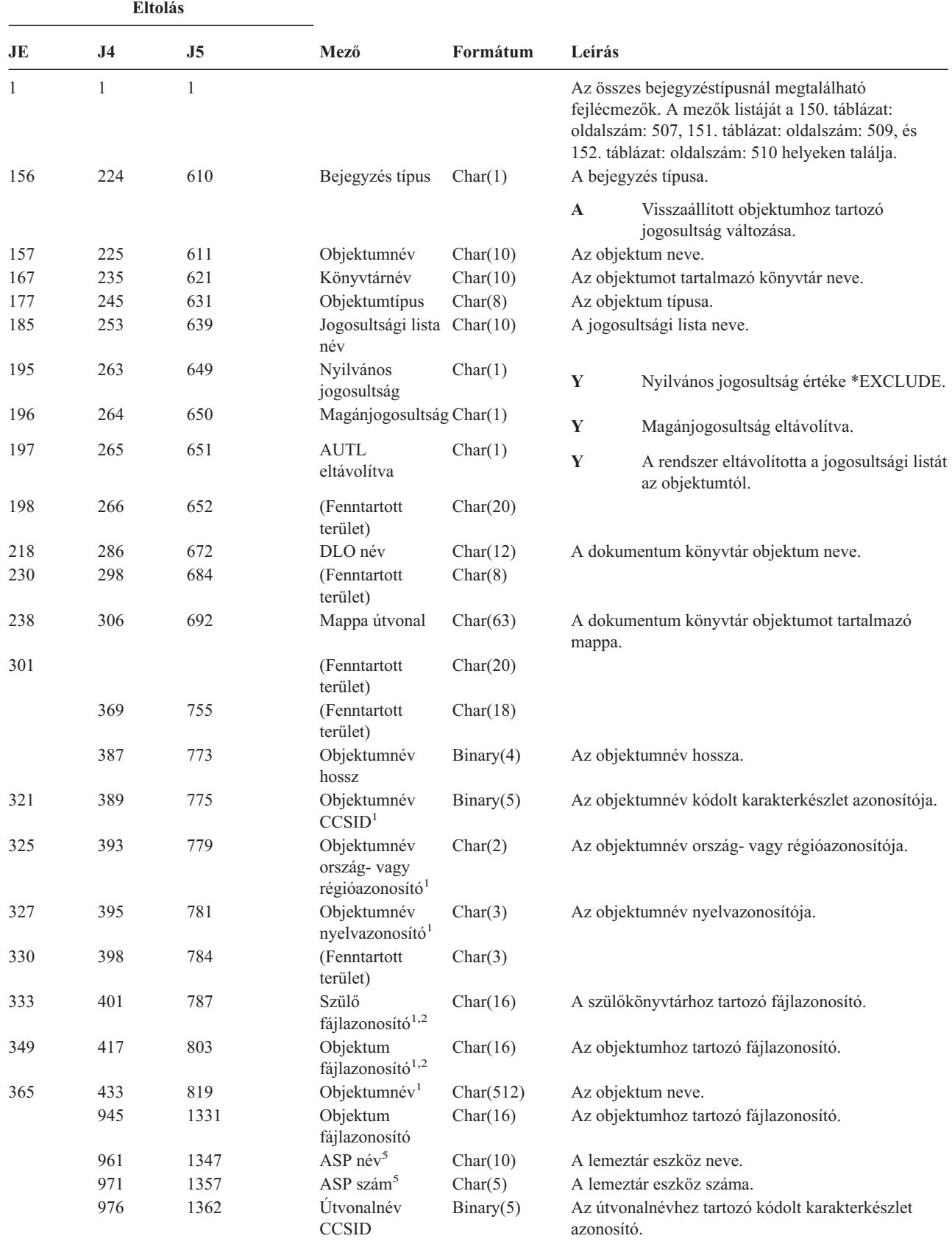

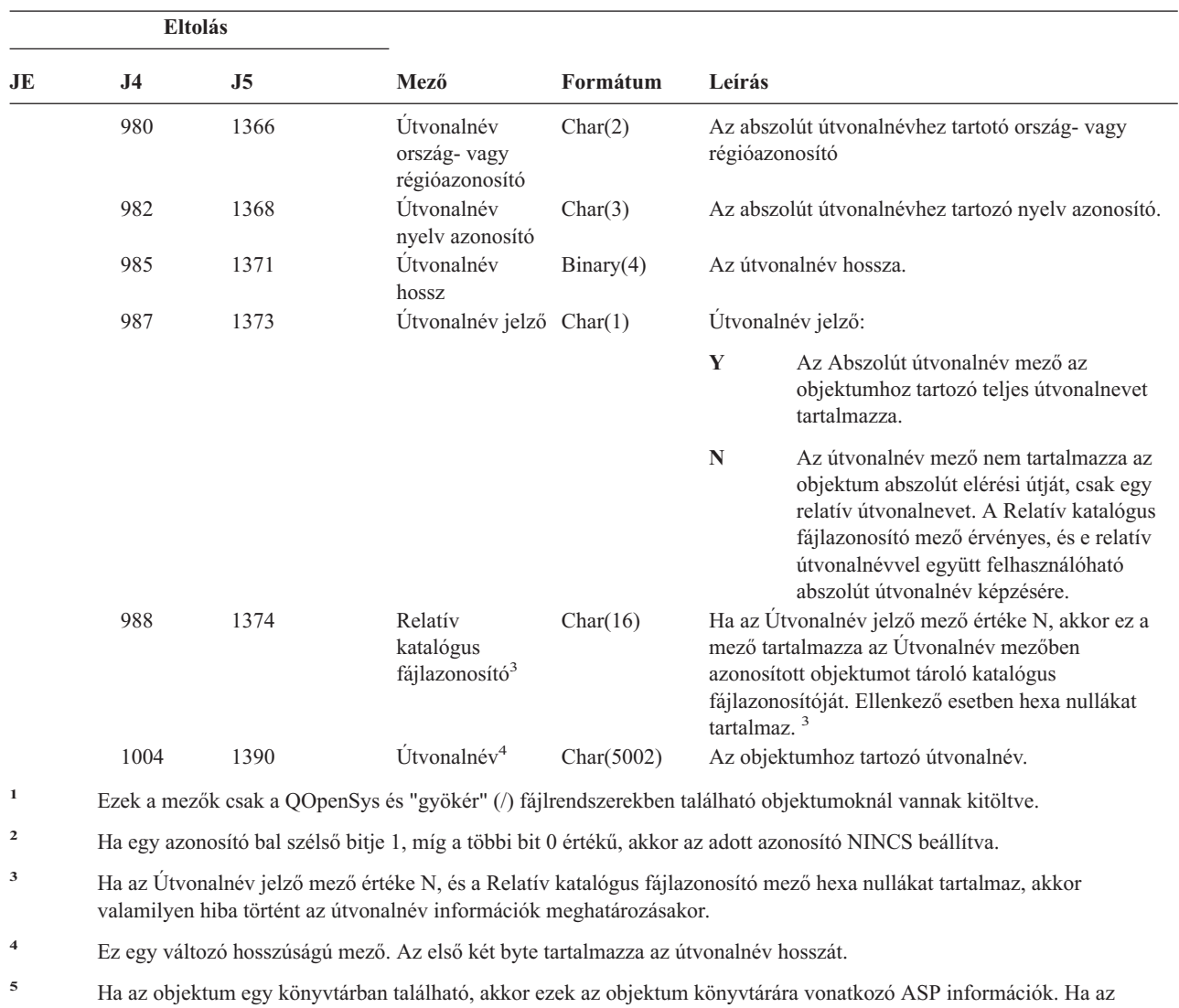

*195. táblázat: RA (Visszaállított objektum jogosultság változás) naplóbejegyzések (Folytatás)*. QASYRAJE/J4/J5 mezőleíró fájl

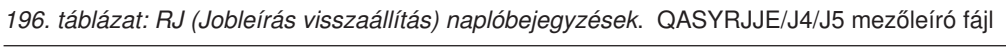

objektum nem egy könyvtárban található, akkor ezek az objektumra vonatkozó ASP információk.

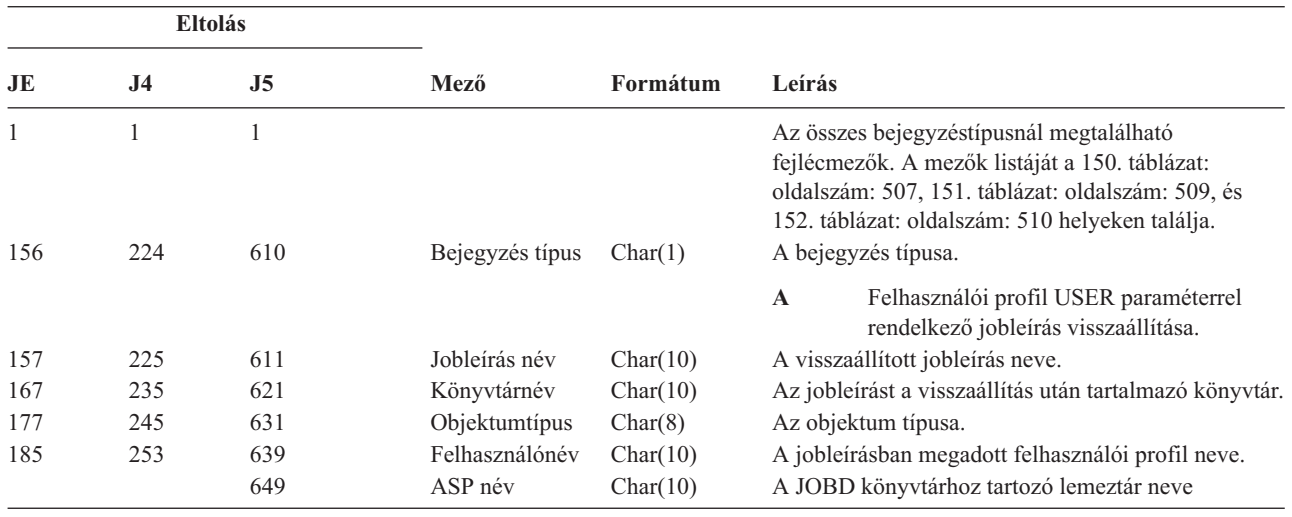

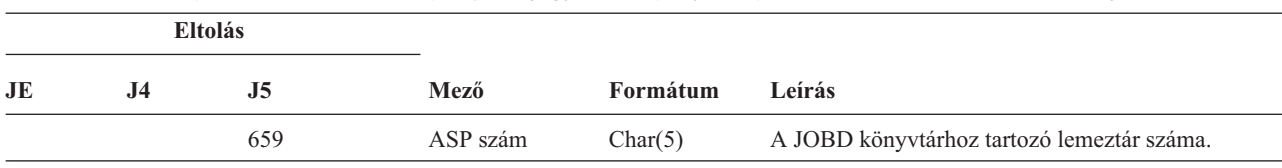

*196. táblázat: RJ (Jobleírás visszaállítás) naplóbejegyzések (Folytatás)*. QASYRJJE/J4/J5 mezőleíró fájl

*197. táblázat: RO (Visszaállított objektum tulajdonjog változás) naplóbejegyzések*. QASYROJE/J4/J5 mezőleíró fájl

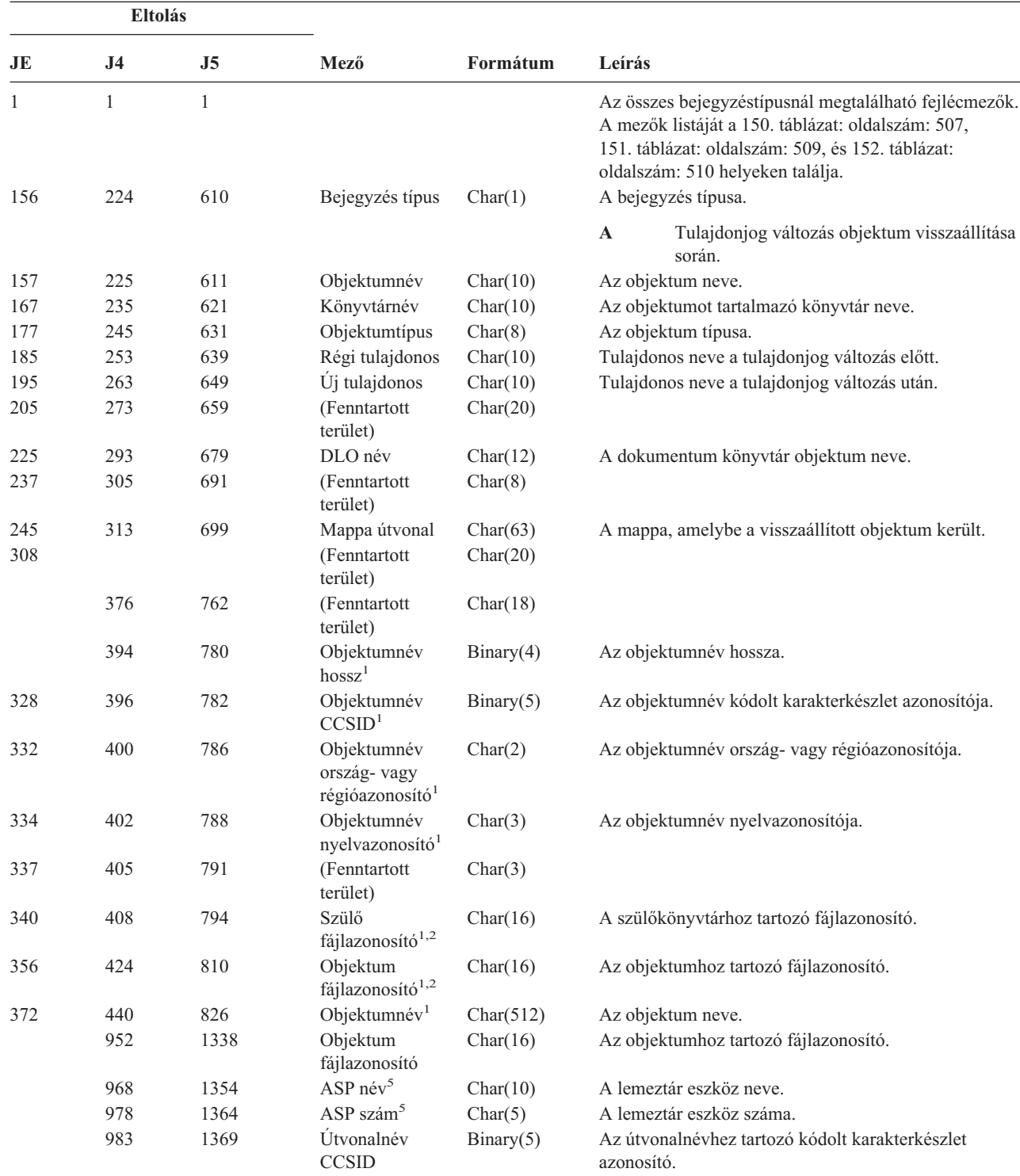

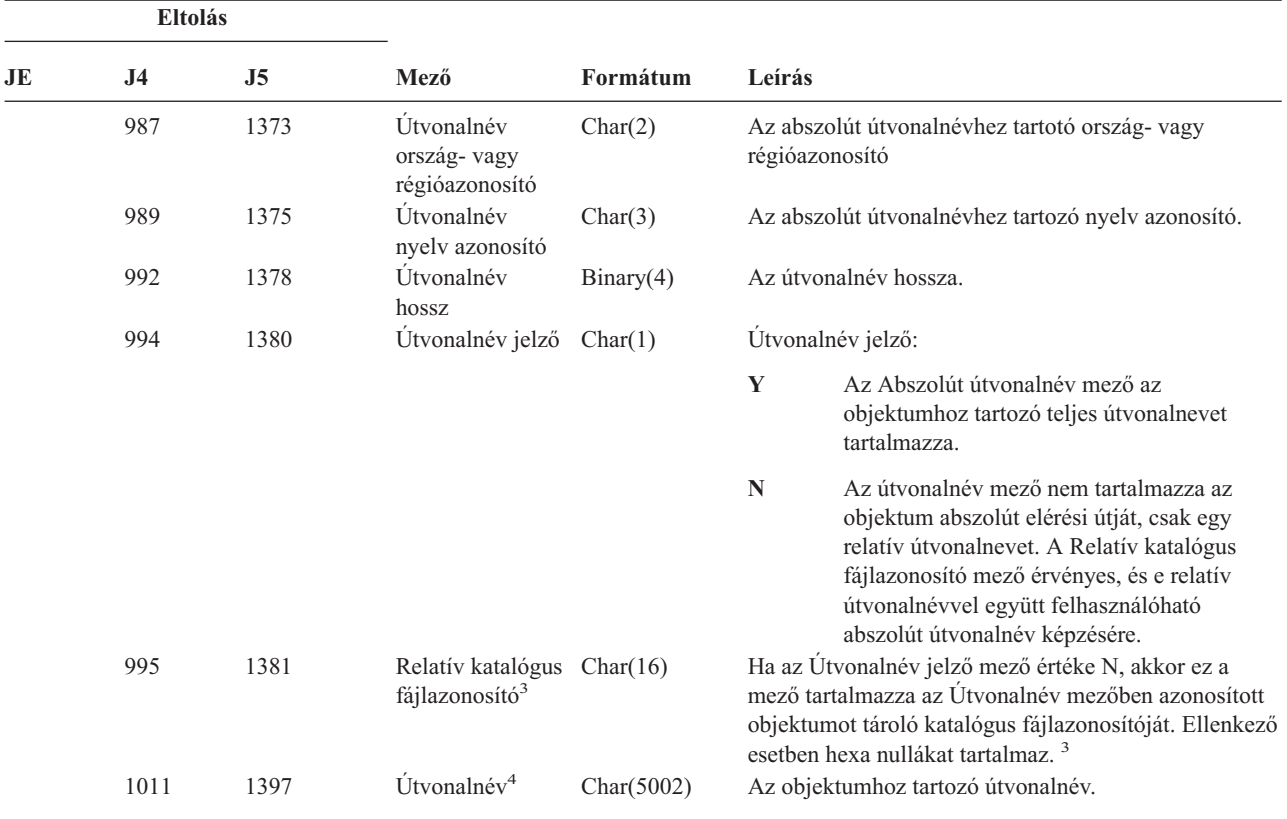

*197. táblázat: RO (Visszaállított objektum tulajdonjog változás) naplóbejegyzések (Folytatás)*. QASYROJE/J4/J5 mezőleíró fájl

**<sup>1</sup>** Ezek a mezők csak a QOpenSys és "gyökér" (/) fájlrendszerekben található objektumoknál vannak kitöltve.

**<sup>2</sup>** Ha egy azonosító bal szélső bitje 1, míg a többi bit 0 értékű, akkor az adott azonosító NINCS beállítva.

**<sup>3</sup>** Ha az Útvonalnév jelző mező értéke N, és a Relatív katalógus fájlazonosító mező hexa nullákat tartalmaz, akkor valamilyen hiba történt az útvonalnév információk meghatározásakor.

**<sup>4</sup>** Ez egy változó hosszúságú mező. Az első két byte tartalmazza az útvonalnév hosszát.

**<sup>5</sup>** Ha az objektum egy könyvtárban található, akkor ezek az objektum könyvtárára vonatkozó ASP információk. Ha az objektum nem egy könyvtárban található, akkor ezek az objektumra vonatkozó ASP információk.

#### *198. táblázat: RP (jogosultságot átvevő program visszaállítás) naplóbejegyzések*. QASYRPJE/J4/J5 mezőleíró fájl

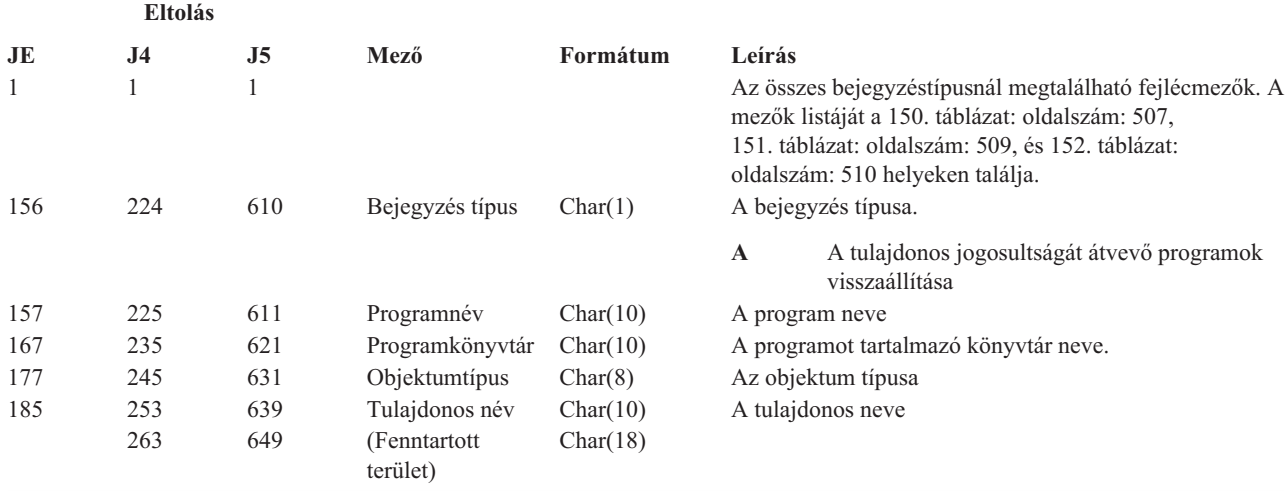

*198. táblázat: RP (jogosultságot átvevő program visszaállítás) naplóbejegyzések (Folytatás)*. QASYRPJE/J4/J5 mezőleíró fájl

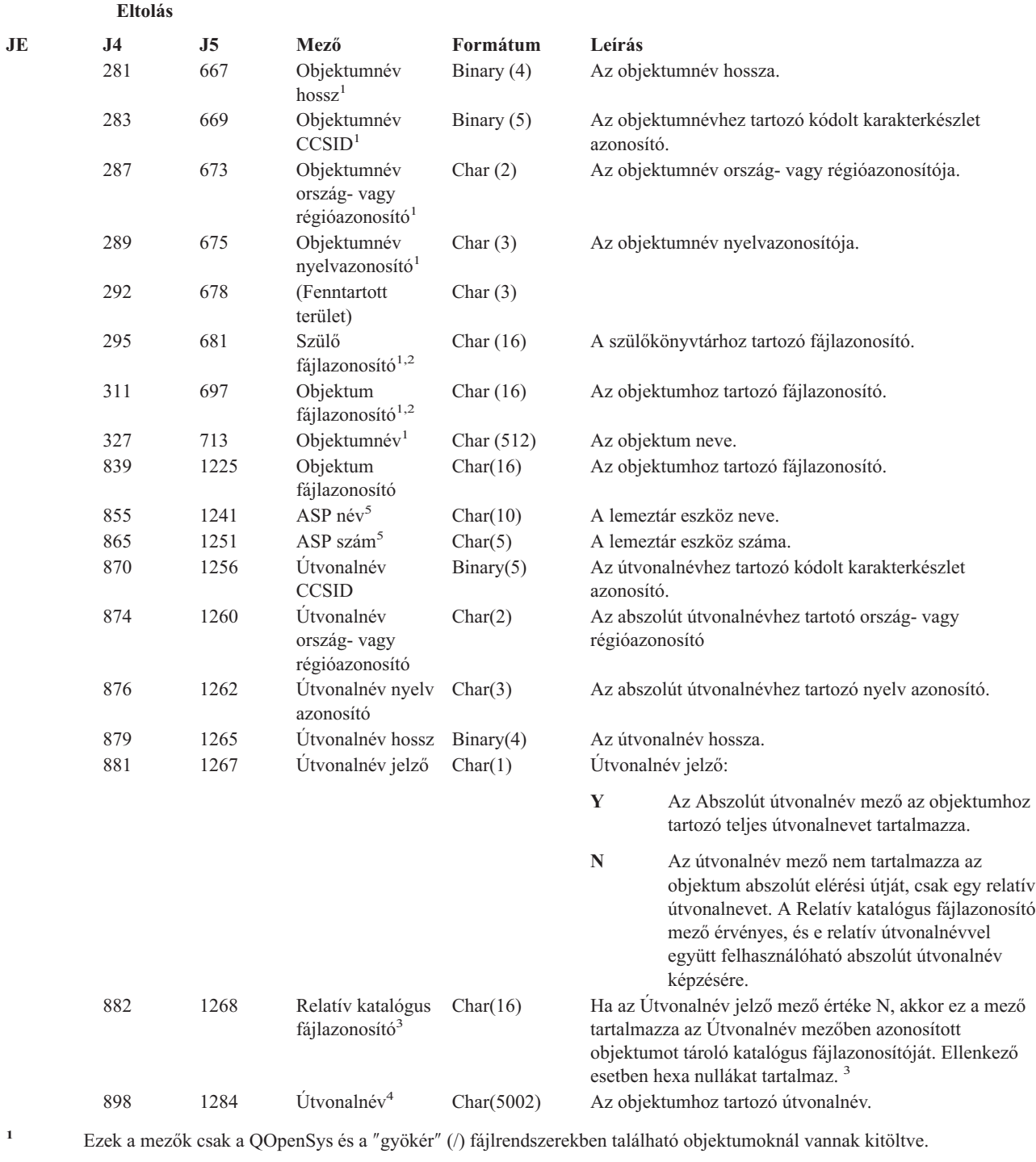

**<sup>2</sup>** Ha egy azonosító bal szélső bitje 1, míg a többi bit 0 értékű, akkor az adott azonosító **nincs** beállítva.

**<sup>3</sup>** Ha az Útvonalnév jelző mező értéke N, és a Relatív katalógus fájlazonosító mező hexa nullákat tartalmaz, akkor valamilyen hiba történt az útvonalnév információk meghatározásakor.

**<sup>4</sup>** Ez egy változó hosszúságú mező. Az első két byte tartalmazza az útvonalnév hosszát.

**<sup>5</sup>** Ha az objektum egy könyvtárban található, akkor ezek az objektum könyvtárára vonatkozó ASP információk. Ha az objektum nem egy könyvtárban található, akkor ezek az objektumra vonatkozó ASP információk.

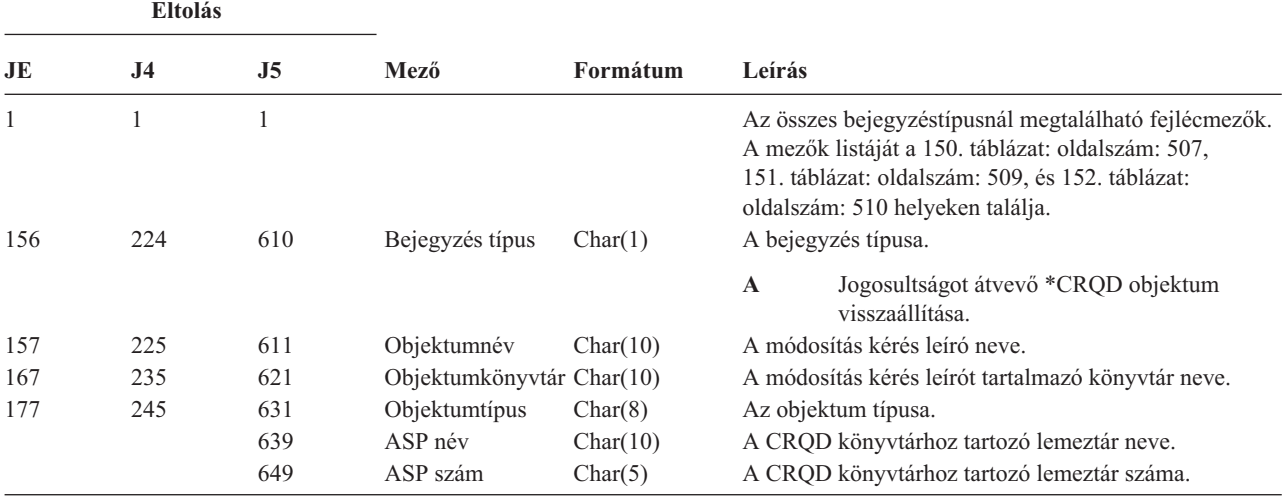

*199. táblázat: RQ (Módosítás kérés leíró objektum visszaállítás) naplóbejegyzések*. QASYRQJE/J4/J5 mezőleíró fájl

*200. táblázat: RU (felhasználói profil jogosultság visszaállítás) naplóbejegyzések*. QASYRUJE/J4/J5 mezőleíró fájl

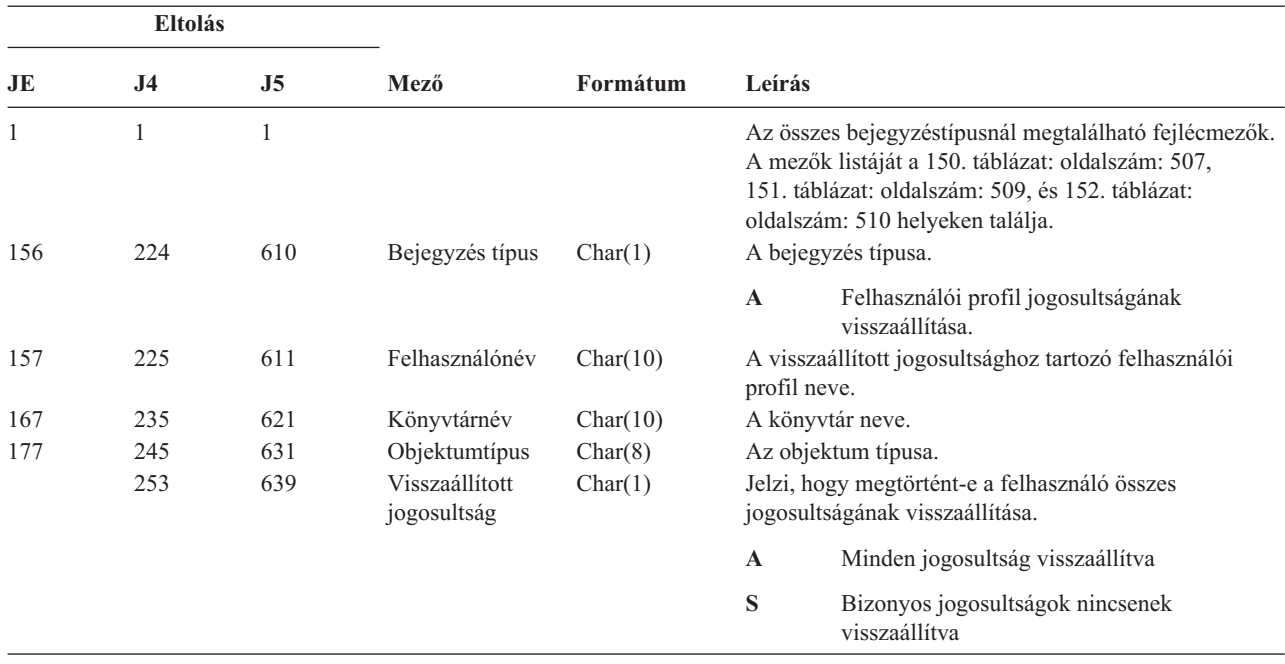

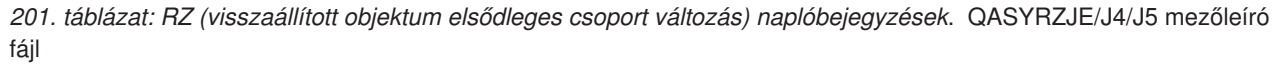

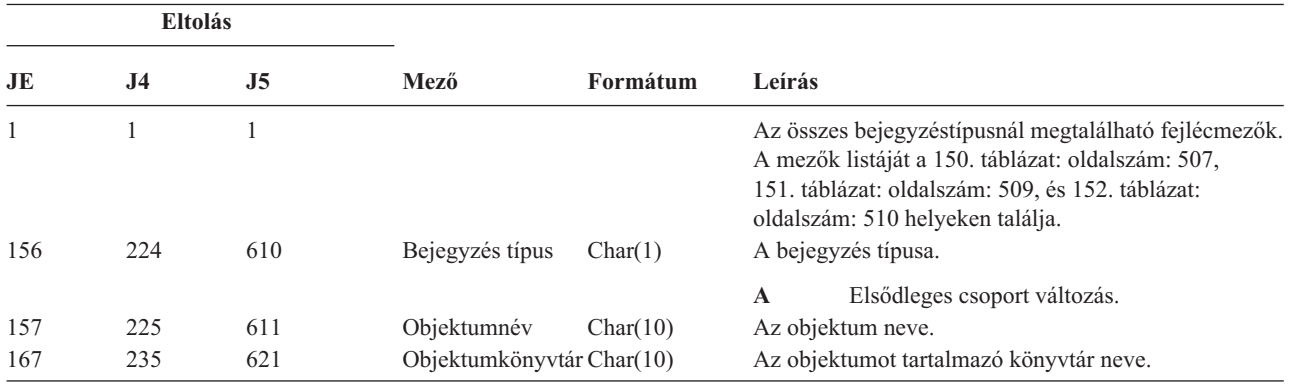

*201. táblázat: RZ (visszaállított objektum elsődleges csoport változás) naplóbejegyzések (Folytatás)*. QASYRZJE/J4/J5 mezőleíró fájl

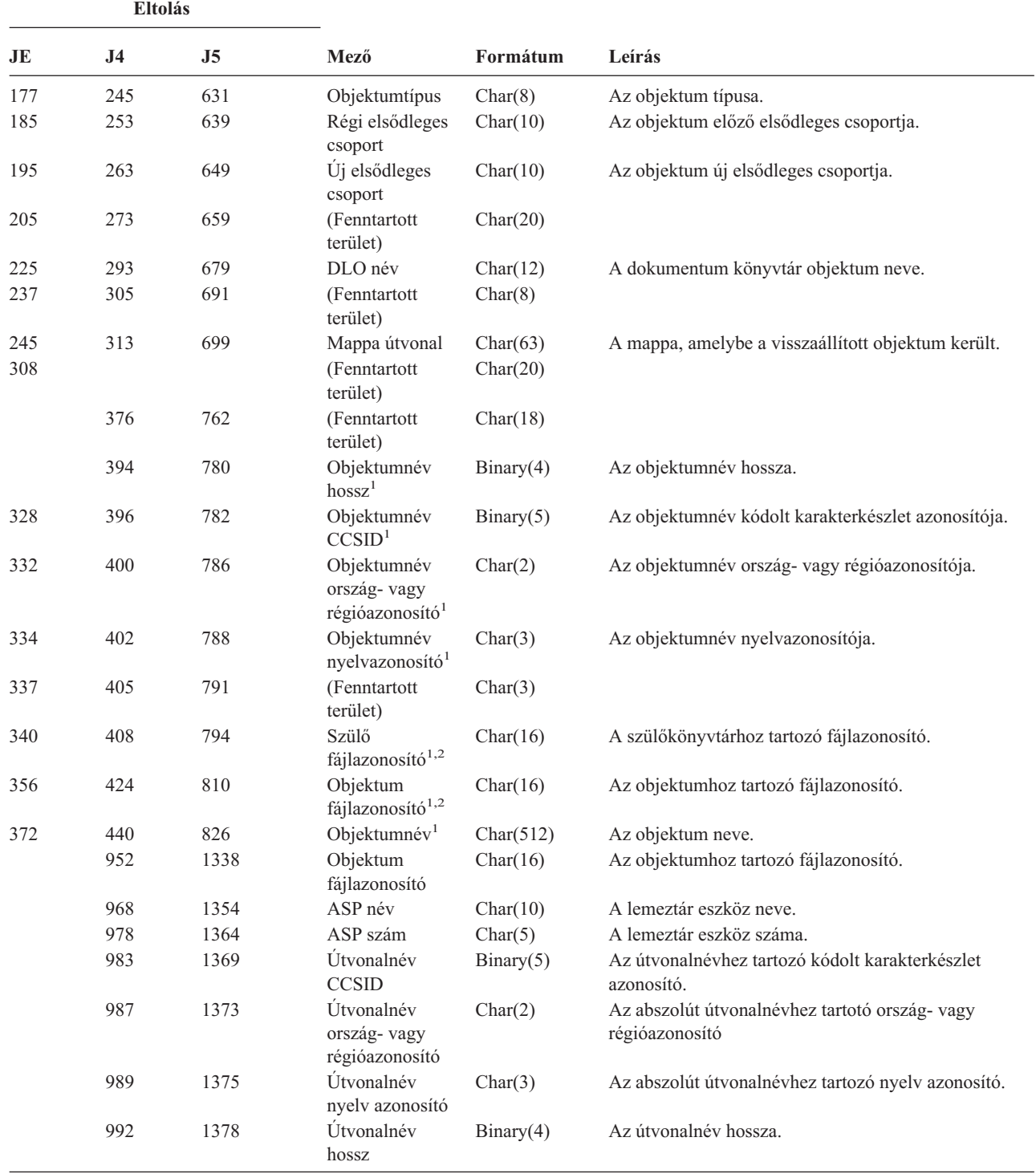

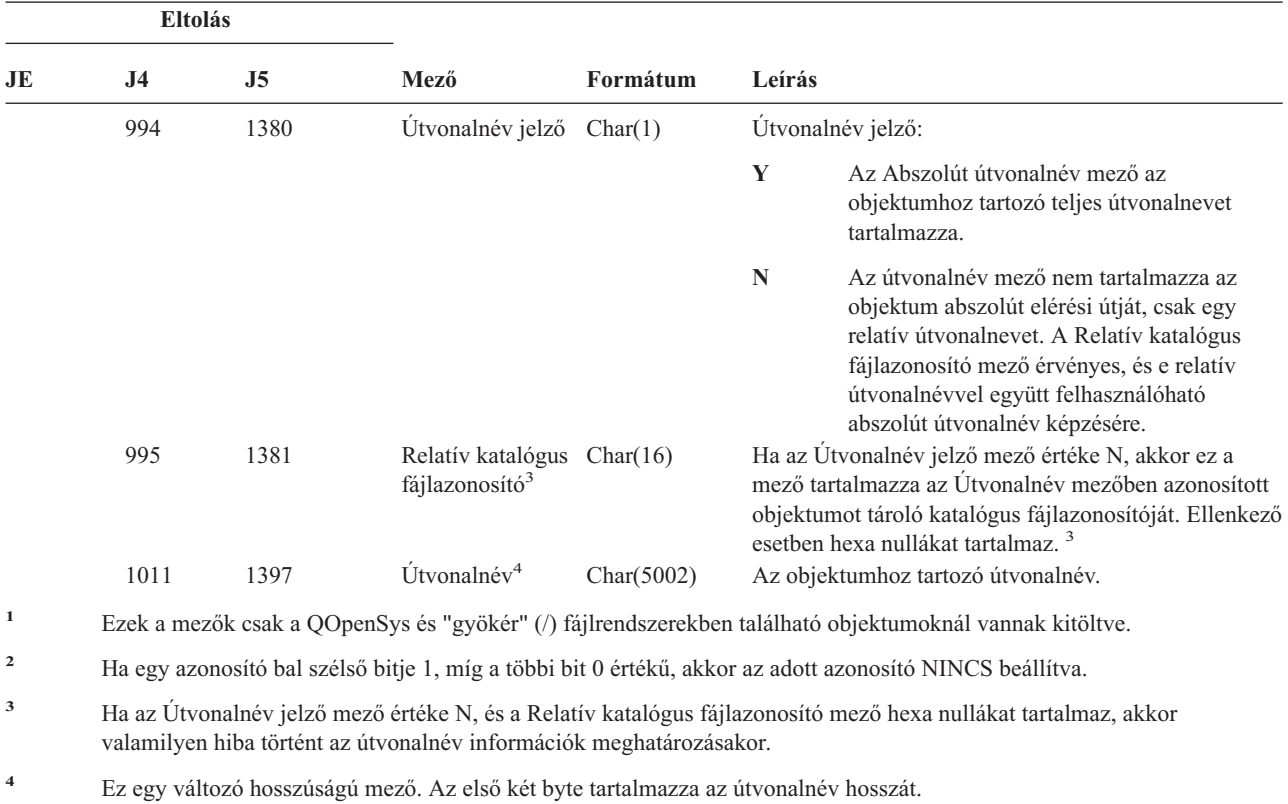

*201. táblázat: RZ (visszaállított objektum elsődleges csoport változás) naplóbejegyzések (Folytatás)*. QASYRZJE/J4/J5 mezőleíró fájl

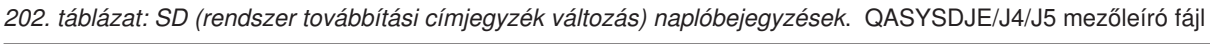

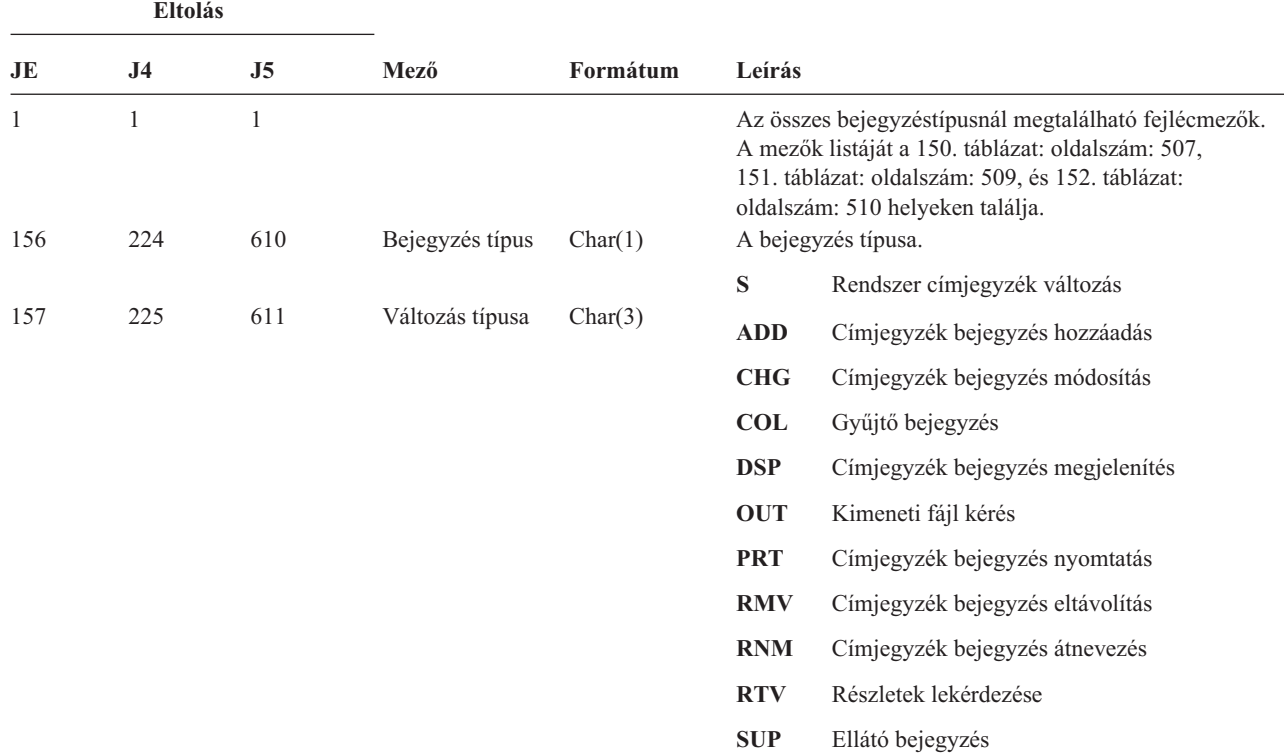

*202. táblázat: SD (rendszer továbbítási címjegyzék változás) naplóbejegyzések (Folytatás)*. QASYSDJE/J4/J5 mezőleíró fájl

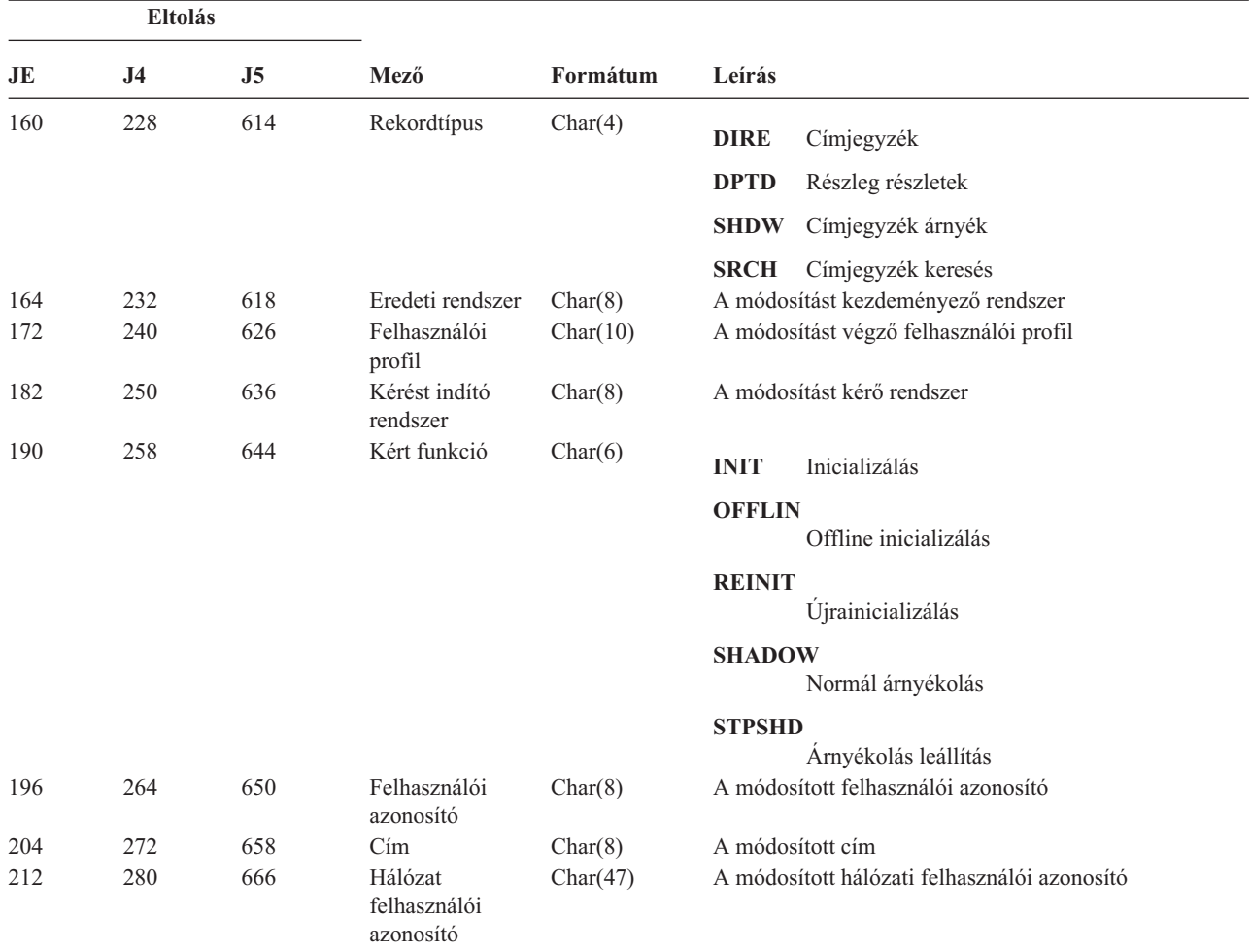

*203. táblázat: SE (alrendszer irányítási bejegyzés változás) naplóbejegyzések*. QASYSEJE/J4/J5 mezőleíró fájl

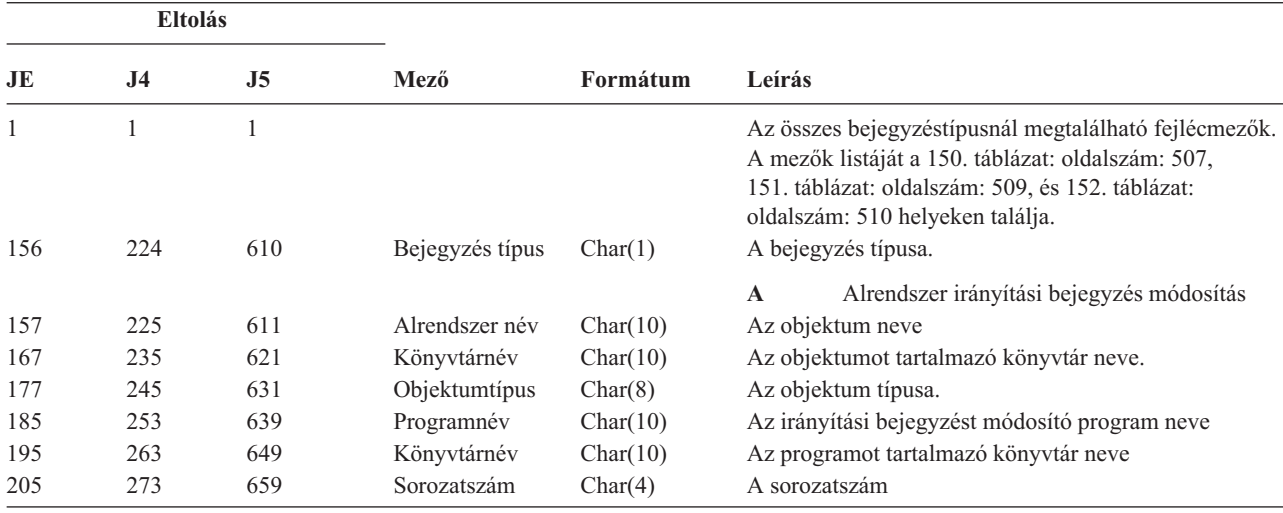

*203. táblázat: SE (alrendszer irányítási bejegyzés változás) naplóbejegyzések (Folytatás)*. QASYSEJE/J4/J5 mezőleíró fájl

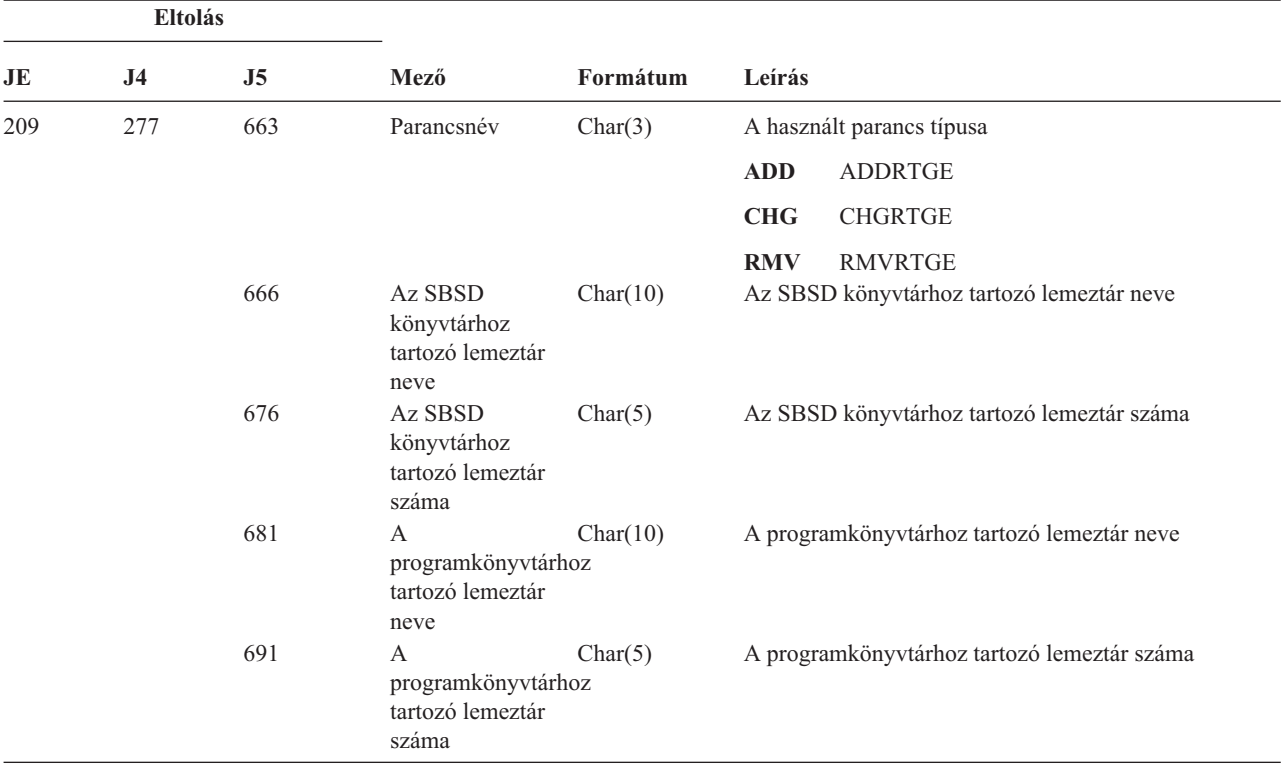

*204. táblázat: SF (spoolfájl művelet) naplóbejegyzések*. QASYSFJE/J4/J5 mezőleíró fájl

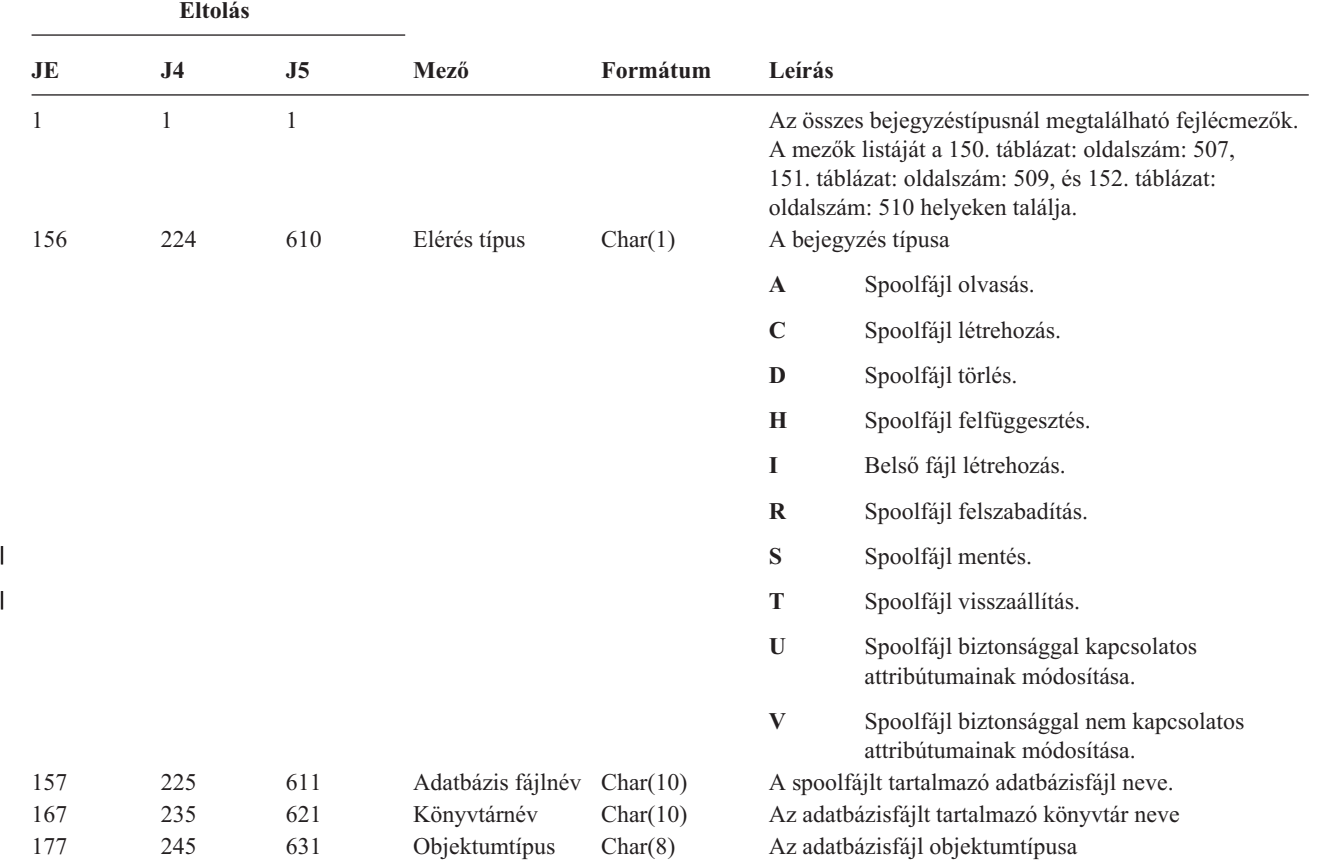

*204. táblázat: SF (spoolfájl művelet) naplóbejegyzések (Folytatás)*. QASYSFJE/J4/J5 mezőleíró fájl

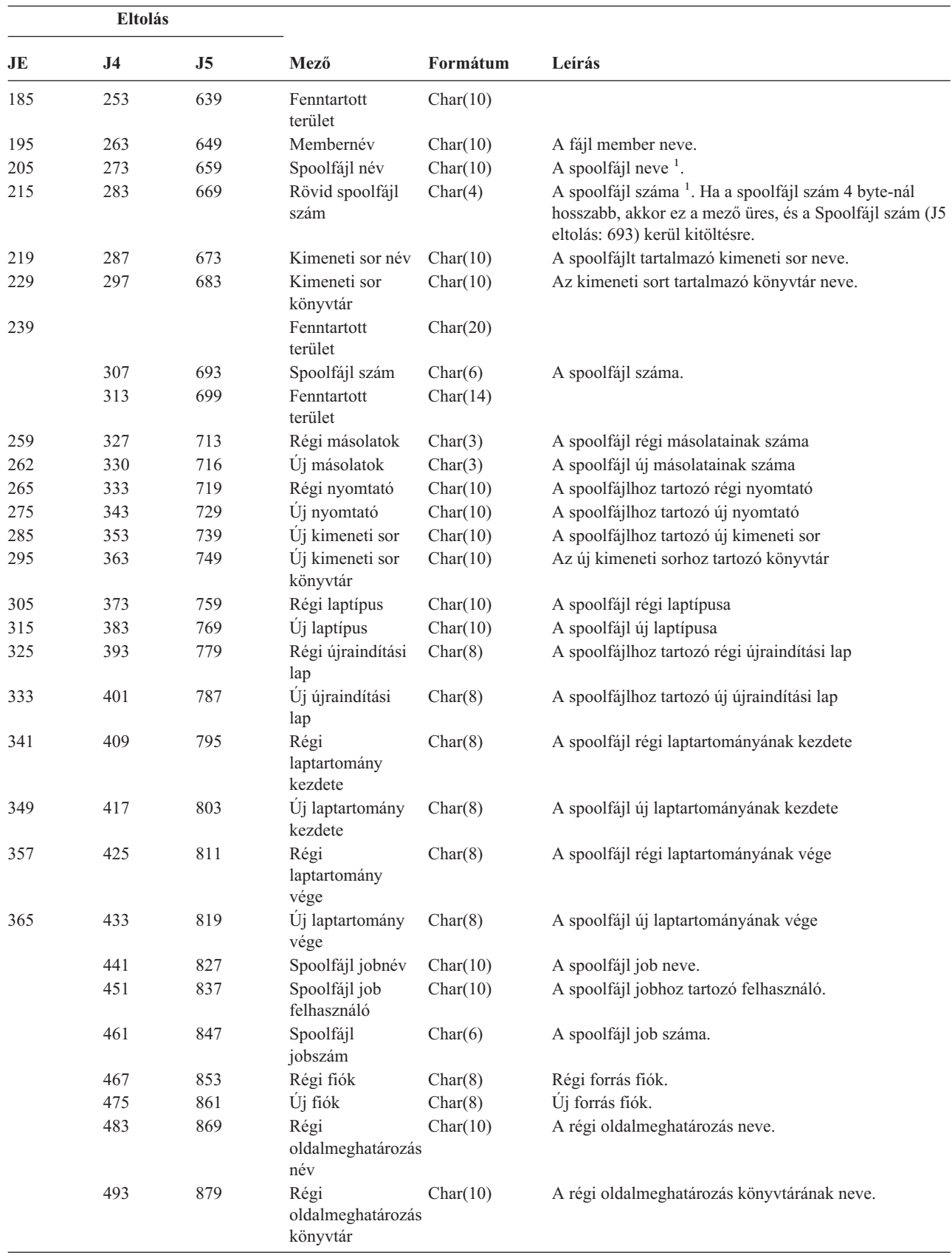

*204. táblázat: SF (spoolfájl művelet) naplóbejegyzések (Folytatás)*. QASYSFJE/J4/J5 mezőleíró fájl

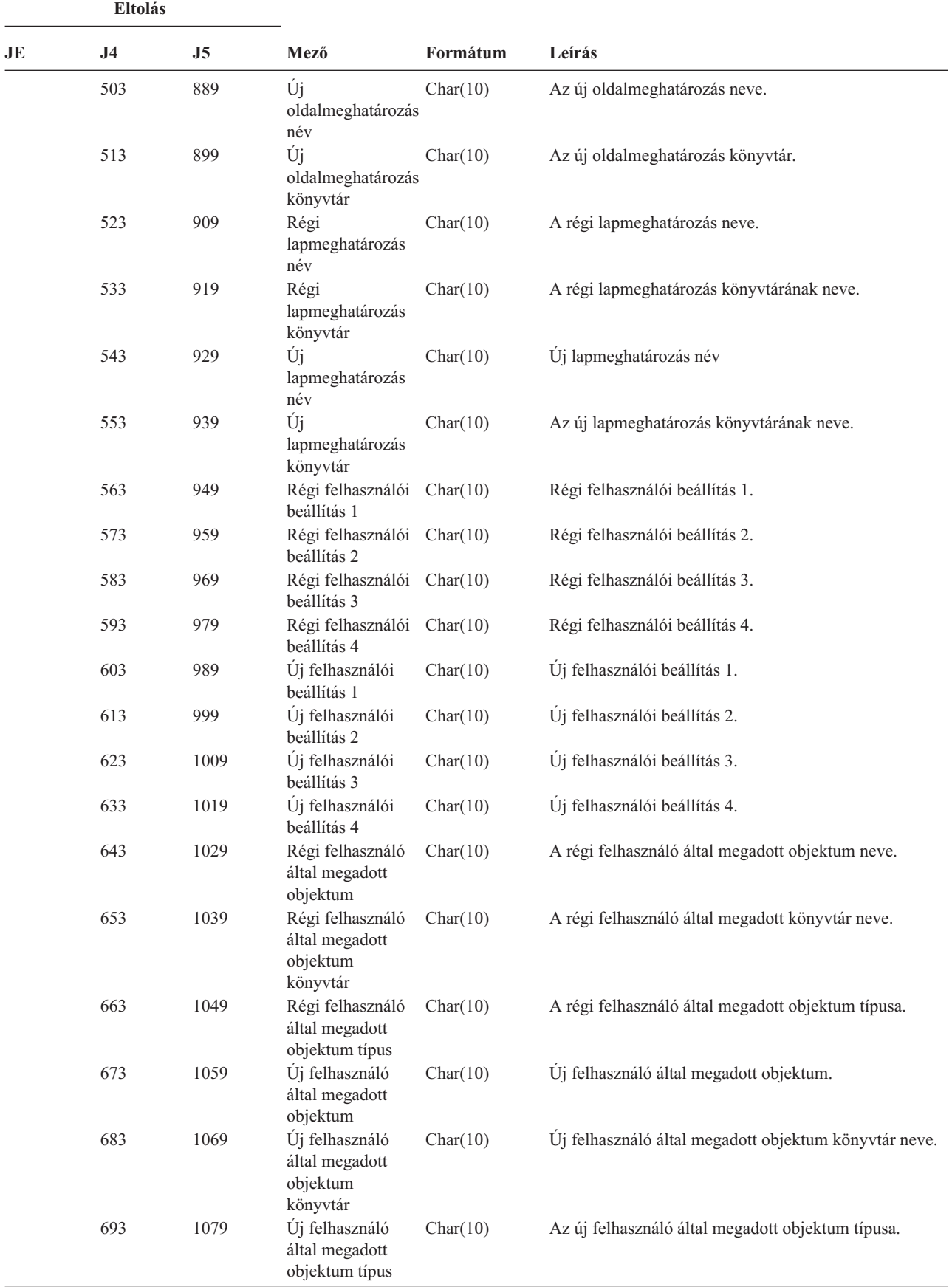

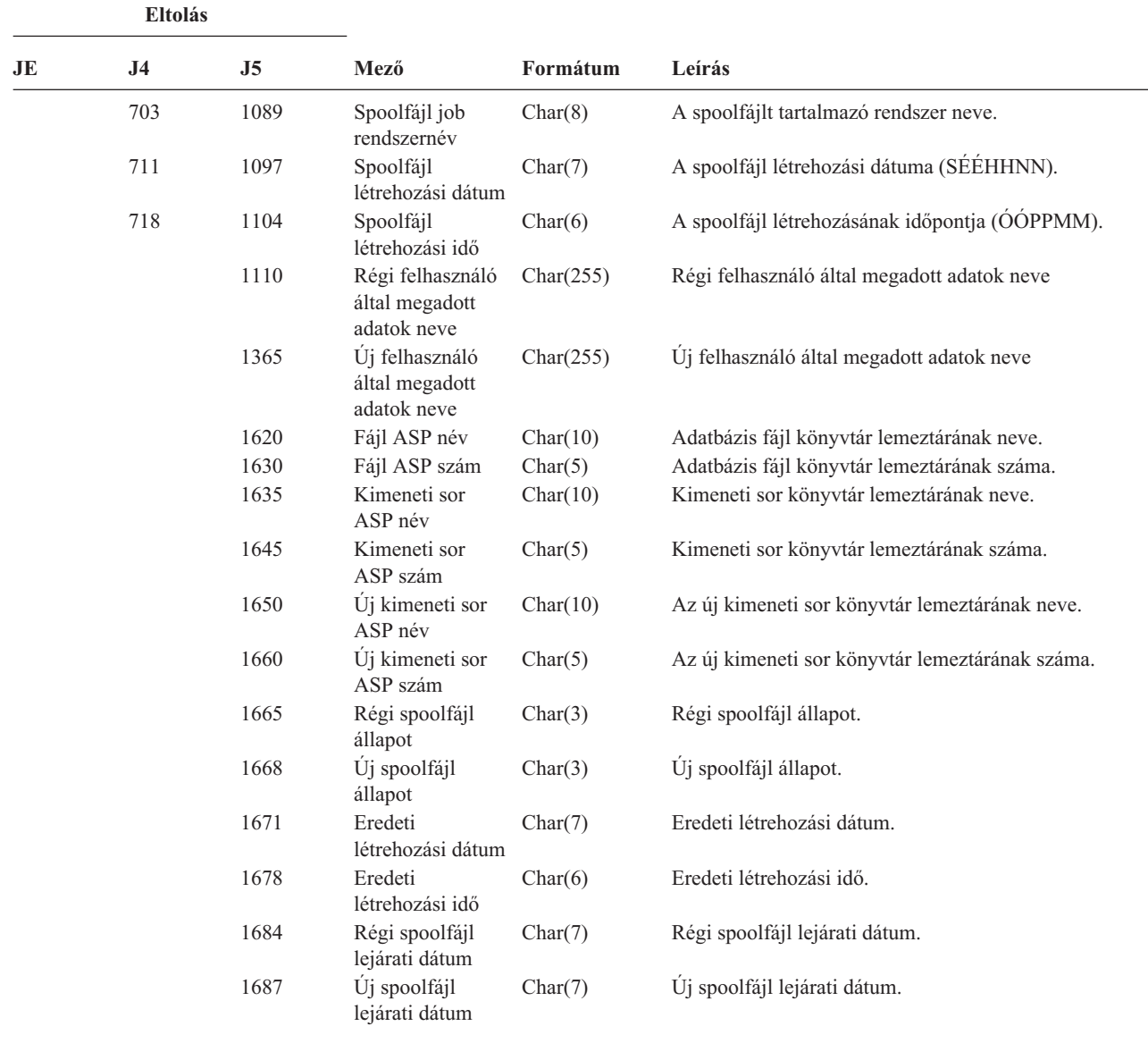

*204. táblázat: SF (spoolfájl művelet) naplóbejegyzések (Folytatás)*. QASYSFJE/J4/J5 mezőleíró fájl

**<sup>1</sup>** Ha a bejegyzés típusa I (belső nyomtatás), akkor a mező üres.

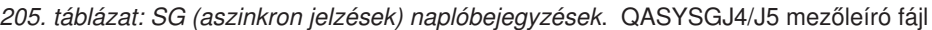

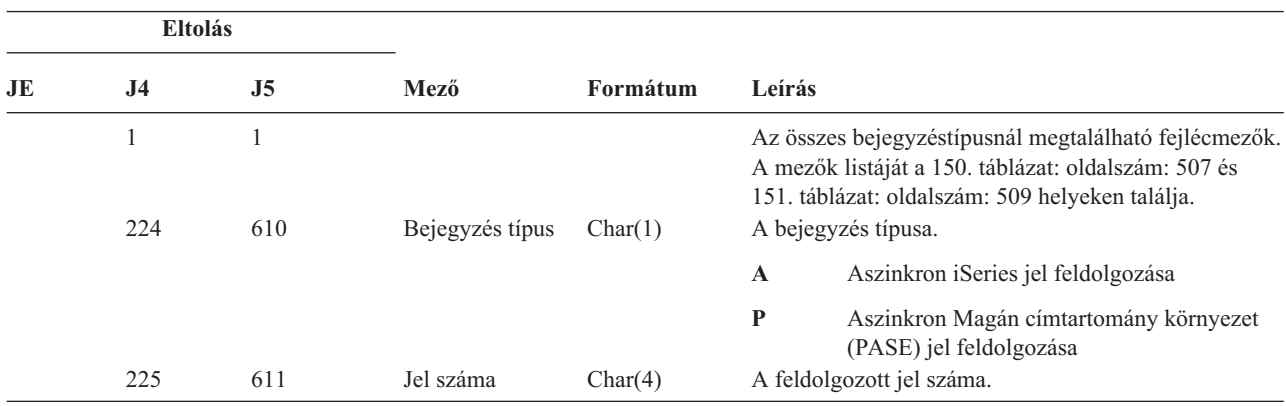

 $\mathsf I$  $\vert$ | | | | | | | |  $\overline{\phantom{a}}$ |
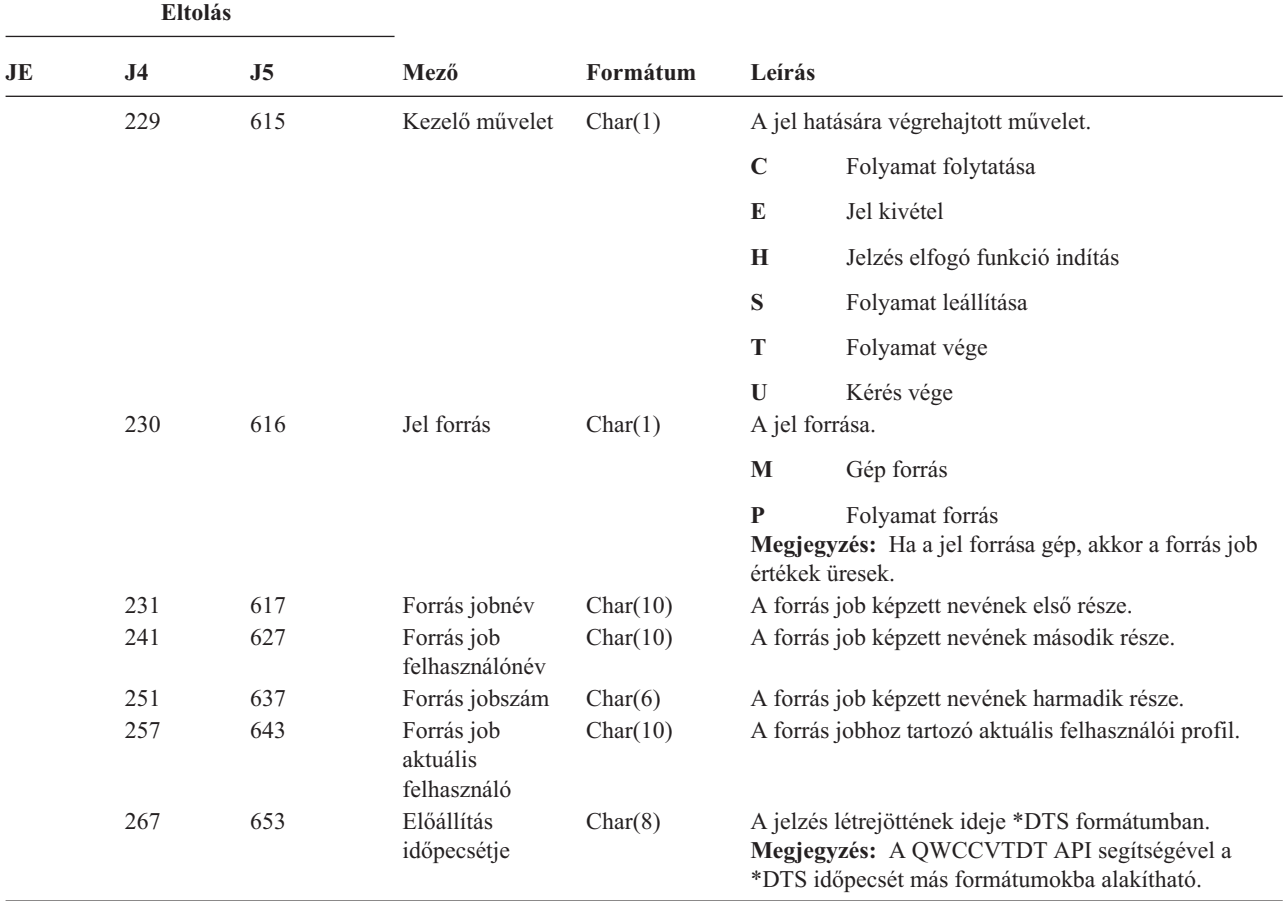

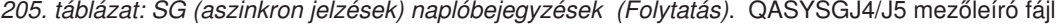

*206. táblázat: SK (védett socket kapcsolatok) naplóbejegyzések*. QASYSKJ4/J5 mezőleíró fájl

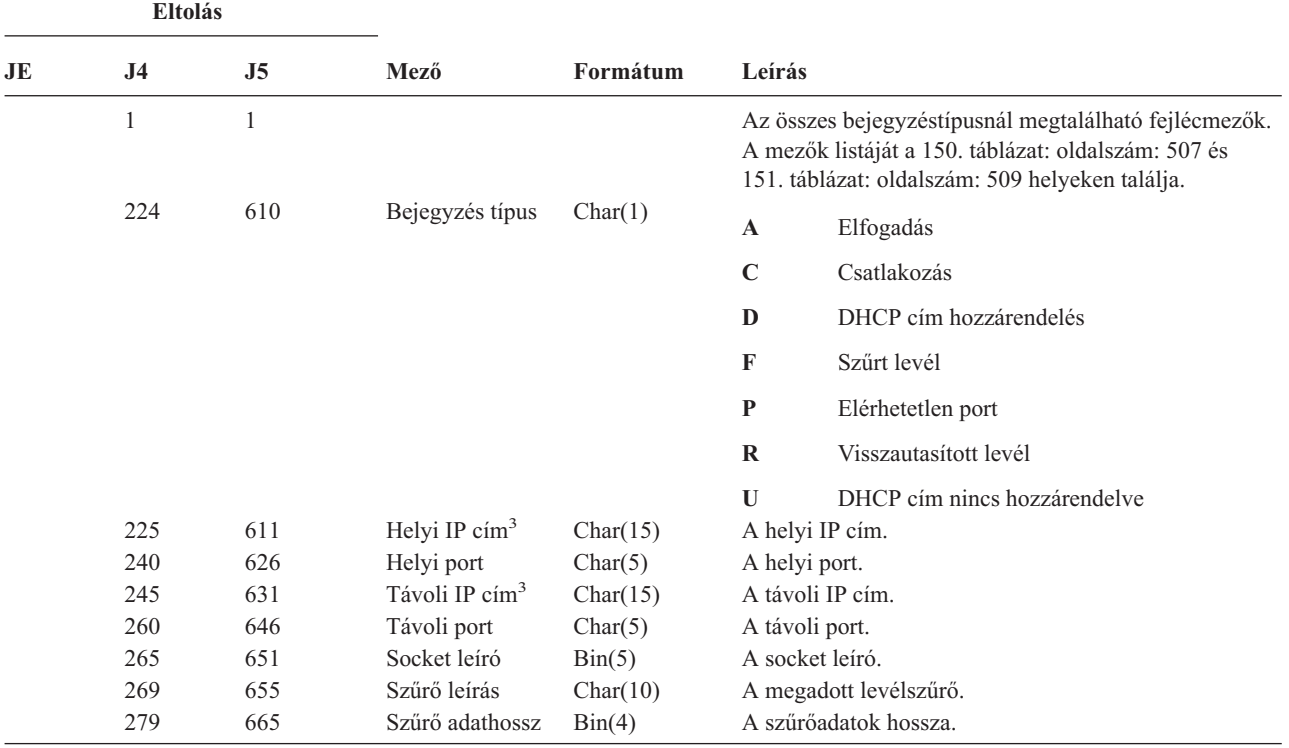

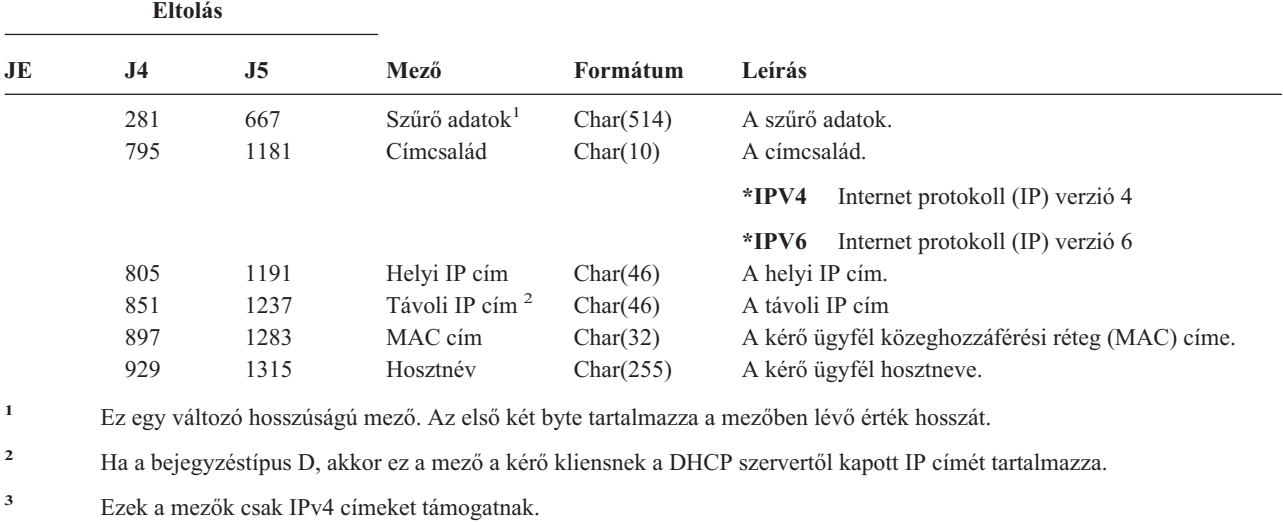

*206. táblázat: SK (védett socket kapcsolatok) naplóbejegyzések (Folytatás)*. QASYSKJ4/J5 mezőleíró fájl

*207. táblázat: SM (Rendszerfelügyelet változás) naplóbejegyzések*. QASYSMJE/J4/J5 mezőleíró fájl

| <b>Eltolás</b> |                     |                     |                           |          |              |                                                                                                    |
|----------------|---------------------|---------------------|---------------------------|----------|--------------|----------------------------------------------------------------------------------------------------|
| <b>JE</b>      | J <sub>4</sub>      | J <sub>5</sub>      | Mező                      | Formátum | Leírás       |                                                                                                    |
| 1<br>156       | $\mathbf{1}$<br>224 | $\mathbf{1}$<br>610 | Bejegyzés típus           | Char(1)  |              | Az összes bejegyzéstípusnál megtalálható fejlécmezők.<br>A mezők listáját a 150. táblázat: oldalszám: 507,<br>151. táblázat: oldalszám: 509, és 152. táblázat:<br>oldalszám: 510 helyeken találja.<br>Elért funkció |
|                |                     |                     |                           |          | $\bf{B}$     | Biztonsági mentés lista változás                                                                                                    |
|                |                     |                     |                           |          | $\mathbf C$  | Automatikus megszüntetés beállítások                                                                                                    |
|                |                     |                     |                           |          | D            | <b>DRDA</b>                                                                                                    |
|                |                     |                     |                           |          | F            | HFS fájlrendszer                                                                                                    |
|                |                     |                     |                           |          | $\mathbf N$  | Hálózati fájlművelet                                                                                                    |
|                |                     |                     |                           |          | $\mathbf 0$  | Biztonsági mentés beállítás változás                                                                                                    |
|                |                     |                     |                           |          | $\mathbf{P}$ | Áramellátás be/ki ütemezés                                                                                                    |
|                |                     |                     |                           |          | S            | Rendszer válasz lista                                                                                                    |
|                |                     |                     |                           |          | T            | Hozzáférés útvonal helyreállítási idő változás                                                                                                    |
| 157            | 225                 | 611                 | Elérés típus              | Char(1)  | $\mathbf{A}$ | Hozzáadás                                                                                                    |
|                |                     |                     |                           |          | $\mathbf C$  | Módosítás                                                                                                    |
|                |                     |                     |                           |          | $\bf{D}$     | Törlés                                                                                                    |
|                |                     |                     |                           |          | $\mathbf R$  | Eltávolítás                                                                                                    |
|                |                     |                     |                           |          | S            | Megjelenítés                                                                                                    |
|                |                     |                     |                           |          | T            | Lekérés vagy fogadás                                                                                                    |
| 158            | 226                 | 612                 | Sorozatszám               | Char(4)  |              | A művelet sorozatszáma                                                                                                    |
| 162            | 230                 | 616                 | Üzenetazonosító           | Char(7)  |              | A művelethez tartozó üzenetazonosító                                                                                                    |
| 169            | 237                 | 623                 | Relációs<br>adatbázis név | Char(18) |              | A relációs adatbázis neve                                                                                                    |
| 187            | 255                 | 641                 | Fájlrendszer név          | Char(10) |              | A fájlrendszer neve                                                                                                    |

| <b>Eltolás</b> |                |                |                                            |            |                                                     |
|----------------|----------------|----------------|--------------------------------------------|------------|-----------------------------------------------------|
| JE             | J <sub>4</sub> | J <sub>5</sub> | Mező                                       | Formátum   | Leírás                                              |
| 197            | 265            | 651            | Módosult<br>biztonsági<br>mentés beállítás | Char(10)   | A módosult biztonsági mentés beállítás              |
| 207            | 275            | 661            | Biztonsági<br>mentés lista<br>változás     | Char(10)   | A módosult biztonsági mentés lista neve             |
| 217            | 285            | 671            | Hálózati fájlnév                           | Char(10)   | A használt hálózati fájl neve                       |
| 227            | 295            | 681            | Hálózati fájl<br>member                    | Char(10)   | A hálózati fájlhoz tartozó member neve              |
| 237            | 305            | 691            | Hálózati fájl<br>szám                      | Zoned(6,0) | A hálózati fájl száma                               |
| 243            | 311            | 697            | Hálózat fájl<br>tulajdonos                 | Char(10)   | A hálózati fájlt birtokló felhasználói profil neve  |
| 253            | 321            | 707            | Hálózati fájlt<br>előállító<br>felhasználó | Char(8)    | A hálózati fájlt előállító felhasználói profil neve |
| 261            | 329            | 715            | Hálózati fájl<br>előállító cím             | Char(8)    | A hálózati fájlt előállító hálózati cím             |

*207. táblázat: SM (Rendszerfelügyelet változás) naplóbejegyzések (Folytatás)*. QASYSMJE/J4/J5 mezőleíró fájl

*<sup>208.</sup> táblázat: SO (Szerverbiztonság felhasználói információs műveletek) naplóbejegyzések*. QASYSOJE/J4/J5 mezőleíró fájl

|          | <b>Eltolás</b>      |                     |                             |           |              |                                                                                                    |  |
|----------|---------------------|---------------------|-----------------------------|-----------|--------------|----------------------------------------------------------------------------------------------------|--|
| JE       | J <sub>4</sub>      | J <sub>5</sub>      | Mező                        | Formátum  | Leírás       |                                                                                                    |  |
| 1<br>156 | $\mathbf{1}$<br>224 | $\mathbf{1}$<br>610 | Bejegyzés típus             | Char(1)   |              | Az összes bejegyzéstípusnál megtalálható<br>fejlécmezők. A mezők listáját a 150. táblázat:<br>oldalszám: 507, 151. táblázat: oldalszám: 509, és<br>152. táblázat: oldalszám: 510 helyeken találja.<br>A bejegyzés típusa |  |
|          |                     |                     |                             |           | $\mathbf{A}$ | Bejegyzés hozzáadása                                                                                                    |  |
|          |                     |                     |                             |           | $\mathbf C$  | Bejegyzés módosítása                                                                                                    |  |
|          |                     |                     |                             |           | $\bf{R}$     | Bejegyzés eltávolítása                                                                                                    |  |
| 157      | 225                 | 611                 | Felhasználói<br>profil      | Char(10)  | T            | Bejegyzés lekérése<br>A felhasználói profil neve.                                                                                                    |  |
|          | 235                 | 621                 | Felhasználói<br>információs | Char(1)   | N            | A bejegyzés típusa nincs megadva.                                                                                                    |  |
|          |                     |                     | bejegyzés típus             |           | U            | A bejegyzés egy felhasználói alkalmazás<br>információs bejegyzés.                                                                                                    |  |
|          |                     |                     |                             |           | Y            | A bejegyzés egy szerver hitelesítési<br>bejegyzés.                                                                                                    |  |
|          | 236                 | 622                 | Jelszó tárolva              | Char(1)   | $\mathbf N$  | A jelszó nincs tárolva                                                                                                    |  |
|          |                     |                     |                             |           | ${\bf S}$    | Nincs változás                                                                                                    |  |
|          |                     |                     |                             |           | Y            | A jelszó tárolva                                                                                                    |  |
|          | 237                 | 623                 | Szervernév                  | Char(200) |              | A szerver neve.                                                                                                    |  |
|          | 437                 | 823                 | (Fenntartott<br>terület)    | Char(3)   |              |                                                                                                    |  |

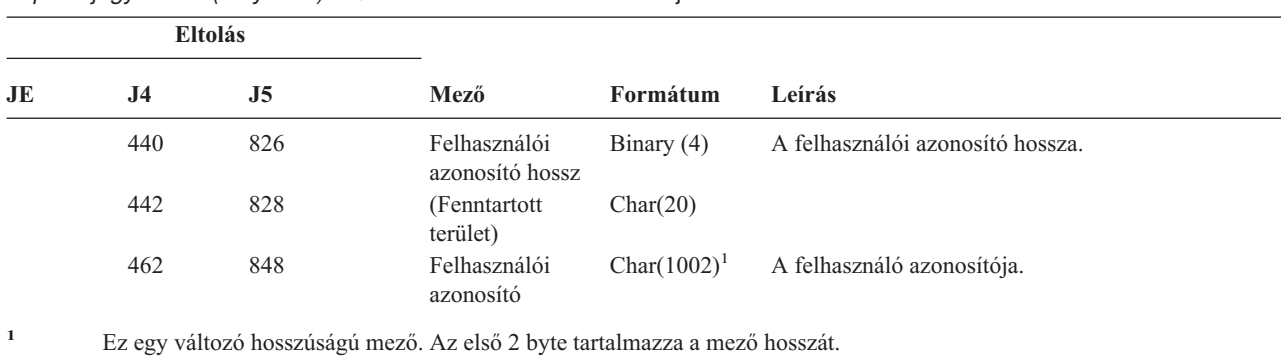

*208. táblázat: SO (Szerverbiztonság felhasználói információs műveletek) naplóbejegyzések (Folytatás)*. QASYSOJE/J4/J5 mezőleíró fájl

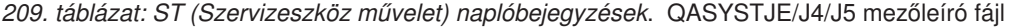

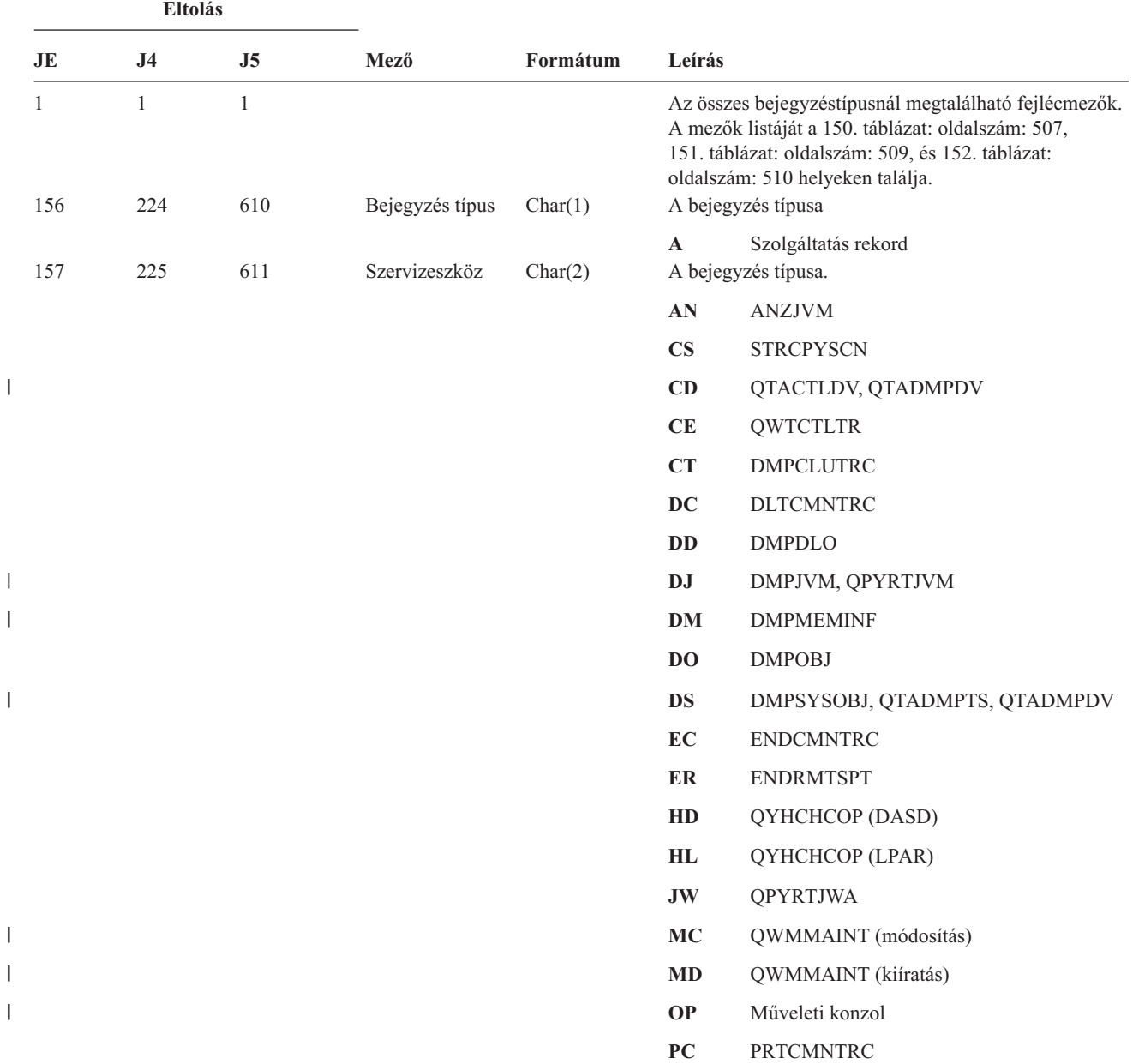

|   |           | Eltolás        |                |                       |            |           |                                                            |
|---|-----------|----------------|----------------|-----------------------|------------|-----------|------------------------------------------------------------|
|   | <b>JE</b> | J <sub>4</sub> | J <sub>5</sub> | Mező                  | Formátum   | Leírás    |                                                            |
|   |           |                |                |                       |            | PE        | PRTERRLOG, QTADMPDV                                        |
|   |           |                |                |                       |            | PI        | PRTINTDTA, QTADMPDV                                        |
|   |           |                |                |                       |            | <b>PS</b> | <b>QP0FPTOS</b>                                            |
|   |           |                |                |                       |            | <b>SC</b> | <b>STRCMNTRC</b>                                           |
|   |           |                |                |                       |            | <b>SE</b> | QWTSETTR                                                   |
|   |           |                |                |                       |            | SF        | QWCCDSIC, QWVRCSTK (Belső<br>verembejegyzés megjelenítése) |
|   |           |                |                |                       |            | <b>SJ</b> | <b>STRSRVJOB</b>                                           |
|   |           |                |                |                       |            | <b>SR</b> | <b>STRRMTSPT</b>                                           |
|   |           |                |                |                       |            | <b>ST</b> | <b>STRSST</b>                                              |
|   |           |                |                |                       |            | <b>TA</b> | <b>TRCTCPAPP</b>                                           |
|   |           |                |                |                       |            | <b>TC</b> | TRCCNN (*FORMAT megadva)                                   |
|   |           |                |                |                       |            | TE        | ENDTRC, ENDPEX, TRCJOB(*OFF vagy                           |
|   |           |                |                |                       |            |           | *END megadásakor)                                          |
|   |           |                |                |                       |            | TI        | TRCINT vagy TRCCNN (*ON, *OFF vagy<br>*END megadásakor)    |
| I |           |                |                |                       |            | <b>TQ</b> | QWCTMQTM                                                   |
|   |           |                |                |                       |            | <b>TS</b> | STRTRC, STRPEX, TRCJOB(*ON<br>megadásakor)                 |
|   |           |                |                |                       |            | <b>UD</b> | <b>QTAUPDDV</b>                                            |
|   |           |                |                |                       |            | WE        | ENDWCH, QSCEWCH                                            |
|   |           |                |                |                       |            | <b>WS</b> | STRWCH, QSCSWCH                                            |
|   |           |                |                |                       |            | <b>WT</b> | <b>WRKTRC</b>                                              |
|   |           |                |                |                       |            | <b>WW</b> | <b>WRKWCH</b>                                              |
|   | 159       | 227            | 613            | Objektumnév           | Char(10)   |           | Az elért objektum neve                                     |
|   | 169       | 237            | 623            | Könyvtárnév           | Char(10)   |           | Az objektumot tartalmazó könyvtár neve                     |
|   | 179       | 247            | 633            | Objektumtípus         | Char(8)    |           | Az objektum típusa                                         |
|   | 187       | 255            | 641            | Jobnév                | Char(10)   |           | A képzett jobnév első része                                |
|   | 197       | 265            | 651            | Job<br>felhasználónév | Char(10)   |           | A képzett jobnév második része                             |
|   | 207       | 275            | 661            | Jobszám               | Zoned(6,0) |           | A képzett jobnév harmadik része                            |
|   | 213       | 281            | 667            | Objektumnév           | Char(30)   |           | A DMPSYSOBJ objektumának neve                              |
|   | 243       | 311            | 697            | Könyvtárnév           | Char(30)   |           | A DMPSYSOBJ objektumát tartalmazó könyvtár neve            |
|   | 273       | 341            | 727            | Objektumtípus         | Char(8)    |           | Az objektum típusa                                         |
|   | 281       | 349            | 735            | DLO név               | Char(12)   |           | A dokumentum könyvtár objektum neve                        |
|   | 293       | 361            | 747            | (Fenntartott          | Char(8)    |           |                                                            |
|   |           |                |                | terület)              |            |           |                                                            |
|   | 301       | 369            | 755            | Mappa útvonal         | Char(63)   |           | A dokumentum könyvtár objektumot tartalmazó mappa          |
|   |           | 432            | 818            | JUID mező             | Char(10)   |           | A cél jobhoz tartozó JUID.                                 |
|   |           |                |                |                       |            |           |                                                            |

*209. táblázat: ST (Szervizeszköz művelet) naplóbejegyzések (Folytatás)*. QASYSTJE/J4/J5 mezőleíró fájl

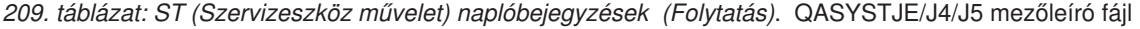

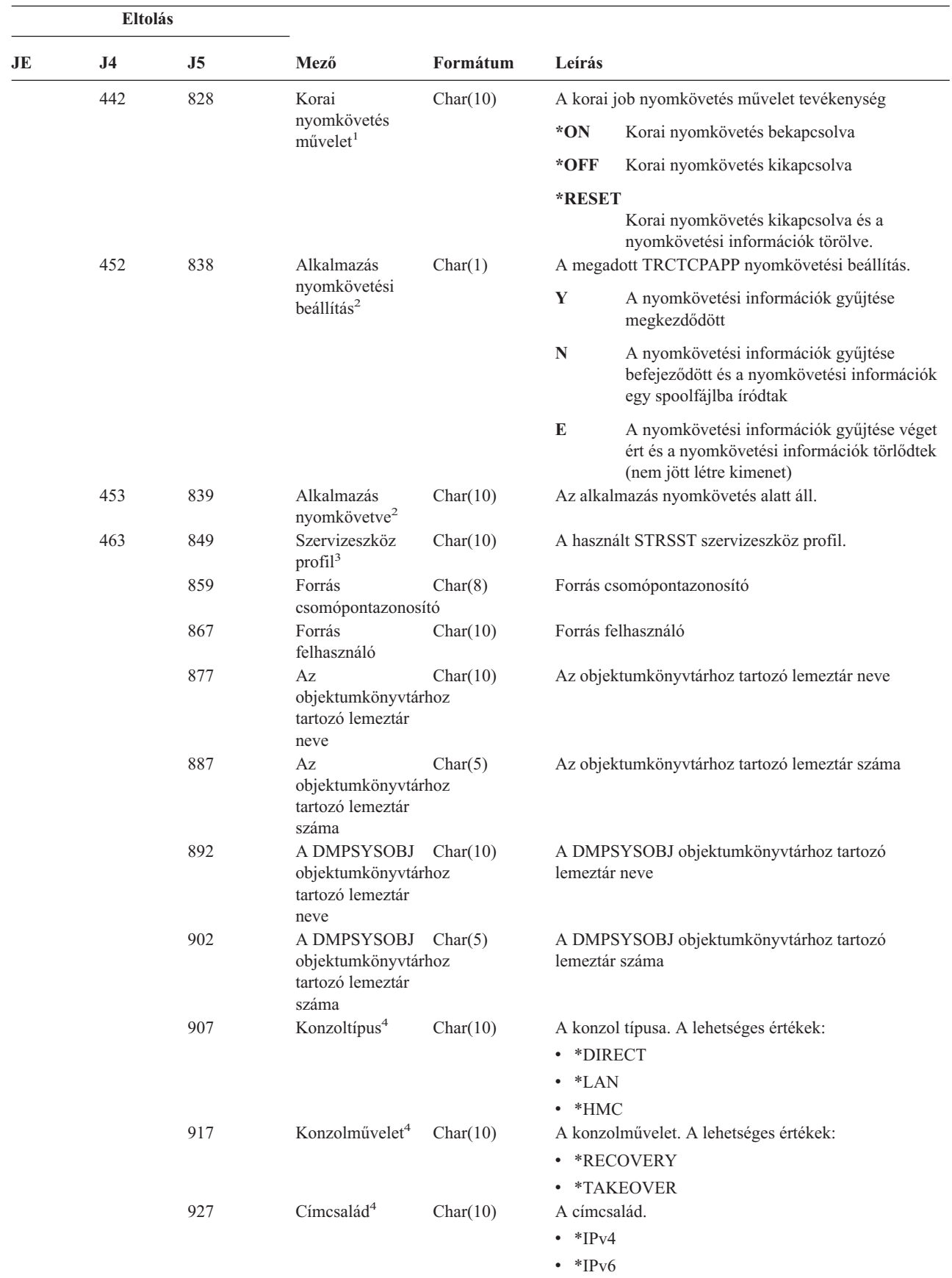

|

 $\vert$ 

|

| <b>Eltolás</b>          |                                                                                         |                |                                                                                   |          |                                                                                          |
|-------------------------|-----------------------------------------------------------------------------------------|----------------|-----------------------------------------------------------------------------------|----------|------------------------------------------------------------------------------------------|
| JE                      | J <sub>4</sub>                                                                          | J <sub>5</sub> | Mező                                                                              | Formátum | Leírás                                                                                   |
|                         |                                                                                         | 937            | $El\ddot{o}z\ddot{o}$ IP $\text{c}im^4$                                           | Char(46) | Az előző *LAN konzoleszköz IP címe.                                                      |
|                         |                                                                                         | 938            | Előző<br>eszközazonosító <sup>4</sup>                                             | Char(10) | Az előző *LAN konzoleszköz szervizeszköz<br>eszközazonosítója.                           |
|                         |                                                                                         | 993            | Aktuális IP cím <sup>4</sup>                                                      | Char(46) | Az aktuális *LAN konzoleszköz IP címe.                                                   |
|                         |                                                                                         | 1039           | Aktuális<br>eszközazonosító <sup>4</sup>                                          | Char(10) | Az aktuális *LAN konzoleszköz szervizeszköz<br>eszközazonosítója.                        |
|                         |                                                                                         | 1049           | Figyelt szekció <sup>5</sup>                                                      | Char(10) | A figyelt szekció azonosítója.                                                           |
| 1                       |                                                                                         |                | Ez a mező csak akkor van kitöltve, ha a bejegyzés típus (eltolás: 225) értéke CE. |          |                                                                                          |
| $\mathbf{2}$            |                                                                                         |                | Ez a mező csak akkor van kitöltve, ha a bejegyzés típus (eltolás: 225) értéke TA. |          |                                                                                          |
| 3                       |                                                                                         |                |                                                                                   |          | Ez a mező csak akkor van kitöltve, ha a bejegyzéstípus (eltolás: 611) értéke ST vagy OP. |
| $\overline{\mathbf{4}}$ |                                                                                         |                | Ez a mező csak akkor van kitöltve, ha a bejegyzéstípus (eltolás: 611) értéke OP.  |          |                                                                                          |
| 5                       | Ez a mező csak akkor van kitöltve, ha a szervizeszköz (eltolás: 611) értéke WS vagy WE. |                |                                                                                   |          |                                                                                          |

*209. táblázat: ST (Szervizeszköz művelet) naplóbejegyzések (Folytatás)*. QASYSTJE/J4/J5 mezőleíró fájl

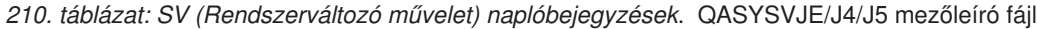

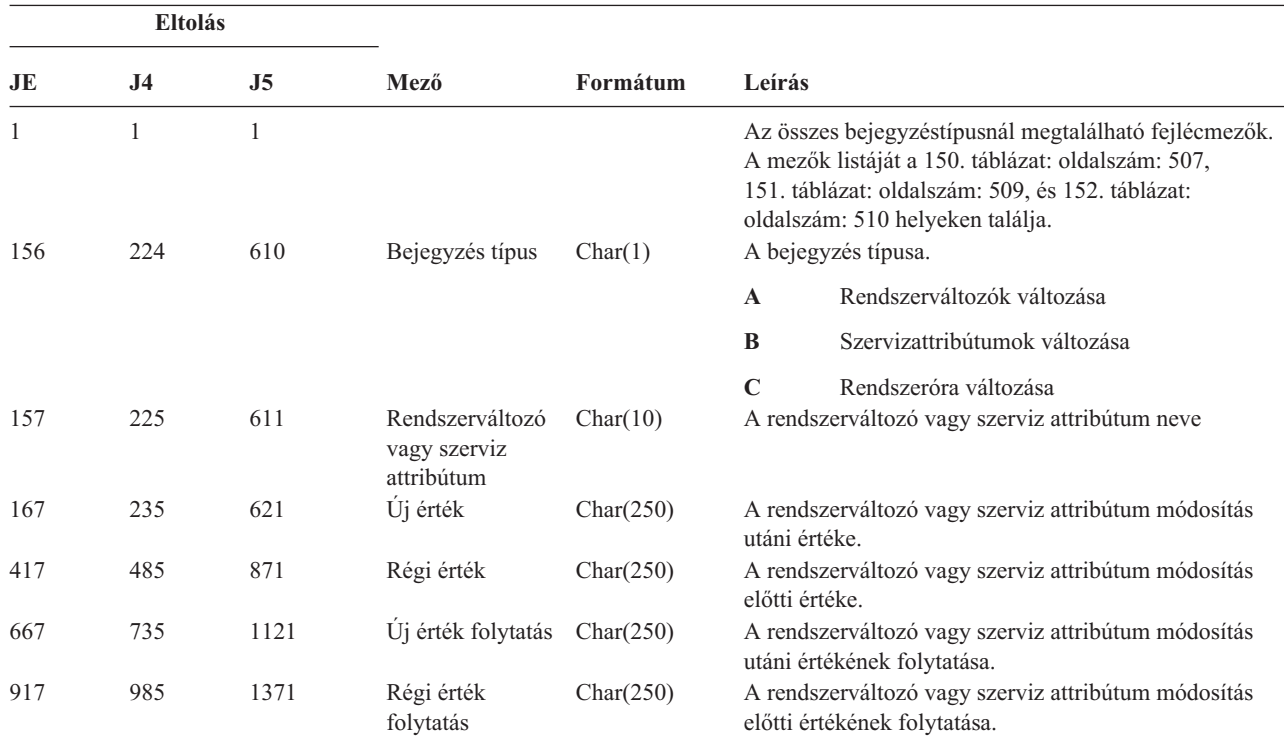

#### *211. táblázat: VA (Hozzáférés felügyeleti lista módosítás) naplóbejegyzések*. QASYVAJE/J4/J5 mezőleíró fájl

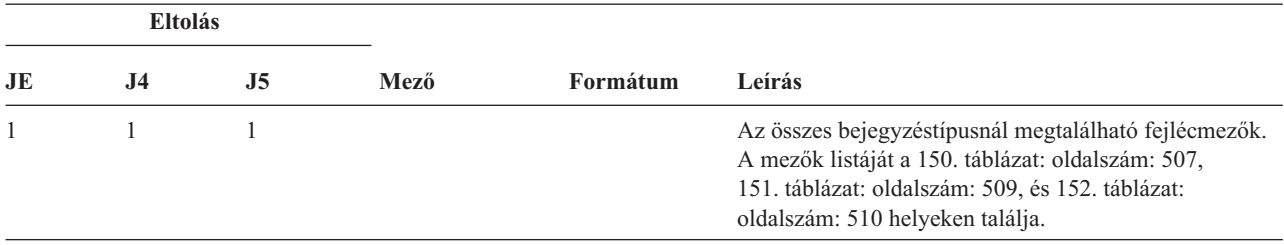

*211. táblázat: VA (Hozzáférés felügyeleti lista módosítás) naplóbejegyzések (Folytatás)*. QASYVAJE/J4/J5 mezőleíró fájl

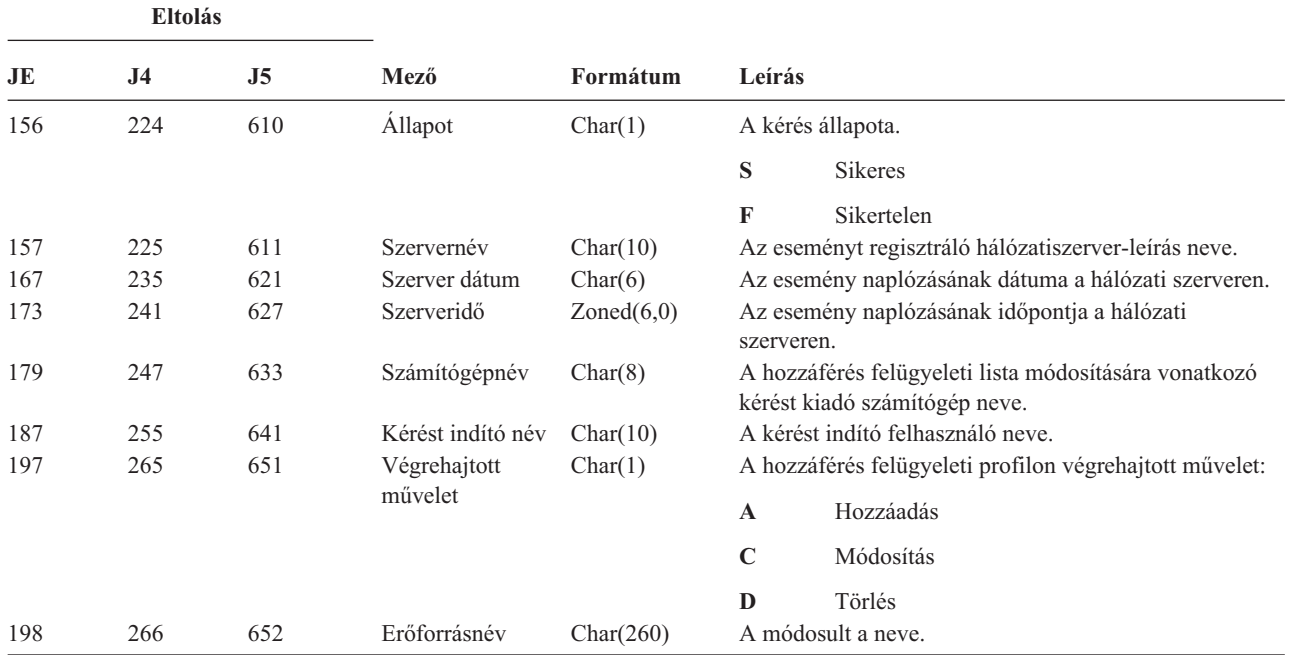

*212. táblázat: VC (Kapcsolat indítás és befejezés) naplóbejegyzések*. QASYVCJE/J4/J5 mezőleíró fájl

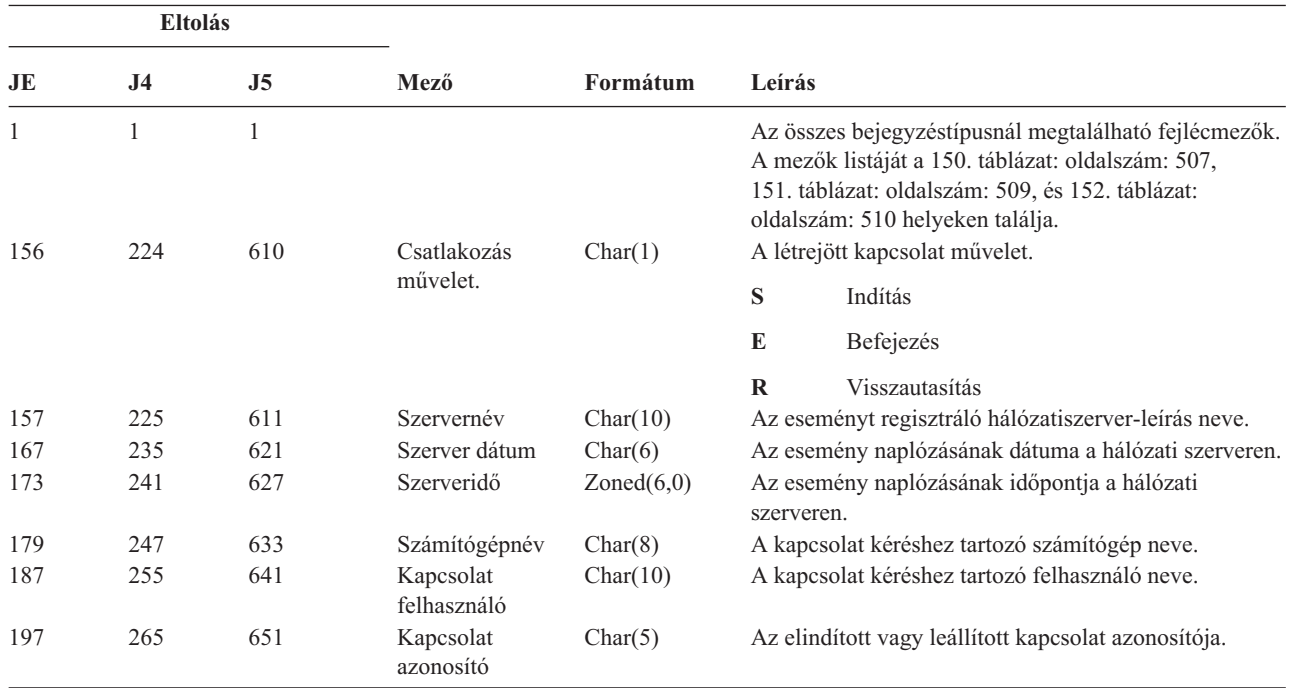

|     | <b>Eltolás</b> |                |                |          |        |                                                                                                    |
|-----|----------------|----------------|----------------|----------|--------|----------------------------------------------------------------------------------------------------|
| JE  | J <sub>4</sub> | J <sub>5</sub> | Mező           | Formátum | Leírás |                                                                                                    |
| 202 | 270            | 656            | Visszautasítás | Char(1)  |        | A csatlakozás visszautasításának oka:                                                                      |
|     |                |                | oka            |          | A      | Automatikus szétkapcsolás (időtúllépés),<br>megosztás eltávolítása vagy adminisztrátori<br>engedély hiánya |
|     |                |                |                |          | E      | Hiba, szekció szétkapcsolása vagy helytelen<br>jelszó                                                      |
|     |                |                |                |          | N      | Normális szétkapcsolás vagy felhasználónév<br>korlát                                                       |
|     |                |                |                |          | P      | Nincs jogosultság az osztott erőforrás osztott<br>erőforrás elérésére                                      |
| 203 | 271            | 657            | Hálózatnév     | Char(12) |        | A kapcsolathoz tartozó hálózatnév.                                                                         |

*212. táblázat: VC (Kapcsolat indítás és befejezés) naplóbejegyzések (Folytatás)*. QASYVCJE/J4/J5 mezőleíró fájl

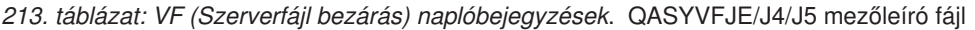

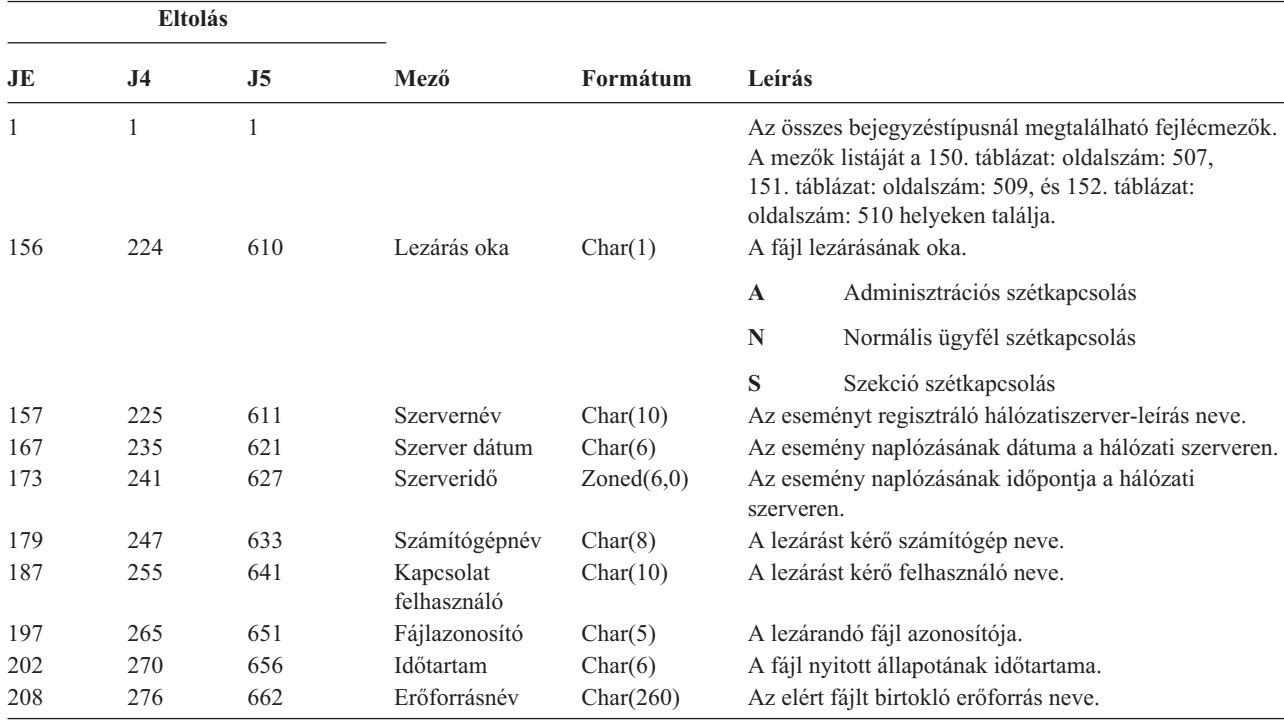

*214. táblázat: VL (Fiók korlát túllépés) naplóbejegyzések*. QASYVLJE/J4/J5 mezőleíró fájl

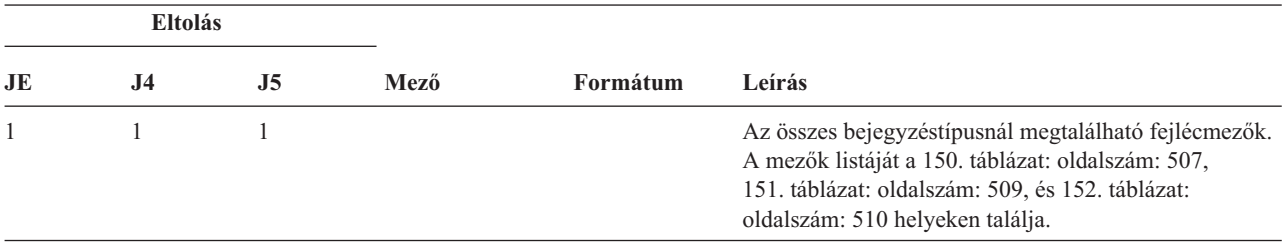

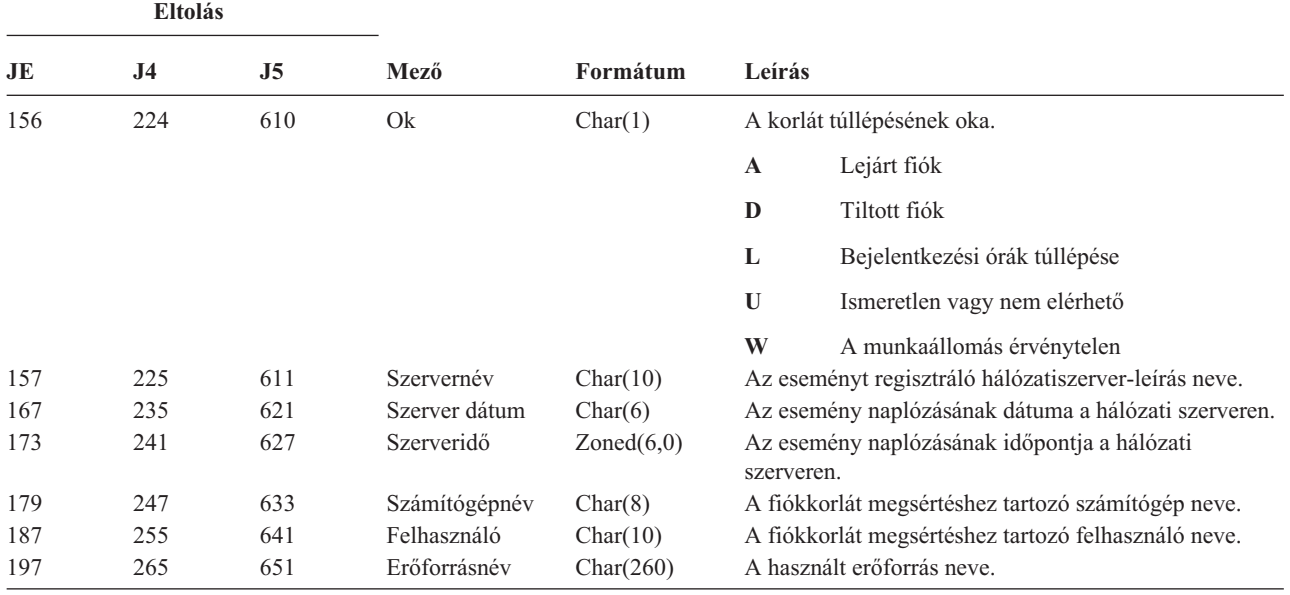

*214. táblázat: VL (Fiók korlát túllépés) naplóbejegyzések (Folytatás)*. QASYVLJE/J4/J5 mezőleíró fájl

*215. táblázat: VN (Hálózati bejelentkezés és kijelentkezés) naplóbejegyzések*. QASYVNJE/J4/J5 mezőleíró fájl

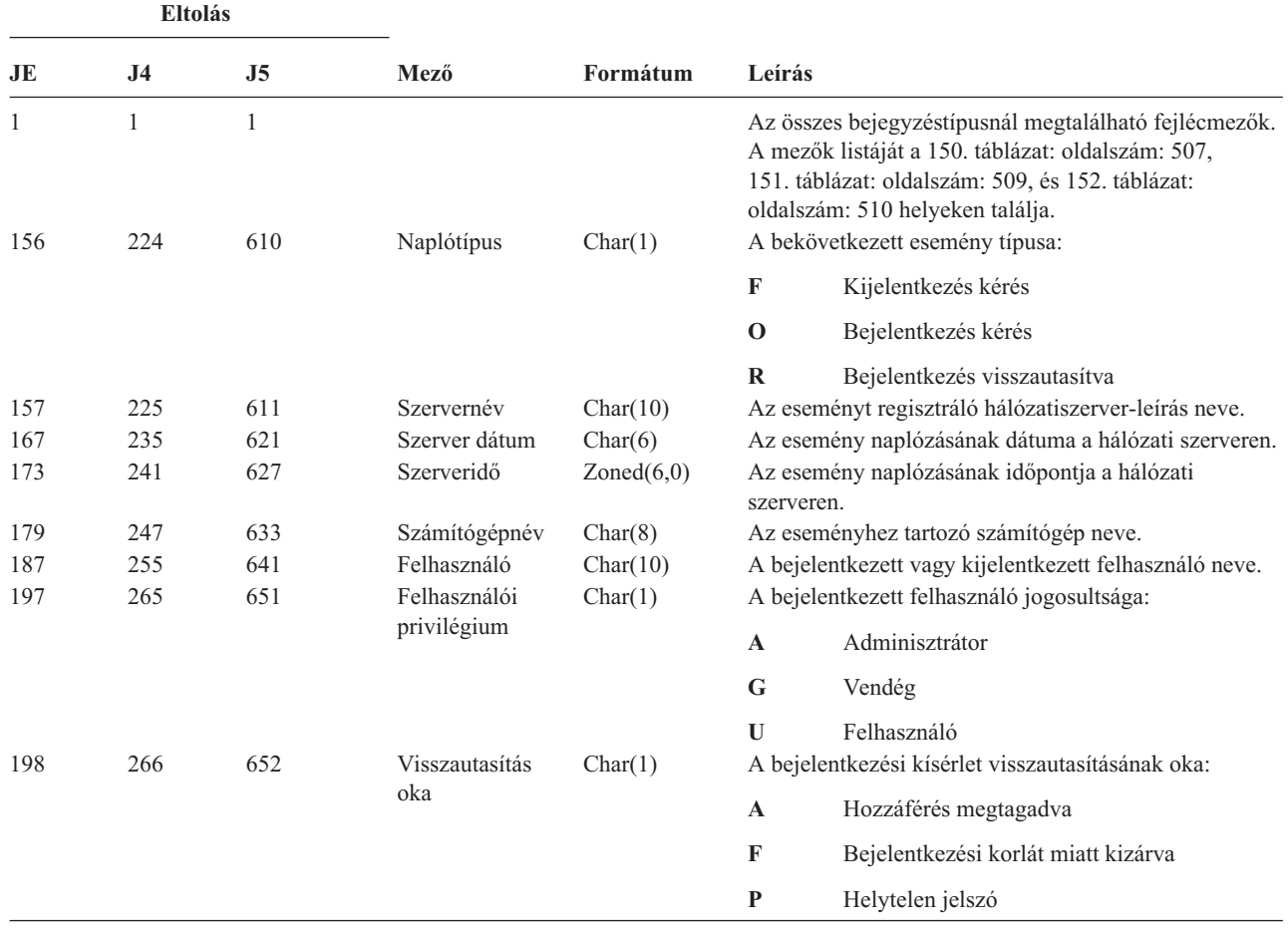

*215. táblázat: VN (Hálózati bejelentkezés és kijelentkezés) naplóbejegyzések (Folytatás)*. QASYVNJE/J4/J5 mezőleíró fájl

| <b>Eltolás</b><br>JE<br>J <sub>5</sub><br>J <sub>4</sub> |     |      |              |         |                                                    |                                     |
|----------------------------------------------------------|-----|------|--------------|---------|----------------------------------------------------|-------------------------------------|
|                                                          |     | Mező | Formátum     | Leírás  |                                                    |                                     |
| 199                                                      | 267 | 653  | Kiegészítő   | Char(1) | A hozzáférés megtagadásával kapcsolatos részletek: |                                     |
|                                                          |     |      | információk: |         | A                                                  | Lejárt fiók                         |
|                                                          |     |      |              |         | D                                                  | Tiltott fiók                        |
|                                                          |     |      |              |         | L                                                  | Bejelentkezési idősáv nem megfelelő |
|                                                          |     |      |              |         | $\bf R$<br>Kérést indító azonosító érvénytelen     |                                     |
|                                                          |     |      |              |         | U                                                  | Ismeretlen vagy nem elérhető        |

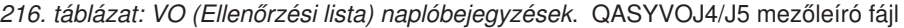

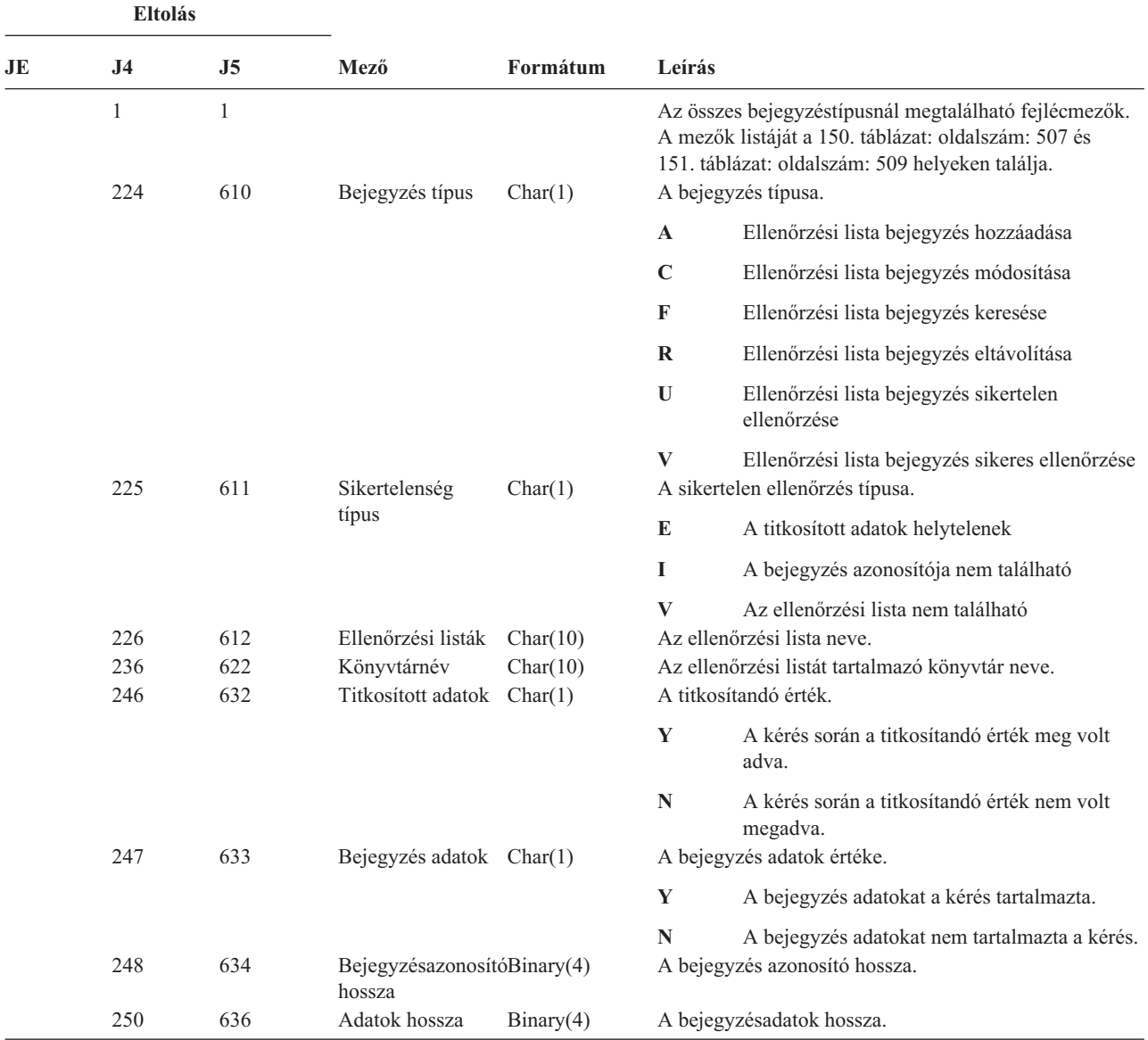

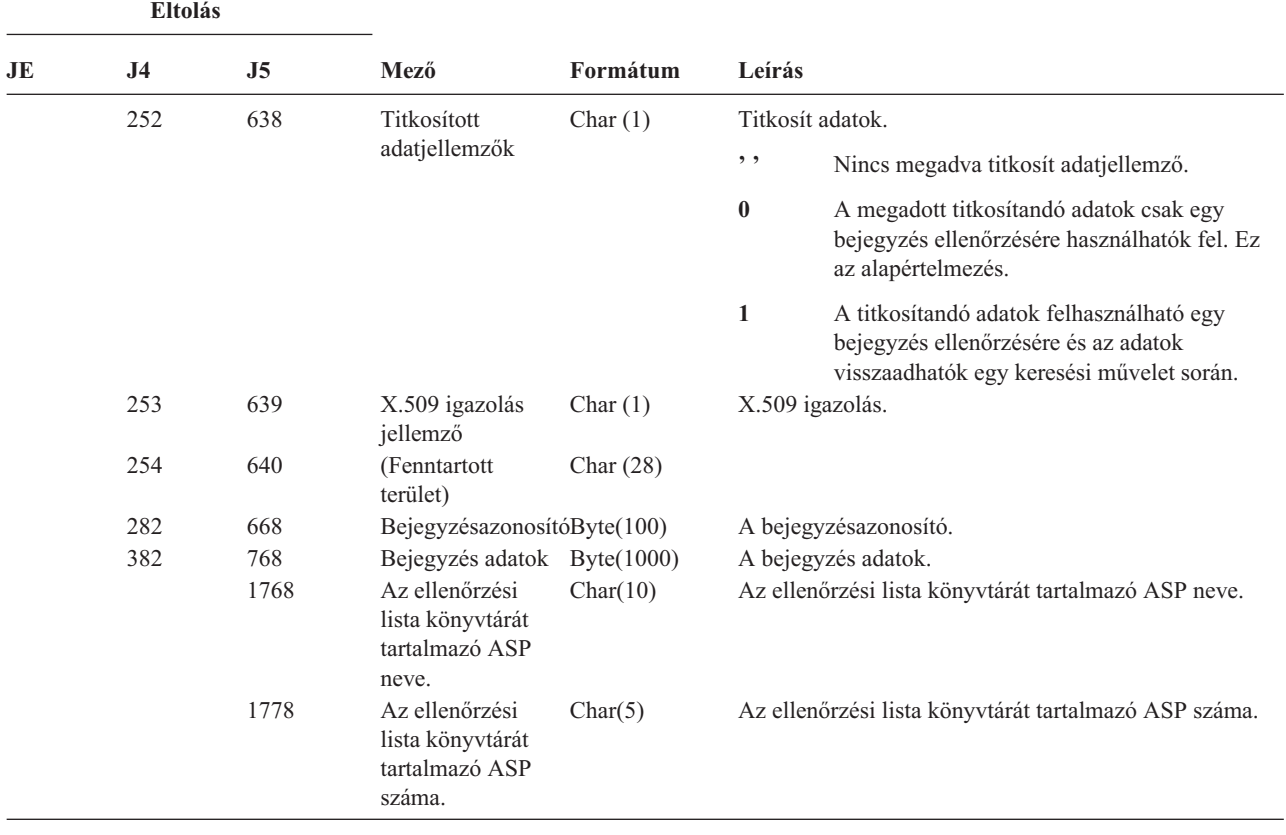

*216. táblázat: VO (Ellenőrzési lista) naplóbejegyzések (Folytatás)*. QASYVOJ4/J5 mezőleíró fájl

*217. táblázat: VP (Hálózati jelszó hiba) naplóbejegyzések*. QASYVPJE/J4/J5 mezőleíró fájl

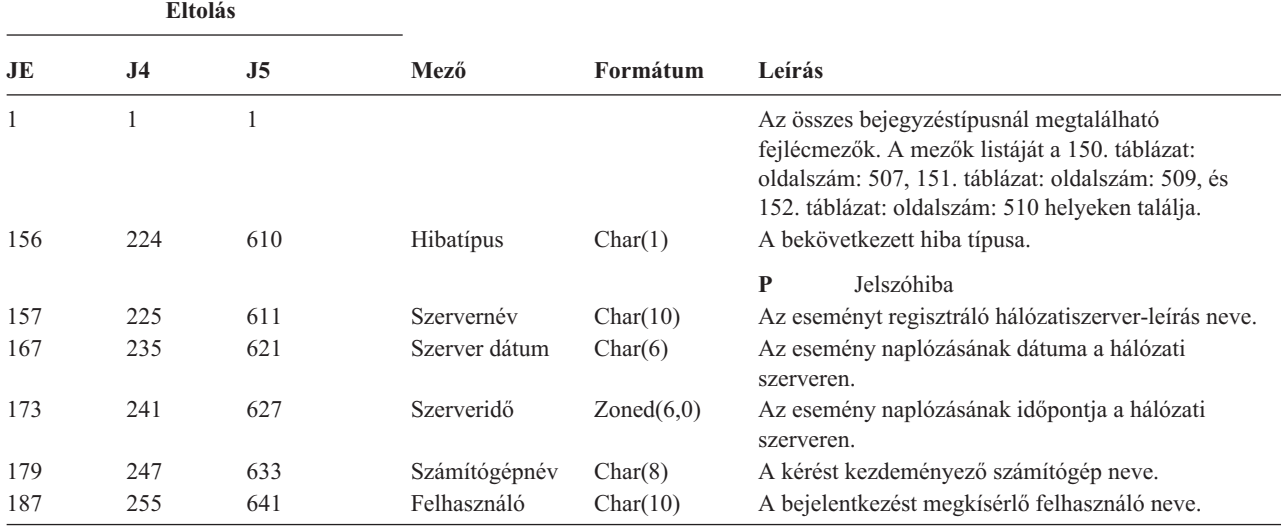

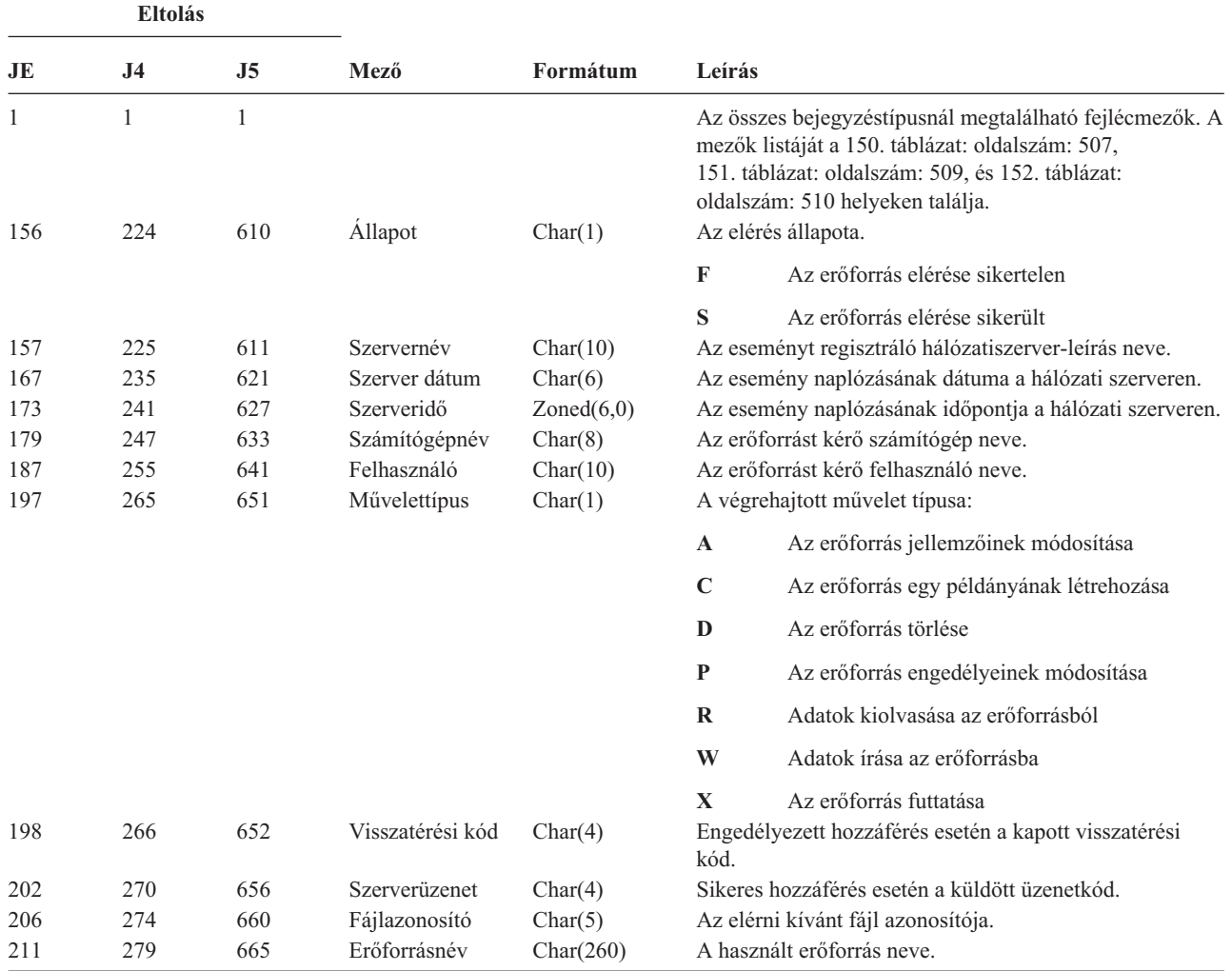

*218. táblázat: VR (Hálózati erőforrás elérés) naplóbejegyzések*. QASYVRJE/J4/J5 mezőleíró fájl

*219. táblázat: VS (Szerver szekció) naplóbejegyzések*. QASYVSJE/J4/J5 mezőleíró fájl

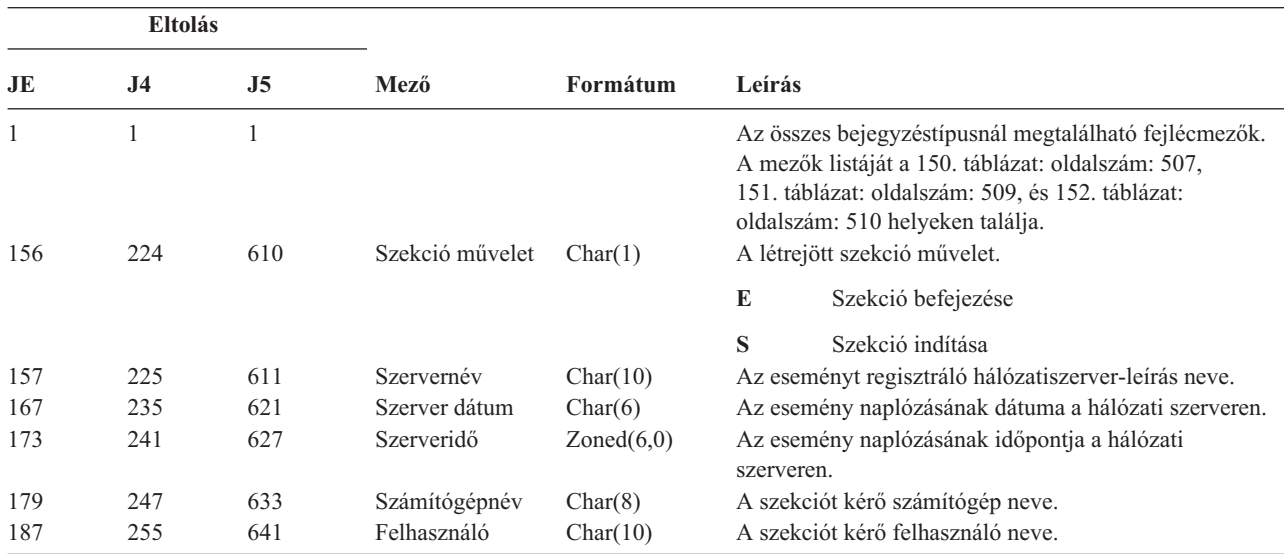

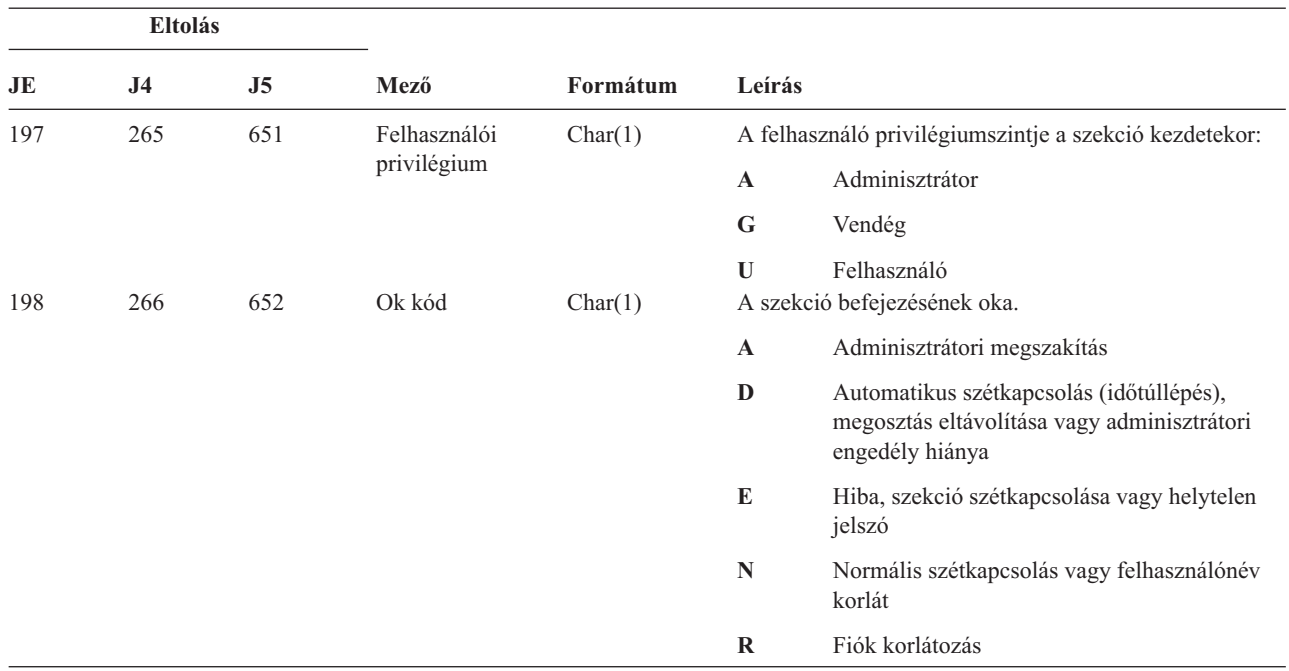

*219. táblázat: VS (Szerver szekció) naplóbejegyzések (Folytatás)*. QASYVSJE/J4/J5 mezőleíró fájl

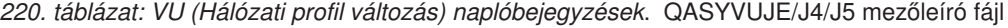

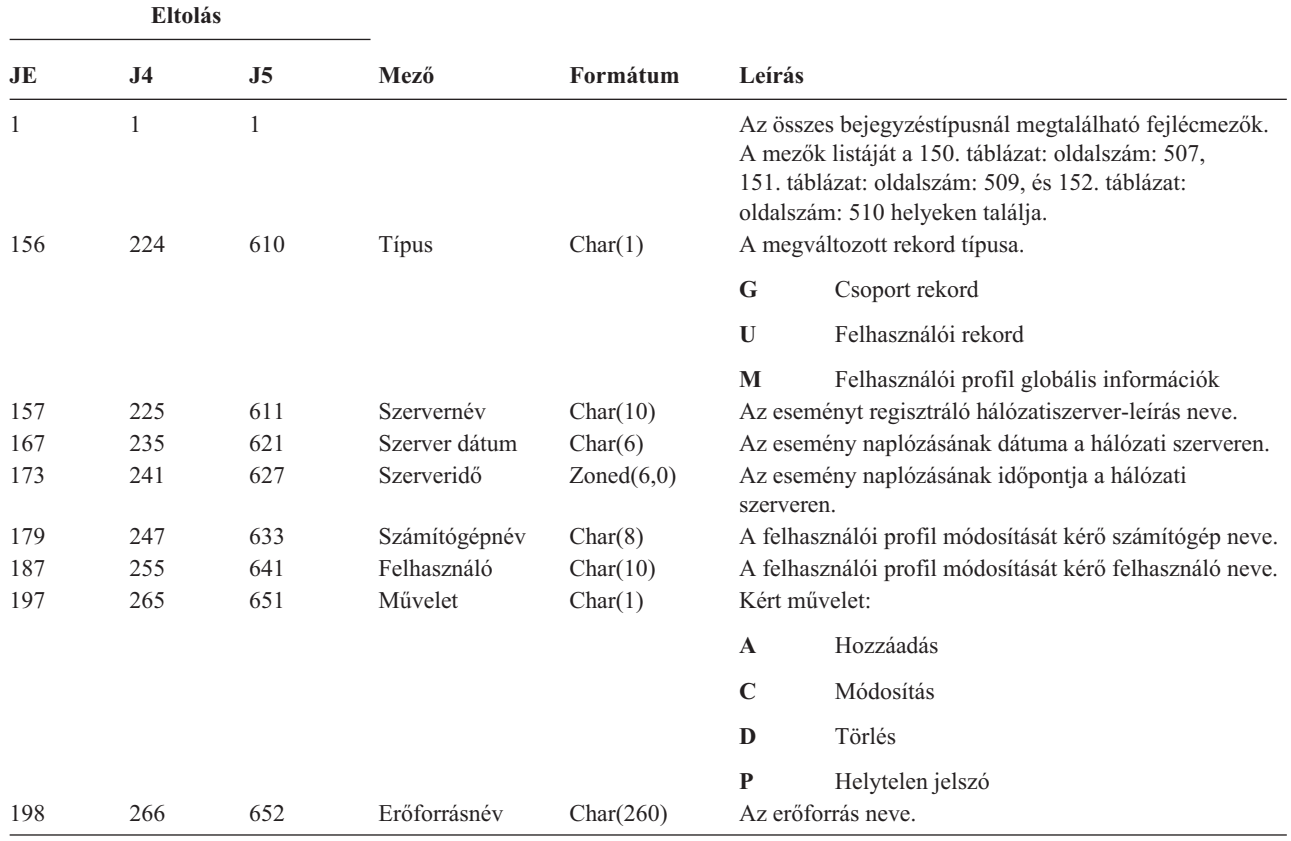

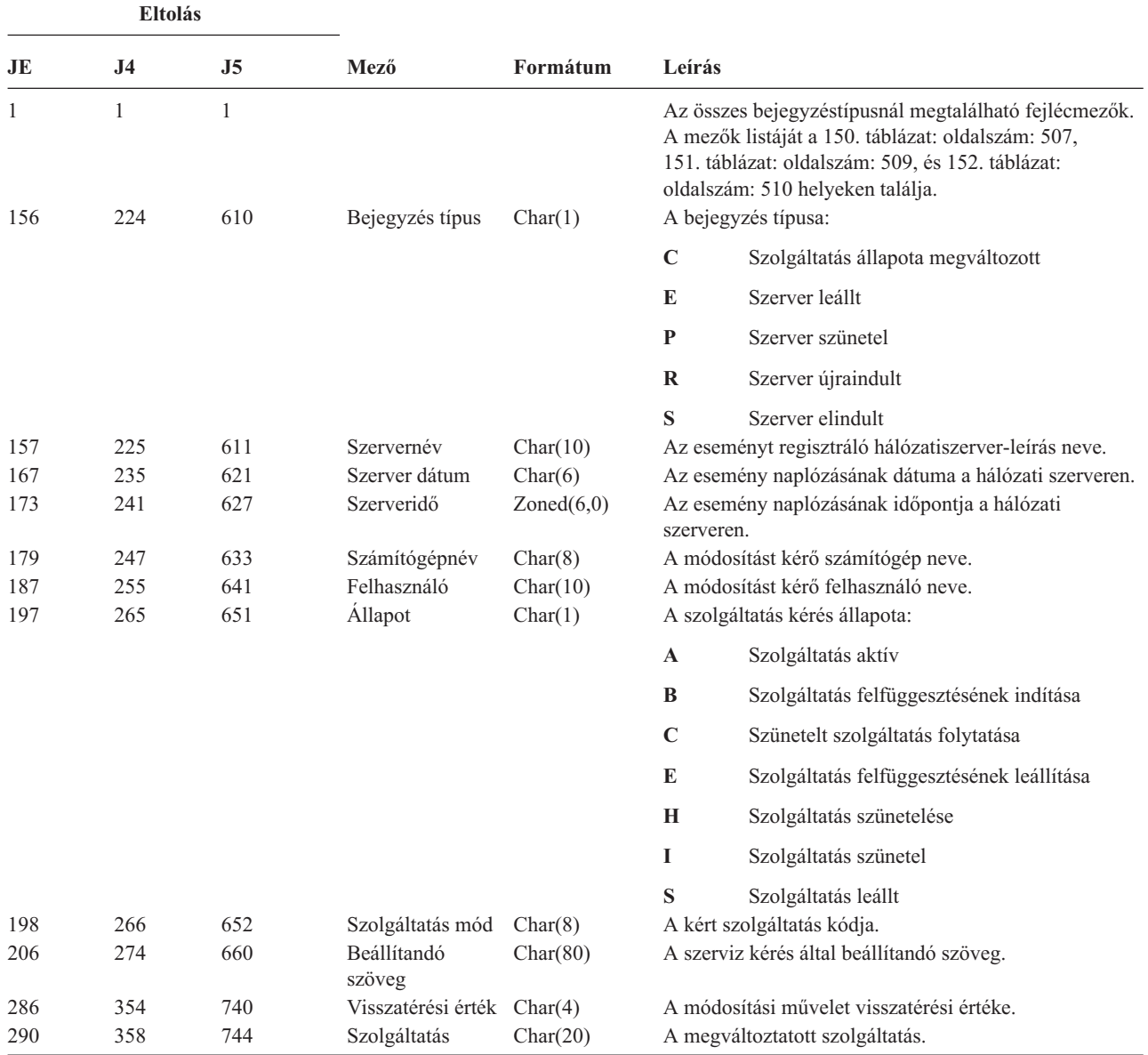

*221. táblázat: VV (Szerviz állapot változás) naplóbejegyzések*. QASYVVJE/J4/J5 mezőleíró fájl

*222. táblázat: X0 (Hálózati hitelesítés) naplóbejegyzések*. QASYX0JE/J4/J5 mezőleíró fájl

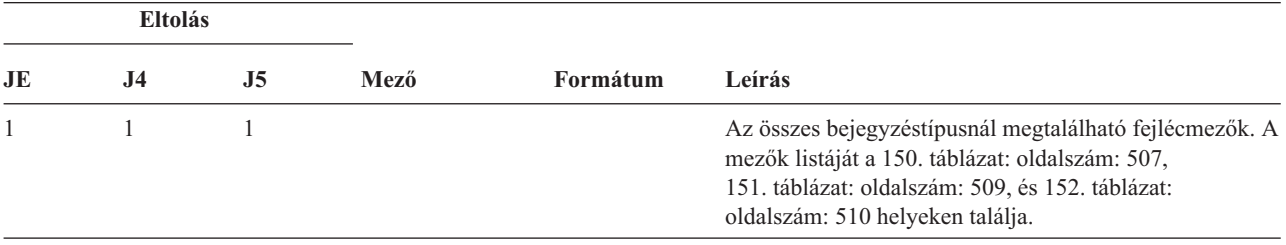

**Eltolás**

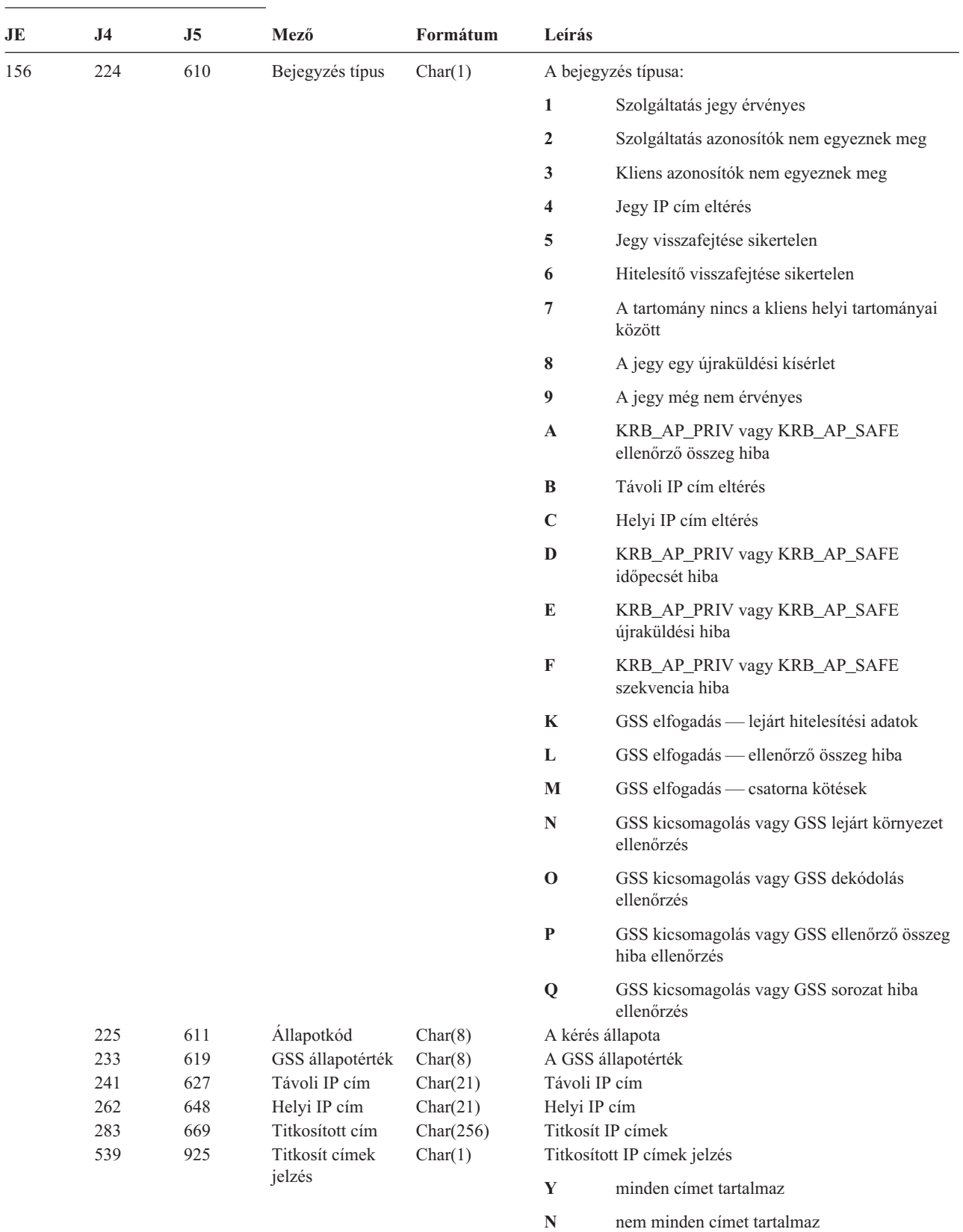

**X** nincs megadva

*222. táblázat: X0 (Hálózati hitelesítés) naplóbejegyzések (Folytatás)*. QASYX0JE/J4/J5 mezőleíró fájl

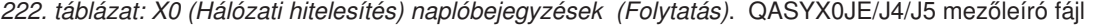

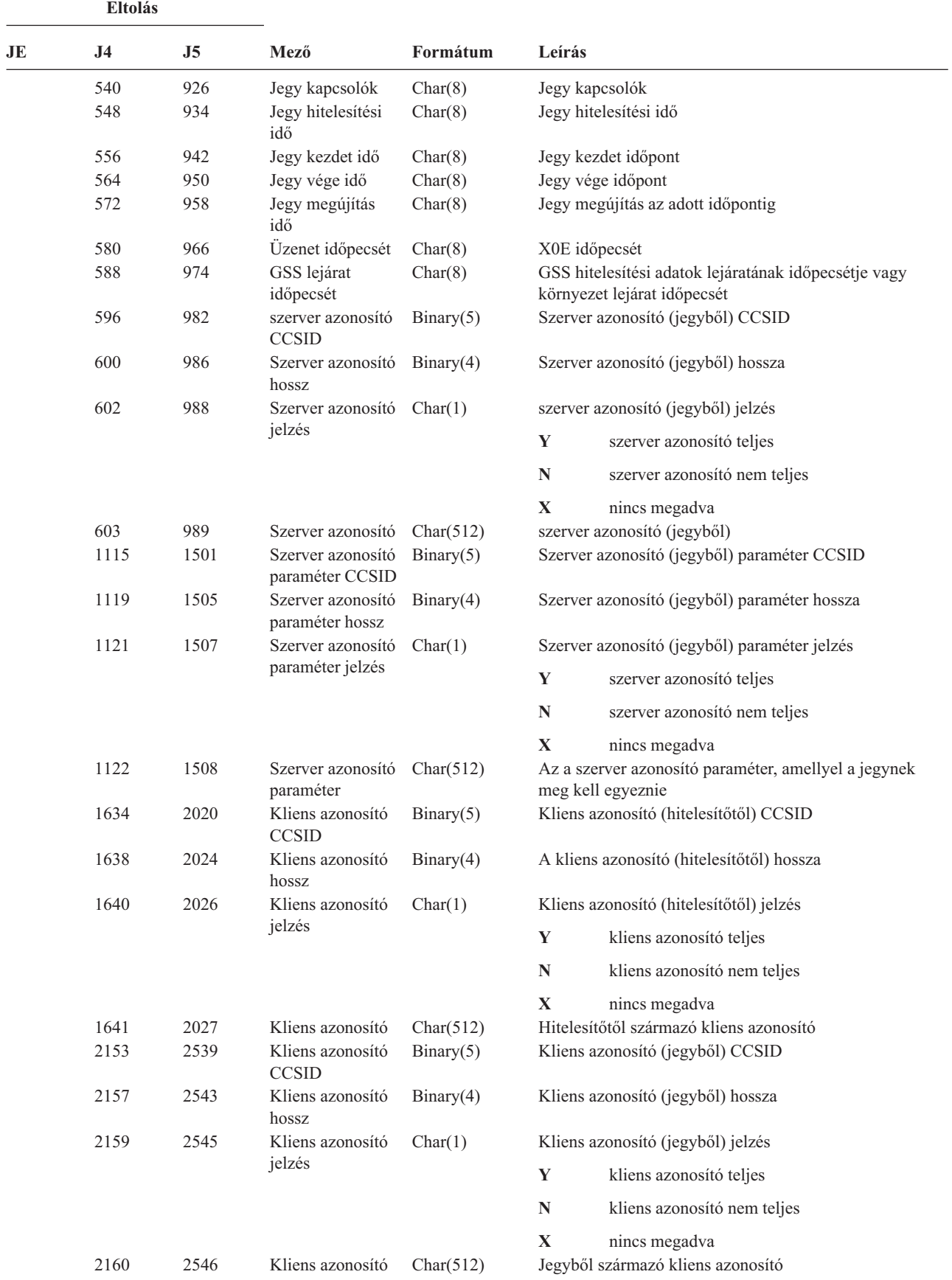

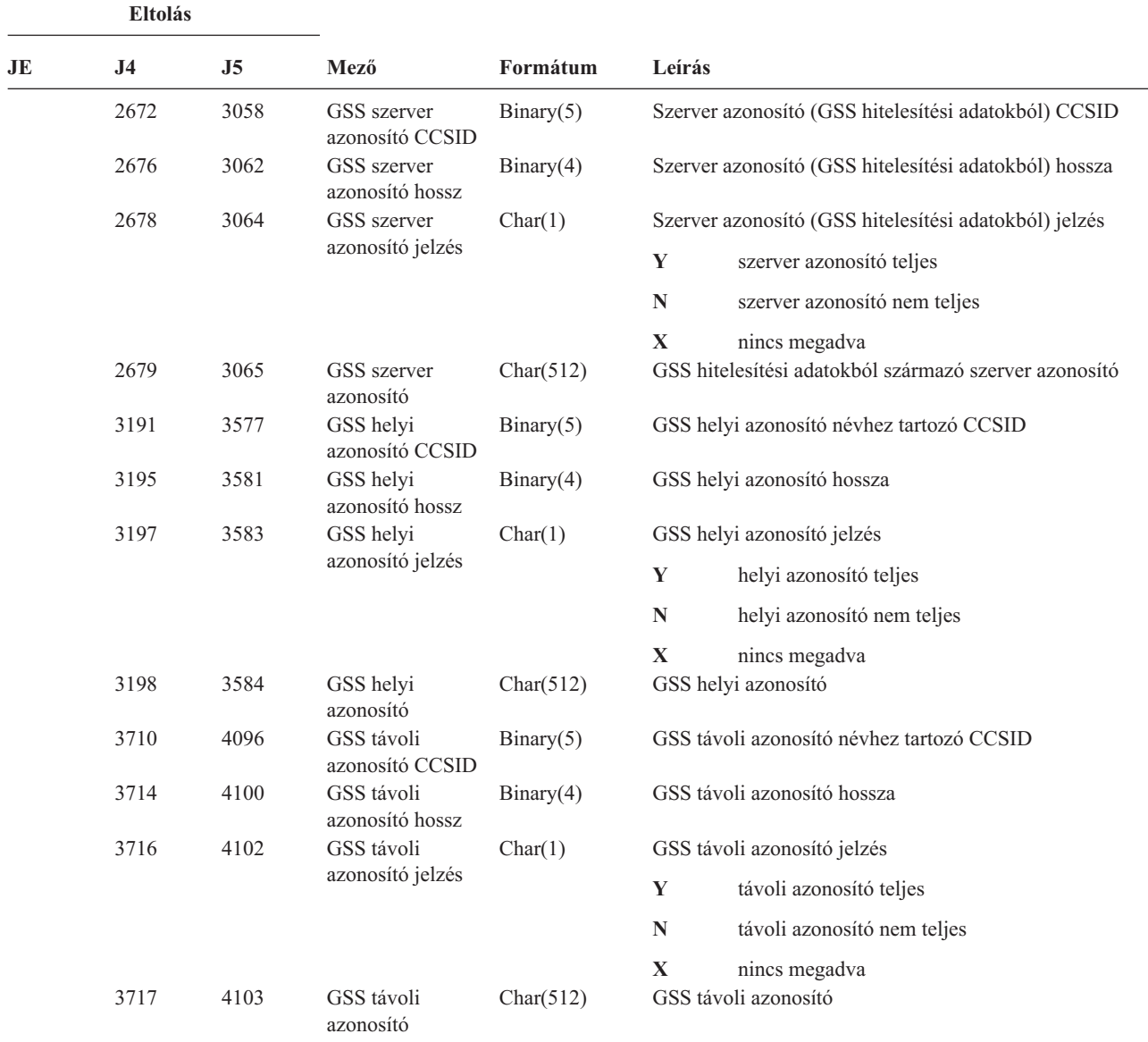

*222. táblázat: X0 (Hálózati hitelesítés) naplóbejegyzések (Folytatás)*. QASYX0JE/J4/J5 mezőleíró fájl

*223. táblázat: X1 (Azonosságtoken) naplóbejegyzések*. QASYX1JE/J4/J5 mezőleíró fájl

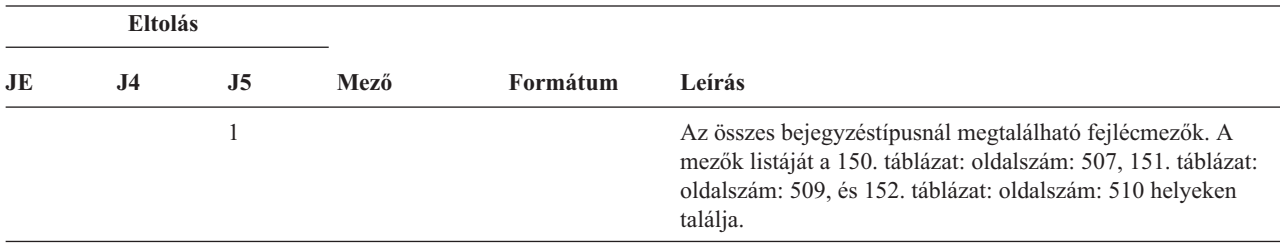

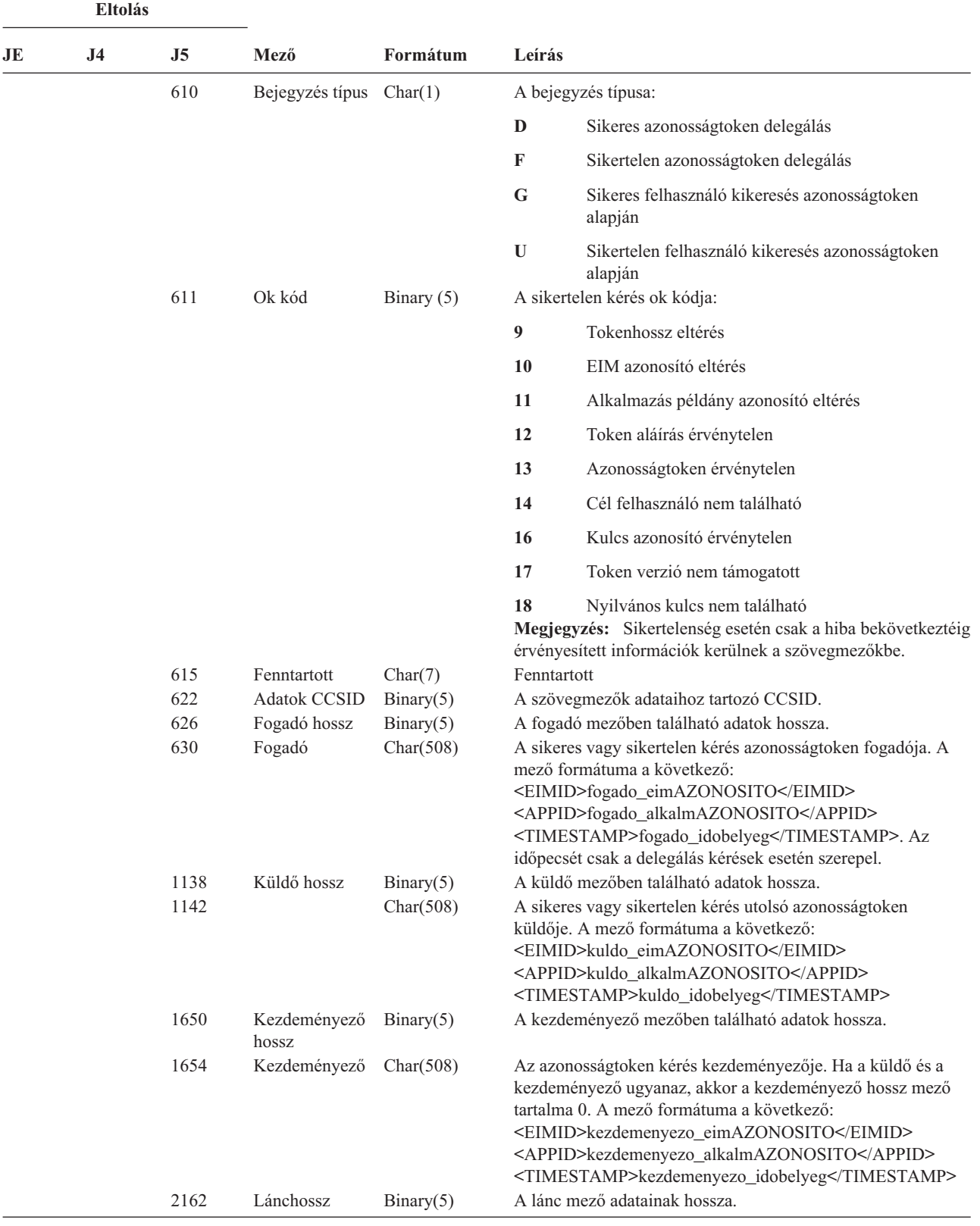

*223. táblázat: X1 (Azonosságtoken) naplóbejegyzések (Folytatás)*. QASYX1JE/J4/J5 mezőleíró fájl

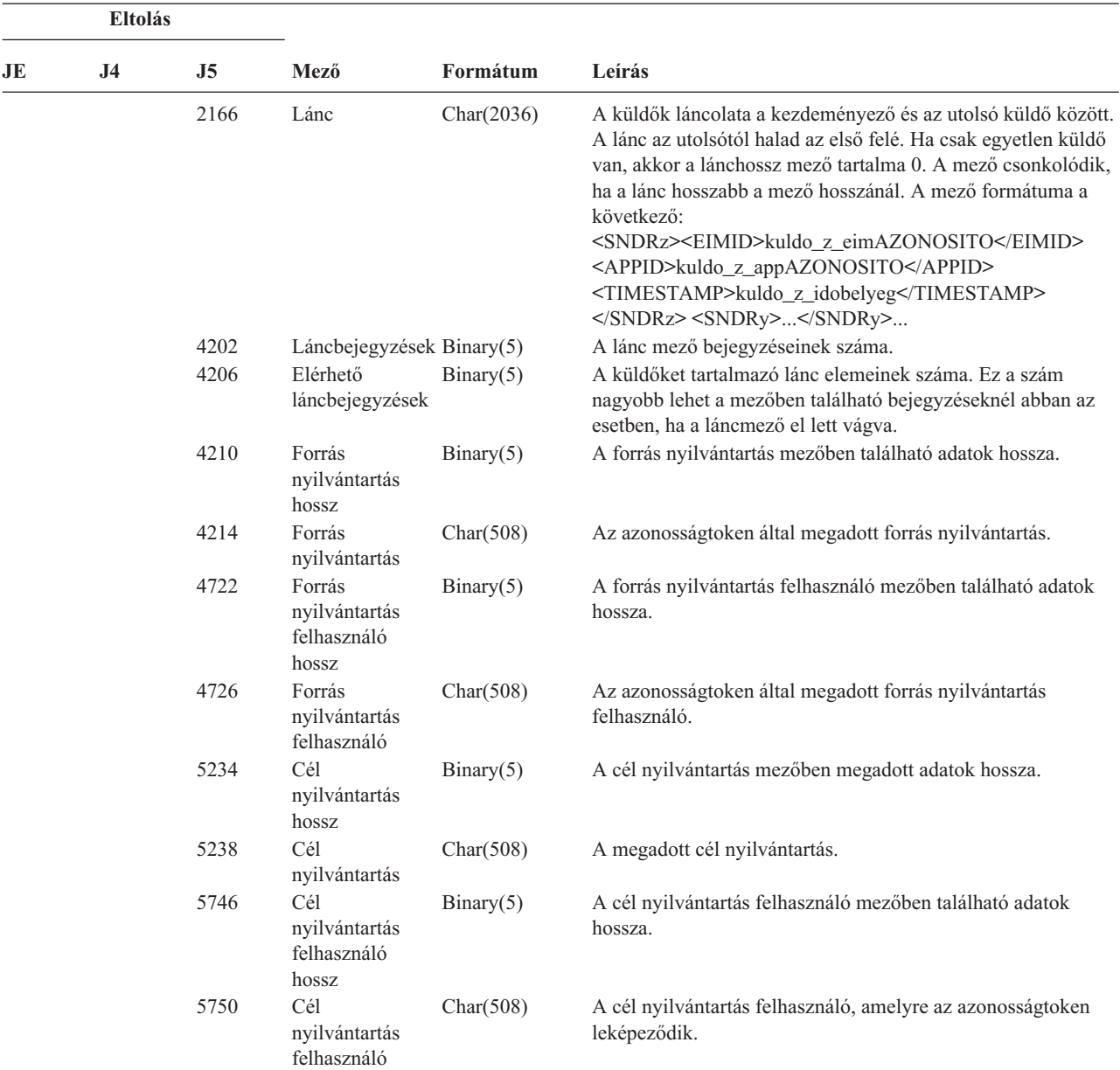

*223. táblázat: X1 (Azonosságtoken) naplóbejegyzések (Folytatás)*. QASYX1JE/J4/J5 mezőleíró fájl

*224. táblázat: YC (Átváltás DLO objektumra) naplóbejegyzések*. QASYYCJE/J4/J5 mezőleíró fájl

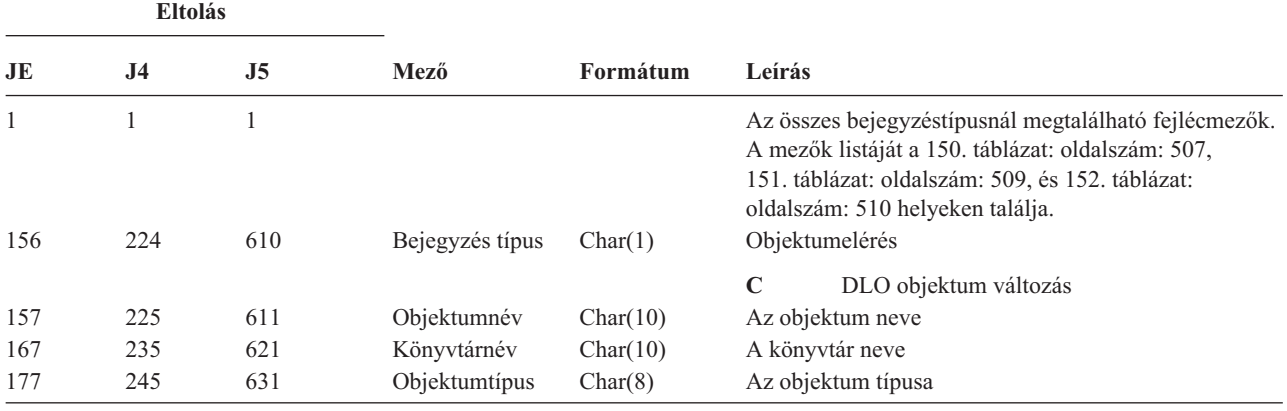

| <b>Eltolás</b> |                |                |                                                                                   |                |                                                   |
|----------------|----------------|----------------|-----------------------------------------------------------------------------------|----------------|---------------------------------------------------|
| JE             | J <sub>4</sub> | J <sub>5</sub> | Mező                                                                              | Formátum       | Leírás                                            |
| 185            | 253            | 639            | Irodai<br>felhasználó                                                             | Char(10)       | Az irodai felhasználó felhasználói profilja       |
| 195            | 263            | 649            | Mappa yagy<br>dokumentum név                                                      | Char(12)       | A dokumentum yagy mappa neve                      |
| 207            | 275            | 661            | (Fenntartott)<br>terület)                                                         | Char(8)        |                                                   |
| 215            | 283            | 669            | Mappa útvonal                                                                     | Char(63)       | A dokumentum könyvtár objektumot tartalmazó mappa |
| 278            | 346            | 732            | Felhasználó<br>nevében                                                            | Char(10)       | Másik felhasználó nevében dolgozó felhasználó     |
| 288            | 356            | 742            | Elérés típus                                                                      | Packed $(5,0)$ | A hozzáférés típusa <sup>1</sup>                  |
| 1              |                |                | A hozzáférés típus kódok listáját a 228. táblázat: oldalszám: 618 helyen találja. |                |                                                   |

*224. táblázat: YC (Átváltás DLO objektumra) naplóbejegyzések (Folytatás)*. QASYYCJE/J4/J5 mezőleíró fájl

*225. táblázat: YR (DLO objektum olvasás) naplóbejegyzések*. QASYYRJE/J4/J5 mezőleíró fájl

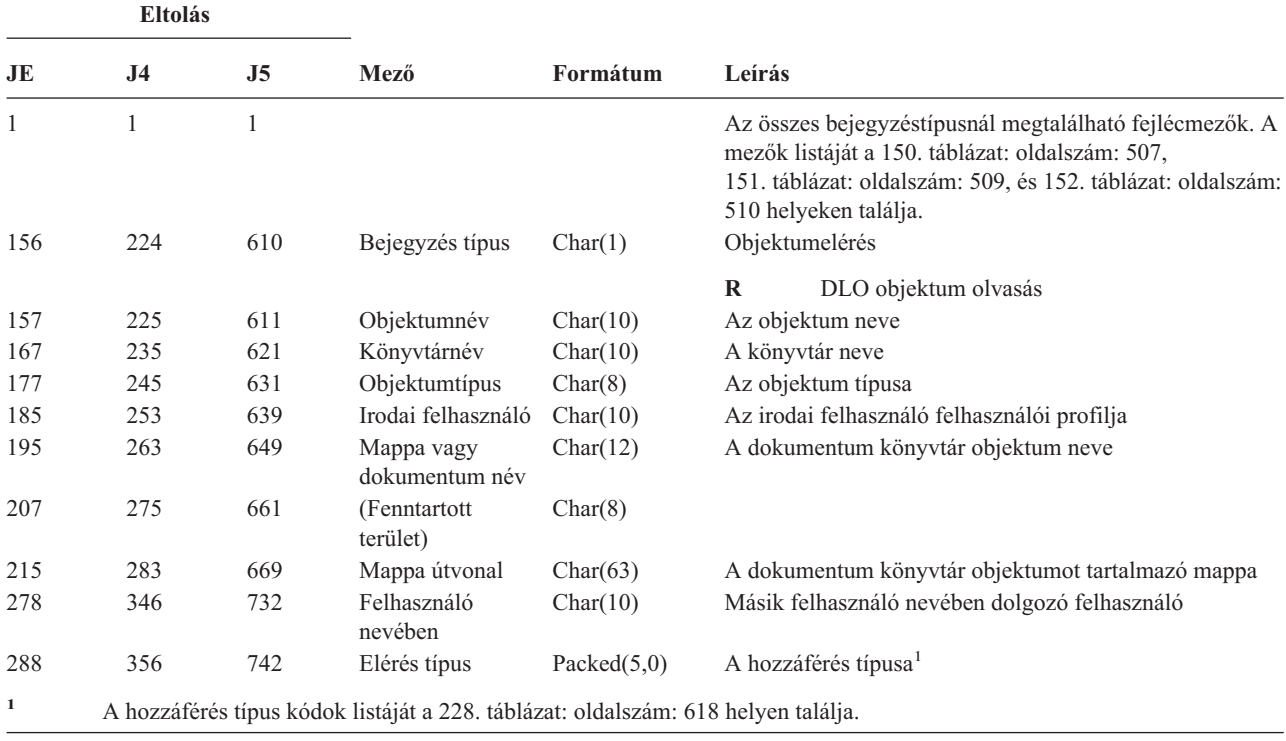

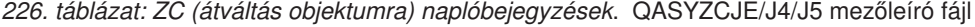

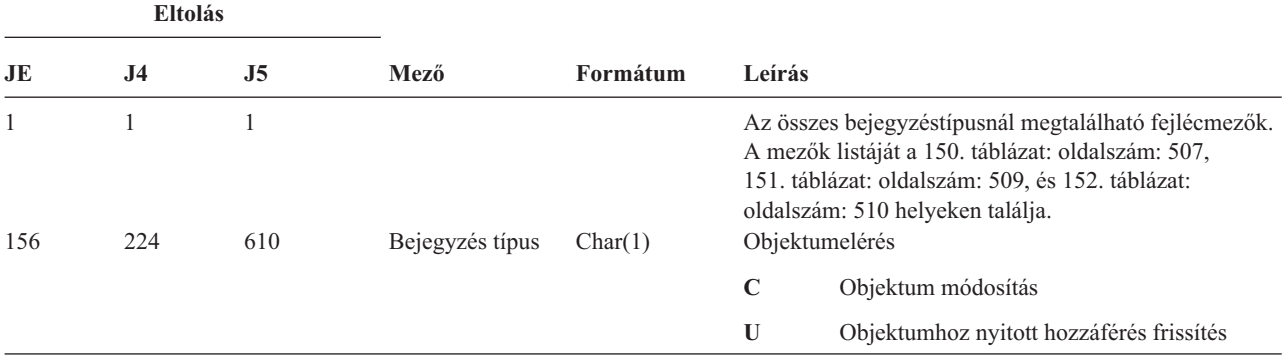

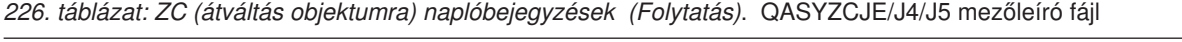

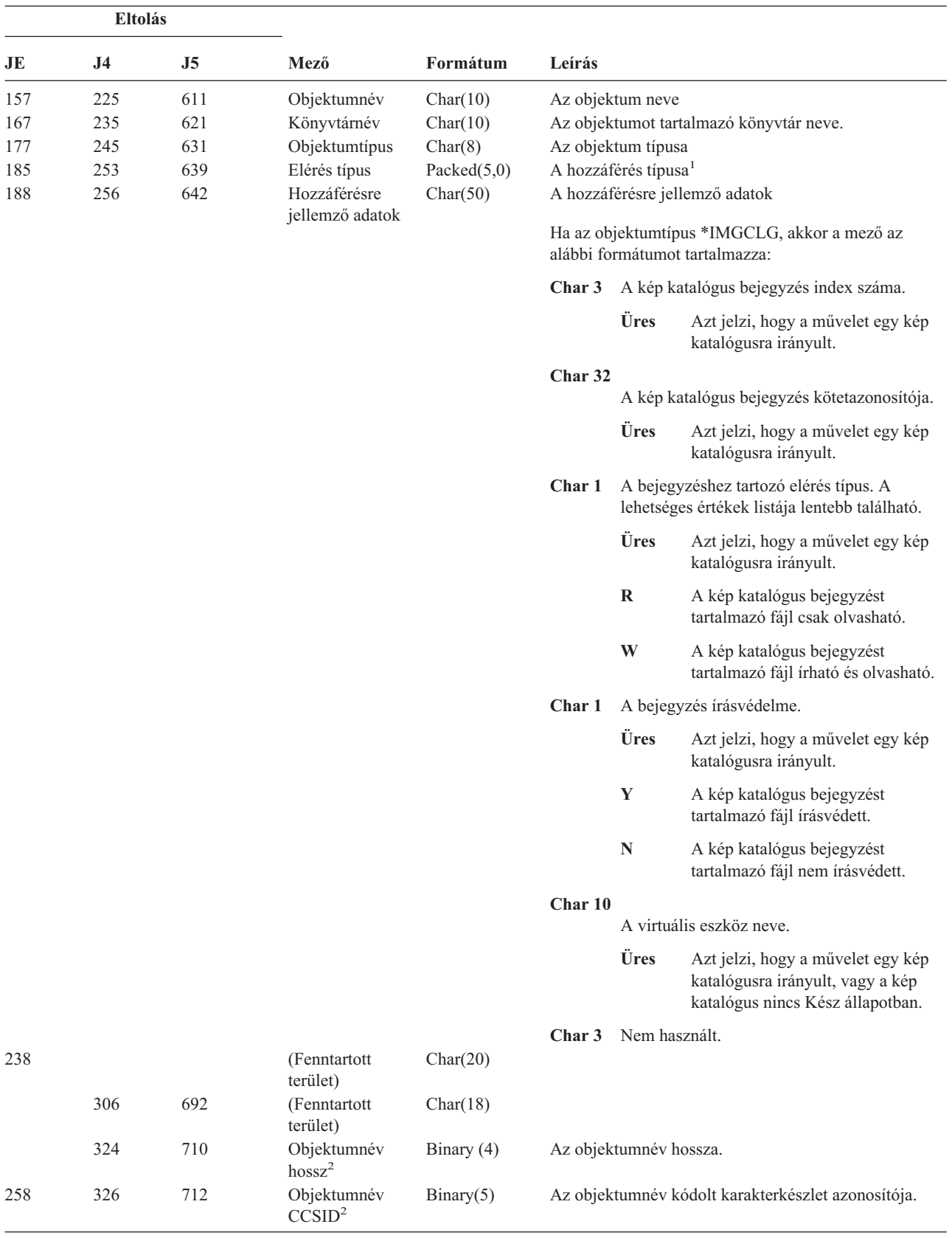

*226. táblázat: ZC (átváltás objektumra) naplóbejegyzések (Folytatás)*. QASYZCJE/J4/J5 mezőleíró fájl

|             | <b>Eltolás</b> |      |                                                                                   |            |                                                               |                                                                                                    |
|-------------|----------------|------|-----------------------------------------------------------------------------------|------------|---------------------------------------------------------------|----------------------------------------------------------------------------------------------------|
| JE          | J <sub>4</sub> | J5   | Mező                                                                              | Formátum   | Leírás                                                        |                                                                                                    |
| 262         | 330            | 716  | Objektumnév<br>ország-vagy<br>régióazonosító <sup>2</sup>                         | Char(2)    |                                                               | Az objektumnév ország- vagy régióazonosítója.                                                                                                    |
| 264         | 332            | 718  | Objektumnév<br>nyelvazonosító <sup>2</sup>                                        | Char(3)    |                                                               | Az objektumnév nyelvazonosítója.                                                                                                    |
| 267         | 335            | 721  | (Fenntartott<br>terület)                                                          | Char(3)    |                                                               |                                                                                                    |
| 270         | 338            | 724  | Szülő<br>fájlazonosító <sup>2, 3</sup>                                            | Char(16)   |                                                               | A szülőkönyvtárhoz tartozó fájlazonosító.                                                                                                    |
| 286         | 354            | 740  | Objektum<br>fájlazonosító <sup>2, 3</sup>                                         | Char(16)   |                                                               | Az objektumhoz tartozó fájlazonosító.                                                                                                    |
| 302         | 370            | 756  | Objektumnév <sup>2</sup>                                                          | Char(512)  |                                                               | Az objektum neve.                                                                                                    |
|             | 882            | 1268 | Objektum<br>fájlazonosító                                                         | Char(16)   |                                                               | Az objektumhoz tartozó fájlazonosító.                                                                                                    |
|             | 898            | 1284 | ASP név <sup>6</sup>                                                              | Char(10)   |                                                               | A lemeztár eszköz neve.                                                                                                    |
|             | 908            | 1294 | ASP szám <sup>6</sup>                                                             | Char(5)    |                                                               | A lemeztár eszköz száma.                                                                                                    |
|             | 913            | 1299 | Útvonalnév<br><b>CCSID</b>                                                        | Binary(5)  | Az útvonalnévhez tartozó kódolt karakterkészlet<br>azonosító. |                                                                                                    |
|             | 917            | 1303 | Útvonalnév<br>ország-vagy<br>régióazonosító                                       | Char(2)    |                                                               | Az abszolút útvonalnévhez tartotó ország- vagy<br>régióazonosító                                                                                                    |
|             | 919            | 1305 | Útvonalnév nyelv Char(3)<br>azonosító                                             |            |                                                               | Az abszolút útvonalnévhez tartozó nyelv azonosító.                                                                                                    |
|             | 922            | 1308 | Útvonalnév hossz Binary(4)                                                        |            |                                                               | Az útvonalnév hossza.                                                                                                    |
|             | 924            | 1310 | Útvonalnév jelző                                                                  | Char(1)    |                                                               | Útvonalnév jelző:                                                                                                    |
|             |                |      |                                                                                   |            | Y                                                             | Az Abszolút útvonalnév mező az<br>objektumhoz tartozó teljes útvonalnevet<br>tartalmazza.                                                                                                    |
|             |                |      |                                                                                   |            | N                                                             | Az útvonalnév mező nem tartalmazza az<br>objektum abszolút elérési útját, csak egy<br>relatív útvonalnevet. A Relatív katalógus<br>fájlazonosító mező érvényes, és e relatív<br>útvonalnévvel együtt felhasználóható<br>abszolút útvonalnév képzésére. |
|             | 925            | 1311 | Relatív katalógus Char(16)<br>fájlazonosító <sup>4</sup>                          |            |                                                               | Ha az Útvonalnév jelző mező értéke N, akkor ez a<br>mező tartalmazza az Útvonalnév mezőben azonosított<br>objektumot tároló katalógus fájlazonosítóját. Ellenkező<br>esetben hexa nullákat tartalmaz. <sup>3</sup>                                     |
|             | 941            | 1327 | Útvonalnév <sup>5</sup>                                                           | Char(5002) |                                                               | Az objektumhoz tartozó útvonalnév.                                                                                                    |
| $\mathbf 1$ |                |      | A hozzáférés típus kódok listáját a 228. táblázat: oldalszám: 618 helyen találja. |            |                                                               |                                                                                                    |

**<sup>2</sup>** Ezek a mezők csak a QOpenSys, "gyökér" (/) és felhasználó által megadott fájlrendszerekben található objektumoknál vannak kitöltve.

- **<sup>3</sup>** Ha egy azonosító bal szélső bitje 1, míg a többi bit 0 értékű, akkor az adott azonosító NINCS beállítva.
- **<sup>4</sup>** Ha az Útvonalnév jelző mező értéke N, és a Relatív katalógus fájlazonosító mező hexa nullákat tartalmaz, akkor valamilyen hiba történt az útvonalnév információk meghatározásakor.
- **<sup>5</sup>** Ez egy változó hosszúságú mező. Az első két byte tartalmazza az útvonalnév hosszát.
- **<sup>6</sup>** Ha az objektum egy könyvtárban található, akkor ezek az objektum könyvtárára vonatkozó ASP információk. Ha az objektum nem egy könyvtárban található, akkor ezek az objektumra vonatkozó ASP információk.

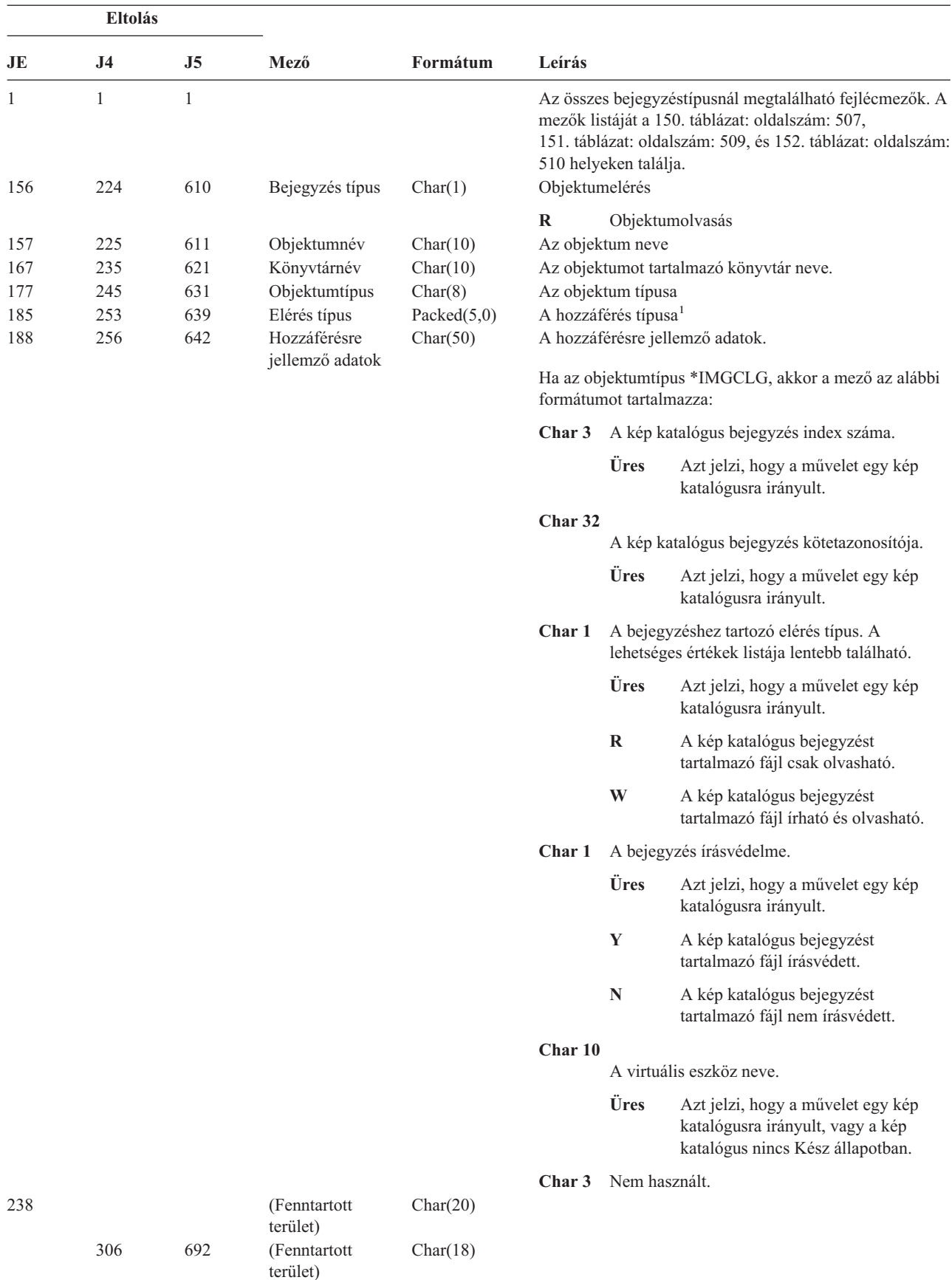

*227. táblázat: ZR (Objektum olvasás) naplóbejegyzések*. QASYZRJE/J4/J5 mezőleíró fájl

*227. táblázat: ZR (Objektum olvasás) naplóbejegyzések (Folytatás)*. QASYZRJE/J4/J5 mezőleíró fájl

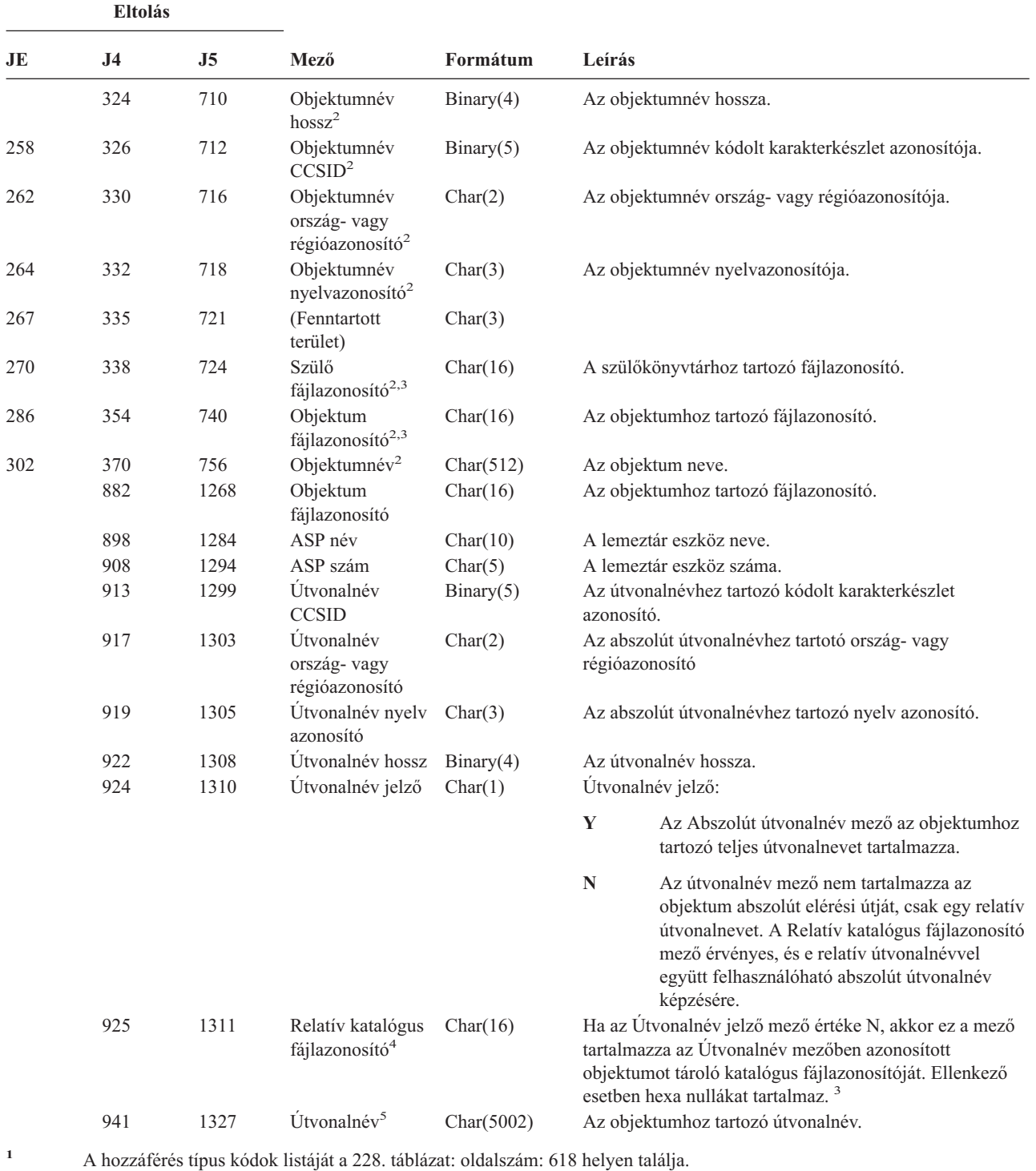

**<sup>2</sup>** Ezek a mezők csak a QOpenSys, "gyökér" (/) és felhasználó által megadott fájlrendszerekben található objektumoknál

vannak kitöltve.

**<sup>3</sup>** Ha egy azonosító bal szélső bitje 1, míg a többi bit 0 értékű, akkor az adott azonosító NINCS beállítva.

**<sup>4</sup>** Ha az Útvonalnév jelző mező értéke N, és a Relatív katalógus fájlazonosító mező hexa nullákat tartalmaz, akkor valamilyen hiba történt az útvonalnév információk meghatározásakor.

**<sup>5</sup>** Ez egy változó hosszúságú mező. Az első két byte tartalmazza az útvonalnév hosszát.

<span id="page-637-0"></span>A 228. táblázat: a QASYYCJE/J4/J5, QASYYRJE/J4/J5, QASYZCJE/J4/J5, és QASYZRJE/J4/J5 fájlokban az objektum megfigyelési naplóbejegyzésekhez használt hozzáférési kódokat tartalmazza.

| Kód            | Elérés típus                | Kód | Elérés típus                  | Kód | Elérés típus                         |
|----------------|-----------------------------|-----|-------------------------------|-----|--------------------------------------|
| $\mathbf{1}$   | Hozzáadás                   | 26  | <b>Betöltés</b>               | 51  | Küldés                               |
| $\overline{2}$ | Program aktiválás           | 27  | Listázás                      | 52  | Indítás                              |
| 3              | Elemzés                     | 28  | Mozgatás                      | 53  | <b>Átvitel</b>                       |
| $\overline{4}$ | Alkalmazás                  | 29  | Összefésülés                  | 54  | Nyomkövetés                          |
| 5              | Hívás vagy<br><b>TFRCTL</b> | 30  | Megnyitás                     | 55  | Ellenőrzés                           |
| 6              | Konfigurálás                | 31  | Nyomtatás                     | 56  | Változás                             |
| 7              | Módosítás                   | 32  | Lekérdezés                    | 57  | Munka                                |
| 8              | Ellenőrzés                  | 33  | Helyreállítás                 | 58  | DLO jellemző<br>olvasás/módosítás    |
| 9              | <b>Bezárás</b>              | 34  | Fogadás                       | 59  | DLO biztonság<br>olvasás/módosítás   |
| 10             | Törlés                      | 35  | Olvasás                       | 60  | DLO tartalom<br>olvasás/módosítás    |
| 11             | Összehasonlítás             | 36  | Újraszervezés                 | 61  | DLO összes rész<br>olvasás           |
| 12             | Visszavonás                 | 37  | Felszabadítás                 | 62  | Megszorítás<br>hozzáadás             |
| 13             | Másolás                     | 38  | Eltávolítás                   | 63  | Megszorítás<br>módosítás             |
| 14             | Létrehozás                  | 39  | Atnevezés                     | 64  | Megszorítás<br>eltávolítás           |
| 15             | Átalakítás                  | 40  | Csere                         | 65  | Eljárás indítás                      |
| 16             | Hibakeresés                 | 41  | Folytatás                     | 66  | **OOPOOL<br>hozzáférés<br>megszerzés |
| 17             | Törlés                      | 42  | Visszaállítás                 | 67  | Objektum aláírás                     |
| 18             | Kiíratás                    | 43  | Lekérés                       | 68  | Minden aláírás<br>eltávolítása       |
| 19             | Megjelenítés                | 44  | Futtatás                      | 69  | Aláírt objektum<br>törlés            |
| 20             | Szerkesztés                 | 45  | Visszavonás                   | 70  | <b>MOUNT</b>                         |
| 21             | Befejezés                   | 46  | Mentés                        | 71  | Felszabadítás                        |
| 22             | Fájl                        | 47  | Mentés<br>tárfelszabadítással | 72  | Visszagörgetés vége                  |
| 23             | Adományozás                 | 48  | Mentés és törlés              |     |                                      |
| 24             | Felfüggesztés               | 49  | Elküldés                      |     |                                      |
| 25             | Inicializálás               | 50  | Beállítás                     |     |                                      |

*228. táblázat: Hozzáférés típusok numerikus kódjai*

# **G. függelék Biztonsági eszközök parancsai és menüi**

Ez a függelék írja le a biztonsági eszközök parancsait és menüit. A szakasz példákat is bemutat a parancsok használatára.

A biztonsági eszközökhöz két menü áll rendelkezésre:

- v A SECTOOLS (Biztonsági eszközök) menü használható a parancsok interaktív futtatására.
- v A SECBATCH (Biztonsági jelentések kötegelt elküldése vagy ütemezése) menü segítségével futtathatók a parancsok kötegelt módon. A SECBATCH menü két részből áll. A menü első része a Job elküldése (SBMJOB) parancs segítségével küldi el kötegelve a jelentéseket azonnali feldolgozás céljából.

A menü második része a Job ütemezési bejegyzés hozzáadása (ADDJOBSCDE) parancsot alkalmazza. Segítségével lehetősége nyílik a biztonsági jelentések ütemezésére.

# **Biztonsági eszközök menü menüpontjai**

Az alábbi képen látható a SECTOOLS menü felhasználói profilokra vonatkozó része. A menü megjelenítéséhez írja be a GO SECTOOLS parancsot.

```
SECTOOLS Security Tools
Select one of the following:
 Work with profiles
    1. Analyze default passwords
    2. Display active profile list
    3. Change active profile list
    4. Analyze profile activity
    5. Display activation schedule
    6. Change activation schedule entry
    7. Display expiration schedule
    8. Change expiration schedule entry
    9. Print profile internals
```
A menüpontokat és a hozzájuk tartozó parancsokat a 229. táblázat: sorolja fel:

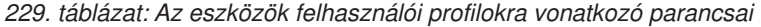

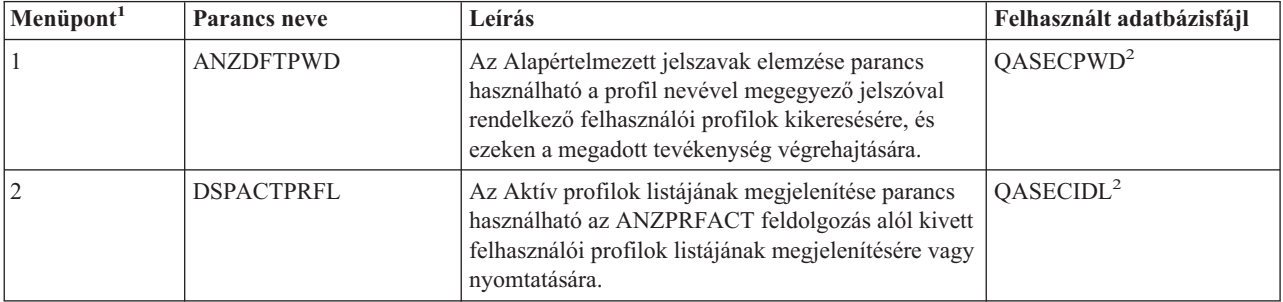

|

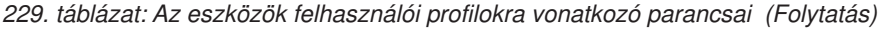

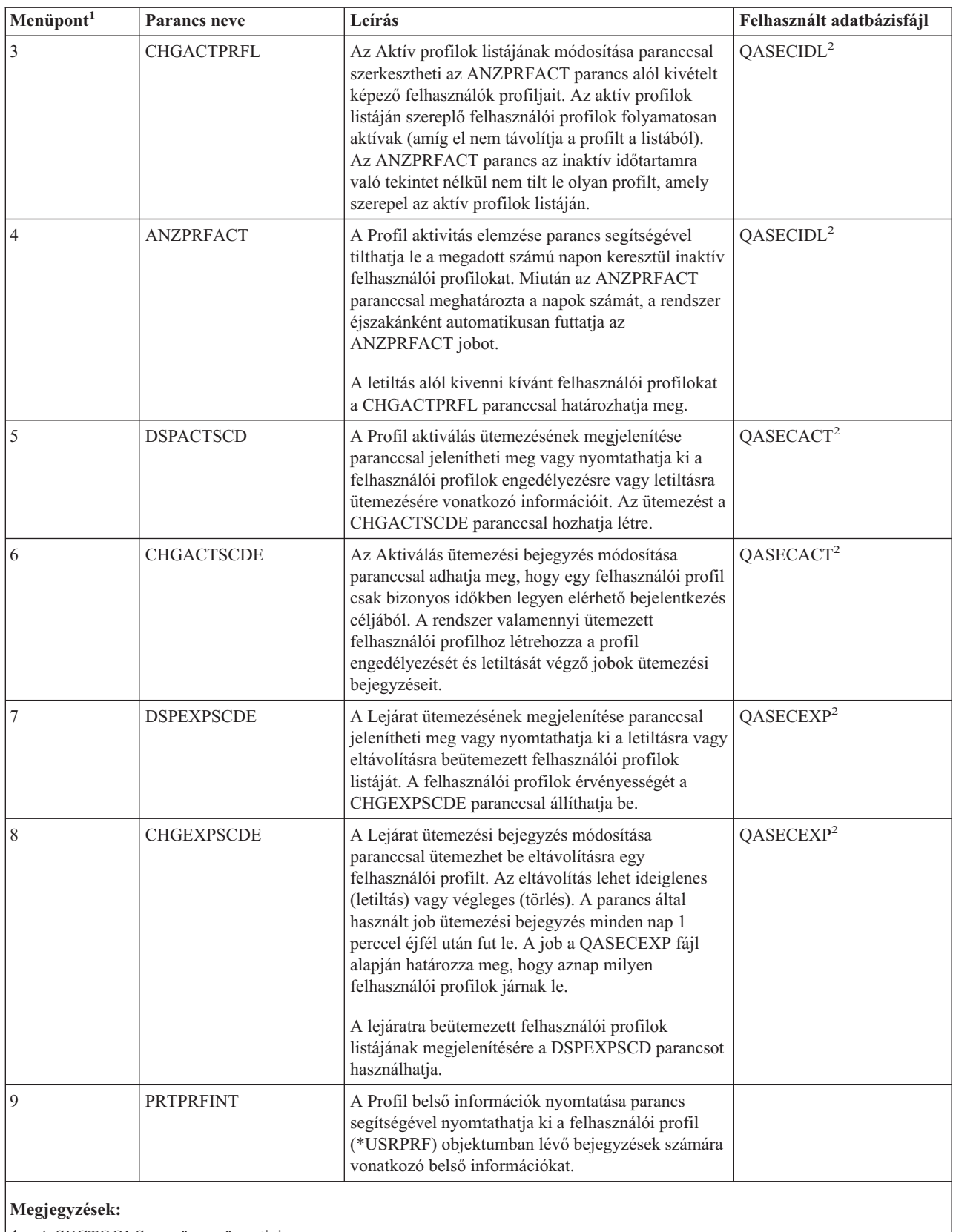

1. A SECTOOLS menü menüpontjai.

2. Ez a fájl a QUSRSYS könyvtárban található.

A képernyő lapozásával további lehetőségeket jeleníthet meg. A 230. táblázat: a biztonsági megfigyeléssel kapcsolatos parancsokat és menüpontokat sorolja fel:

| Menüpont <sup>1</sup> | Parancs neve                 | Leírás                                                                                                    | Felhasznált adatbázisfájl |
|-----------------------|------------------------------|----------------------------------------------------------------------------------------------------|---------------------------|
| 10                    | <b>CHGSECAUD</b>             | A Biztonsági megfigyelés módosítása paranccsal<br>állíthatja be a biztonsági megfigyelést, illetve<br>módosíthatja a biztonsági megfigyelést vezérlő<br>rendszerváltozókat. A CHGSECAUD parancs<br>futtatásakor a rendszer létrehozza a biztonsági<br>megfigyelési (QAUDJRN) naplót, amennyiben az<br>még nem létezik.                                                                                                    |                           |
|                       |                              | A CHGSECAUD parancs lehetőségeivel a<br>QAUDLVL (megfigyelési szint) és QAUDLVL2<br>(megfigyelési szint kiterjesztés) rendszerváltozó<br>egyszerűben beállítható. Az *ALL megadásával<br>minden lehetséges megfigyelési szint aktiválható. A<br>*DFTSET megadása csak a leggyakrabban használt<br>beállításokat (*AUTFAIL, *CREATE, *DELETE,<br>*SECURITY és *SAVRST) aktiválja.<br>Megjegyzés: Ha a biztonsági eszközök segítségével<br>állítja be a megfigyelést, akkor ne feledje el<br>megtervezni a megfigyelési napló fogadóinak<br>kezelését. Ennek hiányában hamar<br>lemezkihasználtsági problémákba ütközhet. |                           |
| 11                    | <b>DSPSECAUD</b>             | A Biztonsági megfigyelés megjelenítése parancs<br>segítségével jelenítheti meg a biztonsági<br>megfigyelési naplóra vonatkozó információkat,<br>illetve a biztonsági megfigyeléssel kapcsolatos<br>rendszerváltozók értékét.                                                                                                    |                           |
| 12                    | <b>CPYAUDJRNE</b>            | A Megfigyelési naplóbejegyzések másolása<br>parancesal másolhatja a biztonsági megfigyelési<br>napló bejegyzéseit kimeneti fájlba.                                                                                                    | QASYxxJ5 <sup>2</sup>     |
| 1<br>$\mathbf{2}$     | A SECTOOLS menü menüpontjai. | Az xx a naplóbejegyzés kétkarakteres típusa. Az AE naplóbejegyzések modell kimeneti fájlja például a<br>QSYS/QASYAEJ5. A modell kimeneti fájlokat a kiadvány F függeléke írja le.                                                                                                    |                           |

*230. táblázat: Az eszközök biztonsági megfigyelésre vonatkozó parancsai*

| |  $\vert$ 

> | |

# **Kötegelt biztonsági jelentések menü használata**

A következő ábrán látható a SECBATCH menü első része:

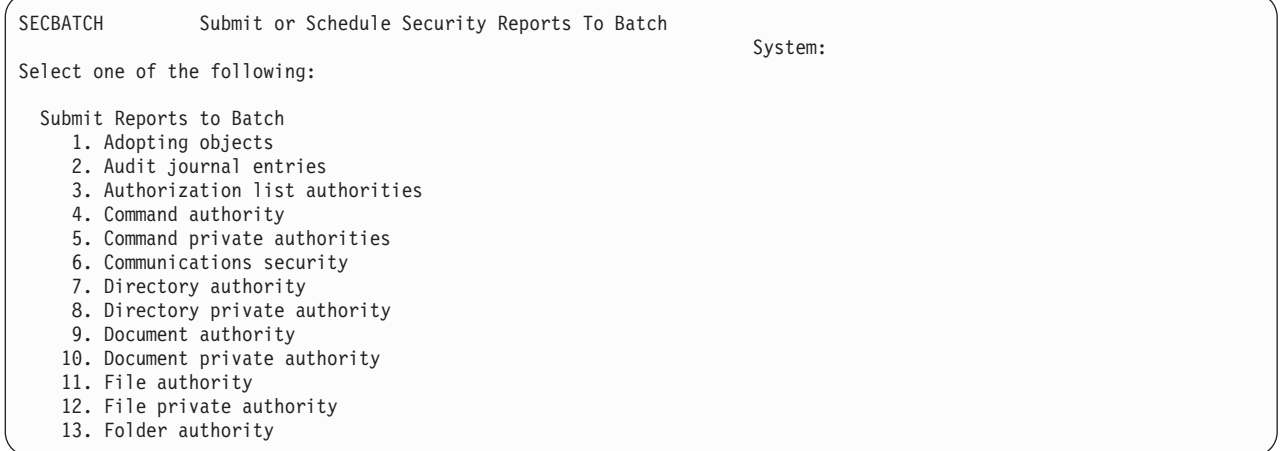

A menüpontok kiválasztásakor a Job elküldése (SBMJOB) képernyő jelenik meg az alábbi példához hasonló módon:

Submit Job (SBMJOB) Type choices, press Enter. Command to run . . . . . . . . . > PRTADPOBJ USRPRF(\*ALL) ...<br>Name, \*JOBD Job name . . . . . . . . . . . . . \*JOBD Name, \*JOBD<br>Job description . . . . . . . . . \*USRPRF Name, \*USRPRF Job description  $\dots$ ..... Library . . . . . . . . . .  $\overline{\frac{1}{*JOBD}}$  Name,  $*LIBL$ ,  $*CURLIB$ <br>ob queue . . . . . . . . . .  $\overline{*JOBD}}$  Name,  $*JOBD$ Job queue  $\cdots$  . . . . . . . .  $\overline{\star \text{J}OBD}$  Name,  $\star \text{JOBD}$ Library . . . . . . . . . .  $\overline{\star \text{J}OBD}}$  Name,  $\star \text{LIBL}$ ,  $\star \text{CURLIB}$ <br>ob priority (on JOBQ) . . . .  $\overline{\star \text{J}OBD}}$  1-9,  $\star \text{JOBD}$ Job priority (on JOBQ)  $\cdots$ ... Output priority (on OUTQ)  $\ldots$   $\overline{*JOBD}$  1-9,  $*JOBD$ Print device . . . . . . . . .  $\overline{\star}\overline{\text{CURRE}}$ NT Name,  $\star$ CURRENT,  $\star$ USRPRF...

Ha módosítani kívánja a parancs alapértelmezett paramétereit, akkor nyomja meg a *Futtatandó parancs* sorban az F4 (Parancssor) billentyűt.

A Kötegelt jelentések ütemezése lehetőség megjelenítéséhez görgesse lefelé a SECBATCH menüt. A menünek ezen a részén található menüpontok használatával állíthatja be, hogy a rendszer rendszeres időközönként lefuttassa a megváltozott változatokat.

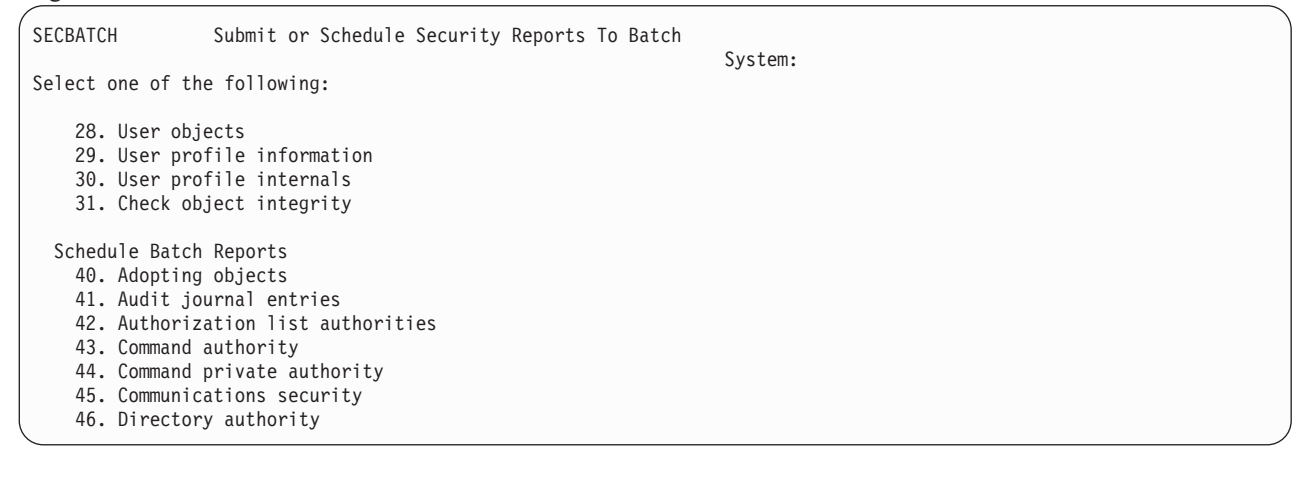

A további menüpontok megjelenítéséhez görgesse lefelé a képernyőt. A menünek ebben a szakaszában található menüpontok kiválasztásakor a Job ütemezési bejegyzés hozzáadása (ADDJOBSCDE) képernyő jelenik meg:

Add Job Schedule Entry (ADDJOBSCDE) Type choices, press Enter. Job name . . . . . . . . . . . . Name, \*JOBD Command to run . . . . . . . .  $\frac{1}{\sqrt{2}}$  PRTADPOBJ USRPRF(\*ALL) ... Frequency . . . . . . . . . . . \*ONCE, \*WEEKLY, \*MONTHLY Schedule date, or  $\dots \dots$   $\overline{*CURRENT}$  Date,  $*CURRENT$ ,  $*MONTHST$ Schedule day  $\ldots$  . . . . . . .  $\overline{* \text{NOTE}}$   $* \text{NOTE}$ ,  $* \text{ALL}$ ,  $* \text{MON}$ ,  $* \text{TUE}$ . + for more values Schedule time . . . . . . . . \*CURRENT Time, \*CURRENT

Ha a jelentésben az alapértelmezéstől eltérő beállításokat kíván alkalmazni, akkor vigye a kurzort a *Futtatandó parancs* sor fölé, és nyomja meg az F4 (Parancssor) billentyűt. A jobnak jelentéssel bíró nevet adjon meg, hogy felismerje a job ütemezési bejegyzések megtekintése esetén.

# **Kötegelt biztonsági jelentések menü menüpontjai**

A biztonsági jelentésekhez kapcsolódó menüpontokat és parancsneveket a 231. táblázat: sorolja fel.

A biztonsági jelentések futtatásakor a rendszer csak azokat az információkat nyomtatja ki, amelyek megfelelnek a megadott feltételeknek és az eszköz feltételeinek is. A felhasználói profil nevet megadó jobleírások például biztonsággal kapcsolatosak. Ennek megfelelően a jobleírás (PRTJOBDAUT) jelentés a megadott könyvtárnak csak azon jobleírásait nyomtatja ki, amelynek nyilvános jogosultsága nem \*EXCLUDE *és* amelyek a USER paraméterben megadják egy felhasználói profil nevét.

Hasonlóan, az alrendszer információk kinyomtatásakor (PRTSBSDAUT parancs) a rendszer egy alrendszerről csak akkor nyomtatja ki az információkat, ha az rendszerleírás felhasználói profilt meghatározó bejegyzéssel rendelkező kommunikációs bejegyzést tartalmaz.

Ha egy adott jelentés a vártnál kevesebb információt nyomtat ki, akkor az online súgó segítségével tájékozódjon a jelentésben alkalmazott kiválasztási feltételek felől.

| Menüpont <sup>1</sup> | <b>Parancs neve</b>     | Leírás                                                                                                    | Felhasznált adatbázisfájl |
|-----------------------|-------------------------|----------------------------------------------------------------------------------------------------|---------------------------|
| 1,40                  | <b>PRTADPOBJ</b>        | Az Átvevő objektumok kinyomtatása paranccsal<br>nyomtathatja ki a megadott felhasználói profil<br>jogosultságait átvevő objektumok listáját. Megadható<br>egyetlen profil, általános profilnév (például minden Q<br>betűvel kezdődő profil) vagy minden felhasználói<br>profil.<br>A jelentés két változatban készülhet. A teljes jelentés a<br>kiválasztási feltételnek megfelelő összes átvevő<br>objektumot felsorolja. A változások jelentése a rendszer<br>jelenlegi átvevő objektumai és a legutóbbi futtatás<br>alkalmával a rendszeren talált átvevő objektumok<br>közötti különbségeket sorolja fel. | QSECADPOLD <sup>2</sup>   |
| 2, 41                 | DSPAUDJRNE <sup>6</sup> | A Megfigyelési napló bejegyzések nyomtatása<br>parancesal jelenítheti meg vagy nyomtathatja ki a<br>biztonsági megfigyelési napló bejegyzéseinek<br>információit. Kiválaszthat bizonyos bejegyzéstípusokat,<br>egyéni felhasználókat vagy időtartamot.                                                                                                    | OASYXXJ5 <sup>3</sup>     |

*231. táblázat: Biztonsági jelentések parancsai*

|

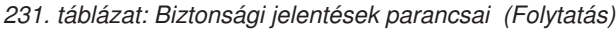

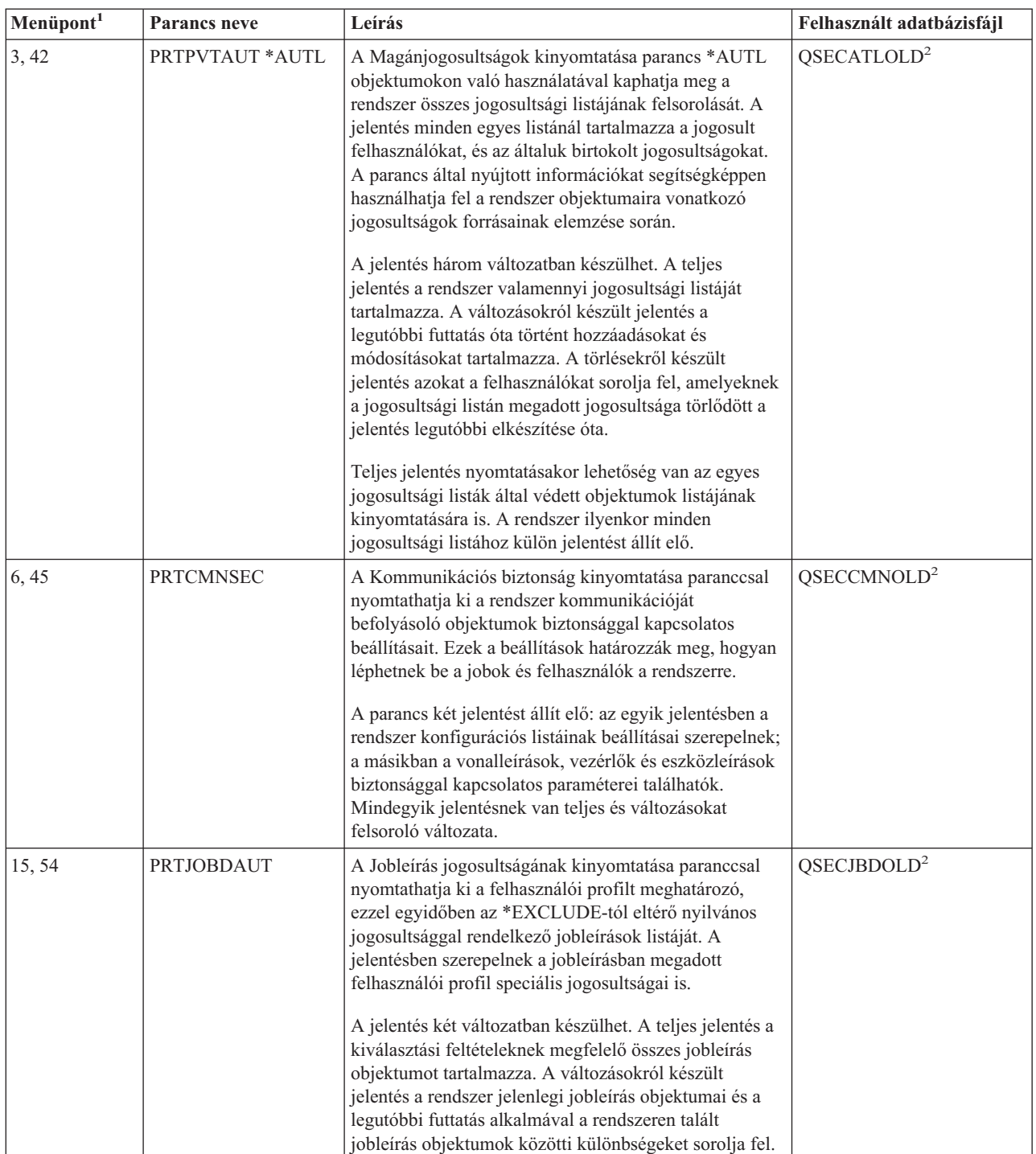

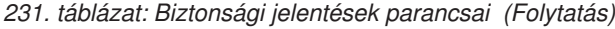

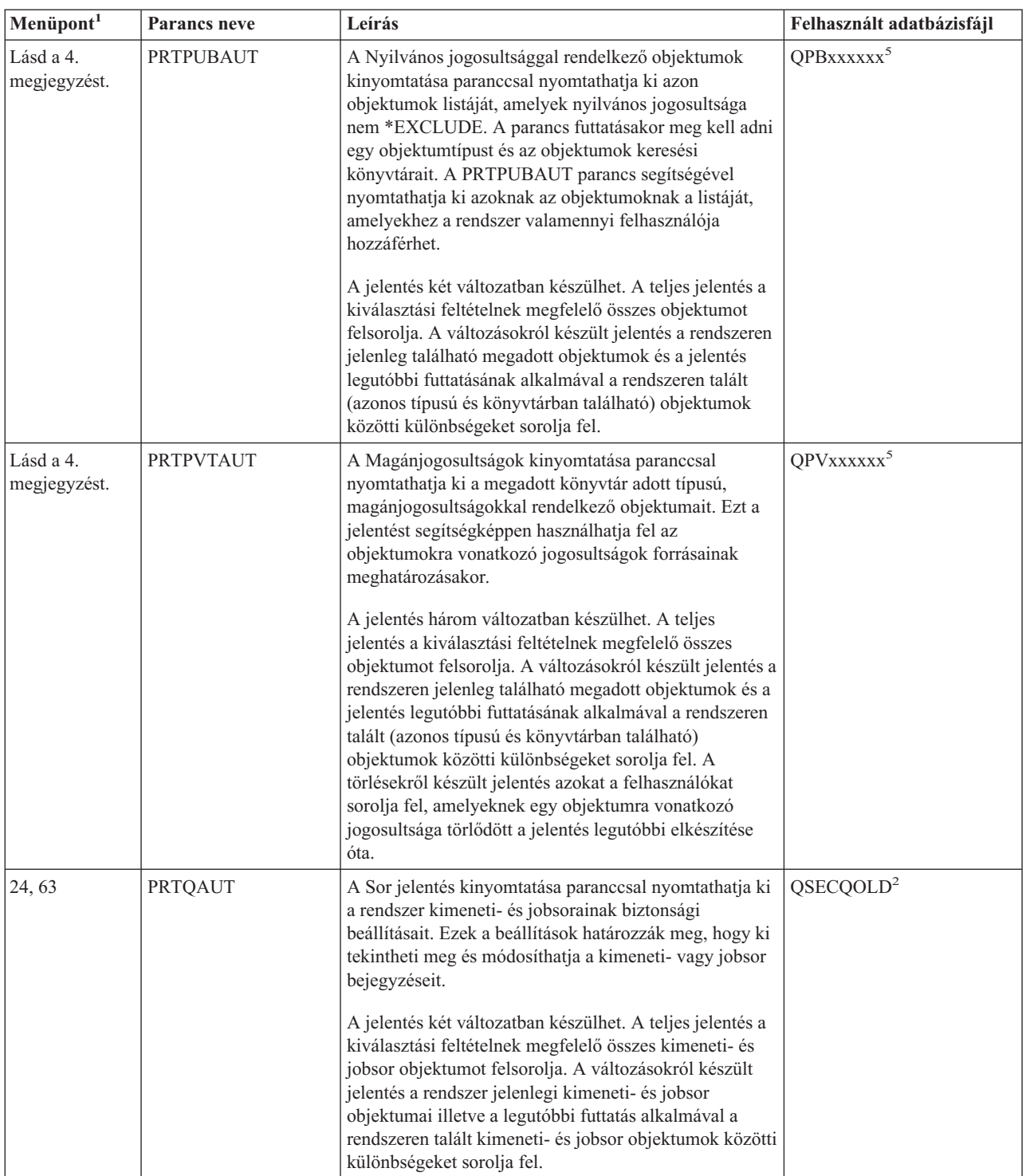

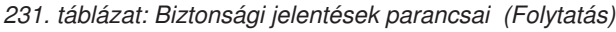

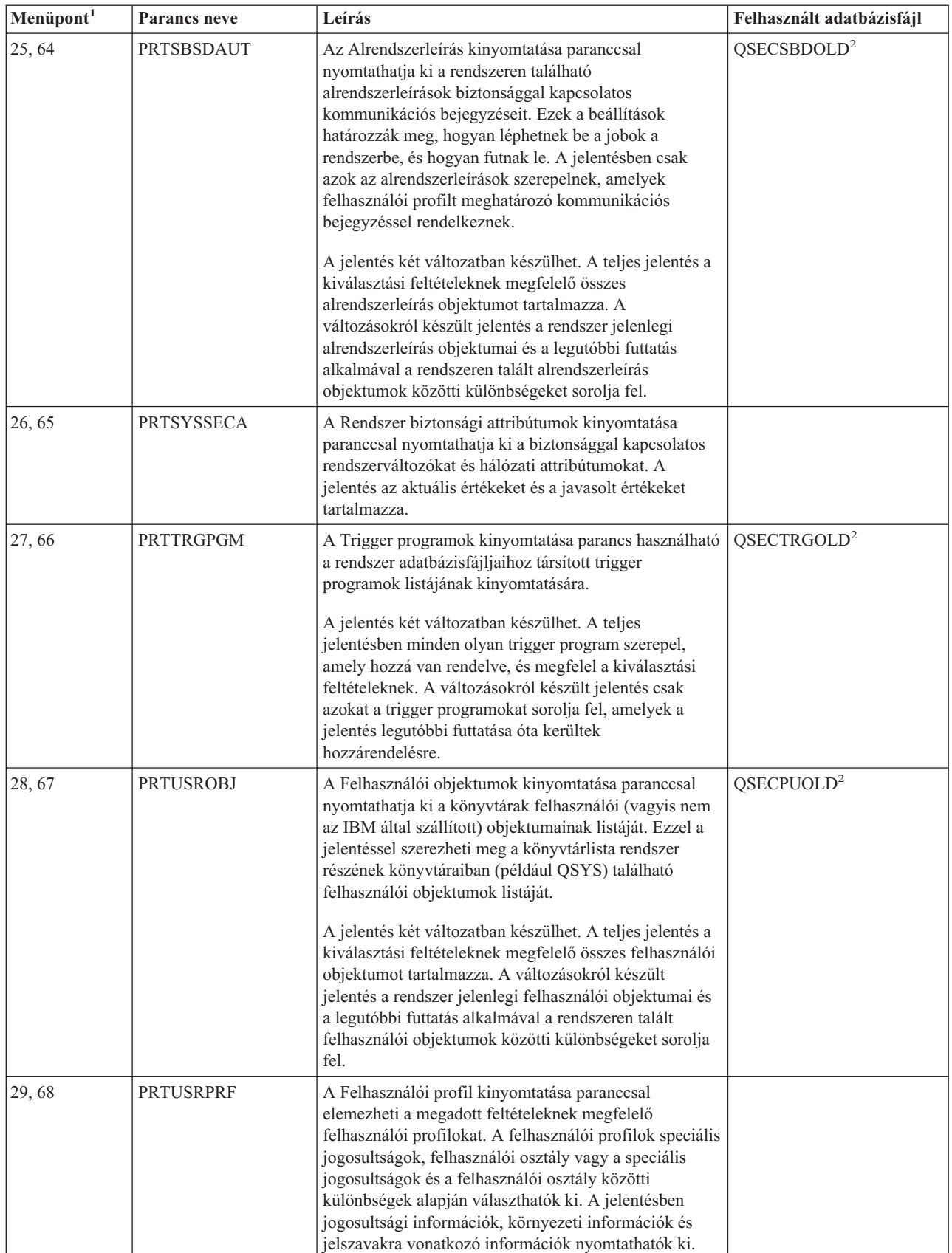

*231. táblázat: Biztonsági jelentések parancsai (Folytatás)*

| Menüpont <sup>1</sup>             |                                                                                                    | <b>Parancs neve</b> | Leírás                                                                                                    | Felhasznált adatbázisfájl |  |
|-----------------------------------|----------------------------------------------------------------------------------------------------|---------------------|----------------------------------------------------------------------------------------------------|---------------------------|--|
| 30,69                             |                                                                                                    | <b>PRTPRFINT</b>    | A Profil belső információk nyomtatása parancs<br>segítségével nyomtathatja ki a felhasználói profil<br>(*USRPRF) objektumban lévő bejegyzések számára<br>vonatkozó belső információkat.                                                                                                    |                           |  |
| 31,70                             |                                                                                                    | <b>CHKOBJITG</b>    | Az Objektum integritásának ellenőrzése paranccsal<br>határozhatja meg, hogy a működtethető objektumok<br>(például programok) megváltoztak-e fordítóprogram<br>közreműködése nélkül. Ezzel a paranccsal ismerhetők<br>fel a vírusok vagy jogosulatlan funkciókat végző<br>programrészek bejuttatását célzó kísérletek. |                           |  |
| 1<br>A SECBATCH menü menüpontjai. |                                                                                                    |                     |                                                                                                    |                           |  |
| 2                                 | Ez a fájl a QUSRSYS könyvtárban található.                                                                                                    |                     |                                                                                                    |                           |  |
| 3                                 | Az xx a naplóbejegyzés kétkarakteres típusa. Az AE naplóbejegyzések modell kimeneti fájlja például a<br>QSYS/QASYAEJ5. A modell kimeneti fájlokat a kiadvány F függeléke írja le.                                                                                                    |                     |                                                                                                    |                           |  |
|                                   | A SECTOOLS menü az olyan objektumtípusokhoz tartalmaz beállításokat, amelyek általában gondot szoktak okozni a<br>biztonsági adminisztrátoroknak. A 11. vagy 50. menüponttal futtathatja a PRTPUBAUT parancsot *FILE objektumokon.<br>Az objektumtípus meghatározásához használja az általános beállításokat (18 és 57). A 12. és 51. menüponttal futtathatja a<br>PRTPVTAUT parancsot *FILE objektumokon. Az objektumtípus meghatározásához használja az általános beállításokat<br>$(19 \text{ és } 58)$ . |                     |                                                                                                    |                           |  |
| 5                                 | A fájl nevében az xxxxxx az objektumtípust jelöli. A program objektumok fájlja például QPBPGM nyilvános<br>jogosultságok és QPVPGM magánjogosultságok esetén. Ezek a fájlok a QUSRSYS könyvtárban találhatók.                                                                                                    |                     |                                                                                                    |                           |  |
|                                   | A fájl minden könyvtárra vonatkozóan tartalmaz egy membert, amelyről a jelentést kinyomtatta. A member neve<br>megegyezik a könyvtár nevével.                                                                                                    |                     |                                                                                                    |                           |  |
| 6                                 | A DSPAUDJRNE parancs elavult. A parancs nem tudja feldolgozni az összes biztonsági megfigyelési rekordtípust, és a<br>parancs nem listázza ki a támogatott rekordok összes mezőjét.                                                                                                    |                     |                                                                                                    |                           |  |

# **Biztonság testreszabására szolgáló parancsok**

A rendszer biztonságát a Biztonság varázsló segítségével tudja testreszabni. További részleteket az iSeries információs | központ ″Biztonsági varázsló végrehajtása″ című témakörében talál. |

A 232. táblázat: a rendszer biztonságának testreszabására használható parancsokat sorolja fel. Ezek a parancsok a SECTOOLS menüben találhatók.

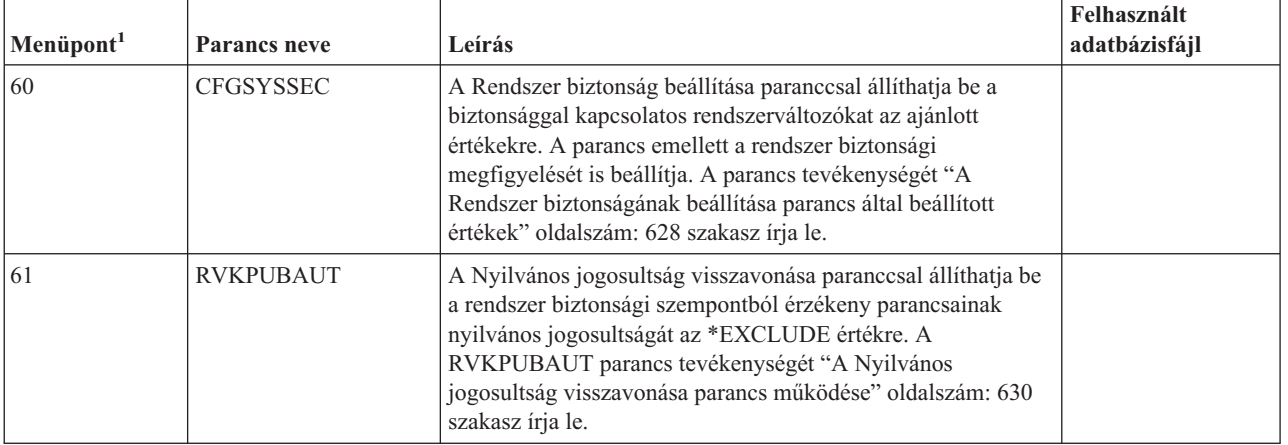

*232. táblázat: Rendszer testreszabására szolgáló parancsok*

 $\|$ | <span id="page-647-0"></span>*232. táblázat: Rendszer testreszabására szolgáló parancsok (Folytatás)*

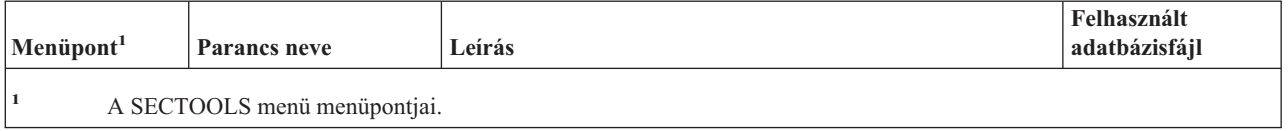

# **A Rendszer biztonságának beállítása parancs által beállított értékek**

A CFGSYSSEC parancs által beállított rendszerváltozókat a 233. táblázat: sorolja fel. A CFGSYSSEC parancs a QSYS/QSECCFGS nevű programot futtatja.

| Rendszerváltozó<br>neve | <b>Beállítás</b>                        | Rendszerváltozó leírása                                                                                                    |
|-------------------------|-----------------------------------------|----------------------------------------------------------------------------------------------------|
| QAUTOCFG                | $0$ (Nem)                               | Új eszközök automatikus konfigurációja.                                                                                                    |
| QAUTOVRT                | $\overline{0}$                          | A rendszer által automatikusan létrehozott virtuális eszköz leírások száma,<br>amennyiben nincs használható eszköz.                           |
| QALWOBJRST              | *NONE                                   | Megadja, hogy a rendszerállapotú és jogosultságot átvevő programok<br>visszaállíthatók-e.                                                     |
| QDEVRCYACN              | *DSCMSG (Szétkapcsolás<br>és üzenet)    | A rendszer tevékenysége a kommunikáció ismételt kialakításakor.                                                                               |
| <b>ODSCJOBITV</b>       | 120                                     | A rendszer által a szétkapcsolt jobokon végrehajtott tevékenység előtti<br>várakozási idő.                                                    |
| QDSPSGNINF              | $1$ (Igen)                              | Megadja, hogy a felhasználóknak megjelenik-e a bejelentkezési képernyő.                                                                       |
| QINACTITV               | 60                                      | A rendszer által az interaktív jobokon végrehajtott tevékenység előtti<br>várakozási idő.                                                     |
| QINACTMSGQ              | *ENDJOB                                 | A rendszer által az inaktív jobokon végrehajtott tevékenység.                                                                                 |
| QLMTDEVSSN              | $1$ (Igen)                              | Megadja, hogy a felhasználók egyszerre csak egy eszközön léphetnek-e be.                                                                      |
| QLMTSECOFR              | $1$ (Igen)                              | Megadja, hogy az *ALLOBJ vagy *SERVICE speciális jogosultsággal<br>rendelkező felhasználók csak adott eszközökön léphetnek-e be.              |
| OMAXSIGN                | 3                                       | Az egymást követő sikertelen bejelentkezési kísérletek megengedett száma.                                                                     |
| QMAXSGNACN              | 3 (Mindkettő)                           | Megadja, hogy a QMAXSIGN korlát elérésekor a rendszer letiltja-e a<br>munkaállomás vagy a felhasználói profilt.                               |
| QPWDEXPITV              | 60                                      | Milyen gyakran kell cserélniük a felhasználóknak a jelszavakat.                                                                               |
| <b>QPWDMINLEN</b>       | 6 (Lásd a 3. megjegyzést)               | Jelszavak minimális hossza.                                                                                                    |
| QPWDMAXLEN              | 8 (Lásd a 4. megjegyzést)               | Jelszavak maximális hossza.                                                                                                    |
| QPWDPOSDIF              | $1$ (Igen)                              | Megadja, hogy az új jelszó minden pozíciójában az előző jelszó azonos<br>pozíciójában szereplő karaktertől különböző karakternek kell állnia. |
| QPWDLMTCHR              | Lásd a 2. megjegyzést.                  | Jelszavakban nem megengedett karakterek.                                                                                                    |
| QPWDLMTAJC              | $1$ (Igen)                              | Megadja, hogy a jelszavakban tiltottak-e az egymást követő számok.                                                                            |
| <b>QPWDLMTREP</b>       | 2 (Egymást követően nem<br>ismételhető) | Megadja, hogy a karakterek ismétlése tiltott-e a jelszavakban.                                                                                |
| QPWDRQDDGT              | $1$ (Igen)                              | Megadja, hogy a jelszavakban lennie kell-e legalább egy számnak.                                                                              |
| QPWDRQDDIF              | 1 (32 egyedi jelszó)                    | Hány egyedi jelszót kell beállítani, mielőtt egy jelszó ismételhető lenne.                                                                    |
| QPWDVLDPGM              | *NONE                                   | A rendszer által a jelszavak ellenőrzése céljából meghívott végprogram.                                                                       |
| QRMTSIGN                | *FRCSIGNON                              | A távoli (átjelentkezés vagy Telnet) bejelentkezési kísérletek kezelésének<br>módja.                                                          |

*233. táblázat: A CFGSYSSEC parancs által beállított értékek*

 $\overline{1}$ | |
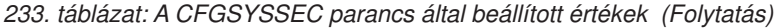

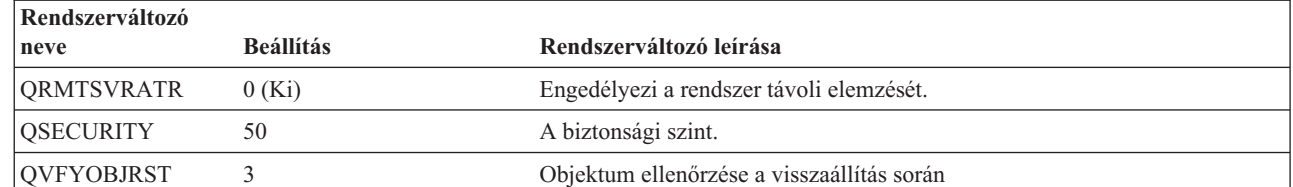

#### **Megjegyzések:**

|

| |

| |

- 1. Ha a rendszer jelenleg 30-as vagy alacsonyabb QSECURITY érték mellett fut, akkor magasabb biztonsági szintre váltás előtt olvassa el a kiadvány 2. fejezetét.
- 2. A tiltott karakterek a QSYS/QCPFMSG üzenetfájlban tárolódnak a CPXB302 üzenetazonosító alatt. Gyári alapértelmezés szerint ezek a következők: AEIOU@\$#. A korlátozott karakterek módosításához használja az Üzenetleírás módosítása (CHGMSGD) parancsot.
- 3. Ha a jelszavak minimális hossza már nagyobb, mint 6, akkor a QPWDMINLEN rendszerváltozó nem változik.
- 4. Ha a jelszavak maximális hossza már nagyobb, mint 8, akkor a QPWDMAXLEN rendszerváltozó nem változik.

A CFGSYSSEC parancs emellett \*NONE-ra állítja a következő IBM által szállított felhasználói profilok jelszavait:

**OSYSOPR** QPGMR **OUSER OSRV** QSRVBAS

Végül a CFGSYSSEC a Biztonsági megfigyelés módosítása (CHGSECAUD) paranccsal megadott értékeknek megfelelően beállítja a rendszeren a biztonsági megfigyelést.

#### **A program módosítása**

Ha a beállítások valamelyike nem megfelelő az adott környezet számára, akkor létrehozhat saját programot a parancs feldolgozására. Tegye a következőket:

- \_\_ Lépés 1. A CL forrás visszakeresése (RTVCLSRC) parancs segítségével másolja le a CFGSYSSEC parancs használatakor futó program forrását. A visszakeresendő program a QSYS/QSECCFGS. A visszakeresés után adjon neki *eltérő nevet*.
- \_\_ Lépés 2. Végezze el a megfelelő módosításokat a programban. Ezután fordítsa le. A fordítás során győződjön meg róla, hogy *nem* írja felül az IBM által szállított QSYS/QSECCFGS programot. A programnak eltérő névvel kell rendelkeznie.
- \_\_ Lépés 3. A Parancs módosítása (CHGCMD) parancs segítségével módosítsa a CFGSYSSEC parancs Feldolgozandó program (PGM) paraméterét. A PGM paraméternek az egyéni program nevét adja meg. Ha például a programot a QGPL könyvtárban hozta létre MYSECCFG néven, akkor írja be a következő parancsot:

CHGCMD CMD(QSYS/CFGSYSSEC) PGM(QGPL/MYSECCFG)

#### **Megjegyzések:**

- a. A QSYS/QSECCFGS program módosítása esetén az IBM nem tudja garantálni a program megbízhatóságát, javíthatóságát, teljesítményét és funkcionalitását. A kereskedelmi értékesíthetőségre és az adott célra való alkalmasságra vonatkozó vélelmezett garanciát az IBM ugyancsak kifejezetten elutasítja.
- b. Ha a CFGSYSSEC parancsot másik parancsfeldolgozó program használatára állítja be, akkor a parancs digitális aláírása a továbbiakban nem lesz érvényes.

## **A Nyilvános jogosultság visszavonása parancs működése**

A Nyilvános jogosultság visszavonása (RVKPUBAUT) paranccsal állíthatja be egy sor parancs és program nyilvános jogosultságát az \*EXCLUDE értékre. A RVKPUBAUT parancs a QSYS/QSECRVKP programot futtatja. Eredeti formájában a QSECRVKP program a 234. táblázat: helyen felsorolt parancsok, illetve a 235. táblázat: helyen felsorolt alkalmazásprogram illesztők (API) nyilvános jogosultságait vonja vissza a nyilvános jogosultság \*EXCLUDE értékre állításával. A rendszer megérkezésekor ezen programok és API-k nyilvános jogosultsága a \*USE értékre van állítva.

A 234. táblázat: helyen felsorolt parancsok és a 235. táblázat: helyen felsorolt API-k mindegyike olyan funkciókat végez a rendszeren, amely lehetőséget nyújthat helytelen felhasználásra. A biztonsági adminisztrátornak a nyilvános jogosultság biztosítása helyett kifejezetten fel kell jogosítania a megfelelő felhasználókat ezen parancsok és programok futtatására.

A RVKPUBAUT parancs futtatásakor meg kell adni a parancsokat tartalmazó könyvtárat. Az alapértelmezés a QSYS könyvtár. Ha a rendszeren egynél több nemzeti nyelv van telepítve, akkor a parancsot minden egyes QSYSxxx könyvtárra le kell futtatni.

*234. táblázat: Az RVKPUBAUT parancs hatálya - Parancsok*

| <b>ADDAJE</b>     | <b>CHGJOBOE</b>   | <b>RMVCMNE</b>   |
|-------------------|-------------------|------------------|
| <b>ADDCFGLE</b>   | <b>CHGPJE</b>     | <b>RMVJOBOE</b>  |
| <b>ADDCMNE</b>    | <b>CHGRTGE</b>    | <b>RMVPJE</b>    |
| <b>ADDJOBOE</b>   | <b>CHGSBSD</b>    | <b>RMVRTGE</b>   |
| ADDPJE            | <b>CHGWSE</b>     | <b>RMVWSE</b>    |
| <b>ADDRTGE</b>    | <b>CPYCFGL</b>    | <b>RSTLIB</b>    |
| <b>ADDWSE</b>     | <b>CRTCFGL</b>    | <b>RSTOBJ</b>    |
| <b>CHGAJE</b>     | <b>CRTCTLAPPC</b> | RSTS36F          |
| CHGCFGL           | <b>CRTDEVAPPC</b> | RSTS36FLR        |
| <b>CHGCFGLE</b>   | <b>CRTSBSD</b>    | RSTS36LIBM       |
| <b>CHGCMNE</b>    | <b>ENDRMTSPT</b>  | <b>STRRMTSPT</b> |
| CHGCTLAPPC        | <b>RMVAJE</b>     | <b>STRSBS</b>    |
| <b>CHGDEVAPPC</b> | <b>RMVCFGLE</b>   | WRKCFGL          |

A 235. táblázat: helyen megadott összes API a QSYS könyvtárban található:

*235. táblázat: Az RVKPUBAUT parancs hatálya - Programok*

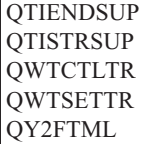

Az operációs rendszer V3R7 kiadása esetén a RVKPUBAUT parancs futtatásakor a rendszer a gyökér katalógus nyilvános jogosultságát a \*USE értékre állítja (kivéve ha már \*USE vagy annál korlátozóbb).

## **A program módosítása**

Ha a beállítások valamelyike nem megfelelő az adott környezet számára, akkor létrehozhat saját programot a parancs feldolgozására. Tegye a következőket:

- \_\_ Lépés 1. A CL forrás visszakeresése (RTVCLSRC) parancs segítségével másolja le a RVKPUBAUT parancs használatakor futó program forrását. A visszakeresendő program a QSYS/QSECRVKP. A visszakeresés után adjon neki *eltérő nevet*.
- \_\_ Lépés 2. Végezze el a megfelelő módosításokat a programban. Ezután fordítsa le. A fordítás során győződjön meg róla, hogy *nem* írja felül az IBM által szállított QSYS/QSECRVKP programot. A programnak eltérő névvel kell rendelkeznie.

\_\_ Lépés 3. A Parancs módosítása (CHGCMD) parancs segítségével módosítsa a RVKPUBAUT parancs Feldolgozandó program (PGM) paraméterét. A PGM paraméternek az egyéni program nevét adja meg. Ha például a programot a QGPL könyvtárban hozta létre MYRVKPGM néven, akkor írja be a következő parancsot:

CHGCMD CMD(QSYS/RVKPUBAUT) PGM(QGPL/MYRVKPGM)

#### **Megjegyzések:**

 $\vert$ |

- a. A QSYS/QSECRVKP program módosítása esetén az IBM nem tudja garantálni a program megbízhatóságát, javíthatóságát, teljesítményét és funkcionalitását. A kereskedelmi értékesíthetőségre és az adott célra való alkalmasságra vonatkozó vélelmezett garanciát az IBM ugyancsak kifejezetten elutasítja.
- b. Ha a RVKPUBAUT parancsot másik parancsfeldolgozó program használatára állítja be, akkor a parancs digitális aláírása a továbbiakban nem lesz érvényes.

## **H. függelék Az iSeries biztonsági szakkönyvhöz kapcsolódó információk**

Az alábbiakban a biztonsági szakkönyvhöz kapcsolódó termék kézikönyvek, IBM Redbook kiadványok (PDF formátumban) és webhelyek listáját találja. A PDF fájlok megtekinthetők és ki is nyomtathatók.

#### **Haladó biztonsági témakörök**

- v Az *iSeries biztonsági tanácsok és technikák*, SC22-5311-07 című kiadványban számos praktikus javaslat olvasható az iSeries biztonsági szolgáltatásainak használatáról és a biztonsági követelményeknek megfelelő eljárások létrehozásáról. A kiadvány leírja az i5/OS biztonságát, illetve a biztonsági eszközök beállítását és használatát is. A kiadvány az iSeries Információs központ Kiegészítő kézikönyvek CD-n található.
- v Wayne Madden, Carol Woodbury: *Implementing iSeries 400 Security, 3rd Edition* Loveland, Colorado: 29th Street Press, a division of Duke Communication International, 1998. Ez a kiadvány iránymutatásokat és gyakorlati javaslatokat tartalmaz az iSeries biztonság megtervezéséhez, beállításához és kezeléséhez.

**ISBN rendelési szám** 1–882419–78–2

#### **Rendszermentés és helyreállítás**

- v A *Rendszermentés és visszaállítás*, SA12-7171-08 című kiadvány írja le a rendszermentési és helyreállítási stratégiák kialakítását, a rendszer információinak mentését, illetve a rendszer, a háttértárak és a lemezvédelmi lehetőségek helyreállítását. A kiadvány az iSeries Információs központ Kiegészítő kézikönyvek CD-n található.
- v A rendszer mentését és helyreállítását részletesebben az információs központ tárgyalja. További információkat az "Előfeltétel és kapcsolódó [információk"](#page-17-0) oldalszám: xvi szakaszban talál.

## **Alapvető biztonsági információk és fizikai biztonság**

v Az Információs központ Alapvető rendszerbiztonság és tervezés című témaköre írja le, miért szükséges a biztonság, felvázolja a főbb alapelveket, illetve tervezési, megvalósítási és megfigyelési információkat nyújt a rendszer biztonságáról. A részleteket az "Előfeltétel és kapcsolódó [információk"](#page-17-0) oldalszám: xvi szakaszban találja.

#### **iSeries Access for Windows licencprogram**

v Az Információs központ iSeries Access for Windows témakörében találhatók az iSeries Access for Windows programokra vonatkozó technikai információk. A részleteket az "Előfeltétel és kapcsolódó [információk"](#page-17-0) oldalszám: [xvi](#page-17-0) szakaszban találja.

#### **Kommunikáció és hálózatkezelés**

- v Az *SNA Distribution Services*, SC41-5410-01 című kiadvány írja le a hálózat beállítását az SNA továbbítási szolgáltatásokhoz (SNADS) és a VM/MVS hídhoz. Emellett az objektumterjesztési funkciókat, dokumentumkönyvtár szolgáltatásokat és a rendszer továbbítási címjegyzék szolgáltatásokat is tárgyalja.
- v A *Remote Work Station Support*, SC41-5402-00 kézikönyv írja le a távoli munkaállomás támogatás beállítását, például a terminál átjelentkezést, az osztott hoszt parancs szolgáltatást és a 3270 távoli csatlakozásokat. A kiadvány az iSeries Információs központ Kiegészítő kézikönyvek CD-n található.
- v A távoli fájlfeldolgozásról az Információs központból tájékozódhat. Leírja, hogyan határozhat meg távoli fájlt az i5/OS osztott adatkezelés (DDM) számára, hogyan hozhat létre DDM fájlt, milyen fájl segédprogramok használhatók a DDM-en keresztül, és milyen követelményeket támaszt az i5/OS DDM más rendszerekkel szemben. A részleteket az "Előfeltétel és kapcsolódó [információk"](#page-17-0) oldalszám: xvi szakaszban találja.

v Az Információs központ tárgyalja a TCP/IP, illetve a különféle TCP/IP alkalmazások, például FTP, SMTP és Telnet beállítását és használatát. A részleteket az "Előfeltétel és kapcsolódó [információk"](#page-17-0) oldalszám: xvi szakaszban találja.

## **Kriptográfia**

v *Cryptographic Support/400*, SC41-3342-00: Ez a kiadvány írja le a Cryptographic Facility licencprogram adatbiztonsági lehetőségeit. A szolgáltatás használatának leírása mellett programozók által használható referenciainformációkat is tartalmaz. A kiadvány az iSeries Információs központ Kiegészítő kézikönyvek CD-n található.

### **Általános rendszerműveletek**

v Az Információs központ ″Alapvető rendszerműveletek″ témaköre írja le a rendszer indítását és leállítását, illetve a rendszerrel kapcsolatos problémák kezelését. További részletek: "Előfeltétel és kapcsolódó [információk"](#page-17-0) oldalszám: [xvi.](#page-17-0)

### **IBM által szállított programok telepítése és rendszerkonfiguráció**

- v *Lokális eszközök konfigurálása*, SA12-7176-00: Ez a kiadvány írja le egy kezdeti konfiguráció létrehozását és a konfiguráció módosítását. Emellett megtalálhatók benne az eszközök beállításának alapelvei is. A kiadvány az iSeries Információs központ Kiegészítő kézikönyvek CD-n található.
- v *Az i5/OS és a kapcsolódó szoftverek telepítése, frissítése vagy törlése*, SA12-7166-09: Ez a kiadvány részletes eljárásokat tartalmaz a kezdeti telepítéshez, a licencprogramok telepítéséhez, az ideiglenes programjavításokkal kapcsolatos műveletekhez és az IBM által szállított másodlagos nyelvekhez. A kiadvány az iSeries Információs központ Kiegészítő kézikönyvek CD-n található.

## **Integrált fájlrendszer**

v Az iSeries Információs központ ″Integrált fájlrendszer″ című témaköre mutatja be az integrált fájlrendszert, illetve írja le annak használatát és az elérésére használható felületeket. A részleteket az ["Előfeltétel](#page-17-0) és kapcsolódó [információk"](#page-17-0) oldalszám: xvi szakaszban találja. |

#### **Internet**

| |

- v Az *AS/400 Internet Security: Protecting Your AS/400 from HARM on the Internet*, SG24–4929 című kiadvány az iSeries szervernek az Internetre csatlakoztatásával kapcsolatban felmerülő biztonsági kérdéseket és kockázatokat tárgyalja. Különféle példákat, javaslatokat, tippeket és technikákat sorol fel az alkalmazásokkal kapcsolatban.
- v Az *iSeries and the Internet*, G325–6321 című kiadvány segítséget nyújt az iSeries szervernek az Internetre csatlakoztatásával kapcsolatban felmerülő lehetséges biztonsági kérdések azonosításában és megoldásában. További információkért látogasson el az IBM IT biztonsági honlapjára:

http://www.ibm.com/security

v A *Cool Title About the AS/400 and Internet*, SG24-4815 című kiadvány az Internet alapfogalmainak megértéséhez, illetve az iSeries Internet (vagy intranet) csatlakozásának kialakításához nyújt segítséget. A kiadványból megismerheti a fontosabb funkciókat és szolgáltatásokat, emellett alapszinten megismerkedhet az elektronikus levelezés, fájlátvitel, terminálemuláció, gopher, HTTP és 5250-HTML átjáró használatával.

## **IBM Lotus Domino**

v A Lotus Notes, Domino, és IBM Domino for iSeries termékekről a http://www.lotus.com/ldd/doc címen tájékozódhat. A webhelyen Domino adatbázis (.NSF) és Adobe Acrobat (.PDF) formátumú dokumentumok letöltésére, adatbázisok keresésére, illetve a nyomtatott kézikönyvek beszerzésével kapcsolatos információk megtekintésére is lehetőség van.

## **Optikai támogatás**

v Az *Optical Support*, SC41-5310-04 című kiadvány írja le az optikai támogatásra (*Optical Support*) jellemző egyedi funkciókat. Emellett hasznos ismereteket tartalmaz a CD eszközök, közvetlen csatlakozású optikai adathordozó könyvtár eszközök és LAN csatlakozású optikai adathordozó könyvtár eszközök megismeréséhez és használatához. A kiadvány az iSeries Információs központ Kiegészítő kézikönyvek CD-n található.

## **Nyomtatás**

v A rendszer nyomtatási összetevőiről és alapelveiről, a nyomtatófájlok és spoolfájlok támogatásáról, a nyomtatás használatáról és a csatlakoztatható nyomtatókról az információs központban tájékozódhat. A részleteket az "Előfeltétel és kapcsolódó [információk"](#page-17-0) oldalszám: xvi szakaszban találja.

### **Programozás**

- v A *CL Programming*, SC41-5721-06 című kiadvány széles körűen tárgyalja a különböző programozási témaköröket, beleértve az objektumok és könyvtárak, a CL programozás, a vezérlési szerkezetek, a programok közötti kommunikáció, az objektumkezelés és a CL programok létrehozásának részletes leírását. Emellett említést tesz az előre meghatározott és rögtönzött üzenetekről, az üzenetkezelésről, a felhasználói parancsok és menük létrehozásáról, az alkalmazások teszteléséről és hibakeresési módjáról, a töréspontokról, nyomkövetésekről és megjelenítési funkciókról. A kiadvány az iSeries Információs központ Kiegészítő kézikönyvek CD-n található.
- v Az információs központ CL témaköre (lásd: "Előfeltétel és kapcsolódó [információk"](#page-17-0) oldalszám: xvi) teljes körű leírást nyújt az iSeries összes CL parancsáról és az i5/OS parancsokról. Az i5/OS parancsok használhatók az i5/OS (5722-SS1) licencprogram funkcióinak kérésére. A más licencprogramokhoz, nyelvekhez és segédprogramokhoz kapcsolódó, vagyis nem i5/OS CL parancsokat a megfelelő licencprogramok dokumentációja tárgyalja.
- v Az Információs központ Programozás témaköre az iSeries számos nyelvéről és segédprogramjáról nyújt információkat. Az alábbiak összefoglalása található meg benne:
	- Az iSeries összes CL parancsa (az i5/OS programban és más licencprogramokban is) különböző formákban.
	- A CL parancsokra vonatkozó információk, például az egyes parancsokkal megfigyelhető hibaüzenetek és a parancsokban használt IBM által szállított fájlok.
	- IBM által szállított objektumok, beleértve a könyvtárakat.
	- IBM által szállított rendszerváltozók.
	- A fizikai, logikai, képernyő-, nyomtató- és ICF fájlok DDS kulcsszavai.
	- REXX utasítások és beépített függvények.
	- Más nyelvek (például RPG) és segédprogramok (például SEU és SDA).
- v Az információs központ számos témakört tartalmaz az iSeries rendszerfelügyelettel és jobkezeléssel kapcsolatban. Ilyen témakör például a Teljesítményadatok gyűjtése, a Rendszerváltozók kezelése és a Tárolókezelés. Az információs központ elérésére vonatkozó részleteket az "Előfeltétel és kapcsolódó [információk"](#page-17-0) oldalszám: xvi szakaszban találja.
- v Az információs központ Jobkezelés című témaköre nyújt információkat a jobkezelési környezet létrehozásáról és módosításáról.
- v Az Információs központ API témaköre (lásd: "Előfeltétel és kapcsolódó [információk"](#page-17-0) oldalszám: xvi) mutatja be, hogyan hozhatók létre, használhatók és törölhetők a rendszer teljesítményének kezelésében, a spoolkezelés hatékonyabb használatában és az adatbázisfájlok hatékony karbantartásában segítséget nyújtó objektumok. Emellett leírja, hogyan hozhatók létre és tarthatók karban a rendszerobjektumokat kezelő programok, illetve hogyan kérdezhetők le az i5/OS információi az objektumok, adatbázisfájlok, jobok és kimeneti sorok kezelésével.

## **Segédprogramok**

v Az *ADTS for AS/400: Source Entry Utility*, SC09-2605-00 című kiadvány írja le, hogyan hozhatók létre és szerkeszthetők a forrás memberek az alkalmazásfejlesztési eszközök forrásbeviteli segédprogramjával. A könyv elmagyarázza a SEU szekciók indítását és befejezését, illetve a teljes képernyős szövegszerkesztő használatát. A könyvben található példák segítségével a kezdő és tapasztalt felhasználók is könnyen elsajátíthatják a különféle

szerkesztési feladatokat, kezdve az legegyszerűbb sorparancsoktól a magas szintű nyelvek és adatformátumok előre meghatározott paraméterezéseinek használatáig. A kiadvány az iSeries Információs központ Kiegészítő kézikönyvek CD-n található.

- v A DB2 UDB for iSeries Query Manager és az SQL Development Kit utasítások tervezéséről, megírásáról, futtatásáról és teszteléséről az információs központ DB2 Universal Database for iSeries című témakörében olvashat. A témakör leírja az interaktív SQL-t, tovább példákat mutat be SQL utasítások megírására COBOL, RPG, C, FORTRAN és PL/I programokban. A részleteket az "Előfeltétel és kapcsolódó [információk"](#page-17-0) oldalszám: xvi szakaszban találja.
- v A DB2 Universal Database for iSeries című információs központ témakör az alábbi témákban nyújt tájékoztatást:
	- SQL lekérdezések összeállítása, karbantartása és futtatása
	- Jelentések készítése
	- Adatbázistáblák összeállítása, frissítése, kezelése és lekérdezése az űrlap alapú felületen
	- Alkalmazásprogramokba kerülő SQL lekérdezések meghatározása és elkészítése

A részleteket az "Előfeltétel és kapcsolódó [információk"](#page-17-0) oldalszám: xvi szakaszban találja.

# **I. függelék Megjegyzések**

Ezek az információk az Egyesült Államokban forgalmazott termékekre és szolgáltatásokra vonatkoznak.

Az IBM lehet, hogy nem ajánlja az ebben a dokumentációban tárgyalt termékeket, szolgáltatásokat vagy kiegészítőket más országokban. Kérjen tanácsot a helyi IBM képviselettől az adott területen pillanatnyilag rendelkezésre álló termékekről és szolgáltatásokról. Az IBM termékekre, programokra vagy szolgáltatásokra vonatkozó hivatkozások sem állítani, sem sugallni nem kívánják, hogy az adott helyzetben csak az IBM termékeit, programjait vagy szolgáltatásait lehet alkalmazni. Minden olyan működésében azonos termék, program vagy szolgáltatás alkalmazható, amely nem sérti az IBM szellemi tulajdonjogát. A nem IBM termékek, programok és szolgáltatások működésének megítélése és ellenőrzése természetesen a felhasználó felelőssége.

A dokumentum tartalmával kapcsolatban az IBM-nek bejegyzett, vagy bejegyzés alatt álló szabadalmai lehetnek. Jelen dokumentum nem adományoz semmiféle jogos licencet ezen szabadalmakhoz. Az írásos licenckérelmeket az alábbi címre küldheti:

IBM Director of Licensing IBM Corporation North Castle Drive Armonk, NY 10504-1785 U.S.A.

Ha duplabyte-os (DBCS) információkkal kapcsolatban van szüksége licencre, akkor lépjen kapcsolatba az országában az IBM szellemi tulajdon osztályával, vagy írjon a következő címre:

IBM World Trade Asia Corporation Licensing 2-31 Roppongi 3-chome, Minato-ku Tokyo 106-0032, Japan

**A következő bekezdés nem vonatkozik az Egyesült Királyságra, valamint azokra az országokra, amelyeknek jogi szabályozása ellentétes a bekezdés tartalmával:** AZ INTERNATIONAL BUSINESS MACHINES CORPORATION JELEN KIADVÁNYT "JELENLEGI FORMÁJÁBAN", BÁRMIFÉLE KIFEJEZETT VAGY VÉLELMEZETT GARANCIA NÉLKÜL ADJA KÖZRE, IDEÉRTVE, DE NEM KIZÁRÓLAG A JOGSÉRTÉS KIZÁRÁSÁRA, A KERESKEDELMI ÉRTÉKESÍTHETŐSÉGRE ÉS BIZONYOS CÉLRA VALÓ ALKALMASSÁGRA VONATKOZÓ VÉLELMEZETT GARANCIÁT. Bizonyos államok nem engedélyezik egyes tranzakciók kifejezett vagy vélelmezett garanciáinak kizárását, így elképzelhető, hogy az előző bekezdés Önre nem vonatkozik.

Jelen dokumentum tartalmazhat technikai, illetve szerkesztési hibákat. Az itt található információk bizonyos időnként módosításra kerülnek; a módosításokat a kiadvány új kiadásai tartalmazzák. Az IBM mindennemű értesítés nélkül fejlesztheti és/vagy módosíthatja a kiadványban tárgyalt termékeket és/vagy programokat.

A kiadványban a nem IBM webhelyek megjelenése csak kényelmi célokat szolgál, és semmilyen módon nem jelenti ezen webhelyek előnyben részesítését másokhoz képest. Az ilyen webhelyeken található anyagok nem képezik az adott IBM termék dokumentációjának részét, így ezek használata csak saját felelősségre történhet.

Az IBM legjobb belátása szerint bármilyen formában felhasználhatja és továbbadhatja a felhasználóktól származó információkat anélkül, hogy a felhasználó felé ebből bármilyen kötelezettsége származna.

A programlicenc azon birtokosainak, akik információkat kívánnak szerezni a programról (i) a függetlenül létrehozott programok vagy más programok (beleértve ezt a programot is) közti információcseréhez, illetve (ii) a kicserélt információk kölcsönös használatához, fel kell venniük a kapcsolatot az alábbi címmel:

#### IBM Corporation

Software Interoperability Coordinator, Department YBWA 3605 Highway 52 N Rochester, MN 55901 U.S.A.

Az ilyen információk bizonyos feltételek és kikötések mellett állnak rendelkezésre, ideértve azokat az eseteket is, amikor ez díjfizetéssel jár.

A dokumentumban tárgyalt licencprogramokat és a hozzájuk tartozó licenc anyagokat az IBM az IBM Vásárlói megállapodás, az IBM Nemzetközi programlicenc szerződés, az IBM Gépi kódra vonatkozó licencszerződés vagy a felek azonos tartalmú megállapodása alapján biztosítja.

A dokumentumban megadott teljesítményadatok ellenőrzött környezetben kerültek meghatározásra. Ennek következtében a más működési körülmények között kapott adatok jelentősen különbözhetnek a dokumentumban megadottaktól. Egyes mérések fejlesztői szintű rendszereken kerültek végrehajtásra, így nincs garancia arra, hogy ezek a mérések azonosak az általánosan hozzáférhető rendszerek esetében is. Továbbá bizonyos mérések következtetés útján kerültek becslésre. A tényleges értékek eltérhetnek. A dokumentum felhasználóinak ellenőrizni kell az adatok alkalmazhatóságát az adott környezetben.

A nem IBM termékekre vonatkozó információk a termékek szállítóitól, illetve azok publikált dokumentációiból, valamint egyéb nyilvánosan hozzáférhető forrásokból származnak. Az IBM nem tesztelte ezeket a termékeket, így a nem IBM termékek esetében nem tudja megerősíteni a teljesítményre és kompatibilitásra vonatkozó, valamint egyéb állítások pontosságát. A nem IBM termékekkel kapcsolatos kérdéseivel forduljon az adott termék szállítóihoz.

Az IBM jövőbeli tevékenységére vagy szándékaira vonatkozó állításokat az IBM mindennemű értesítés nélkül módosíthatja, azok csak célokat jelentenek.

Az információk között példaként napi üzleti tevékenységekhez kapcsolódó jelentések és adatok lehetnek. A valóságot a lehető legjobban megközelítő illusztrálás érdekében a példákban egyének, vállalatok, márkák és termékek nevei szerepelnek. Minden ilyen név a képzelet szüleménye, és valódi üzleti vállalkozások neveivel és címeivel való bármilyen hasonlóságuk teljes egészében a véletlen műve.

#### Szerzői jogi licenc:

A könyv forrásnyelvi alkalmazásokat tartalmaz, amelyek a programozási technikák bemutatására szolgálnak a különböző működési környezetekben. A példaprogramokat tetszőleges formában, az IBM-nek való díjfizetés nélkül másolhatja, módosíthatja és terjesztheti fejlesztési, használati, marketing célból, illetve olyan alkalmazási programok terjesztése céljából, amelyek megfelelnek azon operációs rendszer alkalmazásprogram illesztőjének, ahol a példaprogramot írta. A példák nem kerültek minden helyzetben tesztelésre. Az IBM így nem tudja garantálni a megbízhatóságukat, javíthatóságukat vagy a program funkcióit.

A példaprogramok minden példányának, illetve a belőlük készített összes származtatott munkának tartalmaznia kell az alábbi szerzői jogi nyilatkozatot:

© (cégnév) (évszám). A kód bizonyos részei az IBM Corp. példaprogramjaiból származnak. © Copyright IBM Corp. (évszám vagy évszámok). Minden jog fenntartva.

Ha az információkat elektronikus formában tekinti meg, akkor elképzelhető, hogy a fotók és a színes ábrák nem jelennek meg.

#### **Programozási felületre vonatkozó információk**

Jelen iSeries biztonsági szakkönyv olyan programozási felületeket dokumentál, amelyek segítségével a felhasználók az i5/OS szolgáltatásait kihasználó programokat írhatnak.

## **Védjegyek**

A következő kifejezések az International Business Machines Corporation védjegyei az Egyesült Államokban és/vagy más országokban:

AIX AS/400 COBOL/400 DB2 DB2 Universal Database Domino DRDA e(logo)server eServer i5/OS IBM iSeries Lotus **MOSeries** NetServer **Notes** OfficeVision  $OS/2$ Print Services Facility PrintManager Redbooks RPG/400 SAA SecureWay System/36 System/38 SystemView WebSphere zSeries

A Microsoft, a Windows, a Windows NT és a Windows embléma a Microsoft Corporation védjegye az Egyesült Államokban és/vagy más országokban.

A Java, valamint minden Java alapú kifejezés a Sun Microsystems, Inc. védjegye az Egyesült Államokban és/vagy más országokban.

A Linux Linus Torvalds védjegye az Egyesült Államokban és/vagy más országokban.

Más vállalatok, termékek vagy szolgáltatások nevei mások védjegyei vagy szolgáltatás védjegyei lehetnek.

#### **Feltételek és kikötések**

A kiadványok használata az alábbi feltételek és kikötések alapján lehetséges.

**Személyes használat:** A kiadványok másolhatók személyes, nem kereskedelmi célú használatra, de valamennyi tulajdonosi feljegyzést meg kell tartani. Az IBM kifejezett engedélye nélkül nem szabad a kiadványokat vagy azok részeit terjeszteni, megjeleníteni, illetve belőlük származó munkát készíteni.

**Kereskedelmi használat:** A kiadványok másolhatók, terjeszthetők és megjeleníthetők, de kizárólag a vállalaton belül, és csak az összes tulajdonosi feljegyzés megtartásával. Az IBM kifejezett hozzájárulása nélkül nem készíthetők olyan munkák, amelyek a kiadványokból származnak, továbbá nem másolhatók, nem terjeszthetők és nem jeleníthetők meg, még részben sem, a vállalaton kívül.

A jelen engedélyben foglalt, kifejezetten megadott hozzájáruláson túlmenően a kiadványokra, illetve a bennük található információkra, adatokra, szoftverekre vagy egyéb szellemi tulajdonra semmilyen más kifejezett vagy vélelmezett engedély nem vonatkozik.

Az IBM fenntartja magának a jogot, hogy jelen engedélyeket saját belátása szerint bármikor visszavonja, ha úgy ítéli meg, hogy a kiadványokat az IBM érdekeit sértő módon használják fel, vagy a fenti útmutatásokat nem megfelelően követik.

Jelen információk kizárólag valamennyi vonatkozó törvény és előírás betartásával tölthetők le, exportálhatók és reexportálhatók, beleértve az Egyesült Államok exportra vonatkozó törvényeit és előírásait is.

AZ IBM A KIADVÁNYOK TARTALMÁRA VONATKOZÓAN SEMMIFÉLE GARANCIÁT NEM NYÚJT. A KIADVÁNYOK ″ÖNMAGUKBAN″, BÁRMIFÉLE KIFEJEZETT VAGY VÉLELMEZETT GARANCIA VÁLLALÁSA NÉLKÜL KERÜLNEK KÖZREADÁSRA, IDEÉRTVE, DE NEM KIZÁRÓLAG A KERESKEDELMI ÉRTÉKESÍTHETŐSÉGRE, A SZABÁLYOSSÁGRA ÉS AZ ADOTT CÉLRA VALÓ ALKALMASSÁGRA VONATKOZÓ VÉLELMEZETT GARANCIÁKAT IS.

# **Tárgymutató**

#### **Különleges jelek**

(\*Mgt) kezelés [jogosultság](#page-131-0) 112 (Áthelyezés) parancs szükséges objektum [jogosultságok](#page-375-0) 356 (felhasználói azonosítószám) paraméter [felhasználói](#page-109-0) profil 90 (Hivatkozás megjelenítése) parancs szükséges objektum [jogosultságok](#page-371-0) 352 \*ADD [\(hozzáadás\)](#page-131-0) jogosultság 112, [300](#page-319-0) [\\*ADOPTED](#page-153-0) (átvett) jogosultság 134 [\\*ADVANCED](#page-83-0) (haladó) támogatási szint 64 \*ALL (mind) [jogosultság](#page-132-0) 113, [300](#page-319-0) \*ALLOBJ [felhasználói](#page-27-0) osztály jogosultság 8 \*ALLOBJ (minden objektum) speciális jogosultság [kockázatok](#page-87-0) 68 [megengedett](#page-87-0) funkciók 68 [megfigyelés](#page-250-0) 231 rendszer által eltávolított biztonsági szintek [módosítása](#page-29-0) 10 profil [visszaállítása](#page-241-0) 222 rendszer által hozzáadott biztonsági szintek [módosítása](#page-30-0) 11 sikertelen [bejelentkezés](#page-196-0) 177 [\\*ALRTBL](#page-469-0) (riasztási táblázat) objektum [megfigyelése](#page-469-0) 450 [\\*ASSIST](#page-105-0) Attention billentyű kezelő [program](#page-105-0) 86 \*AUDIT (megfigyelés) speciális jogosultság [kockázatok](#page-90-0) 71 [megengedett](#page-90-0) funkciók 71 \*AUTFAIL [\(jogosultsági](#page-259-0) hiba) megfigyelési [szint](#page-259-0) 240 \*AUTHLR [\(jogosultságtároló\)](#page-470-0) objektum [megfigyelés](#page-470-0) 451 \*AUTL [\(jogosultsági](#page-470-0) lista) objektum [megfigyelés](#page-470-0) 451 [\\*AUTLMGT](#page-131-0) (jogosultsági lista kezelés) [jogosultság](#page-131-0) 112, [300](#page-319-0) \*BASIC (kezdő) [támogatási](#page-83-0) szint 64 [\\*BNDDIR](#page-470-0) (kötési katalógus) objektum [megfigyelés](#page-470-0) 451 \*BREAK (megszakítás) kézbesítési mód *Lásd még:* [üzenetsor](#page-20-0) [felhasználói](#page-102-0) profil 83 \*CFGL [\(konfigurációs](#page-471-0) lista) objektum 452 \*CHANGE [\(módosítás\)](#page-132-0) jogosultság 113, [300](#page-319-0) \*CHRSF [\(Különleges](#page-471-0) fájlok) objektum [megfigyelés](#page-471-0) 452 \*CHTFMT [\(diagramformátum\)](#page-471-0) objektum [megfigyelés](#page-471-0) 452 \*CLD (C területi beállítás leírás) [objektum](#page-472-0) [megfigyelés](#page-472-0) 453 \*CLKWD (CL kulcsszó) [felhasználói](#page-107-0) [beállítás](#page-107-0) 88, [89](#page-108-0) \*CLS (Osztály) objektum [megfigyelés](#page-473-0) 454 \*CMD (parancs [karaktersorozat\)](#page-260-0) megfigyelési [szint](#page-260-0) 241

\*CMD (Parancs) objektum [megfigyelés](#page-473-0) 454

\*CNNL [\(kapcsolatlista\)](#page-474-0) objektum [megfigyelés](#page-474-0) 455 \*COSD [\(szolgáltatási](#page-475-0) osztály leírás) objektum [megfigyelés](#page-475-0) 456 \*CREATE (létrehozás) [megfigyelési](#page-260-0) [szint](#page-260-0) 241 \*CRQD visszaállítás megfigyelési napló [\(QAUDJRN\)](#page-264-0) [bejegyzés](#page-264-0) 245 \*CRQD [\(módosításkérési](#page-472-0) leírás) objektum [megfigyelés](#page-472-0) 453 \*CRQD objektum [módosítása](#page-264-0) (CQ) [naplóbejegyzés-típus](#page-264-0) 245 \*CRQD objektum [visszaállítás](#page-264-0) (RQ) [naplóbejegyzés-típus](#page-264-0) 245 \*CRQD változás (CQ) fájl [szerkezete](#page-547-0) 528 \*CRQD [visszaállítás](#page-604-0) (RQ) fájl [szerkezete](#page-604-0) 585 \*CTLD [\(vezérlőleírás\)](#page-476-0) objektum [megfigyelés](#page-476-0) 457 \*CSI (kommunikációs [oldalinformációk\)](#page-475-0) objektum [megfigyelés](#page-475-0) 456 \*CSPMAP (rendszerközi [termékmegfeleltetés\)](#page-475-0) objektum [megfigyelés](#page-475-0) 456 \*CSPTBL [\(rendszerközi](#page-475-0) terméktábla) objektum [megfigyelés](#page-475-0) 456 \*DELETE (törlés) [megfigyelési](#page-260-0) szint 241 \*DEVD [\(eszközleírás\)](#page-476-0) objektum [megfigyelés](#page-476-0) 457 \*DFT (alapértelmezett) kézbesítési mód *Lásd még:* [üzenetsor](#page-20-0) [felhasználói](#page-102-0) profil 83 \*DIR (katalógus) objektum [megfigyelés](#page-477-0) 458 \*DISABLED (tiltott) felhasználói profil állapot [leírás](#page-81-0) 62 QSECOFR [\(adatvédelmi](#page-81-0) megbízott) [felhasználói](#page-81-0) profil 62 \*DLT (törlés) [jogosultság](#page-131-0) 112, [300](#page-319-0) \*DOC (objektum) objektum [megfigyelés](#page-481-0) 462 \*DTAARA [\(adatterület\)](#page-485-0) objektum [megfigyelés](#page-485-0) 466 \*DTADCT [\(adatszótár\)](#page-485-0) objektum [megfigyelés](#page-485-0) 466 \*DTAQ (adatsor) objektum [megfigyelés](#page-486-0) 467 \*EDTD [\(szerkesztési](#page-486-0) leírás) objektum [megfigyelés](#page-486-0) 467 \*ENABLED [\(engedélyezett\)](#page-81-0) felhasználói profil [állapot](#page-81-0) 62 [\\*EXCLUDE](#page-132-0) (kizárás) jogosultság 113 \*EXECUTE [\(végrehajtás\)](#page-131-0) jogosultság 11[2,](#page-319-0) [300](#page-319-0) \*EXITRG (kilépési [bejegyzés\)](#page-486-0) objektum [megfigyelés](#page-486-0) 467 \*EXPERT (szakértő) [felhasználói](#page-107-0) [beállítás](#page-107-0) 88, [89,](#page-108-0) [139](#page-158-0) \*FCT [\(lapvezérlési](#page-487-0) tábla) objektum [megfigyelés](#page-487-0) 468 \*FILE (fájl) objektum [megfigyelés](#page-487-0) 468

[megfigyelés](#page-491-0) 472 \*FORMDF [\(lapmeghatározás\)](#page-491-0) objektum [megfigyelés](#page-491-0) 472 \*FTR (szűrő) objektum [megfigyelés](#page-491-0) 472 \*GROUP (csoport) [jogosultság](#page-153-0) 134 \*GSS (grafikus [szimbólumkészlet\)](#page-492-0) objektum [megfigyelés](#page-492-0) 473 [\\*HLPFULL](#page-108-0) (teljes képernyős súgó) [felhasználói](#page-108-0) beállítás 89 \*HOLD (felfüggesztés) kézbesítési mód *Lásd még:* [üzenetsor](#page-20-0) [felhasználói](#page-102-0) profil 83 \*IGCDCT (duplabyte-os [karakterkészlet](#page-492-0) szótár) objektum [megfigyelés](#page-492-0) 473 \*IGCTBL (duplabyte-os [karakterkészlet](#page-493-0) tábla) objektum [megfigyelés](#page-493-0) 474 \*IGCSRT (duplabyte-os [karakterkészlet](#page-492-0) rendezés) objektum [megfigyelés](#page-492-0) 473 \*INTERMED [\(középhaladó\)](#page-83-0) támogatási [szint](#page-83-0) 64 \*IOSYSCFG (rendszerkonfiguráció) speciális jogosultság [kockázatok](#page-91-0) 72 [megengedett](#page-90-0) funkciók 71 \*JOBCTL (jobfelügyelet) speciális jogosultság kimeneti sor [paraméterek](#page-206-0) 187 [kockázatok](#page-88-0) 69 [megengedett](#page-88-0) funkciók 69 prioritási korlát [\(PTYLMT\)](#page-96-0) 77 \*JOBD [\(jobleírás\)](#page-493-0) objektum [megfigyelés](#page-493-0) 474 \*JOBDTA (job módosítás) [megfigyelési](#page-260-0) [szint](#page-260-0) 241 \*JOBQ (jobsor) objektum [megfigyelés](#page-494-0) 475 \*JOBSCD [\(jobütemező\)](#page-494-0) objektum [megfigyelés](#page-494-0) 475 \*JRN (napló) objektum [megfigyelés](#page-495-0) 476 \*JRNRCV [\(naplófogadó\)](#page-496-0) objektum [megfigyelés](#page-496-0) 477 \*LIB (könyvtár) objektum [megfigyelés](#page-497-0) 478 \*LIND [\(vonalleírás\)](#page-497-0) objektum [megfigyelés](#page-497-0) 478 \*MENU (menü) objektum [megfigyelés](#page-499-0) 480 \*Mgt (kezelés) [jogosultság](#page-131-0) 112 \*MODD [\(módleírás\)](#page-499-0) objektum [megfigyelés](#page-499-0) 480 [\\*MODULE](#page-500-0) (modul) objektum [megfigyelés](#page-500-0) 481 \*MSGF [\(üzenetfájl\)](#page-500-0) objektum [megfigyelés](#page-500-0) 481 \*MSGQ [\(üzenetsor\)](#page-501-0) objektum [megfigyelés](#page-501-0) 482 \*NODGRP [\(csomópont](#page-502-0) csoport) objektum [megfigyelése](#page-502-0) 483 \*NODL [\(csomópontlista\)](#page-502-0) objektum [megfigyelés](#page-502-0) 483 [\\*NOSTSMSG](#page-108-0) (nincs állapotüzenet) [felhasználói](#page-108-0) beállítás 89 \*NOTIFY (értesítés) kézbesítési mód *Lásd még:* [üzenetsor](#page-20-0)

\*FNTRSC [\(betűkészlet](#page-491-0) erőforrás) objektum

\*NOTIFY (értesítés) kézbesítési mód *(Folytatás)* [felhasználói](#page-102-0) profil 83 \*NTBD [\(NetBIOS](#page-502-0) leírás) objektum [megfigyelés](#page-502-0) 483 \*NWID (hálózati csatoló) [objektum](#page-503-0) [megfigyelés](#page-503-0) 484 \*NWSD [\(hálózatiszerver-leírás\)](#page-503-0) objektum [megfigyelés](#page-503-0) 484 [\\*OBJALTER](#page-131-0) (objektum módosítás) [jogosultság](#page-131-0) 112, [299](#page-318-0) [\\*OBJEXIST](#page-131-0) (objektum létezés) [jogosultság](#page-131-0) 112, [299](#page-318-0) \*OBJMGT [\(objektumkezelés\)](#page-131-0) [jogosultság](#page-131-0) 112, [299](#page-318-0) \*OBJMGT [\(objektumkezelés\)](#page-262-0) megfigyelési [szint](#page-262-0) 243 \*OBJOPR [\(objektumhasználat\)](#page-131-0) [jogosultság](#page-131-0) 112, [299](#page-318-0) \*OBJREF (objektum [hivatkozás\)](#page-131-0) [jogosultság](#page-131-0) 112, [300](#page-319-0) \*OFCSRV (irodai [szolgáltatások\)](#page-262-0) megfigyelési [szint](#page-262-0) 243, [461,](#page-480-0) [479](#page-498-0) [\\*OPRCTL](#page-206-0) (operátori vezérlés) [paraméter](#page-206-0) 187 \*OUTQ [\(kimeneti](#page-504-0) sor) objektum [megfigyelés](#page-504-0) 485 \*OVL (átfedés) objektum [megfigyelés](#page-505-0) 486 \*PAGDFN [\(oldalmeghatározás\)](#page-505-0) objektum [megfigyelés](#page-505-0) 486 \*PAGSEG [\(oldalszegmens\)](#page-505-0) objektum [megfigyelés](#page-505-0) 486 [\\*PARTIAL](#page-86-0) (részleges) képesség [korlátozás](#page-86-0) 67 \*PDG [\(nyomtatásleíró](#page-506-0) csoport) objektum [megfigyelés](#page-506-0) 487 \*PGM [\(program\)](#page-506-0) objektum 487 \*PGMADP (átvett jogosultság) [megfigyelési](#page-263-0) [szint](#page-263-0) 244 \*PGMFAIL [\(programhiba\)](#page-263-0) megfigyelési [szint](#page-263-0) 244 \*PNLGRP [\(panelcsoport\)](#page-507-0) objektum [megfigyelés](#page-507-0) 488 \*PRDAVL (termék [rendelkezésre](#page-508-0) állás) objektum [megfigyelés](#page-508-0) 489 \*PRDDFN [\(termékmeghatározás\)](#page-508-0) objektum [megfigyelés](#page-508-0) 489 \*PRDLOD [\(termékbetöltés\)](#page-508-0) objektum [megfigyelés](#page-508-0) 489 \*PRTDTA [\(nyomtatókimenet\)](#page-263-0) megfigyelési [szint](#page-263-0) 244 \*PRTMSG (nyomtatás üzenet) [felhasználói](#page-108-0) [beállítás](#page-108-0) 89 \*QMFORM (Query [Management](#page-508-0) űrlap) objektum [megfigyelés](#page-508-0) 489 \*QMQRY (Query [Management](#page-509-0) lekérdezés) objektum [megfigyelés](#page-509-0) 490 \*QRYDFN (lekérdezés [meghatározás\)](#page-510-0) objektum [megfigyelés](#page-510-0) 491 \*R [\(olvasás\)](#page-132-0) 113, [301](#page-320-0) \*RCT [\(referenciakód](#page-511-0) tábla) objektum [megfigyelés](#page-511-0) 492 \*READ (olvasás) [jogosultság](#page-131-0) 112, [300](#page-319-0) \*Ref [\(hivatkozás\)](#page-131-0) jogosultság 112 [\\*ROLLKEY](#page-108-0) (görgetés billentyű) felhasználói [beállítás](#page-108-0) 89

\*RW [\(olvasás,](#page-132-0) írás) 113, [301](#page-320-0)

\*RWX (olvasás, írás, [végrehajtás\)](#page-132-0) 113, [301](#page-320-0) \*RX (olvasás, [végrehajtás\)](#page-132-0) 113, [301](#page-320-0) \*S36 (S/36 [gépleírás\)](#page-521-0) objektum [megfigyelés](#page-521-0) 502 \*S36 [\(System/36\)](#page-91-0) speciális környezet 72 \*SAVRST [\(mentés/visszaállítás\)](#page-263-0) megfigyelési [szint](#page-263-0) 244 \*SAVSYS (rendszer mentése) speciális jogosultság [\\*OBJEXIST](#page-131-0) jogosultság 112, [300](#page-319-0) [kockázatok](#page-89-0) 70 [leírás](#page-247-0) 228 [megengedett](#page-89-0) funkciók 70 rendszer által eltávolított biztonsági szintek [módosítása](#page-29-0) 10 \*SBSD [\(alrendszerleírás\)](#page-511-0) objektum [megfigyelés](#page-511-0) 492 [\\*SCHIDX](#page-513-0) (keresési index) objektum [megfigyelés](#page-513-0) 494 \*SECADM (biztonsági [adminisztrátor\)](#page-87-0) speciális [jogosultság](#page-87-0) 68 [megengedett](#page-87-0) funkciók 68 [\\*SECURITY](#page-266-0) (biztonság) megfigyelési [szint](#page-266-0) 247 \*SERVICE (szerviz) speciális jogosultság [kockázatok](#page-89-0) 70 [megengedett](#page-89-0) funkciók 70 sikertelen [bejelentkezés](#page-196-0) 177 \*SERVICE [\(szervizeszközök\)](#page-269-0) megfigyelési [szint](#page-269-0) 250 [\\*SIGNOFF](#page-85-0) kezdeti menü 66 [\\*SOCKET](#page-513-0) (helyi socket) objektum [megfigyelés](#page-513-0) 494 \*SPADCT [\(helyesírási](#page-515-0) segédlet szótár) objektum [megfigyelés](#page-515-0) 496 \*SPLCTL (spoolfelügyelet) speciális jogosultság kimeneti sor [paraméterek](#page-206-0) 187 [kockázatok](#page-88-0) 69 [megengedett](#page-88-0) funkciók 69 \*SPLFDTA (spoolfájlok [módosításai\)](#page-269-0) [megfigyelési](#page-269-0) szint 250, [496](#page-515-0) [\\*SQLPKG](#page-517-0) (SQL csomag) objektum [megfigyelés](#page-517-0) 498 \*SRVPGM [\(szervizprogram\)](#page-517-0) objektum [megfigyelés](#page-517-0) 498 \*SSND [\(szekcióleírás\)](#page-518-0) objektum [megfigyelés](#page-518-0) 499 \*STMF [\(folyamfájl\)](#page-518-0) objektum [megfigyelés](#page-518-0) 499 \*STSMSG [\(állapotüzenet\)](#page-108-0) felhasználói [beállítás](#page-108-0) 89 [\\*SVRSTG](#page-518-0) (hálózati tárterület) objektum 499 \*SYNLNK (szimbolikus [hivatkozások\)](#page-520-0) objektum [megfigyelés](#page-520-0) 501 \*SYSMGT [\(rendszerkezelés\)](#page-269-0) megfigyelési [szint](#page-269-0) 250 [\\*SYSTEM](#page-32-0) (rendszer) állapot 13 [\\*SYSTEM](#page-32-0) (rendszer) tartomány 13 \*TBL (tábla) objektum [megfigyelés](#page-522-0) 503 [\\*TYPEAHEAD](#page-95-0) (előregépelés) billentyűzet [pufferelés](#page-95-0) 76 \*UPD (frissítés) [jogosultság](#page-131-0) 112, [300](#page-319-0) \*USE (használat) [jogosultság](#page-132-0) 113, [300](#page-319-0) \*USER [\(felhasználói\)](#page-32-0) állapot 13 \*USER [\(felhasználói\)](#page-32-0) tartomány 13 \*USRIDX [\(felhasználói](#page-35-0) index) objektum 16

[megfigyelés](#page-522-0) 503 \*USRPRF [\(felhasználói](#page-522-0) profil) objektum [megfigyelés](#page-522-0) 503 \*USRQ [\(felhasználói](#page-35-0) sor) objektum 16 \*USRQ [\(felhasználói](#page-523-0) sor) objektum [megfigyelés](#page-523-0) 504 \*USRSPC [\(felhasználói](#page-35-0) tárterület) [objektum](#page-35-0) 16 \*USRSPC [\(felhasználói](#page-523-0) tárterület) objektum [megfigyelés](#page-523-0) 504 \*VLDL [\(ellenőrzési](#page-524-0) lista) objektum [megfigyelés](#page-524-0) 505

\*USRIDX [\(felhasználói](#page-522-0) index) objektum

- \*W [\(írás\)](#page-132-0) 113, [301](#page-320-0)
- \*WX (írás, [végrehajtás\)](#page-132-0) 113, [301](#page-320-0)
- \*X [\(végrehajtás\)](#page-132-0) 113, [301](#page-320-0)

### **számok**

10-es szint [QSECURITY](#page-29-0) (biztonsági szint) [rendszerváltozó](#page-29-0) 10 20-as szint [QSECURITY](#page-29-0) (biztonsági szint) [rendszerváltozó](#page-29-0) 10 30-as szint [QSECURITY](#page-30-0) (biztonsági szint) [rendszerváltozó](#page-30-0) 11 40-es szint belső [vezérlőblokkok](#page-36-0) 17 [QSECURITY](#page-30-0) (biztonsági szint) [rendszerváltozó](#page-30-0) 11 50-es szint belső [vezérlőblokkok](#page-36-0) 17 paraméterek [érvényesítése](#page-33-0) 14 [QSECURITY](#page-35-0) (biztonsági szint) [rendszerváltozó](#page-35-0) 16 QTEMP [\(ideiglenes\)](#page-35-0) könyvtár 16 [üzenetkezelés](#page-36-0) 17

# **A, Á**

access parancs (Fájl elérhetőségének meghatározása) objektum [megfigyelés](#page-477-0) 458 accessx parancs (Fájl elérhetőségének meghatározása) objektum [megfigyelés](#page-477-0) 458 ACGCDE (elszámolási kód) paraméter [felhasználói](#page-101-0) profil 82 [módosítás](#page-101-0) 82 AD [\(megfigyelés](#page-532-0) változás) fájlszerkezet 513 AD [\(megfigyelés](#page-266-0) változás) [naplóbejegyzés-típus](#page-266-0) 247 adatbázis megosztás (QDBSHR) [felhasználói](#page-300-0) [profil](#page-300-0) 281 Adatbázisfájlok kezelése az IDDU segítségével (WRKDBFIDD) parancs szükséges objektum [jogosultságok](#page-385-0) 366 adathordozó [parancsokhoz](#page-408-0) szükséges objektum [jogosultságok](#page-408-0) 389 adatjogosultság [meghatározás](#page-131-0) 112

adatsor [parancsokhoz](#page-345-0) szükséges objektum [jogosultságok](#page-345-0) 326 adatterület [parancsokhoz](#page-344-0) szükséges objektum [jogosultságok](#page-344-0) 325 adatvédelmi megbízott *Lásd még:* [adatvédelmi](#page-20-0) megbízott [\(QSECOFR\)](#page-20-0) felhasználói profil [korlátozás](#page-249-0) bizonyos [munkaállomásokra](#page-249-0) 230 [munkaállomás](#page-44-0) hozzáférés korlátozása 25 [tevékenységek](#page-289-0) megfigyelése 270 adatvédelmi megbízott (QSECOFR) felhasználói profil [alapértelmezett](#page-300-0) értékek 281 [engedélyezés](#page-81-0) 62 [eszközleírás](#page-198-0) tulajdonos 179 konzol [jogosultság](#page-198-0) 179 tiltott [állapot](#page-81-0) 62 [visszaállítás](#page-241-0) 222 adatvédelmi megbízott korlátozása (QLMTSECOFR) rendszerváltozó [CFGSYSSEC](#page-647-0) parancs által beállított [érték](#page-647-0) 628 ADDACC (Hozzáférési kód hozzáadása) parancs objektum [megfigyelés](#page-484-0) 465 szükséges objektum [jogosultságok](#page-419-0) 400 ADDAJE (Automatikusan induló job bejegyzés hozzáadása) parancs objektum [megfigyelés](#page-511-0) 492 szükséges objektum [jogosultságok](#page-450-0) 431 ADDALRACNE (Riasztás tevékenységi bejegyzés hozzáadása) parancs objektum [megfigyelés](#page-491-0) 472 szükséges objektum [jogosultságok](#page-363-0) 344 ADDALRD (Riasztásleírás hozzáadása) parancs objektum [megfigyelés](#page-469-0) 450 szükséges objektum [jogosultságok](#page-331-0) 312 ADDALRSLTE (Riasztás kiválasztási bejegyzés hozzáadása) parancs objektum [megfigyelés](#page-491-0) 472 szükséges objektum [jogosultságok](#page-363-0) 344 ADDAUTLE (Jogosultsági lista bejegyzés hozzáadása) parancs [használata](#page-165-0) 146 [leírás](#page-290-0) 271 objektum [megfigyelés](#page-470-0) 451 szükséges objektum [jogosultságok](#page-333-0) 314 ADDBKP (Töréspont hozzáadása) parancs szükséges objektum [jogosultságok](#page-431-0) 412 ADDBNDDIRE (Kötési katalógus bejegyzés hozzáadása) parancs objektum [megfigyelés](#page-471-0) 452 szükséges objektum [jogosultságok](#page-334-0) 315 ADDBSCDEVE (BSC eszköz bejegyzés hozzáadása) parancs objektum [megfigyelés](#page-488-0) 469 ADDCFGLE (Konfigurációs lista bejegyzések hozzáadása) parancs objektum [megfigyelés](#page-471-0) 452 szükséges objektum [jogosultságok](#page-341-0) 322

ADDCLUNODE (Fürt csomópont hozzáadása) parancs jogosult IBM által szállított [felhasználói](#page-306-0) [profilok](#page-306-0) 287 ADDCLUNODE parancs szükséges objektum [jogosultságok](#page-336-0) 317 ADDCMDCRQA (Parancsmódosítási kérés tevékenység hozzáadása) parancs jogosult IBM által szállított [felhasználói](#page-306-0) [profilok](#page-306-0) 287 objektum [megfigyelés](#page-472-0) 453 szükséges objektum [jogosultságok](#page-334-0) 315 ADDCMNDEVE (Kommunikációs eszköz bejegyzés hozzáadása) parancs objektum [megfigyelés](#page-488-0) 469 ADDCMNE (Kommunikációs bejegyzés hozzáadása) parancs objektum [megfigyelés](#page-511-0) 492 szükséges objektum [jogosultságok](#page-450-0) 431 ADDCNNLE (Kapcsolatlista bejegyzés hozzáadása) parancs objektum [megfigyelés](#page-474-0) 455 ADDCOMSNMP (SNMP közösség hozzáadása) parancs szükséges objektum [jogosultságok](#page-457-0) 438 ADDCRGDEVE parancs jogosult IBM által szállított [felhasználói](#page-306-0) [profilok](#page-306-0) 287 szükséges objektum [jogosultságok](#page-336-0) 317 ADDCRGNODE parancs jogosult IBM által szállított [felhasználói](#page-306-0) [profilok](#page-306-0) 287 szükséges objektum [jogosultságok](#page-336-0) 317 ADDCRSDMNK (Tartományközti kulcs hozzáadása) parancs jogosult IBM által szállított [felhasználói](#page-306-0) [profilok](#page-306-0) 287 szükséges objektum [jogosultságok](#page-344-0) 325 ADDDEVDMNE parancs jogosult IBM által szállított [felhasználói](#page-306-0) [profilok](#page-306-0) 287 szükséges objektum [jogosultságok](#page-336-0) 317 ADDDIRE (Címtárbejegyzés hozzáadása) parancs [leírás](#page-295-0) 276 szükséges objektum [jogosultságok](#page-348-0) 329 ADDDIRSHD (Címtárreplikációs rendszer hozzáadása) parancs szükséges objektum [jogosultságok](#page-348-0) 329 ADDDLOAUT (Dokumentumkönyvtár objektum jogosultság hozzáadása) parancs [leírás](#page-294-0) 275 objektum [megfigyelés](#page-482-0) 463 szükséges objektum [jogosultságok](#page-350-0) 331 ADDDSPDEVE (Megjelenítési eszköz bejegyzés hozzáadása) parancs objektum [megfigyelés](#page-488-0) 469 ADDDSTLE (Terjesztésilista-bejegyzés hozzáadása) parancs szükséges objektum [jogosultságok](#page-350-0) 331 ADDDSTQ (Terjesztési sor hozzáadása) parancs jogosult IBM által szállított [felhasználói](#page-306-0) [profilok](#page-306-0) 287 szükséges objektum [jogosultságok](#page-349-0) 330

ADDDSTRTE (Terjesztési útvonal hozzáadása) parancs jogosult IBM által szállított [felhasználói](#page-306-0) [profilok](#page-306-0) 287 szükséges objektum [jogosultságok](#page-349-0) 330 ADDDSTSYSN (Másodlagos terjesztési rendszer hozzáadása) parancs jogosult IBM által szállított [felhasználói](#page-306-0) [profilok](#page-306-0) 287 szükséges objektum [jogosultságok](#page-349-0) 330 ADDDTADFN (Adatmeghatározás hozzáadása) parancs szükséges objektum [jogosultságok](#page-385-0) 366 ADDEMLCFGE (Emuláció konfigurációs bejegyzés hozzáadása) parancs szükséges objektum [jogosultságok](#page-347-0) 328 ADDENVVAR (Környezeti változó hozzáadása) parancs szükséges objektum [jogosultságok](#page-355-0) 336 ADDEWCBCDE (Kiterjesztett vezetéknélküli vezérlő vonalkód bejegyzés hozzáadása) parancs szükséges objektum [jogosultságok](#page-355-0) 336 ADDEWCM (Kiterjesztett vezetéknélküli vezérlő member hozzáadása) parancs szükséges objektum [jogosultságok](#page-355-0) 336 ADDEWCPTCE (Kiterjesztett vezetéknélküli vezérlő PTC bejegyzés hozzáadása) parancs szükséges objektum [jogosultságok](#page-355-0) 336 ADDEWLM (Kiterjesztett vezetéknélküli vonal member hozzáadása) parancs szükséges objektum [jogosultságok](#page-355-0) 336 ADDEXITPGM (Végprogram hozzáadása) parancs jogosult IBM által szállított [felhasználói](#page-306-0) [profilok](#page-306-0) 287 objektum [megfigyelés](#page-487-0) 468 szükséges objektum [jogosultságok](#page-437-0) 418 ADDFCTE (Formátum vezérlőtábla bejegyzés hozzáadása) parancs szükséges objektum [jogosultságok](#page-438-0) 419 ADDFNTTBLE (DBCS betűkészlet-tábla bejegyzés hozzáadása) parancs [parancsokhoz](#page-329-0) szükséges objektum [jogosultságok](#page-329-0) 310 ADDICFDEVE (Rendszerközi kommunikációs funkció program eszköz bejegyzés hozzáadása) parancs objektum [megfigyelés](#page-488-0) 469 ADDICFDEVE (Rendszerközi kommunikációs funkció programeszköz bejegyzés hozzáadása) parancs szükséges objektum [jogosultságok](#page-356-0) 337 ADDIMGCLGE parancs jogosult IBM által szállított [felhasználói](#page-306-0) [profilok](#page-306-0) 287 szükséges objektum [jogosultságok](#page-365-0) 346 ADDIPSIFC (SNA feletti IP csatoló hozzáadása) parancs szükséges objektum [jogosultságok](#page-331-0) 312 ADDIPSLOC (SNA feletti IP hely bejegyzés hozzáadása) parancs szükséges objektum [jogosultságok](#page-331-0) 312 ADDIPSRTE (SNA feletti IP útvonal hozzáadása) parancs szükséges objektum [jogosultságok](#page-331-0) 312

ADDJOBQE (Jobsor bejegyzés hozzáadása) parancs objektum [megfigyelés](#page-494-0) 475, [492](#page-511-0) szükséges objektum [jogosultságok](#page-450-0) 431 ADDJOBSCDE (Job ütemezési bejegyzés hozzáadása) parancs objektum [megfigyelés](#page-494-0) 475 [SECBATCH](#page-642-0) menü 623 szükséges objektum [jogosultságok](#page-391-0) 372 ADDLANADPI (LAN csatoló információk hozzáadása) parancs szükséges objektum [jogosultságok](#page-408-0) 389 ADDLFM (Logikai fájlmember hozzáadása) parancs objektum [megfigyelés](#page-488-0) 469 szükséges objektum [jogosultságok](#page-356-0) 337 ADDLIBLE [\(Könyvtárlista](#page-202-0) bejegyzés [hozzáadása\)](#page-202-0) parancs 183, [186](#page-205-0) szükséges objektum [jogosultságok](#page-402-0) 383 ADDLICKEY (Licenckulcs hozzáadása) parancs szükséges objektum [jogosultságok](#page-405-0) 386 ADDLNK (Hivatkozás hozzáadása) parancs objektum [megfigyelés](#page-513-0) 494, [499](#page-518-0) szükséges objektum [jogosultságok](#page-366-0) 347 ADDMFS (Felépített fájlrendszer hozzáadása) parancs jogosult IBM által szállított [felhasználói](#page-306-0) [profilok](#page-306-0) 287 szükséges objektum [jogosultságok](#page-415-0) 39[6,](#page-458-0) [439](#page-458-0) ADDMSGD (Üzenetleírás hozzáadása) parancs objektum [megfigyelés](#page-500-0) 481 szükséges objektum [jogosultságok](#page-411-0) 392 ADDNETJOBE (Hálózatijob-bejegyzés hozzáadása) parancs jogosult IBM által szállított [felhasználói](#page-306-0) [profilok](#page-306-0) 287 szükséges objektum [jogosultságok](#page-414-0) 395 ADDNETTBLE (Hálózati tábla bejegyzés hozzáadása) parancs szükséges objektum [jogosultságok](#page-457-0) 438 ADDNODLE (Csomópontlista bejegyzés hozzáadása) parancs objektum [megfigyelés](#page-502-0) 483 szükséges objektum [jogosultságok](#page-418-0) 399 ADDNWSSTGL (Hálózati szerver tároló hivatkozás hozzáadása) parancs szükséges objektum [jogosultságok](#page-416-0) 397 ADDOBJCRQA (Objektummódosítási kérés tevékenység hozzáadása) parancs jogosult IBM által szállított [felhasználói](#page-306-0) [profilok](#page-306-0) 287 objektum [megfigyelés](#page-472-0) 453 szükséges objektum [jogosultságok](#page-334-0) 315 ADDOFCENR (Irodai felvétel hozzáadása) parancs objektum [megfigyelés](#page-482-0) 463 ADDOPTCTG (Optikai kazetta hozzáadása) parancs jogosult IBM által szállított [felhasználói](#page-306-0) [profilok](#page-306-0) 287 szükséges objektum [jogosultságok](#page-420-0) 401

ADDOPTSVR (Optikai szerver hozzáadása) parancs jogosult IBM által szállított [felhasználói](#page-306-0) [profilok](#page-306-0) 287 szükséges objektum [jogosultságok](#page-420-0) 401 ADDPCST (Fizikai fájl megszorítás hozzáadása) parancs szükséges objektum [jogosultságok](#page-356-0) 337 ADDPEXDFN (Teljesítményvizsgáló meghatározás hozzáadása) parancs jogosult IBM által szállított [felhasználói](#page-306-0) [profilok](#page-306-0) 287 szükséges objektum [jogosultságok](#page-425-0) 406 ADDPEXFTR (Teljesítményvizsgáló szűrő hozzáadása) parancs jogosult IBM által szállított [felhasználói](#page-306-0) [profilok](#page-306-0) 287 ADDPFCST (Fizikai fájlmegszorítás hozzáadása) parancs objektum [megfigyelés](#page-488-0) 469 ADDPFM (Fizikai fájlmember hozzáadása) parancs objektum [megfigyelés](#page-488-0) 469 szükséges objektum [jogosultságok](#page-356-0) 337 ADDPFTRG (Fizikai fájltrigger hozzáadása) parancs objektum [megfigyelés](#page-488-0) 469 szükséges objektum [jogosultságok](#page-356-0) 337 ADDPFVLM (Fizikai fájl változó hosszú member hozzáadása) parancs objektum [megfigyelés](#page-488-0) 469 ADDPGM (Program hozzáadása) parancs szükséges objektum [jogosultságok](#page-431-0) 412 ADDPJE (Előindított job bejegyzés hozzáadása) parancs objektum [megfigyelés](#page-511-0) 492 szükséges objektum [jogosultságok](#page-450-0) 431 ADDPRBACNE (Probléma tevékenységi bejegyzés hozzáadása) parancs objektum [megfigyelés](#page-491-0) 472 szükséges objektum [jogosultságok](#page-363-0) 34[4,](#page-430-0) [411](#page-430-0) ADDPRBSLTE (Probléma kiválasztási bejegyzés hozzáadása) parancs objektum [megfigyelés](#page-491-0) 472 szükséges objektum [jogosultságok](#page-363-0) 34[4,](#page-430-0) [411](#page-430-0) ADDPRDCRQA (Termékmódosítási kérés tevékenység hozzáadása) parancs jogosult IBM által szállított [felhasználói](#page-306-0) [profilok](#page-306-0) 287 objektum [megfigyelés](#page-472-0) 453 szükséges objektum [jogosultságok](#page-334-0) 315 ADDPRDLICI (Termék licencinformációk hozzáadása) parancs objektum [megfigyelés](#page-508-0) 489 ADDPTFCRQA (PTF módosítási kérés tevékenység hozzáadása) parancs jogosult IBM által szállított [felhasználói](#page-306-0) [profilok](#page-306-0) 287 objektum [megfigyelés](#page-472-0) 453 szükséges objektum [jogosultságok](#page-334-0) 315 ADDRDBDIRE (Relációs adatbázis katalógusbejegyzés hozzáadása) parancs szükséges objektum [jogosultságok](#page-437-0) 418

ADDRJECMNE (RJE kommunikációs bejegyzés hozzáadása) parancs szükséges objektum [jogosultságok](#page-438-0) 419 ADDRJERDRE (RJE olvasó bejegyzés hozzáadása) parancs szükséges objektum [jogosultságok](#page-438-0) 419 ADDRJEWTRE (RJE író bejegyzés hozzáadása) parancs szükséges objektum [jogosultságok](#page-439-0) 420 ADDRMTJRN (Távoli napló hozzáadása) parancs objektum [megfigyelés](#page-495-0) 476 ADDRMTSVR (Távoli szerver hozzáadása) parancs szükséges objektum [jogosultságok](#page-417-0) 398 ADDRPYLE (Válaszlista bejegyzés hozzáadása) parancs jogosult IBM által szállított [felhasználói](#page-307-0) [profilok](#page-307-0) 288 objektum [megfigyelés](#page-511-0) 492 szükséges objektum [jogosultságok](#page-452-0) 433 ADDRSCCRQA (Erőforrás-módosítási kérés tevékenység hozzáadása) parancs jogosult IBM által szállított [felhasználói](#page-307-0) [profilok](#page-307-0) 288 objektum [megfigyelés](#page-472-0) 453 szükséges objektum [jogosultságok](#page-334-0) 315 ADDRTGE (Irányítási bejegyzés hozzáadása) parancs objektum [megfigyelés](#page-512-0) 493 szükséges objektum [jogosultságok](#page-450-0) 431 ADDSCHIDXE (Keresési index bejegyzés hozzáadása) parancs objektum [megfigyelés](#page-507-0) 488, [494](#page-513-0) szükséges objektum [jogosultságok](#page-386-0) 367 ADDSOCE (Felügyeleti kör bejegyzés hozzáadása) parancs szükséges objektum [jogosultságok](#page-448-0) 429 ADDSRVTBLE (Szolgáltatási tábla bejegyzés hozzáadása) parancs szükséges objektum [jogosultságok](#page-457-0) 438 ADDSVRAUTE (Szerver hitelesítési bejegyzés hozzáadása) parancs szükséges objektum [jogosultságok](#page-443-0) 424 ADDTAPCTG (Szalagkazetta hozzáadása) parancs szükséges objektum [jogosultságok](#page-408-0) 389 ADDTCPHTE (TCP/IP hoszttábla bejegyzés hozzáadása) parancs objektum szükséges [jogosultságok](#page-457-0) 438 ADDTCPIFC (TCP/IP csatoló hozzáadása) parancs szükséges objektum [jogosultságok](#page-457-0) 438 ADDTCPPORT (TCP/IP portbejegyzés hozzáadása) parancs szükséges objektum [jogosultságok](#page-457-0) 438 ADDTCPRSI (TCP/IP távoli rendszer információk hozzáadása) parancs szükséges objektum [jogosultságok](#page-457-0) 438 ADDTCPRTE (TCP/IP útvonal hozzáadása) parancs szükséges objektum [jogosultságok](#page-457-0) 438 ADDTRC (Nyomkövetés hozzáadása) parancs szükséges objektum [jogosultságok](#page-431-0) 412 ADDTRCFTR jogosult IBM által szállított [felhasználói](#page-307-0)

[profilok](#page-307-0) 288

ADDWSE (Munkaállomás bejegyzés hozzáadása) parancs objektum [megfigyelés](#page-512-0) 493 szükséges objektum [jogosultságok](#page-450-0) 431 adományozás [felhasználói](#page-294-0) engedély 275 felhasználói jogosultság [parancsleírás](#page-293-0) 274 jogosultság hivatkozott [objektummal](#page-163-0) 144 objektum [jogosultság](#page-291-0) 272 hatása a korábbi [jogosultságra](#page-161-0) 142 több [objektum](#page-160-0) 141 ADSM (QADSM) [felhasználói](#page-300-0) profil 281 advanced function printing (AFP) [parancsokhoz](#page-329-0) szükséges objektum [jogosultságok](#page-329-0) 310 AF [\(jogosultsági](#page-534-0) hiba) fájl szerkezete 515 AF (jogosultsági hiba) naplóbejegyzés-típus [alapértelmezett](#page-33-0) bejelentkezés [megsértése](#page-33-0) 14 hardveres védelem [megsértése](#page-33-0) 14 jobleírás [megsértés](#page-32-0) 13 [korlátozott](#page-34-0) utasítás 15 [leírás](#page-259-0) 240, [244](#page-263-0) nem [támogatott](#page-32-0) illesztő 13, [15](#page-34-0) program [érvényesítés](#page-34-0) 15 AFDFTUSR [\(QAFDFTUSR\)](#page-300-0) felhasználói [profil](#page-300-0) 281 AFOWN [\(QAFOWN\)](#page-300-0) felhasználói [profil](#page-300-0) 281 AFP (Advanced Function Printing) [parancsokhoz](#page-329-0) szükséges objektum [jogosultságok](#page-329-0) 310 AFUSR (QAFUSR) [felhasználói](#page-300-0) profil 281 aktív profilok listája [módosítás](#page-638-0) 619 Aktív profilok listájának módosítása (CHGACTPRFL) parancs [leírás](#page-638-0) 619 aktiválás biztonsági [megfigyelési](#page-275-0) funkció 256 [felhasználói](#page-638-0) profil 619 Aktiválás ütemezési bejegyzés módosítása (CHGACTSCDE) parancs [leírás](#page-638-0) 619 Aktiválási ütemezés megjelenítése (DSPACTSCD) parancs [leírás](#page-638-0) 619 aktuális könyvtár [felhasználói](#page-83-0) profil 64 [javaslatok](#page-204-0) 185 [képességek](#page-83-0) korlátozása 64 [könyvtárlista](#page-202-0) 183, [185](#page-204-0) [meghatározás](#page-83-0) 64 módosítás [javaslatok](#page-204-0) 185 [képességek](#page-83-0) korlátozása 64 [módszerek](#page-202-0) 183 aktuális könyvtár (CURLIB) paraméter *Lásd még:* aktuális [könyvtár](#page-20-0) [felhasználói](#page-83-0) profil 64 Aktuális könyvtár módosítása (CHGCURLIB) parancs [korlátozás](#page-204-0) 185 aláírás [integritás](#page-22-0) 3 [objektum](#page-22-0) 3

[alapértelmezett](#page-300-0) 281 \*DFT kézbesítési mód *Lásd még:* [üzenetsor](#page-20-0) [felhasználói](#page-102-0) profil 83 bejelentkezés 40-es [biztonsági](#page-33-0) szint 14 [alrendszerleírás](#page-200-0) 181 érték [felhasználói](#page-298-0) profil 279 IBM által szállított [felhasználói](#page-298-0) [profil](#page-298-0) 279 jobleírás [\(QDFTJOBD\)](#page-97-0) 78 objektum [megfigyelés](#page-273-0) 254 tulajdonos (QDFTOWN) felhasználói profil [alapértelmezett](#page-300-0) értékek 281 [leírás](#page-143-0) 124 megfigyelési napló [\(QAUDJRN\)](#page-263-0) [bejegyzés](#page-263-0) 244 programok [visszaállítása](#page-244-0) 225 Alapértelmezett jelszavak elemzése (ANZDFTPWD) parancs [leírás](#page-638-0) 619 alaphelyzetbe állítás DST (Kijelölt szervizeszközök) jelszó megfigyelési napló [\(QAUDJRN\)](#page-264-0) [bejegyzés](#page-264-0) 245 alapszolgáltatás (QSRVBAS) felhasználói profil konzol [jogosultság](#page-198-0) 179 alapvető szolgáltatás [\(QSRVBAS\)](#page-300-0) felhasználói [profil](#page-300-0) 281 [alapértelmezett](#page-300-0) értékek 281 ALCOBJ (Objektum lefoglalása) parancs objektum [megfigyelés](#page-468-0) 449 szükséges objektum [jogosultságok](#page-322-0) 303 alkalmazás tervezés általános [biztonsági](#page-215-0) javaslatok 196 átvett [jogosultság](#page-223-0) 204, [207](#page-226-0) átvett [jogosultság](#page-225-0) mellőzése 206 [könyvtárak](#page-219-0) 200 [könyvtárlisták](#page-220-0) 201 [menük](#page-222-0) 203 [profilok](#page-219-0) 200 [Alkalmazásfejlesztési](#page-331-0) parancsok 312 alkalmazásprogram illesztő (API) 40-es [biztonsági](#page-32-0) szint 13 állapot [program](#page-32-0) 13 állapot (STATUS) paraméter [felhasználói](#page-81-0) profil 62 állapot attribútum [objektum](#page-32-0) 13 állapot attribútum, program [megjelenítés](#page-32-0) 13 állapotüzenet [megjelenítés](#page-108-0) (\*STSMSG felhasználói [beállítás\)](#page-108-0) 89 nem jelenik meg [\(\\*NOSTSMSG](#page-108-0) [felhasználói](#page-108-0) beállítás) 89 alrendszer *Lásd még:* [alrendszerleírás](#page-20-0) \*JOBCTL [\(jobfelügyelet\)](#page-88-0) speciális [jogosultság](#page-88-0) 69 [bejelentkezés](#page-33-0) felhasználói azonosító és jelszó [nélkül](#page-33-0) 14

alrendszer *(Folytatás)* [parancsokhoz](#page-450-0) szükséges objektum [jogosultságok](#page-450-0) 431 [alrendszer](#page-268-0) irányítási bejegyzés változás (SE) [naplóbejegyzés-típus](#page-268-0) 249 alrendszer irányítási bejegyzés [változás\(SE\)](#page-607-0) fájl [szerkezete](#page-607-0) 588 alrendszerleírás [alapértelmezett](#page-296-0) felhasználó 277 [bejegyzés](#page-296-0) 277 [biztonság](#page-200-0) 181 [biztonsággal](#page-642-0) kapcsolatos paraméterek [nyomtatása](#page-642-0) 623 irányítási bejegyzés módosítás megfigyelési napló [\(QAUDJRN\)](#page-268-0) [bejegyzés](#page-268-0) 249 [jogosultság](#page-296-0) 277 [kommunikációs](#page-200-0) bejegyzés 181 leírások listájának [kinyomtatása](#page-296-0) 277 [teljesítmény](#page-211-0) 192 [alrendszerleírás](#page-511-0) (\*SBSD) megfigyelés 492 Alrendszerleírás jogosultság kinyomtatása (PRTSBSDAUT) parancs [leírás](#page-296-0) 277 Alrendszerleírás kinyomtatása (PRTSBSDAUT) parancs [leírás](#page-642-0) 623 általános név [példa](#page-161-0) 142 általános [rekord\(GR\)](#page-560-0) fájl szerkezete 541 ALWLMTUSR (korlátozott felhasználó engedélyezése) paraméter [képességek](#page-85-0) korlátozása 66 Parancs létrehozása [\(CRTCMD\)](#page-86-0) [parancs](#page-86-0) 67 Parancs módosítása [\(CHGCMD\)](#page-86-0) [parancs](#page-86-0) 67 ALWOBJDIF [\(objektumkülönbségek](#page-242-0) [megengedése\)](#page-242-0) paraméter 223 ANSLIN (Vonal megválaszolása) parancs objektum [megfigyelés](#page-498-0) 479 ANSQST (Kérdések megválaszolása) parancs jogosult IBM által szállított [felhasználói](#page-307-0) [profilok](#page-307-0) 288 szükséges objektum [jogosultságok](#page-436-0) 417 ANZBESTMDL jogosult IBM által szállított [felhasználói](#page-307-0) [profilok](#page-307-0) 288 ANZBESTMDL (BEST/1 modell elemzése) parancs szükséges objektum [jogosultságok](#page-425-0) 406 ANZDBF jogosult IBM által szállított [felhasználói](#page-307-0) [profilok](#page-307-0) 288 ANZDBF (Adatbázisfájl elemzése) parancs szükséges objektum [jogosultságok](#page-425-0) 406 ANZDBFKEY jogosult IBM által szállított [felhasználói](#page-307-0) [profilok](#page-307-0) 288 ANZDBFKEY (Adatbázisfájl kulcsok elemzése) parancs szükséges objektum [jogosultságok](#page-425-0) 406 ANZDFTPWD (Alapértelmezett jelszavak elemzése) parancs jogosult IBM által szállított [felhasználói](#page-307-0) [profilok](#page-307-0) 288 [leírás](#page-638-0) 619

ANZDFTPWD (Alapértelmezett jelszavak elemzése) parancs *(Folytatás)* szükséges objektum [jogosultságok](#page-459-0) 440 ANZJVM jogosult IBM által szállított [felhasználói](#page-307-0) [profilok](#page-307-0) 288 ANZJVM parancs szükséges objektum [jogosultságok](#page-386-0) 367 ANZPFRDT2 (Teljesítményadatok elemzése) parancs szükséges objektum [jogosultságok](#page-425-0) 406 ANZPFRDTA jogosult IBM által szállított [felhasználói](#page-307-0) [profilok](#page-307-0) 288 ANZPFRDTA (Teljesítményadatok elemzése) parancs szükséges objektum [jogosultságok](#page-425-0) 406 ANZPGM (Program elemzése) parancs objektum [megfigyelés](#page-507-0) 488 szükséges objektum [jogosultságok](#page-425-0) 406 ANZPRB (Problémaelemzés) parancs jogosult IBM által szállított [felhasználói](#page-307-0) [profilok](#page-307-0) 288 szükséges objektum [jogosultságok](#page-430-0) 411 ANZPRFACT jogosult IBM által szállított [felhasználói](#page-307-0) [profilok](#page-307-0) 288 ANZPRFACT (Profil tevékenység elemzése) parancs kivételezett [felhasználók](#page-638-0) létrehozása 619 [leírás](#page-638-0) 619 szükséges objektum [jogosultságok](#page-459-0) 440 ANZQRY (Lekérdezés elemzése) parancs objektum [megfigyelés](#page-510-0) 491 szükséges objektum [jogosultságok](#page-435-0) 416 ANZS34OCL (System/34 OCL elemzése) parancs jogosult IBM által szállított [felhasználói](#page-307-0) [profilok](#page-307-0) 288 szükséges objektum [jogosultságok](#page-412-0) 393 ANZS34OCL (System/36 OCL elemzése) parancs szükséges objektum [jogosultságok](#page-412-0) 393 ANZS36OCL (System/36 OCL elemzése) parancs jogosult IBM által szállított [felhasználói](#page-307-0) [profilok](#page-307-0) 288 AP (átvett [jogosultság\)](#page-539-0) fájl szerkezete 520 AP (átvett [jogosultság\)](#page-263-0) [naplóbejegyzés-típus](#page-263-0) 244 API (alkalmazásprogram illesztő) 40-es [biztonsági](#page-32-0) szint 13 APPN katalógus (ND) fájl [szerkezete](#page-579-0) 560 APPN végpont (NE) fájl [szerkezete](#page-580-0) 561 APYJRNCHG (Naplózott változások alkalmazása) parancs jogosult IBM által szállított [felhasználói](#page-307-0) [profilok](#page-307-0) 288 objektum [megfigyelés](#page-467-0) 448, [476](#page-495-0) szükséges objektum [jogosultságok](#page-392-0) 373 APYJRNCHGX (Naplózott változások alkalmazása kiterjesztés) parancs objektum [megfigyelés](#page-488-0) 469, [476](#page-495-0) APYPTF (Ideiglenes programjavítás alkalmazása) parancs jogosult IBM által szállított [felhasználói](#page-307-0) [profilok](#page-307-0) 288

APYPTF (Ideiglenes programjavítás alkalmazása) parancs *(Folytatás)* szükséges objektum [jogosultságok](#page-443-0) 424 APYRMTPTF (Távoli ideiglenes programjavítás alkalmazása) parancs jogosult IBM által szállított [felhasználói](#page-307-0) [profilok](#page-307-0) 288 ASKQST (Kérdések feltevése) parancs szükséges objektum [jogosultságok](#page-436-0) 417 ASTLVL (támogatási szint) paraméter *Lásd még:* [támogatási](#page-20-0) szint [felhasználói](#page-82-0) profil 63 átadás átvett [jogosultság](#page-148-0) 129 [csoportjobnak](#page-148-0) 129 leíró megfigyelési napló [\(QAUDJRN\)](#page-267-0) [bejegyzés](#page-267-0) 248 socket megfigyelési napló [\(QAUDJRN\)](#page-267-0) [bejegyzés](#page-267-0) 248 Átadás csoportjobnak (TFRGRPJOB) parancs átvett [jogosultság](#page-148-0) 129 átalakítás kényszerítése visszaállításkor (QFRCCVNRST) [rendszerváltozó](#page-55-0) 36 átfedés (\*OVL) [megfigyelés](#page-505-0) 486 áthelyezés objektum megfigyelési napló [\(QAUDJRN\)](#page-262-0) [bejegyzés](#page-262-0) 243 [spoolfájl](#page-205-0) 186 átjelentkezés [bejelentkezés](#page-46-0) felügyelete 27 célprofil módosítás megfigyelési napló [\(QAUDJRN\)](#page-267-0) [bejegyzés](#page-267-0) 248 átnevezés [felhasználói](#page-124-0) profil 105 objektum megfigyelési napló [\(QAUDJRN\)](#page-262-0) [bejegyzés](#page-262-0) 243 ATNPGM (Attention billentyű kezelő program) paraméter *Lásd még:* [Attention](#page-20-0) billentyű kezelő [program](#page-20-0) [felhasználói](#page-104-0) profil 85 Attention (ATTN) billentyű átvett [jogosultság](#page-148-0) 129 Attention (ATTN) billentyű [pufferelése](#page-94-0) 75 Attention billentyű kezelő program [\\*ASSIST](#page-105-0) 86 [beállítás](#page-105-0) 86 [felhasználói](#page-104-0) profil 85 job [kezdeményezés](#page-195-0) 176 kezdeti [program](#page-104-0) 85 [módosítás](#page-105-0) 86 QATNPGM [rendszerváltozó](#page-105-0) 86 QCMD [parancsfeldolgozó](#page-104-0) 85, [86](#page-105-0) [QEZMAIN](#page-105-0) program 86 Attention program beállítása [\(SETATNPGM\)](#page-105-0) [parancs](#page-105-0) 86 áttérés biztonsági szint (QSECURITY) rendszerváltozó [10-esről](#page-29-0) 20-as szintre 10 20-as [szintről](#page-30-0) 30-as szintre 11

áttérés *(Folytatás)* biztonsági szint (QSECURITY) rendszerváltozó *(Folytatás)* 20-as [szintről](#page-34-0) 40-es szintre 15 20-as [szintről](#page-36-0) 50-es szintre 17 30-as [szintről](#page-34-0) 40-es szintre 15 30-as [szintről](#page-36-0) 50-es szintre 17 [30-asról](#page-29-0) 20-as szintre 10 [40-esről](#page-29-0) 20-as szintre 10 [parancsokhoz](#page-412-0) szükséges objektum [jogosultságok](#page-412-0) 393 [attribútum](#page-540-0) változás (AU) fájl szerkezete 521 átváltás DLO [objektumra](#page-631-0) (YC) fájl [szerkezete](#page-631-0) 612 átváltás [objektumra](#page-632-0) (ZC) fájl szerkezete 613 átvett jogosultság [megjelenítés](#page-153-0) 134 átvett [\(\\*ADOPTED\)](#page-153-0) jogosultság 134 átvett jogosultság \*PGMADP (program átvétel) [megfigyelési](#page-263-0) [szint](#page-263-0) 244 [alkalmazás](#page-223-0) tervezés 204, [206,](#page-225-0) [207](#page-226-0) AP (átvett [jogosultság\)](#page-539-0) fájl [szerkezete](#page-539-0) 520 AP (átvett [jogosultság\)](#page-263-0) [naplóbejegyzés-típus](#page-263-0) 244 átadás [csoportjobnak](#page-148-0) 129 [Attention](#page-148-0) (ATTN) billentyű 129 cél [128](#page-147-0) csoport [jogosultság](#page-147-0) 128 [folyamatábra](#page-179-0) 160 [hibakeresési](#page-148-0) funkciók 129 [javaslatok](#page-150-0) 131 job [kezdeményezés](#page-195-0) 176 [jogosultság](#page-186-0) ellenőrzési példa 167, [169](#page-188-0) [kockázatok](#page-150-0) 131 könyvtár [biztonság](#page-134-0) 115 kötődő [programok](#page-149-0) 130 [megfigyelés](#page-252-0) 233 megfigyelési napló [\(QAUDJRN\)](#page-263-0) [bejegyzés](#page-263-0) 244, [520](#page-539-0) [meghatározás](#page-147-0) 128 megjelenítés [kritikus](#page-229-0) fájlok 210 [parancsleírás](#page-294-0) 275 profilt átvevő [programok](#page-149-0) 130 USRPRF [paraméter](#page-149-0) 130 [megszakítás](#page-148-0) üzeneteket kezelő [program](#page-148-0) 129 [mellőzés](#page-150-0) 131, [206](#page-225-0) módosítás job [130](#page-149-0) megfigyelési napló [\(QAUDJRN\)](#page-267-0) [bejegyzés](#page-267-0) 248 szükséges [jogosultságok](#page-149-0) 130 objektum [tulajdonjog](#page-149-0) 130 objektumok listájának [kinyomtatása](#page-642-0) 623 [példa](#page-223-0) 204, [206,](#page-225-0) [207](#page-226-0) program [létrehozása](#page-149-0) 130 programok visszaállítása [tulajdonjogban](#page-244-0) és jogosultságban történt [változások](#page-244-0) 225 [rendszerkérés](#page-148-0) funkció 129 speciális [jogosultság](#page-147-0) 128 [szervizprogramok](#page-149-0) 130

átvett jogosultság használata (QUSEADPAUT) rendszerváltozó [leírás](#page-49-0) 30 [módosítás](#page-49-0) kockázata 30 átvett jogosultság használata [\(USEADPAUT\)](#page-150-0) [paraméter](#page-150-0) 131 Átvevő objektumok kinyomtatása (PRTADPOBJ) parancs [leírás](#page-642-0) 623 átvevő programok [megjelenítés](#page-287-0) 268 Átvevő programok megjelenítése (DSPPGMADP) parancs [használata](#page-149-0) 130, [210](#page-229-0) [leírás](#page-294-0) 275 [megfigyelés](#page-287-0) 268 Átvitelvezérlési protokoll/Internet protokoll (TCP/IP) [parancsokhoz](#page-455-0) szükséges objektum [jogosultságok](#page-455-0) 436 AU [\(attribútum](#page-540-0) változás) fájl szerkezete 521 AUDLVL (megfigyelési szint) paraméter \*CMD (parancs [karaktersorozat\)](#page-260-0) [érték](#page-260-0) 241 [felhasználói](#page-113-0) profil 94 AUT (jogosultság) paraméter [felhasználói](#page-111-0) profil 92 [jogosultsági](#page-164-0) lista (\*AUTL) [meghatározása](#page-164-0) 145 [könyvtárak](#page-155-0) létrehozása 136 [objektumok](#page-156-0) létrehozása 137 AUTCHK [\(ellenőrizendő](#page-206-0) jogosultság) [paraméter](#page-206-0) 187 AUTOCFG (eszközök [automatikus](#page-50-0) beállítása) [érték](#page-50-0) 31 automatikus konfiguráció (QAUTOCFG) rendszerváltozó [CFGSYSSEC](#page-647-0) parancs által beállított [érték](#page-647-0) 628 automatikus létrehozás [felhasználói](#page-76-0) profil 57 automatikus telepítés (QLPAUTO) felhasználói profil [alapértelmezett](#page-300-0) értékek 281

## **B**

BCHJOB (Kötegelt job) parancs szükséges objektum [jogosultságok](#page-387-0) 368 beállítás [Attention](#page-105-0) billentyű kezelő program [\(ATNPGM\)](#page-105-0) 86 automatikus virtuális eszközök [\(QAUTOVRT](#page-51-0) [rendszerváltozó\)](#page-51-0) 32 [biztonsági](#page-646-0) értékek 627 biztonsági [megfigyelés](#page-296-0) 277, [621](#page-640-0) hálózati [attribútumok](#page-297-0) 278, [627](#page-646-0) [megfigyelési](#page-275-0) funkció 256 [rendszerváltozók](#page-297-0) 278, [627](#page-646-0) befejezés [inaktív](#page-42-0) job 23 kapcsolat megfigyelési napló [\(QAUDJRN\)](#page-261-0) [bejegyzés](#page-261-0) 242 [megfigyelés](#page-69-0) 50, [51](#page-70-0) [megfigyelési](#page-279-0) funkció 260

befejezés *(Folytatás)* [szétkapcsolt](#page-52-0) job 33, [34](#page-53-0) bejegyzés [felhasználók](#page-116-0) 97 bejegyzések naplóbejegyzések [biztonság](#page-258-0) 239 [megfigyelés](#page-258-0) 239 bejelentkezés \*ALLOBJ speciális [jogosultsággal](#page-196-0) rendelkező [felhasználó](#page-196-0) sikertelen 177 \*SERVICE speciális [jogosultsággal](#page-196-0) rendelkező [felhasználó](#page-196-0) sikertelen 177 [adatvédelmi](#page-196-0) megbízott korlátozása 177 [adatvédelmi](#page-196-0) megbízott sikertelen 177 alapértelmezett [megakadályozása](#page-251-0) 232 [biztonsági](#page-194-0) ellenőrzés 175 [felhasználói](#page-33-0) azonosító és jelszó nélkül 14 [felhasználói](#page-200-0) azonosító nélkül 181 hálózat megfigyelési napló [\(QAUDJRN\)](#page-261-0) [bejegyzés](#page-261-0) 242 helytelen felhasználói azonosító megfigyelési napló [\(QAUDJRN\)](#page-259-0) [bejegyzés](#page-259-0) 240 helytelen jelszó megfigyelési napló [\(QAUDJRN\)](#page-259-0) [bejegyzés](#page-259-0) 240 [jogosultsági](#page-194-0) hibák 175 kísérletek [korlátozása](#page-44-0) 25 [konzol](#page-198-0) 179 szerviz [felhasználó](#page-196-0) sikertelen 177 szükséges [jogosultságok](#page-194-0) 175 szükséges [munkaállomás](#page-196-0) jogosultság 177 távoli (QRMTSIGN [rendszerváltozó\)](#page-46-0) 27 [tevékenység](#page-45-0) a kísérletek számának elérésekor [\(QMAXSGNACN\)](#page-45-0) [rendszerváltozó](#page-45-0) 26 Bejelentkezés képernyő forrás [megjelenítése](#page-199-0) 180 [módosítás](#page-199-0) 180 bejelentkezési információk megjelenítés [DSPSGNINF](#page-92-0) felhasználói profil [paraméter](#page-92-0) 73 QDSPSGNINF [rendszerváltozó](#page-41-0) 22 Bejelentkezési információk képernyő [DSPSGNINF](#page-93-0) felhasználói profil [paraméter](#page-93-0) 74 lejárt jelszó [üzenet](#page-59-0) 40, [61](#page-80-0) [példa](#page-41-0) 22 bejelentkezési információk megjelenítése (QDSPSGNINF) rendszerváltozó [CFGSYSSEC](#page-647-0) parancs által beállított [érték](#page-647-0) 628 [bejelentkezési](#page-199-0) képernyő forrásfájl 180 bejelentkezési kísérletek maximális száma (QMAXSIGN) rendszerváltozó [CFGSYSSEC](#page-647-0) parancs által beállított [érték](#page-647-0) 628 belső vezérlőblokk módosítás [megakadályozása](#page-36-0) 17 betűkészlet erőforrás [\(\\*FNTRSC\)](#page-491-0) objektum [megfigyelés](#page-491-0) 472 billentyűzet pufferelés KBDBUF [felhasználói](#page-94-0) profil [paraméter](#page-94-0) 75

billentyűzet pufferelés *(Folytatás)* QKBDBUF [rendszerváltozó](#page-95-0) 76 bizalmas adatok [védelem](#page-251-0) 232 [bizalmasság](#page-20-0) 1 biztonság [alrendszerleírás](#page-200-0) 181 általános [javaslatok](#page-215-0) 196 [biztonsági](#page-21-0) zár 2 cél [bizalmasság](#page-20-0) 1 [integritás](#page-20-0) 1 [rendelkezésre](#page-20-0) állás 1 [eszközök](#page-296-0) 277 [fizikai](#page-21-0) 2 [forrásfájlok](#page-236-0) 217 indítás [interaktív](#page-194-0) job 175 [jobok](#page-194-0) 175 [kötegelt](#page-195-0) job 176 [jobleírás](#page-201-0) 182 [kimeneti](#page-205-0) sor 186 [könyvtárlisták](#page-202-0) 183 Közös feltételek [leírás](#page-25-0) 6 [kritikus](#page-229-0) fájlok 210 miért van rá [szükség](#page-20-0) 1 [nyomtatókimenet](#page-205-0) 186 [rendszerváltozók](#page-22-0) 3 [spoolfájl](#page-205-0) 186 [tervezés](#page-20-0) 1, [195](#page-214-0) biztonság [\(\\*SECURITY\)](#page-266-0) megfigyelési [szint](#page-266-0) 247 biztonsági adatok [mentés](#page-238-0) 219, [275](#page-294-0) Biztonsági adatok mentése [\(SAVSECDTA\)](#page-238-0) [parancs](#page-238-0) 219, [275](#page-294-0) biztonsági adminisztrátor (\*SECADM) speciális jogosultság [megengedett](#page-87-0) funkciók 68 biztonsági attribútum [parancsokhoz](#page-442-0) szükséges objektum [jogosultságok](#page-442-0) 423 biztonsági érték [beállítás](#page-646-0) 627 biztonsági eszközök [menük](#page-638-0) 619 [parancsok](#page-296-0) 277, [619](#page-638-0) [tartalom](#page-296-0) 277, [619](#page-638-0) Biztonsági eszközök [\(SECTOOLS\)](#page-638-0) [menü](#page-638-0) 619 biztonsági információk formátum a mentési [adathordozón](#page-239-0) 220 formátum a [rendszeren](#page-239-0) 220 [helyreállítás](#page-238-0) 219 [mentés](#page-238-0) 219 mentési [adathordozón](#page-239-0) tárolt 220 [rendszeren](#page-239-0) tárolt 220 [visszaállítás](#page-238-0) 219 biztonsági megfigyelés [beállítás](#page-296-0) 277, [621](#page-640-0) [megjelenítés](#page-296-0) 277, [621](#page-640-0) [parancsokhoz](#page-442-0) szükséges objektum [jogosultságok](#page-442-0) 423 Biztonsági megfigyelés értékeinek megjelenítése (DSPSECAUD) parancs [leírás](#page-296-0) 277

Biztonsági megfigyelés megjelenítése (DSPSECAUD) parancs [leírás](#page-640-0) 621 Biztonsági megfigyelés módosítása (CHGSECAUD) *Lásd még:* megfigyelési szint [\(QAUDLVL\)](#page-20-0) [rendszerváltozó](#page-20-0) megfigyelés egy [lépésben](#page-275-0) 256 Biztonsági megfigyelés módosítása (CHGSECAUD) parancs [leírás](#page-296-0) 277, [621](#page-640-0) biztonsági megfigyelési funkció [aktiválás](#page-275-0) 256 [CHGSECAUD](#page-275-0) 256 [leállítás](#page-279-0) 260 biztonsági megfigyelési napló bejegyzések [megjelenítése](#page-296-0) 277 [bejegyzések](#page-642-0) nyomtatása 623 Biztonsági [megfigyelési](#page-258-0) [naplóbejegyzések](#page-258-0) 239 biztonsági szint (QSECURITY) rendszerváltozó [10-es](#page-29-0) szint 10 [20-as](#page-29-0) szint 10 [30-as](#page-30-0) szint 11 [40-es](#page-30-0) szint 11 40-es szint [letiltása](#page-35-0) 16 [50-es](#page-35-0) szint 16 [áttekintés](#page-35-0) 16 paraméterek [érvényesítése](#page-33-0) 14 QTEMP [\(ideiglenes\)](#page-35-0) könyvtár 16 [üzenetkezelés](#page-36-0) 17 50-es szint [letiltása](#page-37-0) 18 [áttekintés](#page-26-0) 7 belső [vezérlőblokkok](#page-36-0) 17 [bevezetés](#page-21-0) 2 [CFGSYSSEC](#page-647-0) parancs által beállított [érték](#page-647-0) 628 [felhasználói](#page-28-0) osztály 9 felhasználói profil [automatikus](#page-76-0) [létrehozása](#page-76-0) 57 [javaslatok](#page-28-0) 9 [megfigyelés](#page-249-0) 230 módosítás [10-esről](#page-29-0) 20-as szintre 10 20-as [szintről](#page-30-0) 30-as szintre 11 20-as [szintről](#page-34-0) 40-es szintre 15 20-as [szintről](#page-36-0) 50-es szintre 17 30-as [szintről](#page-34-0) 40-es szintre 15 30-as [szintről](#page-36-0) 50-es szintre 17 [30-asról](#page-29-0) 20-as szintre 10 40-es [szintről](#page-35-0) 30-as szintre 16 [40-esről](#page-29-0) 20-as szintre 10 50-es [szintről](#page-37-0) 30-as vagy 40-es [szintre](#page-37-0) 18 [QLMTSECOFR](#page-198-0) rendszerváltozó [foganatosítása](#page-198-0) 179 speciális [jogosultság](#page-28-0) 9 szintek [összehasonlítása](#page-26-0) 7 biztonsági zár [megfigyelés](#page-249-0) 230 [biztonsági](#page-21-0) zár védelme 2 biztonságra vonatkozó parancs [lista](#page-290-0) 271 BRM (QBRMS) [felhasználói](#page-300-0) profil 281

#### **C**

C területi [beállítás](#page-472-0) leírás (\*CLD) [megfigyelés](#page-472-0) 453 CA [\(jogosultság](#page-540-0) változás) fájl szerkezete 521 CA [\(jogosultság](#page-266-0) változás) [naplóbejegyzés-típus](#page-266-0) 247 CALL (Program hívása) parancs átvett [jogosultság](#page-147-0) átadása 128 szükséges objektum [jogosultságok](#page-431-0) 412 CCSID (kódolt karakterkészlet azonosító) paraméter [felhasználói](#page-106-0) profil 87 CD (parancs [karaktersorozat\)](#page-543-0) fájl [szerkezete](#page-543-0) 524 CD (parancs [karaktersorozat\)](#page-260-0) [naplóbejegyzés-típus](#page-260-0) 241 cél [bizalmasság](#page-20-0) 1 [integritás](#page-20-0) 1 [rendelkezésre](#page-20-0) állás 1 CFGDSTSRV (Terjesztési szolgáltatások beállítása) parancs jogosult IBM által szállított [felhasználói](#page-307-0) [profilok](#page-307-0) 288 szükséges objektum [jogosultságok](#page-349-0) 330 CFGIPS (SNA feletti IP csatoló beállítása) parancs szükséges objektum [jogosultságok](#page-331-0) 312 CFGRPDS (VM/MVS híd beállítása) parancs jogosult IBM által szállított [felhasználói](#page-307-0) [profilok](#page-307-0) 288 szükséges objektum [jogosultságok](#page-349-0) 330 CFGSYSSEC (Rendszer biztonság beállítása) parancs jogosult IBM által szállított [felhasználói](#page-307-0) [profilok](#page-307-0) 288 [leírás](#page-297-0) 278, [627](#page-646-0) szükséges objektum [jogosultságok](#page-442-0) 423 CFGTCP (TCP/IP beállítása) parancs szükséges objektum [jogosultságok](#page-457-0) 438 CFGTCPAPP (TCP/IP alkalmazások beállítása) parancs szükséges objektum [jogosultságok](#page-457-0) 438 CFGTCPLPD (TCP/IP LPD beállítása) parancs szükséges objektum [jogosultságok](#page-457-0) 438 CFGTCPSMTP (TCP/IP SMTP beállítása) parancs szükséges objektum [jogosultságok](#page-457-0) 438 CFGTCPTELN (TCP/IP Telnet módosítása) parancs szükséges objektum [jogosultságok](#page-457-0) 438 CHGACGCDE (Elszámolási kód módosítása) parancs szükséges objektum [jogosultságok](#page-387-0) 368 viszonya a [felhasználói](#page-101-0) profilokkal 82 CHGACTPRFL (Aktív profilok listájának módosítása) parancs [leírás](#page-638-0) 619 szükséges objektum [jogosultságok](#page-459-0) 440 **CHGACTSCDE** jogosult IBM által szállított [felhasználói](#page-307-0) [profilok](#page-307-0) 288 CHGACTSCDE (Aktiválás ütemezési bejegyzés módosítása) parancs [leírás](#page-638-0) 619

CHGACTSCDE (Tevékenység ütemezési bejegyzés módosítása) parancs szükséges objektum [jogosultságok](#page-459-0) 440 CHGAJE (Automatikusan induló job bejegyzés módosítása) parancs objektum [megfigyelés](#page-512-0) 493 szükséges objektum [jogosultságok](#page-450-0) 431 CHGALRACNE (Riasztás tevékenységi bejegyzés módosítása) parancs objektum [megfigyelés](#page-491-0) 472 szükséges objektum [jogosultságok](#page-363-0) 344 CHGALRD (Riasztásleírás módosítása) parancs objektum [megfigyelés](#page-469-0) 450 szükséges objektum [jogosultságok](#page-331-0) 312 CHGALRSLTE (Riasztás kiválasztási bejegyzés módosítása) parancs objektum [megfigyelés](#page-491-0) 472 szükséges objektum [jogosultságok](#page-363-0) 344 CHGALRTBL (Riasztási táblázat módosítása) parancs objektum [megfigyelés](#page-469-0) 450 szükséges objektum [jogosultságok](#page-331-0) 312 **CHGASPA** jogosult IBM által szállított [felhasználói](#page-307-0) [profilok](#page-307-0) 288 [CHGASPA](#page-345-0) parancs 326 CHGATR (Attribútum módosítása) parancs objektum [megfigyelés](#page-477-0) 458 CHGATR (Attribútumok módosítása) parancs objektum [megfigyelés](#page-478-0) 459 CHGAUD (Megfigyelés módosítása) parancs [használata](#page-125-0) 106 [leírás](#page-291-0) 272, [275](#page-294-0) objektum [megfigyelés](#page-478-0) 459, [494,](#page-513-0) [499](#page-518-0) szükséges objektum [jogosultságok](#page-367-0) 348 CHGAUT [\(Jogosultság](#page-157-0) módosítása) [parancs](#page-157-0) 138 [leírás](#page-291-0) 272 objektum [megfigyelés](#page-478-0) 459, [494,](#page-513-0) [499](#page-518-0) szükséges objektum [jogosultságok](#page-367-0) 348 CHGAUTLE (Jogosultsági lista bejegyzés módosítása) parancs [használata](#page-165-0) 146 [leírás](#page-290-0) 271 objektum [megfigyelés](#page-470-0) 451 szükséges objektum [jogosultságok](#page-333-0) 314 CHGBCKUP (Mentési beállítások módosítása) parancs szükséges objektum [jogosultságok](#page-419-0) 400 CHGCDEFNT (Kódolt betűkészlet módosítása) parancs [parancsokhoz](#page-329-0) szükséges objektum [jogosultságok](#page-329-0) 310 CHGCFGL (Konfigurációs lista módosítása) parancs objektum [megfigyelés](#page-471-0) 452 szükséges objektum [jogosultságok](#page-341-0) 322 CHGCFGLE (Konfigurációs lista bejegyzés módosítása) parancs objektum [megfigyelés](#page-471-0) 452 szükséges objektum [jogosultságok](#page-341-0) 322 CHGCLNUP (Tisztítás módosítása) parancs szükséges objektum [jogosultságok](#page-419-0) 400 CHGCLS (Osztály módosítása) parancs objektum [megfigyelés](#page-473-0) 454 szükséges objektum [jogosultságok](#page-335-0) 316

**CHGCLUCFG** jogosult IBM által szállított [felhasználói](#page-307-0) [profilok](#page-307-0) 288 CHGCLUCFG parancs szükséges objektum [jogosultságok](#page-336-0) 317 **CHGCLUNODE** jogosult IBM által szállított [felhasználói](#page-307-0) [profilok](#page-307-0) 288 CHGCLUNODE parancs szükséges objektum [jogosultságok](#page-336-0) 317 **CHGCLURCY** jogosult IBM által szállított [felhasználói](#page-307-0) [profilok](#page-307-0) 288 **CHGCLUVER** jogosult IBM által szállított [felhasználói](#page-307-0) [profilok](#page-307-0) 288 CHGCLUVER parancs szükséges objektum [jogosultságok](#page-336-0) 317 CHGCMD (Parancs módosítása) parancs [ALWLMTUSR](#page-86-0) (korlátozott felhasználó [engedélyezése\)](#page-86-0) paraméter 67 biztonsági [kockázatok](#page-204-0) 185 objektum [megfigyelés](#page-473-0) 454 PRDLIB [\(termékkönyvtár\)](#page-204-0) [paraméter](#page-204-0) 185 szükséges objektum [jogosultságok](#page-338-0) 319 CHGCMDCRQA (Parancsmódosítási kérés tevékenység módosítása) parancs jogosult IBM által szállított [felhasználói](#page-307-0) [profilok](#page-307-0) 288 objektum [megfigyelés](#page-473-0) 454 szükséges objektum [jogosultságok](#page-334-0) 315 CHGCMDDFT (Parancs alapértelmezéseinek módosítása) parancs [használata](#page-229-0) 210 objektum [megfigyelés](#page-473-0) 454 szükséges objektum [jogosultságok](#page-338-0) 319 CHGCMNE (Kommunikációs bejegyzés módosítása) parancs objektum [megfigyelés](#page-512-0) 493 szükséges objektum [jogosultságok](#page-451-0) 432 CHGCNNL (Kapcsolatlista módosítása) parancs objektum [megfigyelés](#page-474-0) 455 CHGCNNLE (Kapcsolatlista bejegyzés módosítása) parancs objektum [megfigyelés](#page-474-0) 455 CHGCOMSNMP (SNMP közösség módosítása) parancs szükséges objektum [jogosultságok](#page-457-0) 438 CHGCOSD (Szolgáltatási osztály leírás módosítása) parancs objektum [megfigyelés](#page-475-0) 456 CHGCOSD (Szolgáltatásiosztály-leírás módosítása) parancs szükséges objektum [jogosultságok](#page-335-0) 316 **CHGCRG** jogosult IBM által szállított [felhasználói](#page-307-0) [profilok](#page-307-0) 288 CHGCRG parancs szükséges objektum [jogosultságok](#page-336-0) 317 CHGCRGDEVE jogosult IBM által szállított [felhasználói](#page-307-0) [profilok](#page-307-0) 288 CHGCRGDEVE parancs szükséges objektum [jogosultságok](#page-336-0) 317

**CHGCRGPRI** jogosult IBM által szállított [felhasználói](#page-307-0) [profilok](#page-307-0) 288 CHGCRGPRI parancs szükséges objektum [jogosultságok](#page-337-0) 318 CHGCRQD (Módosításkérési leírás módosítása) parancs objektum [megfigyelés](#page-473-0) 454 szükséges objektum [jogosultságok](#page-334-0) 315 CHGCRSDMNK (Tartományközti kulcs módosítása) parancs jogosult IBM által szállított [felhasználói](#page-307-0) [profilok](#page-307-0) 288 szükséges objektum [jogosultságok](#page-344-0) 325 CHGCTLAPPC (Vezérlőleírás módosítása (Vezetéknélküli)) parancs szükséges objektum [jogosultságok](#page-342-0) 323 CHGCTLASC (Vezérlőleírás módosítása (Aszinkron)) parancs szükséges objektum [jogosultságok](#page-342-0) 323 CHGCTLBSC (Vezérlőleírás módosítása (BSC)) parancs szükséges objektum [jogosultságok](#page-342-0) 323 CHGCTLFNC (Vezérlőleírás módosítása (Pénzügyi)) parancs szükséges objektum [jogosultságok](#page-342-0) 323 CHGCTLHOST (Vezérlőleírás módosítása (SNA hoszt)) parancs szükséges objektum [jogosultságok](#page-342-0) 323 CHGCTLLWS (Vezérlőleírás módosítása (Helyi munkaállomás)) parancs szükséges objektum [jogosultságok](#page-342-0) 323 CHGCTLNET (Vezérlőleírás módosítása (Hálózati)) parancs szükséges objektum [jogosultságok](#page-342-0) 323 CHGCTLRTL (Vezérlőleírás módosítása (Kereskedelmi)) parancs szükséges objektum [jogosultságok](#page-342-0) 323 CHGCTLRWS (Vezérlőleírás módosítása (Távoli munkaállomás)) parancs szükséges objektum [jogosultságok](#page-342-0) 323 CHGCTLTAP (Vezérlőleírás módosítása (Szalag)) parancs szükséges objektum [jogosultságok](#page-342-0) 323 CHGCTLVWS (Vezérlőleírás módosítása (Virtuális munkaállomás)) parancs szükséges objektum [jogosultságok](#page-342-0) 323 CHGCURDIR (Aktuális katalógus módosítása) parancs objektum [megfigyelés](#page-479-0) 460 CHGCURLIB (Aktuális könyvtár módosítása) parancs [korlátozás](#page-204-0) 185 szükséges objektum [jogosultságok](#page-402-0) 383 CHGCSI (Kommunikációs oldalinformációk módosítása) parancs objektum [megfigyelés](#page-475-0) 456 szükséges objektum [jogosultságok](#page-340-0) 321 CHGCSPPGM (CSP/AE program módosítása) parancs objektum [megfigyelés](#page-506-0) 487 CHGDBG (Hibakeresés módosítása) parancs szükséges objektum [jogosultságok](#page-431-0) 412 CHGDDMF (Elosztott adatkezelési fájl módosítása) parancs objektum [megfigyelés](#page-488-0) 469

CHGDDMF (Osztott adatkezelési fájl módosítása) parancs szükséges objektum [jogosultságok](#page-356-0) 337 CHGDEVAPPC (Eszközleírás módosítása (Vezetéknélküli)) parancs szükséges objektum [jogosultságok](#page-345-0) 326 CHGDEVASC (Eszközleírás módosítása (Aszinkron)) parancs szükséges objektum [jogosultságok](#page-345-0) 326 CHGDEVASP (Lemeztár eszközleírás módosítása) parancs szükséges objektum [jogosultságok](#page-345-0) 326 CHGDEVBSC (Eszközleírás módosítása (BSC)) parancs szükséges objektum [jogosultságok](#page-345-0) 326 CHGDEVCRP parancs szükséges objektum [jogosultságok](#page-345-0) 326 CHGDEVDKT (Eszközleírás módosítása (Hajlékonylemez)) parancs szükséges objektum [jogosultságok](#page-345-0) 326 CHGDEVDSP (Eszközleírás módosítása (Képernyő)) parancs szükséges objektum [jogosultságok](#page-345-0) 326 CHGDEVFNC (Eszközleírás módosítása (Pénzügyi)) parancs szükséges objektum [jogosultságok](#page-345-0) 326 CHGDEVHOST (Eszközleírás módosítása (SNA hoszt)) parancs szükséges objektum [jogosultságok](#page-345-0) 326 CHGDEVINTR (Eszközleírás módosítása (Rendszeren belüli)) parancs szükséges objektum [jogosultságok](#page-345-0) 326 CHGDEVMLB parancs szükséges objektum [jogosultságok](#page-345-0) 326 CHGDEVNET (Eszközleírás módosítása (Hálózati)) parancs szükséges objektum [jogosultságok](#page-345-0) 326 CHGDEVNWSH parancs szükséges objektum [jogosultságok](#page-346-0) 327 CHGDEVOPT (Eszközleírás módosítása (Optikai)) parancs szükséges objektum [jogosultságok](#page-346-0) 32[7,](#page-420-0) [401](#page-420-0) CHGDEVPRT (Eszközleírás módosítása (Nyomtató)) parancs szükséges objektum [jogosultságok](#page-346-0) 327 CHGDEVRTL (Eszközleírás módosítása (Kereskedelmi)) parancs szükséges objektum [jogosultságok](#page-346-0) 327 CHGDEVSNPT (Eszközleírás módosítása (SNTP)) parancs szükséges objektum [jogosultságok](#page-346-0) 327 CHGDEVSNUF (Eszközleírás módosítása (SNUF)) parancs szükséges objektum [jogosultságok](#page-346-0) 327 CHGDEVTAP (Eszközleírás módosítása (Szalag)) parancs szükséges objektum [jogosultságok](#page-346-0) 327 CHGDIRE (Címtárbejegyzés módosítása) parancs [leírás](#page-295-0) 276 szükséges objektum [jogosultságok](#page-348-0) 329 CHGDIRSHD (Címtárreplikációs rendszer módosítása) parancs szükséges objektum [jogosultságok](#page-348-0) 329

CHGDKTF (Hajlékonylemez fájl módosítása) parancs objektum [megfigyelés](#page-488-0) 469 szükséges objektum [jogosultságok](#page-356-0) 337 CHGDLOAUD (Dokumentumkönyvtár objektum megfigyelés módosítása) parancs \*AUDIT [\(megfigyelés\)](#page-90-0) speciális [jogosultság](#page-90-0) 71 [leírás](#page-294-0) 275 objektum [megfigyelés](#page-482-0) 463 QAUDCTL [\(megfigyelés](#page-69-0) vezérlés) [rendszerváltozó](#page-69-0) 50 CHGDLOAUT (Dokumentumkönyvtár objektum jogosultság módosítása) parancs [leírás](#page-294-0) 275 objektum [megfigyelés](#page-482-0) 463 szükséges objektum [jogosultságok](#page-350-0) 331 CHGDLOAUT (Dokumentumkönyvtár objektum megfigyelés módosítása) parancs szükséges objektum [jogosultságok](#page-350-0) 331 CHGDLOOWN (Dokumentumkönyvtár objektum tulajdonos módosítása) parancs [leírás](#page-294-0) 275 objektum [megfigyelés](#page-482-0) 463 szükséges objektum [jogosultságok](#page-350-0) 331 CHGDLOPGP [\(Dokumentumkönyvtár](#page-294-0) objektum elsődleges [csoportjának](#page-294-0) [módosítása\)](#page-294-0) parancs 275 [leírás](#page-294-0) 275 objektum [megfigyelés](#page-482-0) 463 szükséges objektum [jogosultságok](#page-351-0) 332 CHGDLOUAD (Dokumentumkönyvtár objektum megfigyelés módosítása) parancs [leírás](#page-294-0) 275 CHGDOCD (Dokumentumleírás módosítása) parancs objektum [megfigyelés](#page-482-0) 463 szükséges objektum [jogosultságok](#page-351-0) 332 CHGDSPF (Képernyőfájl módosítása) parancs objektum [megfigyelés](#page-489-0) 470 szükséges objektum [jogosultságok](#page-356-0) 337 CHGDSTD (Terjesztési leírás módosítása) parancs objektum [megfigyelés](#page-483-0) 464 szükséges objektum [jogosultságok](#page-349-0) 330 CHGDSTL (Terjesztési lista módosítása) parancs szükséges objektum [jogosultságok](#page-350-0) 331 CHGDSTPWD (Kijelölt szervizeszközök jelszó módosítása) parancs jogosult IBM által szállított [felhasználói](#page-307-0) [profilok](#page-307-0) 288 [leírás](#page-292-0) 273 szükséges objektum [jogosultságok](#page-459-0) 440 CHGDSTQ (Terjesztési sor módosítása) parancs jogosult IBM által szállított [felhasználói](#page-307-0) [profilok](#page-307-0) 288 szükséges objektum [jogosultságok](#page-349-0) 330 CHGDSTRTE (Terjesztési útvonal módosítása) parancs jogosult IBM által szállított [felhasználói](#page-307-0) [profilok](#page-307-0) 288 szükséges objektum [jogosultságok](#page-349-0) 330 CHGDTA (Adatok módosítása) parancs szükséges objektum [jogosultságok](#page-356-0) 337

CHGDTAARA (Adatterület módosítása) parancs objektum [megfigyelés](#page-485-0) 466 szükséges objektum [jogosultságok](#page-344-0) 325 CHGEMLCFGE (Emuláció konfigurációs bejegyzés módosítása) parancs szükséges objektum [jogosultságok](#page-347-0) 328 CHGENVVAR (Környezeti változó módosítása) parancs szükséges objektum [jogosultságok](#page-355-0) 336 CHGEWCBCDE (Kiterjesztett vezetéknélküli vezérlő vonalkód bejegyzés módosítása) parancs szükséges objektum [jogosultságok](#page-355-0) 336 CHGEWCM (Kiterjesztett vezetéknélküli vezérlő member módosítása) parancs szükséges objektum [jogosultságok](#page-355-0) 336 CHGEWCPTCE (Kiterjesztett vezetéknélküli vezérlő PTC bejegyzés módosítása) parancs szükséges objektum [jogosultságok](#page-355-0) 336 CHGEWLM (Kiterjesztett vezetéknélküli vonal member módosítása) parancs szükséges objektum [jogosultságok](#page-355-0) 336 CHGEXPSCDE (Lejárat ütemezési bejegyzés módosítása) parancs jogosult IBM által szállított [felhasználói](#page-307-0) [profilok](#page-307-0) 288 [leírás](#page-638-0) 619 szükséges objektum [jogosultságok](#page-459-0) 440 CHGFCNARA jogosult IBM által szállított [felhasználói](#page-307-0) [profilok](#page-307-0) 288 CHGFCT (Formátum vezérlőtábla módosítása) parancs szükséges objektum [jogosultságok](#page-439-0) 420 CHGFCTE (Formátum vezérlőtábla bejegyzés módosítása) parancs szükséges objektum [jogosultságok](#page-439-0) 420 CHGFNTTBLE (DBCS betűkészlet-tábla bejegyzés módosítása) parancs [parancsokhoz](#page-329-0) szükséges objektum [jogosultságok](#page-329-0) 310 CHGFTR (Szűrő módosítása) parancs objektum [megfigyelés](#page-492-0) 473 szükséges objektum [jogosultságok](#page-363-0) 344 CHGGPHFMT jogosult IBM által szállított [felhasználói](#page-307-0) [profilok](#page-307-0) 288 CHGGPHFMT (Grafikon formátum módosítása) parancs szükséges objektum [jogosultságok](#page-425-0) 406 CHGGPHPKG (Grafikon csomag módosítása) parancs jogosult IBM által szállított [felhasználói](#page-307-0) [profilok](#page-307-0) 288 szükséges objektum [jogosultságok](#page-425-0) 406 CHGGRPA (Csoport attribútumok módosítása) parancs szükséges objektum [jogosultságok](#page-387-0) 368 CHGHLLPTR (Magasszintű nyelvi mutató módosítása) parancs szükséges objektum [jogosultságok](#page-431-0) 412 CHGICFDEVE (Rendszerközti kommunikációs funkció programeszköz bejegyzés módosítása) parancs szükséges objektum [jogosultságok](#page-357-0) 338

CHGICFF (Rendszerközti kommunikációs funkció fájl módosítása) parancs szükséges objektum [jogosultságok](#page-357-0) 338 **CHGIMGCLG** jogosult IBM által szállított [felhasználói](#page-307-0) [profilok](#page-307-0) 288 CHGIMGCLG parancs szükséges objektum [jogosultságok](#page-365-0) 346 **CHGIMGCLGE** jogosult IBM által szállított [felhasználói](#page-308-0) [profilok](#page-308-0) 289 CHGIMGCLGE parancs szükséges objektum [jogosultságok](#page-365-0) 346 [CHGIPLA](#page-386-0) parancs 367 CHGIPSIFC (SNA feletti IP csatoló módosítása) parancs szükséges objektum [jogosultságok](#page-331-0) 312 CHGIPSLOC (SNA feletti IP hely bejegyzés módosítása) parancs szükséges objektum [jogosultságok](#page-331-0) 312 CHGIPSTOS (SNA feletti IP szolgáltatási típus módosítása) parancs szükséges objektum [jogosultságok](#page-331-0) 312 CHGJOB (Job módosítása) parancs átvett [jogosultság](#page-149-0) 130 objektum [megfigyelés](#page-494-0) 475 szükséges objektum [jogosultságok](#page-387-0) 368 CHGJOBD (Jobleírás módosítása) parancs objektum [megfigyelés](#page-493-0) 474 szükséges objektum [jogosultságok](#page-390-0) 371 CHGJOBQE (Jobsor bejegyzés módosítása) parancs objektum [megfigyelés](#page-494-0) 475, [493](#page-512-0) szükséges objektum [jogosultságok](#page-451-0) 432 CHGJOBSCDE (Job ütemezési bejegyzés módosítása) parancs objektum [megfigyelés](#page-494-0) 475 szükséges objektum [jogosultságok](#page-391-0) 372 CHGJOBTRC jogosult IBM által szállított [felhasználói](#page-308-0) [profilok](#page-308-0) 289 CHGJOBTYP (Jobtípus módosítása) parancs jogosult IBM által szállított [felhasználói](#page-308-0) [profilok](#page-308-0) 289 szükséges objektum [jogosultságok](#page-425-0) 406 CHGJRN (Napló módosítása) parancs fogadó [leválasztása](#page-277-0) 258, [260](#page-279-0) jogosult IBM által szállított [felhasználói](#page-308-0) [profilok](#page-308-0) 289 objektum [megfigyelés](#page-495-0) 476, [477](#page-496-0) szükséges objektum [jogosultságok](#page-392-0) 373 CHGJRNOBJ (Naplózott objektumok mentése) parancs objektum [megfigyelés](#page-467-0) 448 CHGLANADPI (LAN csatoló információk módosítása) parancs szükséges objektum [jogosultságok](#page-408-0) 389 CHGLF (Logikai fájl módosítása) parancs objektum [megfigyelés](#page-489-0) 470 szükséges objektum [jogosultságok](#page-357-0) 338 CHGLFM (Logikai fájlmember módosítása) parancs objektum [megfigyelés](#page-489-0) 470 szükséges objektum [jogosultságok](#page-357-0) 338 CHGLIB (Könyvtár módosítása) parancs objektum [megfigyelés](#page-497-0) 478

CHGLIBL (Könyvtárlista módosítása) parancs [használata](#page-202-0) 183 szükséges objektum [jogosultságok](#page-402-0) 383 [CHGLIBOWN](#page-236-0) (Könyvtár tulajdonos [módosítása\)](#page-236-0) eszköz 217 CHGLICINF (Licencinformációk módosítása) parancs jogosult IBM által szállított [felhasználói](#page-308-0) [profilok](#page-308-0) 289 szükséges objektum [jogosultságok](#page-406-0) 387 CHGLINASC (Vonalleírás módosítása (Aszinkron)) parancs szükséges objektum [jogosultságok](#page-406-0) 387 CHGLINBSC (Vonalleírás módosítása (BSC)) parancs szükséges objektum [jogosultságok](#page-406-0) 387 CHGLINETH (Vonalleírás módosítása (Ethernet)) parancs szükséges objektum [jogosultságok](#page-406-0) 387 CHGLINFAX (Vonalleírás módosítása (Fax)) parancs szükséges objektum [jogosultságok](#page-406-0) 387 CHGLINFR (Vonalleírás módosítása (Kerettovábbító hálózat)) parancs szükséges objektum [jogosultságok](#page-406-0) 387 CHGLINIDD (Vonalleírás módosítása (DDI hálózat)) parancs szükséges objektum [jogosultságok](#page-406-0) 387 CHGLINSDLC (Vonalleírás módosítása (SDLC)) parancs szükséges objektum [jogosultságok](#page-406-0) 387 CHGLINTDLC (Vonalleírás módosítása (TDLC)) parancs szükséges objektum [jogosultságok](#page-406-0) 387 CHGLINTRN (Vonalleírás módosítása (Token ring hálózat)) parancs szükséges objektum [jogosultságok](#page-406-0) 387 CHGLINWLS (Vonalleírás módosítása (Vezetéknélküli)) parancs szükséges objektum [jogosultságok](#page-406-0) 387 CHGLINX25 (Vonalleírás módosítása (X.25)) parancs szükséges objektum [jogosultságok](#page-406-0) 387 CHGLPDA (LPD attribútumok módosítása) parancs szükséges objektum [jogosultságok](#page-457-0) 438 CHGMGDSYSA (Kezelt rendszer attribútumainak módosítása) parancs jogosult IBM által szállított [felhasználói](#page-308-0) [profilok](#page-308-0) 289 CHGMGRSRVA (Kezelői szolgáltatás attribútumainak módosítása) parancs jogosult IBM által szállított [felhasználói](#page-308-0) [profilok](#page-308-0) 289 CHGMNU (Menü módosítása) parancs biztonsági [kockázatok](#page-204-0) 185 objektum [megfigyelés](#page-499-0) 480 PRDLIB [\(termékkönyvtár\)](#page-204-0) [paraméter](#page-204-0) 185 szükséges objektum [jogosultságok](#page-409-0) 390 CHGMOD (Modul módosítása) parancs objektum [megfigyelés](#page-500-0) 481 szükséges objektum [jogosultságok](#page-413-0) 394 CHGMODD (Módleírás módosítása) parancs objektum [megfigyelés](#page-499-0) 480 szükséges objektum [jogosultságok](#page-412-0) 393

CHGMSGD (Üzenetleírás módosítása) parancs objektum [megfigyelés](#page-500-0) 481 szükséges objektum [jogosultságok](#page-411-0) 392 CHGMSGF (Üzenetfájl módosítása) parancs objektum [megfigyelés](#page-501-0) 482 szükséges objektum [jogosultságok](#page-411-0) 392 CHGMSGQ (Üzenetsor módosítása) parancs objektum [megfigyelés](#page-501-0) 482 szükséges objektum [jogosultságok](#page-412-0) 393 CHGMSTK (Elsődleges kulcs módosítása) parancs jogosult IBM által szállított [felhasználói](#page-308-0) [profilok](#page-308-0) 289 szükséges objektum [jogosultságok](#page-344-0) 325 CHGMWSD (Hálózatiszerver-leírás módosítása) parancs objektum [megfigyelés](#page-503-0) 484 CHGNETA (Hálózati attribútumok módosítása) parancs [használata](#page-208-0) 189 jogosult IBM által szállított [felhasználói](#page-308-0) [profilok](#page-308-0) 289 szükséges objektum [jogosultságok](#page-414-0) 395 CHGNETJOBE (Hálózatijob-bejegyzés módosítása) parancs jogosult IBM által szállított [felhasználói](#page-308-0) [profilok](#page-308-0) 289 szükséges objektum [jogosultságok](#page-414-0) 395 CHGNFSEXP (Hálózati fájlrendszer exportálás módosítása) parancs jogosult IBM által szállított [felhasználói](#page-308-0) [profilok](#page-308-0) 289 szükséges objektum [jogosultságok](#page-415-0) 396 CHGNTBD (NetBIOS leírás módosítása) parancs objektum [megfigyelés](#page-502-0) 483 szükséges objektum [jogosultságok](#page-414-0) 395 CHGNWIFR (Hálózaticsatoló-leírás módosítása (Kerettovábbító hálózat)) parancs szükséges objektum [jogosultságok](#page-415-0) 396 CHGNWIISDN (ISDN hálózaticsatoló-leírás módosítása) parancs objektum [megfigyelés](#page-503-0) 484 CHGNWSA (Hálózati szerver attribútumainak módosítása) parancs jogosult IBM által szállított [felhasználói](#page-308-0) [profilok](#page-308-0) 289 szükséges objektum [jogosultságok](#page-417-0) 398 CHGNWSALS (Hálózati szerver álnév módosítása) parancs szükséges objektum [jogosultságok](#page-417-0) 398 CHGNWSCFG parancs jogosult IBM által szállított [felhasználói](#page-308-0) [profilok](#page-308-0) 289 szükséges objektum [jogosultságok](#page-417-0) 398 CHGNWSD (Hálózatiszerver-leírás módosítása) parancs szükséges objektum [jogosultságok](#page-418-0) 399 CHGNWSSTG (Hálózati szerver tárterület módosítása) parancs szükséges objektum [jogosultságok](#page-416-0) 397 CHGNWSVRA (Hálózati szerver attribútum létrehozása) parancs szükséges objektum [jogosultságok](#page-416-0) 397

módosítása) parancs \*AUDIT [\(megfigyelés\)](#page-90-0) speciális [jogosultság](#page-90-0) 71 [leírás](#page-291-0) 272 QAUDCTL [\(megfigyelés](#page-69-0) vezérlés) [rendszerváltozó](#page-69-0) 50 szükséges objektum [jogosultságok](#page-322-0) 303 CHGOBJCRQA (Objektummódosítási kérés tevékenység módosítása) parancs jogosult IBM által szállított [felhasználói](#page-308-0) [profilok](#page-308-0) 289 objektum [megfigyelés](#page-473-0) 454 szükséges objektum [jogosultságok](#page-334-0) 315 CHGOBJD (Objektumleírás módosítása) parancs objektum [megfigyelés](#page-467-0) 448 szükséges objektum [jogosultságok](#page-322-0) 303 CHGOBJOWN (Objektum tulajdonos módosítása) parancs [használata](#page-162-0) 143 [leírás](#page-291-0) 272 szükséges objektum [jogosultságok](#page-322-0) 303 CHGOBJOWN (Objektumtulajdonos módosítása) parancs objektum [megfigyelés](#page-467-0) 448 [CHGOBJPGP](#page-142-0) (Objektum elsődleges [csoportjának](#page-142-0) módosítása) parancs 123, [144](#page-163-0) [leírás](#page-291-0) 272 szükséges objektum [jogosultságok](#page-323-0) 304 CHGOBJUAD (Objektum megfigyelés módosítása) parancs [leírás](#page-294-0) 275 CHGOPTA (Optikai attribútumok módosítása) parancs jogosult IBM által szállított [felhasználói](#page-308-0) [profilok](#page-308-0) 289 szükséges objektum [jogosultságok](#page-420-0) 401 CHGOPTVOL (Optikai kötet módosítása) parancs szükséges objektum [jogosultságok](#page-420-0) 401 CHGOUTQ (Kimeneti sor módosítása) parancs [használata](#page-205-0) 186 objektum [megfigyelés](#page-504-0) 485 szükséges objektum [jogosultságok](#page-423-0) 404 CHGOWN (Tulajdonos [módosítása\)](#page-162-0) [parancs](#page-162-0) 143 [leírás](#page-291-0) 272 objektum [megfigyelés](#page-478-0) 459, [495,](#page-514-0) [499,](#page-518-0) [501](#page-520-0) szükséges objektum [jogosultságok](#page-368-0) 349 CHGPCST (Fizikai fájl megszorítás módosítása) parancs szükséges objektum [jogosultságok](#page-357-0) 338 CHGPDGPRF (Nyomtatásleíró csoportprofil módosítása) parancs objektum [megfigyelés](#page-506-0) 487 szükséges objektum [jogosultságok](#page-430-0) 411 CHGPEXDFN (Teljesítményvizsgáló meghatározás módosítása) parancs jogosult IBM által szállított [felhasználói](#page-308-0) [profilok](#page-308-0) 289 szükséges objektum [jogosultságok](#page-425-0) 406 CHGPF (Fizikai fájl módosítása) parancs objektum [megfigyelés](#page-489-0) 470 szükséges objektum [jogosultságok](#page-357-0) 338

CHGOBJAUD (Objektum megfigyelés

CHGPFCNARA (Funkcionális terület módosítása) parancs szükséges objektum [jogosultságok](#page-425-0) 406 CHGPFCST (Fizikai fájlmegszorítás módosítása) parancs objektum [megfigyelés](#page-489-0) 470 CHGPFM (Fizikai fájlmember módosítása) parancs objektum [megfigyelés](#page-489-0) 470 szükséges objektum [jogosultságok](#page-357-0) 338 CHGPFTRG (Fizikai fájl trigger módosítása) parancs szükséges objektum [jogosultságok](#page-357-0) 338 CHGPGM (Program módosítása) parancs objektum [megfigyelés](#page-507-0) 488 szükséges objektum [jogosultságok](#page-431-0) 412 [USEADPAUT](#page-150-0) paraméter megadása 131 CHGPGMVAR (Programváltozó módosítása) parancs szükséges objektum [jogosultságok](#page-431-0) 412 CHGPGP (Elsődleges csoport [módosítása\)](#page-163-0) [parancs](#page-163-0) 144 [leírás](#page-291-0) 272 objektum [megfigyelés](#page-478-0) 459, [495,](#page-514-0) [499,](#page-518-0) [501](#page-520-0) szükséges objektum [jogosultságok](#page-368-0) 349 CHGPJ (Előindított job módosítása) parancs szükséges objektum [jogosultságok](#page-387-0) 368 CHGPJE (Előindított job bejegyzés módosítása) parancs objektum [megfigyelés](#page-512-0) 493 szükséges objektum [jogosultságok](#page-451-0) 432 CHGPRB (Probléma módosítása) parancs jogosult IBM által szállított [felhasználói](#page-308-0) [profilok](#page-308-0) 289 szükséges objektum [jogosultságok](#page-430-0) 411 CHGPRBACNE (Probléma tevékenységi bejegyzés módosítása) parancs objektum [megfigyelés](#page-491-0) 472 szükséges objektum [jogosultságok](#page-363-0) 34[4,](#page-430-0) [411](#page-430-0) CHGPRBSLTE (Probléma kiválasztási bejegyzés módosítása) parancs objektum [megfigyelés](#page-492-0) 473 szükséges objektum [jogosultságok](#page-363-0) 34[4,](#page-430-0) [411](#page-430-0) CHGPRDCRQA (Termékmódosítási kérés tevékenység módosítása) parancs jogosult IBM által szállított [felhasználói](#page-308-0) [profilok](#page-308-0) 289 objektum [megfigyelés](#page-473-0) 454 szükséges objektum [jogosultságok](#page-334-0) 315 CHGPRF (Profil módosítása) parancs [használata](#page-120-0) 101 [leírás](#page-293-0) 274 objektum [megfigyelés](#page-522-0) 503 szükséges objektum [jogosultságok](#page-459-0) 440 CHGPRTF (Nyomtatófájl módosítása) parancs objektum [megfigyelés](#page-489-0) 470 szükséges objektum [jogosultságok](#page-357-0) 338 CHGPSFCFG (Print Services Facility konfiguráció módosítása) parancs szükséges objektum [jogosultságok](#page-430-0) 411 CHGPTFCRQA (PTF módosítási kérés tevékenység módosítása) parancs jogosult IBM által szállított [felhasználói](#page-308-0) [profilok](#page-308-0) 289 objektum [megfigyelés](#page-473-0) 454

CHGPTFCRQA (PTF módosítási kérés tevékenység módosítása) parancs *(Folytatás)* szükséges objektum [jogosultságok](#page-334-0) 315 CHGPTR (Mutató módosítása) parancs jogosult IBM által szállított [felhasználói](#page-308-0) [profilok](#page-308-0) 289 szükséges objektum [jogosultságok](#page-431-0) 412 CHGPWD (Jelszó módosítása) parancs jelszavakra vonatkozó [rendszerváltozók](#page-58-0) [foganatosítása](#page-58-0) 39 jelszó [beállítása](#page-79-0) a profil nevével [megegyezőre](#page-79-0) 60 [leírás](#page-292-0) 273 [megfigyelés](#page-250-0) 231 objektum [megfigyelés](#page-522-0) 503 szükséges objektum [jogosultságok](#page-459-0) 440 CHGPWRSCD (Bekapcsolási/kikapcsolási ütemezés módosítása) parancs szükséges objektum [jogosultságok](#page-419-0) 400 CHGPWRSCDE (Bekapcsolás/kikapcsolás ütemezési bejegyzés módosítása) parancs szükséges objektum [jogosultságok](#page-419-0) 400 CHGQRYA (Lekérdezés attribútumok módosítása) parancs szükséges objektum [jogosultságok](#page-435-0) 416 CHGQSTDB (Kérdés-válasz adatbázis módosítása) parancs jogosult IBM által szállított [felhasználói](#page-308-0) [profilok](#page-308-0) 289 szükséges objektum [jogosultságok](#page-436-0) 417 CHGRCYAP (Hozzáférési út helyreállítás megjelenítése) parancs objektum [megfigyelés](#page-469-0) 450 szükséges objektum [jogosultságok](#page-329-0) 310 CHGRCYAP (Hozzáférési út helyreállítás módosítása) parancs jogosult IBM által szállított [felhasználói](#page-308-0) [profilok](#page-308-0) 289 objektum [megfigyelés](#page-469-0) 450 szükséges objektum [jogosultságok](#page-329-0) 310 CHGRDBDIRE (Relációs adatbázis katalógusbejegyzés módosítása) parancs szükséges objektum [jogosultságok](#page-438-0) 419 CHGRJECMNE (RJE kommunikációs bejegyzés módosítása) parancs szükséges objektum [jogosultságok](#page-439-0) 420 CHGRJERDRE (RJE olvasó bejegyzés módosítása) parancs szükséges objektum [jogosultságok](#page-439-0) 420 CHGRJEWTRE (RJE író bejegyzés módosítása) parancs szükséges objektum [jogosultságok](#page-439-0) 420 CHGRMTJRN (Távoli napló módosítása) parancs objektum [megfigyelés](#page-495-0) 476 CHGRPYLE (Válaszlista bejegyzés módosítása) parancs jogosult IBM által szállított [felhasználói](#page-308-0) [profilok](#page-308-0) 289 objektum [megfigyelés](#page-511-0) 492 szükséges objektum [jogosultságok](#page-452-0) 433 CHGRSCCRQA (Erőforrás-módosítási kérés tevékenység módosítása) parancs jogosult IBM által szállított [felhasználói](#page-308-0) [profilok](#page-308-0) 289 objektum [megfigyelés](#page-473-0) 454

tevékenység módosítása) parancs *(Folytatás)* szükséges objektum [jogosultságok](#page-334-0) 315 CHGRTGE (Irányítási bejegyzés módosítása) parancs objektum [megfigyelés](#page-512-0) 493 szükséges objektum [jogosultságok](#page-451-0) 432 CHGS34LIBM (System/34 könyvtár memberek módosítása) parancs jogosult IBM által szállított [felhasználói](#page-308-0) [profilok](#page-308-0) 289 CHGS34LIBM (System/34 könyvtártagok módosítása) parancs szükséges objektum [jogosultságok](#page-412-0) 393 CHGS36 (System/36 módosítása) parancs objektum [megfigyelés](#page-521-0) 502 szükséges objektum [jogosultságok](#page-453-0) 434 CHGS36A (System/36 attribútumok módosítása) parancs objektum [megfigyelés](#page-521-0) 502 szükséges objektum [jogosultságok](#page-453-0) 434 CHGS36PGMA (System/36 program attribútumainak módosítása) parancs objektum [megfigyelés](#page-507-0) 488 szükséges objektum [jogosultságok](#page-453-0) 434 CHGS36PRCA (System/36 eljárás attribútumainak módosítása) parancs objektum [megfigyelés](#page-489-0) 470 szükséges objektum [jogosultságok](#page-453-0) 434 CHGS36SRCA (System/36 forrás attribútumainak módosítása) parancs szükséges objektum [jogosultságok](#page-453-0) 434 CHGSAVF (Mentési fájl módosítása) parancs objektum [megfigyelés](#page-489-0) 470 szükséges objektum [jogosultságok](#page-357-0) 338 CHGSBSD (Alrendszerleírás módosítása) parancs objektum [megfigyelés](#page-512-0) 493 szükséges objektum [jogosultságok](#page-451-0) 432 CHGSCHIDX (Keresési index módosítása) parancs objektum [megfigyelés](#page-513-0) 494 szükséges objektum [jogosultságok](#page-386-0) 367 CHGSECA (Biztonsági attribútumok módosítása) parancs szükséges objektum [jogosultságok](#page-442-0) 423 CHGSECAUD (Biztonsági megfigyelés módosítása) biztonsági [megfigyelési](#page-275-0) funkció 256 CHGSECAUD (Biztonsági megfigyelés módosítása) parancs [leírás](#page-296-0) 277, [621](#page-640-0) szükséges objektum [jogosultságok](#page-442-0) 423 CHGSHRPOOL (Osztott tároló létrehozása) parancs szükséges objektum [jogosultságok](#page-452-0) 433 CHGSNMPA (SNMP attribútumok módosítása) parancs szükséges objektum [jogosultságok](#page-457-0) 438 CHGSPLFA (Spoolfájl attribútumok módosítása) parancs kimeneti sor DSPDTA [paramétere](#page-205-0) 186 objektum [megfigyelés](#page-504-0) 485 szükséges objektum [jogosultságok](#page-448-0) 429 tevékenység [megfigyelése](#page-516-0) 497

CHGRSCCRQA (Erőforrás-módosítási kérés

CHGSRCPF (Forrás fizikai fájl módosítása) parancs szükséges objektum [jogosultságok](#page-357-0) 338 CHGSRVA (Szerviz attribútumok módosítása) parancs szükséges objektum [jogosultságok](#page-443-0) 424 CHGSRVPGM (Szervizprogram módosítása) parancs objektum [megfigyelés](#page-517-0) 498 szükséges objektum [jogosultságok](#page-432-0) 413 [USEADPAUT](#page-150-0) paraméter megadása 131 CHGSSND (Szekcióleírás módosítása) parancs szükséges objektum [jogosultságok](#page-439-0) 420 CHGSSNMAX (Szekció maximális érték módosítása) parancs objektum [megfigyelés](#page-499-0) 480 szükséges objektum [jogosultságok](#page-412-0) 393 CHGSVRAUTE (Szerver hitelesítési bejegyzés módosítása) parancs szükséges objektum [jogosultságok](#page-443-0) 424 CHGSYSDIRA (Rendszer címtár attribútumainak módosítása) parancs objektum [megfigyelés](#page-481-0) 462 szükséges objektum [jogosultságok](#page-348-0) 329 CHGSYSJOB (Rendszerjob módosítása) parancs szükséges objektum [jogosultságok](#page-387-0) 368 CHGSYSLIBL (Rendszer könyvtárlista módosítása) parancs [használata](#page-202-0) 183 jogosult IBM által szállított [felhasználói](#page-308-0) [profilok](#page-308-0) 289 [programozási](#page-221-0) példa 202 szükséges objektum [jogosultságok](#page-402-0) 383 CHGSYSVAL (Rendszerváltozó módosítása) parancs jogosult IBM által szállított [felhasználói](#page-308-0) [profilok](#page-308-0) 289 szükséges objektum [jogosultságok](#page-452-0) 433 CHGTAPCTG (Szalagkazetta módosítása) parancs szükséges objektum [jogosultságok](#page-408-0) 389 CHGTAPF (Szalagfájl módosítása) parancs objektum [megfigyelés](#page-489-0) 470 szükséges objektum [jogosultságok](#page-357-0) 338 CHGTCPA (TCP/IP attribútumok módosítása) parancs szükséges objektum [jogosultságok](#page-457-0) 438 CHGTCPHTE (TCP/IP hoszttábla bejegyzés módosítása) parancs szükséges objektum [jogosultságok](#page-457-0) 438 CHGTCPIFC (TCP/IP csatoló módosítása) parancs szükséges objektum [jogosultságok](#page-457-0) 438 CHGTCPRTE (TCP/IP útvonalbejegyzés módosítása) parancs szükséges objektum [jogosultságok](#page-457-0) 438 CHGTELNA (Telnet attribútumok módosítása) parancs szükséges objektum [jogosultságok](#page-457-0) 438 [CHGTIMZON](#page-457-0) parancs 438 CHGUSRAUD (Felhasználói megfigyelés módosítása) parancs \*AUDIT [\(megfigyelés\)](#page-90-0) speciális [jogosultság](#page-90-0) 71 [használata](#page-125-0) 106 [leírás](#page-293-0) 274, [275](#page-294-0)

CHGUSRAUD (Felhasználói megfigyelés módosítása) parancs *(Folytatás)* QAUDCTL [\(megfigyelés](#page-69-0) vezérlés) [rendszerváltozó](#page-69-0) 50 szükséges objektum [jogosultságok](#page-459-0) 440 CHGUSRPRF (Felhasználói profil módosítása) parancs [használata](#page-120-0) 101 jelszó [beállítása](#page-79-0) a profil nevével [megegyezőre](#page-79-0) 60 jelszó összeállítási [rendszerváltozók](#page-58-0) 39 [leírás](#page-292-0) 273, [274](#page-293-0) objektum [megfigyelés](#page-522-0) 503 szükséges objektum [jogosultságok](#page-460-0) 441 CHGUSRTRC (Felhasználói nyomkövetés módosítása) parancs szükséges objektum [jogosultságok](#page-387-0) 368 CHGVTMAP (VT100 billentyűzettérkép módosítása) parancs szükséges objektum [jogosultságok](#page-457-0) 438 CHGWSE (Munkaállomás bejegyzés módosítása) parancs objektum [megfigyelés](#page-512-0) 493 szükséges objektum [jogosultságok](#page-451-0) 432 CHGWTR (Író módosítása) parancs szükséges objektum [jogosultságok](#page-463-0) 444 CHKASPBAL jogosult IBM által szállított [felhasználói](#page-308-0) [profilok](#page-308-0) 289 CHKCMNTRC (Kommunikációs nyomkövetés ellenőrzése) parancs jogosult IBM által szállított [felhasználói](#page-308-0) [profilok](#page-308-0) 289 szükséges objektum [jogosultságok](#page-443-0) 424 CHKDKT (Hajlékonylemez ellenőrzése) parancs szükséges objektum [jogosultságok](#page-408-0) 389 CHKDLO (Dokumentumkönyvtár objektum ellenőrzése) parancs szükséges objektum [jogosultságok](#page-351-0) 332 CHKDOC (Dokumentum ellenőrzése) parancs objektum [megfigyelés](#page-481-0) 462 szükséges objektum [jogosultságok](#page-351-0) 332 CHKIGCTBL (DBCS betűkészlet-tábla ellenőrzése) parancs objektum [megfigyelés](#page-493-0) 474 CHKIN (Beiktatás) parancs objektum [megfigyelés](#page-514-0) 495, [499](#page-518-0) szükséges objektum [jogosultságok](#page-369-0) 350 CHKOBJ (Objektum ellenőrzése) parancs objektum [megfigyelés](#page-468-0) 449 szükséges objektum [jogosultságok](#page-323-0) 304 CHKOBJITG (Objektum [integritásának](#page-22-0) [ellenőrzése\)](#page-22-0) parancs 3 használat [megfigyelése](#page-252-0) 233 [leírás](#page-288-0) 269, [274,](#page-293-0) [623](#page-642-0) szükséges objektum [jogosultságok](#page-323-0) 304 CHKOUT (Kiiktatás) parancs objektum [megfigyelés](#page-514-0) 495, [499](#page-518-0) szükséges objektum [jogosultságok](#page-369-0) 350 CHKPRDOPT (Termékopció ellenőrzése) parancs jogosult IBM által szállított [felhasználói](#page-308-0) [profilok](#page-308-0) 289 szükséges objektum [jogosultságok](#page-443-0) 424 CHKPWD (Jelszó ellenőrzése) parancs [használata](#page-126-0) 107

CHKPWD (Jelszó ellenőrzése) parancs *(Folytatás)* [leírás](#page-292-0) 273 objektum [megfigyelés](#page-522-0) 503 szükséges objektum [jogosultságok](#page-460-0) 441 CHKTAP (Szalag ellenőrzése) parancs szükséges objektum [jogosultságok](#page-408-0) 389 CHRIDCTL (felhasználói beállítások) paraméter [felhasználói](#page-107-0) profil 88 címjegyzék bejegyzés [felhasználói](#page-120-0) profil törlése 101 címjegyzék, rendszer továbbítási kezelési [parancsok](#page-295-0) 276 címtár [kezelés](#page-295-0) 276 [parancsokhoz](#page-348-0) szükséges objektum [jogosultságok](#page-348-0) 329 Címtár kezelése [\(WRKDIRE\)](#page-295-0) parancs 276 címtár [szolgáltatások](#page-552-0) (DI) fájl szerkezete 533 címtárbejegyzés [eltávolítás](#page-295-0) 276 [hozzáadás](#page-295-0) 276 [módosítás](#page-295-0) 276 [Címtárbejegyzés](#page-295-0) eltávolítása (RMVDIRE) [parancs](#page-295-0) 276 [Címtárbejegyzés](#page-295-0) hozzáadása (ADDDIRE) [parancs](#page-295-0) 276 [Címtárbejegyzés](#page-295-0) módosítása (CHGDIRE) [parancs](#page-295-0) 276 címtárszolgáltató [megfigyelés](#page-480-0) 461 CL kulcsszó [\(\\*CLKWD\)](#page-107-0) felhasználói [beállítás](#page-107-0) 88, [89](#page-108-0) CLP38 [programok](#page-136-0) 117 CLRDKT (Hajlékonylemez törlése) parancs szükséges objektum [jogosultságok](#page-409-0) 390 CLRDKT (Könyvtár törlése) parancs objektum [megfigyelés](#page-497-0) 478 CLRJOBQ (Jobsor kiürítése) parancs objektum [megfigyelés](#page-494-0) 475 szükséges objektum [jogosultságok](#page-390-0) 371 CLRLIB (Könyvtár kiürítése) parancs szükséges objektum [jogosultságok](#page-402-0) 383 CLRMSGQ (Üzenetsor kiürítése) parancs objektum [megfigyelés](#page-501-0) 482 szükséges objektum [jogosultságok](#page-412-0) 393 CLROUTQ (Kimeneti sor kiürítése) parancs objektum [megfigyelés](#page-504-0) 485 szükséges objektum [jogosultságok](#page-423-0) 404 tevékenység [megfigyelése](#page-516-0) 497 CLRPFM (Fizikai fájlmember kiürítése) parancs objektum [megfigyelés](#page-489-0) 470 szükséges objektum [jogosultságok](#page-357-0) 338 CLRSAVF (Mentési fájl kiürítése) parancs szükséges objektum [jogosultságok](#page-357-0) 338 CLRTRCDTA (Nyomkövetési adatok törlése) parancs szükséges objektum [jogosultságok](#page-432-0) 413 CMPJRNIMG (Naplóképek összehasonlítása) parancs objektum [megfigyelés](#page-495-0) 476 szükséges objektum [jogosultságok](#page-392-0) 373 CNLRJERDR (RJE olvasó visszavonása) parancs szükséges objektum [jogosultságok](#page-439-0) 420

CNLRJEWTR (RJE író visszavonása) parancs szükséges objektum [jogosultságok](#page-440-0) 421 CNTRYID (országazonosító) paraméter [felhasználói](#page-106-0) profil 87 CO (objektum [létrehozás\)](#page-543-0) fájl szerkezete 524 CO (objektum [létrehozás\)](#page-142-0) [naplóbejegyzés-típus](#page-142-0) 123, [241](#page-260-0) COMMIT (Végrehajtás) parancs szükséges objektum [jogosultságok](#page-339-0) 320 CP [\(felhasználói](#page-545-0) profil változás) fájl [szerkezete](#page-545-0) 526 CP [\(felhasználói](#page-264-0) profil változás) [naplóbejegyzés-típus](#page-264-0) 245 CPHDTA (Adatok rejtjelezése) parancs jogosult IBM által szállított [felhasználói](#page-308-0) [profilok](#page-308-0) 289 szükséges objektum [jogosultságok](#page-344-0) 325 CPROBJ (Objektum tömörítése) parancs objektum [megfigyelés](#page-468-0) 449 szükséges objektum [jogosultságok](#page-323-0) 304 CPY (Másolás) parancs objektum [megfigyelés](#page-478-0) 459, [499,](#page-518-0) [501](#page-520-0) szükséges objektum [jogosultságok](#page-369-0) 350 CPY (Objektum másolása) parancs objektum [megfigyelés](#page-477-0) 458 CPYAUDJRNE parancs szükséges objektum [jogosultságok](#page-392-0) 373 CPYCFGL (Konfigurációs lista másolása) parancs objektum [megfigyelés](#page-471-0) 452 szükséges objektum [jogosultságok](#page-341-0) 322 CPYCNARA (Funkcionális terület másolása) parancs szükséges objektum [jogosultságok](#page-426-0) 407 CPYDOC (Dokumentum másolása) parancs objektum [megfigyelés](#page-481-0) 462, [464](#page-483-0) szükséges objektum [jogosultságok](#page-351-0) 332 CPYF (Fájl másolása) parancs objektum [megfigyelés](#page-487-0) 468, [470](#page-489-0) szükséges objektum [jogosultságok](#page-357-0) 338 CPYFCNARA jogosult IBM által szállított [felhasználói](#page-308-0) [profilok](#page-308-0) 289 CPYFRMDIR (Másolás címtárból) parancs szükséges objektum [jogosultságok](#page-348-0) 329 CPYFRMDKT (Másolás hajlékonylemezről) parancs szükséges objektum [jogosultságok](#page-357-0) 338 CPYFRMIMPF (Másolás importálási fájlból) parancs szükséges objektum [jogosultságok](#page-357-0) 338 CPYFRMQRYF (Másolás lekérdezési fájlból) parancs szükséges objektum [jogosultságok](#page-358-0) 339 CPYFRMSTMF (Másolás folyamfájlból) parancs szükséges objektum [jogosultságok](#page-358-0) 339 CPYFRMTAP (Másolás szalagról) parancs szükséges objektum [jogosultságok](#page-358-0) 339 CPYGPHFMT jogosult IBM által szállított [felhasználói](#page-308-0) [profilok](#page-308-0) 289 CPYGPHFMT (Grafikon formátum másolása) parancs szükséges objektum [jogosultságok](#page-426-0) 407

CPYGPHPKG jogosult IBM által szállított [felhasználói](#page-308-0) [profilok](#page-308-0) 289 CPYGPHPKG (Grafikon csomag másolása) parancs szükséges objektum [jogosultságok](#page-426-0) 407 CPYIGCTBL (DBCS betűkészlet-tábla másolása) parancs objektum [megfigyelés](#page-493-0) 474 szükséges objektum [jogosultságok](#page-354-0) 335 CPYIGCSRT (DBCS rendezési tábla másolása) parancs objektum [megfigyelés](#page-492-0) 473, [474](#page-493-0) CPYLIB (Könyvtár másolása) parancs szükséges objektum [jogosultságok](#page-402-0) 383 CPYOPT (Optikai kötet másolása) parancs szükséges objektum [jogosultságok](#page-421-0) 402 CPYPFRDTA jogosult IBM által szállított [felhasználói](#page-308-0) [profilok](#page-308-0) 289 CPYPFRDTA (Teljesítményadatok másolása) parancs szükséges objektum [jogosultságok](#page-426-0) 407 CPYPTF (Ideiglenes programjavítás másolása) parancs jogosult IBM által szállított [felhasználói](#page-308-0) [profilok](#page-308-0) 289 szükséges objektum [jogosultságok](#page-443-0) 424 CPYPTFGRP (Ideiglenes [programjavítás](#page-308-0) csoport [másolása\)](#page-308-0) parancs 289 CPYPTFGRP (PTF csoport másolása) parancs szükséges objektum [jogosultságok](#page-443-0) 424 CPYSPLF (Spoolfájl másolása) parancs kimeneti sor DSPDTA [paramétere](#page-205-0) 186 objektum [megfigyelés](#page-504-0) 485 szükséges objektum [jogosultságok](#page-448-0) 429 tevékenység [megfigyelése](#page-515-0) 496 CPYSRCF (Forrásfájl másolása) parancs szükséges objektum [jogosultságok](#page-358-0) 339 CPYTODIR (Másolás címtárba) parancs szükséges objektum [jogosultságok](#page-348-0) 329 CPYTODKT (Másolás hajlékonylemezre) parancs szükséges objektum [jogosultságok](#page-358-0) 339 CPYTOIMPF (Másolás importálási fájlba) parancs szükséges objektum [jogosultságok](#page-358-0) 339 CPYTOSTMF (Másolás folyamfájlba) parancs szükséges objektum [jogosultságok](#page-358-0) 339 CPYTOTAP (Másolás szalagra) parancs szükséges objektum [jogosultságok](#page-359-0) 340 CQ (\*CRQD objektum [módosítása\)](#page-264-0) [naplóbejegyzés-típus](#page-264-0) 245 CQ (\*CRQD változás) fájl [szerkezete](#page-547-0) 528 CRTADMDMN parancs jogosult IBM által szállított [felhasználói](#page-308-0) [profilok](#page-308-0) 289 CRTALRTBL (Riasztási táblázat létrehozása) parancs szükséges objektum [jogosultságok](#page-331-0) 312 CRTAUT (létrehozási jogosultság) paraméter [kockázatok](#page-138-0) 119 [leírás](#page-137-0) 118 [megjelenítés](#page-156-0) 137

CRTAUTHLR (Jogosultságtároló létrehozása) parancs jogosult IBM által szállított [felhasználói](#page-308-0) [profilok](#page-308-0) 289 [leírás](#page-290-0) 271, [276](#page-295-0) [szempontok](#page-151-0) 132 szükséges objektum [jogosultságok](#page-333-0) 314 CRTAUTL (Jogosultsági lista létrehozása) parancs [használata](#page-164-0) 145 [leírás](#page-290-0) 271 szükséges objektum [jogosultságok](#page-333-0) 314 CRTBESTMDL (BEST/1 modell létrehozása) parancs jogosult IBM által szállított [felhasználói](#page-308-0) [profilok](#page-308-0) 289 CRTBESTMDL (Best/1-400 modell létrehozása) parancs szükséges objektum [jogosultságok](#page-426-0) 407 CRTBNDC (Kötött C program létrehozása) parancs szükséges objektum [jogosultságok](#page-395-0) 376 CRTBNDCBL (Kötött COBOL program létrehozása) parancs szükséges objektum [jogosultságok](#page-396-0) 377 CRTBNDCL szükséges objektum [jogosultságok](#page-396-0) 377 CRTBNDCPP (Kötött CPP program létrehozása) parancs szükséges objektum [jogosultságok](#page-396-0) 377 CRTBNDDIR (Kötési katalógus létrehozása) parancs szükséges objektum [jogosultságok](#page-334-0) 315 CRTBNDRPG (Kötött RPG program létrehozása) parancs szükséges objektum [jogosultságok](#page-396-0) 377 CRTBSCF (Biszinkron fájl létrehozása) parancs objektum [megfigyelés](#page-487-0) 468 CRTCBLMOD (COBOL modul létrehozása) parancs szükséges objektum [jogosultságok](#page-396-0) 377 CRTCBLPGM (COBOL program létrehozása) parancs szükséges objektum [jogosultságok](#page-397-0) 378 CRTCFGL (Konfigurációs lista létrehozása) parancs szükséges objektum [jogosultságok](#page-341-0) 322 CRTCLD (C helyszínterületi beállítás létrehozása) parancs szükséges objektum [jogosultságok](#page-397-0) 378 CRTCLMOD szükséges objektum [jogosultságok](#page-397-0) 378 CRTCLPGM (Vezérlőnyelv program létrehozása) parancs szükséges objektum [jogosultságok](#page-397-0) 378 CRTCLS (Osztály létrehozása) parancs jogosult IBM által szállított [felhasználói](#page-309-0) [profilok](#page-309-0) 290 szükséges objektum [jogosultságok](#page-335-0) 316 **CRTCLU** jogosult IBM által szállított [felhasználói](#page-309-0) [profilok](#page-309-0) 290 CRTCLU parancs szükséges objektum [jogosultságok](#page-337-0) 318

CRTCMD (Parancs létrehozása) parancs [ALWLMTUSR](#page-86-0) (korlátozott felhasználó [engedélyezése\)](#page-86-0) paraméter 67 biztonsági [kockázatok](#page-204-0) 185 PRDLIB [\(termékkönyvtár\)](#page-204-0) [paraméter](#page-204-0) 185 szükséges objektum [jogosultságok](#page-338-0) 319 CRTCMNF (Kommunikációs fájl létrehozása) parancs objektum [megfigyelés](#page-487-0) 468 CRTCMOD (C modul létrehozása) parancs szükséges objektum [jogosultságok](#page-397-0) 378 CRTCOSD (Szolgáltatásiosztály-leírás létrehozása) parancs szükséges objektum [jogosultságok](#page-335-0) 316 CRTCPPMOD (Kötött CPP modul létrehozása) parancs szükséges objektum [jogosultságok](#page-398-0) 379 **CRTCRG** jogosult IBM által szállított [felhasználói](#page-309-0) [profilok](#page-309-0) 290 CRTCRQD (Módosításkérési leírás létrehozása) parancs szükséges objektum [jogosultságok](#page-334-0) 315 CRTCTLAPPC (Vezérlőleírás létrehozása (Vezetéknélküli)) parancs szükséges objektum [jogosultságok](#page-342-0) 323 CRTCTLASC (Vezérlőleírás létrehozása (Aszinkron)) parancs szükséges objektum [jogosultságok](#page-342-0) 323 CRTCTLBSC (Vezérlőleírás létrehozása (BSC)) parancs szükséges objektum [jogosultságok](#page-342-0) 323 CRTCTLFNC (Vezérlőleírás létrehozása (Pénzügyi)) parancs szükséges objektum [jogosultságok](#page-343-0) 324 CRTCTLHOST (Vezérlőleírás létrehozása (SNA hoszt)) parancs szükséges objektum [jogosultságok](#page-343-0) 324 CRTCTLLWS (Vezérlőleírás létrehozása (Helyi munkaállomás)) parancs szükséges objektum [jogosultságok](#page-343-0) 324 CRTCTLNET (Vezérlőleírás létrehozása (Hálózati)) parancs szükséges objektum [jogosultságok](#page-343-0) 324 CRTCTLRTL (Vezérlőleírás létrehozása (Kereskedelmi)) parancs szükséges objektum [jogosultságok](#page-343-0) 324 CRTCTLRWS (Vezérlőleírás létrehozása (Távoli munkaállomás)) parancs szükséges objektum [jogosultságok](#page-343-0) 324 CRTCTLTAP (Vezérlőleírás létrehozása (Szalag)) parancs szükséges objektum [jogosultságok](#page-343-0) 324 CRTCTLVWS (Vezérlőleírás létrehozása (Virtuális munkaállomás)) parancs szükséges objektum [jogosultságok](#page-343-0) 324 CRTCSI (Kommunikációs oldalinformációk létrehozása) parancs szükséges objektum [jogosultságok](#page-340-0) 321 CRTDDMF (Osztott adatkezelési fájl létrehozása) parancs szükséges objektum [jogosultságok](#page-359-0) 340 CRTDEVAPPC (Eszközleírás létrehozása (Vezetéknélküli)) parancs szükséges objektum [jogosultságok](#page-346-0) 327

CRTDEVASC (Eszközleírás létrehozása (Aszinkron)) parancs szükséges objektum [jogosultságok](#page-346-0) 327 CRTDEVASP (Lemeztár eszközleírás létrehozása) parancs szükséges objektum [jogosultságok](#page-346-0) 327 CRTDEVBSC (Eszközleírás létrehozása (BSC)) parancs szükséges objektum [jogosultságok](#page-346-0) 327 CRTDEVDKT (Eszközleírás létrehozása (Hajlékonylemez)) parancs szükséges objektum [jogosultságok](#page-346-0) 327 CRTDEVDSP (Eszközleírás létrehozása (Képernyő)) parancs szükséges objektum [jogosultságok](#page-346-0) 327 CRTDEVFNC (Eszközleírás létrehozása (Pénzügyi)) parancs szükséges objektum [jogosultságok](#page-346-0) 327 CRTDEVHOST (Eszközleírás létrehozása (SNA hoszt)) parancs szükséges objektum [jogosultságok](#page-346-0) 327 CRTDEVINTR (Eszközleírás létrehozása (Rendszeren belüli)) parancs szükséges objektum [jogosultságok](#page-346-0) 327 CRTDEVMLB parancs szükséges objektum [jogosultságok](#page-346-0) 327 CRTDEVNET (Eszközleírás létrehozása (Hálózati)) parancs szükséges objektum [jogosultságok](#page-346-0) 327 CRTDEVNWSH parancs szükséges objektum [jogosultságok](#page-346-0) 327 CRTDEVOPT (Eszközleírás létrehozása (Optikai)) parancs szükséges objektum [jogosultságok](#page-346-0) 32[7,](#page-422-0) [403](#page-422-0) CRTDEVPRT (Eszközleírás létrehozása (Nyomtató)) parancs szükséges objektum [jogosultságok](#page-346-0) 327 CRTDEVRTL (Eszközleírás létrehozása (Kereskedelmi)) parancs szükséges objektum [jogosultságok](#page-346-0) 327 CRTDEVSNPT (Eszközleírás létrehozása (SNPT)) parancs szükséges objektum [jogosultságok](#page-346-0) 327 CRTDEVSNUF (Eszközleírás létrehozása (SNUF)) parancs szükséges objektum [jogosultságok](#page-346-0) 327 CRTDEVTAP (Eszközleírás létrehozása (Szalag)) parancs szükséges objektum [jogosultságok](#page-347-0) 328 CRTDIR (Katalógus létrehozása) parancs objektum [megfigyelés](#page-478-0) 459 CRTDKTF (Hajlékonylemezes fájl létrehozása) parancs szükséges objektum [jogosultságok](#page-359-0) 340 CRTDOC (Dokumentum létrehozása) parancs szükséges objektum [jogosultságok](#page-351-0) 332 CRTDSPF (Képernyőfájl létrehozása) parancs objektum [megfigyelés](#page-487-0) 468 szükséges objektum [jogosultságok](#page-359-0) 340 CRTDSTL (Terjesztési lista létrehozása) parancs szükséges objektum [jogosultságok](#page-350-0) 331 CRTDTAARA (Adatterület létrehozása) parancs

szükséges objektum [jogosultságok](#page-344-0) 325

CRTDTADCT (Adatszótár létrehozása) parancs szükséges objektum [jogosultságok](#page-385-0) 366 CRTDTAQ (Adatsor létrehozása) parancs szükséges objektum [jogosultságok](#page-345-0) 326 CRTDUPOBJ (Objektum másodpéldány készítése) parancs objektum [megfigyelés](#page-466-0) 447 szükséges objektum [jogosultságok](#page-323-0) 304 CRTEDTD (Szerkesztési leírás létrehozása) parancs szükséges objektum [jogosultságok](#page-355-0) 336 CRTFCNARA jogosult IBM által szállított [felhasználói](#page-309-0) [profilok](#page-309-0) 290 CRTFCNARA (Funkcionális terület létrehozása) parancs szükséges objektum [jogosultságok](#page-426-0) 407 CRTFCT (Formátum vezérlőtábla létrehozása) parancs szükséges objektum [jogosultságok](#page-440-0) 421 CRTFLR (Mappa létrehozása) parancs objektum [megfigyelés](#page-483-0) 464 szükséges objektum [jogosultságok](#page-351-0) 332 CRTFNTRSC (Betűkészlet erőforrások létrehozása) parancs szükséges objektum [jogosultságok](#page-329-0) 310 CRTFNTTBL (DBCS betűkészlet-tábla létrehozása) parancs [parancsokhoz](#page-330-0) szükséges objektum [jogosultságok](#page-330-0) 311 CRTFORMDF (Lapmeghatározás létrehozása) parancs szükséges objektum [jogosultságok](#page-330-0) 311 CRTFTR (Szűrő létrehozása) parancs szükséges objektum [jogosultságok](#page-363-0) 344 CRTGDF (Grafikus adatfájl létrehozása) parancs objektum [megfigyelés](#page-472-0) 453 CRTGPHFMT jogosult IBM által szállított [felhasználói](#page-309-0) [profilok](#page-309-0) 290 CRTGPHPKG jogosult IBM által szállított [felhasználói](#page-309-0) [profilok](#page-309-0) 290 CRTGPHPKG (Grafikon csomag létrehozása) parancs szükséges objektum [jogosultságok](#page-427-0) 408 CRTGSS (Grafikus szimbólumkészlet létrehozása) parancs szükséges objektum [jogosultságok](#page-364-0) 345 CRTHSTDTA jogosult IBM által szállított [felhasználói](#page-309-0) [profilok](#page-309-0) 290 CRTHSTDTA (Történeti adatok létrehozása) parancs szükséges objektum [jogosultságok](#page-427-0) 408 CRTICFF (ICF fájl létrehozása) parancs objektum [megfigyelés](#page-487-0) 468 CRTICFF (Rendszerközti kommunikációs funkció fájl létrehozása) parancs szükséges objektum [jogosultságok](#page-359-0) 340 CRTIGCDCT (DBCS átalakítási szótár létrehozása) parancs szükséges objektum [jogosultságok](#page-354-0) 335

CRTIMGCLG jogosult IBM által szállított [felhasználói](#page-309-0) [profilok](#page-309-0) 290 CRTIMGCLG parancs szükséges objektum [jogosultságok](#page-365-0) 346 CRTJOBD (Jobleírás létrehozása) parancs jogosult IBM által szállított [felhasználói](#page-309-0) [profilok](#page-309-0) 290 szükséges objektum [jogosultságok](#page-390-0) 371 CRTJOBQ (Jobsor létrehozása) parancs szükséges objektum [jogosultságok](#page-390-0) 371 CRTJRN (Napló létrehozása) parancs megfigyelési [\(QAUDJRN\)](#page-276-0) napló [létrehozása](#page-276-0) 257 szükséges objektum [jogosultságok](#page-392-0) 373 CRTJRNRCV (Naplófogadó létrehozása) parancs megfigyelési [\(QAUDJRN\)](#page-276-0) napló [fogadójának](#page-276-0) létrehozása 257 szükséges objektum [jogosultságok](#page-395-0) 376 CRTLASREP (Helyi absztrakt szintaxis létrehozása) parancs jogosult IBM által szállított [felhasználói](#page-309-0) [profilok](#page-309-0) 290 CRTLF (Logikai fájl létrehozása) parancs objektum [megfigyelés](#page-488-0) 469, [503](#page-522-0) szükséges objektum [jogosultságok](#page-359-0) 340 CRTLIB (Könyvtár [létrehozása\)](#page-155-0) parancs 136 szükséges objektum [jogosultságok](#page-402-0) 383 CRTLINASC (Vonalleírás létrehozása (Aszinkron)) parancs szükséges objektum [jogosultságok](#page-407-0) 388 CRTLINBSC (Vonalleírás létrehozása (BSC)) parancs szükséges objektum [jogosultságok](#page-407-0) 388 CRTLINDDI (Vonalleírás létrehozása (DDI hálózat)) parancs szükséges objektum [jogosultságok](#page-407-0) 388 CRTLINETH (Vonalleírás létrehozása (Ethernet)) parancs szükséges objektum [jogosultságok](#page-407-0) 388 CRTLINFAX (Vonalleírás létrehozása (Fax)) parancs szükséges objektum [jogosultságok](#page-407-0) 388 CRTLINFR (Vonalleírás létrehozása (Kerettovábbító hálózat)) parancs szükséges objektum [jogosultságok](#page-407-0) 388 CRTLINSDLC (Vonalleírás létrehozása (SDLC)) parancs szükséges objektum [jogosultságok](#page-407-0) 388 CRTLINTDLC (Vonalleírás létrehozása (TDLC)) parancs szükséges objektum [jogosultságok](#page-407-0) 388 CRTLINTRN (Vonalleírás létrehozása (Token ring hálózat)) parancs szükséges objektum [jogosultságok](#page-407-0) 388 CRTLINWLS (Vonalleírás létrehozása (Vezetéknélküli)) parancs szükséges objektum [jogosultságok](#page-407-0) 388 CRTLINX25 (Vonalleírás létrehozása (X.25)) parancs szükséges objektum [jogosultságok](#page-407-0) 388 CRTLOCALE (Területi beállítás létrehozása) parancs szükséges objektum [jogosultságok](#page-408-0) 389 CRTMNU (Menü létrehozása) parancs biztonsági [kockázatok](#page-204-0) 185

CRTMNU (Menü létrehozása) parancs *(Folytatás)* PRDLIB [\(termékkönyvtár\)](#page-204-0) [paraméter](#page-204-0) 185 szükséges objektum [jogosultságok](#page-409-0) 390 CRTMODD (Módleírás létrehozása) parancs szükséges objektum [jogosultságok](#page-412-0) 393 CRTMSDF (Vegyes eszközfájl létrehozása) parancs objektum [megfigyelés](#page-488-0) 469 CRTMSGF (Üzenetfájl létrehozása) parancs szükséges objektum [jogosultságok](#page-411-0) 392 CRTMSGFMNU (Üzenetfájl menü létrehozása) parancs szükséges objektum [jogosultságok](#page-453-0) 434 CRTMSGQ (Üzenetsor létrehozása) parancs szükséges objektum [jogosultságok](#page-412-0) 393 CRTNODL (Csomópontlista létrehozása) parancs szükséges objektum [jogosultságok](#page-418-0) 399 CRTNTBD (NetBIOS leírás létrehozása) parancs szükséges objektum [jogosultságok](#page-414-0) 395 CRTNWIFR (Hálózaticsatoló-leírás létrehozása (Kerettovábbító hálózat)) parancs szükséges objektum [jogosultságok](#page-416-0) 397 CRTNWSALS (Hálózati szerver álnév létrehozása) parancs szükséges objektum [jogosultságok](#page-417-0) 398 CRTNWSCFG parancs jogosult IBM által szállított [felhasználói](#page-309-0) [profilok](#page-309-0) 290 szükséges objektum [jogosultságok](#page-417-0) 398 CRTNWSD (Hálózatiszerver-leírás létrehozása) parancs szükséges objektum [jogosultságok](#page-418-0) 399 CRTNWSSTG (Hálózati szerver tárterület létrehozása) parancs szükséges objektum [jogosultságok](#page-416-0) 397 [CRTOBJAUD](#page-74-0) (objektum létrehozási [megfigyelés\)](#page-74-0) érték 55, [254](#page-273-0) CRTOUTQ (Kimeneti sor létrehozása) parancs [használata](#page-205-0) 186 [példák](#page-207-0) 188 szükséges objektum [jogosultságok](#page-424-0) 405 CRTOVL (Átfedés létrehozása) parancs szükséges objektum [jogosultságok](#page-330-0) 311 CRTPAGDFN (Oldalmeghatározás létrehozása) parancs szükséges objektum [jogosultságok](#page-330-0) 311 CRTPAGSEG (Oldalszegmens létrehozása) parancs szükséges objektum [jogosultságok](#page-330-0) 311 CRTPDG (Nyomtatásleíró csoport létrehozása) parancs szükséges objektum [jogosultságok](#page-430-0) 411 CRTPEXDTA (Teljesítményvizsgáló adatok létrehozása) parancs jogosult IBM által szállított [felhasználói](#page-309-0) [profilok](#page-309-0) 290 CRTPF (Fizikai fájl létrehozása) parancs objektum [megfigyelés](#page-488-0) 469 szükséges objektum [jogosultságok](#page-359-0) 340 **CRTPFRDTA** jogosult IBM által szállított [felhasználói](#page-309-0) [profilok](#page-309-0) 290

CRTPFRDTA (Teljesítményadatok létrehozása) parancs szükséges objektum [jogosultságok](#page-427-0) 408 CRTPGM (Program létrehozása) parancs objektum [megfigyelés](#page-471-0) 452, [481,](#page-500-0) [487,](#page-506-0) [498](#page-517-0) CRTPNLGRP (Panelcsoport létrehozása) parancs szükséges objektum [jogosultságok](#page-410-0) 391 CRTPRTF (Nyomtatófájl létrehozása) parancs objektum [megfigyelés](#page-488-0) 469 szükséges objektum [jogosultságok](#page-360-0) 341 CRTPSFCFG (Print Services Facility konfiguráció létrehozása) parancs szükséges objektum [jogosultságok](#page-430-0) 411 CRTQMFORM (Query Management űrlap létrehozása) parancs objektum [megfigyelés](#page-509-0) 490 szükséges objektum [jogosultságok](#page-435-0) 416 CRTQMQRY (Query Management lekérdezés létrehozása) parancs objektum [megfigyelés](#page-509-0) 490 CRTQSTDB (Kérdés-válasz adatbázis létrehozása) parancs jogosult IBM által szállított [felhasználói](#page-309-0) [profilok](#page-309-0) 290 szükséges objektum [jogosultságok](#page-436-0) 417 CRTQSTLOD (Kérdés-válasz betöltés létrehozása) parancs jogosult IBM által szállított [felhasználói](#page-309-0) [profilok](#page-309-0) 290 szükséges objektum [jogosultságok](#page-436-0) 417 CRTRJEBSCF (RJE BSC fájl létrehozása) parancs szükséges objektum [jogosultságok](#page-440-0) 421 CRTRJECFG (RJE konfiguráció létrehozása) parancs szükséges objektum [jogosultságok](#page-440-0) 421 CRTRJECMNF (RJE kommunikációs fájl létrehozása) parancs szükséges objektum [jogosultságok](#page-440-0) 421 CRTRPGMOD (RPG modul létrehozása) parancs szükséges objektum [jogosultságok](#page-398-0) 379 CRTRPGPGM (RPG/400 program létrehozása) parancs szükséges objektum [jogosultságok](#page-398-0) 379 CRTRPTPGM (Automatikus jelentés program létrehozása) parancs szükséges objektum [jogosultságok](#page-398-0) 379 CRTS36CBL (System/36 COBOL létrehozása) parancs szükséges objektum [jogosultságok](#page-398-0) 379 CRTS36DSPF (System/36 képernyőfájl létrehozása) parancs szükséges objektum [jogosultságok](#page-360-0) 34[1,](#page-453-0) [434](#page-453-0) CRTS36MNU (System/36 menü létrehozása) parancs szükséges objektum [jogosultságok](#page-410-0) 39[1,](#page-453-0) [434](#page-453-0) CRTS36MSGF (System/36 üzenetfájl létrehozása) parancs szükséges objektum [jogosultságok](#page-454-0) 435 CRTS36RPG (System/36 RPG létrehozása) parancs szükséges objektum [jogosultságok](#page-398-0) 379

CRTS36RPGR (System/36 RPGR létrehozása) parancs szükséges objektum [jogosultságok](#page-399-0) 380 CRTS36RPT (System/36 automatikus jelentés létrehozása) parancs szükséges objektum [jogosultságok](#page-399-0) 380 CRTSAVF (Mentési fájl létrehozása) parancs szükséges objektum [jogosultságok](#page-360-0) 341 CRTSBSD (Alrendszerleírás létrehozása) parancs jogosult IBM által szállított [felhasználói](#page-309-0) [profilok](#page-309-0) 290 szükséges objektum [jogosultságok](#page-451-0) 432 CRTSCHIDX (Keresési index létrehozása) parancs szükséges objektum [jogosultságok](#page-386-0) 367 CRTSPADCT (Helyesírási segédlet szótár létrehozása) parancs objektum [megfigyelés](#page-515-0) 496 szükséges objektum [jogosultságok](#page-447-0) 428 CRTSQLCBL (SQL COBOL létrehozása) parancs szükséges objektum [jogosultságok](#page-399-0) 380 CRTSQLCBLI (SQL ILE COBOL objektum létrehozása) parancs szükséges objektum [jogosultságok](#page-399-0) 380 CRTSQLCI (SQL ILE C objektum létrehozása) parancs szükséges objektum [jogosultságok](#page-399-0) 380 CRTSQLCPPI (SQL ILE C objektum létrehozása) parancs szükséges objektum [jogosultságok](#page-400-0) 381 CRTSQLFTN (SQL FORTRAN létrehozása) parancs szükséges objektum [jogosultságok](#page-400-0) 381 CRTSQLPKG (SQL csomag létrehozása) parancs szükséges objektum [jogosultságok](#page-424-0) 405 CRTSQLPLI (SQL PL/I létrehozása) parancs szükséges objektum [jogosultságok](#page-400-0) 381 CRTSQLRPG (SQL RPG létrehozása) parancs szükséges objektum [jogosultságok](#page-400-0) 381 CRTSQLRPGI (SQL ILE RPG objektum létrehozása) parancs szükséges objektum [jogosultságok](#page-401-0) 382 CRTSRCPF (Forrás fizikai fájl létrehozása) parancs szükséges objektum [jogosultságok](#page-360-0) 341 CRTSRVPGM (Szervizprogram létrehozása) parancs objektum [megfigyelés](#page-471-0) 452, [481,](#page-500-0) [498](#page-517-0) szükséges objektum [jogosultságok](#page-432-0) 413 CRTSSND (Szekcióleírás létrehozása) parancs szükséges objektum [jogosultságok](#page-440-0) 421 CRTTAPF (Szalagfájl létrehozása) parancs szükséges objektum [jogosultságok](#page-360-0) 341 CRTTBL (Tábla létrehozása) parancs szükséges objektum [jogosultságok](#page-455-0) 436 [CRTTIMZON](#page-457-0) parancs 438 CRTUDFS jogosult IBM által szállított [felhasználói](#page-309-0) [profilok](#page-309-0) 290 CRTUDFS (Felhasználói fájlrendszer létrehozása) parancs jogosult IBM által szállított [felhasználói](#page-309-0) [profilok](#page-309-0) 290 szükséges objektum [jogosultságok](#page-458-0) 439

CRTUSRPRF (Felhasználói profil létrehozása) parancs [használata](#page-116-0) 97 [leírás](#page-292-0) 273, [274](#page-293-0) szükséges objektum [jogosultságok](#page-460-0) 441 CRTVLDL (Ellenőrzési lista létrehozása) parancs jogosult IBM által szállított [felhasználói](#page-309-0) [profilok](#page-309-0) 290 szükséges objektum [jogosultságok](#page-462-0) 443 CRTWSCST (Munkaállomás testreszabási objektum létrehozása) parancs szükséges objektum [jogosultságok](#page-462-0) 443 CU [\(fürtműveletek\)](#page-548-0) fájl szerkezete 529 CURLIB (aktuális könyvtár) paraméter *Lásd még:* aktuális [könyvtár](#page-20-0) [felhasználói](#page-83-0) profil 64 CV (kapcsolat [ellenőrzés\)](#page-549-0) fájl szerkezete 530 CVTBASSTR (BASIC folyamfájlok átalakítása) parancs jogosult IBM által szállított [felhasználói](#page-309-0) [profilok](#page-309-0) 290 szükséges objektum [jogosultságok](#page-412-0) 393 CVTBASUNF (BASIC formázatlan fájlok átalakítása) parancs jogosult IBM által szállított [felhasználói](#page-309-0) [profilok](#page-309-0) 290 szükséges objektum [jogosultságok](#page-412-0) 393 CVTBGUDTA (BGU adatok átalakítása) parancs jogosult IBM által szállított [felhasználói](#page-309-0) [profilok](#page-309-0) 290 szükséges objektum [jogosultságok](#page-412-0) 393 CVTCLSRC (CL forrás átalakítása) parancs szükséges objektum [jogosultságok](#page-432-0) 413 CVTDIR jogosult IBM által szállított [felhasználói](#page-309-0) [profilok](#page-309-0) 290 CVTDIR (Katalógus átalakítása) parancs szükséges objektum [jogosultságok](#page-370-0) 351 CVTEDU (Oktatás átalakítása) parancs szükséges objektum [jogosultságok](#page-419-0) 400 CVTIPSIFC (SNA feletti IP csatoló átalakítása) parancs szükséges objektum [jogosultságok](#page-331-0) 312 CVTIPSLOC (SNA feletti IP hely bejegyzés átalakítása) parancs szükséges objektum [jogosultságok](#page-331-0) 312 CVTOPTBKU (Optikai mentés átalakítása) parancs szükséges objektum [jogosultságok](#page-422-0) 403 CVTPFRDTA jogosult IBM által szállított [felhasználói](#page-309-0) [profilok](#page-309-0) 290 CVTPFRDTA (Teljesítményadatok átalakítása) parancs szükséges objektum [jogosultságok](#page-427-0) 408 CVTPFRTHD jogosult IBM által szállított [felhasználói](#page-309-0) [profilok](#page-309-0) 290 CVTPFRTHD (Teljesítmény szál adatok átalakítása) parancs szükséges objektum [jogosultságok](#page-427-0) 408 CVTRJEDTA (RJE adatok átalakítása) parancs szükséges objektum [jogosultságok](#page-440-0) 421

parancs szükséges objektum [jogosultságok](#page-401-0) 382 CVTS36CFG (System/36 konfiguráció átalakítása) parancs jogosult IBM által szállított [felhasználói](#page-309-0) [profilok](#page-309-0) 290 szükséges objektum [jogosultságok](#page-412-0) 393 CVTS36FCT (System/36 formátumvezérlő tábla átalakítása) parancs jogosult IBM által szállított [felhasználói](#page-309-0) [profilok](#page-309-0) 290 szükséges objektum [jogosultságok](#page-412-0) 393 CVTS36JOB (System/36 job átalakítása) parancs jogosult IBM által szállított [felhasználói](#page-309-0) [profilok](#page-309-0) 290 szükséges objektum [jogosultságok](#page-412-0) 393 CVTS36QRY (System/36 lekérdezés átalakítása) parancs jogosult IBM által szállított [felhasználói](#page-309-0) [profilok](#page-309-0) 290 szükséges objektum [jogosultságok](#page-412-0) 393 CVTS38JOB (System/38 job átalakítása) parancs jogosult IBM által szállított [felhasználói](#page-309-0) [profilok](#page-309-0) 290 szükséges objektum [jogosultságok](#page-412-0) 393 CVTSQLCPP (SQL C++ forrás átalakítása) parancs szükséges objektum [jogosultságok](#page-401-0) 382 CVTTCPCL (TCP/IP CL átalakítása) parancs szükséges objektum [jogosultságok](#page-456-0) 437 CVTTCPCL (TCP/IP vezérlőnyelv átalakítása) parancs jogosult IBM által szállított [felhasználói](#page-309-0) [profilok](#page-309-0) 290 CVTTOFLR (Mappává alakítás) parancs objektum [megfigyelés](#page-483-0) 464 [CY\(kriptográfiai](#page-551-0) konfiguráció) fájl [szerkezete](#page-551-0) 532 **CS** csak [számokból](#page-79-0) álló jelszó 60 csomag [parancsokhoz](#page-424-0) szükséges objektum [jogosultságok](#page-424-0) 405 csomópont csoport [\(\\*NODGRP\)](#page-502-0) [megfigyelés](#page-502-0) 483 Csomópont csoport jellemzők módosítása (Csomópont csoport jellemzők módosítása) parancs objektum [megfigyelés](#page-502-0) 483 csomópontlista [parancsokhoz](#page-418-0) szükséges objektum [jogosultságok](#page-418-0) 399 [csomópontlista](#page-502-0) (\*NODL) megfigyelés 483 csoport elsődleges *Lásd még:* [elsődleges](#page-20-0) csoport [bevezetés](#page-24-0) 5 jogosultság [megjelenítés](#page-153-0) 134 csoport (\*GROUP) [jogosultság](#page-153-0) 134 csoport azonosítószám (GID) [visszaállítás](#page-241-0) 222

CVTRPGSRC (RPG forrás átalakítása)

csoport jogosultság átvett [jogosultság](#page-147-0) 128 GRPAUT [felhasználói](#page-99-0) profil [paraméter](#page-99-0) 80, [123,](#page-142-0) [124](#page-143-0) [GRPAUTTYP](#page-99-0) felhasználói profil [paraméter](#page-99-0) 80, [124](#page-143-0) [jogosultság](#page-183-0) ellenőrzési példa 164, [168](#page-187-0) [leírás](#page-130-0) 111 csoport jogosultság típusa [GRPAUTTYP](#page-99-0) felhasználói profil [paraméter](#page-99-0) 80 csoportjob átvett [jogosultság](#page-148-0) 129 csoportprofil [bevezetés](#page-23-0) 4, [57](#page-76-0) [elnevezés](#page-78-0) 59 [elsődleges](#page-142-0) 123 [tervezés](#page-233-0) 214 erőforrás [biztonság](#page-23-0) 4, [111](#page-130-0) felhasználói profil [leírás](#page-98-0) 79 felhasználói profil paraméter [változások](#page-240-0) a profil [visszaállításakor](#page-240-0) 221 GRPPRF felhasználói profil paraméter [leírás](#page-98-0) 79 [változások](#page-240-0) a profil [visszaállításakor](#page-240-0) 221 [jelszó](#page-79-0) 60 jogosultsági lista [összehasonlítás](#page-235-0) 216 megfigyelés \*ALLOBJ speciális [jogosultság](#page-250-0) 231 [jelszó](#page-250-0) 231 [tagság](#page-250-0) 231 objektum [tulajdonjog](#page-142-0) 123 összehasonlítás [jogosultsági](#page-235-0) lista 216 [tervezés](#page-233-0) 214 további [SUPGRPPRF](#page-100-0) (további csoportok) [paraméter](#page-100-0) 81 többszörös [tervezés](#page-234-0) 215

# **D**

DCEADM [\(QDCEADM\)](#page-300-0) felhasználói [profil](#page-300-0) 281 DCPOBJ (Objektum kibontása) parancs objektum [megfigyelés](#page-468-0) 449 szükséges objektum [jogosultságok](#page-323-0) 304 DDM (osztott adatkezelés) [biztonság](#page-210-0) 191 DDM request hozzáférés [\(DDMACC\)](#page-210-0) hálózati [attribútum](#page-210-0) 191 DDMACC (DDM request [hozzáférés\)](#page-210-0) hálózati [attribútum](#page-210-0) 191 DDMACC (osztott [adatkezelési](#page-252-0) hozzáférés) hálózati [attribútum](#page-252-0) 233 DEV (nyomtatóeszköz) paraméter [felhasználói](#page-103-0) profil 84 DI(Címtár [szolgáltatások\)](#page-552-0) fájl szerkezete 533 diagramformátum [parancsokhoz](#page-334-0) szükséges objektum [jogosultságok](#page-334-0) 315

[diagramformátum](#page-471-0) (\*CHTFMT) [megfigyelés](#page-471-0) 452 digitális azonosító ha nem található [magánjogosultság](#page-114-0) 95 DLCOBJ (Objektumok lefoglalásának megszüntetése) parancs objektum [megfigyelés](#page-468-0) 449 szükséges objektum [jogosultságok](#page-323-0) 304 DLO (dokumentumkönyvtár objektum) jogosultság [parancsleírások](#page-294-0) 275 DLO [objektum](#page-632-0) olvasás (YR) fájl [szerkezete](#page-632-0) 613 DLTADMDMN parancs jogosult IBM által szállított [felhasználói](#page-309-0) [profilok](#page-309-0) 290 DLTALR (Riasztás törlése) parancs szükséges objektum [jogosultságok](#page-331-0) 312 DLTALRTBL (Riasztási táblázat törlése) parancs szükséges objektum [jogosultságok](#page-331-0) 312 DLTAPARDTA (APAR adatok törlése) parancs jogosult IBM által szállított [felhasználói](#page-309-0) [profilok](#page-309-0) 290 szükséges objektum [jogosultságok](#page-443-0) 424 DLTAUTHLR (Jogosultságtároló törlése) parancs [használata](#page-151-0) 132 [leírás](#page-290-0) 271, [276](#page-295-0) szükséges objektum [jogosultságok](#page-333-0) 314 DLTAUTL (Jogosultsági lista törlése) parancs [használata](#page-166-0) 147 [leírás](#page-290-0) 271 szükséges objektum [jogosultságok](#page-333-0) 314 DLTBESTMDL (BEST/1 modell törlése) parancs jogosult IBM által szállított [felhasználói](#page-309-0) [profilok](#page-309-0) 290 DLTBESTMDL (Best/1-400 modell törlése) parancs szükséges objektum [jogosultságok](#page-427-0) 408 DLTBNDDIR (Kötési katalógus törlése) parancs szükséges objektum [jogosultságok](#page-334-0) 315 DLTCFGL (Konfigurációs lista törlése) parancs szükséges objektum [jogosultságok](#page-341-0) 322 DLTCHTFMT (Diagramformátum törlése) parancs szükséges objektum [jogosultságok](#page-334-0) 315 DLTCLD (C területi beállítás törlése) parancs szükséges objektum [jogosultságok](#page-401-0) 382 DLTCLS (Osztály törlése) parancs szükséges objektum [jogosultságok](#page-335-0) 316 DLTCLU jogosult IBM által szállított [felhasználói](#page-309-0) [profilok](#page-309-0) 290 DLTCLU parancs szükséges objektum [jogosultságok](#page-337-0) 318 DLTCMD (Parancs törlése) parancs szükséges objektum [jogosultságok](#page-339-0) 320 DLTCMNTRC (Kommunikációs nyomkövetés törlése) parancs jogosult IBM által szállított [felhasználói](#page-309-0) [profilok](#page-309-0) 290 szükséges objektum [jogosultságok](#page-443-0) 424

DLTCNNL (Kapcsolatlista törlése) parancs szükséges objektum [jogosultságok](#page-341-0) 322 DLTCOSD (Szolgáltatásiosztály-leírás törlése) parancs szükséges objektum [jogosultságok](#page-335-0) 316 DLTCRGCLU jogosult IBM által szállított [felhasználói](#page-309-0) [profilok](#page-309-0) 290 DLTCRQD (Módosításkérési leírás törlése) parancs szükséges objektum [jogosultságok](#page-334-0) 315 DLTCTLD (Vezérlőleírás törlése) parancs szükséges objektum [jogosultságok](#page-343-0) 324 DLTCSI (Kommunikációs oldalinformációk törlése) parancs szükséges objektum [jogosultságok](#page-340-0) 321 DLTDEVD (Eszközleírás törlése) parancs objektum [megfigyelés](#page-521-0) 502 szükséges objektum [jogosultságok](#page-347-0) 328 DLTDFUPGM (DFU program törlése) parancs szükséges objektum [jogosultságok](#page-432-0) 413 DLTDKTLBL (Hajlékonylemez címke törlése) parancs szükséges objektum [jogosultságok](#page-409-0) 390 DLTDLO (Dokumentumkönyvtár objektum törlése) parancs objektum [megfigyelés](#page-483-0) 464 szükséges objektum [jogosultságok](#page-351-0) 332 DLTDOCL (Dokumentumlista törlése) parancs objektum [megfigyelés](#page-483-0) 464 szükséges objektum [jogosultságok](#page-351-0) 332 DLTDST (Terjesztés törlése) parancs objektum [megfigyelés](#page-483-0) 464 szükséges objektum [jogosultságok](#page-349-0) 330 DLTDSTL (Terjesztési lista törlése) parancs szükséges objektum [jogosultságok](#page-350-0) 331 DLTDTAARA (Adatterület törlése) parancs szükséges objektum [jogosultságok](#page-344-0) 325 DLTDTADCT (Adatszótár törlése) parancs szükséges objektum [jogosultságok](#page-385-0) 366 DLTDTAQ (Adatsor törlése) parancs szükséges objektum [jogosultságok](#page-345-0) 326 DLTEDTD (Szerkesztési leírás törlése) parancs szükséges objektum [jogosultságok](#page-355-0) 336 DLTEXPSPLF jogosult IBM által szállított [felhasználói](#page-309-0) [profilok](#page-309-0) 290 DLTF (Fájl törlése) parancs szükséges objektum [jogosultságok](#page-360-0) 341 DLTFCNARA jogosult IBM által szállított [felhasználói](#page-309-0) [profilok](#page-309-0) 290 DLTFCNARA (Funkcionális terület törlése) parancs szükséges objektum [jogosultságok](#page-427-0) 408 DLTFCT (Formátum vezérlőtábla törlése) parancs szükséges objektum [jogosultságok](#page-441-0) 422 DLTFNTRSC (Betűkészlet erőforrások törlése) parancs szükséges objektum [jogosultságok](#page-330-0) 311 DLTFNTTBL (DBCS betűkészlet-tábla törlése) parancs [parancsokhoz](#page-330-0) szükséges objektum [jogosultságok](#page-330-0) 311

- DLTFORMDF (Lapmeghatározás törlése) parancs
- szükséges objektum [jogosultságok](#page-330-0) 311 DLTFTR (Szűrő törlése) parancs
- szükséges objektum [jogosultságok](#page-363-0) 344 DLTGPHFMT
- jogosult IBM által szállított [felhasználói](#page-309-0) [profilok](#page-309-0) 290
- DLTGPHFMT (Grafikon formátum törlése) parancs
- szükséges objektum [jogosultságok](#page-427-0) 408 DLTGPHPKG

jogosult IBM által szállított [felhasználói](#page-310-0) [profilok](#page-310-0) 291

- DLTGPHPKG (Grafikon csomag törlése) parancs
- szükséges objektum [jogosultságok](#page-427-0) 408 DLTGSS (Grafikus szimbólumkészlet törlése) parancs

szükséges objektum [jogosultságok](#page-364-0) 345 DLTHSTDTA

- jogosult IBM által szállított [felhasználói](#page-310-0) [profilok](#page-310-0) 291
- DLTHSTDTA (Történeti adatok törlése) parancs
- szükséges objektum [jogosultságok](#page-427-0) 408 DLTIGCDCT (DBCS átalakítási szótár
- törlése) parancs szükséges objektum [jogosultságok](#page-354-0) 335 DLTIGCTBL (DBCS betűkészlet-tábla törlése)
- parancs szükséges objektum [jogosultságok](#page-354-0) 335
- DLTIGCSRT (IGC rendezés törlése) parancs
- szükséges objektum [jogosultságok](#page-354-0) 335 DLTIMGCLG
- jogosult IBM által szállított [felhasználói](#page-310-0) [profilok](#page-310-0) 291
- DLTIMGCLG parancs
- szükséges objektum [jogosultságok](#page-365-0) 346 [DLTIPXD](#page-385-0) parancs 366
- DLTJOBD (Jobleírás törlése) parancs szükséges objektum [jogosultságok](#page-390-0) 371 DLTJOBQ (Jobsor törlése) parancs
- szükséges objektum [jogosultságok](#page-390-0) 371 DLTJRN (Napló törlése) parancs
- szükséges objektum [jogosultságok](#page-392-0) 373 DLTJRNRCV (Naplófogadó törlése) parancs
- [megfigyelési](#page-279-0) funkció leállítása 260 szükséges objektum [jogosultságok](#page-395-0) 376
- DLTLIB (Könyvtár törlése) parancs szükséges objektum [jogosultságok](#page-402-0) 383
- DLTLICPGM (Licencprogram törlése) parancs jogosult IBM által szállított [felhasználói](#page-310-0) [profilok](#page-310-0) 291 szükséges objektum [jogosultságok](#page-406-0) 387
- DLTLIND (Vonalleírás törlése) parancs
- szükséges objektum [jogosultságok](#page-407-0) 388 DLTLOCALE (Helyszín létrehozása) parancs szükséges objektum [jogosultságok](#page-408-0) 389
- DLTMNU (Menü törlése) parancs szükséges objektum [jogosultságok](#page-410-0) 391
- DLTMOD (Modul törlése) parancs szükséges objektum [jogosultságok](#page-413-0) 394
- DLTMODD (Módleírás törlése) parancs szükséges objektum [jogosultságok](#page-412-0) 393
- DLTMSGF (Üzenetfájl törlése) parancs szükséges objektum [jogosultságok](#page-411-0) 392

DLTMSGQ (Üzenetsor törlése) parancs szükséges objektum [jogosultságok](#page-412-0) 393

- DLTNETF (Hálózati fájl törlése) parancs szükséges objektum [jogosultságok](#page-414-0) 395
- DLTNODL (Csomópontlista törlése) parancs szükséges objektum [jogosultságok](#page-418-0) 399
- DLTNTBD (NetBIOS leírás törlése) parancs szükséges objektum [jogosultságok](#page-414-0) 395
- DLTNWID (Hálózaticsatoló-leírás törlése) parancs
- szükséges objektum [jogosultságok](#page-416-0) 397 DLTNWSALS (Hálózati szerver álnév törlése) parancs
- szükséges objektum [jogosultságok](#page-417-0) 398 DLTNWSCFG parancs
	- jogosult IBM által szállított [felhasználói](#page-310-0) [profilok](#page-310-0) 291
- szükséges objektum [jogosultságok](#page-417-0) 398 DLTNWSD (Hálózatiszerver-leírás törlése) parancs
- szükséges objektum [jogosultságok](#page-418-0) 399 DLTNWSSTG (Hálózati szerver tárterület
- törlése) parancs szükséges objektum [jogosultságok](#page-416-0) 397
- DLTOUTQ (Kimeneti sor törlése) parancs szükséges objektum [jogosultságok](#page-424-0) 405 DLTOVL (Átfedés törlése) parancs
- szükséges objektum [jogosultságok](#page-330-0) 311 DLTPAGDFN (Oldalmeghatározás törlése)
- parancs szükséges objektum [jogosultságok](#page-330-0) 311
- DLTPAGSEG (Oldalszegmens törlése) parancs szükséges objektum [jogosultságok](#page-330-0) 311
- DLTPDG (Nyomtatásleíró csoport törlése) parancs
- szükséges objektum [jogosultságok](#page-430-0) 411 DLTPEXDTA
- jogosult IBM által szállított [felhasználói](#page-310-0) [profilok](#page-310-0) 291
- DLTPEXDTA (Teljesítményvizsgáló adatok törlése) parancs
- szükséges objektum [jogosultságok](#page-427-0) 408 DLTPFRDTA
- jogosult IBM által szállított [felhasználói](#page-310-0) [profilok](#page-310-0) 291
- DLTPFRDTA (Teljesítményadatok törlése) parancs
- szükséges objektum [jogosultságok](#page-427-0) 408 DLTPGM (Program törlése) parancs
- szükséges objektum [jogosultságok](#page-432-0) 413 DLTPNLGRP (Panelcsoport törlése) parancs
- szükséges objektum [jogosultságok](#page-410-0) 391
- DLTPRB (Probléma törlése) parancs jogosult IBM által szállított [felhasználói](#page-310-0) [profilok](#page-310-0) 291
- szükséges objektum [jogosultságok](#page-430-0) 411 DLTPSFCFG (Print Services Facility
- konfiguráció törlése) parancs szükséges objektum [jogosultságok](#page-430-0) 411
- DLTPTF (PTF törlése) parancs jogosult IBM által szállított [felhasználói](#page-310-0)
- [profilok](#page-310-0) 291 szükséges objektum [jogosultságok](#page-443-0) 424
- DLTQMFORM (Query Management űrlap törlése) parancs

szükséges objektum [jogosultságok](#page-435-0) 416

- DLTQMQRY (Query Management lekérdezés törlése) parancs szükséges objektum [jogosultságok](#page-435-0) 416 DLTQRY (Lekérdezés törlése) parancs objektum [megfigyelés](#page-511-0) 492 szükséges objektum [jogosultságok](#page-435-0) 416 DLTQST (Kérdés törlése) parancs jogosult IBM által szállított [felhasználói](#page-310-0) [profilok](#page-310-0) 291 szükséges objektum [jogosultságok](#page-436-0) 417 DLTQSTDB (Kérdés-válasz adatbázis törlése) parancs jogosult IBM által szállított [felhasználói](#page-310-0) [profilok](#page-310-0) 291 szükséges objektum [jogosultságok](#page-436-0) 417 DLTRJECFG (RJE konfiguráció törlése) parancs szükséges objektum [jogosultságok](#page-441-0) 422 DLTRMTPTF (Távoli PTF törlése) parancs jogosult IBM által szállított [felhasználói](#page-310-0) [profilok](#page-310-0) 291 DLTSBSD (Alrendszerleírás törlése) parancs szükséges objektum [jogosultságok](#page-451-0) 432 DLTSCHIDX (Keresési index törlése) parancs szükséges objektum [jogosultságok](#page-386-0) 367 DLTSHF (Könyvespolc törlése) parancs objektum [megfigyelés](#page-483-0) 464 DLTSMGOBJ (Rendszerkezelés objektum törlése) parancs jogosult IBM által szállított [felhasználói](#page-310-0) [profilok](#page-310-0) 291 DLTSPADCT (Helyesírási segédlet szótár törlése) parancs szükséges objektum [jogosultságok](#page-447-0) 428 DLTSPLF (Spoolfájl törlése) parancs objektum [megfigyelés](#page-504-0) 485 szükséges objektum [jogosultságok](#page-449-0) 430 tevékenység [megfigyelése](#page-516-0) 497 DLTSQLPKG (SQL csomag törlése) parancs szükséges objektum [jogosultságok](#page-424-0) 405 DLTSRVPGM (Szervizprogram törlése) parancs szükséges objektum [jogosultságok](#page-432-0) 413 DLTSSND (Szekcióleírás törlése) parancs szükséges objektum [jogosultságok](#page-441-0) 422 DLTTBL (Tábla törlése) parancs szükséges objektum [jogosultságok](#page-455-0) 436 [DLTTIMZON](#page-457-0) parancs 438 DLTTRC (Nyomkövetés törlése) parancs szükséges objektum [jogosultságok](#page-444-0) 425 DLTUDFS (Felhasználói fájlrendszer törlése) parancs jogosult IBM által szállított [felhasználói](#page-310-0) [profilok](#page-310-0) 291 szükséges objektum [jogosultságok](#page-458-0) 439 DLTUSRIDX (Felhasználói index törlése) parancs szükséges objektum [jogosultságok](#page-458-0) 439 DLTUSRPRF (Felhasználói profil törlése) parancs [leírás](#page-293-0) 274
	- objektum [megfigyelés](#page-523-0) 504 objektum [tulajdonjog](#page-141-0) 122
	- [példa](#page-120-0) 101
	-
- szükséges objektum [jogosultságok](#page-460-0) 441 DLTUSRQ (Felhasználói sor törlése) parancs
	- szükséges objektum [jogosultságok](#page-458-0) 439

DLTUSRSPC (Felhasználói tárterület törlése) parancs szükséges objektum [jogosultságok](#page-458-0) 439 DLTUSRTRC (Felhasználói nyomkövetés törlése) parancs szükséges objektum [jogosultságok](#page-387-0) 368 DLTVLDL (Ellenőrzési lista törlése) parancs jogosult IBM által szállított [felhasználói](#page-310-0) [profilok](#page-310-0) 291 szükséges objektum [jogosultságok](#page-462-0) 443 DLTWNTSVR parancs jogosult IBM által szállított [felhasználói](#page-310-0) [profilok](#page-310-0) 291 DLTWSCST (Munkaállomás testreszabási objektum törlése) parancs szükséges objektum [jogosultságok](#page-462-0) 443 DLVRY (üzenetsor kézbesítés) paraméter *Lásd még:* [üzenetsor](#page-20-0) [felhasználói](#page-102-0) profil 83 DLYJOB (Job késleltetése) parancs szükséges objektum [jogosultságok](#page-387-0) 368 DMPCLPGM (CL program kiíratása) parancs objektum [megfigyelés](#page-507-0) 488 szükséges objektum [jogosultságok](#page-432-0) 413 DMPDLO (Dokumentumkönyvtár objektum kiíratása) parancs jogosult IBM által szállított [felhasználói](#page-310-0) [profilok](#page-310-0) 291 objektum [megfigyelés](#page-481-0) 462 szükséges objektum [jogosultságok](#page-351-0) 332 DMPJOB (Job kiíratása) parancs jogosult IBM által szállított [felhasználói](#page-310-0) [profilok](#page-310-0) 291 szükséges objektum [jogosultságok](#page-444-0) 425 DMPJOBINT (Belső job kiíratása) parancs jogosult IBM által szállított [felhasználói](#page-310-0) [profilok](#page-310-0) 291 DMPJOBINT (Job belső információk kiíratása) parancs szükséges objektum [jogosultságok](#page-444-0) 425 DMPJVM jogosult IBM által szállított [felhasználói](#page-310-0) [profilok](#page-310-0) 291 DMPMEMINF jogosult IBM által szállított [felhasználói](#page-310-0) [profilok](#page-310-0) 291 DMPOBJ (Objektum kiíratás) parancs objektum [megfigyelés](#page-466-0) 447 DMPOBJ (Objektum kiíratása) parancs jogosult IBM által szállított [felhasználói](#page-310-0) [profilok](#page-310-0) 291 szükséges objektum [jogosultságok](#page-323-0) 304 DMPSYSOBJ (Rendszerobjektum kiíratás) parancs objektum [megfigyelés](#page-466-0) 447 DMPSYSOBJ (Rendszerobjektum kiíratása) parancs jogosult IBM által szállított [felhasználói](#page-310-0) [profilok](#page-310-0) 291 szükséges objektum [jogosultságok](#page-323-0) 304 DMPTAP (Szalag kiíratása) parancs szükséges objektum [jogosultságok](#page-409-0) 390 DMPTRC (Nyomkövetés kiíratása) parancs jogosult IBM által szállított [felhasználói](#page-310-0) [profilok](#page-310-0) 291 szükséges objektum [jogosultságok](#page-427-0) 408

DMPUSRTRC (Felhasználói nyomkövetés kiíratása) parancs szükséges objektum [jogosultságok](#page-387-0) 368 DO (törlés művelet) fájl [szerkezete](#page-557-0) 538 DO (törlés művelet) [naplóbejegyzés](#page-260-0)[típus](#page-260-0) 241 DOCPWD (dokumentum jelszó) paraméter [felhasználói](#page-101-0) profil 82 dokumentum jelszó [változások](#page-240-0) a profil [visszaállításakor](#page-240-0) 221 jelszó (DOCPWD [felhasználói](#page-101-0) profil [paraméter\)](#page-101-0) 82 könyvtár [objektum](#page-238-0) (DLO) 219 [mentés](#page-238-0) 219 [parancsokhoz](#page-350-0) szükséges objektum [jogosultságok](#page-350-0) 331 [QDOC](#page-300-0) profil 281 [visszaállítás](#page-238-0) 219 dokumentum könyvtár objektum objektum [megfigyelés](#page-481-0) 462 dokumentumkönyvtár objektum (DLO) elsődleges csoport [módosítása](#page-294-0) 275 [jogosultság](#page-294-0) eltávolítása 275 [jogosultság](#page-294-0) hozzáadása 275 jogosultság [megjelenítése](#page-294-0) 275 [jogosultság](#page-294-0) módosítása 275 jogosultság [szerkesztése](#page-294-0) 275 jogosultsági lista [megjelenítése](#page-294-0) 275 [parancsok](#page-294-0) 275 [parancsokhoz](#page-350-0) szükséges objektum [jogosultságok](#page-350-0) 331 tulajdonos [módosítása](#page-294-0) 275 Dokumentumkönyvtár objektum elsődleges csoportjának módosítása (CHGDLOPGP) parancs [leírás](#page-294-0) 275 [Dokumentumkönyvtár](#page-294-0) objektum jogosultság eltávolítása [\(RMVDLOAUT\)](#page-294-0) parancs 275 [Dokumentumkönyvtár](#page-294-0) objektum jogosultság hozzáadása [\(ADDDLOAUT\)](#page-294-0) parancs 275 [Dokumentumkönyvtár](#page-294-0) objektum jogosultság megjelenítése [\(DSPDLOAUT\)](#page-294-0) parancs 275 [Dokumentumkönyvtár](#page-294-0) objektum jogosultság módosítása [\(CHGDLOAUT\)](#page-294-0) parancs 275 [Dokumentumkönyvtár](#page-294-0) objektum jogosultság szerkesztése [\(EDTDLOAUT\)](#page-294-0) parancs 275 dokumentumkönyvtár objektum megfigyelés módosítás [parancsleírás](#page-294-0) 275 [Dokumentumkönyvtár](#page-294-0) objektum megfigyelés megjelenítése [\(DSPDLOAUD\)](#page-294-0) [parancs](#page-294-0) 275 [használata](#page-273-0) 254 Dokumentumkönyvtár objektum megfigyelés módosítása (CHGDLOAUD) parancs \*AUDIT [\(megfigyelés\)](#page-90-0) speciális [jogosultság](#page-90-0) 71 [leírás](#page-294-0) 275 QAUDCTL [\(megfigyelés](#page-69-0) vezérlés) [rendszerváltozó](#page-69-0) 50 [Dokumentumkönyvtár](#page-238-0) objektum mentése [\(SAVDLO\)](#page-238-0) parancs 219 [Dokumentumkönyvtár](#page-294-0) objektum tulajdonos módosítása [\(CHGDLOOWN\)](#page-294-0) parancs 275

[Dokumentumkönyvtár](#page-238-0) objektum visszaállítása [\(RSTDLO\)](#page-238-0) parancs 219 DS (DST jelszó [visszaállítás\)](#page-264-0) [naplóbejegyzés-típus](#page-264-0) 245 DS (IBM által szállított [szervizeszköz](#page-558-0) felhasználói azonosító [visszaállítás\)](#page-558-0) fájl [szerkezete](#page-558-0) 539 DSCJOB (Job szétkapcsolása) parancs szükséges objektum [jogosultságok](#page-387-0) 368 DSPACC (Hozzáférési kód megjelenítése) parancs objektum [megfigyelés](#page-484-0) 465 szükséges objektum [jogosultságok](#page-419-0) 400 DSPACCAUT (Hozzáférési kód jogosultság megjelenítése) parancs szükséges objektum [jogosultságok](#page-419-0) 400 DSPACTPJ (Aktív előindított jobok megjelenítése) parancs szükséges objektum [jogosultságok](#page-387-0) 368 DSPACTPRFL (Aktív profilok listájának megjelenítése) parancs [leírás](#page-638-0) 619 szükséges objektum [jogosultságok](#page-460-0) 441 DSPACTSCD (Aktiválási ütemezés megjelenítése) parancs [leírás](#page-638-0) 619 szükséges objektum [jogosultságok](#page-460-0) 441 DSPASPSTS parancs szükséges objektum [jogosultságok](#page-347-0) 328 DSPAUDJRNE (Megfigyelési napló bejegyzéseinek kinyomtatása) parancs [leírás](#page-296-0) 277, [623](#page-642-0) szükséges objektum [jogosultságok](#page-392-0) 373 DSPAUT (Jogosultság megjelenítése) parancs [leírás](#page-291-0) 272 objektum [megfigyelés](#page-479-0) 460, [495,](#page-514-0) [500](#page-519-0) szükséges objektum [jogosultságok](#page-370-0) 351 DSPAUTHLR (Jogosultságtároló megjelenítése) parancs [használata](#page-151-0) 132 [leírás](#page-290-0) 271 objektum [megfigyelés](#page-470-0) 451 szükséges objektum [jogosultságok](#page-333-0) 314 DSPAUTL (Jogosultsági lista megjelenítése) parancs [leírás](#page-290-0) 271 objektum [megfigyelés](#page-470-0) 451 szükséges objektum [jogosultságok](#page-333-0) 314 DSPAUTLDLO (Jogosultsági lista dokumentumkönyvtár objektumainak megjelenítése) parancs [leírás](#page-294-0) 275 objektum [megfigyelés](#page-470-0) 451 szükséges objektum [jogosultságok](#page-333-0) 31[4,](#page-351-0) [332](#page-351-0) DSPAUTLOBJ (Jogosultsági lista objektumok megjelenítése) parancs [használata](#page-166-0) 147 [leírás](#page-290-0) 271 objektum [megfigyelés](#page-470-0) 451 szükséges objektum [jogosultságok](#page-333-0) 314 DSPAUTUSR (Jogosult felhasználók megjelenítése) parancs [leírás](#page-293-0) 274 [megfigyelés](#page-286-0) 267 [példa](#page-123-0) 104 szükséges objektum [jogosultságok](#page-460-0) 441

DSPBCKSTS (Mentés állapotának megjelenítése) parancs szükséges objektum [jogosultságok](#page-419-0) 400 DSPBCKUP (Mentési beállítások megjelenítése) parancs szükséges objektum [jogosultságok](#page-419-0) 400 DSPBCKUPL (Mentési lista megjelenítése) parancs szükséges objektum [jogosultságok](#page-419-0) 400 DSPBKP (Töréspontok megjelenítése) parancs szükséges objektum [jogosultságok](#page-432-0) 413 DSPBNDDIR (Kötési katalógus megjelenítése) parancs szükséges objektum [jogosultságok](#page-334-0) 315 DSPBNDDIRE (Kötési katalógus megjelenítése) parancs objektum [megfigyelés](#page-471-0) 452 DSPCDEFNT (Kódolt betűkészlet megjelenítése) parancs [parancsokhoz](#page-330-0) szükséges objektum [jogosultságok](#page-330-0) 311 DSPCFGL (Konfigurációs lista megjelenítése) parancs objektum [megfigyelés](#page-471-0) 452 szükséges objektum [jogosultságok](#page-341-0) 322 DSPCHT (Diagram megjelenítése) parancs objektum [megfigyelés](#page-472-0) 453 szükséges objektum [jogosultságok](#page-334-0) 315 DSPCLS (Osztály megjelenítése) parancs objektum [megfigyelés](#page-473-0) 454 szükséges objektum [jogosultságok](#page-335-0) 316 DSPCMD (Parancs megjelenítése) parancs objektum [megfigyelés](#page-474-0) 455 szükséges objektum [jogosultságok](#page-339-0) 320 DSPCNNL (Kapcsolatlista megjelenítése) parancs objektum [megfigyelés](#page-474-0) 455 szükséges objektum [jogosultságok](#page-341-0) 322 DSPCNNSTS (Kapcsolatállapot megjelenítése) parancs szükséges objektum [jogosultságok](#page-347-0) 328 DSPCOSD (Szolgáltatási osztály leírás megjelenítése) parancs objektum [megfigyelés](#page-475-0) 456 DSPCOSD (Szolgáltatásiosztály-leírás megjelenítése) parancs szükséges objektum [jogosultságok](#page-335-0) 316 DSPCPCST (Függőben lévő ellenőrzés megszorítás megjelenítése) parancs szükséges objektum [jogosultságok](#page-360-0) 341 DSPCPCST (Függőben lévő ellenőrzés megszorítások megjelenítése) parancs objektum [megfigyelés](#page-490-0) 471 DSPCTLD (Vezérlőleírás megjelenítése) parancs objektum [megfigyelés](#page-476-0) 457 szükséges objektum [jogosultságok](#page-343-0) 324 DSPCURDIR (Aktuális katalógus megjelenítése) parancs objektum [megfigyelés](#page-478-0) 459 szükséges objektum [jogosultságok](#page-371-0) 352 DSPCSI (Kommunikációs oldalinformációk megjelenítése) parancs objektum [megfigyelés](#page-475-0) 456 szükséges objektum [jogosultságok](#page-340-0) 321

DSPCSPOBJ (CSP/AE objektum megjelenítése) parancs objektum [megfigyelés](#page-475-0) 456, [457,](#page-476-0) [488](#page-507-0) DSPDBG (Hibakeresés megjelenítése) parancs szükséges objektum [jogosultságok](#page-432-0) 413 DSPDBGWCH (Hibakeresési változók megjelenítése) parancs szükséges objektum [jogosultságok](#page-432-0) 413 DSPDBR (Adatbázis kapcsolatok megjelenítése) parancs objektum [megfigyelés](#page-490-0) 471 szükséges objektum [jogosultságok](#page-360-0) 341 DSPDDMF (Osztott adatkezelési fájl megjelenítése) parancs szükséges objektum [jogosultságok](#page-360-0) 341 DSPDEVD (Eszközleírás megjelenítése) parancs objektum [megfigyelés](#page-477-0) 458 szükséges objektum [jogosultságok](#page-347-0) 328 DSPDIRE (Címtárbejegyzés megjelenítése) parancs szükséges objektum [jogosultságok](#page-348-0) 329 DSPDKT (Hajlékonylemez megjelenítése) parancs szükséges objektum [jogosultságok](#page-409-0) 390 DSPDLOAUD (Dokumentumkönyvtár objektum megfigyelés megjelenítése) parancs [használata](#page-273-0) 254 [leírás](#page-294-0) 275 objektum [megfigyelés](#page-481-0) 462 szükséges objektum [jogosultságok](#page-351-0) 332 DSPDLOAUT (Dokumentumkönyvtár objektum jogosultság megjelenítése) parancs [leírás](#page-294-0) 275 objektum [megfigyelés](#page-481-0) 462 szükséges objektum [jogosultságok](#page-351-0) 332 DSPDLONAM (Dokumentumkönyvtár objektum nevének megjelenítése) parancs szükséges objektum [jogosultságok](#page-351-0) 332 DSPDOC (Dokumentum megjelenítése) parancs objektum [megfigyelés](#page-481-0) 462 szükséges objektum [jogosultságok](#page-351-0) 332 DSPDSTL (Terjesztési lista megjelenítése) parancs szükséges objektum [jogosultságok](#page-350-0) 331 DSPDSTLOG (Terjesztési napló megjelenítése) parancs jogosult IBM által szállított [felhasználói](#page-310-0) [profilok](#page-310-0) 291 szükséges objektum [jogosultságok](#page-349-0) 330 DSPDSTSRV (Terjesztési szolgáltatások megjelenítése) parancs szükséges objektum [jogosultságok](#page-349-0) 330 DSPDTA (adatok [megjelenítése\)](#page-205-0) [paraméter](#page-205-0) 186 DSPDTA (Adatok megjelenítése) parancs szükséges objektum [jogosultságok](#page-360-0) 341 DSPDTAARA (Adatterület megjelenítése) parancs objektum [megfigyelés](#page-485-0) 466 szükséges objektum [jogosultságok](#page-344-0) 325 DSPDTADCT (Adatszótár megjelenítése) parancs szükséges objektum [jogosultságok](#page-385-0) 366

DSPEDTD (Szerkesztési leírás megjelenítése) parancs objektum [megfigyelés](#page-486-0) 467 szükséges objektum [jogosultságok](#page-355-0) 336 DSPEWCBCDE (Kiterjesztett vezetéknélküli vezérlő vonalkód bejegyzés megjelenítése) parancs szükséges objektum [jogosultságok](#page-355-0) 336 DSPEWCM (Kiterjesztett vezetéknélküli vezérlő member megjelenítése) parancs szükséges objektum [jogosultságok](#page-355-0) 336 DSPEWCPTCE (Kiterjesztett vezetéknélküli vezérlő PTC bejegyzés megjelenítése) parancs szükséges objektum [jogosultságok](#page-355-0) 336 DSPEWLM (Kiterjesztett vezetéknélküli vonal member megjelenítése) parancs szükséges objektum [jogosultságok](#page-355-0) 336 DSPEXPSCD (Lejárat ütemezésének megjelenítése) parancs [leírás](#page-638-0) 619 szükséges objektum [jogosultságok](#page-460-0) 441 DSPF (Fájl [megjelenítése\)](#page-371-0) parancs 352 DSPFD (Fájlleírás megjelenítése) parancs objektum [megfigyelés](#page-490-0) 471 szükséges objektum [jogosultságok](#page-360-0) 341 DSPFFD (Fájlmező leírás megjelenítése) parancs objektum [megfigyelés](#page-490-0) 471 szükséges objektum [jogosultságok](#page-360-0) 341 DSPFLR (Mappa megjelenítése) parancs szükséges objektum [jogosultságok](#page-351-0) 332 DSPFNTRSCA (Betűkészlet erőforrás attribútumainak megjelenítése) parancs szükséges objektum [jogosultságok](#page-330-0) 311 DSPFNTTBL (DBCS betűkészlet-tábla megjelenítése) parancs [parancsokhoz](#page-330-0) szükséges objektum [jogosultságok](#page-330-0) 311 DSPGDF (Grafikus adatfájl megjelenítése) parancs szükséges objektum [jogosultságok](#page-335-0) 316 DSPHDWRSC (Hardver erőforrások megjelenítése) parancs szükséges objektum [jogosultságok](#page-438-0) 419 DSPHLPDOC (Súgódokumentum megjelenítése) parancs objektum [megfigyelés](#page-482-0) 463 DSPHSTGPH jogosult IBM által szállított [felhasználói](#page-310-0) [profilok](#page-310-0) 291 DSPHSTGPH (Történeti grafikon megjelenítése) parancs szükséges objektum [jogosultságok](#page-427-0) 408 DSPIGCDCT (DBCS átalakítási szótár megjelenítése) parancs objektum [megfigyelés](#page-492-0) 473 szükséges objektum [jogosultságok](#page-354-0) 335 [DSPIPXD](#page-385-0) parancs 366 DSPJOB (Job megjelenítése) parancs szükséges objektum [jogosultságok](#page-387-0) 368 DSPJOBD (Jobleírás megjelenítése) parancs [használata](#page-251-0) 232 objektum [megfigyelés](#page-493-0) 474 szükséges objektum [jogosultságok](#page-390-0) 371

DSPJOBLOG (Munkanapló megjelenítése) parancs szükséges objektum [jogosultságok](#page-387-0) 368 DSPJRN (Napló megjelenítése) parancs fájl tevékenység [megfigyelése](#page-229-0) 210, [266](#page-285-0) kimeneti fájl [létrehozása](#page-281-0) 262 megfigyelési [\(QAUDJRN\)](#page-279-0) napló [példa](#page-279-0) 260, [261](#page-280-0) objektum [megfigyelés](#page-495-0) 476, [477](#page-496-0) QAUDJRN [\(megfigyelési\)](#page-253-0) napló [megjelenítése](#page-253-0) 234 szükséges objektum [jogosultságok](#page-393-0) 374 DSPJRNA (S/38E) Naplójellemzők kezelése objektum [megfigyelés](#page-496-0) 477 DSPJRNMNU (S/38E) Napló kezelése objektum [megfigyelés](#page-496-0) 477 DSPJRNRCVA (Naplófogadó attribútumok megjelenítése) parancs szükséges objektum [jogosultságok](#page-395-0) 376 DSPJRNRCVA (Naplófogadó jellemzők megjelenítése) parancs objektum [megfigyelés](#page-496-0) 477 DSPLANADPP (LAN csatoló profil megjelenítése) parancs szükséges objektum [jogosultságok](#page-408-0) 389 DSPLANSTS (LAN állapot megjelenítése) parancs szükséges objektum [jogosultságok](#page-408-0) 389 DSPLIB (Könyvtár megjelenítése) parancs [használata](#page-287-0) 268 objektum [megfigyelés](#page-497-0) 478 szükséges objektum [jogosultságok](#page-402-0) 383 DSPLIBD (Könyvtár leírásának megjelenítése) parancs CRTAUT [paraméter](#page-156-0) 137 szükséges objektum [jogosultságok](#page-402-0) 383 DSPLICKEY (Licenckulcs megjelenítése) parancs szükséges objektum [jogosultságok](#page-405-0) 386 DSPLIND (Vonalleírás megjelenítése) parancs objektum [megfigyelés](#page-498-0) 479 szükséges objektum [jogosultságok](#page-407-0) 388 DSPLNK szükséges objektum [jogosultságok](#page-371-0) 352 DSPLNK (Hivatkozások megjelenítése) parancs objektum [megfigyelés](#page-478-0) 459, [494,](#page-513-0) [499,](#page-518-0) [501](#page-520-0) DSPLOG (Napló megjelenítése) parancs objektum [megfigyelés](#page-501-0) 482 szükséges objektum [jogosultságok](#page-412-0) 393 DSPMFSINF (Felépített fájlrendszer információinak megjelenítése) parancs jogosult IBM által szállított [felhasználói](#page-310-0) [profilok](#page-310-0) 291 szükséges objektum [jogosultságok](#page-415-0) 396 DSPMGDSYSA (Kezelt rendszer attribútumainak megjelenítése) parancs jogosult IBM által szállított [felhasználói](#page-310-0) [profilok](#page-310-0) 291 DSPMNUA (Menü attribútumok megjelenítése) parancs objektum [megfigyelés](#page-499-0) 480 szükséges objektum [jogosultságok](#page-410-0) 391 DSPMOD (Modul megjelenítése) parancs objektum [megfigyelés](#page-500-0) 481 szükséges objektum [jogosultságok](#page-413-0) 394

objektum [megfigyelés](#page-499-0) 480 szükséges objektum [jogosultságok](#page-412-0) 393 DSPMODSRC (Modul forrásának megjelenítése) parancs objektum [megfigyelés](#page-488-0) 469 szükséges objektum [jogosultságok](#page-432-0) 413 DSPMODSTS (Megjelenítési mód állapot) parancs objektum [megfigyelés](#page-477-0) 458 DSPMODSTS (Mód állapotának megjelenítése) parancs szükséges objektum [jogosultságok](#page-413-0) 394 DSPMSG (Üzenetek megjelenítése) parancs objektum [megfigyelés](#page-501-0) 482 szükséges objektum [jogosultságok](#page-410-0) 391 DSPMSGD (Üzenetleírások megjelenítése) parancs objektum [megfigyelés](#page-500-0) 481 szükséges objektum [jogosultságok](#page-411-0) 392 DSPNETA (Hálózati attribútumok megjelenítése) parancs szükséges objektum [jogosultságok](#page-414-0) 395 DSPNTBD (NetBIOS leírás megjelenítése) parancs objektum [megfigyelés](#page-503-0) 484 szükséges objektum [jogosultságok](#page-414-0) 395 DSPNWID (Hálózaticsatoló-leírás megjelenítése) parancs objektum [megfigyelés](#page-503-0) 484 szükséges objektum [jogosultságok](#page-416-0) 397 DSPNWSA (Hálózati szerver attribútum megjelenítése) parancs szükséges objektum [jogosultságok](#page-417-0) 398 DSPNWSALS (Hálózati szerver álnév megjelenítése) parancs szükséges objektum [jogosultságok](#page-417-0) 398 DSPNWSCFG parancs jogosult IBM által szállított [felhasználói](#page-310-0) [profilok](#page-310-0) 291 szükséges objektum [jogosultságok](#page-417-0) 398 DSPNWSD (Hálózatiszerver-leírás megjelenítése) parancs objektum [megfigyelés](#page-504-0) 485 szükséges objektum [jogosultságok](#page-418-0) 399 DSPNWSSSN (Hálózati szerver szekció megjelenítése) parancs szükséges objektum [jogosultságok](#page-417-0) 398 DSPNWSSTC (Hálózati szerver statisztikák megjelenítése) parancs szükséges objektum [jogosultságok](#page-417-0) 398 DSPNWSSTG (Hálózati szerver tárterület megjelenítése) parancs szükséges objektum [jogosultságok](#page-416-0) 397 DSPNWSUSR (Hálózati szerver felhasználó megjelenítése) parancs szükséges objektum [jogosultságok](#page-417-0) 398 DSPNWSUSRA (Hálózati szerver felhasználói attribútum megjelenítése) parancs szükséges objektum [jogosultságok](#page-417-0) 398 DSPOBJAUT (Objektum jogosultság megjelenítése) parancs [használata](#page-287-0) 268 [leírás](#page-291-0) 272 objektum [megfigyelés](#page-468-0) 449 szükséges objektum [jogosultságok](#page-323-0) 304

DSPMODD (Módleírás megjelenítése) parancs

DSPOBJD (Objektumleírás megjelenítése) parancs [használata](#page-273-0) 254 kimeneti fájl [használata](#page-287-0) 268 [leírás](#page-291-0) 272 [létrehozta](#page-142-0) 123 objektum [megfigyelés](#page-468-0) 449 szükséges objektum [jogosultságok](#page-323-0) 304 DSPOPT (Optikai kötet megjelenítése) parancs szükséges objektum [jogosultságok](#page-422-0) 403 DSPOPTLCK (Optikai kötet zárolás megjelenítése) parancs szükséges objektum [jogosultságok](#page-422-0) 403 DSPOPTSVR (Optikai szerver megjelenítése) parancs szükséges objektum [jogosultságok](#page-422-0) 403 DSPPDGPRF (Nyomtatásleíró csoportprofil megjelenítése) parancs szükséges objektum [jogosultságok](#page-430-0) 411 DSPPFM (Fizikai fájlmember megjelenítése) parancs objektum [megfigyelés](#page-487-0) 468 szükséges objektum [jogosultságok](#page-360-0) 341 DSPPFRDTA jogosult IBM által szállított [felhasználói](#page-310-0) [profilok](#page-310-0) 291 DSPPFRDTA (Teljesítményadatok megjelenítése) parancs szükséges objektum [jogosultságok](#page-428-0) 409 DSPPFRGPH jogosult IBM által szállított [felhasználói](#page-310-0) [profilok](#page-310-0) 291 DSPPFRGPH (Teljesítmény grafikon megjelenítése) parancs szükséges objektum [jogosultságok](#page-428-0) 409 DSPPGM (Program megjelenítése) parancs átvett [jogosultság](#page-149-0) 130 objektum [megfigyelés](#page-507-0) 488 [programállapot](#page-32-0) 13 szükséges objektum [jogosultságok](#page-432-0) 413 DSPPGMADP (Átvevő programok megjelenítése) parancs [használata](#page-149-0) 130, [210](#page-229-0) [leírás](#page-294-0) 275 [megfigyelés](#page-287-0) 268 objektum [megfigyelés](#page-523-0) 504 szükséges objektum [jogosultságok](#page-460-0) 441 DSPPGMREF (Programhivatkozások megjelenítése) parancs objektum [megfigyelés](#page-490-0) 471 szükséges objektum [jogosultságok](#page-433-0) 414 DSPPGMVAR (Programváltozó megjelenítése) parancs szükséges objektum [jogosultságok](#page-433-0) 414 DSPPRB (Probléma megjelenítése) parancs szükséges objektum [jogosultságok](#page-430-0) 411 DSPPTF (Ideiglenes programjavítás megjelenítése) parancs jogosult IBM által szállított [felhasználói](#page-310-0) [profilok](#page-310-0) 291 szükséges objektum [jogosultságok](#page-444-0) 425 DSPPWRSCD (Bekapcsolási/kikapcsolási ütemezés megjelenítése) parancs szükséges objektum [jogosultságok](#page-419-0) 400 DSPRDBDIRE (Relációs adatbázis katalógusbejegyzés megjelenítése) parancs szükséges objektum [jogosultságok](#page-438-0) 419

DSPRJECFG (RJE konfiguráció megjelenítése) parancs szükséges objektum [jogosultságok](#page-441-0) 422 DSPS36 (System/36 megjelenítése) parancs objektum [megfigyelés](#page-521-0) 502 szükséges objektum [jogosultságok](#page-454-0) 435 DSPSAVF (Mentési fájl megjelenítése) parancs szükséges objektum [jogosultságok](#page-360-0) 341 DSPSBSD (Alrendszerleírás megjelenítése) parancs objektum [megfigyelés](#page-512-0) 493 szükséges objektum [jogosultságok](#page-451-0) 432 DSPSECA (Biztonsági attribútumok megjelenítése) parancs szükséges objektum [jogosultságok](#page-442-0) 423 DSPSECAUD (Biztonsági megfigyelés értékeinek megjelenítése) parancs [leírás](#page-296-0) 277 szükséges objektum [jogosultságok](#page-442-0) 423 DSPSECAUD (Biztonsági megfigyelés megjelenítése) parancs [leírás](#page-640-0) 621 DSPSFWRSC (Szoftver erőforrások megjelenítése) parancs szükséges objektum [jogosultságok](#page-438-0) 419 DSPSGNINF (bejelentkezési információk megjelenítése) paraméter [felhasználói](#page-92-0) profil 73 DSPSOCSTS (Felügyeleti kör állapotának megjelenítése) parancs szükséges objektum [jogosultságok](#page-448-0) 429 DSPSPLF (Spoolfájl megjelenítése) parancs kimeneti sor DSPDTA [paramétere](#page-205-0) 186 objektum [megfigyelés](#page-504-0) 485 szükséges objektum [jogosultságok](#page-449-0) 430 tevékenység [megfigyelése](#page-515-0) 496 DSPSRVA (Szerviz attribútumok megjelenítése) parancs szükséges objektum [jogosultságok](#page-444-0) 425 DSPSRVPGM (Szervizprogram megjelenítése) parancs átvett [jogosultság](#page-149-0) 130 objektum [megfigyelés](#page-517-0) 498 szükséges objektum [jogosultságok](#page-433-0) 414 DSPSRVSTS (Szervizállapot megjelenítése) parancs jogosult IBM által szállított [felhasználói](#page-310-0) [profilok](#page-310-0) 291 szükséges objektum [jogosultságok](#page-444-0) 425 DSPSYSSTS (Rendszer állapotának megjelenítése) parancs szükséges objektum [jogosultságok](#page-452-0) 433 DSPSYSVAL (Rendszerváltozó megjelenítése) parancs szükséges objektum [jogosultságok](#page-452-0) 433 DSPTAP (Szalag megjelenítése) parancs szükséges objektum [jogosultságok](#page-409-0) 390 DSPTAPCTG (Szalagkazetta megjelenítése) parancs szükséges objektum [jogosultságok](#page-409-0) 390 DSPTRC (Nyomkövetés megjelenítése) parancs szükséges objektum [jogosultságok](#page-433-0) 414 DSPTRCDTA (Nyomkövetési adatok megjelenítése) parancs szükséges objektum [jogosultságok](#page-433-0) 414

DSPUDFS (Felhasználói fájlrendszer megjelenítése) parancs jogosult IBM által szállított [felhasználói](#page-310-0) [profilok](#page-310-0) 291 szükséges objektum [jogosultságok](#page-458-0) 439 DSPUSRPMN (Felhasználói engedély megjelenítése) parancs objektum [megfigyelés](#page-484-0) 465 szükséges objektum [jogosultságok](#page-419-0) 400 DSPUSRPRF (Felhasználói profil megjelenítése) parancs [használata](#page-123-0) 104 kimeneti fájl [használata](#page-286-0) 267 [leírás](#page-293-0) 274 objektum [megfigyelés](#page-523-0) 504 szükséges objektum [jogosultságok](#page-460-0) 441 DSPVTMAP (VT100 billentyűzettérkép megjelenítése) parancs szükséges objektum [jogosultságok](#page-457-0) 438 DST (kijelölt szervizeszközök) jelszó visszaállítása megfigyelési napló [\(QAUDJRN\)](#page-264-0) [bejegyzés](#page-264-0) 245 [parancsleírás](#page-292-0) 273 DST (Kijelölt szervizeszközök) [felhasználói](#page-127-0) azonosító módosítása 108 jelszavak [megfigyelése](#page-249-0) 230 jelszavak [módosítása](#page-127-0) 108 DST jelszó [visszaállítás](#page-264-0) (DS) [naplóbejegyzés-típus](#page-264-0) 245 DUPDKT (Hajlékonylemez másolása) parancs szükséges objektum [jogosultságok](#page-409-0) 390 duplabyte-os karakterkészlet (DBCS) [parancsokhoz](#page-354-0) szükséges objektum [jogosultságok](#page-354-0) 335 duplabyte-os [karakterkészlet](#page-492-0) rendezés (\*IGCSRT) objektum [megfigyelés](#page-492-0) 473 duplabyte-os [karakterkészlet](#page-492-0) szótár (\*IGCDCT) objektum [megfigyelés](#page-492-0) 473 duplabyte-os [karakterkészlet](#page-493-0) tábla (\*IGCTBL) objektum [megfigyelés](#page-493-0) 474 DUPOPT (Optikai kötet másolása) parancs szükséges objektum [jogosultságok](#page-422-0) 403 DUPTAP (Szalag másolása) parancs szükséges objektum [jogosultságok](#page-409-0) 390 **E, É** EDTAUTL (Jogosultsági lista szerkesztése) parancs [használata](#page-164-0) 145 [leírás](#page-290-0) 271 objektum [megfigyelés](#page-470-0) 451 szükséges objektum [jogosultságok](#page-333-0) 314

EDTBCKUPL (Mentési lista szerkesztése)

szükséges objektum [jogosultságok](#page-419-0) 400 EDTCPCST (Függőben lévő ellenőrzés megszorítások szerkesztése) parancs jogosult IBM által szállított [felhasználói](#page-310-0)

szükséges objektum [jogosultságok](#page-361-0) 342

szükséges objektum [jogosultságok](#page-438-0) 419

parancs

[profilok](#page-310-0) 291 objektum [megfigyelés](#page-490-0) 471

EDTDEVRSC (Eszköz erőforrások szerkesztése) parancs

objektum jogosultság szerkesztése) parancs [leírás](#page-294-0) 275 objektum [megfigyelés](#page-482-0) 463, [464](#page-483-0) szükséges objektum [jogosultságok](#page-351-0) 332 EDTDOC (Dokumentum szerkesztése) parancs objektum [megfigyelés](#page-483-0) 464 szükséges objektum [jogosultságok](#page-351-0) 332 EDTF (Fájl [szerkesztése\)](#page-374-0) parancs 355 EDTIGCDCT (DBCS átalakítási szótár szerkesztése) parancs objektum [megfigyelés](#page-492-0) 473 szükséges objektum [jogosultságok](#page-354-0) 335 EDTLIBL (Könyvtárlista szerkesztése) parancs [használata](#page-202-0) 183 szükséges objektum [jogosultságok](#page-403-0) 384 EDTOBJAUT (Objektum jogosultság szerkesztése) parancs [használata](#page-157-0) 138 [leírás](#page-291-0) 272 objektum [megfigyelés](#page-468-0) 449 szükséges objektum [jogosultságok](#page-323-0) 304 EDTQST (Kérdések és válaszok szerkesztése) parancs jogosult IBM által szállított [felhasználói](#page-310-0) [profilok](#page-310-0) 291 szükséges objektum [jogosultságok](#page-436-0) 417 EDTRBDAP (Hozzáférési út újraépítésének szerkesztése) parancs jogosult IBM által szállított [felhasználói](#page-310-0) [profilok](#page-310-0) 291 EDTRCYAP (Hozzáférési út helyreállítás szerkesztése) parancs jogosult IBM által szállított [felhasználói](#page-310-0) [profilok](#page-310-0) 291 objektum [megfigyelés](#page-469-0) 450 szükséges objektum [jogosultságok](#page-329-0) 310 EDTS36PGMA (System/36 program attribútumainak szerkesztése) parancs objektum [megfigyelés](#page-507-0) 488 szükséges objektum [jogosultságok](#page-454-0) 435 EDTS36PRCA (System/36 eljárás attribútumainak szerkesztése) parancs objektum [megfigyelés](#page-489-0) 470 szükséges objektum [jogosultságok](#page-454-0) 435 EDTS36SRCA (System/36 forrás attribútumainak szerkesztése) parancs objektum [megfigyelés](#page-489-0) 470 szükséges objektum [jogosultságok](#page-454-0) 435 EDTWSOAUT (Munkaállomás objektum jogosultságának szerkesztése) parancs szükséges objektum [jogosultságok](#page-364-0) 345 eim társítás (EIMASSOC) paraméter [felhasználói](#page-110-0) profil 91 EIMASSOC (eim társítás) paraméter [felhasználói](#page-110-0) profil 91 EJTEMLOUT (Emulációs kimenet kiadása) parancs szükséges objektum [jogosultságok](#page-347-0) 328 elemzés felhasználói profil [felhasználói](#page-642-0) osztály szerint 623 speciális [jogosultságok](#page-642-0) szerint 623 [felhasználói](#page-286-0) profilok 267 [megfigyelési](#page-279-0) napló bejegyzései, [módszerek](#page-279-0) 260

EDTDLOAUT (Dokumentumkönyvtár

elemzés *(Folytatás)* objektum [jogosultság](#page-287-0) 268 [programhiba](#page-287-0) 268 elérési út [megjelenítés](#page-162-0) 143 elküldés [biztonsági](#page-641-0) jelentések 622 ellenőrzés *Lásd még:* [jogosultság](#page-166-0) ellenőrzés [alapértelmezett](#page-638-0) jelszavak 619 [jelszó](#page-126-0) 107, [273](#page-292-0) [megváltozott](#page-288-0) objektumok 269 [objektum](#page-642-0) integritás 623 használat [megfigyelése](#page-252-0) 233 [leírás](#page-288-0) 269, [274](#page-293-0) ellenőrzési érték megfigyelési napló [\(QAUDJRN\)](#page-263-0) [bejegyzés](#page-263-0) 244 [meghatározás](#page-34-0) 15 ellenőrzési lista [parancsokhoz](#page-462-0) szükséges objektum [jogosultságok](#page-462-0) 443 ellenőrzési lista (\*VLDL) [megfigyelés](#page-524-0) 505 [ellenőrzési](#page-622-0) lista (VO) fájl szerkezete 603 ellenőrzési listák Internet [felhasználó](#page-237-0) 218 [Ellenőrzési](#page-237-0) listák létrehozása [\(CRTVLDL\)](#page-237-0) 218 Ellenőrzési listák törlése [\(DLTVLDL\)](#page-237-0) 218 [ellenőrzési](#page-64-0) program, jelszó 45, [46,](#page-65-0) [47](#page-66-0) ellenőrzőlista biztonság [felülvizsgálata](#page-248-0) 229 [biztonság](#page-248-0) tervezése 229 elnevezés [csoportprofil](#page-78-0) 59 [felhasználói](#page-78-0) profil 59 [megfigyelési](#page-276-0) napló fogadója 257 előnyök [jogosultsági](#page-232-0) lista 213 előregépelés [\(\\*TYPEAHEAD\)](#page-95-0) billentyűzet [pufferelés](#page-95-0) 76 elsődleges csoport [bevezetés](#page-24-0) 5 [kezelés](#page-122-0) 103, [144](#page-163-0) [leírás](#page-142-0) 123 [meghatározás](#page-130-0) 111 [mentés](#page-238-0) 219 [módosítás](#page-142-0) 123 megfigyelési napló [\(QAUDJRN\)](#page-267-0) [bejegyzés](#page-267-0) 248 [parancsleírás](#page-291-0) 272 [objektumok](#page-291-0) kezelése 272 [tervezés](#page-233-0) 214 törlés [profil](#page-120-0) 101 új [objektum](#page-143-0) 124 változás a visszaállítás során megfigyelési napló [\(QAUDJRN\)](#page-264-0) [bejegyzés](#page-264-0) 245 változások a [visszaállításkor](#page-241-0) 222 [visszaállítás](#page-238-0) 219, [222](#page-241-0) elsődleges csoport jogosultság [jogosultság](#page-184-0) ellenőrzési példa 165 Elsődleges csoport módosítása [\(CHGPGP\)](#page-163-0) [parancs](#page-163-0) 144, [272](#page-291-0) [elsődleges](#page-593-0) csoport változás (PG) fájl [szerkezete](#page-593-0) 574

[elsődleges](#page-267-0) csoport változás (PG) [naplóbejegyzés-típus](#page-267-0) 248 elszámolási kód (ACGCDE) paraméter [felhasználói](#page-101-0) profil 82 [módosítás](#page-101-0) 82 Elszámolási kód módosítása [\(CHGACGCDE\)](#page-101-0) [parancs](#page-101-0) 82 eltávolítás 40-es [biztonsági](#page-35-0) szint 16 50-es [biztonsági](#page-37-0) szint 18 [címtárbejegyzés](#page-295-0) 276 [dokumentumkönyvtár](#page-294-0) objektum [jogosultság](#page-294-0) 275 felhasználó [jogosultsága](#page-159-0) 140 felhasználói jogosultság [jogosultsági](#page-165-0) lista 146 [objektum](#page-159-0) 140 felhasználói profil [automatikusan](#page-638-0) 619 birtokolt [objektumok](#page-120-0) 101 [címjegyzék](#page-120-0) bejegyzés 101 [elsődleges](#page-120-0) csoport 101 [terjesztési](#page-120-0) listák 101 [üzenetsor](#page-120-0) 101 [hozzáférést](#page-251-0) már nem igénylő [dolgozók](#page-251-0) 232 jogosultsági lista [felhasználói](#page-165-0) jogosultság 146, [271](#page-290-0) [objektum](#page-166-0) 147 [könyvtárlista](#page-202-0) bejegyzés 183 szerver [hitelesítési](#page-295-0) bejegyzés 276 EML3270 (3270 képernyő emulálása) parancs szükséges objektum [jogosultságok](#page-348-0) 329 EMLPRTKEY (Nyomtató billentyű emulálása) parancs szükséges objektum [jogosultságok](#page-348-0) 329 emuláció [parancsokhoz](#page-347-0) szükséges objektum [jogosultságok](#page-347-0) 328 ENCCPHK (Rejtjel kulcs titkosítása) parancs jogosult IBM által szállított [felhasználói](#page-310-0) [profilok](#page-310-0) 291 szükséges objektum [jogosultságok](#page-344-0) 325 ENCFRMMSTK (Titkosítás elsődleges kulcsból) parancs jogosult IBM által szállított [felhasználói](#page-310-0) [profilok](#page-310-0) 291 szükséges objektum [jogosultságok](#page-344-0) 325 ENCTOMSTK (Titkosítás elsődleges kulcsba) parancs jogosult IBM által szállított [felhasználói](#page-311-0) [profilok](#page-311-0) 292 szükséges objektum [jogosultságok](#page-344-0) 325 ENDASPBAL jogosult IBM által szállított [felhasználói](#page-311-0) [profilok](#page-311-0) 292 [ENDASPBAL](#page-347-0) parancs 328 ENDCBLDBG (COBOL hibakeresés befejezése) parancs szükséges objektum [jogosultságok](#page-401-0) 38[2,](#page-433-0) [414](#page-433-0) **ENDCHTSVR** jogosult IBM által szállított [felhasználói](#page-311-0) [profilok](#page-311-0) 292 ENDCLNUP (Tisztítás befejezése) parancs szükséges objektum [jogosultságok](#page-420-0) 401

jogosult IBM által szállított [felhasználói](#page-311-0) [profilok](#page-311-0) 292 ENDCLUNOD parancs szükséges objektum [jogosultságok](#page-337-0) 318 ENDCMNTRC jogosult IBM által szállított [felhasználói](#page-311-0) [profilok](#page-311-0) 292 ENDCMNTRC (Kommunikációs nyomkövetés befejezése) parancs szükséges objektum [jogosultságok](#page-444-0) 425 ENDCMTCTL (Végrehajtás felügyelet befejezése) parancs szükséges objektum [jogosultságok](#page-339-0) 320 ENDCPYSCN (Képernyőmásolás befejezése) parancs szükséges objektum [jogosultságok](#page-444-0) 425 ENDCRG jogosult IBM által szállított [felhasználói](#page-311-0) [profilok](#page-311-0) 292 ENDCTLRCY (Vezérlő-helyreállítás befejezése) parancs objektum [megfigyelés](#page-476-0) 457 szükséges objektum [jogosultságok](#page-343-0) 324 ENDDBG (Hibakeresés befejezése) parancs szükséges objektum [jogosultságok](#page-433-0) 414 ENDDBGSVR (Hibakeresési szerver befejezése) parancs jogosult IBM által szállított [felhasználói](#page-311-0) [profilok](#page-311-0) 292 ENDDBMON (Adatbázisfigyelő befejezése) parancs szükséges objektum [jogosultságok](#page-429-0) 410 ENDDEVRCY (Eszköz-helyreállítás befejezése) parancs objektum [megfigyelés](#page-477-0) 458 szükséges objektum [jogosultságok](#page-347-0) 328 ENDDIRSHD (Címtárreplikáció befejezése) parancs objektum [megfigyelés](#page-481-0) 462 ENDDIRSHD (Címtárreplikációs rendszer befejezése) parancs szükséges objektum [jogosultságok](#page-348-0) 329 ENDDSKRGZ (Lemez újraszervezés befejezése) parancs szükséges objektum [jogosultságok](#page-348-0) 329 ENDGRPJOB (Csoportjob befejezése) parancs szükséges objektum [jogosultságok](#page-387-0) 368 ENDHOSTSVR jogosult IBM által szállított [felhasználói](#page-311-0) [profilok](#page-311-0) 292 ENDHOSTSVR (Hoszt szerver befejezése) parancs szükséges objektum [jogosultságok](#page-365-0) 346 ENDIDXMON (Indexfigyelő befejezése) parancs jogosult IBM által szállított [felhasználói](#page-311-0) [profilok](#page-311-0) 292 ENDIPSIFC (SNA feletti IP csatoló befejezése) parancs jogosult IBM által szállított [felhasználói](#page-311-0) [profilok](#page-311-0) 292 szükséges objektum [jogosultságok](#page-331-0) 312 ENDJOB (Job befejezése) parancs [QINACTMSGQ](#page-43-0) rendszerváltozó 24 szükséges objektum [jogosultságok](#page-387-0) 368 tevékenység [megfigyelése](#page-516-0) 497

ENDCLUNOD
ENDJOBABN (Job rendellenes befejezése) parancs jogosult IBM által szállított [felhasználói](#page-311-0) [profilok](#page-311-0) 292 szükséges objektum [jogosultságok](#page-387-0) 368 ENDJOBTRC jogosult IBM által szállított [felhasználói](#page-311-0) [profilok](#page-311-0) 292 ENDJOBTRC (Job nyomkövetés befejezése) parancs szükséges objektum [jogosultságok](#page-428-0) 409 ENDJRN (Napló befejezése) parancs szükséges objektum [jogosultságok](#page-374-0) 35[5,](#page-393-0) [374](#page-393-0) ENDJRN (Naplózás befejezése) parancs objektum [megfigyelés](#page-467-0) 448 ENDJRNAP (Hozzáférési út naplózás befejezése) parancs szükséges objektum [jogosultságok](#page-393-0) 374 ENDJRNPF (Fizikai fájl változások naplózásának befejezése) parancs szükséges objektum [jogosultságok](#page-393-0) 374 ENDJRNxxx (Naplózás befejezése) parancs objektum [megfigyelés](#page-495-0) 476 ENDLINRCY (Vonal helyreállítás befejezése) parancs objektum [megfigyelés](#page-498-0) 479 szükséges objektum [jogosultságok](#page-407-0) 388 ENDLOGSVR (Munkanapló szerver befejezése) parancs szükséges objektum [jogosultságok](#page-387-0) 368 ENDMGDSYS (Kezelt rendszer befejezése) parancs jogosult IBM által szállított [felhasználói](#page-311-0) [profilok](#page-311-0) 292 ENDMGRSRV (Kezelt szolgáltatások befejezése) parancs jogosult IBM által szállított [felhasználói](#page-311-0) [profilok](#page-311-0) 292 ENDMOD (Mód befejezése) parancs objektum [megfigyelés](#page-499-0) 480 szükséges objektum [jogosultságok](#page-413-0) 394 ENDMSF (Levélkezelő szerver keretrendszer befejezése) parancs jogosult IBM által szállított [felhasználói](#page-311-0) [profilok](#page-311-0) 292 szükséges objektum [jogosultságok](#page-408-0) 389 ENDNFSSVR (Hálózati fájlrendszer szerver befejezése) parancs jogosult IBM által szállított [felhasználói](#page-311-0) [profilok](#page-311-0) 292 szükséges objektum [jogosultságok](#page-415-0) 396 ENDNWIRCY (Hálózati csatoló helyreállítás befejezése) parancs objektum [megfigyelés](#page-503-0) 484 ENDPASTHR (Átjelentkezés befejezése) parancs szükséges objektum [jogosultságok](#page-349-0) 330 ENDPEX (Teljesítményvizsgáló befejezése) parancs jogosult IBM által szállított [felhasználói](#page-311-0) [profilok](#page-311-0) 292 szükséges objektum [jogosultságok](#page-428-0) 409 ENDPFRMON (Teljesítményfigyelő befejezése) parancs szükséges objektum [jogosultságok](#page-429-0) 410

ENDPFRTRC (Teljesítmény nyomkövetés befejezése) parancs jogosult IBM által szállított [felhasználói](#page-311-0) [profilok](#page-311-0) 292 ENDPJ (Előindított jobok leállítása) parancs szükséges objektum [jogosultságok](#page-388-0) 369 tevékenység [megfigyelése](#page-516-0) 497 ENDPRTEML (Nyomtatóemuláció befejezése) parancs szükséges objektum [jogosultságok](#page-347-0) 328 ENDRDR (Olvasó befejezése) parancs szükséges objektum [jogosultságok](#page-437-0) 418 ENDRJESSN (RJE szekció befejezése) parancs szükséges objektum [jogosultságok](#page-441-0) 422 ENDRQS (Kérés befejezése) parancs szükséges objektum [jogosultságok](#page-433-0) 414 ENDS36 (System/36 leállítása) parancs objektum [megfigyelés](#page-521-0) 502 ENDSBS (Alrendszer befejezése) parancs objektum [megfigyelés](#page-511-0) 492 szükséges objektum [jogosultságok](#page-451-0) 432 ENDSRVJOB (Szervizjob befejezése) parancs jogosult IBM által szállított [felhasználói](#page-311-0) [profilok](#page-311-0) 292 szükséges objektum [jogosultságok](#page-444-0) 425 ENDSYS (Rendszer befejezése) parancs szükséges objektum [jogosultságok](#page-452-0) 433 ENDSYSMGR (Rendszerkezelő befejezése) parancs jogosult IBM által szállított [felhasználói](#page-311-0) [profilok](#page-311-0) 292 ENDTCP (TCP/IP befejezése) parancs jogosult IBM által szállított [felhasználói](#page-311-0) [profilok](#page-311-0) 292 szükséges objektum [jogosultságok](#page-456-0) 437 ENDTCPCNN (TCP/IP kapcsolat befejezése) parancs jogosult IBM által szállított [felhasználói](#page-311-0) [profilok](#page-311-0) 292 szükséges objektum [jogosultságok](#page-457-0) 438 ENDTCPIFC jogosult IBM által szállított [felhasználói](#page-311-0) [profilok](#page-311-0) 292 ENDTCPIFC (TCP/IP csatoló befejezése) parancs szükséges objektum [jogosultságok](#page-456-0) 437 ENDTCPPTP (Pont-pont TCP/IP befejezése) parancs szükséges objektum [jogosultságok](#page-456-0) 437 ENDTCPSRV (TCP/IP szolgáltatás befejezése) parancs szükséges objektum [jogosultságok](#page-456-0) 437 ENDTCPSVR (TCP/IP szerver befejezése) parancs jogosult IBM által szállított [felhasználói](#page-311-0) [profilok](#page-311-0) 292 ENDTRC (Nyomkövetés befejezése) parancs szükséges objektum [jogosultságok](#page-444-0) 425 ENDWCH (Figyelés befejezése) parancs jogosult IBM által szállított [felhasználói](#page-311-0) [profilok](#page-311-0) 292 ENDWCH parancs szükséges objektum [jogosultságok](#page-444-0) 425 ENDWTR (Író befejezése) parancs szükséges objektum [jogosultságok](#page-463-0) 444

engedély [meghatározás](#page-133-0) 114 engedélyezés felhasználói profil [automatikusan](#page-638-0) 619 [példaprogram](#page-123-0) 104 [felhasználóknak](#page-250-0) a jelszó módosítása 231 QSECOFR [\(adatvédelmi](#page-81-0) megbízott) [felhasználói](#page-81-0) profil 62 engedélyezett [\(\\*ENABLED\)](#page-81-0) felhasználói profil [állapot](#page-81-0) 62 ENTCBLDBG (Belépés a COBOL hibakeresésbe) parancs szükséges objektum [jogosultságok](#page-401-0) 38[2,](#page-433-0) [414](#page-433-0) erőforrás [parancsokhoz](#page-438-0) szükséges objektum [jogosultságok](#page-438-0) 419 erőforrás biztonság [bevezetés](#page-23-0) 4 hozzáférés [korlátozása](#page-237-0) 218 [meghatározás](#page-130-0) 111 értesítés (\*NOTIFY) kézbesítési mód *Lásd még:* [üzenetsor](#page-20-0) [felhasználói](#page-102-0) profil 83 értesítés, üzenet DLVRY (üzenetsor kézbesítés) paraméter [felhasználói](#page-102-0) profil 83 nincs állapotüzenet [\(\\*NOSTSMSG\)](#page-108-0) [felhasználói](#page-108-0) beállítás 89 érvényesítés [visszaállított](#page-34-0) programok 15 érzékeny adatok [titkosítás](#page-252-0) 233 [védelem](#page-251-0) 232 eszköz *Lásd még:* [eszközleírás](#page-20-0) [biztonságossá](#page-196-0) tétel 177 jogosultság a [bejelentkezéshez](#page-196-0) 177 virtuális automatikus beállítás [\(QAUTOVRT](#page-51-0) [rendszerváltozó\)](#page-51-0) 32 [meghatározás](#page-51-0) 32 eszköz [helyreállítási](#page-51-0) tevékenység [\(QDEVRCYACN\)](#page-51-0) rendszerváltozó 32 [CFGSYSSEC](#page-647-0) parancs által beállított [érték](#page-647-0) 628 eszközleírás *Lásd még:* [eszköz](#page-20-0) [biztonsággal](#page-642-0) kapcsolatos paraméterek [nyomtatása](#page-642-0) 623 [biztonságossá](#page-196-0) tétel 177 jogosultság a [használathoz](#page-196-0) 177 létrehozás nyilvános [jogosultság](#page-138-0) 119 QCRTAUT (létrehozási [jogosultság\)](#page-138-0) [rendszerváltozó](#page-138-0) 119 [meghatározás](#page-196-0) 177 [parancsokhoz](#page-345-0) szükséges objektum [jogosultságok](#page-345-0) 326 tulajdonjog [alapértelmezett](#page-198-0) tulajdonos 179 [módosítás](#page-198-0) 179 QPGMR [\(programozó\)](#page-198-0) profil [birtokában](#page-198-0) 179 QSECOFR [\(adatvédelmi](#page-198-0) megbízott) [felhasználói](#page-198-0) profil birtokában 179

eszközleírás (\*DEVD) [megfigyelés](#page-476-0) 457 eszközök automatikus beállítása [\(AUTOCFG\)](#page-50-0) [érték](#page-50-0) 31 eszközök automatikus beállítása (QAUTOCFG) rendszerváltozó [áttekintés](#page-50-0) 31 eszközszekció korlátozás [LMTDEVSSN](#page-94-0) felhasználói profil [paraméter](#page-94-0) 75 [QLMTDEVSSN](#page-44-0) rendszerváltozó 25 EV [\(környezeti](#page-559-0) változó) fájl szerkezete 540 EXTPGMINF (Programinformációk kinyerése) parancs szükséges objektum [jogosultságok](#page-433-0) 414

#### **F**

faccessx (Fájl hozzáférhetőségének meghatározása egy felhasználói osztályhoz leíró alapján) parancs objektum [megfigyelés](#page-478-0) 459 fájl [biztonság](#page-229-0) tervezése 210 biztonságossá tétel [kritikus](#page-229-0) 210 [mezők](#page-229-0) 210 [rekordok](#page-229-0) 210 forrás [biztonságossá](#page-236-0) tétel 217 naplózás [biztonsági](#page-229-0) eszköz 210 [parancsokhoz](#page-356-0) szükséges objektum [jogosultságok](#page-356-0) 337 program által leírt [jogosultság](#page-151-0) tárolása törléskor 132 fájl (\*FILE) objektum [megfigyelés](#page-487-0) 468 fájl biztonság [SQL](#page-232-0) 213 fájlátvitel [biztonságossá](#page-209-0) tétel 190 fájlrendszer [vírusellenőrzés](#page-47-0) irányítása [\(QSCANFSCTL\)](#page-47-0) rendszerváltozó 28 fájlrendszerek [vírusellenőrzése](#page-47-0) (QSCANFS) [rendszerváltozó](#page-47-0) 28 [fájlszerkezet](#page-532-0) 513 fejlesztési parancsok [alkalmazás](#page-331-0) 312 felfüggesztés (\*HOLD) kézbesítési mód *Lásd még:* [üzenetsor](#page-20-0) [felhasználói](#page-102-0) profil 83 felhasználó [bejegyzés](#page-116-0) 97 [hozzáadás](#page-116-0) 97 megfigyelés [kezelés](#page-125-0) 106 [módosítás](#page-90-0) 71 [felhasználó](#page-158-0) által megadott (USER DEF) [jogosultság](#page-158-0) 139 [Felhasználó](#page-121-0) eltávolítása képernyő 102 Felhasználó hozzáadása képernyő [példa](#page-117-0) 98 [Felhasználó](#page-119-0) másolása képernyő 100 felhasználó megfigyelés módosítás [parancsleírás](#page-294-0) 275 [parancsleírások](#page-293-0) 274

[felhasználói](#page-32-0) (\*USER) állapot 13 [felhasználói](#page-32-0) (\*USER) tartomány 13 felhasználói azonosító DST (Kijelölt szervizeszközök) [módosítás](#page-127-0) 108 helytelen megfigyelési napló [\(QAUDJRN\)](#page-259-0) [bejegyzés](#page-259-0) 240 felhasználói azonosítószám (UID) [visszaállítás](#page-241-0) 222 felhasználói azonosítószám( ) paraméter [felhasználói](#page-109-0) profil 90 felhasználói beállítások (CHRIDCTL) paraméter [felhasználói](#page-107-0) profil 88 felhasználói beállítások (LOCALE) paraméter [felhasználói](#page-108-0) profil 89 felhasználói beállítások (SETJOBATR) paraméter [felhasználói](#page-107-0) profil 88 felhasználói beállítások (USROPT) paraméter [\\*CLKWD](#page-107-0) (CL kulcsszó) 88, [89](#page-108-0) [\\*EXPERT](#page-107-0) (szakértő) 88, [89,](#page-108-0) [139](#page-158-0) [\\*HLPFULL](#page-108-0) (teljes képernyős súgó) 89 [\\*NOSTSMSG](#page-108-0) (nincs állapotüzenet) 89 [\\*PRTMSG](#page-108-0) (nyomtatás üzenet) 89 [\\*ROLLKEY](#page-108-0) (görgetés billentyű) 89 \*STSMSG [\(állapotüzenet\)](#page-108-0) 89 [felhasználói](#page-107-0) profil 88, [89](#page-108-0) [Felhasználói](#page-116-0) bejegyzés kezelése képernyő 97 felhasználói engedély [adományozás](#page-294-0) 275 [parancsokhoz](#page-418-0) szükséges objektum [jogosultságok](#page-418-0) 399 [visszavonás](#page-294-0) 275 Felhasználói engedély [adományozása](#page-294-0) [\(GRTUSRPMN\)](#page-294-0) parancs 275 Felhasználói engedély [visszavonása](#page-294-0) [\(RVKUSRPMN\)](#page-294-0) parancs 275 felhasználói index [\(\\*USRIDX\)](#page-522-0) [megfigyelés](#page-522-0) 503 felhasználói index [\(\\*USRIDX\)](#page-35-0) objektum 16 felhasználói jogosultság [hozzáadás](#page-159-0) 140 másolás [javaslatok](#page-163-0) 144 [parancsleírás](#page-293-0) 274 [példa](#page-120-0) 101 profil [átnevezése](#page-125-0) 106 Felhasználói jogosultság adományozása (GRTUSRAUT) parancs [javaslatok](#page-163-0) 144 [jogosultság](#page-120-0) másolása 101 [leírás](#page-293-0) 274 profil [átnevezése](#page-125-0) 106 [Felhasználói](#page-293-0) megfigyelés módosítása [\(CHGUSRAUD\)](#page-293-0) parancs 274 \*AUDIT [\(megfigyelés\)](#page-90-0) speciális [jogosultság](#page-90-0) 71 [használata](#page-125-0) 106 [leírás](#page-294-0) 275 QAUDCTL [\(megfigyelés](#page-69-0) vezérlés) [rendszerváltozó](#page-69-0) 50 [Felhasználói](#page-125-0) megfigyelés módosítása [képernyő](#page-125-0) 106 felhasználói objektumok [engedélyezése](#page-36-0) [\(QALWUSRDMN\)](#page-36-0) rendszerváltozó 17, [21](#page-40-0)

Felhasználói objektumok kinyomtatása (PRTUSROBJ) parancs [leírás](#page-296-0) 277, [623](#page-642-0) felhasználói osztály [hozzárendelés](#page-642-0) elemzése 623 felhasználói osztály (USRCLS) paraméter [javaslatok](#page-82-0) 63 [leírás](#page-81-0) 62 felhasználói profil (felhasználói [azonosítószám\)](#page-109-0) 90 (gid) csoport [azonosítószám](#page-109-0) 90 [\\*ALLOBJ](#page-87-0) (minden objektum) speciális [jogosultság](#page-87-0) 68 \*AUDIT [\(megfigyelés\)](#page-90-0) speciális [jogosultság](#page-90-0) 71 \*IOSYSCFG [\(rendszerkonfiguráció\)](#page-90-0) speciális [jogosultság](#page-90-0) 71 \*JOBCTL [\(jobfelügyelet\)](#page-88-0) speciális [jogosultság](#page-88-0) 69 [\\*SAVSYS](#page-89-0) (rendszer mentése) speciális [jogosultság](#page-89-0) 70 \*SECADM (biztonsági [adminisztrátor\)](#page-87-0) speciális [jogosultság](#page-87-0) 68 [\\*SERVICE](#page-89-0) (szerviz) speciális [jogosultság](#page-89-0) 70 \*SPLCTL [\(spoolfelügyelet\)](#page-88-0) speciális [jogosultság](#page-88-0) 69 ACGCDE [\(elszámolási](#page-101-0) kód) 82 aktuális könyvtár [\(CURLIB\)](#page-83-0) 64 [alapértelmezett](#page-298-0) értékek táblázata 279 [alapértelmezett](#page-638-0) jelszavak keresése 619 állandóan aktív listája [módosítás](#page-638-0) 619 állapot [\(STATUS\)](#page-81-0) 62 ASTLVL [\(támogatási](#page-82-0) szint) 63 [átnevezés](#page-124-0) 105 [ATNPGM](#page-104-0) (Attention billentyű kezelő [program\)](#page-104-0) 85 [Attention](#page-104-0) billentyű kezelő program [\(ATNPGM\)](#page-104-0) 85 AUDLVL (megfigyelési szint) \*CMD (parancs [karaktersorozat\)](#page-260-0) [érték](#page-260-0) 241 AUDLVL [\(tevékenység](#page-113-0) megfigyelés) 94 AUT [\(jogosultság\)](#page-111-0) 92 [automatikus](#page-76-0) létrehozás 57 [bevezetés](#page-23-0) 4 [billentyűzet](#page-94-0) pufferelés (KBDBUF) 75 birtokolt objektum [információk](#page-114-0) 95 biztonsági [adminisztrátor](#page-87-0) (\*SECADM) speciális [jogosultság](#page-87-0) 68 CCSID (kódolt [karakterkészlet](#page-106-0) [azonosító\)](#page-106-0) 87 CNTRYID [\(országazonosító\)](#page-106-0) 87 CURLIB (aktuális [könyvtár\)](#page-83-0) 64 csak számokból álló [felhasználói](#page-78-0) [azonosító](#page-78-0) 59 csoport [azonosítószám](#page-109-0) (gid) 90 csoport jogosultság [\(GRPAUT\)](#page-99-0) 80, [123](#page-142-0)[,](#page-143-0) [124](#page-143-0) csoport [jogosultság](#page-99-0) típusa [\(GRPAUTTYP\)](#page-99-0) 80, [124](#page-143-0) [csoportprofil](#page-143-0) (GRPPRF) 124 [leírás](#page-98-0) 79 [változások](#page-240-0) a profil [visszaállításakor](#page-240-0) 221 DEV [\(nyomtatóeszköz\)](#page-103-0) 84

felhasználói profil *(Folytatás)* DLVRY (üzenetsor [kézbesítés\)](#page-102-0) 83 DOCPWD [\(dokumentum](#page-101-0) jelszó) 82 [dokumentum](#page-101-0) jelszó (DOCPWD) 82 DSPSGNINF [\(bejelentkezési](#page-92-0) információk [megjelenítése\)](#page-92-0) 73 eim társítás [\(EIMASSOC\)](#page-110-0) 91 [EIMASSOC](#page-110-0) (eim társítás) 91 elemzés [felhasználói](#page-642-0) osztály szerint 623 speciális [jogosultságok](#page-642-0) szerint 623 elemzés [lekérdezéssel](#page-286-0) 267 [elnevezés](#page-78-0) 59 [elsődleges](#page-122-0) csoport 103 elszámolási kód [\(ACGCDE\)](#page-101-0) 82 engedélyezés [példaprogram](#page-123-0) 104 [eszközszekciók](#page-94-0) korlátozása [\(LMTDEVSSN\)](#page-94-0) 75 felhasználói [azonosítószám\(](#page-109-0)) 90 felhasználói beállítások [\(CHRIDCTL\)](#page-107-0) 88 [felhasználói](#page-108-0) beállítások (LOCALE) 89 [felhasználói](#page-107-0) beállítások [\(SETJOBATR\)](#page-107-0) 88 [felhasználói](#page-107-0) beállítások (USROPT) 8[8,](#page-108-0) [89](#page-108-0) [felhasználói](#page-81-0) osztály (USRCLS) 62 [fontosság](#page-103-0) (SEV) 84 GRPAUT (csoport [jogosultság\)](#page-99-0) 80, [123](#page-142-0)[,](#page-143-0) [124](#page-143-0) [GRPAUTTYP](#page-99-0) (csoport jogosultság [típusa\)](#page-99-0) 80, [124](#page-143-0) GRPPRF [\(csoportprofil\)](#page-143-0) 124 [leírás](#page-98-0) 79 [változások](#page-240-0) a profil [visszaállításakor](#page-240-0) 221 helyi jelszókezelés [\(LCLPWDMGT\)](#page-94-0) 75 [HOMEDIR](#page-110-0) (saját katalógus) 91 IBM által szállított [alapértelmezett](#page-298-0) értékek táblázata 279 cél [107](#page-126-0) [megfigyelés](#page-249-0) 230 [INLMNU](#page-85-0) (kezdeti menü) 66 [INLPGM](#page-84-0) (kezdeti program) 65 [jelentések](#page-124-0) típusai 105 [jelszó](#page-79-0) 60 jelszó [érvényességi](#page-93-0) időtartam [\(PWDEXPITV\)](#page-93-0) 74 jelszó lejártra állítása [\(PWDEXP\)](#page-80-0) 61 job attribútum beállítása [\(felhasználói](#page-107-0) [beállítások\)](#page-107-0) 88 JOBD [\(jobleírás\)](#page-97-0) 78 [jobfelügyelet](#page-88-0) (\*JOBCTL) speciális [jogosultság](#page-88-0) 69 [jobleírás](#page-97-0) (JOBD) 78 [jobleírásban](#page-32-0) használt 13 jogosultság [tárolás](#page-240-0) 221 [jogosultság](#page-111-0) (AUT) 92 jogosultság visszaállítása megfigyelési napló [\(QAUDJRN\)](#page-264-0) [bejegyzés](#page-264-0) 245 KBDBUF [\(billentyűzet](#page-94-0) pufferelés) 75 [képernyők](#page-124-0) típusai 105 képességek korlátozása [könyvtárlista](#page-204-0) 185 [leírás](#page-85-0) 66

felhasználói profil *(Folytatás)* képességek korlátozása *(Folytatás)* [megfigyelés](#page-250-0) 231 [kézbesítés](#page-102-0) (DLVRY) 83 kezdeti menü [\(INLMNU\)](#page-85-0) 66 kezdeti program [\(INLPGM\)](#page-84-0) 65 [kezelés](#page-115-0) 96, [274](#page-293-0) kezelési [parancsok](#page-293-0) 274 kezeléssel [kapcsolatos](#page-294-0) parancsok 275 [kilépési](#page-126-0) pontok 107 [kimeneti](#page-104-0) sor (OUTQ) 85 kódolt [karakterkészlet](#page-106-0) azonosító [\(CCSID\)](#page-106-0) 87 LANGID [\(nyelvazonosító\)](#page-106-0) 87 [LCLPWDMGT](#page-94-0) (helyi jelszókezelés) 75 leírás [\(TEXT\)](#page-86-0) 67 létrehozás megfigyelési napló [\(QAUDJRN\)](#page-264-0) [bejegyzés](#page-264-0) 245 [módszerek](#page-115-0) 96 [parancsleírások](#page-292-0) 273, [274](#page-293-0) [példa](#page-116-0) leírás 97 létrehozott [objektumok](#page-98-0) tulajdonosa [\(OWNER\)](#page-98-0) 79, [123](#page-142-0) listázás [inaktív](#page-287-0) 268 [kijelölt](#page-286-0) 267 minden [felhasználó](#page-123-0) 104 parancs [képességgel](#page-286-0) rendelkező [felhasználók](#page-286-0) 267 speciális [jogosultságokkal](#page-286-0) rendelkező [felhasználók](#page-286-0) 267 LMTCPB [\(képességek](#page-85-0) korlátozása) 6[6,](#page-204-0) [185](#page-204-0) LMTDEVSSN [\(eszközszekciók](#page-94-0) [korlátozása\)](#page-94-0) 75 LOCALE [\(felhasználói](#page-108-0) beállítások) 89 [LOCALE](#page-108-0) (területi beállítás) 89 [magánjogosultságok](#page-114-0) 95 [másolás](#page-118-0) 99 maximális tárterület (MAXSTG) [leírás](#page-95-0) 76 [objektumok](#page-142-0) csoportos [tulajdonjoga](#page-142-0) 123 MAXSTG (maximális tárterület) [leírás](#page-95-0) 76 [objektumok](#page-142-0) csoportos [tulajdonjoga](#page-142-0) 123 megfigyelés \*ALLOBJ speciális [jogosultság](#page-250-0) 231 jogosult [felhasználók](#page-286-0) 267 jogosultság a [használathoz](#page-251-0) 232 [megfigyelés](#page-90-0) (\*AUDIT) speciális [jogosultság](#page-90-0) 71 megfigyelési szint (AUDLVL) \*CMD (parancs [karaktersorozat\)](#page-260-0) [érték](#page-260-0) 241 megjelenítés átvevő [programok](#page-149-0) 130 [bejelentkezési](#page-92-0) információk [\(DSPSGNINF\)](#page-92-0) 73 [egyéni](#page-123-0) 104 [parancsleírás](#page-293-0) 274 [mentés](#page-238-0) 219 minden objektum [\(\\*ALLOBJ\)](#page-87-0) speciális [jogosultság](#page-87-0) 68

felhasználói profil *(Folytatás)* módosítás [jelszó](#page-292-0) 273 jelszó [beállítása](#page-79-0) a profil nevével [megegyezőre](#page-79-0) 60 jelszó [összeállítási](#page-58-0) [rendszerváltozók](#page-58-0) 39 megfigyelési napló [\(QAUDJRN\)](#page-264-0) [bejegyzés](#page-264-0) 245 [módszerek](#page-120-0) 101 [parancsleírások](#page-293-0) 274 MSGQ [\(üzenetsor\)](#page-102-0) 83 nagy, [vizsgálat](#page-287-0) 268 név [\(USRPRF\)](#page-78-0) 59 [nyelvazonosító](#page-106-0) (LANGID) 87 nyilvános [jogosultság](#page-111-0) (AUT) 92 nyomtatás *Lásd:* [listázás](#page-286-0) [nyomtatóeszköz](#page-103-0) (DEV) 84 OBJAUD (objektum [megfigyelés\)](#page-112-0) 93 objektum [megfigyelés](#page-112-0) (OBJAUD) 93 objektum tulajdonos [törlés](#page-141-0) 122 [országazonosító](#page-106-0) (CNTRYID) 87 OUTQ [\(kimeneti](#page-104-0) sor) 85 OWNER (létrehozott [objektumok](#page-98-0) [tulajdonosa\)](#page-98-0) 79, [123](#page-142-0) OWNER [\(tulajdonos\)](#page-143-0) 124 összes [kilistázása](#page-123-0) 104 [parancsokhoz](#page-458-0) szükséges objektum [jogosultságok](#page-458-0) 439, [440](#page-459-0) prioritási korlát [\(PTYLMT\)](#page-96-0) 77 [PTYLMT](#page-96-0) (prioritási korlát) 77 [PWDEXP](#page-80-0) (jelszó lejártra állítása) 61 [PWDEXPITV](#page-93-0) (jelszó érvényességi [időtartam\)](#page-93-0) 74 rendezési sorrend [\(SRTSEQ\)](#page-105-0) 86 rendszer mentése [\(\\*SAVSYS\)](#page-89-0) speciális [jogosultság](#page-89-0) 70 [rendszerkonfiguráció](#page-90-0) (\*IOSYSCFG) speciális [jogosultság](#page-90-0) 71 saját katalógus [\(HOMEDIR\)](#page-110-0) 91 SEV (üzenetsor [fontosság\)](#page-103-0) 84 SPCAUT (speciális [jogosultság\)](#page-87-0) 68 SPCENV (speciális [környezet\)](#page-91-0) 72 speciális [jogosultság](#page-87-0) (SPCAUT) 68 speciális környezet [\(SPCENV\)](#page-91-0) 72 [spoolfelügyelet](#page-88-0) (\*SPLCTL) speciális [jogosultság](#page-88-0) 69 SRTSEQ [\(rendezési](#page-105-0) sorrend) 86 [SUPGRPPRF](#page-100-0) (további csoportok) 81 [System/36](#page-91-0) környezet 72 [szerepek](#page-76-0) 57 szerviz [\(\\*SERVICE\)](#page-89-0) speciális [jogosultság](#page-89-0) 70 szöveg [\(TEXT\)](#page-86-0) 67 támogatási szint [\(ASTLVL\)](#page-82-0) 63 tárolás [jogosultság](#page-239-0) 220, [221](#page-240-0) teljesítmény mentés és [visszaállítás](#page-114-0) 95 [tevékenység](#page-113-0) megfigyelés (AUDLVL) 94 további csoportok [\(SUPGRPPRF\)](#page-100-0) 81 törlés [címjegyzék](#page-120-0) bejegyzés 101 [parancsleírás](#page-293-0) 274 [spoolfájlok](#page-122-0) 103

felhasználói profil *(Folytatás)* törlés *(Folytatás)* [terjesztési](#page-120-0) listák 101 [üzenetsor](#page-120-0) 101 tulajdonos [\(OWNER\)](#page-143-0) 124 USRCLS [\(felhasználói](#page-81-0) osztály) 62 USROPT [\(felhasználói](#page-107-0) beállítások) 8[8,](#page-108-0) [89](#page-108-0) [USRPRF](#page-78-0) (név) 59 [üzenetsor](#page-102-0) (MSGQ) 83 üzenetsor [fontosság](#page-103-0) (SEV) 84 üzenetsor [kézbesítés](#page-102-0) (DLVRY) 83 változások a [visszaállításkor](#page-240-0) 221 visszaállítás [eljárások](#page-240-0) 221 megfigyelési napló [\(QAUDJRN\)](#page-264-0) [bejegyzés](#page-264-0) 245 [parancsleírás](#page-294-0) 275 [parancsok](#page-238-0) 219 [visszakeresés](#page-126-0) 107, [274](#page-293-0) felhasználói profil [\(\\*USRPRF\)](#page-522-0) [megfigyelés](#page-522-0) 503 [Felhasználói](#page-604-0) profil jogosultság visszaállítás (RU) fájl [szerkezete](#page-604-0) 585 [Felhasználói](#page-264-0) profil jogosultság visszaállítás (RU) [naplóbejegyzés-típus](#page-264-0) 245 Felhasználói profil létrehozása (CRTUSRPRF) parancs [használata](#page-116-0) 97 [leírás](#page-292-0) 273, [274](#page-293-0) [Felhasználói](#page-116-0) profil létrehozása képernyő 97 Felhasználói profil megjelenítése (DSPUSRPRF) parancs [használata](#page-123-0) 104 kimeneti fájl [használata](#page-286-0) 267 [leírás](#page-293-0) 274 [Felhasználói](#page-293-0) profil módosítása [\(CHGUSRPRF\)](#page-293-0) parancs 274 [használata](#page-120-0) 101 jelszó [beállítása](#page-79-0) a profil nevével [megegyezőre](#page-79-0) 60 jelszó összeállítási [rendszerváltozók](#page-58-0) 39 [leírás](#page-292-0) 273 Felhasználói profil nyomtatása (PRTUSRPRF) parancs [leírás](#page-642-0) 623 felhasználói profil paraméter csoport [azonosítószám](#page-109-0) (gid) 90 Felhasználói profil törlése (DLTUSRPRF) parancs [leírás](#page-293-0) 274 objektum [tulajdonjog](#page-141-0) 122 [példa](#page-120-0) 101 [Felhasználói](#page-120-0) profil törlése képernyő 101 [felhasználói](#page-545-0) profil változás (CP) fájl [szerkezete](#page-545-0) 526 [felhasználói](#page-264-0) profil változás (CP) [naplóbejegyzés-típus](#page-264-0) 245 Felhasználói profil [visszakeresése](#page-126-0) [\(RTVUSRPRF\)](#page-126-0) parancs 107, [274](#page-293-0) [Felhasználói](#page-115-0) profilok kezelése [\(WRKUSRPRF\)](#page-115-0) parancs 96, [274](#page-293-0) [Felhasználói](#page-115-0) profilok kezelése képernyő 96 Felhasználói profilok [visszaállítása](#page-238-0) [\(RSTUSRPRF\)](#page-238-0) parancs 219, [275](#page-294-0)

felhasználói rész könyvtárlista [felügyelet](#page-220-0) 201 [javaslatok](#page-204-0) 185 [leírás](#page-202-0) 183 felhasználói sor (\*USRQ) [megfigyelés](#page-523-0) 504 [felhasználói](#page-35-0) sor (\*USRQ) objektum 16 felhasználói tárterület [\(\\*USRSPC\)](#page-523-0) [megfigyelés](#page-523-0) 504 felhasználói tárterület [\(\\*USRSPC\)](#page-35-0) [objektum](#page-35-0) 16 felhasználóitartomány-objektum [biztonsági](#page-35-0) kockázat 16 [korlátozás](#page-35-0) 16 felhatalmazási módszerek kombinálás [példa](#page-191-0) 172 felhatalmazási módszerek kombinálása [példa](#page-191-0) 172 felügyelet felhasználói [könyvtárlista](#page-220-0) 201 hozzáférés DDM request [\(DDM\)](#page-210-0) 191 iSeries [Access](#page-208-0) 189 [objektumok](#page-32-0) 13 [rendszerprogramok](#page-32-0) 13 [megfigyelés](#page-69-0) 50 mentési [műveletek](#page-210-0) 191 távoli bejelentkezés [\(QRMTSIGN](#page-46-0) [rendszerváltozó\)](#page-46-0) 27 job [elküldés](#page-208-0) 189 [visszaállítási](#page-210-0) műveletek 191 felügyeleti kör [parancsokhoz](#page-448-0) szükséges objektum [jogosultságok](#page-448-0) 429 [felülbírálás](#page-232-0) parancsok 213 FILDOC (Dokumentum iktatása) parancs objektum [megfigyelés](#page-483-0) 464 szükséges objektum [jogosultságok](#page-351-0) 332 fiók korlát túllépés (VL) fájl [szerkezete](#page-620-0) 601 fiók korlát [túllépés](#page-270-0) (VL) [naplóbejegyzés-típus](#page-270-0) 251 fiókkorlát túllépés megfigyelési napló [\(QAUDJRN\)](#page-270-0) [bejegyzés](#page-270-0) 251 fizikai [biztonság](#page-21-0) 2 [megfigyelés](#page-249-0) 230 [tervezés](#page-249-0) 230 FNDSTRPDM (Karaktersorozat keresése PDM segítségével) parancs szükséges objektum [jogosultságok](#page-331-0) 312 fogadó [leválasztás](#page-277-0) 258, [260](#page-279-0) [mentés](#page-279-0) 260 [módosítás](#page-279-0) 260 [törlés](#page-279-0) 260 folyamatábra [eszközleírás](#page-196-0) jogosultság 177 [jogosultság](#page-167-0) ellenőrzés 148 speciális környezet [meghatározása](#page-91-0) 72 folyamatközti kommunikáció helytelen megfigyelési napló [\(QAUDJRN\)](#page-259-0) [bejegyzés](#page-259-0) 240

folyamatközti [kommunikáció](#page-259-0) (IP) [naplóbejegyzés-típus](#page-259-0) 240 folyamatok közötti [kommunikációs](#page-566-0) műveletek (IP) fájl [szerkezete](#page-566-0) 547 folyamfájl (\*STMF) [megfigyelés](#page-518-0) 499 fontosság (SEV) paraméter *Lásd még:* [üzenetsor](#page-20-0) [felhasználói](#page-103-0) profil 84 formátum vezérlőtábla [parancsokhoz](#page-438-0) szükséges objektum [jogosultságok](#page-438-0) 419 forrásfájl [biztonságossá](#page-236-0) tétel 217 frissítés (\*UPD) [jogosultság](#page-131-0) 112, [300](#page-319-0) FTP (Fájlátviteli protokoll) parancs szükséges objektum [jogosultságok](#page-456-0) 437 futási [prioritás](#page-211-0) 192 fürt [parancsokhoz](#page-335-0) szükséges objektum [jogosultságok](#page-335-0) 316 [Fürtműveletek](#page-548-0) (CU) fájl szerkezete 529

### **G**

GENCAT (Üzenetkatalógus összefésülése) parancs szükséges objektum [jogosultságok](#page-361-0) 342 GENCMDDOC (Parancsdokumentáció előállítása) parancs szükséges objektum [jogosultságok](#page-339-0) 320 GENCPHK (Rejtjel kulcs előállítása) parancs jogosult IBM által szállított [felhasználói](#page-311-0) [profilok](#page-311-0) 292 szükséges objektum [jogosultságok](#page-344-0) 325 GENCRSDMNK (Tartományközti kulcs előállítása) parancs jogosult IBM által szállított [felhasználói](#page-311-0) [profilok](#page-311-0) 292 szükséges objektum [jogosultságok](#page-344-0) 325 GENMAC (Üzenethitelesítési kód előállítása) parancs jogosult IBM által szállított [felhasználói](#page-311-0) [profilok](#page-311-0) 292 szükséges objektum [jogosultságok](#page-344-0) 325 GENPIN (Személyes azonosítószám előállítása) parancs jogosult IBM által szállított [felhasználói](#page-311-0) [profilok](#page-311-0) 292 szükséges objektum [jogosultságok](#page-344-0) 325 GENS36RPT (System/36 jelentés előállítása) parancs jogosult IBM által szállított [felhasználói](#page-311-0) [profilok](#page-311-0) 292 szükséges objektum [jogosultságok](#page-412-0) 393 GENS38RPT (System/38 jelentés előállítása) parancs jogosult IBM által szállított [felhasználói](#page-311-0) [profilok](#page-311-0) 292 szükséges objektum [jogosultságok](#page-412-0) 393 GID (csoport azonosítószám) [visszaállítás](#page-241-0) 222 GO (Ugrás menüre) parancs szükséges objektum [jogosultságok](#page-410-0) 391 görgetés visszafordítás [\(\\*ROLLKEY](#page-108-0) felhasználói [beállítás\)](#page-108-0) 89

görgetés billentyű [\(\\*ROLLKEY\)](#page-108-0) felhasználói [beállítás](#page-108-0) 89 [GR\(általános](#page-560-0) rekord) fájl szerkezete 541 grafikai műveletek [parancsokhoz](#page-364-0) szükséges objektum [jogosultságok](#page-364-0) 345 grafikus szimbólumkészlet [parancsokhoz](#page-364-0) szükséges objektum [jogosultságok](#page-364-0) 345 grafikus [szimbólumkészlet](#page-492-0) (\*GSS) objektum [megfigyelés](#page-492-0) 473 GRPAUT (csoport jogosultság) paraméter [felhasználói](#page-99-0) profil 80, [123,](#page-142-0) [124](#page-143-0) GRPAUTTYP (csoport jogosultság típusa) paraméter [felhasználói](#page-99-0) profil 80, [124](#page-143-0) GRPPRF (csoportprofil) paraméter *Lásd még:* [csoportprofil](#page-20-0) felhasználói profil [leírás](#page-98-0) 79 [példa](#page-143-0) 124 GRTACCAUT (Hozzáférési kód jogosultság adományozása) parancs jogosult IBM által szállított [felhasználói](#page-311-0) [profilok](#page-311-0) 292 objektum [megfigyelés](#page-483-0) 464 szükséges objektum [jogosultságok](#page-419-0) 400 [GRTOBJAUT](#page-157-0) (Objektum jogosultság [adományozása\)](#page-157-0) parancs 138 hatása a korábbi [jogosultságra](#page-161-0) 142 [leírás](#page-291-0) 272 szükséges objektum [jogosultságok](#page-324-0) 305 több [objektum](#page-160-0) 141 GRTOBJAUT (Objektum jogosultság megadása) parancs objektum [megfigyelés](#page-467-0) 448 GRTUSRAUT (Felhasználói jogosultság adományozása) parancs [javaslatok](#page-163-0) 144 [jogosultság](#page-120-0) másolása 101 [leírás](#page-293-0) 274 objektum [megfigyelés](#page-523-0) 504 profil [átnevezése](#page-125-0) 106 szükséges objektum [jogosultságok](#page-460-0) 441 GRTUSRPMN (Felhasználói engedély adományozása) parancs [leírás](#page-294-0) 275 objektum [megfigyelés](#page-483-0) 464 szükséges objektum [jogosultságok](#page-419-0) 400 GRTWSOAUT (Munkaállomás objektum jogosultságának adományozása) parancs szükséges objektum [jogosultságok](#page-364-0) 345 GS (leíró átadás) fájl [szerkezete](#page-564-0) 545 GS (leíró átadás) [naplóbejegyzés-típus](#page-267-0) 248

#### **H**

hajlékonylemez [parancsokhoz](#page-408-0) szükséges objektum [jogosultságok](#page-408-0) 389 haladó [\(\\*ADVANCED\)](#page-77-0) támogatási szint 5[8,](#page-83-0) [64](#page-83-0) hálózat bejelentkezés megfigyelési napló [\(QAUDJRN\)](#page-261-0) [bejegyzés](#page-261-0) 242

hálózat *(Folytatás)* ielszó megfigyelési napló [\(QAUDJRN\)](#page-260-0) [bejegyzés](#page-260-0) 241 kijelentkezés megfigyelési napló [\(QAUDJRN\)](#page-261-0) [bejegyzés](#page-261-0) 242 hálózati attribútum \*SECADM (biztonsági [adminisztrátor\)](#page-87-0) speciális [jogosultság](#page-87-0) 68 [beállítási](#page-297-0) parancs 278, [627](#page-646-0) biztonságra vonatkozó [kinyomtatása](#page-642-0) 623 DDM request [hozzáférés](#page-210-0) [\(DDMACC\)](#page-210-0) 191 [DDMACC](#page-210-0) (DDM request [hozzáférés\)](#page-210-0) 191 DDMACC (osztott [adatkezelési](#page-252-0) [hozzáférés\)](#page-252-0) 233 job [tevékenység](#page-208-0) (JOBACN) 189, [233](#page-252-0) JOBACN (job [tevékenység\)](#page-208-0) 189, [233](#page-252-0) kliens kérés hozzáférés [\(PCSACC\)](#page-208-0) 189 módosítás megfigyelési napló [\(QAUDJRN\)](#page-267-0) [bejegyzés](#page-267-0) 248 [parancs](#page-208-0) 189 osztott [adatkezelési](#page-252-0) hozzáférés [\(DDMACC\)](#page-252-0) 233 [parancsokhoz](#page-414-0) szükséges objektum [jogosultságok](#page-414-0) 395 PC Support [\(PCSACC\)](#page-252-0) 233 PCSACC (kliens kérés [hozzáférés\)](#page-208-0) 189 PCSACC (PC Support [hozzáférés\)](#page-252-0) 233 hálózati [attribútum](#page-579-0) változás (NA) fájl [szerkezete](#page-579-0) 560 hálózati [attribútum](#page-267-0) változás (NA) [naplóbejegyzés-típus](#page-267-0) 248 hálózati attribútumok biztonság [kinyomtatása](#page-297-0)[kommunikáció](#page-297-0) 278 biztonságra vonatkozó [kinyomtatása](#page-297-0) 278 Hálózati [attribútumok](#page-208-0) módosítása [\(CHGNETA\)](#page-208-0) parancs 189 hálózati be- vagy [kijelentkezés](#page-261-0) (VN) [naplóbejegyzés-típus](#page-261-0) 242 hálózati [bejelentkezés](#page-621-0) és kijelentkezés (VN) fájl [szerkezete](#page-621-0) 602 hálózati csatoló (\*NWID) [megfigyelés](#page-503-0) 484 hálózati [erőforrás](#page-624-0) elérés (VR) fájl [szerkezete](#page-624-0) 605 hálózati jelszó hiba (VP) fájl [szerkezete](#page-623-0) 604 [hálózati](#page-260-0) jelszó hiba (VP) [naplóbejegyzés-típus](#page-260-0) 241 hálózati profil módosítás megfigyelési napló [\(QAUDJRN\)](#page-268-0) [bejegyzés](#page-268-0) 249 hálózati profil [módosítás](#page-268-0) (VU) [naplóbejegyzés-típus](#page-268-0) 249 hálózati profil [változás](#page-625-0) (VU) fájl [szerkezete](#page-625-0) 606 hálózati spoolfájl [küldés](#page-205-0) 186 Hálózati spoolfájl küldése [\(SNDNETSPLF\)](#page-205-0) [parancs](#page-205-0) 186 Hálózati szerver [parancsokhoz](#page-416-0) szükséges objektum [jogosultságok](#page-416-0) 397

hálózati szerver konfiguráció [parancsokhoz](#page-417-0) szükséges objektum [jogosultságok](#page-417-0) 398 hálózati tárterület [\(\\*SVRSTG\)](#page-518-0) objektum 499 hálózaticsatoló-leírás [parancsokhoz](#page-415-0) szükséges objektum [jogosultságok](#page-415-0) 396 hálózatiszerver-leírás [parancsokhoz](#page-418-0) szükséges objektum [jogosultságok](#page-418-0) 399 [hálózatiszerver-leírás](#page-503-0) (\*NWSD) [megfigyelés](#page-503-0) 484 hardver [kiterjesztett](#page-33-0) tárterület védelem 14 [parancsokhoz](#page-438-0) szükséges objektum [jogosultságok](#page-438-0) 419 használat [\(\\*OBJOPR\)](#page-131-0) jogosultság 112, [299](#page-318-0) használat (\*USE) [jogosultság](#page-132-0) 113, [300](#page-319-0) helyesírási segédlet szótár [parancsokhoz](#page-447-0) szükséges objektum [jogosultságok](#page-447-0) 428 helyesírási segédlet szótár [\(\\*SPADCT\)](#page-515-0) [megfigyelés](#page-515-0) 496 helyi socket [\(\\*SOCKET\)](#page-513-0) megfigyelés 494 helyreállítás biztonsági [információk](#page-238-0) 219 [felhasználói](#page-238-0) profilok 219 [jogosultsági](#page-238-0) lista 219 [jogosultságtároló](#page-238-0) 219 [magánjogosultság](#page-238-0) 219 nyilvános [jogosultság](#page-238-0) 219 objektum [tulajdonjog](#page-238-0) 219 sérült [jogosultsági](#page-245-0) lista 226 sérült [megfigyelési](#page-277-0) napló 258 helytelen felhasználói azonosító megfigyelési napló [\(QAUDJRN\)](#page-259-0) [bejegyzés](#page-259-0) 240 helytelen jelszó megfigyelési napló [\(QAUDJRN\)](#page-259-0) [bejegyzés](#page-259-0) 240, [241](#page-260-0) hibakeresési funkciók átvett [jogosultság](#page-148-0) 129 hitelesítés digitális [azonosító](#page-114-0) 95 hívás program átvett [jogosultság](#page-147-0) átadása 128 hívási szintű felület 40-es [biztonsági](#page-32-0) szint 13 hivatkozás [parancsokhoz](#page-335-0) szükséges objektum [jogosultságok](#page-335-0) 316, [347](#page-366-0) hivatkozás (\*Ref) [jogosultság](#page-131-0) 112 [hivatkozott](#page-163-0) objektum 144 HLDCMNDEV (Kommunikációs eszköz felfüggesztése) parancs jogosult IBM által szállított [felhasználói](#page-311-0) [profilok](#page-311-0) 292 objektum [megfigyelés](#page-477-0) 458 szükséges objektum [jogosultságok](#page-347-0) 328 HLDDSTQ (Terjesztési sor felfüggesztése) parancs jogosult IBM által szállított [felhasználói](#page-311-0) [profilok](#page-311-0) 292 szükséges objektum [jogosultságok](#page-349-0) 330 HLDJOB (Job felfüggesztése) parancs szükséges objektum [jogosultságok](#page-388-0) 369

HLDJOBQ (Jobsor felfüggesztése) parancs objektum [megfigyelés](#page-494-0) 475 szükséges objektum [jogosultságok](#page-390-0) 371 HLDJOBSCDE (Job ütemezési bejegyzés felfüggesztése) parancs objektum [megfigyelés](#page-495-0) 476 szükséges objektum [jogosultságok](#page-391-0) 372 HLDOUTQ (Kimeneti sor felfüggesztése) parancs objektum [megfigyelés](#page-504-0) 485 szükséges objektum [jogosultságok](#page-424-0) 405 HLDRDR (Olvasó felfüggesztése) parancs szükséges objektum [jogosultságok](#page-437-0) 418 HLDSPLF (Spoolfájl felfüggesztése) parancs objektum [megfigyelés](#page-505-0) 486 szükséges objektum [jogosultságok](#page-449-0) 430 tevékenység [megfigyelése](#page-516-0) 497 HLDWTR (Író felfüggesztése) parancs szükséges objektum [jogosultságok](#page-463-0) 444 HOMEDIR (saját katalógus) paraméter [felhasználói](#page-110-0) profil 91 hoszt szerver [parancsokhoz](#page-365-0) szükséges objektum [jogosultságok](#page-365-0) 346 hozzáadás [címtárbejegyzés](#page-295-0) 276 [dokumentumkönyvtár](#page-294-0) objektum (DLO) [jogosultság](#page-294-0) 275 [felhasználói](#page-159-0) jogosultság 140 [felhasználói](#page-116-0) profilok 97 jogosultsági lista [bejegyzések](#page-165-0) 146, [271](#page-290-0) [felhasználók](#page-165-0) 146, [271](#page-290-0) [objektumok](#page-165-0) 146 [könyvtárlista](#page-202-0) bejegyzés 183, [186](#page-205-0) szerver [hitelesítési](#page-295-0) bejegyzés 276 hozzáadás (\*ADD) [jogosultság](#page-131-0) 112, [300](#page-319-0) hozzáférés korlátozás [konzol](#page-249-0) 230 [munkaállomások](#page-249-0) 230 megakadályozás [jogosulatlan](#page-252-0) 233 nem [támogatott](#page-32-0) illesztő 13 hozzáférés felügyeleti lista módosítás megfigyelési napló [\(QAUDJRN\)](#page-268-0) [bejegyzés](#page-268-0) 249 hozzáférés [felügyeleti](#page-618-0) lista módosítás (VA) fájl [szerkezete](#page-618-0) 599 hozzáférés [felügyeleti](#page-268-0) lista módosítás (VA) [naplóbejegyzés-típus](#page-268-0) 249 hozzáférés módja *Lásd még:* [jogosultság](#page-20-0) [meghatározás](#page-131-0) 112 hozzáférési kód [parancsokhoz](#page-418-0) szükséges objektum [jogosultságok](#page-418-0) 399 hozzáférési út helyreállítás [parancsokhoz](#page-329-0) szükséges objektum [jogosultságok](#page-329-0) 310 tevékenység [megfigyelése](#page-469-0) 450

# **I, Í**

IBM által szállított felhasználói profil *Lásd még:* adott [profilok](#page-20-0)

IBM által szállított felhasználói profil *(Folytatás)* adatbázis megosztás [\(QDBSHR\)](#page-300-0) 281 adatvédelmi megbízott [\(QSECOFR\)](#page-300-0) 281 ADSM [\(QADSM\)](#page-300-0) 281 AFDFTUSR [\(QAFDFTUSR\)](#page-300-0) 281 AFOWN [\(QAFOWN\)](#page-300-0) 281 AFUSR [\(QAFUSR\)](#page-300-0) 281 [alapértelmezett](#page-298-0) értékek táblázata 279 alapértelmezett tulajdonos (QDFTOWN) [alapértelmezett](#page-300-0) értékek 281 [leírás](#page-143-0) 124 alapvető szolgáltatás [\(QSRVBAS\)](#page-300-0) 281 automatikus telepítés [\(QLPAUTO\)](#page-300-0) 281 BRM [\(QBRMS\)](#page-300-0) 281 BRM [felhasználói](#page-300-0) profil (QBRMS) 281 cél [107](#page-126-0) DCEADM [\(QDCEADM\)](#page-300-0) 281 [dokumentum](#page-300-0) (QDOC) 281 IBM [jogosultsági](#page-300-0) profil [\(QAUTPROF\)](#page-300-0) 281 jelszó [módosítása](#page-127-0) 108 jogosultsági profil [\(QAUTPROF\)](#page-300-0) 281 [korlátozott](#page-306-0) parancsok 287 levélkezelő szerver [keretrendszer](#page-300-0) [\(QMSF\)](#page-300-0) 281 [licencprogramok](#page-300-0) telepítése [\(QLPINSTALL\)](#page-300-0) 281 [megfigyelés](#page-249-0) 230 [munkaállomás](#page-300-0) felhasználó (QUSER) 281 NFS [felhasználói](#page-300-0) profil [\(QNFSANON\)](#page-300-0) 281 [osztottrendszer-csomópont](#page-300-0) irányító [\(QDSNX\)](#page-300-0) 281 [pénzügy](#page-300-0) (QFNC) 281 [programozó](#page-300-0) (QPGMR) 281 [QADSM](#page-300-0) (ADSM) 281 [QAFDFTUSR](#page-300-0) (AFDFTUSR) 281 [QAFOWN](#page-300-0) (AFOWN) 281 [QAFUSR](#page-300-0) (AFUSR) 281 [QAUTPROF](#page-300-0) (adatbázis megosztás) 281 [QAUTPROF](#page-300-0) (IBM jogosultsági [profil\)](#page-300-0) 281 QBRMS (BRM [felhasználói](#page-300-0) profil) 281 [QBRMS](#page-300-0) (BRM) 281 QDBSHR (adatbázis [megosztás\)](#page-300-0) 281 [QDCEADM](#page-300-0) (DCEADM) 281 QDFTOWN (alapértelmezett tulajdonos) [alapértelmezett](#page-300-0) értékek 281 [leírás](#page-143-0) 124 QDOC [\(dokumentum\)](#page-300-0) 281 QDSNX [\(osztottrendszer-csomópont](#page-300-0) [irányító\)](#page-300-0) 281 QFNC [\(pénzügy\)](#page-300-0) 281 QGATE [\(VM/MVS](#page-300-0) híd) 281 QLPAUTO [\(licencprogram](#page-300-0) automatikus [telepítése\)](#page-300-0) 281 QLPINSTALL [\(licencprogram](#page-300-0) [telepítése\)](#page-300-0) 281 QMSF [\(levélkezelő](#page-300-0) szerver [keretrendszer\)](#page-300-0) 281 [QNFSANON](#page-300-0) (NFS felhasználói [profil\)](#page-300-0) 281 QPGMR [\(programozó\)](#page-300-0) 281 QRJE (távoli job [bejegyzés\)](#page-300-0) 281

QSECOFR [\(adatvédelmi](#page-300-0) megbízott) 281

IBM által szállított felhasználói profil *(Folytatás)* QSNADS (Systems Network [Architecture](#page-300-0) terjesztési [szolgáltatások\)](#page-300-0) 281 QSPL [\(spool\)](#page-300-0) 281 [QSPLJOB](#page-300-0) (spooljob) 281 QSRV [\(szolgáltatás\)](#page-300-0) 281 QSRVBAS (alapvető [szolgáltatás\)](#page-300-0) 281 QSYS [\(rendszer\)](#page-300-0) 281 QSYSOPR [\(rendszeroperátor\)](#page-300-0) 281 QTCP [\(TCP/IP\)](#page-300-0) 281 [QTMPLPD](#page-300-0) (TCP/IP nyomtatási [támogatás\)](#page-300-0) 281 [QTSTRQS](#page-300-0) (teszt kérés) 281 QUSER [\(munkaállomás](#page-300-0) felhasználó) 281 [rendszer](#page-300-0) (QSYS) 281 [rendszeroperátor](#page-300-0) (QSYSOPR) 281 SNA terjesztési [szolgáltatások](#page-300-0) [\(QSNADS\)](#page-300-0) 281 spool [\(QSPL\)](#page-300-0) 281 spooljob [\(QSPLJOB\)](#page-300-0) 281 [szolgáltatás](#page-300-0) (QSRV) 281 távoli job [bejegyzés](#page-300-0) (QRJE) 281 TCP/IP [\(QTCP\)](#page-300-0) 281 TCP/IP [nyomtatási](#page-300-0) támogatás [\(QTMPLPD\)](#page-300-0) 281 teszt kérés [\(QTSTRQS\)](#page-300-0) 281 [visszaállítás](#page-241-0) 222 [VM/MVS](#page-300-0) híd (QGATE) 281 IBM által szállított objektumok védelme [jogosultsági](#page-137-0) listával 118 IBM által szállított [szervizeszköz](#page-558-0) felhasználói azonosító [visszaállítás](#page-558-0) (DS) fájl [szerkezete](#page-558-0) 539 ideiglenes (QTEMP) könyvtár 50-es [biztonsági](#page-35-0) szint 16 ideiglenes programjavítás (PTF) [parancsokhoz](#page-443-0) szükséges objektum [jogosultságok](#page-443-0) 424 időkorlát inaktív jobok [\(QINACTITV\)](#page-42-0) [rendszerváltozó](#page-42-0) 23 üzenetsor [\(QINACTMSGQ\)](#page-43-0) [rendszerváltozó](#page-43-0) 24 [időszelet](#page-211-0) 192 időzóna leírás [parancsok](#page-457-0) 438 inaktív felhasználó [listázás](#page-287-0) 268 job időkorlát [\(QINACTITV\)](#page-42-0) [rendszerváltozó](#page-42-0) 23 üzenetsor [\(QINACTMSGQ\)](#page-43-0) [rendszerváltozó](#page-43-0) 24 inaktív job üzenet [\(CPI1126\)](#page-43-0) 24 inaktív jobok időtúllépési időtartama (QINACTITV) rendszerváltozó [CFGSYSSEC](#page-647-0) parancs által beállított [érték](#page-647-0) 628 inaktív jobok üzenetsora (QINACTMSGQ) rendszerváltozó [CFGSYSSEC](#page-647-0) parancs által beállított [érték](#page-647-0) 628

indítás kapcsolat megfigyelési napló [\(QAUDJRN\)](#page-261-0) [bejegyzés](#page-261-0) 242 [megfigyelési](#page-275-0) funkció 256 információkeresési index szükséges objektum [jogosultságok](#page-386-0) 367 INLMNU (kezdeti menü) paraméter *Lásd még:* [kezdeti](#page-20-0) menü [felhasználói](#page-85-0) profil 66 INLPGM (kezdeti program) paraméter [felhasználói](#page-84-0) profil 65 [módosítás](#page-84-0) 65 INSPTF (Ideiglenes programjavítás telepítése) parancs jogosult IBM által szállított [felhasználói](#page-311-0) [profilok](#page-311-0) 292 szükséges objektum [jogosultságok](#page-444-0) 425 INSRMTPRD (Távoli termék telepítése) parancs jogosult IBM által szállított [felhasználói](#page-311-0) [profilok](#page-311-0) 292 INSWNTSVR parancs jogosult IBM által szállított [felhasználói](#page-311-0) [profilok](#page-311-0) 292 integrált fájlrendszer [parancsokhoz](#page-366-0) szükséges objektum [jogosultságok](#page-366-0) 347 [integritás](#page-20-0) 1 ellenőrzés használat [megfigyelése](#page-252-0) 233 [leírás](#page-288-0) 269, [274](#page-293-0) interaktív adatmeghatározás [parancsokhoz](#page-385-0) szükséges objektum [jogosultságok](#page-385-0) 366 interaktív [adatmeghatározási](#page-485-0) segédprogram (IDDU) objektum [megfigyelés](#page-485-0) 466 interaktív job biztonság az [indításkor](#page-194-0) 175 irányítás SPCENV (speciális [környezet\)](#page-91-0) [paraméter](#page-91-0) 72 Internet [biztonság](#page-568-0) kezelés (GS) fájl [szerkezete](#page-568-0) 549 Internet felhasználó [ellenőrzési](#page-237-0) listák 218 INZDKT (Hajlékonylemez inicializálása) parancs szükséges objektum [jogosultságok](#page-409-0) 390 INZDSTQ (Terjesztési sor inicializálása) parancs jogosult IBM által szállított [felhasználói](#page-311-0) [profilok](#page-311-0) 292 szükséges objektum [jogosultságok](#page-349-0) 330 INZNWSCFG parancs jogosult IBM által szállított [felhasználói](#page-311-0) [profilok](#page-311-0) 292 szükséges objektum [jogosultságok](#page-417-0) 398 INZOPT (Optikai kötet inicializálása) parancs szükséges objektum [jogosultságok](#page-422-0) 403 INZPFM (Fizikai fájlmember inicializálása) parancs objektum [megfigyelés](#page-489-0) 470 szükséges objektum [jogosultságok](#page-361-0) 342 INZTAP (Szalag inicializálása) parancs szükséges objektum [jogosultságok](#page-409-0) 390

INZSYS (Rendszer inicializálása) parancs jogosult IBM által szállított [felhasználói](#page-311-0) [profilok](#page-311-0) 292 szükséges objektum [jogosultságok](#page-406-0) 387 IP (folyamatközti [kommunikáció\)](#page-259-0) [naplóbejegyzés-típus](#page-259-0) 240 IP (folyamatok közötti [kommunikációs](#page-566-0) [műveletek\)](#page-566-0) fájl szerkezete 547 IP [\(tulajdonjog](#page-267-0) módosítása) [naplóbejegyzés-típus](#page-267-0) 248 IP szabály [tevékenységek](#page-567-0) (IR) fájl [szerkezete](#page-567-0) 548 IPC objektum módosítás megfigyelési napló [\(QAUDJRN\)](#page-267-0) [bejegyzés](#page-267-0) 248 IPL (rendszerindító programbetöltés) \*JOBCTL [\(jobfelügyelet\)](#page-88-0) speciális [jogosultság](#page-88-0) 69 IR (IP szabály [tevékenységek\)](#page-567-0) fájl [szerkezete](#page-567-0) 548 irányítási bejegyzés módosítás megfigyelési napló [\(QAUDJRN\)](#page-268-0) [bejegyzés](#page-268-0) 249 programra vonatkozó [jogosultság](#page-195-0) 176 [teljesítmény](#page-211-0) 192 író \*JOBCTL [\(jobfelügyelet\)](#page-88-0) speciális [jogosultság](#page-88-0) 69 [parancsokhoz](#page-463-0) szükséges objektum [jogosultságok](#page-463-0) 444 irodai szolgáltatások tevékenység [megfigyelése](#page-498-0) 479 irodai [szolgáltatások](#page-262-0) (\*OFCSRV) megfigyelési [szint](#page-262-0) 243, [461,](#page-480-0) [479](#page-498-0) IS (Internet [biztonság](#page-568-0) kezelés) fájl [szerkezete](#page-568-0) 549 iSeries Access [bejelentkezés](#page-46-0) felügyelete 27 fájlátvitel [biztonság](#page-209-0) 190 osztott mappa [biztonság](#page-209-0) 190 üzenet funkció [biztonság](#page-209-0) 190 virtuális nyomtató [biztonság](#page-209-0) 190 ismétlődő karakterek [\(QPWDLMTREP\)](#page-62-0) [rendszerváltozó](#page-62-0) 43 ismétlődő karakterek [korlátozása](#page-62-0) [\(QPWDLMTREP\)](#page-62-0) rendszerváltozó 43

## **J**

JAR fájlok [osztályfájlok](#page-236-0) 217 Java [parancsokhoz](#page-386-0) szükséges objektum [jogosultságok](#page-386-0) 367 javaslat [alkalmazás](#page-219-0) tervezés 200 átvett [jogosultság](#page-150-0) 131 [bejelentkezési](#page-93-0) információk megjelenítése [\(DSPSGNINF\)](#page-93-0) 74 biztonsági szint [\(QSECURITY\)](#page-28-0) [rendszerváltozó](#page-28-0) 9 [biztonsági](#page-215-0) terv 196 elnevezés [csoportprofil](#page-78-0) 59 [felhasználói](#page-78-0) profilok 59

javaslat *(Folytatás)* [felhasználói](#page-82-0) osztály (USRCLS) 63 [jelszavak](#page-80-0) 61 jelszó [érvényességi](#page-93-0) időtartam [\(PWDEXPITV\)](#page-93-0) 74 jelszó lejártra állítása [\(PWDEXP\)](#page-81-0) 62 [jobleírások](#page-97-0) 78 képességek korlátozása [\(LMTCPB\)](#page-86-0) 67 kezdeti [könyvtárlista](#page-97-0) 78 kezdeti menü [\(INLMNU\)](#page-86-0) 67 kezdeti program [\(INLPGM\)](#page-86-0) 67 korlátozás [eszközszekciók](#page-94-0) 75 [könyvtár](#page-219-0) tervezés 200 könyvtárlista aktuális [könyvtár](#page-204-0) 185 [felhasználói](#page-204-0) rész 185 [rendszer](#page-203-0) rész 184 [termékkönyvtár](#page-204-0) rész 185 nyilvános jogosultság [felhasználói](#page-112-0) profilok 93 [összegzés](#page-215-0) 196 prioritási korlát [\(PTYLMT\)](#page-97-0) paraméter 78 QUSRLIBL [rendszerváltozó](#page-97-0) 78 RSTLICPGM [\(Licencprogram](#page-245-0) [visszaállítása\)](#page-245-0) parancs 226 speciális [jogosultság](#page-91-0) (SPCAUT) 72 speciális környezet [\(SPCENV\)](#page-91-0) 72 [üzenetsor](#page-102-0) 83 JD (jobleírás [módosítás\)](#page-267-0) [naplóbejegyzés-típus](#page-267-0) 248 JD (jobleírás változás) fájl [szerkezete](#page-570-0) 551 [jelszavak](#page-59-0) 40 jelszó [szintek](#page-287-0) 268 jelszavak [ismétlése](#page-61-0) 42 ielszó [alapértelmezett](#page-638-0) keresése 619 alaphelyzetbe állítás DST (kijelölt [szervizeszközök\)](#page-264-0) 245 [felhasználó](#page-79-0) 60 [azonnali](#page-59-0) lejárat 40 csak [számokból](#page-79-0) álló 60 dokumentum DOCPWD [felhasználói](#page-101-0) profil [paraméter](#page-101-0) 82 DST (Kijelölt szervizeszközök) [megfigyelés](#page-249-0) 230 [módosítás](#page-127-0) 108 egymás utáni karakterek korlátozása (QPWDLMTAJC) rendszerváltozó [CFGSYSSEC](#page-647-0) parancs által beállított [érték](#page-647-0) 628 [ellenőrzés](#page-126-0) 107, [273](#page-292-0) ellenőrzési program [biztonsági](#page-65-0) kockázat 46 [követelmények](#page-64-0) 45 [példa](#page-65-0) 46 [QPWDVLDPGM](#page-64-0) rendszerváltozó 45 ellenőrzési program (QPWDVLDPGM) rendszerváltozó [CFGSYSSEC](#page-647-0) parancs által beállított [érték](#page-647-0) 628 ellenőrzési végprogram [példa](#page-66-0) 47 [elveszett](#page-79-0) 60 érvényességi időtartam [megfigyelés](#page-250-0) 231

jelszó *(Folytatás)* érvényességi időtartam *(Folytatás)* [PWDEXPITV](#page-93-0) felhasználói profil [paraméter](#page-93-0) 74 [QPWDEXPITV](#page-59-0) rendszerváltozó 40 érvényességi időtartam (QPWDEXPITV) rendszerváltozó [CFGSYSSEC](#page-647-0) parancs által beállított [érték](#page-647-0) 628 [felhasználói](#page-79-0) profil 60 [felhasználói](#page-58-0) profil nevével egyező 39, [60](#page-79-0) hálózat megfigyelési napló [\(QAUDJRN\)](#page-260-0) [bejegyzés](#page-260-0) 241 helyi jelszókezelés [LCLPWDMGT](#page-94-0) felhasználói profil [paraméter](#page-94-0) 75 helytelen megfigyelési napló [\(QAUDJRN\)](#page-259-0) [bejegyzés](#page-259-0) 240 hossz maximális [\(QPWDMAXLEN\)](#page-61-0) [rendszerváltozó](#page-61-0) 42 minimális [\(QPWDMINLEN\)](#page-60-0) [rendszerváltozó](#page-60-0) 41 IBM által szállított felhasználói profil [megfigyelés](#page-249-0) 230 [módosítás](#page-127-0) 108 ismétlődő karakterek korlátozása (QPWDLMTREP) rendszerváltozó [CFGSYSSEC](#page-647-0) parancs által beállított [érték](#page-647-0) 628 [javaslatok](#page-80-0) 61, [62](#page-81-0) jóváhagyási program [biztonsági](#page-65-0) kockázat 46 [követelmények](#page-64-0) 45 [példa](#page-65-0) 46, [47](#page-66-0) [QPWDVLDPGM](#page-64-0) rendszerváltozó 45 karakterek pozíciója [\(QPWDPOSDIF\)](#page-63-0) [rendszerváltozó](#page-63-0) 44 kezelési [parancsok](#page-292-0) 273 [kommunikáció](#page-61-0) 42 korlátozás ismétlődő [karakterek](#page-62-0) 43 [karakterek](#page-62-0) 43 [szomszédos](#page-62-0) számjegyek [\(QPWDLMTAJC](#page-62-0) [rendszerváltozó\)](#page-62-0) 43 korlátozott karakterek (QPWDLMTCHR) rendszerváltozó [CFGSYSSEC](#page-647-0) parancs által beállított [érték](#page-647-0) 628 [lehetséges](#page-79-0) értékek 60 lejárt [\(PWDEXP\)](#page-80-0) paraméter 61 lejártra állítása [\(PWDEXP\)](#page-80-0) 61 maximális hossz [\(QPWDMAXLEN](#page-61-0) [rendszerváltozó\)](#page-61-0) 42 maximális hossza (QPWDMAXLEN) rendszerváltozó [CFGSYSSEC](#page-647-0) parancs által beállított [érték](#page-647-0) 628 megakadályozás ismétlődő [karakterek](#page-62-0) 43 szavak [használata](#page-62-0) 43 [szomszédos](#page-62-0) számjegyek [\(QPWDLMTAJC](#page-62-0) [rendszerváltozó\)](#page-62-0) 43

jelszó *(Folytatás)* megakadályozás *(Folytatás)* [triviális](#page-58-0) 39, [231](#page-250-0) megfigyelés DST (Kijelölt [szervizeszközök\)](#page-249-0) 230 [felhasználó](#page-250-0) 231 megkövetelés különbség [\(QPWDRQDDIF](#page-61-0) [rendszerváltozó\)](#page-61-0) 42 módosítás [\(PWDEXPITV](#page-93-0) [paraméter\)](#page-93-0) 74 módosítás [\(QPWDEXPITV](#page-59-0) [rendszerváltozó\)](#page-59-0) 40 [numerikus](#page-63-0) karakter 44 teljes [változás](#page-63-0) 44 minimális hossz [\(QPWDMINLEN](#page-60-0) [rendszerváltozó\)](#page-60-0) 41 minimális hossza (QPWDMINLEN) rendszerváltozó [CFGSYSSEC](#page-647-0) parancs által beállított [érték](#page-647-0) 628 módosítás DST (kijelölt [szervizeszközök\)](#page-292-0) 273 jelszavakra vonatkozó [rendszerváltozók](#page-58-0) [foganatosítása](#page-58-0) 39 jelszó [beállítása](#page-79-0) a profil nevével [megegyezőre](#page-79-0) 60 [leírás](#page-292-0) 273 módosítás [engedélyezése](#page-250-0) a [felhasználóknak](#page-250-0) 231 numerikus karakter szükséges (QPWDRQDDGT) rendszerváltozó [CFGSYSSEC](#page-647-0) parancs által beállított [érték](#page-647-0) 628 pozíció különbség megkövetelése (QPWDPOSDIF) rendszerváltozó [CFGSYSSEC](#page-647-0) parancs által beállított [érték](#page-647-0) 628 [PWDEXP](#page-80-0) (jelszó lejártra állítása) 61 QPGMR [\(programozó\)](#page-648-0) felhasználói [profil](#page-648-0) 629 QSRV [\(szolgáltatás\)](#page-648-0) felhasználói [profil](#page-648-0) 629 QSRVBAS (alapvető [szolgáltatás\)](#page-648-0) [felhasználói](#page-648-0) profil 629 QSYSOPR [\(rendszeroperátori\)](#page-648-0) felhasználói [profil](#page-648-0) 629 QUSER [\(felhasználó\)](#page-648-0) felhasználói [profil](#page-648-0) 629 [rendszer](#page-128-0) 109 rendszerváltozók [áttekintés](#page-57-0) 38 [szabályok](#page-79-0) 60 szükséges különbség (QPWDRQDDIF) rendszerváltozó [CFGSYSSEC](#page-647-0) parancs által beállított [érték](#page-647-0) 628 [titkosítás](#page-79-0) 60 triviális [megakadályozás](#page-58-0) 39, [231](#page-250-0) változások a profil [visszaállításakor](#page-240-0) 221 jelszó (PW) [naplóbejegyzés-típus](#page-259-0) 240 jelszó [ellenőrzés](#page-64-0) 45 Jelszó ellenőrzése [\(CHKPWD\)](#page-126-0) parancs 10[7,](#page-292-0) [273](#page-292-0) jelszó ellenőrzési program [\(QPWDVLDPGM\)](#page-64-0) [rendszerváltozó](#page-64-0) 45

jelszó érvényességi időtartam (PWDEXPITV) [javaslatok](#page-93-0) 74 jelszó érvényességi időtartam (QPWDEXPITV) rendszerváltozó [megfigyelés](#page-250-0) 231 jelszó [hossza](#page-60-0) 41, [42](#page-61-0) jelszó [jóváhagyása](#page-64-0) 45 jelszó [karakterek](#page-60-0) 41 jelszó lejártra állítása [\(PWDEXP\)](#page-80-0) [paraméter](#page-80-0) 61 jelszó [mérete](#page-60-0) 41, [42](#page-61-0) jelszó minimális hossza [\(QPWDMINLEN\)](#page-60-0) [rendszerváltozó](#page-60-0) 41 Jelszó módosítása (CHGPWD) parancs jelszavakra vonatkozó [rendszerváltozók](#page-58-0) [foganatosítása](#page-58-0) 39 jelszó [beállítása](#page-79-0) a profil nevével [megegyezőre](#page-79-0) 60 [leírás](#page-292-0) 273 [megfigyelés](#page-250-0) 231 jelszó számjegyek [megkövetelése](#page-63-0) [\(QPWDRQDDGT\)](#page-63-0) rendszerváltozó 44 jelszó szint (QPWDLVL) [leírás](#page-59-0) 40 jelszó szint (QPWDLVL) rendszerváltozó [leírás](#page-59-0) 40 jelszó szint módosítások megtervezése jelszó szint [módosítása](#page-218-0)  $(3 \rightarrow 2)$  199 jelszó szint [növelése](#page-216-0) 197 jelszó szintek [csökkentése](#page-217-0) 198, [199](#page-218-0) jelszó szintek módosítása szint módosítások [megtervezése](#page-215-0) 19[6,](#page-216-0) [197](#page-216-0) jelszó szintek [módosítása](#page-216-0)  $(0 \rightarrow 1)$  197 jelszó szintek [módosítása](#page-216-0) (0  $\rightarrow$  2) 197 jelszó szintek [módosítása](#page-218-0) (1  $\rightarrow$  0) 199 jelszó szintek [módosítása](#page-216-0) (1  $\rightarrow$  2) 197 jelszó szintek [módosítása](#page-218-0) (2  $\rightarrow$  0) 199 jelszó szintek [módosítása](#page-218-0)  $(2 \rightarrow 1)$  199 jelszó szintek [módosítása](#page-217-0)  $(2 \rightarrow 3)$  198 jelszó szintek [módosítása](#page-218-0)  $(3 \rightarrow 0)$  199 jelszó szintek [módosítása](#page-218-0)  $(3 \rightarrow 1)$  199 QPWDLVL [módosítások](#page-215-0) 196, [197](#page-216-0) jelszó teljes [változása](#page-63-0) 44 jelszóban szükséges különbség (QPWDRQDDIF) rendszerváltozó [CFGSYSSEC](#page-647-0) parancs által beállított [érték](#page-647-0) 628 JKL Toy Company [alkalmazások](#page-214-0) ábrája 195 job \*JOBCTL [\(jobfelügyelet\)](#page-88-0) speciális [jogosultság](#page-88-0) 69 [automatikus](#page-52-0) megszakítás 33, [34](#page-53-0) biztonság az [indításkor](#page-194-0) 175 inaktív időkorlát [\(QINACTITV\)](#page-42-0) [rendszerváltozó](#page-42-0) 23 [korlátozás](#page-212-0) kötegeltre 193 módosítás átvett [jogosultság](#page-149-0) 130 megfigyelési napló [\(QAUDJRN\)](#page-260-0) [bejegyzés](#page-260-0) 241 objektum ellenőrzése [visszaállításkor](#page-53-0) [\(QVFYOBJRST\)](#page-53-0) rendszerváltozó 34 [parancsokhoz](#page-386-0) szükséges objektum [jogosultságok](#page-386-0) 367

job *(Folytatás)* [szétkapcsolt](#page-52-0) jobok időkorlátja [\(QDSCJOBITV\)](#page-52-0) rendszerváltozó 33 [ütemezés](#page-211-0) 192 Job befejezése (ENDJOB) parancs [QINACTMSGQ](#page-43-0) rendszerváltozó 24 Job elküldése [\(SBMJOB\)](#page-195-0) parancs 176 [SECBATCH](#page-641-0) menü 622 job elszámolás [felhasználói](#page-101-0) profil 82 job kezdeményezés [Attention](#page-195-0) billentyű kezelő program 176 átvett [jogosultság](#page-195-0) 176 job leírás [visszaállítás](#page-263-0) (RJ) [naplóbejegyzés-típus](#page-263-0) 244 job módosítás (\*JOBDTA) [megfigyelési](#page-260-0) [szint](#page-260-0) 241 job módosítás (JS) [naplóbejegyzés-típus](#page-260-0) 241 Job módosítása (CHGJOB) parancs átvett [jogosultság](#page-149-0) 130 job [tevékenység](#page-208-0) (JOBACN) hálózati [attribútum](#page-208-0) 189, [233](#page-252-0) job ütemezés [parancsokhoz](#page-391-0) szükséges objektum [jogosultságok](#page-391-0) 372 Job ütemezési bejegyzés hozzáadása (ADDJOBSCDE) parancs [SECBATCH](#page-642-0) menü 623 job változás (JS) fájl [szerkezete](#page-570-0) 551 JOBACN (job [tevékenység\)](#page-208-0) hálózati [attribútum](#page-208-0) 189, [233](#page-252-0) JOBD (jobleírás) paraméter *Lásd még:* [jobleírás](#page-20-0) [felhasználói](#page-97-0) profil 78 jobfelügyelet (\*JOBCTL) speciális jogosultság kimeneti sor [paraméterek](#page-206-0) 187 [kockázatok](#page-88-0) 69 [megengedett](#page-88-0) funkciók 69 prioritási korlát [\(PTYLMT\)](#page-96-0) 77 jobleírás 40-es [biztonsági](#page-32-0) szint 13 [alapértelmezett](#page-97-0) (QDFTJOBD) 78 [biztonsággal](#page-642-0) kapcsolatos paraméterek [nyomtatása](#page-642-0) 623 [biztonsági](#page-201-0) kérdések 182 [felhasználói](#page-97-0) profil 78 [javaslatok](#page-97-0) 78 [kommunikációs](#page-200-0) bejegyzés 181 [megfigyelés](#page-251-0) 232 [megjelenítés](#page-251-0) 232 módosítás megfigyelési napló [\(QAUDJRN\)](#page-267-0) [bejegyzés](#page-267-0) 248 [munkaállomás](#page-200-0) bejegyzés 181 [parancsokhoz](#page-389-0) szükséges objektum [jogosultságok](#page-389-0) 370 QDFTJOBD [\(alapértelmezett\)](#page-97-0) 78 rendszer [erőforrásainak](#page-211-0) védelme 192 USER [paraméter](#page-200-0) 181 [védelem](#page-32-0) 13 visszaállítás megfigyelési napló [\(QAUDJRN\)](#page-263-0) [bejegyzés](#page-263-0) 244 jobleírás (\*JOBD) [objektum](#page-493-0) [megfigyelés](#page-493-0) 474 jobleírás (JOBD) paraméter *Lásd még:* [jobleírás](#page-20-0)

jobleírás (JOBD) paraméter *(Folytatás)* [felhasználói](#page-97-0) profil 78 Jobleírás [jogosultságának](#page-296-0) kinyomtatása [\(PRTJOBDAUT\)](#page-296-0) parancs 277 [leírás](#page-642-0) 623 Jobleírás [megjelenítése](#page-251-0) (DSPJOBD) [parancs](#page-251-0) 232 jobleírás megsértés megfigyelési napló [\(QAUDJRN\)](#page-32-0) [bejegyzés](#page-32-0) 13 jobleírás [módosítás](#page-267-0) (JD) [naplóbejegyzés-típus](#page-267-0) 248 jobleírás USER [paramétere](#page-200-0) 181 jobleírás változás (JD) fájl [szerkezete](#page-570-0) 551 jobleírás [visszaállítás](#page-600-0) (RJ) fájl szerkezete 581 jobsor \*JOBCTL [\(jobfelügyelet\)](#page-88-0) speciális [jogosultság](#page-88-0) 69 [\\*OPRCTL](#page-88-0) (operátori vezérlés) [paraméter](#page-88-0) 69 \*SPLCTL [\(spoolfelügyelet\)](#page-88-0) speciális [jogosultság](#page-88-0) 69 [biztonsággal](#page-296-0) kapcsolatos paraméterek [nyomtatása](#page-296-0) 277, [625](#page-644-0) [parancsokhoz](#page-390-0) szükséges objektum [jogosultságok](#page-390-0) 371 jobsor (\*JOBQ) [megfigyelés](#page-494-0) 475 jobütemező [\(\\*JOBSCD\)](#page-494-0) megfigyelés 475 jogosulatlan [programok](#page-252-0) 233 jogosult felhasználó [megjelenítés](#page-293-0) 274 Jogosult felhasználók [megjelenítése](#page-123-0) [\(DSPAUTUSR\)](#page-123-0) képernyő 104, [267](#page-286-0) Jogosult felhasználók megjelenítése (DSPAUTUSR) parancs [leírás](#page-293-0) 274 [megfigyelés](#page-286-0) 267 [példa](#page-123-0) 104 jogosult IBM által szállított [felhasználói](#page-308-0) [profilok](#page-308-0) 289, [297](#page-316-0) jogosultság *Lásd még:* [jogosultság](#page-166-0) ellenőrzés \*ADD [\(hozzáadás\)](#page-131-0) 112, [300](#page-319-0) \*ALL [\(mind\)](#page-132-0) 113, [300](#page-319-0) [\\*ALLOBJ](#page-87-0) (minden objektum) speciális [jogosultság](#page-87-0) 68 \*AUDIT [\(megfigyelés\)](#page-90-0) speciális [jogosultság](#page-90-0) 71 [\\*AUTLMGT](#page-131-0) (jogosultsági lista [kezelés\)](#page-131-0) 112, [118,](#page-137-0) [300](#page-319-0) \*CHANGE [\(módosítás\)](#page-132-0) 113, [300](#page-319-0) \*DLT [\(törlés\)](#page-131-0) 112, [300](#page-319-0) [\\*EXCLUDE](#page-132-0) (kizárás) 113 \*EXECUTE [\(végrehajtás\)](#page-131-0) 112, [300](#page-319-0) \*IOSYSCFG [\(rendszerkonfiguráció\)](#page-90-0) speciális [jogosultság](#page-90-0) 71 \*JOBCTL [\(jobfelügyelet\)](#page-88-0) speciális [jogosultság](#page-88-0) 69 [\\*Mgt](#page-131-0) 112 [\\*OBJALTER](#page-131-0) (objektum módosítás) 11[2,](#page-318-0) [299](#page-318-0) [\\*OBJEXIST](#page-131-0) (objektum létezés) 112, [299](#page-318-0) \*OBJMGT [\(objektumkezelés\)](#page-131-0) 112, [299](#page-318-0) \*OBJOPR [\(objektumhasználat\)](#page-131-0) 112, [299](#page-318-0) \*OBJREF (objektum [hivatkozás\)](#page-131-0) 11[2,](#page-319-0) [300](#page-319-0)

jogosultság *(Folytatás)* \*R [\(olvasás\)](#page-132-0) 113, [301](#page-320-0) \*READ [\(olvasás\)](#page-131-0) 112, [300](#page-319-0) \*Ref [\(hivatkozás\)](#page-131-0) 112 \*RW [\(olvasás,](#page-132-0) írás) 113, [301](#page-320-0) \*RWX (olvasás, írás, [végrehajtás\)](#page-132-0) 11[3,](#page-320-0) [301](#page-320-0) \*RX (olvasás, [végrehajtás\)](#page-132-0) 113, [301](#page-320-0) [\\*SAVSYS](#page-89-0) (rendszer mentése) speciális [jogosultság](#page-89-0) 70 \*SECADM (biztonsági [adminisztrátor\)](#page-87-0) speciális [jogosultság](#page-87-0) 68 [\\*SERVICE](#page-89-0) (szerviz) speciális [jogosultság](#page-89-0) 70 \*SPLCTL [\(spoolfelügyelet\)](#page-88-0) speciális [jogosultság](#page-88-0) 69 \*UPD [\(frissítés\)](#page-131-0) 112, [300](#page-319-0) \*USE [\(használat\)](#page-132-0) 113, [300](#page-319-0) \*W [\(írás\)](#page-132-0) 113, [301](#page-320-0) \*WX (írás, [végrehajtás\)](#page-132-0) 113, [301](#page-320-0) \*X [\(végrehajtás\)](#page-132-0) 113, [301](#page-320-0) adat [meghatározás](#page-131-0) 112 [adományozás](#page-160-0) általános névvel 141 általánosan használt [részhalmazok](#page-132-0) 113 [átvett](#page-539-0) 520 [alkalmazás](#page-223-0) tervezés 204, [206,](#page-225-0) [207](#page-226-0) cél [128](#page-147-0) [jogosultság](#page-186-0) ellenőrzési példa 16[7,](#page-188-0) [169](#page-188-0) [megfigyelés](#page-287-0) 268 megfigyelési napló [\(QAUDJRN\)](#page-263-0) [bejegyzés](#page-263-0) 244 [megjelenítés](#page-153-0) 134, [210](#page-229-0) [mellőzés](#page-225-0) 206 átvett [mellőzése](#page-150-0) 131 [bevezetés](#page-23-0) 4 csoport [megjelenítés](#page-153-0) 134 [példa](#page-183-0) 164, [168](#page-187-0) [ellenőrzés](#page-166-0) 147 [bejelentkezési](#page-194-0) folyamat 175 interaktív job [kezdeményezés](#page-194-0) 175 kötegelt job [kezdeményezés](#page-195-0) 176 [elsődleges](#page-130-0) csoport 111, [123](#page-142-0) [kezelés](#page-122-0) 103 [példa](#page-184-0) 165 [felhasználó](#page-158-0) által megadott 139 felhasználó [eltávolítása](#page-159-0) 140 [felhasználó](#page-159-0) törlése 140 felhasználói profil [formátum](#page-240-0) a mentési [adathordozón](#page-240-0) 221 mentési [adathordozón](#page-240-0) tárolt 221 [tárolás](#page-239-0) 220 [felhasználók](#page-159-0) hozzáadása 140 hivatkozott objektum [használata](#page-163-0) 144 [hozzárendelés](#page-143-0) új objektumhoz 124 jogosultság a [módosításra](#page-157-0) 138 jogosultsági lista [formátum](#page-240-0) a mentési [adathordozón](#page-240-0) 221 kezelés [\(\\*AUTLMGT\)](#page-131-0) 112, [300](#page-319-0) mentési [adathordozón](#page-240-0) tárolt 221 [tárolás](#page-239-0) 220 [katalógus](#page-24-0) 5

jogosultság *(Folytatás)* [képernyők](#page-152-0) 133 kezelés [parancsleírás](#page-291-0) 272 kezelés jogosultság [\\*Mgt\(\\*\)](#page-131-0)  $112$ [könyvtár](#page-24-0) 5 magán [meghatározás](#page-130-0) 111 [mentés](#page-238-0) 219 [visszaállítás](#page-238-0) 219, [223](#page-242-0) másolás [javaslatok](#page-163-0) 144 [parancsleírás](#page-293-0) 274 [példa](#page-120-0) 101 profil [átnevezése](#page-125-0) 106 [megfigyelés](#page-251-0) 232 [meghatározás](#page-131-0) 112 megjelenítés [parancsleírás](#page-291-0) 272 mező [meghatározás](#page-131-0) 112 [módosítás](#page-540-0) 521 [eljárások](#page-157-0) 138 megfigyelési napló [\(QAUDJRN\)](#page-266-0) [bejegyzés](#page-266-0) 247 [parancsleírás](#page-291-0) 272 nyilvános [meghatározás](#page-130-0) 111 [mentés](#page-238-0) 219 [példa](#page-185-0) 166, [168](#page-187-0) [visszaállítás](#page-238-0) 219, [223](#page-242-0) objektum \*ADD [\(hozzáadás\)](#page-131-0) 112, [300](#page-319-0) \*DLT [\(törlés\)](#page-131-0) 112, [300](#page-319-0) \*EXECUTE [\(végrehajtás\)](#page-131-0) 112, [300](#page-319-0) [\\*OBJEXIST](#page-131-0) (objektum létezés) 11[2,](#page-318-0) [299](#page-318-0) \*OBJMGT [\(objektumkezelés\)](#page-131-0) 11[2,](#page-318-0) [299](#page-318-0) \*OBJOPR [\(objektumhasználat\)](#page-131-0) 11[2,](#page-318-0) [299](#page-318-0) \*READ [\(olvasás\)](#page-131-0) 112, [300](#page-319-0) \*Ref [\(hivatkozás\)](#page-131-0) 112 \*UPD [\(frissítés\)](#page-131-0) 112, [300](#page-319-0) [formátum](#page-239-0) a mentési [adathordozón](#page-239-0) 220 kizárás [\(\\*EXCLUDE\)](#page-132-0) 113 [meghatározás](#page-131-0) 112 mentési [adathordozón](#page-239-0) tárolt 220 [tárolás](#page-239-0) 220 objektum hivatkozás [\(\\*OBJREF\)](#page-131-0) 11[2,](#page-319-0) [300](#page-319-0) objektum módosítás [\(\\*OBJALTER\)](#page-131-0) 11[2,](#page-318-0) [299](#page-318-0) rendszer által [meghatározott](#page-132-0) [részhalmazok](#page-132-0) 113 részletek [megjelenítése](#page-107-0) (\*EXPERT [felhasználói](#page-107-0) beállítás) 88, [89](#page-108-0) részletek, [megjelenítés](#page-107-0) (\*EXPERT [felhasználói](#page-107-0) beállítás) 88, [89](#page-108-0) speciális [jogosultság](#page-87-0) (SPCAUT) [paraméter](#page-87-0) 68 tárolás [felhasználói](#page-239-0) profillal 220 [jogosultsági](#page-239-0) lista 220 [objektummal](#page-239-0) 220

jogosultság *(Folytatás)* tárolás fájl [törlésekor](#page-151-0) 132 több [objektum](#page-160-0) 141 új objektum CRTAUT (létrehozási [jogosultság\)](#page-137-0) [paraméter](#page-137-0) 118, [136](#page-155-0) GRPAUT (csoport [jogosultság\)](#page-99-0) [paraméter](#page-99-0) 80, [123](#page-142-0) [GRPAUTTYP](#page-99-0) (csoport jogosultság típusa) [paraméter](#page-99-0) 80 [példa](#page-143-0) 124 QCRTAUT (létrehozási [jogosultság\)](#page-41-0) [rendszerváltozó](#page-41-0) 22 [QUSEADPAUT](#page-49-0) (átvett jogosultság használata) [rendszerváltozó](#page-49-0) 30 visszaállítás [eljárás](#page-242-0) 223 [folyamat](#page-243-0) leírása 224 megfigyelési napló [\(QAUDJRN\)](#page-264-0) [bejegyzés](#page-264-0) 245 [parancsleírás](#page-294-0) 275 parancsok [áttekintése](#page-238-0) 219 jogosultság (AUT) paraméter [felhasználói](#page-111-0) profil 92 [jogosultsági](#page-164-0) lista (\*AUTL) [meghatározása](#page-164-0) 145 [könyvtárak](#page-155-0) létrehozása 136 [objektumok](#page-156-0) létrehozása 137 jogosultság ellenőrzés *Lásd még:* [jogosultság](#page-166-0) átvett jogosultság [folyamatábra](#page-179-0) 160 [példa](#page-186-0) 167, [169](#page-188-0) csoport jogosultság [példa](#page-183-0) 164, [168](#page-187-0) elsődleges csoport [példa](#page-184-0) 165 jogosultsági lista [példa](#page-189-0) 170 magánjogosultság [folyamatábra](#page-171-0) 152 nyilvános jogosultság [folyamatábra](#page-178-0) 159 [példa](#page-185-0) 166, [168](#page-187-0) [sorrend](#page-166-0) 147 tulajdonosi jogosultság [folyamatábra](#page-172-0) 153 jogosultság gyorsítótár [magánjogosultságok](#page-193-0) 174 [jogosultság](#page-534-0) hiba (AF) fájl szerkezete 515 Jogosultság kezelése [\(WRKAUT\)](#page-157-0) [parancs](#page-157-0) 138, [272](#page-291-0) Jogosultság [megjelenítése](#page-291-0) (DSPAUT) [parancs](#page-291-0) 272 Jogosultság módosítása [\(CHGAUT\)](#page-157-0) [parancs](#page-157-0) 138, [272](#page-291-0) [jogosultság](#page-240-0) tábla 221 [jogosultság](#page-540-0) változás (CA) fájl szerkezete 521 [jogosultság](#page-266-0) változás (CA) [naplóbejegyzés-típus](#page-266-0) 247 Jogosultság visszaállítása (RSTAUT) parancs [eljárás](#page-243-0) 224 [használata](#page-242-0) 223 [leírás](#page-294-0) 275 megfigyelési napló [\(QAUDJRN\)](#page-264-0) [bejegyzés](#page-264-0) 245 szerep a biztonság [visszaállításában](#page-238-0) 219

jogosultság, objektum *Lásd:* objektum [jogosultság](#page-287-0) jogosultsági hiba [alapértelmezett](#page-33-0) bejelentkezés [megsértése](#page-33-0) 14 [bejelentkezési](#page-194-0) folyamat 175 [eszközleírás](#page-196-0) 177 hardveres védelem [megsértése](#page-33-0) 14 job [kezdeményezés](#page-194-0) 175 jobleírás [megsértés](#page-32-0) 13 [korlátozott](#page-34-0) utasítás 15 megfigyelési napló [\(QAUDJRN\)](#page-263-0) [bejegyzés](#page-263-0) 244 nem [támogatott](#page-32-0) illesztő 13, [15](#page-34-0) program [érvényesítés](#page-34-0) 15 jogosultsági hiba [\(\\*AUTFAIL\)](#page-259-0) megfigyelési [szint](#page-259-0) 240 jogosultsági hiba (AF) [naplóbejegyzés](#page-259-0)[típus](#page-259-0) 240 [leírás](#page-263-0) 244 jogosultsági lista bejegyzés [hozzáadás](#page-165-0) 146 bejegyzések [visszakeresése](#page-290-0) 271 [bevezetés](#page-24-0) 5 csoportprofil [összehasonlítás](#page-235-0) 216 dokumentumkönyvtár objektum (DLO) [megjelenítés](#page-294-0) 275 [előnyök](#page-232-0) 213 eltávolítás [bejegyzések](#page-290-0) 271 [felhasználók](#page-165-0) 146, [271](#page-290-0) [objektumok](#page-166-0) 147 felhasználó [hozzáadás](#page-165-0) 146 hozzáadás [bejegyzések](#page-165-0) 146, [271](#page-290-0) [felhasználók](#page-165-0) 146 [objektumok](#page-165-0) 146 IBM által szállított [objektumok](#page-137-0) [védelme](#page-137-0) 118 jogosultság [módosítás](#page-165-0) 146 [tárolás](#page-240-0) 221 jogosultság ellenőrzés [példa](#page-189-0) 170 jogosultsági [információk](#page-642-0) nyomtatása 623 [kezelés](#page-290-0) 271 kezelés [\(\\*AUTLMGT\)](#page-131-0) jogosultság 11[2,](#page-137-0) [118,](#page-137-0) [300](#page-319-0) [leírás](#page-136-0) 117 [létrehozás](#page-164-0) 145, [271](#page-290-0) megjelenítés [dokumentumkönyvtár](#page-294-0) objektumok [\(DLO\)](#page-294-0) 275 [felhasználók](#page-290-0) 271 [objektumok](#page-166-0) 147, [271](#page-290-0) [mentés](#page-238-0) 219 módosítás [bejegyzés](#page-290-0) 271 objektum [megfigyelés](#page-470-0) 451 [objektumok](#page-165-0) védelme 146 összehasonlítás [csoportprofil](#page-235-0) 216 [parancsokhoz](#page-333-0) szükséges objektum [jogosultságok](#page-333-0) 314

jogosultsági lista *(Folytatás)* [QRCLAUTL](#page-246-0) (tárterület [visszanyerés\)](#page-246-0) 227 [sérült](#page-245-0) 226 sérült [helyreállítása](#page-245-0) 226 [szerkesztés](#page-164-0) 145, [271](#page-290-0) tárolás [jogosultság](#page-239-0) 220, [221](#page-240-0) tárterület [visszanyerés](#page-246-0) [\(QRCLAUTL\)](#page-246-0) 227 [törlés](#page-166-0) 147, [271](#page-290-0) visszaállítás [folyamat](#page-245-0) leírása 226 parancsok [áttekintése](#page-238-0) 219 társítás [objektumhoz](#page-242-0) 223 [Jogosultsági](#page-165-0) lista bejegyzés eltávolítása [\(RMVAUTLE\)](#page-165-0) parancs 146, [271](#page-290-0) [Jogosultsági](#page-165-0) lista bejegyzés hozzáadása [\(ADDAUTLE\)](#page-165-0) parancs 146, [271](#page-290-0) Jogosultsági lista bejegyzés módosítása (CHGAUTLE) parancs [használata](#page-165-0) 146 [leírás](#page-290-0) 271 Jogosultsági lista bejegyzés [visszakeresése](#page-290-0) [\(RTVAUTLE\)](#page-290-0) parancs 271 Jogosultsági lista [dokumentumkönyvtár](#page-294-0) [objektumainak](#page-294-0) megjelenítése [\(DSPAUTLDLO\)](#page-294-0) parancs 275 Jogosultsági lista létrehozása [\(CRTAUTL\)](#page-164-0) [parancs](#page-164-0) 145, [271](#page-290-0) Jogosultsági lista [megjelenítése](#page-290-0) (DSPAUTL) [parancs](#page-290-0) 271 Jogosultsági lista megjelenítése képernyő részletek [megjelenítése](#page-107-0) (\*EXPERT [felhasználói](#page-107-0) beállítás) 88, [89](#page-108-0) Jogosultsági lista objektumok [megjelenítése](#page-166-0) [\(DSPAUTLOBJ\)](#page-166-0) parancs 147, [271](#page-290-0) Jogosultsági lista szerkesztése [\(EDTAUTL\)](#page-164-0) [parancs](#page-164-0) 145, [271](#page-290-0) Jogosultsági lista szerkesztése képernyő részletek [megjelenítése](#page-107-0) (\*EXPERT [felhasználói](#page-107-0) beállítás) 88,[89](#page-108-0) Jogosultsági lista törlése [\(DLTAUTL\)](#page-166-0) [parancs](#page-166-0) 147, [271](#page-290-0) Jogosultsági listák [előnyök](#page-232-0) 213 [tervezés](#page-232-0) 213 Jogosultsági listák kezelése [\(WRKAUTL\)](#page-290-0) [parancs](#page-290-0) 271 jogosultsági profil [\(QAUTPROF\)](#page-300-0) felhasználói [profil](#page-300-0) 281 [jogosultságok,](#page-134-0) mező 115 [Jogosultságok,](#page-234-0) speciális 215 [Jogosultságok,](#page-234-0) speciális összegzése 215 [jogosultságot](#page-602-0) átvevő program visszaállítás (RP) fájl [szerkezete](#page-602-0) 583 [jogosultságot](#page-264-0) átvevő program visszaállítás (RP) [naplóbejegyzés-típus](#page-264-0) 245 jogosultságtároló [automatikus](#page-151-0) létrehozás 132 kezelési [parancsok](#page-290-0) 271, [276](#page-295-0) [kockázatok](#page-152-0) 133 [leírás](#page-151-0) 132 [létrehozás](#page-151-0) 132, [271,](#page-290-0) [276](#page-295-0) [maximális](#page-143-0) tárterület túllépése 124 [megjelenítés](#page-151-0) 132, [271](#page-290-0) [mentés](#page-238-0) 219

jogosultságtároló *(Folytatás)* [nyomtatás](#page-296-0) 277 objektum [megfigyelés](#page-470-0) 451 [parancsokhoz](#page-333-0) szükséges objektum [jogosultságok](#page-333-0) 314 [System/36](#page-151-0) áttérés 132 [törlés](#page-151-0) 132, [271](#page-290-0) [visszaállítás](#page-238-0) 219 [Jogosultságtároló](#page-151-0) létrehozása (CRTAUTHLR) [parancs](#page-151-0) 132, [271,](#page-290-0) [276](#page-295-0) [Jogosultságtároló](#page-151-0) megjelenítése [\(DSPAUTHLR\)](#page-151-0) parancs 132, [271](#page-290-0) [Jogosultságtároló](#page-151-0) törlése (DLTAUTHLR) [parancs](#page-151-0) 132, [271,](#page-290-0) [276](#page-295-0) [jóváhagyási](#page-64-0) program, jelszó 45, [46,](#page-65-0) [47](#page-66-0) JRNAP (Hozzáférési út naplózása) parancs szükséges objektum [jogosultságok](#page-393-0) 374 JRNAP (Napló elérési út indítása) parancs objektum [megfigyelés](#page-495-0) 476 JRNPF (Fizikai fájl naplózás) parancs szükséges objektum [jogosultságok](#page-393-0) 374 JRNPF (Napló fizikai fájl indítása) parancs objektum [megfigyelés](#page-495-0) 476 JS (job módosítás) [naplóbejegyzés-típus](#page-260-0) 241 JS (job változás) fájl [szerkezete](#page-570-0) 551

#### **K**

kapcsolat befejezés megfigyelési napló [\(QAUDJRN\)](#page-261-0) [bejegyzés](#page-261-0) 242 indítás megfigyelési napló [\(QAUDJRN\)](#page-261-0) [bejegyzés](#page-261-0) 242 kapcsolat ellenőrzés (CV) fájl [szerkezete](#page-549-0) 530 [kapcsolat](#page-619-0) indítás és befejezés (VC) fájl [szerkezete](#page-619-0) 600 [kapcsolat](#page-261-0) indítás vagy befejezés (VC) [naplóbejegyzés-típus](#page-261-0) 242 kapcsolati lista [parancsokhoz](#page-341-0) szükséges objektum [jogosultságok](#page-341-0) 322 [kapcsolatlista](#page-474-0) (\*CNNL) megfigyelés 455 karakterek [jelszó](#page-60-0) 41 karakterek pozíciója [\(QPWDPOSDIF\)](#page-63-0) [rendszerváltozó](#page-63-0) 44 katalógus [biztonság](#page-136-0) 117 [jogosultság](#page-24-0) 5 új [objektumok](#page-138-0) 119 [parancsokhoz](#page-335-0) szükséges objektum [jogosultságok](#page-335-0) 316, [346,](#page-365-0) [347](#page-366-0) katalógus (\*DIR) [megfigyelés](#page-477-0) 458 kazetta [parancsokhoz](#page-408-0) szükséges objektum [jogosultságok](#page-408-0) 389 képességek korlátozása (LMTCPB) paraméter *Lásd még:* [képességek](#page-20-0) korlátozása [felhasználói](#page-85-0) profil 66 képfájl [parancsokhoz](#page-365-0) szükséges objektum [jogosultságok](#page-365-0) 346 kerberos hitelesítés (X0) fájl [szerkezete](#page-626-0) 607

kérdés és válasz [parancsokhoz](#page-436-0) szükséges objektum [jogosultságok](#page-436-0) 417 keresés objektum [változások](#page-252-0) 233, [269,](#page-288-0) [274](#page-293-0) keresési index szükséges objektum [jogosultságok](#page-386-0) 367 keresési index (\*SCHIDX) [megfigyelés](#page-513-0) 494 kézbesítés (DLVRY) paraméter *Lásd még:* [üzenetsor](#page-20-0) [felhasználói](#page-102-0) profil 83 kezdeti könyvtárlista *Lásd még:* [könyvtárlista](#page-20-0) aktuális [könyvtár](#page-83-0) 64 [javaslatok](#page-204-0) 185 jobleírás (JOBD) [felhasználói](#page-97-0) profil 78 [kockázatok](#page-204-0) 185 viszonya a job [könyvtárlistához](#page-202-0) 183 kezdeti menü [\\*SIGNOFF](#page-85-0) 66 [felhasználói](#page-85-0) profil 66 [javaslat](#page-86-0) 67 megjelenés [megelőzése](#page-85-0) 66 [módosítás](#page-85-0) 66 kezdeti menü (INLMNU) paraméter *Lásd még:* [kezdeti](#page-20-0) menü [felhasználói](#page-85-0) profil 66 kezdeti program (INLPGM) paraméter [felhasználói](#page-84-0) profil 65 [módosítás](#page-84-0) 65 kezdő (\*BASIC) [támogatási](#page-77-0) szint 58, [64](#page-83-0) kezelés [címtár](#page-295-0) 276 [dokumentumkönyvtár](#page-294-0) objektumok [\(DLO\)](#page-294-0) 275 [elsődleges](#page-163-0) csoport 144 felhasználó [megfigyelés](#page-125-0) 106 [felhasználói](#page-115-0) profilok 96, [274,](#page-293-0) [275](#page-294-0) [jelszó](#page-292-0) 273 [jogosultság](#page-291-0) 272 [jogosultsági](#page-290-0) listák 271 [jogosultságtárolók](#page-290-0) 271, [276](#page-295-0) [kimenetisor-leírás](#page-205-0) 186 [megfigyelési](#page-277-0) napló 258 [napló](#page-286-0) 267 napló [attribútumok](#page-279-0) 260, [267](#page-286-0) objektum [jogosultság](#page-291-0) 272 objektum [tulajdonjog](#page-162-0) 143 [objektumok](#page-291-0) 272 [objektumok](#page-142-0) elsődleges csoport [alapján](#page-142-0) 123, [272](#page-291-0) [objektumok](#page-291-0) tulajdonos alapján 272 [rendszer](#page-211-0) állapota 192 rendszer [címjegyzék](#page-295-0) 276 [spoolfájlok](#page-205-0) 186 kezelés (\*OBJMGT) jogosultság [objektum](#page-131-0) 112, [299](#page-318-0) KF [\(kulcscsomó](#page-574-0) fájl) fájl szerkezete 555 kiegészítő csoport [tervezés](#page-234-0) 215 kiírási küszöb [megfigyelési](#page-71-0) bejegyzések 52 kiíratási funkció [\\*SERVICE](#page-89-0) (szerviz) speciális [jogosultság](#page-89-0) 70

kijelentkezés hálózat megfigyelési napló [\(QAUDJRN\)](#page-261-0) [bejegyzés](#page-261-0) 242 Kijelölt szervizeszközök (DST) [felhasználói](#page-127-0) azonosító módosítása 108 [felhasználók](#page-126-0) 107 jelszavak [megfigyelése](#page-249-0) 230 jelszavak [módosítása](#page-127-0) 108 jelszó visszaállítása megfigyelési napló [\(QAUDJRN\)](#page-264-0) [bejegyzés](#page-264-0) 245 [parancsleírás](#page-292-0) 273 Kijelölt [szervizeszközök](#page-292-0) jelszó módosítása [\(CHGDSTPWD\)](#page-292-0) parancs 273 [kilépési](#page-66-0) pont 47 kilépési pontok [felhasználói](#page-126-0) profil 107 kimenet [parancsokhoz](#page-448-0) szükséges objektum [jogosultságok](#page-448-0) 429 [kimeneti](#page-211-0) prioritás 192 kimeneti sor \*JOBCTL [\(jobfelügyelet\)](#page-88-0) speciális [jogosultság](#page-88-0) 69 [\\*OPRCTL](#page-88-0) (operátori vezérlés) [paraméter](#page-88-0) 69, [187](#page-206-0) \*SPLCTL [\(spoolfelügyelet\)](#page-88-0) speciális [jogosultság](#page-88-0) 69 adatok [megjelenítése](#page-205-0) (DSPDTA) [paraméter](#page-205-0) 186 AUTCHK [\(ellenőrizendő](#page-206-0) jogosultság) [paraméter](#page-206-0) 187 [biztonsággal](#page-296-0) kapcsolatos paraméterek [nyomtatása](#page-296-0) 277, [625](#page-644-0) [biztonságossá](#page-205-0) tétel 186, [188](#page-207-0) DSPDTA (adatok [megjelenítése\)](#page-205-0) [paraméter](#page-205-0) 186 [ellenőrizendő](#page-206-0) jogosultság (AUTCHK) [paraméter](#page-206-0) 187 [felhasználói](#page-104-0) profil 85 leírás [kezelése](#page-205-0) 186 [létrehozás](#page-205-0) 186, [188](#page-207-0) [módosítás](#page-205-0) 186 operátori vezérlés [\(OPRCTL\)](#page-206-0) [paraméter](#page-206-0) 187 [parancsokhoz](#page-423-0) szükséges objektum [jogosultságok](#page-423-0) 404 kimeneti sor (\*OUTQ) [megfigyelés](#page-504-0) 485 kimeneti sor (OUTQ) paraméter *Lásd még:* [kimeneti](#page-20-0) sor [felhasználói](#page-104-0) profil 85 Kimeneti sor létrehozása [\(CRTOUTQ\)](#page-205-0) [parancs](#page-205-0) 186, [188](#page-207-0) Kimeneti sor módosítása [\(CHGOUTQ\)](#page-205-0) [parancs](#page-205-0) 186 [Kimenetisor-leírás](#page-205-0) kezelése (WRKOUTQD) [parancs](#page-205-0) 186 kiterjesztett hardveres tárterület védelem 40-es [biztonsági](#page-33-0) szint 14 megfigyelési napló [\(QAUDJRN\)](#page-263-0) [bejegyzés](#page-263-0) 244 kiterjesztett vezetéknélküli LAN konfiguráció [parancsokhoz](#page-355-0) szükséges objektum [jogosultságok](#page-355-0) 336 kizárás [\(\\*EXCLUDE\)](#page-132-0) jogosultság 113

kliens kérés hozzáférés [\(PCSACC\)](#page-208-0) hálózati [attribútum](#page-208-0) 189 kockázat [\\*ALLOBJ](#page-87-0) (minden objektum) speciális [jogosultság](#page-87-0) 68 \*AUDIT [\(megfigyelés\)](#page-90-0) speciális [jogosultság](#page-90-0) 71 \*IOSYSCFG [\(rendszerkonfiguráció\)](#page-91-0) speciális [jogosultság](#page-91-0) 72 \*JOBCTL [\(jobfelügyelet\)](#page-88-0) speciális [jogosultság](#page-88-0) 69 [\\*SAVSYS](#page-89-0) (rendszer mentése) speciális [jogosultság](#page-89-0) 70 [\\*SERVICE](#page-89-0) (szerviz) speciális [jogosultság](#page-89-0) 70 \*SPLCTL [\(spoolfelügyelet\)](#page-88-0) speciális [jogosultság](#page-88-0) 69 átvett [jogosultság](#page-150-0) 131 átvett [jogosultságot](#page-244-0) használó programok [visszaállítása](#page-244-0) 225 jelszó [ellenőrzési](#page-65-0) program 46 [jogosultságtároló](#page-152-0) 133 korlátozott [utasításokkal](#page-244-0) rendelkező programok [visszaállítása](#page-244-0) 225 [könyvtárlista](#page-202-0) 183 létrehozási jogosultság [\(CRTAUT\)](#page-138-0) [paraméter](#page-138-0) 119 mentési [parancsok](#page-210-0) 191 RSTLICPGM [\(Licencprogram](#page-245-0) [visszaállítása\)](#page-245-0) parancs 226 speciális [jogosultságok](#page-87-0) 68 [visszaállítási](#page-210-0) parancsok 191 kódolt karakterkészlet azonosító CCSID [felhasználói](#page-106-0) profil paraméter 87 QCCSID [rendszerváltozó](#page-106-0) 87 kommunikáció [megfigyelés](#page-252-0) 233 kommunikációs bejegyzés [jobleírás](#page-200-0) 181 Kommunikációs biztonság kinyomtatása (PRTCMNSEC) parancs [leírás](#page-297-0) 278, [623](#page-642-0) kommunikációs oldalinformációk [parancsokhoz](#page-340-0) szükséges objektum [jogosultságok](#page-340-0) 321 kommunikációs [oldalinformációk](#page-475-0) (\*CSI) [megfigyelés](#page-475-0) 456 konfiguráció [parancsokhoz](#page-340-0) szükséges objektum [jogosultságok](#page-340-0) 321 konfigurációs lista [parancsokhoz](#page-341-0) szükséges objektum [jogosultságok](#page-341-0) 322 [konfigurációs](#page-471-0) lista objektum [megfigyelés](#page-471-0) 452 konzol [bejelentkezéshez](#page-198-0) szükséges [jogosultság](#page-198-0) 179 hozzáférés [korlátozása](#page-249-0) 230 QCONSOLE [rendszerváltozó](#page-198-0) 179 QSECOFR [\(adatvédelmi](#page-198-0) megbízott) [felhasználói](#page-198-0) profil 179 QSRV [\(szolgáltatás\)](#page-198-0) felhasználói [profil](#page-198-0) 179 QSRVBAS (alapvető [szolgáltatás\)](#page-198-0) [felhasználói](#page-198-0) profil 179

korlátozás adatvédelmi megbízott (QLMTSECOFR) biztonsági szintek [módosítása](#page-30-0) 11 adatvédelmi megbízott [\(QLMTSECOFR\)](#page-249-0) [rendszerváltozó](#page-249-0) 230 [bejelentkezési](#page-198-0) folyamat 179 [eszközleírásokra](#page-196-0) vonatkozó [jogosultság](#page-196-0) 177 [leírás](#page-44-0) 25 [megfigyelés](#page-249-0) 230 bejelentkezés kísérletek [\(QMAXSGNACN\)](#page-45-0) [rendszerváltozó](#page-45-0) 26 kísérletek [\(QMAXSIGN\)](#page-44-0) [rendszerváltozó](#page-44-0) 25 több [eszköz](#page-44-0) 25 bejelentkezési kísérletek [megfigyelés](#page-249-0) 230, [233](#page-252-0) egymást követő számjegyek [jelszavakban](#page-62-0) [\(QPWDLMTAJC](#page-62-0) rendszerváltozó) 43 eszközszekciók [javaslatok](#page-94-0) 75 [LMTDEVSSN](#page-94-0) felhasználói profil [paraméter](#page-94-0) 75 [megfigyelés](#page-250-0) 231 eszközszekciók (QLMTDEVSSN) rendszerváltozó [leírás](#page-44-0) 25 hozzáférés [konzol](#page-249-0) 230 [munkaállomások](#page-249-0) 230 ismétlődő karakterek a [jelszavakban](#page-62-0) 43 jelszó [karakterek](#page-62-0) 43 [képességek](#page-85-0) 66 aktuális könyvtár [módosítása](#page-83-0) 64, [185](#page-204-0) [Attention](#page-105-0) billentyű kezelő program [módosítása](#page-105-0) 86 [engedélyezett](#page-85-0) parancsok 66 [felhasználók](#page-286-0) listázása 267 kezdeti menü [módosítása](#page-85-0) 66 kezdeti program [módosítása](#page-84-0) 65 LMTCPB [felhasználói](#page-85-0) profil [paraméter](#page-85-0) 66 [megengedett](#page-86-0) funkciók 67 [lemezhasználat](#page-95-0) (MAXSTG) 76 mentési [műveletek](#page-210-0) 191 parancsok [\(ALWLMTUSR\)](#page-85-0) 66 [parancssor](#page-85-0) használat 66 QSYSOPR [\(rendszeroperátori\)](#page-201-0) [üzenetsor](#page-201-0) 182 rendszer erőforrásainak használata prioritási korlát [\(PTYLMT\)](#page-96-0) [paraméter](#page-96-0) 77 szomszédos számjegyek [jelszavakban](#page-62-0) [\(QPWDLMTAJC](#page-62-0) rendszerváltozó) 43 [üzenetek](#page-36-0) 17 [visszaállítási](#page-210-0) műveletek 191 korlátozott felhasználó engedélyezése (ALWLMTUSR) paraméter [képességek](#page-85-0) korlátozása 66 Parancs létrehozása [\(CRTCMD\)](#page-86-0) [parancs](#page-86-0) 67 Parancs módosítása [\(CHGCMD\)](#page-86-0) [parancs](#page-86-0) 67 korlátozott karakterek [\(QPWDLMTCHR\)](#page-62-0)

[rendszerváltozó](#page-62-0) 43

korlátozott utasítás megfigyelési napló [\(QAUDJRN\)](#page-263-0) [bejegyzés](#page-263-0) 244 könyvtár [aktuális](#page-83-0) 64 [alrendszerleírások](#page-296-0) listájának [kinyomtatása](#page-296-0) 277 AUTOCFG (eszközök [automatikus](#page-50-0) [beállítása\)](#page-50-0) érték 31 biztonság átvett [jogosultság](#page-134-0) 115 [irányvonalak](#page-219-0) 200 [kockázatok](#page-133-0) 114 [leírás](#page-134-0) 115 [példa](#page-219-0) 200 [tervezés](#page-219-0) 200 CRTAUT (létrehozási jogosultság) paraméter [kockázatok](#page-138-0) 119 [leírás](#page-137-0) 118 [meghatározás](#page-155-0) 136 [példa](#page-143-0) 124 [CRTOBJAUD](#page-74-0) (objektum létrehozási [megfigyelés\)](#page-74-0) érték 55 eszközök [automatikus](#page-50-0) beállítása [\(AUTOCFG\)](#page-50-0) érték 31 jogosultság [leírás](#page-134-0) 115 [meghatározás](#page-24-0) 5 új [objektumok](#page-137-0) 118 [létrehozás](#page-155-0) 136 létrehozási jogosultság (CRTAUT) paraméter [kockázatok](#page-138-0) 119 [leírás](#page-137-0) 118 [meghatározás](#page-155-0) 136 [példa](#page-143-0) 124 listázás minden [könyvtár](#page-287-0) 268 [tartalom](#page-287-0) 268 [mentés](#page-238-0) 219 nyilvános jogosultság [meghatározás](#page-155-0) 136 objektum létrehozási [megfigyelés](#page-74-0) [\(CRTOBJAUD\)](#page-74-0) érték 55 objektum [tulajdonjog](#page-236-0) 217 [parancsokhoz](#page-402-0) szükséges objektum [jogosultságok](#page-402-0) 383 [QRETSVRSEC](#page-46-0) (szerver biztonsági [információk](#page-46-0) megőrzése) [rendszerváltozó](#page-46-0) 27 QTEMP (ideiglenes) 50-es [biztonsági](#page-35-0) szint 16 szerver biztonsági [információk](#page-46-0) megőrzése [\(QRETSVRSEC\)](#page-46-0) rendszerváltozó 27 [tervezés](#page-219-0) 200 [visszaállítás](#page-238-0) 219 könyvtár (\*LIB) [megfigyelés](#page-497-0) 478 Könyvtár leírásának megjelenítése (DSPLIBD) parancs CRTAUT [paraméter](#page-156-0) 137 Könyvtár [létrehozása](#page-155-0) (CRTLIB) parancs 136 Könyvtár [megjelenítése](#page-287-0) (DSPLIB) [parancs](#page-287-0) 268 Könyvtár mentése [\(SAVLIB\)](#page-238-0) parancs 219 Könyvtár tulajdonos [módosítása](#page-236-0) [\(CHGLIBOWN\)](#page-236-0) eszköz 217

Könyvtár [visszaállítása](#page-238-0) (RSTLIB) [parancs](#page-238-0) 219 könyvtárlista aktuális könyvtár [felhasználói](#page-83-0) profil 64 [javaslatok](#page-204-0) 185 [leírás](#page-202-0) 183 átvett [jogosultság](#page-134-0) 115 [bejegyzések](#page-202-0) eltávolítása 183 [bejegyzések](#page-202-0) hozzáadása 183, [186](#page-205-0) biztonsági [kockázatok](#page-202-0) 183 felhasználói rész [felügyelet](#page-220-0) 201 [javaslatok](#page-204-0) 185 [leírás](#page-202-0) 183 [javaslatok](#page-203-0) 184 jobleírás (JOBD) [felhasználói](#page-97-0) profil 78 [megfigyelés](#page-251-0) 232 [meghatározás](#page-202-0) 183 [módosítás](#page-202-0) 183 rendszer rész [javaslatok](#page-203-0) 184 [leírás](#page-202-0) 183 [módosítás](#page-221-0) 202 [szerkesztés](#page-202-0) 183 termékkönyvtár [javaslatok](#page-204-0) 185 [leírás](#page-202-0) 183 [Könyvtárlista](#page-202-0) bejegyzés eltávolítása [\(RMVLIBLE\)](#page-202-0) parancs 183 [Könyvtárlista](#page-202-0) bejegyzés hozzáadása [\(ADDLIBLE\)](#page-202-0) parancs 183, [186](#page-205-0) [Könyvtárlista](#page-202-0) módosítása (CHGLIBL) [parancs](#page-202-0) 183 [Könyvtárlista](#page-202-0) szerkesztése (EDTLIBL) [parancs](#page-202-0) 183 kötegelt jobok [korlátozása](#page-212-0) 193 kötegelt job \*SPLCTL [\(spoolfelügyelet\)](#page-88-0) speciális [jogosultság](#page-88-0) 69 biztonság az [indításkor](#page-194-0) 175, [176](#page-195-0) [prioritás](#page-96-0) 77 kötési katalógus [parancsokhoz](#page-334-0) szükséges objektum [jogosultságok](#page-334-0) 315 kötési katalógus objektum [megfigyelés](#page-470-0) 451 kötődő program átvett [jogosultság](#page-149-0) 130 [meghatározás](#page-149-0) 130 [középhaladó](#page-77-0) támogatási szint 58, [64](#page-83-0) Közös feltételeknek (CC) megfelelő biztonság [leírás](#page-25-0) 6 kriptográfia [parancsokhoz](#page-343-0) szükséges objektum [jogosultságok](#page-343-0) 324 kriptográfiai [konfiguráció](#page-551-0) (CY) fájl [szerkezete](#page-551-0) 532 küldés hálózati [spoolfájl](#page-205-0) 186 [naplóbejegyzés](#page-277-0) 258 [Különleges](#page-471-0) fájlok (\*CHRSF) [megfigyelés](#page-471-0) 452

#### **L**

LANGID (nyelvazonosító) paraméter [felhasználói](#page-106-0) profil 87 SRTSEQ [felhasználói](#page-105-0) profil [paraméter](#page-105-0) 86 [lapmeghatározás](#page-491-0) (\*FORMDF) objektum [megfigyelés](#page-491-0) 472 [LCLPWDMGT](#page-94-0) (helyi jelszókezelés) [paraméter](#page-94-0) 75 LD (katalógus hivatkozás [létrehozás,](#page-577-0) hivatkozás [megszüntetés,](#page-577-0) keresés) fájl [szerkezete](#page-577-0) 558 leállás [megfigyelés](#page-69-0) 50 leállítás [megfigyelési](#page-279-0) funkció 260 leírás könyvtár [biztonsági](#page-222-0) igények 203 menü [biztonság](#page-226-0) 207 leírás (TEXT) paraméter [felhasználói](#page-86-0) profil 67 leíró átadás megfigyelési napló [\(QAUDJRN\)](#page-267-0) [bejegyzés](#page-267-0) 248 leíró átadás (GS) fájl [szerkezete](#page-564-0) 545 leíró átadás (GS) [naplóbejegyzés-típus](#page-267-0) 248 lejárat felhasználói profil ütemezés [beállítása](#page-638-0) 619 ütemezés [megjelenítése](#page-638-0) 619 jelszó [\(QPWDEXPITV](#page-59-0) [rendszerváltozó\)](#page-59-0) 40 Lejárat ütemezésének megjelenítése (DSPEXPSCD) parancs [leírás](#page-638-0) 619 Lejárat ütemezési bejegyzés módosítása (CHGEXPSCDE) parancs [leírás](#page-638-0) 619 lekérdezés [megfigyelésinapló-bejegyzések](#page-281-0) [elemzése](#page-281-0) 262 lekérdezés [meghatározás](#page-510-0) (\*QRYDFN) [megfigyelés](#page-510-0) 491 lemez használat korlátozása [\(MAXSTG\)](#page-95-0) [paraméter](#page-95-0) 76 létezés [\(\\*OBJEXIST\)](#page-131-0) jogosultság 112, [299](#page-318-0) letiltás 40-es [biztonsági](#page-35-0) szint 16 50-es [biztonsági](#page-37-0) szint 18 [felhasználói](#page-81-0) profil 62 [automatikusan](#page-638-0) 619 [megfigyelési](#page-279-0) funkció 260 létrehozás felhasználói profil megfigyelési napló [\(QAUDJRN\)](#page-264-0) [bejegyzés](#page-264-0) 245 [módszerek](#page-115-0) 96 [parancsleírások](#page-292-0) 273, [274](#page-293-0) [példa](#page-116-0) 97 [jogosultsági](#page-164-0) lista 145, [271](#page-290-0) [jogosultságtároló](#page-151-0) 132, [271,](#page-290-0) [276](#page-295-0) [kimeneti](#page-205-0) sor 186, [188](#page-207-0) [könyvtár](#page-155-0) 136 [megfigyelési](#page-276-0) napló 257 [megfigyelési](#page-276-0) napló fogadója 257

létrehozás *(Folytatás)* menü biztonsági [kockázatok](#page-204-0) 185 PRDLIB [\(termékkönyvtár\)](#page-204-0) [paraméter](#page-204-0) 185 objektum megfigyelési napló [\(QAUDJRN\)](#page-142-0) [bejegyzés](#page-142-0) 123, [241](#page-260-0) parancs [ALWLMTUSR](#page-86-0) (korlátozott felhasználó [engedélyezése\)](#page-86-0) paraméter 67 biztonsági [kockázatok](#page-204-0) 185 PRDLIB [\(termékkönyvtár\)](#page-204-0) [paraméter](#page-204-0) 185 program átvett [jogosultság](#page-149-0) 130 létrehozás (\*CREATE) [megfigyelési](#page-260-0) [szint](#page-260-0) 241 létrehozás, [ellenőrzési](#page-237-0) listák 218 létrehozási jogosultság (CRTAUT) paraméter [kockázatok](#page-138-0) 119 [leírás](#page-137-0) 118 [megjelenítés](#page-156-0) 137 létrehozási jogosultság (QCRTAUT) rendszerváltozó [használata](#page-138-0) 119 [leírás](#page-41-0) 22 [módosítás](#page-41-0) kockázata 22 leválasztás [megfigyelési](#page-278-0) napló fogadója 259, [260](#page-279-0) [naplófogadó](#page-277-0) 258 levél [műveletek](#page-579-0) (ML) fájl szerkezete 560 levél műveletek (ML) [naplóbejegyzés](#page-262-0)[típus](#page-262-0) 243 levelezés kezelés megfigyelési napló [\(QAUDJRN\)](#page-262-0) [bejegyzés](#page-262-0) 243 levelezési szolgáltatások tevékenység [megfigyelése](#page-498-0) 479 levélkezelő szerver keretrendszer [parancsokhoz](#page-408-0) szükséges objektum [jogosultságok](#page-408-0) 389 levélkezelő szerver [keretrendszer](#page-300-0) (QMSF) [felhasználói](#page-300-0) profil 281 licencprogram automatikus telepítés (QLPAUTO) felhasználói profil [leírás](#page-300-0) 281 [parancsokhoz](#page-406-0) szükséges objektum [jogosultságok](#page-406-0) 387 telepítés (QLPINSTALL) felhasználói profil [alapértelmezett](#page-300-0) értékek 281 visszaállítás biztonsági [kockázatok](#page-245-0) 226 [javaslatok](#page-245-0) 226 licencprogram automatikus telepítés (QLPAUTO) felhasználói profil [visszaállítás](#page-241-0) 222 licencprogram telepítés (QLPINSTALL) felhasználói profil [visszaállítás](#page-241-0) 222 licencprogram telepítése (QLPINSTALL) felhasználói profil [alapértelmezett](#page-300-0) értékek 281

Licencprogram visszaállítása (RSTLICPGM) parancs biztonsági [kockázatok](#page-245-0) 226 [javaslatok](#page-245-0) 226 listák, ellenőrzési [létrehozása](#page-237-0) 218 listák, [ellenőrzési](#page-237-0) törlése 218 listázás felhasználói profil [egyéni](#page-123-0) 104 [összefoglaló](#page-123-0) lista 104 [jogosultságtárolók](#page-151-0) 132 kijelölt [felhasználói](#page-286-0) profilok 267 [könyvtár](#page-287-0) tartalom 268 minden [könyvtár](#page-287-0) 268 [rendszerváltozók](#page-249-0) 230 LMTDEVSSN (eszközszekciók korlátozása) paraméter *Lásd még:* [eszközszekciók](#page-20-0) korlátozása [felhasználói](#page-94-0) profil 75 LNKDTADFN (Adatmeghatározás hivatkozása) parancs objektum [megfigyelés](#page-486-0) 467 szükséges objektum [jogosultságok](#page-385-0) 366 LOCALE (felhasználói beállítások) paraméter [felhasználói](#page-108-0) profil 89 LODIMGCLG jogosult IBM által szállított [felhasználói](#page-312-0) [profilok](#page-312-0) 293 LODIMGCLG parancs szükséges objektum [jogosultságok](#page-365-0) 346 LODIMGCLGE parancs szükséges objektum [jogosultságok](#page-366-0) 347 LODOPTFMW jogosult IBM által szállított [felhasználói](#page-312-0) [profilok](#page-312-0) 293 LODOPTFMW parancs szükséges objektum [jogosultságok](#page-422-0) 403 LODPTF (Ideiglenes programjavítás betöltése) parancs jogosult IBM által szállított [felhasználói](#page-312-0) [profilok](#page-312-0) 293 szükséges objektum [jogosultságok](#page-444-0) 425 LODQSTDB (Kérdés-válasz adatbázis betöltése) parancs jogosult IBM által szállított [felhasználói](#page-312-0) [profilok](#page-312-0) 293 szükséges objektum [jogosultságok](#page-436-0) 417 logikai fájl biztonságossá tétel [mezők](#page-229-0) 210 [rekordok](#page-229-0) 210 LPR (Sornyomtató átirányító) parancs szükséges objektum [jogosultságok](#page-456-0) 437

#### **M**

magánjogosultság [alkalmazások](#page-219-0) tervezése 200 [folyamatábra](#page-171-0) 152 [meghatározás](#page-130-0) 111 [mentés](#page-238-0) 219 objektum [tulajdonjog](#page-130-0) 111 [visszaállítás](#page-238-0) 219, [223](#page-242-0) magánjogosultságok [jogosultság](#page-193-0) gyorsítótár 174 [Magánjogosultságok](#page-296-0) kinyomtatása [\(PRTPVTAUT\)](#page-296-0) parancs 277

[Magánjogosultságok](#page-296-0) kinyomtatása [\(PRTPVTAUT\)](#page-296-0) parancs *(Folytatás)* [jogosultsági](#page-642-0) lista 623 [leírás](#page-644-0) 625 mappa osztott [biztonsága](#page-209-0) 190 más nevében [megfigyelés](#page-498-0) 479 másolás felhasználói jogosultság [javaslatok](#page-163-0) 144 [parancsleírás](#page-293-0) 274 [példa](#page-120-0) 101 profil [átnevezése](#page-125-0) 106 [felhasználói](#page-118-0) profil 99 [spoolfájl](#page-205-0) 186 maximális bejelentkezési kísérletek [\(QMAXSIGN\)](#page-249-0) [rendszerváltozó](#page-249-0) 230 [leírás](#page-44-0) 25 jelszó hossza [\(QPWDMAXLEN](#page-61-0) [rendszerváltozó\)](#page-61-0) 42 [megfigyelés](#page-249-0) 230 méret megfigyelési [\(QAUDJRN\)](#page-277-0) [naplófogadó](#page-277-0) 258 tárterület (MAXSTG) paraméter [felhasználói](#page-95-0) profil 76 [jogosultságtároló](#page-143-0) 124 [naplófogadó](#page-95-0) 76 [objektumok](#page-142-0) csoportos [tulajdonjoga](#page-142-0) 123 [visszaállítási](#page-95-0) művelet 76 maximális tárterület (MAXSTG) paraméter [felhasználói](#page-95-0) profil 76 jogosultságtároló átadva a QDFTOWN [\(alapértelmezett](#page-143-0) [tulajdonos\)](#page-143-0) profilnak 124 [naplófogadó](#page-95-0) 76 objektumok csoportos [tulajdonjoga](#page-142-0) 123 [visszaállítási](#page-95-0) művelet 76 MAXSTG (maximális tárterület) paraméter [felhasználói](#page-95-0) profil 76 jogosultságtároló átadva a QDFTOWN [\(alapértelmezett](#page-143-0) [tulajdonos\)](#page-143-0) profilnak 124 [naplófogadó](#page-95-0) 76 objektumok csoportos [tulajdonjoga](#page-142-0) 123 [visszaállítási](#page-95-0) művelet 76 megakadályozás [bejelentkezés](#page-251-0) felhasználói azonosító és jelszó [nélkül](#page-251-0) 232 belső [vezérlőblokkok](#page-36-0) módosítása 17 hozzáférés DDM request [\(DDM\)](#page-210-0) 191 iSeries [Access](#page-208-0) 189 [jogosulatlan](#page-252-0) hozzáférés 233 [jogosulatlan](#page-252-0) programok 233 távoli job [elküldés](#page-208-0) 189 teljesítmény [visszaélések](#page-211-0) 192 triviális [jelszavak](#page-58-0) 39, [231](#page-250-0) megengedett funkció képességek korlátozása [\(LMTCPB\)](#page-86-0) 67 megfigyelés *Lásd még:* [megfigyelés](#page-20-0) *Lásd még:* megfigyelési [\(QAUDJRN\)](#page-275-0) [napló](#page-275-0)

megfigyelés *(Folytatás) Lásd még:* megfigyelési szint [\(QAUDLVL\)](#page-20-0) [rendszerváltozó](#page-20-0) *Lásd még:* objektum [megfigyelés](#page-466-0) [\\*ALLOBJ](#page-250-0) (minden objektum) speciális [jogosultság](#page-250-0) 231 \*AUDIT [\(megfigyelés\)](#page-90-0) speciális [jogosultság](#page-90-0) 71 [adatvédelmi](#page-289-0) megbízott 270 [aktiválás](#page-275-0) 256 [áttekintés](#page-248-0) 229 átvett [jogosultság](#page-252-0) 233 [beállítás](#page-275-0) 256 [befejezés](#page-69-0) 50 [bejelentkezés](#page-251-0) felhasználói azonosító és jelszó [nélkül](#page-251-0) 232 [címtárszerver](#page-480-0) 461 csoportprofil [\\*ALLOBJ](#page-250-0) (minden objektum) speciális [jogosultság](#page-250-0) 231 [jelszó](#page-250-0) 231 [tagság](#page-250-0) 231 [ellenőrzőlista](#page-248-0) 229 érzékeny adatok [jogosultság](#page-251-0) 232 [titkosítás](#page-252-0) 233 érzékeny adatok [titkosítása](#page-252-0) 233 [felhasználói](#page-125-0) kezelése 106 felhasználói profil [\\*ALLOBJ](#page-250-0) (minden objektum) speciális [jogosultság](#page-250-0) 231 [adminisztráció](#page-250-0) 231 [felügyelet](#page-69-0) 50 fizikai [biztonság](#page-249-0) 230 hálózati [attribútumok](#page-252-0) 233 használata [naplók](#page-284-0) 265 QHST [\(történet\)](#page-284-0) napló 265 [QSYSMSG](#page-252-0) üzenetsor 233 [hibahelyzetek](#page-70-0) 51 hozzáférési út [helyreállítás](#page-469-0) 450 IBM által szállított [felhasználói](#page-249-0) [profilok](#page-249-0) 230 inaktív [felhasználók](#page-251-0) 232 [indítás](#page-275-0) 256 indítás [lépései](#page-275-0) 256 irodai [szolgáltatások](#page-498-0) 479 jelszó [beállítások](#page-250-0) 231 [jobleírások](#page-251-0) 232 [jogosulatlan](#page-252-0) hozzáférés 233 [jogosulatlan](#page-252-0) programok 233 [jogosultság](#page-251-0) 232 [felhasználói](#page-251-0) profilok 232 [képességek](#page-250-0) korlátozása 231 [kommunikáció](#page-252-0) 233 [könyvtárlisták](#page-251-0) 232 [leállás](#page-69-0) 50 [leállítás](#page-279-0) 260 levelezési [szolgáltatások](#page-498-0) 479 mentési [műveletek](#page-247-0) 228 módosítás [parancsleírás](#page-291-0) 272, [275](#page-294-0) [módszerek](#page-284-0) 265 munka más [nevében](#page-498-0) 479 nem [támogatott](#page-252-0) illesztők 233 objektum [alapértelmezett](#page-273-0) 254

megfigyelés *(Folytatás)* objektum *(Folytatás)* [tervezés](#page-271-0) 252 [objektum](#page-288-0) integritás 269 objektum [jogosultság](#page-287-0) 268 [programhiba](#page-287-0) 268 programozó [jogosultságai](#page-250-0) 231 QTEMP [objektumok](#page-274-0) 255 [rendellenes](#page-70-0) befejezés 51 [rendszerváltozók](#page-68-0) 49, [230,](#page-249-0) [254](#page-273-0) [spoolfájlok](#page-515-0) 496 távoli [bejelentkezés](#page-252-0) 233 tervezés [áttekintés](#page-253-0) 234 [rendszerváltozók](#page-273-0) 254 [tevékenységek](#page-253-0) 234 üzenet [biztonság](#page-284-0) 265 [válaszlista](#page-511-0) 492 megfigyelés (\*AUDIT) speciális jogosultság [kockázatok](#page-90-0) 71 [megengedett](#page-90-0) funkciók 71 megfigyelés kiírási küszöb [\(QAUDFRCLVL\)](#page-71-0) [rendszerváltozó](#page-71-0) 52, [254](#page-273-0) megfigyelés leállási [tevékenység](#page-70-0) [\(QAUDENDACN\)](#page-70-0) rendszerváltozó 5[1,](#page-274-0) [255](#page-274-0) Megfigyelés módosítása (CHGAUD) parancs [használata](#page-125-0) 106 [leírás](#page-291-0) 272, [275](#page-294-0) [megfigyelés](#page-532-0) változás (AD) fájl [szerkezete](#page-532-0) 513 [megfigyelés](#page-266-0) változás (JS) [naplóbejegyzés-típus](#page-266-0) 247 megfigyelés vezérlés (QAUDCTL) rendszerváltozó [áttekintés](#page-69-0) 50 [megjelenítés](#page-296-0) 277, [621](#page-640-0) [módosítás](#page-296-0) 277, [621](#page-640-0) megfigyelési [\(QAUDJRN\)](#page-591-0) napló 572 *Lásd még:* objektum [megfigyelés](#page-466-0) AD [\(megfigyelés](#page-266-0) változás) [bejegyzéstípus](#page-266-0) 247 AD [\(megfigyelés](#page-532-0) változás) [fájlszerkezet](#page-532-0) 513 AF [\(jogosultsági](#page-263-0) hiba) [bejegyzéstípus](#page-263-0) 244 [alapértelmezett](#page-33-0) bejelentkezés [megsértése](#page-33-0) 14 hardveres védelem [megsértése](#page-33-0) 14 jobleírás [megsértés](#page-32-0) 13 [korlátozott](#page-34-0) utasítás megsértés 15 [leírás](#page-259-0) 240 nem [támogatott](#page-32-0) illesztő 13 nem [támogatott](#page-34-0) illesztő megsértés 15 program [érvényesítés](#page-34-0) 15 AF [\(jogosultsági](#page-534-0) hiba) fájl szerkezete 515 AP (átvett [jogosultság\)](#page-263-0) [bejegyzéstípus](#page-263-0) 244 AP (átvett [jogosultság\)](#page-539-0) fájl [szerkezete](#page-539-0) 520 AU [\(attribútum](#page-540-0) változás) fájl [szerkezete](#page-540-0) 521 [automatikus](#page-278-0) tisztítás 259 bejegyzések [megjelenítése](#page-253-0) 234, [260](#page-279-0) [bevezetés](#page-253-0) 234

megfigyelési [\(QAUDJRN\)](#page-591-0) napló *(Folytatás)* CA [\(jogosultság](#page-266-0) változás) [bejegyzéstípus](#page-266-0) 247 CA [\(jogosultság](#page-540-0) változás) fájl [szerkezete](#page-540-0) 521 CD (parancs [karaktersorozat\)](#page-260-0) [bejegyzéstípus](#page-260-0) 241 CD (parancs [karaktersorozat\)](#page-543-0) fájl [szerkezete](#page-543-0) 524 CO (objektum [létrehozás\)](#page-142-0) [bejegyzéstípus](#page-142-0) 123, [241](#page-260-0) CO (objektum [létrehozás\)](#page-543-0) fájl [szerkezete](#page-543-0) 524 CP [\(felhasználói](#page-264-0) profil változás) [bejegyzéstípus](#page-264-0) 245 CP [\(felhasználói](#page-545-0) profil változás) fájl [szerkezete](#page-545-0) 526 CQ (\*CRQD objektum [módosítása\)](#page-264-0) [bejegyzéstípus](#page-264-0) 245 CQ [\(\\*CRQD](#page-547-0) változás) fájl [szerkezete](#page-547-0) 528 CU [\(fürtműveletek\)](#page-548-0) fájl szerkezete 529 CV (kapcsolat [ellenőrzés\)](#page-549-0) fájl [szerkezete](#page-549-0) 530 [CY\(kriptográfiai](#page-551-0) konfiguráció) fájl [szerkezete](#page-551-0) 532 DI(Címtár [szolgáltatások\)](#page-552-0) fájl [szerkezete](#page-552-0) 533 DO (törlés művelet) [bejegyzéstípus](#page-260-0) 241 DO (törlés művelet) fájl [szerkezete](#page-557-0) 538 DS (DST jelszó [visszaállítás\)](#page-264-0) [bejegyzéstípus](#page-264-0) 245 DS (IBM által szállított [szervizeszköz](#page-558-0) felhasználói azonosító [visszaállítás\)](#page-558-0) fájl [szerkezete](#page-558-0) 539 elemzés [lekérdezéssel](#page-281-0) 262 elemzési [módszerek](#page-279-0) 260 EV [\(környezeti](#page-559-0) változó) fájl [szerkezete](#page-559-0) 540 [fogadó](#page-279-0) cseréje 260 fogadó [leválasztása](#page-277-0) 258, [260](#page-279-0) fogadó tárterület [küszöbérték](#page-277-0) 258 [GR\(általános](#page-560-0) rekord) fájl szerkezete 541 GS (leíró átadás) [bejegyzéstípus](#page-267-0) 248 GS (leíró átadás) fájl [szerkezete](#page-564-0) 545 [hibahelyzetek](#page-70-0) 51 IP (folyamatközti [kommunikáció\)](#page-259-0) [bejegyzéstípus](#page-259-0) 240 IP (folyamatok közötti [kommunikációs](#page-566-0) [műveletek\)](#page-566-0) fájl szerkezete 547 IP [\(tulajdonjog](#page-267-0) módosítása) [bejegyzéstípus](#page-267-0) 248 IR (IP szabály [tevékenységek\)](#page-567-0) fájl [szerkezete](#page-567-0) 548 IS (Internet [biztonság](#page-568-0) kezelés) fájl [szerkezete](#page-568-0) 549 JD (jobleírás [módosítás\)](#page-267-0) [bejegyzéstípus](#page-267-0) 248 JD (jobleírás változás) fájl [szerkezete](#page-570-0) 551 JS (job módosítás) [bejegyzéstípus](#page-260-0) 241 JS (job változás) fájl [szerkezete](#page-570-0) 551 [kezelés](#page-277-0) 258 KF [\(kulcscsomó](#page-574-0) fájl) fájl szerkezete 555 kiírási [küszöb](#page-71-0) 52

megfigyelési [\(QAUDJRN\)](#page-591-0) napló *(Folytatás)* LD (katalógus hivatkozás [létrehozás,](#page-577-0) hivatkozás [megszüntetés,](#page-577-0) keresés) fájl [szerkezete](#page-577-0) 558 [leállítás](#page-279-0) 260 [létrehozás](#page-276-0) 257 megfigyelési szint [\(QAUDLVL\)](#page-71-0) [rendszerváltozó](#page-71-0) 52 [megfigyelési](#page-72-0) szint kiterjesztés (QAUDLVL2) [rendszerváltozó](#page-72-0) 53 ML (levél műveletek) [bejegyzéstípus](#page-262-0) 243 ML (levél [műveletek\)](#page-579-0) fájl szerkezete 560 NA (hálózati [attribútum](#page-267-0) változás) [bejegyzéstípus](#page-267-0) 248 NA (hálózati [attribútum](#page-579-0) változás) fájl [szerkezete](#page-579-0) 560 ND (APPN [katalógus\)](#page-579-0) fájl szerkezete 560 NE (APPN végpont) fájl [szerkezete](#page-580-0) 561 O1 (optikai hozzáférés) [fájlszerkezet](#page-588-0) 56[9,](#page-589-0) [570](#page-589-0) O3 (optikai hozzáférés) [fájlszerkezet](#page-590-0) 571 OM [\(objektumkezelés\)](#page-262-0) [bejegyzéstípus](#page-262-0) 243 OM [\(objektumkezelés\)](#page-580-0) fájl [szerkezete](#page-580-0) 561 OR (objektum [visszaállítás\)](#page-263-0) [bejegyzéstípus](#page-263-0) 244 OR (objektum [visszaállítás\)](#page-583-0) fájl [szerkezete](#page-583-0) 564 OW [\(tulajdonjog](#page-267-0) változás) [bejegyzéstípus](#page-267-0) 248 OW [\(tulajdonjog](#page-586-0) változás) fájl [szerkezete](#page-586-0) 567 PA (program átvétel) [bejegyzéstípus](#page-267-0) 248 PG [\(elsődleges](#page-267-0) csoport változás) [bejegyzéstípus](#page-267-0) 248 PG [\(elsődleges](#page-593-0) csoport változás) fájl [szerkezete](#page-593-0) 574 PO [\(nyomtatókimenet\)](#page-263-0) [bejegyzéstípus](#page-263-0) 244 PO [\(nyomtatókimenet\)](#page-595-0) fájl [szerkezete](#page-595-0) 576 PS (profilcsere) [bejegyzéstípus](#page-267-0) 248 PS [\(profilcsere\)](#page-596-0) fájl szerkezete 577 PW (jelszó) [bejegyzéstípus](#page-259-0) 240 PW (jelszó) fájl [szerkezete](#page-597-0) 578 RA [\(visszaállított](#page-263-0) objektum jogosultság változás) [bejegyzéstípus](#page-263-0) 244 RA [\(visszaállított](#page-599-0) objektum jogosultság változás) fájl [szerkezete](#page-599-0) 580 rendszer [bejegyzések](#page-277-0) 258 RJ (job leírás [visszaállítás\)](#page-263-0) [bejegyzéstípus](#page-263-0) 244 RJ (jobleírás [visszaállítás\)](#page-600-0) fájl [szerkezete](#page-600-0) 581 RO [\(visszaállított](#page-264-0) objektum elsődleges csoport változás) [bejegyzéstípus](#page-264-0) 245 RO [\(visszaállított](#page-604-0) objektum elsődleges csoport változás) fájl [szerkezete](#page-604-0) 585 RO [\(visszaállított](#page-263-0) objektum tulajdonjog változás) [bejegyzéstípus](#page-263-0) 244 RO [\(visszaállított](#page-601-0) objektum tulajdonjog változás) fájl [szerkezete](#page-601-0) 582 RP [\(jogosultságot](#page-264-0) átvevő program visszaállítás) [bejegyzéstípus](#page-264-0) 245 RP [\(jogosultságot](#page-602-0) átvevő program [visszaállítás\)](#page-602-0) fájl szerkezete 583

megfigyelési [\(QAUDJRN\)](#page-591-0) napló *(Folytatás)* RQ (\*CRQD objektum [visszaállítás\)](#page-264-0) [bejegyzéstípus](#page-264-0) 245 RQ [\(jogosultságot](#page-604-0) átvevő \*CRQD objektum [visszaállítás\)](#page-604-0) fájl [szerkezete](#page-604-0) 585 RU [\(felhasználói](#page-264-0) profil jogosultság visszaállítás) [bejegyzéstípus](#page-264-0) 245 RU [\(felhasználói](#page-604-0) profil jogosultság [visszaállítás\)](#page-604-0) fájl szerkezete 585 SD (rendszer továbbítási [címjegyzék](#page-262-0) változás) [bejegyzéstípus](#page-262-0) 243 SD (rendszer továbbítási [címjegyzék](#page-606-0) változás) fájl [szerkezete](#page-606-0) 587 SE [\(alrendszer](#page-268-0) irányítási bejegyzés változás) [bejegyzéstípus](#page-268-0) 249 SE [\(alrendszer](#page-607-0) irányítási bejegyzés változás) fájl [szerkezete](#page-607-0) 588 [sérült](#page-277-0) 258 SF (spoolfájl [módosítás\)](#page-269-0) [bejegyzéstípus](#page-269-0) 250 SF (spoolfájl művelet) fájl [szerkezete](#page-608-0) 589 SG fájl [szerkezete](#page-611-0) 592, [593](#page-612-0) SM [\(Rendszerfelügyelet](#page-269-0) változás) [bejegyzéstípus](#page-269-0) 250 SM [\(Rendszerfelügyelet](#page-613-0) változás) fájl [szerkezete](#page-613-0) 594 SO [\(szerverbiztonság](#page-614-0) felhasználói [információs](#page-614-0) műveletek) fájl [szerkezete](#page-614-0) 595 ST [\(szervizeszköz](#page-269-0) művelet) [bejegyzéstípus](#page-269-0) 250 ST [\(szervizeszköz](#page-615-0) művelet) fájl [szerkezete](#page-615-0) 596 SV [\(rendszerváltozó](#page-268-0) művelet) [bejegyzéstípus](#page-268-0) 249 SV [\(rendszerváltozó](#page-618-0) művelet) fájl [szerkezete](#page-618-0) 599 VA [\(hozzáférés](#page-268-0) felügyeleti lista módosítás) [bejegyzéstípus](#page-268-0) 249 VA [\(hozzáférés](#page-618-0) felügyeleti lista módosítás) fájl [szerkezete](#page-618-0) 599 VC [\(kapcsolat](#page-619-0) indítás és befejezés) fájl [szerkezete](#page-619-0) 600 VC [\(kapcsolat](#page-261-0) indítás vagy befejezés) [bejegyzéstípus](#page-261-0) 242 VF [\(szerverfájl](#page-620-0) bezárás) fájl [szerkezete](#page-620-0) 601 VL (fiók korlát [túllépés\)](#page-270-0) [bejegyzéstípus](#page-270-0) 251 VL (fiók korlát [túllépés\)](#page-620-0) fájl [szerkezete](#page-620-0) 601 VN (hálózati be- vagy [kijelentkezés\)](#page-261-0) [bejegyzéstípus](#page-261-0) 242 VN (hálózati [bejelentkezés](#page-621-0) és [kijelentkezés\)](#page-621-0) fájl szerkezete 602 VO [\(ellenőrzési](#page-622-0) lista) fájl szerkezete 603 VP [\(hálózati](#page-260-0) jelszó hiba) [bejegyzéstípus](#page-260-0) 241 VP [\(hálózati](#page-623-0) jelszó hiba) fájl [szerkezete](#page-623-0) 604 VR (hálózati [erőforrás](#page-624-0) elérés) fájl [szerkezete](#page-624-0) 605 VS (szerver szekció) [bejegyzéstípus](#page-261-0) 242 VS (szerver szekció) fájl [szerkezete](#page-624-0) 605 VU (hálózati profil [módosítás\)](#page-268-0) [bejegyzéstípus](#page-268-0) 249

megfigyelési [\(QAUDJRN\)](#page-591-0) napló *(Folytatás)* VU (hálózati profil [változás\)](#page-625-0) fájl [szerkezete](#page-625-0) 606 VV (szerviz állapot [változás\)](#page-269-0) [bejegyzéstípus](#page-269-0) 250 VV (szerviz állapot [változás\)](#page-626-0) fájl [szerkezete](#page-626-0) 607 X0 (kerberos [hitelesítés\)](#page-626-0) fájl [szerkezete](#page-626-0) 607 YC (átváltás DLO [objektumra\)](#page-631-0) fájl [szerkezete](#page-631-0) 612 YR (DLO [objektum](#page-632-0) olvasás) fájl [szerkezete](#page-632-0) 613 ZC (átváltás [objektumra\)](#page-632-0) fájl [szerkezete](#page-632-0) 613 ZR [\(objektum](#page-635-0) olvasás) fájl [szerkezete](#page-635-0) 616 megfigyelési funkció [aktiválás](#page-275-0) 256 [indítás](#page-275-0) 256 [leállítás](#page-279-0) 260 megfigyelési napló bejegyzések [megjelenítése](#page-296-0) 277 [bejegyzések](#page-642-0) nyomtatása 623 [kezelés](#page-279-0) 260 Megfigyelési napló bejegyzéseinek kinyomtatása (DSPAUDJRNE) parancs [leírás](#page-296-0) 277, [623](#page-642-0) megfigyelési napló fogadója [elnevezés](#page-276-0) 257 [létrehozás](#page-276-0) 257 [mentés](#page-279-0) 260 [törlés](#page-279-0) 260 megfigyelési szint (AUDLVL) paraméter \*AUTFAIL [\(jogosultsági](#page-259-0) hiba) érték 240 \*CMD (parancs [karaktersorozat\)](#page-260-0) [érték](#page-260-0) 241 \*CREATE [\(létrehozás\)](#page-260-0) érték 241 [\\*DELETE](#page-260-0) (törlés) érték 241 \*JOBDTA (job [módosítás\)](#page-260-0) érték 241 \*OBJMGT [\(objektumkezelés\)](#page-262-0) érték 243 \*OFCSRV (irodai [szolgáltatások\)](#page-262-0) [érték](#page-262-0) 243 \*PGMADP (átvett [jogosultság\)](#page-263-0) érték 244 \*PGMFAIL [\(programhiba\)](#page-263-0) érték 244 \*SAVRST [\(mentés/visszaállítás\)](#page-263-0) [érték](#page-263-0) 244 [\\*SECURITY](#page-266-0) (biztonság) érték 247 \*SERVICE [\(szervizeszközök\)](#page-269-0) érték 250 \*SPLFDTA (spoolfájlok [módosításai\)](#page-269-0) [érték](#page-269-0) 250 \*SYSMGT [\(rendszerfelügyelet\)](#page-269-0) [érték](#page-269-0) 250 [módosítás](#page-125-0) 106 megfigyelési szint [\(QAUDLVL\)](#page-71-0) [rendszerváltozó](#page-71-0) 52 *Lásd még:* megfigyelési [\(QAUDJRN\)](#page-20-0) [napló](#page-20-0) \*AUTFAIL [\(jogosultsági](#page-259-0) hiba) érték 240 \*CREATE [\(létrehozás\)](#page-260-0) érték 241 [\\*DELETE](#page-260-0) (törlés) érték 241 \*JOBDTA (job [módosítás\)](#page-260-0) érték 241 \*OBJMGT [\(objektumkezelés\)](#page-262-0) érték 243 \*OFCSRV (irodai [szolgáltatások\)](#page-262-0) [érték](#page-262-0) 243 \*PGMADP (átvett [jogosultság\)](#page-263-0) érték 244 \*PGMFAIL [\(programhiba\)](#page-263-0) érték 244

megfigyelési szint [\(QAUDLVL\)](#page-71-0) [rendszerváltozó](#page-71-0) *(Folytatás)* \*PRTDTA [\(nyomtatókimenet\)](#page-263-0) érték 244 \*SAVRST [\(mentés/visszaállítás\)](#page-263-0) [érték](#page-263-0) 244 [\\*SECURITY](#page-266-0) (biztonság) érték 247 \*SERVICE [\(szervizeszközök\)](#page-269-0) érték 250 \*SPLFDTA (spoolfájlok [módosításai\)](#page-269-0) [érték](#page-269-0) 250 \*SYSMGT [\(rendszerfelügyelet\)](#page-269-0) [érték](#page-269-0) 250 cél [234](#page-253-0) [felhasználói](#page-113-0) profil 94 [megjelenítés](#page-296-0) 277, [621](#page-640-0) [módosítás](#page-276-0) 257, [277,](#page-296-0) [621](#page-640-0) megfigyelési szint kiterjesztés [\(QAUDLVL2\)](#page-72-0) [rendszerváltozó](#page-72-0) 53 megjelenítés átvett jogosultság [kritikus](#page-229-0) fájlok 210 [parancsleírás](#page-294-0) 275 profilt átvevő [programok](#page-149-0) 130 USRPRF [paraméter](#page-149-0) 130 átvevő [programok](#page-149-0) 130, [268](#page-287-0) bejelentkezési információk [DSPSGNINF](#page-92-0) felhasználói profil [paraméter](#page-92-0) 73 [javaslatok](#page-93-0) 74 QDSPSGNINF [rendszerváltozó](#page-41-0) 22 biztonsági [megfigyelés](#page-296-0) 277, [621](#page-640-0) CRTAUT (létrehozási [jogosultság\)](#page-156-0) [paraméter](#page-156-0) 137 [dokumentumkönyvtár](#page-294-0) objektum [jogosultság](#page-294-0) 275 [elérési](#page-162-0) út 143 felhasználói profil aktív [profilok](#page-638-0) listája 619 [aktiválási](#page-638-0) ütemezés 619 [egyéni](#page-123-0) 104 lejárati [ütemezés](#page-638-0) 619 [összefoglaló](#page-123-0) lista 104 [parancsleírás](#page-293-0) 274 [jobleírás](#page-251-0) 232 jogosult [felhasználók](#page-286-0) 267, [274](#page-293-0) [jogosultság](#page-152-0) 133, [272](#page-291-0) jogosultsági lista [dokumentumkönyvtár](#page-294-0) objektumok [\(DLO\)](#page-294-0) 275 [felhasználók](#page-290-0) 271 [jogosultsági](#page-166-0) lista objektumok 147, [271](#page-290-0) [jogosultságtárolók](#page-151-0) 132 [parancsleírás](#page-290-0) 271 megfigyelési [\(QAUDJRN\)](#page-253-0) napló [bejegyzései](#page-253-0) 234, [260](#page-279-0) [megfigyelési](#page-279-0) napló bejegyzései 260, [277](#page-296-0) minden [felhasználói](#page-123-0) profil 104 napló fájl tevékenység [megfigyelése](#page-229-0) 21[0,](#page-285-0) [266](#page-285-0) objektum [eredet](#page-142-0) 123 objektum [jogosultság](#page-287-0) 268, [272](#page-291-0) objektum [megfigyelés](#page-273-0) 254 [objektumleírás](#page-291-0) 272 [objektumtartomány](#page-32-0) 13 [program](#page-149-0) átvétel 130 [programállapot](#page-32-0) 13

megjelenítés *(Folytatás)* Program [megjelenítése](#page-32-0) (DSPPGM) [parancs](#page-32-0) 13 QAUDCTL [\(megfigyelés](#page-296-0) vezérlés) [rendszerváltozó](#page-296-0) 277, [621](#page-640-0) QAUDLVL [\(megfigyelési](#page-296-0) szint) [rendszerváltozó](#page-296-0) 277, [621](#page-640-0) [spoolfájl](#page-205-0) 186 megszakítás [megfigyelési](#page-279-0) funkció 260 megszakítás (\*BREAK) kézbesítési mód *Lásd még:* [üzenetsor](#page-20-0) [felhasználói](#page-102-0) profil 83 megszakítás üzeneteket kezelő program átvett [jogosultság](#page-148-0) 129 megtelés megfigyelési [\(QAUDJRN\)](#page-277-0) [naplófogadó](#page-277-0) 258 mellőzés átvett [jogosultság](#page-150-0) 131 memória osztott felügyelete [QSHRMEMCTL](#page-48-0) (osztott memória felügyelete) [rendszerváltozó](#page-48-0) 29 mentés [biztonsági](#page-238-0) adatok 219, [275](#page-294-0) biztonsági [információk](#page-238-0) 219 biztonsági [kockázatok](#page-210-0) 191 [dokumentumkönyvtár](#page-238-0) objektum [\(DLO\)](#page-238-0) 219 [elsődleges](#page-238-0) csoport 219 felhasználói profil [parancsok](#page-238-0) 219 [jogosultsági](#page-238-0) lista 219 [jogosultságtároló](#page-238-0) 219 [korlátozás](#page-210-0) 191 [könyvtár](#page-238-0) 219 [magánjogosultság](#page-238-0) 219 [megfigyelés](#page-247-0) 228 [megfigyelési](#page-279-0) napló fogadója 260 nyilvános [jogosultság](#page-238-0) 219 [objektum](#page-238-0) 219 objektum [tulajdonjog](#page-238-0) 219 [parancsokhoz](#page-419-0) szükséges objektum [jogosultságok](#page-419-0) 400 [rendszer](#page-238-0) 219, [275](#page-294-0) [mentés/visszaállítás](#page-263-0) (\*SAVRST) megfigyelési [szint](#page-263-0) 244 mentési adathordozó [védelem](#page-249-0) 230 menü *Lásd még:* [kezdeti](#page-20-0) menü [biztonsági](#page-638-0) eszközök 619 [biztonsági](#page-222-0) tervezés 203 [felhasználói](#page-85-0) profil 66 [kezdeti](#page-85-0) 66 létrehozás biztonsági [kockázatok](#page-204-0) 185 PRDLIB [\(termékkönyvtár\)](#page-204-0) [paraméter](#page-204-0) 185 módosítás biztonsági [kockázatok](#page-204-0) 185 PRDLIB [\(termékkönyvtár\)](#page-204-0) [paraméter](#page-204-0) 185 [parancsokhoz](#page-409-0) szükséges objektum [jogosultságok](#page-409-0) 390 menü (\*MENU) [megfigyelés](#page-499-0) 480

Menü létrehozása (CRTMNU) parancs biztonsági [kockázatok](#page-204-0) 185 PRDLIB [\(termékkönyvtár\)](#page-204-0) [paraméter](#page-204-0) 185 Menü módosítása (CHGMNU) parancs biztonsági [kockázatok](#page-204-0) 185 PRDLIB [\(termékkönyvtár\)](#page-204-0) [paraméter](#page-204-0) 185 mezőjogosultság [meghatározás](#page-131-0) 112 [mezőjogosultságok](#page-134-0) 115 [mezőszintű](#page-229-0) biztonság 210 MGRS36 (System/36 átvétele) parancs jogosult IBM által szállított [felhasználói](#page-312-0) [profilok](#page-312-0) 293 MGRS36APF jogosult IBM által szállított [felhasználói](#page-312-0) [profilok](#page-312-0) 293 MGRS36CBL jogosult IBM által szállított [felhasználói](#page-312-0) [profilok](#page-312-0) 293 MGRS36DFU jogosult IBM által szállított [felhasználói](#page-312-0) [profilok](#page-312-0) 293 MGRS36DSPF jogosult IBM által szállított [felhasználói](#page-312-0) [profilok](#page-312-0) 293 MGRS36ITM (System/36 elem átvétele) parancs jogosult IBM által szállított [felhasználói](#page-312-0) [profilok](#page-312-0) 293 szükséges objektum [jogosultságok](#page-412-0) 393 MGRS36LIB jogosult IBM által szállított [felhasználói](#page-312-0) [profilok](#page-312-0) 293 MGRS36MNU jogosult IBM által szállított [felhasználói](#page-312-0) [profilok](#page-312-0) 293 MGRS36MSGF jogosult IBM által szállított [felhasználói](#page-312-0) [profilok](#page-312-0) 293 MGRS36QRY jogosult IBM által szállított [felhasználói](#page-312-0) [profilok](#page-312-0) 293 MGRS36RPG jogosult IBM által szállított [felhasználói](#page-312-0) [profilok](#page-312-0) 293 MGRS36SEC jogosult IBM által szállított [felhasználói](#page-312-0) [profilok](#page-312-0) 293 MGRS38OBJ (System/38 objektumok átvétele) parancs jogosult IBM által szállított [felhasználói](#page-312-0) [profilok](#page-312-0) 293 szükséges objektum [jogosultságok](#page-412-0) 393 MGRTCPHT (TCP/IP hoszttábla összefésülése) parancs szükséges objektum [jogosultságok](#page-457-0) 438 MIGRATE jogosult IBM által szállított [felhasználói](#page-312-0) [profilok](#page-312-0) 293 mind (\*ALL) [jogosultság](#page-132-0) 113, [300](#page-319-0) minden objektum (\*ALLOBJ) speciális jogosultság [kockázatok](#page-87-0) 68 [megengedett](#page-87-0) funkciók 68 [megfigyelés](#page-250-0) 231

minden objektum (\*ALLOBJ) speciális jogosultság *(Folytatás)* rendszer által eltávolított biztonsági szintek [módosítása](#page-29-0) 10 profil [visszaállítása](#page-241-0) 222 rendszer által hozzáadott biztonsági szintek [módosítása](#page-30-0) 11 sikertelen [bejelentkezés](#page-196-0) 177 ML (levél [műveletek\)](#page-579-0) fájl szerkezete 560 ML (levél műveletek) [naplóbejegyzés](#page-262-0)[típus](#page-262-0) 243 módleírás [parancsokhoz](#page-412-0) szükséges objektum [jogosultságok](#page-412-0) 393 módleírás (\*MODD) [megfigyelés](#page-499-0) 480 módosítás aktív [profilok](#page-638-0) listája 619 aktuális [könyvtár](#page-202-0) 183, [185](#page-204-0) átvett jogosultság szükséges [jogosultságok](#page-149-0) 130 biztonsági [megfigyelés](#page-296-0) 277, [621](#page-640-0) biztonsági szint (QSECURITY) rendszerváltozó [10-esről](#page-29-0) 20-as szintre 10 20-as [szintről](#page-30-0) 30-as szintre 11 20-as [szintről](#page-34-0) 40-es szintre 15 20-as [szintről](#page-36-0) 50-es szintre 17 30-as [szintről](#page-34-0) 40-es szintre 15 30-as [szintről](#page-36-0) 50-es szintre 17 [30-asról](#page-29-0) 20-as szintre 10 40-es [szintről](#page-35-0) 30-as szintre 16 [40-esről](#page-29-0) 20-as szintre 10 50-es [szintről](#page-37-0) 30-as vagy 40-es [szintre](#page-37-0) 18 [címtárbejegyzés](#page-295-0) 276 dokumentumkönyvtár objektum (DLO) [elsődleges](#page-294-0) csoport 275 [jogosultság](#page-294-0) 275 [tulajdonos](#page-294-0) 275 dokumentumkönyvtár objektum megfigyelés [parancsleírás](#page-294-0) 275 DST (Kijelölt [szervizeszközök\)](#page-127-0) [felhasználói](#page-127-0) azonosító 108 DST (Kijelölt [szervizeszközök\)](#page-127-0) [jelszó](#page-127-0) 108 [elsődleges](#page-142-0) csoport 123, [272](#page-291-0) megfigyelési napló [\(QAUDJRN\)](#page-267-0) [bejegyzés](#page-267-0) 248 elsődleges csoport visszaállítás során megfigyelési napló [\(QAUDJRN\)](#page-264-0) [bejegyzés](#page-264-0) 245 [elszámolási](#page-101-0) kód 82 eszközleírás [tulajdonos](#page-198-0) 179 felhasználó [megfigyelés](#page-90-0) 71, [274,](#page-293-0) [275](#page-294-0) felhasználói azonosító DST (Kijelölt [szervizeszközök\)](#page-127-0) 108 felhasználói jogosultság [jogosultsági](#page-165-0) lista 146 felhasználói profil jelszó [beállítása](#page-79-0) a profil nevével [megegyezőre](#page-79-0) 60 jelszó [összeállítási](#page-58-0) [rendszerváltozók](#page-58-0) 39 megfigyelési napló [\(QAUDJRN\)](#page-264-0) [bejegyzés](#page-264-0) 245

módosítás *(Folytatás)* felhasználói profil *(Folytatás)* [módszerek](#page-120-0) 101 [parancsleírások](#page-292-0) 273, [274](#page-293-0) hálózati attribútum [biztonságra](#page-208-0) vonatkozó 189 megfigyelési napló [\(QAUDJRN\)](#page-267-0) [bejegyzés](#page-267-0) 248 hálózati profil megfigyelési napló [\(QAUDJRN\)](#page-268-0) [bejegyzés](#page-268-0) 249 hozzáférés felügyeleti lista megfigyelési napló [\(QAUDJRN\)](#page-268-0) [bejegyzés](#page-268-0) 249 IBM által szállított [felhasználói](#page-127-0) profilok [jelszavai](#page-127-0) 108 IPC objektum megfigyelési napló [\(QAUDJRN\)](#page-267-0) [bejegyzés](#page-267-0) 248 irányítási bejegyzés megfigyelési napló [\(QAUDJRN\)](#page-268-0) [bejegyzés](#page-268-0) 249 ielszó DST (kijelölt [szervizeszközök\)](#page-292-0) 273 DST (Kijelölt [szervizeszközök\)](#page-127-0) 108 IBM által szállított [felhasználói](#page-127-0) [profilok](#page-127-0) 108 jelszavakra vonatkozó [rendszerváltozók](#page-58-0) [foganatosítása](#page-58-0) 39 jelszó [beállítása](#page-79-0) a profil nevével [megegyezőre](#page-79-0) 60 [leírás](#page-292-0) 273 job átvett [jogosultság](#page-149-0) 130 megfigyelési napló [\(QAUDJRN\)](#page-260-0) [bejegyzés](#page-260-0) 241 jobleírás megfigyelési napló [\(QAUDJRN\)](#page-267-0) [bejegyzés](#page-267-0) 248 jogosultság [eljárások](#page-157-0) 138 megfigyelési napló [\(QAUDJRN\)](#page-266-0) [bejegyzés](#page-266-0) 247 [parancsleírás](#page-291-0) 272 jogosultsági lista [bejegyzés](#page-290-0) 271 [felhasználói](#page-165-0) jogosultság 146 [kimeneti](#page-205-0) sor 186 [könyvtárlista](#page-202-0) 183 megfigyelés [parancsleírás](#page-291-0) 272, [275](#page-294-0) [megfigyelési](#page-278-0) napló fogadója 259, [260](#page-279-0) menü biztonsági [kockázatok](#page-204-0) 185 PRDLIB [\(termékkönyvtár\)](#page-204-0) [paraméter](#page-204-0) 185 módosítás megfigyelési napló [\(QAUDJRN\)](#page-267-0) [bejegyzés](#page-267-0) 248 objektum [megfigyelés](#page-90-0) 71, [272,](#page-291-0) [275](#page-294-0) [parancsleírás](#page-294-0) 275 objektum tulajdonjog [alkalmazások](#page-236-0) éles környezetbe [helyezése](#page-236-0) 217 objektum [tulajdonos](#page-162-0) 143, [272](#page-291-0) parancs [alapértelmezések](#page-229-0) 210

módosítás *(Folytatás)* parancs *(Folytatás)* [ALWLMTUSR](#page-86-0) (korlátozott felhasználó [engedélyezése\)](#page-86-0) paraméter 67 profil *Lásd:* [felhasználói](#page-293-0) profil módosítása program [USEADPAUT](#page-150-0) paraméter [megadása](#page-150-0) 131 program átvétel megfigyelési napló [\(QAUDJRN\)](#page-267-0) [bejegyzés](#page-267-0) 248 QAUDCTL [\(megfigyelés](#page-296-0) vezérlés) [rendszerváltozó](#page-296-0) 277 QAUDLVL [\(megfigyelési](#page-296-0) szint) [rendszerváltozó](#page-296-0) 277 rendszer címjegyzék megfigyelési napló [\(QAUDJRN\)](#page-262-0) [bejegyzés](#page-262-0) 243 rendszer [könyvtárlista](#page-202-0) 183, [202](#page-221-0) rendszerkezelés megfigyelési napló [\(QAUDJRN\)](#page-269-0) [bejegyzés](#page-269-0) 250 rendszerváltozó megfigyelési napló [\(QAUDJRN\)](#page-268-0) [bejegyzés](#page-268-0) 249 spoolfájl megfigyelési napló [\(QAUDJRN\)](#page-269-0) [bejegyzés](#page-269-0) 250 szerver [hitelesítési](#page-295-0) bejegyzés 276 tulajdonjog [eszközleírás](#page-198-0) 179 módosítás [\(\\*CHANGE\)](#page-132-0) jogosultság 113, [300](#page-319-0) módosításkérési leírás [parancsokhoz](#page-334-0) szükséges objektum [jogosultságok](#page-334-0) 315 [módosításkérési](#page-472-0) leírás (\*CRQD) objektum [megfigyelés](#page-472-0) 453 modul kötési [katalógus](#page-413-0) 394 [parancsokhoz](#page-413-0) szükséges objektum [jogosultságok](#page-413-0) 394 modul [\(\\*MODULE\)](#page-500-0) megfigyelés 481 MOUNT (Felépített fájlrendszer hozzáadása) parancs szükséges objektum [jogosultságok](#page-415-0) 39[6,](#page-458-0) [439](#page-458-0) MO<sub>V</sub> szükséges objektum [jogosultságok](#page-375-0) 356 MOV (Áthelyezés) parancs objektum [megfigyelés](#page-479-0) 460, [499,](#page-518-0) [500](#page-519-0)[,](#page-520-0) [501,](#page-520-0) [502](#page-521-0) MOVDOC (Dokumentum áthelyezése) parancs objektum [megfigyelés](#page-483-0) 464 szükséges objektum [jogosultságok](#page-351-0) 332 MOVOBJ (Objektum áthelyezése) parancs objektum [megfigyelés](#page-467-0) 448, [478](#page-497-0) szükséges objektum [jogosultságok](#page-324-0) 305 MRGDOC (Dokumentum összefésülése) parancs objektum [megfigyelés](#page-482-0) 463, [464](#page-483-0) szükséges objektum [jogosultságok](#page-351-0) 332 MRGFORMD (Űrlapleírás összefésülése) parancs szükséges objektum [jogosultságok](#page-331-0) 312

MRGMSGF (Üzenetfájl összefésülése) parancs objektum [megfigyelés](#page-500-0) 481, [482](#page-501-0) szükséges objektum [jogosultságok](#page-411-0) 392 MRGSRC (Forrás összefésülése) parancs szükséges objektum [jogosultságok](#page-361-0) 342 MSGQ (üzenetsor) paraméter *Lásd még:* [üzenetsor](#page-20-0) [felhasználói](#page-102-0) profil 83 munka más nevében [megfigyelés](#page-498-0) 479 munkaállomás [adatvédelmi](#page-44-0) megbízott hozzáférés 25 [biztonságossá](#page-196-0) tétel 177 [felhasználó](#page-44-0) korlátozása egyszerre [egyre](#page-44-0) 25 hozzáférés [korlátozása](#page-249-0) 230 jogosultság a [bejelentkezéshez](#page-196-0) 177 munkaállomás bejegyzés [bejelentkezés](#page-33-0) felhasználói azonosító és jelszó [nélkül](#page-33-0) 14 [jobleírás](#page-200-0) 181 [munkaállomás](#page-300-0) felhasználó (QUSER) [felhasználói](#page-300-0) profil 281 munkaállomás testreszabási objektum [parancsokhoz](#page-462-0) szükséges objektum [jogosultságok](#page-462-0) 443 Műveleti segédlet Attention program [Attention](#page-105-0) billentyű kezelő program 86 Műveleti segédlet parancsok [parancsokhoz](#page-419-0) szükséges objektum [jogosultságok](#page-419-0) 400

#### **N**

NA (hálózati [attribútum](#page-579-0) változás) fájl [szerkezete](#page-579-0) 560 NA (hálózati [attribútum](#page-267-0) változás) [naplóbejegyzés-típus](#page-267-0) 248 nagy [felhasználói](#page-287-0) profil 268 nagy profilok [alkalmazások](#page-219-0) tervezése 200 nagy profilok megelőzése [alkalmazások](#page-219-0) tervezése 200 napló használata a biztonság [figyelemmel](#page-284-0) [kísérésére](#page-284-0) 265 [kezelés](#page-278-0) 259, [267](#page-286-0) megfigyelés (QAUDJRN) [bevezetés](#page-253-0) 234 megjelenítés fájl tevékenység [megfigyelése](#page-229-0) 21[0,](#page-285-0) [266](#page-285-0) [parancsokhoz](#page-391-0) szükséges objektum [jogosultságok](#page-391-0) 372 napló (\*JRN) [megfigyelés](#page-495-0) 476 napló attribútumok [kezelés](#page-286-0) 267 Napló attribútumok kezelése [\(WRKJRNA\)](#page-279-0) [parancs](#page-279-0) 260, [267](#page-286-0) Napló kezelése [\(WRKJRN\)](#page-279-0) parancs 260, [267](#page-286-0) Napló [létrehozása](#page-276-0) (CRTJRN) parancs 257 Napló megjelenítése (DSPJRN) parancs fájl tevékenység [megfigyelése](#page-229-0) 210, [266](#page-285-0) kimeneti fájl [létrehozása](#page-281-0) 262 megfigyelési [\(QAUDJRN\)](#page-279-0) napló [példa](#page-279-0) 260, [261](#page-280-0)

Napló megjelenítése (DSPJRN) parancs *(Folytatás)* QAUDJRN [\(megfigyelési\)](#page-253-0) napló [megjelenítése](#page-253-0) 234 Napló módosítása [\(CHGJRN\)](#page-277-0) parancs 25[8,](#page-279-0) [260](#page-279-0) napló, megfigyelési *Lásd még:* megfigyelési [\(QAUDJRN\)](#page-276-0) [napló](#page-276-0) [kezelés](#page-279-0) 260 naplóbejegyzés [küldés](#page-277-0) 258 [Naplóbejegyzés](#page-277-0) küldése (SNDJRNE) [parancs](#page-277-0) 258 naplóbejegyzések biztonsági [megfigyelés](#page-258-0) 239 naplófogadó [kezelés](#page-278-0) 259 [leválasztás](#page-277-0) 258, [260](#page-279-0) maximális tárterület [\(MAXSTG\)](#page-95-0) 76 [módosítás](#page-279-0) 260 [parancsokhoz](#page-395-0) szükséges objektum [jogosultságok](#page-395-0) 376 [szükséges](#page-95-0) tárterület 76 [törlés](#page-279-0) 260 naplófogadó [\(\\*JRNRCV\)](#page-496-0) megfigyelés 477 Naplófogadó információk visszakeresése API objektum [megfigyelés](#page-496-0) 477 Naplófogadó létrehozása [\(CRTJRNRCV\)](#page-276-0) [parancs](#page-276-0) 257 Naplófogadó törlése [\(DLTJRNRCV\)](#page-279-0) [parancs](#page-279-0) 260 naplófogadó, megfigyelési [elnevezés](#page-276-0) 257 [létrehozás](#page-276-0) 257 [mentés](#page-279-0) 260 tárolási [küszöbérték](#page-277-0) 258 naplózás [biztonsági](#page-229-0) eszköz 210 ND (APPN [katalógus\)](#page-579-0) fájl szerkezete 560 NE (APPN végpont) fájl [szerkezete](#page-580-0) 561 nem támogatott illesztő megfigyelési napló [\(QAUDJRN\)](#page-32-0) [bejegyzés](#page-32-0) 13, [244](#page-263-0) nemzeti nyelv változat (NLV) parancs [biztonság](#page-229-0) 210 NetBIOS leírás [parancsokhoz](#page-414-0) szükséges objektum [jogosultságok](#page-414-0) 395 NetBIOS leírás (\*NTBD) [megfigyelés](#page-502-0) 483 NETSTAT (Hálózat állapota) parancs szükséges objektum [jogosultságok](#page-457-0) 438 NLV (nemzeti nyelvi változat) parancs [biztonság](#page-229-0) 210 [numerikus](#page-63-0) karakter szükséges a jelszóban 44

### **NY**

nyelv, programozás [parancsokhoz](#page-395-0) szükséges objektum [jogosultságok](#page-395-0) 376 nyelvazonosító LANGID [felhasználói](#page-106-0) profil [paraméter](#page-106-0) 87 QLANGID [rendszerváltozó](#page-106-0) 87 SRTSEQ [felhasználói](#page-105-0) profil [paraméter](#page-105-0) 86

nyilvános jogosultság felhasználói profil [javaslat](#page-112-0) 93 [folyamatábra](#page-178-0) 159 [jogosultság](#page-185-0) ellenőrzési példa 166, [168](#page-187-0) [könyvtár](#page-155-0) 136 [meghatározás](#page-130-0) 111 [mentés](#page-238-0) 219 [nyomtatás](#page-644-0) 625 új objektumok [leírás](#page-137-0) 118 [meghatározás](#page-155-0) 136 [visszaállítás](#page-238-0) 219, [223](#page-242-0) [visszavonás](#page-297-0) 278, [627](#page-646-0) visszavonás a [RVKPUBAUT](#page-649-0) [paranccsal](#page-649-0) 630 Nyilvános jogosultság visszavonása (RVKPUBAUT) parancs [leírás](#page-297-0) 278, [627](#page-646-0) [részletek](#page-649-0) 630 Nyilvános [jogosultsággal](#page-296-0) rendelkező objektumok kinyomtatása [\(PRTPUBAUT\)](#page-296-0) [parancs](#page-296-0) 277 [leírás](#page-644-0) 625 nyomtatás *Lásd még:* [nyomtatókimenet](#page-108-0) [alrendszerleírások](#page-296-0) listája 277 átvett objektum [információk](#page-642-0) 623 [biztonság](#page-205-0) 186 biztonsággal kapcsolatos [alrendszerleírás](#page-642-0) [értékek](#page-642-0) 623 biztonsággal kapcsolatos [kommunikációs](#page-642-0) [beállítások](#page-642-0) 623 értesítés (\*PRTMSG [felhasználói](#page-108-0) [beállítás\)](#page-108-0) 89 hálózati [attribútumok](#page-297-0) 278, [623](#page-642-0) jobsorok [biztonsággal](#page-296-0) kapcsolatos [paraméterei](#page-296-0) 277, [625](#page-644-0) jogosultsági lista [információk](#page-642-0) 623 [jogosultságtároló](#page-296-0) 277 kimeneti sorok [biztonsággal](#page-296-0) kapcsolatos [paraméterei](#page-296-0) 277, [625](#page-644-0) [kommunikáció](#page-297-0) 278 megfigyelési napló [\(QAUDJRN\)](#page-263-0) [bejegyzés](#page-263-0) 244 [megfigyelési](#page-642-0) napló bejegyzései 623 nem IBM [objektumok](#page-296-0) kilistázása 27[7,](#page-642-0) [623](#page-642-0) nyilvános [jogosultsággal](#page-644-0) rendelkező [objektumok](#page-644-0) 625 [rendszerváltozók](#page-249-0) 230, [278,](#page-297-0) [623](#page-642-0) trigger [programok](#page-296-0) 277, [623](#page-642-0) üzenet küldése (\*PRTMSG [felhasználói](#page-108-0) [beállítás\)](#page-108-0) 89 nyomtatás üzenet [\(\\*PRTMSG\)](#page-108-0) felhasználói [beállítás](#page-108-0) 89 [nyomtatásleíró](#page-506-0) csoport (\*PDG) [megfigyelés](#page-506-0) 487 nyomtató [felhasználói](#page-103-0) profil 84 virtuális [biztonságossá](#page-209-0) tétel 190 nyomtató író [parancsokhoz](#page-463-0) szükséges objektum [jogosultságok](#page-463-0) 444 nyomtatóeszköz (DEV) paraméter [felhasználói](#page-103-0) profil 84

nyomtatókimenet \*JOBCTL [\(jobfelügyelet\)](#page-88-0) speciális [jogosultság](#page-88-0) 69 \*SPLCTL [\(spoolfelügyelet\)](#page-88-0) speciális [jogosultság](#page-88-0) 69 [biztonságossá](#page-205-0) tétel 186 [parancsokhoz](#page-448-0) szükséges objektum [jogosultságok](#page-448-0) 429 [tulajdonos](#page-205-0) 186 [nyomtatókimenet](#page-263-0) (\*PRTDTA) megfigyelési [szint](#page-263-0) 244 [nyomtatókimenet](#page-595-0) (PO) fájl szerkezete 576 [nyomtatókimenet](#page-263-0) (PO) [naplóbejegyzés-típus](#page-263-0) 244

# **O, Ó**

OBJAUD (objektum megfigyelés) paraméter [felhasználói](#page-112-0) profil 93 objektum (\*Mgt) [jogosultság](#page-131-0) 112 (\*Ref) [jogosultság](#page-131-0) 112 [alapértelmezett](#page-143-0) tulajdonos (QDFTOWN) [felhasználói](#page-143-0) profil 124 állapot [attribútum](#page-32-0) 13 [elsődleges](#page-120-0) csoport 101, [123](#page-142-0) felhasználói tartomány [biztonsági](#page-35-0) kockázat 16 [korlátozás](#page-35-0) 16 frissítés (\*UPD) [jogosultság](#page-131-0) 112, [300](#page-319-0) használat [\(\\*OBJOPR\)](#page-131-0) jogosultság 11[2,](#page-318-0) [299](#page-318-0) hozzáadás (\*ADD) [jogosultság](#page-131-0) 112, [300](#page-319-0) hozzáférés [felügyelete](#page-32-0) 13 jogosultság \*ALL [\(mind\)](#page-132-0) 113, [300](#page-319-0) \*CHANGE [\(módosítás\)](#page-132-0) 113, [300](#page-319-0) \*USE [\(használat\)](#page-132-0) 113, [300](#page-319-0) [általánosan](#page-132-0) használt [részhalmazok](#page-132-0) 113 [hivatkozott](#page-163-0) használata 144 [módosítás](#page-157-0) 138 rendszer által [meghatározott](#page-132-0) [részhalmazok](#page-132-0) 113 [tárolás](#page-239-0) 220 új [119](#page-138-0) új [objektum](#page-137-0) 118 [jogosultság](#page-143-0) és tulajdonjog [hozzárendelése](#page-143-0) 124 [kezelés](#page-291-0) 272 kezelés [\(\\*OBJMGT\)](#page-131-0) jogosultság 11[2,](#page-318-0) [299](#page-318-0) létezés [\(\\*OBJEXIST\)](#page-131-0) jogosultság 11[2,](#page-318-0) [299](#page-318-0) megfigyelés [alapértelmezett](#page-273-0) 254 [módosítás](#page-90-0) 71 megjelenítés [eredet](#page-142-0) 123 megváltozott [ellenőrzés](#page-288-0) 269 [mentés](#page-238-0) 219 nem IBM lista [nyomtatása](#page-296-0) 277 nem támogatott illesztők [meghiúsítása](#page-32-0) 13 nyomtatás átvett [jogosultság](#page-642-0) 623

objektum *(Folytatás)* nyomtatás *(Folytatás)* [jogosultsági](#page-642-0) forrás 623 nem [IBM](#page-642-0) 623 olvasás (\*READ) [jogosultság](#page-131-0) 112, [300](#page-319-0) [parancsokhoz](#page-322-0) szükséges [jogosultságok](#page-322-0) 303 tárolás [jogosultság](#page-239-0) 220 tartomány [attribútum](#page-32-0) 13 törlés (\*DLT) [jogosultság](#page-131-0) 112, [300](#page-319-0) tulajdonjog *Lásd még:* objektum [tulajdonjog](#page-20-0) [bevezetés](#page-24-0) 5 védelme [jogosultsági](#page-165-0) listával 146 végrehajtás [\(\\*EXECUTE\)](#page-131-0) [jogosultság](#page-131-0) 112, [300](#page-319-0) [visszaállítás](#page-238-0) 219, [222](#page-241-0) [objektum](#page-22-0) aláírás 3 objektum ellenőrzése [visszaállításkor](#page-53-0) [\(QVFYOBJRST\)](#page-53-0) rendszerváltozó 34 Objektum elsődleges [csoportjának](#page-142-0) módosítása [\(CHGOBJPGP\)](#page-142-0) parancs 123, [144,](#page-163-0) [272](#page-291-0) objektum hivatkozás [\(\\*OBJREF\)](#page-131-0) [jogosultság](#page-131-0) 112, [300](#page-319-0) objektum integritás [megfigyelés](#page-288-0) 269 Objektum integritásának ellenőrzése (CHKOBJITG) parancs használat [megfigyelése](#page-252-0) 233 [leírás](#page-288-0) 269, [274,](#page-293-0) [623](#page-642-0) objektum jogosultság [\\*ALLOBJ](#page-87-0) (minden objektum) speciális [jogosultság](#page-87-0) 68 \*CMD [parancsokhoz](#page-338-0) szükséges 319 [\\*SAVSYS](#page-89-0) (rendszer mentése) speciális [jogosultság](#page-89-0) 70 [adathordozó](#page-408-0) parancsok 389 adatsor [parancsok](#page-345-0) 326 [adatterület](#page-344-0) parancsok 325 [adományozás](#page-291-0) 272 hatása a korábbi [jogosultságra](#page-161-0) 142 több [objektum](#page-160-0) 141 [Advanced](#page-329-0) Function Printing [parancsok](#page-329-0) 310 [alrendszer](#page-450-0) parancsok 431 általános objektum [parancsok](#page-322-0) 303 áttérési [parancsok](#page-412-0) 393 biztonsági [attribútum](#page-442-0) parancsok 423 biztonsági [megfigyelési](#page-442-0) parancsok 423 csomag [parancsok](#page-424-0) 405 [csomópontlista](#page-418-0) parancsok 399 [diagramformátum](#page-334-0) parancsok 315 [dokumentum](#page-350-0) parancsok 331 [dokumentumkönyvtár](#page-350-0) objektum (DLO) [parancsok](#page-350-0) 331 duplabyte-os [karakterkészlet](#page-354-0) [parancsok](#page-354-0) 335 [elemzés](#page-287-0) 268 [ellenőrzési](#page-462-0) lista 443 emuláció [parancsok](#page-347-0) 328 erőforrás [parancsok](#page-438-0) 419 [eszközleírás](#page-345-0) parancsok 326 fájl [parancsok](#page-356-0) 337 [felhasználói](#page-418-0) engedély parancsok 399 [felhasználói](#page-458-0) index, sor és tárterület [parancsok](#page-458-0) 439

objektum jogosultság *(Folytatás)* [felhasználói](#page-458-0) profil parancsok 439, [440](#page-459-0) [felügyeleti](#page-448-0) kör parancsok 429 formátum a mentési [adathordozón](#page-239-0) 220 formátum [vezérlőtábla](#page-438-0) parancsok 419 grafikai [műveletek](#page-364-0) 345 grafikus [szimbólumkészlet](#page-364-0) [parancsok](#page-364-0) 345 hálózati [attribútum](#page-414-0) parancsok 395 hálózati szerver [konfigurációs](#page-417-0) [parancsok](#page-417-0) 398 Hálózati szerver [parancsok](#page-416-0) 397 [hálózaticsatoló-leírás](#page-415-0) parancsok 396 [hálózatiszerver-leírás](#page-418-0) parancsok 399 hardver [parancsok](#page-438-0) 419 [helyesírási](#page-447-0) segédlet szótár parancsok 428 helyszín [parancsok](#page-408-0) 389 hoszt [szerver](#page-365-0) 346 [hozzáférési](#page-418-0) kód parancsok 399 hozzáférési út [helyreállítás](#page-329-0) 310 ideiglenes [programjavítás](#page-443-0) (PTF) [parancsok](#page-443-0) 424 [információkeresési](#page-386-0) index parancsok 367 interaktív [adatmeghatározás](#page-385-0) 366 író [parancsok](#page-463-0) 444 job [parancsok](#page-386-0) 367 job ütemezési [parancsok](#page-391-0) 372 jobleírás [parancsok](#page-389-0) 370 jobsor [parancsok](#page-390-0) 371 [jogosultsági](#page-333-0) lista parancsok 314 [jogosultságtároló](#page-333-0) parancsok 314 [kapcsolati](#page-341-0) lista parancsok 322 katalógus [parancsok](#page-348-0) 329 kérdés és válasz [parancsok](#page-436-0) 417 keresési index [parancsok](#page-386-0) 367 kimeneti sor [parancsok](#page-423-0) 404 kiterjesztett [vezetéknélküli](#page-355-0) LAN [konfigurációs](#page-355-0) parancsok 336 [kommunikációs](#page-340-0) oldalinformáció [parancsok](#page-340-0) 321 [konfigurációs](#page-341-0) lista parancsok 322 [konfigurációs](#page-340-0) parancsok 321 Könyvtár [parancsok](#page-402-0) 383 kötési [katalógus](#page-334-0) 315 [kriptográfiai](#page-343-0) parancsok 324 levélkezelő szerver [keretrendszer](#page-408-0) [parancsok](#page-408-0) 389 [licencprogram](#page-406-0) parancsok 387 [meghatározás](#page-131-0) 112 [megjelenítés](#page-287-0) 268, [272](#page-291-0) mentési [parancsok](#page-419-0) 400 menü [parancsok](#page-409-0) 390 módleírás [parancsok](#page-412-0) 393 módosítás [eljárások](#page-157-0) 138 megfigyelési napló [\(QAUDJRN\)](#page-266-0) [bejegyzés](#page-266-0) 247 [módosításkérési](#page-334-0) leírás parancsok 315 [munkaállomás](#page-462-0) testreszabási objektum [parancsok](#page-462-0) 443 Műveleti segédlet [parancsok](#page-419-0) 400 napló [parancsok](#page-391-0) 372 [naplófogadó](#page-395-0) parancsok 376 NetBIOS leírás [parancsok](#page-414-0) 395 nyelvi [parancsok](#page-395-0) 376 nyomtató író [parancsok](#page-463-0) 444 [nyomtatókimenet](#page-448-0) parancsok 429

objektum jogosultság *(Folytatás)* olvasó [parancsok](#page-437-0) 418 online oktatási [parancsok](#page-419-0) 400 optikai [parancsok](#page-420-0) 401 osztály [parancsok](#page-335-0) 316 [panelcsoport](#page-409-0) parancsok 390 [parancsok](#page-291-0) 272 pénzügyi [parancsok](#page-363-0) 344 probléma [parancsok](#page-430-0) 411 program [parancsok](#page-431-0) 412 [programozási](#page-395-0) nyelv parancsok 376 PTF (ideiglenes [programjavítás\)](#page-443-0) [parancsok](#page-443-0) 424 Query [Management/400](#page-435-0) parancsok 416 relációs adatbázis [katalógus](#page-437-0) [parancsok](#page-437-0) 418 rendelési [információk](#page-457-0) frissítési [parancsai](#page-457-0) 438 rendszer [parancsok](#page-452-0) 433 rendszer [válaszlista](#page-452-0) parancsok 433 [rendszerváltozó](#page-452-0) parancsok 433 részletek [megjelenítése](#page-107-0) (\*EXPERT [felhasználói](#page-107-0) beállítás) 88,[89](#page-108-0) részletek, [megjelenítés](#page-107-0) (\*EXPERT [felhasználói](#page-107-0) beállítás) 88, [89](#page-108-0) riasztás [parancsok](#page-331-0) 312 riasztási táblázat [parancsok](#page-331-0) 312 [riasztásleírás](#page-331-0) parancsok 312 RJE (távoli [jobbejegyzés\)](#page-438-0) parancsok 419 SNA feletti [AF\\_INET](#page-330-0) socket 311 spoolfájl [parancsok](#page-448-0) 429 [System/36](#page-453-0) környezeti parancsok 434 szekció [parancsok](#page-438-0) 419 [szerkesztés](#page-157-0) 138, [272](#page-291-0) [szerkesztési](#page-355-0) leírás parancsok 336 szerver [hitelesítés](#page-443-0) 424 szerviz [parancsok](#page-443-0) 424 [szolgáltatásiosztály-leírás](#page-335-0) parancsok 316 [szövegindex](#page-418-0) parancsok 399 szűrő [parancsok](#page-363-0) 344 tábla [parancsok](#page-455-0) 436 [tárolás](#page-239-0) 220 TCP/IP (Átvitelvezérlési [protokoll/Internet](#page-455-0) protokoll) [parancsok](#page-455-0) 436 [teljesítmény](#page-425-0) parancsok 406 terjesztési lista [parancsok](#page-350-0) 331 terjesztési [parancsok](#page-349-0) 330 terminál [átjelentkezés](#page-349-0) parancsok 330 tisztítási [parancsok](#page-419-0) 400 Token ring [parancsok](#page-408-0) 389 üzenet [parancsok](#page-410-0) 391 üzenetfájl [parancsok](#page-411-0) 392 [üzenetleírás](#page-411-0) parancsok 392 üzenetsor [parancsok](#page-412-0) 393 [válaszlista](#page-452-0) parancsok 433 [végrehajtás](#page-339-0) felügyelet parancsok 320 [vezérlőleírás](#page-342-0) parancsok 323 [visszavonás](#page-291-0) 272 [vonalleírás](#page-406-0) parancsok 387 Objektum jogosultság [adományozása](#page-157-0) [\(GRTOBJAUT\)](#page-157-0) parancs 138, [272](#page-291-0) hatása a korábbi [jogosultságra](#page-161-0) 142 több [objektum](#page-160-0) 141 Objektum jogosultság [megjelenítése](#page-287-0) [\(DSPOBJAUT\)](#page-287-0) parancs 268, [272](#page-291-0) Objektum jogosultság megjelenítése képernyő [példa](#page-155-0) 136, [137](#page-156-0)

Objektum jogosultság megjelenítése képernyő *(Folytatás)* részletek [megjelenítése](#page-107-0) (\*EXPERT [felhasználói](#page-107-0) beállítás) 88, [89](#page-108-0) Objektum jogosultság [szerkesztése](#page-157-0) [\(EDTOBJAUT\)](#page-157-0) parancs 138, [272](#page-291-0) Objektum jogosultság szerkesztése képernyő részletek [megjelenítése](#page-107-0) (\*EXPERT [felhasználói](#page-107-0) beállítás) 88, [89](#page-108-0) Objektum jogosultság [visszavonása](#page-157-0) [\(RVKOBJAUT\)](#page-157-0) parancs 138, [147,](#page-166-0) [272](#page-291-0) objektum létrehozás (CO) fájl [szerkezete](#page-543-0) 524 objektum [létrehozás](#page-142-0) (CO) [naplóbejegyzés-típus](#page-142-0) 123, [241](#page-260-0) objektum létrehozása objektum [megfigyelés](#page-467-0) 448 objektum létrehozási [megfigyelés](#page-74-0) [\(CRTOBJAUD\)](#page-74-0) érték 55 objektum létrehozási megfigyelés (QCRTOBJAUD) rendszerváltozó [áttekintés](#page-74-0) 55 objektum megfigyelés (\*SRVPGM) [\(szervizprogram\)](#page-517-0) [objektum](#page-517-0) 498 [\\*ALRTBL](#page-469-0) (riasztási táblázat) [objektum](#page-469-0) 450 \*AUTHLR [\(jogosultságtároló\)](#page-470-0) [objektum](#page-470-0) 451 \*AUTL [\(jogosultsági](#page-470-0) lista) objektum 451 [\\*BNDDIR](#page-470-0) (kötési katalógus) [objektum](#page-470-0) 451 \*CFGL [\(konfigurációs](#page-471-0) lista) [objektum](#page-471-0) 452 \*CHTFMT [\(diagramformátum\)](#page-471-0) [objektum](#page-471-0) 452 \*CLD (C területi [beállítás](#page-472-0) leírás) [objektum](#page-472-0) 453 \*CLS (Osztály) [objektum](#page-473-0) 454 \*CMD (Parancs) [objektum](#page-473-0) 454 \*CNNL [\(kapcsolatlista\)](#page-474-0) objektum 455 \*COSD [\(szolgáltatási](#page-475-0) osztály leírás) [objektum](#page-475-0) 456 \*CRQD [\(módosításkérési](#page-472-0) leírás) [objektum](#page-472-0) 453 \*CTLD [\(vezérlőleírás\)](#page-476-0) objektum 457 \*CSI (kommunikációs [oldalinformációk\)](#page-475-0) [objektum](#page-475-0) 456 \*CSPMAP [\(rendszerközi](#page-475-0) [termékmegfeleltetés\)](#page-475-0) objektum 456 \*CSPTBL [\(rendszerközi](#page-475-0) terméktábla) [objektum](#page-475-0) 456 \*DEVD [\(eszközleírás\)](#page-476-0) objektum 457 \*DIR [\(katalógus\)](#page-477-0) objektum 458 \*DOC [\(dokumentum\)](#page-481-0) objektum 462 \*DTAARA [\(adatterület\)](#page-485-0) objektum 466 \*DTADCT [\(adatszótár\)](#page-485-0) objektum 466 \*DTAQ (adatsor) [objektumhoz](#page-486-0) 467 \*EDTD [\(szerkesztési](#page-486-0) leírás) [objektum](#page-486-0) 467 \*EXITRG (kilépési [bejegyzés\)](#page-486-0) [objektum](#page-486-0) 467 \*FCT [\(lapvezérlési](#page-487-0) tábla) objektum 468 \*FILE (fájl) [objektum](#page-487-0) 468 \*FLR (mappa) [objektum](#page-481-0) 462 \*FNTRSC [\(betűkészlet](#page-491-0) erőforrás) [objektum](#page-491-0) 472

\*FORMDF [\(lapmeghatározás\)](#page-491-0) [objektum](#page-491-0) 472 \*FTR (szűrő) [objektum](#page-491-0) 472 \*GSS (grafikus [szimbólumkészlet\)](#page-492-0) [objektum](#page-492-0) 473 \*IGCDCT (duplabyte-os [karakterkészlet](#page-492-0) szótár) [objektum](#page-492-0) 473 \*IGCTBL (duplabyte-os [karakterkészlet](#page-493-0) tábla) [objektum](#page-493-0) 474 \*IGCSRT (duplabyte-os [karakterkészlet](#page-492-0) [rendezés\)](#page-492-0) objektum 473 \*JOBD [\(jobleírás\)](#page-493-0) objektum 474 \*JOBQ (jobsor) [objektum](#page-494-0) 475 \*JOBSCD [\(jobütemező\)](#page-494-0) objektum 475 \*JRN (napló) [objektum](#page-495-0) 476 \*JRNRCV [\(naplófogadó\)](#page-496-0) objektum 477 \*LIB [\(könyvtár\)](#page-497-0) objektum 478 \*LIND [\(vonalleírás\)](#page-497-0) objektum 478 \*MENU (menü) [objektum](#page-499-0) 480 \*MODD [\(módleírás\)](#page-499-0) objektum 480 [\\*MODULE](#page-500-0) (modul) objektum 481 \*MSGF [\(üzenetfájl\)](#page-500-0) objektum 481 \*MSGQ [\(üzenetsor\)](#page-501-0) objektum 482 \*NODGRP [\(csomópont](#page-502-0) csoport) [objektum](#page-502-0) 483 \*NODL [\(csomópontlista\)](#page-502-0) objektum 483 \*NTBD [\(NetBIOS](#page-502-0) leírás) objektum 483 \*NWID (hálózati csatoló) [objektum](#page-503-0) 484 \*NWSD [\(hálózatiszerver-leírás\)](#page-503-0) [objektum](#page-503-0) 484 \*OUTQ [\(kimeneti](#page-504-0) sor) objektum 485 \*OVL (átfedés) [objektum](#page-505-0) 486 \*PAGDFN [\(oldalmeghatározás\)](#page-505-0) [objektum](#page-505-0) 486 \*PAGSEG [\(oldalszegmens\)](#page-505-0) [objektum](#page-505-0) 486 \*PDG [\(nyomtatásleíró](#page-506-0) csoport) [objektum](#page-506-0) 487 \*PGM [\(program\)](#page-506-0) objektum 487 \*PNLGRP [\(panelcsoport\)](#page-507-0) objektum 488 \*PRDAVL (termék [rendelkezésre](#page-508-0) állás) [objektum](#page-508-0) 489 \*PRDDFN [\(termékmeghatározás\)](#page-508-0) [objektum](#page-508-0) 489 \*PRDLOD [\(termékbetöltés\)](#page-508-0) [objektum](#page-508-0) 489 \*QMFORM (Query [Management](#page-508-0) űrlap) [objektum](#page-508-0) 489 \*QMQRY (Query [Management](#page-509-0) [lekérdezés\)](#page-509-0) objektum 490 \*QRYDFN (lekérdezés [meghatározás\)](#page-510-0) [objektum](#page-510-0) 491 \*RCT [\(referenciakód](#page-511-0) tábla) [objektum](#page-511-0) 492 \*S36 (S/36 [gépleírás\)](#page-521-0) objektum 502 \*SBSD [\(alrendszerleírás\)](#page-511-0) objektum 492 [\\*SCHIDX](#page-513-0) (keresési index) objektum 494 [\\*SOCKET](#page-513-0) (helyi socket) objektum 494 \*SPADCT [\(helyesírási](#page-515-0) segédlet szótár) [objektum](#page-515-0) 496 [\\*SQLPKG](#page-517-0) (SQL csomag) objektum 498 \*SSND [\(szekcióleírás\)](#page-518-0) objektum 499 \*STMF [\(folyamfájl\)](#page-518-0) objektum 499 [\\*SVRSTG](#page-518-0) (hálózati tárterület) [objektum](#page-518-0) 499

objektum megfigyelés *(Folytatás)*

objektum megfigyelés *(Folytatás)* \*SYMLNK (szimbolikus [hivatkozások\)](#page-520-0) [objektum](#page-520-0) 501 \*TBL (tábla) [objektum](#page-522-0) 503 \*USRIDX [\(felhasználói](#page-522-0) index) [objektum](#page-522-0) 503 \*USRPRF [\(felhasználói](#page-522-0) profil) [objektum](#page-522-0) 503 \*USRQ [\(felhasználói](#page-523-0) sor) objektum 504 \*USRSPC [\(felhasználói](#page-523-0) tárterület) [objektum](#page-523-0) 504 \*VLDL [\(ellenőrzési](#page-524-0) lista) objektum 505 adatsor [\(\\*DTAQ\)](#page-486-0) objektum 467 adatszótár [\(\\*DTADCT\)](#page-485-0) objektum 466 adatterület [\(\\*DTAARA\)](#page-485-0) objektum 466 [alrendszerleírás](#page-511-0) (\*SBSD) objektum 492 általános [műveletek](#page-466-0) 447 átfedés (\*OVL) [objektum](#page-505-0) 486 betűkészlet erőforrás [\(\\*FNTRSC\)](#page-491-0) [objektum](#page-491-0) 472 C területi [beállítás](#page-472-0) leírás (\*CLD) [objektum](#page-472-0) 453 csomópont csoport [\(\\*NODGRP\)](#page-502-0) [objektum](#page-502-0) 483 [csomópontlista](#page-502-0) (\*NODL) objektum 483 [diagramformátum](#page-471-0) (\*CHTFMT) [objektum](#page-471-0) 452 [dokumentum](#page-481-0) (\*DOC) objektum 462 duplabyte-os [karakterkészlet](#page-492-0) rendezés [\(\\*IGCSRT\)](#page-492-0) objektum 473 duplabyte-os [karakterkészlet](#page-492-0) szótár [\(\\*IGCDCT\)](#page-492-0) objektum 473 duplabyte-os [karakterkészlet](#page-493-0) tábla [\(\\*IGCTBL\)](#page-493-0) objektum 474 [ellenőrzési](#page-524-0) lista (\*VLDL) objektum 505 [eszközleírás](#page-476-0) (\*DEVD) objektum 457 fájl (\*FILE) [objektum](#page-487-0) 468 felhasználói index [\(\\*USRIDX\)](#page-522-0) [objektum](#page-522-0) 503 felhasználói profil [\(\\*USRPRF\)](#page-522-0) [objektum](#page-522-0) 503 [felhasználói](#page-523-0) sor (\*USRQ) objektum 504 felhasználói tárterület [\(\\*USRSPC\)](#page-523-0) [objektum](#page-523-0) 504 [folyamfájl](#page-518-0) (\*STMF) objektum 499 grafikus [szimbólumkészlet](#page-492-0) (\*GSS) [objektum](#page-492-0) 473 hálózati csatoló [\(\\*NWID\)](#page-503-0) objektum 484 hálózati tárterület [\(\\*SVRSTG\)](#page-518-0) [objektum](#page-518-0) 499 [hálózatiszerver-leírás](#page-503-0) (\*NWSD) [objektum](#page-503-0) 484 helyesírási segédlet szótár [\(\\*SPADCT\)](#page-515-0) [objektum](#page-515-0) 496 helyi socket [\(\\*SOCKET\)](#page-513-0) objektum 494 jobleírás (\*JOBD) [objektum](#page-493-0) 474 jobsor (\*JOBQ) [objektum](#page-494-0) 475 jobütemező [\(\\*JOBSCD\)](#page-494-0) objektum 475 [jogosultsági](#page-470-0) lista (\*AUTL) objektum 451 [jogosultságtároló](#page-470-0) (\*AUTHLR) [objektum](#page-470-0) 451 [kapcsolatlista](#page-474-0) (\*CNNL) objektum 455 [Katalógus](#page-477-0) (\*DIR) objektum 458 keresési index [\(\\*SCHIDX\)](#page-513-0) objektum 494 kilépési bejegyzés [\(\\*EXITRG\)](#page-486-0) [objektum](#page-486-0) 467 kimeneti sor [\(\\*OUTQ\)](#page-504-0) objektum 485

objektum megfigyelés *(Folytatás)* kommunikációs [oldalinformációk](#page-475-0) (\*CSI) [objektum](#page-475-0) 456 [konfigurációs](#page-471-0) lista (\*CFGL) [objektum](#page-471-0) 452 könyvtár (\*LIB) [objektum](#page-497-0) 478 kötési katalógus [\(\\*BDNDIR\)](#page-470-0) [objektum](#page-470-0) 451 [lapmeghatározás](#page-491-0) (\*FORMDF) [objektum](#page-491-0) 472 [lapvezérlési](#page-487-0) tábla (\*FCT) objektum 468 lekérdezés [meghatározás](#page-510-0) (\*QRYDFN) [objektum](#page-510-0) 491 mappa (\*FLR) [objektum](#page-481-0) 462 [meghatározás](#page-271-0) 252 [megjelenítés](#page-273-0) 254 menü [\(\\*MENU\)](#page-499-0) objektum 480 módleírás [\(\\*MODD\)](#page-499-0) objektum 480 módosítás [parancsleírás](#page-291-0) 272, [275](#page-294-0) [módosításkérési](#page-472-0) leírás (\*CRQD) [objektum](#page-472-0) 453 modul [\(\\*MODULE\)](#page-500-0) objektum 481 napló (\*JRN) [objektum](#page-495-0) 476 naplófogadó [\(\\*JRNRCV\)](#page-496-0) objektum 477 NetBIOS leírás [\(\\*NTBD\)](#page-502-0) objektum 483 [nyomtatásleíró](#page-506-0) csoport (\*PDG) [objektum](#page-506-0) 487 [oldalmeghatározás](#page-505-0) (\*PAGDFN) [objektum](#page-505-0) 486 [oldalszegmens](#page-505-0) (\*PAGSEG) [objektum](#page-505-0) 486 Osztály (\*CLS) [objektum](#page-473-0) 454 [panelcsoport](#page-507-0) (\*PNLGRP) objektum 488 Parancs (\*CMD) [objektum](#page-473-0) 454 program (\*PGM) [objektum](#page-506-0) 487 Query [Management](#page-509-0) lekérdezés [\(\\*QMQRY\)](#page-509-0) objektum 490 Query Management űrlap [\(\\*QMFORM\)](#page-508-0) [objektum](#page-508-0) 489 [referenciakód](#page-511-0) tábla (\*RCT) [objektum](#page-511-0) 492 rendszerközi [termékmegfeleltetés](#page-475-0) [\(\\*CSPMAP\)](#page-475-0) objektum 456 [rendszerközi](#page-475-0) terméktábla (\*CSPTBL) [objektum](#page-475-0) 456 riasztási táblázat [\(\\*ALRTBL\)](#page-469-0) [objektum](#page-469-0) 450 S/36 gépleírás (\*S36) [objektum](#page-521-0) 502 SQL csomag [\(\\*SQLPCK\)](#page-517-0) objektum 498 [szekcióleírás](#page-518-0) (\*SSND) objektum 499 [szerkesztési](#page-486-0) leírás (\*EDTD) [objektum](#page-486-0) 467 [szervizprogram](#page-517-0) (\*SRVPGM) [objektum](#page-517-0) 498 szimbolikus hivatkozások [\(\\*SYMLNK\)](#page-520-0) [objektum](#page-520-0) 501 [szolgáltatási](#page-475-0) osztály leírás (\*COSD) [objektum](#page-475-0) 456 szűrő (\*FTR) [objektum](#page-491-0) 472 tábla (\*TBL) [objektum](#page-522-0) 503 termék [rendelkezésre](#page-508-0) állás (\*PRDAVL) [objektum](#page-508-0) 489 [termékbetöltés](#page-508-0) (\*PRDLOD) [objektum](#page-508-0) 489 [termékmeghatározás](#page-508-0) (\*PRDDFN) [objektum](#page-508-0) 489

objektum megfigyelés *(Folytatás)* [tervezés](#page-271-0) 252 [üzenetfájl](#page-500-0) (\*MSGF) objektum 481 üzenetsor [\(\\*MSGQ\)](#page-501-0) objektum 482 [vezérlőleírás](#page-476-0) (\*CTLD) objektum 457 [vonalleírás](#page-497-0) (\*LIND) objektum 478 objektum megfigyelés (OBJAUD) paraméter [felhasználói](#page-112-0) profil 93 Objektum megfigyelés módosítása (CHGOBJAUD) parancs \*AUDIT [\(megfigyelés\)](#page-90-0) speciális [jogosultság](#page-90-0) 71 [leírás](#page-291-0) 272, [275](#page-294-0) QAUDCTL [\(megfigyelés](#page-69-0) vezérlés) [rendszerváltozó](#page-69-0) 50 Objektum mentése [\(SAVOBJ\)](#page-238-0) parancs 21[9,](#page-279-0) [260](#page-279-0) objektum módosítás [\(\\*OBJALTER\)](#page-131-0) [jogosultság](#page-131-0) 112, [299](#page-318-0) objektum olvasás (ZR) fájl [szerkezete](#page-635-0) 616 objektum törlése objektum [megfigyelés](#page-467-0) 448 objektum tulajdonjog ALWOBJDIF [\(objektumkülönbségek](#page-241-0) [megengedése\)](#page-241-0) paraméter 222 átvett [jogosultság](#page-149-0) 130 [csoportprofil](#page-142-0) 123 [felelősségi](#page-251-0) kör 232 [folyamatábra](#page-172-0) 153 [kezelés](#page-162-0) 143, [272](#page-291-0) [tulajdonos](#page-141-0) profil mérete 122 [leírás](#page-141-0) 122 [magánjogosultság](#page-130-0) 111 [mentés](#page-238-0) 219 módosítás [alkalmazások](#page-236-0) éles környezetbe [helyezése](#page-236-0) 217 megfigyelési napló [\(QAUDJRN\)](#page-267-0) [bejegyzés](#page-267-0) 248 [módszerek](#page-162-0) 143 [parancsleírás](#page-291-0) 272 szükséges [jogosultságok](#page-141-0) 122 törlés [tulajdonos](#page-120-0) profil 101, [122](#page-141-0) változások a [visszaállításkor](#page-241-0) 222 [visszaállítás](#page-238-0) 219, [222](#page-241-0) Objektum tulajdonos [módosítása](#page-162-0) [\(CHGOBJOWN\)](#page-162-0) parancs 143, [272](#page-291-0) objektum [visszaállítás](#page-263-0) (OR) [naplóbejegyzés-típus](#page-263-0) 244 objektum visszaállítás [engedélyezése](#page-56-0) [\(QALWOBJRST\)](#page-56-0) rendszerváltozó 37 [CFGSYSSEC](#page-647-0) parancs által beállított [érték](#page-647-0) 628 Objektum visszaállítása (RSTOBJ) parancs [használata](#page-238-0) 219 [objektumkezelés](#page-262-0) (\*OBJMGT) megfigyelési [szint](#page-262-0) 243 [objektumkezelés](#page-262-0) (OM) [naplóbejegyzés-típus](#page-262-0) 243 [objektumkülönbségek](#page-242-0) megengedése [\(ALWOBJDIF\)](#page-242-0) paraméter 223 objektumleírás [megjelenítés](#page-291-0) 272 [Objektumleírás](#page-291-0) megjelenítése (DSPOBJD) [parancs](#page-291-0) 272 [használata](#page-273-0) 254

[Objektumleírás](#page-291-0) megjelenítése (DSPOBJD) parancs *[\(Folytatás\)](#page-291-0)* kimeneti fájl [használata](#page-287-0) 268 [létrehozta](#page-142-0) 123 [objektumtartomány](#page-32-0) 13 [programállapot](#page-32-0) 13 objektumok elsődleges csoport alapján [kezelés](#page-142-0) 123 [Objektumok](#page-291-0) kezelése (WRKOBJ) [parancs](#page-291-0) 272 [Objektumok](#page-142-0) kezelése elsődleges csoport alapján [\(WRKOBJPGP\)](#page-142-0) parancs 123, [144](#page-163-0) [leírás](#page-291-0) 272 Objektumok kezelése tulajdonos alapján (WRKOBJOWN) parancs [használata](#page-162-0) 143 [leírás](#page-291-0) 272 [megfigyelés](#page-251-0) 232 [Objektumok](#page-121-0) kezelése tulajdonos alapján [képernyő](#page-121-0) 102, [143](#page-162-0) objektumtartomány [meghatározás](#page-32-0) 13 [megjelenítés](#page-32-0) 13 [oldalmeghatározás](#page-505-0) (\*PAGDFN) [megfigyelés](#page-505-0) 486 [oldalszegmens](#page-505-0) (\*PAGSEG) megfigyelés 486 olvasás (\*READ) [jogosultság](#page-131-0) 112, [300](#page-319-0) olvasó [parancsokhoz](#page-437-0) szükséges objektum [jogosultságok](#page-437-0) 418 OM [\(objektumkezelés\)](#page-262-0) [naplóbejegyzés-típus](#page-262-0) 243 online oktatás [parancsokhoz](#page-419-0) szükséges objektum [jogosultságok](#page-419-0) 400 online súgóinformációk teljes képernyős [megjelenítése](#page-108-0) [\(\\*HLPFULL](#page-108-0) felhasználói beállítás) 89 operációs rendszer [biztonsági](#page-246-0) telepítés 227 OPNDBF (Adatbázisfájl megnyitása) parancs szükséges objektum [jogosultságok](#page-361-0) 342 OPNQRYF (Lekérdezési fájl megnyitása) parancs szükséges objektum [jogosultságok](#page-361-0) 342 optikai [parancsokhoz](#page-420-0) szükséges objektum [jogosultságok](#page-420-0) 401 OR (objektum [visszaállítás\)](#page-263-0) [naplóbejegyzés-típus](#page-263-0) 244 országazonosító CNTRYID [felhasználói](#page-106-0) profil [paraméter](#page-106-0) 87 QCNTRYID [rendszerváltozó](#page-106-0) 87 osztály [parancsokhoz](#page-335-0) szükséges objektum [jogosultságok](#page-335-0) 316 viszony a [biztonsághoz](#page-211-0) 192 Osztály (\*CLS) [megfigyelés](#page-473-0) 454 osztály, felhasználói *Lásd:* [felhasználói](#page-81-0) osztály (USRCLS) [paraméter](#page-81-0) osztályfájlok JAR [fájlok](#page-236-0) 217 osztott adatkezelési hozzáférés [\(DDMACC\)](#page-252-0) hálózati [attribútum](#page-252-0) 233

osztott mappa [biztonságossá](#page-209-0) tétel 190 osztott memória felügyelete (QSHRMEMCTL) rendszerváltozó [lehetséges](#page-49-0) értékek 30 [leírás](#page-48-0) 29 [osztottrendszer-csomópont](#page-300-0) irányító (QDSNX) [felhasználói](#page-300-0) profil 281 OUTQ (kimeneti sor) paraméter *Lásd még:* [kimeneti](#page-20-0) sor [felhasználói](#page-104-0) profil 85 OVRMSGF (Üzenetfájl felülbírálása) parancs objektum [megfigyelés](#page-501-0) 482 OW [\(tulajdonjog](#page-586-0) változás) fájl [szerkezete](#page-586-0) 567 OW [\(tulajdonjog](#page-267-0) változás) [naplóbejegyzés-típus](#page-267-0) 248 OWNER (tulajdonos) paraméter [felhasználói](#page-143-0) profil 124

# **Ö, Ő**

Összegzés, speciális [jogosultságok](#page-234-0) 215 összehasonlítás [csoportprofilok](#page-235-0) és jogosultsági listák 216 összetett jogosultság [példa](#page-191-0) 172

### **P**

PA (program átvétel) fájl [szerkezete](#page-591-0) 572 PA (program átvétel) [naplóbejegyzés](#page-267-0)[típus](#page-267-0) 248 PAGDOC (Dokumentum oldalakra osztása) parancs objektum [megfigyelés](#page-483-0) 464 szükséges objektum [jogosultságok](#page-351-0) 332 page down billentyű visszafordítás [\(\\*ROLLKEY](#page-108-0) felhasználói [beállítás\)](#page-108-0) 89 page up billentyű visszafordítás [\(\\*ROLLKEY](#page-108-0) felhasználói [beállítás\)](#page-108-0) 89 panelcsoport [parancsokhoz](#page-409-0) szükséges objektum [jogosultságok](#page-409-0) 390 [panelcsoport](#page-507-0) (\*PNLGRP) megfigyelés 488 paraméter [érvényesítés](#page-33-0) 14 paraméterek [érvényesítése](#page-33-0) 14 parancs [biztonság](#page-228-0) tervezése 209 létrehozás [ALWLMTUSR](#page-86-0) (korlátozott felhasználó [engedélyezése\)](#page-86-0) paraméter 67 biztonsági [kockázatok](#page-204-0) 185 PRDLIB [\(termékkönyvtár\)](#page-204-0) [paraméter](#page-204-0) 185 megfigyelés megfigyelési napló [\(QAUDJRN\)](#page-260-0) [bejegyzés](#page-260-0) 241 módosítás [alapértelmezések](#page-229-0) 210 [ALWLMTUSR](#page-86-0) (korlátozott felhasználó [engedélyezése\)](#page-86-0) paraméter 67

parancs *(Folytatás)* módosítás *(Folytatás)* biztonsági [kockázatok](#page-204-0) 185 PRDLIB [\(termékkönyvtár\)](#page-204-0) [paraméter](#page-204-0) 185 NLV (nemzeti nyelvi változat) [biztonság](#page-229-0) 210 nyilvános jogosultság [visszavonása](#page-297-0) 27[8,](#page-646-0) [627](#page-646-0) System/38 [biztonság](#page-229-0) 210 parancs (\*CMD objektumtípus) [parancsokhoz](#page-338-0) szükséges objektum [jogosultságok](#page-338-0) 319 Parancs (\*CMD) [megfigyelés](#page-473-0) 454 Parancs [alapértelmezéseinek](#page-229-0) módosítása [\(CHGCMDDFT\)](#page-229-0) parancs 210 parancs karaktersorozat megfigyelési napló [\(QAUDJRN\)](#page-543-0) fájl [szerkezete](#page-543-0) 524 parancs [karaktersorozat](#page-260-0) (\*CMD) megfigyelési [szint](#page-260-0) 241 parancs [karaktersorozat](#page-543-0) (CD) fájl [szerkezete](#page-543-0) 524 parancs [karaktersorozat](#page-260-0) (CD) [naplóbejegyzés-típus](#page-260-0) 241 parancs képesség [felhasználók](#page-286-0) listázása 267 Parancs létrehozása (CRTCMD) parancs [ALWLMTUSR](#page-86-0) (korlátozott felhasználó [engedélyezése\)](#page-86-0) paraméter 67 biztonsági [kockázatok](#page-204-0) 185 PRDLIB [\(termékkönyvtár\)](#page-204-0) [paraméter](#page-204-0) 185 Parancs módosítása (CHGCMD) parancs [ALWLMTUSR](#page-86-0) (korlátozott felhasználó [engedélyezése\)](#page-86-0) paraméter 67 biztonsági [kockázatok](#page-204-0) 185 PRDLIB [\(termékkönyvtár\)](#page-204-0) [paraméter](#page-204-0) 185 parancs, általános CHGAUT [\(Jogosultság](#page-157-0) módosítása) 138 CHGOWN (Tulajdonos [módosítása\)](#page-162-0) 143 CHGPGP [\(Elsődleges](#page-163-0) csoport [módosítása\)](#page-163-0) 144 Elsődleges csoport [módosítása](#page-163-0) [\(CHGPGP\)](#page-163-0) 144 [GRTOBJAUT](#page-157-0) (Objektum jogosultság [adományozása\)](#page-157-0) 138 Jogosultság kezelése [\(WRKAUT\)](#page-157-0) 138 Jogosultság módosítása [\(CHGAUT\)](#page-157-0) 138 Objektum jogosultság [adományozása](#page-157-0) [\(GRTOBJAUT\)](#page-157-0) 138 Objektum jogosultság [visszavonása](#page-157-0) [\(RVKOBJAUT\)](#page-157-0) 138 [RVKOBJAUT](#page-157-0) (Objektum jogosultság [visszavonása\)](#page-157-0) 138 Tulajdonos módosítása [\(CHGOWN\)](#page-162-0) 143 WRKAUT [\(Jogosultság](#page-157-0) kezelése) 138 parancs, általános objektum CHGAUD [\(Megfigyelés](#page-291-0) módosítása) 272 [leírás](#page-294-0) 275 CHGAUT [\(Jogosultság](#page-291-0) módosítása) 272 CHGOWN (Tulajdonos [módosítása\)](#page-291-0) 272 CHGPGP [\(Elsődleges](#page-291-0) csoport [módosítása\)](#page-291-0) 272

parancs, általános objektum *(Folytatás)* DSPAUT [\(Jogosultság](#page-291-0) [megjelenítése\)](#page-291-0) 272 Elsődleges csoport [módosítása](#page-291-0) [\(CHGPGP\)](#page-291-0) 272 Jogosultság kezelése [\(WRKAUT\)](#page-291-0) 272 Jogosultság [megjelenítése](#page-291-0) [\(DSPAUT\)](#page-291-0) 272 Jogosultság módosítása [\(CHGAUT\)](#page-291-0) 272 [Megfigyelés](#page-291-0) módosítása (CHGAUD) 272 [leírás](#page-294-0) 275 Tulajdonos módosítása [\(CHGOWN\)](#page-291-0) 272 WRKAUT [\(Jogosultság](#page-291-0) kezelése) 272 parancs, CL [ADDAUTLE](#page-165-0) (Jogosultsági lista bejegyzés [hozzáadása\)](#page-165-0) 146, [271](#page-290-0) ADDDIRE [\(Címtárbejegyzés](#page-295-0) [hozzáadása\)](#page-295-0) 276 ADDDLOAUT [\(Dokumentumkönyvtár](#page-294-0) objektum jogosultság [hozzáadása\)](#page-294-0) 275 ADDJOBSCDE (Job ütemezési bejegyzés hozzáadása) [SECBATCH](#page-642-0) menü 623 ADDLIBLE [\(Könyvtárlista](#page-202-0) bejegyzés [hozzáadása\)](#page-202-0) 183, [186](#page-205-0) [ADDSVRAUTE](#page-295-0) (Szerver hitelesítési bejegyzés [hozzáadása\)](#page-295-0) 276 [aktiválási](#page-638-0) ütemezés 619 Aktuális könyvtár módosítása (CHGCURLIB) [korlátozás](#page-204-0) 185 Alrendszerleírás jogosultság kinyomtatása (PRTSBSDAUT) [leírás](#page-296-0) 277 [ALWLMTUSR](#page-85-0) (korlátozott felhasználó [engedélyezése\)](#page-85-0) paraméter 66 ANZDFTPWD (Alapértelmezett jelszavak elemzése) [leírás](#page-638-0) 619 ANZPRFACT (Profil tevékenység elemzése) kivételezett [felhasználók](#page-638-0) [létrehozása](#page-638-0) 619 [leírás](#page-638-0) 619 Átadás csoportjobnak (TFRGRPJOB) átvett [jogosultság](#page-148-0) 129 [Attention](#page-105-0) program beállítása [\(SETATNPGM\)](#page-105-0) 86 Átvevő programok megjelenítése (DSPPGMADP) [használata](#page-149-0) 130, [210](#page-229-0) [leírás](#page-294-0) 275 [megfigyelés](#page-287-0) 268 [Biztonsági](#page-238-0) adatok mentése [\(SAVSECDTA\)](#page-238-0) 219, [275](#page-294-0) [biztonsági](#page-296-0) eszközök 277, [619](#page-638-0) Biztonsági megfigyelés értékeinek megjelenítése (DSPSECAUD) [leírás](#page-296-0) 277 Biztonsági megfigyelés módosítása (CHGSECAUD) [leírás](#page-296-0) 277 [biztonságra](#page-290-0) vonatkozó, lista 271 CALL (Program hívása) átvett [jogosultság](#page-147-0) átadása 128

parancs, CL *(Folytatás)* CFGSYSSEC (Rendszer biztonság beállítása) [leírás](#page-297-0) 278, [627](#page-646-0) [CHGACGCDE](#page-101-0) (Elszámolási kód [módosítása\)](#page-101-0) 82 CHGACTPRFL (Aktív profilok listájának módosítása) [leírás](#page-638-0) 619 CHGACTSCDE (Aktiválás ütemezési bejegyzés módosítása) [leírás](#page-638-0) 619 CHGAUTLE (Jogosultsági lista bejegyzés módosítása) [használata](#page-165-0) 146 [leírás](#page-290-0) 271 CHGCMD (Parancs módosítása) [ALWLMTUSR](#page-86-0) (korlátozott felhasználó [engedélyezése\)](#page-86-0) paraméter 67 biztonsági [kockázatok](#page-204-0) 185 PRDLIB [\(termékkönyvtár\)](#page-204-0) [paraméter](#page-204-0) 185 [CHGCMDDFT](#page-229-0) (Parancs [alapértelmezéseinek](#page-229-0) módosítása) 210 CHGCURLIB (Aktuális könyvtár módosítása) [korlátozás](#page-204-0) 185 CHGDIRE [\(Címtárbejegyzés](#page-295-0) [módosítása\)](#page-295-0) 276 CHGDLOAUD [\(Dokumentumkönyvtár](#page-294-0) objektum [megfigyelés](#page-294-0) módosítása) 275 \*AUDIT [\(megfigyelés\)](#page-90-0) speciális [jogosultság](#page-90-0) 71 QAUDCTL [\(megfigyelés](#page-69-0) vezérlés) [rendszerváltozó](#page-69-0) 50 CHGDLOAUT [\(Dokumentumkönyvtár](#page-294-0) objektum jogosultság [módosítása\)](#page-294-0) 275 CHGDLOOWN [\(Dokumentumkönyvtár](#page-294-0) objektum tulajdonos [módosítása\)](#page-294-0) 275 CHGDLOPGP [\(Dokumentumkönyvtár](#page-294-0) objektum elsődleges [csoportjának](#page-294-0) [módosítása\)](#page-294-0) 275 CHGDLOUAD (Dokumentumkönyvtár objektum megfigyelés módosítása) [leírás](#page-294-0) 275 CHGDSTPWD (Kijelölt [szervizeszközök](#page-292-0) jelszó [módosítása\)](#page-292-0) 273 CHGEXPSCDE (Lejárat ütemezési bejegyzés módosítása) [leírás](#page-638-0) 619 CHGJOB (Job módosítása) átvett [jogosultság](#page-149-0) 130 CHGJRN (Napló [módosítása\)](#page-277-0) 258, [260](#page-279-0) CHGLIBL [\(Könyvtárlista](#page-202-0) [módosítása\)](#page-202-0) 183 CHGMNU (Menü módosítása) biztonsági [kockázatok](#page-204-0) 185 PRDLIB [\(termékkönyvtár\)](#page-204-0) [paraméter](#page-204-0) 185 CHGNETA (Hálózati [attribútumok](#page-208-0) [módosítása\)](#page-208-0) 189 [CHGOBJAUD](#page-291-0) (Objektum megfigyelés [módosítása\)](#page-291-0) 272 \*AUDIT [\(megfigyelés\)](#page-90-0) speciális [jogosultság](#page-90-0) 71 [leírás](#page-294-0) 275

parancs, CL *(Folytatás)* [CHGOBJAUD](#page-291-0) (Objektum megfigyelés [módosítása\)](#page-291-0) *(Folytatás)* QAUDCTL [\(megfigyelés](#page-69-0) vezérlés) [rendszerváltozó](#page-69-0) 50 [CHGOBJOWN](#page-162-0) (Objektum tulajdonos [módosítása\)](#page-162-0) 143, [272](#page-291-0) [CHGOBJPGP](#page-142-0) (Objektum elsődleges [csoportjának](#page-142-0) módosítása) 123, [144,](#page-163-0) [272](#page-291-0) [CHGOUTQ](#page-205-0) (Kimeneti sor [módosítása\)](#page-205-0) 186 CHGPGM (Program módosítása) [USEADPAUT](#page-150-0) paraméter [megadása](#page-150-0) 131 CHGPRF (Profil [módosítása\)](#page-120-0) 101, [274](#page-293-0) CHGPWD (Jelszó módosítása) jelszavakra vonatkozó [rendszerváltozók](#page-58-0) [foganatosítása](#page-58-0) 39 jelszó [beállítása](#page-79-0) a profil nevével [megegyezőre](#page-79-0) 60 [leírás](#page-292-0) 273 [megfigyelés](#page-250-0) 231 CHGSECAUD (Biztonsági megfigyelés módosítása) [leírás](#page-296-0) 277, [621](#page-640-0) CHGSPLFA (Spoolfájl [attribútumok](#page-205-0) [módosítása\)](#page-205-0) 186 CHGSRVPGM (Szervizprogram módosítása) [USEADPAUT](#page-150-0) paraméter [megadása](#page-150-0) 131 [CHGSVRAUTE](#page-295-0) (Szerver hitelesítési bejegyzés [módosítása\)](#page-295-0) 276 [CHGSYSLIBL](#page-202-0) (Rendszer könyvtárlista [módosítása\)](#page-202-0) 183, [202](#page-221-0) [CHGUSRAUD](#page-293-0) (Felhasználói megfigyelés [módosítása\)](#page-293-0) 274 \*AUDIT [\(megfigyelés\)](#page-90-0) speciális [jogosultság](#page-90-0) 71 [használata](#page-125-0) 106 [leírás](#page-294-0) 275 QAUDCTL [\(megfigyelés](#page-69-0) vezérlés) [rendszerváltozó](#page-69-0) 50 [CHGUSRPRF](#page-293-0) (Felhasználói profil [módosítása\)](#page-293-0) 274 [használata](#page-120-0) 101 jelszó [beállítása](#page-79-0) a profil nevével [megegyezőre](#page-79-0) 60 jelszó [összeállítási](#page-58-0) [rendszerváltozók](#page-58-0) 39 [leírás](#page-292-0) 273 CHKOBJITG (Objektum integritásának ellenőrzése) használat [megfigyelése](#page-252-0) 233 [leírás](#page-288-0) 269, [274,](#page-293-0) [623](#page-642-0) CHKPWD (Jelszó [ellenőrzése\)](#page-126-0) 107, [273](#page-292-0) Címtár kezelése [\(WRKDIRE\)](#page-295-0) 276 [Címtárbejegyzés](#page-295-0) eltávolítása [\(RMVDIRE\)](#page-295-0) 276 [Címtárbejegyzés](#page-295-0) hozzáadása [\(ADDDIRE\)](#page-295-0) 276 [Címtárbejegyzés](#page-295-0) módosítása [\(CHGDIRE\)](#page-295-0) 276 [CPYSPLF](#page-205-0) (Spoolfájl másolása) 186 CRTAUTHLR [\(Jogosultságtároló](#page-151-0) [létrehozása\)](#page-151-0) 132, [271,](#page-290-0) [276](#page-295-0)

parancs, CL *(Folytatás)* CRTAUTL [\(Jogosultsági](#page-164-0) lista [létrehozása\)](#page-164-0) 145, [271](#page-290-0) CRTCMD (Parancs létrehozása) [ALWLMTUSR](#page-86-0) (korlátozott felhasználó [engedélyezése\)](#page-86-0) paraméter 67 biztonsági [kockázatok](#page-204-0) 185 PRDLIB [\(termékkönyvtár\)](#page-204-0) [paraméter](#page-204-0) 185 CRTJRN (Napló [létrehozása\)](#page-276-0) 257 [CRTJRNRCV](#page-276-0) (Naplófogadó [létrehozása\)](#page-276-0) 257 CRTLIB (Könyvtár [létrehozása\)](#page-155-0) 136 CRTMNU (Menü létrehozása) biztonsági [kockázatok](#page-204-0) 185 PRDLIB [\(termékkönyvtár\)](#page-204-0) [paraméter](#page-204-0) 185 [CRTOUTQ](#page-205-0) (Kimeneti sor [létrehozása\)](#page-205-0) 186, [188](#page-207-0) CRTUSRPRF (Felhasználói profil létrehozása) [leírás](#page-116-0) 97, [273,](#page-292-0) [274](#page-293-0) DLTAUTHLR [\(Jogosultságtároló](#page-151-0) [törlése\)](#page-151-0) 132, [271](#page-290-0) DLTAUTL [\(Jogosultsági](#page-166-0) lista [törlése\)](#page-166-0) 147, [271](#page-290-0) [DLTJRNRCV](#page-279-0) (Naplófogadó törlése) 260 DLTUSRPRF (Felhasználói profil törlése) [leírás](#page-293-0) 274 objektum [tulajdonjog](#page-141-0) 122 [példa](#page-120-0) 101 dokumentumkönyvtár objektum (DLO) [tábla](#page-294-0) 275 [Dokumentumkönyvtár](#page-294-0) objektum elsődleges [csoportjának](#page-294-0) módosítása [\(CHGDLOPGP\)](#page-294-0) 275 [Dokumentumkönyvtár](#page-294-0) objektum [jogosultság](#page-294-0) eltávolítása [\(RMVDLOAUT\)](#page-294-0) 275 [Dokumentumkönyvtár](#page-294-0) objektum [jogosultság](#page-294-0) hozzáadása [\(ADDDLOAUT\)](#page-294-0) 275 [Dokumentumkönyvtár](#page-294-0) objektum jogosultság [megjelenítése](#page-294-0) [\(DSPDLOAUT\)](#page-294-0) 275 [Dokumentumkönyvtár](#page-294-0) objektum [jogosultság](#page-294-0) módosítása [\(CHGDLOAUT\)](#page-294-0) 275 [Dokumentumkönyvtár](#page-294-0) objektum jogosultság [szerkesztése](#page-294-0) [\(EDTDLOAUT\)](#page-294-0) 275 [Dokumentumkönyvtár](#page-273-0) objektum megfigyelés [megjelenítése](#page-273-0) [\(DSPDLOAUD\)](#page-273-0) 254, [275](#page-294-0) [Dokumentumkönyvtár](#page-294-0) objektum [megfigyelés](#page-294-0) módosítása [\(CHGDLOAUD\)](#page-294-0) 275 \*AUDIT [\(megfigyelés\)](#page-90-0) speciális [jogosultság](#page-90-0) 71 [leírás](#page-294-0) 275 QAUDCTL [\(megfigyelés](#page-69-0) vezérlés) [rendszerváltozó](#page-69-0) 50 [Dokumentumkönyvtár](#page-238-0) objektum mentése [\(SAVDLO\)](#page-238-0) 219 [Dokumentumkönyvtár](#page-294-0) objektum tulajdonos módosítása [\(CHGDLOOWN\)](#page-294-0) 275

parancs, CL *(Folytatás)* [Dokumentumkönyvtár](#page-238-0) objektum [visszaállítása](#page-238-0) (RSTDLO) 219 DSPACTPRFL (Aktív profilok listájának megjelenítése) [leírás](#page-638-0) 619 DSPACTSCD (Aktiválási ütemezés megjelenítése) [leírás](#page-638-0) 619 DSPAUDJRNE (Megfigyelési napló bejegyzéseinek kinyomtatása) [leírás](#page-296-0) 277, [623](#page-642-0) DSPAUTHLR [\(Jogosultságtároló](#page-151-0) [megjelenítése\)](#page-151-0) 132, [271](#page-290-0) DSPAUTL [\(Jogosultsági](#page-290-0) lista [megjelenítése\)](#page-290-0) 271 [DSPAUTLDLO](#page-294-0) (Jogosultsági lista [dokumentumkönyvtár](#page-294-0) objektumainak [megjelenítése\)](#page-294-0) 275 [DSPAUTLOBJ](#page-166-0) (Jogosultsági lista objektumok [megjelenítése\)](#page-166-0) 147, [271](#page-290-0) DSPAUTUSR (Jogosult felhasználók megjelenítése) [leírás](#page-293-0) 274 [megfigyelés](#page-286-0) 267 [példa](#page-123-0) 104 DSPDLOAUD [\(Dokumentumkönyvtár](#page-273-0) objektum [megfigyelés](#page-273-0) [megjelenítése\)](#page-273-0) 254, [275](#page-294-0) DSPDLOAUT [\(Dokumentumkönyvtár](#page-294-0) objektum [jogosultság](#page-294-0) [megjelenítése\)](#page-294-0) 275 DSPEXPSCD (Lejárat ütemezésének megjelenítése) [leírás](#page-638-0) 619 DSPJOBD (Jobleírás [megjelenítése\)](#page-251-0) 232 DSPJRN (Napló megjelenítése) fájl tevékenység [megfigyelése](#page-229-0) 21[0,](#page-285-0) [266](#page-285-0) kimeneti fájl [létrehozása](#page-281-0) 262 megfigyelési [\(QAUDJRN\)](#page-279-0) napló [példa](#page-279-0) 260, [261](#page-280-0) QAUDJRN [\(megfigyelési\)](#page-253-0) napló [megjelenítése](#page-253-0) 234 DSPLIB (Könyvtár [megjelenítése\)](#page-287-0) 268 DSPLIBD (Könyvtár leírásának megjelenítése) CRTAUT [paraméter](#page-156-0) 137 [DSPOBJAUT](#page-287-0) (Objektum jogosultság [megjelenítése\)](#page-287-0) 268, [272](#page-291-0) DSPOBJD [\(Objektumleírás](#page-273-0) [megjelenítése\)](#page-273-0) 254, [272](#page-291-0) kimeneti fájl [használata](#page-287-0) 268 [létrehozta](#page-142-0) 123 [objektumtartomány](#page-32-0) 13 [programállapot](#page-32-0) 13 DSPPGM (Program megjelenítése) átvett [jogosultság](#page-149-0) 130 [programállapot](#page-32-0) 13 DSPPGMADP (Átvevő programok megjelenítése) [használata](#page-149-0) 130, [210](#page-229-0) [leírás](#page-294-0) 275 [megfigyelés](#page-287-0) 268 DSPSECAUD (Biztonsági megfigyelés értékeinek megjelenítése) [leírás](#page-296-0) 277

parancs, CL *(Folytatás)* DSPSECAUD (Biztonsági megfigyelés megjelenítése) [leírás](#page-640-0) 621 DSPSPLF (Spoolfájl [megjelenítése\)](#page-205-0) 186 DSPSRVPGM (Szervizprogram megjelenítése) átvett [jogosultság](#page-149-0) 130 DSPUSRPRF (Felhasználói profil megjelenítése) [használata](#page-123-0) 104 kimeneti fájl [használata](#page-286-0) 267 [leírás](#page-293-0) 274 EDTAUTL [\(Jogosultsági](#page-164-0) lista [szerkesztése\)](#page-164-0) 145, [271](#page-290-0) EDTDLOAUT [\(Dokumentumkönyvtár](#page-294-0) objektum jogosultság [szerkesztése\)](#page-294-0) 275 EDTLIBL [\(Könyvtárlista](#page-202-0) [szerkesztése\)](#page-202-0) 183 [EDTOBJAUT](#page-157-0) (Objektum jogosultság [szerkesztése\)](#page-157-0) 138, [272](#page-291-0) [Elszámolási](#page-101-0) kód módosítása [\(CHGACGCDE\)](#page-101-0) 82 ENDJOB (Job befejezése) [QINACTMSGQ](#page-43-0) rendszerváltozó 24 Felhasználói engedély [adományozása](#page-294-0) [\(GRTUSRPMN\)](#page-294-0) 275 Felhasználói engedély [visszavonása](#page-294-0) [\(RVKUSRPMN\)](#page-294-0) 275 Felhasználói jogosultság adományozása (GRTUSRAUT) [javaslatok](#page-163-0) 144 [jogosultság](#page-120-0) másolása 101 [leírás](#page-293-0) 274 profil [átnevezése](#page-125-0) 106 [Felhasználói](#page-293-0) megfigyelés módosítása [\(CHGUSRAUD\)](#page-293-0) 274 \*AUDIT [\(megfigyelés\)](#page-90-0) speciális [jogosultság](#page-90-0) 71 [használata](#page-125-0) 106 [leírás](#page-294-0) 275 QAUDCTL [\(megfigyelés](#page-69-0) vezérlés) [rendszerváltozó](#page-69-0) 50 Felhasználói objektumok kinyomtatása (PRTUSROBJ) [leírás](#page-296-0) 277 Felhasználói profil létrehozása (CRTUSRPRF) [leírás](#page-116-0) 97, [273,](#page-292-0) [274](#page-293-0) Felhasználói profil megjelenítése (DSPUSRPRF) [használata](#page-123-0) 104 kimeneti fájl [használata](#page-286-0) 267 [leírás](#page-293-0) 274 [Felhasználói](#page-293-0) profil módosítása [\(CHGUSRPRF\)](#page-293-0) 274 [használata](#page-120-0) 101 jelszó [beállítása](#page-79-0) a profil nevével [megegyezőre](#page-79-0) 60 jelszó [összeállítási](#page-58-0) [rendszerváltozók](#page-58-0) 39 [leírás](#page-292-0) 273 Felhasználói profil törlése (DLTUSRPRF) [leírás](#page-293-0) 274 objektum [tulajdonjog](#page-141-0) 122 [példa](#page-120-0) 101

parancs, CL *(Folytatás)* Felhasználói profil [visszakeresése](#page-126-0) [\(RTVUSRPRF\)](#page-126-0) 107, [274](#page-293-0) felhasználói profilok [\(kapcsolódó\),](#page-294-0) [táblázat](#page-294-0) 275 [felhasználói](#page-293-0) profilok (kezelés), [táblázat](#page-293-0) 274 [Felhasználói](#page-115-0) profilok kezelése [\(WRKUSRPRF\)](#page-115-0) 96, [274](#page-293-0) Felhasználói profilok [visszaállítása](#page-238-0) [\(RSTUSRPRF\)](#page-238-0) 219, [275](#page-294-0) [GRTOBJAUT](#page-291-0) (Objektum jogosultság [adományozása\)](#page-291-0) 272 hatása a korábbi [jogosultságra](#page-161-0) 142 több [objektum](#page-160-0) 141 GRTUSRAUT (Felhasználói jogosultság adományozása) [javaslatok](#page-163-0) 144 [jogosultság](#page-120-0) másolása 101 [leírás](#page-293-0) 274 profil [átnevezése](#page-125-0) 106 [GRTUSRPMN](#page-294-0) (Felhasználói engedély [adományozása\)](#page-294-0) 275 Hálózati [attribútumok](#page-208-0) módosítása [\(CHGNETA\)](#page-208-0) 189 Hálózati [spoolfájl](#page-205-0) küldése [\(SNDNETSPLF\)](#page-205-0) 186 [jelszavak,](#page-292-0) táblázat 273 Jelszó ellenőrzése [\(CHKPWD\)](#page-126-0) 107, [273](#page-292-0) Jelszó módosítása (CHGPWD) jelszavakra vonatkozó [rendszerváltozók](#page-58-0) [foganatosítása](#page-58-0) 39 jelszó [beállítása](#page-79-0) a profil nevével [megegyezőre](#page-79-0) 60 [leírás](#page-292-0) 273 [megfigyelés](#page-250-0) 231 Job befejezése (ENDJOB) [QINACTMSGQ](#page-43-0) rendszerváltozó 24 Job elküldése [\(SBMJOB\)](#page-195-0) 176 Job módosítása (CHGJOB) átvett [jogosultság](#page-149-0) 130 Jobleírás [jogosultságának](#page-296-0) kinyomtatása [\(PRTJOBDAUT\)](#page-296-0) 277 Jobleírás [megjelenítése](#page-251-0) (DSPJOBD) 232 Jogosult felhasználók megjelenítése (DSPAUTUSR) [leírás](#page-293-0) 274 [megfigyelés](#page-286-0) 267 [példa](#page-123-0) 104 Jogosultság visszaállítása (RSTAUT) [eljárás](#page-243-0) 224 [használata](#page-242-0) 223 [leírás](#page-294-0) 275 megfigyelési napló [\(QAUDJRN\)](#page-264-0) [bejegyzés](#page-264-0) 245 szerep a [biztonság](#page-238-0) [visszaállításában](#page-238-0) 219 [Jogosultsági](#page-165-0) lista bejegyzés eltávolítása [\(RMVAUTLE\)](#page-165-0) 146, [271](#page-290-0) [Jogosultsági](#page-165-0) lista bejegyzés hozzáadása [\(ADDAUTLE\)](#page-165-0) 146, [271](#page-290-0) Jogosultsági lista bejegyzés módosítása (CHGAUTLE) [használata](#page-165-0) 146 [leírás](#page-290-0) 271 Jogosultsági lista bejegyzés [visszakeresése](#page-290-0) [\(RTVAUTLE\)](#page-290-0) 271

parancs, CL *(Folytatás)* Jogosultsági lista [dokumentumkönyvtár](#page-294-0) [objektumainak](#page-294-0) megjelenítése [\(DSPAUTLDLO\)](#page-294-0) 275 [Jogosultsági](#page-164-0) lista létrehozása [\(CRTAUTL\)](#page-164-0) 145, [271](#page-290-0) Jogosultsági lista [megjelenítése](#page-290-0) [\(DSPAUTL\)](#page-290-0) 271 [Jogosultsági](#page-166-0) lista objektumok megjelenítése [\(DSPAUTLOBJ\)](#page-166-0) 14[7,](#page-290-0) [271](#page-290-0) [Jogosultsági](#page-164-0) lista szerkesztése [\(EDTAUTL\)](#page-164-0) 145, [271](#page-290-0) [Jogosultsági](#page-166-0) lista törlése [\(DLTAUTL\)](#page-166-0) 147, [271](#page-290-0) [jogosultsági](#page-290-0) listák 271 [Jogosultsági](#page-290-0) listák kezelése [\(WRKAUTL\)](#page-290-0) 271 [Jogosultságtároló](#page-151-0) létrehozása [\(CRTAUTHLR\)](#page-151-0) 132, [271,](#page-290-0) [276](#page-295-0) [Jogosultságtároló](#page-151-0) megjelenítése [\(DSPAUTHLR\)](#page-151-0) 132, [271](#page-290-0) [Jogosultságtároló](#page-151-0) törlése [\(DLTAUTHLR\)](#page-151-0) 132, [271](#page-290-0) [jogosultságtárolók,](#page-290-0) táblázat 271, [276](#page-295-0) Kijelölt [szervizeszközök](#page-292-0) jelszó módosítása [\(CHGDSTPWD\)](#page-292-0) 273 Kimeneti sor [létrehozása](#page-205-0) [\(CRTOUTQ\)](#page-205-0) 186, [188](#page-207-0) Kimeneti sor [módosítása](#page-205-0) [\(CHGOUTQ\)](#page-205-0) 186 [Kimenetisor-leírás](#page-205-0) kezelése [\(WRKOUTQD\)](#page-205-0) 186 Kommunikációs biztonsági attribútumok kinyomtatása (PRTCMNSEC) [leírás](#page-297-0) 278 korlátozott képességű [felhasználóknak](#page-85-0) [engedélyezett](#page-85-0) 66 Könyvtár leírásának megjelenítése (DSPLIBD) CRTAUT [paraméter](#page-156-0) 137 Könyvtár [létrehozása](#page-155-0) (CRTLIB) 136 Könyvtár [megjelenítése](#page-287-0) (DSPLIB) 268 Könyvtár mentése [\(SAVLIB\)](#page-238-0) 219 Könyvtár [visszaállítása](#page-238-0) (RSTLIB) 219 [Könyvtárlista](#page-202-0) bejegyzés eltávolítása [\(RMVLIBLE\)](#page-202-0) 183 [Könyvtárlista](#page-202-0) bejegyzés hozzáadása [\(ADDLIBLE\)](#page-202-0) 183, [186](#page-205-0) [Könyvtárlista](#page-202-0) módosítása [\(CHGLIBL\)](#page-202-0) 183 [Könyvtárlista](#page-202-0) szerkesztése [\(EDTLIBL\)](#page-202-0) 183 kulcsszavak [megjelenítése](#page-107-0) (\*CLKWD [felhasználói](#page-107-0) beállítás) 88, [89](#page-108-0) [kulcsszavak,](#page-107-0) megjelenítés (\*CLKWD [felhasználói](#page-107-0) beállítás) 88, [89](#page-108-0) Licencprogram visszaállítása (RSTLICPGM) biztonsági [kockázatok](#page-245-0) 226 [javaslatok](#page-245-0) 226 [Magánjogosultságok](#page-296-0) kinyomtatása [\(PRTPVTAUT\)](#page-296-0) 277 Megfigyelési napló bejegyzéseinek kinyomtatása (DSPAUDJRNE) [leírás](#page-296-0) 277

parancs, CL *(Folytatás)* Menü létrehozása (CRTMNU) biztonsági [kockázatok](#page-204-0) 185 PRDLIB [\(termékkönyvtár\)](#page-204-0) [paraméter](#page-204-0) 185 Menü módosítása (CHGMNU) biztonsági [kockázatok](#page-204-0) 185 PRDLIB [\(termékkönyvtár\)](#page-204-0) [paraméter](#page-204-0) 185 Napló [attribútumok](#page-279-0) kezelése [\(WRKJRNA\)](#page-279-0) 260, [267](#page-286-0) Napló kezelése [\(WRKJRN\)](#page-279-0) 260, [267](#page-286-0) Napló [létrehozása](#page-276-0) (CRTJRN) 257 Napló megjelenítése (DSPJRN) fájl tevékenység [megfigyelése](#page-229-0) 21[0,](#page-285-0) [266](#page-285-0) kimeneti fájl [létrehozása](#page-281-0) 262 megfigyelési [\(QAUDJRN\)](#page-279-0) napló [példa](#page-279-0) 260, [261](#page-280-0) QAUDJRN [\(megfigyelési\)](#page-253-0) napló [megjelenítése](#page-253-0) 234 Napló módosítása [\(CHGJRN\)](#page-277-0) 258, [260](#page-279-0) [Naplóbejegyzés](#page-277-0) küldése (SNDJRNE) 258 [Naplófogadó](#page-276-0) létrehozása [\(CRTJRNRCV\)](#page-276-0) 257 Naplófogadó törlése [\(DLTJRNRCV\)](#page-279-0) 260 Nyilvános jogosultság visszavonása (RVKPUBAUT) [leírás](#page-297-0) 278 Nyilvános [jogosultsággal](#page-296-0) rendelkező objektumok [kinyomtatása](#page-296-0) [\(PRTPUBAUT\)](#page-296-0) 277 Objektum elsődleges [csoportjának](#page-142-0) módosítása [\(CHGOBJPGP\)](#page-142-0) 123, [144](#page-163-0)[,](#page-291-0) [272](#page-291-0) Objektum integritásának ellenőrzése (CHKOBJITG) használat [megfigyelése](#page-252-0) 233 [leírás](#page-288-0) 269, [274](#page-293-0) Objektum jogosultság [adományozása](#page-291-0) [\(GRTOBJAUT\)](#page-291-0) 272 hatása a korábbi [jogosultságra](#page-161-0) 142 több [objektum](#page-160-0) 141 Objektum jogosultság [megjelenítése](#page-287-0) [\(DSPOBJAUT\)](#page-287-0) 268, [272](#page-291-0) Objektum jogosultság [szerkesztése](#page-157-0) [\(EDTOBJAUT\)](#page-157-0) 138, [272](#page-291-0) Objektum jogosultság [visszavonása](#page-166-0) [\(RVKOBJAUT\)](#page-166-0) 147, [272](#page-291-0) objektum [jogosultság,](#page-291-0) táblázat 272 Objektum [megfigyelés](#page-291-0) módosítása [\(CHGOBJAUD\)](#page-291-0) 272 \*AUDIT [\(megfigyelés\)](#page-90-0) speciális [jogosultság](#page-90-0) 71 [leírás](#page-294-0) 275 QAUDCTL [\(megfigyelés](#page-69-0) vezérlés) [rendszerváltozó](#page-69-0) 50 Objektum mentése [\(SAVOBJ\)](#page-238-0) 219, [260](#page-279-0) Objektum tulajdonos [módosítása](#page-162-0) [\(CHGOBJOWN\)](#page-162-0) 143, [272](#page-291-0) Objektum visszaállítása (RSTOBJ) [használata](#page-238-0) 219 [Objektumleírás](#page-273-0) megjelenítése [\(DSPOBJD\)](#page-273-0) 254, [272](#page-291-0) kimeneti fájl [használata](#page-287-0) 268 [létrehozta](#page-142-0) 123 [objektumtartomány](#page-32-0) 13

parancs, CL *(Folytatás)* [Objektumleírás](#page-273-0) megjelenítése [\(DSPOBJD\)](#page-273-0) *(Folytatás)* [programállapot](#page-32-0) 13 [Objektumok](#page-291-0) kezelése (WRKOBJ) 272 [Objektumok](#page-142-0) kezelése elsődleges csoport alapján [\(WRKOBJPGP\)](#page-142-0) 123, [144](#page-163-0) [leírás](#page-291-0) 272 Objektumok kezelése tulajdonos alapján (WRKOBJOWN) [használata](#page-162-0) 143 [leírás](#page-291-0) 272 [megfigyelés](#page-251-0) 232 [paraméternevek,](#page-107-0) megjelenítés (\*CLKWD [felhasználói](#page-107-0) beállítás) 88, [89](#page-108-0) Parancs [alapértelmezéseinek](#page-229-0) módosítása [\(CHGCMDDFT\)](#page-229-0) 210 Parancs létrehozása (CRTCMD) [ALWLMTUSR](#page-86-0) (korlátozott felhasználó [engedélyezése\)](#page-86-0) paraméter 67 biztonsági [kockázatok](#page-204-0) 185 PRDLIB [\(termékkönyvtár\)](#page-204-0) [paraméter](#page-204-0) 185 Parancs módosítása (CHGCMD) [ALWLMTUSR](#page-86-0) (korlátozott felhasználó [engedélyezése\)](#page-86-0) paraméter 67 biztonsági [kockázatok](#page-204-0) 185 PRDLIB [\(termékkönyvtár\)](#page-204-0) [paraméter](#page-204-0) 185 Profil módosítása [\(CHGPRF\)](#page-120-0) 101, [274](#page-293-0) Program hívása (CALL) átvett [jogosultság](#page-147-0) átadása 128 Program megjelenítése (DSPPGM) átvett [jogosultság](#page-149-0) 130 [programállapot](#page-32-0) 13 Program módosítása (CHGPGM) [USEADPAUT](#page-150-0) paraméter [megadása](#page-150-0) 131 PRTADPOBJ (Átvevő objektumok kinyomtatása) [leírás](#page-642-0) 623 PRTCMNSEC (Kommunikációs biztonság kinyomtatása) [leírás](#page-297-0) 278, [623](#page-642-0) PRTJOBDAUT (Jobleírás [jogosultságának](#page-296-0) [kinyomtatása\)](#page-296-0) 277 [leírás](#page-642-0) 623 PRTPUBAUT (Nyilvános jogosultsággal rendelkező objektumok kinyomtatása) [leírás](#page-642-0) 623 [PRTPUBAUT](#page-296-0) (Nyilvánosan elérhető objektumok [kinyomtatása\)](#page-296-0) 277 PRTPVTAUT [\(Magánjogosultságok](#page-296-0) [kinyomtatása\)](#page-296-0) 277 [jogosultsági](#page-642-0) lista 623 [leírás](#page-644-0) 625 PRTQAUT (Sor jogosultságok kinyomtatása) [leírás](#page-296-0) 277, [625](#page-644-0) PRTSBSDAUT (Alrendszerleírás jogosultság kinyomtatása) [leírás](#page-296-0) 277 PRTSBSDAUT (Alrendszerleírás kinyomtatása) [leírás](#page-642-0) 623

parancs, CL *(Folytatás)* PRTSYSSECA (Rendszer biztonsági attribútumok kinyomtatása) [leírás](#page-297-0) 278, [623](#page-642-0) PRTTRGPGM (Trigger programok kinyomtatása) [leírás](#page-296-0) 277, [623](#page-642-0) PRTUSROBJ (Felhasználói objektumok kinyomtatása) [leírás](#page-296-0) 277, [623](#page-642-0) PRTUSRPRF (Felhasználói profil nyomtatása) [leírás](#page-642-0) 623 [QALWUSRDMN](#page-41-0) (felhasználói objektumok [engedélyezése\)](#page-41-0) [rendszerváltozó](#page-41-0) beállítása 22 RCLSTG (Tárterület [visszanyerése\)](#page-36-0) 1[7,](#page-41-0) [22,](#page-41-0) [124,](#page-143-0) [227](#page-246-0) Rendszer [állapotának](#page-211-0) kezelése [\(WRKSYSSTS\)](#page-211-0) 192 Rendszer biztonság beállítása (CFGSYSSEC) [leírás](#page-297-0) 278 Rendszer biztonsági attribútumok kinyomtatása (PRTSYSSECA) [leírás](#page-297-0) 278 Rendszer [könyvtárlista](#page-202-0) módosítása [\(CHGSYSLIBL\)](#page-202-0) 183, [202](#page-221-0) Rendszer mentése [\(SAVSYS\)](#page-238-0) 219, [275](#page-294-0) rendszer továbbítási [címjegyzék,](#page-295-0) [táblázat](#page-295-0) 276 [Rendszerváltozók](#page-249-0) kezelése [\(WRKSYSVAL\)](#page-249-0) 230 [RMVAUTLE](#page-165-0) (Jogosultsági lista bejegyzés [eltávolítása\)](#page-165-0) 146, [271](#page-290-0) RMVDIRE [\(Címtárbejegyzés](#page-295-0) [eltávolítása\)](#page-295-0) 276 RMVDLOAUT [\(Dokumentumkönyvtár](#page-294-0) objektum jogosultság [eltávolítása\)](#page-294-0) 275 RMVLIBLE [\(Könyvtárlista](#page-202-0) bejegyzés [eltávolítása\)](#page-202-0) 183 [RMVSVRAUTE](#page-295-0) (Szerver hitelesítési bejegyzés [eltávolítása\)](#page-295-0) 276 RSTAUT (Jogosultság visszaállítása) [eljárás](#page-243-0) 224 [használata](#page-242-0) 223 [leírás](#page-294-0) 275 megfigyelési napló [\(QAUDJRN\)](#page-264-0) [bejegyzés](#page-264-0) 245 szerep a [biztonság](#page-238-0) [visszaállításában](#page-238-0) 219 RSTDLO [\(dokumentumkönyvtár](#page-238-0) objektum [visszaállítása\)](#page-238-0) 219 RSTLIB (Könyvtár [visszaállítása\)](#page-238-0) 219 RSTLICPGM (Licencprogram visszaállítása) biztonsági [kockázatok](#page-245-0) 226 [javaslatok](#page-245-0) 226 RSTOBJ (Objektum visszaállítása) [használata](#page-238-0) 219 [RSTUSRPRF](#page-238-0) (Felhasználói profilok [visszaállítása\)](#page-238-0) 219, [275](#page-294-0) RTVAUTLE [\(Jogosultsági](#page-290-0) lista bejegyzés [visszakeresése\)](#page-290-0) 271 [RTVUSRPRF](#page-126-0) (Felhasználói profil [visszakeresése\)](#page-126-0) 107, [274](#page-293-0)

parancs, CL *(Folytatás)* [RVKOBJAUT](#page-166-0) (Objektum jogosultság [visszavonása\)](#page-166-0) 147, [272](#page-291-0) RVKPUBAUT (Nyilvános jogosultság visszavonása) [leírás](#page-297-0) 278, [627](#page-646-0) [részletek](#page-649-0) 630 [RVKUSRPMN](#page-294-0) (Felhasználói engedély [visszavonása\)](#page-294-0) 275 SAVDLO [\(Dokumentumkönyvtár](#page-238-0) [objektum](#page-238-0) mentése) 219 SAVLIB [\(Könyvtár](#page-238-0) mentése) 219 SAVOBJ [\(Objektum](#page-238-0) mentése) 219, [260](#page-279-0) [SAVSECDTA](#page-238-0) (Biztonsági adatok [mentése\)](#page-238-0) 219, [275](#page-294-0) SAVSYS [\(Rendszer](#page-238-0) mentése) 219, [275](#page-294-0) SBMJOB (Job [elküldése\)](#page-195-0) 176 [SECBATCH](#page-641-0) menü 622 [SETATNPGM](#page-105-0) (Attention program [beállítása\)](#page-105-0) 86 SNDJRNE [\(Naplóbejegyzés](#page-277-0) küldése) 258 [SNDNETSPLF](#page-205-0) (Hálózati spoolfájl [küldése\)](#page-205-0) 186 Sor jogosultságok kinyomtatása (PRTQAUT) [leírás](#page-296-0) 277 Spoolfájl [attribútumok](#page-205-0) módosítása [\(CHGSPLFA\)](#page-205-0) 186 Spoolfájl másolása [\(CPYSPLF\)](#page-205-0) 186 Spoolfájl [megjelenítése](#page-205-0) (DSPSPLF) 186 Spoolfájlok kezelése [\(WRKSPLF\)](#page-205-0) 186 STRS36 (System/36 indítása) [felhasználói](#page-91-0) profil, speciális [környezet](#page-91-0) 72 System/36 indítása (STRS36) [felhasználói](#page-91-0) profil, speciális [környezet](#page-91-0) 72 Szerver hitelesítési bejegyzés [eltávolítása](#page-295-0) [\(RMVSVRAUTE\)](#page-295-0) 276 Szerver hitelesítési bejegyzés [hozzáadása](#page-295-0) [\(ADDSVRAUTE\)](#page-295-0) 276 Szerver hitelesítési bejegyzés [módosítása](#page-295-0) [\(CHGSVRAUTE\)](#page-295-0) 276 Szervizprogram megjelenítése (DSPSRVPGM) átvett [jogosultság](#page-149-0) 130 Szervizprogram módosítása (CHGSRVPGM) [USEADPAUT](#page-150-0) paraméter [megadása](#page-150-0) 131 Tárterület [visszanyerése](#page-36-0) (RCLSTG) 1[7,](#page-41-0) [22,](#page-41-0) [124,](#page-143-0) [227](#page-246-0) TFRCTL (Vezérlés átadása) átvett [jogosultság](#page-148-0) átadása 129 TFRGRPJOB (Átadás csoportjobnak) átvett [jogosultság](#page-148-0) 129 Trigger programok kinyomtatása (PRTTRGPGM) [leírás](#page-296-0) 277 Vezérlés átadása (TFRCTL) átvett [jogosultság](#page-148-0) átadása 129 WRKAUTL [\(Jogosultsági](#page-290-0) listák [kezelése\)](#page-290-0) 271 [WRKDIRE](#page-295-0) (Címtár kezelése) 276 [WRKJRN](#page-279-0) (Napló kezelése) 260, [267](#page-286-0) WRKJRNA (Napló [attribútumok](#page-279-0) kezelése) [parancs](#page-279-0) 260, [267](#page-286-0)

parancs, CL *(Folytatás)* WRKOBJ [\(Objektumok](#page-291-0) kezelése) 272 WRKOBJOWN (Objektumok kezelése tulajdonos alapján) [használata](#page-162-0) 143 [leírás](#page-291-0) 272 [megfigyelés](#page-251-0) 232 [WRKOBJPGP](#page-142-0) (Objektumok kezelése [elsődleges](#page-142-0) csoport alapján) 123, [144](#page-163-0) [leírás](#page-291-0) 272 WRKOUTQD [\(Kimenetisor-leírás](#page-205-0) [kezelése\)](#page-205-0) 186 WRKSPLF [\(Spoolfájlok](#page-205-0) kezelése) 186 [WRKSYSSTS](#page-211-0) (Rendszer állapotának [kezelése\)](#page-211-0) 192 WRKSYSVAL [\(Rendszerváltozók](#page-249-0) [kezelése\)](#page-249-0) 230 [WRKUSRPRF](#page-115-0) (Felhasználói profilok [kezelése\)](#page-115-0) 96, [274](#page-293-0) parancs, integrált fájlrendszer CHGAUD (Megfigyelés módosítása) [használata](#page-125-0) 106 Megfigyelés módosítása (CHGAUD) [használata](#page-125-0) 106 parancsok [alkalmazásfejlesztés](#page-331-0) 312 PC (személyi számítógép) hozzáférés [megakadályozása](#page-208-0) 189 PC Organizer [engedélyezés](#page-86-0) korlátozott képességű [felhasználóknak](#page-86-0) 67 szétkapcsolás [\(QINACTMSGQ](#page-43-0) [rendszerváltozó\)](#page-43-0) 24 PC Support hozzáférés [\(PCSACC\)](#page-252-0) hálózati [attribútum](#page-252-0) 233 PC szöveges segédlet (PCTA) funkció szétkapcsolás [\(QINACTMSGQ](#page-43-0) [rendszerváltozó\)](#page-43-0) 24 PCSACC (kliens kérés [hozzáférés\)](#page-208-0) hálózati [attribútum](#page-208-0) 189 PCSACC (PC Support [hozzáférés\)](#page-252-0) hálózati [attribútum](#page-252-0) 233 példa átvett jogosultság [alkalmazás](#page-223-0) tervezés 204, [207](#page-226-0) [jogosultság](#page-186-0) ellenőrzési folyamat 16[7,](#page-188-0) [169](#page-188-0) átvett [jogosultság](#page-225-0) mellőzése 206 felhasználói profil [engedélyezése](#page-123-0) 104 felügyelet felhasználói [könyvtárlista](#page-220-0) 201 jelszó [ellenőrzési](#page-65-0) program 46 jelszó ellenőrzési [végprogram](#page-66-0) 47 JKL Toy Company [alkalmazásai](#page-214-0) 195 jogosultság ellenőrzés átvett [jogosultság](#page-186-0) 167, [169](#page-188-0) csoport [jogosultság](#page-183-0) 164 csoport [jogosultság](#page-187-0) mellőzése 168 [elsődleges](#page-184-0) csoport 165 [jogosultsági](#page-189-0) lista 170 nyilvános [jogosultság](#page-185-0) 166, [168](#page-187-0) kimeneti sorok [biztonságossá](#page-207-0) tétele 188 könyvtár biztonság [leírás](#page-222-0) 203 [tervezés](#page-219-0) 200 könyvtárlista [biztonsági](#page-202-0) kockázat 183

példa *(Folytatás)* könyvtárlista *(Folytatás)* [felhasználói](#page-220-0) rész felügyelete 201 [program](#page-220-0) 201 rendszer rész [módosítása](#page-221-0) 202 leírás könyvtár [biztonság](#page-222-0) 203 menü [biztonság](#page-226-0) 207 mentési és [visszaállítási](#page-210-0) parancsok [korlátozása](#page-210-0) 191 menü biztonság [leírás](#page-226-0) 207 módosítás [könyvtárlista](#page-221-0) rendszer része 202 [támogatási](#page-83-0) szintek 64 nyilvános jogosultság új [objektumok](#page-137-0) létrehozása 118 RSTLICPGM [\(Licencprogram](#page-245-0) [visszaállítása\)](#page-245-0) parancs 226 támogatási szint [módosítás](#page-83-0) 64 pénzügy [parancsokhoz](#page-363-0) szükséges objektum [jogosultságok](#page-363-0) 344 pénzügy (QFNC) [felhasználói](#page-300-0) profil 281 PG [\(elsődleges](#page-593-0) csoport változás) fájl [szerkezete](#page-593-0) 574 PG [\(elsődleges](#page-267-0) csoport változás) [naplóbejegyzés-típus](#page-267-0) 248 PING (TCP/IP kapcsolat ellenőrzése) parancs szükséges objektum [jogosultságok](#page-457-0) 438 PKGPRDDST (Termékdisztribúció csomagolása) parancs jogosult IBM által szállított [felhasználói](#page-312-0) [profilok](#page-312-0) 293 PO [\(nyomtatókimenet\)](#page-595-0) fájl szerkezete 576 PO [\(nyomtatókimenet\)](#page-263-0) [naplóbejegyzés-típus](#page-263-0) 244 [prioritás](#page-211-0) 192 prioritási korlát (PTYLMT) paraméter [felhasználói](#page-96-0) profil 77 [javaslatok](#page-97-0) 78 privilégium *Lásd még:* [jogosultság](#page-20-0) [meghatározás](#page-130-0) 111 probléma [parancsokhoz](#page-430-0) szükséges objektum [jogosultságok](#page-430-0) 411 problémaelemzés távoli szerviz attribútum [\(QRMTSRVATR\)](#page-52-0) [rendszerváltozó](#page-52-0) 33 [processzor](#page-249-0) biztonsági zár 230 [processzor](#page-128-0) jelszó 109 profil [alapértelmezett](#page-298-0) értékek táblázata 279 AUDLVL [\(tevékenység](#page-113-0) megfigyelés) 94 azonosító megfigyelési napló [\(QAUDJRN\)](#page-267-0) [bejegyzés](#page-267-0) 248 csere megfigyelési napló [\(QAUDJRN\)](#page-267-0) [bejegyzés](#page-267-0) 248 [csoport](#page-250-0) 231 *Lásd még:* [csoportprofil](#page-250-0) [bevezetés](#page-23-0) 4, [57](#page-76-0) [elnevezés](#page-78-0) 59 erőforrás [biztonság](#page-23-0) 4

profil *(Folytatás)* csoport *[\(Folytatás\)](#page-250-0)* [jelszó](#page-79-0) 60 [megfigyelés](#page-250-0) 231 objektum [tulajdonjog](#page-142-0) 123 [tervezés](#page-233-0) 214 elemzés [lekérdezéssel](#page-286-0) 267 [felhasználó](#page-112-0) 93, [94,](#page-113-0) [267](#page-286-0) ACGCDE [\(elszámolási](#page-101-0) kód) 82 aktuális könyvtár [\(CURLIB\)](#page-83-0) 64 állapot [\(STATUS\)](#page-81-0) 62 ASTLVL [\(támogatási](#page-82-0) szint) 63 [átnevezés](#page-124-0) 105 [ATNPGM](#page-104-0) (Attention billentyű kezelő [program\)](#page-104-0) 85 [Attention](#page-104-0) billentyű kezelő program [\(ATNPGM\)](#page-104-0) 85 [automatikus](#page-76-0) létrehozás 57 [bejelentkezési](#page-92-0) információk megjelenítése [\(DSPSGNINF\)](#page-92-0) 73 [bevezetés](#page-23-0) 4 [billentyűzet](#page-94-0) pufferelés (KBDBUF) 75 CCSID (kódolt [karakterkészlet](#page-106-0) [azonosító\)](#page-106-0) 87 CHRIDCTL [\(felhasználói](#page-107-0) [beállítások\)](#page-107-0) 88 CNTRYID [\(országazonosító\)](#page-106-0) 87 CURLIB (aktuális [könyvtár\)](#page-83-0) 64 csoport [\(GRPPRF\)](#page-98-0) 79 csoport [azonosítószám](#page-109-0) (gid) 90 csoport jogosultság [\(GRPAUT\)](#page-99-0) 8[0,](#page-142-0) [123](#page-142-0) csoport [jogosultság](#page-99-0) típusa [\(GRPAUTTYP\)](#page-99-0) 80 DEV [\(nyomtatóeszköz\)](#page-103-0) 84 DLVRY (üzenetsor [kézbesítés\)](#page-102-0) 83 DOCPWD [\(dokumentum](#page-101-0) jelszó) 82 [dokumentum](#page-101-0) jelszó (DOCPWD) 82 DSPSGNINF [\(bejelentkezési](#page-92-0) információk [megjelenítése\)](#page-92-0) 73 eim társítás [\(EIMASSOC\)](#page-110-0) 91 [elnevezés](#page-78-0) 59 elszámolási kód [\(ACGCDE\)](#page-101-0) 82 [eszközszekciók](#page-94-0) korlátozása [\(LMTDEVSSN\)](#page-94-0) 75 felhasználói [azonosítószám\(](#page-109-0)) 90 [felhasználói](#page-107-0) beállítások [\(CHRIDCTL\)](#page-107-0) 88 [felhasználói](#page-108-0) beállítások [\(LOCALE\)](#page-108-0) 89 [felhasználói](#page-107-0) beállítások [\(SETJOBATR\)](#page-107-0) 88 [felhasználói](#page-107-0) beállítások [\(USROPT\)](#page-107-0) 88, [89](#page-108-0) [felhasználói](#page-81-0) osztály (USRCLS) 62 [fontosság](#page-103-0) (SEV) 84 GRPAUT (csoport [jogosultság\)](#page-99-0) 8[0,](#page-142-0) [123](#page-142-0) [GRPAUTTYP](#page-99-0) (csoport jogosultság [típusa\)](#page-99-0) 80 [GRPPRF](#page-98-0) (csoport) 79 helyi [jelszókezelés](#page-94-0) [\(LCLPWDMGT\)](#page-94-0) 75 IBM által [szállított](#page-126-0) 107 inaktív [listázása](#page-287-0) 268 [INLMNU](#page-85-0) (kezdeti menü) 66 [INLPGM](#page-84-0) (kezdeti program) 65

profil *(Folytatás)* [felhasználó](#page-112-0) *(Folytatás)* [jelszó](#page-79-0) 60 jelszó [érvényességi](#page-93-0) időtartam [\(PWDEXPITV\)](#page-93-0) 74 jelszó lejártra állítása [\(PWDEXP\)](#page-80-0) 61 JOBD [\(jobleírás\)](#page-97-0) 78 [jobleírás](#page-97-0) (JOBD) 78 [jogosultság](#page-111-0) (AUT) 92 KBDBUF [\(billentyűzet](#page-94-0) pufferelés) 75 [képességek](#page-85-0) korlátozása 66, [231](#page-250-0) [kézbesítés](#page-102-0) (DLVRY) 83 kezdeti menü [\(INLMNU\)](#page-85-0) 66 kezdeti program [\(INLPGM\)](#page-84-0) 65 kijelölt [listázása](#page-286-0) 267 [kimeneti](#page-104-0) sor (OUTQ) 85 kódolt [karakterkészlet](#page-106-0) azonosító [\(CCSID\)](#page-106-0) 87 LANGID [\(nyelvazonosító\)](#page-106-0) 87 [LCLPWDMGT](#page-94-0) (helyi [jelszókezelés\)](#page-94-0) 75 leírás [\(TEXT\)](#page-86-0) 67 létrehozott [objektumok](#page-98-0) tulajdonosa [\(OWNER\)](#page-98-0) 79, [123](#page-142-0) LMTCPB [\(képességek](#page-85-0) [korlátozása\)](#page-85-0) 66 LMTDEVSSN [\(eszközszekciók](#page-94-0) [korlátozása\)](#page-94-0) 75 LOCALE [\(felhasználói](#page-108-0) [beállítások\)](#page-108-0) 89 maximális tárterület [\(MAXSTG\)](#page-95-0) 76 MAXSTG [\(maximális](#page-95-0) tárterület) 76 [megfigyelés](#page-250-0) 231 [módosítás](#page-120-0) 101 MSGQ [\(üzenetsor\)](#page-102-0) 83 nagy, [vizsgálat](#page-287-0) 268 név [\(USRPRF\)](#page-78-0) 59 [nyelvazonosító](#page-106-0) (LANGID) 87 nyilvános [jogosultság](#page-111-0) (AUT) 92 [nyomtatóeszköz](#page-103-0) (DEV) 84 [országazonosító](#page-106-0) (CNTRYID) 87 OUTQ [\(kimeneti](#page-104-0) sor) 85 parancs [képességgel](#page-286-0) rendelkező [felhasználók](#page-286-0) listázása 267 prioritási korlát [\(PTYLMT\)](#page-96-0) 77 [PTYLMT](#page-96-0) (prioritási korlát) 77 [PWDEXP](#page-80-0) (jelszó lejártra állítása) 61 [PWDEXPITV](#page-93-0) (jelszó érvényességi [időtartam\)](#page-93-0) 74 rendezési sorrend [\(SRTSEQ\)](#page-105-0) 86 saját katalógus [\(HOMEDIR\)](#page-110-0) 91 [SETJOBATR](#page-107-0) (felhasználói [beállítások\)](#page-107-0) 88 SEV (üzenetsor [fontosság\)](#page-103-0) 84 SPCAUT (speciális [jogosultság\)](#page-87-0) 68 SPCENV (speciális [környezet\)](#page-91-0) 72 speciális [jogosultság](#page-87-0) (SPCAUT) 68 speciális [jogosultságokkal](#page-286-0) rendelkező [felhasználók](#page-286-0) listázása 267 speciális környezet [\(SPCENV\)](#page-91-0) 72 SRTSEQ [\(rendezési](#page-105-0) sorrend) 86 [SUPGRPPRF](#page-100-0) (további csoportok) 81 [System/36](#page-91-0) környezet 72 [szerepek](#page-76-0) 57 szöveg [\(TEXT\)](#page-86-0) 67 támogatási szint [\(ASTLVL\)](#page-82-0) 63 további csoportok [\(SUPGRPPRF\)](#page-100-0) 81

profil *(Folytatás)* [felhasználó](#page-112-0) *(Folytatás)* USRCLS [\(felhasználói](#page-81-0) osztály) 62 USROPT [\(felhasználói](#page-107-0) [beállítások\)](#page-107-0) 88, [89](#page-108-0) [USRPRF](#page-78-0) (név) 59 [üzenetsor](#page-102-0) (MSGQ) 83 üzenetsor [fontosság](#page-103-0) (SEV) 84 üzenetsor [kézbesítés](#page-102-0) (DLVRY) 83 [visszakeresés](#page-126-0) 107 IBM által szállított adatbázis megosztás [\(QDBSHR\)](#page-300-0) 281 [adatvédelmi](#page-300-0) megbízott [\(QSECOFR\)](#page-300-0) 281 [alapértelmezett](#page-300-0) tulajdonos [\(QDFTOWN\)](#page-300-0) 281 alapvető [szolgáltatás](#page-300-0) [\(QSRVBAS\)](#page-300-0) 281 [automatikus](#page-300-0) telepítés [\(QLPAUTO\)](#page-300-0) 281 BRM [felhasználói](#page-300-0) profil [\(QBRMS\)](#page-300-0) 281 [dokumentum](#page-300-0) (QDOC) 281 hálózati [fájlrendszer](#page-300-0) (QNFS) 281 IBM [jogosultsági](#page-300-0) profil [\(QAUTPROF\)](#page-300-0) 281 jogosultsági profil [\(QAUTPROF\)](#page-300-0) 281 [korlátozott](#page-306-0) parancsok 287 levélkezelő szerver [keretrendszer](#page-300-0) [\(QMSF\)](#page-300-0) 281 [licencprogramok](#page-300-0) telepítése [\(QLPINSTALL\)](#page-300-0) 281 [megfigyelés](#page-249-0) 230 [munkaállomás](#page-300-0) felhasználó [\(QUSER\)](#page-300-0) 281 [osztottrendszer-csomópont](#page-300-0) irányító [\(QDSNX\)](#page-300-0) 281 [pénzügy](#page-300-0) (QFNC) 281 [programozó](#page-300-0) (QPGMR) 281 [QAUTPROF](#page-300-0) (IBM jogosultsági [profil\)](#page-300-0) 281 QBRMS (BRM [felhasználói](#page-300-0) [profil\)](#page-300-0) 281 QDBSHR (adatbázis [megosztás\)](#page-300-0) 281 QDFTOWN [\(alapértelmezett](#page-300-0) [tulajdonos\)](#page-300-0) 281 QDOC [\(dokumentum\)](#page-300-0) 281 QDSNX [\(osztottrendszer-csomópont](#page-300-0) [irányító\)](#page-300-0) 281 QFNC [\(pénzügy\)](#page-300-0) 281 QGATE [\(VM/MVS](#page-300-0) híd) 281 QLPAUTO [\(licencprogram](#page-300-0) [automatikus](#page-300-0) telepítése) 281 QLPINSTALL [\(licencprogram](#page-300-0) [telepítése\)](#page-300-0) 281 QMSF [\(levélkezelő](#page-300-0) szerver [keretrendszer\)](#page-300-0) 281 [QNFSANON](#page-300-0) (hálózati [fájlrendszer\)](#page-300-0) 281 QPGMR [\(programozó\)](#page-300-0) 281 QRJE (távoli job [bejegyzés\)](#page-300-0) 281 QSECOFR [\(adatvédelmi](#page-300-0) [megbízott\)](#page-300-0) 281 [QSNADS](#page-300-0) (Systems Network [Architecture](#page-300-0) terjesztési [szolgáltatások\)](#page-300-0) 281 QSPL [\(spool\)](#page-300-0) 281

profil *(Folytatás)* IBM által szállított *(Folytatás)* [QSPLJOB](#page-300-0) (spooljob) 281 QSRV [\(szolgáltatás\)](#page-300-0) 281 [QSRVBAS](#page-300-0) (alapvető [szolgáltatás\)](#page-300-0) 281 QSYS [\(rendszer\)](#page-300-0) 281 QSYSOPR [\(rendszeroperátor\)](#page-300-0) 281 QTCP [\(TCP/IP\)](#page-300-0) 281 [QTMPLPD](#page-300-0) (TCP/IP nyomtatási [támogatás\)](#page-300-0) 281 [QTSTRQS](#page-300-0) (teszt kérés) 281 QUSER [\(munkaállomás](#page-300-0) [felhasználó\)](#page-300-0) 281 [rendszer](#page-300-0) (QSYS) 281 [rendszeroperátor](#page-300-0) (QSYSOPR) 281 SNA terjesztési [szolgáltatások](#page-300-0) [\(QSNADS\)](#page-300-0) 281 spool [\(QSPL\)](#page-300-0) 281 spooljob [\(QSPLJOB\)](#page-300-0) 281 [szolgáltatás](#page-300-0) (QSRV) 281 távoli job [bejegyzés](#page-300-0) (QRJE) 281 TCP/IP [\(QTCP\)](#page-300-0) 281 TCP/IP [nyomtatási](#page-300-0) támogatás [\(QTMPLPD\)](#page-300-0) 281 teszt kérés [\(QTSTRQS\)](#page-300-0) 281 [VM/MVS](#page-300-0) híd (QGATE) 281 jelszó [megfigyelése](#page-250-0) 231 megfigyelés \*ALLOBJ speciális [jogosultság](#page-250-0) 231 jogosultság a [használathoz](#page-251-0) 232 [módosítás](#page-293-0) 274 OBJAUD (objektum [megfigyelés\)](#page-112-0) 93 objektum [megfigyelés](#page-112-0) (OBJAUD) 93 QDFTOWN (alapértelmezett tulajdonos) programok [visszaállítása](#page-244-0) 225 tagság [megfigyelése](#page-250-0) 231 [tevékenység](#page-113-0) megfigyelés (AUDLVL) 94 Profil módosítása [\(CHGPRF\)](#page-120-0) parancs 10[1,](#page-293-0) [274](#page-293-0) Profil tevékenység elemzése (ANZPRFACT) parancs kivételezett [felhasználók](#page-638-0) létrehozása 619 [leírás](#page-638-0) 619 [profilcsere](#page-596-0) (PS) fájl szerkezete 577 profilcsere (PS) [naplóbejegyzés-típus](#page-267-0) 248 program átadás átvett [jogosultság](#page-147-0) 128, [129](#page-148-0) átvett jogosultság [átadás](#page-147-0) 128, [129](#page-148-0) cél [128](#page-147-0) [létrehozás](#page-149-0) 130 [megfigyelés](#page-252-0) 233 megfigyelési napló [\(QAUDJRN\)](#page-267-0) [bejegyzés](#page-267-0) 248 [megjelenítés](#page-149-0) 130 [mellőzés](#page-150-0) 131 [visszaállítás](#page-244-0) 225 [felhasználói](#page-126-0) profilok kezelése 107 [fordítás](#page-34-0) 15 jelszó ellenőrzés [követelmények](#page-64-0) 45 [példa](#page-65-0) 46 [QPWDVLDPGM](#page-64-0) rendszerváltozó 45 jelszó ellenőrzés kilépési pont [példa](#page-66-0) 47

program *(Folytatás)* [jogosulatlan](#page-252-0) 233 jogosultság átvételi funkció [megfigyelés](#page-287-0) 268 kötődő átvett [jogosultság](#page-149-0) 130 létrehozás átvett [jogosultság](#page-149-0) 130 megakadályozás [jogosulatlan](#page-252-0) 233 megjelenítés átvett [jogosultság](#page-149-0) 130 mellőzés átvett [jogosultság](#page-150-0) 131 módosítás [USEADPAUT](#page-150-0) paraméter [megadása](#page-150-0) 131 [parancsokhoz](#page-431-0) szükséges objektum [jogosultságok](#page-431-0) 412 programhiba megfigyelési napló [\(QAUDJRN\)](#page-267-0) [bejegyzés](#page-267-0) 248 szerviz átvett [jogosultság](#page-149-0) 130 trigger összes [kilistázása](#page-296-0) 277 visszaállítás átvett [jogosultság](#page-244-0) 225 [ellenőrzési](#page-34-0) érték 15 [kockázatok](#page-244-0) 225 program (\*PGM) [megfigyelés](#page-506-0) 487 program által leírt fájl [jogosultság](#page-151-0) tárolása törléskor 132 program átvétel (PA) fájl [szerkezete](#page-591-0) 572 program átvétel (PA) [naplóbejegyzés](#page-267-0)[típus](#page-267-0) 248 program átvételi funkció *Lásd:* átvett [jogosultság](#page-252-0) program érvényesítés [meghatározás](#page-34-0) 15 Program hívása (CALL) parancs átvett [jogosultság](#page-147-0) átadása 128 Program megjelenítése (DSPPGM) parancs átvett [jogosultság](#page-149-0) 130 [programállapot](#page-32-0) 13 Program módosítása (CHGPGM) parancs [USEADPAUT](#page-150-0) paraméter megadása 131 programállapot [meghatározás](#page-32-0) 13 [megjelenítés](#page-32-0) 13 programhiba [megfigyelés](#page-287-0) 268 programok visszaállítása megfigyelési napló [\(QAUDJRN\)](#page-264-0) [bejegyzés](#page-264-0) 245 programhiba [\(\\*PGMFAIL\)](#page-263-0) megfigyelési [szint](#page-263-0) 244 [programok](#page-34-0) fordítása 15 programozási nyelv [parancsokhoz](#page-395-0) szükséges objektum [jogosultságok](#page-395-0) 376 programozó alkalmazás [biztonság](#page-235-0) tervezése 216 éles [könyvtárak](#page-250-0) elérésének [megfigyelése](#page-250-0) 231

programozó *(Folytatás)* rendszer [biztonság](#page-236-0) tervezése 217 programozó (QPGMR) felhasználói profil [alapértelmezett](#page-300-0) értékek 281 [eszközleírás](#page-198-0) tulajdonos 179 PRTACTRPT jogosult IBM által szállított [felhasználói](#page-312-0) [profilok](#page-312-0) 293 PRTACTRPT (Tevékenységi jelentés nyomtatása) parancs szükséges objektum [jogosultságok](#page-428-0) 409 PRTADPOBJ (Átvevő objektumok kinyomtatása) parancs [leírás](#page-642-0) 623 szükséges objektum [jogosultságok](#page-324-0) 305 PRTCMDUSG (Parancs használat nyomtatása) parancs objektum [megfigyelés](#page-507-0) 488 PRTCMDUSG (Parancshasználat kinyomtatása) parancs objektum [megfigyelés](#page-474-0) 455 szükséges objektum [jogosultságok](#page-433-0) 414 PRTCMNSEC (Kommunikációs biztonság kinyomtatása) parancs [leírás](#page-297-0) 278, [623](#page-642-0) szükséges objektum [jogosultságok](#page-343-0) 32[4,](#page-347-0) [328,](#page-347-0) [388](#page-407-0) PRTCMNTRC (Kommunikációs nyomkövetés kinyomtatása) parancs jogosult IBM által szállított [felhasználói](#page-312-0) [profilok](#page-312-0) 293 PRTCMNTRC (Kommunikációs nyomkövetés nyomtatása) parancs szükséges objektum [jogosultságok](#page-444-0) 425 PRTCPTRPT jogosult IBM által szállított [felhasználói](#page-312-0) [profilok](#page-312-0) 293 PRTCPTRPT (Összetevő jelentés nyomtatása) parancs szükséges objektum [jogosultságok](#page-428-0) 409 PRTCSPAPP (CSP/AE alkalmazás kinyomtatása) parancs objektum [megfigyelés](#page-507-0) 488 PRTDEVADR (Eszközök címének kinyomtatása) parancs objektum [megfigyelés](#page-476-0) 457 szükséges objektum [jogosultságok](#page-340-0) 321 PRTDOC (Dokumentum nyomtatása) parancs objektum [megfigyelés](#page-482-0) 463 PRTDSKINF jogosult IBM által szállított [felhasználói](#page-312-0) [profilok](#page-312-0) 293 PRTDSKINF (Lemeztevékenység információk kinyomtatása) parancs szükséges objektum [jogosultságok](#page-420-0) 401 PRTERRLOG jogosult IBM által szállított [felhasználói](#page-312-0) [profilok](#page-312-0) 293 PRTERRLOG (Hibanapló nyomtatása) parancs szükséges objektum [jogosultságok](#page-444-0) 425 PRTINTDTA jogosult IBM által szállított [felhasználói](#page-312-0) [profilok](#page-312-0) 293

PRTINTDTA (Belső adatok nyomtatása) parancs szükséges objektum [jogosultságok](#page-444-0) 425 PRTIPSCFG (SNA feletti IP konfiguráció nyomtatása) parancs szükséges objektum [jogosultságok](#page-331-0) 312 PRTJOBDAUT (Jobleírás jogosultságának kinyomtatása) parancs [leírás](#page-296-0) 277, [623](#page-642-0) szükséges objektum [jogosultságok](#page-390-0) 371 PRTJOBRPT jogosult IBM által szállított [felhasználói](#page-312-0) [profilok](#page-312-0) 293 PRTJOBRPT (Job jelentés nyomtatása) parancs szükséges objektum [jogosultságok](#page-428-0) 409 PRTJOBTRC jogosult IBM által szállított [felhasználói](#page-312-0) [profilok](#page-312-0) 293 PRTJOBTRC (Job nyomkövetés nyomtatása) parancs szükséges objektum [jogosultságok](#page-428-0) 409 PRTLCKRPT jogosult IBM által szállított [felhasználói](#page-312-0) [profilok](#page-312-0) 293 PRTLCKRPT (Zárolási jelentés nyomtatása) parancs szükséges objektum [jogosultságok](#page-428-0) 409 PRTPEXRPT (Teljesítményvizsgáló jelentés nyomtatása) parancs szükséges objektum [jogosultságok](#page-428-0) 409 PRTPOLRPT jogosult IBM által szállított [felhasználói](#page-312-0) [profilok](#page-312-0) 293 PRTPOLRPT (Tár jelentés nyomtatása) parancs szükséges objektum [jogosultságok](#page-428-0) 409 PRTPRFINT (Profil belső információinak kinyomtatása) parancs jogosult IBM által szállított [felhasználói](#page-312-0) [profilok](#page-312-0) 293 PRTPUBAUT (Nyilvános jogosultsággal rendelkező objektumok kinyomtatása) parancs [leírás](#page-642-0) 623 PRTPUBAUT (Nyilvános jogosultságok kinyomtatása) parancs szükséges objektum [jogosultságok](#page-324-0) 305 PRTPUBAUT (Nyilvánosan elérhető objektumok kinyomtatása) parancs [leírás](#page-296-0) 277 PRTPVTAUT (Magánjogosultságok kinyomtatása) parancs [jogosultsági](#page-642-0) lista 623 [leírás](#page-296-0) 277, [625](#page-644-0) szükséges objektum [jogosultságok](#page-324-0) 305 PRTQAUT (Sor jogosultságok kinyomtatása) parancs [leírás](#page-296-0) 277, [625](#page-644-0) szükséges objektum [jogosultságok](#page-390-0) 37[1,](#page-424-0) [405](#page-424-0) PRTRSCRPT jogosult IBM által szállított [felhasználói](#page-312-0) [profilok](#page-312-0) 293 PRTRSCRPT (Erőforrás jelentés nyomtatása) parancs szükséges objektum [jogosultságok](#page-428-0) 409

PRTSBSDAUT (Alrendszerleírás jogosultság kinyomtatása) parancs [leírás](#page-296-0) 277 szükséges objektum [jogosultságok](#page-451-0) 432 PRTSBSDAUT (Alrendszerleírás kinyomtatása) parancs [leírás](#page-642-0) 623 PRTSQLINF (SQL információk kinyomtatása) parancs objektum [megfigyelés](#page-507-0) 488, [498](#page-517-0) szükséges objektum [jogosultságok](#page-424-0) 405 PRTSYSRPT jogosult IBM által szállított [felhasználói](#page-312-0) [profilok](#page-312-0) 293 PRTSYSRPT (Rendszer jelentés nyomtatása) parancs szükséges objektum [jogosultságok](#page-428-0) 409 PRTSYSSECA (Rendszer biztonsági attribútum nyomtatása) parancs szükséges objektum [jogosultságok](#page-442-0) 423 PRTSYSSECA (Rendszer biztonsági attribútumok kinyomtatása) parancs [leírás](#page-297-0) 278, [623](#page-642-0) PRTTNSRPT jogosult IBM által szállított [felhasználói](#page-312-0) [profilok](#page-312-0) 293 PRTTNSRPT (Tranzakciós jelentés nyomtatása) parancs szükséges objektum [jogosultságok](#page-429-0) 410 PRTTRC (Nyomkövetés nyomtatása) parancs szükséges objektum [jogosultságok](#page-444-0) 425 PRTTRCRPT jogosult IBM által szállított [felhasználói](#page-312-0) [profilok](#page-312-0) 293 PRTTRGPGM (Trigger program kinyomtatása) parancs szükséges objektum [jogosultságok](#page-361-0) 342 PRTTRGPGM (Trigger programok kinyomtatása) parancs [leírás](#page-296-0) 277, [623](#page-642-0) PRTUSROBJ (Felhasználói objektum kinyomtatása) parancs szükséges objektum [jogosultságok](#page-324-0) 305 PRTUSROBJ (Felhasználói objektumok kinyomtatása) parancs [leírás](#page-296-0) 277, [623](#page-642-0) PRTUSRPRF (Felhasználói profil nyomtatása) parancs [leírás](#page-642-0) 623 szükséges objektum [jogosultságok](#page-461-0) 442 PS [\(profilcsere\)](#page-596-0) fájl szerkezete 577 PS (profilcsere) [naplóbejegyzés-típus](#page-267-0) 248 PTF (ideiglenes programjavítás) [parancsokhoz](#page-443-0) szükséges objektum [jogosultságok](#page-443-0) 424 PTYLMT (prioritási korlát) paraméter [felhasználói](#page-96-0) profil 77 [javaslatok](#page-97-0) 78 pufferelés [Attention](#page-94-0) billentyű 75 [billentyűzet](#page-94-0) 75 PW (jelszó) [naplóbejegyzés-típus](#page-259-0) 240 [PWDEXP](#page-80-0) (jelszó lejártra állítása) [paraméter](#page-80-0) 61 [PWDEXPITV](#page-93-0) (jelszó érvényességi időtartam) [paraméter](#page-93-0) 74

PWRDWNSYS (Rendszer kikapcsolása) parancs jogosult IBM által szállított [felhasználói](#page-312-0) [profilok](#page-312-0) 293 szükséges objektum [jogosultságok](#page-452-0) 433

#### **Q**

QADSM (ADSM) [felhasználói](#page-300-0) profil 281 [QAFDFTUSR](#page-300-0) (AFDFTUSR) felhasználói [profil](#page-300-0) 281 QAFOWN (AFOWN) [felhasználói](#page-300-0) [profil](#page-300-0) 281 QAFUSR (AFUSR) [felhasználói](#page-300-0) profil 281 [QALWOBJRST](#page-56-0) (objektum visszaállítás engedélyezése) [rendszerváltozó](#page-56-0) 37 [CFGSYSSEC](#page-647-0) parancs által beállított [érték](#page-647-0) 628 [QALWUSRDMN](#page-36-0) (felhasználói objektumok engedélyezése) [rendszerváltozó](#page-36-0) 17, [21](#page-40-0) QASYAFJE [\(jogosultsági](#page-534-0) hiba) fájl [szerkezete](#page-534-0) 515 [QASYAPJE](#page-539-0) (átvett jogosultság) fájl [szerkezete](#page-539-0) 520 [QASYAUJ5](#page-540-0) (attribútum változás) fájl [szerkezete](#page-540-0) 521 [QASYCAJE](#page-540-0) (jogosultság változás) fájl [szerkezete](#page-540-0) 521 QASYCDJE (parancs [karaktersorozat\)](#page-543-0) fájl [szerkezete](#page-543-0) 524 [QASYCOJE](#page-543-0) (objektum létrehozás) fájl [szerkezete](#page-543-0) 524 QASYCPJE [\(felhasználói](#page-545-0) profil változás) fájl [szerkezete](#page-545-0) 526 [QASYCQJE](#page-547-0) (\*CRQD változás) fájl [szerkezete](#page-547-0) 528 QASYCUJ4 [\(fürtműveletek\)](#page-548-0) fájl [szerkezete](#page-548-0) 529 [QASYCVJ4](#page-549-0) (kapcsolat ellenőrzés) fájl [szerkezete](#page-549-0) 530 QASYCYJ4 (kriptográfiai [konfiguráció\)](#page-551-0) fájl [szerkezete](#page-551-0) 532 [QASYCYJ4\(Címtár](#page-552-0) szolgáltatások) fájl [szerkezete](#page-552-0) 533 [QASYDOJE](#page-557-0) (törlés művelet) fájl [szerkezete](#page-557-0) 538 QASYDSJE (IBM által szállított [szervizeszköz](#page-558-0) felhasználói azonosító [visszaállítás\)](#page-558-0) fájl [szerkezete](#page-558-0) 539 [QASYEVJE](#page-559-0) (EV) fájl szerkezete 540 [QASYGRJ4](#page-560-0) (általános rekord) fájl [szerkezete](#page-560-0) 541 [QASYGSJE](#page-566-0) (folyamatok közötti [kommunikációs](#page-566-0) műveletek) fájl [szerkezete](#page-566-0) 547 [QASYGSJE](#page-568-0) (Internet biztonság kezelés) fájl [szerkezete](#page-568-0) 549 [QASYGSJE](#page-564-0) (leíró átadás) fájl szerkezete 545 QASYIRJ4 (IP szabály [tevékenységek\)](#page-567-0) fájl [szerkezete](#page-567-0) 548 [QASYJDJE](#page-570-0) (jobleírás változás) fájl [szerkezete](#page-570-0) 551 [QASYJSJE](#page-570-0) (job változás) fájl szerkezete 551 QASYKFJ4 [\(kulcscsomó](#page-574-0) fájl) fájl [szerkezete](#page-574-0) 555

[QASYLDJE](#page-577-0) (katalógus hivatkozás létrehozás, hivatkozás [megszüntetés,](#page-577-0) keresés) fájl [szerkezete](#page-577-0) 558 [QASYMLJE](#page-579-0) (levél műveletek) fájl [szerkezete](#page-579-0) 560 [QASYNAJE](#page-579-0) (hálózati attribútum változás) fájl [szerkezete](#page-579-0) 560 [QASYNDJE](#page-579-0) (APPN katalógus) fájl [szerkezete](#page-579-0) 560 [QASYNEJE](#page-580-0) (APPN végpont) fájl [szerkezete](#page-580-0) 561 [QASYO1JE](#page-588-0) (optikai hozzáférés) [fájlszerkezet](#page-588-0) 569, [570](#page-589-0) [QASYO3JE](#page-590-0) (optikai hozzáférés) [fájlszerkezet](#page-590-0) 571 QASYOMJE [\(objektumkezelés\)](#page-580-0) fájl [szerkezete](#page-580-0) 561 QASYORJE (objektum [visszaállítás\)](#page-583-0) fájl [szerkezete](#page-583-0) 564 [QASYOWJE](#page-586-0) (tulajdonjog változás) fájl [szerkezete](#page-586-0) 567 [QASYPAJE](#page-591-0) (program átvétel) fájl [szerkezete](#page-591-0) 572 [QASYPGJE](#page-593-0) (elsődleges csoport változás) fájl [szerkezete](#page-593-0) 574 QASYPOJE [\(nyomtatókimenet\)](#page-595-0) fájl [szerkezete](#page-595-0) 576 QASYPSJE [\(profilcsere\)](#page-596-0) fájl szerkezete 577 [QASYPWJE](#page-597-0) (jelszó) fájl szerkezete 578 QASYRAJE [\(visszaállított](#page-599-0) objektum [jogosultság](#page-599-0) változás) fájl szerkezete 580 QASYRJJE (jobleírás [visszaállítás\)](#page-600-0) fájl [szerkezete](#page-600-0) 581 [QASYROJE](#page-601-0) (objektum program tulajdonjog változás) fájl [szerkezete](#page-601-0) 582 QASYRPJE [\(jogosultságot](#page-602-0) átvevő program [visszaállítás\)](#page-602-0) fájl szerkezete 583 QASYRQJE [\(jogosultságot](#page-604-0) átvevő \*CRQD [visszaállítás\)](#page-604-0) fájl szerkezete 585 QASYRUJE [\(felhasználói](#page-604-0) profil jogosultság [visszaállítás\)](#page-604-0) fájl szerkezete 585 QASYRZJE [\(visszaállított](#page-604-0) objektum [elsődleges](#page-604-0) csoport változás) fájl [szerkezete](#page-604-0) 585 [QASYSDJE](#page-606-0) (rendszer továbbítási címjegyzék változás) fájl [szerkezete](#page-606-0) 587 [QASYSEJE](#page-607-0) (alrendszer irányítási bejegyzés változás) fájl [szerkezete](#page-607-0) 588 [QASYSFJE](#page-608-0) (spoolfájl művelet) fájl [szerkezete](#page-608-0) 589 [QASYSGJ4\(\)](#page-611-0) fájl szerkezete 592, [593](#page-612-0) QASYSMJE [\(Rendszerfelügyelet](#page-613-0) változás) fájl [szerkezete](#page-613-0) 594 QASYSOJ4 [\(szerverbiztonság](#page-614-0) felhasználói [információs](#page-614-0) műveletek) fájl szerkezete 595 QASYSTJE [\(szervizeszköz](#page-615-0) művelet) fájl [szerkezete](#page-615-0) 596 QASYSVJE [\(rendszerváltozó](#page-618-0) művelet) fájl [szerkezete](#page-618-0) 599 [QASYVAJE](#page-618-0) (hozzáférés felügyeleti lista [módosítás\)](#page-618-0) fájl szerkezete 599 [QASYVCJE](#page-619-0) (kapcsolat indítás és befejezés) fájl [szerkezete](#page-619-0) 600 [QASYVFJE](#page-620-0) (szerverfájl bezárás) fájl [szerkezete](#page-620-0) 601 [QASYVLJE](#page-620-0) (fiók korlát túllépés) fájl [szerkezete](#page-620-0) 601

QASYVNJE (hálózati [bejelentkezés](#page-621-0) és [kijelentkezés\)](#page-621-0) fájl szerkezete 602 [QASYVOJ4](#page-622-0) (ellenőrzési lista) fájl [szerkezete](#page-622-0) 603 [QASYVPJE](#page-623-0) (hálózati jelszó hiba) fájl [szerkezete](#page-623-0) 604 [QASYVRJE](#page-624-0) (hálózati erőforrás elérés) fájl [szerkezete](#page-624-0) 605 [QASYVSJE](#page-624-0) (szerver szekció) fájl [szerkezete](#page-624-0) 605 [QASYVUJE](#page-625-0) (hálózati profil változás) fájl [szerkezete](#page-625-0) 606 [QASYVVJE](#page-626-0) (szerviz állapot változás) fájl [szerkezete](#page-626-0) 607 [QASYX0JE](#page-626-0) (kerberos hitelesítés) fájl [szerkezete](#page-626-0) 607 [QASYYCJE](#page-631-0) (átváltás DLO objektumra) fájl [szerkezete](#page-631-0) 612 [QASYYRJE](#page-632-0) (DLO objektum olvasás) fájl [szerkezete](#page-632-0) 613 [QASYZCJE](#page-632-0) (átváltás objektumra) fájl [szerkezete](#page-632-0) 613 [QASYZRJE](#page-635-0) (objektum olvasás) fájl [szerkezete](#page-635-0) 616 [QATNPGM](#page-105-0) (Attention billentyű kezelő program) [rendszerváltozó](#page-105-0) 86 QAUDCTL (megfigyelés vezérlés) rendszerváltozó [áttekintés](#page-69-0) 50 [megjelenítés](#page-296-0) 277, [621](#page-640-0) [módosítás](#page-296-0) 277, [621](#page-640-0) [QAUDENDACN](#page-70-0) (megfigyelés leállási tevékenység) [rendszerváltozó](#page-70-0) 51, [255](#page-274-0) [QAUDFRCLVL](#page-71-0) (megfigyelés kiírási küszöb) [rendszerváltozó](#page-71-0) 52, [254](#page-273-0) QAUDJRN [\(megfigyelési\)](#page-267-0) napló 248, [251](#page-270-0) *Lásd még:* objektum [megfigyelés](#page-466-0) *Lásd még:* QAUDLVL [\(megfigyelési](#page-20-0) szint) [rendszerváltozó](#page-20-0) AD [\(megfigyelés](#page-266-0) változás) [bejegyzéstípus](#page-266-0) 247 AD [\(megfigyelés](#page-532-0) változás) [fájlszerkezet](#page-532-0) 513 AF [\(jogosultsági](#page-263-0) hiba) [bejegyzéstípus](#page-263-0) 244 [alapértelmezett](#page-33-0) bejelentkezés [megsértése](#page-33-0) 14 hardveres védelem [megsértése](#page-33-0) 14 jobleírás [megsértés](#page-32-0) 13 [korlátozott](#page-34-0) utasítás 15 [leírás](#page-259-0) 240 nem [támogatott](#page-32-0) illesztő 13, [15](#page-34-0) program [érvényesítés](#page-34-0) 15 AF [\(jogosultsági](#page-534-0) hiba) fájl szerkezete 515 AP (átvett [jogosultság\)](#page-263-0) [bejegyzéstípus](#page-263-0) 244 AP (átvett [jogosultság\)](#page-539-0) fájl [szerkezete](#page-539-0) 520 AU [\(attribútum](#page-540-0) változás) fájl [szerkezete](#page-540-0) 521 [automatikus](#page-278-0) tisztítás 259 bejegyzések [megjelenítése](#page-253-0) 234, [260](#page-279-0) [bevezetés](#page-253-0) 234 CA [\(jogosultság](#page-266-0) változás) [bejegyzéstípus](#page-266-0) 247 CA [\(jogosultság](#page-540-0) változás) fájl [szerkezete](#page-540-0) 521

QAUDJRN [\(megfigyelési\)](#page-267-0) napló *(Folytatás)* CD (parancs [karaktersorozat\)](#page-260-0) [bejegyzéstípus](#page-260-0) 241 CD (parancs [karaktersorozat\)](#page-543-0) fájl [szerkezete](#page-543-0) 524 CO (objektum [létrehozás\)](#page-142-0) [bejegyzéstípus](#page-142-0) 123, [241](#page-260-0) CO (objektum [létrehozás\)](#page-543-0) fájl [szerkezete](#page-543-0) 524 CP [\(felhasználói](#page-264-0) profil változás) [bejegyzéstípus](#page-264-0) 245 CP [\(felhasználói](#page-545-0) profil változás) fájl [szerkezete](#page-545-0) 526 CQ (\*CRQD objektum [módosítása\)](#page-264-0) [bejegyzéstípus](#page-264-0) 245 CQ [\(\\*CRQD](#page-547-0) változás) fájl [szerkezete](#page-547-0) 528 CU [\(fürtműveletek\)](#page-548-0) fájl szerkezete 529 CV (kapcsolat [ellenőrzés\)](#page-549-0) fájl [szerkezete](#page-549-0) 530 [CY\(kriptográfiai](#page-551-0) konfiguráció) fájl [szerkezete](#page-551-0) 532 DI(Címtár [szolgáltatások\)](#page-552-0) fájl [szerkezete](#page-552-0) 533 DO (törlés művelet) [bejegyzéstípus](#page-260-0) 241 DO (törlés művelet) fájl [szerkezete](#page-557-0) 538 DS (DST jelszó [visszaállítás\)](#page-264-0) [bejegyzéstípus](#page-264-0) 245 DS (IBM által szállított [szervizeszköz](#page-558-0) felhasználói azonosító [visszaállítás\)](#page-558-0) fájl [szerkezete](#page-558-0) 539 elemzés [lekérdezéssel](#page-281-0) 262 elemzési [módszerek](#page-279-0) 260 EV [\(környezeti](#page-559-0) változó) fájl [szerkezete](#page-559-0) 540 [fogadó](#page-279-0) cseréje 260 fogadó [leválasztása](#page-277-0) 258, [260](#page-279-0) fogadó tárterület [küszöbérték](#page-277-0) 258 [GR\(általános](#page-560-0) rekord) fájl szerkezete 541 GS (leíró átadás) fájl [szerkezete](#page-564-0) 545 [hibahelyzetek](#page-70-0) 51 IP (folyamatközti [kommunikáció\)](#page-259-0) [bejegyzéstípus](#page-259-0) 240 IP (Folyamatok közötti [kommunikációs](#page-566-0) [műveletek\)](#page-566-0) fájl szerkezete 547 IR (IP szabály [tevékenységek\)](#page-567-0) fájl [szerkezete](#page-567-0) 548 IS (Internet [biztonság](#page-568-0) kezelés) fájl [szerkezete](#page-568-0) 549 JD (jobleírás [módosítás\)](#page-267-0) [bejegyzéstípus](#page-267-0) 248 JD (jobleírás változás) fájl [szerkezete](#page-570-0) 551 JS (job módosítás) [bejegyzéstípus](#page-260-0) 241 JS (job változás) fájl [szerkezete](#page-570-0) 551 [kezelés](#page-277-0) 258 KF [\(kulcscsomó](#page-574-0) fájl) fájl szerkezete 555 kiírási [küszöb](#page-71-0) 52 LD (katalógus hivatkozás [létrehozás,](#page-577-0) hivatkozás [megszüntetés,](#page-577-0) keresés) fájl [szerkezete](#page-577-0) 558 [leállítás](#page-279-0) 260 [létrehozás](#page-276-0) 257 megfigyelési szint [\(QAUDLVL\)](#page-71-0) [rendszerváltozó](#page-71-0) 52 [megfigyelési](#page-72-0) szint kiterjesztés (QAUDLVL2) [rendszerváltozó](#page-72-0) 53

QAUDJRN [\(megfigyelési\)](#page-267-0) napló *(Folytatás)* ML (levél műveletek) [bejegyzéstípus](#page-262-0) 243 ML (levél [műveletek\)](#page-579-0) fájl szerkezete 560 NA (hálózati [attribútum](#page-267-0) változás) [bejegyzéstípus](#page-267-0) 248 NA (hálózati [attribútum](#page-579-0) változás) fájl [szerkezete](#page-579-0) 560 ND (APPN [katalógus\)](#page-579-0) fájl szerkezete 560 NE (APPN végpont) fájl [szerkezete](#page-580-0) 561 O1 (optikai hozzáférés) [fájlszerkezet](#page-588-0) 56[9,](#page-589-0) [570](#page-589-0) O3 (optikai hozzáférés) [fájlszerkezet](#page-590-0) 571 OM [\(objektumkezelés\)](#page-262-0) [bejegyzéstípus](#page-262-0) 243 OM [\(objektumkezelés\)](#page-580-0) fájl [szerkezete](#page-580-0) 561 OR (objektum [visszaállítás\)](#page-263-0) [bejegyzéstípus](#page-263-0) 244 OR (objektum [visszaállítás\)](#page-583-0) fájl [szerkezete](#page-583-0) 564 OW [\(tulajdonjog](#page-267-0) változás) [bejegyzéstípus](#page-267-0) 248 OW [\(tulajdonjog](#page-586-0) változás) fájl [szerkezete](#page-586-0) 567 PA (program átvétel) [bejegyzéstípus](#page-267-0) 248 PA (program átvétel) fájl [szerkezete](#page-591-0) 572 PG [\(elsődleges](#page-267-0) csoport változás) [bejegyzéstípus](#page-267-0) 248 PG [\(elsődleges](#page-593-0) csoport változás) fájl [szerkezete](#page-593-0) 574 PO [\(nyomtatókimenet\)](#page-263-0) [bejegyzéstípus](#page-263-0) 244 PO [\(nyomtatókimenet\)](#page-595-0) fájl [szerkezete](#page-595-0) 576 PS (profilcsere) [bejegyzéstípus](#page-267-0) 248 PS [\(profilcsere\)](#page-596-0) fájl szerkezete 577 PW (jelszó) [bejegyzéstípus](#page-259-0) 240 PW (jelszó) fájl [szerkezete](#page-597-0) 578 RA [\(visszaállított](#page-263-0) objektum jogosultság változás) [bejegyzéstípus](#page-263-0) 244 RA [\(visszaállított](#page-599-0) objektum jogosultság változás) fájl [szerkezete](#page-599-0) 580 rendszer [bejegyzések](#page-277-0) 258 RJ (job leírás [visszaállítás\)](#page-263-0) [bejegyzéstípus](#page-263-0) 244 RJ (jobleírás [visszaállítás\)](#page-600-0) fájl [szerkezete](#page-600-0) 581 RO [\(visszaállított](#page-264-0) objektum elsődleges csoport változás) [bejegyzéstípus](#page-264-0) 245 RO [\(visszaállított](#page-604-0) objektum elsődleges csoport változás) fájl [szerkezete](#page-604-0) 585 RO [\(visszaállított](#page-263-0) objektum tulajdonjog változás) [bejegyzéstípus](#page-263-0) 244 RO [\(visszaállított](#page-601-0) objektum tulajdonjog változás) fájl [szerkezete](#page-601-0) 582 RP [\(jogosultságot](#page-264-0) átvevő program visszaállítás) [bejegyzéstípus](#page-264-0) 245 RP [\(jogosultságot](#page-602-0) átvevő program [visszaállítás\)](#page-602-0) fájl szerkezete 583 RQ (\*CRQD objektum [visszaállítás\)](#page-264-0) [bejegyzéstípus](#page-264-0) 245 RQ [\(jogosultságot](#page-604-0) átvevő \*CRQD objektum [visszaállítás\)](#page-604-0) fájl [szerkezete](#page-604-0) 585 RU [\(felhasználói](#page-264-0) profil jogosultság visszaállítás) [bejegyzéstípus](#page-264-0) 245

QAUDJRN [\(megfigyelési\)](#page-267-0) napló *(Folytatás)* RU [\(felhasználói](#page-604-0) profil jogosultság [visszaállítás\)](#page-604-0) fájl szerkezete 585 SD (rendszer továbbítási [címjegyzék](#page-262-0) változás) [bejegyzéstípus](#page-262-0) 243 SD (rendszer továbbítási [címjegyzék](#page-606-0) változás) fájl [szerkezete](#page-606-0) 587 SE [\(alrendszer](#page-268-0) irányítási bejegyzés változás) [bejegyzéstípus](#page-268-0) 249 SE [\(alrendszer](#page-607-0) irányítási bejegyzés változás) fájl [szerkezete](#page-607-0) 588 [sérült](#page-277-0) 258 SF (spoolfájl [módosítás\)](#page-269-0) [bejegyzéstípus](#page-269-0) 250 SF (spoolfájl művelet) fájl [szerkezete](#page-608-0) 589 SG fájl [szerkezete](#page-611-0) 592, [593](#page-612-0) SM [\(Rendszerfelügyelet](#page-269-0) változás) [bejegyzéstípus](#page-269-0) 250 SM [\(Rendszerfelügyelet](#page-613-0) változás) fájl [szerkezete](#page-613-0) 594 SO [\(szerverbiztonság](#page-614-0) felhasználói [információs](#page-614-0) műveletek) fájl [szerkezete](#page-614-0) 595 ST [\(szervizeszköz](#page-269-0) művelet) [bejegyzéstípus](#page-269-0) 250 ST [\(szervizeszköz](#page-615-0) művelet) fájl [szerkezete](#page-615-0) 596 SV [\(rendszerváltozó](#page-268-0) művelet) [bejegyzéstípus](#page-268-0) 249 SV [\(rendszerváltozó](#page-618-0) művelet) fájl [szerkezete](#page-618-0) 599 VA [\(hozzáférés](#page-268-0) felügyeleti lista módosítás) [bejegyzéstípus](#page-268-0) 249 VA [\(hozzáférés](#page-618-0) felügyeleti lista módosítás) fájl [szerkezete](#page-618-0) 599 VC [\(kapcsolat](#page-619-0) indítás és befejezés) fájl [szerkezete](#page-619-0) 600 VC [\(kapcsolat](#page-261-0) indítás vagy befejezés) [bejegyzéstípus](#page-261-0) 242 VF [\(szerverfájl](#page-620-0) bezárás) fájl [szerkezete](#page-620-0) 601 VL (fiók korlát [túllépés\)](#page-620-0) fájl [szerkezete](#page-620-0) 601 VN (hálózati be- vagy [kijelentkezés\)](#page-261-0) [bejegyzéstípus](#page-261-0) 242 VN (hálózati [bejelentkezés](#page-621-0) és [kijelentkezés\)](#page-621-0) fájl szerkezete 602 VO [\(ellenőrzési](#page-622-0) lista) fájl szerkezete 603 VP [\(hálózati](#page-260-0) jelszó hiba) [bejegyzéstípus](#page-260-0) 241 VP [\(hálózati](#page-623-0) jelszó hiba) fájl [szerkezete](#page-623-0) 604 VR (hálózati [erőforrás](#page-624-0) elérés) fájl [szerkezete](#page-624-0) 605 VS (szerver szekció) [bejegyzéstípus](#page-261-0) 242 VS (szerver szekció) fájl [szerkezete](#page-624-0) 605 VU (hálózati profil [módosítás\)](#page-268-0) [bejegyzéstípus](#page-268-0) 249 VU (hálózati profil [változás\)](#page-625-0) fájl [szerkezete](#page-625-0) 606 VV (szerviz állapot [változás\)](#page-269-0) [bejegyzéstípus](#page-269-0) 250 VV (szerviz állapot [változás\)](#page-626-0) fájl [szerkezete](#page-626-0) 607 X0 (kerberos [hitelesítés\)](#page-626-0) fájl [szerkezete](#page-626-0) 607

QAUDJRN [\(megfigyelési\)](#page-267-0) napló *(Folytatás)* YC (átváltás DLO [objektumra\)](#page-631-0) fájl [szerkezete](#page-631-0) 612 YR (DLO [objektum](#page-632-0) olvasás) fájl [szerkezete](#page-632-0) 613 ZC (átváltás [objektumra\)](#page-632-0) fájl [szerkezete](#page-632-0) 613 ZR [\(objektum](#page-635-0) olvasás) fájl [szerkezete](#page-635-0) 616 QAUDLVL (megfigyelési szint) rendszerváltozó *Lásd még:* QAUDJRN [\(megfigyelési\)](#page-20-0) [napló](#page-20-0) [\\*AUTFAIL](#page-259-0) érték 240 \*CREATE [\(létrehozás\)](#page-260-0) érték 241 [\\*DELETE](#page-260-0) (törlés) érték 241 \*JOBDTA (job [módosítás\)](#page-260-0) érték 241 \*OBJMGT [\(objektumkezelés\)](#page-262-0) érték 243 \*OFCSRV (irodai [szolgáltatások\)](#page-262-0) [érték](#page-262-0) 243 \*PGMADP (átvett [jogosultság\)](#page-263-0) érték 244 \*PGMFAIL [\(programhiba\)](#page-263-0) érték 244 \*PRTDTA [\(nyomtatókimenet\)](#page-263-0) érték 244 \*SAVRST [\(mentés/visszaállítás\)](#page-263-0) [érték](#page-263-0) 244 [\\*SECURITY](#page-266-0) (biztonság) érték 247 \*SERVICE [\(szervizeszközök\)](#page-269-0) érték 250 \*SPLFDTA (spoolfájlok [módosításai\)](#page-269-0) [érték](#page-269-0) 250 \*SYSMGT [\(rendszerfelügyelet\)](#page-269-0) [érték](#page-269-0) 250 [áttekintés](#page-71-0) 52 cél [234](#page-253-0) [felhasználói](#page-113-0) profil 94 [megjelenítés](#page-296-0) 277, [621](#page-640-0) [módosítás](#page-276-0) 257, [277,](#page-296-0) [621](#page-640-0) QAUDLVL2 (megfigyelési szint kiterjesztés) rendszerváltozó [áttekintés](#page-72-0) 53 QAUTOCFG (automatikus konfiguráció) rendszerváltozó [CFGSYSSEC](#page-647-0) parancs által beállított [érték](#page-647-0) 628 [QAUTOCFG](#page-50-0) (eszközök automatikus beállítása) [rendszerváltozó](#page-50-0) 31 [QAUTOVRT](#page-51-0) (virtuális eszközök automatikus beállítása) [rendszerváltozó](#page-51-0) 32 QAUTOVRT (virtuális eszközök automatikus konfigurációja) rendszerváltozó [CFGSYSSEC](#page-647-0) parancs által beállított [érték](#page-647-0) 628 [QAUTPROF](#page-300-0) (jogosultsági profil) felhasználói [profil](#page-300-0) 281 QBRMS (BRM) [felhasználói](#page-300-0) profil 281 QCCSID (kódolt [karakterkészlet](#page-106-0) azonosító) [rendszerváltozó](#page-106-0) 87 QCL [program](#page-136-0) 117 QCMD parancsfeldolgozó [Attention](#page-104-0) billentyű kezelő program 8[5,](#page-105-0) [86](#page-105-0) speciális környezet [\(SPCENV\)](#page-91-0) 72 QCNTRYID [\(országazonosító\)](#page-106-0) [rendszerváltozó](#page-106-0) 87 QCONSOLE (konzol) [rendszerváltozó](#page-198-0) 179 QCRTAUT (létrehozási jogosultság) rendszerváltozó [használata](#page-138-0) 119

QCRTAUT (létrehozási jogosultság) rendszerváltozó *(Folytatás)* [leírás](#page-41-0) 22 [módosítás](#page-41-0) kockázata 22 [QCRTOBJAUD](#page-74-0) (objektum létrehozási megfigyelés) [rendszerváltozó](#page-74-0) 55 [QDBSHRDO](#page-300-0) (adatbázis megosztás) [felhasználói](#page-300-0) profil 281 [QDCEADM](#page-300-0) (DCEADM) felhasználói [profil](#page-300-0) 281 [QDEVRCYACN](#page-51-0) (eszköz helyreállítási tevékenység) [rendszerváltozó](#page-51-0) 32 [CFGSYSSEC](#page-647-0) parancs által beállított [érték](#page-647-0) 628 QDFTJOBD [\(alapértelmezett\)](#page-97-0) jobleírás 78 QDFTOWN (alapértelmezett tulajdonos) felhasználói profil [alapértelmezett](#page-300-0) értékek 281 [leírás](#page-143-0) 124 megfigyelési napló [\(QAUDJRN\)](#page-263-0) [bejegyzés](#page-263-0) 244 programok [visszaállítása](#page-244-0) 225 QDOC [\(dokumentum\)](#page-300-0) felhasználói [profil](#page-300-0) 281 [QDSCJOBITV](#page-52-0) (szétkapcsolt jobok időkorlátja) [rendszerváltozó](#page-52-0) 33 QDSCJOBITV (szétkapcsolt jobok időtúllépési időtartama) rendszerváltozó [CFGSYSSEC](#page-647-0) parancs által beállított [érték](#page-647-0) 628 QDSNX [\(osztottrendszer-csomópont](#page-300-0) irányító) [felhasználói](#page-300-0) profil 281 [QDSPSGNINF](#page-41-0) (bejelentkezési információk megjelenítése) [rendszerváltozó](#page-41-0) 22, [74](#page-93-0) [CFGSYSSEC](#page-647-0) parancs által beállított [érték](#page-647-0) 628 [QEZMAIN](#page-105-0) program 86 QFNC (pénzügy) [felhasználói](#page-300-0) profil 281 QGATE (VM/MVS híd) [felhasználói](#page-300-0) [profil](#page-300-0) 281 QHST (történet) napló használata a biztonság [figyelemmel](#page-284-0) [kísérésére](#page-284-0) 265 [QINACTITV](#page-42-0) (inaktív jobok időtúllépési időtartama) [rendszerváltozó](#page-42-0) 23 [CFGSYSSEC](#page-647-0) parancs által beállított [érték](#page-647-0) 628 [QINACTMSGQ](#page-43-0) (inaktív jobok üzenetsora) [rendszerváltozó](#page-43-0) 24 [CFGSYSSEC](#page-647-0) parancs által beállított [érték](#page-647-0) 628 QjoAddRemoteJournal (Távoli napló hozzáadása) API objektum [megfigyelés](#page-496-0) 477 QjoChangeJournal State (Naplóállapot módosítása) API objektum [megfigyelés](#page-496-0) 477 QjoEndJournal (Naplózás befejezése) API objektum [megfigyelés](#page-467-0) 448, [477](#page-496-0) QJORDJE2 [rekordformátum](#page-526-0) 507 QjoRemoveRemoteJournal (Távoli napló eltávolítása) API objektum [megfigyelés](#page-496-0) 477 QjoRetrieveJournalEntries (Naplóbejegyzések visszakeresése) API objektum [megfigyelés](#page-495-0) 476

QjoRetrieveJournalInformation (Naplóinformációk visszakeresése) API objektum [megfigyelés](#page-496-0) 477 QJORJIDI (Naplóazonosító (JID) információk visszakeresése) API objektum [megfigyelés](#page-495-0) 476 QjoSJRNE (Naplóbejegyzés küldése) API objektum [megfigyelés](#page-496-0) 477 QjoStartJournal (Naplózás indítása) API objektum [megfigyelés](#page-467-0) 448, [477](#page-496-0) QKBDBUF [\(billentyűzet](#page-95-0) pufferelés) [rendszerváltozó](#page-95-0) 76 QLANGID [\(nyelvazonosító\)](#page-106-0) [rendszerváltozó](#page-106-0) 87 QlgAccess parancs (Fájl elérhetőségének meghatározása) objektum [megfigyelés](#page-477-0) 458 QlgAccessx parancs (Fájl elérhetőségének meghatározása) objektum [megfigyelés](#page-477-0) 458 QLMTDEVSSN (eszközszekciók korlátozása) rendszerváltozó [leírás](#page-44-0) 25 [LMTDEVSSN](#page-94-0) felhasználói profil [paraméter](#page-94-0) 75 [megfigyelés](#page-250-0) 231 QLMTSECOFR (adatvédelmi megbízott korlátozása) rendszerváltozó [bejelentkezési](#page-198-0) folyamat 179 biztonsági szintek [módosítása](#page-30-0) 11 [CFGSYSSEC](#page-647-0) parancs által beállított [érték](#page-647-0) 628 [eszközleírásokra](#page-196-0) vonatkozó [jogosultság](#page-196-0) 177 [leírás](#page-44-0) 25 [megfigyelés](#page-249-0) 230 QLPAUTO (licencprogram automatikus telepítés) felhasználói profil [visszaállítás](#page-241-0) 222 QLPAUTO (licencprogram automatikus telepítése) felhasználói profil [alapértelmezett](#page-300-0) értékek 281 QLPINSTALL (licencprogram telepítés) felhasználói profil [visszaállítás](#page-241-0) 222 QLPINSTALL (licencprogram telepítése) felhasználói profil [alapértelmezett](#page-300-0) értékek 281 QMAXSGNACN (tevékenység a bejelentkezési kísérletek számának elérésekor) rendszerváltozó [CFGSYSSEC](#page-647-0) parancs által beállított [érték](#page-647-0) 628 [felhasználói](#page-81-0) profil állapota 62 [leírás](#page-45-0) 26 QMAXSIGN (bejelentkezési kísérletek maximális száma) rendszerváltozó [CFGSYSSEC](#page-647-0) parancs által beállított [érték](#page-647-0) 628 [felhasználói](#page-81-0) profil állapota 62 [leírás](#page-44-0) 25 [megfigyelés](#page-249-0) 230, [233](#page-252-0) QMSF (levélkezelő szerver [keretrendszer\)](#page-300-0) [felhasználói](#page-300-0) profil 281 QPGMR (programozó) felhasználói profil [alapértelmezett](#page-300-0) értékek 281

QPGMR (programozó) felhasználói profil *(Folytatás)* [CFGSYSSEC](#page-648-0) parancs által beállított [jelszó](#page-648-0) 629 [eszközleírás](#page-198-0) tulajdonos 179 QPRTDEV [\(nyomtatóeszköz\)](#page-103-0) [rendszerváltozó](#page-103-0) 84 QPWDEXPITV (jelszó érvényességi időtartam) rendszerváltozó [CFGSYSSEC](#page-647-0) parancs által beállított [érték](#page-647-0) 628 [leírás](#page-59-0) 40 [megfigyelés](#page-250-0) 231 [PWDEXPITV](#page-93-0) felhasználói profil [paraméter](#page-93-0) 74 QPWDLMTAJC (jelszó egymás utáni karakterek korlátozása) rendszerváltozó [CFGSYSSEC](#page-647-0) parancs által beállított [érték](#page-647-0) 628 [QPWDLMTAJC](#page-62-0) (szomszédos tiltása jelszavakban) [rendszerváltozó](#page-62-0) 43 QPWDLMTCHR (jelszóban korlátozott karakterek) rendszerváltozó [CFGSYSSEC](#page-647-0) parancs által beállított [érték](#page-647-0) 628 [QPWDLMTCHR](#page-62-0) (korlátozott karakterek) [rendszerváltozó](#page-62-0) 43 [QPWDLMTCHR](#page-80-0) parancs 61 [QPWDLMTREP](#page-62-0) (ismétlődő karaktereinek korlátozása) [rendszerváltozó](#page-62-0) 43 QPWDLVL jelszó szintek [\(maximális](#page-61-0) hossz) 42 jelszó szintek [\(minimális](#page-60-0) hossz) 41 jelszó szintek [\(QPWDLVL\)](#page-60-0) 41, [42,](#page-61-0) [43](#page-62-0) kis- és nagybetűket [megkülönböztető](#page-63-0) [jelszavak](#page-63-0) 44, [60](#page-79-0) [QPWDLVL](#page-64-0) (jelenlegi vagy függőben lévő érték) és [programnév](#page-64-0) 45 QPWDLVL (kis- és nagybetűk) jelszó szintek (kis- és [nagybetűk\)](#page-62-0) 43 kis- és nagybetűket megkülönböztető jelszavak [QPWDLVL](#page-62-0) kis- és nagybetűk 43 [QPWDMAXLEN](#page-61-0) (jelszó maximális hossza) [rendszerváltozó](#page-61-0) 42 [CFGSYSSEC](#page-647-0) parancs által beállított [érték](#page-647-0) 628 [QPWDMINLEN](#page-60-0) (jelszó minimális hossza) [rendszerváltozó](#page-60-0) 41 [CFGSYSSEC](#page-647-0) parancs által beállított [érték](#page-647-0) 628 QPWDPOSDIF (jelszó pozíció különbség megkövetelése) rendszerváltozó [CFGSYSSEC](#page-647-0) parancs által beállított [érték](#page-647-0) 628 [QPWDPOSDIF](#page-63-0) (karakterek pozíciója) [rendszerváltozó](#page-63-0) 44 [QPWDRQDDGT](#page-63-0) (jelszó számjegyek megkövetelése) [rendszerváltozó](#page-63-0) 44 QPWDRQDDGT (jelszóban numerikus karakter szükséges) rendszerváltozó [CFGSYSSEC](#page-647-0) parancs által beállított [érték](#page-647-0) 628 QPWDRQDDIF (jelszó szükséges különbség) rendszerváltozó [CFGSYSSEC](#page-647-0) parancs által beállított [érték](#page-647-0) 628

[QPWDRQDDIF](#page-61-0) (többszörös jelszó) [rendszerváltozó](#page-61-0) 42 [QPWDVLDPGM](#page-64-0) (jelszó ellenőrzési program) [rendszerváltozó](#page-64-0) 45 [CFGSYSSEC](#page-647-0) parancs által beállított [érték](#page-647-0) 628 QRCL (tárterület visszanyerés) könyvtár [QALWUSRDMN](#page-41-0) (felhasználói objektumok [engedélyezése\)](#page-41-0) [rendszerváltozó](#page-41-0) beállítása 22 QRCLAUTL (tárterület [visszanyerés\)](#page-246-0) [jogosultsági](#page-246-0) lista 227 [QRETSVRSEC](#page-46-0) (szerver biztonsági [információk](#page-46-0) megőrzése) [rendszerváltozó](#page-46-0) 27 QRJE (távoli job bejegyzés) [felhasználói](#page-300-0) [profil](#page-300-0) 281 QRMTSIGN (távoli bejelentkezés engedélyezése) rendszerváltozó [CFGSYSSEC](#page-647-0) parancs által beállított [érték](#page-647-0) 628 QRMTSIGN (távoli [bejelentkezés\)](#page-46-0) [rendszerváltozó](#page-46-0) 27, [233](#page-252-0) [QRMTSRVATR](#page-21-0) (távoli szerviz attribútum) [rendszerváltozó](#page-21-0) 2, [33](#page-52-0) QRYDOCLIB (Dokumentumkönyvtár lekérdezése) parancs objektum [megfigyelés](#page-483-0) 464 szükséges objektum [jogosultságok](#page-352-0) 333 QRYDST (Terjesztés lekérdezése) parancs szükséges objektum [jogosultságok](#page-350-0) 331 QRYPRBSTS (Probléma állapotának lekérdezése) parancs szükséges objektum [jogosultságok](#page-430-0) 411 QSCANFS (fájlrendszerek [vírusellenőrzése\)](#page-47-0) [rendszerváltozó](#page-47-0) 28 [QSCANFSCTL](#page-47-0) (fájlrendszer vírusellenőrzés irányítása) [rendszerváltozó](#page-47-0) 28 QSECOFR (adatvédelmi megbízott) felhasználói profil *Lásd még:* [adatvédelmi](#page-20-0) megbízott [alapértelmezett](#page-300-0) értékek 281 [engedélyezés](#page-81-0) 62 [eszközleírás](#page-198-0) tulajdonos 179 konzol [jogosultság](#page-198-0) 179 tiltott [állapot](#page-81-0) 62 [visszaállítás](#page-241-0) 222 QSECURITY (biztonsági szint) rendszerváltozó [10-es](#page-29-0) szint 10 [20-as](#page-29-0) szint 10 [30-as](#page-30-0) szint 11 [40-es](#page-30-0) szint 11 40-es szint [letiltása](#page-35-0) 16 [50-es](#page-35-0) szint 16 paraméterek [érvényesítése](#page-33-0) 14 [üzenetkezelés](#page-36-0) 17 50-es szint [letiltása](#page-37-0) 18 [áttekintés](#page-26-0) 7 belső [vezérlőblokkok](#page-36-0) 17 [bevezetés](#page-21-0) 2 [CFGSYSSEC](#page-647-0) parancs által beállított [érték](#page-647-0) 628 [felhasználói](#page-28-0) osztály 9 felhasználói profil [automatikus](#page-76-0) [létrehozása](#page-76-0) 57 [javaslatok](#page-28-0) 9

QSECURITY (biztonsági szint) rendszerváltozó *(Folytatás)* [megfigyelés](#page-249-0) 230 [QLMTSECOFR](#page-198-0) rendszerváltozó [foganatosítása](#page-198-0) 179 speciális [jogosultság](#page-28-0) 9 szintek [összehasonlítása](#page-26-0) 7 váltás, [10-esről](#page-29-0) 20-as szintre 10 váltás, [20-asról](#page-30-0) 30-as szintre 11 váltás, 40-es [szintre](#page-34-0) 15 váltás, 50-es [szintre](#page-36-0) 17 váltás, [magasabbról](#page-29-0) 20-as szintre 10 QSH (QSH indítása) parancs [STRQSH](#page-434-0) álnév 415 QSH indítása (STRQSH) parancs szükséges objektum jogosultságok [álnév,](#page-434-0) QSH 415 QSHRMEMCTL (osztott memória felügyelete) rendszerváltozó [lehetséges](#page-49-0) értékek 30 [leírás](#page-48-0) 29 QSNADS (Systems Network [Architecture](#page-300-0) terjesztési [szolgáltatások\)](#page-300-0) felhasználói [profil](#page-300-0) 281 [QSPCENV](#page-91-0) (speciális környezet) [rendszerváltozó](#page-91-0) 72 QSPL (spool) [felhasználói](#page-300-0) profil 281 QSPLJOB (spooljob) [felhasználói](#page-300-0) profil 281 QSPRJOBQ (Jobsor információk visszakeresése) API objektum [megfigyelés](#page-494-0) 475 QsrRestore objektum [megfigyelés](#page-467-0) 448 QSRRSTO (Objektum visszaállítása) API objektum [megfigyelés](#page-467-0) 448 **OsrSave** objektum [megfigyelés](#page-466-0) 447 QSRSAVO objektum [megfigyelés](#page-466-0) 447 [QSRTSEQ](#page-105-0) (rendezési sorrend) [rendszerváltozó](#page-105-0) 86 QSRV (szolgáltatás) felhasználói profil [alapértelmezett](#page-300-0) értékek 281 [CFGSYSSEC](#page-648-0) parancs által beállított [jelszó](#page-648-0) 629 konzol [jogosultság](#page-198-0) 179 QSRVBAS (alapvető szolgáltatás) felhasználói profil [alapértelmezett](#page-300-0) értékek 281 [CFGSYSSEC](#page-648-0) parancs által beállított [jelszó](#page-648-0) 629 konzol [jogosultság](#page-198-0) 179 QSYS (rendszer) felhasználói profil [alapértelmezett](#page-300-0) értékek 281 [visszaállítás](#page-241-0) 222 QSYS (rendszer) könyvtár [jogosultsági](#page-137-0) listák 118 QSYSLIBL (rendszer [könyvtárlista\)](#page-202-0) [rendszerváltozó](#page-202-0) 183 QSYSMSG üzenetsor [megfigyelés](#page-252-0) 233, [265](#page-284-0) [QMAXSGNACN](#page-45-0) (tevékenység a kísérletek számának [elérésekor\)](#page-45-0) [rendszerváltozó](#page-45-0) 26 QMAXSIGN [\(bejelentkezési](#page-44-0) kísérletek maximális száma) [rendszerváltozó](#page-44-0) 25

QSYSOPR [\(rendszeroperátor\)](#page-300-0) felhasználói [profil](#page-300-0) 281 QSYSOPR (rendszeroperátori) felhasználói profil [CFGSYSSEC](#page-648-0) parancs által beállított [jelszó](#page-648-0) 629 QSYSOPR (rendszeroperátori) üzenetsor [korlátozás](#page-201-0) 182 QTCP (TCP/IP) [felhasználói](#page-300-0) profil 281 QTEMP (ideiglenes) könyvtár 50-es [biztonsági](#page-35-0) szint 16 [QTMPLPD](#page-300-0) (TCP/IP nyomtatási támogatás) [felhasználói](#page-300-0) profil 281 QTSTRQS (teszt kérés) [felhasználói](#page-300-0) [profil](#page-300-0) 281 Query [Management](#page-509-0) lekérdezés (\*QMQRY) [megfigyelés](#page-509-0) 490 Query Management űrlap [\(\\*QMFORM\)](#page-508-0) [megfigyelés](#page-508-0) 489 Query Management/400 [parancsokhoz](#page-435-0) szükséges objektum [jogosultságok](#page-435-0) 416 QUSEADPAUT (átvett jogosultság használata) rendszerváltozó [leírás](#page-49-0) 30 [módosítás](#page-49-0) kockázata 30 QUSER (felhasználó) felhasználói profil [CFGSYSSEC](#page-648-0) parancs által beállított [jelszó](#page-648-0) 629 QUSER [\(munkaállomás](#page-300-0) felhasználó) [felhasználói](#page-300-0) profil 281 [QUSER38](#page-136-0) könyvtár 117 QUSRLIBL (felhasználói [könyvtárlista\)](#page-97-0) [rendszerváltozó](#page-97-0) 78 [QVFYOBJRST](#page-53-0) (objektum ellenőrzése [visszaállításkor\)](#page-53-0) rendszerváltozó 34 QVFYOBJRST (Objektum visszaállítás ellenőrzése) [rendszerváltozó](#page-22-0) 3 QWCLSCDE (Job ütemezési bejegyzés listázása) API objektum [megfigyelés](#page-495-0) 476

#### **R**

RA [\(visszaállított](#page-263-0) objektum jogosultság változás) [naplóbejegyzés-típus](#page-263-0) 244 RCLACTGRP (Aktiválási csoport visszanyerése) parancs szükséges objektum [jogosultságok](#page-452-0) 433 RCLDBXREF parancs szükséges objektum [jogosultságok](#page-324-0) 305 RCLDLO (Dokumentumkönyvtár objektum visszanyerése) parancs objektum [megfigyelés](#page-485-0) 466 szükséges objektum [jogosultságok](#page-352-0) 333 RCLLNK (Objektumhivatkozások visszanyerése) parancs szükséges objektum [jogosultságok](#page-376-0) 357 RCLOBJOWN (Objektumok visszanyerése tulajdonosok szerint) parancs jogosult IBM által szállított [felhasználói](#page-312-0) [profilok](#page-312-0) 293 szükséges objektum [jogosultságok](#page-324-0) 305 RCLOPT (Optikai kötet visszanyerése) parancs szükséges objektum [jogosultságok](#page-422-0) 403

RCLOPT (Optikai visszanyerése) parancs jogosult IBM által szállított [felhasználói](#page-312-0) [profilok](#page-312-0) 293 RCLRSC (Erőforrások visszanyerése) parancs objektum szükséges [jogosultságok](#page-452-0) 433 RCLSPLSTG (Spool tárterület visszanyerése) parancs jogosult IBM által szállított [felhasználói](#page-312-0) [profilok](#page-312-0) 293 szükséges objektum [jogosultságok](#page-449-0) 430 RCLSTG (Tárterület visszanyerése) parancs 50-es [biztonsági](#page-36-0) szint 17 jogosult IBM által szállított [felhasználói](#page-312-0) [profilok](#page-312-0) 293 objektum [megfigyelés](#page-467-0) 448 [QALWUSRDMN](#page-41-0) (felhasználói objektumok [engedélyezése\)](#page-41-0) [rendszerváltozó](#page-41-0) beállítása 22 QDFTOWN [\(alapértelmezett](#page-143-0) tulajdonos) [profil](#page-143-0) 124 sérült [jogosultsági](#page-246-0) lista 227 szükséges objektum [jogosultságok](#page-324-0) 305 RCLTMPSTG (Ideiglenes tárterület visszanyerése) parancs jogosult IBM által szállított [felhasználói](#page-313-0) [profilok](#page-313-0) 294 objektum [megfigyelés](#page-469-0) 450 szükséges objektum [jogosultságok](#page-324-0) 305 RCVDST (Terjesztés fogadása) parancs objektum [megfigyelés](#page-484-0) 465 szükséges objektum [jogosultságok](#page-350-0) 331 RCVJRNE (Naplóbejegyzés fogadása) parancs szükséges objektum [jogosultságok](#page-393-0) 374 RCVJRNE (Naplóbejegyzések fogadása) parancs objektum [megfigyelés](#page-495-0) 476 RCVMGRDTA (Áttérési adatok fogadása) parancs szükséges objektum [jogosultságok](#page-412-0) 393 RCVMSG (Üzenet fogadása) parancs objektum [megfigyelés](#page-501-0) 482 szükséges objektum [jogosultságok](#page-410-0) 391 RCVNETF (Hálózati fájl fogadása) parancs szükséges objektum [jogosultságok](#page-414-0) 395 [referenciakód](#page-511-0) tábla (\*RCT) megfigyelés 492 [rekordszintű](#page-229-0) biztonság 210 relációs adatbázis katalógus [parancsokhoz](#page-437-0) szükséges objektum [jogosultságok](#page-437-0) 418 rendelési információk frissítése [parancsokhoz](#page-457-0) szükséges objektum [jogosultságok](#page-457-0) 438 [rendelkezésre](#page-20-0) állás 1 rendezési sorrend egyedi [súlyozás](#page-105-0) 86 [felhasználói](#page-105-0) profil 86 osztott [súlyozás](#page-105-0) 86 QSRTSEQ [rendszerváltozó](#page-105-0) 86 rendszer [mentés](#page-238-0) 219, [275](#page-294-0) [parancsokhoz](#page-452-0) szükséges objektum [jogosultságok](#page-452-0) 433 rendszer [\(\\*SYSTEM\)](#page-32-0) állapot 13 rendszer [\(\\*SYSTEM\)](#page-32-0) tartomány 13 rendszer (QSYS) felhasználói profil [alapértelmezett](#page-300-0) értékek 281 [visszaállítás](#page-241-0) 222

rendszer (QSYS) könyvtár [jogosultsági](#page-137-0) listák 118 [rendszer](#page-22-0) aláírás 3 rendszer állapota [kezelés](#page-211-0) 192 Rendszer [állapotának](#page-211-0) kezelése [\(WRKSYSSTS\)](#page-211-0) parancs 192 rendszer által [meghatározott](#page-132-0) jogosultság 113 rendszer által vezérelt [naplócsere](#page-277-0) [támogatás](#page-277-0) 258 Rendszer biztonság beállítása (CFGSYSSEC) parancs [leírás](#page-297-0) 278, [627](#page-646-0) Rendszer biztonsági attribútumok kinyomtatása (PRTSYSSECA) parancs [leírás](#page-297-0) 278, [623](#page-642-0) rendszer címjegyzék módosítás megfigyelési napló [\(QAUDJRN\)](#page-262-0) [bejegyzés](#page-262-0) 243 [rendszer](#page-128-0) jelszó 109 rendszer könyvtárlista [módosítás](#page-202-0) 183, [202](#page-221-0) QSYSLIBL [rendszerváltozó](#page-202-0) 183 Rendszer [könyvtárlista](#page-202-0) módosítása [\(CHGSYSLIBL\)](#page-202-0) parancs 183, [202](#page-221-0) rendszer mentése (\*SAVSYS) speciális jogosultság [\\*OBJEXIST](#page-131-0) jogosultság 112, [300](#page-319-0) [kockázatok](#page-89-0) 70 [leírás](#page-247-0) 228 [megengedett](#page-89-0) funkciók 70 rendszer által eltávolított biztonsági szintek [módosítása](#page-29-0) 10 Rendszer mentése [\(SAVSYS\)](#page-238-0) parancs 21[9,](#page-294-0) [275](#page-294-0) rendszer referenciakód (SRC) B900 3D10 [\(megfigyelési](#page-70-0) hiba) 51 rendszer rész könyvtárlista [javaslatok](#page-203-0) 184 [leírás](#page-202-0) 183 [módosítás](#page-221-0) 202 rendszer továbbítási címjegyzék \*SECADM (biztonsági [adminisztrátor\)](#page-87-0) speciális [jogosultság](#page-87-0) 68 [felhasználói](#page-120-0) profil törlése 101 kezelési [parancsok](#page-295-0) 276 rendszer továbbítási [címjegyzék](#page-606-0) változás (SD) fájl [szerkezete](#page-606-0) 587 rendszer továbbítási [címjegyzék](#page-262-0) változás (SD) [naplóbejegyzés-típus](#page-262-0) 243 rendszer válaszlista [parancsokhoz](#page-452-0) szükséges objektum [jogosultságok](#page-452-0) 433 rendszererőforrások használat korlátozása prioritási korlát [\(PTYLMT\)](#page-96-0) [paraméter](#page-96-0) 77 visszaélések [megakadályozása](#page-211-0) 192 [rendszerfelügyelet](#page-269-0) (\*SYSMGT) megfigyelési [szint](#page-269-0) 250 [Rendszerfelügyelet](#page-613-0) változás (SM) fájl [szerkezete](#page-613-0) 594 [Rendszerfelügyelet](#page-269-0) változás (SM) [naplóbejegyzés-típus](#page-269-0) 250

rendszerindító programbetöltés (IPL) \*JOBCTL [\(jobfelügyelet\)](#page-88-0) speciális [jogosultság](#page-88-0) 69 rendszerkérés funkció átvett [jogosultság](#page-148-0) 129 Rendszerkérés menü [eszközszekciók](#page-94-0) korlátozása [\(LMTDEVSSN\)](#page-94-0) 75 [használata](#page-227-0) 208 [menüpontok](#page-227-0) és parancsok 208 rendszerkezelés módosítás megfigyelési napló [\(QAUDJRN\)](#page-269-0) [bejegyzés](#page-269-0) 250 rendszerkonfiguráció \*IOSYSCFG [\(rendszerkonfiguráció\)](#page-90-0) speciális [jogosultság](#page-90-0) 71 rendszerkonfiguráció (\*IOSYSCFG) speciális jogosultság [kockázatok](#page-91-0) 72 [megengedett](#page-90-0) funkciók 71 rendszerkonzol *Lásd még:* [konzol](#page-198-0) QCONSOLE [rendszerváltozó](#page-198-0) 179 rendszerközi [termékmegfeleltetés](#page-475-0) (\*CSPMAP) [megfigyelés](#page-475-0) 456 [rendszerközi](#page-475-0) terméktábla (\*CSPTBL) [megfigyelés](#page-475-0) 456 rendszerműveletek speciális [jogosultság](#page-87-0) (SPCAUT) [paraméter](#page-87-0) 68 [rendszeroperátor](#page-300-0) (QSYSOPR) felhasználói [profil](#page-300-0) 281 rendszerprogram [közvetlen](#page-32-0) hívás 13 rendszerváltozó adatvédelmi megbízott korlátozása (QLMTSECOFR) [bejelentkezési](#page-198-0) folyamat 179 biztonsági szintek [módosítása](#page-30-0) 11 [eszközleírásokra](#page-196-0) vonatkozó [jogosultság](#page-196-0) 177 [leírás](#page-44-0) 25 [Attention](#page-105-0) billentyű kezelő program [\(QATNPGM\)](#page-105-0) 86 átvett jogosultság használata (QUSEADPAUT) [leírás](#page-49-0) 30 [módosítás](#page-49-0) kockázata 30 [beállítási](#page-297-0) parancs 278, [627](#page-646-0) [bejelentkezés](#page-59-0) 40 kísérletek [maximális](#page-44-0) száma [\(QMAXSIGN\)](#page-44-0) 25, [62,](#page-81-0) [230,](#page-249-0) [233](#page-252-0) távoli [\(QRMTSIGN\)](#page-46-0) 27, [233](#page-252-0) [tevékenység](#page-45-0) a kísérletek számának elérésekor [\(QMAXSGNACN\)](#page-45-0) 2[6,](#page-81-0) [62](#page-81-0) [bejelentkezési](#page-41-0) információk megjelenítése [\(QDSPSGNINF\)](#page-41-0) 22, [74](#page-93-0) bejelentkezési kísérletek maximális száma (QMAXSIGN) [felhasználói](#page-81-0) profil állapota 62 [leírás](#page-44-0) 25 [megfigyelés](#page-249-0) 230, [233](#page-252-0) billentyűzet pufferelés [\(QKBDBUF\)](#page-95-0) 76 biztonság [áttekintés](#page-39-0) 20

rendszerváltozó *(Folytatás)* biztonság *(Folytatás)* [beállítás](#page-646-0) 627 [bevezetés](#page-22-0) 3 biztonság [kinyomtatása](#page-297-0)[kommunikáció](#page-297-0) 278 biztonsági szint (QSECURITY) [10-es](#page-29-0) szint 10 [20-as](#page-29-0) szint 10 [30-as](#page-30-0) szint 11 [40-es](#page-30-0) szint 11 40-es szint [letiltása](#page-35-0) 16 [50-es](#page-35-0) szint 16 50-es szint [letiltása](#page-37-0) 18 [áttekintés](#page-26-0) 7 [bevezetés](#page-21-0) 2 [felhasználói](#page-28-0) osztály 9 felhasználói profil [automatikus](#page-76-0) [létrehozása](#page-76-0) 57 [javaslatok](#page-28-0) 9 [megfigyelés](#page-249-0) 230 [QLMTSECOFR](#page-198-0) rendszerváltozó [foganatosítása](#page-198-0) 179 speciális [jogosultság](#page-28-0) 9 szintek [összehasonlítása](#page-26-0) 7 váltás, [10-esről](#page-29-0) 20-as szintre 10 váltás, [20-asról](#page-30-0) 30-as szintre 11 váltás, 40-es [szintre](#page-34-0) 15 váltás, 50-es [szintre](#page-36-0) 17 váltás, [magasabbról](#page-29-0) 20-as szintre 10 biztonságra vonatkozó [áttekintés](#page-50-0) 31 biztonságra vonatkozó [kinyomtatása](#page-297-0) 27[8,](#page-642-0) [623](#page-642-0) eszközök [automatikus](#page-50-0) beállítása [\(QAUTOCFG\)](#page-50-0) 31 eszközszekciók korlátozása (QLMTDEVSSN) [leírás](#page-44-0) 25 [LMTDEVSSN](#page-94-0) felhasználói profil [paraméter](#page-94-0) 75 [megfigyelés](#page-250-0) 231 fájlrendszer irányítás vírusellenőrzés [\(QSCANFCTLS\)](#page-47-0) 28 fájlrendszerek [vírusellenőrzés](#page-47-0) (QSCANFS) 28 fájlrendszerek [vírusellenőrzése](#page-47-0) [\(QSCANFS\)](#page-47-0) 28 fájlrendszerek [vírusellenőrzése](#page-47-0) [\(QSCANFSCTL\)](#page-47-0) 28 felhasználói [könyvtárlista](#page-97-0) [\(QUSRLIBL\)](#page-97-0) 78 felhasználói objektumok [engedélyezése](#page-36-0) [\(QALWUSRDMN\)](#page-36-0) 17, [21](#page-40-0) inaktív job időkorlát [\(QINACTITV\)](#page-42-0) 23 üzenetsor [\(QINACTMSGQ\)](#page-43-0) 24 integrált fájlrendszer irányítás vírusellenőrzés [\(QSCANFSCTL\)](#page-47-0) 28 integrált fájlrendszerek [vírusellenőrzés](#page-47-0) (QSCANFS) 28 jelszó [áttekintés](#page-57-0) 38 egymást követő [számjegyek](#page-62-0) tiltása [\(QPWDLMTAJC\)](#page-62-0) 43 [ellenőrzési](#page-64-0) program [\(QPWDVLDPGM\)](#page-64-0) 45
rendszerváltozó *(Folytatás)* jelszó *(Folytatás)* [érvényességi](#page-59-0) időtartam [\(QPWDEXPITV\)](#page-59-0) 40, [74](#page-93-0) ismétlődő karakterek [korlátozása](#page-62-0) [\(QPWDLMTREP\)](#page-62-0) 43 jelszó számjegyek [megkövetelése](#page-63-0) [\(QPWDRQDDGT\)](#page-63-0) 44 [jóváhagyási](#page-64-0) program [\(QPWDVLDPGM\)](#page-64-0) 45 [karakterek](#page-63-0) pozíciója [\(QPWDPOSDIF\)](#page-63-0) 44 [korlátozott](#page-62-0) karakterek [\(QPWDLMTCHR\)](#page-62-0) 43 lejárat [megfigyelése](#page-250-0) 231 [maximális](#page-61-0) hossz [\(QPWDMAXLEN\)](#page-61-0) 42 [minimális](#page-60-0) hossz [\(QPWDMINLEN\)](#page-60-0) 41 [szomszédos](#page-62-0) tiltása [\(QPWDLMTAJC\)](#page-62-0) 43 többszörös [\(QPWDRQDDIF\)](#page-61-0) 42 triviális [megakadályozása](#page-250-0) 231 jelszó érvényességi időtartam (QPWDEXPITV) [PWDEXPITV](#page-93-0) felhasználói profil [paraméter](#page-93-0) 74 [kezelés](#page-249-0) 230 kódolt [karakterkészlet](#page-106-0) azonosító [\(QCCSID\)](#page-106-0) 87 konzol [\(QCONSOLE\)](#page-198-0) 179 létrehozási jogosultság (QCRTAUT) [használata](#page-138-0) 119 [leírás](#page-41-0) 22 [módosítás](#page-41-0) kockázata 22 [listázás](#page-249-0) 230 [megfigyelés](#page-249-0) 230 [áttekintés](#page-68-0) 49 [tervezés](#page-273-0) 254 [megfigyelés](#page-71-0) kiírási küszöb [\(QAUDFRCLVL\)](#page-71-0) 52, [254](#page-273-0) megfigyelés leállási [tevékenység](#page-70-0) [\(QAUDENDACN\)](#page-70-0) 51, [255](#page-274-0) megfigyelés vezérlés (QAUDCTL) [áttekintés](#page-69-0) 50 [megjelenítés](#page-296-0) 277 [módosítás](#page-296-0) 277 megfigyelési szint (QAUDLVL) \*AUTFAIL [\(jogosultsági](#page-259-0) hiba) [leírás](#page-259-0) 240 \*CREATE [\(létrehozás\)](#page-260-0) érték 241 [\\*DELETE](#page-260-0) (törlés) érték 241 \*JOBDTA (job [módosítás\)](#page-260-0) érték 241 \*OBJMGT [\(objektumkezelés\)](#page-262-0) [érték](#page-262-0) 243 \*OFCSRV (irodai [szolgáltatások\)](#page-262-0) [érték](#page-262-0) 243 \*PGMADP (átvett [jogosultság\)](#page-263-0) [érték](#page-263-0) 244 \*PGMFAIL [\(programhiba\)](#page-263-0) érték 244 \*PRTDTA [\(nyomtatókimenet\)](#page-263-0) [érték](#page-263-0) 244 \*SAVRST [\(mentés/visszaállítás\)](#page-263-0) [érték](#page-263-0) 244 [\\*SECURITY](#page-266-0) (biztonság) érték 247 \*SERVICE [\(szervizeszközök\)](#page-269-0) [érték](#page-269-0) 250

rendszerváltozó *(Folytatás)* megfigyelési szint (QAUDLVL) *(Folytatás)* \*SPLFDTA (spoolfájlok [módosításai\)](#page-269-0) [érték](#page-269-0) 250 \*SYSMGT [\(rendszerfelügyelet\)](#page-269-0) [érték](#page-269-0) 250 [áttekintés](#page-71-0) 52 cél [234](#page-253-0) [felhasználói](#page-113-0) profil 94 [megjelenítés](#page-296-0) 277 [módosítás](#page-276-0) 257, [277](#page-296-0) megfigyelési szint kiterjesztés (QAUDLVL2) [áttekintés](#page-72-0) 53 módosítás \*SECADM (biztonsági [adminisztrátor\)](#page-87-0) speciális [jogosultság](#page-87-0) 68 megfigyelési napló [\(QAUDJRN\)](#page-268-0) [bejegyzés](#page-268-0) 249 [nyelvazonosító](#page-106-0) (QLANGID) 87 [nyomtatás](#page-249-0) 230 [nyomtatóeszköz](#page-103-0) (QPRTDEV) 84 objektum ellenőrzése [visszaállításkor](#page-53-0) [\(QVFYOBJRST\)](#page-53-0) 34 objektum létrehozási [megfigyelés](#page-74-0) [\(QCRTOBJAUD\)](#page-74-0) 55 objektum visszaállítás [engedélyezése](#page-56-0) [\(QALWOBJRST\)](#page-56-0) 37 [országazonosító](#page-106-0) (QCNTRYID) 87 osztott memória felügyelete (QSHRMEMCTL) [lehetséges](#page-49-0) értékek 30 [leírás](#page-48-0) 29 [parancsokhoz](#page-452-0) szükséges objektum [jogosultságok](#page-452-0) 433 [QALWOBJRST](#page-56-0) (objektum visszaállítás [engedélyezése\)](#page-56-0) 37 [CFGSYSSEC](#page-647-0) parancs által beállított [érték](#page-647-0) 628 [QALWUSRDMN](#page-36-0) (felhasználói objektumok [engedélyezése\)](#page-36-0) 17, [21](#page-40-0) [QATNPGM](#page-105-0) (Attention billentyű kezelő [program\)](#page-105-0) 86 QAUDCTL (megfigyelés vezérlés) [áttekintés](#page-69-0) 50 [megjelenítés](#page-296-0) 277, [621](#page-640-0) [módosítás](#page-296-0) 277, [621](#page-640-0) [QAUDENDACN](#page-70-0) (megfigyelés leállási [tevékenység\)](#page-70-0) 51, [255](#page-274-0) [QAUDFRCLVL](#page-71-0) (megfigyelés kiírási [küszöb\)](#page-71-0) 52, [254](#page-273-0) QAUDLVL (megfigyelési szint) \*AUTFAIL [\(jogosultsági](#page-259-0) hiba) [leírás](#page-259-0) 240 \*CREATE [\(létrehozás\)](#page-260-0) érték 241 [\\*DELETE](#page-260-0) (törlés) érték 241 \*JOBDTA (job [módosítás\)](#page-260-0) érték 241 \*OBJMGT [\(objektumkezelés\)](#page-262-0) [érték](#page-262-0) 243 \*OFCSRV (irodai [szolgáltatások\)](#page-262-0) [érték](#page-262-0) 243 \*PGMADP (átvett [jogosultság\)](#page-263-0) [érték](#page-263-0) 244 \*PGMFAIL [\(programhiba\)](#page-263-0) érték 244 \*PRTDTA [\(nyomtatókimenet\)](#page-263-0) [érték](#page-263-0) 244

rendszerváltozó *(Folytatás)* QAUDLVL (megfigyelési szint) *(Folytatás)* \*SAVRST [\(mentés/visszaállítás\)](#page-263-0) [érték](#page-263-0) 244 [\\*SECURITY](#page-266-0) (biztonság) érték 247 \*SERVICE [\(szervizeszközök\)](#page-269-0) [érték](#page-269-0) 250 \*SPLFDTA (spoolfájlok [módosításai\)](#page-269-0) [érték](#page-269-0) 250 \*SYSMGT [\(rendszerfelügyelet\)](#page-269-0) [érték](#page-269-0) 250 [áttekintés](#page-71-0) 52 cél [234](#page-253-0) [felhasználói](#page-113-0) profil 94 [megjelenítés](#page-296-0) 277, [621](#page-640-0) [módosítás](#page-276-0) 257, [277,](#page-296-0) [621](#page-640-0) QAUDLVL2 (megfigyelési szint kiterjesztés) [áttekintés](#page-72-0) 53 QAUTOCFG (automatikus konfiguráció) [CFGSYSSEC](#page-647-0) parancs által beállított [érték](#page-647-0) 628 [QAUTOCFG](#page-50-0) (eszközök automatikus [beállítása\)](#page-50-0) 31 [QAUTOVRT](#page-51-0) (virtuális eszközök [automatikus](#page-51-0) beállítása) 32 QAUTOVRT (virtuális eszközök automatikus konfigurációja) [CFGSYSSEC](#page-647-0) parancs által beállított [érték](#page-647-0) 628 QCCSID (kódolt [karakterkészlet](#page-106-0) [azonosító\)](#page-106-0) 87 QCNTRYID [\(országazonosító\)](#page-106-0) 87 [QCONSOLE](#page-198-0) (konzol) 179 QCRTAUT (létrehozási jogosultság) [használata](#page-138-0) 119 [leírás](#page-41-0) 22 [módosítás](#page-41-0) kockázata 22 [QCRTOBJAUD](#page-74-0) (objektum létrehozási [megfigyelés\)](#page-74-0) 55 QDEVRCYACN (eszköz helyreállítási tevékenység) [CFGSYSSEC](#page-647-0) parancs által beállított [érték](#page-647-0) 628 [QDSCJOBITV](#page-52-0) (szétkapcsolt jobok [időkorlátja\)](#page-52-0) 33 QDSCJOBITV (szétkapcsolt jobok időtúllépési időtartama) [CFGSYSSEC](#page-647-0) parancs által beállított [érték](#page-647-0) 628 [QDSPSGNINF](#page-41-0) (bejelentkezési információk [megjelenítése\)](#page-41-0) 22, [74](#page-93-0) [CFGSYSSEC](#page-647-0) parancs által beállított [érték](#page-647-0) 628 [QFRCCVNRST](#page-55-0) (átalakítás kényszerítése [visszaállításkor\)](#page-55-0) 36 [QINACTITV](#page-42-0) (inaktív jobok időtúllépési [időtartama\)](#page-42-0) 23 [CFGSYSSEC](#page-647-0) parancs által beállított [érték](#page-647-0) 628 [QINACTMSGQ](#page-43-0) (inaktív jobok [üzenetsora\)](#page-43-0) 24 [CFGSYSSEC](#page-647-0) parancs által beállított [érték](#page-647-0) 628 QKBDBUF [\(billentyűzet](#page-95-0) pufferelés) 76 QLANGID [\(nyelvazonosító\)](#page-106-0) 87

rendszerváltozó *(Folytatás)* QLMTDEVSSN (eszközszekciók korlátozása) [leírás](#page-44-0) 25 [LMTDEVSSN](#page-94-0) felhasználói profil [paraméter](#page-94-0) 75 [megfigyelés](#page-250-0) 231 QLMTSECOFR (adatvédelmi megbízott korlátozása) [bejelentkezési](#page-198-0) folyamat 179 biztonsági szintek [módosítása](#page-30-0) 11 [CFGSYSSEC](#page-647-0) parancs által beállított [érték](#page-647-0) 628 [eszközleírásokra](#page-196-0) vonatkozó [jogosultság](#page-196-0) 177 [leírás](#page-44-0) 25 [megfigyelés](#page-249-0) 230 QMAXSGNACN (tevékenység a bejelentkezési kísérletek számának elérésekor) [CFGSYSSEC](#page-647-0) parancs által beállított [érték](#page-647-0) 628 [felhasználói](#page-81-0) profil állapota 62 [leírás](#page-45-0) 26 QMAXSIGN (bejelentkezési kísérletek maximális száma) [CFGSYSSEC](#page-647-0) parancs által beállított [érték](#page-647-0) 628 [felhasználói](#page-81-0) profil állapota 62 [leírás](#page-44-0) 25 [megfigyelés](#page-249-0) 230, [233](#page-252-0) QPRTDEV [\(nyomtatóeszköz\)](#page-103-0) 84 QPWDEXPITV (jelszó érvényességi időtartam) [CFGSYSSEC](#page-647-0) parancs által beállított [érték](#page-647-0) 628 [leírás](#page-59-0) 40 [megfigyelés](#page-250-0) 231 [PWDEXPITV](#page-93-0) felhasználói profil [paraméter](#page-93-0) 74 QPWDLMTAJC (jelszó egymás utáni karakterek korlátozása) [CFGSYSSEC](#page-647-0) parancs által beállított [érték](#page-647-0) 628 [QPWDLMTAJC](#page-62-0) (szomszédos tiltása [jelszavakban\)](#page-62-0) 43 QPWDLMTCHR (jelszóban korlátozott karakterek) [CFGSYSSEC](#page-647-0) parancs által beállított [érték](#page-647-0) 628 [QPWDLMTCHR](#page-62-0) (korlátozott [karakterek\)](#page-62-0) 43 [QPWDLMTREP](#page-62-0) (ismétlődő karaktereinek [korlátozása\)](#page-62-0) 43 QPWDLMTREP (jelszó ismétlődő karaktereinek korlátozása) [CFGSYSSEC](#page-647-0) parancs által beállított [érték](#page-647-0) 628 QPWDLMTREP (jelszó pozíció különbség megkövetelése) [CFGSYSSEC](#page-647-0) parancs által beállított [érték](#page-647-0) 628 [QPWDMAXLEN](#page-61-0) (jelszó maximális [hossza\)](#page-61-0) 42 [CFGSYSSEC](#page-647-0) parancs által beállított [érték](#page-647-0) 628

rendszerváltozó *(Folytatás)* [QPWDMINLEN](#page-60-0) (jelszó minimális [hossza\)](#page-60-0) 41 [CFGSYSSEC](#page-647-0) parancs által beállított [érték](#page-647-0) 628 [QPWDPOSDIF](#page-63-0) (karakterek pozíciója) 44 [QPWDRQDDGT](#page-63-0) (jelszó számjegyek [megkövetelése\)](#page-63-0) 44 QPWDRQDDGT (jelszóban numerikus karakter szükséges) [CFGSYSSEC](#page-647-0) parancs által beállított [érték](#page-647-0) 628 QPWDRQDDIF (jelszó szükséges különbség) [CFGSYSSEC](#page-647-0) parancs által beállított [érték](#page-647-0) 628 [QPWDRQDDIF](#page-61-0) (többszörös jelszó) 42 [QPWDVLDPGM](#page-64-0) (jelszó ellenőrzési [program\)](#page-64-0) 45 [CFGSYSSEC](#page-647-0) parancs által beállított [érték](#page-647-0) 628 [QRETSVRSEC](#page-46-0) (szerver biztonsági [információk](#page-46-0) megőrzése) 27 QRMTSIGN (távoli bejelentkezés engedélyezése) [CFGSYSSEC](#page-647-0) parancs által beállított [érték](#page-647-0) 628 QRMTSIGN (távoli [bejelentkezés\)](#page-46-0) 2[7,](#page-252-0) [233](#page-252-0) [QRMTSRVATR](#page-52-0) (távoli szerviz [attribútum\)](#page-52-0) 33 QSCANFS [\(fájlrendszerek](#page-47-0) [vírusellenőrzése\)](#page-47-0) 28 [QSCANFSCTL](#page-47-0) (fájlrendszer [vírusellenőrzés](#page-47-0) irányítása) 28 QSECURITY (biztonsági szint) [10-es](#page-29-0) szint 10 [20-as](#page-29-0) szint 10 [30-as](#page-30-0) szint 11 [40-es](#page-30-0) szint 11 40-es szint [letiltása](#page-35-0) 16 [50-es](#page-35-0) szint 16 50-es szint [letiltása](#page-37-0) 18 [áttekintés](#page-26-0) 7 belső [vezérlőblokkok](#page-36-0) 17 [bevezetés](#page-21-0) 2 [CFGSYSSEC](#page-647-0) parancs által beállított [érték](#page-647-0) 628 [felhasználói](#page-28-0) osztály 9 felhasználói profil [automatikus](#page-76-0) [létrehozása](#page-76-0) 57 [javaslatok](#page-28-0) 9 [megfigyelés](#page-249-0) 230 paraméterek [érvényesítése](#page-33-0) 14 [QLMTSECOFR](#page-198-0) rendszerváltozó [foganatosítása](#page-198-0) 179 speciális [jogosultság](#page-28-0) 9 szintek [összehasonlítása](#page-26-0) 7 [üzenetkezelés](#page-36-0) 17 váltás, [10-esről](#page-29-0) 20-as szintre 10 váltás, [20-asról](#page-30-0) 30-as szintre 11 váltás, 40-es [szintre](#page-34-0) 15 váltás, 50-es [szintre](#page-36-0) 17 váltás, [magasabbról](#page-29-0) 20-as szintre 10 QSHRMEMCTL (osztott memória felügyelete) [lehetséges](#page-49-0) értékek 30

rendszerváltozó *(Folytatás)* QSHRMEMCTL (osztott memória felügyelete) *(Folytatás)* [leírás](#page-48-0) 29 [QSPCENV](#page-91-0) (speciális környezet) 72 [QSRTSEQ](#page-105-0) (rendezési sorrend) 86 QSYSLIBL (rendszer [könyvtárlista\)](#page-202-0) 183 QUSEADPAUT (átvett jogosultság használata) [leírás](#page-49-0) 30 [módosítás](#page-49-0) kockázata 30 QUSRLIBL [\(felhasználói](#page-97-0) [könyvtárlista\)](#page-97-0) 78 [QVFYOBJRST](#page-53-0) (objektum ellenőrzése [visszaállításkor\)](#page-53-0) 34 rendezési sorrend [\(QSRTSEQ\)](#page-105-0) 86 rendszer könyvtárlista [\(QSYSLIBL\)](#page-202-0) 183 speciális környezet [\(QSPCENV\)](#page-91-0) 72 szerver biztonsági [információk](#page-46-0) megőrzése [\(QRETSVRSEC\)](#page-46-0) 27 [szétkapcsolt](#page-52-0) jobok időkorlátja [\(QDSCJOBITV\)](#page-52-0) 33 távoli bejelentkezés [\(QRMTSIGN\)](#page-46-0) 2[7,](#page-252-0) [233](#page-252-0) távoli szerviz [attribútum](#page-52-0) [\(QRMTSRVATR\)](#page-52-0) 33 tevékenység a bejelentkezési kísérletek számának elérésekor (QMAXSGNACN) [felhasználói](#page-81-0) profil állapota 62 [leírás](#page-45-0) 26 virtuális eszközök [automatikus](#page-51-0) beállítása [\(QAUTOVRT\)](#page-51-0) 32 [rendszerváltozó](#page-618-0) művelet (SV) fájl [szerkezete](#page-618-0) 599 [rendszerváltozó](#page-268-0) művelet (SV) [naplóbejegyzés-típus](#page-268-0) 249 [Rendszerváltozók](#page-249-0) kezelése (WRKSYSVAL) [parancs](#page-249-0) 230 RESMGRNAM (Többszörös és helytelen Office objektumnevek feloldása) parancs jogosult IBM által szállított [felhasználói](#page-313-0) [profilok](#page-313-0) 294 szükséges objektum [jogosultságok](#page-412-0) 393 részhalmaz [jogosultság](#page-132-0) 113 részleges [\(\\*PARTIAL\)](#page-86-0) képesség [korlátozás](#page-86-0) 67 RETURN (Visszatérés) parancs szükséges objektum [jogosultságok](#page-452-0) 433 RGZDLO (Dokumentumkönyvtár objektum újraszervezése) parancs objektum [megfigyelés](#page-484-0) 465 szükséges objektum [jogosultságok](#page-352-0) 333 RGZPFM (Fizikai fájlmember átszervezése) parancs objektum [megfigyelés](#page-489-0) 470 szükséges objektum [jogosultságok](#page-361-0) 342 riasztás [parancsokhoz](#page-331-0) szükséges objektum [jogosultságok](#page-331-0) 312 riasztási táblázat [parancsokhoz](#page-331-0) szükséges objektum [jogosultságok](#page-331-0) 312 riasztásleírás [parancsokhoz](#page-331-0) szükséges objektum [jogosultságok](#page-331-0) 312

RJ (job leírás [visszaállítás\)](#page-263-0) [naplóbejegyzés-típus](#page-263-0) 244 RJ (jobleírás [visszaállítás\)](#page-600-0) fájl szerkezete 581 RJE (távoli jobbejegyzés) [parancsokhoz](#page-438-0) szükséges objektum [jogosultságok](#page-438-0) 419 RLSCMNDEV (Kommunikációs eszköz felszabadítása) parancs jogosult IBM által szállított [felhasználói](#page-313-0) [profilok](#page-313-0) 294 objektum [megfigyelés](#page-477-0) 458, [479](#page-498-0) szükséges objektum [jogosultságok](#page-347-0) 328 RLSDSTQ (Terjesztési sor felszabadítása) parancs jogosult IBM által szállított [felhasználói](#page-313-0) [profilok](#page-313-0) 294 szükséges objektum [jogosultságok](#page-350-0) 331 RLSIFSLCK (IFS zárolás feloldása) parancs szükséges objektum [jogosultságok](#page-415-0) 396 RLSIFSLCK (IFS zárolás felszabadítása) parancs jogosult IBM által szállított [felhasználói](#page-313-0) [profilok](#page-313-0) 294 RLSJOB (Job felszabadítása) parancs szükséges objektum [jogosultságok](#page-388-0) 369 RLSJOBQ (Jobsor felszabadítása) parancs objektum [megfigyelés](#page-494-0) 475 szükséges objektum [jogosultságok](#page-390-0) 371 RLSJOBSCDE (Job ütemezési bejegyzés felszabadítása) parancs objektum [megfigyelés](#page-495-0) 476 szükséges objektum [jogosultságok](#page-391-0) 372 RLSOUTQ (Kimeneti sor felszabadítása) parancs objektum [megfigyelés](#page-504-0) 485 szükséges objektum [jogosultságok](#page-424-0) 405 RLSRDR (Olvasó felszabadítása) parancs szükséges objektum [jogosultságok](#page-437-0) 418 RLSRMTPHS (Távoli fázis felszabadítása) parancs jogosult IBM által szállított [felhasználói](#page-313-0) [profilok](#page-313-0) 294 RLSSPLF (Spoolfájl felszabadítása) parancs objektum [megfigyelés](#page-505-0) 486 szükséges objektum [jogosultságok](#page-449-0) 430 RLSWTR (Író felszabadítása) parancs szükséges objektum [jogosultságok](#page-463-0) 444 RMVACC (Hozzáférési kód eltávolítása) parancs jogosult IBM által szállított [felhasználói](#page-313-0) [profilok](#page-313-0) 294 objektum [megfigyelés](#page-484-0) 465 szükséges objektum [jogosultságok](#page-419-0) 400 RMVAJE (Automatikusan induló job bejegyzés eltávolítása) parancs objektum [megfigyelés](#page-512-0) 493 szükséges objektum [jogosultságok](#page-451-0) 432 RMVALRD (Riasztásleírás eltávolítása) parancs objektum [megfigyelés](#page-469-0) 450 szükséges objektum [jogosultságok](#page-331-0) 312 RMVAUTLE (Jogosultsági lista bejegyzés eltávolítása) parancs [használata](#page-165-0) 146 [leírás](#page-290-0) 271 objektum [megfigyelés](#page-470-0) 451 szükséges objektum [jogosultságok](#page-333-0) 314

RMVBKP (Töréspont eltávolítása) parancs szükséges objektum [jogosultságok](#page-433-0) 414 RMVBNDDIRE (Kötési katalógus bejegyzés eltávolítása) parancs objektum [megfigyelés](#page-471-0) 452 szükséges objektum [jogosultságok](#page-334-0) 315 RMVCFGLE (Konfigurációs lista bejegyzés eltávolítása) parancs objektum [megfigyelés](#page-471-0) 452 RMVCFGLE (Konfigurációs lista bejegyzések eltávolítása) parancs szükséges objektum [jogosultságok](#page-341-0) 322 RMVCLUNODE jogosult IBM által szállított [felhasználói](#page-313-0) [profilok](#page-313-0) 294 RMVCLUNODE parancs szükséges objektum [jogosultságok](#page-337-0) 318 RMVCMNE (Kommunikációs bejegyzés eltávolítása) parancs objektum [megfigyelés](#page-512-0) 493 szükséges objektum [jogosultságok](#page-451-0) 432 RMVCNNLE (Kapcsolatlista bejegyzés eltávolítása) parancs objektum [megfigyelés](#page-474-0) 455 RMVCOMSNMP (SNMP közösség eltávolítása) parancs szükséges objektum [jogosultságok](#page-457-0) 438 RMVCRGDEVE jogosult IBM által szállított [felhasználói](#page-313-0) [profilok](#page-313-0) 294 RMVCRGNODE jogosult IBM által szállított [felhasználói](#page-313-0) [profilok](#page-313-0) 294 RMVCRQD (Módosításkérési leírás művelet eltávolítása) parancs objektum [megfigyelés](#page-473-0) 454 RMVCRQDA (Módosításkérési leírás művelet eltávolítása) parancs szükséges objektum [jogosultságok](#page-334-0) 315 RMVCRSDMNK (Tartományközti kulcs eltávolítása) parancs jogosult IBM által szállított [felhasználói](#page-313-0) [profilok](#page-313-0) 294 szükséges objektum [jogosultságok](#page-344-0) 325 RMVDEVDMNE jogosult IBM által szállított [felhasználói](#page-313-0) [profilok](#page-313-0) 294 RMVDEVDMNE parancs szükséges objektum [jogosultságok](#page-338-0) 319 RMVDIR (Katalógus eltávolítása) parancs objektum [megfigyelés](#page-479-0) 460 szükséges objektum [jogosultságok](#page-376-0) 357 RMVDIRE (Címtárbejegyzés eltávolítása) parancs [leírás](#page-295-0) 276 szükséges objektum [jogosultságok](#page-348-0) 329 RMVDIRSHD (Címtárreplikációs rendszer eltávolítása) parancs szükséges objektum [jogosultságok](#page-348-0) 329 RMVDLOAUT (Dokumentumkönyvtár objektum jogosultság eltávolítása) parancs [leírás](#page-294-0) 275 objektum [megfigyelés](#page-484-0) 465 szükséges objektum [jogosultságok](#page-352-0) 333 RMVDSTLE (Terjesztésilista-bejegyzés eltávolítása) parancs szükséges objektum [jogosultságok](#page-350-0) 331

RMVDSTQ (Terjesztési sor eltávolítása) parancs jogosult IBM által szállított [felhasználói](#page-313-0) [profilok](#page-313-0) 294 szükséges objektum [jogosultságok](#page-350-0) 331 RMVDSTRTE (Terjesztési útvonal eltávolítása) parancs jogosult IBM által szállított [felhasználói](#page-313-0) [profilok](#page-313-0) 294 szükséges objektum [jogosultságok](#page-350-0) 331 RMVDSTSYSN (Másodlagos terjesztési rendszer eltávolítása) parancs jogosult IBM által szállított [felhasználói](#page-313-0) [profilok](#page-313-0) 294 szükséges objektum [jogosultságok](#page-350-0) 331 RMVEMLCFGE (Emuláció konfigurációs bejegyzés eltávolítása) parancs szükséges objektum [jogosultságok](#page-348-0) 329 RMVENVVAR (Környezeti változó eltávolítása) parancs szükséges objektum [jogosultságok](#page-355-0) 336 RMVEWCBCDE (Kiterjesztett vezetéknélküli vezérlő vonalkód bejegyzés eltávolítása) parancs szükséges objektum [jogosultságok](#page-355-0) 336 RMVEWCPTCE (Kiterjesztett vezetéknélküli vezérlő PTC bejegyzés eltávolítása) parancs szükséges objektum [jogosultságok](#page-356-0) 337 RMVEXITPGM (Végprogram eltávolítása) parancs jogosult IBM által szállított [felhasználói](#page-313-0) [profilok](#page-313-0) 294 objektum [megfigyelés](#page-487-0) 468 szükséges objektum [jogosultságok](#page-437-0) 418 RMVFCTE (Formátum vezérlőtábla bejegyzés eltávolítása) parancs szükséges objektum [jogosultságok](#page-441-0) 422 RMVFNTTBLE (DBCS betűkészlet-tábla bejegyzés eltávolítása) parancs [parancsokhoz](#page-330-0) szükséges objektum [jogosultságok](#page-330-0) 311 RMVFTRACNE (Szűrő tevékenységi bejegyzés eltávolítása) parancs objektum [megfigyelés](#page-492-0) 473 szükséges objektum [jogosultságok](#page-363-0) 344 RMVFTRSLTE (Szűrő kiválasztási bejegyzés eltávolítása) parancs objektum [megfigyelés](#page-492-0) 473 szükséges objektum [jogosultságok](#page-363-0) 344 RMVICFDEVE (Rendszerközti kommunikációs funkció programeszköz bejegyzés eltávolítása) parancs szükséges objektum [jogosultságok](#page-361-0) 342 RMVIMGCLGE jogosult IBM által szállított [felhasználói](#page-313-0) [profilok](#page-313-0) 294 RMVIMGCLGE parancs szükséges objektum [jogosultságok](#page-366-0) 347 RMVIPSIFC (SNA feletti IP csatoló eltávolítása) parancs szükséges objektum [jogosultságok](#page-331-0) 312 RMVIPSLOC (SNA feletti IP hely bejegyzés eltávolítása) parancs szükséges objektum [jogosultságok](#page-331-0) 312 RMVIPSRTE (SNA feletti IP útvonal eltávolítása) parancs szükséges objektum [jogosultságok](#page-331-0) 312

RMVJOBQE (Jobsor bejegyzés eltávolítása) parancs objektum [megfigyelés](#page-494-0) 475, [493](#page-512-0) szükséges objektum [jogosultságok](#page-451-0) 432 RMVJOBSCDE (Job ütemezési bejegyzés eltávolítása) parancs objektum [megfigyelés](#page-494-0) 475 szükséges objektum [jogosultságok](#page-391-0) 372 RMVJRNCHG (Naplózott változások eltávolítása) parancs jogosult IBM által szállított [felhasználói](#page-313-0) [profilok](#page-313-0) 294 objektum [megfigyelés](#page-468-0) 449, [477](#page-496-0) szükséges objektum [jogosultságok](#page-393-0) 374 RMVLANADP (LAN csatoló eltávolítása) parancs jogosult IBM által szállított [felhasználói](#page-313-0) [profilok](#page-313-0) 294 RMVLANADPI (LAN csatoló információk eltávolítása) parancs szükséges objektum [jogosultságok](#page-408-0) 389 RMVLANADPT (LAN csatoló eltávolítása) parancs szükséges objektum [jogosultságok](#page-408-0) 389 RMVLIBLE (Könyvtárlista bejegyzés eltávolítása) parancs [használata](#page-202-0) 183 RMVLICKEY (Licenckulcs eltávolítása) parancs szükséges objektum [jogosultságok](#page-405-0) 386 RMVLNK (Hivatkozás eltávolítása) parancs objektum [megfigyelés](#page-514-0) 495, [500,](#page-519-0) [502](#page-521-0) szükséges objektum [jogosultságok](#page-377-0) 358 RMVM (Member eltávolítása) parancs objektum [megfigyelés](#page-490-0) 471 szükséges objektum [jogosultságok](#page-361-0) 342 RMVMFS (Felépített fájlrendszer eltávolítása) szükséges objektum [jogosultságok](#page-458-0) 439 RMVMFS (Felépített fájlrendszer eltávolítása) parancs jogosult IBM által szállított [felhasználói](#page-313-0) [profilok](#page-313-0) 294 szükséges objektum [jogosultságok](#page-415-0) 396 RMVMSG (Üzenet eltávolítása) parancs objektum [megfigyelés](#page-501-0) 482 szükséges objektum [jogosultságok](#page-410-0) 391 RMVMSGD (Üzenetleírás eltávolítása) parancs objektum [megfigyelés](#page-501-0) 482 szükséges objektum [jogosultságok](#page-411-0) 392 RMVNETJOBE (Hálózatijob-bejegyzés eltávolítása) parancs jogosult IBM által szállított [felhasználói](#page-313-0) [profilok](#page-313-0) 294 szükséges objektum [jogosultságok](#page-414-0) 395 RMVNETTBLE (Hálózati tábla bejegyzés eltávolítása) parancs szükséges objektum [jogosultságok](#page-457-0) 438 RMVNODLE (Csomópontlista bejegyzés eltávolítása) parancs objektum [megfigyelés](#page-502-0) 483 szükséges objektum [jogosultságok](#page-418-0) 399 RMVNWSSTGL (Hálózati szerver tároló hivatkozás eltávolítása) parancs szükséges objektum [jogosultságok](#page-417-0) 398

RMVOPTCTG (Optikai kazetta eltávolítása) parancs jogosult IBM által szállított [felhasználói](#page-313-0) [profilok](#page-313-0) 294 szükséges objektum [jogosultságok](#page-422-0) 403 RMVOPTSVR (Optikai szerver eltávolítása) parancs jogosult IBM által szállított [felhasználói](#page-313-0) [profilok](#page-313-0) 294 szükséges objektum [jogosultságok](#page-422-0) 403 RMVPEXDFN (Teljesítményvizsgáló meghatározás eltávolítása) parancs jogosult IBM által szállított [felhasználói](#page-313-0) [profilok](#page-313-0) 294 szükséges objektum [jogosultságok](#page-429-0) 410 RMVPEXFTR parancs jogosult IBM által szállított [felhasználói](#page-313-0) [profilok](#page-313-0) 294 RMVPFCST (Fizikai fájlmegszorítás eltávolítása) parancs objektum [megfigyelés](#page-490-0) 471 szükséges objektum [jogosultságok](#page-361-0) 342 RMVPFTGR (Fizikai fájltrigger eltávolítása) parancs objektum [megfigyelés](#page-490-0) 471 RMVPFTRG (Fizikai fájl trigger eltávolítása) parancs szükséges objektum [jogosultságok](#page-361-0) 342 RMVPGM (Program eltávolítása) parancs szükséges objektum [jogosultságok](#page-433-0) 414 RMVPJE (Előindított job bejegyzés eltávolítása) parancs objektum [megfigyelés](#page-512-0) 493 szükséges objektum [jogosultságok](#page-451-0) 432 RMVPTF (Ideiglenes programjavítás eltávolítása) parancs jogosult IBM által szállított [felhasználói](#page-313-0) [profilok](#page-313-0) 294 szükséges objektum [jogosultságok](#page-444-0) 425 RMVRDBDIRE (Relációs adatbázis katalógusbejegyzés eltávolítása) parancs szükséges objektum [jogosultságok](#page-438-0) 419 RMVRJECMNE (RJE kommunikációs bejegyzés eltávolítása) parancs szükséges objektum [jogosultságok](#page-441-0) 422 RMVRJERDRE (RJE olvasó bejegyzés eltávolítása) parancs szükséges objektum [jogosultságok](#page-441-0) 422 RMVRJEWTRE (RJE író bejegyzés eltávolítása) parancs szükséges objektum [jogosultságok](#page-441-0) 422 RMVRMTJRN (Távoli napló eltávolítása) parancs objektum [megfigyelés](#page-496-0) 477 RMVRMTPTF (Távoli ideiglenes programjavítás eltávolítása) parancs jogosult IBM által szállított [felhasználói](#page-313-0) [profilok](#page-313-0) 294 RMVRPYLE (Válaszlista bejegyzés eltávolítása) parancs jogosult IBM által szállított [felhasználói](#page-313-0) [profilok](#page-313-0) 294 objektum [megfigyelés](#page-511-0) 492 szükséges objektum [jogosultságok](#page-452-0) 433 RMVRTGE (Irányítási bejegyzés eltávolítása) parancs objektum [megfigyelés](#page-512-0) 493

RMVRTGE (Irányítási bejegyzés eltávolítása) parancs *(Folytatás)* szükséges objektum [jogosultságok](#page-451-0) 432 RMVSCHIDXE (Keresési index bejegyzés eltávolítása) parancs objektum [megfigyelés](#page-513-0) 494 szükséges objektum [jogosultságok](#page-386-0) 367 RMVSOCE (Felügyeleti kör bejegyzés eltávolítása) parancs szükséges objektum [jogosultságok](#page-448-0) 429 RMVSVRAUTE (Szerver hitelesítési bejegyzés eltávolítása) parancs szükséges objektum [jogosultságok](#page-443-0) 424 RMVTAPCTG (Szalagkazetta eltávolítása) parancs szükséges objektum [jogosultságok](#page-409-0) 390 RMVTCPHTE (TCP/IP hoszttábla bejegyzés eltávolítása) parancs szükséges objektum [jogosultságok](#page-457-0) 438 RMVTCPIFC (TCP/IP csatoló eltávolítása) parancs szükséges objektum [jogosultságok](#page-457-0) 438 RMVTCPPORT (TCP/IP portbejegyzés eltávolítása) parancs szükséges objektum [jogosultságok](#page-457-0) 438 RMVTCPRSI (TCP/IP távoli rendszer információk eltávolítása) parancs objektum szükséges [jogosultságok](#page-457-0) 438 szükséges objektum [jogosultságok](#page-457-0) 438 RMVTCPRTE (TCP/IP útvonal eltávolítása) parancs szükséges objektum [jogosultságok](#page-457-0) 438 RMVTRC (Nyomkövetés eltávolítása) parancs szükséges objektum [jogosultságok](#page-433-0) 414 RMVTRCFTR jogosult IBM által szállított [felhasználói](#page-313-0) [profilok](#page-313-0) 294 RMVWSE (Munkaállomás bejegyzés eltávolítása) parancs objektum [megfigyelés](#page-512-0) 493 szükséges objektum [jogosultságok](#page-451-0) 432 RNM (Átnevezés) parancs objektum [megfigyelés](#page-479-0) 460, [495,](#page-514-0) [500,](#page-519-0) [502](#page-521-0) szükséges objektum [jogosultságok](#page-377-0) 358 RNMCNNLE (Kapcsolatlista bejegyzés átnevezése) parancs objektum [megfigyelés](#page-474-0) 455 RNMDIRE (Címtárbejegyzés átnevezése) parancs szükséges objektum [jogosultságok](#page-348-0) 329 RNMDKT (Hajlékonylemez átnevezése) parancs szükséges objektum [jogosultságok](#page-409-0) 390 RNMDLO (Dokumentumkönyvtár objektum átnevezése) parancs objektum [megfigyelés](#page-484-0) 465 szükséges objektum [jogosultságok](#page-352-0) 333 RNMDSTL (Terjesztési lista átnevezése) parancs szükséges objektum [jogosultságok](#page-350-0) 331 RNMM (Member átnevezése) parancs objektum [megfigyelés](#page-490-0) 471 szükséges objektum [jogosultságok](#page-361-0) 342 RNMOBJ (Objektum átnevezése) parancs objektum [megfigyelés](#page-468-0) 449, [478,](#page-497-0) [502](#page-521-0) szükséges objektum [jogosultságok](#page-324-0) 305

RNMTCPHTE (TCP/IP hoszttábla bejegyzés átnevezése) parancs szükséges objektum [jogosultságok](#page-457-0) 438 RO [\(visszaállított](#page-604-0) objektum elsődleges csoport változás) fájl [szerkezete](#page-604-0) 585 RO [\(visszaállított](#page-264-0) objektum elsődleges csoport változás) [naplóbejegyzés-típus](#page-264-0) 245 RO [\(visszaállított](#page-601-0) objektum tulajdonjog változás) fájl [szerkezete](#page-601-0) 582 RO [\(visszaállított](#page-263-0) objektum tulajdonjog változás) [naplóbejegyzés-típus](#page-263-0) 244 ROLLBACK (Visszagörgetés) parancs szükséges objektum [jogosultságok](#page-339-0) 320 RP [\(jogosultságot](#page-602-0) átvevő program [visszaállítás\)](#page-602-0) fájl szerkezete 583 RP [\(jogosultságot](#page-264-0) átvevő program visszaállítás) [naplóbejegyzés-típus](#page-264-0) 245 RPLDOC (Dokumentum cseréje) parancs objektum [megfigyelés](#page-484-0) 465 szükséges objektum [jogosultságok](#page-352-0) 333 RQ (\*CRQD objektum [visszaállítás\)](#page-264-0) [naplóbejegyzés-típus](#page-264-0) 245 RQ [\(jogosultságot](#page-604-0) átvevő \*CRQD objektum [visszaállítás\)](#page-604-0) fájl szerkezete 585 RRTJOB (Job átirányítása) parancs szükséges objektum [jogosultságok](#page-388-0) 369 RSMBKP (Töréspont folytatása) parancs szükséges objektum [jogosultságok](#page-433-0) 414 RSMCTLRCY (Vezérlő-helyreállítás folytatása) parancs objektum [megfigyelés](#page-476-0) 457 szükséges objektum [jogosultságok](#page-343-0) 324 RSMDEVRCY (Eszköz-helyreállítás folytatása) parancs objektum [megfigyelés](#page-477-0) 458 szükséges objektum [jogosultságok](#page-347-0) 328 RSMLINRCY (Vonal helyreállítás folytatása) parancs objektum [megfigyelés](#page-498-0) 479 szükséges objektum [jogosultságok](#page-407-0) 388 RSMNWIRCY (Hálózati csatoló helyreállítás folytatása) parancs objektum [megfigyelés](#page-503-0) 484 RST (Visszaállítás) parancs jogosult IBM által szállított [felhasználói](#page-313-0) [profilok](#page-313-0) 294 objektum [megfigyelés](#page-468-0) 449, [460,](#page-479-0) [495](#page-514-0)[,](#page-519-0) [500,](#page-519-0) [502](#page-521-0) szükséges objektum [jogosultságok](#page-378-0) 359 RSTAUT (Jogosultság visszaállítása) parancs [eljárás](#page-243-0) 224 [használata](#page-242-0) 223 jogosult IBM által szállított [felhasználói](#page-313-0) [profilok](#page-313-0) 294 [leírás](#page-294-0) 275 megfigyelési napló [\(QAUDJRN\)](#page-264-0) [bejegyzés](#page-264-0) 245 szerep a biztonság [visszaállításában](#page-238-0) 219 szükséges objektum [jogosultságok](#page-461-0) 442 RSTCFG (Konfiguráció visszaállítása) parancs jogosult IBM által szállított [felhasználói](#page-313-0) [profilok](#page-313-0) 294 objektum [megfigyelés](#page-468-0) 449 szükséges objektum [jogosultságok](#page-340-0) 321 RSTDLO [\(dokumentumkönyvtár](#page-238-0) objektum [visszaállítása\)](#page-238-0) parancs 219

RSTDLO (Dokumentumkönyvtár objektum visszaállítása) parancs jogosult IBM által szállított [felhasználói](#page-313-0) [profilok](#page-313-0) 294 objektum [megfigyelés](#page-484-0) 465 szükséges objektum [jogosultságok](#page-352-0) 333 RSTLIB (Könyvtár [visszaállítása\)](#page-238-0) [parancs](#page-238-0) 219 jogosult IBM által szállított [felhasználói](#page-313-0) [profilok](#page-313-0) 294 objektum [megfigyelés](#page-468-0) 449 szükséges objektum [jogosultságok](#page-403-0) 384 RSTLICPGM (Licencprogram visszaállítása) parancs biztonsági [kockázatok](#page-245-0) 226 [javaslatok](#page-245-0) 226 jogosult IBM által szállított [felhasználói](#page-313-0) [profilok](#page-313-0) 294 objektum [megfigyelés](#page-468-0) 449 szükséges objektum [jogosultságok](#page-406-0) 387 RSTOBJ (Objektum visszaállítása) parancs [használata](#page-238-0) 219 jogosult IBM által szállított [felhasználói](#page-313-0) [profilok](#page-313-0) 294 objektum [megfigyelés](#page-468-0) 449 szükséges objektum [jogosultságok](#page-324-0) 305 RSTS36F (System/36 fájl visszaállítása) parancs jogosult IBM által szállított [felhasználói](#page-313-0) [profilok](#page-313-0) 294 szükséges objektum [jogosultságok](#page-361-0) 34[2,](#page-454-0) [435](#page-454-0) RSTS36FLR (System/36 mappa visszaállítása) parancs jogosult IBM által szállított [felhasználói](#page-313-0) [profilok](#page-313-0) 294 szükséges objektum [jogosultságok](#page-352-0) 33[3,](#page-454-0) [435](#page-454-0) RSTS36LIBM (System/36 könyvtár memberek visszaállítása) parancs szükséges objektum [jogosultságok](#page-403-0) 38[4,](#page-454-0) [435](#page-454-0) RSTS36LIBM (System/36 könyvtármemberek visszaállítása) parancs jogosult IBM által szállított [felhasználói](#page-313-0) [profilok](#page-313-0) 294 RSTS38AUT (System/38 jogosultság visszaállítása) parancs jogosult IBM által szállított [felhasználói](#page-313-0) [profilok](#page-313-0) 294 szükséges objektum [jogosultságok](#page-412-0) 393 RSTSHF (Könyvespolc visszaállítása) parancs objektum [megfigyelés](#page-484-0) 465 **RSTSYSINF** szükséges objektum [jogosultságok](#page-325-0) 306 RSTUSFCNR (USF tároló visszaállítása) parancs jogosult IBM által szállított [felhasználói](#page-314-0) [profilok](#page-314-0) 295 RSTUSRPRF (Felhasználói profilok visszaállítása) parancs jogosult IBM által szállított [felhasználói](#page-314-0) [profilok](#page-314-0) 295 [leírás](#page-238-0) 219, [275](#page-294-0) objektum [megfigyelés](#page-523-0) 504 szükséges objektum [jogosultságok](#page-461-0) 442

RTVAUTLE (Jogosultsági lista bejegyzés visszakeresése) parancs [leírás](#page-290-0) 271 objektum [megfigyelés](#page-470-0) 451 szükséges objektum [jogosultságok](#page-333-0) 314 RTVBCKUP (Mentési beállítások visszakeresése) parancs szükséges objektum [jogosultságok](#page-420-0) 401 RTVBNDSRC (Kötési forrás visszakeresése) parancs \*SRVPGM, exportok [visszakeresése](#page-413-0) 394 objektum [megfigyelés](#page-471-0) 452 szükséges objektum [jogosultságok](#page-413-0) 394 RTVBNDSRC (Kötődési forrás visszakeresése) parancs objektum [megfigyelés](#page-500-0) 481, [498](#page-517-0) RTVCFGSRC (Konfigurációs forrás visszakeresése) parancs objektum [megfigyelés](#page-474-0) 455, [456,](#page-475-0) [457](#page-476-0)[,](#page-477-0) [458,](#page-477-0) [479,](#page-498-0) [484,](#page-503-0) [485](#page-504-0) szükséges objektum [jogosultságok](#page-340-0) 321 RTVCFGSTS (Konfigurációs állapot visszakeresése) parancs objektum [megfigyelés](#page-476-0) 457, [458,](#page-477-0) [479](#page-498-0)[,](#page-503-0) [484,](#page-503-0) [485](#page-504-0) szükséges objektum [jogosultságok](#page-340-0) 321 RTVCLDSRC (C területi beállítás forrás visszakeresés) parancs objektum [megfigyelés](#page-472-0) 453 RTVCLNUP (Tisztítás visszakeresése) parancs szükséges objektum [jogosultságok](#page-420-0) 401 RTVCLSRC (CL forrás visszakeresése) parancs objektum [megfigyelés](#page-506-0) 487 szükséges objektum [jogosultságok](#page-433-0) 414 RTVCURDIR (Aktuális katalógus visszakeresése) parancs objektum [megfigyelés](#page-478-0) 459 szükséges objektum [jogosultságok](#page-379-0) 360 RTVDLONAM (Dokumentumkönyvtár objektum nevének visszakeresése) parancs szükséges objektum [jogosultságok](#page-352-0) 333 RTVDOC (Dokumentum visszakeresése) parancs objektum [megfigyelés](#page-482-0) 463, [465](#page-484-0) szükséges objektum [jogosultságok](#page-352-0) 333 RTVDSKINF (Lemez tevékenységi információk visszakeresése) parancs jogosult IBM által szállított [felhasználói](#page-314-0) [profilok](#page-314-0) 295 szükséges objektum [jogosultságok](#page-420-0) 401 RTVDTAARA (Adatterület visszakeresése) parancs objektum [megfigyelés](#page-485-0) 466 szükséges objektum [jogosultságok](#page-344-0) 325 RTVGRPA (Csoport attribútumok visszakeresése) parancs szükséges objektum [jogosultságok](#page-452-0) 433 RTVIMGCLG parancs jogosult IBM által szállított [felhasználói](#page-314-0) [profilok](#page-314-0) 295 szükséges objektum [jogosultságok](#page-366-0) 347 RTVJOBA (Job attribútumok visszakeresése) parancs szükséges objektum [jogosultságok](#page-388-0) 369

RTVJRNE (Naplóbejegyzés visszakeresése) parancs objektum [megfigyelés](#page-495-0) 476 szükséges objektum [jogosultságok](#page-394-0) 375 RTVLIBD (Könyvtár leírásának visszakeresése) parancs szükséges objektum [jogosultságok](#page-403-0) 384 RTVMBRD (Member leírásának visszakeresése) parancs objektum [megfigyelés](#page-490-0) 471 RTVMBRD (Memberleírás lekérése) parancs szükséges objektum [jogosultságok](#page-361-0) 342 RTVMSG (Üzenet visszakeresése) parancs objektum [megfigyelés](#page-500-0) 481 RTVNETA (Hálózati attribútumok visszakeresése) parancs szükséges objektum [jogosultságok](#page-414-0) 395 RTVOBJD (Objektumleírás lekérése) parancs szükséges objektum [jogosultságok](#page-325-0) 306 RTVOBJD (Objektumleírás visszakeresése) parancs objektum [megfigyelés](#page-469-0) 450 RTVPDGPRF (Nyomtatásleíró csoportprofil visszakeresése) parancs szükséges objektum [jogosultságok](#page-430-0) 411 RTVPRD (Termék visszakeresése) parancs jogosult IBM által szállított [felhasználói](#page-314-0) [profilok](#page-314-0) 295 RTVPTF (PTF visszakeresése) parancs jogosult IBM által szállított [felhasználói](#page-314-0) [profilok](#page-314-0) 295 RTVPWRSCDE (Bekapcsolás/kikapcsolás ütemezési bejegyzés visszakeresése) parancs szükséges objektum [jogosultságok](#page-420-0) 401 RTVQMFORM (Query Management űrlap visszakeresése) parancs objektum [megfigyelés](#page-510-0) 491 szükséges objektum [jogosultságok](#page-435-0) 416 RTVQMQRY (Query Management lekérdezés visszakeresése) parancs objektum [megfigyelés](#page-509-0) 490, [491](#page-510-0) szükséges objektum [jogosultságok](#page-435-0) 416 RTVS36A (System/36 attribútumok visszakeresése) parancs objektum [megfigyelés](#page-521-0) 502 szükséges objektum [jogosultságok](#page-454-0) 435 RTVSMGOBJ (Rendszerkezelés objektum visszakeresése) parancs jogosult IBM által szállított [felhasználói](#page-314-0) [profilok](#page-314-0) 295 RTVSYSVAL (Rendszerváltozó visszakeresése) parancs szükséges objektum [jogosultságok](#page-452-0) 433 RTVUSRPRF (Felhasználói profil visszakeresése) parancs [használata](#page-126-0) 107 [leírás](#page-293-0) 274 objektum [megfigyelés](#page-523-0) 504 szükséges objektum [jogosultságok](#page-461-0) 442 RTVWSCST (Munkaállomás testreszabási objektum visszakeresése) parancs objektum [megfigyelés](#page-524-0) 505 szükséges objektum [jogosultságok](#page-462-0) 443 RU [\(felhasználói](#page-604-0) profil jogosultság [visszaállítás\)](#page-604-0) fájl szerkezete 585 RU [\(felhasználói](#page-264-0) profil jogosultság visszaállítás) [naplóbejegyzés-típus](#page-264-0) 245

RUNBCKUP (Mentés futtatása) parancs szükséges objektum [jogosultságok](#page-420-0) 401 RUNLPDA (LPDA-2 futtatása) parancs jogosult IBM által szállított [felhasználói](#page-314-0) [profilok](#page-314-0) 295 objektum [megfigyelés](#page-497-0) 478 szükséges objektum [jogosultságok](#page-444-0) 425 RUNQRY (Lekérdezés futtatása) parancs objektum [megfigyelés](#page-510-0) 491 szükséges objektum [jogosultságok](#page-435-0) 416 RUNSMGCMD (Rendszerkezelés parancs futtatása) parancs jogosult IBM által szállított [felhasználói](#page-314-0) [profilok](#page-314-0) 295 RUNSMGOBJ (Rendszerkezelés objektum futtatása) parancs jogosult IBM által szállított [felhasználói](#page-314-0) [profilok](#page-314-0) 295 RUNSQLSTM (SQL utasítás futtatása) parancs szükséges objektum [jogosultságok](#page-401-0) 382 RVKACCAUT (Hozzáférési kód jogosultság visszavonása) parancs objektum [megfigyelés](#page-484-0) 465 szükséges objektum [jogosultságok](#page-419-0) 400 [RVKOBJAUT](#page-157-0) (Objektum jogosultság [visszavonása\)](#page-157-0) parancs 138 [használata](#page-166-0) 147 [leírás](#page-291-0) 272 objektum [megfigyelés](#page-468-0) 449 szükséges objektum [jogosultságok](#page-325-0) 306 RVKPUBAUT (Nyilvános jogosultság visszavonása) parancs jogosult IBM által szállított [felhasználói](#page-314-0) [profilok](#page-314-0) 295 [leírás](#page-297-0) 278, [627](#page-646-0) [részletek](#page-649-0) 630 szükséges objektum [jogosultságok](#page-325-0) 306 RVKUSRPMN (Felhasználói engedély visszavonása) parancs [leírás](#page-294-0) 275 objektum [megfigyelés](#page-484-0) 465 szükséges objektum [jogosultságok](#page-419-0) 400 RVKWSOAUT (Munkaállomás objektum jogosultságának visszavonása) parancs szükséges objektum [jogosultságok](#page-364-0) 345 **S**

S/36 gépleírás (\*S36) [megfigyelés](#page-521-0) 502 saját katalógus (HOMEDIR) paraméter [felhasználói](#page-110-0) profil 91 SAV (Mentés) parancs objektum [megfigyelés](#page-466-0) 447, [459,](#page-478-0) [499,](#page-518-0) [501](#page-520-0) szükséges objektum [jogosultságok](#page-379-0) 360 SAVAPARDTA (APAR adatok mentése) parancs jogosult IBM által szállított [felhasználói](#page-314-0) [profilok](#page-314-0) 295 szükséges objektum [jogosultságok](#page-444-0) 425 SAVCFG (Konfiguráció mentése) parancs objektum [megfigyelés](#page-476-0) 457, [478,](#page-497-0) [483,](#page-502-0) [484](#page-503-0) szükséges objektum [jogosultságok](#page-340-0) 321 SAVCHGOBJ (Megváltozott objektum mentése) parancs objektum [megfigyelés](#page-466-0) 447 szükséges objektum [jogosultságok](#page-325-0) 306

[használata](#page-238-0) 219 objektum [megfigyelés](#page-466-0) 447, [463](#page-482-0) szükséges objektum [jogosultságok](#page-353-0) 334 SAVLIB (Könyvtár mentése) parancs [használata](#page-238-0) 219 objektum [megfigyelés](#page-466-0) 447 szükséges objektum [jogosultságok](#page-404-0) 385 SAVLICPGM (Licencprogram mentése) parancs jogosult IBM által szállított [felhasználói](#page-314-0) [profilok](#page-314-0) 295 objektum [megfigyelés](#page-466-0) 447 szükséges objektum [jogosultságok](#page-406-0) 387 SAVOBJ (Objektum mentése) parancs [használata](#page-238-0) 219 [megfigyelési](#page-279-0) napló fogadójának [mentése](#page-279-0) 260 objektum [megfigyelés](#page-466-0) 447 szükséges objektum [jogosultságok](#page-326-0) 307 SAVRSOBJ (Objektum mentése és visszaállítása) parancs szükséges objektum [jogosultságok](#page-327-0) 308 SAVRSTCFG (Konfiguráció mentése és visszaállítása) parancs szükséges objektum [jogosultságok](#page-341-0) 322 SAVRSTCHG jogosult IBM által szállított [felhasználói](#page-314-0) [profilok](#page-314-0) 295 SAVRSTCHG (Módosítások mentése és visszaállítása) parancs szükséges objektum [jogosultságok](#page-327-0) 308 SAVRSTDLO (Dokumentumkönyvtár objektum mentése visszaállítása) parancs szükséges objektum [jogosultságok](#page-353-0) 334 **SAVRSTLIB** jogosult IBM által szállított [felhasználói](#page-314-0) [profilok](#page-314-0) 295 SAVRSTLIB (Könyvtár mentése és visszaállítása) parancs szükséges objektum [jogosultságok](#page-404-0) 385 SAVRSTOBJ jogosult IBM által szállított [felhasználói](#page-314-0) [profilok](#page-314-0) 295 SAVS36F (System/36 fájl mentése) parancs szükséges objektum [jogosultságok](#page-362-0) 34[3,](#page-455-0) [436](#page-455-0) SAVS36LIBM (System/36 könyvtár memberek mentése) parancs szükséges objektum [jogosultságok](#page-362-0) 34[3,](#page-404-0) [385](#page-404-0) SAVSAVFDTA (Mentési fájl adatok mentése) parancs objektum [megfigyelés](#page-466-0) 447 szükséges objektum [jogosultságok](#page-362-0) 343 SAVSECDTA (Biztonsági adatok mentése) parancs [használata](#page-238-0) 219 [leírás](#page-294-0) 275 szükséges objektum [jogosultságok](#page-461-0) 442 SAVSHF (Könyvespolc mentése) parancs objektum [megfigyelés](#page-466-0) 447, [463](#page-482-0) SAVSTG (Tároló mentése) parancs objektum [megfigyelés](#page-469-0) 450 szükséges objektum [jogosultságok](#page-326-0) 307

SAVDLO (Dokumentumkönyvtár objektum

mentése) parancs

SAVSYS (Rendszer mentése) parancs [használata](#page-238-0) 219 [leírás](#page-294-0) 275 szükséges objektum [jogosultságok](#page-326-0) 307 **SAVSYSINF** szükséges objektum [jogosultságok](#page-327-0) 308 SBMCRQ (Módosításkérés elküldése) parancs objektum [megfigyelés](#page-472-0) 453 SBMDBJOB (Adatbázis jobok elküldése) parancs szükséges objektum [jogosultságok](#page-388-0) 369 SBMDKTJOB (Hajlékonylemez jobok elküldése) parancs szükséges objektum [jogosultságok](#page-388-0) 369 SBMFNCJOB (Pénzügyi job elküldése) parancs jogosult IBM által szállított [felhasználói](#page-314-0) [profilok](#page-314-0) 295 szükséges objektum [jogosultságok](#page-363-0) 344 SBMJOB (Job elküldése) parancs [jogosultság](#page-195-0) ellenőrzés 176 [SECBATCH](#page-641-0) menü 622 szükséges objektum [jogosultságok](#page-388-0) 369 SBMNETJOB (Hálózati job elküldése) parancs szükséges objektum [jogosultságok](#page-388-0) 369 SBMNWSCMD (Hálózati szerver parancs elküldése) parancs jogosult IBM által szállított [felhasználói](#page-314-0) [profilok](#page-314-0) 295 szükséges objektum [jogosultságok](#page-417-0) 398 SBMRJEJOB (JRE job elküldése) parancs szükséges objektum [jogosultságok](#page-441-0) 422 SBMRMTCMD (Távoli parancs elküldése) parancs szükséges objektum [jogosultságok](#page-339-0) 320 SD (rendszer továbbítási [címjegyzék](#page-606-0) változás) fájl [szerkezete](#page-606-0) 587 SD (rendszer továbbítási [címjegyzék](#page-262-0) változás) [naplóbejegyzés-típus](#page-262-0) 243 SE [\(alrendszer](#page-607-0) irányítási bejegyzés változás) fájl [szerkezete](#page-607-0) 588 SE [\(alrendszer](#page-268-0) irányítási bejegyzés változás) [naplóbejegyzés-típus](#page-268-0) 249 SECBATCH (Kötegelt jelentések elküldése) menü [jelentések](#page-641-0) elküldése 622 jelentések [ütemezése](#page-641-0) 622 [SECTOOLS](#page-638-0) (Biztonsági eszközök) [menü](#page-638-0) 619 sérült jogosultsági lista [helyreállítás](#page-245-0) 226 sérült [megfigyelési](#page-277-0) napló 258 SETATNPGM (Attention program beállítása) parancs job [kezdeményezés](#page-105-0) 86 szükséges objektum [jogosultságok](#page-433-0) 414 SETCSTDTA (Testreszabási adatok beállítása) parancs szükséges objektum [jogosultságok](#page-364-0) 345 SETJOBATR (felhasználói beállítások) paraméter [felhasználói](#page-107-0) profil 88 SETMSTK (Elsődleges kulcs beállítása) parancs jogosult IBM által szállított [felhasználói](#page-314-0) [profilok](#page-314-0) 295 szükséges objektum [jogosultságok](#page-344-0) 325

SETOBJACC (Objektumhozzáférés beállítása) parancs szükséges objektum [jogosultságok](#page-327-0) 308 SETPGMINF (Programinformációk beállítása) parancs szükséges objektum [jogosultságok](#page-433-0) 414 SETTAPCGY (Szalagkategória beállítása) parancs szükséges objektum [jogosultságok](#page-409-0) 390 SETVTMAP (VT100 billentyűzettérkép beállítása) parancs szükséges objektum [jogosultságok](#page-457-0) 438 SETVTTBL (VT fordítási táblák beállítása) parancs szükséges objektum [jogosultságok](#page-456-0) 437 SEV (üzenetsor fontosság) paraméter *Lásd még:* [üzenetsor](#page-20-0) [felhasználói](#page-103-0) profil 84 SF (spoolfájl [módosítás\)](#page-269-0) [naplóbejegyzés-típus](#page-269-0) 250 SF (spoolfájl művelet) fájl [szerkezete](#page-608-0) 589 SIGNOFF (Kijelentkezés) parancs szükséges objektum [jogosultságok](#page-452-0) 433 sikertelenség bejelentkezés [\\*ALLOBJ](#page-196-0) (minden objektum) speciális [jogosultság](#page-196-0) 177 [\\*SERVICE](#page-196-0) (szerviz) speciális [jogosultság](#page-196-0) 177 QSECOFR [\(adatvédelmi](#page-196-0) megbízott) [felhasználói](#page-196-0) profil 177 SLTCMD (Parancs kiválasztása) parancs szükséges objektum [jogosultságok](#page-339-0) 320 SM [\(Rendszerfelügyelet](#page-613-0) változás) fájl [szerkezete](#page-613-0) 594 SM [\(Rendszerfelügyelet](#page-269-0) változás) [naplóbejegyzés-típus](#page-269-0) 250 SNA feletti AF\_INET socket [parancsokhoz](#page-330-0) szükséges objektum [jogosultságok](#page-330-0) 311 SNA terjesztési [szolgáltatások](#page-300-0) (QSNADS) [felhasználói](#page-300-0) profil 281 SNADS (Systems Network Architecture terjesztési szolgáltatások) QSNADS [felhasználói](#page-300-0) profil 281 SNDBRKMSG (Megszakítás üzenet küldése) parancs szükséges objektum [jogosultságok](#page-411-0) 392 SNDDOC (Dokumentum küldése) parancs objektum [megfigyelés](#page-482-0) 463 SNDDST (Terjesztés küldése) parancs objektum [megfigyelés](#page-482-0) 463 szükséges objektum [jogosultságok](#page-350-0) 331 SNDDSTQ (Terjesztési sor elküldése) parancs jogosult IBM által szállított [felhasználói](#page-314-0) [profilok](#page-314-0) 295 szükséges objektum [jogosultságok](#page-350-0) 331 SNDDTAARA (Adatterület küldése) parancs objektum [megfigyelés](#page-485-0) 466 SNDEMLIGC (DBCS 3270PC emulációs kód küldése) parancs szükséges objektum [jogosultságok](#page-348-0) 329 SNDFNCIMG (Pénzügyi hajlékonylemez képfájl elküldése) parancs szükséges objektum [jogosultságok](#page-363-0) 344 SNDJRNE [\(Naplóbejegyzés](#page-277-0) küldése) [parancs](#page-277-0) 258

SNDJRNE [\(Naplóbejegyzés](#page-277-0) küldése) parancs *[\(Folytatás\)](#page-277-0)* objektum [megfigyelés](#page-496-0) 477 szükséges objektum [jogosultságok](#page-394-0) 375 SNDMGRDTA (Áttérési adatok küldése) parancs szükséges objektum [jogosultságok](#page-412-0) 393 SNDMSG (Üzenet küldése) parancs szükséges objektum [jogosultságok](#page-411-0) 392 SNDNETF (Hálózati fájl küldése) parancs szükséges objektum [jogosultságok](#page-414-0) 395 SNDNETMSG (Hálózati üzenet küldése) parancs szükséges objektum [jogosultságok](#page-414-0) 395 SNDNETSPLF (Hálózati spoolfájl küldése) parancs kimeneti sor [paraméterek](#page-205-0) 186 objektum [megfigyelés](#page-505-0) 486 szükséges objektum [jogosultságok](#page-449-0) 430 tevékenység [megfigyelése](#page-515-0) 496 SNDNWSMSG (Hálózati szerver üzenet küldése) parancs szükséges objektum [jogosultságok](#page-417-0) 398 SNDPGMMSG (Program üzenet küldése) parancs szükséges objektum [jogosultságok](#page-411-0) 392 SNDPRD (Termék elküldése) parancs jogosult IBM által szállított [felhasználói](#page-314-0) [profilok](#page-314-0) 295 SNDPTF (PTF elküldése) parancs jogosult IBM által szállított [felhasználói](#page-314-0) [profilok](#page-314-0) 295 SNDPTFORD (Ideiglenes programjavítás megrendelés küldése) parancs szükséges objektum [jogosultságok](#page-444-0) 425 SNDPTFORD (Ideiglenes programjavítás rendelés elküldése) parancs jogosult IBM által szállított [felhasználói](#page-314-0) [profilok](#page-314-0) 295 SNDRJECMD (RJE küldése) parancs szükséges objektum [jogosultságok](#page-441-0) 422 SNDRJECMD (RJE parancs küldése) parancs szükséges objektum [jogosultságok](#page-441-0) 422 SNDRPY (Válasz küldése) parancs objektum [megfigyelés](#page-502-0) 483 szükséges objektum [jogosultságok](#page-411-0) 392 SNDSMGOBJ (Rendszerkezelés objektum elküldése) parancs jogosult IBM által szállított [felhasználói](#page-314-0) [profilok](#page-314-0) 295 SNDSRVRQS (Szervizkérés küldése) parancs szükséges objektum [jogosultságok](#page-444-0) 425 SNDSRVRQS (Szolgáltatáskérés elküldése) parancs jogosult IBM által szállított [felhasználói](#page-314-0) [profilok](#page-314-0) 295 SNDTCPSPLF (TCP spoolfájl küldése) parancs szükséges objektum [jogosultságok](#page-449-0) 430 SNDTCPSPLF (TCP/IP spoolfájl küldése) parancs objektum [megfigyelés](#page-524-0) 505 szükséges objektum [jogosultságok](#page-456-0) 437 tevékenység [megfigyelése](#page-516-0) 497 SNDUSRMSG (Felhasználói üzenet küldése) parancs szükséges objektum [jogosultságok](#page-411-0) 392

SO [\(szerverbiztonság](#page-614-0) felhasználói információs [műveletek\)](#page-614-0) fájl szerkezete 595 socket átadás megfigyelési napló [\(QAUDJRN\)](#page-267-0) [bejegyzés](#page-267-0) 248 socketek [parancsokhoz](#page-330-0) szükséges objektum [jogosultságok](#page-330-0) 311 Sor jogosultságok kinyomtatása (PRTQAUT) parancs [leírás](#page-296-0) 277, [625](#page-644-0) SPCAUT (speciális jogosultság) paraméter *Lásd még:* speciális [jogosultság](#page-20-0) [felhasználói](#page-87-0) profil 68 [javaslatok](#page-91-0) 72 SPCENV (speciális környezet) paraméter interaktív job [irányítása](#page-91-0) 72 [javaslatok](#page-91-0) 72 speciális jogosultság \*ALLOBJ (minden objektum) [automatikusan](#page-29-0) eltávolított 10 [automatikusan](#page-30-0) hozzáadott 11 [kockázatok](#page-87-0) 68 [megengedett](#page-87-0) funkciók 68 [megfigyelés](#page-250-0) 231 sikertelen [bejelentkezés](#page-196-0) 177 \*AUDIT (megfigyelés) [kockázatok](#page-90-0) 71 [megengedett](#page-90-0) funkciók 71 \*IOSYSCFG (rendszerkonfiguráció) [kockázatok](#page-91-0) 72 [megengedett](#page-90-0) funkciók 71 \*JOBCTL (jobfelügyelet) kimeneti sor [paraméterek](#page-206-0) 187 [kockázatok](#page-88-0) 69 [megengedett](#page-88-0) funkciók 69 prioritási korlát [\(PTYLMT\)](#page-96-0) [paraméter](#page-96-0) 77 \*SAVSYS (rendszer mentése) [\\*OBJEXIST](#page-131-0) jogosultság 112, [300](#page-319-0) [automatikusan](#page-29-0) eltávolított 10 [kockázatok](#page-89-0) 70 [leírás](#page-247-0) 228 [megengedett](#page-89-0) funkciók 70 \*SECADM (biztonsági adminisztrátor) [megengedett](#page-87-0) funkciók 68 \*SERVICE (szerviz) [kockázatok](#page-89-0) 70 [megengedett](#page-89-0) funkciók 70 sikertelen [bejelentkezés](#page-196-0) 177 \*SPLCTL (spoolfelügyelet) kimeneti sor [paraméterek](#page-206-0) 187 [kockázatok](#page-88-0) 69 [megengedett](#page-88-0) funkciók 69 átvett [jogosultság](#page-147-0) 128 biztonsági szint [módosítása](#page-29-0) 10 [felhasználói](#page-87-0) profil 68 [felhasználók](#page-286-0) listázása 267 [hozzárendelés](#page-642-0) elemzése 623 [javaslatok](#page-91-0) 72 [meghatározás](#page-87-0) 68 rendszer által eltávolított [automatikusan](#page-241-0) eltávolított 222 biztonsági szint [módosítása](#page-29-0) 10 rendszer által hozzáadott biztonsági szint [módosítása](#page-29-0) 10

speciális jogosultság (SPCAUT) paraméter *Lásd még:* speciális [jogosultság](#page-20-0) [felhasználói](#page-87-0) profil 68 [javaslatok](#page-91-0) 72 Speciális jogosultságok [jogosultságok,](#page-234-0) speciális 215 Speciális [jogosultságok](#page-234-0) összegzése 215 speciális környezet [\(QSPCENV\)](#page-91-0) [rendszerváltozó](#page-91-0) 72 speciális környezet (SPCENV) paraméter interaktív job [irányítása](#page-91-0) 72 [javaslatok](#page-91-0) 72 spool (QSPL) [felhasználói](#page-300-0) profil 281 spoolfájl \*JOBCTL [\(jobfelügyelet\)](#page-88-0) speciális [jogosultság](#page-88-0) 69 \*SPLCTL [\(spoolfelügyelet\)](#page-88-0) speciális [jogosultság](#page-88-0) 69 [áthelyezés](#page-205-0) 186 [biztonságossá](#page-205-0) tétel 186 [felhasználói](#page-122-0) profil törlése 103 [kezelés](#page-205-0) 186 [másolás](#page-205-0) 186 [megjelenítés](#page-205-0) 186 módosítás megfigyelési napló [\(QAUDJRN\)](#page-269-0) [bejegyzés](#page-269-0) 250 [parancsokhoz](#page-448-0) szükséges objektum [jogosultságok](#page-448-0) 429 tevékenység [megfigyelése](#page-515-0) 496 [tulajdonos](#page-205-0) 186 Spoolfájl [attribútumok](#page-205-0) módosítása [\(CHGSPLFA\)](#page-205-0) parancs 186 Spoolfájl másolása [\(CPYSPLF\)](#page-205-0) parancs 186 Spoolfájl [megjelenítése](#page-205-0) (DSPSPLF) [parancs](#page-205-0) 186 spoolfájl [módosítás](#page-269-0) (SF) [naplóbejegyzés-típus](#page-269-0) 250 spoolfájl művelet (SF) fájl [szerkezete](#page-608-0) 589 Spoolfájlok kezelése [\(WRKSPLF\)](#page-205-0) [parancs](#page-205-0) 186 spoolfájlok módosításai [\(\\*SPLFDTA\)](#page-269-0) [megfigyelési](#page-269-0) szint 250, [496](#page-515-0) spoolfelügyelet (\*SPLCTL) speciális jogosultság kimeneti sor [paraméterek](#page-206-0) 187 [kockázatok](#page-88-0) 69 [megengedett](#page-88-0) funkciók 69 spooljob [\(QSPLJOB\)](#page-300-0) felhasználói profil 281 SQL fájl [biztonság](#page-232-0) 213 SQL csomag [\(\\*SQLPKG\)](#page-517-0) megfigyelés 498 SQL [katalógus](#page-232-0) 213 SRC (rendszer referenciakód) B900 3D10 [\(megfigyelési](#page-70-0) hiba) 51 SRTSEQ (rendezési sorrend) paraméter [felhasználói](#page-105-0) profil 86 ST [\(szervizeszköz](#page-615-0) művelet) fájl [szerkezete](#page-615-0) 596 ST [\(szervizeszköz](#page-269-0) művelet) [naplóbejegyzés-típus](#page-269-0) 250 STATFS (Felépített fájlrendszer információk megjelenítése) parancs szükséges objektum [jogosultságok](#page-415-0) 396

STRAPF (Fejlett nyomtatási funkció indítása) parancs szükséges objektum [jogosultságok](#page-331-0) 31[2,](#page-362-0) [343](#page-362-0) STRASPBAL jogosult IBM által szállított [felhasználói](#page-314-0) [profilok](#page-314-0) 295 [STRASPBAL](#page-347-0) parancs 328 STRBEST (BEST/1 indítása) parancs jogosult IBM által szállított [felhasználói](#page-314-0) [profilok](#page-314-0) 295 STRBEST (Best/1-400 kapacitástervező indítása) parancs szükséges objektum [jogosultságok](#page-429-0) 410 STRBGU (Üzleti grafikai segédprogram indítása) parancs szükséges objektum [jogosultságok](#page-331-0) 312 STRCBLDBG (COBOL hibakeresés indítása) parancs szükséges objektum [jogosultságok](#page-401-0) 38[2,](#page-433-0) [414](#page-433-0) STRCGU (CGU indítása) parancs szükséges objektum [jogosultságok](#page-354-0) 335 STRCHTSVR (Fürtözött kivonattábla szerver indítása) parancs jogosult IBM által szállított [felhasználói](#page-314-0) [profilok](#page-314-0) 295 STRCLNUP (Tisztítás indítása) parancs szükséges objektum [jogosultságok](#page-420-0) 401 STRCLUNOD jogosult IBM által szállított [felhasználói](#page-314-0) [profilok](#page-314-0) 295 STRCLUNOD parancs szükséges objektum [jogosultságok](#page-338-0) 319 STRCMNTRC (Kommunikációs nyomkövetés indítása) parancs jogosult IBM által szállított [felhasználói](#page-314-0) [profilok](#page-314-0) 295 szükséges objektum [jogosultságok](#page-445-0) 426 STRCMTCTL (Végrehajtás felügyelet indítása) parancs szükséges objektum [jogosultságok](#page-339-0) 320 STRCPYSCN (Képernyőmásolás indítása) parancs szükséges objektum [jogosultságok](#page-445-0) 426 **STRCRG** jogosult IBM által szállított [felhasználói](#page-314-0) [profilok](#page-314-0) 295 STRCSP (CSP/AE segédprogramok indítása) parancs objektum [megfigyelés](#page-507-0) 488 STRDBG (Hibakeresés indítása) parancs jogosult IBM által szállított [felhasználói](#page-314-0) [profilok](#page-314-0) 295 objektum [megfigyelés](#page-488-0) 469, [487](#page-506-0) szükséges objektum [jogosultságok](#page-433-0) 414 STRDBGSVR (Hibakeresési szerver indítása) parancs jogosult IBM által szállított [felhasználói](#page-314-0) [profilok](#page-314-0) 295 STRDBMON (Adatbázisfigyelő indítása) parancs szükséges objektum [jogosultságok](#page-429-0) 410 STRDBRDR (Adatbázis olvasó indítása) parancs szükséges objektum [jogosultságok](#page-437-0) 418

szükséges objektum [jogosultságok](#page-332-0) 31[3,](#page-362-0) [343](#page-362-0) STRDIRSHD (Címtárreplikáció indítása) parancs objektum [megfigyelés](#page-481-0) 462 STRDIRSHD (Címtárreplikációs rendszer indítása) parancs szükséges objektum [jogosultságok](#page-348-0) 329 STRDKTRDR (Hajlékonylemez olvasó indítása) parancs szükséges objektum [jogosultságok](#page-437-0) 418 STRDKTWTR (Hajlékonylemez író indítása) parancs szükséges objektum [jogosultságok](#page-463-0) 444 STRDSKRGZ (Lemez újraszervezés indítása) parancs szükséges objektum [jogosultságok](#page-348-0) 329 STREDU (Oktatás indítása) parancs szükséges objektum [jogosultságok](#page-419-0) 400 STREML3270 (3270 képernyő emuláció indítása) parancs szükséges objektum [jogosultságok](#page-348-0) 329 STRFMA (Betűkészlet-kezelési segédlet indítása) parancs objektum [megfigyelés](#page-493-0) 474 szükséges objektum [jogosultságok](#page-355-0) 336 STRHOSTSVR jogosult IBM által szállított [felhasználói](#page-314-0) [profilok](#page-314-0) 295 STRHOSTSVR (Hoszt szerver indítása) parancs szükséges objektum [jogosultságok](#page-365-0) 346 STRIDD (Interaktív adatmeghatározási segédprogram indítása) parancs szükséges objektum [jogosultságok](#page-385-0) 366 STRIDXMON (Indexfigyelő indítása) parancs jogosult IBM által szállított [felhasználói](#page-314-0) [profilok](#page-314-0) 295 STRIPSIFC (SNA feletti IP csatoló indítása) parancs jogosult IBM által szállított [felhasználói](#page-314-0) [profilok](#page-314-0) 295 szükséges objektum [jogosultságok](#page-331-0) 312 STRJOBTRC (Job nyomkövetés indítása) parancs jogosult IBM által szállított [felhasználói](#page-314-0) [profilok](#page-314-0) 295 szükséges objektum [jogosultságok](#page-429-0) 410 STRJRN (Napló indítása) parancs szükséges objektum [jogosultságok](#page-380-0) 36[1,](#page-394-0) [375](#page-394-0) STRJRN (Naplózás indítása) parancs objektum [megfigyelés](#page-468-0) 449 STRJRNAP (Hozzáférési út naplózás indítása) parancs szükséges objektum [jogosultságok](#page-394-0) 375 STRJRNOBJ (Objektum naplózás indítása) parancs szükséges objektum [jogosultságok](#page-394-0) 375 STRJRNPF (Fizikai fájl naplózás indítása) parancs szükséges objektum [jogosultságok](#page-394-0) 375 STRJRNxxx (Naplózás indítása) parancs objektum [megfigyelés](#page-496-0) 477

STRDFU (DFU indítása) parancs

STRLOGSVR (Munkanapló szerver indítása) parancs szükséges objektum [jogosultságok](#page-388-0) 369 STRMGDSYS (Kezelt rendszer indítása) parancs jogosult IBM által szállított [felhasználói](#page-314-0) [profilok](#page-314-0) 295 STRMGRSRV (Kezelt szolgáltatások indítása) parancs jogosult IBM által szállított [felhasználói](#page-314-0) [profilok](#page-314-0) 295 STRMOD (Mód indítása) parancs objektum [megfigyelés](#page-500-0) 481 szükséges objektum [jogosultságok](#page-413-0) 394 STRMSF (Levélkezelő szerver keretrendszer indítása) parancs jogosult IBM által szállított [felhasználói](#page-314-0) [profilok](#page-314-0) 295 szükséges objektum [jogosultságok](#page-408-0) 389 STRNFSSVR (Hálózati fájlrendszer szerver indítása) parancs jogosult IBM által szállított [felhasználói](#page-315-0) [profilok](#page-315-0) 296 szükséges objektum [jogosultságok](#page-415-0) 396 **STROBJCVN** jogosult IBM által szállított [felhasználói](#page-315-0) [profilok](#page-315-0) 296 [STROBJCVN](#page-327-0) parancs 308 STRPASTHR (Átjelentkezés indítása) parancs objektum [megfigyelés](#page-476-0) 457 szükséges objektum [jogosultságok](#page-349-0) 330 STRPDM (Programfejlesztés-kezelő indítása) parancs szükséges objektum [jogosultságok](#page-332-0) 313 STRPEX (Teljesítményvizsgáló indítása) parancs jogosult IBM által szállított [felhasználói](#page-315-0) [profilok](#page-315-0) 296 szükséges objektum [jogosultságok](#page-429-0) 410 STRPFRG jogosult IBM által szállított [felhasználói](#page-315-0) [profilok](#page-315-0) 296 STRPFRG (Teljesítmény grafikon indítása) parancs szükséges objektum [jogosultságok](#page-429-0) 410 **STRPFRT** jogosult IBM által szállított [felhasználói](#page-315-0) [profilok](#page-315-0) 296 STRPFRT (Teljesítmény eszközök indítása) parancs szükséges objektum [jogosultságok](#page-429-0) 410 STRPFRTRC (Teljesítmény nyomkövetés indítása) parancs jogosult IBM által szállított [felhasználói](#page-315-0) [profilok](#page-315-0) 296 szükséges objektum [jogosultságok](#page-429-0) 410 STRPJ (Előindított jobok indítása) parancs szükséges objektum [jogosultságok](#page-388-0) 369 STRPRTEML (Nyomtatóemuláció indítása) parancs szükséges objektum [jogosultságok](#page-348-0) 329 STRPRTWTR (Nyomtató író indítása) parancs objektum [megfigyelés](#page-504-0) 485, [505](#page-524-0) szükséges objektum [jogosultságok](#page-464-0) 445 STRQMQRY (Query Management lekérdezés indítása) parancs

objektum [megfigyelés](#page-509-0) 490

indítása) parancs *(Folytatás)* szükséges objektum [jogosultságok](#page-435-0) 416 STRQMQRY (Query Manager lekérdezés indítása) parancs objektum [megfigyelés](#page-508-0) 489, [491](#page-510-0) STRQRY (Lekérdezés indítása) parancs szükséges objektum [jogosultságok](#page-436-0) 417 STRQSH (QSH indítása) parancs szükséges objektum jogosultságok [álnév,](#page-434-0) QSH 415 STRQST (Kérdés és válasz indítása) parancs szükséges objektum [jogosultságok](#page-436-0) 417 STRREXPRC (REXX eljárás indítása) parancs szükséges objektum [jogosultságok](#page-401-0) 382 STRRGZIDX (Index újraszervezés indítása) parancs jogosult IBM által szállított [felhasználói](#page-315-0) [profilok](#page-315-0) 296 STRRJECSL (RJE konzol indítása) parancs szükséges objektum [jogosultságok](#page-441-0) 422 STRRJERDR (RJE olvasó indítása) parancs szükséges objektum [jogosultságok](#page-441-0) 422 STRRJESSN (RJE szekció indítása) parancs szükséges objektum [jogosultságok](#page-441-0) 422 STRRJEWTR (RJE író indítása) parancs szükséges objektum [jogosultságok](#page-442-0) 423 STRRLU (Jelentés elrendezési segédprogram indítása) parancs szükséges objektum [jogosultságok](#page-332-0) 313 STRRMTWTR (Távoli író indítása) parancs objektum [megfigyelés](#page-504-0) 485 szükséges objektum [jogosultságok](#page-464-0) 445 tevékenység [megfigyelése](#page-516-0) 497, [505](#page-524-0) STRS36 (System/36 indítása) parancs felhasználói profil speciális [környezet](#page-91-0) 72 objektum [megfigyelés](#page-521-0) 502 STRS36MGR (System/36 áttérés indítása) parancs szükséges objektum [jogosultságok](#page-412-0) 393 STRS36MGR (System/36 átvétel indítása) parancs jogosult IBM által szállított [felhasználói](#page-315-0) [profilok](#page-315-0) 296 STRS38MGR (System/38 áttérés indítása) parancs szükséges objektum [jogosultságok](#page-412-0) 393 STRS38MGR (System/38 átvétel indítása) parancs jogosult IBM által szállított [felhasználói](#page-315-0) [profilok](#page-315-0) 296 STRSBS (Alrendszer indítása) parancs objektum [megfigyelés](#page-511-0) 492 szükséges objektum [jogosultságok](#page-451-0) 432 STRSCHIDX (Keresési index indítása) parancs objektum [megfigyelés](#page-513-0) 494 szükséges objektum [jogosultságok](#page-386-0) 367 STRSDA (SDA indítása) parancs szükséges objektum [jogosultságok](#page-332-0) 313 STRSEU (SEU indítása) parancs szükséges objektum [jogosultságok](#page-332-0) 313 STRSQL (SQL indítása) parancs szükséges objektum [jogosultságok](#page-401-0) 38[2,](#page-424-0) [405](#page-424-0)

STRQMQRY (Query Management lekérdezés

- STRSRVJOB (Szervizjob indítása) parancs jogosult IBM által szállított [felhasználói](#page-315-0) [profilok](#page-315-0) 296
- szükséges objektum [jogosultságok](#page-445-0) 426 STRSST (Rendszer szervizeszközök indítása) parancs
- jogosult IBM által szállított [felhasználói](#page-315-0) [profilok](#page-315-0) 296 szükséges objektum [jogosultságok](#page-445-0) 426
- STRSSYSMGR (Rendszerkezelő indítása) parancs
- jogosult IBM által szállított [felhasználói](#page-315-0) [profilok](#page-315-0) 296
- STRTCP (TCP/IP indítása) parancs jogosult IBM által szállított [felhasználói](#page-315-0) [profilok](#page-315-0) 296
- szükséges objektum [jogosultságok](#page-456-0) 437 STRTCPFTP (TCP/IP Fájlátviteli protokoll indítása) parancs
- szükséges objektum [jogosultságok](#page-456-0) 437 STRTCPIFC (TCP/IP csatoló indítása) parancs jogosult IBM által szállított [felhasználói](#page-315-0) [profilok](#page-315-0) 296
- szükséges objektum [jogosultságok](#page-456-0) 437 STRTCPPTP (Pont-pont TCP/IP indítása) parancs
- szükséges objektum [jogosultságok](#page-456-0) 437 STRTCPSVR (TCP/IP szerver indítása) parancs
- jogosult IBM által szállított [felhasználói](#page-315-0) [profilok](#page-315-0) 296 szükséges objektum [jogosultságok](#page-456-0) 437
- STRTCPTELN (TCP/IP Telnet indítása) parancs
- szükséges objektum [jogosultságok](#page-456-0) 437 STRTRC (Nyomkövetés indítása) parancs
- szükséges objektum [jogosultságok](#page-445-0) 426 STRUPDIDX (Index frissítés indítása) parancs jogosult IBM által szállított [felhasználói](#page-315-0)
- [profilok](#page-315-0) 296 STRWCH (Figyelés indítása) parancs jogosult IBM által szállított [felhasználói](#page-315-0)
- [profilok](#page-315-0) 296 STRWCH parancs szükséges objektum [jogosultságok](#page-445-0) 426 súgóinformációk
- teljes képernyős [megjelenítése](#page-108-0) [\(\\*HLPFULL](#page-108-0) felhasználói beállítás) 89 SUPGRPPRF (további csoportok) paraméter [felhasználói](#page-100-0) profil 81 SV [\(rendszerváltozó](#page-618-0) művelet) fájl [szerkezete](#page-618-0) 599 SV [\(rendszerváltozó](#page-268-0) művelet) [naplóbejegyzés-típus](#page-268-0) 249 System/36 áttérés [jogosultságtárolók](#page-151-0) 132 törölt fájlok [jogosultsága](#page-151-0) 132 System/36 indítása (STRS36) parancs felhasználói profil
- speciális [környezet](#page-91-0) 72 System/36 környezet [felhasználói](#page-91-0) profil 72 [parancsokhoz](#page-453-0) szükséges objektum
- [jogosultságok](#page-453-0) 434
- System/38 parancs [biztonság](#page-229-0) 210

[System/38](#page-91-0) környezet 72, [117](#page-136-0) Systems Network Architecture (SNA) terjesztési [szolgáltatások](#page-300-0) (QSNADS) [felhasználói](#page-300-0) profil 281 Systems Network Architecture terjesztési szolgáltatások (SNADS) QSNADS [felhasználói](#page-300-0) profil 281

## **SZ**

szakértő [\(\\*EXPERT\)](#page-107-0) felhasználói [beállítás](#page-107-0) 88, [89,](#page-108-0) [139](#page-158-0) szalag [parancsokhoz](#page-408-0) szükséges objektum [jogosultságok](#page-408-0) 389 [védelem](#page-249-0) 230 szalagkazetta [parancsokhoz](#page-408-0) szükséges objektum [jogosultságok](#page-408-0) 389 szám [szükséges](#page-63-0) a jelszóban 44 számokból álló [felhasználói](#page-78-0) azonosító 59 [számokból](#page-79-0) álló jelszó 60 szekció [parancsokhoz](#page-438-0) szükséges objektum [jogosultságok](#page-438-0) 419 [szekcióleírás](#page-518-0) (\*SSND) megfigyelés 499 szerkesztés dokumentumkönyvtár objektum (DLO) [jogosultság](#page-294-0) 275 [jogosultsági](#page-164-0) lista 145, [271](#page-290-0) [könyvtárlista](#page-202-0) 183 objektum [jogosultság](#page-157-0) 138, [272](#page-291-0) szerkesztési leírás [parancsokhoz](#page-355-0) szükséges objektum [jogosultságok](#page-355-0) 336 szerver biztonsági [információk](#page-46-0) megőrzése [\(QRETSVRSEC\)](#page-46-0) rendszerváltozó 27 [áttekintés](#page-46-0) 27 szerver hitelesítés [parancsokhoz](#page-443-0) szükséges objektum [jogosultságok](#page-443-0) 424 szerver hitelesítési bejegyzés [eltávolítás](#page-295-0) 276 [hozzáadás](#page-295-0) 276 [módosítás](#page-295-0) 276 szerver szekció megfigyelési napló [\(QAUDJRN\)](#page-261-0) [bejegyzés](#page-261-0) 242 szerver szekció (VS) fájl [szerkezete](#page-624-0) 605 szerver szekció (VS) [naplóbejegyzés](#page-261-0)[típus](#page-261-0) 242 [szerverbiztonság](#page-614-0) felhasználói információs [műveletek](#page-614-0) (SO) fájl szerkezete 595 [szerverfájl](#page-620-0) bezárás (VF) fájl szerkezete 601 szerviz [parancsokhoz](#page-443-0) szükséges objektum [jogosultságok](#page-443-0) 424 szerviz (\*SERVICE) speciális jogosultság [kockázatok](#page-89-0) 70 [megengedett](#page-89-0) funkciók 70 sikertelen [bejelentkezés](#page-196-0) 177 szerviz (QSRV) felhasználói profil konzol [jogosultság](#page-198-0) 179 szerviz állapot [változás](#page-626-0) (VV) fájl [szerkezete](#page-626-0) 607 szerviz állapot [változás](#page-269-0) (VV) [naplóbejegyzés-típus](#page-269-0) 250

[szervizeszköz](#page-269-0) művelet (ST) [naplóbejegyzés-típus](#page-269-0) 250 [szervizeszköz](#page-615-0) művelet(ST) fájl [szerkezete](#page-615-0) 596 [szervizeszközök](#page-269-0) (\*SERVICE) megfigyelési [szint](#page-269-0) 250 szervizfunkciók megjelenítése [\\*SERVICE](#page-89-0) (szerviz) speciális [jogosultság](#page-89-0) 70 szervizfunkciók módosítása [\\*SERVICE](#page-89-0) (szerviz) speciális [jogosultság](#page-89-0) 70 szervizprogram átvett [jogosultság](#page-149-0) 130 [szervizprogram](#page-517-0) (\*SRVPGM) [megfigyelés](#page-517-0) 498 Szervizprogram megjelenítése (DSPSRVPGM) parancs átvett [jogosultság](#page-149-0) 130 Szervizprogram módosítása (CHGSRVPGM) parancs [USEADPAUT](#page-150-0) paraméter megadása 131 [szétkapcsolt](#page-52-0) jobok időkorlátja [\(QDSCJOBITV\)](#page-52-0) rendszerváltozó 33 szétkapcsolt jogok időtúllépési időtartama (QDSCJOBITV) rendszerváltozó [CFGSYSSEC](#page-647-0) parancs által beállított [érték](#page-647-0) 628 szimbolikus hivatkozások [\(\\*SYMLNK\)](#page-520-0) [megfigyelés](#page-520-0) 501 szolgáltatás (QSRV) felhasználói profil [alapértelmezett](#page-300-0) értékek 281 [szolgáltatási](#page-475-0) osztály leírás (\*COSD) [megfigyelés](#page-475-0) 456 szolgáltatásiosztály-leírás [parancsokhoz](#page-335-0) szükséges objektum [jogosultságok](#page-335-0) 316 szöveg (TEXT) paraméter [felhasználói](#page-86-0) profil 67 szövegindex [parancsokhoz](#page-418-0) szükséges objektum [jogosultságok](#page-418-0) 399 szűrő [parancsokhoz](#page-363-0) szükséges objektum [jogosultságok](#page-363-0) 344 szűrő (\*FTR) objektum [megfigyelés](#page-491-0) 472

### **T**

tábla [parancsokhoz](#page-455-0) szükséges objektum [jogosultságok](#page-455-0) 436 tábla (\*TBL) [megfigyelés](#page-522-0) 503 támogatási szint [felhasználói](#page-82-0) profil 63 [felhasználói](#page-83-0) profillal tárolt 64 [haladó](#page-77-0) 58, [64](#page-83-0) [kezdő](#page-77-0) 58, [64](#page-83-0) [középhaladó](#page-77-0) 58, [64](#page-83-0) [meghatározás](#page-77-0) 58 [módosítási](#page-83-0) példa 64 tár [192](#page-211-0) [tároló](#page-211-0) 192 tartalom [biztonsági](#page-296-0) eszközök 277, [619](#page-638-0) tárterület [felhasználói](#page-95-0) profil 76

tárterület *(Folytatás)* [kiterjesztett](#page-33-0) hardveres védelem 14 küszöb megfigyelési [\(QAUDJRN\)](#page-277-0) [naplófogadó](#page-277-0) 258 maximális [\(MAXSTG\)](#page-95-0) paraméter 76 [visszanyerés](#page-36-0) 17, [124,](#page-143-0) [227](#page-246-0) [QALWUSRDMN](#page-41-0) (felhasználói objektumok [engedélyezése\)](#page-41-0) [rendszerváltozó](#page-41-0) beállítása 22 tárterület visszanyerés (QRCL) könyvtár [QALWUSRDMN](#page-41-0) (felhasználói objektumok [engedélyezése\)](#page-41-0) [rendszerváltozó](#page-41-0) beállítása 22 tárterület visszanyerés [\(QRCLAUTL\)](#page-246-0) [jogosultsági](#page-246-0) lista 227 Tárterület [visszanyerése](#page-36-0) (RCLSTG) [parancs](#page-36-0) 17, [124,](#page-143-0) [227](#page-246-0) [QALWUSRDMN](#page-41-0) (felhasználói objektumok [engedélyezése\)](#page-41-0) [rendszerváltozó](#page-41-0) beállítása 22 tartomány attribútum, objektum [leírás](#page-32-0) 13 [megjelenítés](#page-32-0) 13 távoli bejelentkezés QRMTSIGN [rendszerváltozó](#page-46-0) 27 távoli bejelentkezés [\(QRMTSIGN\)](#page-46-0) [rendszerváltozó](#page-46-0) 27, [233](#page-252-0) távoli bejelentkezés engedélyezése (QRMTSIGN) rendszerváltozó [CFGSYSSEC](#page-647-0) parancs által beállított [érték](#page-647-0) 628 távoli job bejegyzés (QRJE) [felhasználói](#page-300-0) [profil](#page-300-0) 281 távoli job elküldés [biztonságossá](#page-208-0) tétel 189 távoli jobbejegyzés (RJE) [parancsokhoz](#page-438-0) szükséges objektum [jogosultságok](#page-438-0) 419 távoli szerviz attribútum [\(QRMTSRVATR\)](#page-52-0) [rendszerváltozó](#page-52-0) 33 TCP/IP (Átvitelvezérlési protokoll/Internet protokoll) [parancsokhoz](#page-455-0) szükséges objektum [jogosultságok](#page-455-0) 436 TCP/IP (QTCP) [felhasználói](#page-300-0) profil 281 TCP/IP nyomtatási támogatás [\(QTMPLPD\)](#page-300-0) [felhasználói](#page-300-0) profil 281 telepítés [operációs](#page-246-0) rendszer 227 teljes képernyős súgó [\(\\*HLPFULL\)](#page-108-0) [felhasználói](#page-108-0) beállítás 89 teljesítmény [alrendszerleírás](#page-211-0) 192 futási [prioritás](#page-211-0) 192 [időszelet](#page-211-0) 192 irányítási [bejegyzés](#page-211-0) 192 job [ütemezés](#page-211-0) 192 [jobleírás](#page-211-0) 192 jobok [korlátozása](#page-212-0) kötegeltre 193 [kimeneti](#page-211-0) prioritás 192 [osztály](#page-211-0) 192 [parancsokhoz](#page-425-0) szükséges objektum [jogosultságok](#page-425-0) 406 [prioritási](#page-211-0) korlát 192 tár [192](#page-211-0)

teljesítmény *(Folytatás)* tárterület tár [192](#page-211-0) teljesítményhangolás [biztonság](#page-211-0) 192 TELNET (TCP/IP Telnet indítása) parancs szükséges objektum [jogosultságok](#page-457-0) 438 terjesztés [parancsokhoz](#page-349-0) szükséges objektum [jogosultságok](#page-349-0) 330 terjesztési lista [felhasználói](#page-120-0) profil törlése 101 [parancsokhoz](#page-350-0) szükséges objektum [jogosultságok](#page-350-0) 331 termék [rendelkezésre](#page-508-0) állás (\*PRDAVL) [megfigyelés](#page-508-0) 489 [termékbetöltés](#page-508-0) (\*PRDLOD) megfigyelés 489 termékkönyvtár [javaslatok](#page-204-0) 185 [könyvtárlista](#page-204-0) 185 [leírás](#page-202-0) 183 [termékmeghatározás](#page-508-0) (\*PRDDFN) [megfigyelés](#page-508-0) 489 terminál átjelentkezés célprofil módosítás megfigyelési napló [\(QAUDJRN\)](#page-267-0) [bejegyzés](#page-267-0) 248 [parancsokhoz](#page-349-0) szükséges objektum [jogosultságok](#page-349-0) 330 területi beállítás [parancsokhoz](#page-408-0) szükséges objektum [jogosultságok](#page-408-0) 389 tervezés [alkalmazásprogramozó](#page-235-0) biztonság 216 [biztonság](#page-20-0) 1, [195](#page-214-0) [csoportprofilok](#page-233-0) 214 [ellenőrzőlista](#page-248-0) 229 [elsődleges](#page-233-0) csoport 214 fájl [biztonság](#page-229-0) 210 fizikai [biztonság](#page-249-0) 230 jelszó [beállítások](#page-250-0) 231 [könyvtár](#page-219-0) tervezés 200 [könyvtárak](#page-219-0) 200 megfigyelés [áttekintés](#page-253-0) 234 [objektumok](#page-271-0) 252 [rendszerváltozók](#page-273-0) 254 [tevékenységek](#page-253-0) 234 menü [biztonság](#page-222-0) 203 parancs [biztonság](#page-228-0) 209 [rendszerprogramozó](#page-236-0) biztonság 217 több [csoport](#page-234-0) 215 testreszabás [biztonsági](#page-646-0) értékek 627 teszt kérés [\(QTSTRQS\)](#page-300-0) felhasználói [profil](#page-300-0) 281 tevékenység a bejelentkezési kísérletek számának elérésekor (QMAXSGNACN) rendszerváltozó [CFGSYSSEC](#page-647-0) parancs által beállított [érték](#page-647-0) 628 [leírás](#page-45-0) 26 tevékenység megfigyelés (AUDLVL) paraméter [felhasználói](#page-113-0) profil 94 tevékenység megfigyelése [címtárszerver](#page-480-0) 461

tevékenység megfigyelése *(Folytatás)* hozzáférési út [helyreállítás](#page-469-0) 450 irodai [szolgáltatások](#page-498-0) 479 levelezési [szolgáltatások](#page-498-0) 479 [meghatározás](#page-253-0) 234 [spoolfájlok](#page-515-0) 496 [tervezés](#page-253-0) 234 [válaszlista](#page-511-0) 492 TFRBCHJOB (Kötegelt job átadása) parancs objektum [megfigyelés](#page-494-0) 475 szükséges objektum [jogosultságok](#page-388-0) 369 TFRCTL (Vezérlés átadása) parancs átvett [jogosultság](#page-148-0) átadása 129 szükséges objektum [jogosultságok](#page-433-0) 414 TFRGRPJOB (Átadás csoportjobnak) parancs átvett [jogosultság](#page-148-0) 129 szükséges objektum [jogosultságok](#page-388-0) 369 TFRJOB (Job átadása) parancs objektum [megfigyelés](#page-494-0) 475 szükséges objektum [jogosultságok](#page-388-0) 369 TFRPASTHR (Átjelentkezés átadása) parancs szükséges objektum [jogosultságok](#page-349-0) 330 TFRSECJOB (Másodlagos job átadása) parancs szükséges objektum [jogosultságok](#page-388-0) 369 tiltott (\*DISABLED) felhasználói profil állapot [leírás](#page-81-0) 62 QSECOFR [\(adatvédelmi](#page-81-0) megbízott) [felhasználói](#page-81-0) profil 62 tisztítás [parancsokhoz](#page-419-0) szükséges objektum [jogosultságok](#page-419-0) 400 titkosítás [jelszó](#page-79-0) 60 Token ring [parancsokhoz](#page-408-0) szükséges objektum [jogosultságok](#page-408-0) 389 további csoportok [SUPGRPPRF](#page-100-0) felhasználói profil [paraméter](#page-100-0) 81 továbbítási címjegyzék módosítás megfigyelési napló [\(QAUDJRN\)](#page-262-0) [bejegyzés](#page-262-0) 243 továbbítási címjegyzék, rendszer kezelési [parancsok](#page-295-0) 276 több csoport [példa](#page-190-0) 171 [tervezés](#page-234-0) 215 többszörös jelszó [\(QPWDRQDDIF\)](#page-61-0) [rendszerváltozó](#page-61-0) 42 törlés felhasználó [jogosultsága](#page-159-0) 140 felhasználói profil birtokolt [objektumok](#page-120-0) 101 [címjegyzék](#page-120-0) bejegyzés 101 [elsődleges](#page-120-0) csoport 101 [parancsleírás](#page-293-0) 274 [spoolfájlok](#page-122-0) 103 [terjesztési](#page-120-0) listák 101 [üzenetsor](#page-120-0) 101 [jogosultsági](#page-166-0) lista 147, [271](#page-290-0) [jogosultságtároló](#page-151-0) 132, [271](#page-290-0) [megfigyelési](#page-279-0) napló fogadója 260

törlés *(Folytatás)* objektum megfigyelési napló [\(QAUDJRN\)](#page-260-0) [bejegyzés](#page-260-0) 241 objektum [tulajdonos](#page-141-0) profil 122 törlés (\*DELETE) [megfigyelési](#page-260-0) szint 241 törlés (\*DLT) [jogosultság](#page-131-0) 112, [300](#page-319-0) törlés művelet (DO) fájl [szerkezete](#page-557-0) 538 törlés művelet (DO) [naplóbejegyzés](#page-260-0)[típus](#page-260-0) 241 törlés, [ellenőrzési](#page-237-0) listák 218 történet (QHST) napló használata a biztonság [figyelemmel](#page-284-0) [kísérésére](#page-284-0) 265 TRCASPBAL jogosult IBM által szállított [felhasználói](#page-315-0) [profilok](#page-315-0) 296 [TRCASPBAL](#page-347-0) parancs 328 TRCCNN (Kapcsolat nyomkövetése) parancs szükséges objektum [jogosultságok](#page-445-0) 426 TRCCPIC (CPI kommunikáció nyomkövetése) parancs jogosult IBM által szállított [felhasználói](#page-315-0) [profilok](#page-315-0) 296 szükséges objektum [jogosultságok](#page-445-0) 426 TRCCSP (CSP/AE alkalmazás nyomkövetése) parancs objektum [megfigyelés](#page-507-0) 488 TRCICF (ICF nyomkövetés) parancs szükséges objektum [jogosultságok](#page-445-0) 426 TRCICF (ICF nyomkövetése) parancs jogosult IBM által szállított [felhasználói](#page-315-0) [profilok](#page-315-0) 296 TRCINT (Belső nyomkövetés) parancs jogosult IBM által szállított [felhasználói](#page-315-0) [profilok](#page-315-0) 296 szükséges objektum [jogosultságok](#page-445-0) 426 TRCJOB (Job nyomkövetése) parancs jogosult IBM által szállított [felhasználói](#page-315-0) [profilok](#page-315-0) 296 szükséges objektum [jogosultságok](#page-445-0) 426 **TRCTCPAPP** jogosult IBM által szállított [felhasználói](#page-315-0) [profilok](#page-315-0) 296 TRCTCPAPP parancs szükséges objektum [jogosultságok](#page-445-0) 426 trigger program összes [kilistázása](#page-296-0) 277, [623](#page-642-0) Trigger programok kinyomtatása (PRTTRGPGM) parancs [leírás](#page-296-0) 277, [623](#page-642-0) triviális jelszó [megakadályozás](#page-58-0) 39, [231](#page-250-0) TRMPRTEML (Nyomtatóemuláció megszakítása) parancs szükséges objektum [jogosultságok](#page-348-0) 329 TRNPIN (Személyes azonosítószám fordítása) parancs jogosult IBM által szállított [felhasználói](#page-315-0) [profilok](#page-315-0) 296 szükséges objektum [jogosultságok](#page-344-0) 325 tulajdonjog *Lásd még:* objektum [tulajdonjog](#page-20-0) [alapértelmezett](#page-143-0) (QDFTOWN) felhasználói [profil](#page-143-0) 124 ALWOBJDIF [\(objektumkülönbségek](#page-241-0) [megengedése\)](#page-241-0) paraméter 222

tulajdonjog *(Folytatás)* átvett [jogosultság](#page-149-0) 130 [bevezetés](#page-24-0) 5 [csoportprofil](#page-142-0) 123 [eszközleírás](#page-198-0) 179 [folyamatábra](#page-172-0) 153 [hozzárendelés](#page-143-0) új objektumhoz 124 [kezelés](#page-162-0) 143 [tulajdonos](#page-141-0) profil mérete 122 [leírás](#page-141-0) 122 [mentés](#page-238-0) 219 módosítás megfigyelési napló [\(QAUDJRN\)](#page-267-0) [bejegyzés](#page-267-0) 248 [módszerek](#page-162-0) 143 szükséges [jogosultságok](#page-141-0) 122 [munkaállomás](#page-198-0) 179 [nyomtatókimenet](#page-205-0) 186 objektum [kezelés](#page-236-0) 217 [magánjogosultság](#page-130-0) 111 OWNER felhasználói profil paraméter [leírás](#page-98-0) 79 [spoolfájl](#page-205-0) 186 törlés [tulajdonos](#page-120-0) profil 101, [122](#page-141-0) új [objektum](#page-143-0) 124 változás a visszaállításkor megfigyelési napló [\(QAUDJRN\)](#page-263-0) [bejegyzés](#page-263-0) 244 változások a [visszaállításkor](#page-241-0) 222 [visszaállítás](#page-238-0) 219, [222](#page-241-0) [tulajdonjog](#page-267-0) módosítása (IP) [naplóbejegyzés-típus](#page-267-0) 248 [tulajdonjog](#page-586-0) változás (OW) fájl [szerkezete](#page-586-0) 567 [tulajdonjog](#page-267-0) változás (OW) [naplóbejegyzés-típus](#page-267-0) 248 tulajdonjog, objektum [felelősségi](#page-251-0) kör 232 tulajdonos *Lásd még:* objektum [tulajdonjog](#page-20-0) *Lásd még:* [tulajdonjog](#page-143-0) OWNER felhasználói profil paraméter [leírás](#page-142-0) 123 tulajdonos jogosultságának átvétele *Lásd:* átvett [jogosultság](#page-252-0) Tulajdonos módosítása [\(CHGOWN\)](#page-162-0) [parancs](#page-162-0) 143, [272](#page-291-0) tulajdonosi jogosultság [folyamatábra](#page-172-0) 153 túllépés fiókkorlát megfigyelési napló [\(QAUDJRN\)](#page-270-0) [bejegyzés](#page-270-0) 251

# **U, Ú**

UID (felhasználói azonosítószám) [visszaállítás](#page-241-0) 222 új objektum jogosultság CRTAUT (létrehozási [jogosultság\)](#page-137-0) [paraméter](#page-137-0) 118, [136](#page-155-0) GRPAUT (csoport [jogosultság\)](#page-99-0) [paraméter](#page-99-0) 80, [123](#page-142-0)

új objektum *(Folytatás)* jogosultság *(Folytatás)* [GRPAUTTYP](#page-99-0) (csoport jogosultság típusa) [paraméter](#page-99-0) 80 jogosultság [\(QCRTAUT](#page-41-0) [rendszerváltozó\)](#page-41-0) 22 jogosultság [\(QUSEADPAUT](#page-49-0) [rendszerváltozó\)](#page-49-0) 30 [jogosultság](#page-143-0) példa 124 [tulajdonjog](#page-143-0) példa 124 UNMOUNT (Felépített fájlrendszer eltávolítása) szükséges objektum [jogosultságok](#page-458-0) 439 UNMOUNT (Felépített fájlrendszer eltávolítása) parancs szükséges objektum [jogosultságok](#page-415-0) 396 UPDDTA (Adatok frissítése) parancs szükséges objektum [jogosultságok](#page-362-0) 343 UPDPGM (Program frissítése) parancs objektum [megfigyelés](#page-471-0) 452, [481,](#page-500-0) [487](#page-506-0) szükséges objektum [jogosultságok](#page-434-0) 415 UPDPTFINF (PTF információk frissítése) parancs jogosult IBM által szállított [felhasználói](#page-315-0) [profilok](#page-315-0) 296 UPDSRVPGM (Szervizprogram frissítése) parancs objektum [megfigyelés](#page-471-0) 452, [498](#page-517-0) szükséges objektum [jogosultságok](#page-434-0) 415 UPDSRVPGM (Szervizprogram létrehozása) parancs objektum [megfigyelés](#page-500-0) 481 [USEADPAUT](#page-150-0) (átvett jogosultság használata) [paraméter](#page-150-0) 131 USER DEF [\(felhasználó](#page-158-0) által megadott) [jogosultság](#page-158-0) 139 USRCLS (felhasználói osztály) paraméter [javaslatok](#page-82-0) 63 [leírás](#page-81-0) 62 USROPT (felhasználói beállítások) paraméter [\\*CLKWD](#page-107-0) (CL kulcsszó) 88, [89](#page-108-0) [\\*EXPERT](#page-107-0) (szakértő) 88, [89,](#page-108-0) [139](#page-158-0) [\\*HLPFULL](#page-108-0) (teljes képernyős súgó) 89 [\\*NOSTSMSG](#page-108-0) (nincs állapotüzenet) 89 [\\*PRTMSG](#page-108-0) (nyomtatás üzenet) 89 [\\*ROLLKEY](#page-108-0) (görgetés billentyű) 89 \*STSMSG [\(állapotüzenet\)](#page-108-0) 89 [felhasználói](#page-107-0) profil 88, [89](#page-108-0) USRPRF (név) [paraméter](#page-78-0) 59 **Ü, Ű** ütemezés [biztonsági](#page-641-0) jelentések 622

felhasználói profil [aktiválás](#page-638-0) 619 [lejárat](#page-638-0) 619 ütemezési prioritás [korlátozás](#page-96-0) 77

[beállítás\)](#page-108-0) 89

[megfigyelés](#page-284-0) 265

[megjelenítés](#page-108-0) (\*STSMSG felhasználói

nem jelenik meg [\(\\*NOSTSMSG](#page-108-0) [felhasználói](#page-108-0) beállítás) 89

üzenet állapot

biztonság

üzenet *(Folytatás)* inaktív időmérő [\(CPI1126\)](#page-43-0) 24 nyomtatás befejezés [\(\\*PRTMSG](#page-108-0) [felhasználói](#page-108-0) beállítás) 89 nyomtatási értesítés [\(\\*PRTMSG](#page-108-0) [felhasználói](#page-108-0) beállítás) 89 [parancsokhoz](#page-410-0) szükséges objektum [jogosultságok](#page-410-0) 391 tartalom [korlátozása](#page-36-0) 17 üzenet funkció (iSeries Access) [biztonságossá](#page-209-0) tétel 190 üzenetfájl [parancsokhoz](#page-411-0) szükséges objektum [jogosultságok](#page-411-0) 392 üzenetfájl (\*MSGF) [megfigyelés](#page-500-0) 481 üzenetleírás [parancsokhoz](#page-411-0) szükséges objektum [jogosultságok](#page-411-0) 392 üzenetsor \*BREAK [\(megszakítás\)](#page-102-0) kézbesítési [mód](#page-102-0) 83 \*DFT [\(alapértelmezett\)](#page-102-0) kézbesítési [mód](#page-102-0) 83 \*HOLD [\(felfüggesztés\)](#page-102-0) kézbesítési [mód](#page-102-0) 83 \*NOTIFY (értesítés) [kézbesítési](#page-102-0) mód 83 [alapértelmezett](#page-102-0) válaszok 83 [automatikus](#page-102-0) létrehozás 83 felhasználói profil fontosság (SEV) [paraméter](#page-103-0) 84 [javaslatok](#page-102-0) 83 [kézbesítés](#page-102-0) (DLVRY) paraméter 83 [törlés](#page-120-0) 101 fontosság (SEV) [paraméter](#page-103-0) 84 inaktív job [\(QINACTMSGQ\)](#page-43-0) [rendszerváltozó](#page-43-0) 24 javaslat MSGQ [felhasználói](#page-102-0) profil [paraméter](#page-102-0) 83 [korlátozás](#page-201-0) 182 [parancsokhoz](#page-412-0) szükséges objektum [jogosultságok](#page-412-0) 393 [QSYSMSG](#page-284-0) 265 [QMAXSGNACN](#page-45-0) (tevékenység a kísérletek számának [elérésekor\)](#page-45-0) [rendszerváltozó](#page-45-0) 26 QMAXSIGN [\(bejelentkezési](#page-44-0) kísérletek [maximális](#page-44-0) száma) [rendszerváltozó](#page-44-0) 25 üzenetsor (\*MSGQ) [megfigyelés](#page-501-0) 482 üzenetsor (MSGQ) paraméter *Lásd még:* [üzenetsor](#page-20-0) [felhasználói](#page-102-0) profil 83

### **V**

VA [\(hozzáférés](#page-618-0) felügyeleti lista módosítás) fájl [szerkezete](#page-618-0) 599 VA [\(hozzáférés](#page-268-0) felügyeleti lista módosítás) [naplóbejegyzés-típus](#page-268-0) 249 válaszlista [parancsokhoz](#page-452-0) szükséges objektum [jogosultságok](#page-452-0) 433 tevékenység [megfigyelése](#page-511-0) 492 VC [\(kapcsolat](#page-619-0) indítás és befejezés) fájl [szerkezete](#page-619-0) 600

VC [\(kapcsolat](#page-261-0) indítás vagy befejezés) [naplóbejegyzés-típus](#page-261-0) 242 védelem [kiterjesztett](#page-33-0) hardveres tárterület 14 mentési [adathordozó](#page-249-0) 230 végrehajtás [\(\\*EXECUTE\)](#page-131-0) jogosultság 11[2,](#page-319-0) [300](#page-319-0) végrehajtás felügyelet [parancsokhoz](#page-339-0) szükséges objektum [jogosultságok](#page-339-0) 320 Vezérlés átadása (TFRCTL) parancs átvett [jogosultság](#page-148-0) átadása 129 vezérlőleírás [biztonsággal](#page-642-0) kapcsolatos paraméterek [nyomtatása](#page-642-0) 623 [parancsokhoz](#page-342-0) szükséges objektum [jogosultságok](#page-342-0) 323 [vezérlőleírás](#page-476-0) (\*CTLD) megfigyelés 457 vezetéknélküli LAN konfiguráció [parancsokhoz](#page-355-0) szükséges objektum [jogosultságok](#page-355-0) 336 VF [\(szerverfájl](#page-620-0) bezárás) fájl szerkezete 601 VFYCMN (Kommunikáció ellenőrzése) parancs jogosult IBM által szállított [felhasználói](#page-315-0) [profilok](#page-315-0) 296 objektum [megfigyelés](#page-476-0) 457, [458,](#page-477-0) [478](#page-497-0) szükséges objektum [jogosultságok](#page-431-0) 41[2,](#page-445-0) [426](#page-445-0) VFYIMGCLG jogosult IBM által szállított [felhasználói](#page-315-0) [profilok](#page-315-0) 296 VFYIMGCLG parancs szükséges objektum [jogosultságok](#page-366-0) 347 VFYLNKLPDA (LPDA-2 összeköttetés ellenőrzése) parancs jogosult IBM által szállított [felhasználói](#page-315-0) [profilok](#page-315-0) 296 objektum [megfigyelés](#page-497-0) 478 szükséges objektum [jogosultságok](#page-446-0) 427 VFYMSTK (Elsődleges kulcs ellenőrzése) parancs jogosult IBM által szállított [felhasználói](#page-315-0) [profilok](#page-315-0) 296 szükséges objektum [jogosultságok](#page-344-0) 325 VFYPIN (Személyes azonosítószám ellenőrzése) parancs jogosult IBM által szállított [felhasználói](#page-315-0) [profilok](#page-315-0) 296 szükséges objektum [jogosultságok](#page-344-0) 325 VFYPRT (Nyomtató ellenőrzése) parancs jogosult IBM által szállított [felhasználói](#page-315-0) [profilok](#page-315-0) 296 szükséges objektum [jogosultságok](#page-431-0) 41[2,](#page-446-0) [427](#page-446-0) VFYTAP (Szalag ellenőrzése) parancs jogosult IBM által szállított [felhasználói](#page-315-0) [profilok](#page-315-0) 296 szükséges objektum [jogosultságok](#page-431-0) 41[2,](#page-446-0) [427](#page-446-0) VFYTCPCNN (TCP/IP kapcsolat ellenőrzése) parancs szükséges objektum [jogosultságok](#page-457-0) 438 virtuális eszköz automatikus beállítás [\(QAUTOVRT](#page-51-0)

[rendszerváltozó\)](#page-51-0) 32 [meghatározás](#page-51-0) 32

virtuális eszközök [automatikus](#page-51-0) beállítása (QAUTOVRT) [rendszerváltozó](#page-51-0) 32 virtuális eszközök automatikus konfigurációja (QAUTOVRT) rendszerváltozó [CFGSYSSEC](#page-647-0) parancs által beállított [érték](#page-647-0) 628 virtuális nyomtató [biztonságossá](#page-209-0) tétel 190 vírus [felismerés](#page-252-0) 233, [269,](#page-288-0) [274](#page-293-0) [keresés](#page-288-0) 269 visszaállítás \*ALLOBJ (minden objektum) speciális jogosultság minden objektum [\(\\*ALLOBJ\)](#page-241-0) speciális [jogosultság](#page-241-0) 222 \*CRQD objektum megfigyelési napló [\(QAUDJRN\)](#page-264-0) [bejegyzés](#page-264-0) 245 ALWOBJDIF [\(objektumkülönbségek](#page-241-0) [megengedése\)](#page-241-0) paraméter 222, [223](#page-242-0) átvett jogosultság [tulajdonjogban](#page-244-0) és jogosultságban történt [változások](#page-244-0) 225 biztonsági [információk](#page-238-0) 219 biztonsági [kockázatok](#page-210-0) 191 [dokumentumkönyvtár](#page-238-0) objektum [\(DLO\)](#page-238-0) 219 [elsődleges](#page-238-0) csoport 219, [222](#page-241-0) felhasználói profil [eljárások](#page-238-0) 219, [221](#page-240-0) megfigyelési napló [\(QAUDJRN\)](#page-264-0) [bejegyzés](#page-264-0) 245 [parancsleírás](#page-294-0) 275 GID (csoport [azonosítószám\)](#page-241-0) 222 jobleírás megfigyelési napló [\(QAUDJRN\)](#page-263-0) [bejegyzés](#page-263-0) 244 jogosultság [eljárás](#page-242-0) 223 [folyamat](#page-243-0) leírása 224 megfigyelési napló [\(QAUDJRN\)](#page-264-0) [bejegyzés](#page-264-0) 245 [parancsleírás](#page-294-0) 275 parancsok [áttekintése](#page-238-0) 219 jogosultsági lista [folyamat](#page-245-0) leírása 226 parancsok [áttekintése](#page-238-0) 219 társítás [objektumhoz](#page-242-0) 223 [Jogosultságot](#page-604-0) átvevő \*CRQD objektum [visszaállítás](#page-604-0) (RQ) fájl szerkezete 585 [jogosultságtároló](#page-238-0) 219 [korlátozás](#page-210-0) 191 [könyvtár](#page-238-0) 219 licencprogram biztonsági [kockázatok](#page-245-0) 226 [javaslatok](#page-245-0) 226 [magánjogosultság](#page-238-0) 219, [223](#page-242-0) maximális tárterület [\(MAXSTG\)](#page-95-0) 76 nyilvános [jogosultság](#page-238-0) 219, [223](#page-242-0) objektum [biztonsági](#page-241-0) kérdések 222 megfigyelési napló [\(QAUDJRN\)](#page-263-0) [bejegyzés](#page-263-0) 244 [parancsok](#page-238-0) 219 [tulajdonjog](#page-238-0) 219, [222](#page-241-0)

visszaállítás *(Folytatás)* [objektumkülönbségek](#page-242-0) megengedése [\(ALWOBJDIF\)](#page-242-0) paraméter 223 [operációs](#page-246-0) rendszer 227 program [érvényesítés](#page-34-0) 15 programhiba megfigyelési napló [\(QAUDJRN\)](#page-264-0) [bejegyzés](#page-264-0) 245 [programok](#page-244-0) 225 QDFTOWN (alapértelmezett) tulajdonos megfigyelési napló [\(QAUDJRN\)](#page-263-0) [bejegyzés](#page-263-0) 244 rendszer által módosított jogosultság megfigyelési napló [\(QAUDJRN\)](#page-263-0) [bejegyzés](#page-263-0) 244 [szükséges](#page-95-0) tárterület 76 tulajdonjog változás megfigyelési napló [\(QAUDJRN\)](#page-263-0) [bejegyzés](#page-263-0) 244 UID (felhasználói [azonosítószám\)](#page-241-0) 222 visszaállítási művelet maximális tárterület [\(MAXSTG\)](#page-95-0) 76 [szükséges](#page-95-0) tárterület 76 visszaállítási rendszerváltozó biztonságra vonatkozó [áttekintés](#page-53-0) 34 [visszaállított](#page-604-0) objektum elsődleges csoport változás (RZ) fájl [szerkezete](#page-604-0) 585 [visszaállított](#page-264-0) objektum elsődleges csoport változás (RZ) [naplóbejegyzés-típus](#page-264-0) 245 [visszaállított](#page-599-0) objektum jogosultság változás (RA) fájl [szerkezete](#page-599-0) 580 [visszaállított](#page-263-0) objektum jogosultság változás (RA) [naplóbejegyzés-típus](#page-263-0) 244 [visszaállított](#page-601-0) objektum tulajdonjog változás (RO) fájl [szerkezete](#page-601-0) 582 [visszaállított](#page-263-0) objektum tulajdonjog változás (RO) [naplóbejegyzés-típus](#page-263-0) 244 visszafordítás lapozás felfelé [\(\\*ROLLKEY](#page-108-0) felhasználói [beállítás\)](#page-108-0) 89 lapozás lefelé [\(\\*ROLLKEY](#page-108-0) felhasználói [beállítás\)](#page-108-0) 89 visszakeresés [felhasználói](#page-126-0) profil 107, [274](#page-293-0) [jogosultsági](#page-290-0) lista bejegyzés 271 visszanyerés [tárterület](#page-36-0) 17, [124,](#page-143-0) [227](#page-246-0) [QALWUSRDMN](#page-41-0) (felhasználói objektumok [engedélyezése\)](#page-41-0) [rendszerváltozó](#page-41-0) beállítása 22 visszautasítás hozzáférés DDM request [\(DDM\)](#page-210-0) 191 iSeries Access [hozzáférés](#page-208-0) 189 távoli job [elküldés](#page-208-0) 189 visszavonás [felhasználói](#page-294-0) engedély 275 nyilvános [jogosultság](#page-297-0) 278, [627](#page-646-0) objektum [jogosultság](#page-291-0) 272 VL (fiók korlát túllépés) fájl [szerkezete](#page-620-0) 601 VL (fiók korlát [túllépés\)](#page-270-0) [naplóbejegyzés-típus](#page-270-0) 251 VM/MVS híd (QGATE) [felhasználói](#page-300-0) [profil](#page-300-0) 281 VN (hálózati be- vagy [kijelentkezés\)](#page-261-0) [naplóbejegyzés-típus](#page-261-0) 242

VN (hálózati bejelentkezés és [kijelentkezés\)](#page-621-0) fájl [szerkezete](#page-621-0) 602 VO [\(ellenőrzési](#page-622-0) lista) fájl szerkezete 603 vonalleírás [parancsokhoz](#page-406-0) szükséges objektum [jogosultságok](#page-406-0) 387 [vonalleírás](#page-497-0) (\*LIND) objektum [megfigyelés](#page-497-0) 478 VP (hálózati jelszó hiba) fájl [szerkezete](#page-623-0) 604 VP [\(hálózati](#page-260-0) jelszó hiba) [naplóbejegyzés-típus](#page-260-0) 241 VR (hálózati [erőforrás](#page-624-0) elérés) fájl [szerkezete](#page-624-0) 605 VRYCFG (Konfiguráció bekapcsolása) parancs objektum [megfigyelés](#page-476-0) 457, [458,](#page-477-0) [479,](#page-498-0) [484](#page-503-0) szükséges objektum [jogosultságok](#page-341-0) 322 VS (szerver szekció) fájl [szerkezete](#page-624-0) 605 VS (szerver szekció) [naplóbejegyzés](#page-261-0)[típus](#page-261-0) 242 VU (hálózati profil [módosítás\)](#page-268-0) [naplóbejegyzés-típus](#page-268-0) 249 VU (hálózati profil [változás\)](#page-625-0) fájl [szerkezete](#page-625-0) 606 VV (szerviz állapot [változás\)](#page-626-0) fájl [szerkezete](#page-626-0) 607 VV (szerviz állapot [változás\)](#page-269-0) [naplóbejegyzés-típus](#page-269-0) 250

#### **W**

WRKACTJOB (Aktív jobok kezelése) parancs szükséges objektum [jogosultságok](#page-388-0) 369 WRKALR (Riasztások kezelése) parancs szükséges objektum [jogosultságok](#page-331-0) 312 WRKALRD (Riasztásleírás kezelése) parancs objektum [megfigyelés](#page-470-0) 451 WRKALRD (Riasztásleírások kezelése) parancs szükséges objektum [jogosultságok](#page-331-0) 312 WRKALRTBL (Riasztási táblázat kezelése) parancs objektum [megfigyelés](#page-470-0) 451 WRKALRTBL (Riasztási táblázatok kezelése) parancs szükséges objektum [jogosultságok](#page-331-0) 312 WRKASPJOB parancs szükséges objektum [jogosultságok](#page-388-0) 369 WRKAUT (Jogosultság katalógus kezelése) parancs szükséges objektum [jogosultságok](#page-380-0) 361 WRKAUT [\(Jogosultság](#page-157-0) kezelése) [parancs](#page-157-0) 138 [leírás](#page-291-0) 272 objektum [megfigyelés](#page-479-0) 460, [495,](#page-514-0) [500](#page-519-0) WRKAUTL (Jogosultsági lista kezelése) parancs objektum [megfigyelés](#page-470-0) 451 WRKAUTL (Jogosultsági listák kezelése) parancs [leírás](#page-290-0) 271 szükséges objektum [jogosultságok](#page-333-0) 314 WRKBNDDIR (Kötési katalógus kezelése) parancs objektum [megfigyelés](#page-471-0) 452 szükséges objektum [jogosultságok](#page-334-0) 315

WRKBNDDIRE (Kötési katalógus bejegyzés kezelése) parancs objektum [megfigyelés](#page-471-0) 452 szükséges objektum [jogosultságok](#page-334-0) 315 WRKCFGL (Konfigurációs lista kezelése) parancs objektum [megfigyelés](#page-471-0) 452 WRKCFGL (Konfigurációs listák kezelése) parancs szükséges objektum [jogosultságok](#page-341-0) 322 WRKCFGSTS (Konfigurációs állapot kezelése) parancs objektum [megfigyelés](#page-477-0) 458, [479,](#page-498-0) [484](#page-503-0) szükséges objektum [jogosultságok](#page-341-0) 322 WRKCHTFMT (Diagramformátumok kezelése) parancs szükséges objektum [jogosultságok](#page-335-0) 316 WRKCLS (Osztály kezelése) parancs objektum [megfigyelés](#page-473-0) 454 WRKCLS (Osztályok kezelése) parancs szükséges objektum [jogosultságok](#page-335-0) 316 WRKCMD (Parancsok kezelése) parancs objektum [megfigyelés](#page-474-0) 455 szükséges objektum [jogosultságok](#page-339-0) 320 WRKCMTDFN (Végrehajtási meghatározás kezelése) parancs szükséges objektum [jogosultságok](#page-339-0) 320 WRKCNNL (Kapcsolatlisták kezelése) parancs objektum [megfigyelés](#page-474-0) 455 szükséges objektum [jogosultságok](#page-341-0) 322 WRKCNNLE (Kapcsolatlista bejegyzések kezelése) parancs objektum [megfigyelés](#page-474-0) 455 WRKCNTINF (Kapcsolattartási információk kezelése) parancs szükséges objektum [jogosultságok](#page-436-0) 41[7,](#page-446-0) [427](#page-446-0) WRKCNTINF (Kapcsolattartó információk kezelése) parancs jogosult IBM által szállított [felhasználói](#page-315-0) [profilok](#page-315-0) 296 WRKCOSD (Szolgáltatási osztály leírások kezelése) parancs objektum [megfigyelés](#page-475-0) 456 WRKCOSD (Szolgáltatásiosztály-leírások kezelése) parancs szükséges objektum [jogosultságok](#page-335-0) 316 WRKCRQD (Módosításkérési leírások kezelése) parancs objektum [megfigyelés](#page-473-0) 454 szükséges objektum [jogosultságok](#page-334-0) 315 WRKCTLD (Vezérlőleírások kezelése) parancs objektum [megfigyelés](#page-476-0) 457 szükséges objektum [jogosultságok](#page-343-0) 324 WRKCSI (Kommunikációs oldalinformációk kezelése) parancs objektum [megfigyelés](#page-475-0) 456 szükséges objektum [jogosultságok](#page-340-0) 321 WRKDBFIDD (Adatbázisfájlok kezelése az IDDU segítségével) parancs szükséges objektum [jogosultságok](#page-385-0) 366 WRKDDMF (Osztott adatkezelési fájlok kezelése) parancs szükséges objektum [jogosultságok](#page-362-0) 343

WRKDEVD (Eszközleírás kezelése) parancs objektum [megfigyelés](#page-477-0) 458 szükséges objektum [jogosultságok](#page-347-0) 328 WRKDEVTBL (Eszköztáblák kezelése) parancs jogosult IBM által szállított [felhasználói](#page-315-0) [profilok](#page-315-0) 296 szükséges objektum [jogosultságok](#page-364-0) 345 WRKDIRE (Címtár kezelése) parancs [leírás](#page-295-0) 276 WRKDIRE (Címtárbejegyzés kezelése) parancs szükséges objektum [jogosultságok](#page-348-0) 329 WRKDIRLOC (Címtár helyek kezelése) parancs szükséges objektum [jogosultságok](#page-348-0) 329 WRKDIRSHD (Címtárreplikációs rendszerek kezelése) parancs szükséges objektum [jogosultságok](#page-348-0) 329 WRKDOC (Dokumentumok kezelése) parancs objektum [megfigyelés](#page-482-0) 463 szükséges objektum [jogosultságok](#page-353-0) 334 WRKDOCLIB (Dokumentumkönyvtárak kezelése) parancs objektum [megfigyelés](#page-485-0) 466 szükséges objektum [jogosultságok](#page-419-0) 400 WRKDOCPRTQ (Dokumentum nyomtatási sor kezelése) parancs objektum [megfigyelés](#page-485-0) 466 szükséges objektum [jogosultságok](#page-419-0) 400 WRKDPCQ (DSNX/PC terjesztési sorok kezelése) parancs jogosult IBM által szállított [felhasználói](#page-315-0) [profilok](#page-315-0) 296 szükséges objektum [jogosultságok](#page-350-0) 331 WRKDSKSTS (Lemezállapot kezelése) parancs szükséges objektum [jogosultságok](#page-348-0) 329 WRKDSTL (Terjesztési listák kezelése) parancs szükséges objektum [jogosultságok](#page-350-0) 331 WRKDSTQ (Terjesztési sorok kezelése) parancs jogosult IBM által szállított [felhasználói](#page-315-0) [profilok](#page-315-0) 296 szükséges objektum [jogosultságok](#page-350-0) 331 WRKDTAARA (Adatterületek kezelése) parancs objektum [megfigyelés](#page-485-0) 466 szükséges objektum [jogosultságok](#page-344-0) 325 WRKDTADCT (Adatszótárak kezelése) parancs szükséges objektum [jogosultságok](#page-385-0) 366 WRKDTADFN (Adatmeghatározások kezelése) parancs szükséges objektum [jogosultságok](#page-385-0) 366 WRKDTAQ (Adatsorok kezelése) parancs objektum [megfigyelés](#page-486-0) 467 szükséges objektum [jogosultságok](#page-345-0) 326 WRKEDTD (Szerkesztési leírások kezelése) parancs objektum [megfigyelés](#page-486-0) 467 szükséges objektum [jogosultságok](#page-355-0) 336 WRKENVVAR (Környezeti változó kezelése) parancs szükséges objektum [jogosultságok](#page-355-0) 336

WRKF (Fájlok kezelése) parancs objektum [megfigyelés](#page-490-0) 471 szükséges objektum [jogosultságok](#page-362-0) 343 WRKFCNARA jogosult IBM által szállított [felhasználói](#page-315-0) [profilok](#page-315-0) 296 WRKFCNARA (Funkcionális területek kezelése) parancs szükséges objektum [jogosultságok](#page-429-0) 410 WRKFCT (Formátum vezérlőtábla kezelése) parancs szükséges objektum [jogosultságok](#page-442-0) 423 WRKFLR (Mappák kezelése) parancs szükséges objektum [jogosultságok](#page-353-0) 334 WRKFNTRSC (Betűkészlet erőforrások kezelése) parancs objektum [megfigyelés](#page-491-0) 472 szükséges objektum [jogosultságok](#page-330-0) 311 WRKFORMDF (Lapmeghatározások kezelése) parancs objektum [megfigyelés](#page-491-0) 472 szükséges objektum [jogosultságok](#page-330-0) 311 WRKFSTAF (FFST riasztási szolgáltatás kezelése) parancs szükséges objektum [jogosultságok](#page-446-0) 427 WRKFSTPCT (FFST ellenőrző vezérlőtábla kezelése) parancs szükséges objektum [jogosultságok](#page-446-0) 427 WRKFTR (Szűrők kezelése) parancs objektum [megfigyelés](#page-492-0) 473 szükséges objektum [jogosultságok](#page-363-0) 344 WRKFTRACNE (Szűrő tevékenységi bejegyzések kezelése) parancs objektum [megfigyelés](#page-492-0) 473 szükséges objektum [jogosultságok](#page-363-0) 344 WRKFTRSLTE (Szűrő kiválasztási bejegyzések kezelése) parancs objektum [megfigyelés](#page-492-0) 473 szükséges objektum [jogosultságok](#page-363-0) 344 WRKGSS (Grafikus szimbólumkészletek kezelése) parancs objektum [megfigyelés](#page-492-0) 473 szükséges objektum [jogosultságok](#page-364-0) 345 WRKHDWRSC (Hardver erőforrások kezelése) parancs szükséges objektum [jogosultságok](#page-438-0) 419 WRKHLDOPTF (Súgó optikai fájlok kezelése) parancs szükséges objektum [jogosultságok](#page-422-0) 403 WRKIMGCLG parancs szükséges objektum [jogosultságok](#page-366-0) 347 WRKIMGCLGE jogosult IBM által szállított [felhasználói](#page-315-0) [profilok](#page-315-0) 296 WRKIMGCLGE parancs szükséges objektum [jogosultságok](#page-366-0) 347 [WRKIPXD](#page-385-0) parancs 366 WRKJOB (Job kezelése) parancs szükséges objektum [jogosultságok](#page-388-0) 369 WRKJOBD (Jobleírások kezelése) parancs objektum [megfigyelés](#page-493-0) 474 szükséges objektum [jogosultságok](#page-390-0) 371 WRKJOBLOG (Munkanaplók kezelése) parancs szükséges objektum [jogosultságok](#page-388-0) 369 WRKJOBQ (Jobsor kezelése) parancs

objektum [megfigyelés](#page-494-0) 475

WRKJOBQ (Jobsor kezelése) parancs *(Folytatás)* szükséges objektum [jogosultságok](#page-390-0) 371 WRKJOBSCDE (Job ütemezési bejegyzések kezelése) parancs szükséges objektum [jogosultságok](#page-391-0) 372 WRKJOBSCDE (Jobütemezés-bejegyzések kezelése) parancs objektum [megfigyelés](#page-495-0) 476 WRKJRN (Napló kezelése) parancs [használata](#page-279-0) 260, [267](#page-286-0) jogosult IBM által szállított [felhasználói](#page-315-0) [profilok](#page-315-0) 296 objektum [megfigyelés](#page-496-0) 477 szükséges objektum [jogosultságok](#page-394-0) 375 WRKJRNA (Napló attribútumok kezelése) parancs [használata](#page-279-0) 260, [267](#page-286-0) szükséges objektum [jogosultságok](#page-394-0) 375 WRKJRNA (Naplójellemzők kezelése) parancs objektum [megfigyelés](#page-496-0) 477 WRKJRNRCV (Naplófogadók kezelése) parancs objektum [megfigyelés](#page-497-0) 478 szükséges objektum [jogosultságok](#page-395-0) 376 WRKLANADPT (LAN csatolók kezelése) parancs szükséges objektum [jogosultságok](#page-408-0) 389 WRKLIB jogosult IBM által szállított [felhasználói](#page-315-0) [profilok](#page-315-0) 296 WRKLIB (Könyvtárak kezelése) parancs szükséges objektum [jogosultságok](#page-405-0) 386 WRKLIBPDM jogosult IBM által szállított [felhasználói](#page-316-0) [profilok](#page-316-0) 297 WRKLIBPDM (Könyvtárak kezelése PDM segítségével) parancs szükséges objektum [jogosultságok](#page-332-0) 313 WRKLICINF (Licenc információk kezelése) parancs jogosult IBM által szállított [felhasználói](#page-316-0) [profilok](#page-316-0) 297 WRKLIND (Vonalleírások kezelése) parancs objektum [megfigyelés](#page-498-0) 479 szükséges objektum [jogosultságok](#page-408-0) 389 WRKLNK (Hivatkozások kezelése) parancs objektum [megfigyelés](#page-478-0) 459, [460,](#page-479-0) [494](#page-513-0)[,](#page-514-0) [495,](#page-514-0) [499,](#page-518-0) [500,](#page-519-0) [501,](#page-520-0) [502](#page-521-0) szükséges objektum [jogosultságok](#page-381-0) 362 WRKMBRPDM (Memberek kezelése PDM segítségével) parancs szükséges objektum [jogosultságok](#page-332-0) 313 WRKMNU (Menük kezelése) parancs objektum [megfigyelés](#page-499-0) 480 szükséges objektum [jogosultságok](#page-410-0) 391 WRKMOD (Modul kezelése) parancs objektum [megfigyelés](#page-500-0) 481 szükséges objektum [jogosultságok](#page-413-0) 394 WRKMODD (Módleírások kezelése) parancs objektum [megfigyelés](#page-500-0) 481 szükséges objektum [jogosultságok](#page-413-0) 394 WRKMSG (Üzenetek kezelése) parancs objektum [megfigyelés](#page-502-0) 483 szükséges objektum [jogosultságok](#page-411-0) 392

WRKMSGD (Üzenetleírások kezelése) parancs objektum [megfigyelés](#page-500-0) 481 szükséges objektum [jogosultságok](#page-411-0) 392 WRKMSGF (Üzenetfájlok kezelése) parancs objektum [megfigyelés](#page-501-0) 482 szükséges objektum [jogosultságok](#page-411-0) 392 WRKMSGQ (Üzenetsorok kezelése) parancs objektum [megfigyelés](#page-502-0) 483 szükséges objektum [jogosultságok](#page-412-0) 393 WRKNAMSMTP (SMTP nevek kezelése) parancs objektum szükséges [jogosultságok](#page-457-0) 438 WRKNETF (Hálózati fájlok kezelése) parancs szükséges objektum [jogosultságok](#page-414-0) 395 WRKNETJOBE (Hálózatijob-bejegyzések kezelése) parancs szükséges objektum [jogosultságok](#page-414-0) 395 WRKNETTBLE (Hálózati tábla bejegyzéseinek kezelése) parancs szükséges objektum [jogosultságok](#page-457-0) 438 WRKNODL (Csomópontlista kezelése) parancs objektum [megfigyelés](#page-502-0) 483 szükséges objektum [jogosultságok](#page-418-0) 399 WRKNODLE (Csomópontlista bejegyzések kezelése) parancs objektum [megfigyelés](#page-502-0) 483 szükséges objektum [jogosultságok](#page-418-0) 399 WRKNTBD (NetBIOS leírás kezelése) parancs objektum [megfigyelés](#page-503-0) 484 szükséges objektum [jogosultságok](#page-414-0) 395 WRKNWID (Hálózaticsatoló-leírás kezelése) parancs objektum [megfigyelés](#page-503-0) 484 szükséges objektum [jogosultságok](#page-416-0) 397 WRKNWSALS (Hálózati szerver álnév kezelése) parancs szükséges objektum [jogosultságok](#page-417-0) 398 WRKNWSCFG parancs jogosult IBM által szállított [felhasználói](#page-316-0) [profilok](#page-316-0) 297 szükséges objektum [jogosultságok](#page-418-0) 399 WRKNWSD (Hálózatiszerver-leírás kezelése) parancs objektum [megfigyelés](#page-504-0) 485 szükséges objektum [jogosultságok](#page-418-0) 399 WRKNWSENR (Hálózati szerver felhasználói bejegyzés kezelése) parancs szükséges objektum [jogosultságok](#page-417-0) 398 WRKNWSSSN (Hálózati szerver szekció kezelése) parancs szükséges objektum [jogosultságok](#page-417-0) 398 WRKNWSSTG (Hálózati szerver tárterület kezelése) parancs szükséges objektum [jogosultságok](#page-417-0) 398 WRKNWSSTS (Hálózati szerver állapotának kezelése) parancs szükséges objektum [jogosultságok](#page-417-0) 398 WRKOBJ (Objektumok kezelése) parancs [leírás](#page-291-0) 272 szükséges objektum [jogosultságok](#page-327-0) 308 WRKOBJCSP (CSP/AE objektumok kezelése) parancs objektum [megfigyelés](#page-475-0) 456, [457,](#page-476-0) [488](#page-507-0)

WRKOBJLCK (Objektum zárolások kezelése) parancs szükséges objektum [jogosultságok](#page-327-0) 308 WRKOBJLCK (Objektumzárolás kezelése) parancs objektum [megfigyelés](#page-469-0) 450 WRKOBJOWN (Objektumok kezelése tulajdonos alapján) parancs [használata](#page-162-0) 143 [leírás](#page-291-0) 272 [megfigyelés](#page-251-0) 232 objektum [megfigyelés](#page-523-0) 504 szükséges objektum [jogosultságok](#page-327-0) 308 WRKOBJOWN (Objektumok kezelése tulajdonosok szerint) parancs objektum [megfigyelés](#page-469-0) 450 WRKOBJPDM (Objektumok kezelése PDM segítségével) parancs szükséges objektum [jogosultságok](#page-332-0) 313 [WRKOBJPGP](#page-142-0) (Objektumok kezelése [elsődleges](#page-142-0) csoport alapján) parancs 12[3,](#page-163-0) [144](#page-163-0) [leírás](#page-291-0) 272 szükséges objektum [jogosultságok](#page-327-0) 308 WRKOPTDIR (Optikai katalógusok kezelése) parancs szükséges objektum [jogosultságok](#page-422-0) 403 WRKOPTF (Optikai fájlok kezelése) parancs szükséges objektum [jogosultságok](#page-422-0) 403 WRKOPTVOL (Optikai kötetek kezelése) parancs szükséges objektum [jogosultságok](#page-422-0) 403 WRKORDINF (Rendelési információk kezelése) parancs jogosult IBM által szállított [felhasználói](#page-316-0) [profilok](#page-316-0) 297 szükséges objektum [jogosultságok](#page-458-0) 439 WRKOUTQ (Kimeneti sor kezelése) parancs objektum [megfigyelés](#page-505-0) 486 szükséges objektum [jogosultságok](#page-424-0) 405 WRKOUTQD (Kimenetisor-leírás kezelése) parancs biztonsági [paraméterek](#page-205-0) 186 objektum [megfigyelés](#page-505-0) 486 szükséges objektum [jogosultságok](#page-424-0) 405 WRKOVL (Átfedések kezelése) parancs objektum [megfigyelés](#page-505-0) 486 szükséges objektum [jogosultságok](#page-330-0) 311 WRKPAGDFN (Oldalmeghatározások kezelése) parancs objektum [megfigyelés](#page-505-0) 486 szükséges objektum [jogosultságok](#page-330-0) 311 WRKPAGSEG (Oldalszegmensek kezelése) parancs objektum [megfigyelés](#page-506-0) 487 szükséges objektum [jogosultságok](#page-330-0) 311 WRKPCLTBLE (Protokolltábla bejegyzéseinek kezelése) parancs szükséges objektum [jogosultságok](#page-457-0) 438 WRKPDG (Nyomtatásleíró csoport kezelése) parancs objektum [megfigyelés](#page-506-0) 487 WRKPEXDFN parancs jogosult IBM által szállított [felhasználói](#page-316-0) [profilok](#page-316-0) 297

WRKPEXFTR parancs jogosult IBM által szállított [felhasználói](#page-316-0) [profilok](#page-316-0) 297 WRKPFCST (Fizikai fájlmegszorítások kezelése) parancs objektum [megfigyelés](#page-490-0) 471 szükséges objektum [jogosultságok](#page-362-0) 343 WRKPGM (Programok kezelése) parancs objektum [megfigyelés](#page-507-0) 488 szükséges objektum [jogosultságok](#page-434-0) 415 WRKPGMTBL (Programtáblák kezelése) parancs jogosult IBM által szállított [felhasználói](#page-316-0) [profilok](#page-316-0) 297 szükséges objektum [jogosultságok](#page-364-0) 345 WRKPNLGRP (Panelcsoportok kezelése) parancs objektum [megfigyelés](#page-508-0) 489 szükséges objektum [jogosultságok](#page-410-0) 391 WRKPRB (Probléma kezelése) parancs jogosult IBM által szállított [felhasználói](#page-316-0) [profilok](#page-316-0) 297 szükséges objektum [jogosultságok](#page-431-0) 41[2,](#page-446-0) [427](#page-446-0) [WRKPTFGRP](#page-316-0) (ideiglenes programjavítás [csoportok](#page-316-0) kezelése) parancs 297 WRKPTFGRP (PTF csoport kezelése) parancs szükséges objektum [jogosultságok](#page-446-0) 427 WRKQMFORM (Query Management űrlap kezelése) parancs objektum [megfigyelés](#page-509-0) 490 szükséges objektum [jogosultságok](#page-436-0) 417 WRKQMQRY (Query Management lekérdezés kezelése) parancs szükséges objektum [jogosultságok](#page-436-0) 417 WRKQRY (Lekérdezés kezelése) parancs szükséges objektum [jogosultságok](#page-436-0) 417 WRKQST (Kérdések kezelése) parancs szükséges objektum [jogosultságok](#page-436-0) 417 WRKRDBDIRE (Relációs adatbázis katalógusbejegyzések kezelése) parancs szükséges objektum [jogosultságok](#page-438-0) 419 WRKREGINF (Bejegyzési információk kezelése) parancs objektum [megfigyelés](#page-487-0) 468 szükséges objektum [jogosultságok](#page-437-0) 418 WRKRJESSN (RJE szekció kezelése) parancs szükséges objektum [jogosultságok](#page-442-0) 423 WRKRPYLE (Rendszer válaszlista bejegyzések kezelése) parancs objektum [megfigyelés](#page-511-0) 492 szükséges objektum [jogosultságok](#page-452-0) 433 WRKS36PGMA (System/36 program attribútumainak kezelése) parancs objektum [megfigyelés](#page-507-0) 488 szükséges objektum [jogosultságok](#page-455-0) 436 WRKS36PRCA (System/36 eljárás attribútumainak kezelése) parancs objektum [megfigyelés](#page-490-0) 471 szükséges objektum [jogosultságok](#page-455-0) 436 WRKS36SRCA (System/36 forrás attribútumainak kezelése) parancs objektum [megfigyelés](#page-490-0) 471 szükséges objektum [jogosultságok](#page-455-0) 436 WRKSBMJOB (Elküldött jobok kezelése) parancs

WRKSBS (Alrendszerek kezelése) parancs objektum [megfigyelés](#page-512-0) 493 szükséges objektum [jogosultságok](#page-451-0) 432 WRKSBSD (Alrendszerleírások kezelése) parancs objektum [megfigyelés](#page-512-0) 493 szükséges objektum [jogosultságok](#page-451-0) 432 WRKSBSJOB (Alrendszer jobok kezelése) parancs objektum [megfigyelés](#page-512-0) 493 szükséges objektum [jogosultságok](#page-388-0) 369 WRKSCHIDX (Keresési indexek kezelése) parancs objektum [megfigyelés](#page-513-0) 494 szükséges objektum [jogosultságok](#page-386-0) 367 WRKSCHIDXE (Keresési index bejegyzések kezelése) parancs objektum [megfigyelés](#page-513-0) 494 szükséges objektum [jogosultságok](#page-386-0) 367 WRKSHRPOOL (Osztott tárolók kezelése) parancs szükséges objektum [jogosultságok](#page-452-0) 433 WRKSOC (Felügyeleti kör kezelése) parancs szükséges objektum [jogosultságok](#page-448-0) 429 WRKSPADCT (Helyesírási segédlet szótárak kezelése) parancs szükséges objektum [jogosultságok](#page-447-0) 428 WRKSPLF [\(Spoolfájlok](#page-205-0) kezelése) [parancs](#page-205-0) 186 objektum [megfigyelés](#page-505-0) 486 szükséges objektum [jogosultságok](#page-449-0) 430 WRKSPLFA (Spoolfájl attribútumok kezelése) parancs objektum [megfigyelés](#page-505-0) 486 WRKSPTPRD (Támogatott termékek kezelése) parancs objektum [megfigyelés](#page-508-0) 489 WRKSRVPGM (Szervizprogramok kezelése) parancs objektum [megfigyelés](#page-518-0) 499 szükséges objektum [jogosultságok](#page-434-0) 415 WRKSRVPVD (Szerviz szolgáltatók kezelése) parancs szükséges objektum [jogosultságok](#page-446-0) 427 WRKSRVPVD (Szolgáltatók kezelése) parancs jogosult IBM által szállított [felhasználói](#page-316-0) [profilok](#page-316-0) 297 WRKSRVTBLE (Szerviz tábla bejegyzéseinek kezelése) parancs szükséges objektum [jogosultságok](#page-457-0) 438 WRKSSND (Szekcióleírás kezelése) parancs szükséges objektum [jogosultságok](#page-442-0) 423 **WRKSYSACT** jogosult IBM által szállított [felhasználói](#page-316-0) [profilok](#page-316-0) 297 WRKSYSACT (Rendszertevékenység kezelése) parancs szükséges objektum [jogosultságok](#page-429-0) 410 [WRKSYSSTS](#page-211-0) (Rendszer állapotának [kezelése\)](#page-211-0) parancs 192 szükséges objektum [jogosultságok](#page-452-0) 433 WRKSYSVAL (Rendszerváltozók kezelése) parancs [használata](#page-249-0) 230 szükséges objektum [jogosultságok](#page-452-0) 433

WRKTAPCTG (Szalagkazetta kezelése) parancs szükséges objektum [jogosultságok](#page-409-0) 390 WRKTBL (Táblák kezelése) parancs objektum [megfigyelés](#page-522-0) 503 szükséges objektum [jogosultságok](#page-455-0) 436 WRKTCPSTS (TCP/IP hálózati állapot kezelése) parancs szükséges objektum [jogosultságok](#page-457-0) 438 [WRKTIMZON](#page-457-0) parancs 438 WRKTRC parancs jogosult IBM által szállított [felhasználói](#page-316-0) [profilok](#page-316-0) 297 WRKTXTIDX (Szövegindex kezelése) parancs jogosult IBM által szállított [felhasználói](#page-316-0) [profilok](#page-316-0) 297 WRKUSRJOB (Felhasználói jobok kezelése) parancs szükséges objektum [jogosultságok](#page-388-0) 369 WRKUSRPRF (Felhasználói profilok kezelése) parancs [használata](#page-115-0) 96 [leírás](#page-293-0) 274 objektum [megfigyelés](#page-523-0) 504 szükséges objektum [jogosultságok](#page-461-0) 442 WRKUSRTBL (Felhasználói táblák kezelése) parancs jogosult IBM által szállított [felhasználói](#page-316-0) [profilok](#page-316-0) 297 szükséges objektum [jogosultságok](#page-364-0) 345 WRKWCH parancs jogosult IBM által szállított [felhasználói](#page-316-0) [profilok](#page-316-0) 297 WRKWTR (Írók kezelése) parancs szükséges objektum [jogosultságok](#page-464-0) 445

# **X**

X0 (kerberos [hitelesítés\)](#page-626-0) fájl szerkezete 607

#### **Y**

YC (átváltás DLO [objektumra\)](#page-631-0) fájl [szerkezete](#page-631-0) 612 YR (DLO [objektum](#page-632-0) olvasás) fájl [szerkezete](#page-632-0) 613

#### **Z**

ZC (átváltás [objektumra\)](#page-632-0) fájl szerkezete 613 ZR (objektum olvasás) fájl [szerkezete](#page-635-0) 616

# **Olvasóink írják**

**IBM Systems - iSeries Biztonsági szakkönyv 5. verzió 4. kiadás**

#### **Kiadványszám SC22-0282-09**

Szeretnénk megismerni a jelen kiadványról alkotott véleményét. Kérjük, nyíltan írja meg a jelen könyv egyes hibáit, pontatlanságait, szerkezeti vagy témakörbeli hiányosságait. Kérjük, hogy megjegyzéseit korlátozza a jelen könyvben foglalt tájékoztatásra és e tájékoztatás megjelenítési módjára.

Ha műszaki kérdései vannak, vagy termékekről és árakról szeretne tájékozódni, keresse föl a helyi IBM kirendeltséget, IBM üzlettársat vagy meghatalmazott viszonteladót.

Megjegyzései elküldésével (nem kizárólagos) jogot ad az IBM-nek arra, hogy belátása szerint használja vagy terjessze az Ön megjegyzéseit, anélkül, hogy ezzel bármilyen kötelezettséget róna Önre. Megjegyzések:

Köszönjük támogatását.

Véleményét sokféleképpen eljuttathatja hozzánk:

- v Megjegyzéseit küldje el a jelen űrlap túloldalán látható címre.
- v Küldjön távmásolatot a következő számra: Más országok: 1-507-253-5192
- v Megjegyzéseit küldje el elektronikus levélben erre a címre: RCHCLERK@us.ibm.com

Ha szeretne választ kapni az IBM-től, kérjük, adja meg a következő adatokat:

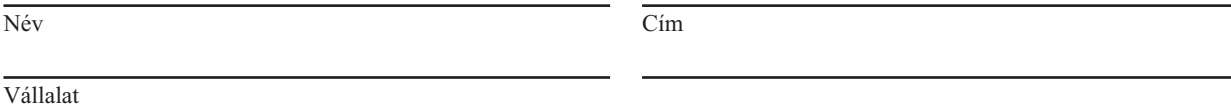

Telefonszám Elektronikus levelezési cím

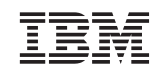

IBM CORPORATION ATTN DEPT 542 IDCLERK 3605 HWY 52 N ROCHESTER MN

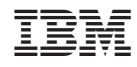

Nyomtatva Dániában

SC22-0282-09

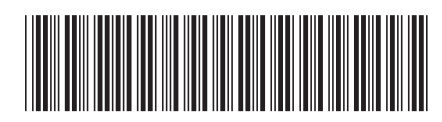